### **UNITED STATES DISTRICT COURT FOR THE DISTRICT OF COLUMBIA**

 $\overline{1}$ 

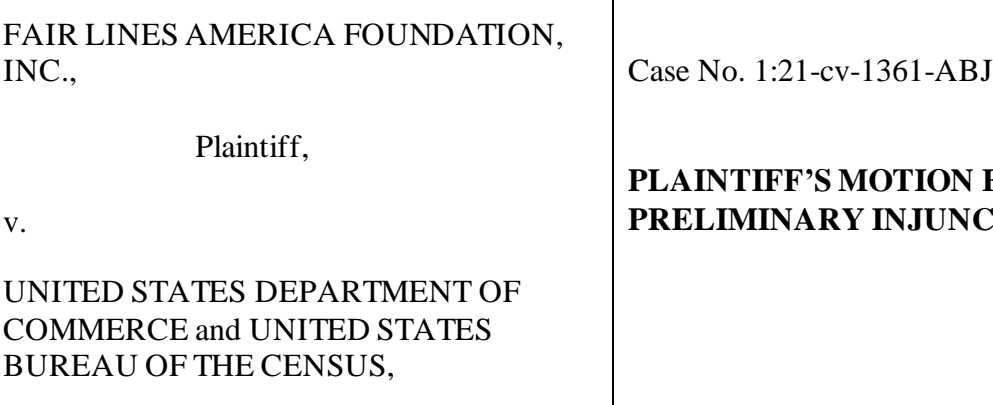

Defendants.

# **FOR PRELIMINARY IN**

Fair Lines America Foundation, Inc. ("Plaintiff") moves for a Preliminary Injunction against the United States Department of Commerce and the United States Bureau of the Census (collectively "Defendants") to enjoin Defendants from failing to comply with Plaintiff's March 31, 2021 Freedom of Information Act request ("the Request") by withholding non-exempt records under FOIA, 5 U.S.C. § 552, and to order Defendants to produce all responsive non-exempt records and data improperly withheld from the May 25 production within 10 days of the date of the Court's Order, or before August 15, 2021, whichever is earlier. Plaintiff also respectfully requests an order from this Court that Defendants produce all non-exempt responsive records and data from Defendants' identified potentially responsive emails (that have not yet been produced to Plaintiff) as soon as practicable, and order Defendants to produce a *Vaughn* Index specifically describing in detail each record and portion thereof withheld as exempt within the same timeframe.

The present and continuing harms brought about by Defendants' inaction, along with the increasing threat of irreparable harm from their continued delay in light of the impending release

### Case 1:21-cv-01361-ABJ Document 8 Filed 07/19/21 Page 2 of 3

of the Census Bureau's "legacy format" data, the redistricting cycle that will immediately follow, and the approaching elections, necessitates this request for preliminary injunctive relief.

This motion is made on the grounds specified in this motion, Plaintiff's brief in support thereof (along with supporting Exhibits), the Complaint (along with supporting Exhibits), and such other and further evidence as may be presented to the Court.

Dated: July 19, 2021

Respectfully submitted,

/s/ Jason Torchinsky Jason Torchinsky (D.C. Bar No. 976033) jtorchinsky@holtzmanvogel.com Jonathan P. Lienhard (D.C. Bar No. 474253) jlienhard@holtzmanvogel.com Kenneth C. Daines (D.C. Bar No. 1600753) kdaines@holtzmanvogel.com HOLTZMAN VOGEL BARAN TORCHINSKY & JOSEFIAK PLLC 15405 John Marshall Highway Haymarket, VA 20169 Phone: (540) 341-8808 Fax: (540) 341-8809 *Counsel for Plaintiff*

### **CERTIFICATE OF SERVICE**

I do hereby certify that, on this 19th day of July 2021, the foregoing Application for Preliminary Injunction was filed electronically with the Clerk of Court using the CM/ECF system. The system instantaneously generated a Notice of Electronic Filing which served all counsel of record.

/s/ Jason Torchinsky\_\_\_\_\_\_\_\_\_\_\_ Jason Torchinsky (D.C. Bar No. 976033) jtorchinsky@holtzmanvogel.com Jonathan P. Lienhard (D.C. Bar No. 474253) jlienhard@holtzmanvogel.com Kenneth C. Daines (D.C. Bar No. 1600753) kdaines@holtzmanvogel.com HOLTZMAN VOGEL BARAN TORCHINSKY & JOSEFIAK PLLC 15405 John Marshall Highway Haymarket, VA 20169 Phone: (540) 341-8808 Fax: (540) 341-8809 *Counsel for Plaintiff*

### **UNITED STATES DISTRICT COURT FOR THE DISTRICT OF COLUMBIA**

FAIR LINES AMERICA FOUNDATION, INC.,

Plaintiff,

v.

## UNITED STATES DEPARTMENT OF COMMERCE and UNITED STATES BUREAU OF THE CENSUS,

Defendants.

Case No. 1:21-cv-1361-ABJ

## **PLAINTIFF'S STATEMENT OF POINTS AND AUTHORITIES IN SUPPORT OF MOTION FOR PRELIMINARY INJUNCTION**

The Constitution requires that the federal government conduct an "actual Enumeration" of the population of the United States every ten years—known as the decennial Census—to determine the total population of each state and "apportion" the seats in the House of Representatives between the states. U.S. Const. art. I, § 2, cl. 3. In the late 1990s, the Census Bureau proposed using statistical methods to "adjust" census numbers used in the apportionment using various statistical methods. The Supreme Court rejected this method because the Census Act prohibited the proposed uses of statistical sampling in calculating the population for purposes of apportionment. *Dep't of Com. v. U.S. House of Representatives*, 525 U.S. 316, 334 (1999); *see also id.* at 349 (Scalia, J., concurring) ("[A]n apportionment census conducted with the use of 'sampling techniques' is not the 'actual Enumeration' that the Constitution requires."). Several years later, Utah challenged the Census Bureau's use of "household imputation" to fill in data on certain missing households essentially by borrowing data from a nearby neighbor and "imputing" that information to the missing household. In a divided opinion, the Supreme Court approved this use of household imputation as not inconsistent with the Constitution's "actual Enumeration" requirement and

### Case 1:21-cv-01361-ABJ Document 8-1 Filed 07/19/21 Page 2 of 44

determined it was not a prohibited use of statistical sampling. *Utah v. Evans*, 536 U.S. 452, 457 (2002).

For the 2020 Census, the Census Bureau is now for the first time ever using a methodology it has termed "group quarters imputation" to fill in apparently missing or incomplete data for certain group housing facilities—ranging from jails, prisons, nursing homes, military bases, to colleges and universities. This methodology was not publicly revealed through any sort of notice and comment process, and to this day the methodology, nature, and extent of how many people were added (and in what states) through "group quarters imputation" remains undisclosed.

In response to the FOIA request that is the subject of this case, the Census Bureau revealed some information about their various attempts to test different methods of "group quarters imputation." For the first set of documents the Census Bureau produced, however, certain potentially crucial information about whether the Census Bureau used statistical methods in ascertaining the actual enumeration was withheld by the Census Bureau under its newly claimed interpretation of Title 13's privacy protections.

Plaintiff Fair Lines America Foundation ("Plaintiff" or "Fair Lines") is seeking information to help inform the public about the nature and extent of this new methodology. As a result, Plaintiff respectfully requests that this Court issue a preliminary injunction to enjoin Defendants the United States Department of Commerce and the United States Census Bureau ("Defendants") from continuing to violate FOIA's requirements by improperly redacting and withholding non-exempt records sought in Plaintiff's March 31, 2021 FOIA request (the "Request"). Because Defendants initially failed to communicate their determination as to whether they will comply with Plaintiff's Request within FOIA's applicable statutory timeframe prior to filing suit, Plaintiff constructively exhausted its administrative remedies, and this Court now has jurisdiction to afford all necessary

### Case 1:21-cv-01361-ABJ Document 8-1 Filed 07/19/21 Page 3 of 44

relief to Plaintiff to ensure full compliance with Plaintiff's Request.

Under these unique circumstances, with a high-stakes and time-sensitive matter like the 2020 Census, the Census Bureau's publicly announced irregularities in imputation of its group quarters data due to the COVID-19 pandemic, and the Bureau's August 16 redistricting data release deadline, time is truly of the essence—preliminary injunctive relief and the immediate public release of the requested information is necessary to avoid irreparable harm to Plaintiff, and indeed the public at large. Because Plaintiff is likely to succeed on the merits of its claims that Defendants' interpretation of Title 13's confidentiality requirements is plainly erroneous (which is a pure question of law), has demonstrated a likelihood of irreparable harm, and the balance of the equities and public interest factors favor relief for Plaintiff, this Court should grant Plaintiff's motion for a preliminary injunction. Accordingly, Plaintiff respectfully requests that this Court order that Defendants disclose all non-exempt withheld information and data responsive to Plaintiff's Request within 10 days of the Court's order (or no later than August 15, 2021) to avoid irreparable harm to Plaintiff and the American public. The disclosure requested here will likely either put to rest concerns about the Bureau's new methodology, or become evidence needed to prevent the use of improperly imputed apportionment data. If the Census Bureau is permitted to conduct these sorts of methodology changes and implementations behind closed doors and without the sunlight that FOIA and Title 13 require, electoral chaos may result from the states' reliance on potentially defective numbers in conducting redistricting.

#### **STATEMENT OF FACTS**

As the Constitution mandates, a census must be conducted every ten years "in such Manner as [Congress] shall by Law direct" to reapportion the number of seats allocated to each state in the House of Representatives. U.S. Const., art. I, § 2, cl. 3. The state population totals are

### Case 1:21-cv-01361-ABJ Document 8-1 Filed 07/19/21 Page 4 of 44

also used "to allocate federal funds to the States and to draw electoral districts." *Dep't of Com. v. New York*, 139 S. Ct. 2551, 2561 (2019). Congress has delegated the taking of the census to the Secretary of Commerce "in such form and content as he may determine," 13 U.S.C. § 141(a), with the Census Bureau being the entity primarily responsible for administering the same.

Due largely to challenges stemming from the global COVID-19 pandemic, administration of the 2020 Census has been anything but smooth. For instance, in late 2020, well after Census Day had passed, public reporting described "processing anomalies" of census records for the 2020 national tally that "if left unfixed, could miscount millions of people."<sup>[1](#page-6-0)</sup> "[M]ajor inconsistencies" unearthed by the Census Bureau largely centered around "the information it has gathered this year about residents of college dorms, prisons and other group living quarters—a category that, for the 2020 census, included around 8 million people."[2](#page-6-1)

Consequently, on February 12, 2021, the Census Bureau publicly announced that the first release of its redistricting data, which was originally scheduled to be delivered to the states by March [3](#page-6-2)1, 2021, would be delayed until September 30, 2021.<sup>3</sup> On March 15, 2021, following lawsuits filed by the State of Ohio and the State of Alabama, the Census Bureau announced that there would be a public release of the "legacy format" summary redistricting data (which states

<span id="page-6-0"></span><sup>1</sup> Hansi Lo Wang, *Millions of Census Records May Be Flawed, Jeopardizing Trump's Bid to Alter Count*, NPR (December 5, 2020), https://www.npr.org/2020/12/05/943416487/millions-ofcensus-records-may-be-flawed-jeopardizing-trumps-bid-to-alter-count (accessed on July 18, 2021) [hereinafter *Millions of Census Records May Be Flawed*]; *see also* Wang, *6-Month Delay in Census Redistricting Data Could Throw Elections Into Chaos*, NPR (February 12, 2021), https://www.npr.org/2021/02/12/965823150/6-month-delay-in-census-redistricting-data-couldthrow-elections-into-chaos (accessed on July 18, 2021) [hereinafter *6-Month Delay in Census Redistricting Data Could Throw Elections Into Chaos*].

<span id="page-6-1"></span><sup>2</sup> *Millions of Census Records May Be Flawed, supra.*

<span id="page-6-2"></span><sup>3</sup> Press Release, *Census Bureau Statement on Redistricting Data Timeline*, U.S. Census Bureau (Feb. 12, 2021), https://www.census.gov/newsroom/press-releases/2021/statement-redistrictingdata-timeline.html (accessed on July 18, 2021) [hereinafter *Feb. 12, 2021 Census Press Release*].

### Case 1:21-cv-01361-ABJ Document 8-1 Filed 07/19/21 Page 5 of 44

are assured they can rely on for accuracy in conducting redistricting) on August 16, 2021. [4](#page-7-0) The Bureau explained that its delays were necessary largely to allow for time to address difficulties and irregularities it encountered while gathering and tabulating group quarters data for the 2020 Census due to the COVID-19 pandemic.<sup>[5](#page-7-1)</sup> Specifically, the Bureau's Chief of Decennial Statistical Studies Division, acknowledged on the Bureau's public website that it "had to adapt and delay some of the ways we counted group quarters because of the COVID-19 pandemic," and that, consequently, "[a]fter the end of data collection, when we began processing census data from group quarters, we realized that many of them were occupied on April 1, 2020 (the reference day for the census), but didn't provide a population count."<sup>[6](#page-7-2)</sup> The Bureau also explained the significant impact such group quarters data discrepancies can have for obtaining an accurate population count:

[W]hen we enumerated [group quarters] in midsummer, some group quarters said they were vacant but they were actually occupied on April 1. If not corrected, such cases could lead to an undercount. If the corrections were not properly coordinated with our procedures to remove duplicated people, they could contribute to an overcount.<sup>[7](#page-7-3)</sup>

Accordingly, the Bureau announced that it is now using a new "group quarters count imputation"

<span id="page-7-0"></span><sup>4</sup> Press Release, *U.S. Census Bureau Statement on Release of Legacy Format Summary Redistricting Data File*, U.S. Census Bureau (Mar. 15, 2021) https://www.census.gov/newsroom/press-releases/2021/statement-legacy-format-

redistricting.html (accessed on July 16, 2021); Important Dates, U.S. Census Bureau, https://2020census.gov/en/important-dates.html (accessed on May 21, 2021).

<span id="page-7-1"></span><sup>5</sup> *Feb. 12, 2021 Census Press Release*, *supra*; *see also* Press Release, *Census Bureau Statement on Modifying 2020 Census Operations to Make Sure College Students Are Counted*, U.S. Census Bureau (Mar. 15, 2020), https://www.census.gov/newsroom/press-releases/2020/modifying-2020 operations-for-counting-college-students.html (accessed July 18, 2021) [hereinafter *Mar. 15, 2020 Census Press Release*]; Press Release, *2020 Census Operational Adjustments Due to COVID-19*, U.S. Census Bureau, https://www.census.gov/programs-surveys/decennialcensus/decade/2020/planning-management/operational-adjustments.html (accessed on July 18, 2021) [hereinafter *Operational Adjustments*].

<span id="page-7-2"></span><sup>6</sup> Pat Cantwell, *How We Complete the Census When Households or Group Quarters Don't Respond*, U.S. Census Bureau (April 16, 2021), https://www.census.gov/newsroom/blogs/random-samplings/2021/04/imputation-when-

households-or-group-quarters-dont-respond.html (accessed on July 18, 2021) [hereinafter *Pat Cantwell Statement*]. 7 *Id.*

<span id="page-7-3"></span>

### Case 1:21-cv-01361-ABJ Document 8-1 Filed 07/19/21 Page 6 of 44

procedures on unresolved group quarters, including for missing characteristics such as age or race, even though that method "had never before [been] conducted" for group quarters previously. <sup>[8](#page-8-0)</sup> As a result, tabulation and verification of the final results of the 2020 Census remains ongoing, <sup>[9](#page-8-1)</sup> while public uncertainty about reliability of the data remains high and questions about imputation method(s) have been largely unaddressed by the Bureau.

It is regarding this 2020 Census group quarters data that  $Plaintiff^{10}$  $Plaintiff^{10}$  $Plaintiff^{10}$  submitted a FOIA request on February 19, 2021. Ex. 1 ("Declaration of Adam Kincaid") at ¶ 5. Specifically, Plaintiff requested records demonstrating or reflecting the number of residents reported by housing facilities nationwide in response to the Census Bureau's 2020 Group Quarters Enumeration questionnaire and information about the methodology. *See* Compl. Ex. A, ECF No. 1-1. The Census Bureau denied Plaintiff's request on March 12, 2021, asserting that the requested records were exempt from disclosure under Section 9 of the Census Act. Compl. Ex. B, ECF No. 1-2.

In response to this denial, Plaintiff submitted a new FOIA request on March 31, 2021 ("the Request"). The Request clarifies that Plaintiff only seeks summaries, tabulations, and other statistical materials derived from, summarizing, or otherwise relating to the original underlying group quarters population data reported for the 2020 Census, rather than the underlying raw data itself and the methodology. *See* Compl. Ex. C, ECF No. 1-3 at 3-4. Specifically, Plaintiff stated that it does not "seek disclosure of the underlying raw group quarters population data itself as originally 'reported by, or on behalf of, any particular respondent' to the Bureau, 13 U.S.C. § 8(b),"

<span id="page-8-0"></span><sup>8</sup> *Id.*

<span id="page-8-1"></span><sup>9</sup> *Important Dates*, *supra*.

<span id="page-8-2"></span><sup>&</sup>lt;sup>10</sup> Plaintiff Fair Lines is a Section 501(c)(3) non-profit organization interested in openness and transparency in government, with an emphasis on educating the public and ensuring fair and legal enumeration, apportionment, and redistricting processes. To that end, Fair Lines reviews and publicizes records in the possession of Defendants in light of the Census Bureau's public announcements of its difficulties and various concerns regarding the gathering and counting of group quarters data for the 2020 Census. *See* Ex. 1 ("Declaration of Adam Kincaid") at ¶ 4.

#### Case 1:21-cv-01361-ABJ Document 8-1 Filed 07/19/21 Page 7 of 44

nor "any 'publication whereby the data furnished by any particular establishment or individual under this title can be identified,' 13 U.S.C. § 9(a)(2)." *Id.*; *see also* Ex. 1 at ¶ 6.

Plaintiff also requested expedited processing of the Request based on its compelling need for the records and the urgency of informing the public of any irregularities in 2020 Census data given the time-sensitive nature of the redistricting process leading up to the impending election season, as well as the decennial nature of the Census Bureau's data collection. Compl. Ex. C, ECF No. 1-3 at 6-7. Finally, Plaintiff requested a fee waiver or limitation of fees because the records are likely to contribute significantly to public understanding of the operations of the Government and is for non-commercial purposes. *Id.* at 5-6.

On April 7, 2021, having received no confirmation that the Request was received by the Census Bureau, Plaintiff, through its counsel, sent an email to the Census Bureau inquiring about the status of the Request. *See* Compl. Ex. D, ECF No. 1-4. Plaintiff received two automated messages in response, eventually assigning the Request tracking number DOC-CEN-2021- 001311. *See* Compl. Ex. E, ECF No. 1-5. On April 13, 2021, the Census Bureau's FOIA Section Chief affirmed that the Request had been received and that a search had commenced. *See* Compl. Ex. F, ECF No. 1-6 at 1.<sup>[11](#page-9-0)</sup> However, after the FOIA statutory twenty-business-day deadline

<span id="page-9-0"></span> $11$  Confusingly, the Census Bureau created two different tracking numbers for this single Request, causing Plaintiff to receive two separate automated messages on April 7, 2021, containing the two tracking numbers. Compl. Ex. E, ECF No. 1-5. Additionally, the automated messages both indicated that the Request had been "submitted" on April 7, 2021, even though the request was submitted on March 31, 2021, to the Census Bureau's designated email address for submitting FOIA requests, Census.efoia@census.gov. Compl. Ex. F, ECF No. 1-6 at 3. Plaintiff's counsel sent an email on April 8, 2021, inquiring about these discrepancies, but did not receive a response. Then on April 12, 2021, Plaintiff received another automated message saying that one of the requests had been "processed with the following final disposition: Duplicate Request." On April 12, Plaintiff's counsel again emailed the Bureau to ask about the status of its Request and to follow up on its unanswered questions from the April 8 email, to which the Bureau on April 13, 2021 only provided a partial answer that the request was evidently forwarded to DOC, but was then closed as a duplicate request because the Census Bureau determined it was better suited to process the Request. *See id.* at 1-2.

### Case 1:21-cv-01361-ABJ Document 8-1 Filed 07/19/21 Page 8 of 44

(calculated from the date Fair Lines emailed the Request to the Census Bureau) passed on April 28, 2021, *see* 5 U.S.C. § 552(a)(6)(A)(i), Fair Lines had still received no determination from Defendants regarding the Request, including no decision on its application for expedited processing. Ex. 1 at ¶¶ 8-9.

After the April 13, 2021 email from the Census Bureau, Plaintiff received no further communications from the Census Bureau until it filed its Complaint with this Court on May 18, 2021, s*ee id.* ¶ 9; Compl. ECF No. 1, having constructively exhausted all administrative remedies. Soon after the Complaint was filed, the Bureau's FOIA Analyst sent Plaintiff's counsel an email notifying Plaintiff simply that the Bureau is "diligently working on your FOIA request." Ex. 2 ("Census Bureau's Post-Complaint Email Correspondence to Plaintiff"). Then, on May 19, 2021, this same analyst wrote another email to Plaintiff's counsel, repeating that the Bureau is "diligently working on your FOIA request" but added that "in order to conduct an email search for this request, we will need a date range for the emails to search." *Id.*

On May 25, 2021, Defendants sent a letter (dated May 24, 2021) to Plaintiff's counsel partially granting and partially denying Plaintiff's FOIA request, providing Plaintiff with 988 pages of redacted responsive records. Ex. 4 ("May 24 Census Bureau Determination Letter and Production"). Of those, 166 pages were either fully or partially redacted. *See id.* No records from 2021 were included in the production; *i.e.*, all produced (visible) records were dated December 2020 and earlier. *See id.* Defendants claimed all withheld portions were redacted "pursuant to FOIA Exemptions 3 and 5, Title 5, United States Code, Sections 552(b)(3) and (b)(5)." *Id.* Of greatest relevance to this action, Defendants asserted that information withheld under Exemption 3 is "protected by Title 13, United States Code, Section 9," which Defendants interpret to mean "requires that census records be used solely for statistical purposes and makes these records

confidential." *Id.*

Counsel for both parties met the following day in a telephonic consultation, with Plaintiff's counsel requesting that Defendants (1) review the May 25 production to clarify which exemption applied to each redaction, (2) produce all post-December 2020 responsive records, and (3) produce the responsive emails referenced in the May 19 correspondence. In a follow-up email on May 26, Plaintiff's counsel agreed to narrow the scope of the unresolved email search to "all responsive emails sent or received between March 31, 2020 and March 31, 2021," *See* Ex. 3 ("Correspondence Between Parties' Counsel") at 18-19 (5.26.21 Kossak email), and reiterated his client is seeking "only *aggregated* numbers on a statewide or county-wide level" that were counted as a result of group quarters imputation procedures. Ex. 3 at 18-19 (5.26.21 Torchinsky email). Plaintiff's counsel also clarified that Plaintiff was not requesting any exempt "underlying raw group quarters population data as originally 'reported by, or on behalf of, any particular respondent' to the Bureau," *id.* (quoting 13 U.S.C. § 8(b)), nor was Plaintiff seeking any ""publication whereby the data furnished by any particular establishment or individual under this title can be identified,'" *id.* (quoting 13 U.S.C.  $\S$  9(a)(2)), or other "individual reports," *id.* (quoting 13 U.S.C.  $\S$  9(a)(3)). Both parties' counsel also discussed the remaining, but not yet produced, responsive records, all of which were created after December 2020. Ex. 3 at 16 (6.16.21 Torchinsky email).

On May 27, 2021, Defendants' counsel conveyed that his client had agreed to review the May 25 production to "determine whether they stand by those redactions" and to clarify the basis for each redaction. Ex. 3 at 18 (5.27.21 Kossak email). Defendants' counsel was unable to provide a timetable at that point for completing this process. *Id.* Plaintiff's counsel responded with a request to receive additional documents on a rolling basis as they were ready for release, to which Defendants' counsel did not reply. Ex. 3 at 18 (5.27.21 Torchinsky email). The following day, the

### Case 1:21-cv-01361-ABJ Document 8-1 Filed 07/19/21 Page 10 of 44

Census Bureau granted Plaintiff's requests for expedited processing of the FOIA request and for a fee waiver. Ex. 5 ("May 27 Correspondence Granting Expedited Processing").

On June 8, 2021, because Plaintiff had not heard from Defendants or received either the reprocessed May 25 production or any of the requested emails, Plaintiff's counsel emailed Defendants' counsel requesting an update. Ex. 3 at 17 (6.8.21 Torchinsky email). Defendants' counsel did not have an answer at that time, and eventually responded over a week later on June 16, 2021, stating that Defendants would release the re-processed May 25 production to Plaintiff by June 24, 2021. Ex. 3 at 16 (6.16.21 Kossak email). Defendants' counsel did not provide any information on the status of the requested emails at that time. *Id.* On June 21, 2021, Defendants filed an answer to Plaintiff's complaint. ECF No. 7.

On June 24, Plaintiff's counsel emailed Defendants' counsel to ask when the reprocessed records would be released and if Defendants had provided any answers on the additional emails and post-December 2020 records. Ex. 3 at 14 (6.24.21 Torchinsky email). Defendants' counsel responded that the re-processed records would not be provided to Plaintiff by the promised June 24 deadline because Defendants claimed to have run into "unexpected technical difficulties" and that they hoped "to have the document available by the end of [June]." Ex. 3 at 14 (6.24.21 Kossak email). In response, Plaintiff's counsel explained that given the potentially time sensitive nature of the information contained in these records, and because the parties' agreement had been unilaterally pushed back by Defendants, he would consult with his client about seeking a preliminary injunction regarding the withheld records. Ex. 3 at 13 (6.25.21 Torchinsky email).

In a June 25 email, Defendants' counsel provided specific pages corresponding with particular justifications for the redactions from the May 25 production. Ex. 3 at 11-13 (6.25.21 Kossak email). Defendants stood by all of their redactions, and asserted that the majority of the

### Case 1:21-cv-01361-ABJ Document 8-1 Filed 07/19/21 Page 11 of 44

information withheld was redacted "to ensure that every information product released by the Census Bureau adheres to the confidentiality requirement of Title 13 and other applicable statutes," making that information all allegedly exempt from disclosure under FOIA Exemption 3. *Id.* The email also indicated Defendants had found 2,600 emails that were potentially responsive to the Request, and that Defendants would agree in the Joint Status Report due on July 20, 2021 to "using their best efforts to process 300 pages of potentially responsive records per month, with the first release of any nonexempt, responsive records by July 30, 2021." *Id.*

Having finally received explanations for the redactions in the May 25 production, and after a Zoom call between parties' counsel on June 29, 2021, Plaintiff's counsel provided Defendants' counsel with a list of redactions Plaintiff views to be improper along with an attached excerpt of those pages, with the most glaring issues arising from withholdings of summary statistical information and tabulations that Plaintiff indicated are subject to disclosure under 13 U.S.C.  $\S$  8(b). *See* Ex. 7 ("June 29 Email—Plaintiff's Challenged Redactions"). Plaintiff's counsel also requested an update on the status of the search for the responsive emails and post-December 2020 records. *Id.*

Defendants' counsel responded in a July 6, 2021 email, providing Plaintiff with just two responsive post-December 2020 records. Ex. 6 ("July 6 Additional Production"). In the same correspondence, Defendants' counsel again defended all of the redactions in the May 25 production, asserting that because of the "risk of re-identification attacks on aggregated data releases" in the modern age of computing power and sophistication, Defendants "generally avoid<sup>[]</sup> the release of intermediate work product because it can be used in combination with other intermediate work products, official publications, and the final product to re-identify individual respondents and their data items"; accordingly, Defendants maintain that release of *any* of the

### Case 1:21-cv-01361-ABJ Document 8-1 Filed 07/19/21 Page 12 of 44

aggregate or summary data withheld from Plaintiff would violate Title 13's confidentiality provisions. *See id.* Defendants' counsel asserted that Plaintiff "[has] not identified any particular reason why the redacted data is needed urgently," even though Defendants had previously granted Plaintiff's request for expedited processing on May 28, 2021. *Id.*; Ex. 3 at 17 (5.28.21 Kossak email). Finally, Defendants' counsel indicated that Defendants had identified 917 potentially responsive emails (in contrast with the "2,600 potentially responsive emails" mentioned in Defendants' June 25 email, *see* Ex. 3 at 11-12 (6.25.21 Kossak email)) consisting of 25,899 pages of material, and reaffirmed Defendants' initial offer to attempt review of 300 pages of emails per month for potential release to Plaintiff. Ex. 3 at 6-9 (7.6.21 Kossak email).<sup>[12](#page-14-0)</sup>

On July 10, Plaintiff's counsel responded that because of the significant and time sensitive nature of Plaintiff's request, it would be seeking a preliminary injunction seeking production of the improperly withheld/redacted, non-exempt pages of the May 25 production, particularly in light of the Census Bureau's impending August 16 release of the legacy format summary data and the redistricting process that will commence in earnest immediately afterward. Ex. 3 at 6 (7.10.21 Torchinsky email). Plaintiff's counsel also proposed substantially narrowing the universe of remaining emails for searching to focus on those most urgently sought by Plaintiff, namely imputed statewide group quarters population totals, while excluding any county- or local-level numbers or tabulations, and requested an estimated production timeline under these proposed parameters. *Id.*

To date, Plaintiff has not received a single email responsive to the Request (submitted on March 31, 2021), nor has it received any of the improperly withheld pages or redacted information from the May 25 production, which prevents Plaintiff's access to information not exempt from

<span id="page-14-0"></span> $12$  At the production rate proposed by the Census Bureau, it would take more than 7 years for the Plaintiff to receive all of the responsive records.

disclosure under Title 13. [13](#page-15-0)

Plaintiff here challenges only certain of the Defendants' redactions. Certain redactions, such as descriptions of internal computer file locations or information that appears to discuss only a single institution's group quarters, are not being challenged. Plaintiff attaches hereto Exhibit 7, which is an excerpt of the 988-page production containing the redacted and withheld pages Plaintiff is challenging, along with the June 29, 2021 email from Plaintiff's counsel to Defendants' counsel that provides a narrative description of many of the redacted pages along with Plaintiff's explanation of why each appears to be an improper redaction. Ex. 7.

### **STANDARD OF REVIEW**

In addition to this Court's equitable authority to enjoin and order compliance with FOIA, FOIA itself provides a reviewing court authority "to enjoin the agency from withholding agency records and to order the production of any agency records improperly withheld from the complainant." 5 U.S.C.  $\S$  552(a)(4)(B). Plaintiff requests that this Court issue a preliminary injunction prohibiting the Defendants from continuing to redact or withhold the requested information and documents where they are not subject to a proper FOIA exemption. [14](#page-15-1)

<span id="page-15-0"></span> $<sup>13</sup>$  Defendants' frequent delays and dawdling in producing responsive documents, along with its</sup> current proposed timeline for producing the outstanding responsive emails, also run contrary to FOIA's statutory demands, especially given the pressing and time-sensitive nature of the Request and the fact that expedited processing was granted for Plaintiff's FOIA request.

<span id="page-15-1"></span><sup>14</sup> Separately, Plaintiff requests that the Court order that Defendants produce a *Vaughn* index describing each document claimed as exempt with sufficient specificity "to permit a reasoned judgment as to whether the material is actually exempt under FOIA." *Founding Church of Scientology, Inc. v. Bell*, 603 F.2d 945, 949 (D.C. Cir. 1979); *King v. U.S. Dep't of Justice*, 830 F.2d 210, 223–24 (D.C. Cir. 1987) (a *Vaughn* index must "describe each document or portion thereof withheld, and for each withholding it must discuss the consequences of disclosing the sought-after information."). Additionally, Plaintiff requests that the Court order Defendants to disclose any "reasonably segregable" non-exempt portions of the fully redacted pages as required by FOIA, 5 U.S.C. § 552(b), and that if Defendants assert that a record contains non-exempt segments that are so dispersed throughout the records as to make segregation impossible, Defendants must still indicate what portion of the document is non-exempt, and describe how the

### Case 1:21-cv-01361-ABJ Document 8-1 Filed 07/19/21 Page 14 of 44

The preliminary injunction standard is well understood in this Court. This Court recently explained that "[a] preliminary injunction is 'an extraordinary remedy that may only be awarded upon a clear showing that the plaintiff is entitled to such relief.'" *Elec. Privacy Info. Ctr. v. DOJ*, 15 F. Supp. 3d 32, 38 (D.D.C. 2014) (citing *Winter v. Nat. Res. Def. Council, Inc.*, 555 U.S. 7, 22 (2008)). To obtain a preliminary injunction, the moving party must show: "(1) a substantial likelihood of success on the merits; (2) that it would suffer irreparable injury if the injunction is not granted; (3) that the balance of equities tips in its favor; and (4) that the public interest would be furthered by the injunction." *Wash. Metro. Area Transit Auth. v. Local 689, Amalgamated Transit Union*, 113 F. Supp. 3d 121, 126 (D.D.C. 2015) (citing *Winter*, 555 U.S. at 20); *see also Coalition for Parity, Inc. v. Sebelius*, 709 F. Supp. 2d 6, 7-8 (D.D.C. 2010); *Hall v. Johnson*, 599 F. Supp. 2d 1, 6 n. 2 (D.D.C. 2009). Further, the balance of the equities and public interest preliminary injunction factors "merge when the Government is the opposing party.'" *Nken v. Holder*, 556 U.S. 418, 435 (2009).

"In conducting an inquiry into these four factors, [a] district court must balance the strengths of the requesting party's arguments in each of the four required areas." *Elec. Privacy Info. Ctr.*, 15 F. Supp. 3d at 38 (internal citation and quotation marks omitted). "The District of Columbia Circuit applies a 'sliding-scale' approach to the preliminary injunction factors, meaning that 'a strong showing on one factor could make up for a weaker showing on another.'" *Indian River Cnty. v. Rogoff*, 110 F. Supp. 3d 59, 67 (D.D.C. 2015) (citation omitted). The D.C. Circuit places preeminent importance on the first and second factors, indicating that plaintiffs must "independently show both a likelihood of success on the merits and irreparable harm." *Brennan Ctr. for Justice v. Dep't of Com.*, 498 F. Supp. 3d 87, 96 (D.D.C. 2020). However, Plaintiff's

material is dispersed through the document. *See Mead Data Cent. v. U.S. Dep't of the Air Force*, 566 F.2d 242, 261 (D.C. Cir. 1977).

#### Case 1:21-cv-01361-ABJ Document 8-1 Filed 07/19/21 Page 15 of 44

"probability of success on the merits is the most critical of the criteria when considering a motion for a preliminary injunction." *Carey v. FEC*, 791 F. Supp. 2d 121, 128 (D.D.C. 2011).

Plaintiff satisfies all elements for the issuance of a preliminary injunction as demonstrated in the discussion that follows.

### **ARGUMENT**

## **I. PLAINTIFF IS ENTITLED TO A PRELIMINARY INJUNCTION.**

### **A. Plaintiff is Likely to Succeed on the Merits of its FOIA Claim.**

### **1. Because Defendants failed to meet their statutory deadline under FOIA, Plaintiff's administrative remedies have been constructively exhausted—this Court has jurisdiction to ensure full compliance.**

The Freedom of Information Act requires that each federal agency, upon receiving any reasonably articulated request that accords with the agency's published rules, "shall make the records promptly available to any person." 5 U.S.C.  $\S 552(a)(3)(A)$ . The agency has twenty business days from the date it receives the request to determine "whether to comply with such request" and to "immediately notify the person making such request" of "such determination and the reasons therefor" and of the "right of such person to appeal to the head of the agency" any adverse determination. *Id.*  $\frac{552(a)(6)(A)(i)}{i}$ . In "unusual circumstances," the agency can provide written notice to the requestor setting forth the circumstances warranting an extension of time, and can extend this response period for no "more than ten working days." *Id.*  $\S$  552(a)(6)(B)(i). Then, FOIA again instructs that responsive, non-exempt records "shall be made promptly available to such person making such request." *Id.*  $\S$  552(a)(6)(C)(i).

FOIA's requirement that records be made "promptly available" after an agency's determination "typically [means] within *days or a few weeks* of a 'determination', not months or years." *CREW v. FEC*, 711 F.3d 180, 188-89 (D.C. Cir. 2013) (Kavanaugh, J.) (quoting 5 U.S.C.

### Case 1:21-cv-01361-ABJ Document 8-1 Filed 07/19/21 Page 16 of 44

§ 552(a)(3)(A), (a)(6)(C)(i)) (emphasis added). "[A]n agency's failure to comply with the FOIA's time limits is, by itself, a violation of FOIA . . . ." *Gilmore v. U.S. Dep't of Energy*, 33 F.Supp.2d 1184, 1187 (N.D. Cal. 1998) (citation omitted). Even if a delay in processing a request results from "bureaucratic mishandling rather than intentional obfuscation" that is not enough on its own to "make the delay reasonable" under the statute. *See Munger, Tolles & Olson LLP v. U.S. Dep't of Army*, 58 F. Supp. 3d 1050, 1056 (C.D. Cal. 2014).

When the agency does not respond by the statutory deadline, the requestor may sue in federal court without exhausting internal agency appeal processes, as Plaintiff did here. 5 U.S.C.  $\S$  552(a)(6)(C)(i) ("Any person making a request to any agency for records . . . shall be deemed to have exhausted his administrative remedies with respect to such request if the agency fails to comply with the applicable time limit provisions of this paragraph."); *Nurse v. Sec'y of the Air Force*, 231 F. Supp. 2d 323, 328 (D.D.C. 2002) ("The FOIA is considered a unique statute because it recognizes a constructive exhaustion doctrine for purposes of judicial review upon the expiration of certain relevant FOIA deadlines.").

Because Defendants violated FOIA by failing to communicate their determination within the statutory deadlines, and only produced records after Plaintiff filed its complaint in this Court, administrative remedies have been exhausted, and this Court can maintain jurisdiction to ensure that Defendants properly and completely fulfill Plaintiff's Request. Plaintiff's Request at issue in this litigation was emailed on March 31, 2021 to the Census Bureau's designated email address for receiving FOIA requests, Census.efoia@census.gov, *see* Compl. Ex. F, ECF No. 1-6, and the April 28, 2021 deadline of twenty business days passed without receipt of any notification of Defendants' determination whether to comply with the Request prior to filing the Complaint, 5 U.S.C. § 552(a)(6)(A)(i). Defendants thus violated FOIA's plain statutory deadlines, and the doctrine of constructive exhaustion of administrative remedies permits this Court to exercise jurisdiction over this action to ensure the agency fully complies with all of FOIA's requirements.

## **2. Because Plaintiff's Request explicitly seeks non-exempt records, Title 13 of the Census Act does not prohibit Defendants from fulfilling Plaintiff's Request.**

Congress's intent in enacting FOIA was to implement "a general philosophy of full agency disclosure unless information is exempted under clearly delineated statutory language." *U.S. Dep't of Def. v. Fed. Lab. Rels. Auth.*, 510 U.S. 487, 494 (1994) (quoting *Dep't of Air Force v. Rose*, 425 U.S. 352, 360-61 (1976)). Accordingly, FOIA "creates a strong presumption in favor of disclosure," *Davin v. U.S. Dep't of Justice*, 60 F.3d 1043, 1049 (3d Cir. 1995), requiring "the fullest possible disclosure of an agency's records." *Larson v. Dep't of State*, No. 1:02cv01937 (PLF), 2005 U.S. Dist. LEXIS 35713, at \*7 (D.D.C. Aug. 10, 2005). Consistent with FOIA's demanding disclosure requirement, FOIA's nine "narrowly-tailored exemptions," *Larson*, 2005 U.S. Dist. LEXIS 35713, at \*7, have been "consistently given a narrow compass," *U.S. Dep't of Justice v. Tax Analysts*, 492 U.S. 136, 151 (1989). The agency "bears the burden of establishing the applicability of the claimed exemption." *Assassination Archives & Research Ctr. v. CIA*, 334 F.3d 55, 57 (D.C. Cir. 2003).

As explained above, the Census Bureau denied Plaintiff's previous February 19, 2021 FOIA request in its entirety, citing 13 U.S.C. § 9 and stating that Title 13 "requires that census records be used solely for statistical purposes and makes these records confidential." Compl. Ex. B, ECF No. 1-2 at 1. In response, Plaintiff filed its subsequent March 31, 2021 Request at issue here only seeking disclosure of data that Title 13 expressly permits. Indeed, Plaintiff's Request states with unmistakable clarity that it does not seek non-exempt data whatsoever: Plaintiff's Request expressly states that it does not "seek disclosure of the underlying raw group quarters

### Case 1:21-cv-01361-ABJ Document 8-1 Filed 07/19/21 Page 18 of 44

population data itself as originally 'reported by, or on behalf of, any particular respondent' to the Bureau, 13 U.S.C. § 8(b), nor do we seek any 'publication whereby the data furnished by any particular establishment or individual under this title can be identified,' 13 U.S.C.  $\S$  9(a)(2)." Compl. Ex. C, ECF No. 1-3 at 3. Plaintiff's Request also clarifies that it does not request examination of protected underlying "individual reports," 13 U.S.C. § 9(a)(3), at all. Rather, it only seeks summaries, "tabulations[,] and other statistical materials," 13 U.S.C. § 8(b), "*deriving from* or summarizing the originally reported raw data, and/or records with data that has been *reformulated* or *repurposed* by the Bureau in a form such that the underlying data can no longer be identified with a particular establishment or individual." Compl. Ex. C, ECF No. 1-3 at 3. Because Plaintiff does not request data that is exempt from disclosure under the Census Act, the Census Bureau cannot rely on that Act's exemptions to effectively deny Plaintiff's request through targeted redactions and withheld records.

Nevertheless, in its 988-page May 25 production, the Census Bureau withheld and redacted nearly all of Plaintiff's requested non-exempt summary data interspersed throughout the production, essentially amounting to a constructive denial of Plaintiff's Request. The overwhelming majority of Defendants' redactions and withheld records cite Title 13 as providing a statutory bar to disclosure of all Census data, allegedly making it exempt from production under FOIA Exemption number 3. Such redactions, and in many instances fully withheld records, are tantamount to the Bureau's earlier denial of Plaintiff's February request because the effect is the same: release of the requested statistical information has been denied. *Cf. Thomas v. HHS*, 587 F. Supp. 2d 114, 115-16 (D.D.C. 2008) (finding that request had been constructively denied after FDA failed to provide him with a determination and stopped replying to his letters).

In subsequent email deliberations between the parties' counsel, Defendants' counsel has

### Case 1:21-cv-01361-ABJ Document 8-1 Filed 07/19/21 Page 19 of 44

since clarified the Census Bureau's extreme and sweeping interpretation of the scope of Title 13's confidentiality provisions: Defendants maintain that beyond withholding personally identifying information, the Bureau must also account for "complementary disclosure" where the release of intermediate data that "does *not appear to contain* individually identifiable information, but *could result* in identifying individuals when those data are coupled with other information in existing Census Bureau publications or other publicly available information." *See* Ex. 3 at 6-9 (7.6.21 Kossak email) (emphasis added). Defendants argue that their all-encompassing approach to confidentiality of any preliminary Census data is necessary because the Bureau "has to keep up with the technology to maintain the public's confidence" in maintaining confidentiality; accordingly, the Bureau "generally avoids the release of intermediate work product [that] can be used in combination with other intermediate work products, official publications, and the final product to re-identify individual respondents and their data items," and thus refuses to release any of Plaintiff's requested intermediate summary or tabulated group quarters data. *See id.*

The problem with Defendants' sweeping interpretation of Title 13's confidentiality provisions, however, is that it conflicts directly with Title 13 itself. As will be shown below, the Bureau's interpretation of Title 13 faces several insurmountable hurdles: the plain language of the disclosure exemptions found in Sections 8 and 9 of the Census Act, together with controlling caselaw and the clear mandates of FOIA itself, all plainly permit the release of *some* Census data, *see* 13 U.S.C. § 8(b), in stark contrast with Defendants' blanket denial of any "intermediate work product" data that "could result" in identifying individuals when combined with other information in existing publications or publicly available information. Besides lacking any factual support beyond Defendants' bald assertion, the Bureau's speculation has no basis in the law itself, and thus cannot support Defendants' sweeping redactions of essentially all "intermediate" group quarters

### Case 1:21-cv-01361-ABJ Document 8-1 Filed 07/19/21 Page 20 of 44

imputation data sought by Plaintiff in the Request. Furthermore, Defendants themselves used an inconsistent method of data redaction in their own 988-page May 25 production, further casting doubt on the supposed grounding of their decisions in the law's mandates. For these reasons, Plaintiff is likely to succeed on the merits of its claim that Defendants misinterpret Title 13's confidentiality provisions, a pure question of law, and thus that Defendants have unlawfully withheld or redacted information subject to disclosure under FOIA.

## **a. Defendants' withholding of summary and aggregated data in the May 25 production is contrary to Title 13's plain language.**

"[T]he starting point for [a court's] analysis is the statutory text." *Desert Palace, Inc. v. Costa*, 539 U.S. 90, 98 (2003). And where, as here, the words of the statute are unambiguous, the "judicial inquiry is complete." *Connecticut Nat'l Bank* v. *Germain,* 503 U.S. 249, 254 (1992) (citation omitted).

The plain language of Sections 8 and 9 of Title 13 unambiguously permits the Secretary of Commerce to release some Census data, including "copies of tabulations and other statistical materials which do not disclose the information reported by, or on behalf of, any particular respondent," 13 U.S.C. § 8(b), as Plaintiff has explicitly requested here, while excluding the underlying raw data originally "*furnished by* any particular establishment or individual" that would identify such an individual, *id.* § 9(a)(2), or "individual reports," *id.* § 9(a)(3), from disclosure or publication. The statute is unmistakably clear in its meaning: it protects the confidentiality of personally identifiable information and raw data as originally furnished by individuals or establishments to the Census Bureau, while permitting disclosure of other tabulations and summary statistical materials that do not disclose such individual information. Defendants' interpretation that these provisions prohibit release of *all* intermediate work product is contradicted by the express statutory provisions.

Although Defendants may argue that Section 9's prohibition on "use [of] the information furnished under the provisions of this title for any purpose other than the statistical purposes for which it is supplied," *id.* § 9(a)(1), should be interpreted to protect all intermediate data from release, this interpretation is also atextual and contrary to established canons of statutory construction. While Section  $9(a)(1)$  prohibits the Secretary or other DOC employees' "use" of any furnished information for purposes other than designated statistical purposes, it does not expressly prohibit "publication" of all intermediate information—by contrast, Section 9(a)(2) only prohibits "publication" of personally identifiable data "*furnished* by any *particular establishment or individual*," *id.* § 9(a)(2) (emphasis added), but certainly does not prohibit the "use" of such information internally. Accordingly, when Congress intended to protect certain data from *publication* to third parties, it knew how to do so, and did so explicitly. Principles of statutory interpretation require such provisions instead to be interpreted "to give effect, if possible, to every clause and word," *Duncan v. Walker*, 533 U.S. 167, 174 (2001), and to "avoid statutory interpretations that render provisions superfluous." *United States v. Anderson*, 15 F.3d 278, 283 (2d Cir. 1994). If "use" is construed to mean the same thing as "publication," Section  $9(a)(2)$ becomes entirely duplicative of Section 9(a)(1).

Furthermore, an overbroad interpretation of Section (9)(a)(1) directly conflicts with Section 8(b)'s permitted disclosure of tabulations and other statistical materials that do not contain personally identifiable information. Accordingly, Section 9(a)(1)'s prohibition of the Secretary's "use" of "the information furnished" under Title 13 for non-statistical purposes should be interpreted harmoniously with its surrounding provisions, and not so broadly as to contradict the plain text of the other provisions and to render the rest of the statutory disclosure scheme

### Case 1:21-cv-01361-ABJ Document 8-1 Filed 07/19/21 Page 22 of 44

meaningless. *See Maracich v. Spears*, 570 U.S. 48, 68 (2013) ("The provisions of a text should be interpreted in a way that renders them compatible, not contradictory. . . . [T]here can be no justification for needlessly rendering provisions in conflict if they can be interpreted harmoniously.") (quoting A. Scalia & B. Garner, Reading Law: The Interpretation of Legal Texts 180 (2012)). The judicial inquiry is thus complete on the statutory text alone.

If Congress intended to create an exemption to disclosure for all preliminary Census data, whether tabulations or raw data, it easily could have done so, *see generally Norinsberg v. U.S. Dep't of Agric.*, 162 F.3d 1194, 1200 (D.C. Cir. 1998) ("Had the Congress intended to [incorporate additional statutory requirements], it could have done so expressly."). Indeed, it would have been far simpler to create a blanket confidentiality requirement for all intermediate data (as Defendants assert) than the more detailed and nuanced scheme the statute currently provides. But that is not what Congress did, and this Court should not reinterpret Title 13's express language to match Defendants' preferred understanding of the confidentiality provisions to bar public disclosure about never before used "group quarter imputation," nor should it ignore FOIA's demands to accord with Defendants' preferred disclosure regime.

Importantly, while Section 8(b) uses discretionary, rather than mandatory, language for disclosure—"the Secretary may furnish"—FOIA *requires* that the Bureau promptly furnish any non-exempt responsive records to a FOIA request. Thus, the requested records at issue here, if they exist, must be promptly provided to Plaintiff. 5 U.S.C. § 552(a)(3)(A) ("[E]ach agency, upon any request for records . . . *shall* make the records promptly available to any person." (emphasis added)). Accordingly, any "tabulations and other statistical materials which do not disclose the information reported by, or on behalf of, any particular respondent" must be turned over to Plaintiff in accordance with its FOIA request, even if the data is intermediate work product. In combination,

FOIA and Title 13 do not leave room for agency discretion when it comes to withholding such summary statistical materials from a FOIA requester.<sup>[15](#page-25-0)</sup>

## **b. Defendants' interpretation of Title 13 is inconsistent with controlling caselaw.**

As caselaw affirms, Section 8(b) of the Census Act permits the Secretary of Commerce to "furnish copies of tabulations and other statistical materials which do not disclose information reported by, or on behalf of, any particular respondent." *In re England*, 375 F.3d 1169, 1178 (D.C. Cir. 2004) (citation omitted); *see also* 14 Am Jur 2d Census § 9 ("The Secretary of Commerce may also furnish copies of tabulations and other statistical materials which do not disclose the information reported by, or on behalf of, any particular respondent, and may make special statistical compilations and surveys for . . . private persons . . . upon payment of the actual or estimated cost of such work."); *Baldrige v. Shapiro*, 455 U.S. 345, 354-55 (1982) (holding that while "the Secretary [of Commerce] *may* furnish copies of tabulations and other statistical materials which do not disclose the information reported by, or on behalf of, any particular respondent," "raw data *reported by or on behalf of individuals* [is] . . . not available for disclosure" (emphasis added)).

The D.C. Circuit has squarely addressed the question of what data can be disclosed under Title 13, determining that Sections 8(b) and 9(a) permit the Secretary of Commerce to provide

<span id="page-25-0"></span><sup>&</sup>lt;sup>15</sup> As Plaintiff's counsel communicated to Defendants' counsel on June 29, 2021, many of the redactions that Defendants are insisting upon are demonstrably not protected by Title 13, meaning that FOIA requires they be made promptly available to Plaintiff. For instance, the titles of five fully withheld pages from the production is "County Distribution of 2020 Census – GQ Person Ratios Before and After Imputation." This title demonstrates that the redacted distributions contain imputed group quarters numbers aggregated on a county level, and thus do not disclose confidential raw data reported by particular respondents, making them subject to disclosure under FOIA. *See* Ex. 7 (citing May 25 production). Another redacted page, titled "Summarizing the Map," by its own description includes summary data rather than raw data with personally identifiable information or data reported by individual respondents. *See id.* 

### Case 1:21-cv-01361-ABJ Document 8-1 Filed 07/19/21 Page 24 of 44

"private persons" with "tabulations and statistical materials of a *numerical* nature" in response to FOIA requests, while excluding "names and addresses of specific individuals or firms reporting data to the Census Bureau" for purposes of protecting privacy of individual respondents. *Seymour v. Barabba*, 559 F.2d 806, 809 (D.C. Cir. 1977) (emphasis added). As the Court further explained:

While a list of names and addresses might be considered to be a "tabulation," yet this would be contrary to the usual understanding. Our understanding of a "tabulation" is a *computation to ascertain the total of a column of figures*, or perhaps counting the names listed in a certain group, rather than supplying the individual names and addresses. This interpretation is made even clearer by the reference in subsection 8(b) to "tabulations and other statistical materials."

We think the authority of the Secretary here to disclose is an authority to disclose numerical statistical data which does not identify any person, corporation, or entity in any way. *Totals*, perhaps *subtotals* and *divisions by categories*, but nevertheless merely *numerical* figures are within this meaning. Individual names and addresses are not.

*Id.* (emphasis added). Here, because Plaintiff seeks tabulations (*i.e.*, computations of total imputed group quarters data) and statistical materials "of a numerical nature," *id.*, rather than personally identifiable information from the underlying raw data, these records are not exempt from disclosure by the Census Act and must therefore be produced. 5 U.S.C. § 552(a)(3)(A) ("[E]ach agency, upon any request for records . . . *shall* make the records promptly available to any person." (emphasis added)).

In their July 6 email to Plaintiff's counsel, Defendants rely on the Supreme Court's ruling in *Baldrige v. Shapiro* to support their contention that Title 13 exempts essentially limitless swaths of summary-level data from disclosure, thereby exempting such data as is responsive to Plaintiff's FOIA request. Ex. 3 at 7-8 (7.6.21 Kossak email). *Baldrige*, however, bolsters Plaintiff's argument that the data being withheld by Defendants is not raw census data and is therefore ineligible for exemption from disclosure requirements. In *Baldrige*, a county requested disclosure of the Census Bureau's master address register, "a listing of such information as addresses, householders' names,

### Case 1:21-cv-01361-ABJ Document 8-1 Filed 07/19/21 Page 25 of 44

number of housing units, type of census inquiry, and, where applicable, the vacancy status of the unit." 455 U.S. at 349. At issue was whether the register was exempt from disclosure under Exemption 3 and Title 13 sections 8(b) and 9(a), the former of which directs the Secretary to "not disclose the information reported by, or on behalf of, any particular respondent" and the latter of which prohibits publication "whereby the data furnished by any particular establishment or individual under this title can be identified." Such census responses or identifying information are considered raw census data exempt from disclosure. *Id.*

Despite being "compiled initially from commercial mailing address lists and census postal checks," the master address register in *Baldrige* "was updated from data obtained from neighbors and others who spoke with the follow-up census enumerators," meaning it "include[d] data reported by or on behalf of individuals." *Id.* at 358–59. As such, the Court held that the register included raw census data and therefore fell under section 8(b)'s exemption from disclosure.

Similarly, in *Seymour v. Barabba*, the D.C. Circuit reviewed a FOIA request for Census Bureau data including the names and addresses of certain companies. The court held that not only is such information clearly exempt under Title 13, section 9(a)'s prohibition on releasing identifying information, but also that it is separate from the "tabulations and other statistical materials which do not disclose the information reported by, or on behalf of, any particular respondent" that the Secretary may produce under section 8(b). *Seymour*, 559 F.2d at 808-09. In drawing this distinction, the court clarified that Title 13 requires courts to treat individualized identifying information differently from higher-level computations and summaries that do not implicate the same privacy concerns.

Taken together, *Baldrige* and *Seymour* establish that information provided directly by census participants and identifying information such as names and addresses are both exempt from

### Case 1:21-cv-01361-ABJ Document 8-1 Filed 07/19/21 Page 26 of 44

disclosure under Exemption 3 and Title 13 sections 8(b) and 9(a). Plaintiff's Request here, however, asks for neither kind of data. Instead, the Request seeks state-level summaries and tabulations *derived* from the raw census data, representing the kind of higher-level analytical information distinguished by the *Seymour* court as not being exempt under Title 13. Defendants' attempts to cast such non-individualized information as exempt from disclosure is therefore without support in the courts' interpretations of these exemptions. The summary data and aggregate calculations sought implicate none of the same concerns regarding individual participants' identification, as by their very nature they provide only aggregate numbers and general trends. The D.C. Circuit's opinion in *Seymour* particularly indicates such data should be considered separately from identifying information, undermining Defendants' attempt to conflate the two types of data, and further bolstering Plaintiff's case for disclosure under FOIA.

Binding caselaw thus also demonstrates that Plaintiff is likely to succeed on the merits of its FOIA claim—contrary to Defendants' extreme and unfounded position, Plaintiff is entitled to the numerical, summary data and tabulations sought in its Request that is subject to disclosure under Title 13.

### **c. Defendants' inconsistent approach to redactions further undermines their claims that their particular redactions from the May 25 production are required by Title 13.**

Finally, by inconsistently redacting data from the May 25 production, Defendants undermine their own claims that their particular withheld data from the May 25 production were required by Title 13. Instead, their redactions of data appear arbitrary and not governed by standards required by law. To illustrate, in 77 highly similar statistical summary pages for group quarters titled "GQTYPCUR," particular kinds of data (including significant amounts of summary data) are also inconsistently redacted throughout. For instance, some pages have every piece of

### Case 1:21-cv-01361-ABJ Document 8-1 Filed 07/19/21 Page 27 of 44

data fully redacted from the page, while on other surrounding pages Defendants redacted the exact same types of data. *See* Ex. 7. Moreover, on some pages, the range and mean data points were not redacted, where on other pages Defendants partially or fully redacted those data. *See id.*

A consistent approach to redaction should yield uniform applications and outcomes for the same kinds of data; because Defendants' redactions are all over the map on these statistical summary pages, it further undermines Defendants' position that their chosen redactions were required by law. This arbitrariness adds further support for Plaintiff's likelihood of success on the merits.

## **3. As Defendants implicitly acknowledged by granting Plaintiff's application for expedited processing in the first place, an injunction and order requiring expedited production of improperly withheld portions of its Request is appropriate here to inform an imminent public debate on a matter of national concern.**

Plaintiff seeks a preliminary injunction compelling expedited processing of the improperly redacted portions of its FOIA request and that, pursuant to the court's equitable powers to order agencies to act within a particular time frame, *see Landmark Legal Found. v. EPA*, 910 F. Supp. 2d 270, 275 (D.D.C. 2012), this Court order this process to be completed within ten days of the issuing of its order, or before August 15, 2021, whichever is earlier. Defendants argue that a preliminary injunction is not an appropriate vehicle for challenging improperly withheld or redacted records because injunctive relief would be akin to a "decision on the merits." Ex. 3 at 1 (7.16.21 Kossak email). However, this case is akin to the line of precedents where there was an urgency to inform the public of actual or alleged federal government activities, and where courts thus granted preliminary injunctive relief and ordered production of withheld documents.

For instance, as this Court recently recognized in *American Oversight v. U.S. Department of State*, courts in this district have granted preliminary injunctions in cases like this one, and

### Case 1:21-cv-01361-ABJ Document 8-1 Filed 07/19/21 Page 28 of 44

ordered production of non-exempt documents by specific dates, where "FOIA requestors have sought records to inform an imminent public debate on a matter of national concern." 414 F. Supp. 182, 185 n.5 (D.D.C. 2019). *See, e.g.*, *Elec. Privacy Info. Ctr. v. U.S. Dep't of Justice*, 416 F. Supp. 2d 30 (D.D.C. 2006) (ordering release of records related to the Bush Administration's legal justifications for its warrantless wiretapping program in the course of ongoing congressional hearings); *Wash. Post v. U.S. Dep't of Homeland Sec.*, 459 F. Supp. 2d 61 (D.D.C. 2006) (ordering release of records of visitors to the White House and the Vice President's residence *within a period of 10 days* because of the impending midterm elections to be held within a month) (*vacated as moot by subsequent consent motion*, *Wash. Post v. Dep't of Homeland Sec.*, No. 06-5337, 2007 U.S. App. LEXIS 6682, at \*1 (D.C. Cir. Feb. 27, 2007)); *Leadership Conf. on Civil Rights v. Gonzales*, 404 F. Supp. 2d 246 (D.D.C. 2005) (ordering release of data regarding the DOJ's responses to election-related civil rights violations in advance of the imminent expiration of the Voting Rights Act).<sup>[16](#page-30-0)</sup>

The Census Bureau's delay in releasing its redistricting population data, arising from the Bureau's novel use of count imputation for tabulating group quarters data, and its publicly acknowledged irregularities resulting from the same, are exactly the kinds of issues subject to current and "imminent public debate on a matter of national concern" justifying an order that Defendants produce non-exempt documents by a date certain.

For instance, the subject matter of Plaintiff's Request has been the subject of widespread media attention. As the Census Bureau has publicly announced, the first release of its "legacy format" summary redistricting data to the states for the 2020 Census has been delayed until August

<span id="page-30-0"></span><sup>16</sup> *See generally Ctr. for Pub. Integrity v. U.S. Dep't of Defense*, 486 F. Supp. 3d 317 (D.D.C. 2020) (ordering release of withheld documents because they were not protected under privileges and therefore not exempt under FOIA).

### Case 1:21-cv-01361-ABJ Document 8-1 Filed 07/19/21 Page 29 of 44

16, 2021 (with the final release of the redistricting data scheduled to occur on September 30,  $2021$ <sup>[17](#page-31-0)</sup> to allow for time to address difficulties and irregularities it encountered while gathering and tabulating group quarters data for the 2020 Census, explaining that challenges resulted largely from the COVID-19 pandemic.<sup>[18](#page-31-1)</sup> As described above, in an April 16, 2021 publication on its website by the Chief of the Decennial Statistical Studies Division, the Bureau publicly acknowledged that it "had to adapt and delay some of the ways we counted group quarters because of the COVID-19 pandemic," and explained that, consequently, "[a]fter the end of data collection, when we began processing census data from group quarters, we realized that many of them were occupied on April 1, 2020 (the reference day for the census), but didn't provide a population count."[19](#page-31-2) The Bureau also explained the significant impact such group quarters data discrepancies can have for obtaining an accurate population count:

[W]hen we enumerated [group quarters] in midsummer, some group quarters said they were vacant but they were actually occupied on April 1. If not corrected, such cases could lead to an undercount. If the corrections were not properly coordinated with our procedures to remove duplicated people, they could contribute to an overcount.<sup>[20](#page-31-3)</sup>

Accordingly, the Bureau decided to use some sort of "count imputation" procedures on unresolved group quarters, including for missing characteristics such as age or race, that it "had never before conducted" for group quarters previously. $2<sup>1</sup>$ 

This data has profound implications for the apportionment of seats in the House of Representatives and the amount of federal funding each State receives for various programs, as well as for the process of drawing electoral districts. It therefore goes without saying that the

<span id="page-31-0"></span><sup>17</sup> Important Dates, U.S. Census Bureau, *supra*.

<span id="page-31-1"></span><sup>18</sup> *Feb. 12, 2021 Census Press Release*, *supra*; *see also Mar. 15, 2020 Census Press Release*, *supra*; *Operational Adjustments*, *supra*.

<span id="page-31-2"></span><sup>19</sup> *Pat Cantwell Statement*, *supra*. 20 *Id.*

<span id="page-31-3"></span>

<span id="page-31-4"></span> $^{21}$  *Id.* 

### Case 1:21-cv-01361-ABJ Document 8-1 Filed 07/19/21 Page 30 of 44

Census Bureau's announcements of irregularities, discrepancies, and novel methods of "count imputation" for group quarters, coupled with the resulting significant delay in releasing the data, is a matter of imminent public debate and national concern. It has also caused many in the media and public to call into question the soundness and reliability of the Bureau's methods, and has thus adversely affected public confidence in the 2020 Census data. For instance, NPR reported that the Census Bureau identified what it described as "processing anomalies" of records for 2020's national tally that "if left unfixed, could miscount millions of people."<sup>[22](#page-32-0)</sup> The report went on to describe how the Bureau had "unearthed major inconsistencies in the information it has gathered this year about residents of college dorms, prisons and other group living quarters—a category that, for the 2020 census, included around 8 million people."[23](#page-32-1) Not surprisingly, numerous other large media outlets have covered similar stories of exceptional importance and national interest connected to these irregularities and delays, provoking public skepticism of the accuracy and lawfulness of the Bureau's data collection methods, and questions about whether the resultant delays in redistricting threaten to throw future elections into chaos.<sup>[24](#page-32-2)</sup>

Regarding the urgency of Plaintiff's Request, the time-sensitive nature of it is similar to that in *American Oversight*, where this Court granted the plaintiff's motion for a preliminary

<span id="page-32-0"></span><sup>22</sup> *Millions of Census Records May Be Flawed, supra*; *see also 6-Month Delay in Census Redistricting Data Could Throw Elections Into Chaos*, *supra*.

<span id="page-32-1"></span><sup>23</sup> Wang, *Millions of Census Records May Be Flawed, supra.*

<span id="page-32-2"></span><sup>24</sup> *See, e.g.*, *Mike Schneider, Census Bureau Says Data Irregularities Being Fixed Quickly*, AP (Dec. 3, 2020), https://apnews.com/article/us-news-censuses-census-2020- 32fd4322e680365c1de69ab63fc92133 (accessed on July 18, 2021); Reid Wilson, *Census to Delay Data Delivery, Jeopardizing Redistricting Crunch*, The Hill (Feb. 12, 2021), https://thehill.com/homenews/campaign/538649-census-to-delay-data-delivery-jeopardizingredistricting-crunch (accessed on July 18, 2021); Tara Bahrampour, *Can Americans Trust the Results of the 2020 Census?* Wash. Post (Apr. 26, 2021), https://www.washingtonpost.com/local/social-issues/census-2020-delaystrump/2021/04/22/3a03fbe8-a154-11eb-a7ee-949c574a09ac\_story.html (accessed on July 18, 2021).

### Case 1:21-cv-01361-ABJ Document 8-1 Filed 07/19/21 Page 31 of 44

injunction and ordered release of all expedited, non-exempt documents within in less than one month's time. 414 F. Supp. 3d at 187. Specifically, the plaintiff in that case sought records that went to the heart of an issue Congress was then considering in its inquiry into whether the President of the United States had committed impeachable offenses. *Id.* at 183-84. The Court determined that because the impeachment inquiry was "in full swing" and expected to "conclude by Christmas," time was "clearly of the essence," making the "harm in agency delay . . . more likely to be irreparable." *Id.* at 186-87. Central to this Court's determination there was the fact that, even though the agency had granted expedited processing of the plaintiff's request, the agency had only offered "a very preliminary and incomplete estimate of the number of potentially responsive documents" and had "not even begun to process them." *Id.*

Separately, because Defendants have already granted Plaintiff's application for expedited processing, apparently acknowledging the urgency of its request, *see* Ex. 5, injunctive relief and expedited production of the non-exempt withheld records and data is justified here. To obtain expedited processing under the statute, Plaintiff needed to show a "compelling need," 5 U.S.C. § 552(a)(6)(E)(i), which can be demonstrated by showing, *inter alia*, that the requester is a "person primarily engaged in disseminating information" and that there is an "urgency to inform the public concerning actual or alleged Federal Government activity." *Id.* §  $552(a)(6)(E)(v)(II)$ . Alternatively, pursuant to 5 U.S.C. § 552(a)(6)(E)(i)(II), DOC regulations also allow for expedited processing where a request involves "[a] matter of widespread and exceptional media interest involving questions about the Government's integrity which affect public confidence." 15 C.F.R.  $§ 4.6(f)(1)(iii)$ . Defendants' grant of Plaintiff's application for expedited processing is thus an implicit acknowledgment of the accuracy of Plaintiff's argument for a court order of immediate or expedited production of the withheld data. In order is necessary, however, because of Plaintiff's

### Case 1:21-cv-01361-ABJ Document 8-1 Filed 07/19/21 Page 32 of 44

urgency to inform the public about a matter of widespread and exceptional media interest, *i.e.*, the delay and irregularities in the Census group quarters data and its implications for the accuracy of the apportionment count and redistricting.

Because Fair Lines is "primarily engaged in disseminating information" and is likely to succeed in demonstrating an "urgency to inform the public concerning actual or alleged Federal Government activity," 5 U.S.C.  $\S 552(a)(6)(E)(v)(II)$ , this likewise provides an independent basis for granting the preliminary injunctive relief sought by Plaintiff here.

First, while the statute does not define the meaning of a primary disseminator of information, Plaintiff is similar to non-partisan public policy groups that this Court has determined qualify for expedited processing, in that Plaintiff "regularly writes, publishes, and disseminates information." *Brennan Ctr.*, 498 F. Supp. 3d at 9. Indeed, as a Section 501(c)(3) non-profit organization committed to educating the public on fair and legal redistricting, Fair Lines regularly writes, publishes, and disseminates news and information about its comprehensive data gathering, processing, and deployment efforts pertaining to apportionment and redistricting, as well as updating the public on relevant litigation and legal developments throughout the country, while also strategically investing in and publishing academic research. *See* Compl. Ex. C, ECF No. 1-3 at 5-6. In all of these information disseminating activities, Fair Lines is committed to providing public education in the fields of demography, political science, geographic information systems, and legal studies, all while promoting open and transparent government and public accountability by monitoring the activities of policymakers and officials through FOIA requests. *Id.* at 7. Fair Lines uses information gathered from its FOIA requests, and its analysis of that information, to educate the public through reports, press releases, and other media. Fair Lines also publicizes the materials it gathers on its public website and promotes their availability on social media platforms.

### Case 1:21-cv-01361-ABJ Document 8-1 Filed 07/19/21 Page 33 of 44

*Id.* Accordingly, Plaintiff is primarily engaged in dissemination of information and meets this statutory requirement.<sup>[25](#page-35-0)</sup>

Second, there is an "urgency to inform the public" here concerning both actual and alleged Federal Government activity, 5 U.S.C. §  $552(a)(6)(E)(v)(II)$ , namely concerning the Census Bureau's publicly acknowledged irregularities in the group quarters data for the 2020 Census, especially considering the Census Bureau's unprecedented use of count imputation methods for tabulating unresolved group quarters in the context of the COVID-19 pandemic. This is a matter of current exigency to the American public because these irregularities could lead to gross overor under-counting of different group quarters populations, and as the media stories and other sources listed above detail, threaten to sow chaos in both redistricting and the upcoming elections. The public has an urgent need to be informed about the reliability (or unreliability) of this data from informed sources like Plaintiff. Furthermore, undue delay threatens to compromise Plaintiff's significant interest in informing the public concerning the soundness and accuracy of the 2020 Census data and imputation processes currently being employed. Finally, given the Census Bureau's impending August 16 release date of the legacy format summary redistricting data to the states for 2020, which will officially commence nationwide redistricting of congressional seats, the public's need to be informed regarding the accuracy of the Census Bureau's data is urgent in every sense of the word.

Accordingly, Plaintiff has demonstrated that this is the kind of exceptional case where injunctive relief regarding redactions and withheld documents from a production is merited; the court should therefore order that Defendants expedite processing of the withheld data under 5

<span id="page-35-0"></span><sup>&</sup>lt;sup>25</sup> Other courts have found that organizations akin to Fair Lines meet this standard for expedited processing, *see, e.g.*, *Protect Democracy Project v. U.S. Dep't of Def.*, 263 F. Supp. 3d 293, 298- 300 (D.D.C. 2017); *Leadership Conf. on Civil Rights*, 404 F. Supp. 2d at 260.
### U.S.C.  $\S$  552(a)(6)(E)(v).

Furthermore, to obtain preliminary relief by a particular date, Plaintiff must show that it is likely entitled to have the agency finish processing its request by that particular date. *Protect Democracy Project*, 263 F. Supp. 3d at 301; *Brennan Ctr.*, 498 F. Supp. 3d at 99. Because this analysis overlaps significantly with the "irreparable harm" factor, *Brennan Ctr.*, 498 F. Supp. 3d at 99, Plaintiff incorporates here its arguments outlined *infra*.

Defendants' failure to properly expedite processing of Plaintiff's request with respect to the withheld documents is particularly egregious because the agency has publicly acknowledged the unprecedented irregularities that Plaintiff seeks to investigate—the fact that the 2020 group quarters data is known to be highly suspect makes the imminent release of Plaintiff's requested records all the more time sensitive and pressing, because it demonstrates a likely need for action on the part of Plaintiff, the public, and Defendants to correct any errors. Without a court-ordered date for production, Plaintiff and the public "may not otherwise have access" to the records, *Am. Oversight*, 414 F. Supp. 3d, in time for corrective action to be taken by the Bureau before legislative redistricting and the impending elections are fully underway.

Just as the impeachment inquiry at issue in *American Oversight* was in "full swing," warranting expedited production of responsive documents in less than one month's time, *id.* at 186-87, here the Census Bureau has publicly announced that it is currently working to correct problems arising from its group quarters imputation methods and data irregularities. The high stakes of such irregularities in terms of the impact on apportionment and redistricting cannot be overstated. The records sought here pertain to a problem that is not only ongoing, but literally in full swing with the August 16, 2021 legacy data release date drawing near. However, in contrast with the records sought *American Oversight*, Plaintiff's requested records here involve a matter

### Case 1:21-cv-01361-ABJ Document 8-1 Filed 07/19/21 Page 35 of 44

significantly more complicated and intricate: the accuracy of complex statistical methods used to accumulate and tabulate data affecting the count (and by extension, the vote) of potentially millions of individuals living throughout the entire United States. Thus, while a court-ordered production deadline of a little more than a month's time was deemed sufficient in *American Oversight*, Plaintiff here submits that it will need as much time as possible to (1) discover any problems or irregularities with the agency's tabulations or imputation methods, and (2) take action to ensure that corrective measures are implemented by the Bureau in time to prevent irreparable harm to Plaintiff and the public with impending elections that could be directly impacted. As this Court recognized, it is not enough for the public to have awareness of the government's actions of national importance; it is a "structural necessity in a real democracy" that the public have "*timely* awareness" because "stale information is of little value." *Id.* at 186 (quoting *Payne Enters. v. United States*, 837 F.2d 486, 494 (D.C. Cir. 1988)) (cleaned up).

Accordingly, given the time sensitivity of the Census Bureau's impending August 16, 2021 deadline to release the data states need to begin redistricting, Plaintiff requests a court-ordered production deadline of non-exempt responsive data and records from the May 25 production by August 15, 2021, or ten days after the Court's order granting preliminary relief, whichever is earlier. Otherwise, the records requested risk becoming "of little value" to Plaintiff and the public because they will be powerless to do anything to bring about change to the defective process or data, making the harm from inaction more likely to be irreparable, as argued further below. *Id.; see also Brennan Ctr.*, 498 F. Supp. 3d at 101. Defendants' delay in complying with Plaintiff's manifestly compliant Request fully demonstrates the necessity of a preliminary injunction here. The agency has shown no urgency in taking action to fulfill Plaintiff's Request and will likely continue dragging its feet until it will eventually become too late for Plaintiff to take meaningful

action and conduct sufficient analysis of the requested records.

Because Plaintiff has shown a likelihood of success on the merits of its claim that Defendants err in their interpretation of Title 13's confidentiality provisions, and thus have withheld non-exempt documents manifestly subject to disclosure under FOIA, this Court should grant Plaintiff's motion for preliminary injunctive relief with an order requiring Defendants to release non-exempt records and data withheld or redacted in response to Plaintiff's Request within 10 days of the Court's order (or no later than August 15, 2021).

### **B. Plaintiff Will Suffer Irreparable Harm Absent Preliminary Injunctive Relief.**

In the absence of a preliminary injunction, Plaintiff will suffer irreparable harm because it will be prevented from receiving information which it is legally entitled to receive under FOIA, and from fulfilling its purpose of informing the public of this matter of highest national concern, until such time as the requested information is no longer relevant or actionable. The D.C. Circuit has established "a high standard" for demonstrating irreparable injury, requiring plaintiffs to show that their injury is "both certain and great; it must be actual and not theoretical." *Chaplaincy of Full Gospel Churches v. England*, 454 F.3d 290, 297 (D.C. Cir. 2006); *Wisc. Gas Co. v. FERC*, 758 F.2d 669, 674 (D.C. Cir. 1985). The core of this inquiry is, of course, the irreparability of the harm. A harm is deemed irreparable when "there can be no do over and no redress." *League of Women Voters v. Newby*, 838 F.3d 1, 9 (D.C. Cir. 2016) (citation omitted). Here, if states are allowed to redistrict using flawed Census Bureau group quarters data, then there would be no conceivable redress for Plaintiff's harm.

Plaintiff has demonstrated that its harm will quickly become irreparable in the absence of judicial intervention. On March 31, 2021, Plaintiff submitted a FOIA request to Defendants seeking records "*deriving from* or summarizing" the responses received to the Census Bureau's

### Case 1:21-cv-01361-ABJ Document 8-1 Filed 07/19/21 Page 37 of 44

2020 Group Quarters Enumeration questionnaire. Compl., ECF No. 1, ¶ 19. Plaintiff deliberately worded its request in such a way that it is *not* seeking the underlying raw group quarters data that is exempt from disclosure under the Census Act, yet Defendants' first production of records erroneously redacted large swaths of non-exempt information. *See* Exhibit 4. Plaintiff requested, and was granted, expedited processing due to its concern that Defendants would delay providing all documents responsive to the Request for so long that Plaintiff will be unable to adequately inform the public about the content of the requested records and any potential flaws in the group quarters data before the states' redistricting process is in full swing. *Id.* ¶ 20. While the award of expedited processing was welcome, its benefits will not be realized if Defendants continue to illegally withhold the very information needed to accomplish Plaintiff's goal. Plaintiff has raised its objections to specific redactions to no avail, with Defendants standing by their initial determinations despite clear inconsistencies even within the collection of records provided to Plaintiff on May 25. Plaintiff has done all that it can to obtain the release of the improperly withheld information on its own, and without the prompt intervention of this Court Defendants have shown they will not release the group quarters data before Plaintiff suffers irreparable harm from these redactions.

The U.S. Supreme Court has recognized in the context of FOIA that a well-informed public is "a structural necessity in a real democracy," a rule so broad that citizens are generally entitled to the information requested unless an applicable statutory exception applies. *Nat'l Archives & Records Admin. v. Favish*, 541 U.S. 157, 172 (2004). The timing of disclosure also matters a great deal under FOIA. The value of particular data can fluctuate over time, and if a disclosing agency delays release of the requested data for long enough then it can eventually lose *all* of its value. *See Payne Enters.*, 837 F.2d at 494 (noting that "stale information is of little value"). Without a

### Case 1:21-cv-01361-ABJ Document 8-1 Filed 07/19/21 Page 38 of 44

preliminary injunction from this Court, it is likely that the information sought by Plaintiff in its March 31, 2021 Request will eventually lose substantial value because states will commence redistricting without access to that data, new maps will be drawn, and elections will be held based on data that is possibly fundamentally flawed, and no one will be any the wiser. The harmful effects of the states' reliance on potentially faulty group quarters imputation numbers becomes exponentially worse with every passing day, increasing the costs of correcting the numbers and the maps drawn based on them, as states get closer to completing their redistricting processes. Thus, the longer Defendants can stall in turning over any improperly redacted information, the less likely it becomes that any inaccurate apportionment data can be promptly fixed and properly used without massive financial and logistical costs for numerous states throughout the Union. And even if such apportionment errors could eventually be mitigated, additional irreparable harm could result from the public relations havoc that such an unwieldy, delayed exercise could create, leading to reputational damage to our country's electoral system in the eyes of an electorate that is already grappling with doubts about the soundness and integrity of its elections.

The national implications of a defective decennial census make this an exceptional FOIA case, the kind in which "the primary value of the information lies in its ability to inform the public of ongoing proceedings of national importance." *Ctr. for Pub. Integrity v. U.S. Dep't of Def.*, 411 F. Supp. 3d 5, 12 (D.D.C. 2019). Once the Census Bureau publicly releases its legacy format data, with the imputed group quarters numbers baked in, on August 16, the clock of irreparable harm will begin to exponentially speed up as states frantically begin the already delayed redistricting process in preparation for next year's impending election season. Hence, a preliminary injunction is now the only remedy that will adequately protect Plaintiff's right to receive the improperly withheld data at a time when it will still be of full use to Plaintiff.

### Case 1:21-cv-01361-ABJ Document 8-1 Filed 07/19/21 Page 39 of 44

Plaintiff will suffer irreparable harm in the absence of preliminary injunctive relief because it will be prevented from disseminating important information to the public before a nationwide redistricting process is well underway based on flawed data provided by the Bureau, making the harm more and more difficult to mitigate with each passing day. Plaintiff "seeks records relating to an important public debate and discussion about a process that will come to an end relatively soon." *Brennan Ctr.*, 498 F. Supp. 3d at 103. The entry of a preliminary injunction is therefore necessary to protect Plaintiff (and members of the public that Plaintiff informs) from ongoing, increasing, and irreparable harm.

### **C. The Balance of the Equities and the Public Interest Favor Granting an Injunction.**

The balance of the equities and public interest preliminary injunction factors "merge when the Government is the opposing party." *Nken*, 556 U.S. at 435. Here, any burden that Defendants will incur in terms of processing redacted data and records during an administrative backlog is outweighed by Plaintiff's superior interest in obtaining information and informing the public concerning "an issue of the highest national concern." *Ctr. for Pub. Integrity*, 411 F. Supp. 3d at 15. The injury that Plaintiff will suffer if the requested information is not released in a timely manner is imminent, substantial, and irreparable. Defendants' obstinance with regard to the improperly redacted data indicates that Defendants are uninterested in voluntarily complying with their statutory obligation to produce the requested non-exempt records. In the absence of an injunction that forces Defendants to immediately comply with federal law, Plaintiff will continue to suffer that ongoing and irreparable injury.

Courts weighing the grant of a preliminary injunction "must balance the competing claims of injury and must consider the effect on each party of the granting or withholding of the requested relief." *Amoco Prod. Co. v. Vill. Of Gambell*, 480 U.S. 531, 542 (1987). Unlike Plaintiff, who will

### Case 1:21-cv-01361-ABJ Document 8-1 Filed 07/19/21 Page 40 of 44

suffer a substantial and irreparable harm to their ability to timely inform the public concerning a matter of the greatest public concern, Defendants' only harm from an injunction would come in the form of potential processing delays in other FOIA matters. Although this kind of injury might suffice in some scenarios to tip the balance in Defendants' favor, it does not do so here.<sup>[26](#page-42-0)</sup>

This Court need not look far to find a precedent that is directly on point. The D.C. Circuit recently rejected this very form of injury in a case where a plaintiff sought records related to the 2020 decennial census, the same topic of public concern at issue here. *See Brennan Ctr.*, 498 F. Supp. 3d at 103. In that case, the Court held that the defendant agencies' burden in responding to the FOIA request was "outweighed by the [plaintiff]'s pressing need for the information and the public interest in being informed on a matter—the 2020 census and reapportionment of seats in the House of Representatives—that is *of the highest national concern*." *Id.* (quotation omitted) (emphasis added). Faced with a matter "of the highest national concern," even the increased delays that might result for other FOIA requestors pale in comparison to the harm that Plaintiff will suffer if its request is not timely fulfilled. While "[t]he grant of a preliminary injunction in this case will likely place Plaintiff's request ahead of others in Defendants' FOIA queues, … the extraordinary circumstances presented in this case warrant such line-cutting." *Ctr. for Pub. Integrity*, 411 F. Supp. 3d at 14.

In this case, Defendants' potential harms (such as they are) are outweighed by the overriding public interest in receiving information concerning an issue of vital national importance: the 2020 decennial census and concomitant redistricting of congressional districts

<span id="page-42-0"></span> $26$  Although Defendants may argue that release of summary data has potential to create harm due to the risk of re-identification of individual respondents and their data items, this "injury" is largely speculative and unsubstantiated. The Court need not take Defendants at their word that such a risk is real or substantial without further elaboration or explanation as to how significant a threat is posed by release of such aggregate, summary-level data that Title 13 does not protect from release.

### Case 1:21-cv-01361-ABJ Document 8-1 Filed 07/19/21 Page 41 of 44

nationwide. Plaintiff's request is simple; it seeks only information to which it is legally entitled under FOIA. Defendants have demonstrated no inclination to provide the withheld data requested on *any* timetable, much less at a date when it can still usefully inform the public debate over redistricting. In cases where federal agencies refuse to satisfy their obligations under FOIA regarding a matter "of the highest national concern," it is necessary that a court step in to ensure the timely release of the requested information.

Defendants' inexcusable obstruction through these redactions is also contrary to FOIA's express legislative purpose of creating an *expedient* mechanism of providing access to government records. *See Pennsylvania v. United States*, Civil Action No. 05-1285, 2006 U.S. Dist. LEXIS 101810, at \*18 (W.D. Pa. Nov. 22, 2006) ("Consistent with the purpose of creating an expedient mechanism for disseminating information and holding government agencies accountable, FOIA directs government agencies to promptly produce any requested materials ...."). Even if FOIA's rapid production requirements are demanding for agencies, that is a policy determination Congress made in enacting FOIA's time limits. Indeed, when Congress increased the limit for responding to FOIA requests from 10 days to 20 days, it repeatedly "expressed concerns about agencies delaying their responses" to FOIA requests when doing so. *Beagles v. Watkins*, No. 16-506 KG/CG, 2017 U.S. Dist. LEXIS 143723, at \*9 (D.N.M. Sep. 6, 2017). Furthermore, Congress increased the time limits "to make them more realistic," which "signaled the priority Congress placed on agency compliance with the time limits." *Id.*; *Gilmore*, 33 F.Supp. 2d at 1187 (explaining Congress "took these deadlines very seriously" and thus required timely agency responses).

Beyond violating FOIA's textual requirements and contravening its clear purpose, Defendants' obstruction is particularly egregious given the context of the prominence and high

### Case 1:21-cv-01361-ABJ Document 8-1 Filed 07/19/21 Page 42 of 44

stakes of the 2020 Census, concerns the Bureau has publicized regarding its group quarters data collection and imputation methods largely due to the COVID-19 pandemic, and the fast-paced timeframe for apportionment and redistricting, all of which are central to this Request. Practical and judicial economy considerations also favor Plaintiff's requested relief here: absent some form of immediate relief for clear and blatant FOIA violations like these, the message communicated to agencies is that statutory production deadlines and requirements can be circumvented by overredaction and withholding of documents they do not wish to produce. Agencies will thus have minimal incentive to comply with their FOIA obligations until they are brought into court, further driving up expensive FOIA litigation costs and unnecessarily wasting judicial resources.

Therefore, Plaintiff respectfully requests that this Court grant the requested preliminary injunction to vindicate the Plaintiff's right and the public's interest in the census data requested.

### **CONCLUSION**

For the foregoing reasons, this Court should GRANT Plaintiff's Motion for a Preliminary Injunction and (1) declare that FOIA and Sections 8 and 9 of Title 13 require Defendants to produce tabulations and statistical materials which do not disclose the information reported by or on behalf of any particular respondent, as requested by Plaintiff, including intermediate work product and data without personally identifiable information; (2) order Defendants to immediately identify all non-exempt records and data that were improperly redacted or withheld from the May 25 production;<sup>[27](#page-44-0)</sup> (3) order Defendants to produce all responsive non-exempt records and data from that production within 10 days of the date of the Court's Order, or before August 15, 2021, whichever is earlier; (4) order Defendants to produce all responsive records and data from

<span id="page-44-0"></span> $^{27}$  To be clear, the Plaintiff is not asserting that every redaction from the May 25 production is improper. Certain redactions—such as internal computer file location descriptions and some of the pages that clearly discuss responses from a single group quarters facility or from individual respondents—are not being challenged in this action.

### Case 1:21-cv-01361-ABJ Document 8-1 Filed 07/19/21 Page 43 of 44

Plaintiff's proposed narrowed scope of the identified responsive emails from the parties' counsels' negotiations as soon as practicable; and (5) order Defendants to produce a *Vaughn* Index specifically describing in detail each record and portion of each record withheld as exempt within the same timeframe.

Dated: July 19, 2021

Respectfully submitted,

/s/ Jason Torchinsky Jason Torchinsky (D.C. Bar No. 976033) jtorchinsky@holtzmanvogel.com Jonathan P. Lienhard (D.C. Bar No. 474253) jlienhard@holtzmanvogel.com Kenneth C. Daines (D.C. Bar No. 1600753) kdaines@holtzmanvogel.com HOLTZMAN VOGEL BARAN TORCHINSKY & JOSEFIAK PLLC 15405 John Marshall Highway Haymarket, VA 20169 Phone: (540) 341-8808 Fax: (540) 341-8809 *Counsel for Plaintiff*

### **CERTIFICATE OF SERVICE**

I do hereby certify that, on this 19th day of July 2021, the foregoing Statement of Points and Authorities in Support of Plaintiff's Application for Preliminary Injunction was filed electronically with the Clerk of Court using the CM/ECF system. The system instantaneously generated a Notice of Electronic Filing which served all counsel of record.

/s/ Jason Torchinsky\_\_\_\_\_\_\_\_\_\_\_ Jason Torchinsky (D.C. Bar No. 976033) jtorchinsky@holtzmanvogel.com Jonathan P. Lienhard (D.C. Bar No. 474253) jlienhard@holtzmanvogel.com Kenneth C. Daines (D.C. Bar No. 1600753) kdaines@holtzmanvogel.com HOLTZMAN VOGEL BARAN TORCHINSKY & JOSEFIAK PLLC 15405 John Marshall Highway Haymarket, VA 20169 Phone: (540) 341-8808 Fax: (540) 341-8809 *Counsel for Plaintiff*

# EXHIBIT 1 Declaration of Adam Kincaid

### **UNITED STATES DISTRICT COURT FOR THE DISTRICT OF COLUMBIA**

FAIR LINES AMERICA FOUNDATION, INC.,

Plaintiff,

Case No. 1:21-cv-1361-ABJ

v.

UNITED STATES DEPARTMENT OF COMMERCE and UNITED STATES BUREAU OF THE CENSUS,

### **DECLARATION OF ADAM KINCAID**

Defendants.

### **DECLARATION OF ADAM KINCAID**

I, Adam Kincaid, declare, pursuant to 28 U.S.C. § 1746 and under penalty of perjury, that the following is true and correct to the best of my knowledge:

- 1. I am over 18 years of age, a resident of the Commonwealth of Virginia, and competent to testify.
- 2. I am submitting this declaration in my capacity as Executive Director of Fair Lines America Foundation, Inc. ("Fair Lines").
- 3. I have personal knowledge of the matters and facts set forth below, the matters and facts set forth in the Statement of Points and Authorities in Support of Plaintiff's Motion for Preliminary Injunction, as well as the matters and facts set forth in the Complaint Fair Lines has brought against the United States Department of Commerce and the United States Census Bureau in the above captioned case filed in the United States District Court for the District of Columbia. Compl., ECF No. 1. To the best of my knowledge, the matters and facts set forth in each of these filings are true and accurate, and the exhibits attached to

### Case 1:21-cv-01361-ABJ Document 8-2 Filed 07/19/21 Page 3 of 6

these filings are true, complete, and accurate copies of the original documents as represented in these filings.

- 4. Fair Lines is a Section  $501(c)(3)$  non-profit organization interested in openness and transparency in government, with an emphasis on educating the public and ensuring fair and legal enumeration, apportionment, and redistricting processes. To that end, Fair Lines seeks to review and publicize records in the possession of Defendants in light of the Census Bureau's recent public announcements that it has encountered difficulties and various irregularities regarding the gathering, counting, and imputation of group quarters data for the 2020 Census due to the COVID-19 pandemic and other complicating factors. Fair Lines aims to use these records to fulfill its mission of educating the public about the Census Bureau's activities and their impact on the 2020 apportionment.
- 5. On February 19, 2021, Fair Lines submitted a FOIA request to the Census Bureau requesting records demonstrating or reflecting the number of residents reported by housing facilities nationwide in response to the Census Bureau's 2020 Group Quarters Enumeration questionnaire. *See* Compl. Exh. A, ECF No. 1-1. On March 12, 2021, Fair Lines received a letter from the Census Bureau denying its request, which asserted that the requested records were exempt from disclosure under 13 U.S.C. § 9 of the Census Act. *See* Compl. Ex. B, ECF No. 1-2.
- 6. In response to the Census Bureau's denial, on March 31, 2021, Fair Lines submitted a revised FOIA request ("the Request") clarifying that Fair Lines only seeks summaries, tabulations, and other statistical materials derived from, summarizing, or otherwise relating to the original underlying group quarters population data reported for the 2020 Census, rather than the underlying raw data itself. *See* Compl. Ex. C, ECF No. 1-3. In the Request,

### Case 1:21-cv-01361-ABJ Document 8-2 Filed 07/19/21 Page 4 of 6

Fair Lines clarified that it does not "seek disclosure of the underlying raw group quarters population data itself as originally 'reported by, or on behalf of, any particular respondent' to the Bureau, 13 U.S.C.  $\frac{8(6)}{2}$  nor "any 'publication whereby the data furnished by any particular establishment or individual under this title can be identified,' 13 U.S.C.  $§ 9(a)(2)$ ."

- 7. In the Request, Fair Lines also included an application for expedited processing of the Request based on its compelling need for the records and the urgency of informing the public of any irregularities in Census Bureau data given the time-sensitive nature of the redistricting process before the impending election season, as well as the decennial nature of the Census Bureau's data collection. Finally, Fair Lines requested a fee waiver or limitation of fees because the records are likely to contribute significantly to public understanding of the operations of the Government and is for non-commercial purposes.
- 8. On April 7, 2021, having received no confirmation that the Request was received by the Census Bureau, Fair Lines, through its counsel, sent an email to the Census Bureau inquiring about the status of the Request. *See* Compl. Ex. D, ECF No. 1-4. The Census Bureau subsequently affirmed that the Request had been received and that a search had commenced. However, by April 28, 2021, Fair Lines had still received no determination from Defendants regarding the Request, even though the statutory period of twenty business days from the date Fair Lines emailed the Request to the Census Bureau had expired. *See* 5 U.S.C. § 552(a)(6)(A)(i).
- 9. By May 18, 2021, Fair Lines had still not received a determination from Defendants regarding the Request; accordingly, Fair Lines filed a complaint with this Court on that day. Compl., ECF No. 1. Soon after the Complaint was filed, Fair Lines' counsel received

### Case 1:21-cv-01361-ABJ Document 8-2 Filed 07/19/21 Page 5 of 6

an email explaining that the Census Bureau was "diligently working" on the FOIA request. Ex. 2. On May 19, the Bureau separately indicated that "in order to conduct an email search for this request, we will need a date range for the emails to search." *Id.*

- 10. On May 25, 2021, Defendants sent a letter to Fair Lines' counsel (dated May 24, 2021) partially granting and partially denying its FOIA request, and providing Fair Lines with 988 pages of responsive records, Ex. 4; of those, 166 pages were either fully or partially redacted pursuant to FOIA Exemptions 3 and 5, *see id.* Many of these redactions appear to withhold summary or aggregated state- and county-level group quarters data that is of the highest relevance and importance to Fair Lines, and which Fair Lines expressly targeted in its Request. Oddly, Defendants included no records from 2021 in their production. On May 28, 2021, Defendants granted Fair Lines' request for expedited processing of the Request. Ex. 5.
- 11. Since that time, both parties' counsel have met to discuss these redactions over the phone and email; to the best of my knowledge, the description of communications between both sides' counsel contained in the Statement of Points and Authorities in Support of Plaintiff's Motion for Preliminary Injunction and supporting exhibits are true and accurate. *See* Ex. 3.
- 12. On July 6, 2021, Defendants' counsel produced two post-December 2020 responsive records that were not included in the May 25 production, but defended all of Defendants' redactions from that production. Ex. 6. To date, Defendants continue to decline to turn over any of the withheld information and data from the 166 redacted pages to Plaintiff.
- 13. Additionally, Defendants' counsel has indicated that Defendants identified 25,899 pages of emailed material that is potentially responsive to the Request, but have only offered to

### Case 1:21-cv-01361-ABJ Document 8-2 Filed 07/19/21 Page 6 of 6

attempt review of 300 pages per month for *potential* release to Fair Lines. *See* Ex 3 at 008. On July 10, 2021, Fair Lines' counsel proposed narrowing the scope of the emails to search for records of highest importance to Plaintiff, *i.e.*, documents identifying the total population imputed statewide by the Census Bureau for group quarters. *Id.* at 006. However, on July 16, Defendants' counsel denied this request because the information sought is considered by Defendants to be entirely covered by Title 13's confidentiality provisions. *Id.* at 001. To date, none of these 25,899 pages of emails have been released to Fair Lines, even though the Request for these records was filed on March 31, 2021.

Further Affiant Sayeth Not. Executed on this 19th day of July, 2021.

Ada K=1  $\frac{1}{2}$ 

Adam Kincaid

# Exhibit 2

Census Bureau's Post-Complaint Email Correspondence to Plaintiff

## Case 1:21-cv-01361-ABJ Document 8-3 Filed 07/19/21 Page 2 of 3

**From:** Census EFOIA (CENSUS/PCO) [<census.efoia@census.gov](mailto:census.efoia@census.gov)> **Date:** Tuesday, May 18, 2021 at 2:34 PM To: Jason Torchinsky [<jtorchinsky@hvjt.law](mailto:jtorchinsky@hvjt.law)> **Subject:** Torchinsky\_DOC-CEN-2021-001311

Good Afternoon,

We are diligently working on your FOIA request.

Thanks,

Have a great day!

Shauvez Bennett FOIA Analyst

### Case 1:21-cv-01361-ABJ Document 8-3 Filed 07/19/21 Page 3 of 3

**From:** Census EFOIA (CENSUS/PCO) <census.efoia@census.gov> **Sent:** Wednesday, May 19, 2021 11:11 AM **To:** Jason Torchinsky **Subject:** Torchinsky\_DOC-CEN-2021-001311

Good Morning,

We are diligently working on your FOIA request. However, in order to conduct an email search for this request, we will need a date range for the emails to search.

Please provide this date range in order to further process this portion of your request.

Very Respectfully,

Shauvez Bennett FOIA analyst

# EXHIBIT 3

# Correspondence Between Parties' Counsel

From: Kossak, Jonathan (CIV) <Jonathan.Kossak@usdoj.gov> **Sent:** Friday, July 16, 2021 9:59 AM To: Jason Torchinsky; Ken Daines Subject: Re: Fair Lines Am. Found. v. Commerce, No. 1:21-cv-01361 (DDC)

## Jason and Ken,

Thank you for your proposal to substantially narrow the scope of your request for emails to focus on those most needed by your client. As you stated in your email on July 10, your client requests "only documents identifying the total population (number of individuals) imputed statewide by the Census Bureau for group quarters. We seek these group quarters totals, both resolved and unresolved, tabulated by state. To be clear, we don't request county-level or local-level numbers—only state-level group quarters imputation figures. We also do not seek any household imputation numbers, or numbers reflecting demographic factors like age, race, or sex." You followed up on July 12 to note that the "that information must have been finalized before the state population totals were announced in mid-April, so I believe the timeframe when that document would have been produced internally would be sometime in the 90 days between mid-January and mid-April."

As Defendants understand your request, it seeks information that Defendants have no reason to believe would appear in email. The "group quarters totals, both resolved and unresolved, tabulated by state" that you request is information that Defendants consider to be covered by Title 13's confidentiality provisions. (NB: It would help to understand what your definition of "resolved and unresolved" is so that we can be certain about that). Assuming our understanding of "resolved and unresolved" is consistent with yours, Defendants have no reason to believe that such information was transmitted over email. Rather that information was kept on a secure database. Accordingly, Defendants do not believe it would be fruitful to use search terms to comb through emails that are unlikely to contain the narrowed information your client has requested. Rather, Census could identify the information your client seeks from that database, and would, in all likelihood, withhold it in full pursuant to Exemption 3 for the same reasons I've articulated previously.

If you agree that an email search would be fruitless, we could avoid briefing a preliminary injunction motion and move straight to briefing the merits of Defendants' application of Exemption 3 on summary judgment. While I recognize that you wish to pursue a preliminary injunction, we remain of the view that summary judgment is the appropriate avenue for obtaining a decision on the merits. I would be happy to discuss a summary judgment briefing schedule as an alternative to your contemplated preliminary injunction motion and email search.

As I mentioned previously, I have to fly out to a wedding this afternoon and my email access over the weekend will be spotty. But I am happy to get on the phone on Monday to discuss these issues if you'd like.

- Jonathan

From: Jason Torchinsky <jtorchinsky@HoltzmanVogel.com> Sent: Tuesday, July 13, 2021 3:13 PM To: Kossak, Jonathan (CIV) <Jonathan.Kossak@usdoj.gov>; Ken Daines <KDaines@HoltzmanVogel.com> Subject: Re: Fair Lines Am. Found. v. Commerce, No. 1:21-cv-01361 (DDC)

Thank you. I'll be on a plane much of tomorrow, but Ken will be "on the ground."

- Jason

Jason Torchinsky Holtzman Vogel Baran Josefiak Torchinsky PLLC

From: Kossak, Jonathan (CIV) <Jonathan.Kossak@usdoj.gov> Date: Tuesday, July 13, 2021 at 1:50 PM To: Ken Daines < KDaines @Holtzman Vogel.com > Cc: Jason Torchinsky <jtorchinsky@HoltzmanVogel.com> Subject: RE: Fair Lines Am. Found. v. Commerce, No. 1:21-cv-01361 (DDC)

Ken and Jason,

Just to close the loop on the below, I was able to confirm that Defendants will not oppose your seeking leave to file a reply on July 30, assuming you file on Monday, July 19, and we oppose on July 26. I'll be in touch regarding your proposal to narrow the email search.

### - Jonathan

From: Kossak, Jonathan (CIV) Sent: Monday, July 12, 2021 8:17 PM To: 'Ken Daines' <KDaines@HoltzmanVogel.com> Cc: Jason Torchinsky <jtorchinsky@HoltzmanVogel.com> Subject: RE: Fair Lines Am. Found. v. Commerce, No. 1:21-cv-01361 (DDC)

Ken,

Sorry for the confusion. When I initially suggested a briefing schedule, I contemplated you filing today or tomorrow, our responding by Friday, July 23, and you selecting a date on which you wanted to reply. Per your email below, however, if you will file on Monday, July 19, my

opposition will be due on Monday, July 26, so there is no need for a briefing schedule. I'll double-check with Census to make certain that they would not oppose your seeking leave to file a reply on July 30 and should be able to get back to you tomorrow.

### - Jonathan

From: Ken Daines <KDaines@HoltzmanVogel.com> Sent: Monday, July 12, 2021 5:31 PM To: Kossak, Jonathan (CIV) < Jonathan.Kossak@usdoj.gov> Cc: Jason Torchinsky <jtorchinsky@HoltzmanVogel.com> Subject: RE: Fair Lines Am. Found. v. Commerce, No. 1:21-cv-01361 (DDC)

### Jonathan,

We would be amenable to filing on Monday, along with a briefing schedule as you suggest. Could you please send us a draft proposed briefing schedule, with the dates as follows:

- Plaintiff's PI motion due Monday, July 19
- Defendants' opposition due Monday, July 26
- Plaintiff's reply due Friday, July 30

Thank you,

Ken

### Ken Daines

KDaines@HoltzmanVogel.com // www.HoltzmanVogel.com

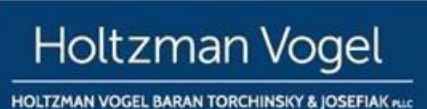

### PRIVILEGED AND CONFIDENTIAL

This communication and any accompanying documents are confidential and privileged. They are intended for the sole use of the addressee. If you receive this transmission in error, you are advised that any disclosure, copying, distribution, or the taking of any action in reliance upon this communication is strictly prohibited. Moreover, any such disclosure shall not compromise or waive the attorney-client, accountant-client, or other privileges as to this communication or otherwise. If you have received this communication in error, please contact me at the above email address. Thank you.

DISCLAIMER

Any accounting, business or tax advice contained in this communication, including attachments and enclosures, is not intended as a thorough, in-depth analysis of specific issues, nor a substitute for a formal opinion, nor is it sufficient to avoid tax-related penalties. If desired, Holtzman Vogel Josefiak Torchinsky, PLLC would be pleased to perform the requisite research and provide you with a detailed written analysis. Such an engagement may be the subject of a separate engagement letter that would define the scope and limits of the desired consultation services.

From: Kossak, Jonathan (CIV) < Jonathan.Kossak@usdoj.gov> Sent: Monday, July 12, 2021 5:08 PM To: Jason Torchinsky <jtorchinsky@HoltzmanVogel.com> Cc: Ken Daines <KDaines@HoltzmanVogel.com> Subject: RE: Fair Lines Am. Found. v. Commerce, No. 1:21-cv-01361 (DDC)

Jason,

Thank you very much for your consideration of my schedule. Will you be sending me your proposed filing today (even if you don't file until Friday)? Otherwise, if you file on Friday, I will still lose two days of my response time over the weekend. If you don't plan to share it beforehand, would you be amenable to filing on Monday? That way, my opposition will be due on Monday, July 26, and I'll have the full seven days to oppose. Also, are you going to seek leave to reply? If so, it seems like proposing a reasonable briefing schedule is still the best way to go.

### - Jonathan

From: Jason Torchinsky <jtorchinsky@HoltzmanVogel.com> Sent: Monday, July 12, 2021 4:53 PM To: Kossak, Jonathan (CIV) <Jonathan.Kossak@usdoj.gov> Cc: Ken Daines <KDaines@HoltzmanVogel.com> Subject: Re: Fair Lines Am. Found. v. Commerce, No. 1:21-cv-01361 (DDC)

Jonathan,

Thanks for the response.

 On the PI motion, in light of your schedule, I think we'll plan to file this Friday, and that would make your response due July 23<sup>rd</sup> without needing to seek permission from the court.

 Please let us know when you are able to provide some feedback from your client on the remaining document search. Just FYI – that information must have been finalized before the state population totals were announced in mid-April, so I believe the timeframe when that document would have been produced internally would be sometime in the 90 days between mid-January and mid-April.

 Thanks, Jason

Jason Torchinsky Holtzman Vogel Baran Josefiak Torchinsky PLLC

From: Kossak, Jonathan (CIV) < Jonathan.Kossak@usdoj.gov> Date: Monday, July 12, 2021 at 4:13 PM To: Jason Torchinsky <jtorchinsky@HoltzmanVogel.com> Cc: Ken Daines < KDaines @HoltzmanVogel.com> Subject: RE: Fair Lines Am. Found. v. Commerce, No. 1:21-cv-01361 (DDC)

### Jason,

I am not in a position to discuss your separate proposal regarding the narrowing of the emails yet. On the PI Motion, you are correct that we oppose your filing. When are you planning on filing? I ask because under the Local Rules, we would only have 7 days to file our opposition. I am leaving for a family wedding this Friday (yes, another one – my only two of the summer), and I would appreciate having until Friday, July 23 to respond. In exchange for this courtesy, I am sure that Census would not oppose your filing a reply (one is not permitted as of right) on a reasonable time-table.

Please let me know if you are willing to agree to a briefing schedule of this sort. I'm happy to discuss.

### - Jonathan

From: Jason Torchinsky <jtorchinsky@HoltzmanVogel.com> Sent: Monday, July 12, 2021 2:44 PM To: Kossak, Jonathan (CIV) < Jonathan.Kossak@usdoj.gov> Cc: Ken Daines <KDaines@HoltzmanVogel.com> Subject: Re: Fair Lines Am. Found. v. Commerce, No. 1:21-cv-01361 (DDC)

### Jonathan,

Just to be clear, pursuant to DDC Local Rule 7(m), it appears that Defendants oppose Plaintiff's filing of a PI motion. Is that correct? We clearly have a fundamental disagreement over the relief that the Court in its discretion is able to afford via preliminary injunction, and of the scope of protected materials under Title 13.

If you would like to discuss our separate proposal described in my email below to narrow down the 917 emails/attachments, we can schedule a phone call for that.

-Jason

Jason Torchinsky Holtzman Vogel Baran Josefiak Torchinsky PLLC

From: Kossak, Jonathan (CIV) < Jonathan.Kossak@usdoj.gov> Date: Monday, July 12, 2021 at 8:01 AM To: Jason Torchinsky <*jtorchinsky@HoltzmanVogel.com>* Cc: Ken Daines <KDaines@HoltzmanVogel.com> Subject: RE: Fair Lines Am. Found. v. Commerce, No. 1:21-cv-01361 (DDC)

Jason,

I was at a wedding this weekend and did not anticipate your Saturday afternoon message. I'd like to discuss your email with my client this morning (if I'm able) and have a call with you in the afternoon to discuss. After that, you will obviously be free to do as you wish. But just for clarification, in our last meet-and-confer, you appeared to move away from filing a preliminary injunction and towards a partial motion for summary judgment. Have you gone back to thinking about a preliminary injunction? You seemed to want a determination on the merits, which is not what a PI will get you.

- Jonathan

From: Jason Torchinsky <jtorchinsky@HoltzmanVogel.com> Sent: Saturday, July 10, 2021 4:06 PM To: Kossak, Jonathan (CIV) <Jonathan.Kossak@usdoj.gov> Cc: Ken Daines <KDaines@HoltzmanVogel.com> Subject: Re: Fair Lines Am. Found. v. Commerce, No. 1:21-cv-01361 (DDC)

### Jonathan,

We appreciate your client's position, but please understand that our client has significant and real concerns about the Constitutional command to conduct an actual enumeration. Your client appears to have used a method of "imputation" never before applied to Group Quarters to establish numbers used to determine the apportionment of Congressional seats between the states. This is both significant and time sensitive, particularly in light of the Census Bureau's impending August release of the legacy format summary data and the redistricting process that will commence in earnest immediately afterward. While your client seems to believe it can make these significant determinations without sunlight and judicial oversight, I believe your client is mistaken.

In addition, while your client explained its recent re-interpretation of Title 13's privacy requirements to the court in Alabama, that court did not yet address the merits of your client's position. The denial of the preliminary injunction did not address the substance of either side's positions.

We assume from your email below you will oppose our forthcoming motion for preliminary injunction, which will challenge your client's improper redactions from the current production. We look forward to briefing and argument about the proper scope of Title 13's confidentiality provisions and the urgency of this request.

Separately, we appreciate your offer to negotiate the parameters for searching the remaining 917 potentially responsive emails and attachments—we propose substantially narrowing the scope of the universe of emails to focus on those most needed by our client. Specifically, our client requests narrowing the email search to only seek documents identifying the total population (number of individuals) imputed statewide by the Census Bureau for group guarters. We seek these group quarters totals, both resolved and unresolved, tabulated by state. To be clear, we don't request county-level or local-level numbers—only state-level group quarters imputation figures. We also do not seek any household imputation numbers, or numbers reflecting demographic factors like age, race, or sex. Please let us know if your client agrees to this proposal, and what the estimated production timeline would be.

Thank you,

Jason

Jason Torchinsky

Sent from my mobile device. Please excuse any typos.

On Jul 6, 2021, at 9:32 PM, Kossak, Jonathan (CIV) <Jonathan.Kossak@usdoj.gov> wrote:

Dear Jason and Ken,

Thanks for your email last week. As you note, Defendants redacted only 115 of the 988 pages they produced on May 24, 2021, in response to your client's FOIA request in this litigation. As I explained in my June 25, 2021 email, the redactions

were made by the Census Bureau's Disclosure Review Board (DRB), whose purpose is to support the Data Stewardship Executive Policy (DSEP) Committee to ensure that every information product released by the Census Bureau adheres to the confidentiality requirements of Title 13 and other applicable statutes. As you are aware from the face of your client's request, 13 U.S.C. §§ 8(b) and 9 are the statutory provisions under the Census Act that impose a mandate upon the Census Bureau to protect the confidentiality of individual census responses and data. These provisions prohibit the Census Bureau from releasing "any publication whereby the data furnished by any particular establishment or individual under this title can be identified," and allows the Secretary to provide aggregate statistics so long as those data "do not disclose the information reported by, or on behalf of, any particular respondent."

Other than the inconsistency you purport to identify in the first bullet of your email, the remainder of your concerns appear to be driven by your misconception of how the Title 13 confidentiality provisions work. You contend that the DRB improperly redacted certain data because "it is only derived from raw data, but does not include the numbers that were furnished by any particular establishment or individual"; or that certain "statistical information or tabulations . . . do not disclose any raw data reported by particular respondents"; or that certain "categories of data described are clearly summary in nature, and would not lead to disclosure of any particular respondent's reported data." These arguments, and those repeated in the same or similar wording in your other bullets, are all based upon the same erroneous conception of Title 13's confidentiality provisions.

As you are aware from the State of Alabama litigation in which you participated, to satisfy Title 13's privacy strictures, the Census Bureau must account for "complementary disclosure," which is the release of data that does not appear to contain individually identifiable information, but could result in identifying individuals when those data are coupled with other information in existing Census Bureau publications or other publicly available information. As you are also aware from the Alabama case, the Census Bureau has dedicated significant resources to addressing the Fundamental Law of Information Reconstruction, which says that overly accurate estimates of too many statistics can destroy privacy. Modern computational and information resources feed on statistical data, and the cumulative effect of statistical releases in this age of computing power and sophistication poses a significant threat to the privacy of individual responses. The Census Bureau generally avoids the release of intermediate work product because it can be used in combination with other intermediate work

products, official publications, and the final product to re-identify individual respondents and their data items.

The DRB reviewed the 988 pages produced to you and determined that the withheld data had to be redacted because its release would violate Title 13's confidentiality provisions in light of complementary disclosure and/or reconstruction concerns. I know of no FOIA case (nor any other case in any other context) that undermines the Census Bureau's authority to redact this information. Indeed, the last significant challenge in the context of FOIA to the Census Bureau's withholding of information pursuant to Title 13's confidentiality provisions was Baldridge v. Shapiro, 455 U.S. 345 (1982), in which the Supreme Court reviewed the history of those provisions and determined that Congress's intention in establishing the confidentiality provisions, "was to encourage public participation and maintain public confidence that information given to the Census Bureau would not be disclosed." Id. at 361. Baldridge is nearly 40 years old and technology has greatly advanced since then. The Census Bureau has to keep up with the technology to maintain the public's confidence. Title 13's confidentiality provisions would be severely undermined if the Census Bureau did not take into account the risk of re-identification attacks on aggregated data releases. Accordingly, the redactions you identify below are not "improper." We are confident they will stand against challenge in any court.

However, as I mentioned on our last call, any such challenge is premature. Motions for partial summary judgment in FOIA cases are heavily disfavored by the courts in this jurisdiction, and you have not identified any particular reason why the redacted data is needed urgently. Moreover, you already have received the vast majority of information in an unredacted manner, and the Census Bureau will be publicly releasing vast quantities of data no later than August 16, 2021. Your client has asked for emails responsive to its FOIA request, and Defendants have identified 917 potentially responsive emails, consisting of 25,899 pages of material. That does not include either attachments to those emails or Excel spreadsheets. The attachments increase the number of documents to 2,414 and the page count to 35,880 pages. The Excel spreadsheets, which would be produced in native format, have to be converted into pdfs to get a page count. The total page count figure for the excel spreadsheets would be 760,000. That is obviously an astronomical figure. In the ordinary course of a FOIA litigation, we would work with a plaintiff to figure out how to narrow the universe of potentially responsive material down to reasonable proportions, but that takes time. As stated, Defendants will use their best efforts to process 300 pages of potentially responsive records every month. It may be that in 2-4 months your client determines that "the juice is not worth the squeeze," and

8

agrees to forego further processing. Or your client may identify certain materials in the disclosed records that it finds useful and may agree to narrow the universe of material to be reviewed. We are happy to continue negotiating the parameters of your request, but such negotiations are likely to be more productive after a few months of processing have taken place.

Given the early stage of this litigation, we intend to oppose as premature any motion for partial summary judgment you seek leave to file. And even if the Court allows it, we will move to stay the processing of any additional records until after the briefing process is complete, since that process will take up the resources of key staff who would otherwise be participating in the processing of potentially responsive records.

Finally, attached are the two additional "post-December 2020" documents we have been discussing in the emails below and in our last call. As for your concern that it seems unlikely that there are only two such documents, the Census Bureau has verified for us that the documents produced are the only ones responsive to your FOIA request. For your awareness, Defendants have employed the typical "date-of-search" temporal limitation blessed by the D.C. Circuit. For the post-December 2020 records, the date the search for those records began was May 19, 2021.

I'm happy to discuss any of the above in more depth this week. Please let me know when you are available.

- Jonathan

From: Ken Daines <KDaines@HoltzmanVogel.com> Sent: Tuesday, June 29, 2021 8:06 PM To: Kossak, Jonathan (CIV) < Jonathan.Kossak@usdoj.gov> Cc: Jason Torchinsky <jtorchinsky@HoltzmanVogel.com> Subject: RE: Fair Lines Am. Found. v. Commerce, No. 1:21-cv-01361 (DDC)

Jonathan,

As we discussed, I am attaching a pdf with 115 redacted pages pulled from the Bureau's 991-page production where it is most apparent (and in several cases indisputable) that summary statistical information was improperly redacted. Without providing an exhaustive description of our rationale for challenging each page, here are some examples where redaction under Title 13 was improper (along with corresponding page numbers from the pdf we are providing):

 GQTYPCUR Statistical Summary Pages (pp. 1-77): Here it is clear that statistical summary data is redacted, including the Min, Q1-3, Max, and in some cases the Mean, Range, and Std Dev. What

appears to be histograms at the bottom of each page are also improperly redacted. The information from these pages are improperly redacted under 13 U.S.C. § 8(b) because it is only derived from raw data, but does not include the numbers that were furnished by any particular establishment or individual to the Bureau, and would not lead to disclosure of such data or include identifying information. Furthermore, the data is inconsistently redacted, suggesting that an arbitrary method was used; for instance, on page 44, every piece of data is redacted, even though the same types of data on the previous and subsequent pages are not redacted. On some pages the range and the mean are fully included, while other pages have them partially or fully redacted.

- County Distribution of 2020 Census GQ Person Ratios Before and After Imputation (pp. 79- 82, 104-105) – The title of these pages makes clear that group quarters distribution numbers are shown on the county level, including summary statistical information or tabulations that do not disclose any raw data reported by particular respondents.
- Pages 83-89 Redacted information includes summary statistical information that is not the originally reported raw data, including Mean, Std. Dev, Minimum, Maximum, and Median, Mode, 25<sup>th</sup> and 75<sup>th</sup> Percentiles.
- Pages 90-91 Histograms are redacted, but no reason to believe these include raw data reported by particular respondents.
- Group Quarters Imputation Methodology (p. 92) "Median Good People Count" is summary or tabulated data, not data that was originally reported or identifying data.
- District of Columbia and South Carolina tables/charts (pp. 94-95) The categories of data described are clearly summary in nature, and would not lead to disclosure of any particular respondent's reported data. E.g., for D.C. it includes a row titled "2020 DRF1 Total Population" that is improperly redacted.
- **•** "Summarizing the Map" (p. 97) The numbers in this document by its own description, "summarizing," are nothing more than summary data. E.g., one redacted number pertains to the number of tracts that have a percentage decline of 90% or more, etc. But none of these include raw data as it was reported by individual respondents.
- Census Tracts with 100% Decline from 2013-2017 ACS (p. 98) Here the Bureau could provide the state-, county-, and tract-level information while omitting the identifying facility names. The same is true for other pages with Census tracts data, including pages 100-101.
- **Pages 106-108** These also appear to be summary statistics based on the table format, although it is admittedly difficult to tell based on the full redaction.
- Tracts with Largest Number of Nursing Home People Found in a GQ (pp. 109-114) The state-, county-, and tract-level data is summary statistical information that does not disclose information reported by any particular respondent.
- 10 Counties with Highest % Enrolled (p. 115) The Bureau can provide the percentage, countyand state-level information, without providing particular university information.

Please note that by providing these examples, including the pdf, we are not waiving our right to challenge improper redactions on the other redacted pages, many of which are fully redacted which makes it impossible to tell whether redaction was improper.

Also, as discussed on the call, we look forward to your update this week regarding the post-December 2020 documents and the 2600 emails (including the number of pages).

Thank you,

Ken

#### <image001.jpg>

#### PRIVILEGED AND CONFIDENTIAL

This communication and any accompanying documents are confidential and privileged. They are intended for the sole use of the addressee. If you receive this transmission in error, you are advised that any disclosure, copying, distribution, or the taking of any action in reliance upon this communication is strictly prohibited. Moreover, any such disclosure shall not compromise or waive the attorney-client, accountant-client, or other privileges as to this communication or otherwise. If you have received this communication in error, please contact me at the above email address. Thank you.

#### DISCLAIMER

Any accounting, business or tax advice contained in this communication, including attachments and enclosures, is not intended as a thorough, in-depth analysis of specific issues, nor a substitute for a formal opinion, nor it sufficient to avoid tax-related penalties. If desired, Holtzman Vogel Josefiak Torchinsky, PLLC would be pleased to perform the requisite research and provide you with a detailed written analysis. Such an engagement may be the subject of a separate engagement letter that would define the scope and limits of the desired consultation services.

From: Kossak, Jonathan (CIV) <Jonathan.Kossak@usdoj.gov> Sent: Friday, June 25, 2021 9:11 PM To: Jason Torchinsky <jtorchinsky@HoltzmanVogel.com> Cc: Ken Daines <KDaines@HoltzmanVogel.com> Subject: RE: Fair Lines Am. Found. v. Commerce, No. 1:21-cv-01361 (DDC)

Yes, I can make that time. I think for our last call you invited me to a Zoom meeting. I'm happy to do that again, or you can call me at 202-598-5772.

### - Jonathan

From: Jason Torchinsky <jtorchinsky@HoltzmanVogel.com> Sent: Friday, June 25, 2021 8:36 PM To: Kossak, Jonathan (CIV) < Jonathan.Kossak@usdoj.gov> Cc: Ken Daines <KDaines@HoltzmanVogel.com> Subject: Re: Fair Lines Am. Found. v. Commerce, No. 1:21-cv-01361 (DDC)

Jonathan,

 Would 11:30am Tuesday morning ET work for you for a call? There are several things below that I think are resolvable with some discussion.

 Thanks, Jason

Jason Torchinsky Holtzman Vogel Baran Josefiak Torchinsky PLLC

From: Kossak, Jonathan (CIV) <Jonathan.Kossak@usdoj.gov> Date: Friday, June 25, 2021 at 4:01 PM To: Jason Torchinsky <jtorchinsky@HoltzmanVogel.com> Cc: Ken Daines <KDaines@HoltzmanVogel.com> Subject: RE: Fair Lines Am. Found. v. Commerce, No. 1:21-cv-01361 (DDC)

Jason,

Thanks for your email. I disagree with parts of your characterization of our communications, but putting that to the side, Defendants would oppose your motion for preliminary injunction (PI) and I really don't see any basis you have to file such a motion. You previously threatened a PI at the end of May, but relented when you received Defendants first production of nearly 1,000 pages. You still have that production, a vast majority of which (over 80%) is unredacted. I'm not sure what has changed to provide you with a basis for seeking a PI. What you have asked is for Defendants to identify for each redaction specifically which FOIA Exemption justifies the redaction and also to reconsider the redactions. Defendants have considered your request and determined the following:

All information withheld was redacted by the Disclosure Review Board (DRB), whose purpose is to support the Data Stewardship Executive Policy Committee to ensure that every information product released by the Census Bureau adheres to the confidentiality requirement of Title 13 and other applicable statutes. Specifically, the data redacted on pages 339-415, 428, 430-437, 443, 450, 457, 467-468, 474-475, 524, 533, 539, 555, 574, 596, 607, 628, 639, 731-732, 746-753, 757, 877, 916-918, 927-928, 930-934, 939-945, 949-950, 955-963, 972- 974, 976-978, and 988 was all determined by the DRB to constitute Title 13 information that cannot be disclosed and is therefore covered by FOIA Exemption 3. Defendants stand by all of these redactions. Additional FOIA Exemptions may apply, but Defendants are still in the process of making that determination.

In addition, 18 pages (221, 229, 237, 243, 249, 257, 265, 273, 282, 295, 308, 880- 881, 884, 887, and 889-891) contained partial redactions of file names, including internal pathways identifying where secure file information is located. Again, the DRB made the determination to withhold these file names and path structures. Again, Defendants stand by all of the redactions, but are still in the process of determining all of the specific exemptions that apply to those redactions.

Whether these records were properly redacted is a matter for summary judgment briefing, not a preliminary injunction motion. The latter is intended to maintain the status quo, not give your client the relief it seeks on the merits.

As to the email records you requested, as I mentioned, Defendants have completed their search for potentially responsive email records and identified approximately 2600 potentially responsive emails. However, Defendants have not completed the process of threading/deduplication, which is likely to reduce that figure. In the next JSR due on July 20, 2021, Defendants will agree to using their best efforts to process 300 pages of potentially responsive records per month, with the first release of any nonexempt, responsive records by July 30, 2021, and continuing on thereafter on a monthly basis until all the potentially responsive emails are processed. (NB: Processing 300 pages per month does not

guarantee production as the records may be found to be exempt, unresponsive, or may require consultation). This is a very standard and reasonable FOIA schedule. It takes time to review records for responsiveness and determine whether any FOIA exemptions apply. And, as you know, Defendants must balance responding to your client's request with their competing responsibilities to other FOIA requesters. I'm happy to discuss this schedule as we put together a joint status report.

Finally, regarding your request that Census provide material similar to that which was provided to you in Defendants' initial production for the post-December 2020 time period, Census has not yet completed its search.

I propose that we speak on Monday or Tuesday (I'm generally available in the mornings on both days), if you still have concerns after digesting this information. I believe such a discussion is more likely to address your concerns than a PI briefing process. Please let me know if you have times available.

Regards,

Jonathan

From: Jason Torchinsky <jtorchinsky@HoltzmanVogel.com> Sent: Friday, June 25, 2021 6:16 AM To: Kossak, Jonathan (CIV) <Jonathan.Kossak@usdoj.gov> Cc: Ken Daines <KDaines@HoltzmanVogel.com> Subject: Re: Fair Lines Am. Found. v. Commerce, No. 1:21-cv-01361 (DDC)

Jonathan,

 Given the potentially time sensitive nature of the information contained in these documents and impact on the impending redistricting process, I will be consulting with my client about whether we are going to seek a preliminary injunction. There were only a relatively small number of pages with redactions in the initial production, so I fail to see why this has taken this amount of time. We had this initial discussion awhile ago, a date was promised, and now your client has both unilaterally pushed back that agreement and further slowed the production process.

 With respect to the additional documents that we requested and are entitled to, if an initial search is already complete, I fail to see why documents cannot be produced on a rolling basis well in advance of July 20.

 I look forward to a prompt response from your client, and your position on whether you would oppose a preliminary injunction motion.

 Sincerely, Jason Torchinsky Jason Torchinsky Holtzman Vogel Baran Josefiak Torchinsky PLLC

From: Kossak, Jonathan (CIV) <Jonathan.Kossak@usdoj.gov> Date: Thursday, June 24, 2021 at 11:36 PM To: Jason Torchinsky <*jtorchinsky@HoltzmanVogel.com>* Cc: Ken Daines <KDaines@HoltzmanVogel.com> Subject: RE: Fair Lines Am. Found. v. Commerce, No. 1:21-cv-01361 (DDC)

Jason,

Apologies for the late email. I thought I had sent it earlier, but I went to close down my computer and it was still in my draft folder. I'm going to be out of pocket in the morning, so I'm sending this now. Please excuse the late-night intrusion.

Unfortunately, I don't have any concrete information to offer. Defendants ran into some unexpected technical difficulties and are working through them. They are hoping to have the documents available by the end of the month, but cannot guarantee that at the moment. I will stay on top of this and let you know when I have any updates.

As for the emails, Defendants have done an initial search and are in the process of determining a total page count. Our first JSR is due on July 20, 2021, and I am hopeful that we will know the total page count and be able to negotiate a processing schedule far in advance of that date.

I'll be in touch with any additional updates on both subjects.

- Jonathan

From: Jason Torchinsky <jtorchinsky@HoltzmanVogel.com> Sent: Thursday, June 24, 2021 2:04 PM To: Kossak, Jonathan (CIV) <Jonathan.Kossak@usdoj.gov> Cc: Ken Daines <KDaines@HoltzmanVogel.com> Subject: Re: Fair Lines Am. Found. v. Commerce, No. 1:21-cv-01361 (DDC)

Jonathan,

 Just checking in. Any idea when the documents might be available? And have you been able to get any answers on the additional production?

 Thanks, Jason

On Jun 17, 2021, at 6:43 PM, Kossak, Jonathan (CIV) <Jonathan.Kossak@usdoj.gov> wrote:

### Jason and Ken,

I'm still tracking down an answer on your question about emails, but I wanted to touch base regarding Defendants' due date for answering the complaint. Under FOIA and the Federal Rules of Civil Procedure, Defendants must file an answer within 30 days after service on the U.S. Attorney. The U.S. Attorney's Office for the District of Columbia does not have a record of being served in this case. I recognize that the Summons as filed on the docket says that the Summons for the U.S. Attorney's Office was issued on May 20, 2021, but do you have proof of the date of service? Assuming that you do, 30 days from May 20 is Saturday, June 19, 2021, which means that Defendants' deadline is Monday, June 20, 2021. Accordingly, Defendants plan to file their Answer Monday (assuming you can demonstrate proof of service). Please let me know if this is not consistent with your understanding of Defendants' deadline.

Thanks,

### Jonathan

From: Kossak, Jonathan (CIV) Sent: Wednesday, June 16, 2021 1:10 PM To: Jason Torchinsky <jtorchinsky@HoltzmanVogel.com>; Ken Daines <KDaines@HoltzmanVogel.com> Subject: RE: Fair Lines Am. Found. v. Commerce, No. 1:21-cv-01361 (DDC)

I'll check in on that and will get back to you.

### - Jonathan

From: Jason Torchinsky <jtorchinsky@HoltzmanVogel.com> Sent: Wednesday, June 16, 2021 12:07 PM To: Kossak, Jonathan (CIV) < Jonathan.Kossak@usdoj.gov>; Ken Daines <KDaines@HoltzmanVogel.com> Subject: Re: Fair Lines Am. Found. v. Commerce, No. 1:21-cv-01361 (DDC)

Jonathan,
Thanks. How about the additional materials we discussed that have not been produced? Emails and documents after December 2020.

Jason

Jason Torchinsky Holtzman Vogel Josefiak Torchinsky PLLC

Sent from my phone. Please excuse any typos.

From: Kossak, Jonathan (CIV) <Jonathan.Kossak@usdoj.gov> Sent: Wednesday, June 16, 2021 11:44:17 AM To: Jason Torchinsky <*itorchinsky@HoltzmanVogel.com>*; Ken Daines <KDaines@HoltzmanVogel.com> Subject: RE: Fair Lines Am. Found. v. Commerce, No. 1:21-cv-01361 (DDC)

Jason,

Regarding the below discussion, Defendants plan to reprocess and release the records previously released to you by next Thursday, June 24. Of course, if they complete this task prior to that date, I will let you know and send you the material as soon as I have it ready.

Best,

Jonathan

From: Kossak, Jonathan (CIV) Sent: Thursday, June 10, 2021 2:05 PM To: 'Jason Torchinsky' <jtorchinsky@HoltzmanVogel.com>; 'Ken Daines' <KDaines@HoltzmanVogel.com> Subject: RE: Fair Lines Am. Found. v. Commerce, No. 1:21-cv-01361 (DDC)

Hi Jason,

Just to follow up on the below, my client contact had a family medical emergency on Tuesday evening that he is still dealing with. He has promised to get back to me soon with an update, but out of courtesy and respect to his emergency, I would like to give him some space. If I haven't heard back by COB on Monday, I'll follow up on Tuesday and see if I can get some solid information.

Thanks for your patience,

### Jonathan

From: Kossak, Jonathan (CIV) Sent: Tuesday, June 8, 2021 4:39 PM To: Jason Torchinsky <jtorchinsky@HoltzmanVogel.com>; Ken Daines <KDaines@HoltzmanVogel.com> Subject: RE: Fair Lines Am. Found. v. Commerce, No. 1:21-cv-01361 (DDC)

Hi Jason,

I have an email in to my client about this. I'm not certain that I will hear back today, but I expect a response by tomorrow. I'll let you know when I can confirm their timing.

- Jonathan

From: Jason Torchinsky <jtorchinsky@HoltzmanVogel.com> Sent: Tuesday, June 8, 2021 4:11 PM To: Kossak, Jonathan (CIV) <Jonathan.Kossak@usdoj.gov>; Ken Daines <KDaines@HoltzmanVogel.com> Subject: Re: Fair Lines Am. Found. v. Commerce, No. 1:21-cv-01361 (DDC)

Jonathan,

Just checking in. Any update on when your client might have more for us?

 Thanks, Jason

Jason Torchinsky Holtzman Vogel Baran Josefiak Torchinsky PLLC

From: Kossak, Jonathan (CIV) <Jonathan.Kossak@usdoj.gov> Date: Friday, May 28, 2021 at 11:41 AM To: Jason Torchinsky <jtorchinsky@HoltzmanVogel.com>, Ken Daines <KDaines@HoltzmanVogel.com> Subject: Fair Lines Am. Found. v. Commerce, No. 1:21-cv-01361 (DDC)

Jason and Ken,

Please see the attached correspondence from Commerce/Census regarding your client's request in the above-captioned case.

Have a good weekend,

Jonathan

From: Jason Torchinsky <jtorchinsky@HoltzmanVogel.com> Sent: Thursday, May 27, 2021 2:12 PM To: Kossak, Jonathan (CIV) <Jonathan.Kossak@usdoj.gov>; Ken Daines <KDaines@HoltzmanVogel.com> Subject: Re: LCvR 7(m) Confer - Preliminary Injunction Motion

Jonathan,

Thank you for the prompt response. Please keep us posted.

We'd also like to receive the additional documents on a rolling basis as they are ready for release.

Thanks Jason

Jason Torchinsky Holtzman Vogel Josefiak Torchinsky PLLC

Sent from my phone. Please excuse any typos.

From: Kossak, Jonathan (CIV) < Jonathan.Kossak@usdoj.gov> Sent: Thursday, May 27, 2021 1:55:59 PM To: Jason Torchinsky <jtorchinsky@HoltzmanVogel.com>; Ken Daines <KDaines@HoltzmanVogel.com> Subject: RE: LCvR 7(m) Confer - Preliminary Injunction Motion

### Jason,

I just wanted to circle back on this. My clients have agreed to reprocess the production released to you earlier this week to mark the redactions with the applicable exemptions so that it is clear which exemptions they have applied to a particular redaction. They have also agreed to review the redactions to determine whether they stand by those redactions. If my clients determine that they inappropriately withheld information, they will release it upon reprocessing. I don't yet have a timetable on how long that process will take, but I'll let you know as soon as I do.

### - Jonathan

From: Jason Torchinsky <jtorchinsky@HoltzmanVogel.com> Sent: Wednesday, May 26, 2021 9:41 PM To: Kossak, Jonathan (CIV) < Jonathan.Kossak@usdoj.gov>; Ken Daines <KDaines@HoltzmanVogel.com> Subject: Re: LCvR 7(m) Confer - Preliminary Injunction Motion

Mr. Kossak,

Thank you for meeting with us this morning. We look forward to hearing your update on the redactions we discussed, and to working with you to arrive at a resolution.

As we also discussed on the call, in response to the Census Bureau's May 19, 2021 question about the scope of the email search, we are willing to narrow the scope of the search to all responsive emails sent or received between March 31, 2020 and March 31, 2021. If any email attachment contains responsive information, summaries, tabulations, etc., please include the original email as well as all attachments to it. Please note that by agreeing to this modification (and by any other statement in this email), we do not waive our right to pursue any remedies requested in our Complaint or otherwise, nor do we waive, toll, or reset the FOIA statutory requirements and deadlines governing this Request.

Regarding your request for a description of the information we are targeting, we are looking for the following in particular:

Summaries, tabulations, and other statistical materials that demonstrate the aggregate number of individuals (or percentage of the total) that were counted or imputed as part of any 2020 Census enumeration tabulations (whether preliminary or final) as a result of group quarters imputation procedures (i.e., for unresolved group quarters), with numbers aggregated on a statewide level and on a county-wide level for each state. We also seek email or other correspondence that summarizes or identifies the same information, or includes it as an attachment.

Again, as stated in Fair Lines' Request, by requesting these numbers of individuals counted or imputed for unresolved group quarters via imputation by the Bureau, we are not requesting the underlying raw group quarters population data as originally "reported by, or on behalf of, any particular respondent" to the Bureau, 13 U.S.C.  $\S$  8(b), nor do we seek any "publication whereby the data furnished by any particular establishment or individual under this title can be identified," 13 U.S.C. § 9(a)(2), or other "individual reports," 13 U.S.C. § 9(a)(3), but rather only *aggregated* numbers on a statewide or county-wide level.

Please let us know if we can answer any questions or provide additional clarity.

Thank you,

Jason

Jason Torchinsky Holtzman Vogel Baran Josefiak Torchinsky PLLC

From: Kossak, Jonathan (CIV) < <u>Jonathan.Kossak@usdoj.gov</u>> Date: Tuesday, May 25, 2021 at 3:18 PM To: Jason Torchinsky <*jtorchinsky@HoltzmanVogel.com*>, Ken Daines <KDaines@hvjt.law> Subject: RE: LCvR 7(m) Confer - Preliminary Injunction Motion

### Yes, that works for me. Talk to you then.

### - Jonathan

From: Jason Torchinsky <jtorchinsky@HoltzmanVogel.com> Sent: Tuesday, May 25, 2021 3:12 PM To: Kossak, Jonathan (CIV) <Jonathan.Kossak@usdoj.gov>; Ken Daines <KDaines@hvjt.law> Cc: Jason Torchinsky <jtorchinsky@HoltzmanVogel.com> Subject: Re: LCvR 7(m) Confer - Preliminary Injunction Motion

Jonathan,

Nice to meet you by email.

Can you talk at 1030am tomorrow? If so, I can circulate a dial in.

- Jason

# Jason Torchinsky

holtzmanvogel.com

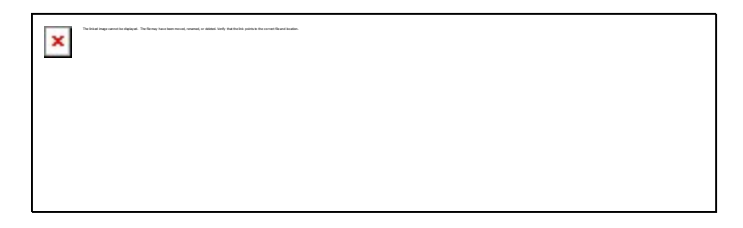

PRIVILEGED AND CONFIDENTIAL

This communication and any accompanying documents are confidential and privileged. They are intended for the sole use of the addressee. If you receive this transmission in error, you are advised that copying, distribution, or the taking of any action in reliance upon this communication is strictly prohibited. Moreover, any such disclosure shall not compromise or waive the attorney-client, accountantprivileges as to this communication or otherwise. If you have received this communication in error, please contact me at the above email address. Thank you.

DISCLAIMER

Any accounting, business or tax advice contained in this communication, including attachments and enclosures, is not intended as a thorough, in-depth analysis of specific issues, nor a substitute for a formal it sufficient to avoid tax-related penalties. If desired, Holtzman Vogel Josefiak Torchinsky, PLLC would be pleased to perform the requisite research and provide you with a detailed written analysis. Such an en be the subject of a separate engagement letter that would define the scope and limits of the desired consultation services.

From: Kossak, Jonathan (CIV) < Jonathan.Kossak@usdoj.gov> Date: Tuesday, May 25, 2021 at 2:56 PM To: Ken Daines <KDaines@hvjt.law> Cc: Jason Torchinsky <jtorchinsky@HoltzmanVogel.com> Subject: FW: LCvR 7(m) Confer - Preliminary Injunction Motion

Mr. Daines,

I am a trial attorney with the Department of Justice, Federal Programs Branch, and I will be defending Commerce and the Census Bureau regarding the attached case. I was forwarded your email

below and would like to confer with you over your request. Are you available anytime tomorrow, May 26, between 10 am and 1 pm?

Thanks,

Jonathan

Jonathan D. Kossak Trial Attorney | United States Department of Justice Civil Division | Federal Programs Branch Tel: (202) 305-0612 Email: jonathan.kossak@usdoj.gov

<image001.jpg>

This communication, along with any attachments, is covered by federal and state law governing electronic communications and may contain confidential and legally privileged information. If the reader of this message is not the intended recipient, the reader is hereby notified that any dissemination, distribution, use or copying of this message is strictly prohibited. If you have received this in error, please reply immediately to the sender and delete this message.

From: Ken Daines <KDaines@hvjt.law> Sent: Monday, May 24, 2021 5:26:24 PM To: General Counsel <GeneralCounsel@doc.gov>; Cannon, Michael (Federal) <MCannon@doc.gov> Cc: Jason Torchinsky <*itorchinsky@hvjt.law>* Subject: LCvR 7(m) Confer - Preliminary Injunction Motion

Counsel:

Attached is a copy of the Complaint that our client, Fair Lines America Foundation, Inc., has filed against the Department of Commerce and the Census Bureau in the U.S. District Court for the District of Columbia.

Pursuant to DDC LCvR  $7(m)$ , we intend to file a Preliminary Injunction motion with the district court related to the claims outlined in the Complaint. Please let us know before Wednesday May 26<sup>th</sup> at 4 pm if you consent to the relief sought.

Thank you,

Ken Daines <image002.jpg> Office: (540) 341-8808

### www.hvjt.law

### PRIVILEGED AND CONFIDENTIAL

This communication and any accompanying documents are confidential and privileged. They are intended for the sole use of the addressee. If you receive this transmission in error, you are advised that any disclosure, copying, distribution, or the taking of any action in reliance upon this communication is strictly prohibited. Moreover, any such disclosure shall not compromise or waive the attorney-client, accountant-client, or other privileges as to this communication or otherwise. If you have received this communication in error, please contact me at the above email address. Thank you.

### DISCLAIMER

Any accounting, business or tax advice contained in this communication, including attachments and enclosures, is not intended as a thorough, in-depth analysis of specific issues, nor a substitute for a formal opinion, nor is it sufficient to avoid tax-related penalties. If desired, Holtzman Vogel Josefiak Torchinsky, PLLC would be pleased to perform the requisite research and provide you with a detailed written analysis. Such an engagement may be the subject of a separate engagement letter that would define the scope and limits of the desired consultation services.

<2021.07.06, Second Interim Production, Fair Lines v. Commerce, No. 21-01361 (DDC), Part I.pdf>

<2021.07.06, Second Interim Production, Fair Lines v. Commerce, No. 21-01361 (DDC), Part II.pdf>

# EXHIBIT 4

# May 24 Census Bureau Determination Letter and Production

From: securefilecollaboration@doc.gov <securefilecollaboration@doc.gov> Sent: Tuesday, May 25, 2021 9:31 AM To: Jason Torchinsky <jtorchinsky@HoltzmanVogel.com> Subject: Torchinsky\_DOC-CEN-2021-001311

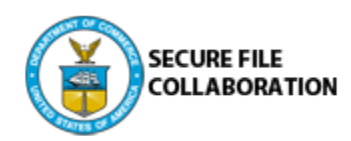

# Bennett, Shauvez sent you a secure message

Access message

### Case 1:21-cv-01361-ABJ Document 8-5 Filed 07/19/21 Page 3 of 224

Good Morning,

Please see the attached letter regarding your FOIA request.

VR,

Shauvez Bennett FOIA Analyst

Secured by kiteworks

Attachments expire on Jun 24, 2021

 $\mathbb{R}$ 

### 1 PDF

Interim\_Torchinsky\_DOC-CEN-2021-001311\_W\_DOCS.pdf

This message requires that you sign in to access the message and any file attachments.

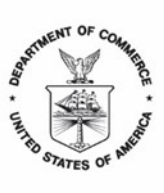

UNITED STATES DEPARTMENT OF COMMERCE **U.S. Census Bureau** Washington, DC 20233-0001

May 24, 2021

Mr. Jason Torchinsky Fair Lines American Foundation, Inc. 2308 Mount Vernon Ave., Suite 716 Alexandria, VA 22301 [jtorchinsky@hvjt.law](mailto:jtorchinsky@hvjt.law)

Dear Mr. Torchinsky:

This letter is in response to your Freedom of Information Act (FOIA), Title 5, United States Code, Section 552, request dated March 31, 2021, to the U.S. Census Bureau's FOIA Office. We received your request in this office on April 7, 2021. We have assigned to it tracking number DOC-CEN-2021-001311 and are responding under the FOIA to your request for all summaries, tabulations, and other statistical materials derived from, summarizing, and/or otherwise relating to the original underlying group quarters population data for Census Day, April 1, 2020, received in response to the Census Bureau's 2020 Group Quarters Enumeration questionnaire regarding institutional living facilities or other housing facilities.

Enclosed are 988 pages responsive to your request with withholding determinations noted. We withheld portions of the record pursuant FOIA Exemptions 3 and 5, Title 5, United States Code, Sections 552(b)(3) and (b)(5). FOIA Exemption 3 exempts from disclosure information made confidential by statute. Here, information withheld under Exemption 3 is protected by Title 13, United States Code, Section 9, which requires that census records be used solely for statistical purposes and makes these records confidential. FOIA Exemption 5 allows for the withholding of inter-agency or intra-agency memorandums or letters which would not be available by law to a party other than an agency in litigation with the agency." Here, information withheld under Exemption 5 contained information exempt from disclosure due to the deliberate process privilege, attorney client privilege, and the attorney work product privilege.

Based on the above information, this constitutes a partial denial of your request. You have the right to appeal this partial denial of the FOIA request. An appeal must be received within 90 calendar days of the date of this response letter. Address your appeal to the following office:

Assistant General Counsel for Employment, Litigation and Information Room 5896 U.S. Department of Commerce, 14th and Constitution Avenue, N.W. Washington, D.C. 20230

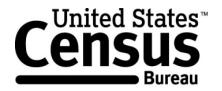

Jason Torchinsky, DOC-CEN-2021-001311 Case 1:21-cv-01361-ABJ Document 8-5 Filed 07/19/21 Page 5 of 224May 20, 2021 Page 2

An appeal may also be sent by e-mail to FOIAAppeals@doc.gov, or by FOIAonline, if you have an account in FOIAonline, at https://foiaonline.regulations.gov/foia/action/public/home#. The appeal should include a copy of the original request and initial denial, if any. All appeals should include a statement of the reasons why the records requested should be made available and why the adverse determination was in error. The appeal letter, the envelope and the e-mail subject line should be clearly marked "Freedom of Information Act Appeal."

The e-mail and FOIAonline are monitored only on working days during normal business hours (8:30 a.m. to 5:00 p.m., Eastern Time, Monday through Friday). FOIA appeals posted to the email box or FOIAonline after normal business hours will be deemed received on the next normal business day. If the 90th calendar day for submitting an appeal falls on a Saturday, Sunday or legal public holiday, an appeal received by 5:00 p.m., Eastern Time, the next business day will be deemed timely.

In addition, you may contact the Office of Government Information Services (OGIS) at the National Archives and Records Administration to inquire about the FOIA mediation services they offer. The contact information for OGIS is as follows:

**Office of Government Information Services National Archives and Records Administration 8601 Adelphi Road-OGIS College Park, Maryland 20740-6001 e-mail at ogis@nara.gov telephone at 202-741-5770; toll free at 1 877-684-6448 facsimile at 202-741-5769**

Please contact Shauvez Bennett or Sarabeth Rodriguez of my staff, by telephone at 301-763- 2127 or by email at census.efoia@census.gov if you have any questions regarding your request.

Sincerely,

Vernon Curry

Vernon E. Curry, PMP, CIPP/G Freedom of Information Act/Privacy Act Officer Chief, Freedom of Information Act Office

Enclosure

# Enclosure

# 2020 Census Operational Delivery 8: Late Group Quarters Enumeration (GQE)

**Thursday: October 8, 2020** 

**Presented by: Dora Durante and Belkines Arenas Germosen** 

OD8 Team: Dora Durante, Deborah Russell, Brian Zamperini, Crystal Miller, Lauren Malgieri, Sonya **DeSha Hill** 

> **Shape** your future **START HERE >**

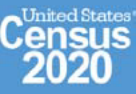

 $\mathbf{1}$ 

# **Purpose: 2020 Census Late Group Quarters Enumeration (GQE)**

• The Late GQE operation is a data collection operation established to collect respondent data for cases that met a certain criteria based on the 2020 Census Count Review Event 2 (CRO 2) operation. Cases were being conducted to provide an opportunity to obtain data for cases where FSCPE members as part of Count Review Event 2, were able to obtain additional contact information for cases marked with an outcome code of D-1 (unable to locate in block) for the following GQ type codes:

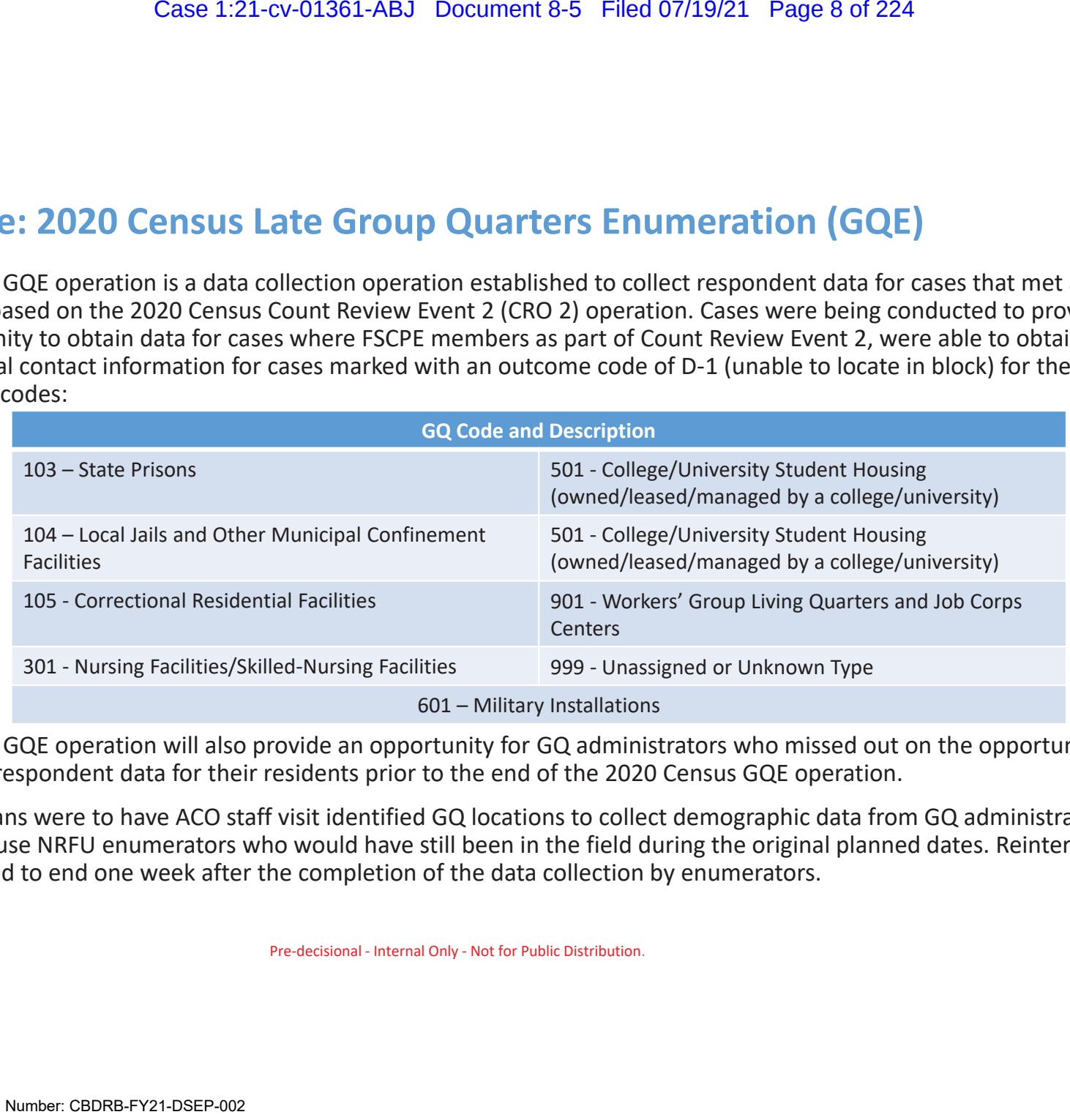

- The Late GQE operation will also provide an opportunity for GQ administrators who missed out on the opportunity to provide respondent data for their residents prior to the end of the 2020 Census GQE operation.
- Initial plans were to have ACO staff visit identified GQ locations to collect demographic data from GQ administrators. Plans were to use NRFU enumerators who would have still been in the field during the original planned dates. Reinterview was scheduled to end one week after the completion of the data collection by enumerators.

# **2020 Census Late Group Quarters Enumeration (GQE) – Key Operational Activities** Case 1:21-cv-01361-ABJ Document 8-5 Filed 07/19/21 Page 9 of 224<br>
Group Quarters Enumeration (GQE) — Key Op.<br>
-<br>
29, 2020<br>
chedule<br>
mber 28 – Oct 23 (Reinterview: Oct 31, 2020)<br>
ober 23, 2020<br>
medessional-intensi Only - No

### *Timing*

- Original Schedule (Pre-Pandemic):
	- Late GQE: July 1 29, 2020
- $1^{\text{st}}$  Post Pandemic Schedule
	- Late GQE: September 28 Oct 23 (Reinterview: Oct 31, 2020)
- Current Schedule
	- October 1 October 23, 2020

# **2020 Census Late Group Quarters Enumeration (GQE) – Key Operational Activities**

### *Current Activities:*

- Headquarters staff across divisions are calling administrators of identified GQ locations to collect demographic data or pop count as a last resort.
	- No fieldwork
	- No reinterview
- Collection of complete resident data will help increase data quality and reduce imputation.
	- GQ administrators will receive Paper Response Data Collection (PRDC/paper listing) template to provide resident data via Kiteworks.
- Pop count alone will be a last resort.
	- Pop count data will be captured on paper listings (person 1, person 2, etc. to pop count of GQ).
- The Military Branch will conduct an outreach to Military Installations that were not enumerated during the 2020 Census GQE to verify final status (refusal, vacant, unable to locate in block, etc.) and if possible collect demographic data or pop count. Case 1:21-cv-01361-ABJ Document 8-5 Filed 07/19/21 Page 10 of 224<br>
Case 1:21-cv-01361-ABJ Document 8-5 Filed 07/19/21 Page 10 of 224<br>
Example to the Case of United States of the Case of the Case of the Case of the Case of

# **2020 Census Late Group Quarters Enumeration (GQE) – Key Operational Activities**

### *Current Activities continued:*

### **HQ Staff will***:*

5

- Enter POP count in Max POP field in the Group Quarters Production Control System (GQPCS)
- Create Paper Listing (Excel form) for each case where only Pop count is received and that will include Person one -Pxx (number of persons in the GQ)
- For cases where a GQ admin is willing to supply complete/partial demographic data, request email address to send Kiteworks instructions.Case 1:21-cv-01361-ABJ Document 8-5 Filed 07/19/21 Page 11 of 224<br>
Case 1:21-cv-01361-ABJ Document 8-5 Filed 07/19/21 Page 11 of 224<br>
Inued:<br>
Case form for each case where only Pop count is received and the<br>
Damin is willi
- Place completed Paper Listings on the NPC\_GQDCMD\_Share (\\npc083apps) (flow basis) for retrieval and data capture using a specific naming convention: GQLATE+ 12 digit GQ ID+ YYYYMMDD
- FOCS admin will re-open cases based on GQ ID and generate completion events

### **For Adds (Cases not already in the GQ workload)**

- HQ staff will share address along with contact information for GQPCS (cases not already in the GQ workload)
- GQPCS creates Add Case and input Actual Census Day Pop as Max Pop
- Cases will go from GQPCS > SOCS > FOCS

# **2020 Census: Late Group Quarters Enumeration – Workload Sources**

### **Total Workload and Sources:**

- • Total Workload:
	- 1. Count Review Event 2 Results: 497
- 2. Cases with paper listings or pop count Received from Group Quarters Administrators via DCMD Group Quarters eResponse email account after August 26, 2020. These included: Case 1:21-cv-01361-ABJ Document 8-5 Filed 07/19/21 Page 12 of 224<br> **Ite Group Quarters Enumeration — Worklo**<br> **Case:**<br>
Pent 2 Results: 497<br>
Ir listings or pop count Received from Group Quarters Administrate<br>
Irrefusited vi
	- a) Cases that were already in the 2020 Census GQE Workload 3608: 34
	- b) Cases not in the original 2020 Census GQE workload (Adds): 47
	- 3. Military Cases Revisited via Phone Calls:
		- a) Outcome codes of vacant, refusal, and cannot locate in block: 1972
		- b) Count Review Event 2: 2

# **2020 Census OD 8: Late GQE Workload Breakdown as a Result of CRO2**

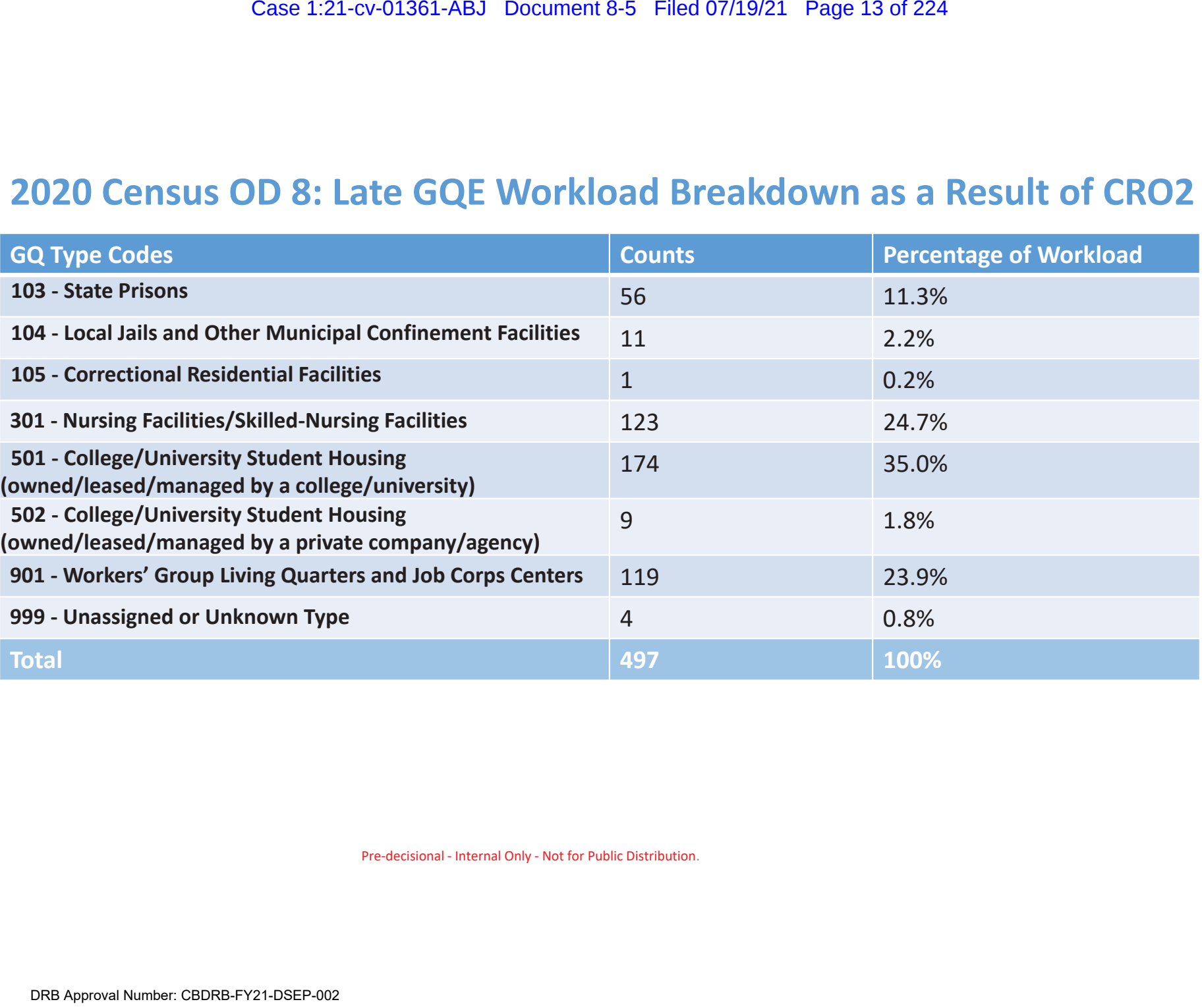

Pre-decisional - Internal Only - Not for Public Distribution.

7

# **2020 Census OD 8: Late GQE Progress**

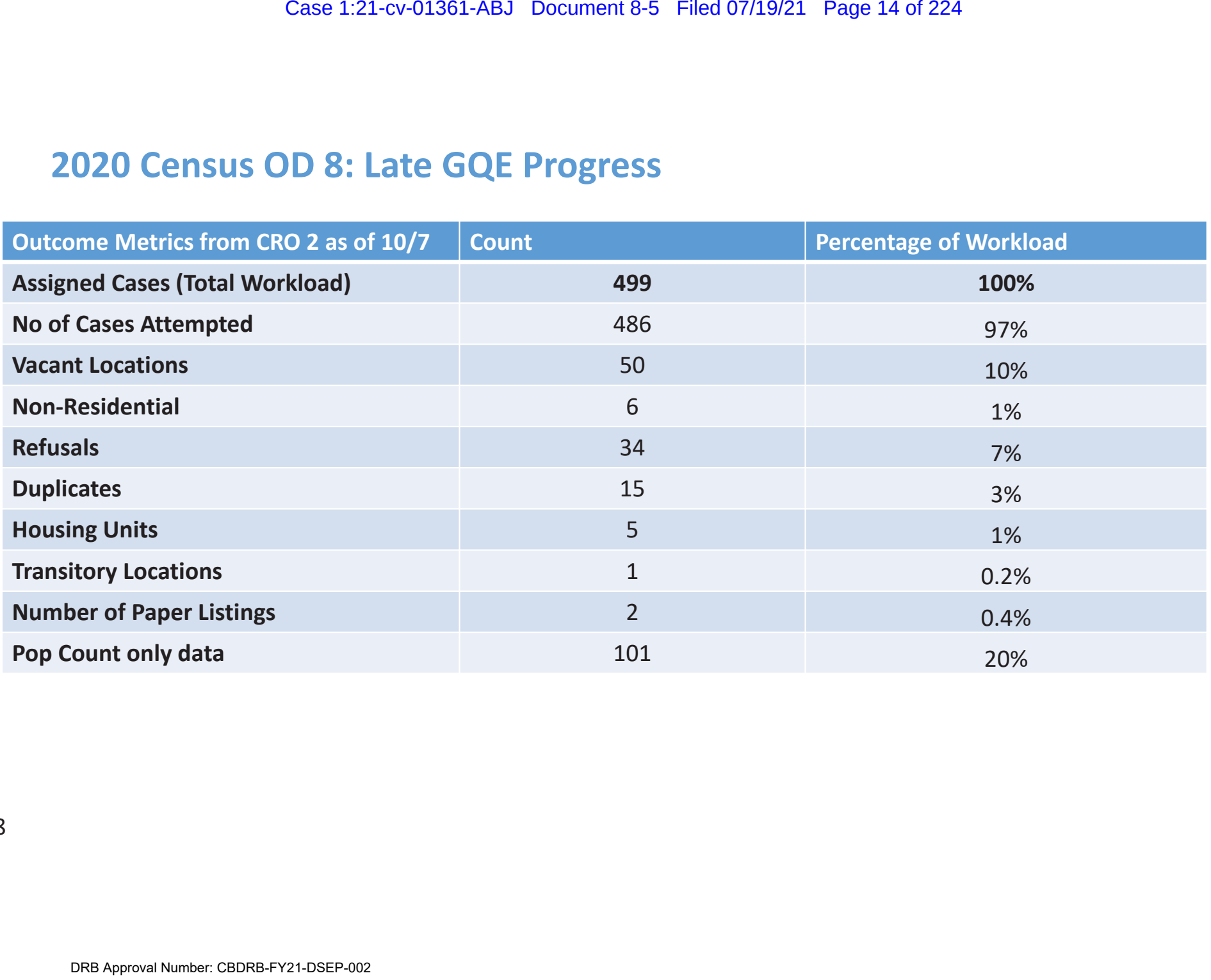

# **2020 Census OD 8: Late GQE Progress – Outreach from GQ Administrators**

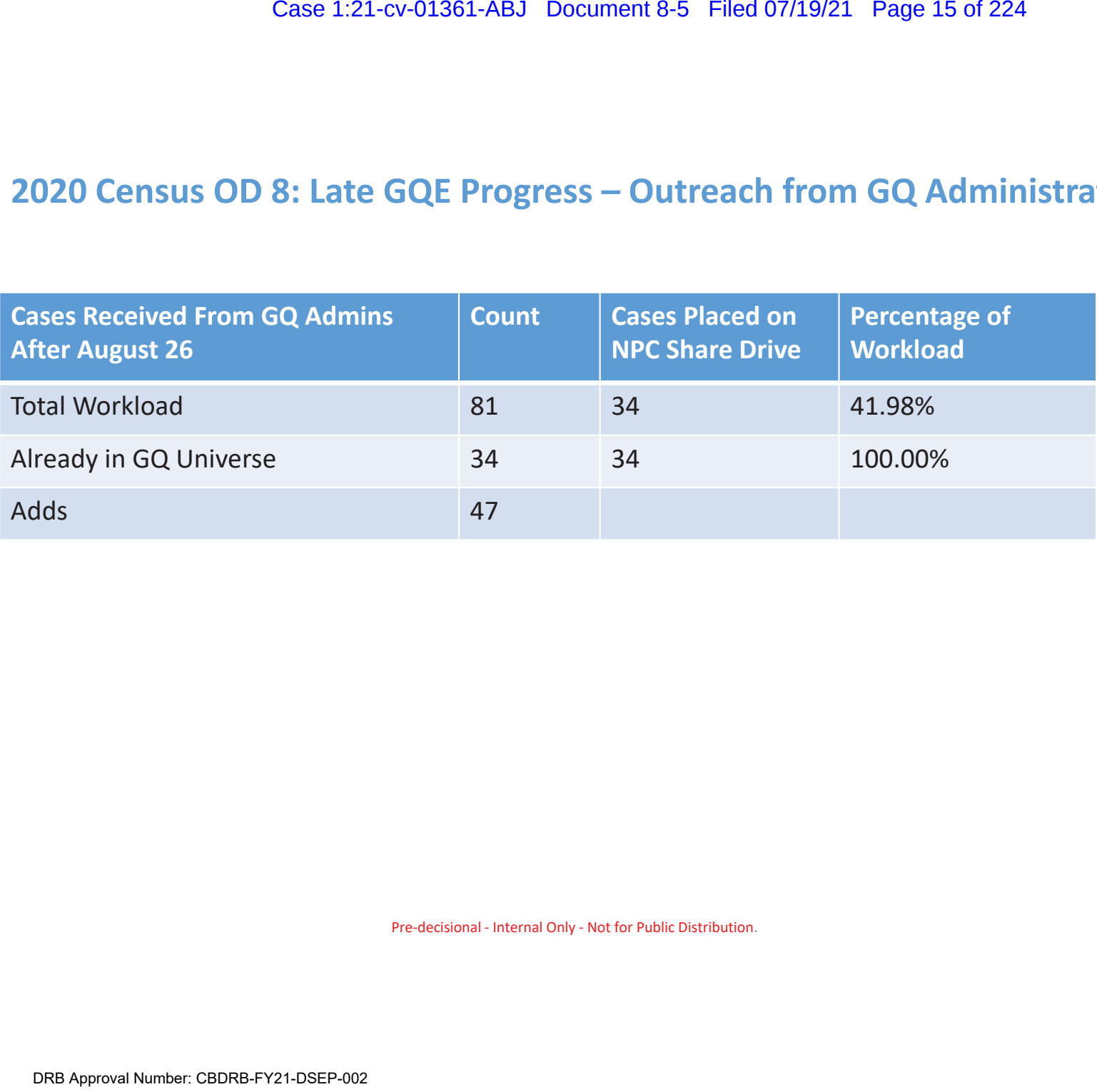

# **2020 Census OD 8: Late GQE Military Workload Breakdown and Progress**

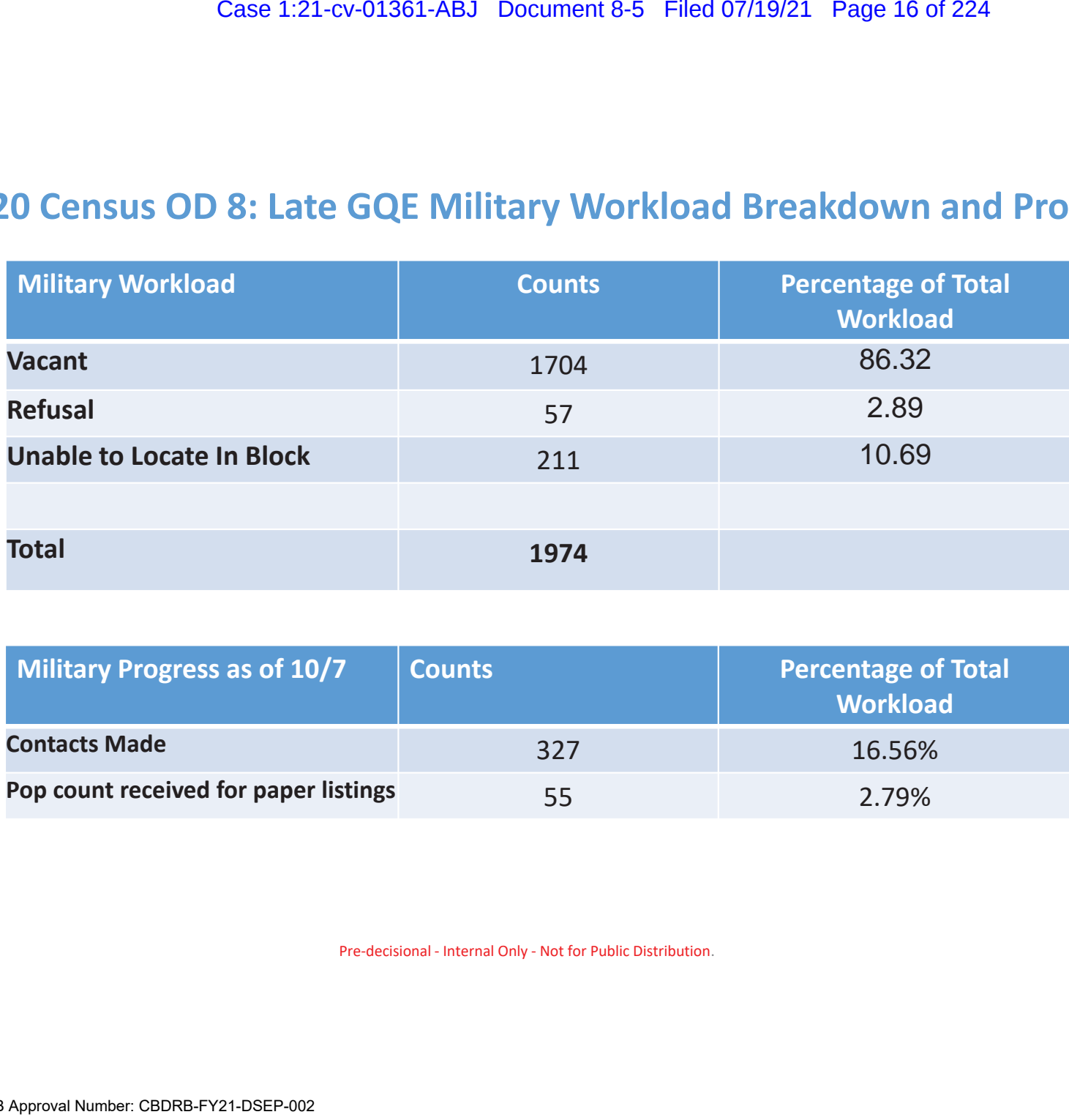

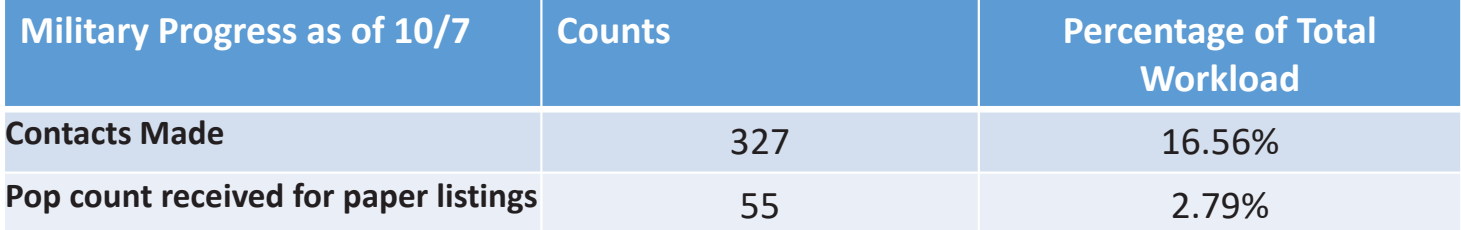

Case 1:21-cv-01361-ABJ Document 8-5 Filed 07/19/21 Page 17 of 224

Backup Slides

 $\mathtt{11}$  11

# Connect with Us

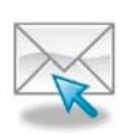

Sign up for and manage alerts at https://public.govdelivery.com/accounts/USCENSUS/subscriber /new

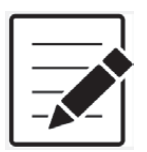

More information on the 2020 Census Memorandum Series: http://www.census.gov/programs-surveys/decennialcensus/2020-census/planning-management/memo-series.html Case 1:21-cv-01361-ABJ Document 8-5 Filed 07/19/21 Page 18 of 224<br>
Independent 8-5 Filed 07/19/21 Page 18 of 224<br>
Independent of the 2020 Census:<br>
S.gov/programs-surveys/decennial-<br>
S.gov/programs-surveys/acs/<br>
On the Amer

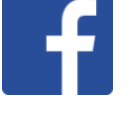

facebook.com/uscensusbureau

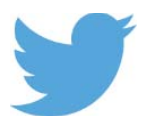

twitter.com/uscensusbureau

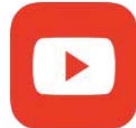

youtube.com/user/uscensusbureau

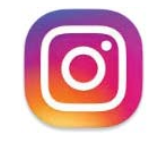

instagram.com/uscensusbureau

12

United States **Census** 

More information on the 2020 Census: http://www.census.gov/2020Census

**American Community Survey**

More information on the American Community Survey: http://www.census.gov/programs-surveys/acs/

# 2020 Census Operational Delivery 8: Late Group Quarters Enumeration (GQE)

**Thursday: October 8, 2020** 

**Presented by: Dora Durante and Belkines Arenas Germosen** 

OD8 Team: Dora Durante, Deborah Russell, Brian Zamperini, Crystal Miller, Lauren Malgieri, Sonya **DeSha Hill** 

> **Shape** your future **START HERE >**

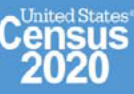

 $\mathbf{1}$ 

# **Purpose: 2020 Census Late Group Quarters Enumeration (GQE)**

• The Late GQE operation is a data collection operation established to collect respondent data for cases that met a certain criteria based on the 2020 Census Count Review Event 2 (CRO 2) operation. Cases were being conducted to provide an opportunity to obtain data for cases where FSCPE members as part of Count Review Event 2, were able to obtain additional contact information for cases marked with an outcome code of D-1 (unable to locate in block) for the following GQ type codes:

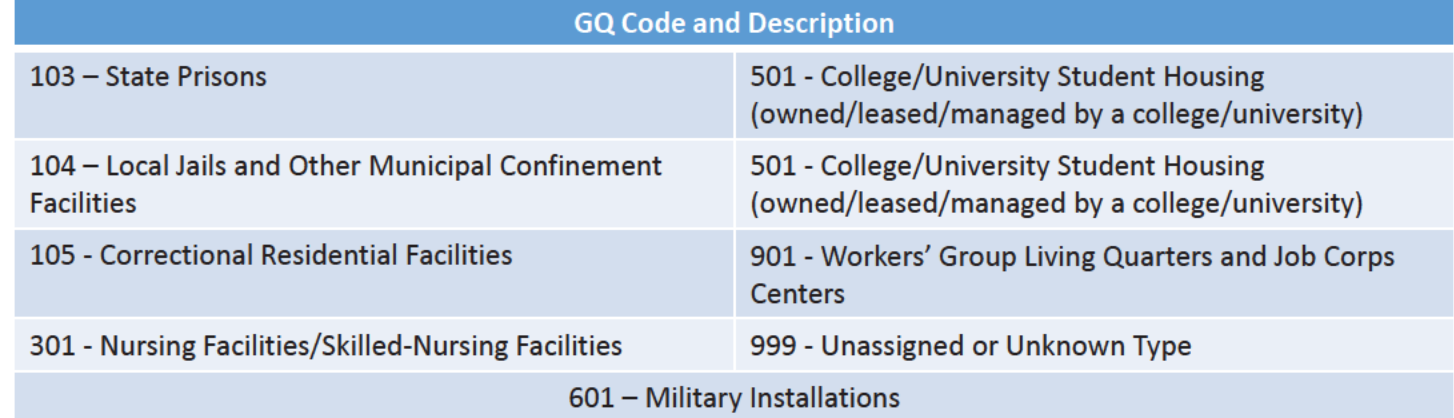

- The Late GQE operation will also provide an opportunity for GQ administrators who missed out on the opportunity to provide respondent data for their residents prior to the end of the 2020 Census GQE operation.
- . Initial plans were to have ACO staff visit identified GQ locations to collect demographic data from GQ administrators. Plans were to use NRFU enumerators who would have still been in the field during the original planned dates. Reinterview was scheduled to end one week after the completion of the data collection by enumerators.

# **2020 Census Late Group Quarters Enumeration (GQE) – Key Operational Activities** Case 1:21-cv-01361-ABJ Document 8-5 Filed 07/19/21 Page 21 of 224<br>
Case 1:21-cv-01361-ABJ Document 8-5 Filed 07/19/21 Page 21 of 224<br>
Case Pandemic):<br>
Conce-Pandemic):<br>
Conce-23, 2020<br>
Concer 23, 2020<br>
Concer 23, 2020<br>
Pre

### *Timing*

- Original Schedule (Pre-Pandemic):
	- Late GQE: July 1 29, 2020
- 1st Post Pandemic Schedule
	- Late GQE: September 28 Oct 23 (Reinterview: Oct 31, 2020)
- Current Schedule
	- October 1 October 23, 2020

# **2020 Census Late Group Quarters Enumeration (GQE) – Key Operational Activities**

### *Current Activities:*

- Headquarters staff across divisions are calling administrators of identified GQ locations to collect demographic data or pop count as a last resort.
	- No fieldwork
	- No reinterview
- Collection of complete resident data will help increase data quality and reduce imputation.
	- GQ administrators will receive Paper Response Data Collection (PRDC/paper listing) template to provide resident data via Kiteworks.
- Pop count alone will be a last resort.
	- Pop count data will be captured on paper listings (person 1, person 2, etc. to pop count of GQ).
- The Military Branch will conduct an outreach to Military Installations that were not enumerated during the 2020 Census GQE to verify final status (refusal, vacant, unable to locate in block, etc.) and if possible collect demographic data or pop count. Case 1:21-cv-01361-ABJ Document 8-5 Filed 07/19/21 Page 22 of 224<br>
Case 1:21-cv-01361-ABJ Document 8-5 Filed 07/19/21 Page 22 of 224<br>
Case or pop count as a last resort.<br>
With the or pop count as a last resort.<br>
With the o

# **2020 Census Late Group Quarters Enumeration (GQE) – Key Operational Activities**

### *Current Activities continued:*

### **HQ Staff will***:*

- Enter POP count in Max POP field in the Group Quarters Production Control System (GQPCS)
- Create Paper Listing (Excel form) for each case where only Pop count is received and that will include Person one -Pxx (number of persons in the GQ)
- For cases where a GQ admin is willing to supply complete/partial demographic data, request email address to send Kiteworks instructions. Case 1:21-cv-01361-ABJ Document 8-5 Filed 07/19/21 Page 23 of 224<br>
Case 1:21-cv-01361-ABJ Document 8-5 Filed 07/19/21 Page 23 of 224<br>
Inued:<br>
Case form for each case where only Pop count is received and the<br>
Damin is willi
- Place completed Paper Listings on the NPC\_GQDCMD\_Share (\\npc083apps) (flow basis) for retrieval and data capture using a specific naming convention: GQLATE+ 12 digit GQ ID+ YYYYMMDD
- FOCS admin will re-open cases based on GQ ID and generate completion events

### **For Adds (Cases not already in the GQ workload)**

- HQ staff will share address along with contact information for GQPCS (cases not already in the GQ workload)
- GQPCS creates Add Case and input Actual Census Day Pop as Max Pop
- Cases will go from GQPCS > SOCS > FOCS

# 2020 Census: Late Group Quarters Enumeration - Workload Sources

### **Total Workload and Sources:**

- Total Workload:
	- 1. Count Review Event 2 Results: 497
	- 2. Cases with paper listings or pop count Received from Group Quarters Administrators via DCMD Group Quarters eResponse email account after August 26, 2020. These included:
		- a) Cases that were already in the 2020 Census GQE Workload 3608: 34
		- b) Cases not in the original 2020 Census GQE workload (Adds): 47
	- 3. Military Cases Revisited via Phone Calls:
		- a) Outcome codes of vacant, refusal, and cannot locate in block: 1972
		- b) Count Review Event 2: 2

Source: CDL, UTS

# 2020 Census OD 8: Late GQE Workload Breakdown as a Result of CRO2

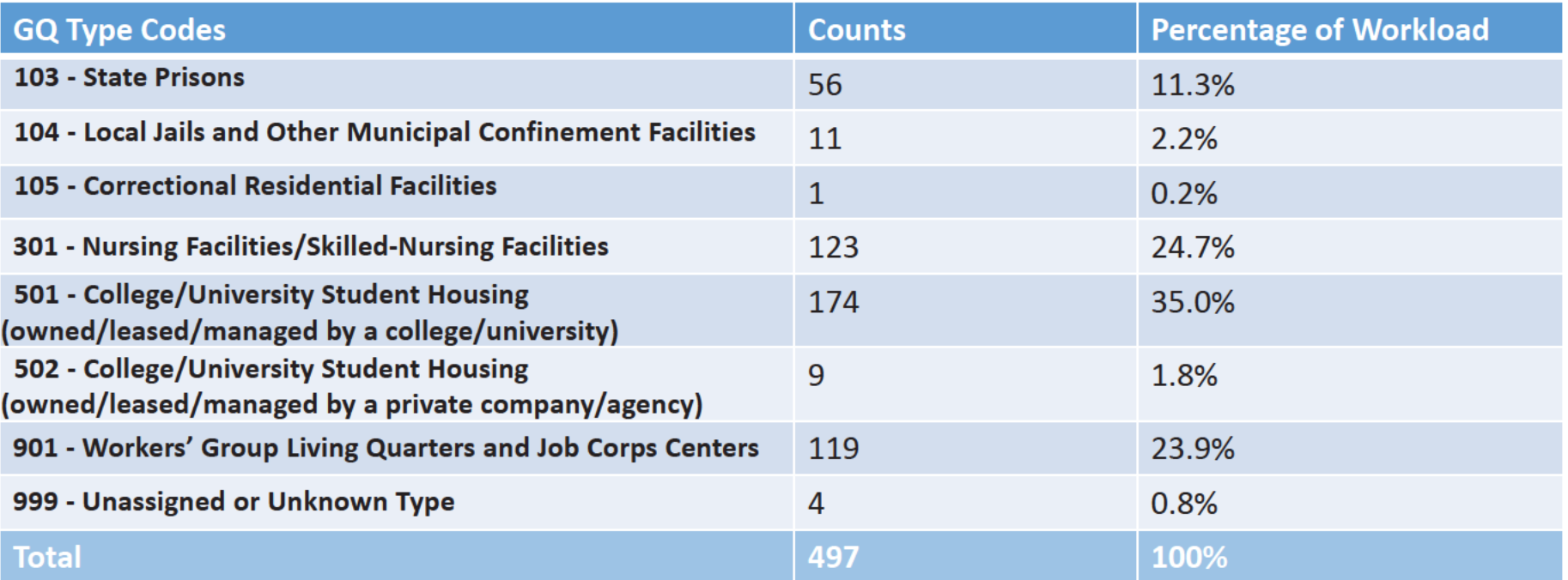

Pre-decisional - Internal Only - Not for Public Distribution.

 $\overline{7}$ 

# 2020 Census OD 8: Late GQE Progress

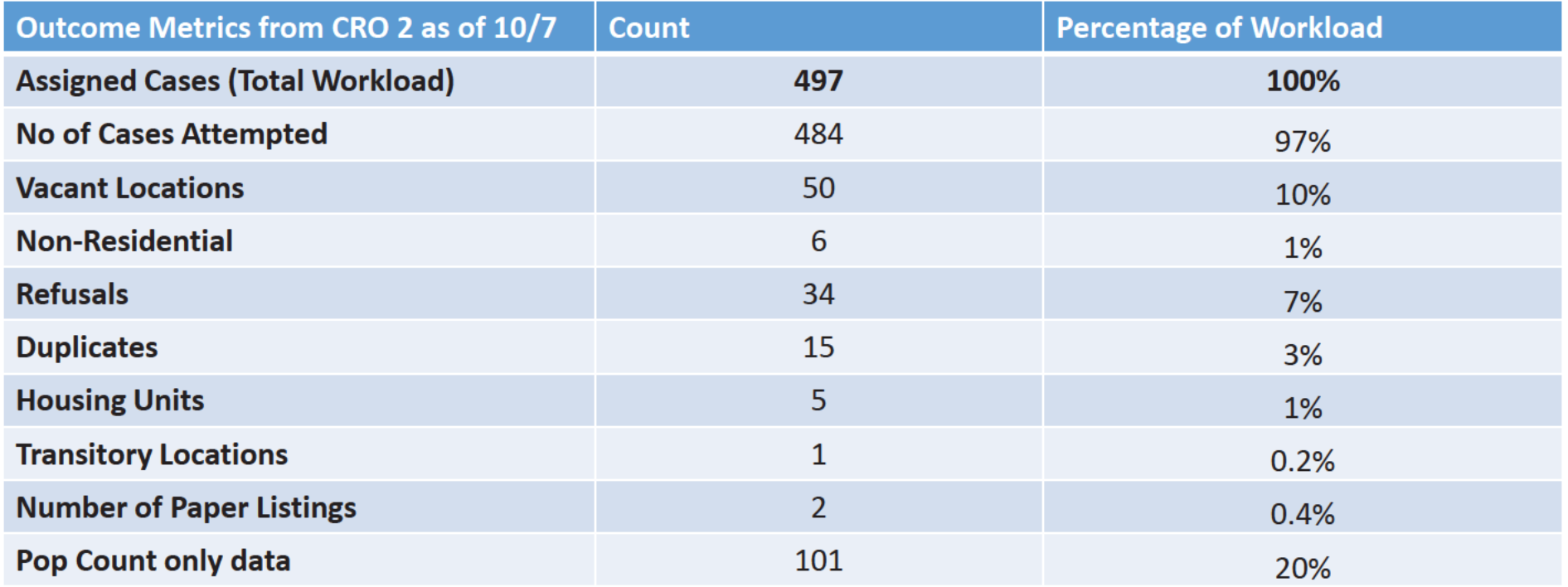

## 2020 Census OD 8: Late GQE Progress - Outreach from GQ Administrators

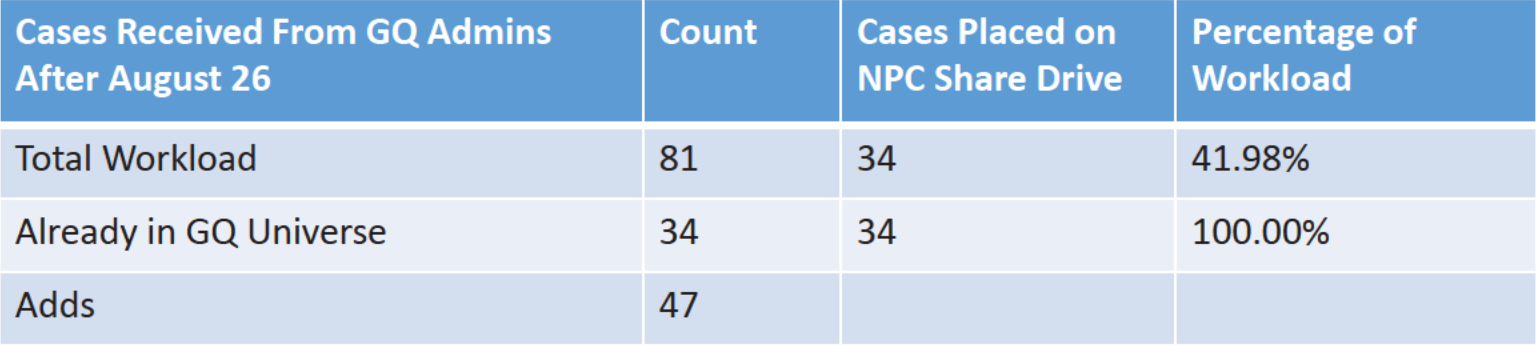

## 2020 Census OD 8: Late GQE Military Workload Breakdown and Progress

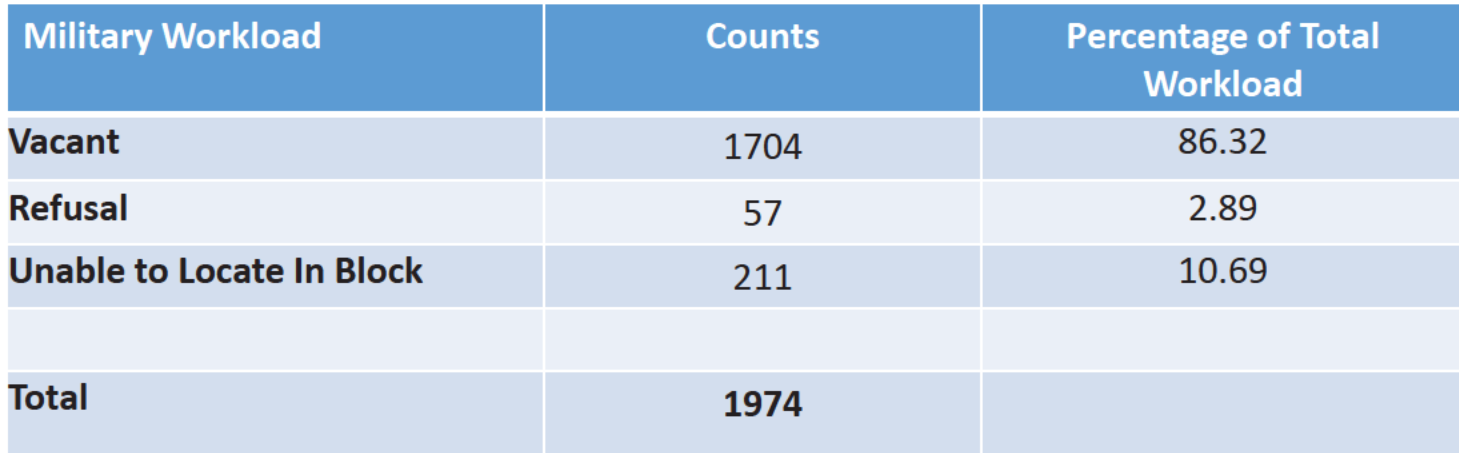

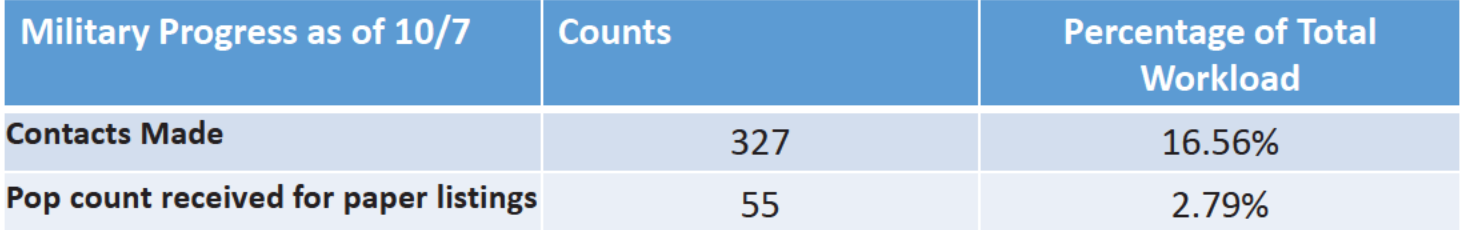

Case 1:21-cv-01361-ABJ Document 8-5 Filed 07/19/21 Page 29 of 224

Backup Slides

 $\mathtt{11}$  11
## **Connect with Us**

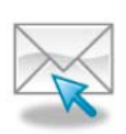

Sign up for and manage alerts at https://public.govdelivery.com/accounts/USCENSUS/subscriber  $/$ new

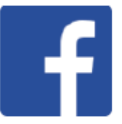

facebook.com/uscensusbureau

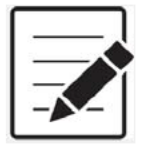

More information on the 2020 Census Memorandum Series: http://www.census.gov/programs-surveys/decennialcensus/2020-census/planning-management/memo-series.html

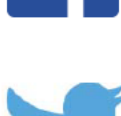

twitter.com/uscensusbureau

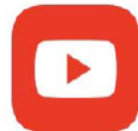

youtube.com/user/uscensusbureau

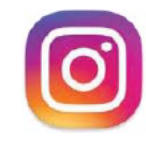

instagram.com/uscensusbureau

12

United States **Census** 

More information on the 2020 Census: http://www.census.gov/2020Census

**American Community Survey** 

More information on the American Community Survey: http://www.census.gov/programs-surveys/acs/

# **2020 Census Operational Delivery 8: Group Quarters Update**

**Focus: Group Quarters Enumeration and Maritime/Military Vessel Enumeration** 

Thursday: July 2, 2020

**Presented by: Dora Durante and Crystal Miller** 

OD8 Team: Dora Durante, Deborah Russell, Brian Zamperini, Crystal Miller, Lauren Malgieri, Sonya **DeSha Hill** 

> **Shape** your future **START HERE >**

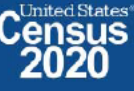

DRB Approval Number: CBDRB-FY21-DSEP-002

# **2020 Census Group Quarters Bottom Line Up Front (BLUF)**

Update as of July 1, 2020

- Group Quarters Workload excluding SBE and MVE: 204,433, Current Workload: 117,576 ٠
- Overall GQ level response rate is based on submissions that have been "checked in" via FOCS and ATAC. The  $\bullet$ response rate will be higher or lower based on group quarters type.
- Starting April 1 through June 30, we received data mainly from eResponse and Paper Listings  $\bullet$
- GQ In-Person enumeration began July 1 and will continue through September 3, 2020

 $\overline{2}$ 2020CENSUS.GOV

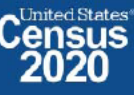

# **OD 8 GQE Milestone Conduct & Training Dates**

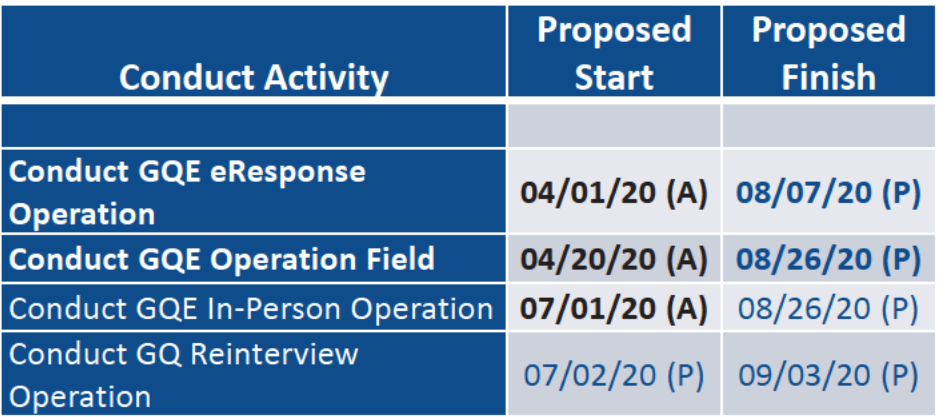

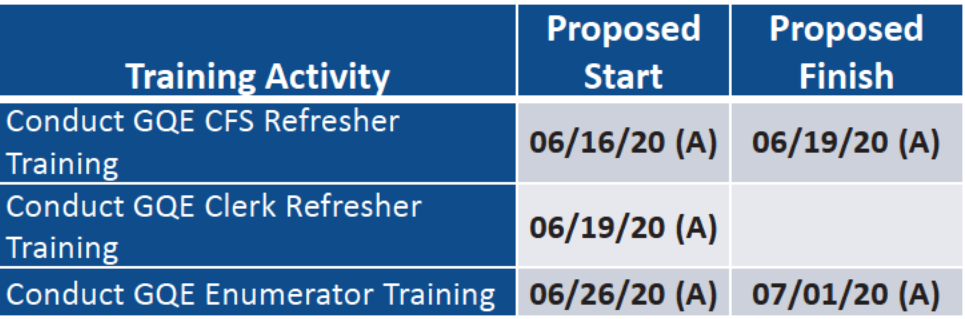

2020CENSUS.GOV

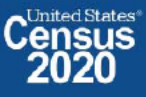

# 2020 Census OD 8 GQE Staff Selections

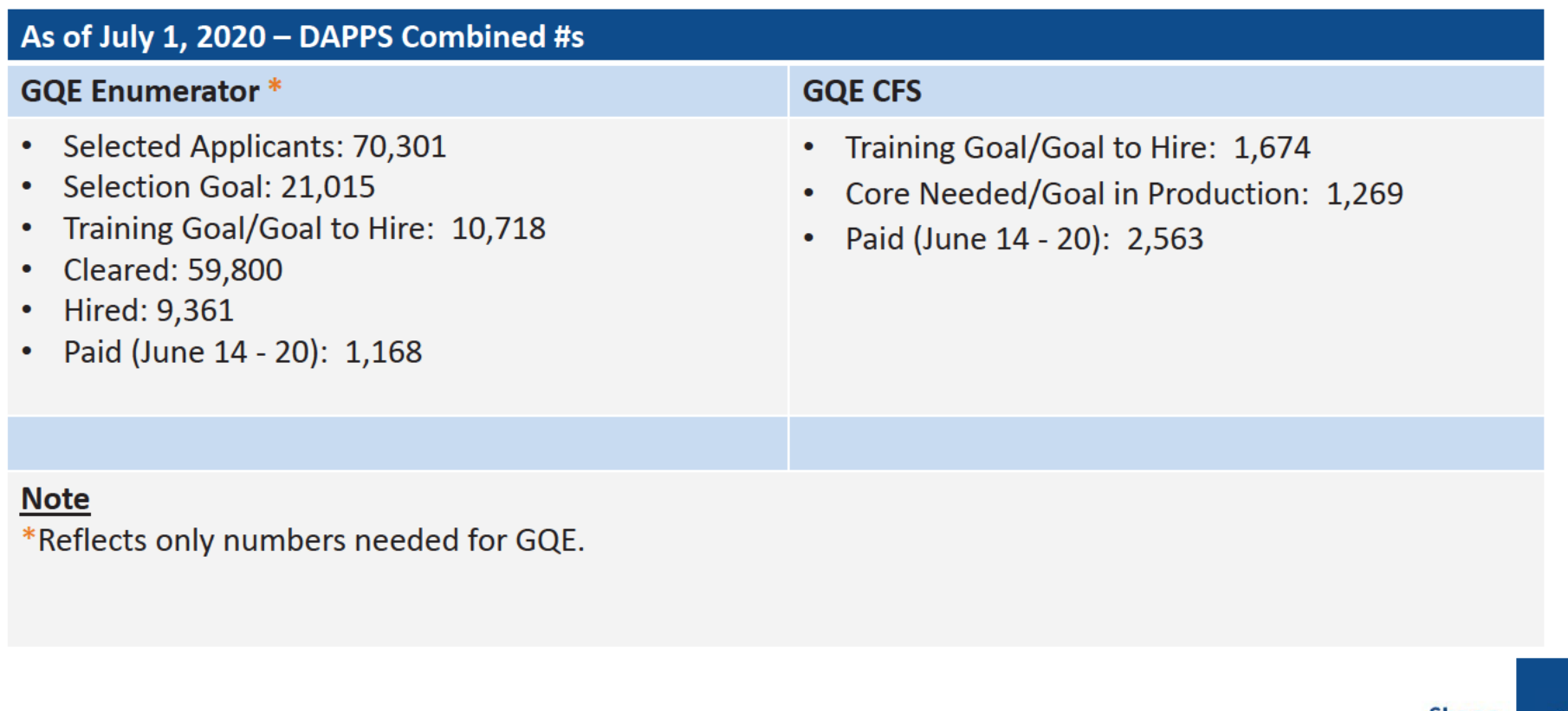

4 2020CENSUS.GOV

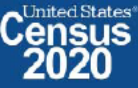

### 2020 Census: Rescheduling GQs Appointments and Enumeration Methods Progress

ACO staff began calling GQs on 6/8/20 to schedule appointments for field visits to begin July 1. Hermes created the GQ Rescheduled Report, an ad hoc report to help the RCCs to know if their ACOs were making rescheduled calls to their GQs. The universe for this report is all incomplete or remaining work. It does not include cases that have been completed via eResponse or checked into OCS. Column definitions are below.

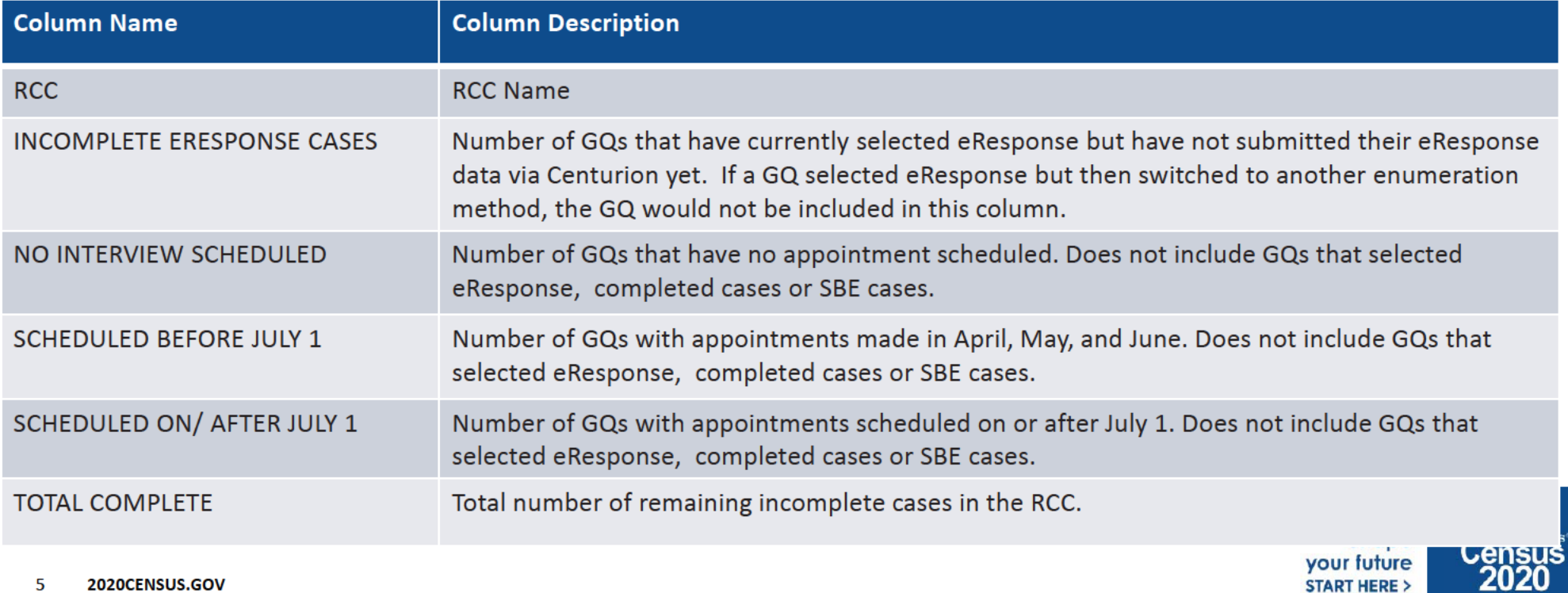

# **Rescheduling GQs Appointments and Enumeration Methods Progress**

\*As of 7/1/2020

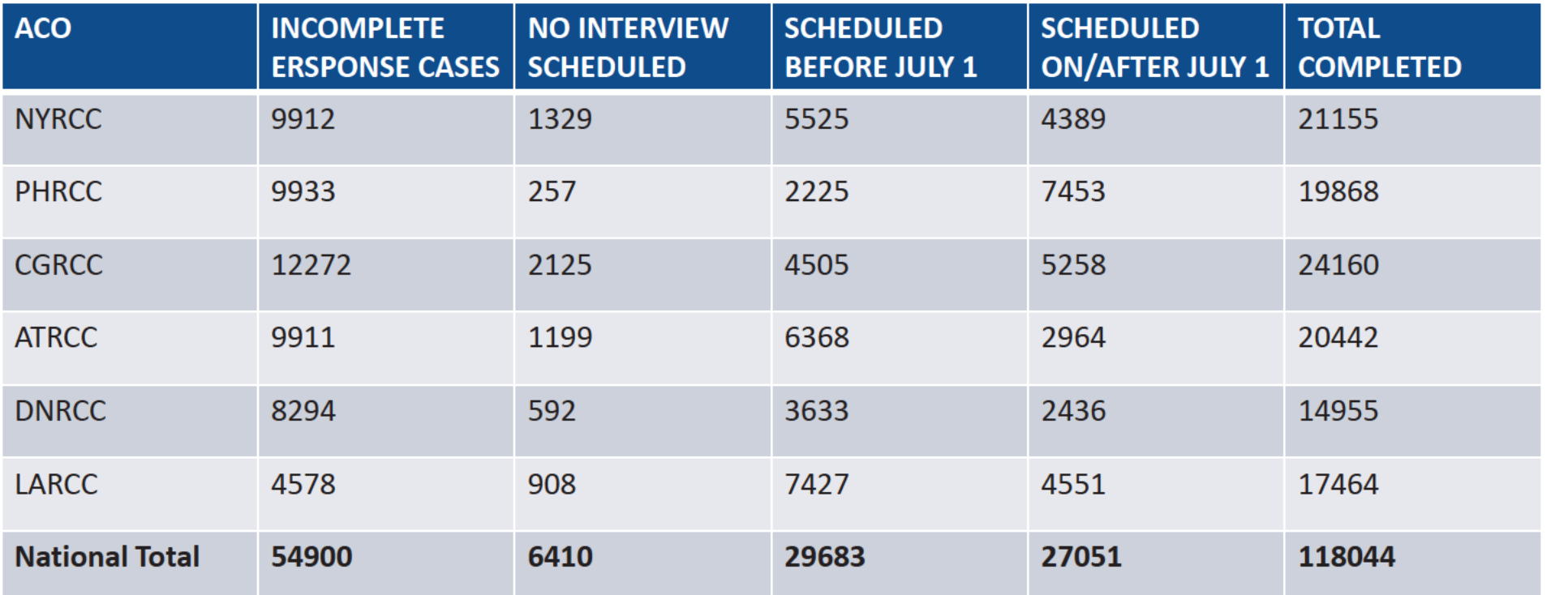

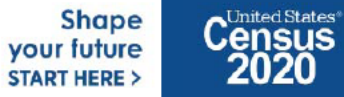

### **2020 Census: Group Quarters Progress**

- Slides 7 and 8 tell the story about the progress of the operation. This enables one to see the GQ types that:  $\bullet$ 
	- $-$  Are responding well
	- Require more outreach and encouragement to respond to the 2020 Census  $\qquad \qquad \longleftarrow$
	- Have high workload increase since GQAC
- This helps enable staff to see the problem areas to continue working with umbrella organizations and assisting  $\bullet$ facility administrators with submissions.
	- Most facility administrators are willing to participate but need more time or assistance to respond.
- The GQE workload after Advance Contact was 195,656  $\bullet$ 
	- You will notice the GQE workload increasing as we move through the enumeration because facility contact persons are informing us of additional GQs when submitting their response data
- Methods of enumeration through June 1 were only eResponse and paper listings  $\bullet$

**Shape** your future **START HERE >** 

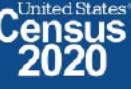

# **GQE Progress by GQ Type**

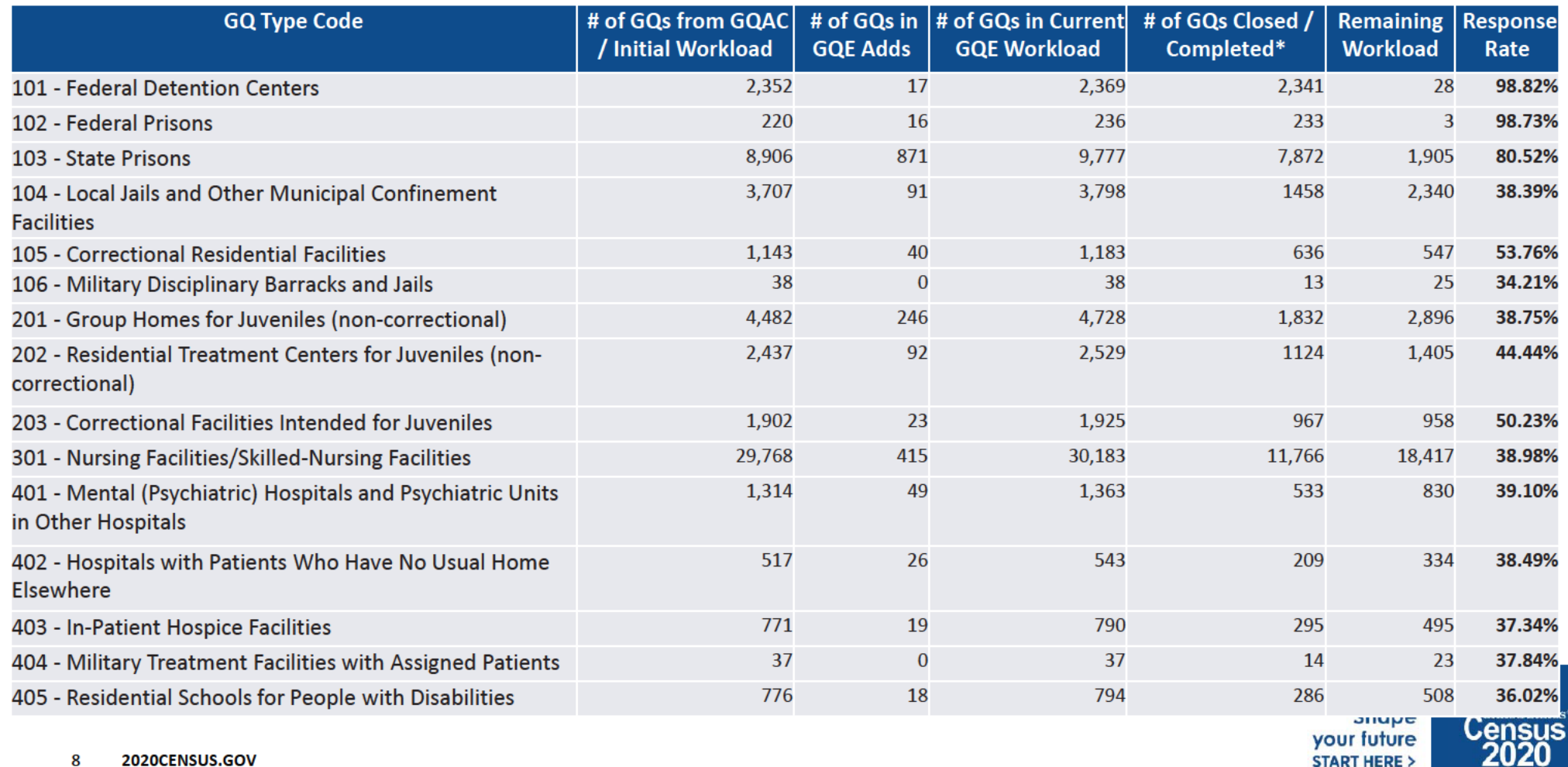

# **GQE Progress by GQ Type**

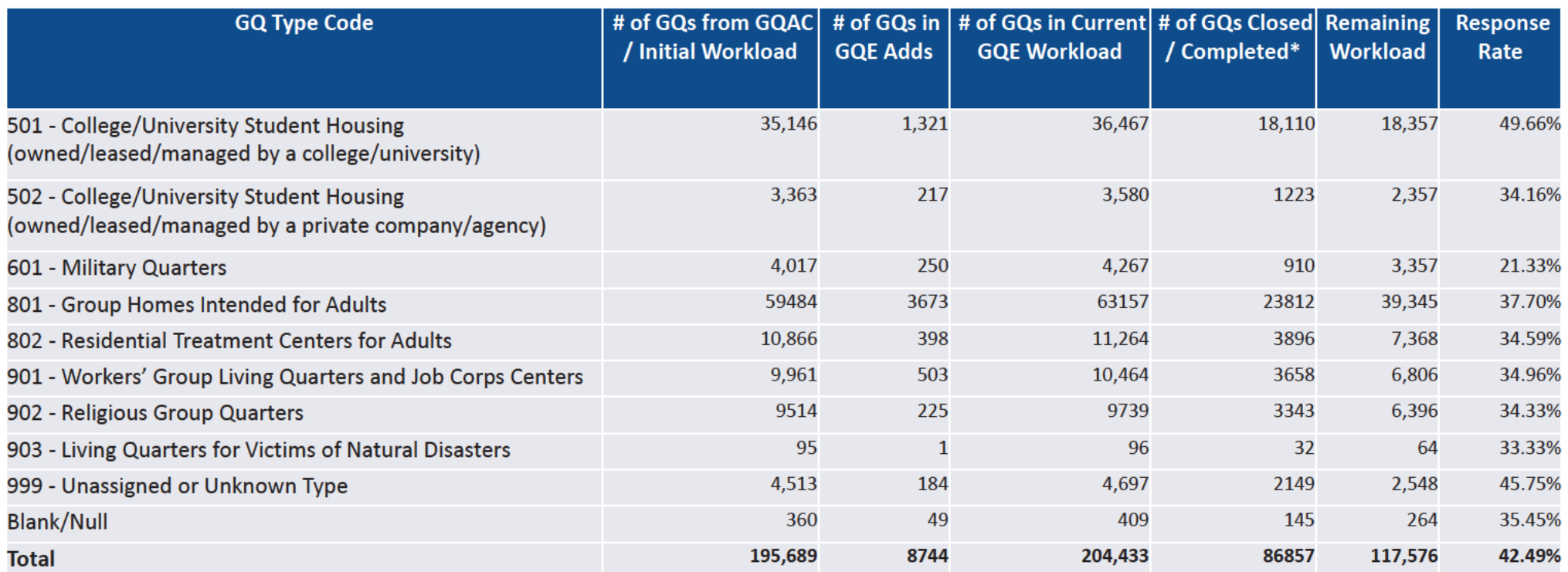

9 2020CENSUS.GOV

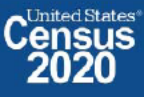

### 2020 Census: GQE Progress- Pending Centurion Submissions/ Centurion Referrals/Paper Listings

Slides 11 provides a summary of GQ cases accepted as paper listing from Centurion, GQs pending submission in Centurion, Multiple GQs submitted in Centurion using one Census ID and extra work being performed at NPC to account for GQ submissions.

#### **Centurion Referrals/Pending Submissions**

- During the planning for GQE and review of results of the 2018 Census Test, it was determined there was a need to allow GQ administrators the option to use both a standard template and a non-standard format for uploading and submitting their response.
	- Centurion accepts data submitted via non-standard formats and passes it to NPC for review and keying. Response data are keyed and captured via Data Capture Tracking System (DCTS)
- During a review of responses from GQ administrators who stated they had completed a response, DCMD reached out to Centurion to determine if any submission could still be pending in Centurion where the GQ administrators failed to complete the uploading process by pushing the "submit" button.

#### **Multiple GQs Submitted Under One Census ID**

A number of GQ administrators who were responsible for several GQs submitted them all under one Census ID. This is not good because staff  $\bullet$ has to manually indicate in FOCS that all GQs are accounted for and closed out in FOCS.

#### Submissions Shipped Directly to NPC by GQ Administrators.

- Non-standard paper listings that are sent directly to the NPC by GQ administrators are reviewed, Census IDs confirmed and then keyed and data  $\bullet$ captured.
- Completed Informational ICQs received at NPC from GQ administrators are being transcribed onto original ICQs to allow for linking to th
- **United States**

vour future

**START HERE >** 

## **GQE Progress: Centurion Referrals / Pending Submissions/Paper Listings**

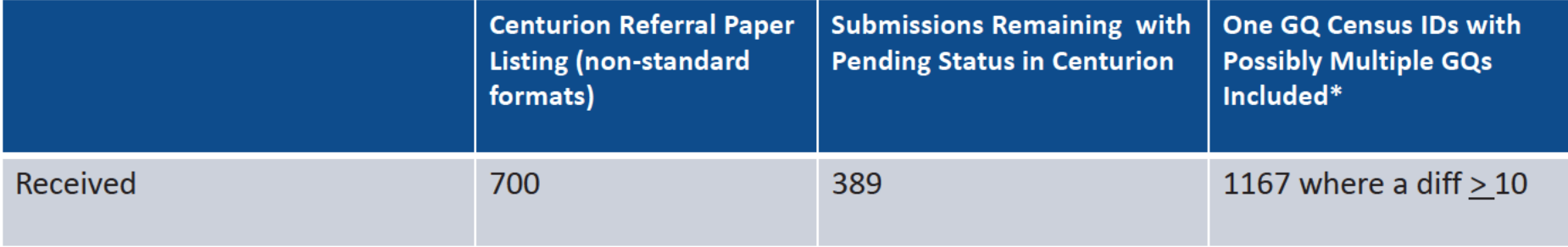

11 2020CENSUS.GOV

**Shape** your future **START HERE >** 

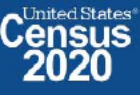

DRB Approval Number: CBDRB-FY21-DSEP-002

### 2020 Census: GQE Progress-How Is DCMD and FLD Managing the GQ Operation and Staying On Schedule?

Slides 12 provides an overview of activities performed by DCMD Special Enumerations Branch (SEB) staff along with the help of other DCMD and External Staff that is necessary to keep the operation moving forward. The work of the GQ operation requires daily engagement with the 'gate keepers' or the GQ administrators. This engagement at times, requires assistance from our Legal experts.

A timeline of outreaches and other activities performed by the above group is located in Back up slides.

12 2020CENSUS.GOV

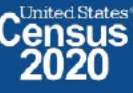

### OD 8 GQE, SBE, ETL, MVE & Military Operational Outreach Throughout COVID

The GQO team has been assisting GQ Admins with their 2020 Census submission by performing the following tasks:

- Responding to emails and phone calls from GQ administrators / ACO staff
- Transcribing data from Paper Listings/non-standard formats into eResponse standard template
- Uploading eResponse submittals and walking GQ administrators through submissions ۰
- Working with Legal to create letters to get refusing GQ administrators to respond  $\bullet$
- Scheduling and participating in meetings with refusing GQ administrators to encourage participation and responses

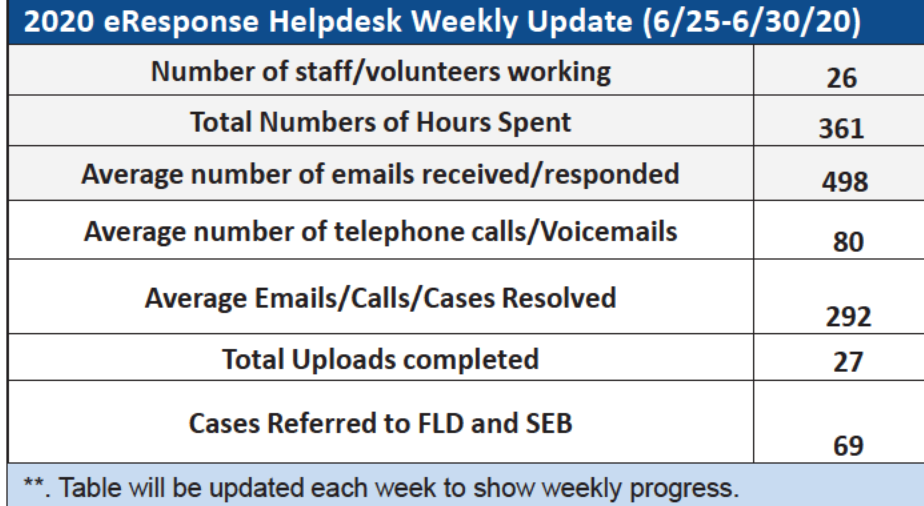

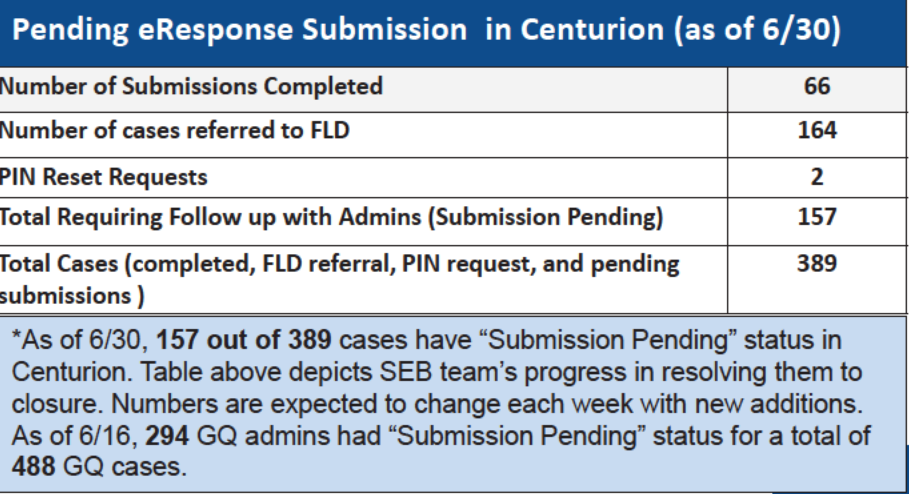

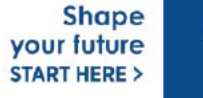

# 2020 Census Maritime/Military Vessel Bottom Line Up Front (BLUF)

Update as of July 1, 2020

- **MVE** is a Mail out/Mail back operation  $\bullet$
- MVE Workload: 1,428; Current/Remaining Workload (Cases not checked into ATAC):
- Overall MVE level response rate is based on submissions that have been "checked in" ATAC.  $\bullet$
- MVE data collection will continue through July 24, 2020
	- Consistent outreach to Project officers via reminder postcards and letters is required to remind non-responding vessels of deadlines, missing materials, i.e. location reports, and MVQs
	- Operation will consider when to request administrative records from non-responding vessels
- Data processing will continue through September 24, 2020

14 2020CENSUS.GOV

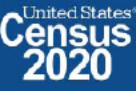

# **Maritime/Military Vessel Progress**

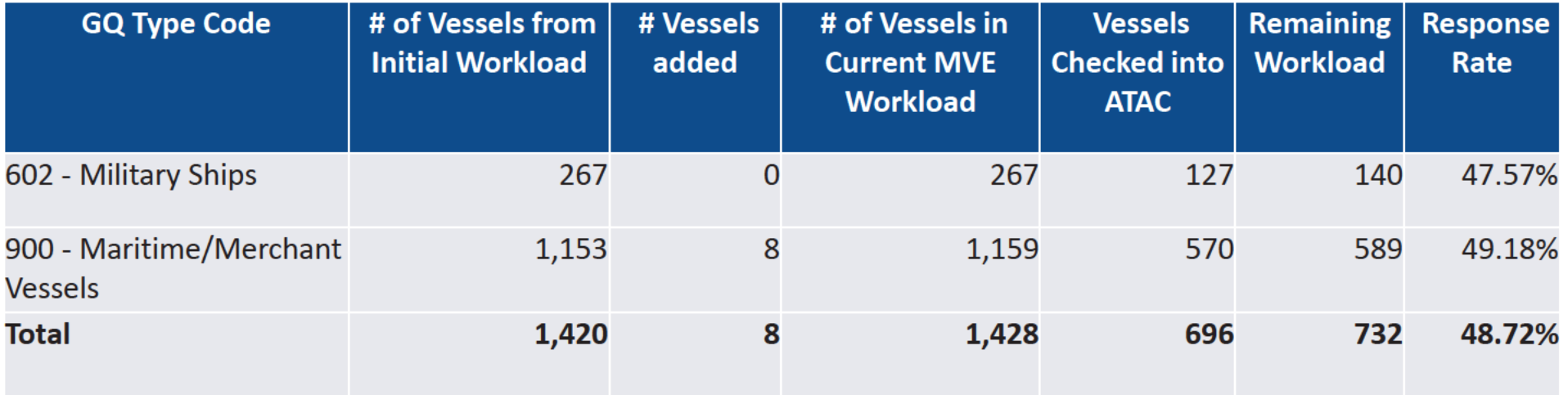

15 2020CENSUS.GOV

**Shape** your future **START HERE >** 

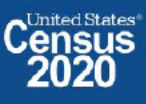

DRB Approval Number: CBDRB-FY21-DSEP-002

# **Backup**

**Schedules and Systems** 

2020CENSUS.GOV 16

**Shape** your future **START HERE >** 

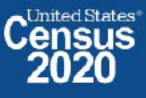

DRB Approval Number: CBDRB-FY21-DSEP-002

### **Periodic Performance Management Reports** 2020 Census: Group Quarters Enumeration Progress & Cost

#### Status:

On Track

Data current as of: June 29, 2020

#### **Start Date:**

April 1, 2020

#### **Completion Date:**

September 3, 2020

#### Notes:

- GQ in-field enumeration began on July 1, 2020.
- Service Based Enumeration (SBE) will be conducted September 22 - 24, 2020; the SBE workload is not reflected in this report.
- The completion data do reflect responses from some emergency and transitional shelters.

Predecision  $al -$ Internal Onl $\sqrt{d}$ -7 Not for

2020CENSUS.GOV

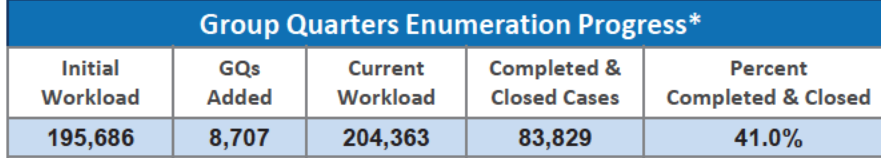

\*Only includes the eResponse and GQE in-field sub-operations

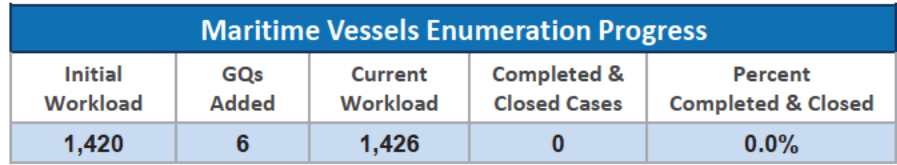

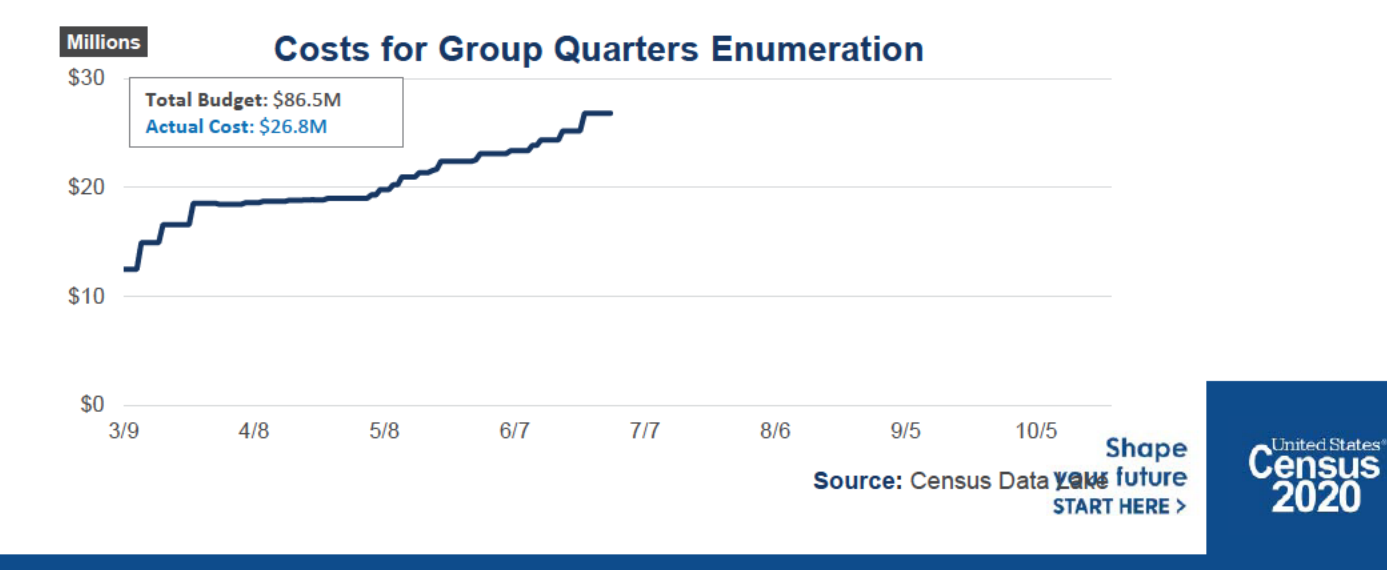

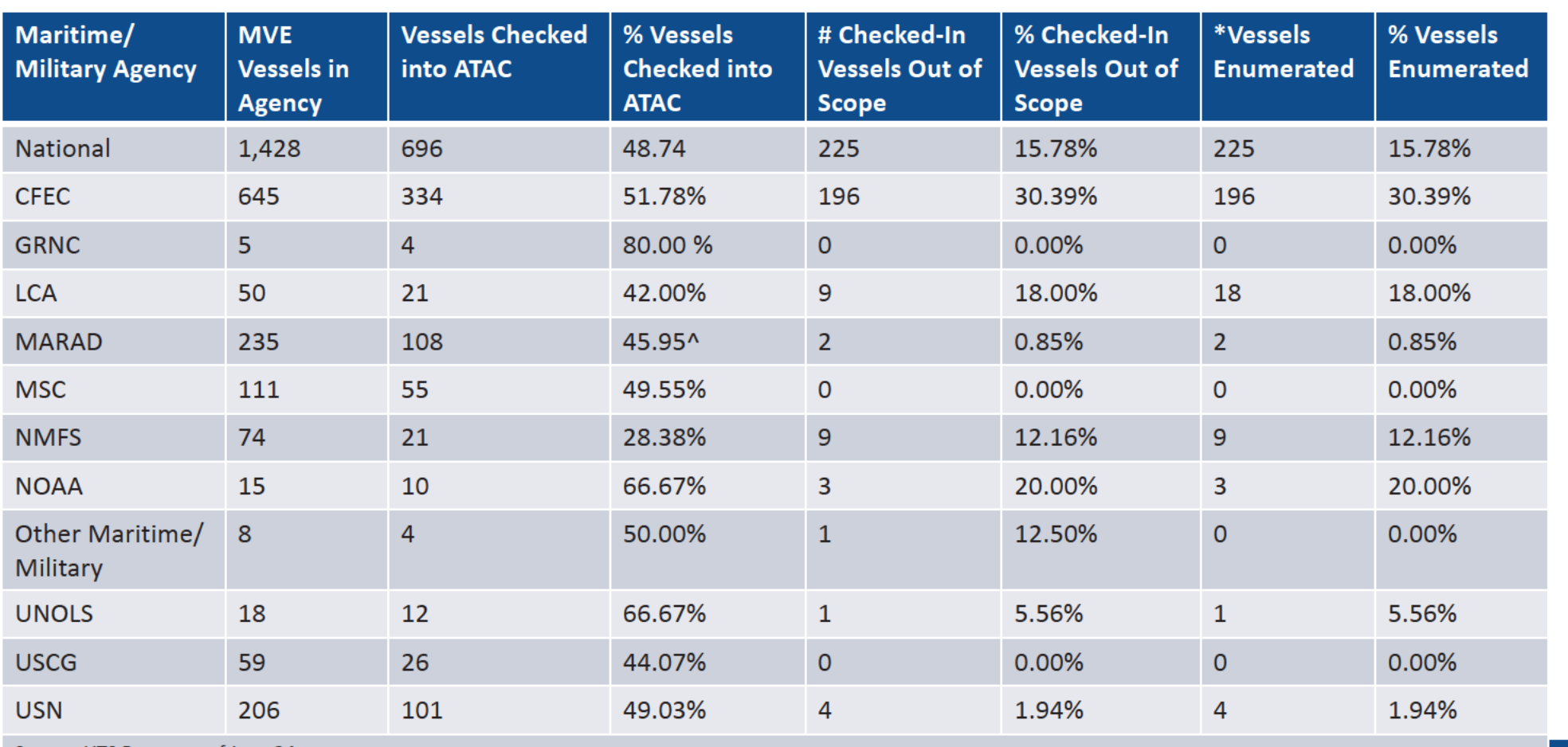

Source: UTS Report as of June 24

\*The MVE enumerated cases have not been sent from ATAC as event code 1.010 to CDL, thus not populating the UTS reports

• A total of 11,289 MVQs have been linked to vessel location reports to-date

2020CENSUS.GOV 18

**START HERE >** 

**tates\***<br>US

**2020** 

### OD 8 GQE, SBE, ETL, MVE & Military System Updates

#### LiMA UL Adds/Conversions Sent to SOCS and the Impact to GQE and ETL

- GQE (workload contains 11,818 GQs) main concern is inclusion of 392 GQ type code of 999s (Unknown). GQE is not a validation operation.
- ETL (workload contains 75,288 TLs)  $\bullet$ 
	- CR 1886 submitted to allow TLs from UL that are confirmed to be HUs during TLAC to be enumerated as part of NRFU, through the NRFU Adds process.

#### **FACO**

- As of 7/2 per UTS 90/108 received = 83 % complete. On going meetings with agencies to discuss data anomalies.

#### **Military**  $\bullet$

- MOB continues to work with the military reps from the CJSWG to get POC updates and resolve issues with base access.
- MOB/POP received the transformed deployment file on 6/23, currently being reviewed.

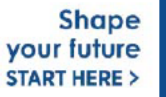

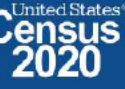

# 2020 Census OD 8 GQE/ETL Staff Selections

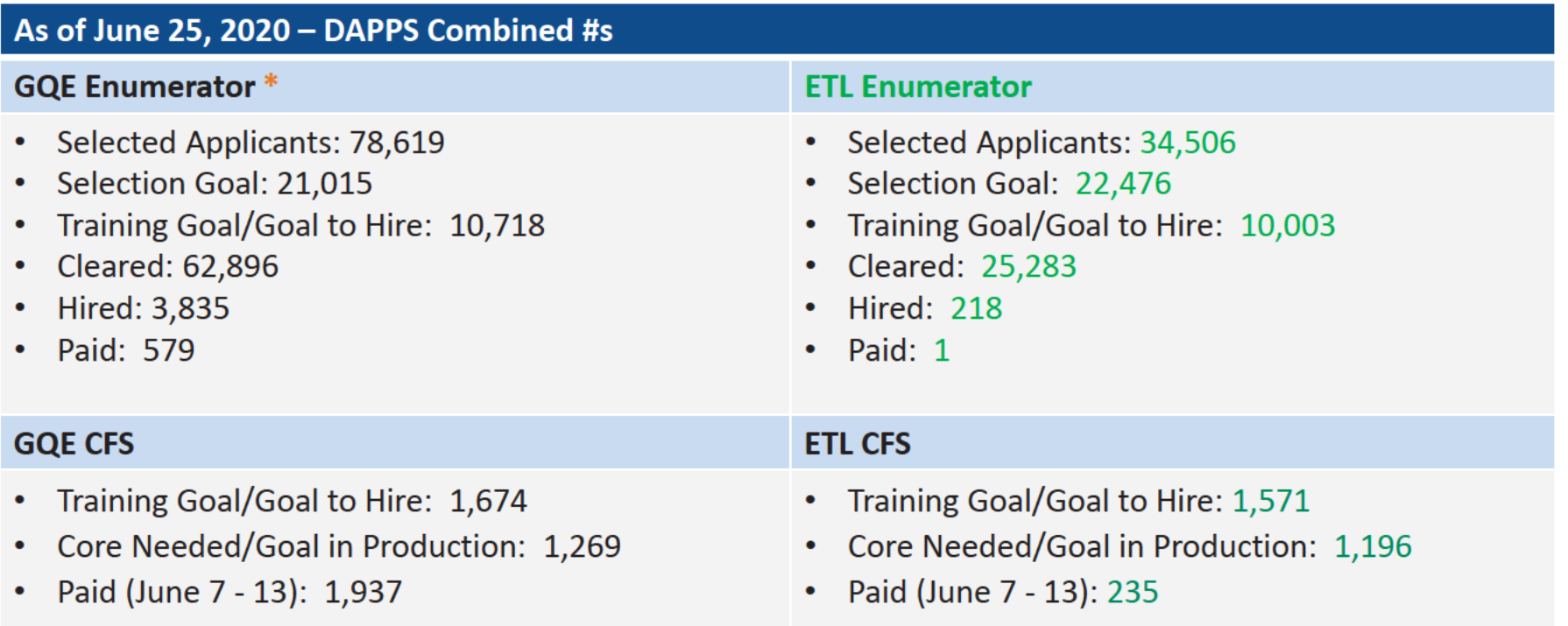

#### **Note**

\*Reflects only numbers needed for GQE. SBE staffing will be added later.

The number of Paid CFS maybe lower than the actual number on board. This is because not everyone may have submitted time via T&E.

20 2020CENSUS.GOV

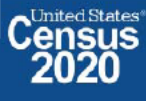

### **Status of Collection Based On GQ Type Category**

#### Closely monitoring all Group Quarter types. All are being encouraged to use eResponse or Paper Listing.

#### **Correctional Facilities (100)**

- Partnership with the BoP, ICE, USMS, and State Departments of Corrections (DOC)
- Complete submissions have been received via eResponse from all Federal POCs, (BoP, ICE, USMS);
- Zero pop count and duplications are being entered into FOCS by ACO staff which will bring these response rate 100 percent
- Response rate for State DOCs is approaching 75 percent; DCMD is working with POCs to submit via eResponse

#### **Nursing/Skilled Nursing Facilities (301)**

- Partnership with American Healthcare Association (AHCA)
- No in person visits expected
- Encouraging mail back of Paper Listings/Performing eResponse uploads of completed templates
- Response rate at 29-percent, but expected to increase with help of partners

#### **Medical Facilities (400)**

- Partnership with American Hospital Association
- No in person visits expected
- Encouraging mail back of Paper Listings/Performing eResponse uploads of completed templates
- Response rate at 28 percent, but expected to increase with help of partners

2020CENSUS.GOV

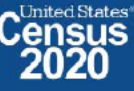

### **Status of Collection Based On GQ Type Category**

#### **College/University Student Housing (501/502)**

- Partnership with AACRAO, Department of Education
- Data for student housing steadily coming in
- Response rate close to 40 percent
- Response rate expected to be higher than data reveals due to administrators providing data for all of their students using only one Census ID/ User ID.
- Working with DSSD to determine the frequency of this action to obtain the data and work with ACOs/DCMD to split out  $\overline{\phantom{0}}$ the data across appropriate Census IDs

#### **Military Barracks (601)**

- Partnership with the Census Joint Services Working Group
- Received eResponse submissions for some barracks (Military Disciplinary Barracks)
- Military liaisons waiting for July to begin facility self enumeration, as planned earlier
- Encouraging eResponse or Paper Listing

#### **Maritime/Military Vessels**

- Partnership with the Vessel Working Group
- Working group continues to reach out to non-responding vessel operators to request return of completed Census data
- Mailed vessel reminders letter to non-responding vessel operators
- Response rate 48.88 percent —

2020CENSUS.GOV

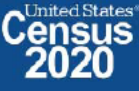

### **Status of Collection Based On GQ Type Category**

#### Group Homes/Residential Treatment Centers (Juvenile/Adults) (200/800)

- Worked with Legal to obtain a standard HIPAA compliance letter to share with juvenile and treatment facilities concerned about releasing health care information
- Includes language received from the Department of Health and Human Services regarding the Privacy Rule, under the Health Insurance Portability and Accountability Act of 1996 (HIPPA), which addresses the use and disclosure of individual health information. The Privacy Rule also sets standards for individuals' privacy rights, to understand and control how their health information is used. Since the decennial census does not request any health information, neither HIPPA nor the Privacy Rule bars response.
- Assisting GQ administrators with data uploads to minimize level of effort and stress during this pandemic

#### **Service-Based Facilities (700)**

Three day In-person enumeration to began 9/22 ÷,

All GQ types with the exception of SBEs are being encouraged to use eResponse or Paper Listing and closely monitored.

2020CENSUS.GOV

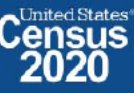

### OD 8 GQE, SBE, ETL, MVE & Military Operational Updates - COVID Issues Being Monitored

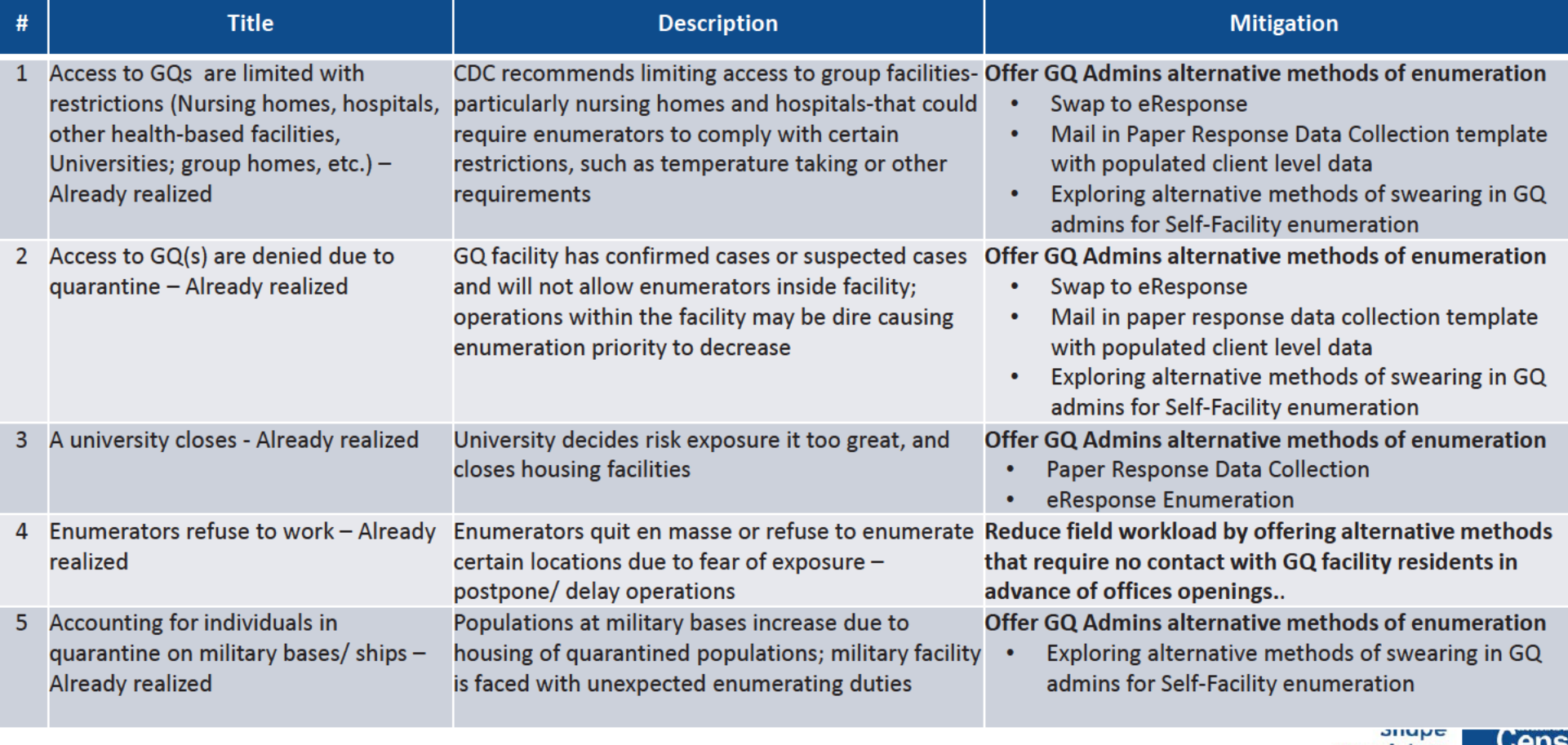

24 2020CENSUS.GOV

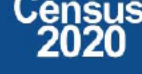

### OD 8 GQE, SBE, ETL, MVE & Military Operational Updates - COVID Risks Being Monitored

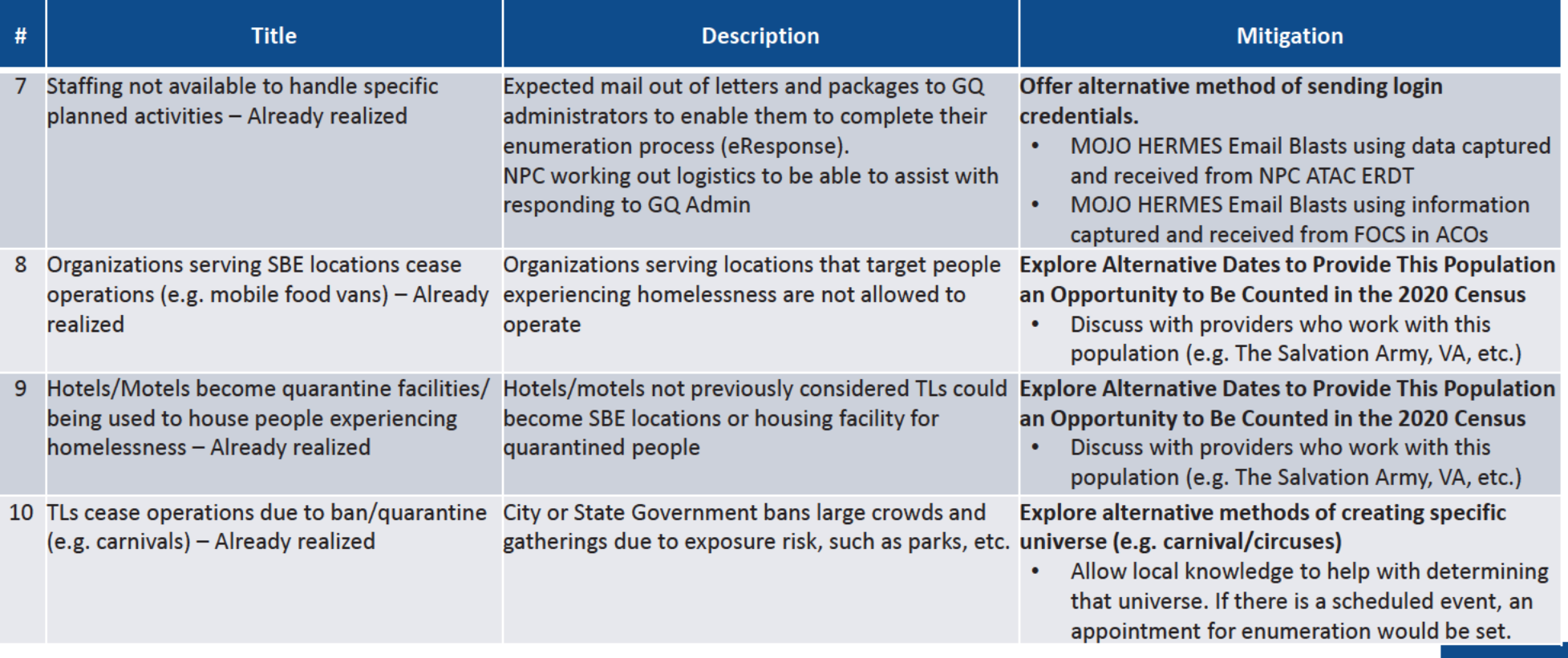

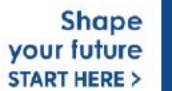

### OD 8 GQE, SBE, ETL, MVE & Military System Updates

### **GQ eResponse Mailouts**

- Workload 3617 (eResponse letters) was sent to ATAC/NPC Printing and IPTS on 3/13/20 to begin the printing process. As the NPC Print operation has been postponed, alternatives are being proposed for providing the GQ administrators User IDs for those who selected eResponse as their option during the GQAC operation.
- Workload 3613 (eResponse Reminder Post Cards) was sent to ATAC/NPC Printing and IPTS on 3/16/20 with a target mail out date of 4/15/20

### **GQE Universe**

Workload 3608 was sent downstream on 3/13/20 to FOCS, CDL, ATAC and Centurion:

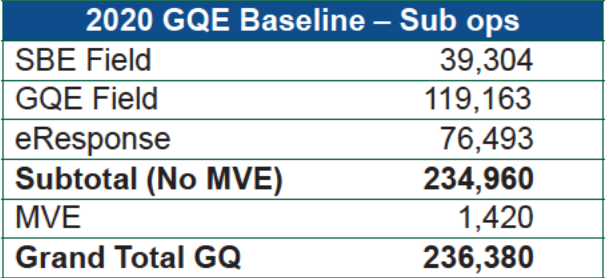

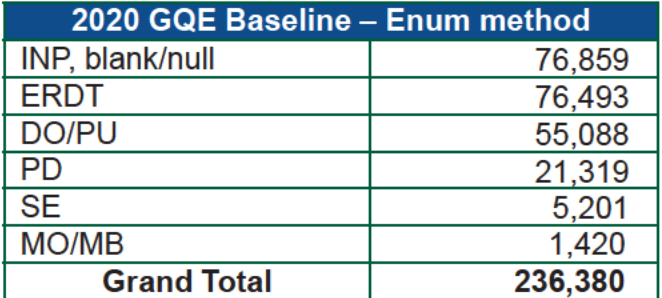

### **GQE DVS Universe**

NPC completed printing of DVS universe materials in preparation to mail packages to ACOs on 6/24/2020.

### **GQE and ETL Reports**

- UTS/FOCS/MOJO have discrepancies and not displaying enumeration methods against Workload 3608 (baseline data)
- Submitted CR 1720: UTS Missing Data in GQE and ETL Reports as certain non-Remote Alaska TEAs were excluded

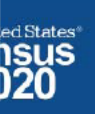

### OD 8 GQE, SBE, ETL, MVE & Military Operational Outreach Throughout COVID

- March Nationwide "Stay at Home" orders
- March: Letter developed by DCMD for RCCs to send to GQs that selected self enumeration options to change option to eResponse or paper listings
- March 13: Posted letter, Update on 2020 Census for Student Housing Administrators on the Census Bureau and Department of Education Website, requesting administrators who selected self enumeration option to change option to eResponse or Paper Listings
- March 25: DCMD sent Update on the 2020 Census for Health Care Administrator letter to Health Care umbrella organizations providing guidance for Administrators that selected a self-enumeration option to change method of enumeration to eResponse of Paper Listings
- NPC/Jeffersonville call center was closed due to COVID and was not available to complete task in support of eResponse. As a result:  $\bullet$  .
- NPC was unable to meet the March 27 deadline for mailing eResponse Letters with Login credentials
- DCMD worked with NPC ATAC management to update the system to allow multiple users to view and update email address  $\bullet$
- DCMD stood up a Call Center with staff across ACOs and Census HQ volunteers to verify/update email address to deliver login credentials. ۰
- March 31: Mojo/Hermes sent out 1<sup>st</sup> email blast with login credentials to GQ admins who has selected eResponse during GQAC  $\bullet$
- April 1: GQE eResponse portal became available for GQ submittals.  $\bullet$
- April 13 and April 20: Mojo/Hermes sent out email blast 2 and 3 with login credentials for bounce back emails from 1<sup>st</sup> email blast  $\bullet$
- April 2: DCMD Staff and volunteers across the Decennial Directorate and other started reaching out in response to questions from GQ administrators received via email and phone calls.
- April ? PIO developed a video to college students. Posted on website encouraging internet response or that GQ admins would respond for them if they live in student housing
- April 20: ACO began calling GQ admins to offer Mail out/ Mail back Paper Response Data Collection (Paper Listings)
- May 28: Census Bureau participated in a webinar to remind/ update student housing administrators on the 2020 Census Group Quarters operation  $\bullet$ and to inform administrators of the upcoming request for off-campus student data.
- June 3: NPC mailed Maritime/Military Vessel reminder letters to non-responding vessel operators
- June 8: ACO staff began calling GQ administrators to reschedule appointment dates for their facilities.
- June 11: Meeting with AACRAO...
- June 22: Provided updates to The Salvation Army for their Directive to be sent to their managing entities.
- June 22: Met with National Network to End Domestic Violence to discuss upcoming enumeration, options, and COVID-19 procedures Shape

your future **START HERE >** 

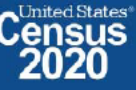

2Along2020CENSUS.GOV

# 2020 Census **Partnerships and Agreements**

#### **Gaining Access and Cooperation**

- Group Quarters Advance Contact Facility Manager Letter
- Group Quarters Enumeration Facility Manager Letter
- Group Quarters Health Care Facility Letter
- Group Quarters Student Housing Facility Letter
- Department of Health and Human Services (HHS) assured GQ entities that the Health Insurance Portability and Accountability Act of 1996 (HIPAA) permitted a covered entity to disclose protected health information to the Census Bureau to the extent required by Title 13.
- Department of Education (DoE) posted letter 2020 Census FERPA Letter to Postsecondary Institutions that provides detailed guidance for how colleges/universities can cooperate with the Census Bureau as it relates to FERPA was posted to Education's website on 1/14/2020 and updated on 1/29/2020.
- Based on 2010 (and the ACS), we believe that most college/university student housing facilities will use the drop off/pick up  $\bullet$ method of data collection because it allows students to self-respond.
- Met with the Dept. of Education to discuss FERPA implications in light of number of colleges/universities closings.  $\bullet$
- Census Bureau provided an Update on 2020 Census to College/University Student Housing Administrators on 3/15/2020  $\bullet$

**Shape** vour future **START HERE >** 

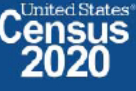

# **2020 Census: Partnerships and Agreements**

#### **Federal Correctional Facilities (Prisons and Detention Centers)**

- The Census Bureau has an agreement with the following federal agencies to provide data via the eResponse methodology.
	- Bureau of Prisons (BoP)
	- United States Marshal Services (USMS)
	- Immigration and Customs Enforcement (ICE)
- The Census Bureau has an agreement with the Bureau of Indian Affairs to conduct enumeration via Field methodologies.  $\bullet$

#### **State Prisons**

Census Bureau staff held a series of meetings with Adult and Juvenile State Correctional Facilities administrators to inform them of the 2020 Census enumeration methods, including the eResponse methodology.

#### **Domestic Violence Advocacy Group**

Partnered with National Network Against Domestic Violence to request address records of these sensitive locations to be able to remove them from the 2020 Census Enumeration Frame and managed by a separate and independent operation including designated personnel in each of the 248 ACOs.

#### **National Association of Confidentiality Address Program**

Participated in 2019 Fall Conference of National Association of Confidentiality Address Program to share methods enumeration procedures and means of providing Census Data while maintaining anonymity.

#### Federal State Cooperative for Population Estimates (FSCPE) Frame Building and Count Review

- FSCPE members partner with the Census Bureau to produce population estimates.
- States have the opportunity to provide address data for housing units and group quarters for matching and comparison with Census Bureau's MAF to identify missing housing units and missing or misallocated group quarters...<br>2020census.gov vour future **START HERE >**

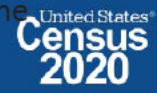

### 2020 Census **Partnerships and Agreements**

#### **Salvation Army**

- The Salvation completed and will provide each of their entities with the appropriate Directive.  $\bullet$ 
	- 2020 Decennial Population Census General (Handling of Soup kitchens and mobile food vans)
	- 2020 Decennial Population Census Residential Institutions (Adult Rehabilitation Centers, Harbor Light Centers, Transient Lodges, residential facilities for children and other temporary housing facilities such as shelters for men, women and/or families)

#### **American Healthcare Association (AHCA)**

- The Census Bureau provided final updates for the 2020 Regulatory Advisory Letter to be sent to entities of the AHCA and the National Center for Assisted Living (NCAL) to inform them of 2020 Census enumeration plans.
- The Census Bureau provided additional feedback to the 2020 Census Procedures Outlined for Long Term Care (LTC) Facilities from  $\bullet$ AHCA who also had questions about classifying their Intermediate Care Facilities for Individuals with Intellectual Disabilities Facilities (ICFs/ID) as either GQs and housing units and concerns about the health of their residents and census workers in light of the COVID-19 Outbreak. POP provided language on what health care facilities could expect, depending on which operation they had already been assigned to.

#### **Veteran Affairs**

• The Veteran Affairs/ Administration provided Census with address records of location where they house veterans who may be experiencing homelessness.

> **Shape** vour future **START HERE >**

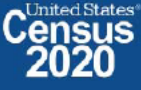

### 2020 Census **Partnerships and Agreements**

American Hospital Association (AHA)

• Received Final AHA Member Advisory that has been emailed and place on the AHA website for AHA member access.

Department of Defense

• DoD signed the Letter of Support and Tasking Memo 11/13/19.

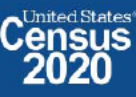

# **OD 8 GQE, SBE, ETL, MVE & Military Operational Updates**

#### 2020census.gov website

Conducting the Count: https://2020census.gov/en/conducting-the-count.html Counting People in Group Living Arrangements: https://2020census.gov/en/conducting-the-count/gq.html Group Quarters Enumeration: https://2020census.gov/en/conducting-the-count/gq/gqe.html Service-Based Enumeration: https://2020census.gov/en/conducting-the-count/gq/sbe.html Group Quarters Advance Contact: https://2020census.gov/en/conducting-the-count/gq/gqac.html eResponse: https://2020census.gov/en/conducting-the-count/gq/eresponse.html Maritime and Military Vessel Enumeration: https://2020census.gov/en/conducting-the-count/gq/mve.html Department of Education Student Privacy Policy Office: https://studentprivacy.ed.gov/faq/colleges-and-2020-census

> **Shape** your future **START HERE >**

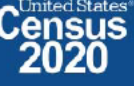

## **Connect with Us**

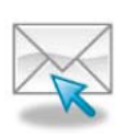

Sign up for and manage alerts at https://public.govdelivery.com/accounts/USCENSUS/subscriber  $/$ new

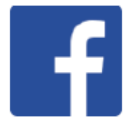

facebook.com/uscensusbureau

twitter.com/uscensusbureau

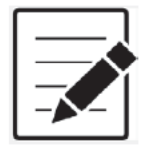

More information on the 2020 Census Memorandum Series: http://www.census.gov/programs-surveys/decennialcensus/2020-census/planning-management/memo-series.html

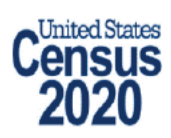

More information on the 2020 Census: http://www.census.gov/2020Census

**American Community Survey** 

More information on the American Community Survey: http://www.census.gov/programs-surveys/acs/

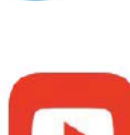

youtube.com/user/uscensusbureau

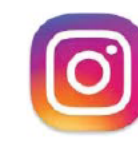

instagram.com/uscensusbureau

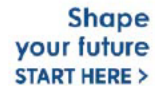

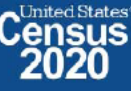

# **2020 Census Operational Delivery 8: Group Quarters Update**

**Focus: Group Quarters Enumeration and Maritime/Military Vessel Enumeration** 

Thursday: July 2, 2020

**Presented by: Dora Durante and Crystal Miller** 

OD8 Team: Dora Durante, Deborah Russell, Brian Zamperini, Crystal Miller, Lauren Malgieri, Sonya **DeSha Hill** 

> **Shape** your future **START HERE >**

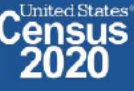

DRB Approval Number: CBDRB-FY21-DSEP-002

# **2020 Census Group Quarters Bottom Line Up Front (BLUF)**

Update as of July 1, 2020

- Group Quarters Workload excluding SBE and MVE: 204,433, Current Workload: 117,576 ٠
- Overall GQ level response rate is based on submissions that have been "checked in" via FOCS and ATAC. The  $\bullet$ response rate will be higher or lower based on group quarters type.
- Starting April 1 through June 30, we received data mainly from eResponse and Paper Listings  $\bullet$
- GQ In-Person enumeration began July 1 and will continue through September 3, 2020

 $\overline{2}$ 2020CENSUS.GOV

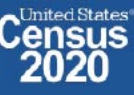
# **OD 8 GQE Milestone Conduct & Training Dates**

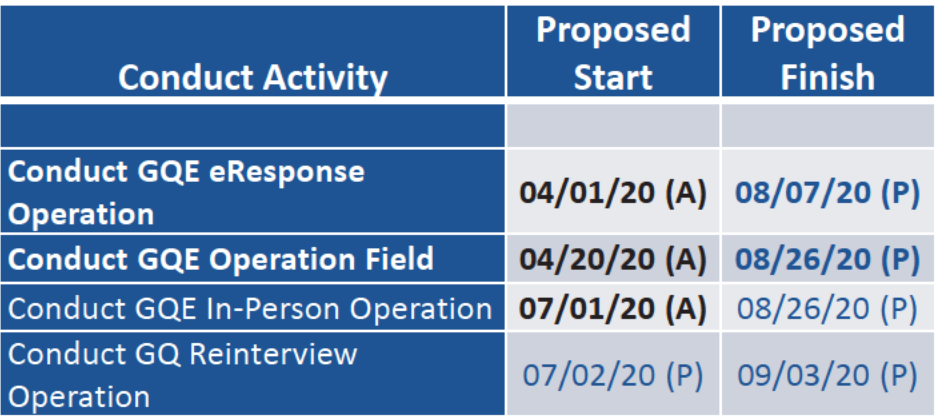

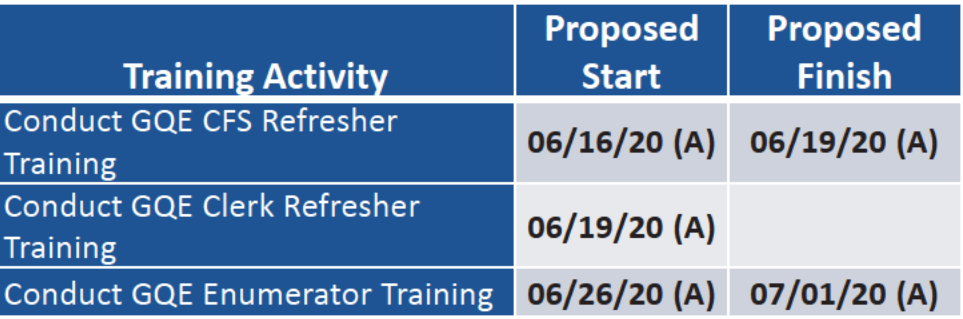

2020CENSUS.GOV

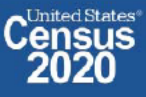

# 2020 Census OD 8 GQE Staff Selections

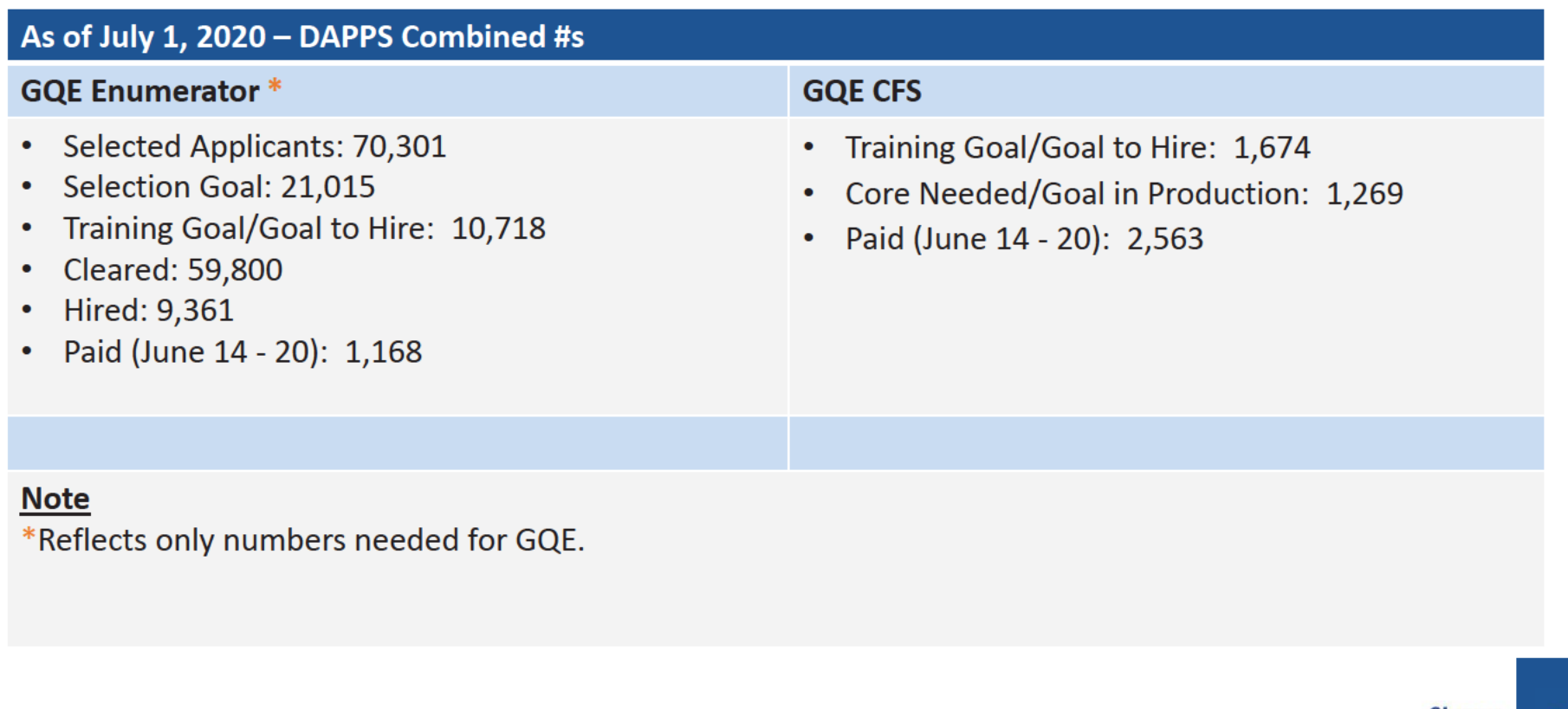

4 2020CENSUS.GOV

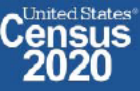

### 2020 Census: Rescheduling GQs Appointments and Enumeration Methods Progress

ACO staff began calling GQs on 6/8/20 to schedule appointments for field visits to begin July 1. Hermes created the GQ Rescheduled Report, an ad hoc report to help the RCCs to know if their ACOs were making rescheduled calls to their GQs. The universe for this report is all incomplete or remaining work. It does not include cases that have been completed via eResponse or checked into OCS. Column definitions are below.

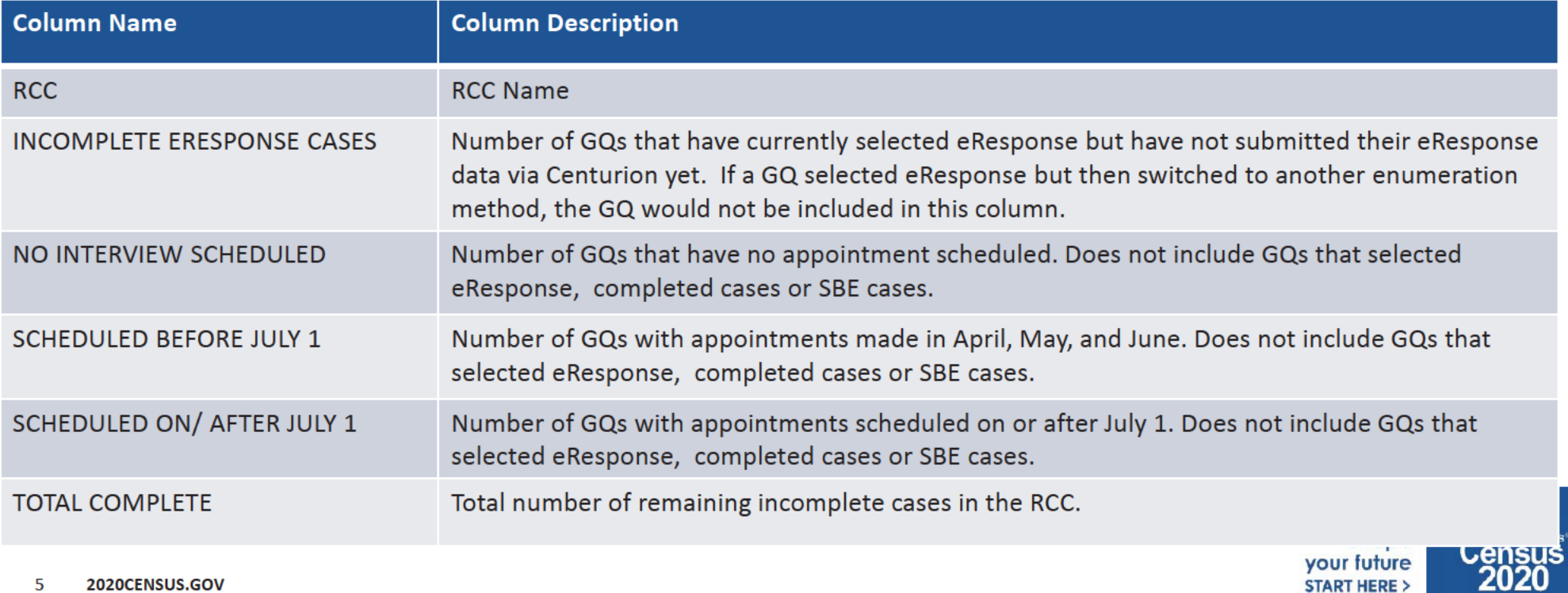

# **Rescheduling GQs Appointments and Enumeration Methods Progress**

\*As of 7/1/2020

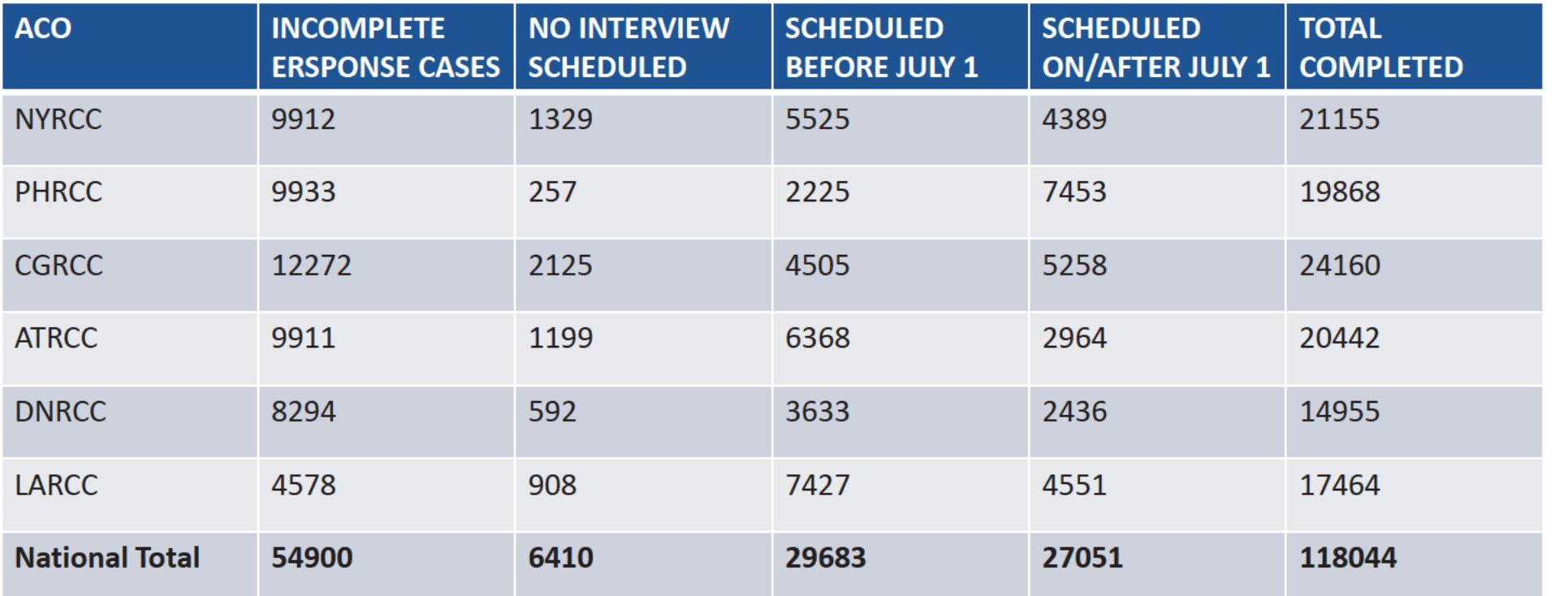

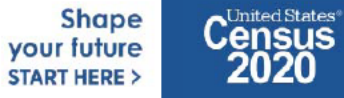

### **2020 Census: Group Quarters Progress**

- Slides 7 and 8 tell the story about the progress of the operation. This enables one to see the GQ types that:  $\bullet$ 
	- $-$  Are responding well
	- Require more outreach and encouragement to respond to the 2020 Census  $\overline{\phantom{0}}$
	- Have high workload increase since GQAC
- This helps enable staff to see the problem areas to continue working with umbrella organizations and assisting  $\bullet$ facility administrators with submissions.
	- Most facility administrators are willing to participate but need more time or assistance to respond.
- The GQE workload after Advance Contact was 195,656  $\bullet$ 
	- You will notice the GQE workload increasing as we move through the enumeration because facility contact persons are informing us of additional GQs when submitting their response data
- Methods of enumeration through June 1 were only eResponse and paper listings  $\bullet$

**Shape** vour future **START HERE >** 

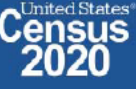

# **GQE Progress by GQ Type**

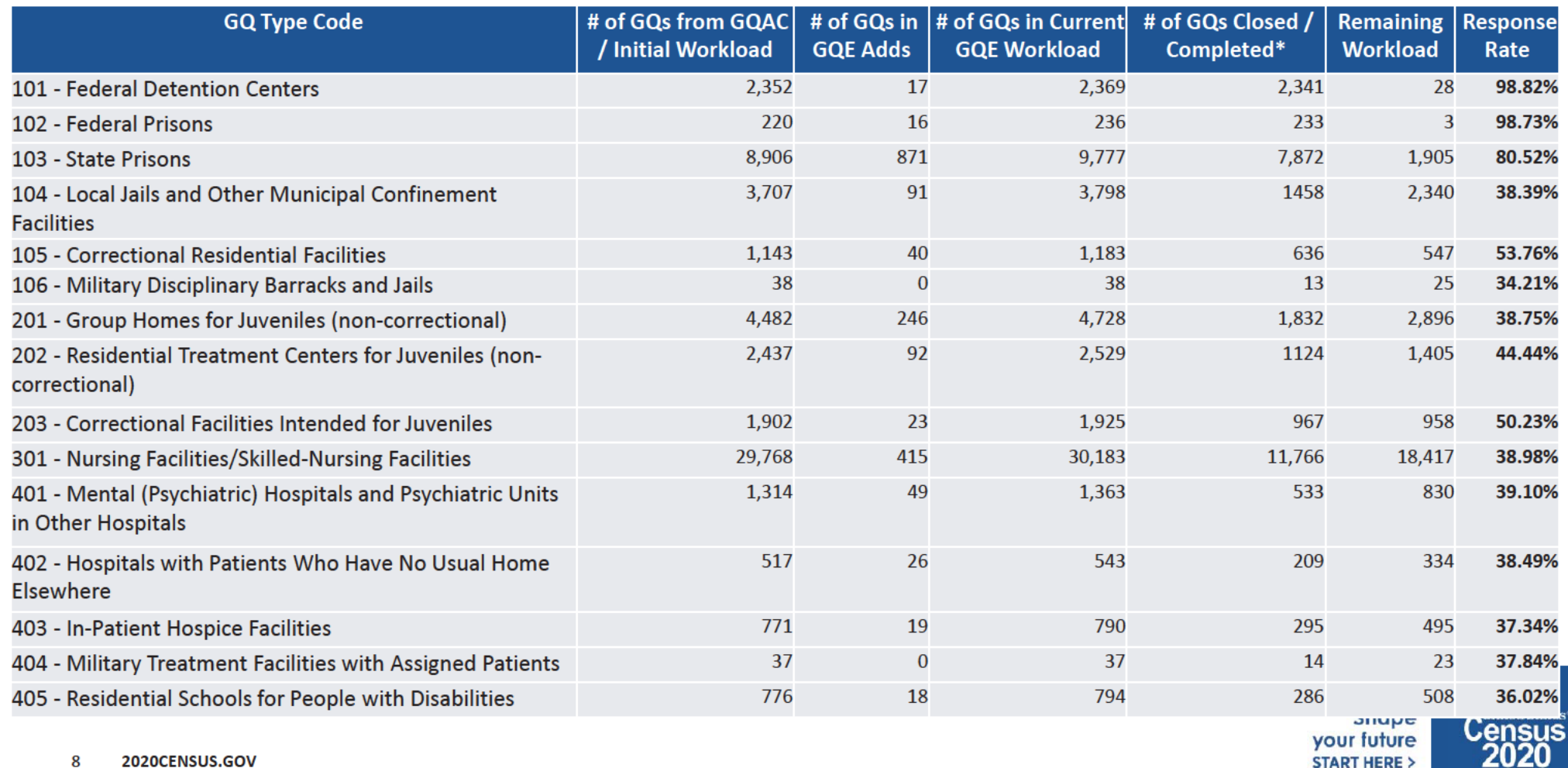

# **GQE Progress by GQ Type**

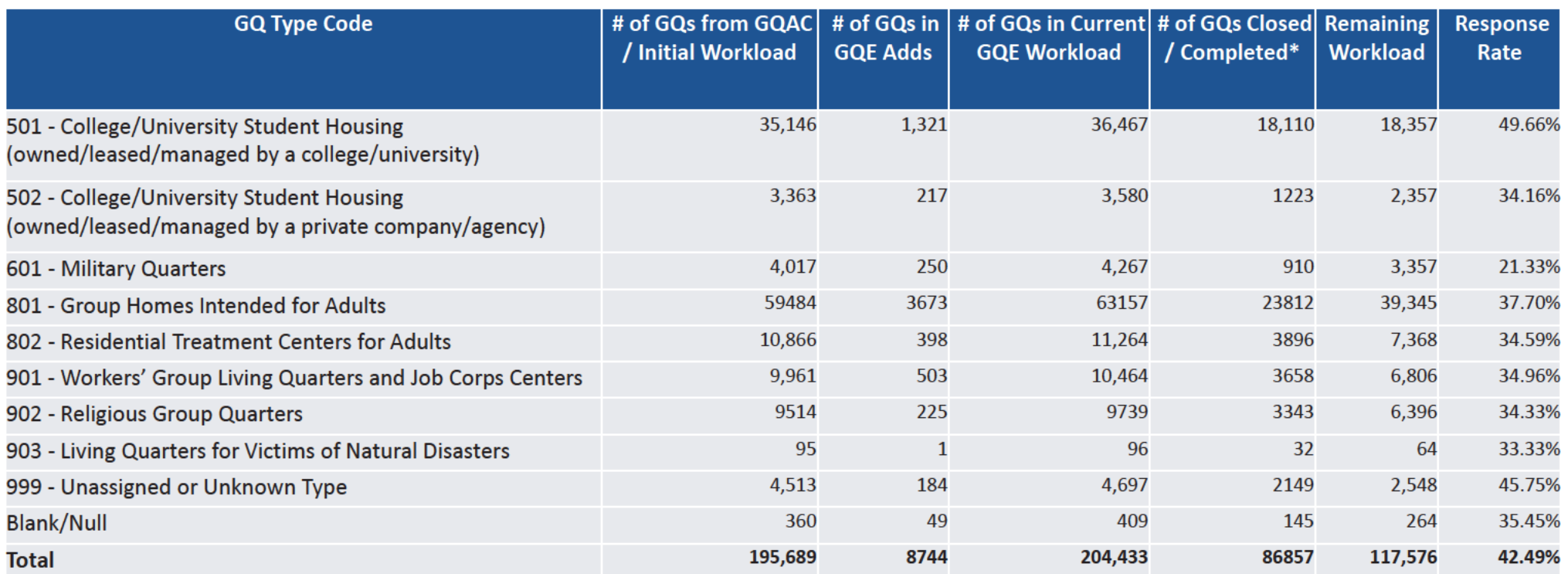

9 2020CENSUS.GOV

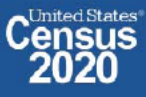

### 2020 Census: GQE Progress- Pending Centurion Submissions/ Centurion Referrals/Paper Listings

Slides 11 provides a summary of GQ cases accepted as paper listing from Centurion, GQs pending submission in Centurion, Multiple GQs submitted in Centurion using one Census ID and extra work being performed at NPC to account for GQ submissions.

#### **Centurion Referrals/Pending Submissions**

- During the planning for GQE and review of results of the 2018 Census Test, it was determined there was a need to allow GQ administrators the option to use both a standard template and a non-standard format for uploading and submitting their response.
	- Centurion accepts data submitted via non-standard formats and passes it to NPC for review and keying. Response data are keyed and captured via Data Capture Tracking System (DCTS)
- During a review of responses from GQ administrators who stated they had completed a response, DCMD reached out to Centurion to determine if any submission could still be pending in Centurion where the GQ administrators failed to complete the uploading process by pushing the "submit" button.

#### **Multiple GQs Submitted Under One Census ID**

A number of GQ administrators who were responsible for several GQs submitted them all under one Census ID. This is not good because staff  $\bullet$ has to manually indicate in FOCS that all GQs are accounted for and closed out in FOCS.

#### Submissions Shipped Directly to NPC by GQ Administrators.

- Non-standard paper listings that are sent directly to the NPC by GQ administrators are reviewed, Census IDs confirmed and then keyed and data  $\bullet$ captured.
- Completed Informational ICQs received at NPC from GQ administrators are being transcribed onto original ICQs to allow for linking to th
- **J**United States®

vour future

**START HERE >** 

## **GQE Progress: Centurion Referrals / Pending Submissions/Paper Listings**

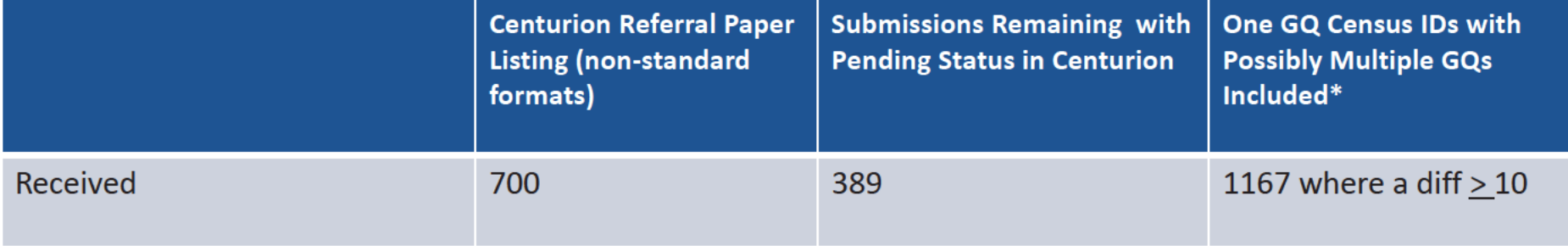

11 2020CENSUS.GOV

**Shape** your future **START HERE >** 

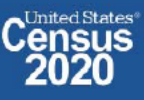

DRB Approval Number: CBDRB-FY21-DSEP-002

### 2020 Census: GQE Progress-How Is DCMD and FLD Managing the GQ Operation and Staying On Schedule?

Slides 12 provides an overview of activities performed by DCMD Special Enumerations Branch (SEB) staff along with the help of other DCMD and External Staff that is necessary to keep the operation moving forward. The work of the GQ operation requires daily engagement with the 'gate keepers' or the GQ administrators. This engagement at times, requires assistance from our Legal experts.

A timeline of outreaches and other activities performed by the above group is located in Back up slides.

12 2020CENSUS.GOV

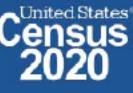

### OD 8 GQE, SBE, ETL, MVE & Military Operational Outreach Throughout COVID

The GQO team has been assisting GQ Admins with their 2020 Census submission by performing the following tasks:

- Responding to emails and phone calls from GQ administrators / ACO staff
- Transcribing data from Paper Listings/non-standard formats into eResponse standard template
- Uploading eResponse submittals and walking GQ administrators through submissions ۰
- Working with Legal to create letters to get refusing GQ administrators to respond  $\bullet$
- Scheduling and participating in meetings with refusing GQ administrators to encourage participation and responses

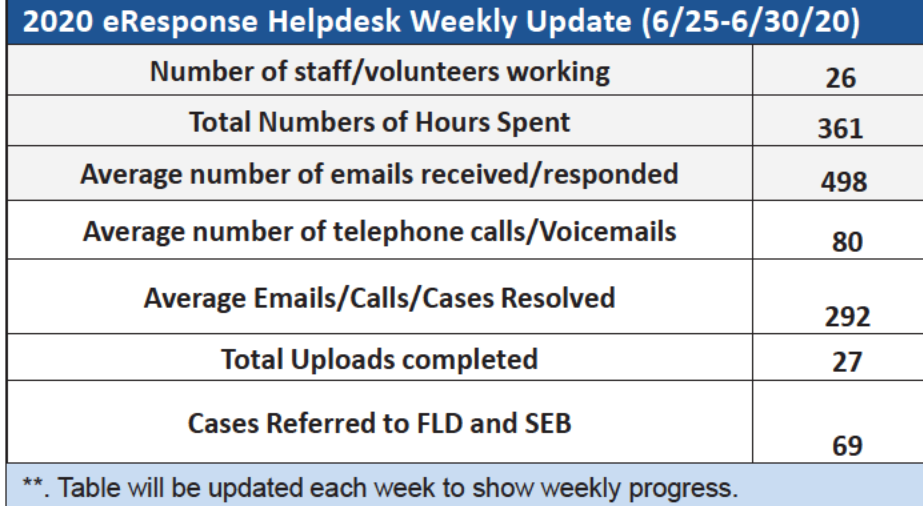

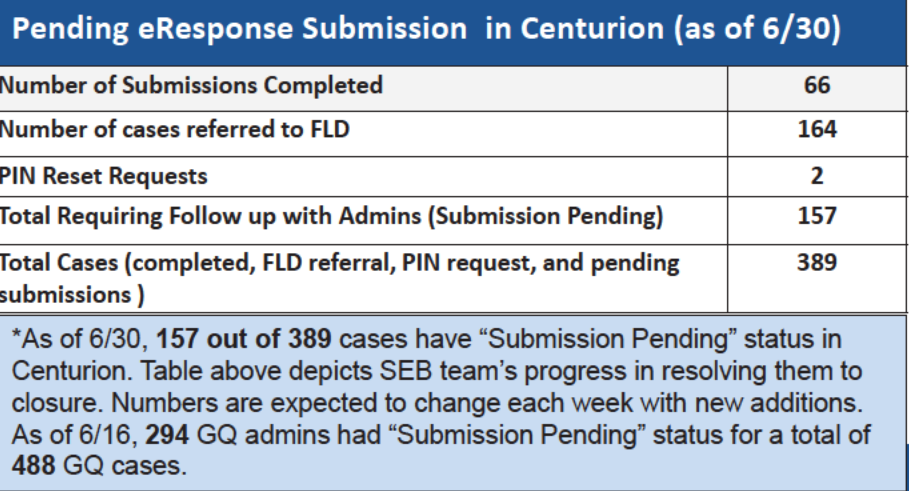

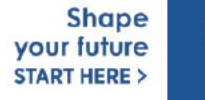

# 2020 Census Maritime/Military Vessel Bottom Line Up Front (BLUF)

Update as of July 1, 2020

- **MVE** is a Mail out/Mail back operation
- MVE Workload: 1,428; Current/Remaining Workload (Cases not checked into ATAC):
- Overall MVE level response rate is based on submissions that have been "checked in" ATAC.
- MVE data collection will continue through July 24, 2020
	- Consistent outreach to Project officers via reminder postcards and letters is sent to remind non-responding vessels of deadlines, missing materials, i.e. location reports, and MVQs
	- Mailed Maritime Vessel reminder letter requesting administrative records from non-responding vessels the week of June 25
	- Mailed Military Vessel reminder letters requesting administrative records from non-responding vessels July 1.
- Data capturing/processing will continue through September 24, 2020

**Shape** vour future **START HERE >** 

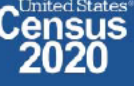

# Maritime/Military Vessel Progress \*As of 7/2/2020

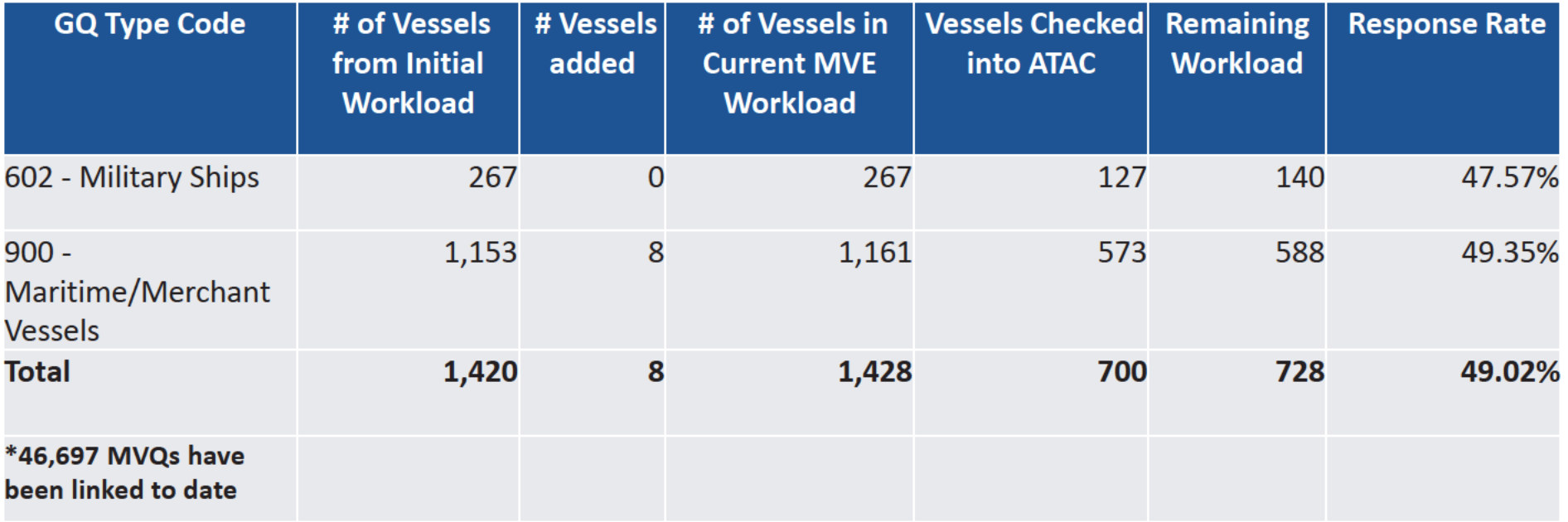

15 2020CENSUS.GOV

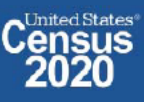

# **Backup**

**Schedules and Systems** 

16 2020CENSUS.GOV

**Shape** your future **START HERE >** 

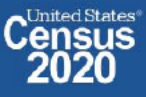

DRB Approval Number: CBDRB-FY21-DSEP-002

### **Periodic Performance Management Reports** 2020 Census: Group Quarters Enumeration Progress & Cost

#### Status:

On Track

#### Data current as of: June 29, 2020

### **Start Date:**

April 1, 2020

#### **Completion Date:**

September 3, 2020

#### Notes:

- GQ in-field enumeration began on July 1, 2020.
- Service Based Enumeration (SBE) will be conducted September 22 - 24, 2020; the SBE workload is not reflected in this report.
- The completion data do reflect responses from some emergency and transitional shelters.

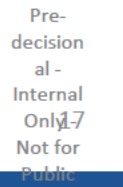

2020CENSUS.GOV

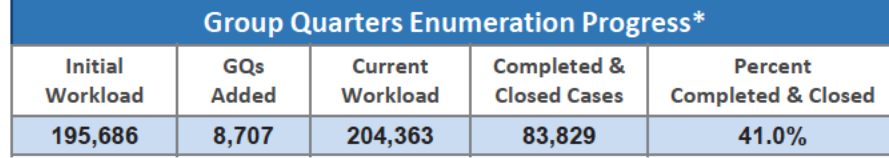

\*Only includes the eResponse and GQE in-field sub-operations

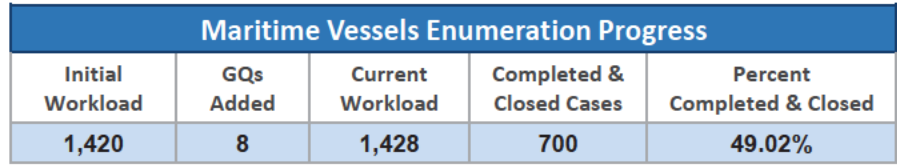

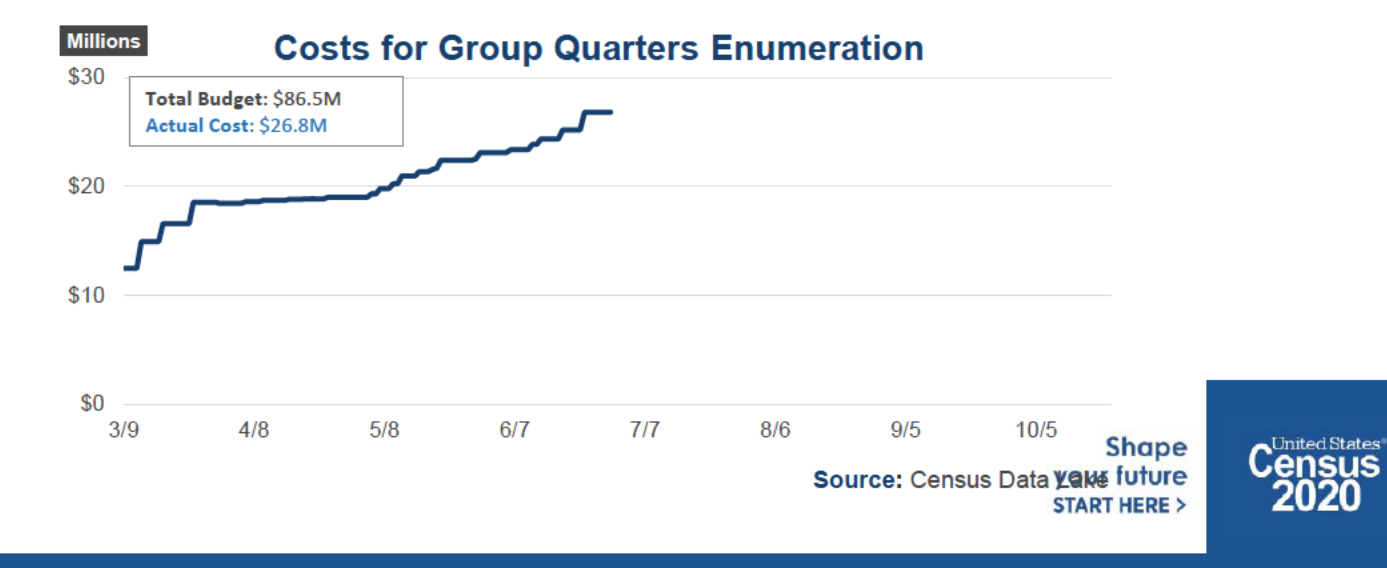

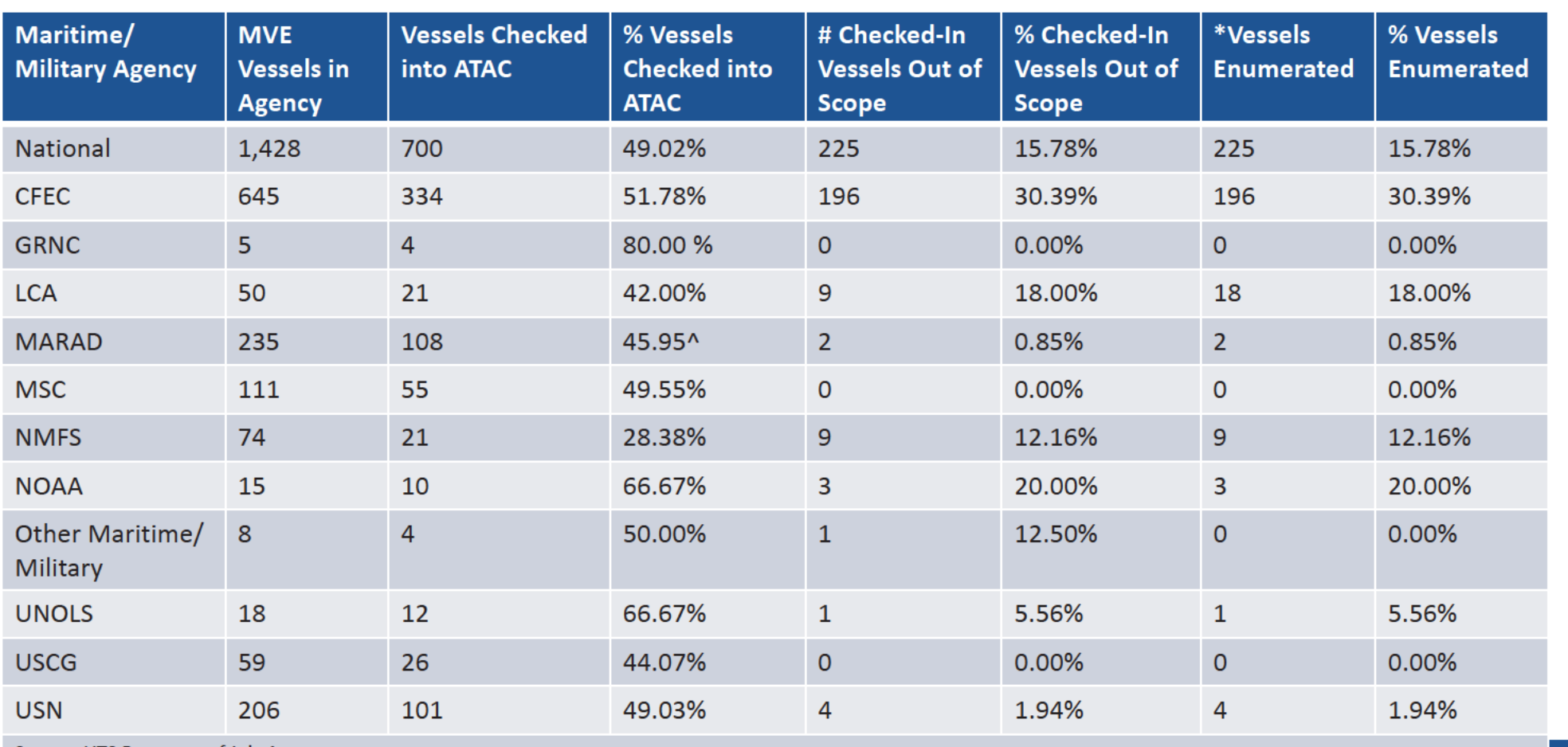

Source: UTS Report as of July 1

\*The MVE enumerated cases have not been sent from ATAC as event code 1.010 to CDL, thus not populating the UTS reports

• A total of 46,697 MVQs have been linked to vessel location reports to-date

2020CENSUS.GOV 18

START HERE >

**tates**<br>US

**2020** 

### OD 8 GQE, SBE, ETL, MVE & Military System Updates

#### LiMA UL Adds/Conversions Sent to SOCS and the Impact to GQE and ETL

- GQE (workload contains 11,818 GQs) main concern is inclusion of 392 GQ type code of 999s (Unknown). GQE is not a validation operation.
- ETL (workload contains 75,288 TLs)  $\bullet$ 
	- CR 1886 submitted to allow TLs from UL that are confirmed to be HUs during TLAC to be enumerated as part of NRFU, through the NRFU Adds process.

#### **FACO**

- As of 7/2 per UTS 90/108 received = 83 % complete. On going meetings with agencies to discuss data anomalies.

#### **Military**  $\bullet$

- MOB continues to work with the military reps from the CJSWG to get POC updates and resolve issues with base access.
- MOB/POP received the transformed deployment file on 6/23, currently being reviewed.

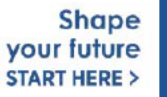

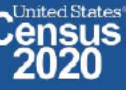

# 2020 Census OD 8 GQE/ETL Staff Selections

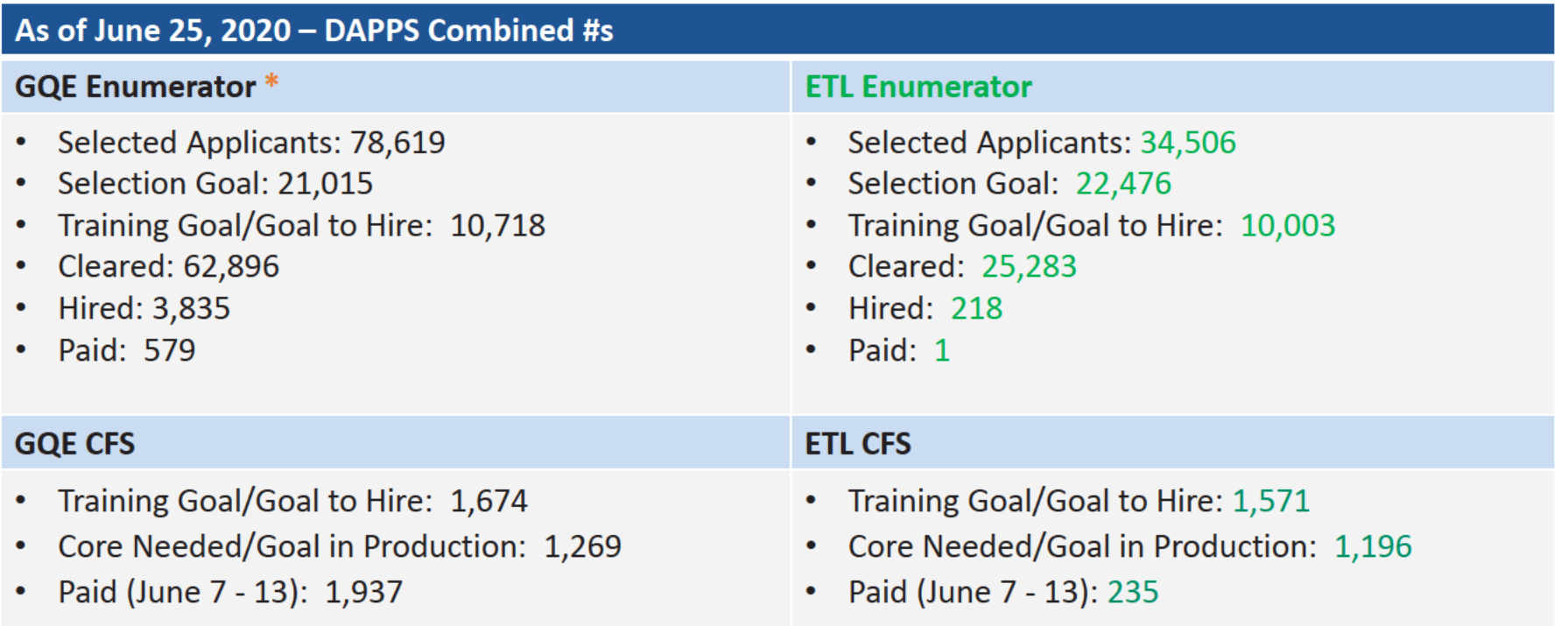

### **Note**

\*Reflects only numbers needed for GQE. SBE staffing will be added later.

The number of Paid CFS maybe lower than the actual number on board. This is because not everyone may have submitted time via T&E.

20 2020CENSUS.GOV

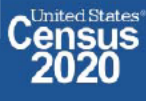

### **Status of Collection Based On GQ Type Category**

### Closely monitoring all Group Quarter types. All are being encouraged to use eResponse or Paper Listing.

### **Correctional Facilities (100)**

- Partnership with the BoP, ICE, USMS, and State Departments of Corrections (DOC)
- Complete submissions have been received via eResponse from all Federal POCs, (BoP, ICE, USMS);
- Zero pop count and duplications are being entered into FOCS by ACO staff which will bring these response rate 100 percent
- Response rate for State DOCs is approaching 75 percent; DCMD is working with POCs to submit via eResponse

### **Nursing/Skilled Nursing Facilities (301)**

- Partnership with American Healthcare Association (AHCA)
- No in person visits expected
- Encouraging mail back of Paper Listings/Performing eResponse uploads of completed templates
- Response rate at 29-percent, but expected to increase with help of partners

### **Medical Facilities (400)**

- Partnership with American Hospital Association
- No in person visits expected
- Encouraging mail back of Paper Listings/Performing eResponse uploads of completed templates
- Response rate at 28 percent, but expected to increase with help of partners

2020CENSUS.GOV

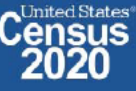

### **Status of Collection Based On GQ Type Category**

### **College/University Student Housing (501/502)**

- Partnership with AACRAO, Department of Education
- Data for student housing steadily coming in
- Response rate close to 40 percent
- Response rate expected to be higher than data reveals due to administrators providing data for all of their students using only one Census ID/ User ID.
- Working with DSSD to determine the frequency of this action to obtain the data and work with ACOs/DCMD to split out the data across appropriate Census IDs

### **Military Barracks (601)**

- Partnership with the Census Joint Services Working Group
- Received eResponse submissions for some barracks (Military Disciplinary Barracks)
- Military liaisons waiting for July to begin facility self enumeration, as planned earlier
- Encouraging eResponse or Paper Listing

### **Maritime/Military Vessels**

- Partnership with the Vessel Working Group
- Working group continues to reach out to non-responding vessel operators to request return of completed Census data
- Mailed vessel reminders letter to non-responding vessel operators
- Response rate 48.88 percent —

2020CENSUS.GOV

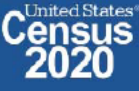

### **Status of Collection Based On GQ Type Category**

### Group Homes/Residential Treatment Centers (Juvenile/Adults) (200/800)

- Worked with Legal to obtain a standard HIPAA compliance letter to share with juvenile and treatment facilities concerned about releasing health care information
- Includes language received from the Department of Health and Human Services regarding the Privacy Rule, under the Health Insurance Portability and Accountability Act of 1996 (HIPPA), which addresses the use and disclosure of individual health information. The Privacy Rule also sets standards for individuals' privacy rights, to understand and control how their health information is used. Since the decennial census does not request any health information, neither HIPPA nor the Privacy Rule bars response.
- Assisting GQ administrators with data uploads to minimize level of effort and stress during this pandemic

### **Service-Based Facilities (700)**

Three day In-person enumeration to began 9/22 ÷,

All GQ types with the exception of SBEs are being encouraged to use eResponse or Paper Listing and closely monitored.

2020CENSUS.GOV

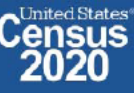

### OD 8 GQE, SBE, ETL, MVE & Military Operational Updates - COVID Issues Being Monitored

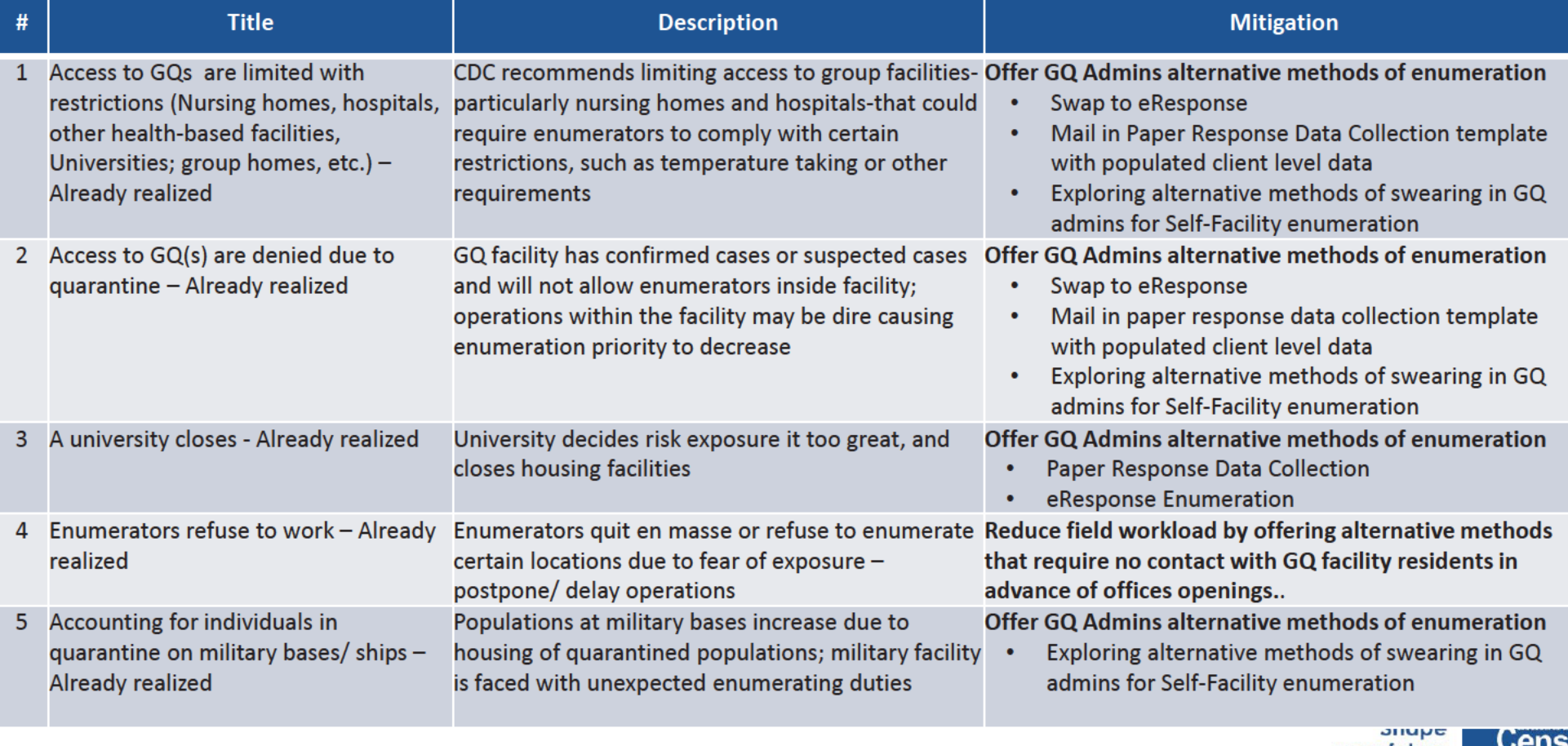

24 2020CENSUS.GOV

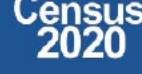

### OD 8 GQE, SBE, ETL, MVE & Military Operational Updates - COVID Risks Being Monitored

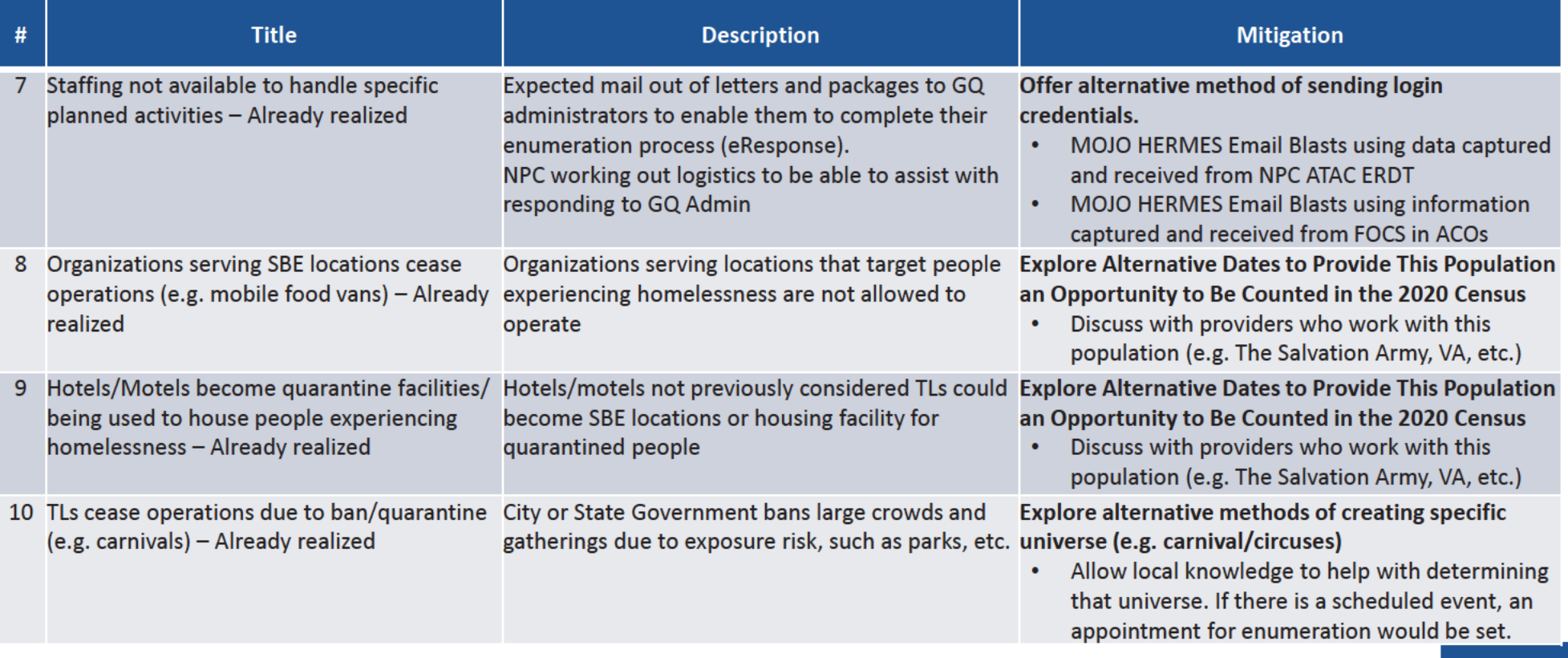

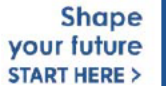

### **OD 8 GQE, SBE, ETL, MVE & Military System Updates**

### **GQ eResponse Mailouts**

- Workload 3617 (eResponse letters) was sent to ATAC/NPC Printing and IPTS on 3/13/20 to begin the printing process. As the NPC Print operation has been postponed, alternatives are being proposed for providing the GQ administrators User IDs for those who selected eResponse as their option during the GQAC operation.
- Workload 3613 (eResponse Reminder Post Cards) was sent to ATAC/NPC Printing and IPTS on 3/16/20 with a target mail out date of 4/15/20

### **GQE Universe**

Workload 3608 was sent downstream on 3/13/20 to FOCS, CDL, ATAC and Centurion:

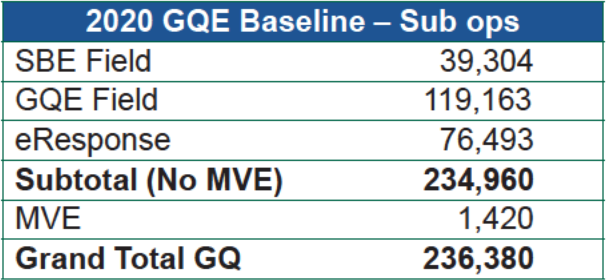

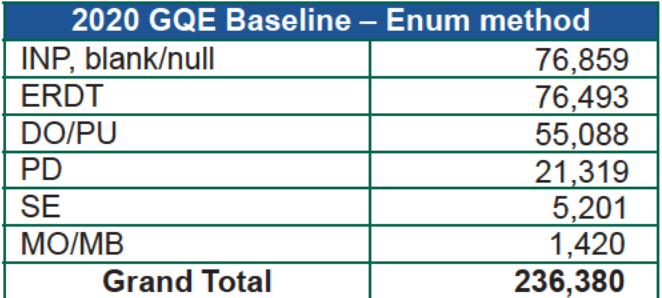

### **GQE DVS Universe**

NPC completed printing of DVS universe materials in preparation to mail packages to ACOs on 6/24/2020.

### **GQE and ETL Reports**

- UTS/FOCS/MOJO have discrepancies and not displaying enumeration methods against Workload 3608 (baseline data)
- Submitted CR 1720: UTS Missing Data in GQE and ETL Reports as certain non-Remote Alaska TEAs were excluded

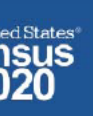

### OD 8 GQE, SBE, ETL, MVE & Military Operational Outreach Throughout COVID

- March Nationwide "Stay at Home" orders
- March: Letter developed by DCMD for RCCs to send to GQs that selected self enumeration options to change option to eResponse or paper listings
- March 13: Posted letter, Update on 2020 Census for Student Housing Administrators on the Census Bureau and Department of Education Website, requesting administrators who selected self enumeration option to change option to eResponse or Paper Listings
- March 25: DCMD sent Update on the 2020 Census for Health Care Administrator letter to Health Care umbrella organizations providing guidance for Administrators that selected a self-enumeration option to change method of enumeration to eResponse of Paper Listings
- NPC/Jeffersonville call center was closed due to COVID and was not available to complete task in support of eResponse. As a result:  $\bullet$
- NPC was unable to meet the March 27 deadline for mailing eResponse Letters with Login credentials
- DCMD worked with NPC ATAC management to update the system to allow multiple users to view and update email address  $\bullet$
- DCMD stood up a Call Center with staff across ACOs and Census HQ volunteers to verify/update email address to deliver login credentials. ۰
- March 31: Mojo/Hermes sent out 1<sup>st</sup> email blast with login credentials to GQ admins who has selected eResponse during GQAC  $\bullet$
- April 1: GQE eResponse portal became available for GQ submittals.  $\bullet$
- April 13 and April 20: Mojo/Hermes sent out email blast 2 and 3 with login credentials for bounce back emails from 1<sup>st</sup> email blast  $\bullet$
- April 2: DCMD Staff and volunteers across the Decennial Directorate and other started reaching out in response to questions from GQ administrators received via email and phone calls.
- April ? PIO developed a video to college students. Posted on website encouraging internet response or that GQ admins would respond for them if they live in student housing
- April 20: ACO began calling GQ admins to offer Mail out/ Mail back Paper Response Data Collection (Paper Listings)
- May 28: Census Bureau participated in a webinar to remind/ update student housing administrators on the 2020 Census Group Quarters operation  $\bullet$ and to inform administrators of the upcoming request for off-campus student data.
- June 3: NPC mailed Maritime/Military Vessel reminder letters to non-responding vessel operators
- June 8: ACO staff began calling GQ administrators to reschedule appointment dates for their facilities.
- June 11: Meeting with AACRAO...
- June 22: Provided updates to The Salvation Army for their Directive to be sent to their managing entities.
- June 22: Met with National Network to End Domestic Violence to discuss upcoming enumeration, options, and COVID-19 procedures Shape

your future **START HERE >** 

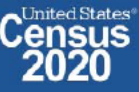

2Along2020CENSUS.GOV

# 2020 Census **Partnerships and Agreements**

#### **Gaining Access and Cooperation**

- Group Quarters Advance Contact Facility Manager Letter
- Group Quarters Enumeration Facility Manager Letter
- Group Quarters Health Care Facility Letter
- Group Quarters Student Housing Facility Letter
- Department of Health and Human Services (HHS) assured GQ entities that the Health Insurance Portability and Accountability Act of 1996 (HIPAA) permitted a covered entity to disclose protected health information to the Census Bureau to the extent required by Title 13.
- Department of Education (DoE) posted letter 2020 Census FERPA Letter to Postsecondary Institutions that provides detailed guidance for how colleges/universities can cooperate with the Census Bureau as it relates to FERPA was posted to Education's website on 1/14/2020 and updated on 1/29/2020.
- Based on 2010 (and the ACS), we believe that most college/university student housing facilities will use the drop off/pick up  $\bullet$ method of data collection because it allows students to self-respond.
- Met with the Dept. of Education to discuss FERPA implications in light of number of colleges/universities closings.  $\bullet$
- Census Bureau provided an Update on 2020 Census to College/University Student Housing Administrators on 3/15/2020  $\bullet$

**Shape** vour future **START HERE >** 

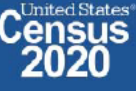

# **2020 Census: Partnerships and Agreements**

### **Federal Correctional Facilities (Prisons and Detention Centers)**

- The Census Bureau has an agreement with the following federal agencies to provide data via the eResponse methodology.
	- Bureau of Prisons (BoP)
	- United States Marshal Services (USMS)
	- Immigration and Customs Enforcement (ICE)
- The Census Bureau has an agreement with the Bureau of Indian Affairs to conduct enumeration via Field methodologies.  $\bullet$

#### **State Prisons**

Census Bureau staff held a series of meetings with Adult and Juvenile State Correctional Facilities administrators to inform them of the 2020 Census enumeration methods, including the eResponse methodology.

#### **Domestic Violence Advocacy Group**

Partnered with National Network Against Domestic Violence to request address records of these sensitive locations to be able to remove them from the 2020 Census Enumeration Frame and managed by a separate and independent operation including designated personnel in each of the 248 ACOs.

### **National Association of Confidentiality Address Program**

Participated in 2019 Fall Conference of National Association of Confidentiality Address Program to share methods enumeration procedures and means of providing Census Data while maintaining anonymity.

### Federal State Cooperative for Population Estimates (FSCPE) Frame Building and Count Review

- FSCPE members partner with the Census Bureau to produce population estimates.
- States have the opportunity to provide address data for housing units and group quarters for matching and comparison with Census Bureau's MAF to identify missing housing units and missing or misallocated group quarters...<br>2020census.gov vour future **START HERE >** 
	- United States **.ensus**

29

### 2020 Census **Partnerships and Agreements**

#### **Salvation Army**

- The Salvation completed and will provide each of their entities with the appropriate Directive.  $\bullet$ 
	- 2020 Decennial Population Census General (Handling of Soup kitchens and mobile food vans)
	- 2020 Decennial Population Census Residential Institutions (Adult Rehabilitation Centers, Harbor Light Centers, Transient Lodges, residential facilities for children and other temporary housing facilities such as shelters for men, women and/or families)

### **American Healthcare Association (AHCA)**

- The Census Bureau provided final updates for the 2020 Regulatory Advisory Letter to be sent to entities of the AHCA and the National Center for Assisted Living (NCAL) to inform them of 2020 Census enumeration plans.
- The Census Bureau provided additional feedback to the 2020 Census Procedures Outlined for Long Term Care (LTC) Facilities from  $\bullet$ AHCA who also had questions about classifying their Intermediate Care Facilities for Individuals with Intellectual Disabilities Facilities (ICFs/ID) as either GQs and housing units and concerns about the health of their residents and census workers in light of the COVID-19 Outbreak. POP provided language on what health care facilities could expect, depending on which operation they had already been assigned to.

#### **Veteran Affairs**

• The Veteran Affairs/ Administration provided Census with address records of location where they house veterans who may be experiencing homelessness.

> **Shape** vour future **START HERE >**

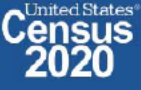

### 2020 Census **Partnerships and Agreements**

American Hospital Association (AHA)

• Received Final AHA Member Advisory that has been emailed and place on the AHA website for AHA member access.

Department of Defense

• DoD signed the Letter of Support and Tasking Memo 11/13/19.

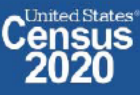

# **OD 8 GQE, SBE, ETL, MVE & Military Operational Updates**

### 2020census.gov website

Conducting the Count: https://2020census.gov/en/conducting-the-count.html Counting People in Group Living Arrangements: https://2020census.gov/en/conducting-the-count/gq.html Group Quarters Enumeration: https://2020census.gov/en/conducting-the-count/gq/gqe.html Service-Based Enumeration: https://2020census.gov/en/conducting-the-count/gq/sbe.html Group Quarters Advance Contact: https://2020census.gov/en/conducting-the-count/gq/gqac.html eResponse: https://2020census.gov/en/conducting-the-count/gq/eresponse.html Maritime and Military Vessel Enumeration: https://2020census.gov/en/conducting-the-count/gq/mve.html Department of Education Student Privacy Policy Office: https://studentprivacy.ed.gov/faq/colleges-and-2020-census

> **Shape** vour future **START HERE >**

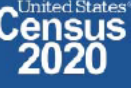

# **Connect with Us**

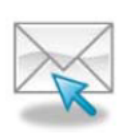

Sign up for and manage alerts at https://public.govdelivery.com/accounts/USCENSUS/subscriber  $/$ new

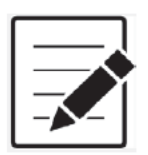

More information on the 2020 Census Memorandum Series: http://www.census.gov/programs-surveys/decennialcensus/2020-census/planning-management/memo-series.html

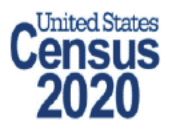

More information on the 2020 Census: http://www.census.gov/2020Census

**American Community Survey** 

More information on the American Community Survey: http://www.census.gov/programs-surveys/acs/

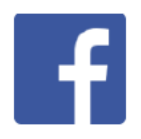

facebook.com/uscensusbureau

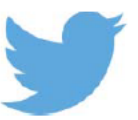

twitter.com/uscensusbureau

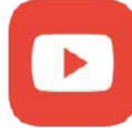

youtube.com/user/uscensusbureau

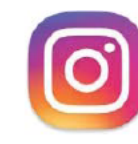

instagram.com/uscensusbureau

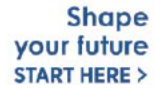

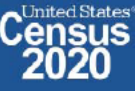

# **2020 Census Operational Delivery 8: Group Quarters Update**

**Focus: Group Quarters Enumeration and Maritime/Military Vessel Enumeration** 

Thursday: July 16, 2020

**Presented by: Dora Durante and Crystal Miller** 

OD8 Team: Dora Durante, Deborah Russell, Brian Zamperini, Crystal Miller, Lauren Malgieri, Sonya **DeSha Hill** 

> **Shape** your future **START HERE >**

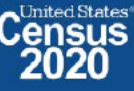

DRB Approval Number: CBDRB-FY21-DSEP-002

# **2020 Census Group Quarters Bottom Line Up Front (BLUF)**

Update as of July 15, 2020

- Group Quarters Enumeration Workload with adds, excluding SBE and MVE: 206,298; Current Workload: 99,627 ۰
- Overall GQ level response rate of 51.71% is based on submissions that have been "checked in" via FOCS and  $\bullet$ ATAC.
- GQE DVS enumeration began July 6 and will continue through July 24, 2020 for the initial workload.
- MVE Workload with Adds: 1,429; Current Workload: 665  $\bullet$
- Overall MVE response rate of 53.46% is based on vessel location reports that have been checked in via ATAC. ۰
- MVE enumeration data collection will continue through July 24. Data processing will continue through  $\bullet$ September 24, 2020

 $\overline{2}$ 2020CENSUS.GOV

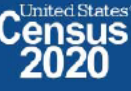

### **Periodic Performance Management Reports** 2020 Census: Group Quarters Enumeration Progress & Cost

#### Status: On Track

#### Data current as of: July 15, 2020

#### **Start Date:**

April 1, 2020

#### **Completion Date:**

September 3, 2020

#### Notes:

- GQ in-field enumeration began on July 1, 2020.
- MVE Mailout / Mailback will complete on 7/24/2020
- Service Based Enumeration (SBE) will be conducted September 22 - 24, 2020; the SBE workload and costs are not reflected in this report.

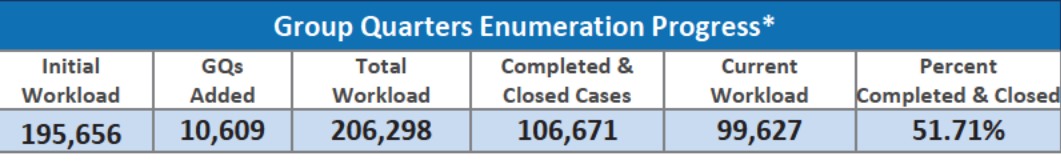

\*Only includes the eResponse and GQE in-field sub-operations.

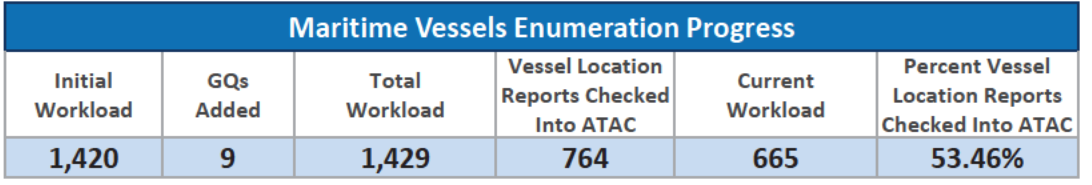

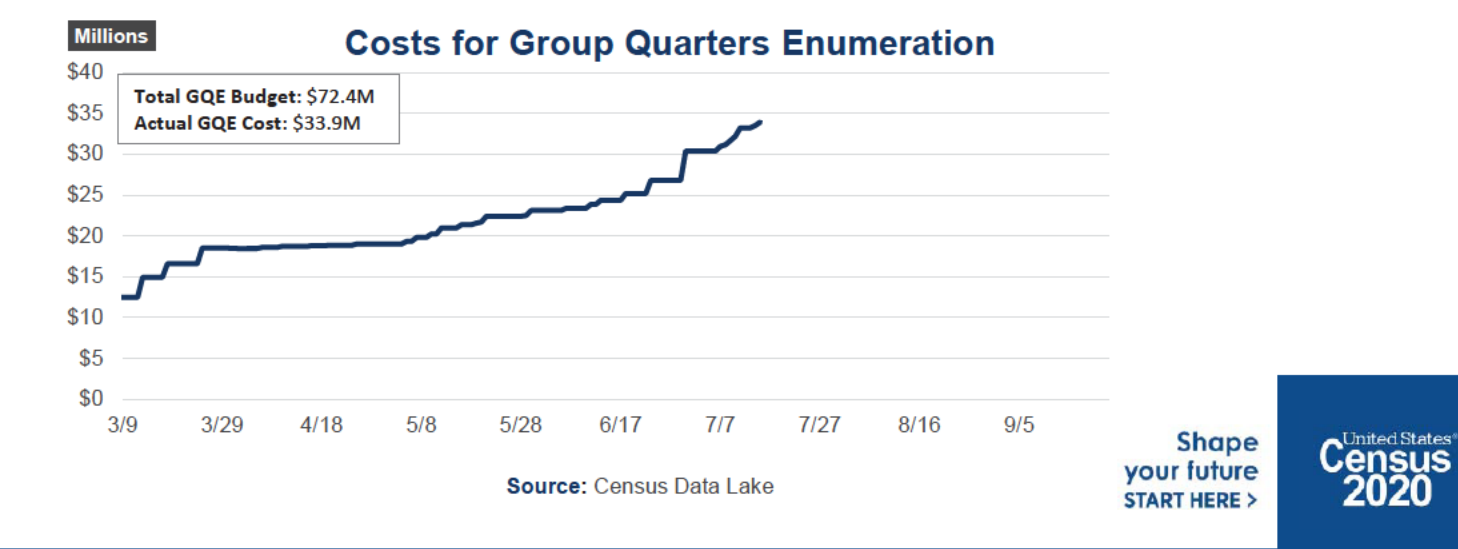

### 2020 Census: Rescheduling GQs Appointments and Enumeration Methods Progress \*As of 7/15/2020

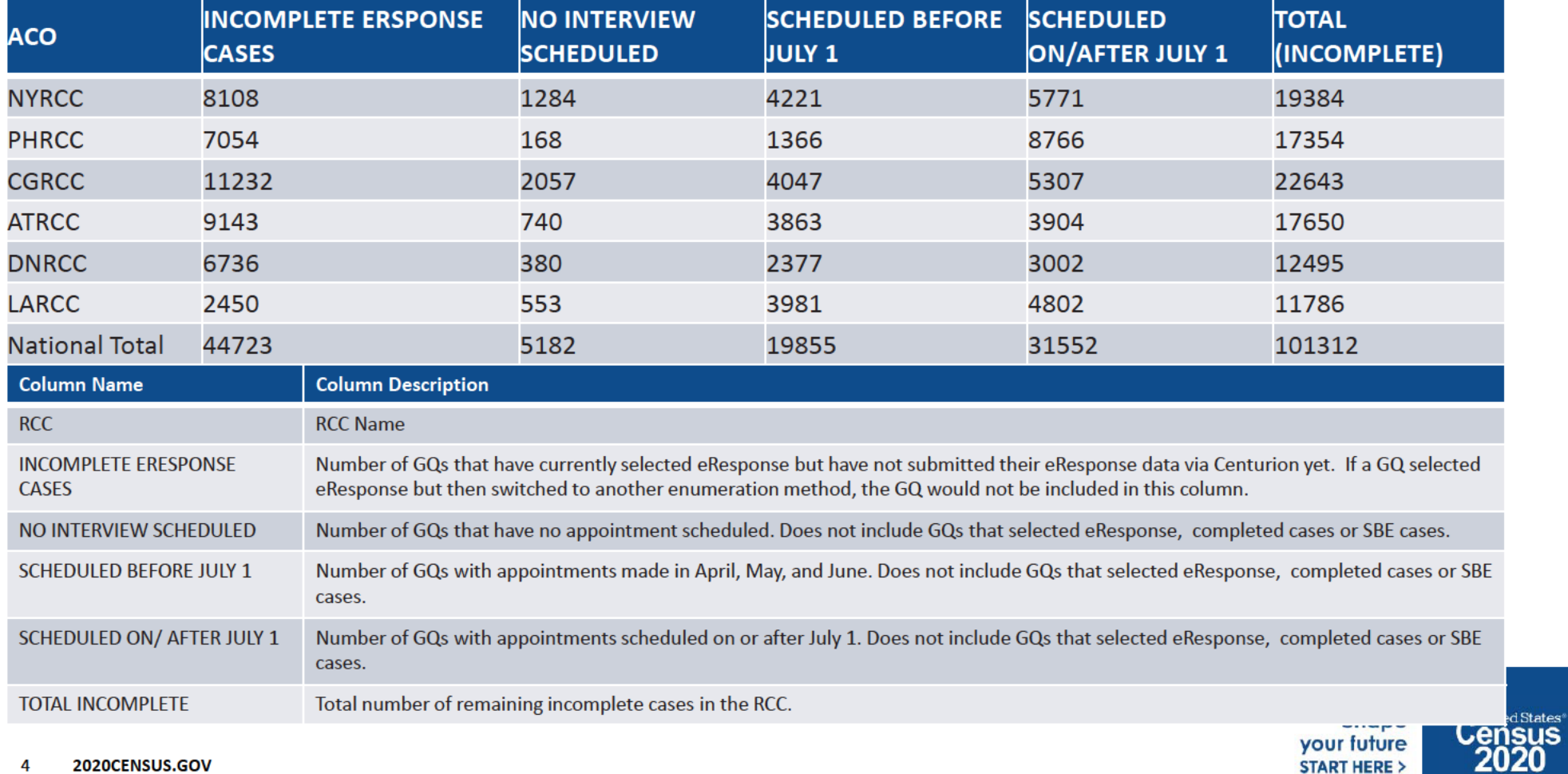

# **GQE Progress by GQ Type**

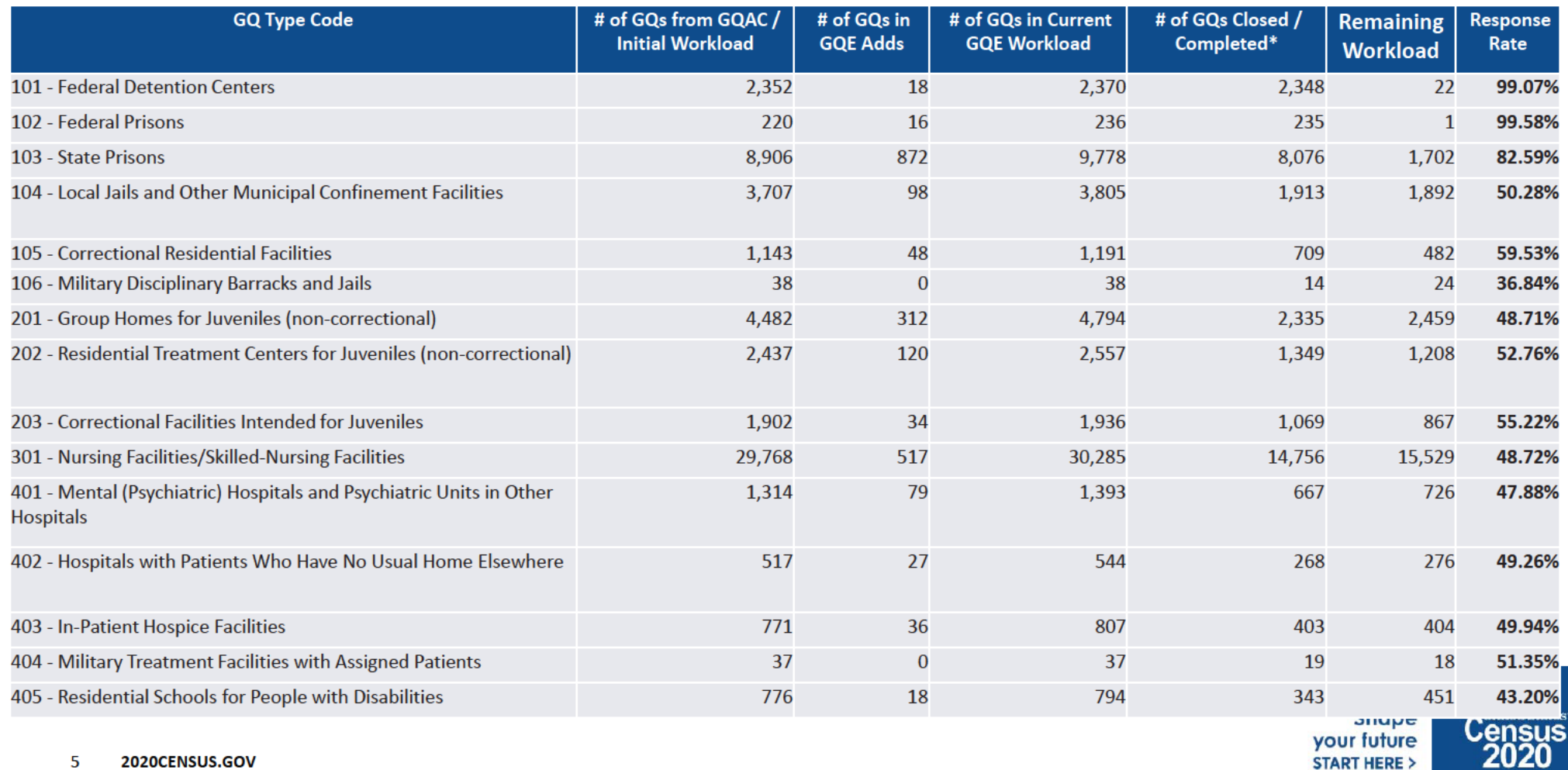
### **GQE Progress by GQ Type**

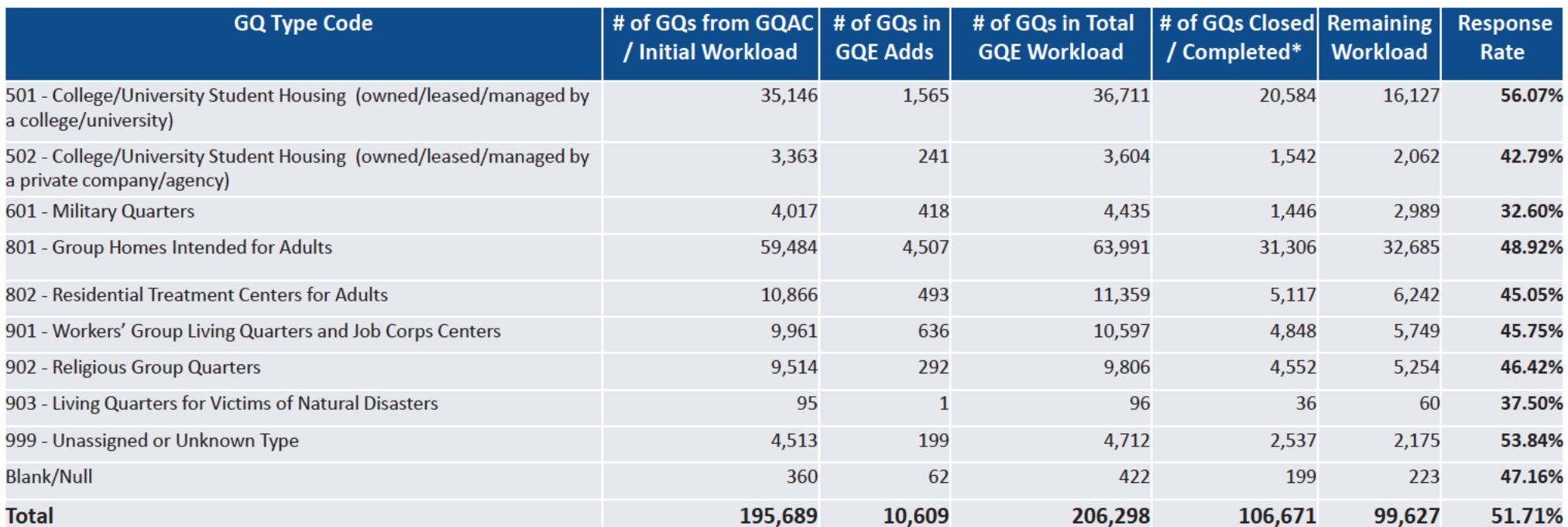

### **MVE Progress by GQ Type**

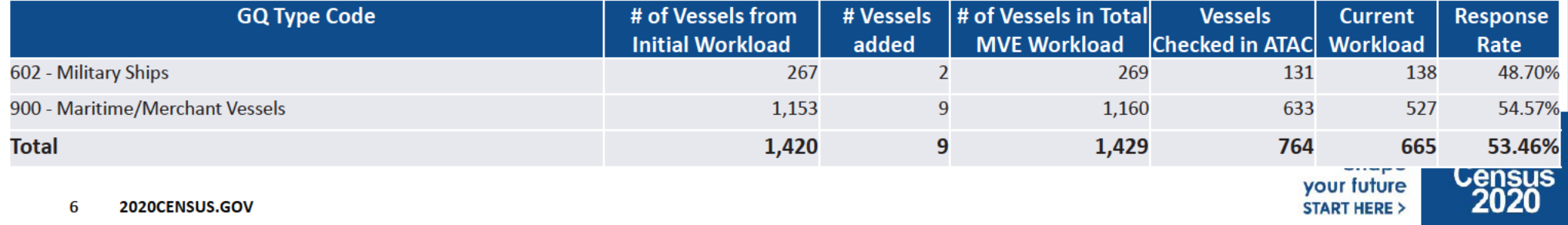

# **Issues/Exceptions**

Based on guidelines given on June 24 for Restarting operations: "-- GQE field work starts on July 1, as you well know. The decision is to proceed with GQs that we speak with via phone and who are willing to have us come out, beginning July 1. For GQs that we are not able to contact by phone, we will not proceed to the field until we start NRFU in those states (those states will be updated every Thursday at CIG, as I mentioned above). For these cases with no phone contact, the earliest field visit would be July 16."

- Only 6 ACOs can make personal visit follow-up on Unresolved cases or cases without appointments. All other ACOs can only visit GQs that have scheduled appointments.
- May need to adjust finish date for DVS data collection due to date/timing needed by The Salvation Army to put  $\bullet$ out their Directives. They requested no contact prior to July 22 to allow Directives to be delivered to all of their entities to assure cooperation and knowledge of preferred enumeration method (drop off/pick up).

 $\overline{7}$ 2020CENSUS.GOV

**Shape** vour future **START HERE >** 

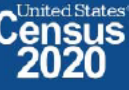

# **Backup**

**Schedules and Systems** 

8 2020CENSUS.GOV

**Shape** your future START HERE >

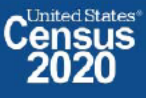

DRB Approval Number: CBDRB-FY21-DSEP-002

### 2020 Census OD 8 GQE Staff Selections

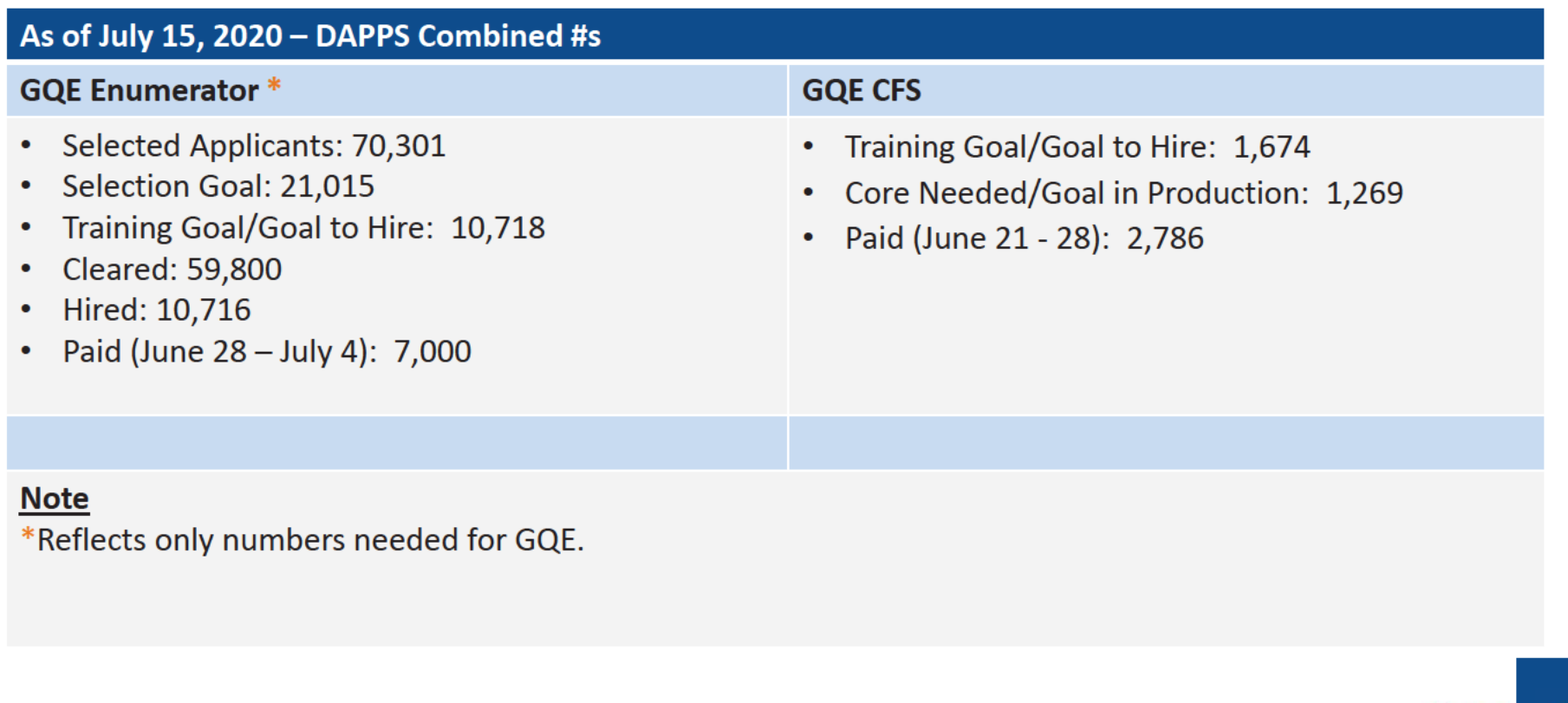

9 2020CENSUS.GOV

**Shape** your future **START HERE >** 

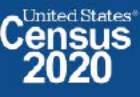

### **OD 8 GQE Milestone Conduct & Training Dates**

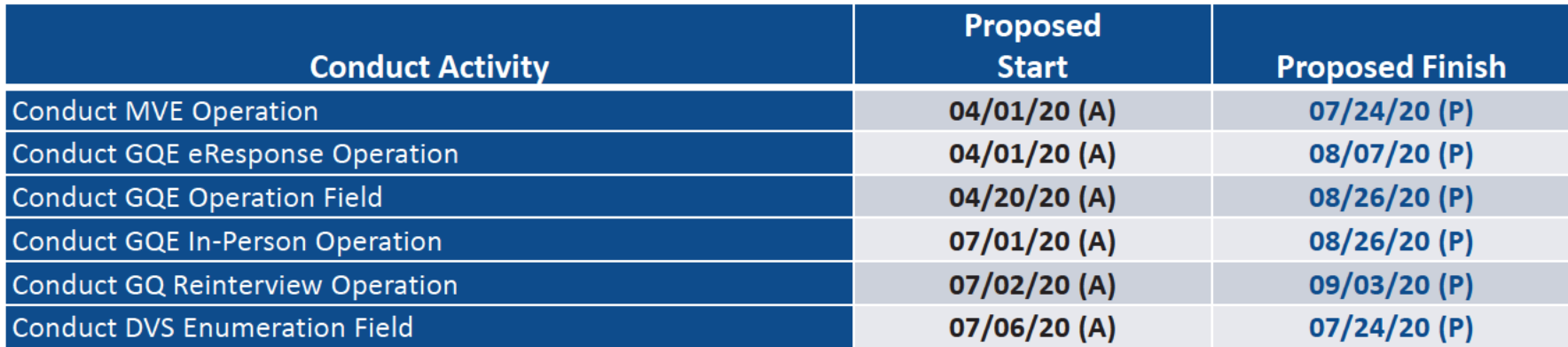

2020CENSUS.GOV

**Shape** your future **START HERE >** 

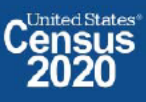

### **Maritime/Military Vessel Enumeration Progress**

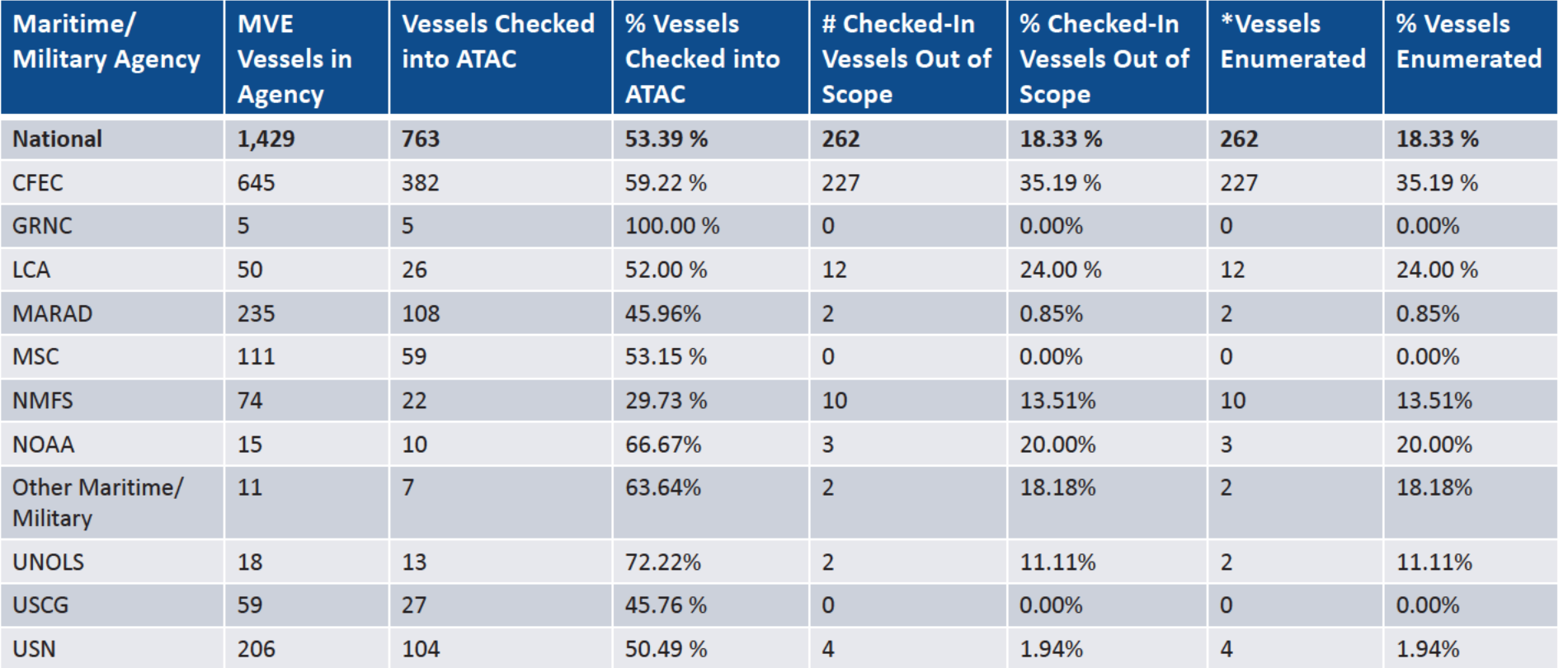

Source: UTS Report as of 7/15/2020

\*The MVE enumerated cases have not been sent from ATAC as event code 1.010 to CDL, thus not populating the UTS reports

• A total of 46,886 MVQs have been linked to vessel location reports to-date. (Per iCade)

11 2020CENSUS.GOV

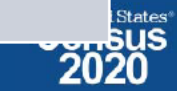

your ruture

**START HERE >** 

### **GQE Progress: Centurion Referrals / Pending Submissions/Paper Listings**

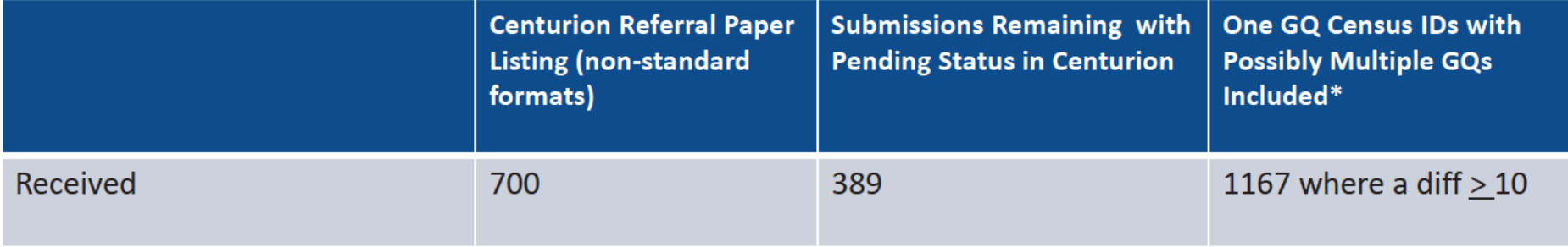

12 2020CENSUS.GOV

**Shape** your future **START HERE >** 

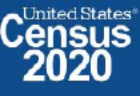

DRB Approval Number: CBDRB-FY21-DSEP-002

### OD 8 GQE, SBE, ETL, MVE & Military Operational Outreach Throughout COVID

The GQO team has been assisting GQ Admins (Gatekeepers) with their 2020 Census submission by performing the following tasks:

- Responding to emails and phone calls from GQ administrators / ACO staff  $\bullet$
- Transcribing data from Paper Listings/non-standard formats into eResponse standard template
- Uploading eResponse submittals and walking GQ administrators through submissions  $\bullet$
- Working with Legal to create letters to get refusing GQ administrators to respond  $\bullet$
- Scheduling and participating in meetings with refusing GQ administrators to encourage participation and responses

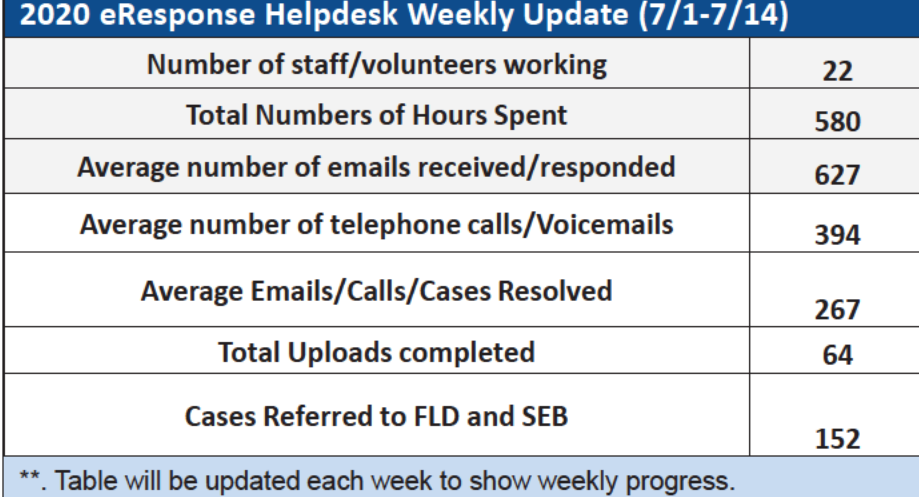

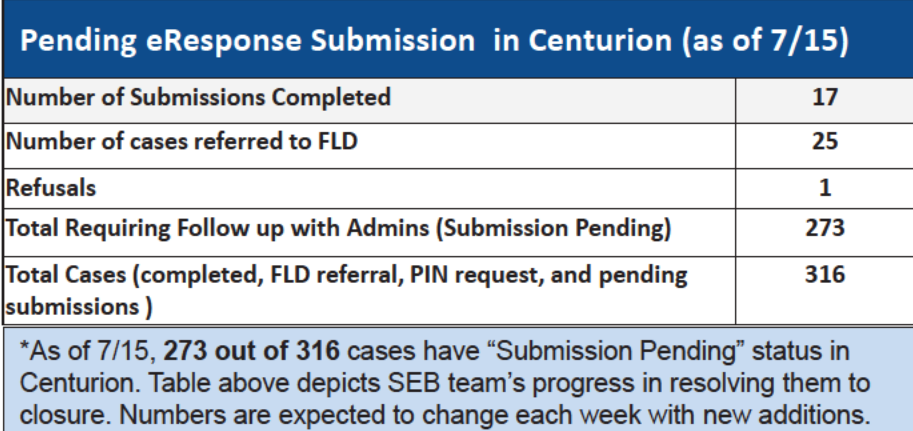

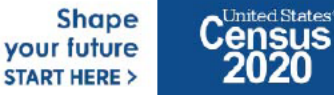

#### OD 8 GQE, SBE, ETL, MVE & Military System Updates

- **Box Check In Issue Resolution** 
	- Box Check In working group stood up with members from NPC, FOCS, CDL, UTS, DCMD, FLD, TI and DSSD to address box check in  $\overline{\phantom{m}}$ issues (which prevent cases from reaching completion status) and drive them to closure
- **Field OCS Updates** 
	- CR 1853 approved which allows for more flexibility to allow cases that are currently stuck in a certain status due to user error to move forward
- **FACO** 
	- As of 7/16 per UTS 93/108 received = 86 % complete. On going meetings with agencies to discuss data anomalies.
- **Military** 
	- MOB continues to work with the military reps from the CJSWG to get POC updates and resolve issues with base access.

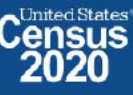

### **2020 Census OD 8 ETL Staff Selections**

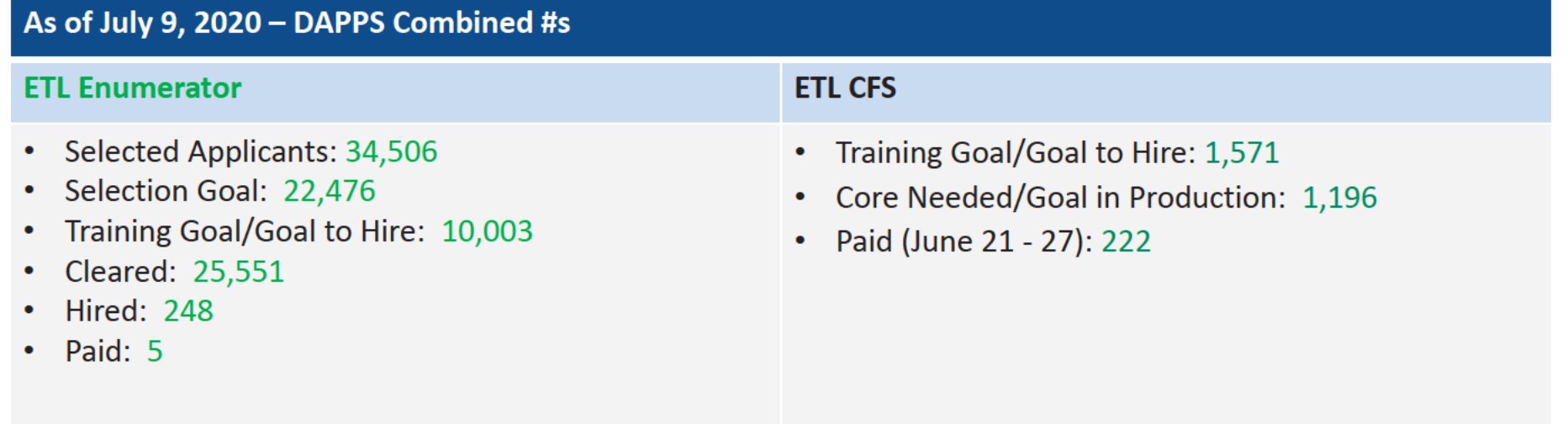

15 2020CENSUS.GOV

**Shape** your future **START HERE >** 

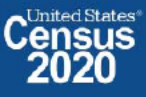

### OD 8 GQE, SBE, ETL, MVE & Military Operational Updates - COVID Issues Being Monitored

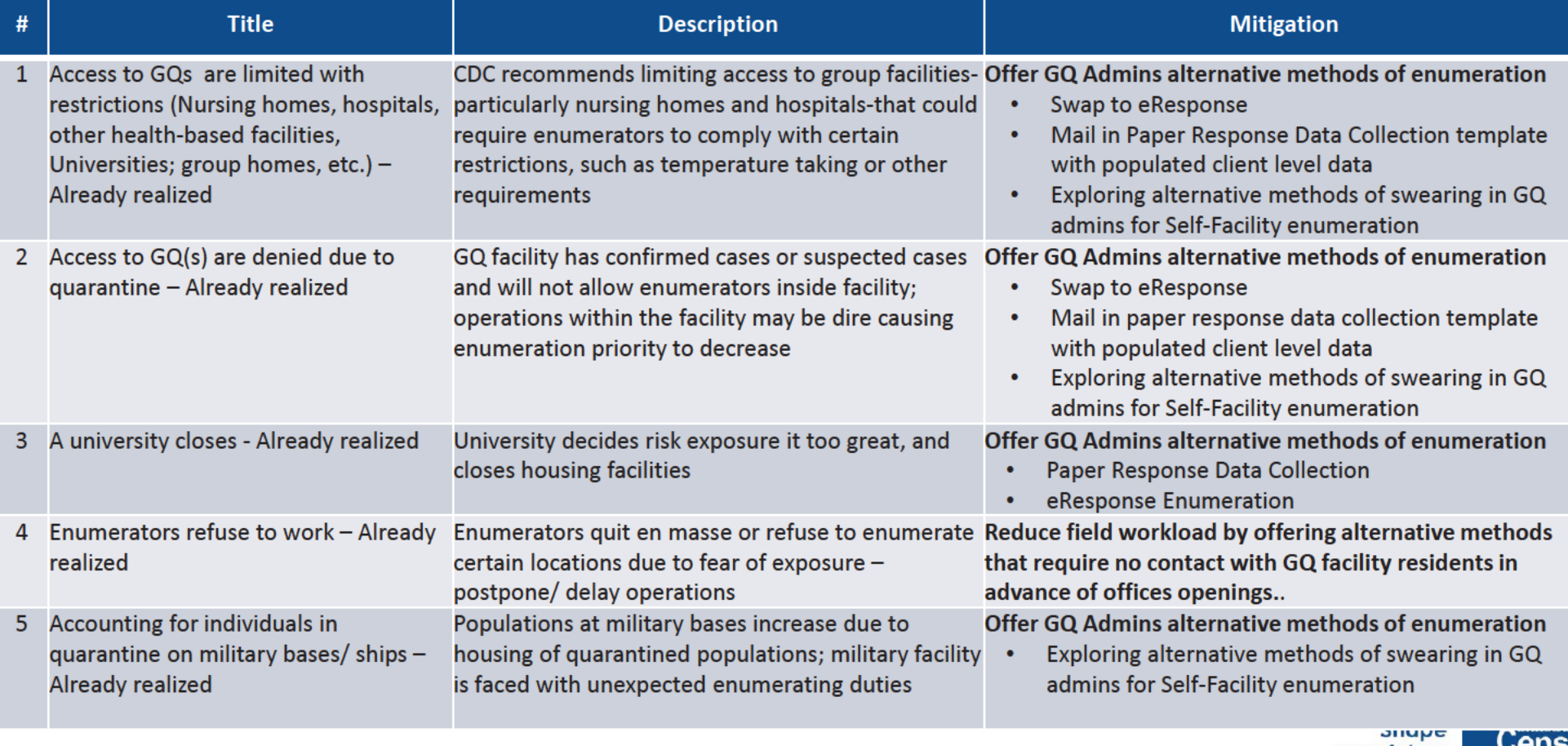

16 2020CENSUS.GOV your future **START HERE >** 

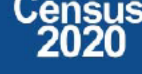

### OD 8 GQE, SBE, ETL, MVE & Military Operational Updates - COVID Risks Being Monitored

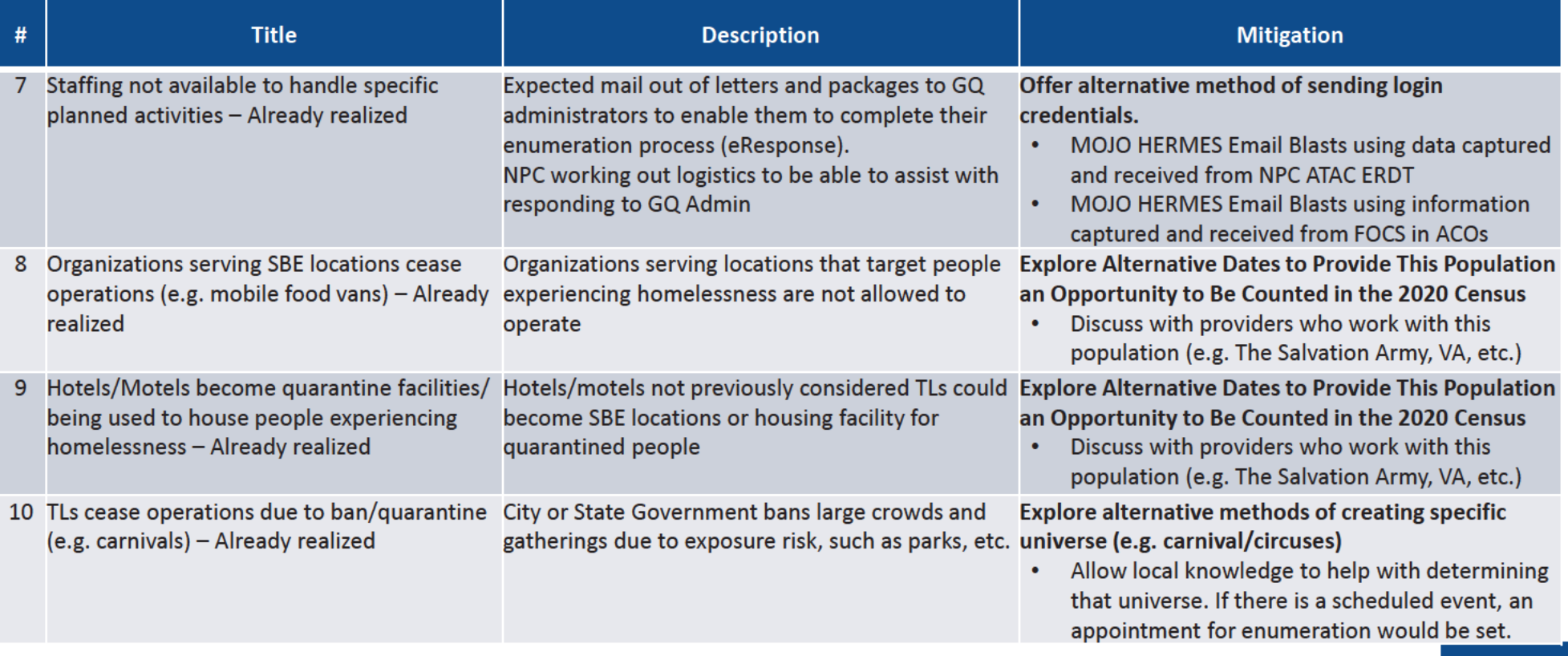

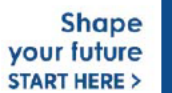

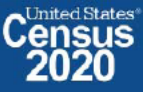

#### OD 8 GQE, SBE, ETL, MVE & Military Operational Outreach Throughout COVID

- March Nationwide "Stay at Home" orders
- March: Letter developed by DCMD for RCCs to send to GQs that selected self enumeration options to change option to eResponse or paper listings
- March 13: Posted letter, Update on 2020 Census for Student Housing Administrators on the Census Bureau and Department of Education Website, requesting administrators who selected self enumeration option to change option to eResponse or Paper Listings
- March 25: DCMD sent Update on the 2020 Census for Health Care Administrator letter to Health Care umbrella organizations providing guidance for Administrators that selected a self-enumeration option to change method of enumeration to eResponse of Paper Listings
- NPC/Jeffersonville call center was closed due to COVID and was not available to complete task in support of eResponse. As a result:  $\bullet$  .
- NPC was unable to meet the March 27 deadline for mailing eResponse Letters with Login credentials
- DCMD worked with NPC ATAC management to update the system to allow multiple users to view and update email address  $\bullet$
- DCMD stood up a Call Center with staff across ACOs and Census HQ volunteers to verify/update email address to deliver login credentials. ٠
- March 31: Mojo/Hermes sent out 1<sup>st</sup> email blast with login credentials to GQ admins who has selected eResponse during GQAC  $\bullet$
- April 1: GQE eResponse portal became available for GQ submittals.  $\bullet$
- April 13 and April 20: Mojo/Hermes sent out email blast 2 and 3 with login credentials for bounce back emails from 1<sup>st</sup> email blast  $\bullet$
- April 2: DCMD Staff and volunteers across the Decennial Directorate and other started reaching out in response to questions from GQ administrators received via email and phone calls.
- April ? PIO developed a video to college students. Posted on website encouraging internet response or that GQ admins would respond for them if they live in student housing
- April 20: ACO began calling GQ admins to offer Mail out/ Mail back Paper Response Data Collection (Paper Listings)
- May 28: Census Bureau participated in a webinar to remind/ update student housing administrators on the 2020 Census Group Quarters operation  $\bullet$ and to inform administrators of the upcoming request for off-campus student data.
- June 3: NPC mailed Maritime/Military Vessel reminder letters to non-responding vessel operators
- June 8: ACO staff began calling GQ administrators to reschedule appointment dates for their facilities.
- June 11: Meeting with AACRAO...
- June 22: Provided updates to The Salvation Army for their Directive to be sent to their managing entities.
- June 22: Met with National Network to End Domestic Violence to discuss upcoming enumeration, options, and COVID-19 procedures Shape

your future **START HERE >** 

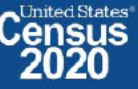

18 Ong2020 CENSUS.GOV

### **OD 8 GQE, SBE, ETL, MVE & Military Operational Updates**

#### 2020census.gov website

Conducting the Count: https://2020census.gov/en/conducting-the-count.html Counting People in Group Living Arrangements: https://2020census.gov/en/conducting-the-count/gq.html Group Quarters Enumeration: https://2020census.gov/en/conducting-the-count/gq/gqe.html Service-Based Enumeration: https://2020census.gov/en/conducting-the-count/gq/sbe.html Group Quarters Advance Contact: https://2020census.gov/en/conducting-the-count/gq/gqac.html eResponse: https://2020census.gov/en/conducting-the-count/gq/eresponse.html Maritime and Military Vessel Enumeration: https://2020census.gov/en/conducting-the-count/gq/mve.html Department of Education Student Privacy Policy Office: https://studentprivacy.ed.gov/faq/colleges-and-2020-census

> **Shape** your future **START HERE >**

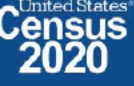

### **Connect with Us**

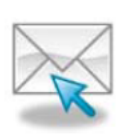

Sign up for and manage alerts at https://public.govdelivery.com/accounts/USCENSUS/subscriber  $/$ new

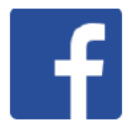

facebook.com/uscensusbureau

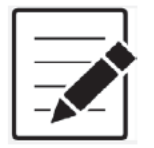

More information on the 2020 Census Memorandum Series: http://www.census.gov/programs-surveys/decennialcensus/2020-census/planning-management/memo-series.html

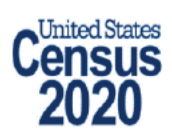

More information on the 2020 Census: http://www.census.gov/2020Census

**American Community Survey** 

More information on the American Community Survey: http://www.census.gov/programs-surveys/acs/

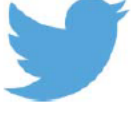

twitter.com/uscensusbureau

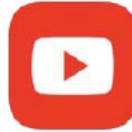

youtube.com/user/uscensusbureau

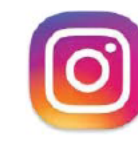

instagram.com/uscensusbureau

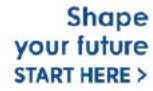

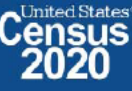

### **2020 Census Operational Delivery 8: Transitory Locations**

**Focus: Transitory Location Advance Contact** 

Thursday: July 16, 2020

Presented by: Dora Durante, Brian Zamperini, and Crystal Miller

OD8 Team: Dora Durante, Deborah Russell, Brian Zamperini, Crystal Miller, Lauren Malgieri, Sonya **DeSha Hill** 

> **Shape** your future **START HERE >**

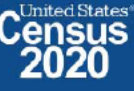

DRB Approval Number: CBDRB-FY21-DSEP-002

#### 2020 Census Transitory Locations Advance Contact Bottom Line Up Front (BLUF)

#### Update as of July 15, 2020

- Transitory Locations Advance Contact (TLAC) workload: 199,428; Current Workload: 126,050  $\bullet$
- TLAC 2 started Monday, July 13, 2020.  $\bullet$

**Shape** your future **START HERE >** 

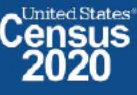

### 2020 Census: TLAC cases by RCC: As of 7/14/2020

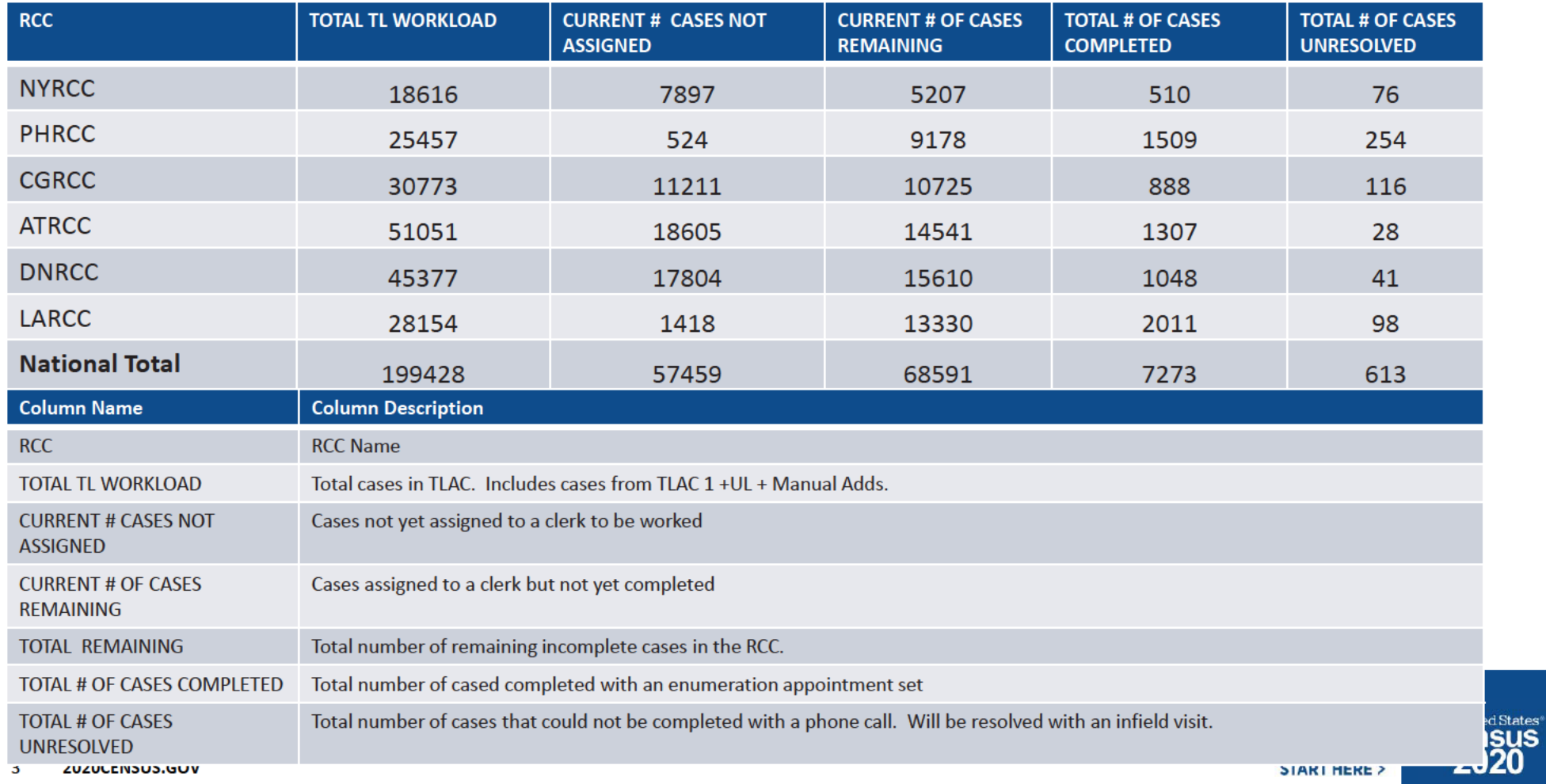

# **Backup**

**Schedule, Staffing, Risks** 

4 2020CENSUS.GOV

**Shape** your future START HERE >

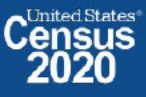

DRB Approval Number: CBDRB-FY21-DSEP-002

### **OD 8 GQE Milestone Conduct & Training Dates**

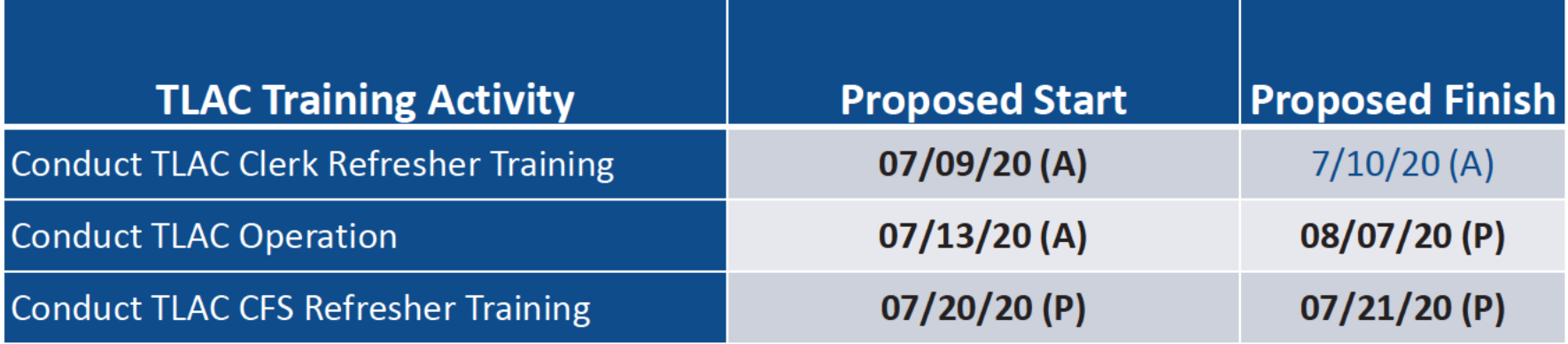

2020CENSUS.GOV

**Shape** your future **START HERE >** 

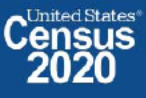

DRB Approval Number: CBDRB-FY21-DSEP-002

### **2020 Census OD 8 GQE/ETL Staff Selections**

#### As of July 9, 2020 - DAPPS Combined #s

#### **ETL Enumerator**

- Selected Applicants: 34,529  $\bullet$
- Selection Goal: 22,476
- Training Goal/Goal to Hire: 10,003
- Cleared: 25,676
- **Hired: 412**
- $\cdot$  Paid: 3

#### **ETL CFS**

- Training Goal/Goal to Hire: 1,571  $\bullet$
- Core Needed/Goal in Production: 1,196
- Paid (June 28 July 4): 27  $\bullet$

#### **Note**

The number of Paid CFS and Enumerators maybe lower than the actual number on board. This is because not everyone may have submitted time via T&E.

6 2020CENSUS.GOV

your future **START HERE >** 

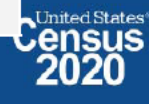

### OD 8 ETL Operational Updates - COVID Risks Being Monitored

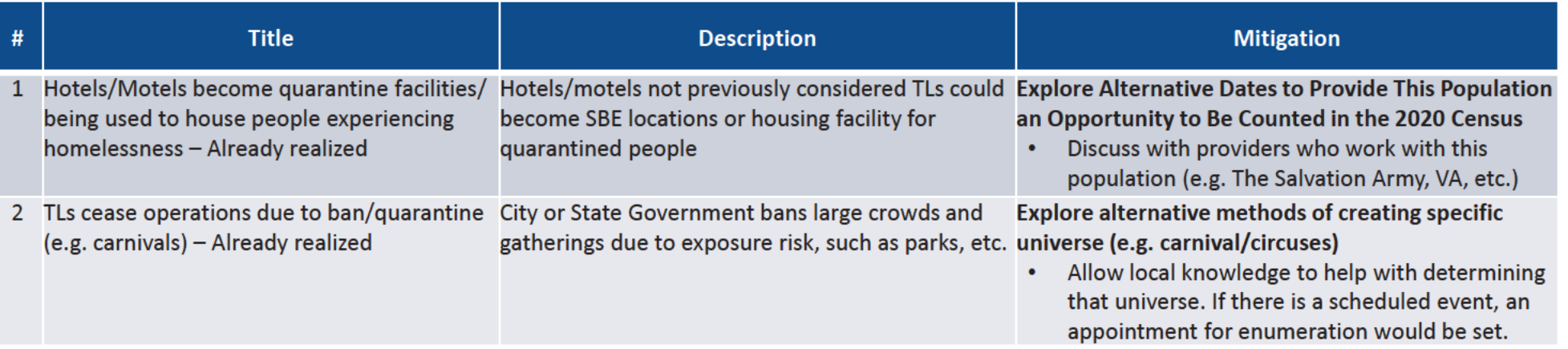

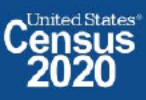

### **Connect with Us**

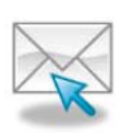

Sign up for and manage alerts at https://public.govdelivery.com/accounts/USCENSUS/subscriber  $/$ new

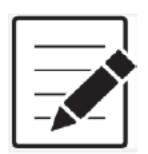

More information on the 2020 Census Memorandum Series: http://www.census.gov/programs-surveys/decennialcensus/2020-census/planning-management/memo-series.html

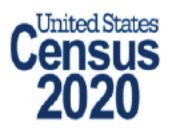

More information on the 2020 Census: http://www.census.gov/2020Census

**American Community Survey** 

More information on the American Community Survey: http://www.census.gov/programs-surveys/acs/

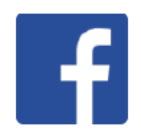

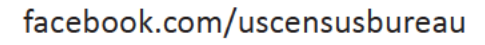

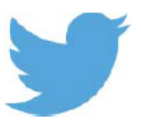

twitter.com/uscensusbureau

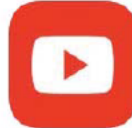

youtube.com/user/uscensusbureau

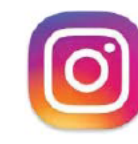

instagram.com/uscensusbureau

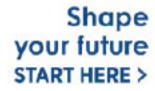

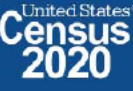

### **2020 Census Operational Delivery 8: Group Quarters Update**

**Focus: Group Quarters Enumeration and Maritime/Military Vessel Enumeration** 

Thursday: July 30, 2020

**Presented by: Dora Durante and Crystal Miller** 

OD8 Team: Dora Durante, Deborah Russell, Brian Zamperini, Crystal Miller, Lauren Malgieri, Sonya **DeSha Hill** 

> **Shape** your future **START HERE >**

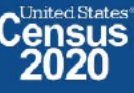

DRB Approval Number: CBDRB-FY21-DSEP-002

### **2020 Census Group Quarters Bottom Line Up Front (BLUF)**

Update as of July 30, 2020

- GQE Workload with adds\* 209,001; Current Workload: 71,640; Overall response rate: 65.72%  $\bullet$ 
	- Overall GQ level response rate is based on submissions that have been "checked in" via FOCS and ATAC.
- MVE Workload with Adds: 1,431; Current Workload: 579; Overall response rate: 59.54%  $\bullet$ 
	- Overall MVE data collection response rate is based on vessel location reports that have been checked / keyed in ATAC.
- MVE enumeration data collection is being extended. Data processing will continue through September 24,  $\bullet$ 2020
- GQE DVS enumeration began July 6 and will be extended through August 26, 2020 for the initial workload.  $\bullet$

\*Excludes SBE and MVE

- FACO
	- $-$  As of 7/30 per UTS 100/108 received = 93 % complete.
- 2 2020CENSUS.GOV

**Shape** your future **START HERE >** 

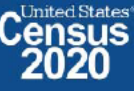

# **GQE Completion Goals and Progress**

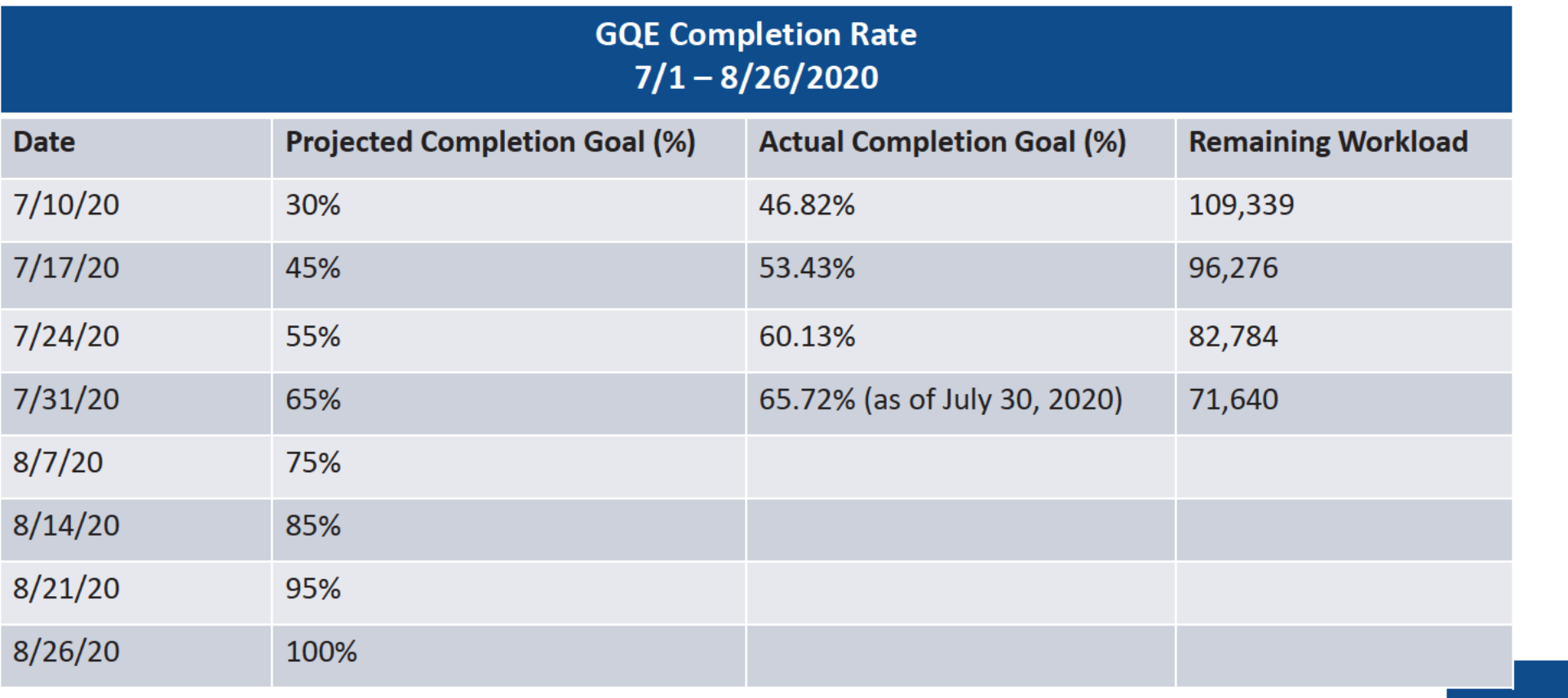

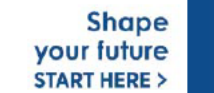

C<sup>United States®</sup>

 $\overline{\mathbf{3}}$ 2020CENSUS.GOV

#### 2020 Census: Rescheduling GQs Appointments and Enumeration Methods Progress \*As of 7/30/2020

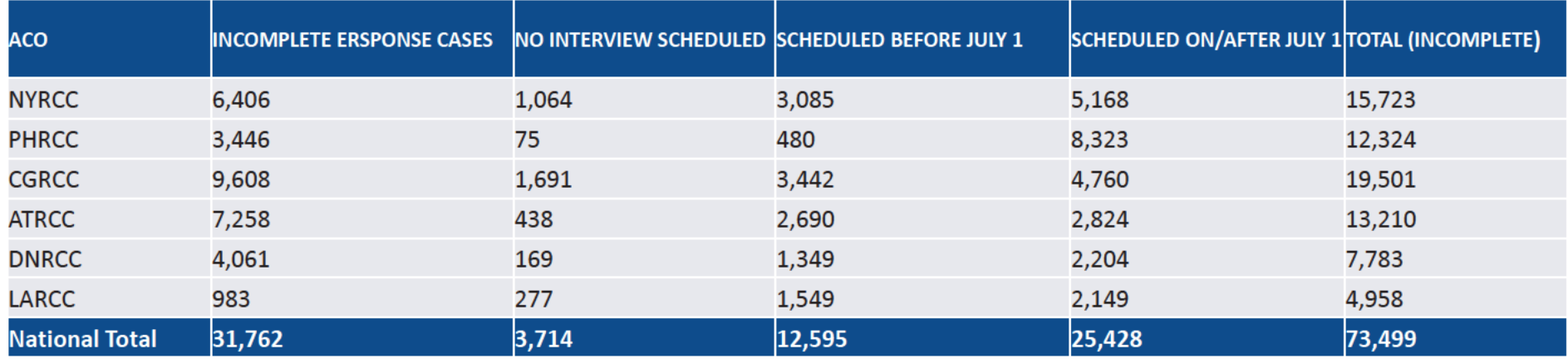

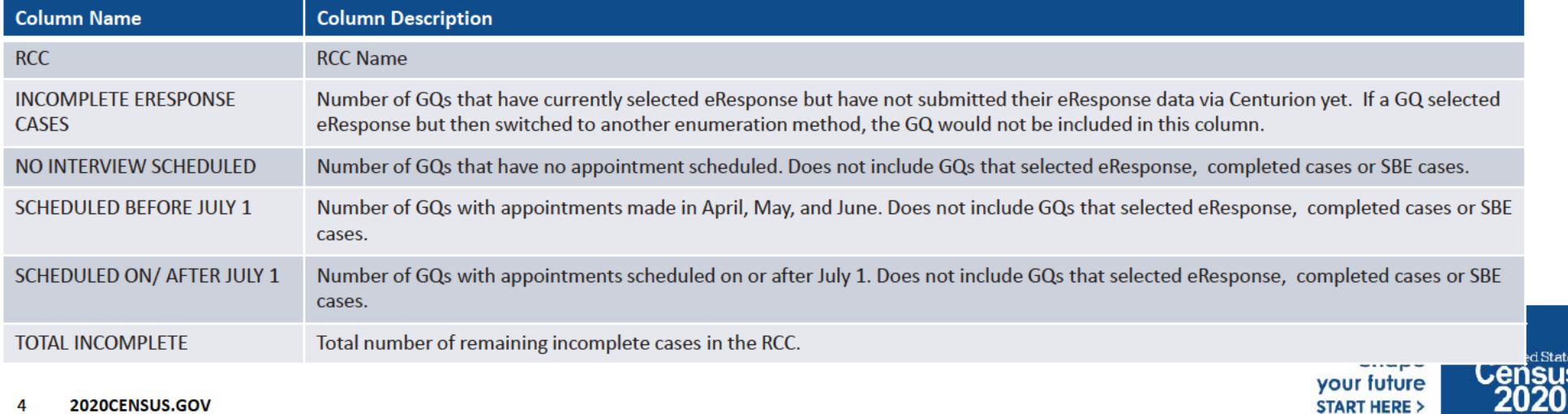

**i**States®<br>SUS

#### 2020 Census: Group Quarters Enumeration Progress & Cost

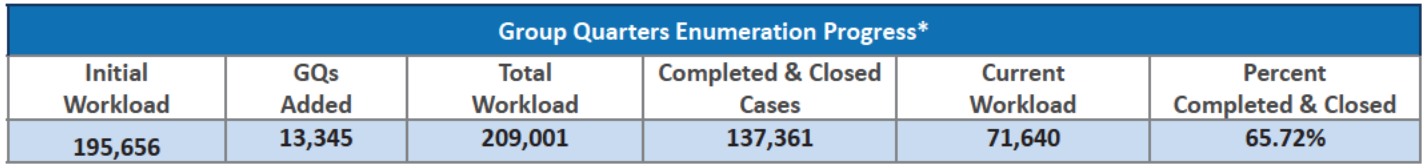

\*Only includes the GQE eResponse and GQE in-field sub-operations.

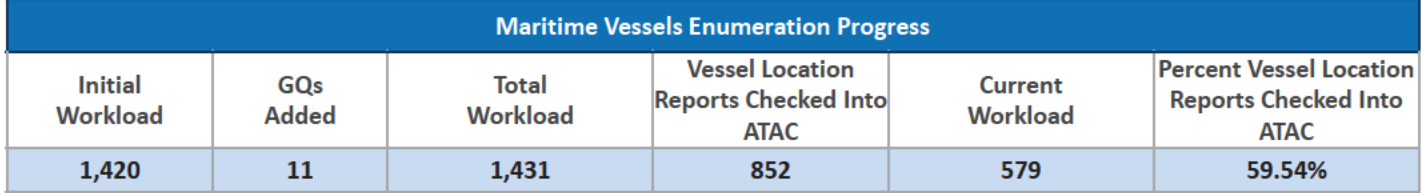

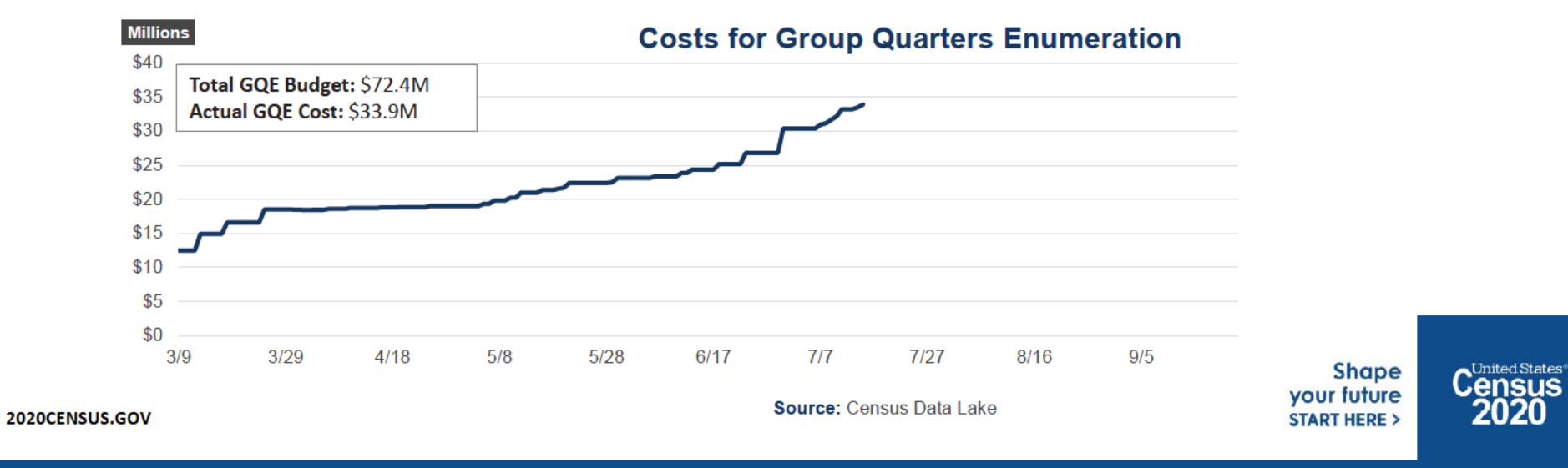

5

### GQE Progress by GQ Type as of 7/29/2020 (Source - CES)

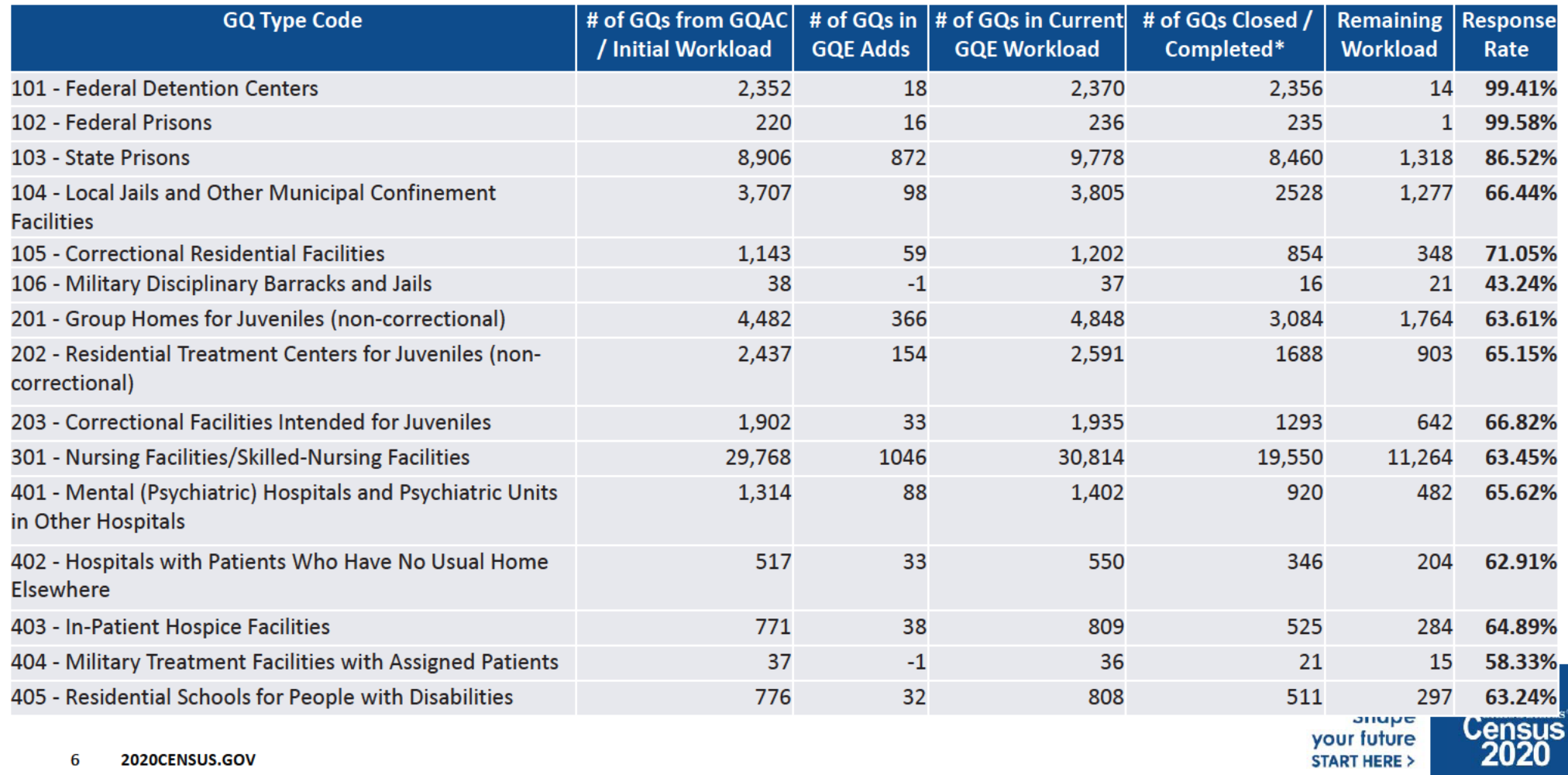

### GQE Progress by GQ Type as of 7/29/2020 (Source - CES)

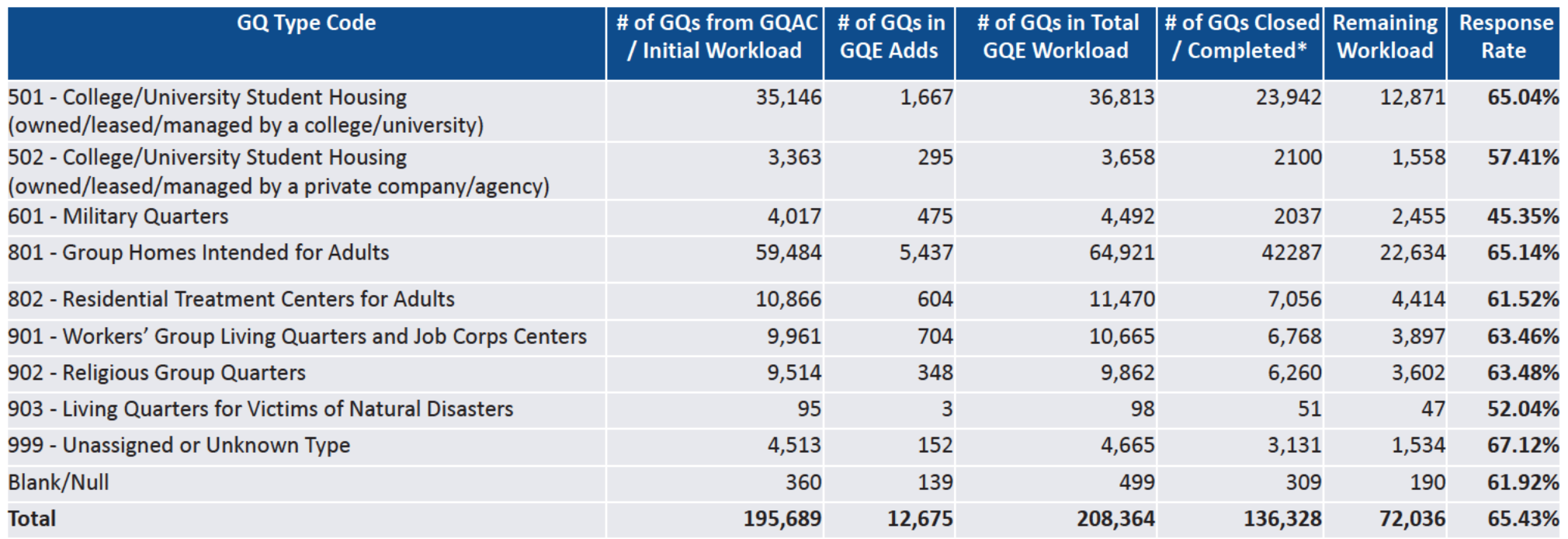

#### MVE Progress by GQ Type\* Source NPC as of 7/30/2020

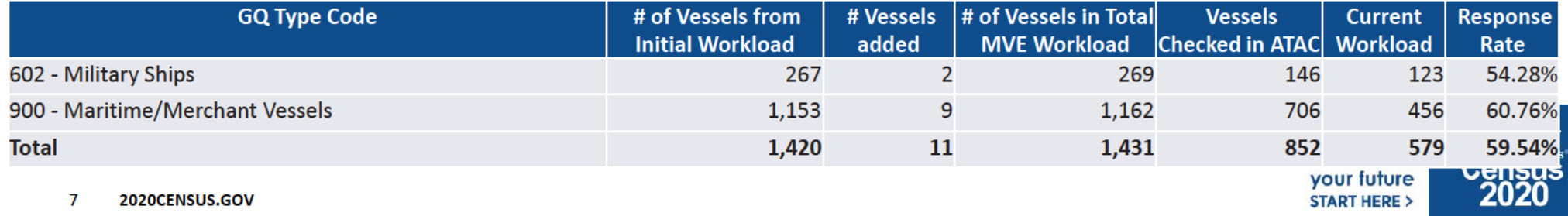

## **Issues/Exceptions/Extensions**

Based on guidelines given on June 24 for Restarting operations: "-- GQE field work starts on July 1, as you well know. The decision is to proceed with GQs that we speak with via phone and who are willing to have us come out, beginning July 1. For GQs that we are not able to contact by phone, we will not proceed to the field until we start NRFU in those states (those states will be updated every Thursday at CIG, as I mentioned above). For these cases with no phone contact, the earliest field visit would be July 16."

- As of 7/30, 47 ACOs can make personal visit follow-up on Unresolved cases or cases without appointments. All other ACOs can only visit GQs that have scheduled appointments.
- Adjusted finish date for DVS data collection due to several concerns:  $\bullet$ 
	- Date/timing needed by The Salvation Army (SA) to put out their Directives. While DVS started July 6, SA requested no contact prior to July 22 to allow Directives to be delivered to all of their entities to assure cooperation and knowledge of preferred enumeration method (drop off/pick up).
	- Bureau of Justice requested additional documentation be sent to State Coalitions sharing participation details for the 2020 Census. They requested an extension of the deadline. Deadline extended to August 26.

**Shape** your future **START HERE >** 

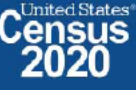

# **Backup**

**Schedules and Systems** 

9 2020CENSUS.GOV

**Shape** your future START HERE >

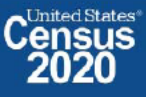

DRB Approval Number: CBDRB-FY21-DSEP-002

### **GQE Progress: Centurion Referrals / Pending Submissions/Paper Listings**

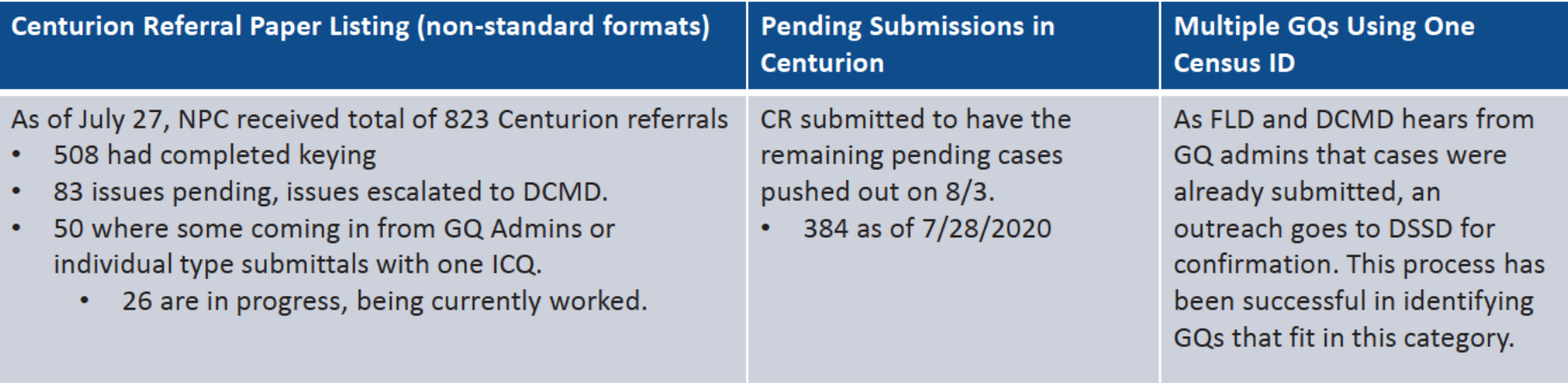

**Shape** your future **START HERE >** 

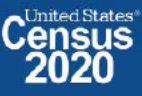

### **Maritime/Military Vessel Enumeration Progress**

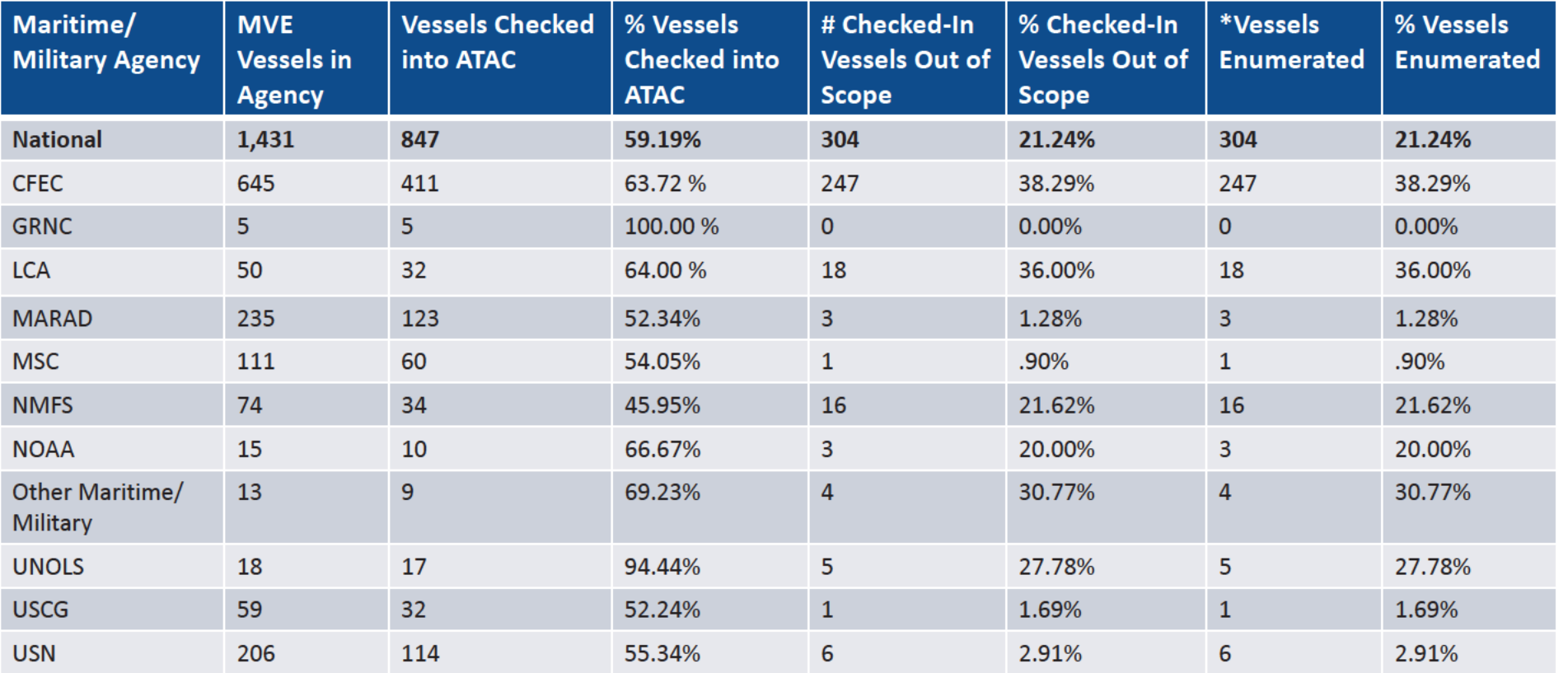

Source: UTS Report as of 7/28/2020 \*Per UTS, Total MVQs is 32,008

11 2020CENSUS.GOV your future **START HERE >** 

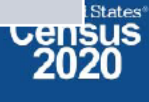

### 2020 Census OD 8 GQE Staff Selections

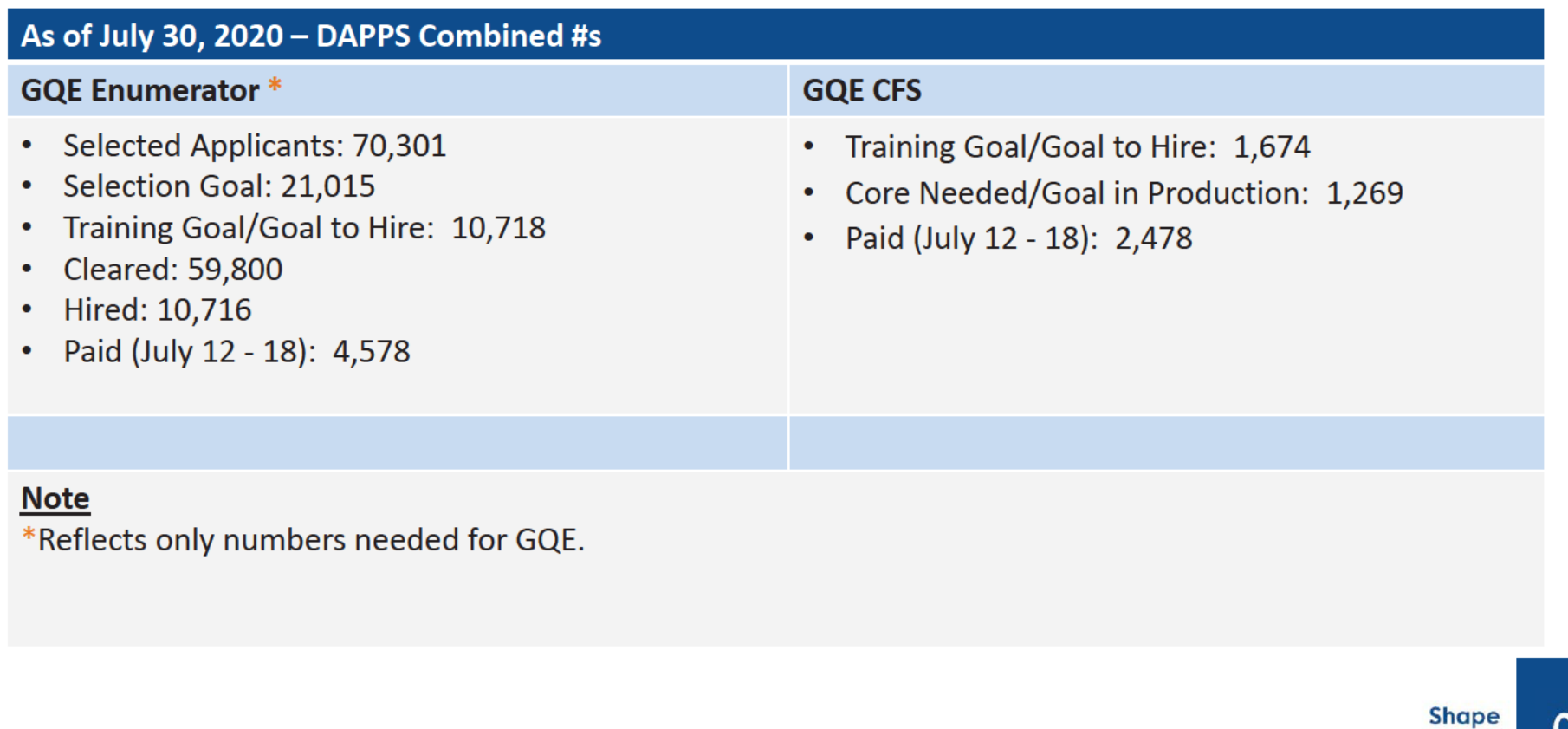

### **OD 8 GQE Milestone Conduct & Training Dates**

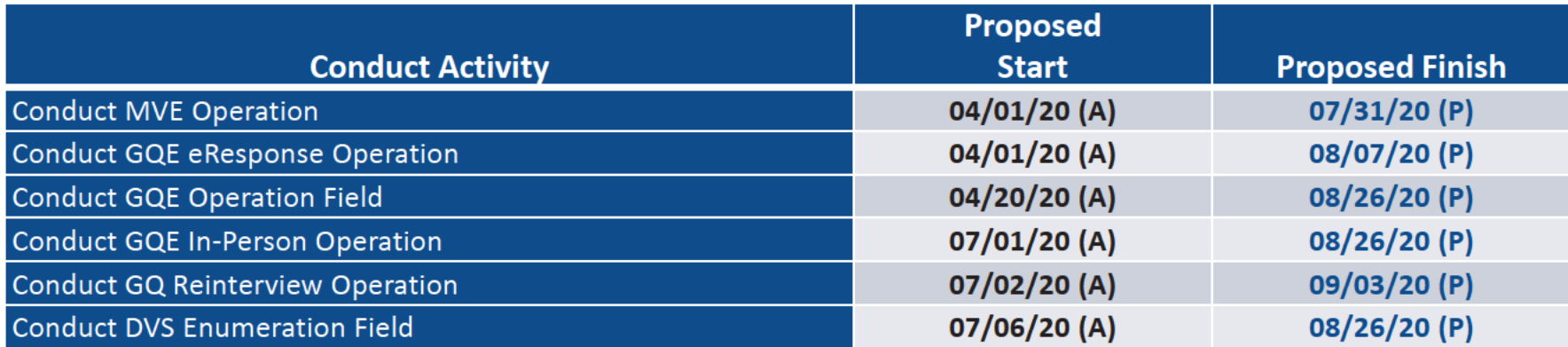

2020CENSUS.GOV

**Shape** your future **START HERE >** 

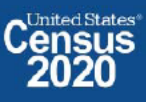
## OD 8 GQE, SBE, ETL, MVE & Military Operational Outreach Throughout COVID

The GQO team has been assisting GQ Admins (Gatekeepers) with their 2020 Census submission by performing the following tasks:

- Responding to emails and phone calls from GQ administrators / ACO staff  $\bullet$
- Transcribing data from Paper Listings/non-standard formats into eResponse standard template
- Uploading eResponse submittals and walking GQ administrators through submissions  $\bullet$
- Working with Legal to create letters to get refusing GQ administrators to respond  $\bullet$
- Scheduling and participating in meetings with refusing GQ administrators to encourage participation and responses

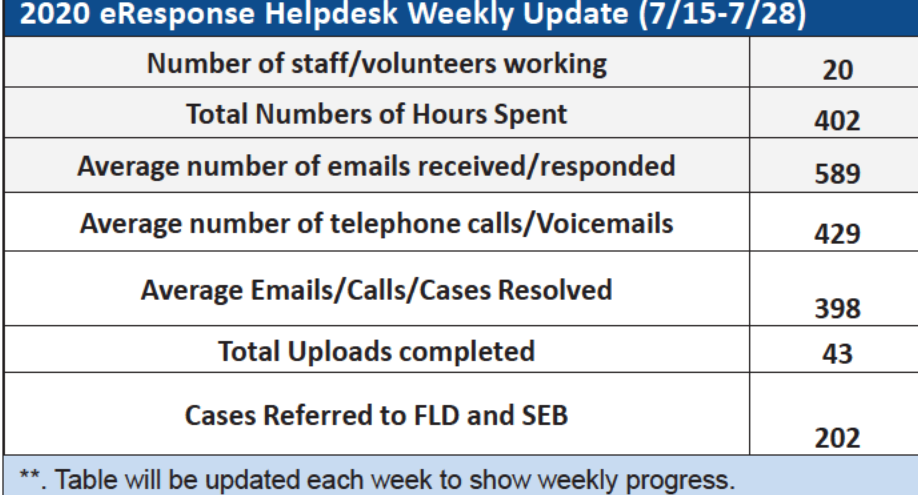

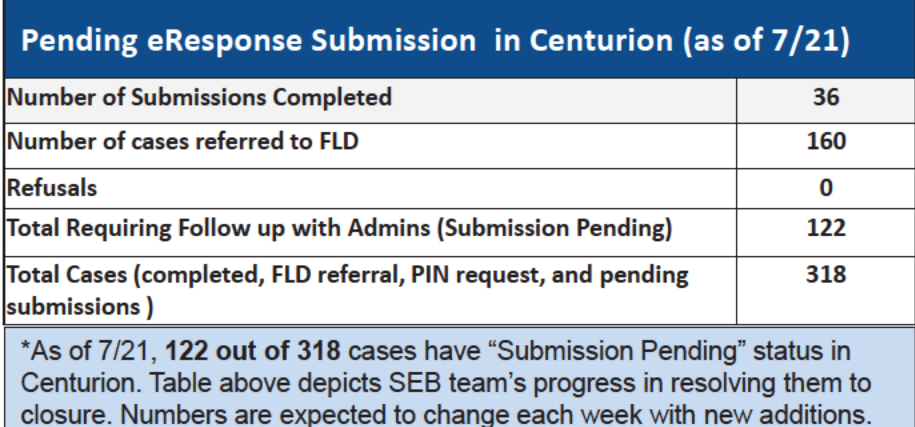

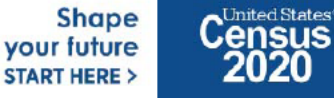

### OD 8 GQE, SBE, ETL, MVE & Military System Updates

- **Box Check In Issue Resolution** 
	- Box Check In working group stood up with members from NPC, FOCS, CDL, UTS, DCMD, FLD, TI and DSSD to address box check in  $\overline{\phantom{m}}$ issues (which prevent cases from reaching completion status) and drive them to closure
- **Field OCS Updates** 
	- CR 1853 approved which allows for more flexibility to allow cases that are currently stuck in a certain status due to user error to move forward
- **FACO** 
	- As of 7/30 per UTS 100/108 received = 93 % complete. On going meetings with agencies to discuss data anomalies.
- **Military** 
	- MOB continues to work with the military reps from the CJSWG to get POC updates and resolve issues with base access.

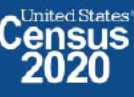

# **2020 Census OD 8 ETL Staff Selections**

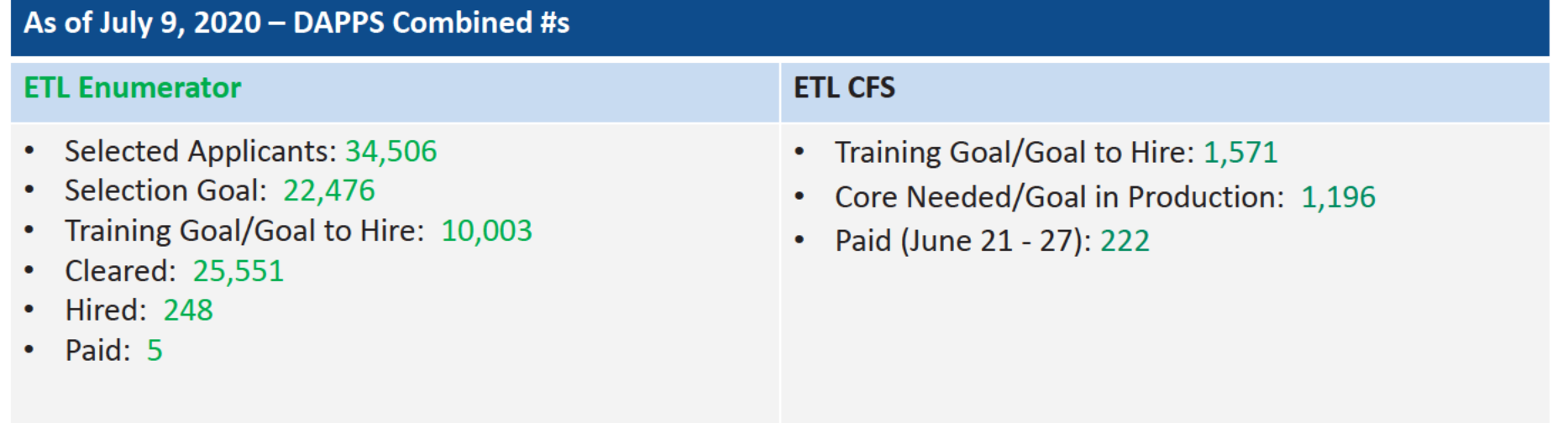

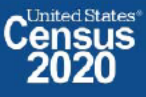

### OD 8 GQE, SBE, ETL, MVE & Military Operational Updates - COVID Issues Being Monitored

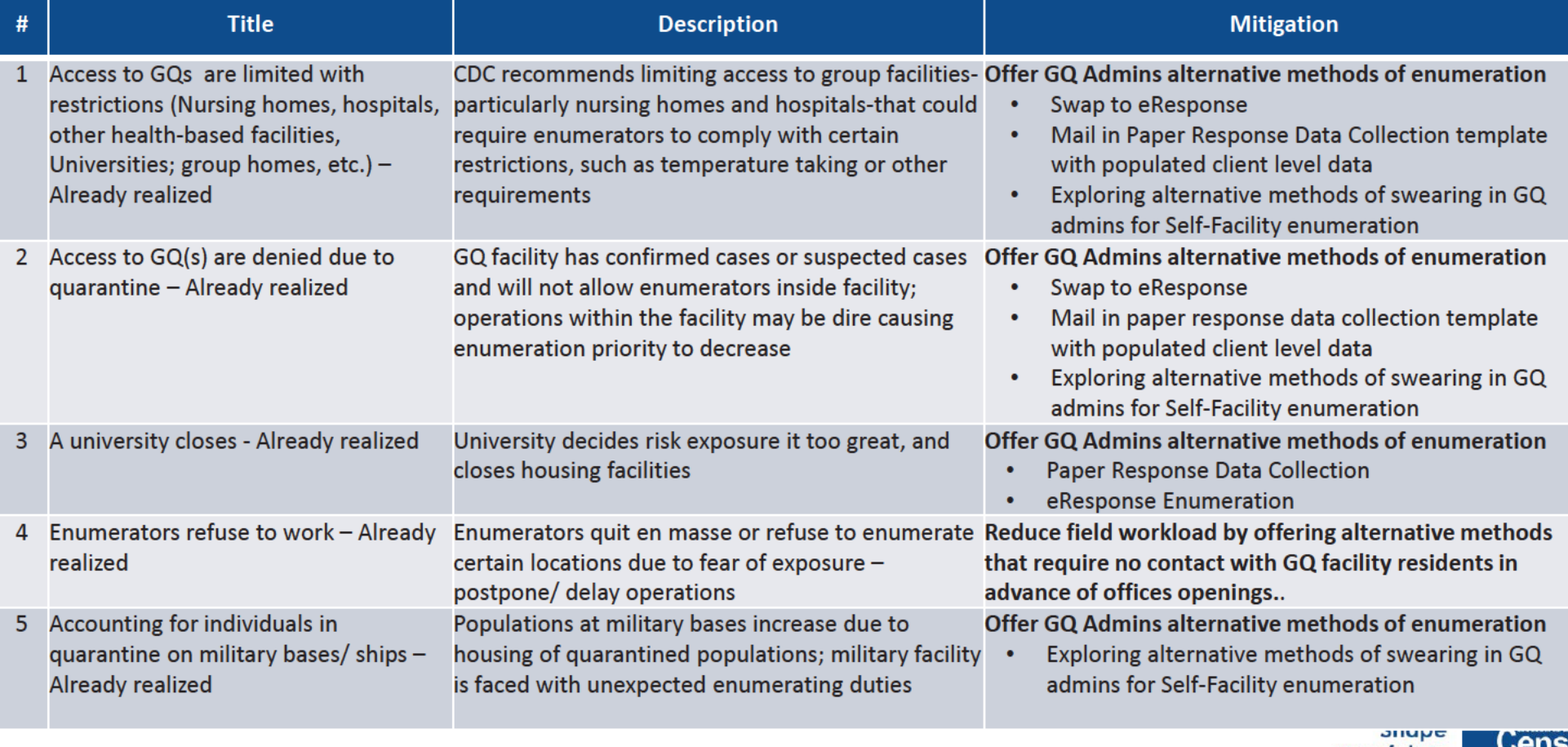

17 2020CENSUS.GOV

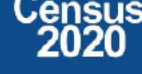

### OD 8 GQE, SBE, ETL, MVE & Military Operational Updates - COVID Risks Being Monitored

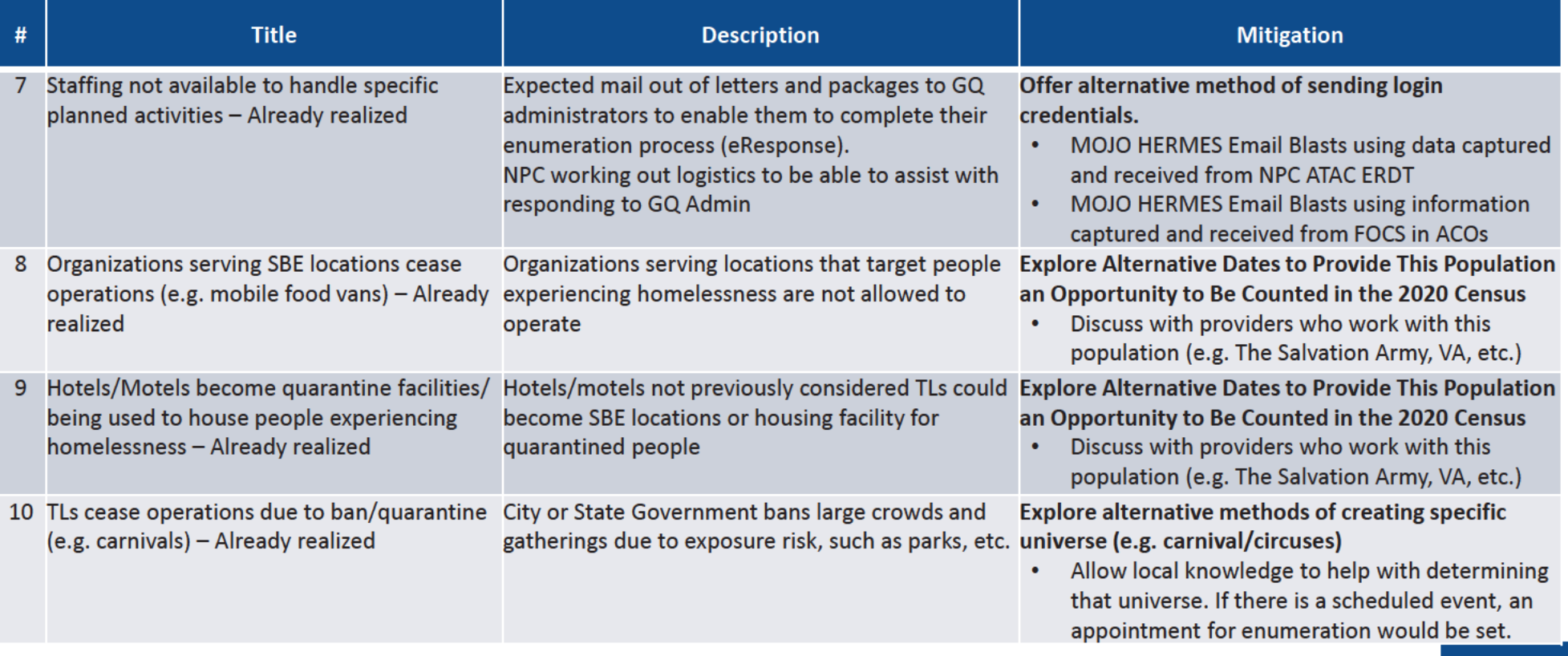

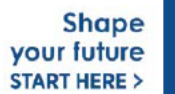

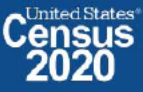

### OD 8 GQE, SBE, ETL, MVE & Military Operational Outreach Throughout COVID

- March Nationwide "Stay at Home" orders
- March: Letter developed by DCMD for RCCs to send to GQs that selected self enumeration options to change option to eResponse or paper listings
- March 13: Posted letter, Update on 2020 Census for Student Housing Administrators on the Census Bureau and Department of Education Website, requesting administrators who selected self enumeration option to change option to eResponse or Paper Listings
- March 25: DCMD sent Update on the 2020 Census for Health Care Administrator letter to Health Care umbrella organizations providing guidance for Administrators that selected a self-enumeration option to change method of enumeration to eResponse of Paper Listings
- NPC/Jeffersonville call center was closed due to COVID and was not available to complete task in support of eResponse. As a result:  $\bullet$  .
- NPC was unable to meet the March 27 deadline for mailing eResponse Letters with Login credentials
- DCMD worked with NPC ATAC management to update the system to allow multiple users to view and update email address  $\bullet$
- DCMD stood up a Call Center with staff across ACOs and Census HQ volunteers to verify/update email address to deliver login credentials. ۰
- March 31: Mojo/Hermes sent out 1<sup>st</sup> email blast with login credentials to GQ admins who has selected eResponse during GQAC  $\bullet$
- April 1: GQE eResponse portal became available for GQ submittals.  $\bullet$
- April 13 and April 20: Mojo/Hermes sent out email blast 2 and 3 with login credentials for bounce back emails from 1<sup>st</sup> email blast  $\bullet$
- April 2: DCMD Staff and volunteers across the Decennial Directorate and other started reaching out in response to questions from GQ administrators received via email and phone calls.
- April ? PIO developed a video to college students. Posted on website encouraging internet response or that GQ admins would respond for them if they live in student housing
- April 20: ACO began calling GQ admins to offer Mail out/ Mail back Paper Response Data Collection (Paper Listings)
- May 28: Census Bureau participated in a webinar to remind/ update student housing administrators on the 2020 Census Group Quarters operation  $\bullet$ and to inform administrators of the upcoming request for off-campus student data.
- June 3: NPC mailed Maritime/Military Vessel reminder letters to non-responding vessel operators
- June 8: ACO staff began calling GQ administrators to reschedule appointment dates for their facilities.
- June 11: Meeting with AACRAO...
- June 22: Provided updates to The Salvation Army for their Directive to be sent to their managing entities.
- June 22: Met with National Network to End Domestic Violence to discuss upcoming enumeration, options, and COVID-19 procedures Shape

your future **START HERE >** 

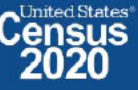

1Along<sub>2020</sub>census.gov

# **OD 8 GQE, SBE, ETL, MVE & Military Operational Updates**

#### 2020census.gov website

Conducting the Count: https://2020census.gov/en/conducting-the-count.html Counting People in Group Living Arrangements: https://2020census.gov/en/conducting-the-count/gq.html Group Quarters Enumeration: https://2020census.gov/en/conducting-the-count/gq/gqe.html Service-Based Enumeration: https://2020census.gov/en/conducting-the-count/gq/sbe.html Group Quarters Advance Contact: https://2020census.gov/en/conducting-the-count/gq/gqac.html eResponse: https://2020census.gov/en/conducting-the-count/gq/eresponse.html Maritime and Military Vessel Enumeration: https://2020census.gov/en/conducting-the-count/gq/mve.html Department of Education Student Privacy Policy Office: https://studentprivacy.ed.gov/faq/colleges-and-2020-census

> **Shape** your future **START HERE >**

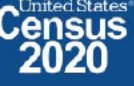

## **Connect with Us**

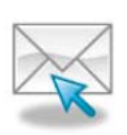

Sign up for and manage alerts at https://public.govdelivery.com/accounts/USCENSUS/subscriber  $/$ new

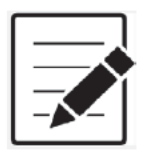

More information on the 2020 Census Memorandum Series: http://www.census.gov/programs-surveys/decennialcensus/2020-census/planning-management/memo-series.html

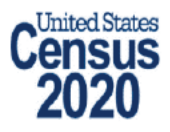

More information on the 2020 Census: http://www.census.gov/2020Census

**American Community Survey** 

More information on the American Community Survey: http://www.census.gov/programs-surveys/acs/

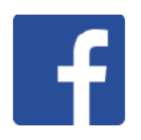

facebook.com/uscensusbureau

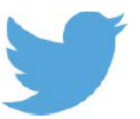

twitter.com/uscensusbureau

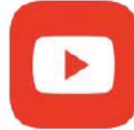

youtube.com/user/uscensusbureau

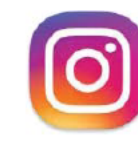

instagram.com/uscensusbureau

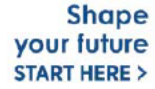

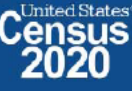

## **2020 Census Operational Delivery 8: Transitory Locations**

**Focus: Transitory Location Advance Contact 2** 

Thursday: July 30, 2020

Presented by: Dora Durante, Brian Zamperini, and Crystal Miller

OD8 Team: Dora Durante, Deborah Russell, Brian Zamperini, Crystal Miller, Lauren Malgieri, Sonya **DeSha Hill** 

> **Shape** your future **START HERE >**

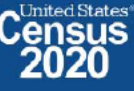

DRB Approval Number: CBDRB-FY21-DSEP-002

### 2020 Census Transitory Locations Advance Contact Bottom Line Up Front (BLUF)

Update as of July 30, 2020

- Transitory Locations Advance Contact (TLAC) workload: 199,854; Current Workload: 28,300; Overall  $\bullet$ **Completion rate: 87.65%**
- TLAC 2 started Monday, July 13, 2020.

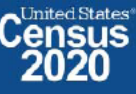

### 2020 Census: TLAC cases by RCC: As of 7/30/2020

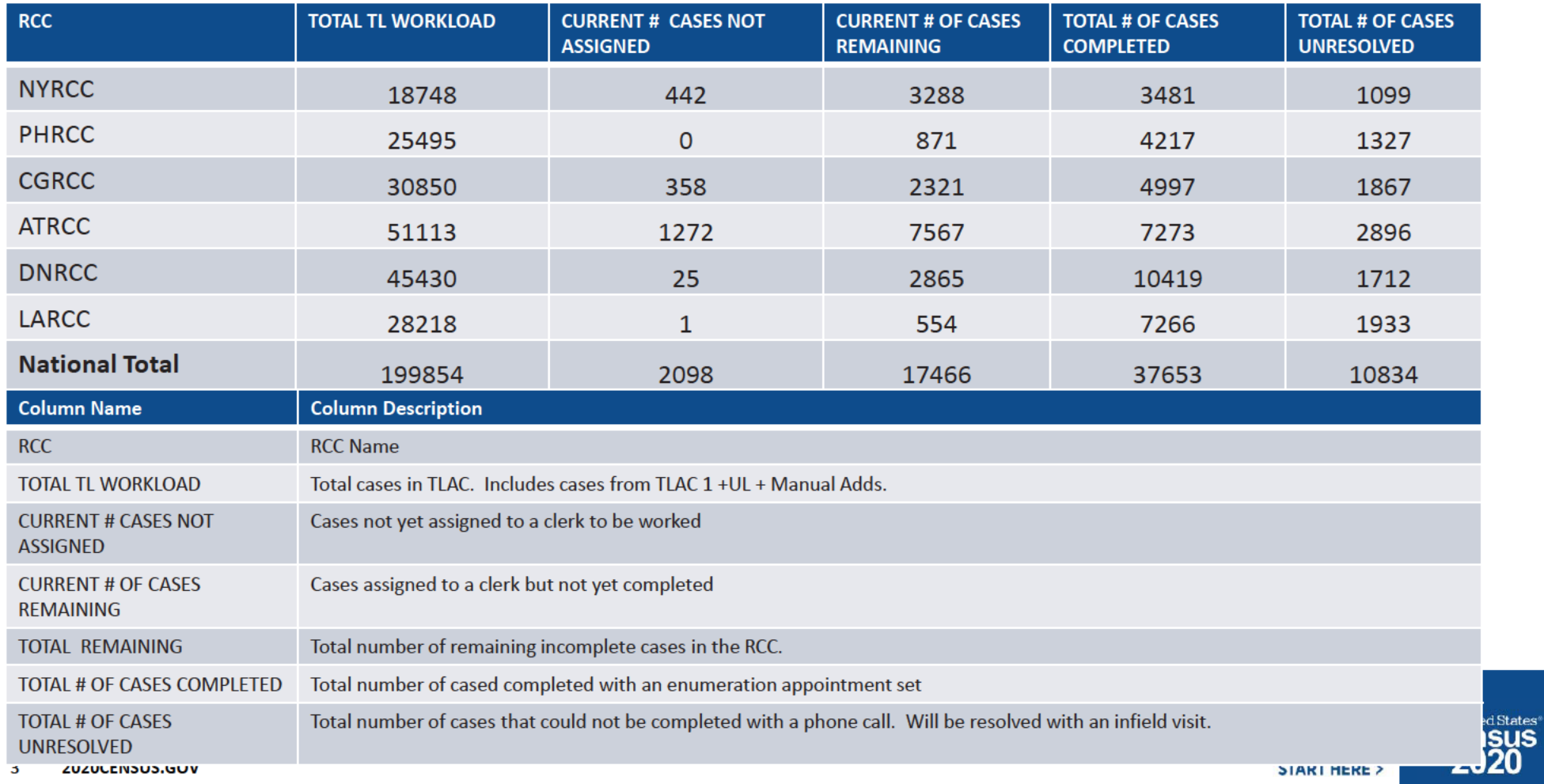

# **Backup**

**Schedule, Staffing, Risks** 

4 2020CENSUS.GOV

**Shape** your future START HERE >

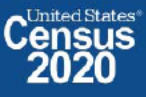

DRB Approval Number: CBDRB-FY21-DSEP-002

## **OD 8 GQE Milestone Conduct & Training Dates**

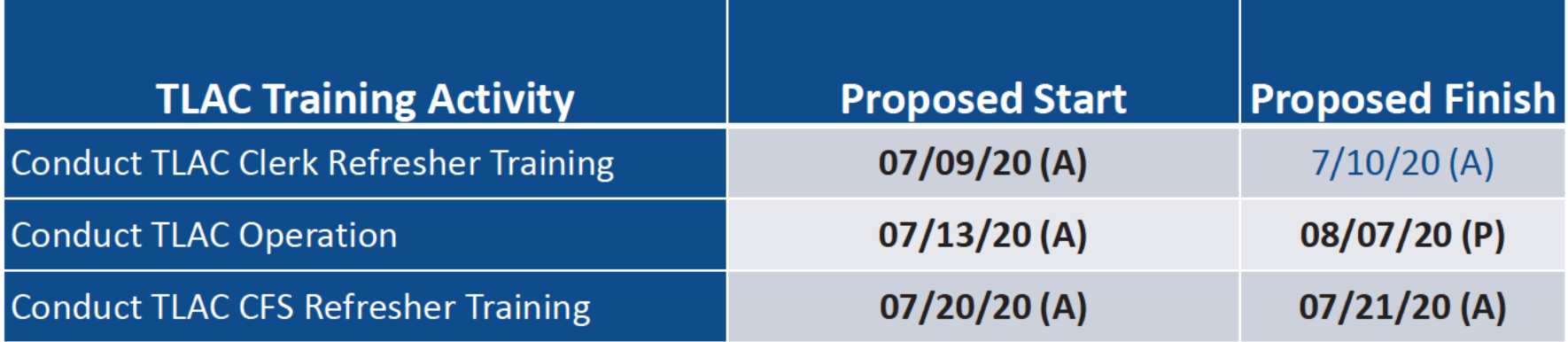

2020CENSUS.GOV

**Shape** your future **START HERE >** 

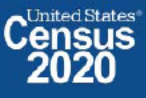

DRB Approval Number: CBDRB-FY21-DSEP-002

# **2020 Census OD 8 GQE/ETL Staff Selections**

As of July 30, 2020 - DAPPS Combined #s

#### **ETL Enumerator**

- Selected Applicants: 34,529  $\bullet$
- Selection Goal: 22,476
- Training Goal/Goal to Hire: 10,003
- Cleared: 25,676
- **Hired: 412**
- $\cdot$  Paid: 0

#### **ETL CFS**

- Training Goal/Goal to Hire: 1,571  $\bullet$
- Core Needed/Goal in Production: 1,196
- Paid (June 28 July 4): 232  $\bullet$

#### **Note**

The number of Paid CFS and Enumerators maybe lower than the actual number on board. This is because not everyone may have submitted time via T&E.

6 2020CENSUS.GOV

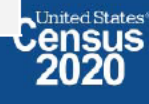

### OD 8 ETL Operational Updates - COVID Risks Being Monitored

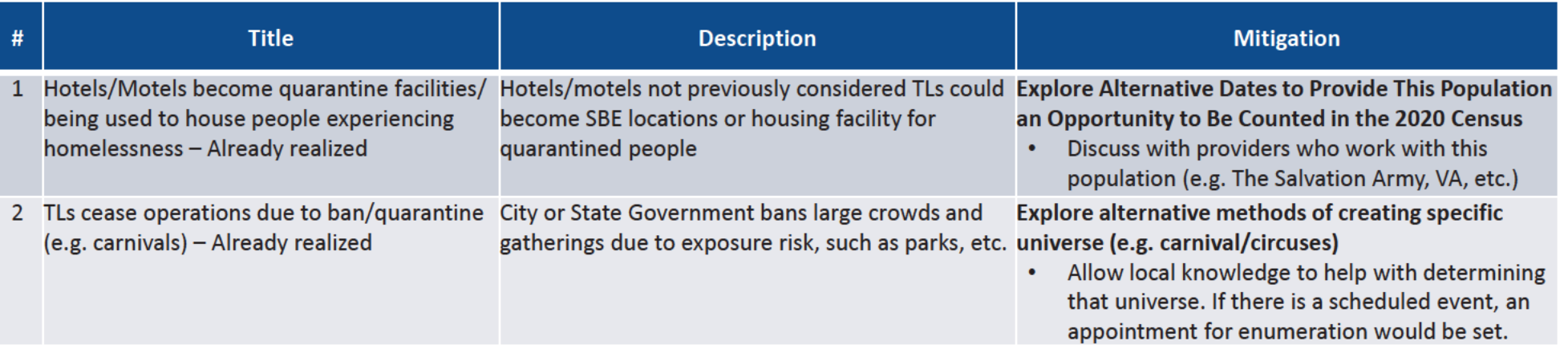

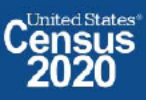

## **Connect with Us**

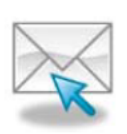

Sign up for and manage alerts at https://public.govdelivery.com/accounts/USCENSUS/subscriber  $/$ new

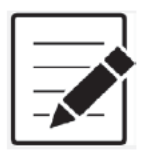

More information on the 2020 Census Memorandum Series: http://www.census.gov/programs-surveys/decennialcensus/2020-census/planning-management/memo-series.html

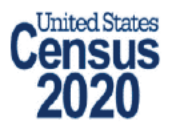

More information on the 2020 Census: http://www.census.gov/2020Census

**American Community Survey** 

More information on the American Community Survey: http://www.census.gov/programs-surveys/acs/

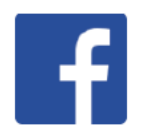

facebook.com/uscensusbureau

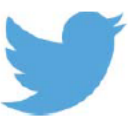

twitter.com/uscensusbureau

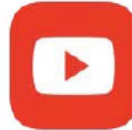

youtube.com/user/uscensusbureau

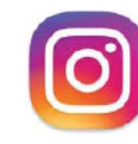

instagram.com/uscensusbureau

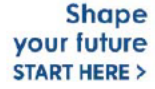

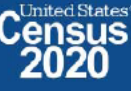

## **2020 Census Operational Delivery 8: Group Quarters Update**

**Focus: Group Quarters Enumeration and Maritime/Military Vessel Enumeration** 

Thursday: August 13, 2020

**Presented by: Dora Durante and Crystal Miller** 

OD8 Team: Dora Durante, Deborah Russell, Brian Zamperini, Crystal Miller, Lauren Malgieri, Sonya **DeSha Hill** 

> **Shape** your future **START HERE >**

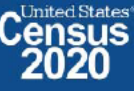

DRB Approval Number: CBDRB-FY21-DSEP-002

# **2020 Census Group Quarters Bottom Line Up Front (BLUF)**

Update as of August 13, 2020

- GQE Workload with adds\* 211,097; Current Workload: 44,202; Overall response rate: 79.06%
	- Overall GQ level response rate is based on submissions that have been "checked in" via FOCS and ATAC.
- MVE Workload with Adds: 1,432; Current Workload: 432; Overall response rate: 69.83%  $\bullet$ 
	- Overall MVE data collection response rate is based on vessel location reports that have been checked / keyed in ATAC.

**\*Excludes SBE and MVE** 

- $\cdot$  FACO
	- $-$  As of 8/13, per UTS 106/108 received = 98 % complete.
- Transitory Locations Advance Contact (TLAC) workload: 199,961; Current Workload: 0; Overall Completion rate: 100.00%
- TLAC 2 ended Friday, August 7, 2020.
- 2020CENSUS.GOV 2

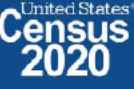

# **GQE Completion Goals and Progress**

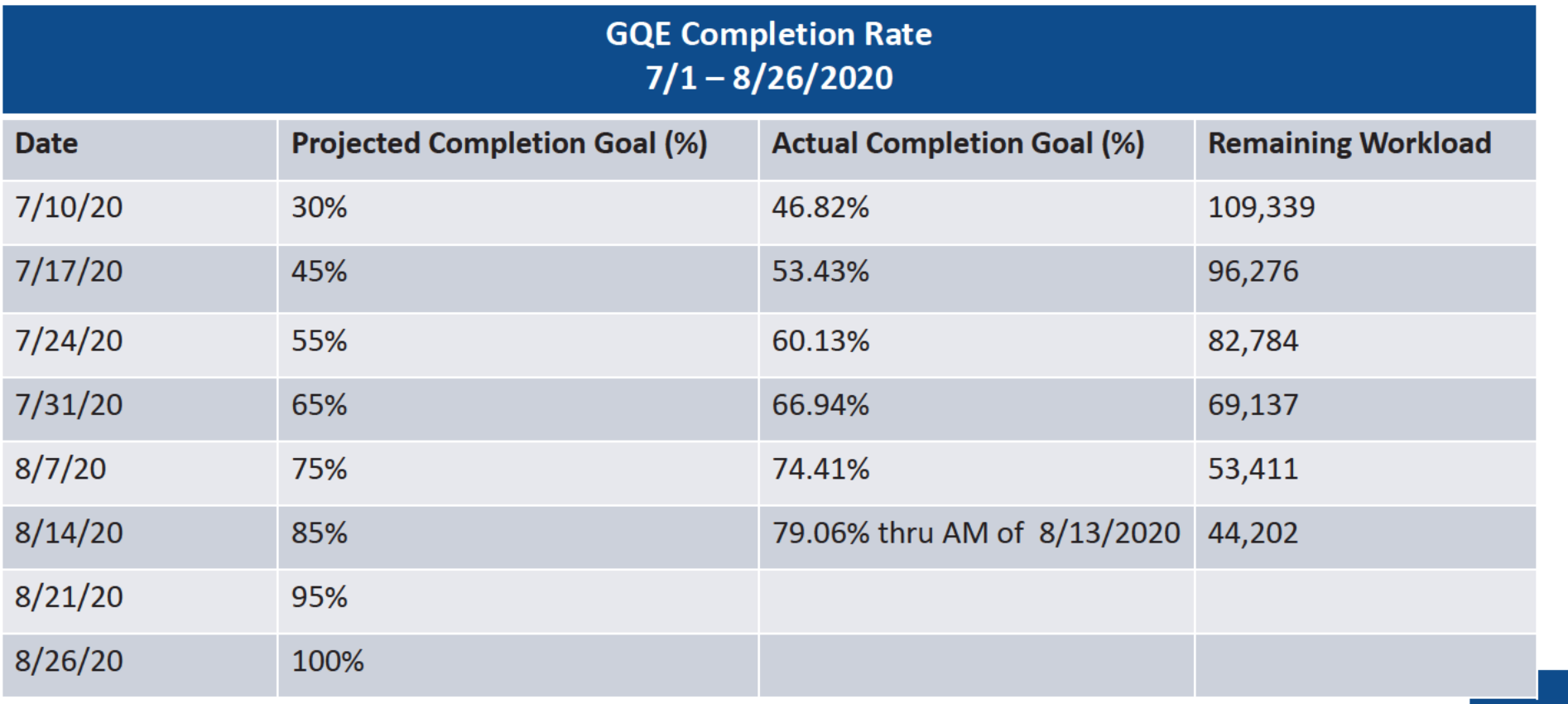

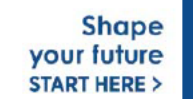

C<sup>United States®</sup>

 $\overline{\mathbf{3}}$ 2020CENSUS.GOV

# **GQE Reinterview Progress**

As of Aug. 13 at 9:50AM:

- 4,356 GQs had been selected for reinterview  $\bullet$
- 3,548 GQs had been re-interviewed out of the 4,356  $\bullet$ 
	- $-$  61 GQs have received a soft fail\*
	- There have been zero hard fails
	- GQE Reinterview is scheduled to end 9/3/2020.  $\bullet$

\* A soft fail means that the enumerator made an honest mistake or the respondent made a mistake. Decisions regarding whether a soft fail requires rework are made on a case by case basis (i.e. the respondent forgot to return some of the ICQs).

> **Shape** your future **START HERE >**

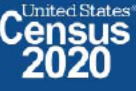

### 2020 Census: Rescheduling GQs Appointments and Enumeration Methods Progress \*As of 8/12/2020

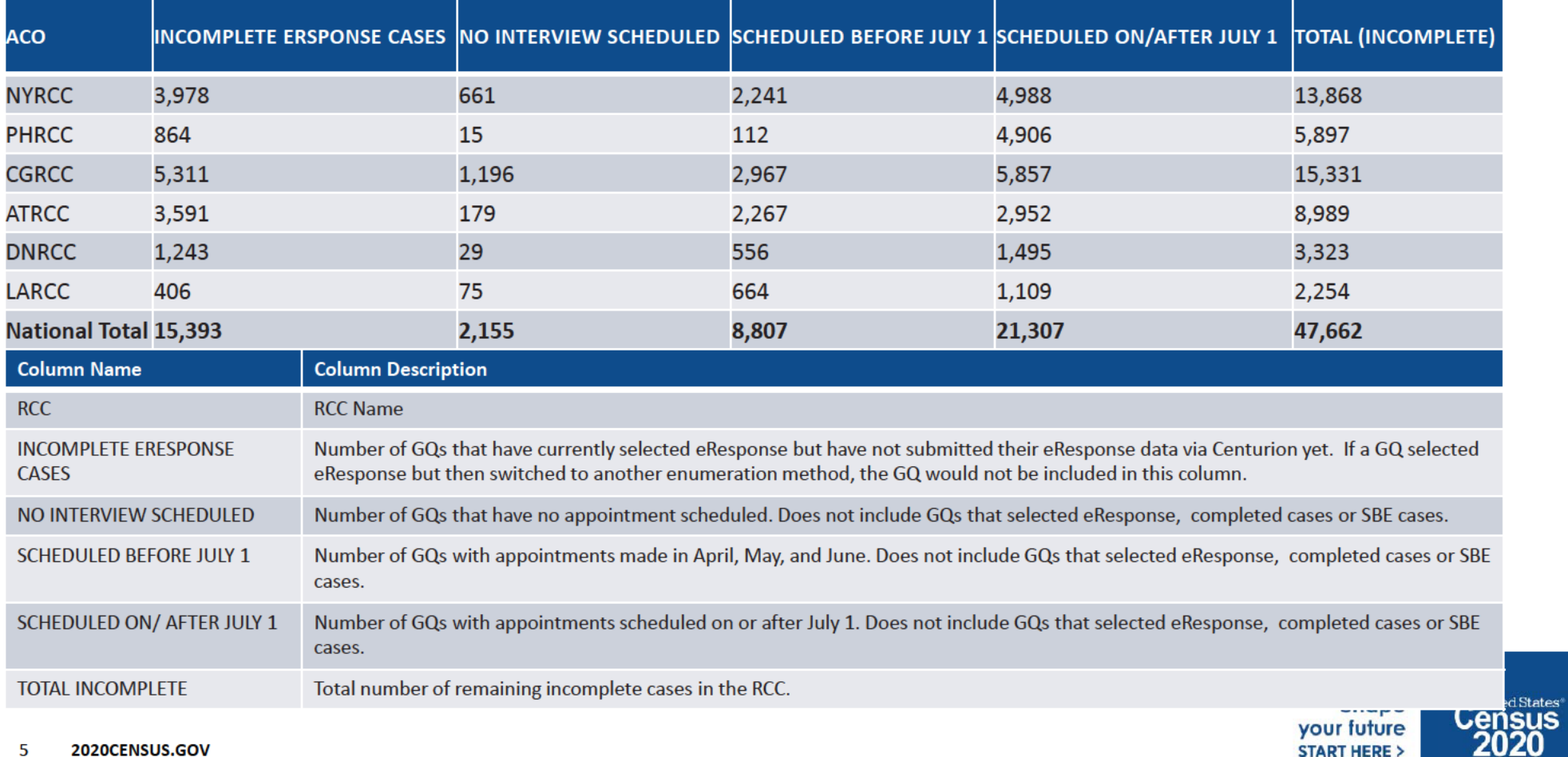

### 2020 Census: Group Quarters Enumeration Progress & Cost as of 8/13/2020

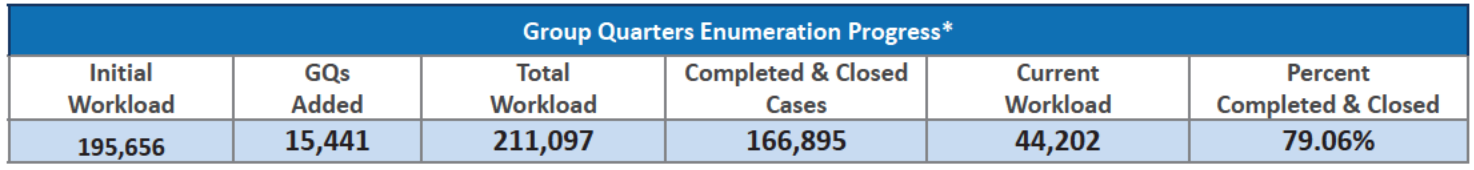

\*Only includes the GQE eResponse (56.6%) and GQE in-field sub-operations (43.4%).

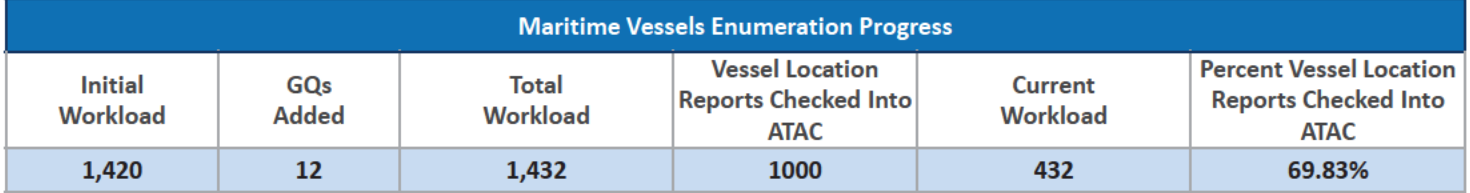

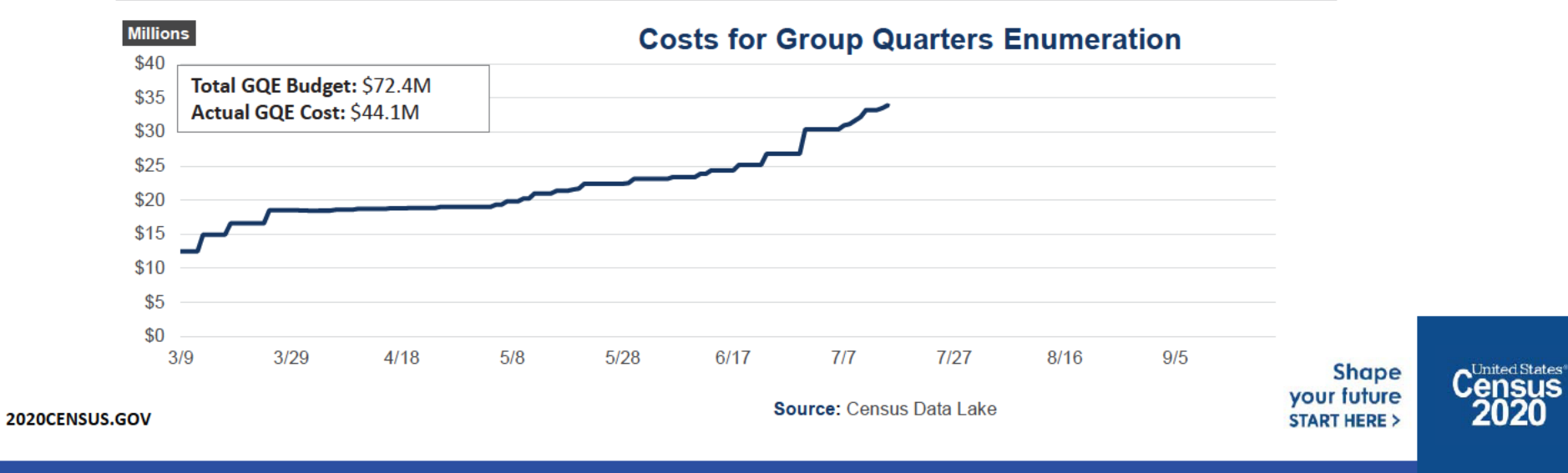

6

# GQE Progress by GQ Type as of 8/5/2020 (Source - CES)

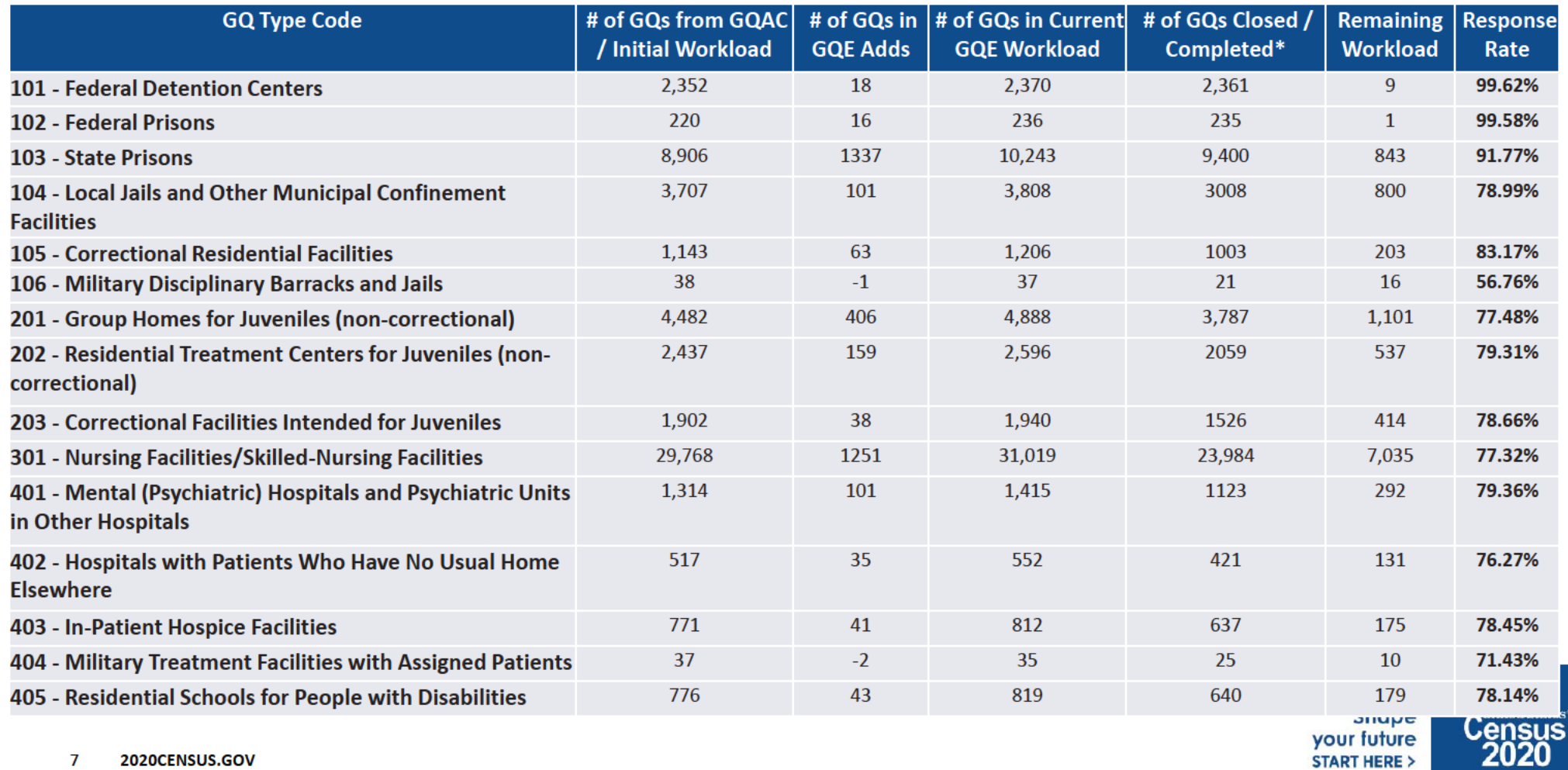

# GQE Progress by GQ Type as of 8/12/2020 (Source - CES)

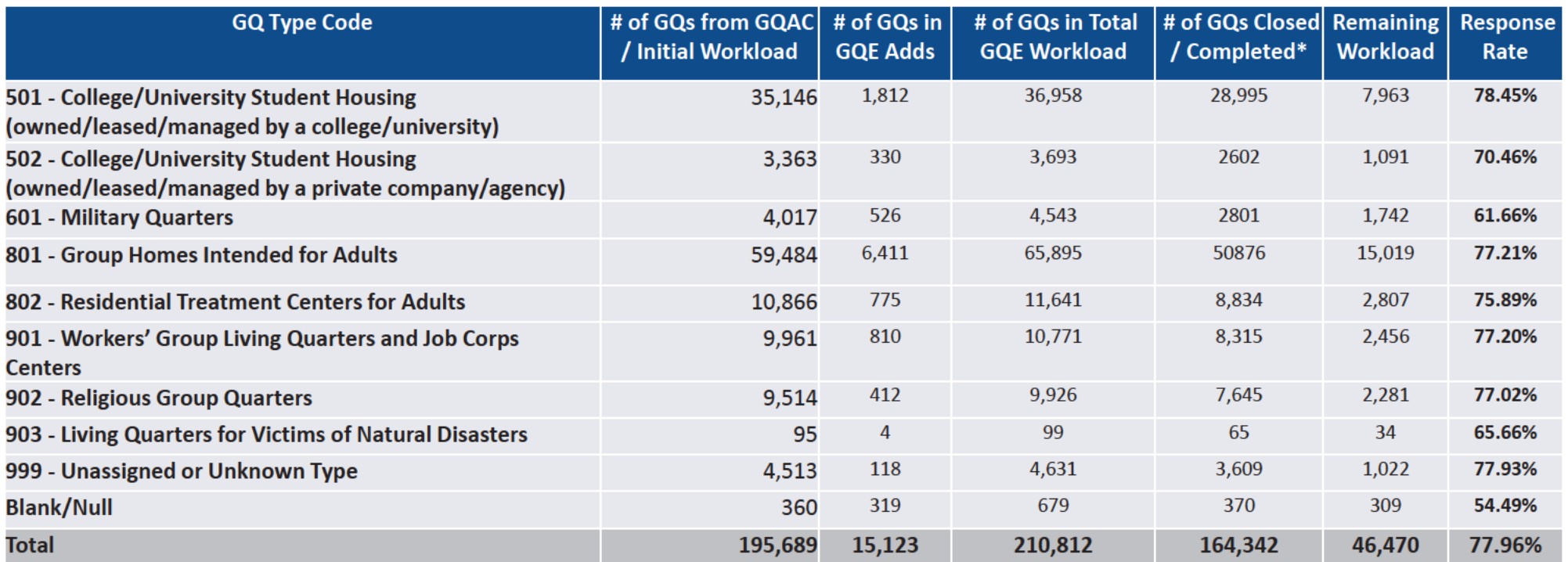

#### MVE Progress by GQ Type\* Source NPC as of 8/5/2020

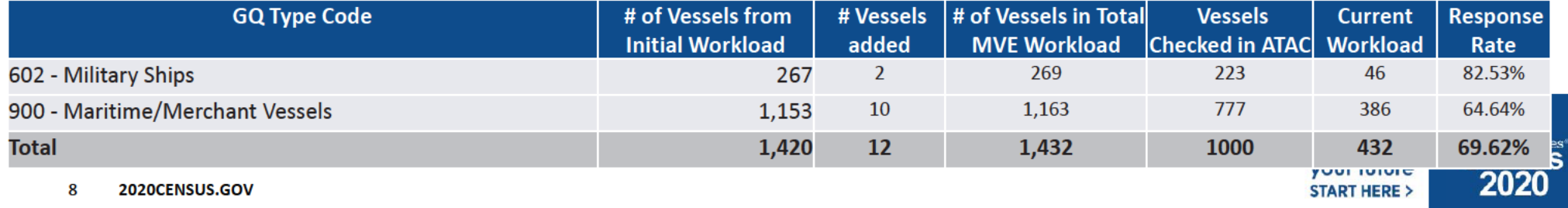

# **Issues**

### FLD/ ACOs Need Means to Track Progress of Rescheduling Appointments for the SBE operation

- Submitted CR today to Change Control Board requesting modification of SBE Rescheduling Report without resolution
- SBE rescheduling starts Monday, 8/17.  $\bullet$

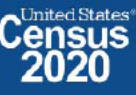

# **Apportionment Timeline Impacts**

- Late GQE Canceled
- GQE and GQ Maritime Working with stakeholders to ensure all dependencies are met to make the final collection universe  $\bullet$ and CUF processing (e.g. ADDUPs, Response Processing)
- ETL and SBE Discussions ongoing for the following  $\bullet$ 
	- Obtaining POP counts by State for inclusion in Apportionment and ensuring this matches counts in Redistricting  $-$
	- Including response data in Redistricting that is geocoded to the block level
- FACO/Deployed Military Working to update the schedule/runbook to meet the FACO Final Delivery date including the  $\bullet$ unmatched deployed file

10 2020CENSUS.GOV

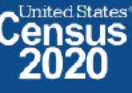

# **Backup**

**Schedules and Systems** 

11 2020CENSUS.GOV

**Shape** your future START HERE >

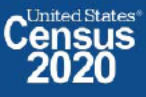

DRB Approval Number: CBDRB-FY21-DSEP-002

## **GQE Progress: Centurion Referrals / Pending Submissions/Paper Listings**

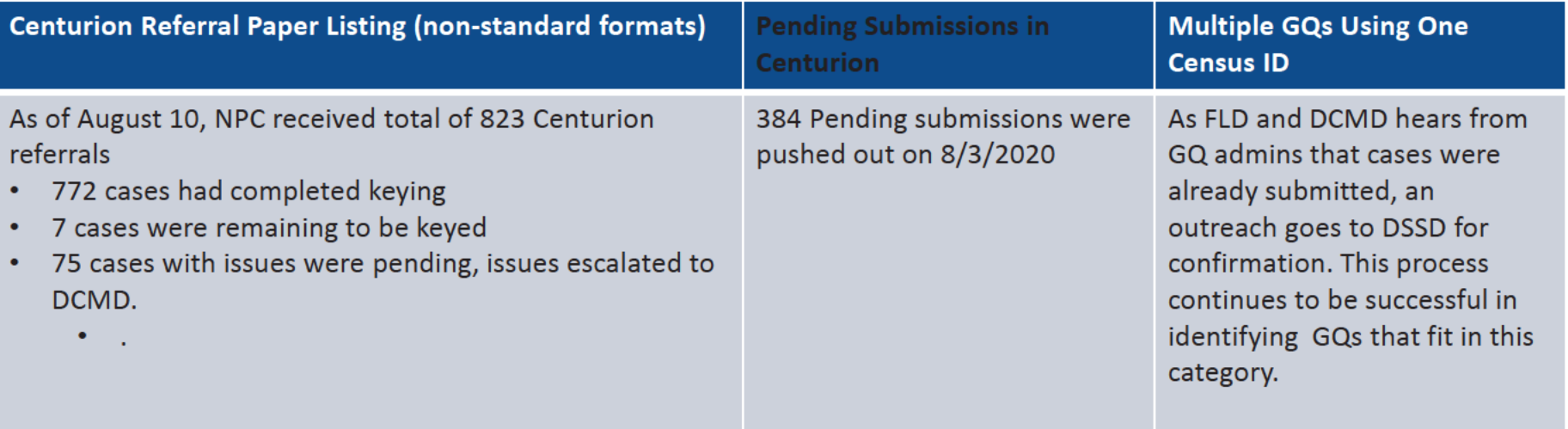

**Shape** your future **START HERE >** 

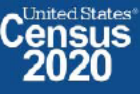

## **Maritime/Military Vessel Enumeration Progress**

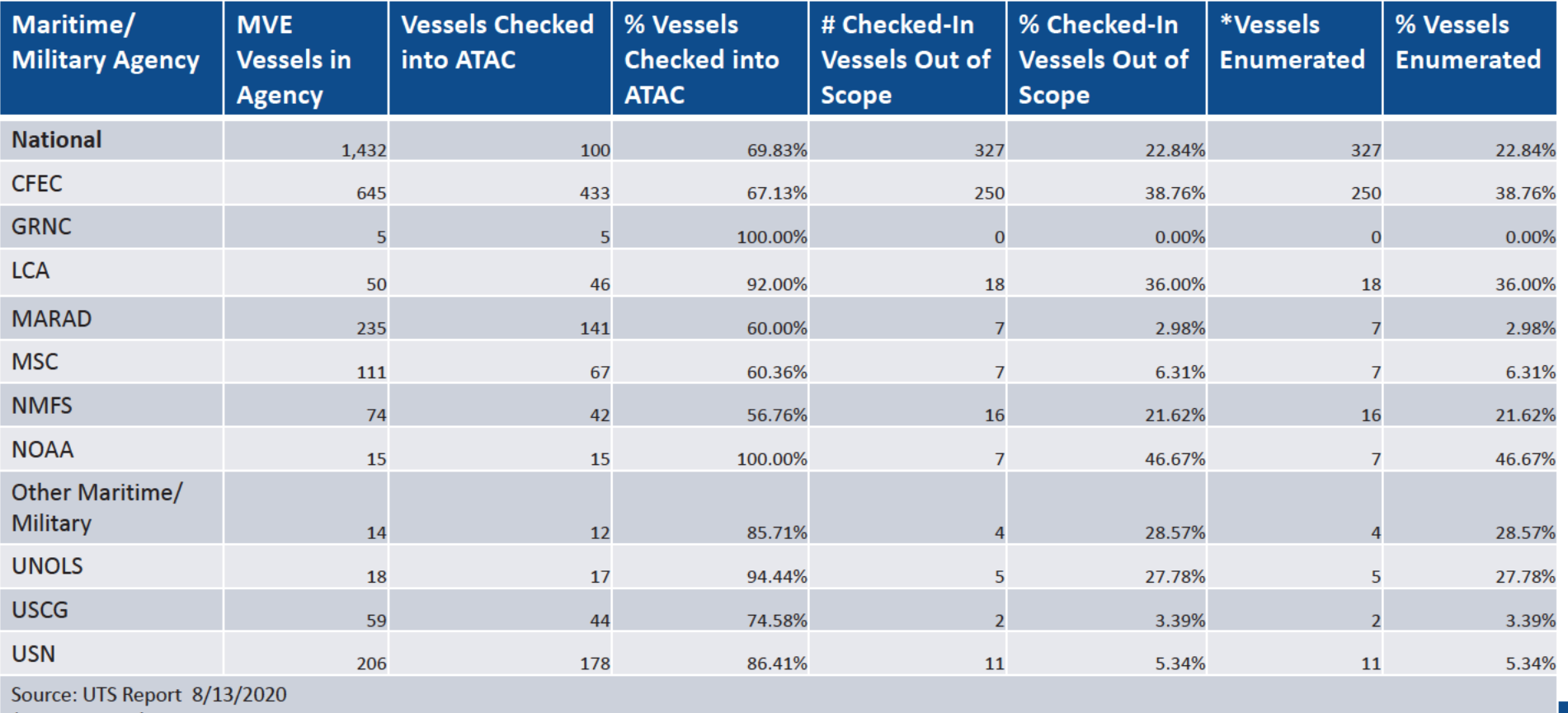

\*Per UTS, Total MVQs is 60,230

13 2020CENSUS.GOV

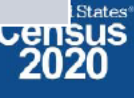

# 2020 Census OD 8 GQE Staff Selections

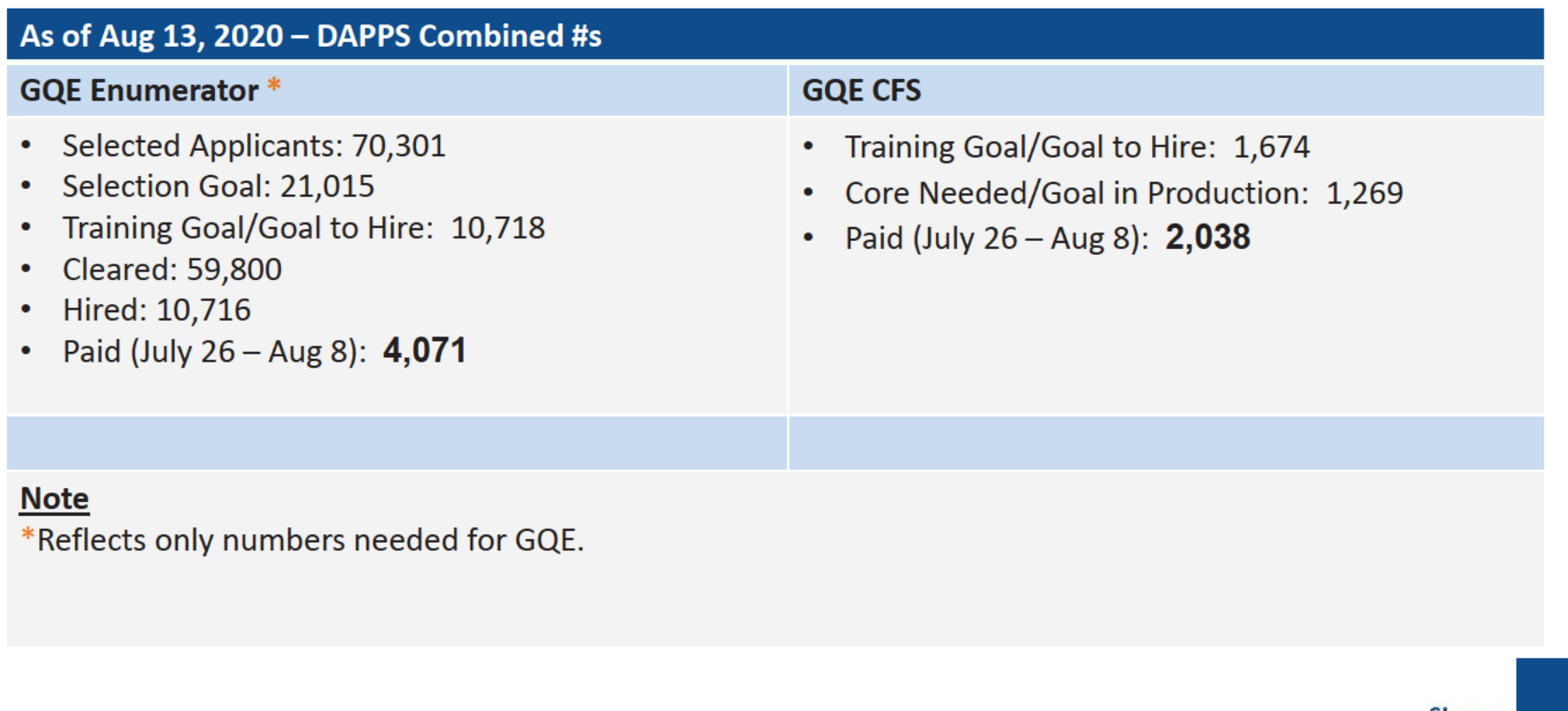

14 2020CENSUS.GOV

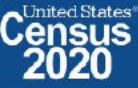

## **OD 8 GQE Milestone Conduct & Training Dates**

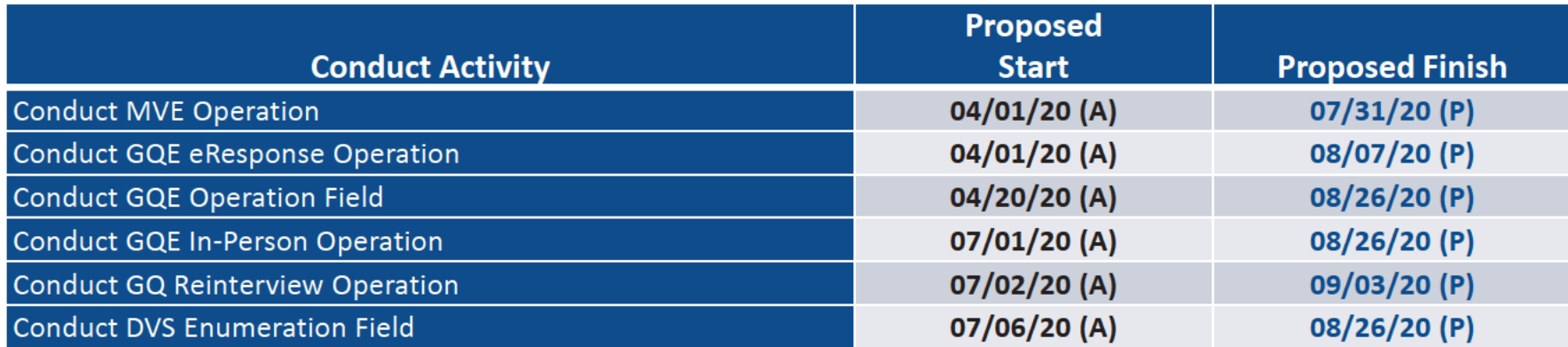

2020CENSUS.GOV

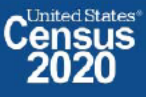

## OD 8 GQE, SBE, ETL, MVE & Military Operational Outreach Throughout COVID

The GQO team has been assisting GQ Admins (Gatekeepers) with their 2020 Census submission by performing the following tasks:

- Responding to emails and phone calls from GQ administrators / ACO staff  $\bullet$
- Transcribing data from Paper Listings/non-standard formats into eResponse standard template
- Uploading eResponse submittals and walking GQ administrators through submissions  $\bullet$
- Working with Legal to create letters to get refusing GQ administrators to respond  $\bullet$
- Scheduling and participating in meetings with refusing GQ administrators to encourage participation and responses  $\bullet$

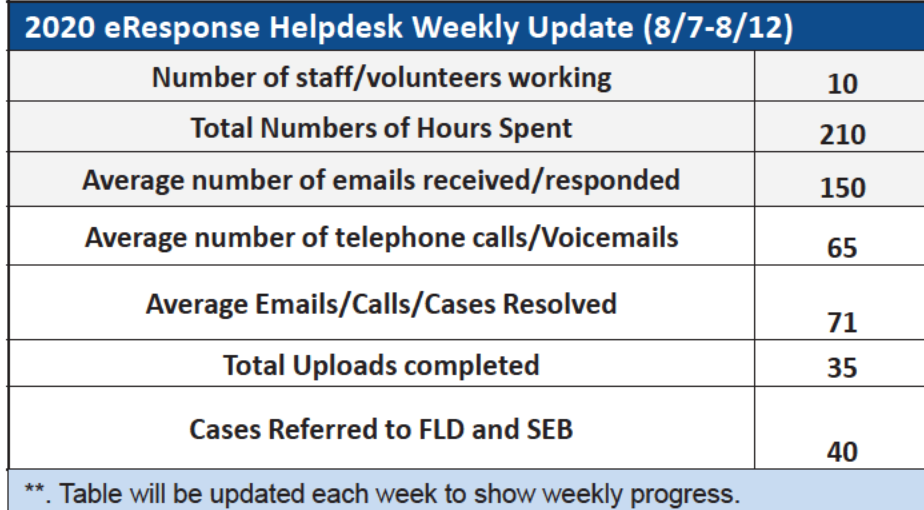

**Shape** your future **START HERE >** 

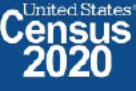

### OD 8 GQE, SBE, ETL, MVE & Military System Updates

- **Box Check In Issue Resolution** 
	- Box Check In working group stood up with members from NPC, FOCS, CDL, UTS, DCMD, FLD, TI and DSSD to address box check in  $\overline{\phantom{m}}$ issues (which prevent cases from reaching completion status) and drive them to closure
- **Field OCS Updates** 
	- CR 1853 approved which allows for more flexibility to allow cases that are currently stuck in a certain status due to user error to move forward
- **FACO** 
	- As of 8/13 per UTS 106/108 received = 98% complete.
- **Military** 
	- MOB continues to work with the military reps from the CJSWG to get POC updates and resolve issues with base access.

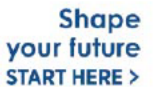

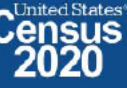

# **2020 Census OD 8 ETL Staff Selections**

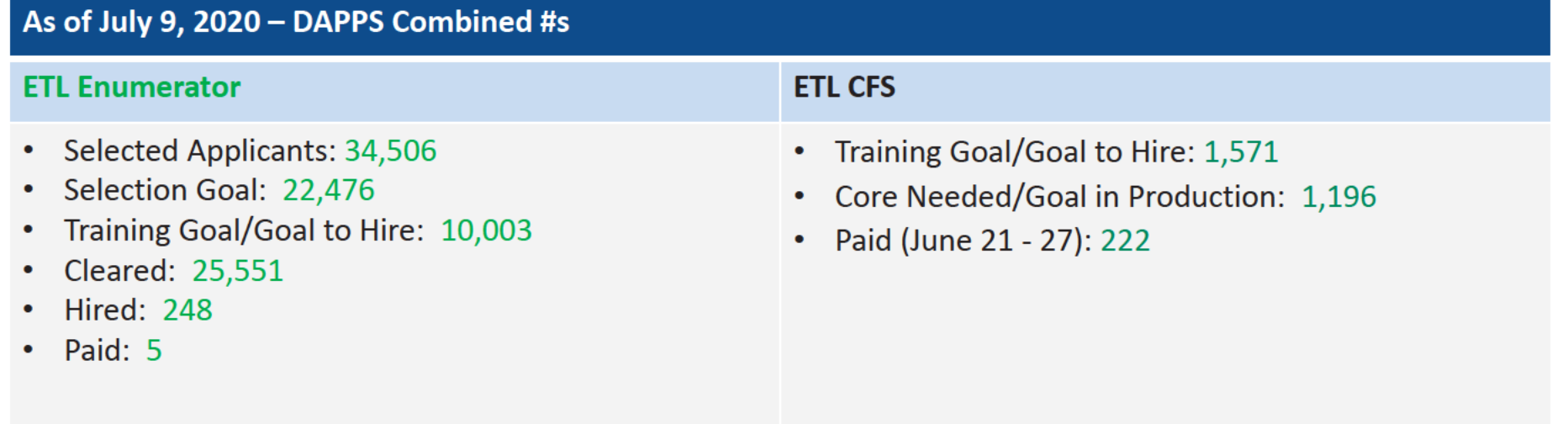

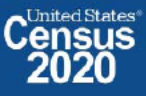

### OD 8 GQE, SBE, ETL, MVE & Military Operational Updates - COVID Issues Being Monitored

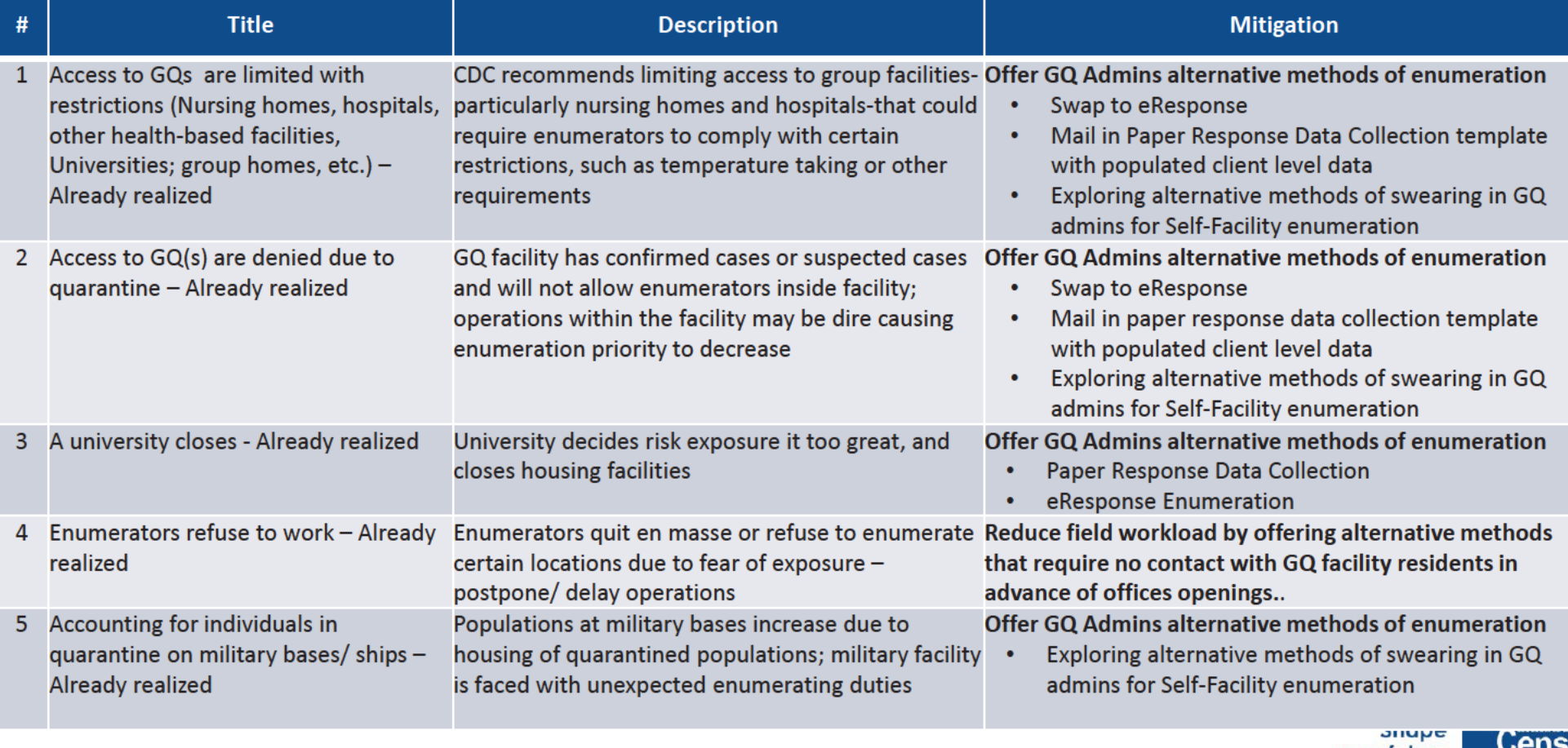

19 2020CENSUS.GOV

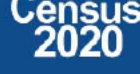

### OD 8 GQE, SBE, ETL, MVE & Military Operational Updates - COVID Risks Being Monitored

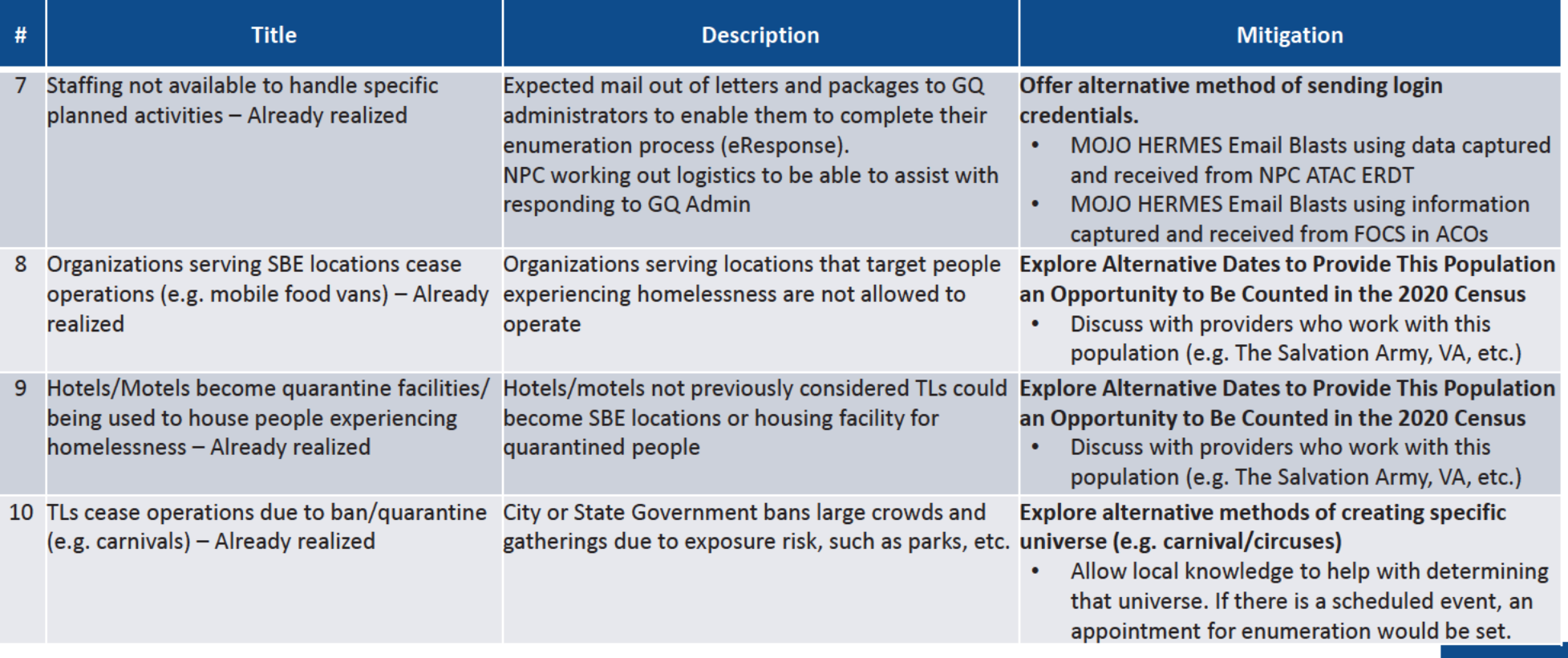

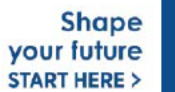
### OD 8 GQE, SBE, ETL, MVE & Military Operational Outreach Throughout COVID

- March Nationwide "Stay at Home" orders
- March: Letter developed by DCMD for RCCs to send to GQs that selected self enumeration options to change option to eResponse or paper listings
- March 13: Posted letter, Update on 2020 Census for Student Housing Administrators on the Census Bureau and Department of Education Website, requesting administrators who selected self enumeration option to change option to eResponse or Paper Listings
- March 25: DCMD sent Update on the 2020 Census for Health Care Administrator letter to Health Care umbrella organizations providing guidance for Administrators that selected a self-enumeration option to change method of enumeration to eResponse of Paper Listings
- NPC/Jeffersonville call center was closed due to COVID and was not available to complete task in support of eResponse. As a result:  $\bullet$
- NPC was unable to meet the March 27 deadline for mailing eResponse Letters with Login credentials
- DCMD worked with NPC ATAC management to update the system to allow multiple users to view and update email address  $\bullet$
- DCMD stood up a Call Center with staff across ACOs and Census HQ volunteers to verify/update email address to deliver login credentials.  $\bullet$
- March 31: Mojo/Hermes sent out 1<sup>st</sup> email blast with login credentials to GQ admins who has selected eResponse during GQAC  $\bullet$
- April 1: GQE eResponse portal became available for GQ submittals.  $\bullet$
- April 13 and April 20: Mojo/Hermes sent out email blast 2 and 3 with login credentials for bounce back emails from 1<sup>st</sup> email blast  $\bullet$
- April 2: DCMD Staff and volunteers across the Decennial Directorate and other started reaching out in response to questions from GQ administrators received via email and phone calls.
- April ? PIO developed a video to college students. Posted on website encouraging internet response or that GQ admins would respond for them if they live in student housing
- April 20: ACO began calling GQ admins to offer Mail out/ Mail back Paper Response Data Collection (Paper Listings)
- May 28: Census Bureau participated in a webinar to remind/ update student housing administrators on the 2020 Census Group Quarters operation  $\bullet$ and to inform administrators of the upcoming request for off-campus student data.
- June 3: NPC mailed Maritime/Military Vessel reminder letters to non-responding vessel operators
- June 8: ACO staff began calling GQ administrators to reschedule appointment dates for their facilities.
- June 11: Meeting with AACRAO...
- June 22: Provided updates to The Salvation Army for their Directive to be sent to their managing entities.
- June 22: Met with National Network to End Domestic Violence to discuss upcoming enumeration, options, and COVID-19 procedures Shape

your future **START HERE >** 

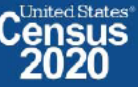

2Along2020CENSUS.GOV

# **OD 8 GQE, SBE, ETL, MVE & Military Operational Updates**

#### 2020census.gov website

Conducting the Count: https://2020census.gov/en/conducting-the-count.html Counting People in Group Living Arrangements: https://2020census.gov/en/conducting-the-count/gq.html Group Quarters Enumeration: https://2020census.gov/en/conducting-the-count/gq/gqe.html Service-Based Enumeration: https://2020census.gov/en/conducting-the-count/gq/sbe.html Group Quarters Advance Contact: https://2020census.gov/en/conducting-the-count/gq/gqac.html eResponse: https://2020census.gov/en/conducting-the-count/gq/eresponse.html Maritime and Military Vessel Enumeration: https://2020census.gov/en/conducting-the-count/gq/mve.html Department of Education Student Privacy Policy Office: https://studentprivacy.ed.gov/faq/colleges-and-2020-census

> **Shape** your future **START HERE >**

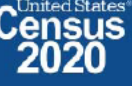

## **Connect with Us**

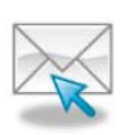

Sign up for and manage alerts at https://public.govdelivery.com/accounts/USCENSUS/subscriber  $/$ new

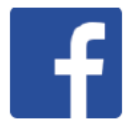

facebook.com/uscensusbureau

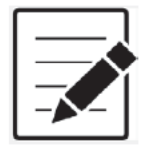

More information on the 2020 Census Memorandum Series: http://www.census.gov/programs-surveys/decennialcensus/2020-census/planning-management/memo-series.html

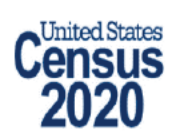

More information on the 2020 Census: http://www.census.gov/2020Census

**American Community Survey** 

More information on the American Community Survey: http://www.census.gov/programs-surveys/acs/

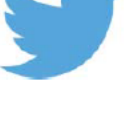

twitter.com/uscensusbureau

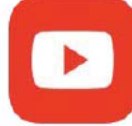

youtube.com/user/uscensusbureau

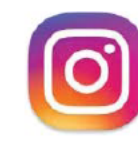

instagram.com/uscensusbureau

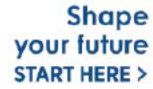

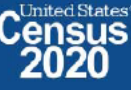

# **2020 Census Operational Delivery 8: Transitory Locations**

**Focus: Transitory Location Advance Contact 2** 

Thursday: August 13, 2020

Presented by: Dora Durante, Brian Zamperini, and Crystal Miller

OD8 Team: Dora Durante, Deborah Russell, Brian Zamperini, Crystal Miller, Lauren Malgieri, Sonya **DeSha Hill** 

> **Shape** your future **START HERE >**

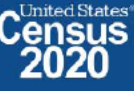

### 2020 Census Transitory Locations Advance Contact Bottom Line Up Front (BLUF)

Update as of August 12, 2020

- Transitory Locations Advance Contact (TLAC) workload: 199,961; Current Workload: 0; Overall  $\bullet$ Completion rate: 100.00%
- TLAC 2 started Monday, July 13, 2020.
- TLAC 2 ended Friday, August 7, 2020.  $\bullet$

 $\overline{2}$ 2020CENSUS.GOV

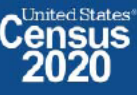

### 2020 Census: TLAC cases by RCC: As of 8/12/2020

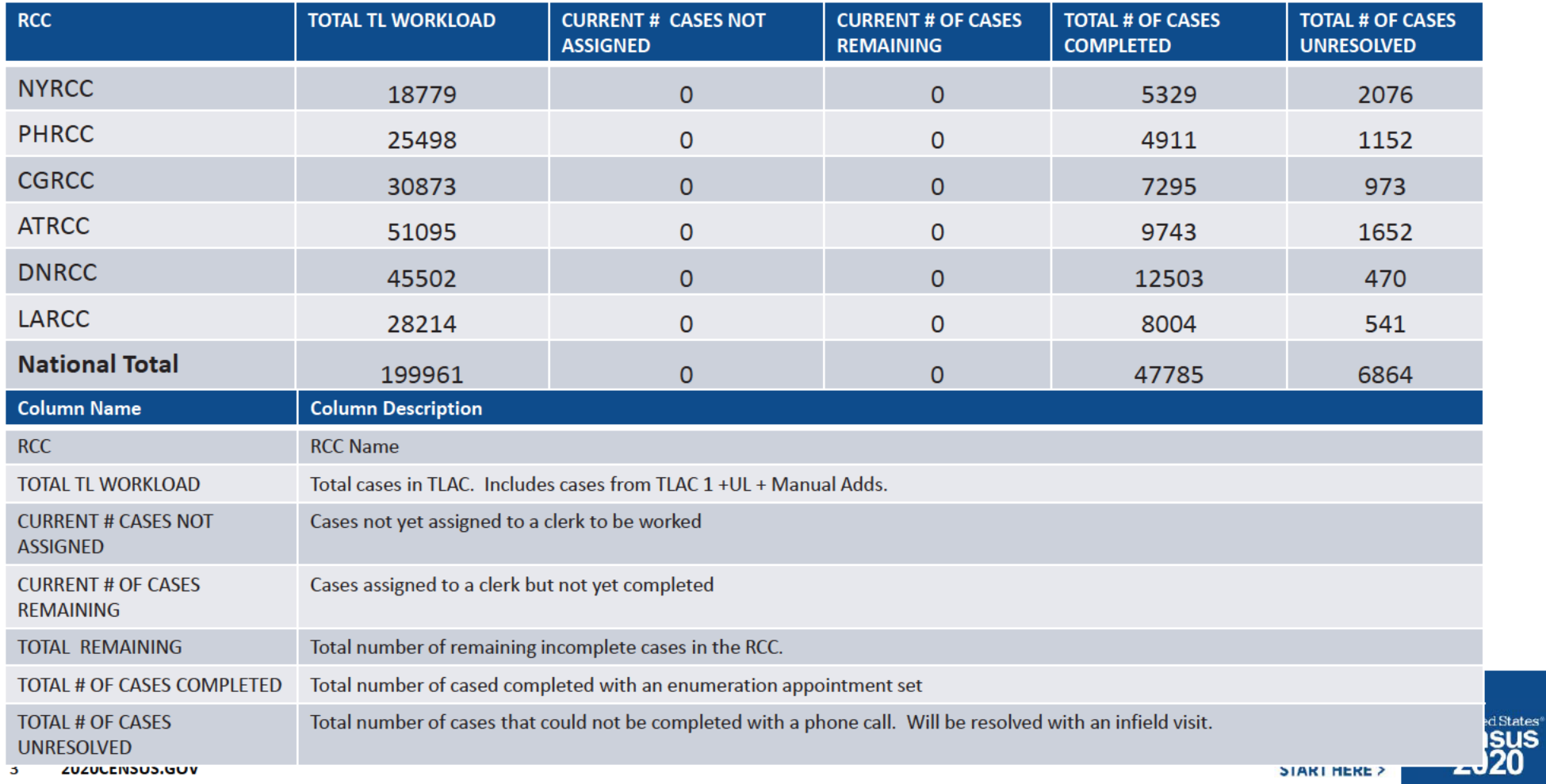

# **Backup**

**Schedule, Staffing, Risks** 

4 2020CENSUS.GOV

**Shape** your future **START HERE >** 

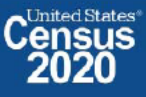

# **OD 8 GQE Milestone Conduct & Training Dates**

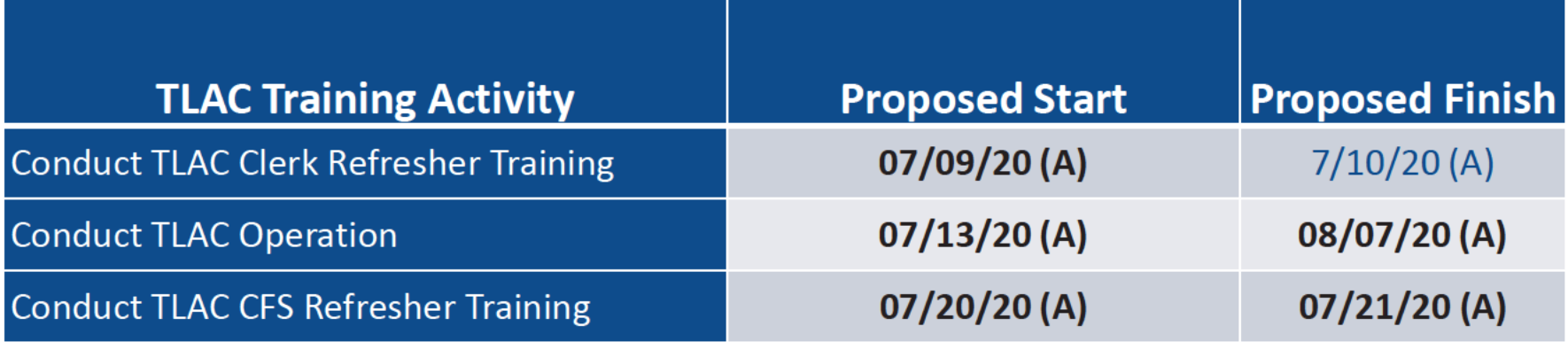

2020CENSUS.GOV

**Shape** your future **START HERE >** 

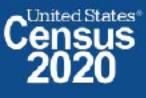

# **2020 Census OD 8 GQE/ETL Staff Selections**

As of July 30, 2020 - DAPPS Combined #s

### **ETL Enumerator**

- Selected Applicants: 34,529  $\bullet$
- Selection Goal: 22,476
- Training Goal/Goal to Hire: 10,003
- Cleared: 25,676
- **Hired: 412**
- $\cdot$  Paid: 0

#### **ETL CFS**

- Training Goal/Goal to Hire: 1,571  $\bullet$
- Core Needed/Goal in Production: 1,196
- Paid (June 28 July 4): 232  $\bullet$

#### **Note**

The number of Paid CFS and Enumerators maybe lower than the actual number on board. This is because not everyone may have submitted time via T&E.

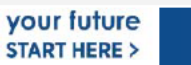

### OD 8 ETL Operational Updates - COVID Risks Being Monitored

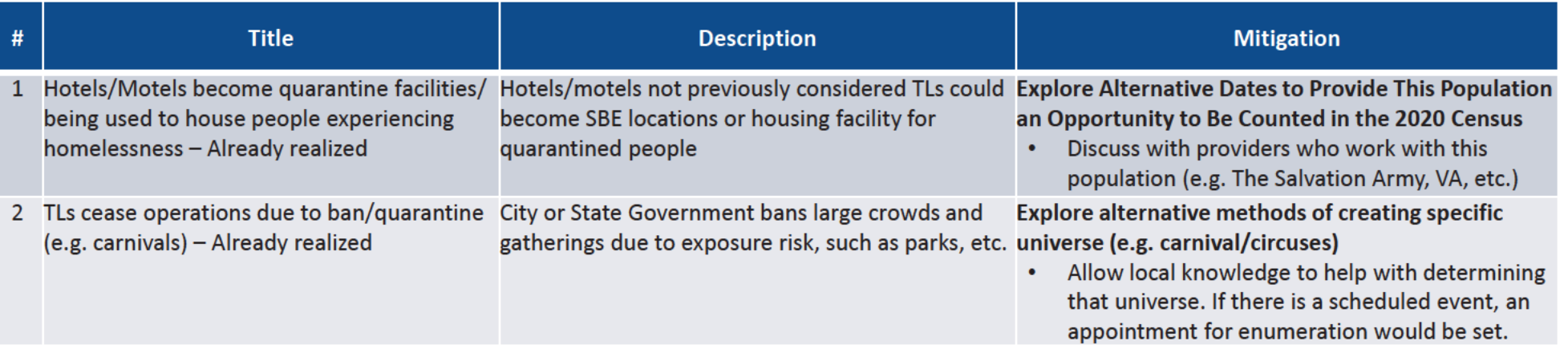

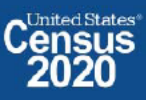

## **Connect with Us**

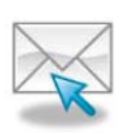

Sign up for and manage alerts at https://public.govdelivery.com/accounts/USCENSUS/subscriber  $/$ new

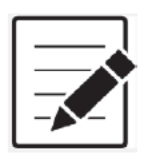

More information on the 2020 Census Memorandum Series: http://www.census.gov/programs-surveys/decennialcensus/2020-census/planning-management/memo-series.html

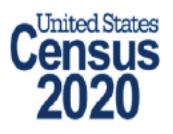

More information on the 2020 Census: http://www.census.gov/2020Census

**American Community Survey** 

More information on the American Community Survey: http://www.census.gov/programs-surveys/acs/

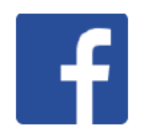

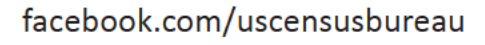

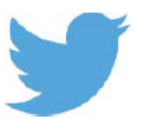

twitter.com/uscensusbureau

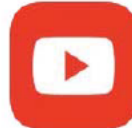

youtube.com/user/uscensusbureau

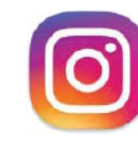

instagram.com/uscensusbureau

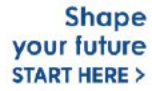

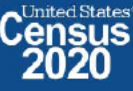

# **2020 Census Operational Delivery 8: Group Quarters Update**

**Focus: Group Quarters Enumeration and Maritime/Military Vessel Enumeration** 

Thursday: August 27, 2020

Presented by: Judy Belton, Deborah Russell and Crystal Miller

OD8 Team: Dora Durante, Deborah Russell, Brian Zamperini, Crystal Miller, Lauren Malgieri, Sonya **DeSha Hill** 

> **Shape** your future **START HERE >**

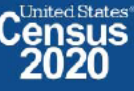

# **2020 Census Group Quarters Bottom Line Up Front (BLUF)**

Update as of August 27, 2020

- GQE Workload with adds: 217,119; Current Workload: 7,285; Overall response rate: 96.64%  $\bullet$ 
	- Overall GQ level response rate is based on submissions that have been "checked in" via FOCS and ATAC.
	- NPC keying referrals (both paper listings and eResponse) may prevent ACOs from being 100% closed out.

#### **Response Rates for the major GQ types:**

- Correctional Facilities
	- Federal Detention Centers/Prisons: 100%  $\bullet$
	- \* State Prisons: 99.13%
- Nursing/Skilled-Nursing Facilities: 96.57%
- College/University Student Housing
	- Owned Leased/Managed by College 97.83%
	- Owned/Leased/Managed by Private Entity 93.28%
- Military Quarters: 96.15%
- **Estimated GQE Costs: 72.4M**
- **Actual GQE spending: \$48.4M**
- $\overline{2}$ 2020CENSUS.GOV

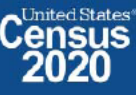

# **2020 Census Group Quarters Bottom Line Up Front (BLUF)**

Update as of August 27, 2020

- Final MVE Workload with Adds: 1,434; Overall response rate: 72.04%  $\bullet$ 
	- Overall MVE data collection response rate is based on vessel location reports that have been checked / keyed in ATAC.
- $·$  FACO
	- $-$  As of 8/27, per UTS 106/108 received = 98% complete.

**Shape** your future **START HERE >** 

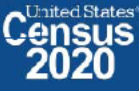

# **GQE Completion Goals and Progress**

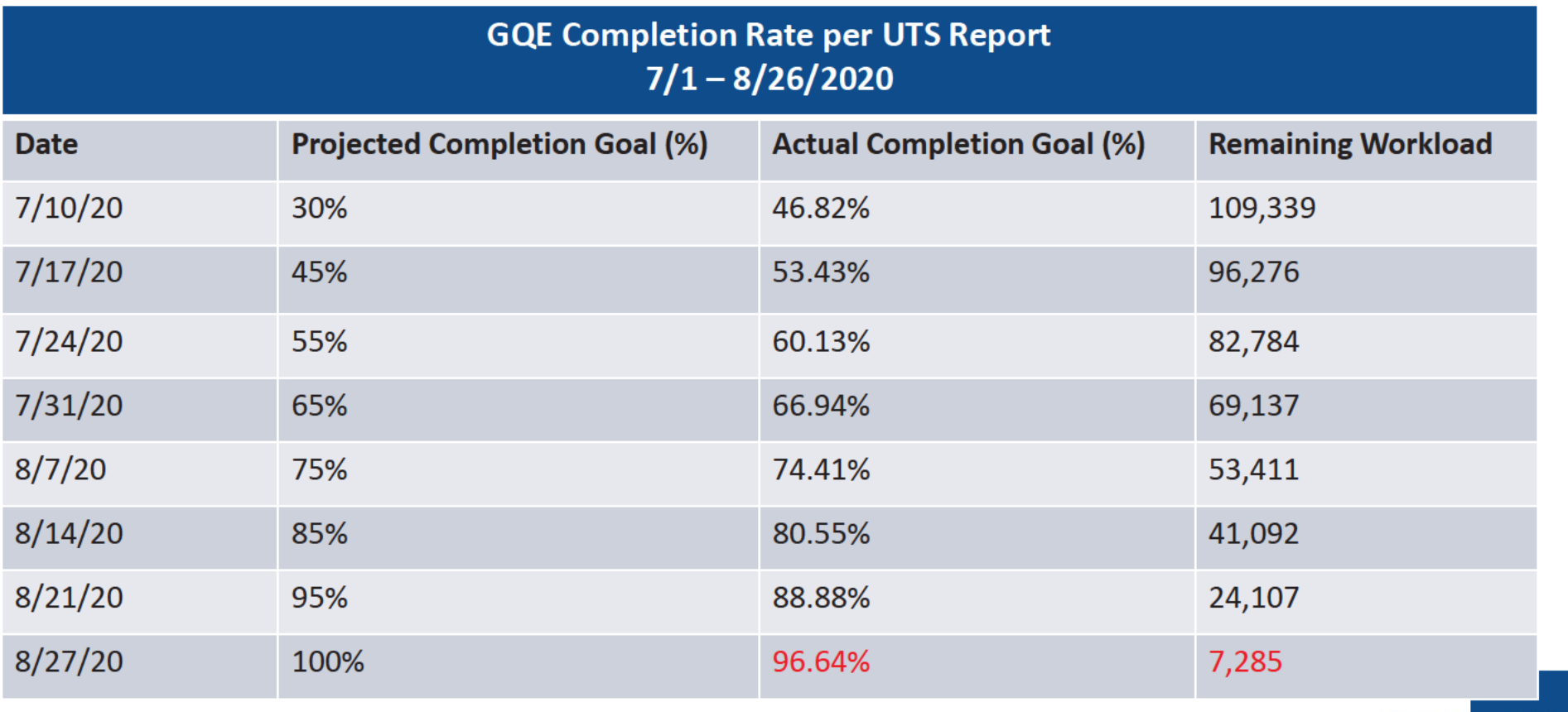

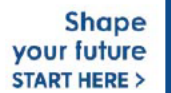

### GQE Progress by GQ Type as of 8/26/2020 (Source - CES)

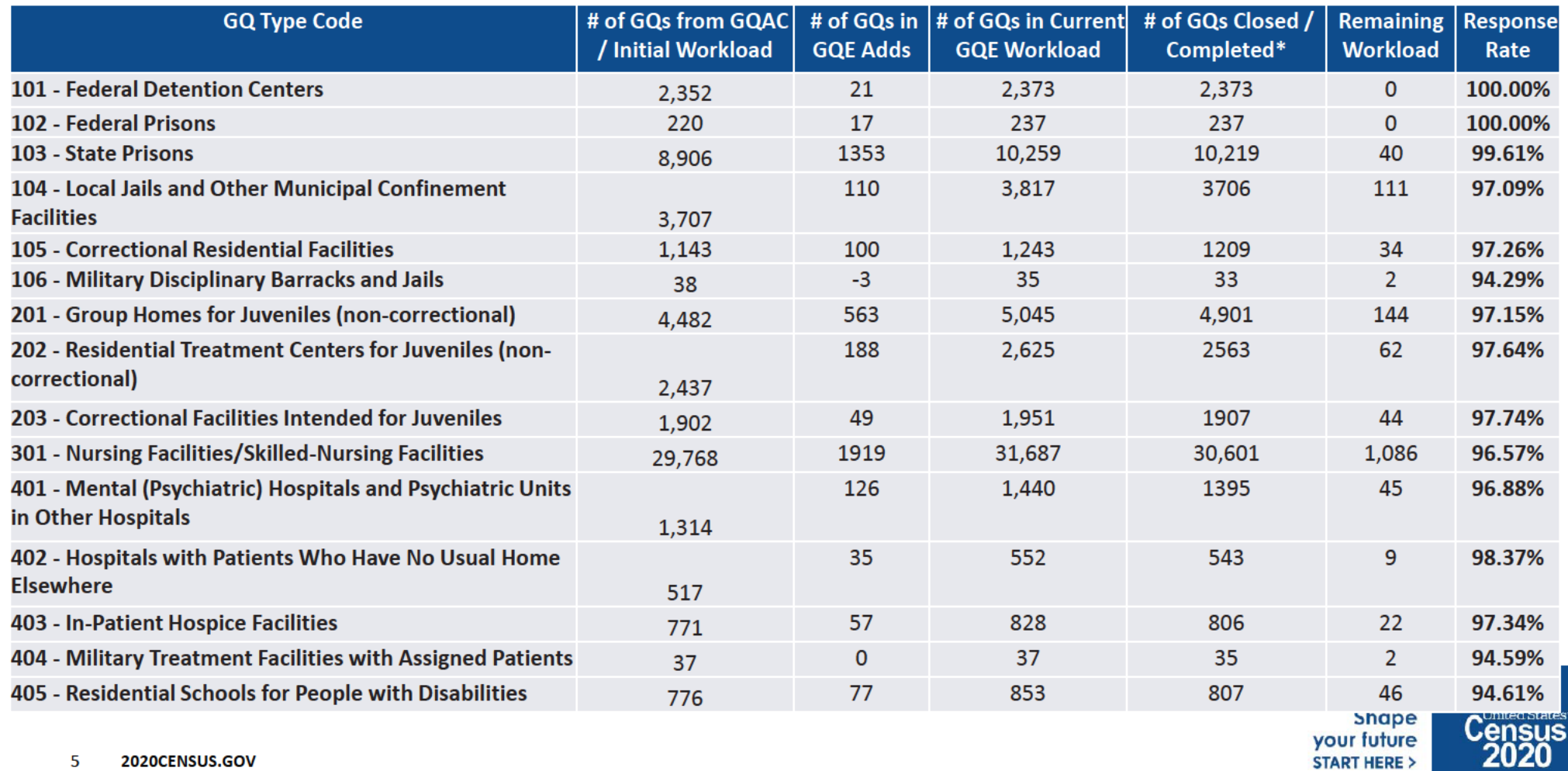

5

### GQE Progress by GQ Type as of 8/26/2020 (Source - CES)

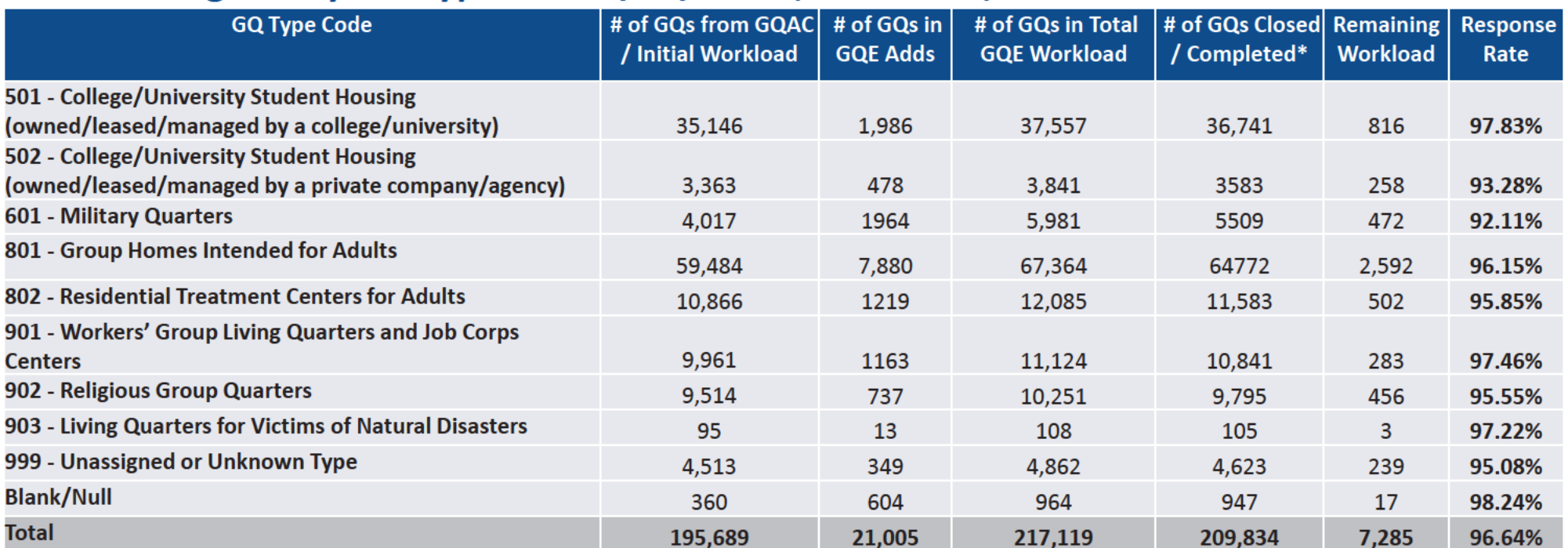

#### MVE Progress by GQ Type\* Source NPC as of 8/27/2020

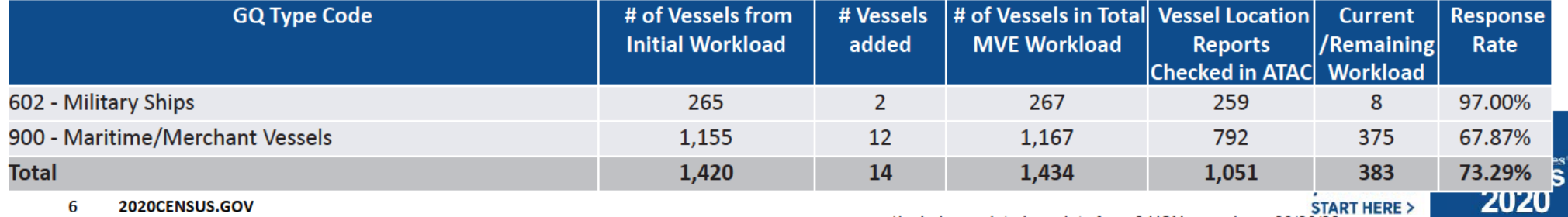

\*Includes updated receipts from 9 USN vessels on 08/26/20

# **GQE Reinterview Progress**

As of Aug. 27:

- 5,813 GQs had been selected for reinterview  $\bullet$
- 5,302 GQs had been re-interviewed  $\bullet$ 
	- $-$  105 GQs have received a soft fail\*
	- $-$  1 case received a Hard Fail
	- GQE Reinterview is scheduled to end 9/3/2020.  $\bullet$

\* A soft fail means that the enumerator made an honest mistake or the respondent made a mistake. Decisions regarding whether a soft fail requires rework are made on a case by case basis (i.e. the respondent forgot to return some of the ICQs).

> **Shape** your future **START HERE >**

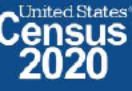

 $\overline{7}$ 2020CENSUS.GOV

# **Backup**

**Schedules and Systems** 

8 2020CENSUS.GOV

**Shape** your future **START HERE >** 

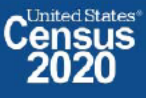

### **Maritime/Military Vessel Enumeration Progress**

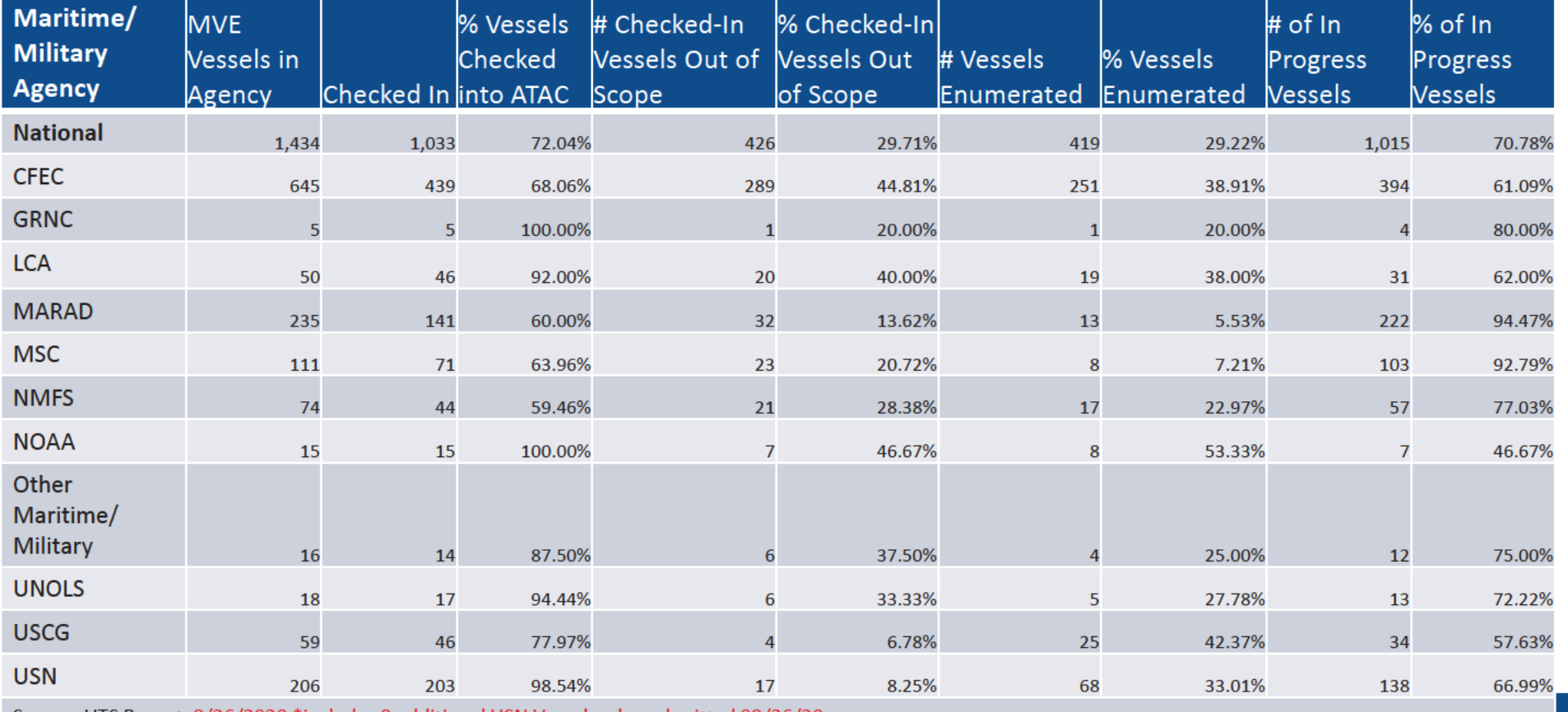

Source: UTS Report 8/26/2020 \*includes 9 additional USN Vessels who submitted 08/26/20 \*Per UTS, Total MVQs is 79,126

 $\overline{9}$ 2020CENSUS.GOV **START HERE >** 

States<sup>®</sup><br>SUS

**Z4U** 

# **OD 8 GQE Milestone Conduct & Training Dates**

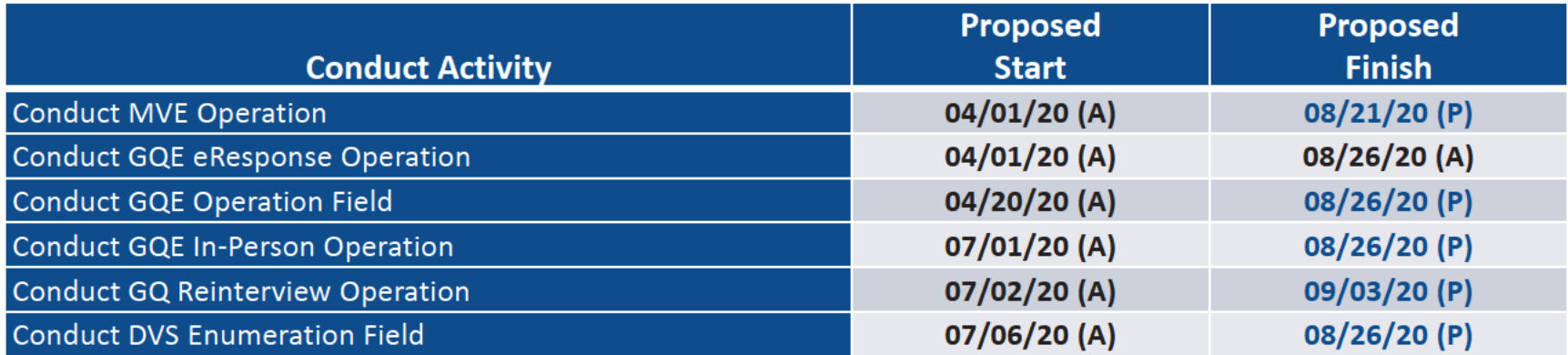

2020CENSUS.GOV

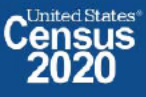

### OD 8 GQE, SBE, ETL, MVE & Military Operational Updates - COVID Risks Being Monitored

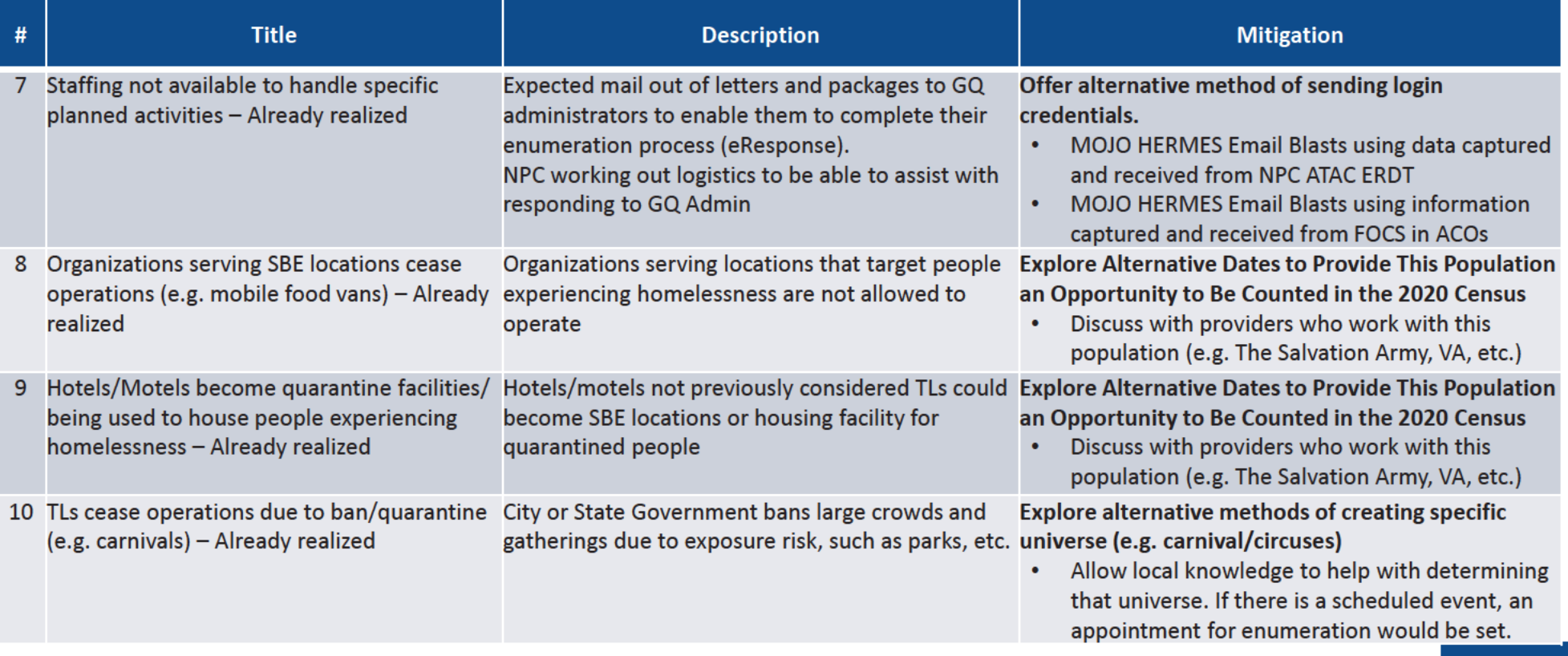

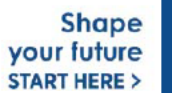

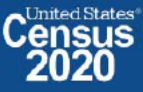

### OD 8 GQE, MVE & Military Operational Updates - 2020 Census Websites

#### 2020census.gov website

**Conducting the Count: https://2020census.gov/en/conducting-the-count.html** 

Counting People in Group Living Arrangements: https://2020census.gov/en/conducting-the-count/gq.html

Group Quarters Enumeration: https://2020census.gov/en/conducting-the-count/gq/gqe.html

Group Quarters Advance Contact: https://2020census.gov/en/conducting-the-count/gq/gqac.html

eResponse: https://2020census.gov/en/conducting-the-count/gq/eresponse.html

Maritime and Military Vessel Enumeration: https://2020census.gov/en/conducting-the-count/gq/mve.html

Department of Education Student Privacy Policy Office: https://studentprivacy.ed.gov/faq/colleges-and-2020-census

2020 Census Operational Adjustments Due to COVID-19: https://2020census.gov/en/news-events/operationaladjustments-covid-19.html

2020CENSUS.GOV

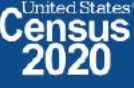

## **Connect with Us**

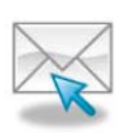

Sign up for and manage alerts at https://public.govdelivery.com/accounts/USCENSUS/subscriber  $/$ new

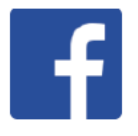

facebook.com/uscensusbureau

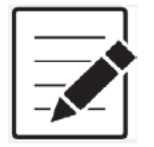

More information on the 2020 Census Memorandum Series: http://www.census.gov/programs-surveys/decennialcensus/2020-census/planning-management/memo-series.html

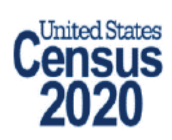

More information on the 2020 Census: http://www.census.gov/2020Census

**American Community Survey** 

More information on the American Community Survey: http://www.census.gov/programs-surveys/acs/

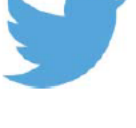

twitter.com/uscensusbureau

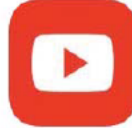

youtube.com/user/uscensusbureau

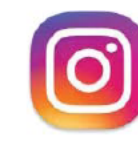

instagram.com/uscensusbureau

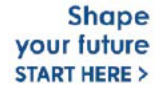

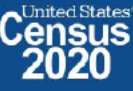

# **2020 Census Operational Delivery 8: Group Quarters Update**

**Focus: Group Quarters Enumeration and Maritime/Military Vessel Enumeration** 

**Thursday: September 3, 2020** 

**Presented by: Dora Durante and Crystal Miller** 

OD8 Team: Dora Durante, Deborah Russell, Brian Zamperini, Crystal Miller, Lauren Malgieri, Sonya **DeSha Hill** 

> **Shape** your future **START HERE >**

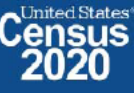

# **2020 Census Group Quarters Bottom Line Up Front (BLUF)**

Update as of September 3, 2020

- GQE Workload with adds: 217,132; Current Workload: 1,090; Overall response rate: 99.50%  $\bullet$ 
	- Overall GQ level response rate is based on submissions that have been "checked in" via FOCS and ATAC.
	- NPC keying referrals (both paper listings and eResponse) may prevent ACOs from being 100% closed out.
	- **Response Rates for the major GQ types:** 
		- Correctional Facilities
			- Federal Detention Centers: 100%
			- Federal Prisons: 100%  $\bullet$
			- State Prisons: 99.93%
		- Nursing/Skilled-Nursing Facilities: 99.49%
		- College/University Student Housing
			- Owned Leased/Managed by College 99.77%
			- Owned/Leased/Managed by Private Entity 99.72%
		- Military Quarters: 100% ۰
	- **Estimated GQE Costs: 72.4M**
	- **Actual GQE spending: \$49.1M**
- $\overline{2}$ 2020CENSUS.GOV

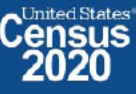

# **2020 Census Group Quarters Bottom Line Up Front (BLUF)**

#### Update as of September 2, 2020

- Final MVE Workload with Adds: 1,434; Overall completion rate: 100%  $\bullet$ 
	- 1,059 Responding Vessels
	- 375 Nonresponding Vessels
	- Overall MVE data collection response rate is based on vessel location reports that have been checked / keyed in ATAC.
	- NPC will deliver MVE ADDUP to GEO on September 4 ٠
- **FACO**  $\bullet$ 
	- $-$  As of 9/03, per UTS 107/108 received = 99% complete.

3 2020CENSUS.GOV

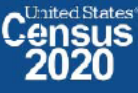

# **GQE Completion Goals and Progress**

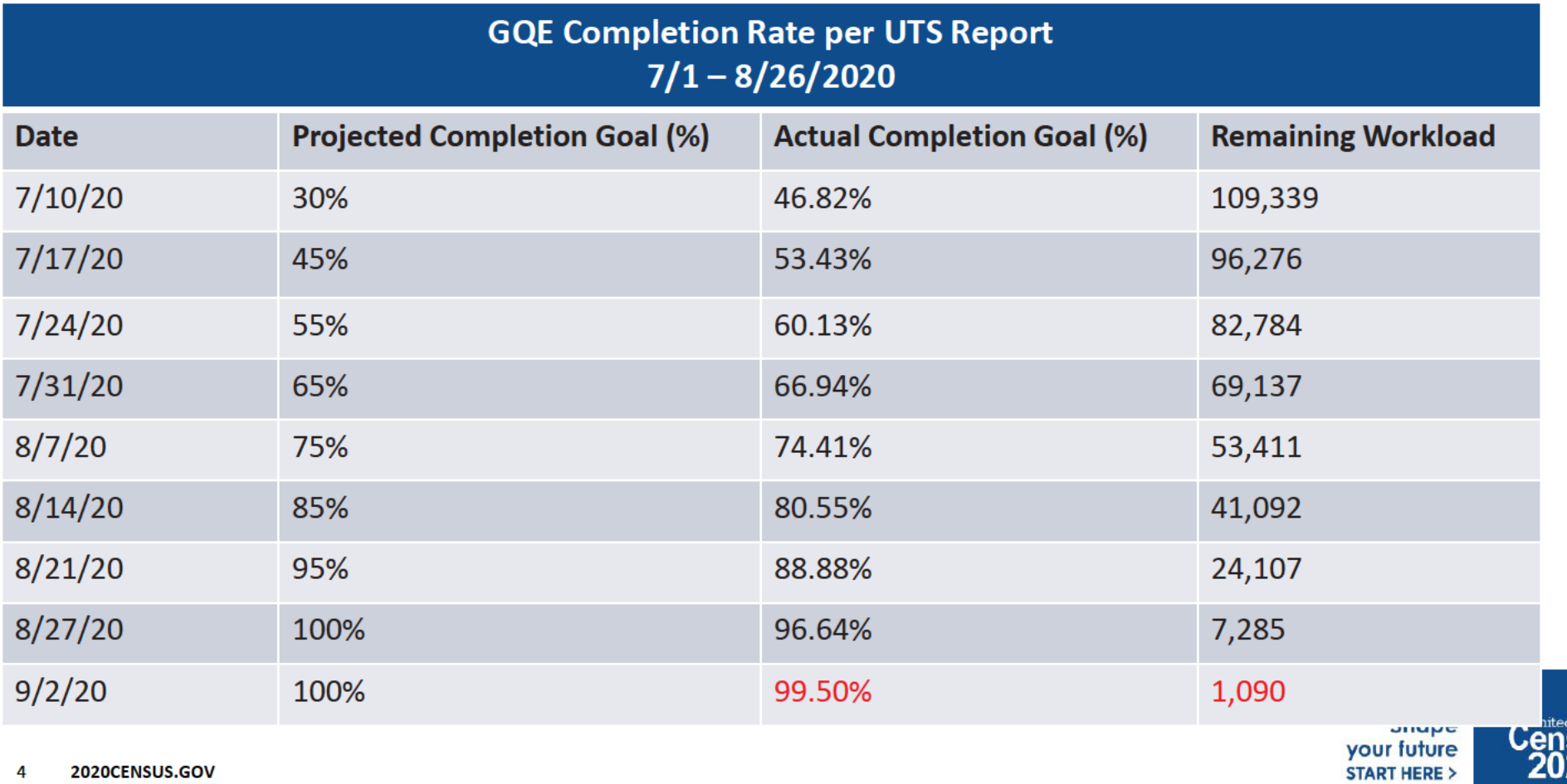

**States**<sup>®</sup> **SUS** 

## GQE Progress by GQ Type as of 9/2/2020 (Source - CES)

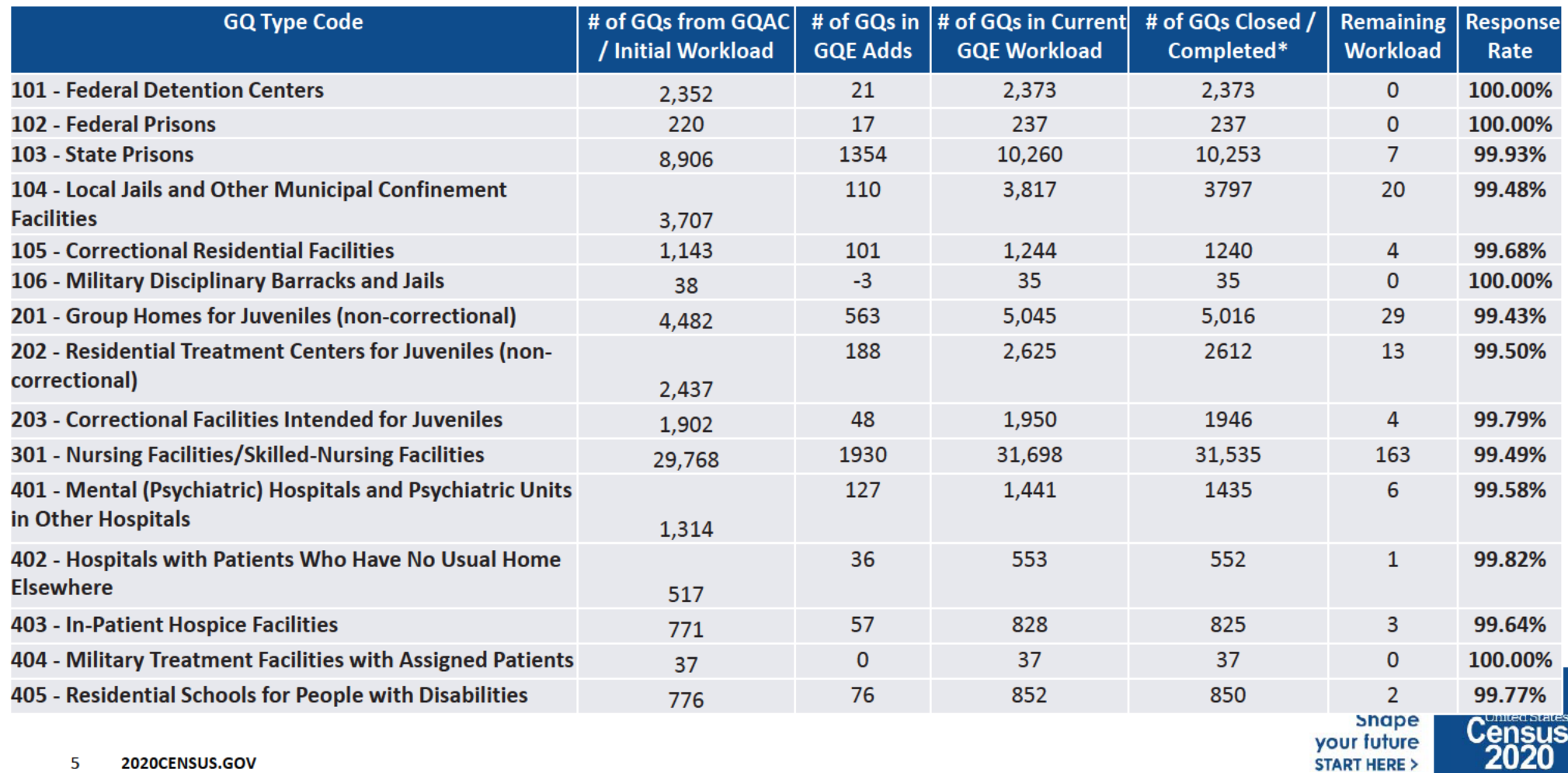

5 2020CENSUS.GOV

# GQE Progress by GQ Type as of 9/2/2020 (Source - CES)

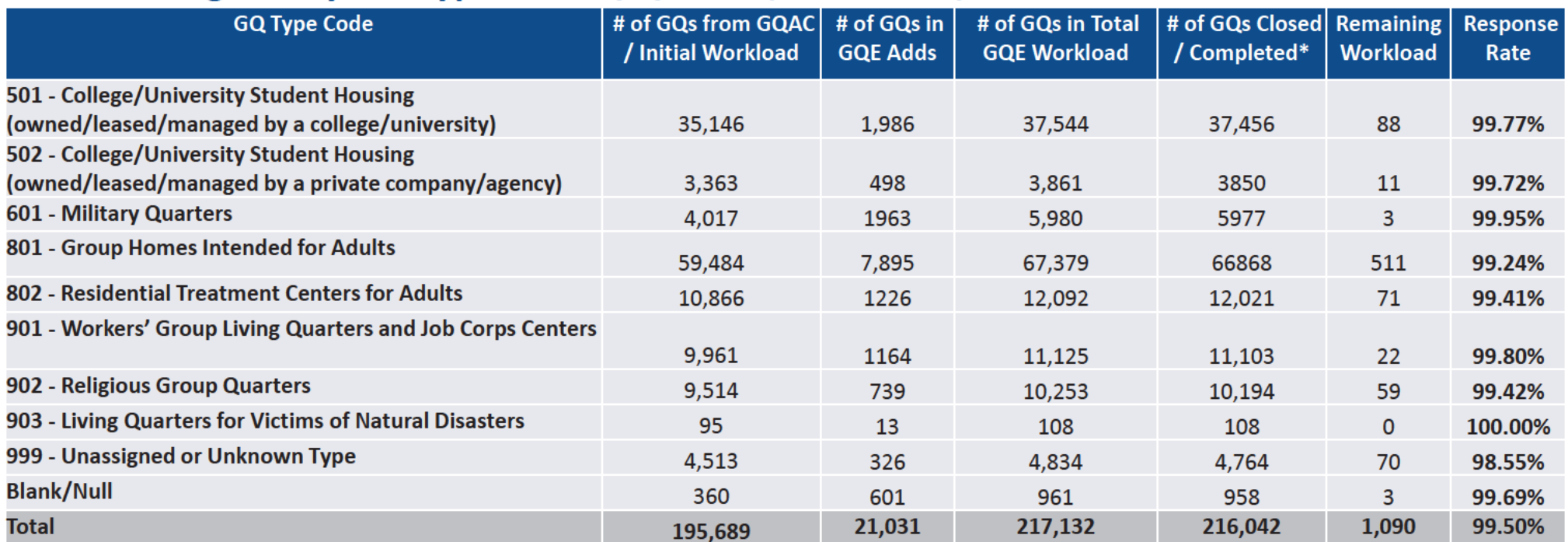

#### MVE Progress by GQ Type\* Source NPC as of 8/27/2020

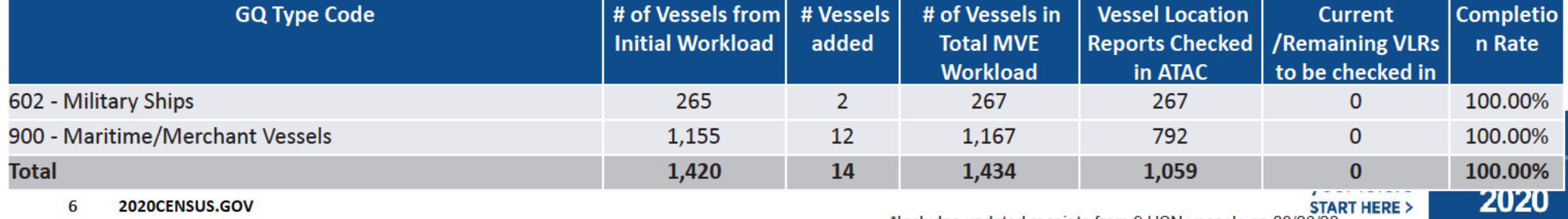

\*Includes updated receipts from 9 USN vessels on 08/26/20

# **GQE Reinterview Progress**

As of Sept 2:

- 5,860 GQs had been selected for reinterview  $\bullet$
- 5,743 GQs had been re-interviewed  $\bullet$ 
	- $-$  105 GQs have received a soft fail\*
	- $-$  1 case received a Hard Fail
	- GQE Reinterview is scheduled to end 9/3/2020.  $\bullet$

\* A soft fail means that the enumerator made an honest mistake or the respondent made a mistake. Decisions regarding whether a soft fail requires rework are made on a case by case basis (i.e. the respondent forgot to return some of the ICQs).

> **Shape** your future **START HERE >**

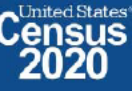

 $\overline{7}$ 2020CENSUS.GOV

# **Backup**

**Schedules and Systems** 

8 2020CENSUS.GOV

**Shape** your future **START HERE >** 

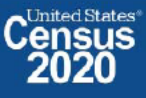

# **Maritime/Military Vessel Enumeration Progress**

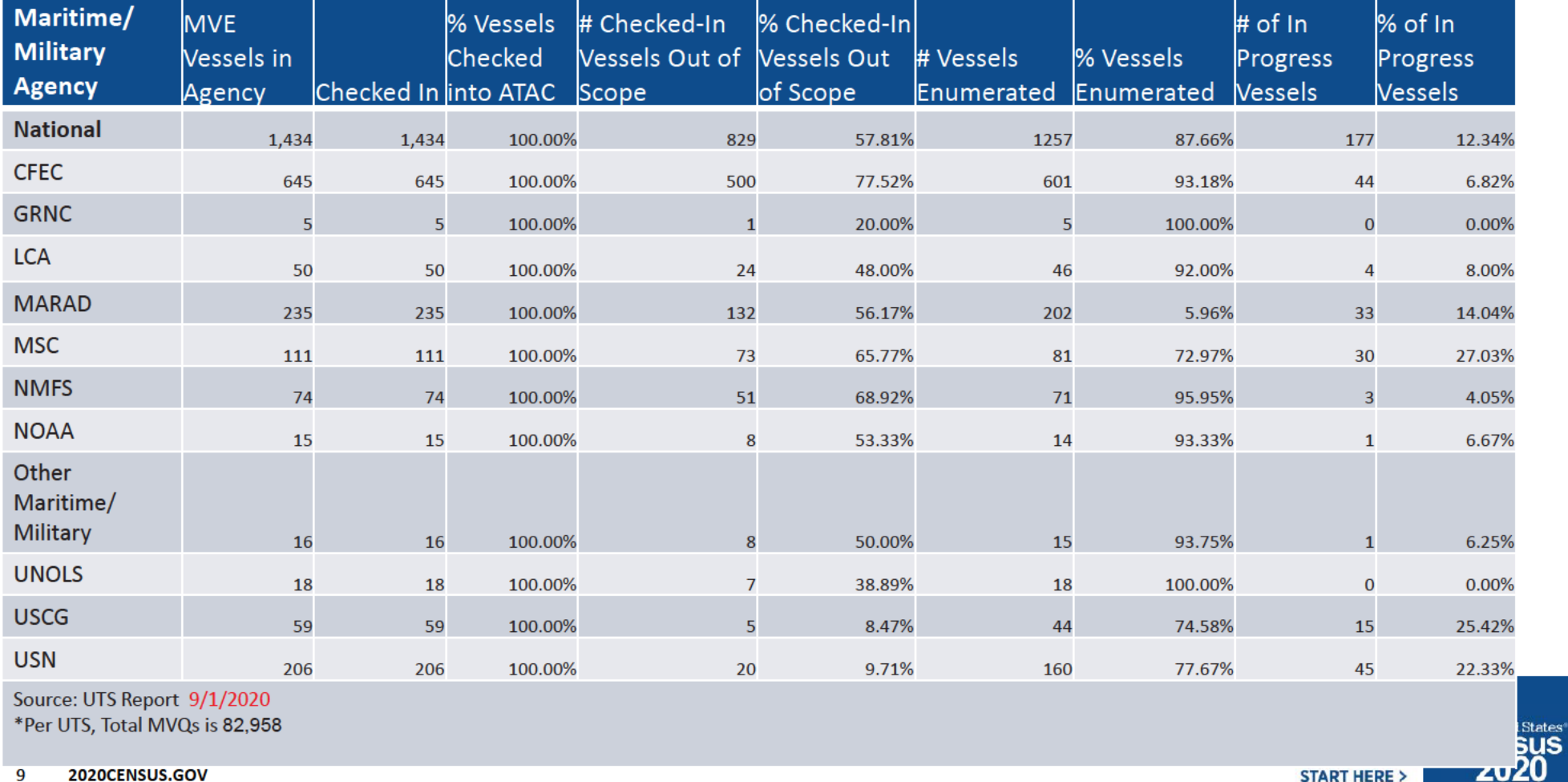

**START HERE >** 

 $\overline{9}$ 

# **OD 8 GQE Milestone Conduct & Training Dates**

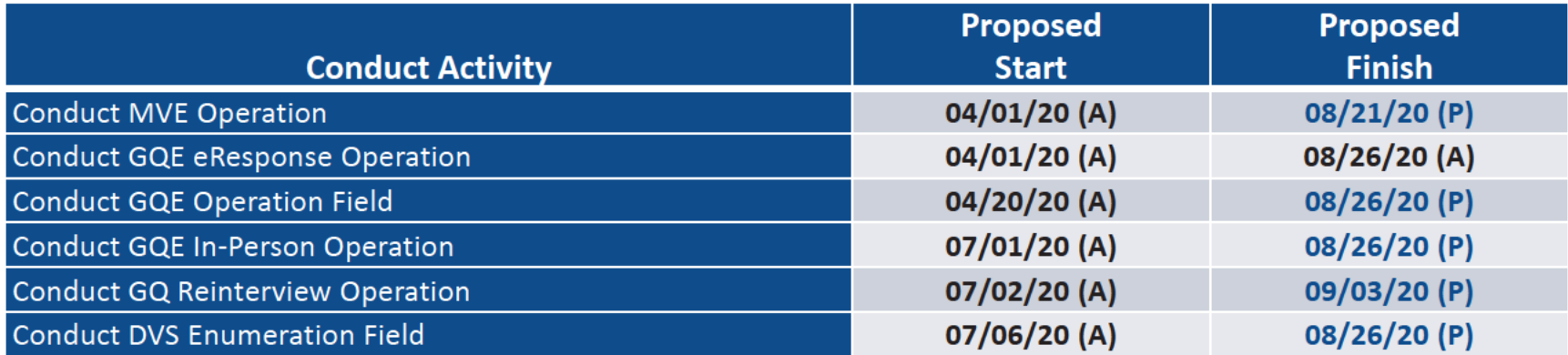

2020CENSUS.GOV

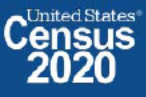

### OD 8 GQE, SBE, ETL, MVE & Military Operational Updates - COVID Risks Being Monitored

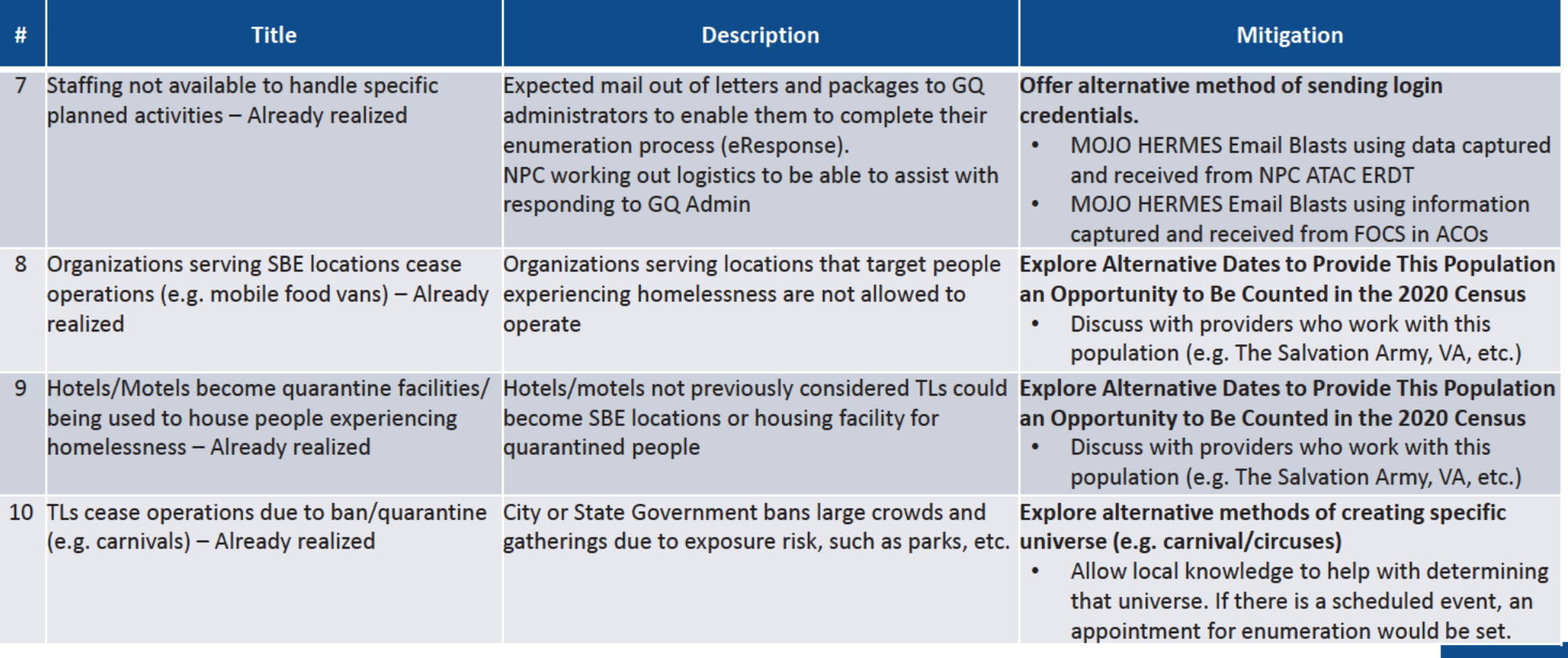

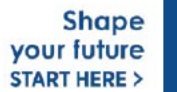

### OD 8 GQE, MVE & Military Operational Updates - 2020 Census Websites

#### 2020census.gov website

**Conducting the Count: https://2020census.gov/en/conducting-the-count.html** 

Counting People in Group Living Arrangements: https://2020census.gov/en/conducting-the-count/gq.html

Group Quarters Enumeration: https://2020census.gov/en/conducting-the-count/gq/gqe.html

Group Quarters Advance Contact: https://2020census.gov/en/conducting-the-count/gq/gqac.html

eResponse: https://2020census.gov/en/conducting-the-count/gq/eresponse.html

Maritime and Military Vessel Enumeration: https://2020census.gov/en/conducting-the-count/gq/mve.html

Department of Education Student Privacy Policy Office: https://studentprivacy.ed.gov/faq/colleges-and-2020-census

2020 Census Operational Adjustments Due to COVID-19: https://2020census.gov/en/news-events/operationaladjustments-covid-19.html

2020CENSUS.GOV

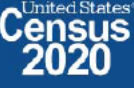
## **Connect with Us**

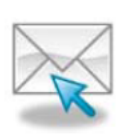

Sign up for and manage alerts at https://public.govdelivery.com/accounts/USCENSUS/subscriber  $/$ new

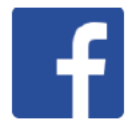

facebook.com/uscensusbureau

twitter.com/uscensusbureau

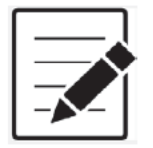

More information on the 2020 Census Memorandum Series: http://www.census.gov/programs-surveys/decennialcensus/2020-census/planning-management/memo-series.html

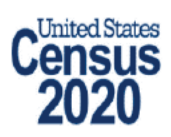

More information on the 2020 Census: http://www.census.gov/2020Census

**American Community Survey** 

More information on the American Community Survey: http://www.census.gov/programs-surveys/acs/

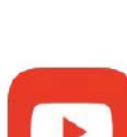

youtube.com/user/uscensusbureau

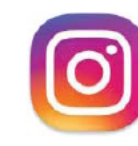

instagram.com/uscensusbureau

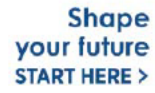

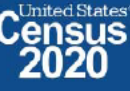

13 2020CENSUS.GOV

## **2020 Census Operational Delivery 8: Group Quarters Update**

**Focus: Group Quarters Enumeration and Maritime/Military Vessel Enumeration** 

Thursday: September 10, 2020

**Presented by: Dora Durante and Crystal Miller** 

OD8 Team: Dora Durante, Deborah Russell, Brian Zamperini, Crystal Miller, Lauren Malgieri, Sonya **DeSha Hill** 

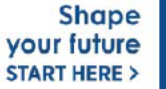

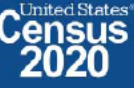

DRB Approval Number: CBDRB-FY21-DSEP-002

### **2020 Census Group Quarters Bottom Line Up Front (BLUF)**

Update as of September 10, 2020

- GQE Workload with adds: 217,126; Current Workload: 188; Overall response rate: 99.91%
	- Overall GQ level response rate is based on submissions that have been "checked in" via FOCS and ATAC.
	- NPC keying referrals (both paper listings and eResponse) may prevent ACOs from being 100% closed out.
	- **Response Rates for the major GQ types:** 
		- **Correctional Facilities** 
			- Federal Detention Centers: 100%
			- Federal Prisons: 100%
			- \* State Prisons: 100%
		- Nursing/Skilled-Nursing Facilities: 100%
		- College/University Student Housing
			- Owned Leased/Managed by College 99.92%
			- Owned/Leased/Managed by Private Entity 100%
		- Military Quarters: 100%
- GQE Reinterview ended 9/3/2020.  $\bullet$
- **Estimated GQE Costs: 72.4M**
- **Actual GQE spending: \$49.6M**
- 2020CENSUS.GOV

**Shape** your future **START HERE >** 

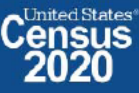

## **2020 Census Group Quarters Bottom Line Up Front (BLUF)**

Update as of September 10, 2020

- NPC delivered Military/Maritime Vessel Enumeration ADDUP to GEO on September 4, 2020  $\bullet$
- NPC delivered Domestic Violence Shelters ADDUP to GEO on September 9, 2020  $\bullet$
- FACO
	- $-$  As of 9/10, per UTS 107/108 received = 99% complete.

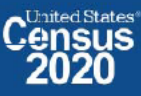

## **GQE Reinterview Progress**

As of Sept 10:

- 5,860 GQs had been selected for reinterview  $\bullet$
- 5,743 GQs had been re-interviewed  $\bullet$ 
	- 105 GQs have received a soft fail\*
	- $-$  1 case received a Hard Fail
	- GQE Reinterview ended 9/3/2020.  $\bullet$

\* A soft fail means that the enumerator made an honest mistake or the respondent made a mistake. Decisions regarding whether a soft fail requires rework are made on a case by case basis (i.e. the respondent forgot to return some of the ICQs).

> **Shape** your future **START HERE >**

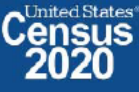

2020CENSUS.GOV 4

## **GQE Completion Goals and Progress**

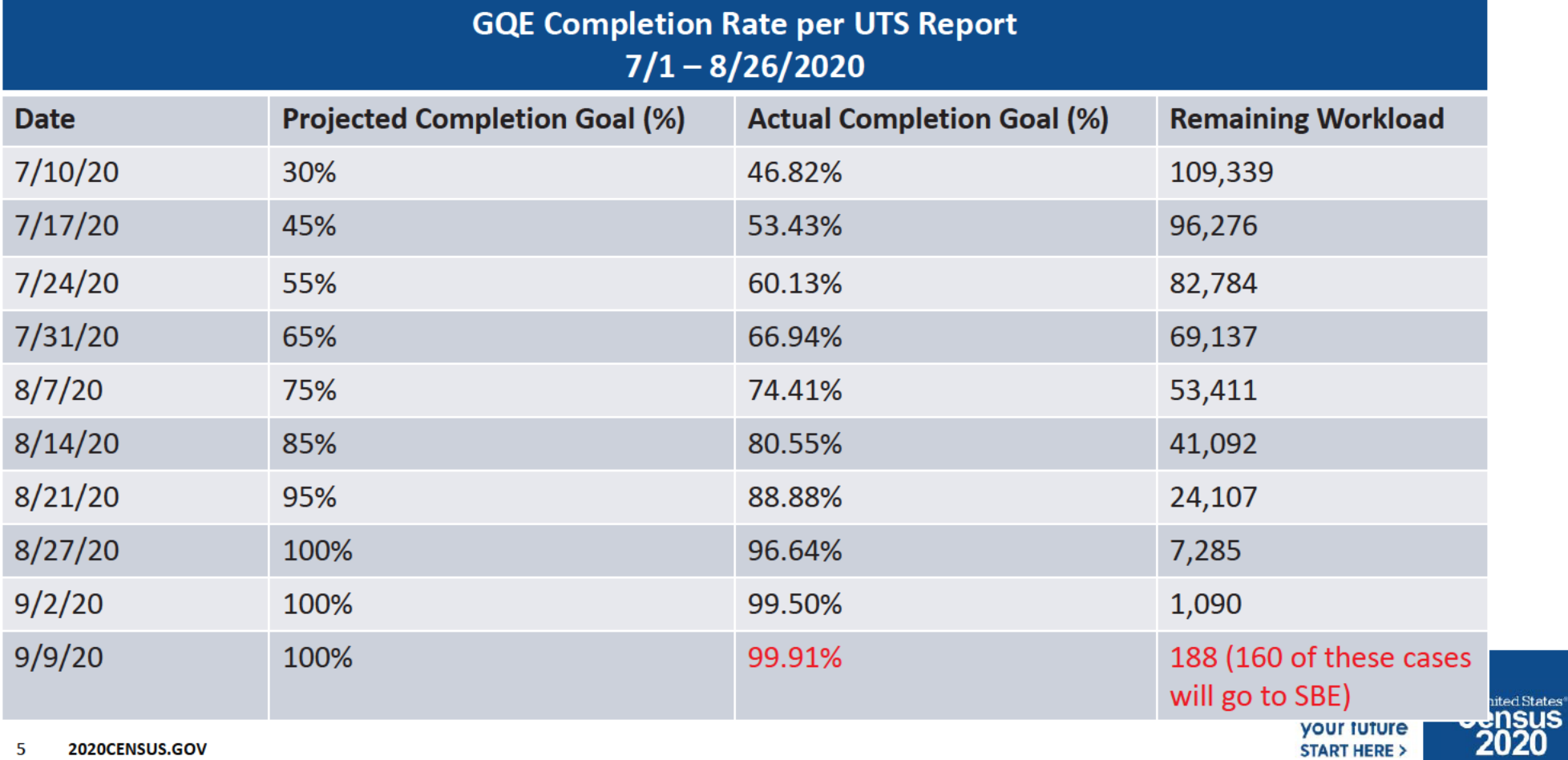

## GQE Progress by GQ Type as of 9/2/2020 (Source - CES)

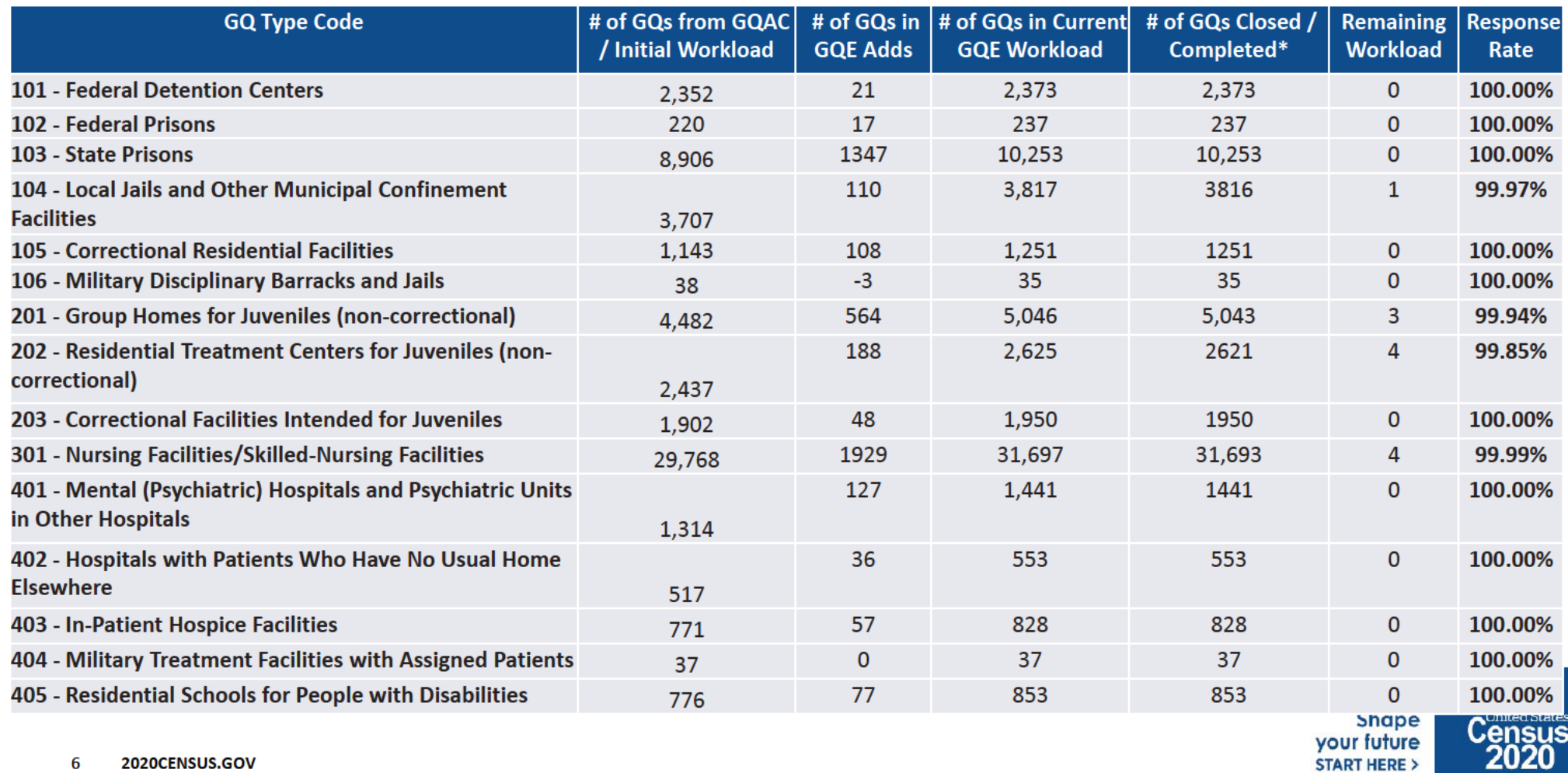

6

2020CENSUS.GOV

### GQE Progress by GQ Type as of 9/2/2020 (Source - CES)

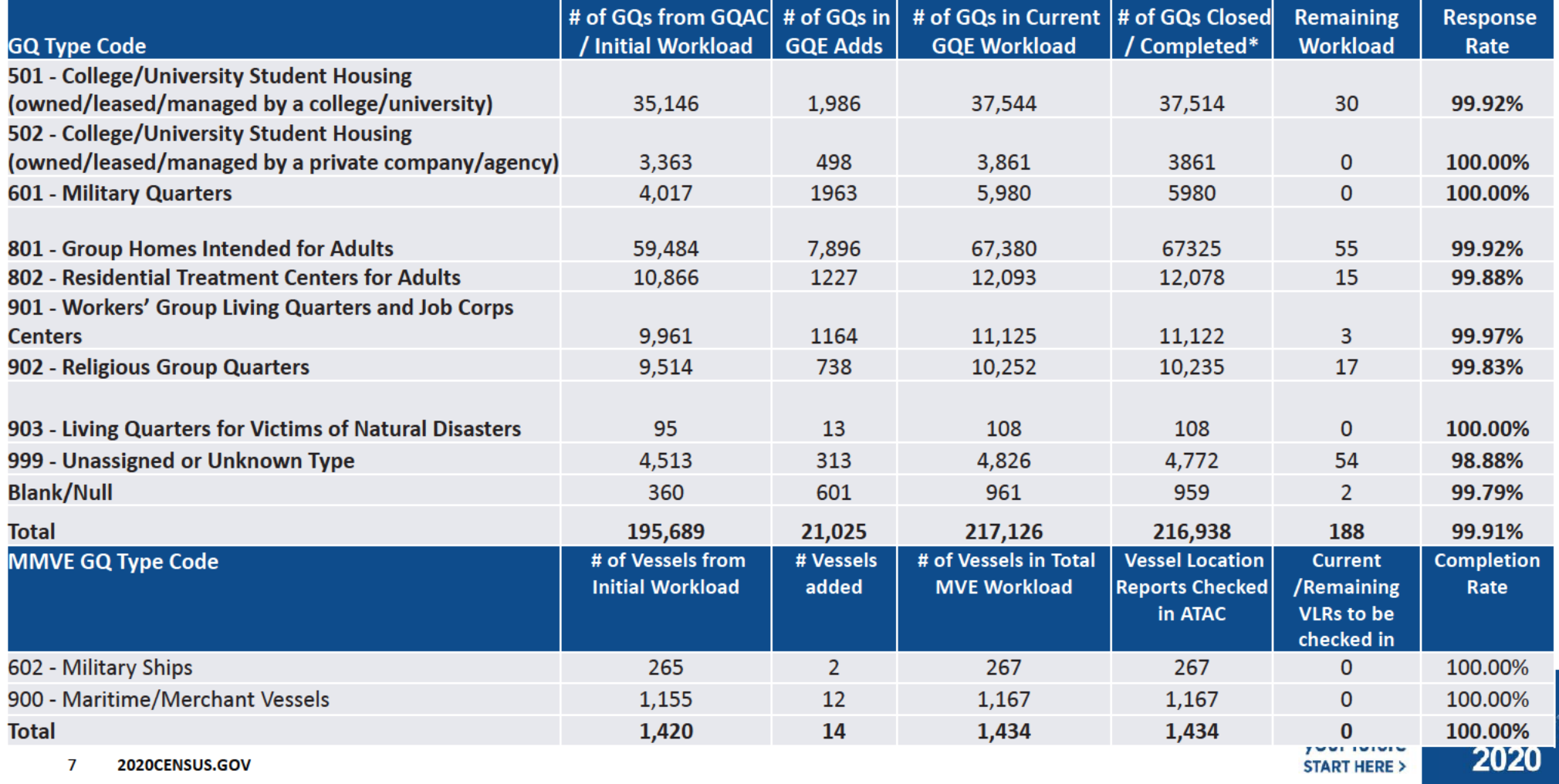

# **Backup**

**Schedules and Systems** 

8 2020CENSUS.GOV

**Shape YOUT future**<br>START HERE >

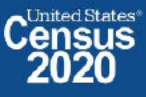

DRB Approval Number: CBDRB-FY21-DSEP-002

### **Maritime/Military Vessel Enumeration Progress**

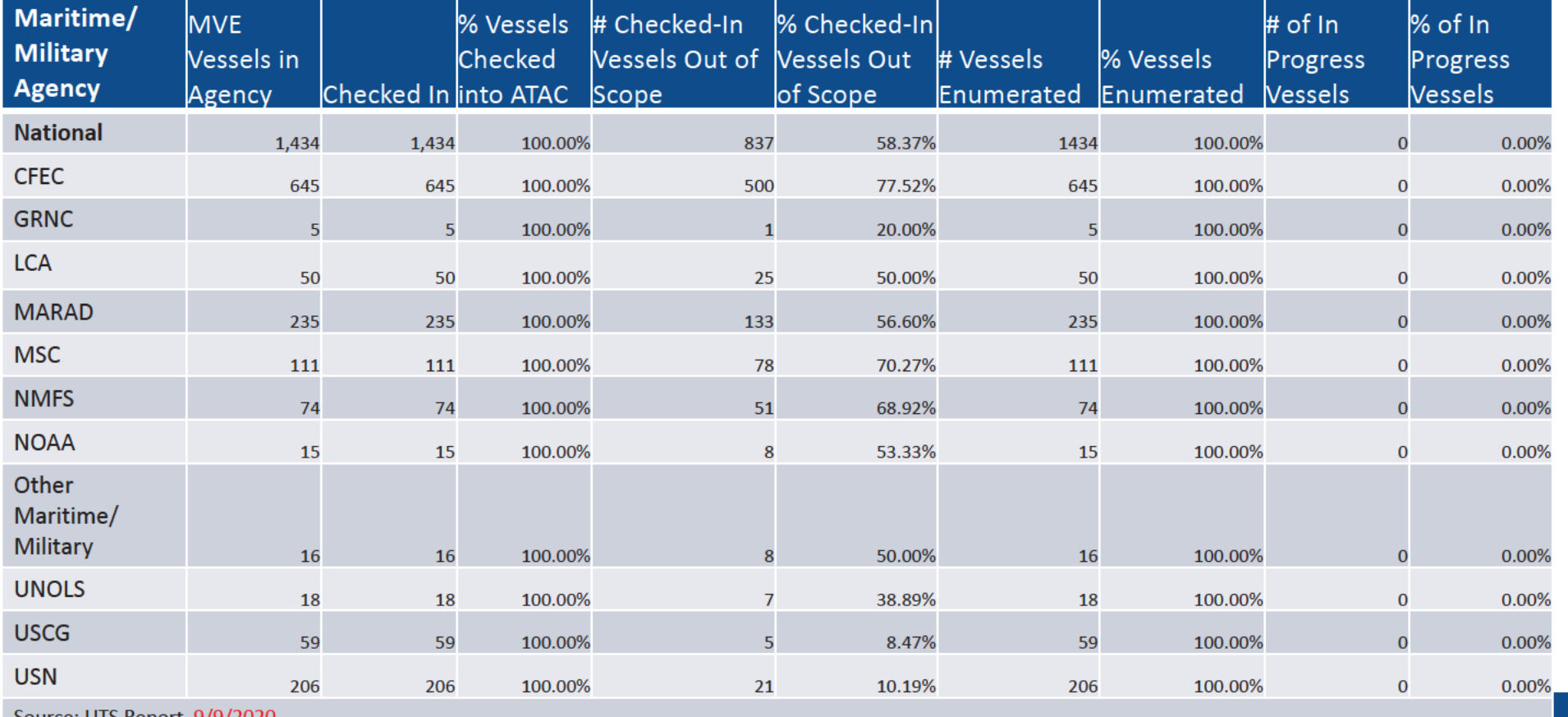

Source: UTS Report 9/9/2020

\*Per UTS, Total MVQs is 82,698

 $\overline{9}$ 2020CENSUS.GOV **START HERE >** 

## **OD 8 GQE Milestone Conduct & Training Dates**

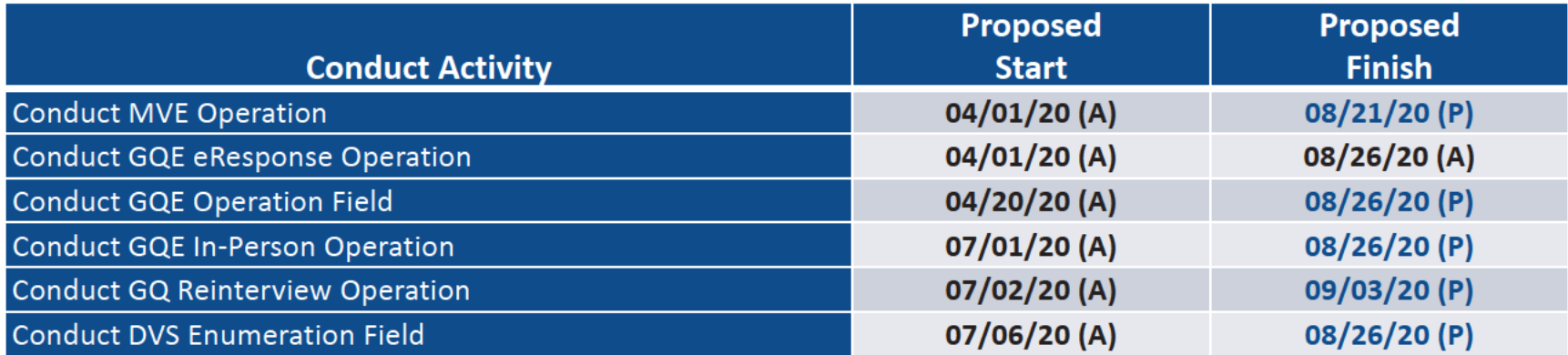

2020CENSUS.GOV

**Shape YOUT future**<br>START HERE >

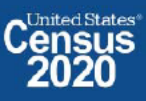

### OD 8 GQE, SBE, ETL, MVE & Military Operational Updates - COVID Risks Being Monitored

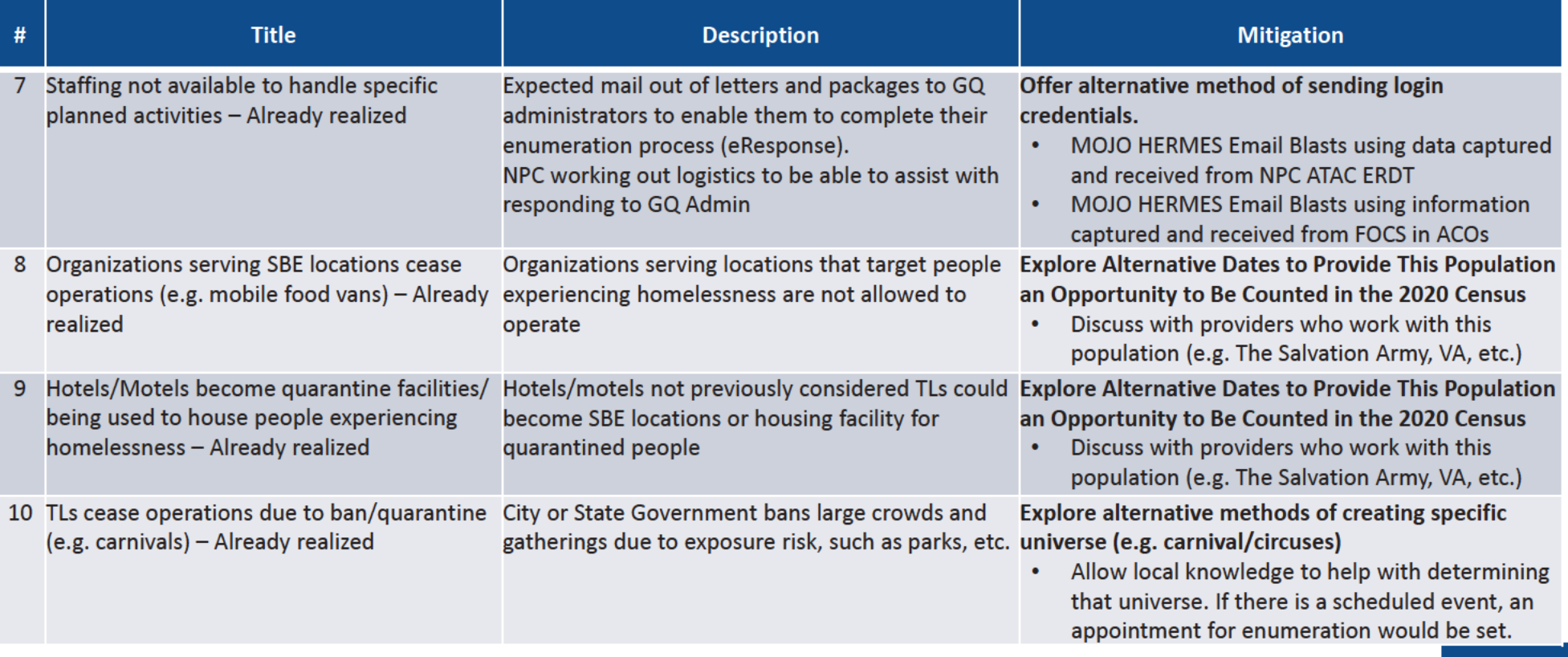

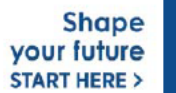

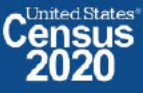

11 2020CENSUS.GOV

### OD 8 GQE, MVE & Military Operational Updates - 2020 Census Websites

### 2020census.gov website

Conducting the Count: https://2020census.gov/en/conducting-the-count.html

Counting People in Group Living Arrangements: https://2020census.gov/en/conducting-the-count/gq.html

Group Quarters Enumeration: https://2020census.gov/en/conducting-the-count/gq/gqe.html

Group Quarters Advance Contact: https://2020census.gov/en/conducting-the-count/gq/gqac.html

eResponse: https://2020census.gov/en/conducting-the-count/gq/eresponse.html

Maritime and Military Vessel Enumeration: https://2020census.gov/en/conducting-the-count/gq/mve.html

Department of Education Student Privacy Policy Office: https://studentprivacy.ed.gov/faq/colleges-and-2020-census

2020 Census Operational Adjustments Due to COVID-19: https://2020census.gov/en/news-events/operationaladjustments-covid-19.html

2020CENSUS.GOV

**Shape** your future **START HERE >** 

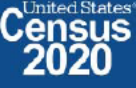

### **Connect with Us**

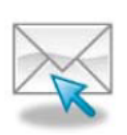

Sign up for and manage alerts at https://public.govdelivery.com/accounts/USCENSUS/subscriber  $/$ new

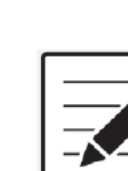

More information on the 2020 Census Memorandum Series: http://www.census.gov/programs-surveys/decennialcensus/2020-census/planning-management/memo-series.html

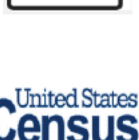

More information on the 2020 Census: http://www.census.gov/2020Census

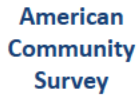

More information on the American Community Survey: http://www.census.gov/programs-surveys/acs/

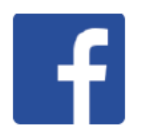

facebook.com/uscensusbureau

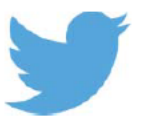

twitter.com/uscensusbureau

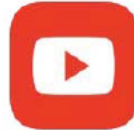

youtube.com/user/uscensusbureau

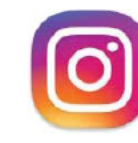

instagram.com/uscensusbureau

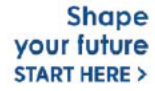

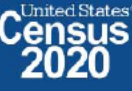

13 2020CENSUS.GOV

### Case 1:21-cv-01361-ABJ Document 8-5 Filed 07/19/21 Page 224 of 224

Andrew Keller, Julianne Zamora, Tim Kennel December 21, 2020 **2020 Census Specification For Group Quarters Imputation** 

#### **Introduction**

The goal of this specification is to impute occupied Group Quarters (GQ) as of April 1, 2020. This is necessary because some GQs were determined to be occupied on Census Day but a population count was unable to be obtained. The input file is total the GQ universe with population counts obtained via normal GQ operations (need to list) and a residual GQ call-in operation that occurred during December 2020. This input file has been created within DSSD. The output file is a list of MAFIDs that are to be imputed GQ counts. These counts will be assigned after the Decennial Response File 2 (DRF2) has been produced.

To summarize, the 2020 GQ Imputation specification is split into three sections:

- 1. Defining the Unresolved Cases Eligible for GQ Size Imputation
- 2. Developing the Imputation Models Estimation Methodology for multiple imputation methods to choose between depending on the GQ type
- 3. Assign Business Rules to choose between the imputation methods to assign a final imputed value

Input File:

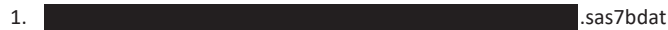

- 2. CES 501 results
- 3. CES 301 results

Output File: DSSD GQ Imputation File

#### **Section 1: Defining the Unresolved Cases Eligible for GQ Size Imputation**

This section is divided into two steps. First, we must determine an initial pop count for resolved GQs those eligible for imputation because they are unresolved. Second, we use flags to determine outliers and put them into the imputation universe.

- A. Ingesting the input File, we must initially determine what is eligible for imputation. For the cases not eligible for imputation, we assign three variables to determine this universe:
	- a. **gp** initial = This is the count of good persons in the GQ prior to imputation (0,1,....)
	- b. **gpy\_initial** = This indicates whether the GQ has any good persons (0/1)
	- c. **unres\_initial** = This indicates whether the GQ is unresolved and eligible to be imputed a positive pop count. (0/1)

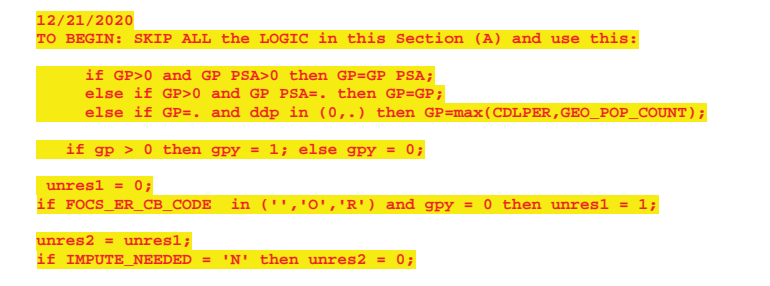

#### $unres=unres2;$

#### 1. To determine the GQ status: start with FOCS ER CB CODE

2. To determine the GQ has good persons (and the GQ count), I use the gp value, but I overwrite with this logic.

if  $qp_p$ sa > 0 then  $qp_p$  initial =  $qp_p$ sa if  $gp$ \_initial = . and  $ddp = (0,.)$  then  $gp$ \_initial = cdlper if gp\_initial > 0 then gpy\_initial = 1; else gpy\_initial = 0;

3. To determine the unresolved cases:

unres\_initial =  $0$ ; if FOCS\_ER\_CB\_CODE in (",'O','R) and gpy\_initial = 0 then unres\_initial = 1; ADK: GOTTA ADD HOW WE TAKE OUT IMPUTE NEEDED cases and give 0 pop count if necessary

- B. JEZ After making initial determinations on what is eligible for imputation, we must removed outliers. These are initially resolved cases for which the result seems to be inconsistent with expectations. After this step, we will have our final universe for GQ imputation. The following variables will be assigned.
	- a.  $GP =$  This is the count of good persons in the GQ prior to imputation  $(0,1,...)$
	- b. GPY = This indicates whether the GQ has any good persons (0/1)
	- c. UNRES = This indicates whether the GQ is unresolved and eligble to be imputed an positive pop count. (0/1)

#### Section 2: Defining the Unresolved Cases Eligible for GQ Size Imputation

This section develops the Imputation Models Estimation Methodology for multiple imputation methods to choose between depending on the GQ type. There are four imputation subsections that document the various imputation methods.

#### A. Assign Ratio-Adjustment Values for when GQCURRMAXPOP GQCURRSIZE GQ SIZE EXP PERS CNT GQ SIZE MAX PERS CNT are all greater than 0.

- a. We will create 3 ratios for each variable, one for the national value, one for the GQTYPCUR combination, and one for the GQTYPCUR and BCUSTATEFP combination. If GQCURRMAXPOP > 0 and GQCURRSIZE > 0 and GQ\_SIZE\_EXP\_PERS\_CNT > 0 and GQ\_SIZE\_MAX\_PERS\_CNT > 0 and unres = 0 and FOCS\_ER\_CB\_CODE = "
	- i. Sum the GP and GQ\_SIZE\_EXP\_PERS\_CNT value for the nation.
	- ii. Assign EXPRATIO = sum(GP)/sum(GQ\_SIZE\_EXP\_PERS\_CNT) for each MAFID.
	- iii. Sum the GP and GQ\_SIZE\_EXP\_PERS\_CNT value for each GQTYPCUR value.
	- iv. Assign EXPRATIO\_GQ = sum(GP)/sum(GQ\_SIZE\_EXP\_PERS\_CNT) for each MAFID
	- v. Sum the GP and GQ\_SIZE\_EXP\_PERS\_CNT value for each combination of
	- **GQTYPCUR and BCUSTATEFP value.**
	- vi. Assign EXPRATIO\_GQ\_ST = sum(GP)/sum(GQ\_SIZE\_EXP\_PERS\_CNT) for each MAFID.
	- vii. Sum the GP and GQ\_SIZE\_MAX\_PERS\_CNT value for the nation.
	- viii. Assign MAXRATIO = sum(GP)/sum(GQ SIZE MAX PERS CNT) for each MAFID.
	- ix. Sum the GP and GQ\_SIZE\_MAX\_PERS\_CNT value for each GQTYPCUR value.

Commented [JEZ(F1]: Why are these conditions on the creation of the ratios?

I would just calculate the ratios first, and then use the conditions you have to decide when to use them.

I don't understand this sub-setting. I would subset the universe for each ratio separately.

EXPRATIO = sum(GP)/sum (GQ\_SIZE\_EXP\_PERS\_CNT) where unres = '0' and FOCS ER CB CODE'' and flagA in ('', 'R')

MAXRATIO = sum(GP)/sum (GQ SIZE MAX PERS CNT) where unres = '0' and FOCS\_ER\_CB\_CODE = ' ' and flagB in ('  $^{\prime}$ ', 'R')

Etc. It will be easier to code this way and it will make maximum use of the reported data.

I think you only need three sets of ratios for each of the four variables, so only 12 applicable factors for each GQTYPCUR. I think the conditions on which variables are populated only matter for the business rules at the end.

Commented [JEZ(F2R1]: I added a table at the end of the document to show what I think we should do, how we could spec out the 12 ratios.

- x. Assign **MAXRATIO GQ** = sum(GP)/sum(GQ\_SIZE\_MAX\_PERS\_CNT) for each MAFID
- xi. Sum the GP and GQ\_SIZE\_MAX\_PERS\_CNT value **for each combination of GQTYPCUR and BCUSTATEFP value.**
- xii. Assign **MAXRATIO\_GQ\_ST** = sum(GP)/sum(GQ\_SIZE\_MAX\_PERS\_CNT) for each MAFID.
- xiii. Sum the GP and GQCURRSIZE value **for the nation.**
- xiv. Assign **CURRSIZERATIO** = sum(GP)/sum(GQCURRSIZE) for each MAFID.
- xv. Sum the GP and GQCURRSIZE value **for each GQTYPCUR value.**
- xvi. Assign **CURRSIZERATIO\_GQ** = sum(GP)/sum(GQCURRSIZE) for each MAFID
- xvii. Sum the GP and GQCURRSIZE value **for each combination of GQTYPCUR and BCUSTATEFP value.**
- xviii. Assign **CURRSIZERATIO\_GQ\_ST** = sum(GP)/sum(GQCURRSIZE) for each MAFID.
- xix. Sum the GP and GQCURRMAXPOP value **for the nation.**
- xx. Assign **CURRMAXRATIO** = sum(GP)/sum(GQCURRMAXPOP) for each MAFID.
- xxi. Sum the GP and GQCURRMAXPOP value **for each GQTYPCUR value.**
- xxii. Assign **CURRMAXRATIO\_GQ** = sum(GP)/sum(GQCURRMAXPOP) for each MAFID
- xxiii. Sum the GP and GQCURRMAXPOP value **for each combination of GQTYPCUR and BCUSTATEFP value.**
- xxiv. Assign **CURRMAXRATIO GQ ST** = sum(GP)/sum(GQCURRMAXPOP) for each MAFID.
- B. Assign Ratio-Adjustment Values for when at least one of GQCURRMAXPOP GQCURRSIZE GQ\_SIZE\_EXP\_PERS\_CNT GQ\_SIZE\_MAX\_PERS\_CNT is greater than 0, but they all are not (since it is covered in the case above.
	- a. We will create 3 ratios for each variable, one for the national value, one for the GQTYPCUR combination, and one for the GQTYPCUR and BCUSTATEFP combination. **If it is not true that all** GQCURRMAXPOP > 0 and GQCURRSIZE > 0 and GQ\_SIZE\_EXP\_PERS\_CNT > 0 and GQ\_SIZE\_MAX\_PERS\_CNT > 0, but

GQ\_SIZE\_EXP\_PERS\_CNT > 0 and unres = 0 and FOCS\_ER\_CB\_CODE = ''

- i. Sum the GP and GQ\_SIZE\_EXP\_PERS\_CNT value **for the nation.**
- ii. Assign **EXPRATIO1** = sum(GP)/sum(GQ\_SIZE\_EXP\_PERS\_CNT) for each MAFID.
- iii. Sum the GP and GQ\_SIZE\_EXP\_PERS\_CNT value **for each GQTYPCUR value.**
- iv. Assign **EXPRATIO1\_GQ** = sum(GP)/sum(GQ\_SIZE\_EXP\_PERS\_CNT) for each MAFID
- v. Sum the GP and GQ\_SIZE\_EXP\_PERS\_CNT value **for each combination of GQTYPCUR and BCUSTATEFP value.**
- vi. Assign **EXPRATIO1\_GQ\_ST** = sum(GP)/sum(GQ\_SIZE\_EXP\_PERS\_CNT) for each MAFID.

b. We will create 3 ratios for each variable, one for the national value, one for the GQTYPCUR combination, and one for the GQTYPCUR and BCUSTATEFP combination. **If it is not true that all** GQCURRMAXPOP > 0 and GQCURRSIZE > 0 and

GQ\_SIZE\_EXP\_PERS\_CNT > 0 and GQ\_SIZE\_MAX\_PERS\_CNT > 0, but

- GQ\_SIZE\_MAX\_PERS\_CNT > 0 and unres = 0 and FOCS\_ER\_CB\_CODE = ''
	- i. Sum the GP and GQ\_SIZE\_MAX\_PERS\_CNT value **for the nation.**
	- ii. Assign **MAXRATIO1** = sum(GP)/sum(GQ\_SIZE\_MAX\_PERS\_CNT) for each MAFID.
	- iii. Sum the GP and GQ\_SIZE\_MAX\_PERS\_CNT value **for each GQTYPCUR value.**
- iv. Assign **MAXRATIO1\_GQ** = sum(GP)/sum(GQ\_SIZE\_MAX\_PERS\_CNT) for each MAFID
- v. Sum the GP and GQ\_SIZE\_MAX\_PERS\_CNT value **for each combination of GQTYPCUR and BCUSTATEFP value.**
- vi. Assign **MAXRATIO1\_GQ\_ST** = sum(GP)/sum(GQ\_SIZE\_MAX\_PERS\_CNT) for each MAFID.
- c. We will create 3 ratios for each variable, one for the national value, one for the GQTYPCUR combination, and one for the GQTYPCUR and BCUSTATEFP combination. **If it is not true that all** GQCURRMAXPOP > 0 and GQCURRSIZE > 0 and

GQ\_SIZE\_EXP\_PERS\_CNT > 0 and GQ\_SIZE\_MAX\_PERS\_CNT > 0, but GQCURRSIZE > 0 and unres = 0 and FOCS\_ER\_CB\_CODE = ''

- i. Sum the GP and GQCURRSIZE value for the nation.
- ii. Assign **CURRSIZERATIO1** = sum(GP)/sum(GQCURRSIZE) for each MAFID.
- iii. Sum the GP and GQCURRSIZE value for each GQTYPCUR value.
- iv. Assign **CURRSIZERATIO1\_GQ** = sum(GP)/sum(GQCURRSIZE) for each MAFID
- v. Sum the GP and GQCURRSIZE value for each combination of GQTYPCUR and BCUSTATEFP value.
- vi. Assign **CURRSIZERATIO1\_GQ\_ST** = sum(GP)/sum(GQCURRSIZE) for each MAFID.
- d. We will create 3 ratios for each variable, one for the national value, one for the GQTYPCUR combination, and one for the GQTYPCUR and BCUSTATEFP combination. **If it is not true that all** GQCURRMAXPOP > 0 and GQCURRSIZE > 0 and

GQ\_SIZE\_EXP\_PERS\_CNT > 0 and GQ\_SIZE\_MAX\_PERS\_CNT > 0, but GQCURRMAXPOP > 0 and unres = 0 and FOCS\_ER\_CB\_CODE = ''

- i. Sum the GP and GQCURRMAXPOP value **for the nation.**
- ii. Assign **CURRMAXRATIO1** = sum(GP)/sum(GQCURRMAXPOP) for each MAFID.
- iii. Sum the GP and GQCURRMAXPOP value **for each GQTYPCUR value.**
- iv. Assign **CURRMAXRATIO1\_GQ** = sum(GP)/sum(GQCURRMAXPOP) for each MAFID
- v. Sum the GP and GQCURRMAXPOP value **for each combination of GQTYPCUR and BCUSTATEFP value.**
- vi. Assign **CURRMAXRATIO1\_GQ\_ST** = sum(GP)/sum(GQCURRMAXPOP) for each MAFID.
- C. Assign Good Person Percentile counts for when GQCURRMAXPOP GQCURRSIZE GQ\_SIZE\_EXP\_PERS\_CNT GQ\_SIZE\_MAX\_PERS\_CNT are **all** greater than 0.
	- a. We will create 3 Good Person Percentile counts for each variable, one for the national value, one for the GQTYPCUR combination, and one for the GQTYPCUR and BCUSTATEFP combination. Do this if GQCURRMAXPOP > 0 and GQCURRSIZE > 0 and GQ\_SIZE\_EXP\_PERS\_CNT > 0 and GQ\_SIZE\_MAX\_PERS\_CNT > 0 and unres = 0 and FOCS\_ER\_CB\_CODE = ''
		- i. Find the 65th percentile on GP **for the nation.** Assign it as **MEDGP.**
		- ii. Find the 65th percentile on GP **for each GQTYPCUR value.** Assign them as **MEDGP\_GQ.**
		- iii. Find the 65<sup>th</sup> percentile on GP for each combination of GQTYPCUR and **BCUSTATEFP value.** Assign them as **MEDGP\_GQ\_ST.**
			- 1. For GQTYPCUR=104, 801, 802, 901 find the 70th percentile on GP **for each combination of GQTYPCUR and BCUSTATEFP value.** Overwrite them as **MEDGP\_GQ\_ST.**
- 2. For GQTYPCUR=501 find the 68<sup>th</sup> percentile on GP for each combination **of GQTYPCUR and BCUSTATEFP value.** Overwrite them as **MEDGP\_GQ\_ST.**
- 3. For GQTYPCUR=301, find the 55th percentile on GP **for each combination of GQTYPCUR and BCUSTATEFP value.** Assign them as **MEDGP\_GQ\_ST.**
- D. Assign Good Person Percentile counts for when at least one of GQCURRMAXPOP GQCURRSIZE GQ\_SIZE\_EXP\_PERS\_CNT GQ\_SIZE\_MAX\_PERS\_CNT is greater than 0, but they all are not (since it is covered in the case above.
	- a. We will create 3 Good Person Percentile counts for each variable, one for the national value, one for the GQTYPCUR combination, and one for the GQTYPCUR and BCUSTATEFP combination. Do this **if it is not true that all** GQCURRMAXPOP > 0 and GQCURRSIZE > 0 and GQ\_SIZE\_EXP\_PERS\_CNT > 0 and GQ\_SIZE\_MAX\_PERS\_CNT > 0, but at least one of the four is greater than 0 and unres = 0 and FOCS\_ER\_CB\_CODE = ''
		- i. Find the 65th percentile on GP **for the nation.** Assign it as **MEDGP1.**
		- ii. Find the 65th percentile on GP **for each GQTYPCUR value.** Assign them as **MEDGP1\_GQ.**
		- iii. Find the 65<sup>th</sup> percentile on GP for each combination of GQTYPCUR and **BCUSTATEFP value.** Assign them as **MEDGP1\_GQ\_ST.**
			- 1. For GQTYPCUR=104, 801, 802, 901 find the 70<sup>th</sup> percentile on GP for **each combination of GQTYPCUR and BCUSTATEFP value.** Overwrite them as **MEDGP1\_GQ\_ST.**
			- 2. For GQTYPCUR=501 find the 68th percentile on GP **for each combination of GQTYPCUR and BCUSTATEFP value.** Overwrite them as **MEDGP1\_GQ\_ST.**
			- 3. For GQTYPCUR=301, find the 55th percentile on GP **for each combination of GQTYPCUR and BCUSTATEFP value.** Assign them as **MEDGP1\_GQ\_ST.**
- E. Assign Good Person Percentile counts when GQCURRMAXPOP GQCURRSIZE GQ\_SIZE\_EXP\_PERS\_CNT GQ\_SIZE\_MAX\_PERS\_CNT are all 0.
	- a. We will create 3 Good Person Percentile counts for each variable, one for the national value, one for the GQTYPCUR combination, and one for the GQTYPCUR and BCUSTATEFP combination. Do this **if all** GQCURRMAXPOP GQCURRSIZE GQ\_SIZE\_EXP\_PERS\_CNT GQ\_SIZE\_MAX\_PERS\_CNT are 0 and unres = 0 and FOCS\_ER\_CB\_CODE = ''
		- i. Find the 65th percentile on GP **for the nation.** Assign it as **MEDGP0.**
			- ii. Find the 65th percentile on GP **for each GQTYPCUR value.** Assign them as **MEDGP0\_GQ.**
			- iii. Find the 65<sup>th</sup> percentile on GP for each combination of GQTYPCUR and **BCUSTATEFP value.** Assign them as **MEDGP0\_GQ\_ST.**
				- 1. For GQTYPCUR=104, 801, 802, 901 find the 70th percentile on GP **for each combination of GQTYPCUR and BCUSTATEFP value.** Overwrite them as **MEDGP0\_GQ\_ST.**
				- 2. For GQTYPCUR=501 find the 68th percentile on GP **for each combination of GQTYPCUR and BCUSTATEFP value.** Overwrite them as **MEDGP0\_GQ\_ST.**
- 3. For GQTYPCUR=301, find the 55th percentile on GP **for each combination of GQTYPCUR and BCUSTATEFP value.** Assign them as **MEDGP0\_GQ\_ST.**
- F. Run a Poisson regression model to get predicted good person counts on counts for GQ where GQCURRMAXPOP GQCURRSIZE GQ\_SIZE\_EXP\_PERS\_CNT GQ\_SIZE\_MAX\_PERS\_CNT are **all** greater than 0.
	- a. Define MAXPOP variable. if gqcurrmaxpop > 0 then maxpop = log(gqcurrmaxpop);
	- if gqcurrmaxpop = 0 then maxpop = .; b. Define the fitting universe (ratiofile) as this: GQCURRMAXPOP > 0 and GQCURRSIZE > 0
	- and GQ\_SIZE\_EXP\_PERS\_CNT > 0 and GQ\_SIZE\_MAX\_PERS\_CNT > 0 and unres = 0 and FOCS ER CB CODE = "
	- c. Define the scoring universe (nomaxscore) as this: GQCURRMAXPOP > 0 and GQCURRSIZE > 0 and GQ\_SIZE\_EXP\_PERS\_CNT > 0 and GQ\_SIZE\_MAX\_PERS\_CNT > 0 and unres = 1.

```
d. Fit and score this model: 
proc genmod data = ratiofile;
     class gqtypcur;
     model gp = gqtypcur gqcurrsize GQ_SIZE_MAX_PERS_CNT
GQ_SIZE_EXP_PERS_CNT /
           link = log d = poisson offset = maxpop maxiter = 500;
  store params;
    output out = poi_pred PREDICTED = pr_size;
run;
proc plm source=params;
 score data = nomaxscore out=nomaxscoreout/ ilink;
run;
```
- e. Take the ceiling function of the predicted count. Call this **poisson\_count.**
- G. Run a Poisson regression model to get predicted good person counts on counts for GQ where GQCURRMAXPOP GQCURRSIZE GQ\_SIZE\_EXP\_PERS\_CNT GQ\_SIZE\_MAX\_PERS\_CNT are **all** greater than 0.
- H. Fold in CES 501 results
- I. Fold in CES 301 results

#### **Section 3: Applying Business Rules**

The next section assigns the imputed values. It is broken into three sections based on the auxiliary data.

- x GQCURRMAXPOP GQCURRSIZE GQ\_SIZE\_EXP\_PERS\_CNT GQ\_SIZE\_MAX\_PERS\_CNT are **all** greater than 0.
- at least one of GQCURRMAXPOP GQCURRSIZE GQ\_SIZE\_EXP\_PERS\_CNT GQ\_SIZE\_MAX\_PERS\_CNT is greater than 0, but they all are not (since it is covered in the case above
- GQCURRMAXPOP GQCURRSIZE GQ\_SIZE\_EXP\_PERS\_CNT GQ\_SIZE\_MAX\_PERS\_CNT are all 0.
- A. Define these variables:

```
a. if GQCURRMAXPOP > 0 and GQCURRSIZE > 0 and GQ_SIZE_EXP_PERS_CNT > 0 and
          GQ_SIZE_MAX_PERS_CNT > 0 then hasall = 1; else hasall = 0;
     b. Business Rules:
if GQTYPCUR = '104' and CURRSIZERATIO_GQ_ST > 0 and hasall = 1 then do;
GQIMPCT = CEIL(CURRSIZERATIO_GQ_ST * GQCURRSIZE);<br>GQIMPCT = CEIL(CURRSIZERATIO_GQ_ST * GQCURRSIZE);
end;
else if GQTYPCUR = '104' and CURRSIZERATIO_GQ_ST <= 0 and CURRSIZERATIO_GQ > 0 and hasall
= 1 then do;<br>= 1 then do;<br>GQIMPCT = CEIL(CURRSIZERATIO_GQ * GQCURRSIZE);
GQIMPPATH = 108;end;
else if GQTYPCUR = '104' and CURRSIZERATIO_GQ <= 0 and CURRSIZERATIO > 0 and hasall = 1
\begin{minipage}{.4\linewidth} \texttt{then do;}\\ \texttt{GQIMPCI} = \texttt{CEIL}(\texttt{CURRSIZERATIO}~* \texttt{GQCURRSIZE}); \end{minipage}GQIMPPATH = 107;end:
if GOTYPCUR = '105' and EXPRATIO_GO_ST > 0 and has<br>all = 1 then do: GOIMPCT = CEIL(EXPRATIO_GO_ST * GO_SIZE_EXP_PERS_CNT);<br>GOIMPPATH = 103;
end;
else if GQTYPCUR = '105' and EXPRATIO_GQ_ST <= 0 and EXPRATIO_GQ > 0 and hasall = 1 then
do:
GQIMPCT = \text{CEIL}(\text{EXPRATIO_GQ} * GQ\_SIZE\_EXP\_PERS\_CNT);\nonumberGQIMPPATH = 102;end:
else if GOTYPCUR = '105' and EXPRATIO_GQ <= 0 and EXPRATIO > 0 and hasall = 1 then do; GQIMPCT = CEIL(EXPRATIO * GQ_SIZE_EXP_PERS_CNT);
GQIMPPATH = 101;<br>end;
```
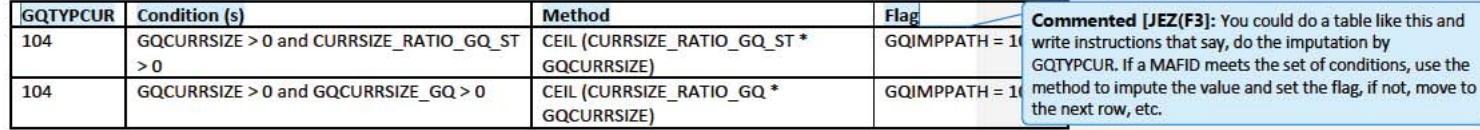

#### RATIOS:

Create the following ratios by summing values for all IDs where unres = 0 and FOCS\_ER\_CB\_CODE = ' '. Use the table to determine the level for the ratio and any additional conditions. For example,

$$
EXPRATIO_{GQ,ST} = \frac{\sum_{i} GP}{\sum_{i} GQ\_SIZE\_EXP\_PERS\_CNT}
$$

where i in GQTYPCUR and BCUSTATEFP and FLAGA in ('','R')

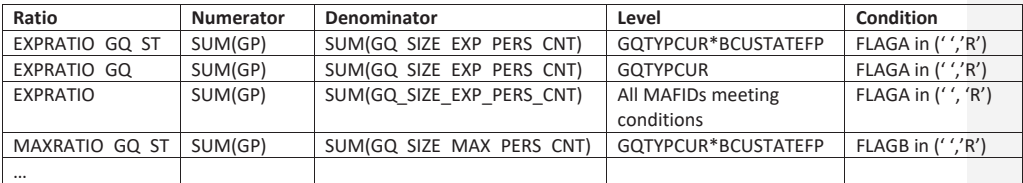

Andrew Keller, Julianne Zamora, Tim Kennel December 23, 2020 **2020 Census Specification For Group Quarters Imputation** 

#### **Introduction**

The goal of this specification is to impute occupied Group Quarters (GQ) as of April 1, 2020. This is necessary because some GQs were determined to be occupied on Census Day but a population count was unable to be obtained. The input file is total the GQ universe with population counts obtained via normal GQ operations (need to list) and a residual GQ call-in operation that occurred during December 2020. This input file has been created within DSSD. The output file is a list of MAFIDs that are to be imputed GQ counts. These counts will be assigned after the Decennial Response File 2 (DRF2) has been produced.

To summarize, the 2020 GQ Imputation specification is split into three sections:

- 1. Defining the Unresolved Cases Eligible for GQ Size Imputation
- 2. Developing the Imputation Models Estimation Methodology for multiple imputation methods to choose between depending on the GQ type
- 3. Assign Business Rules to choose between the imputation methods to assign a final imputed value

#### Input Files:

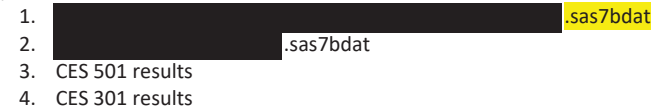

Output File: DSSD GQ Imputation File (gq\_mafid\_dssd\_out.sas7bdat)

#### **Section 1: Defining the Unresolved (Zero Pop) Cases Eligible for GQ Size Imputation**

This section is divided into two steps. First, we must determine an initial pop count for resolved GQs those eligible for imputation because they are unresolved. Second, we use flags to determine outliers and put them into the imputation universe.

- A. Ingest the input file, referred to as *GQ\_MAFID*.
- B. On this file, GQ\_INITIAL\_UNRES = 1 indicates an unresolved (zero pop) GQ
- C. GQ\_INITIAL\_POP is the reported population before HB edits and imputation.

Rename GQ\_INITIAL\_STATUS to GQ\_PRE\_STATUS. Rename GQ\_INITIAL\_UNRES to GQ\_PRE\_UNRES. Rename GQ\_INITIAL\_POP to GQ\_PRE\_POP.

#### **Section 1B: Reading in the Duplication Universe and Deducting Counts.**

- A. Ingest the input file, referred to as *GQ\_DUP\_MAFID*, keep only MAFID and SUM\_GP\_UNDUP.
- B. Merge it to *GQ\_MAFID*, keeping all records in *GQ\_MAFID.*
- C. Assign GQ\_INITIAL\_POP=GQ\_PRE\_POP.
- D. If SUM\_GP\_UNDUP > 0 and SUM\_GP\_UNDUP < GQ\_PRE\_POP
	- a. assign GQ\_INITIAL\_POP = SUM\_GP\_UNDUP.

#### **Section 2: HB Edits**

#### A. Calculate Ratios for editing.

- a. For each MAFID on GQ\_MAFID, if FOCS\_ER\_CB\_CODE in ('O','R',''), then
	- i. Assign RATIOA = GQ\_INITIAL\_POP/GQ\_SIZE\_EXP\_PERS\_CNT
	- ii. Assign RATIOB = GQ\_INITIAL\_POP/GQ\_SIZE\_MAX\_PERS\_CNT
	- iii. Assign RATIOC = GQ\_INITIAL\_POP/GQCURRSIZE
	- iv. Assign RATIOD = GQ\_INITIAL\_POP/GQCURRMAXPOP
- b. Otherwise, RATIO[X] should be set to missing.

#### **B.** Create HB Parameters.

- a. For each MAFID on GQ\_MAFID, assign GQTYPE = first-digit of GQTYPCUR
- b. Read in parameters C1, C2, and C3 for each RATIO[X] and GQTYPE on HBPARM file.

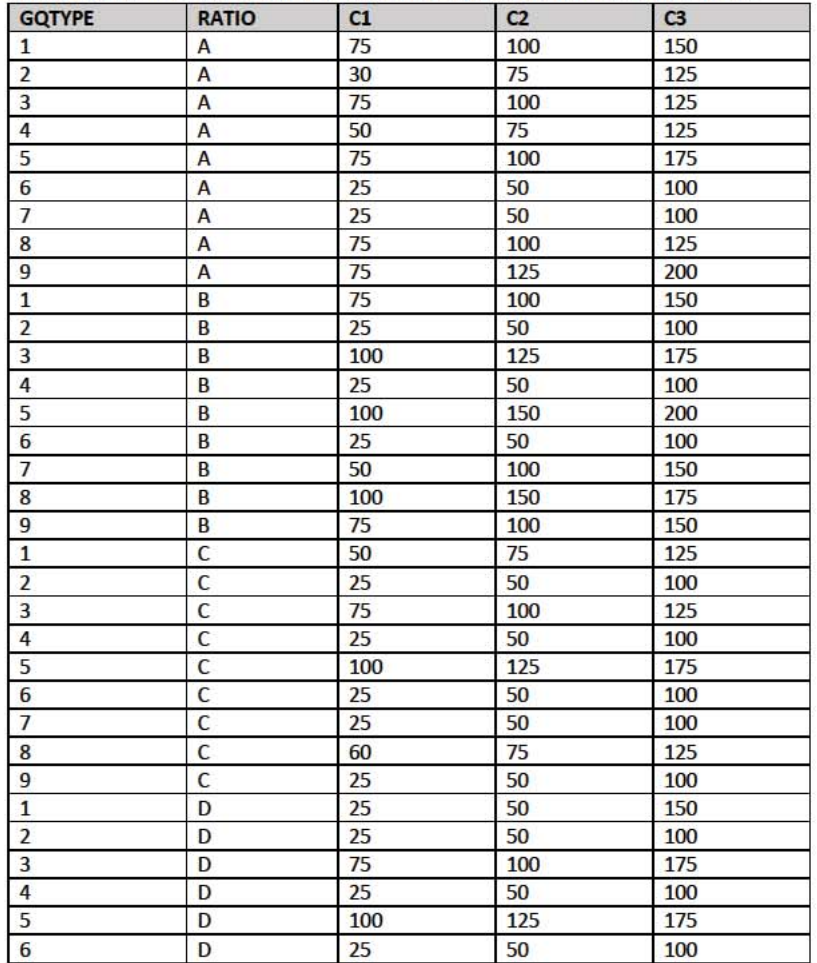

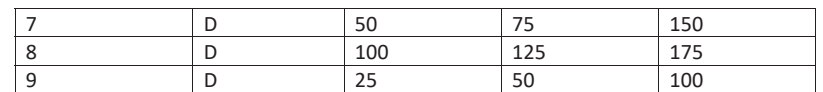

- C. Run HB Edits for RATIOA, RATIOB, RATIOC, and RATIOD.
	- a. Apply steps b through h to each ratio separately. Calculate all quantiles and bounds by GQTYPE.
	- b. Merge the values of C1, C2, and C3 onto the *GQ\_MAFID* file by merging HBPARM with *GQ\_MAFID* file by GQTYPE for the given RATIO[X] X = A, B, C, or D.
	- c. For each GQTYPE, calculate the median value for RATIO[X] and assign this value as **MEDRATIO**.
	- d. For each MAFID, transform the ratio to create **SVALUE**.
		- i. If  $0 <$  RATIO[X] < MEDRATIO then SVALUE =  $1 ($ MEDRATIO $/$ RATIO[X]) ii. Else if RATIO[X]  $\geq$  MEDRATIO then SVALUE = (RATIO[X]/MEDRATIO)
	- e. For each MAFID, transform SVALUE to create **EVALUE**.
		- i. EVALUE = SVALUE \* max  $\{GQ$  INITIAL\_POP,  $GQ$  INITIAL\_POP/RATIO $[X]\}^{0.5}$
		- ii. Note, the second term in the brackets is the denominator of the RATIO[X] as GQ\_INITIAL\_POP is the numerator for all 4 ratios.
	- f. For each GQTYPE, calculate the first quartile, median, and third quartile of the EVALUE.
		- i. **E\_Q1** = first quartile EVALUE
		- ii. **E\_MED** = median EVALUE
		- iii. **E\_Q3** = third quartile EVALUE
	- g. For each GQTYPE, define upper and lower bounds.
		- i. **D\_Q1** = max {E\_MED E\_Q1, abs (0.05\*E\_MED)}
		- ii. **D\_Q3** = max  $\{E_Q3 E_MED$ , abs  $(0.05 * E_MED)\}$
		- iii. **LOWER\_C1** = E\_MED C1 \* D\_Q1
		- iv. **LOWER\_C2** = E\_MED C2 \* D\_Q1
		- v. **LOWER\_C3** = E\_MED C3 \* D\_Q1
		- vi. **UPPER\_C1** = E\_MED + C1 \* D\_Q3
		- vii. **UPPER\_C2** = E\_MED + C2 \* D\_Q3
		- viii. **UPPER\_C3** = E\_MED + C3 \* D\_Q3
	- h. For each MAFID, create **FLAG[X]**.
		- i. If EVALUE is missing, FLAG[X] = 'M'
		- ii. If (EVALUE ≤ LOWER\_C1 and LOWER\_C1 is not missing) or (EVALUE ≥ UPPER\_C1 AND UPPER\_C1 not missing AND UPPER\_C1 not equal to zero) then  $FLAG[X] =$ 'R'
		- iii. If (EVALUE ≤ LOWER\_C2 and LOWER\_C2 is not missing) or (EVALUE ≥ UPPER\_C2 AND UPPER\_C2 not missing AND UPPER\_C2 not equal to zero) then FLAG[X] = 'S'
		- iv. If (EVALUE ≤ LOWER\_C3 and LOWER\_C3 is not missing) or (EVALUE ≥ UPPER\_C3 AND UPPER\_C3 not missing AND UPPER\_C3 not equal to zero) then FLAG[X] = 'I'
- D. Update HB Flags for reasonable values of GQ\_INITIAL\_POP.
	- a. For each GQTYPCUR, calculate the 10<sup>th</sup> and 90<sup>th</sup> percentiles of GQ\_INITIAL\_POP for MAFIDs where FOCS\_ER\_CB\_CODE in (' ','O','R') and GQ\_INITIAL\_UNRES = 0. Assign these values as **GP\_10** and **GP\_90** respectively.
- b. For each MAFID and FLAG[X] make the following update:
	- i. If FLAG[X] = 'I' and GQ\_INITIAL\_POP > GP\_10 and GQ\_INITIAL\_POP < GP\_90 then set  $FLAG[X] = 'S'.$
- E. Add flags FLAGA, FLAGB, FLAGC, and FLAGD onto *GQ\_MAFID*. All other variables created in this section should be dropped.

#### **Section 3: Defining the Unresolved (Implausible Pop) Cases Eligible for GQ Size Imputation**

- A. After making initial determinations on what is eligible for imputation, we must remove outliers. These are initially resolved cases for which the result seems to be inconsistent with expectations. After this step, we will have our final universe for GQ imputation. The following variables will be assigned.
	- a. If (FLAGA = 'I' or FLAGB = 'I' or FLAGC = 'I' or FLAGD = 'I') and IMPUTE\_NEEDED ne 'N' then
		- i. **GP = .**
		- ii. **UNRES** = 1
	- b. Otherwise,
		- i. **GP =** GQ\_INITIAL\_POP
		- ii. **UNRES** = GQ\_INITIAL\_UNRES

#### **Section 4: Create Imputed Values**

This section develops the Imputation Models Estimation Methodology for multiple imputation methods to choose between depending on the GQ type. There are four imputation subsections that document the various imputation methods.

- A. Assign Ratio-Adjustment Values
	- a. Calculate GP/GQ\_EXP\_PERS\_CNT Ratio-Adjusted Imputed Values
		- i. Calculate Ratios.

We will create 3 ratios comparing GP to GQ\_EXP\_PERS\_CNT, one for the national value (**EXPRATIO**), one for the GQTYPCUR combination (**EXPRATIO\_GQ**), and one for the GQTYPCUR and BCUSTATEFP combination (**EXPRATIO\_GQ\_ST)**. If unres = 0 and FOCS\_ER\_CB\_CODE = '' and flagA in ('','R'):

- 1. Sum the GP and GQ\_SIZE\_EXP\_PERS\_CNT value **for the nation.**
- 2. Assign **EXPRATIO** = sum(GP)/sum(GQ\_SIZE\_EXP\_PERS\_CNT) for each MAFID.
- 3. Sum the GP and GQ\_SIZE\_EXP\_PERS\_CNT value **for each GQTYPCUR value.**
- 4. Assign **EXPRATIO\_GQ** = sum(GP)/sum(GQ\_SIZE\_EXP\_PERS\_CNT) for each MAFID
- 5. Sum the GP and GQ\_SIZE\_EXP\_PERS\_CNT value **for each combination of GQTYPCUR and BCUSTATEFP value.**
- 6. Assign **EXPRATIO\_GQ\_ST** = sum(GP)/sum(GQ\_SIZE\_EXP\_PERS\_CNT) for each MAFID.
- ii. Assign values. For each MAFID, calculate the following values:
	- 1. **IMP\_RAT\_EXP** = CEIL (GQ\_SIZE\_EXP\_PERS\_CNT\*EXPRATIO)
	- 2. **IMP\_RAT\_EXP\_GQ** = CEIL (GQ\_SIZE\_EXP\_PERS\_CNT\*EXPRATIO\_GQ)
	- 3. **IMP\_RAT\_EXP\_GQ\_ST** = CEIL
		- (GQ\_SIZE\_EXP\_PERS\_CNT\*EXPRATIO\_GQ\_ST)

b. Calculate GP/GQ\_SIZE\_MAX\_PERS\_CNT Ratio-Adjusted Imputed Values i. Calculate Ratios.

> We will create 3 ratios comparing GP to GQ\_SIZE\_MAX\_PERS\_CNT, one for the national value (**MAXRATIO**), one for the GQTYPCUR combination (**MAXRATIO\_GQ**), and one for the GQTYPCUR and BCUSTATEFP combination (**MAXRATIO\_GQ\_ST**). If unres = 0 and FOCS\_ER\_CB\_CODE = '' and flagB in  $('', 'R')$ :

- 1. Sum the GP and GQ\_SIZE\_MAX\_PERS\_CNT value **for the nation.**
- 2. Assign **MAXRATIO** = sum(GP)/sum(GQ\_SIZE\_MAX\_PERS\_CNT) for each MAFID.
- 3. Sum the GP and GQ\_SIZE\_MAX\_PERS\_CNT value **for each GQTYPCUR value.**
- 4. Assign **MAXRATIO\_GQ** = sum(GP)/sum(GQ\_SIZE\_MAX\_PERS\_CNT) for each MAFID
- 5. Sum the GP and GQ\_SIZE\_MAX\_PERS\_CNT value **for each combination of GQTYPCUR and BCUSTATEFP value.**
- 6. Assign **MAXRATIO\_GQ\_ST** = sum(GP)/sum(GQ\_SIZE\_MAX\_PERS\_CNT) for each MAFID.
- ii. Assign values. For each MAFID, calculate the following values:
	- 1. **IMP\_RAT\_MAX** = CEIL (GQ\_SIZE\_MAX\_PERS\_CNT\*MAXRATIO)
	- 2. **IMP\_RAT\_MAX\_GQ** = CEIL (GQ\_SIZE\_MAX\_PERS\_CNT\*MAXRATIO\_GQ)
	- 3. **IMPRAT\_MAX\_GQ\_ST** = CEIL

(GQ\_SIZE\_MAX\_PERS\_CNT\*MAXRATIO\_GQ\_ST)

- c. Calculate GP/GQCURRSIZE Ratio-Adjusted Imputed Values
	- i. Calculate Ratios.

We will create 3 ratios comparing GP to GQCURRSIZE, one for the national value (**CURRSIZERATIO)**, one for the GQTYPCUR combination (**CURRSIZERATIO\_GQ)**, and one for the GQTYPCUR and BCUSTATEFP combination

(**CURRSIZERATIO\_GQ\_ST)**. If unres = 0 and FOCS\_ER\_CB\_CODE = '' and flagC in  $('', 'R')$ :

- 1. Sum the GP and GQCURRSIZE value **for the nation.**
- 2. Assign **CURRSIZERATIO** = sum(GP)/sum(GQCURRSIZE) for each MAFID.
- 3. Sum the GP and GQCURRSIZE value **for each GQTYPCUR value.**
- 4. Assign **CURRSIZERATIO\_GQ** = sum(GP)/sum(GQCURRSIZE) for each MAFID
- 5. Sum the GP and GQCURRSIZE value **for each combination of GQTYPCUR and BCUSTATEFP value.**
- 6. Assign **CURRSIZERATIO\_GQ\_ST** = sum(GP)/sum(GQCURRSIZE) for each MAFID.
- ii. Assign values. For each MAFID, calculate the following values:
	- 1. **IMP\_RAT\_CURR** = CEIL (GQCURRSIZE\*CURRSIZERATIO)
	- 2. **IMP\_RAT\_CURR\_GQ** = CEIL (GQCURRSIZE\*CURRSIZERATIO\_GQ)
	- 3. **IMP\_RAT\_CURR\_GQ\_ST** = CEIL (GQCURRSIZE\*CURRSIZERATIO\_GQ\_ST)
- d. Calculate GP/GQCURRSIZE Ratio-Adjusted Imputed Values
	- i. Calculate Ratios.

We will create 3 ratios comparing GP to GQCURRMAXPOP, one for the national value (**CURRMAXRATIO**), one for the GQTYPCUR combination

(**CURRMAXRATIO\_GQ**), and one for the GQTYPCUR nd BCUSTATEFP combination (**CURRMAXRATIO\_GQ\_ST**). If unres = 0 and FOCS\_ER\_CB\_CODE = '' and flagD in (",'R'):

- 1. Sum the GP and GQCURRMAXPOP value **for the nation.**
- 2. Assign **CURRMAXRATIO** = sum(GP)/sum(GQCURRMAXPOP) for each MAFID.
- 3. Sum the GP and GQCURRMAXPOP value **for each GQTYPCUR value.**
- 4. Assign **CURRMAXRATIO\_GQ** = sum(GP)/sum(GQCURRMAXPOP) for each MAFID
- 5. Sum the GP and GQCURRMAXPOP value **for each combination of GQTYPCUR and BCUSTATEFP value.**
- 6. Assign **CURRMAXRATIO\_GQ\_ST** = sum(GP)/sum(GQCURRMAXPOP) for each MAFID.
- ii. Assign values. For each MAFID, calculate the following values:
	- 1. **IMP\_RAT\_CURRMAX** = CEIL (GQCURRMAXPOP\*CURRMAXRATIO) 2. **IMP\_RAT\_CURRMAX\_GQ** = CEIL
	- (GQCURRMAXPOP\*CURRMAXRATIO\_GQ) 3. **IMP\_RAT\_CURRMAX\_GQ\_ST** = CEIL
		- (GQCURRMAXPOP\*CURRMAXRATIO\_GQ\_ST)
- B. Assign Good Person Percentile counts.
	- a. We will create 3 Good Person Percentile counts, one for the national value (**MEDGP**), one for the GQTYPCUR combination (**MEDGP\_GQ**), and one for the GQTYPCUR and BCUSTATEFP combination (**MEDGP\_GQ\_ST**). If unres = 0 and FOCS\_ER\_CB\_CODE = '' and flagA in (",'R') and flagB in (",'R') and flagC in (",'R') and flagD in (",'R'):
		- i. Find the 65<sup>th</sup> percentile on GP for the nation. Assign it as **MEDGP.**
		- ii. Find the 65th percentile on GP **for each GQTYPCUR value.** Assign them as **MEDGP\_GQ.**
		- iii. Find the 65<sup>th</sup> percentile on GP for each combination of GQTYPCUR and **BCUSTATEFP value.** Assign them as **MEDGP\_GQ\_ST.**
			- 1. For GQTYPCUR=104, 801, 802, 901 find the 70th percentile on GP **for each combination of GQTYPCUR and BCUSTATEFP value.** Overwrite them as **MEDGP\_GQ\_ST.**
			- 2. For GQTYPCUR=501 find the 68th percentile on GP **for each combination of GQTYPCUR and BCUSTATEFP value.** Overwrite them as **MEDGP\_GQ\_ST.**
			- 3. For GQTYPCUR=301, find the 55th percentile on GP **for each combination of GQTYPCUR and BCUSTATEFP value.** Assign them as **MEDGP\_GQ\_ST.**
- C. Run a Poisson regression model to get predicted good person counts on counts for GQ where GQCURRMAXPOP GQCURRSIZE GQ\_SIZE\_EXP\_PERS\_CNT GQ\_SIZE\_MAX\_PERS\_CNT are **all** greater than 0.
	- a. Define MAXPOP variable.
		- i. if GQCURRMAXPOP > 0 then **MAXPOP** = log(GQCURRMAXPOP);
		- ii. if GQCURRMAXPOP = 0 then **MAXPOP** = .;

### Case 1:21-cv-01361-ABJ Document 8-6 Filed 07/19/21 Page 14 of 414

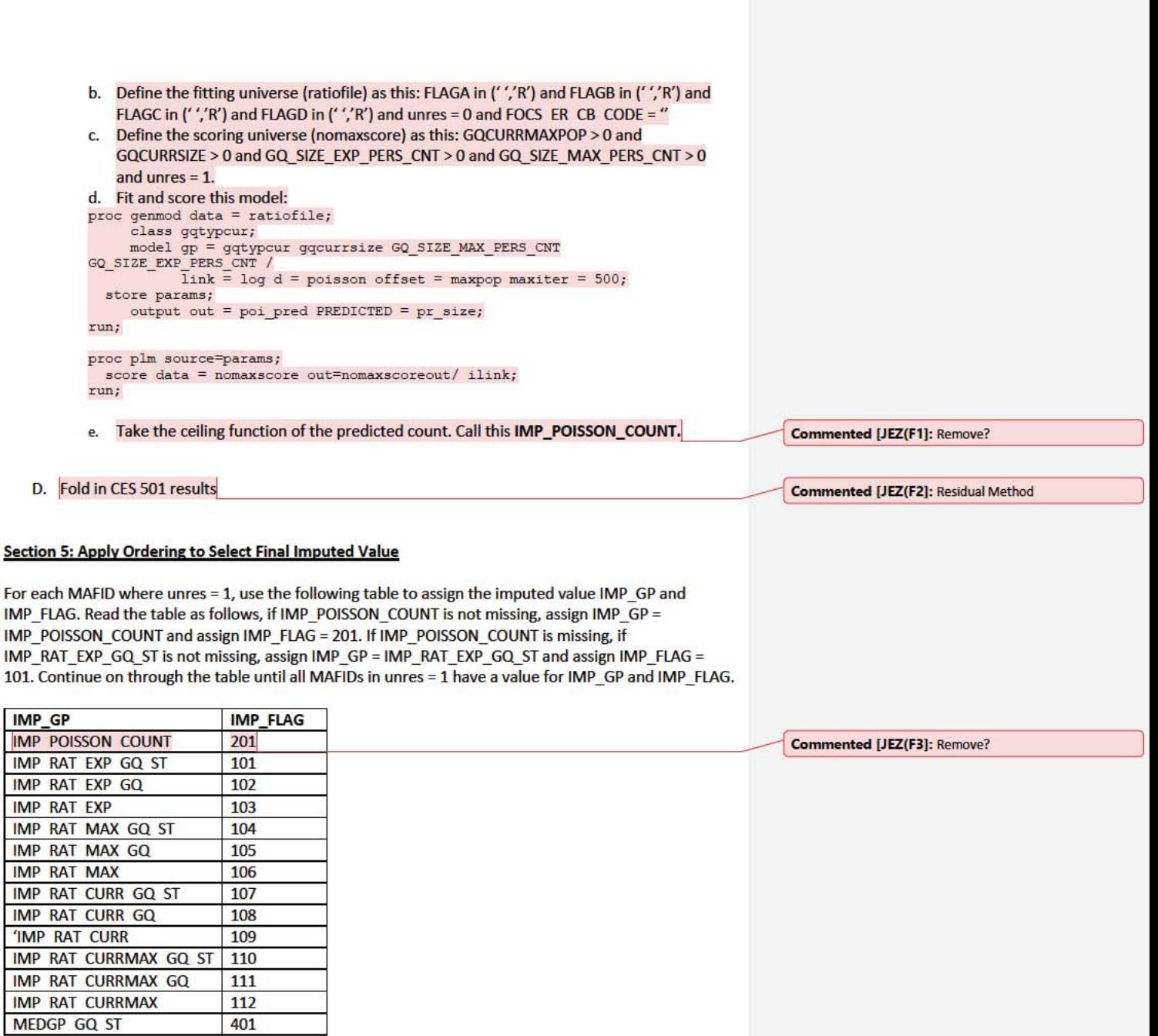

402

403

**MEDGP GQ** 

**MEDGP** 

#### **Section 6: Create Output File**

Output GQ MAFID, adding the following variables:

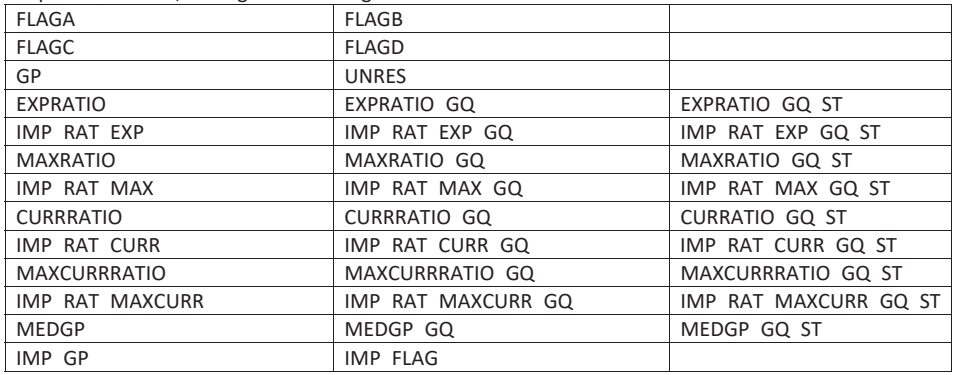

Name this file gq\_mafid\_dssd\_out.sas7bdat

Andrew Keller, Julianne Zamora, Tim Kennel December 21, 2020 **2020 Census Specification For Group Quarters Imputation** 

#### **Introduction**

The goal of this specification is to impute occupied Group Quarters (GQ) as of April 1, 2020. This is necessary because some GQs were determined to be occupied on Census Day but a population count was unable to be obtained. The input file is total the GQ universe with population counts obtained via normal GQ operations (need to list) and a residual GQ call-in operation that occurred during December 2020. This input file has been created within DSSD. The output file is a list of MAFIDs that are to be imputed GQ counts. These counts will be assigned after the Decennial Response File 2 (DRF2) has been produced.

To summarize, the 2020 GQ Imputation specification is split into three sections:

- 1. Defining the Unresolved Cases Eligible for GQ Size Imputation
- 2. Developing the Imputation Models Estimation Methodology for multiple imputation methods to choose between depending on the GQ type
- 3. Assign Business Rules to choose between the imputation methods to assign a final imputed value

Input File:

- 1. .sas7bdat
	-
- 2. CES 501 results
- 3. CES 301 results

Output File: DSSD GQ Imputation File

#### **Section 1: Defining the Unresolved Cases Eligible for GQ Size Imputation**

This section is divided into two steps. First, we must determine an initial pop count for resolved GQs those eligible for imputation because they are unresolved. Second, we use flags to determine outliers and put them into the imputation universe.

- A. Ingesting the input File, we must initially determine what is eligible for imputation. For the cases not eligible for imputation, we assign three variables to determine this universe:
	- a. **gp** initial = This is the count of good persons in the GQ prior to imputation (0,1,....)
	- b. **gpy\_initial** = This indicates whether the GQ has any good persons (0/1)
	- c. **unres\_initial** = This indicates whether the GQ is unresolved and eligible to be imputed a positive pop count. (0/1)

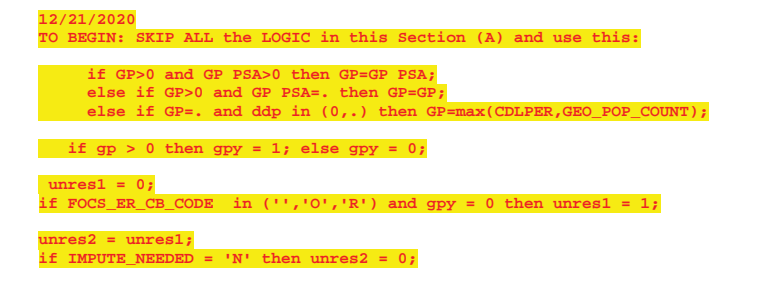

#### $unres=unres2;$

#### 1. To determine the GQ status: start with FOCS ER CB CODE

2. To determine the GQ has good persons (and the GQ count), I use the gp value, but I overwrite with this logic.

if  $qp_p$ sa > 0 then  $qp_p$  initial =  $qp_p$ sa if  $gp$ \_initial = . and  $ddp = (0,.)$  then  $gp$ \_initial = cdlper if gp\_initial > 0 then gpy\_initial = 1; else gpy\_initial = 0;

3. To determine the unresolved cases:

unres\_initial =  $0$ ; if FOCS\_ER\_CB\_CODE in (",'O','R) and gpy\_initial = 0 then unres\_initial = 1;

ADK: GOTTA ADD HOW WE TAKE OUT IMPUTE NEEDED cases and give 0 pop count if necessary

- B. JEZ After making initial determinations on what is eligible for imputation, we must removed outliers. These are initially resolved cases for which the result seems to be inconsistent with expectations. After this step, we will have our final universe for GQ imputation. The following variables will be assigned.
	- a. GP = This is the count of good persons in the GQ prior to imputation (0,1,....)
	- b. GPY = This indicates whether the GQ has any good persons (0/1)
	- c. UNRES = This indicates whether the GQ is unresolved and eligble to be imputed an positive pop count. (0/1)

#### Section 2: Defining the Unresolved Cases Eligible for GQ Size Imputation

This section develops the Imputation Models Estimation Methodology for multiple imputation methods to choose between depending on the GQ type. There are four imputation subsections that document the various imputation methods.

#### A. Assign Ratio-Adjustment Values

- a. We will create 3 ratios for each variable, one for the national value (EXPRATIO), one for the GQTYPCUR combination (EXPRATIO\_GQ), and one for the GQTYPCUR and BCUSTATEFP combination (EXPRATIO\_GQ\_ST). If unres = 0 and FOCS\_ER\_CB\_CODE = " and flagA in (",'R'):
	- i. Sum the GP and GQ\_SIZE\_EXP\_PERS\_CNT value for the nation.
	- ii. Assign EXPRATIO = sum(GP)/sum(GQ\_SIZE\_EXP\_PERS\_CNT) for each MAFID.
	- iii. Sum the GP and GQ\_SIZE\_EXP\_PERS\_CNT value for each GQTYPCUR value.
	- iv. Assign EXPRATIO\_GQ = sum(GP)/sum(GQ\_SIZE\_EXP\_PERS\_CNT) for each MAFID
	- v. Sum the GP and GQ\_SIZE\_EXP\_PERS\_CNT value for each combination of **GQTYPCUR and BCUSTATEFP value.**
	- vi. Assign EXPRATIO\_GQ\_ST = sum(GP)/sum(GQ\_SIZE\_EXP\_PERS\_CNT) for each MAFID.
- b. We will create 3 ratios for each variable, one for the national value (MAXRATIO), one for the GQTYPCUR combination (MAXRATIO\_GQ), and one for the GQTYPCUR and BCUSTATEFP combination (MAXRATIO\_GQ\_ST). If unres = 0 and FOCS\_ER\_CB\_CODE = " and flagB in (",'R'):

Commented [JEZ(F1]: Why are these conditions on the creation of the ratios?

I would just calculate the ratios first, and then use the conditions you have to decide when to use them.

I don't understand this sub-setting. I would subset the universe for each ratio separately.

EXPRATIO = sum(GP)/sum (GQ\_SIZE\_EXP\_PERS\_CNT) where unres = '0' and FOCS\_ER\_CB\_CODE'' and flagA in ('', 'R')

MAXRATIO = sum(GP)/sum (GQ\_SIZE\_MAX\_PERS\_CNT) where unres = '0' and FOCS\_ER\_CB\_CODE = ' ' and flagB in ('  $^{\prime}$ ', R')

Etc. It will be easier to code this way and it will make maximum use of the reported data.

I think you only need three sets of ratios for each of the four variables, so only 12 applicable factors for each GQTYPCUR. I think the conditions on which variables are populated only matter for the business rules at the end.

Commented [JEZ(F2R1]: I added a table at the end of the document to show what I think we should do, how we could spec out the 12 ratios.

- i. Sum the GP and GQ\_SIZE\_MAX\_PERS\_CNT value **for the nation.**
- ii. Assign **MAXRATIO** = sum(GP)/sum(GQ\_SIZE\_MAX\_PERS\_CNT) for each MAFID.
- iii. Sum the GP and GQ\_SIZE\_MAX\_PERS\_CNT value **for each GQTYPCUR value.**
- iv. Assign **MAXRATIO\_GQ** = sum(GP)/sum(GQ\_SIZE\_MAX\_PERS\_CNT) for each MAFID
- v. Sum the GP and GQ\_SIZE\_MAX\_PERS\_CNT value **for each combination of GQTYPCUR and BCUSTATEFP value.**
- vi. Assign **MAXRATIO\_GQ\_ST** = sum(GP)/sum(GQ\_SIZE\_MAX\_PERS\_CNT) for each MAFID.
- c. We will create 3 ratios for each variable, one for the national value (**CURRSIZERATIO)**, one for the GQTYPCUR combination (**CURRSIZERATIO\_GQ)**, and one for the GQTYPCUR and BCUSTATEFP combination (CURRSIZERATIO GQ ST). If unres = 0 and FOCS ER CB CODE =  $''$  and flagC in ( $''$ , $'R$ ):
	- - i. Sum the GP and GQCURRSIZE value **for the nation.**
		- ii. Assign **CURRSIZERATIO** = sum(GP)/sum(GQCURRSIZE) for each MAFID.
		- iii. Sum the GP and GQCURRSIZE value **for each GQTYPCUR value.**
		- iv. Assign **CURRSIZERATIO\_GQ** = sum(GP)/sum(GQCURRSIZE) for each MAFID
		- v. Sum the GP and GQCURRSIZE value **for each combination of GQTYPCUR and BCUSTATEFP value.**
		- vi. Assign **CURRSIZERATIO\_GQ\_ST** = sum(GP)/sum(GQCURRSIZE) for each MAFID.
- d. We will create 3 ratios for each variable, one for the national value (**CURRMAXRATIO)**, one for the GQTYPCUR combination (**CURRMAXRATIO\_GQ)**, and one for the GQTYPCUR and BCUSTATEFP combination (**CURRMAXRATIO\_GQ\_ST)**. If unres = 0 and FOCS\_ER\_CB\_CODE =  $''$  and flagD in ( $''$ , $'R$ ):
	- i. Sum the GP and GQCURRMAXPOP value **for the nation.**
	- ii. Assign **CURRMAXRATIO** = sum(GP)/sum(GQCURRMAXPOP) for each MAFID.
	- iii. Sum the GP and GQCURRMAXPOP value **for each GQTYPCUR value.**
	- iv. Assign **CURRMAXRATIO\_GQ** = sum(GP)/sum(GQCURRMAXPOP) for each MAFID
	- v. Sum the GP and GQCURRMAXPOP value **for each combination of GQTYPCUR and BCUSTATEFP value.**
	- vi. Assign **CURRMAXRATIO\_GQ\_ST** = sum(GP)/sum(GQCURRMAXPOP) for each MAFID.
- B. Assign Good Person Percentile counts.
	- a. We will create 3 Good Person Percentile counts, one for the national value (**MEDGP)**, one for the GQTYPCUR combination (**MEDGP\_GQ)**, and one for the GQTYPCUR and BCUSTATEFP combination (**MEDGP\_GQ\_ST)**. If unres = 0 and FOCS\_ER\_CB\_CODE = '' and flagA in (",'R') and flagB in (",'R') and flagC in (",'R') and flagD in (",'R'):
		- i. Find the 65th percentile on GP **for the nation.** Assign it as **MEDGP.**
		- ii. Find the 65th percentile on GP **for each GQTYPCUR value.** Assign them as **MEDGP\_GQ.**
		- iii. Find the 65<sup>th</sup> percentile on GP for each combination of GQTYPCUR and **BCUSTATEFP value.** Assign them as **MEDGP\_GQ\_ST.**
			- 1. For GQTYPCUR=104, 801, 802, 901 find the 70th percentile on GP **for each combination of GQTYPCUR and BCUSTATEFP value.** Overwrite them as **MEDGP\_GQ\_ST.**

### Case 1:21-cv-01361-ABJ Document 8-6 Filed 07/19/21 Page 19 of 414

- 2. For GQTYPCUR=501 find the 68<sup>th</sup> percentile on GP for each combination of GQTYPCUR and BCUSTATEFP value. Overwrite them as MEDGP\_GQ\_ST.
- 3. For GQTYPCUR=301, find the 55<sup>th</sup> percentile on GP for each combination of GQTYPCUR and BCUSTATEFP value. Assign them as MEDGP GQ ST.
- C. Run a Poisson regression model to get predicted good person counts on counts for GQ where GQCURRMAXPOP GQCURRSIZE GQ\_SIZE\_EXP\_PERS\_CNT GQ\_SIZE\_MAX\_PERS\_CNT are all greater than 0.
	- a. Define MAXPOP variable.
		- if  $gquarman pop > 0$  then maxpop =  $log(gquarman pop)$ ;<br>if  $gquarman pop = 0$  then maxpop = .;
	- b. Define the fitting universe (ratiofile) as this: GQCURRMAXPOP > 0 and GQCURRSIZE > 0 and GQ\_SIZE\_EXP\_PERS\_CNT > 0 and GQ\_SIZE\_MAX\_PERS\_CNT > 0 and unres = 0 and FOCS\_ER\_CB\_CODE =  $''$
	- c. Define the scoring universe (nomaxscore) as this: GQCURRMAXPOP > 0 and GQCURRSIZE > 0 and GQ\_SIZE\_EXP\_PERS\_CNT > 0 and GQ\_SIZE\_MAX\_PERS\_CNT > 0 and unres  $= 1$ .

```
d. Fit and score this model:
proc genmod data = ratiofile;
     class gqtypcur;
     model gp = gqtypcur gqcurrsize GQ_SIZE_MAX_PERS_CNT
GQ_SIZE_EXP_PERS CNT /
            \overline{1}ink = \overline{1}og d = poisson offset = maxpop maxiter = 500;
  store params;
     output out = poi_pred PREDICTED = pr_size;
run:proc plm source=params;
  score data = nomaxscore out=nomaxscoreout/ ilink;
run;
```
- e. Take the ceiling function of the predicted count. Call this poisson\_count.
- D. Run a Poisson regression model to get predicted good person counts on counts for GQ where GQCURRMAXPOP GQCURRSIZE GQ\_SIZE\_EXP\_PERS\_CNT GQ\_SIZE\_MAX\_PERS\_CNT are all greater than 0.
- E. Fold in CES 501 results
- F. Fold in CES 301 results

#### **Section 3: Applying Business Rules**

greater than 0.

The next section assigns the imputed values. It is broken into three sections based on the auxiliary data. A. GQCURRMAXPOP GQCURRSIZE GQ\_SIZE\_EXP\_PERS\_CNT GQ\_SIZE\_MAX\_PERS\_CNT are all

**GQTYPCUR** Condition (s)

**Method** 

Flag

Commented [JEZ(F3]: You could do a table like this and write instructions that say, do the imputation by GQTYPCUR. If a MAFID meets the set of conditions, use the method to impute the value and set the flag, if not, move to the next row, etc.

### Case 1:21-cv-01361-ABJ Document 8-6 Filed 07/19/21 Page 20 of 414

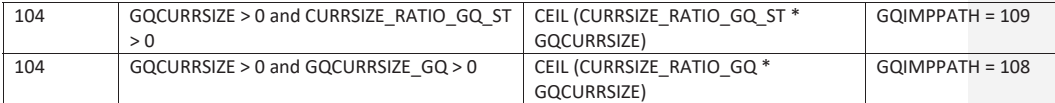

- B. at least one of GQCURRMAXPOP GQCURRSIZE GQ\_SIZE\_EXP\_PERS\_CNT GQ\_SIZE\_MAX\_PERS\_CNT is greater than 0, but they all are not (since it is covered in the case above
- C. GQCURRMAXPOP GQCURRSIZE GQ\_SIZE\_EXP\_PERS\_CNT GQ\_SIZE\_MAX\_PERS\_CNT are all 0.

#### RATIOS:

Create the following ratios by summing values for all IDs where unres = 0 and FOCS\_ER\_CB\_CODE = ' '. Use the table to determine the level for the ratio and any additional conditions. For example,

$$
EXPRATIO_{GQ_ST} = \frac{\sum_i GP}{\sum_i GQ_SIZE\_EXP\_PERS\_CNT}
$$

where i in GQTYPCUR and BCUSTATEFP and FLAGA in (' ',' R')

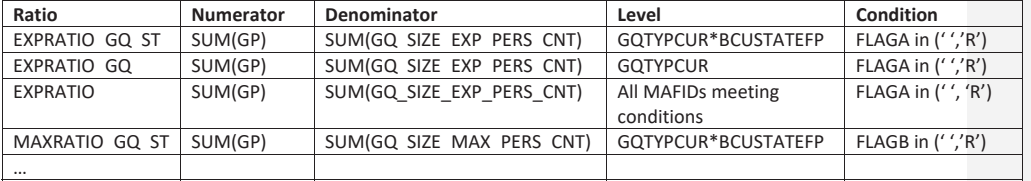
Andrew Keller, Julianne Zamora, Tim Kennel December 21, 2020 **2020 Census Specification For Group Quarters Imputation** 

## **Introduction**

The goal of this specification is to impute occupied Group Quarters (GQ) as of April 1, 2020. This is necessary because some GQs were determined to be occupied on Census Day but a population count was unable to be obtained. The input file is total the GQ universe with population counts obtained via normal GQ operations (need to list) and a residual GQ call-in operation that occurred during December 2020. This input file has been created within DSSD. The output file is a list of MAFIDs that are to be imputed GQ counts. These counts will be assigned after the Decennial Response File 2 (DRF2) has been produced.

To summarize, the 2020 GQ Imputation specification is split into three sections:

- 1. Defining the Unresolved Cases Eligible for GQ Size Imputation
- 2. Developing the Imputation Models Estimation Methodology for multiple imputation methods to choose between depending on the GQ type
- 3. Assign Business Rules to choose between the imputation methods to assign a final imputed value

Input File:

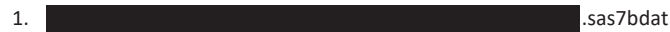

- 2. CES 501 results
- 3. CES 301 results

Output File: DSSD GQ Imputation File

# **Section 1: Defining the Unresolved Cases Eligible for GQ Size Imputation**

This section is divided into two steps. First, we must determine an initial pop count for resolved GQs those eligible for imputation because they are unresolved. Second, we use flags to determine outliers and put them into the imputation universe.

- A. Ingesting the input File, we must initially determine what is eligible for imputation. For the cases not eligible for imputation, we assign three variables to determine this universe:
	- a. **gp** initial = This is the count of good persons in the GQ prior to imputation (0,1,....)
	- b. **gpy\_initial** = This indicates whether the GQ has any good persons (0/1)
	- c. **unres\_initial** = This indicates whether the GQ is unresolved and eligible to be imputed a positive pop count. (0/1)

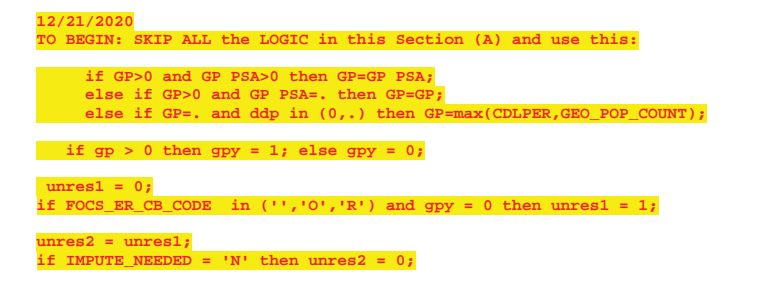

## $unres=unres2;$

#### 1. To determine the GQ status: start with FOCS ER CB CODE

2. To determine the GQ has good persons (and the GQ count), I use the gp value, but I overwrite with this logic.

if  $qp_p$ sa > 0 then  $qp_p$  initial =  $qp_p$ sa if  $gp$ \_initial = . and  $ddp = (0, 0)$  then  $gp$ \_initial = cdlper if gp\_initial > 0 then gpy\_initial = 1; else gpy\_initial = 0;

3. To determine the unresolved cases:

unres\_initial =  $0$ ;

if FOCS\_ER\_CB\_CODE in (",'O','R) and gpy\_initial = 0 then unres\_initial = 1; ADK: GOTTA ADD HOW WE TAKE OUT IMPUTE NEEDED cases and give 0 pop count if necessary

- B. JEZ After making initial determinations on what is eligible for imputation, we must removed outliers. These are initially resolved cases for which the result seems to be inconsistent with expectations. After this step, we will have our final universe for GQ imputation. The following variables will be assigned.
	- a. GP = This is the count of good persons in the GQ prior to imputation (0,1,....)
	- b. GPY = This indicates whether the GQ has any good persons (0/1)
	- c. UNRES = This indicates whether the GQ is unresolved and eligble to be imputed an positive pop count. (0/1)

#### Section 2: Defining the Unresolved Cases Eligible for GQ Size Imputation

This section develops the Imputation Models Estimation Methodology for multiple imputation methods to choose between depending on the GQ type. There are four imputation subsections that document the various imputation methods.

# A. Assign Ratio-Adjustment Values

- a. We will create 3 ratios for each variable, one for the national value (EXPRATIO), one for the GQTYPCUR combination (EXPRATIO\_GQ), and one for the GQTYPCUR and BCUSTATEFP combination (EXPRATIO\_GQ\_ST). If unres = 0 and FOCS\_ER\_CB\_CODE = " and flagA in (",'R'):
	- i. Sum the GP and GQ\_SIZE\_EXP\_PERS\_CNT value for the nation.
	- ii. Assign EXPRATIO = sum(GP)/sum(GQ\_SIZE\_EXP\_PERS\_CNT) for each MAFID.
	- iii. Sum the GP and GQ\_SIZE\_EXP\_PERS\_CNT value for each GQTYPCUR value.
	- iv. Assign EXPRATIO\_GQ = sum(GP)/sum(GQ\_SIZE\_EXP\_PERS\_CNT) for each MAFID
	- v. Sum the GP and GQ\_SIZE\_EXP\_PERS\_CNT value for each combination of **GQTYPCUR** and BCUSTATEFP value.
	- vi. Assign EXPRATIO\_GQ\_ST = sum(GP)/sum(GQ\_SIZE\_EXP\_PERS\_CNT) for each MAFID.
- b. We will create 3 ratios for each variable, one for the national value (MAXRATIO), one for the GQTYPCUR combination (MAXRATIO\_GQ), and one for the GQTYPCUR and BCUSTATEFP combination (MAXRATIO\_GQ\_ST). If unres = 0 and FOCS\_ER\_CB\_CODE = " and flagB in (",'R'):

Commented [JEZ(F1]: Why are these conditions on the creation of the ratios?

I would just calculate the ratios first, and then use the conditions you have to decide when to use them.

I don't understand this sub-setting. I would subset the universe for each ratio separately.

EXPRATIO = sum(GP)/sum (GQ\_SIZE\_EXP\_PERS\_CNT) where unres = '0' and FOCS\_ER\_CB\_CODE'' and flagA in ('', 'R')

MAXRATIO = sum(GP)/sum (GQ\_SIZE\_MAX\_PERS\_CNT) where unres = '0' and FOCS\_ER\_CB\_CODE = ' ' and flagB in ('  $^{\prime}$ ', R')

Etc. It will be easier to code this way and it will make maximum use of the reported data.

I think you only need three sets of ratios for each of the four variables, so only 12 applicable factors for each GQTYPCUR. I think the conditions on which variables are populated only matter for the business rules at the end.

Commented [JEZ(F2R1]: I added a table at the end of the document to show what I think we should do, how we could spec out the 12 ratios.

- i. Sum the GP and GQ\_SIZE\_MAX\_PERS\_CNT value **for the nation.**
- ii. Assign **MAXRATIO** = sum(GP)/sum(GQ\_SIZE\_MAX\_PERS\_CNT) for each MAFID.
- iii. Sum the GP and GQ\_SIZE\_MAX\_PERS\_CNT value **for each GQTYPCUR value.**
- iv. Assign **MAXRATIO\_GQ** = sum(GP)/sum(GQ\_SIZE\_MAX\_PERS\_CNT) for each MAFID
- v. Sum the GP and GQ\_SIZE\_MAX\_PERS\_CNT value **for each combination of GQTYPCUR and BCUSTATEFP value.**
- vi. Assign **MAXRATIO\_GQ\_ST** = sum(GP)/sum(GQ\_SIZE\_MAX\_PERS\_CNT) for each MAFID.
- c. We will create 3 ratios for each variable, one for the national value (**CURRSIZERATIO)**, one for the GQTYPCUR combination (**CURRSIZERATIO\_GQ)**, and one for the GQTYPCUR and BCUSTATEFP combination (CURRSIZERATIO GQ ST). If unres = 0 and FOCS ER CB CODE =  $''$  and flagC in ( $''$ , $'R$ ):
	- - i. Sum the GP and GQCURRSIZE value **for the nation.**
		- ii. Assign **CURRSIZERATIO** = sum(GP)/sum(GQCURRSIZE) for each MAFID.
		- iii. Sum the GP and GQCURRSIZE value **for each GQTYPCUR value.**
		- iv. Assign **CURRSIZERATIO\_GQ** = sum(GP)/sum(GQCURRSIZE) for each MAFID
		- v. Sum the GP and GQCURRSIZE value **for each combination of GQTYPCUR and BCUSTATEFP value.**
		- vi. Assign **CURRSIZERATIO\_GQ\_ST** = sum(GP)/sum(GQCURRSIZE) for each MAFID.
- d. We will create 3 ratios for each variable, one for the national value (**CURRMAXRATIO)**, one for the GQTYPCUR combination (**CURRMAXRATIO\_GQ)**, and one for the GQTYPCUR and BCUSTATEFP combination (**CURRMAXRATIO\_GQ\_ST)**. If unres = 0 and FOCS\_ER\_CB\_CODE =  $''$  and flagD in ( $''$ , $'R$ ):
	- i. Sum the GP and GQCURRMAXPOP value **for the nation.**
	- ii. Assign **CURRMAXRATIO** = sum(GP)/sum(GQCURRMAXPOP) for each MAFID.
	- iii. Sum the GP and GQCURRMAXPOP value **for each GQTYPCUR value.**
	- iv. Assign **CURRMAXRATIO\_GQ** = sum(GP)/sum(GQCURRMAXPOP) for each MAFID
	- v. Sum the GP and GQCURRMAXPOP value **for each combination of GQTYPCUR and BCUSTATEFP value.**
	- vi. Assign **CURRMAXRATIO\_GQ\_ST** = sum(GP)/sum(GQCURRMAXPOP) for each MAFID.
- B. Assign Good Person Percentile counts.
	- a. We will create 3 Good Person Percentile counts, one for the national value (**MEDGP)**, one for the GQTYPCUR combination (**MEDGP\_GQ)**, and one for the GQTYPCUR and BCUSTATEFP combination (**MEDGP\_GQ\_ST)**. If unres = 0 and FOCS\_ER\_CB\_CODE = '' and flagA in (",'R') and flagB in (",'R') and flagC in (",'R') and flagD in (",'R'):
		- i. Find the 65th percentile on GP **for the nation.** Assign it as **MEDGP.**
		- ii. Find the 65th percentile on GP **for each GQTYPCUR value.** Assign them as **MEDGP\_GQ.**
		- iii. Find the 65<sup>th</sup> percentile on GP for each combination of GQTYPCUR and **BCUSTATEFP value.** Assign them as **MEDGP\_GQ\_ST.**
			- 1. For GQTYPCUR=104, 801, 802, 901 find the 70th percentile on GP **for each combination of GQTYPCUR and BCUSTATEFP value.** Overwrite them as **MEDGP\_GQ\_ST.**

# Case 1:21-cv-01361-ABJ Document 8-6 Filed 07/19/21 Page 25 of 414

- 2. For GQTYPCUR=501 find the 68<sup>th</sup> percentile on GP for each combination of GQTYPCUR and BCUSTATEFP value. Overwrite them as MEDGP\_GQ\_ST.
- 3. For GQTYPCUR=301, find the 55<sup>th</sup> percentile on GP for each combination of GQTYPCUR and BCUSTATEFP value. Assign them as MEDGP GQ ST.
- C. Run a Poisson regression model to get predicted good person counts on counts for GQ where GQCURRMAXPOP GQCURRSIZE GQ\_SIZE\_EXP\_PERS\_CNT GQ\_SIZE\_MAX\_PERS\_CNT are all greater than 0.
	- a. Define MAXPOP variable.
		- if  $gquarman pop > 0$  then maxpop =  $log(gquarman pop)$ ;<br>if  $gquarman pop = 0$  then maxpop = .;
	- b. Define the fitting universe (ratiofile) as this: GQCURRMAXPOP > 0 and GQCURRSIZE > 0 and GQ\_SIZE\_EXP\_PERS\_CNT > 0 and GQ\_SIZE\_MAX\_PERS\_CNT > 0 and unres = 0 and FOCS\_ER\_CB\_CODE =  $''$
	- c. Define the scoring universe (nomaxscore) as this: GQCURRMAXPOP > 0 and GQCURRSIZE > 0 and GQ\_SIZE\_EXP\_PERS\_CNT > 0 and GQ\_SIZE\_MAX\_PERS\_CNT > 0 and unres  $= 1$ .

```
d. Fit and score this model:
proc genmod data = ratiofile;class gqtypcur;
     model gp = gqtypcur gqcurrsize GQ_SIZE_MAX_PERS_CNT
GQ_SIZE_EXP_PERS_CNT /
            \overline{1}ink = \overline{1}og d = poisson offset = maxpop maxiter = 500;
  store params;
     output out = poi_pred PREDICTED = pr_size;
run:proc plm source=params;
 score data = nomaxscore out=nomaxscoreout/ ilink;
run;
```
- e. Take the ceiling function of the predicted count. Call this poisson\_count.
- D. Run a Poisson regression model to get predicted good person counts on counts for GQ where GQCURRMAXPOP GQCURRSIZE GQ\_SIZE\_EXP\_PERS\_CNT GQ\_SIZE\_MAX\_PERS\_CNT are all greater than 0.
- E. Fold in CES 501 results
- F. Fold in CES 301 results

# **Section 3: Applying Business Rules**

greater than 0.

The next section assigns the imputed values. It is broken into three sections based on the auxiliary data. A. GQCURRMAXPOP GQCURRSIZE GQ\_SIZE\_EXP\_PERS\_CNT GQ\_SIZE\_MAX\_PERS\_CNT are all

**GQTYPCUR** Condition (s)

**Method** 

**Flag** 

Commented [JEZ(F3]: You could do a table like this and write instructions that say, do the imputation by GQTYPCUR. If a MAFID meets the set of conditions, use the method to impute the value and set the flag, if not, move to the next row, etc.

# Case 1:21-cv-01361-ABJ Document 8-6 Filed 07/19/21 Page 26 of 414

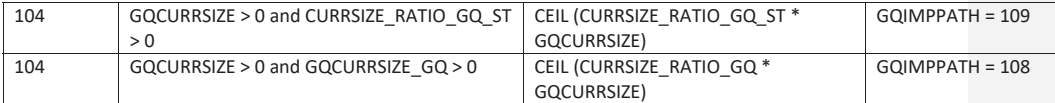

- B. at least one of GQCURRMAXPOP GQCURRSIZE GQ\_SIZE\_EXP\_PERS\_CNT GQ\_SIZE\_MAX\_PERS\_CNT is greater than 0, but they all are not (since it is covered in the case above
- C. GQCURRMAXPOP GQCURRSIZE GQ\_SIZE\_EXP\_PERS\_CNT GQ\_SIZE\_MAX\_PERS\_CNT are all 0.

## RATIOS:

Create the following ratios by summing values for all IDs where unres = 0 and FOCS\_ER\_CB\_CODE = ' '. Use the table to determine the level for the ratio and any additional conditions. For example,

$$
EXPRATIO_{GQ_ST} = \frac{\sum_i GP}{\sum_i GQ_SIZE\_EXP\_PERS\_CNT}
$$

where i in GQTYPCUR and BCUSTATEFP and FLAGA in (' ',' R')

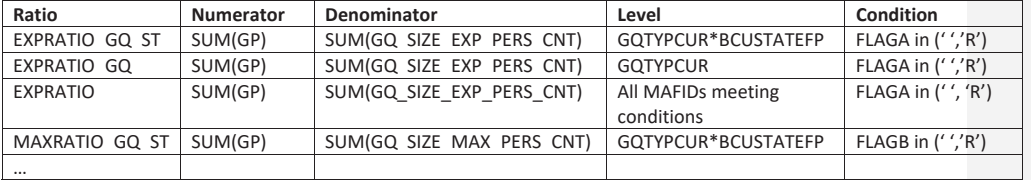

Andrew Keller, Julianne Zamora, Tim Kennel December 23, 2020 **2020 Census Specification For Group Quarters Imputation** 

## **Introduction**

The goal of this specification is to impute occupied Group Quarters (GQ) as of April 1, 2020. This is necessary because some GQs were determined to be occupied on Census Day but a population count was unable to be obtained. The input file is total the GQ universe with population counts obtained via normal GQ operations (need to list) and a residual GQ call-in operation that occurred during December 2020. This input file has been created within DSSD. The output file is a list of MAFIDs that are to be imputed GQ counts. These counts will be assigned after the Decennial Response File 2 (DRF2) has been produced.

To summarize, the 2020 GQ Imputation specification is split into three sections:

- 1. Defining the Unresolved Cases Eligible for GQ Size Imputation
- 2. Developing the Imputation Models Estimation Methodology for multiple imputation methods to choose between depending on the GQ type
- 3. Assign Business Rules to choose between the imputation methods to assign a final imputed value

#### Input Files:

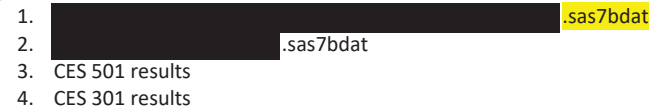

Output File: DSSD GQ Imputation File (gq\_mafid\_dssd\_out.sas7bdat)

## **Section 1: Defining the Unresolved (Zero Pop) Cases Eligible for GQ Size Imputation**

This section is divided into two steps. First, we must determine an initial pop count for resolved GQs those eligible for imputation because they are unresolved. Second, we use flags to determine outliers and put them into the imputation universe.

- A. Ingest the input file, referred to as *GQ\_MAFID*.
- B. On this file, GQ\_INITIAL\_UNRES = 1 indicates an unresolved (zero pop) GQ
- C. GQ\_INITIAL\_POP is the reported population before HB edits and imputation.

Rename GQ\_INITIAL\_STATUS to GQ\_PRE\_STATUS. Rename GQ\_INITIAL\_UNRES to GQ\_PRE\_UNRES. Rename GQ\_INITIAL\_POP to GQ\_PRE\_POP.

## **Section 1B: Reading in the Duplication Universe and Deducting Counts.**

- A. Ingest the input file, referred to as *GQ\_DUP\_MAFID*, keep only MAFID and SUM\_GP\_UNDUP.
- B. Merge it to *GQ\_MAFID*, keeping all records in *GQ\_MAFID.*
- C. Assign GQ\_INITIAL\_POP=GQ\_PRE\_POP.
- D. If SUM\_GP\_UNDUP > 0 and SUM\_GP\_UNDUP < GQ\_PRE\_POP
	- a. assign GQ\_INITIAL\_POP = SUM\_GP\_UNDUP.

## **Section 2: HB Edits**

# A. Calculate Ratios for editing.

- a. For each MAFID on GQ\_MAFID, if FOCS\_ER\_CB\_CODE in ('O','R',''), then
	- i. Assign RATIOA = GQ\_INITIAL\_POP/GQ\_SIZE\_EXP\_PERS\_CNT
	- ii. Assign RATIOB = GQ\_INITIAL\_POP/GQ\_SIZE\_MAX\_PERS\_CNT
	- iii. Assign RATIOC = GQ\_INITIAL\_POP/GQCURRSIZE
	- iv. Assign RATIOD = GQ\_INITIAL\_POP/GQCURRMAXPOP
- b. Otherwise, RATIO[X] should be set to missing.

**B.** Create HB Parameters.

- a. For each MAFID on GQ\_MAFID, assign GQTYPE = first-digit of GQTYPCUR
- b. Read in parameters C1, C2, and C3 for each RATIO[X] and GQTYPE on HBPARM file.

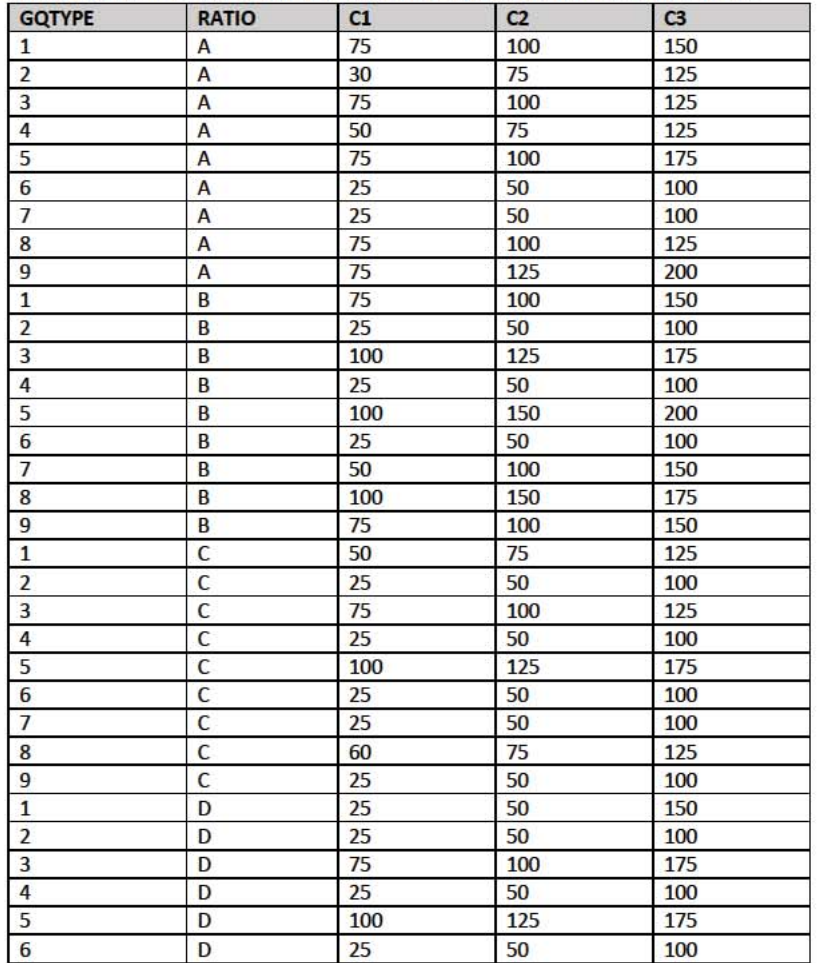

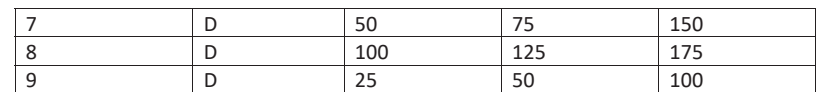

- C. Run HB Edits for RATIOA, RATIOB, RATIOC, and RATIOD.
	- a. Apply steps b through h to each ratio separately. Calculate all quantiles and bounds by GQTYPE.
	- b. Merge the values of C1, C2, and C3 onto the *GQ\_MAFID* file by merging HBPARM with *GQ\_MAFID* file by GQTYPE for the given RATIO[X] X = A, B, C, or D.
	- c. For each GQTYPE, calculate the median value for RATIO[X] and assign this value as **MEDRATIO**.
	- d. For each MAFID, transform the ratio to create **SVALUE**.
		- i. If  $0 <$  RATIO[X] < MEDRATIO then SVALUE =  $1 -$  (MEDRATIO/RATIO[X]) ii. Else if RATIO[X]  $\geq$  MEDRATIO then SVALUE = (RATIO[X]/MEDRATIO)
	- e. For each MAFID, transform SVALUE to create **EVALUE**.
		- i. EVALUE = SVALUE \* max  $\{GQ$  INITIAL\_POP,  $GQ$  INITIAL\_POP/RATIO $[X]\}^{0.5}$
		- ii. Note, the second term in the brackets is the denominator of the RATIO[X] as GQ\_INITIAL\_POP is the numerator for all 4 ratios.
	- f. For each GQTYPE, calculate the first quartile, median, and third quartile of the EVALUE.
		- i. **E\_Q1** = first quartile EVALUE
		- ii. **E\_MED** = median EVALUE
		- iii. **E\_Q3** = third quartile EVALUE
	- g. For each GQTYPE, define upper and lower bounds.
		- i. **D\_Q1** = max {E\_MED E\_Q1, abs (0.05\*E\_MED)}
		- ii. **D\_Q3** = max  $\{E_Q3 E_MED$ , abs  $(0.05 * E_MED)\}$
		- iii. **LOWER\_C1** = E\_MED C1 \* D\_Q1
		- iv. **LOWER\_C2** = E\_MED C2 \* D\_Q1
		- v. **LOWER\_C3** = E\_MED C3 \* D\_Q1
		- vi. **UPPER\_C1** = E\_MED + C1 \* D\_Q3
		- vii. **UPPER\_C2** = E\_MED + C2 \* D\_Q3
		- viii. **UPPER\_C3** = E\_MED + C3 \* D\_Q3
	- h. For each MAFID, create **FLAG[X]**.
		- i. If EVALUE is missing, FLAG[X] = 'M'
		- ii. If (EVALUE ≤ LOWER\_C1 and LOWER\_C1 is not missing) or (EVALUE ≥ UPPER\_C1 AND UPPER\_C1 not missing AND UPPER\_C1 not equal to zero) then  $FLAG[X] =$ 'R'
		- iii. If (EVALUE ≤ LOWER\_C2 and LOWER\_C2 is not missing) or (EVALUE ≥ UPPER\_C2 AND UPPER\_C2 not missing AND UPPER\_C2 not equal to zero) then FLAG[X] = 'S'
		- iv. If (EVALUE ≤ LOWER\_C3 and LOWER\_C3 is not missing) or (EVALUE ≥ UPPER\_C3 AND UPPER\_C3 not missing AND UPPER\_C3 not equal to zero) then FLAG[X] = 'I'
- D. Update HB Flags for reasonable values of GQ\_INITIAL\_POP.
	- a. For each GQTYPCUR, calculate the 10<sup>th</sup> and 90<sup>th</sup> percentiles of GQ\_INITIAL\_POP for MAFIDs where FOCS\_ER\_CB\_CODE in (' ','O','R') and GQ\_INITIAL\_UNRES = 0. Assign these values as **GP\_10** and **GP\_90** respectively.
- b. For each MAFID and FLAG[X] make the following update:
	- i. If FLAG[X] = 'I' and GQ\_INITIAL\_POP > GP\_10 and GQ\_INITIAL\_POP < GP\_90 then set  $FLAG[X] = 'S'.$
- E. Add flags FLAGA, FLAGB, FLAGC, and FLAGD onto *GQ\_MAFID*. All other variables created in this section should be dropped.

## **Section 3: Defining the Unresolved (Implausible Pop) Cases Eligible for GQ Size Imputation**

- A. After making initial determinations on what is eligible for imputation, we must remove outliers. These are initially resolved cases for which the result seems to be inconsistent with expectations. After this step, we will have our final universe for GQ imputation. The following variables will be assigned.
	- a. If (FLAGA = 'I' or FLAGB = 'I' or FLAGC = 'I' or FLAGD = 'I') and IMPUTE\_NEEDED ne 'N' then
		- i. **GP = .**
		- ii. **UNRES** = 1
	- b. Otherwise,
		- i. **GP =** GQ\_INITIAL\_POP
		- ii. **UNRES** = GQ\_INITIAL\_UNRES

### **Section 4: Create Imputed Values**

This section develops the Imputation Models Estimation Methodology for multiple imputation methods to choose between depending on the GQ type. There are four imputation subsections that document the various imputation methods.

- A. Assign Ratio-Adjustment Values
	- a. Calculate GP/GQ\_EXP\_PERS\_CNT Ratio-Adjusted Imputed Values
		- i. Calculate Ratios.

We will create 3 ratios comparing GP to GQ\_EXP\_PERS\_CNT, one for the national value (**EXPRATIO**), one for the GQTYPCUR combination (**EXPRATIO\_GQ**), and one for the GQTYPCUR and BCUSTATEFP combination (**EXPRATIO\_GQ\_ST)**. If unres = 0 and FOCS\_ER\_CB\_CODE = '' and flagA in ('','R'):

- 1. Sum the GP and GQ\_SIZE\_EXP\_PERS\_CNT value **for the nation.**
- 2. Assign **EXPRATIO** = sum(GP)/sum(GQ\_SIZE\_EXP\_PERS\_CNT) for each MAFID.
- 3. Sum the GP and GQ\_SIZE\_EXP\_PERS\_CNT value **for each GQTYPCUR value.**
- 4. Assign **EXPRATIO\_GQ** = sum(GP)/sum(GQ\_SIZE\_EXP\_PERS\_CNT) for each MAFID
- 5. Sum the GP and GQ\_SIZE\_EXP\_PERS\_CNT value **for each combination of GQTYPCUR and BCUSTATEFP value.**
- 6. Assign **EXPRATIO\_GQ\_ST** = sum(GP)/sum(GQ\_SIZE\_EXP\_PERS\_CNT) for each MAFID.
- ii. Assign values. For each MAFID, calculate the following values:
	- 1. **IMP\_RAT\_EXP** = CEIL (GQ\_SIZE\_EXP\_PERS\_CNT\*EXPRATIO)
	- 2. **IMP\_RAT\_EXP\_GQ** = CEIL (GQ\_SIZE\_EXP\_PERS\_CNT\*EXPRATIO\_GQ)
	- 3. **IMP\_RAT\_EXP\_GQ\_ST** = CEIL
		- (GQ\_SIZE\_EXP\_PERS\_CNT\*EXPRATIO\_GQ\_ST)

b. Calculate GP/GQ\_SIZE\_MAX\_PERS\_CNT Ratio-Adjusted Imputed Values i. Calculate Ratios.

> We will create 3 ratios comparing GP to GQ\_SIZE\_MAX\_PERS\_CNT, one for the national value (**MAXRATIO**), one for the GQTYPCUR combination (**MAXRATIO\_GQ**), and one for the GQTYPCUR and BCUSTATEFP combination (**MAXRATIO\_GQ\_ST**). If unres = 0 and FOCS\_ER\_CB\_CODE = '' and flagB in  $('', 'R')$ :

- 1. Sum the GP and GQ\_SIZE\_MAX\_PERS\_CNT value **for the nation.**
- 2. Assign **MAXRATIO** = sum(GP)/sum(GQ\_SIZE\_MAX\_PERS\_CNT) for each MAFID.
- 3. Sum the GP and GQ\_SIZE\_MAX\_PERS\_CNT value **for each GQTYPCUR value.**
- 4. Assign **MAXRATIO\_GQ** = sum(GP)/sum(GQ\_SIZE\_MAX\_PERS\_CNT) for each MAFID
- 5. Sum the GP and GQ\_SIZE\_MAX\_PERS\_CNT value **for each combination of GQTYPCUR and BCUSTATEFP value.**
- 6. Assign **MAXRATIO\_GQ\_ST** = sum(GP)/sum(GQ\_SIZE\_MAX\_PERS\_CNT) for each MAFID.
- ii. Assign values. For each MAFID, calculate the following values:
	- 1. **IMP\_RAT\_MAX** = CEIL (GQ\_SIZE\_MAX\_PERS\_CNT\*MAXRATIO)
	- 2. **IMP\_RAT\_MAX\_GQ** = CEIL (GQ\_SIZE\_MAX\_PERS\_CNT\*MAXRATIO\_GQ)
	- 3. **IMPRAT\_MAX\_GQ\_ST** = CEIL
		- (GQ\_SIZE\_MAX\_PERS\_CNT\*MAXRATIO\_GQ\_ST)
- c. Calculate GP/GQCURRSIZE Ratio-Adjusted Imputed Values
	- i. Calculate Ratios.

We will create 3 ratios comparing GP to GQCURRSIZE, one for the national value (**CURRSIZERATIO)**, one for the GQTYPCUR combination (**CURRSIZERATIO\_GQ)**, and one for the GQTYPCUR and BCUSTATEFP combination

(**CURRSIZERATIO\_GQ\_ST)**. If unres = 0 and FOCS\_ER\_CB\_CODE = '' and flagC in  $('', 'R')$ :

- 1. Sum the GP and GQCURRSIZE value **for the nation.**
- 2. Assign **CURRSIZERATIO** = sum(GP)/sum(GQCURRSIZE) for each MAFID.
- 3. Sum the GP and GQCURRSIZE value **for each GQTYPCUR value.**
- 4. Assign **CURRSIZERATIO\_GQ** = sum(GP)/sum(GQCURRSIZE) for each MAFID
- 5. Sum the GP and GQCURRSIZE value **for each combination of GQTYPCUR and BCUSTATEFP value.**
- 6. Assign **CURRSIZERATIO\_GQ\_ST** = sum(GP)/sum(GQCURRSIZE) for each MAFID.
- ii. Assign values. For each MAFID, calculate the following values:
	- 1. **IMP\_RAT\_CURR** = CEIL (GQCURRSIZE\*CURRSIZERATIO)
	- 2. **IMP\_RAT\_CURR\_GQ** = CEIL (GQCURRSIZE\*CURRSIZERATIO\_GQ)
	- 3. **IMP\_RAT\_CURR\_GQ\_ST** = CEIL (GQCURRSIZE\*CURRSIZERATIO\_GQ\_ST)
- d. Calculate GP/GQCURRSIZE Ratio-Adjusted Imputed Values
	- i. Calculate Ratios.

We will create 3 ratios comparing GP to GQCURRMAXPOP, one for the national value (**CURRMAXRATIO**), one for the GQTYPCUR combination

(**CURRMAXRATIO\_GQ**), and one for the GQTYPCUR nd BCUSTATEFP combination (**CURRMAXRATIO\_GQ\_ST**). If unres = 0 and FOCS\_ER\_CB\_CODE = '' and flagD in (",'R'):

- 1. Sum the GP and GQCURRMAXPOP value **for the nation.**
- 2. Assign **CURRMAXRATIO** = sum(GP)/sum(GQCURRMAXPOP) for each MAFID.
- 3. Sum the GP and GQCURRMAXPOP value **for each GQTYPCUR value.**
- 4. Assign **CURRMAXRATIO\_GQ** = sum(GP)/sum(GQCURRMAXPOP) for each MAFID
- 5. Sum the GP and GQCURRMAXPOP value **for each combination of GQTYPCUR and BCUSTATEFP value.**
- 6. Assign **CURRMAXRATIO\_GQ\_ST** = sum(GP)/sum(GQCURRMAXPOP) for each MAFID.
- ii. Assign values. For each MAFID, calculate the following values:
	- 1. **IMP\_RAT\_CURRMAX** = CEIL (GQCURRMAXPOP\*CURRMAXRATIO) 2. **IMP\_RAT\_CURRMAX\_GQ** = CEIL
	- (GQCURRMAXPOP\*CURRMAXRATIO\_GQ) 3. **IMP\_RAT\_CURRMAX\_GQ\_ST** = CEIL
		- (GQCURRMAXPOP\*CURRMAXRATIO\_GQ\_ST)
- B. Assign Good Person Percentile counts.
	- a. We will create 3 Good Person Percentile counts, one for the national value (**MEDGP**), one for the GQTYPCUR combination (**MEDGP\_GQ**), and one for the GQTYPCUR and BCUSTATEFP combination (**MEDGP\_GQ\_ST**). If unres = 0 and FOCS\_ER\_CB\_CODE = '' and flagA in (",'R') and flagB in (",'R') and flagC in (",'R') and flagD in (",'R'):
		- i. Find the 65<sup>th</sup> percentile on GP for the nation. Assign it as **MEDGP.**
		- ii. Find the 65th percentile on GP **for each GQTYPCUR value.** Assign them as **MEDGP\_GQ.**
		- iii. Find the 65<sup>th</sup> percentile on GP for each combination of GQTYPCUR and **BCUSTATEFP value.** Assign them as **MEDGP\_GQ\_ST.**
			- 1. For GQTYPCUR=104, 801, 802, 901 find the 70th percentile on GP **for each combination of GQTYPCUR and BCUSTATEFP value.** Overwrite them as **MEDGP\_GQ\_ST.**
			- 2. For GQTYPCUR=501 find the 68th percentile on GP **for each combination of GQTYPCUR and BCUSTATEFP value.** Overwrite them as **MEDGP\_GQ\_ST.**
			- 3. For GQTYPCUR=301, find the 55th percentile on GP **for each combination of GQTYPCUR and BCUSTATEFP value.** Assign them as **MEDGP\_GQ\_ST.**
- C. Run a Poisson regression model to get predicted good person counts on counts for GQ where GQCURRMAXPOP GQCURRSIZE GQ\_SIZE\_EXP\_PERS\_CNT GQ\_SIZE\_MAX\_PERS\_CNT are **all** greater than 0.
	- a. Define MAXPOP variable.
		- i. if GQCURRMAXPOP > 0 then **MAXPOP** = log(GQCURRMAXPOP);
		- ii. if GQCURRMAXPOP = 0 then **MAXPOP** = .;

# Case 1:21-cv-01361-ABJ Document 8-6 Filed 07/19/21 Page 34 of 414

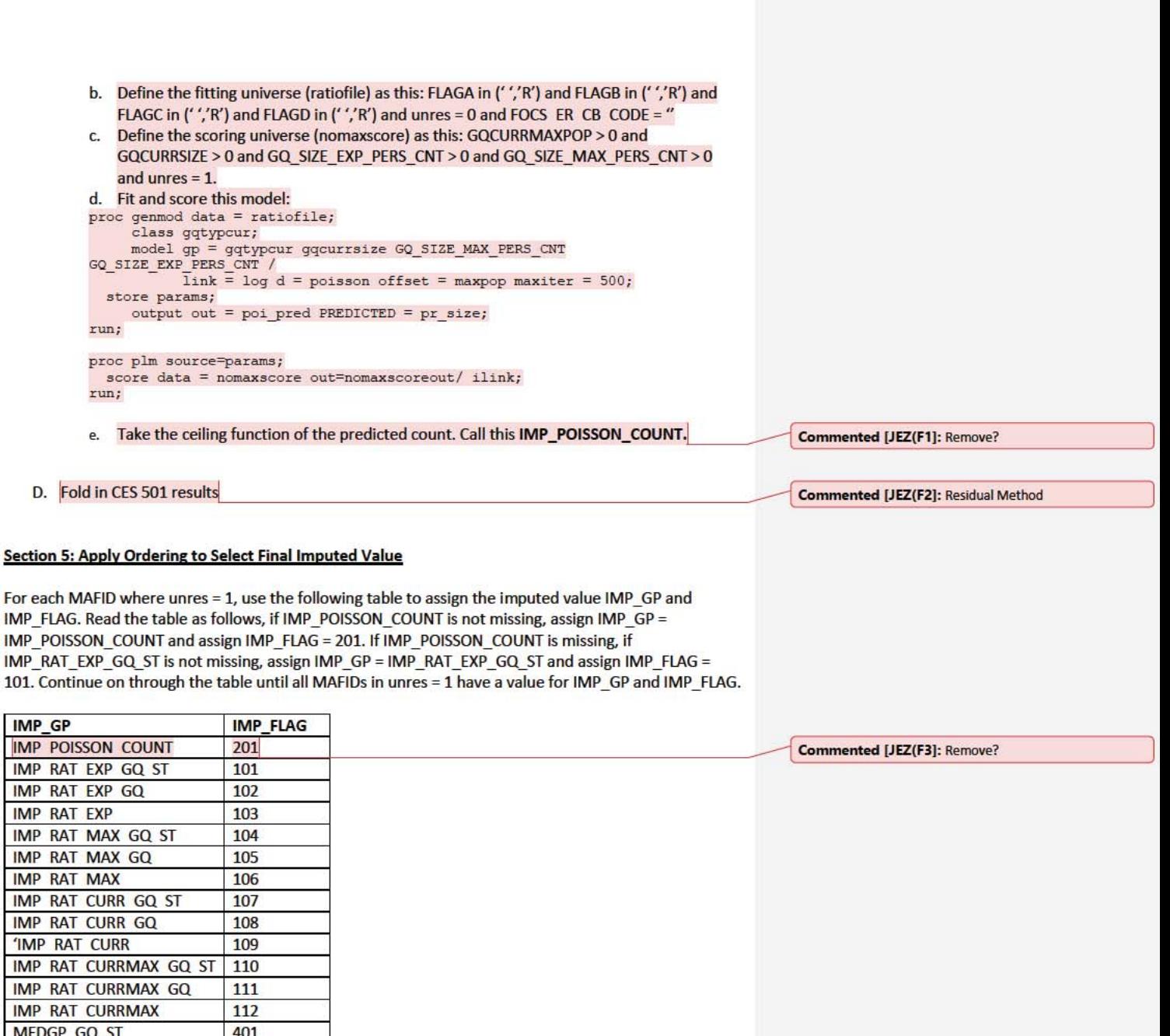

402

403

**MEDGP GQ** 

**MEDGP** 

# **Section 6: Create Output File**

Output GQ MAFID, adding the following variables:

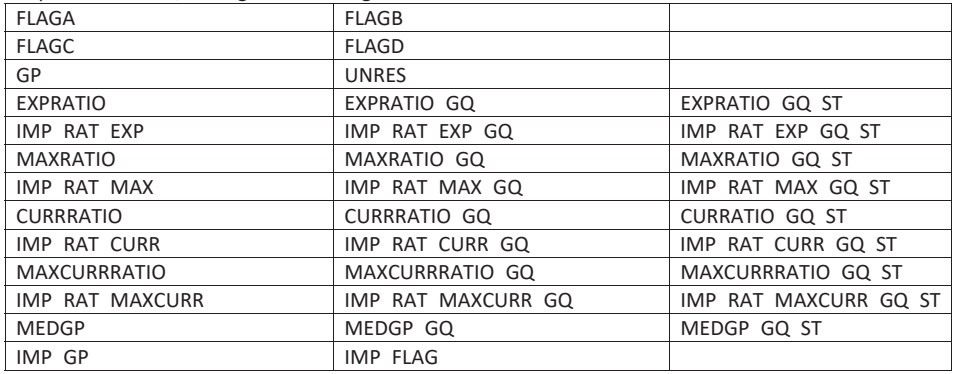

Name this file gq\_mafid\_dssd\_out.sas7bdat

Andrew Keller, Julianne Zamora, Tim Kennel December 23, 2020 **2020 Census Specification For Group Quarters Imputation** 

## **Introduction**

The goal of this specification is to impute occupied Group Quarters (GQ) as of April 1, 2020. This is necessary because some GQs were determined to be occupied on Census Day but a population count was unable to be obtained. The input file is total the GQ universe with population counts obtained via normal GQ operations (need to list) and a residual GQ call-in operation that occurred during December 2020. This input file has been created within DSSD. The output file is a list of MAFIDs that are to be imputed GQ counts. These counts will be assigned after the Decennial Response File 2 (DRF2) has been produced.

To summarize, the 2020 GQ Imputation specification is split into three sections:

- 1. Defining the Unresolved Cases Eligible for GQ Size Imputation
- 2. Developing the Imputation Models Estimation Methodology for multiple imputation methods to choose between depending on the GQ type
- 3. Assign Business Rules to choose between the imputation methods to assign a final imputed value

#### Input Files:

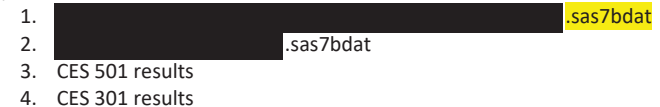

Output File: DSSD GQ Imputation File (gq\_mafid\_dssd\_out.sas7bdat)

## **Section 1: Defining the Unresolved (Zero Pop) Cases Eligible for GQ Size Imputation**

This section is divided into two steps. First, we must determine an initial pop count for resolved GQs those eligible for imputation because they are unresolved. Second, we use flags to determine outliers and put them into the imputation universe.

- A. Ingest the input file, referred to as *GQ\_MAFID*.
- B. On this file, GQ\_INITIAL\_UNRES = 1 indicates an unresolved (zero pop) GQ
- C. GQ\_INITIAL\_POP is the reported population before HB edits and imputation.

## **Section 2: HB Edits**

- A. Calculate Ratios for editing.
	- a. For each MAFID on **GQ\_MAFID**, if FOCS\_ER\_CB\_CODE in ('O','R','') AND GQ\_INITIAL\_POP > 0 then
		- i. Assign **RATIOA** = GQ\_INITIAL\_POP/GQ\_SIZE\_EXP\_PERS\_CNT
		- ii. Assign **RATIOB** = GQ\_INITIAL\_POP/GQ\_SIZE\_MAX\_PERS\_CNT
		- iii. Assign **RATIOC** = GQ\_INITIAL\_POP/GQCURRSIZE
		- iv. Assign **RATIOD** = GQ\_INITIAL\_POP/GQCURRMAXPOP
	- b. Otherwise, RATIO[X] should be set to missing.
- B. Create HB Parameters.

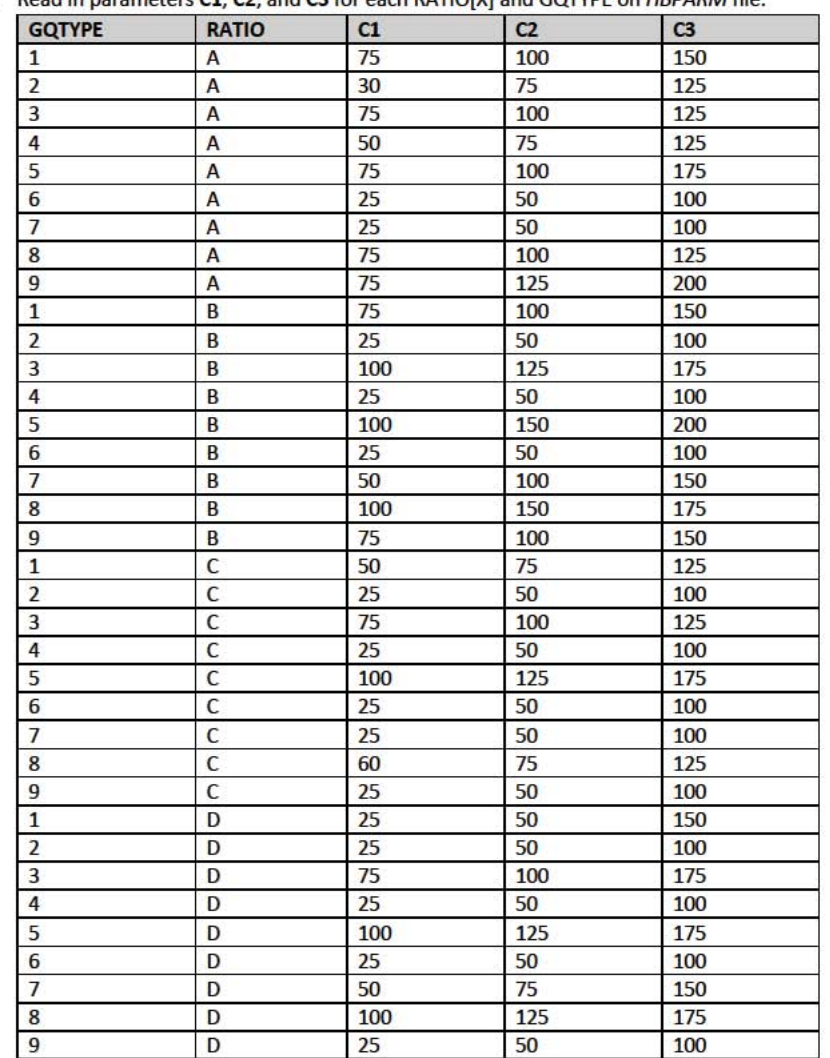

a. For each MAFID on GQ\_MAFID, assign GQTYPE = first-digit of GQTYPCUR

b. Read in parameters C1, C2, and C3 for each RATIO[X] and GQTYPE on HBPARM file.

C. Run HB Edits for RATIOA, RATIOB, RATIOC, and RATIOD.

a. Apply steps b through h to each ratio separately. Calculate all quantiles and bounds by **GQTYPE.** 

b. Merge the values of C1, C2, and C3 onto the GQ\_MAFID file by merging HBPARM with  $GQ$ \_MAFID file by GQTYPE for the given RATIO[X]  $X = A$ , B, C, or D.

- c. For each GQTYPE, calculate the median value for RATIO[X] and assign this value as **MEDRATIO**.
- d. For each MAFID, transform the ratio to create **SVALUE**.
	- i. If  $0 <$  RATIO[X] < MEDRATIO then SVALUE =  $1 -$  (MEDRATIO/RATIO[X]) ii. Else if RATIO[X]  $\geq$  MEDRATIO then SVALUE = (RATIO[X]/MEDRATIO)
- e. For each MAFID, transform SVALUE to create **EVALUE**.
	- i. EVALUE = SVALUE \* max {GQ\_INITIAL\_POP, GQ\_INITIAL\_POP/RATIO[X] $10.5$
	- ii. Note, the second term in the brackets is the denominator of the RATIO[X] as GQ\_INITIAL\_POP is the numerator for all 4 ratios.
- f. For each GQTYPE, calculate the first quartile, median, and third quartile of the EVALUE.
	- i. **E\_Q1** = first quartile EVALUE
	- ii. **E\_MED** = median EVALUE
	- iii. **E\_Q3** = third quartile EVALUE
- g. For each GQTYPE, define upper and lower bounds.
	- i. **D\_Q1** = max {E\_MED E\_Q1, abs (0.05\*E\_MED)}
		- ii. **D\_Q3** = max {E\_Q3 E\_MED, abs  $(0.05*E$  MED)}
	- iii. **LOWER\_C1** = E\_MED C1 \* D\_Q1
	- iv. **LOWER C2** = E MED C2  $*$  D Q1
	- v. **LOWER C3** = E MED C3  $*$  D Q1
	- vi. **UPPER\_C1** = E\_MED + C1 \* D\_Q3
	- vii. **UPPER\_C2** = E\_MED + C2 \* D\_Q3
	- viii. **UPPER\_C3** = E\_MED + C3 \* D\_Q3
- h. For each MAFID, create **FLAG[X]**.
	- i. If EVALUE is missing,  $FLAG[X] = 'M'$
	- ii. If (EVALUE  $\leq$  LOWER C1 and LOWER C1 is not missing) or (EVALUE  $\geq$  UPPER C1 AND UPPER\_C1 not missing AND UPPER\_C1 not equal to zero) then FLAG[X] = 'R'
	- iii. If (EVALUE ≤ LOWER\_C2 and LOWER\_C2 is not missing) or (EVALUE ≥ UPPER\_C2 AND UPPER\_C2 not missing AND UPPER\_C2 not equal to zero) then FLAG[X] = 'S'
	- iv. If (EVALUE ≤ LOWER\_C3 and LOWER\_C3 is not missing) or (EVALUE ≥ UPPER\_C3 AND UPPER\_C3 not missing AND UPPER\_C3 not equal to zero) then FLAG[X] = 'I'
- D. Update HB Flags for reasonable values of GQ\_INITIAL\_POP.
	- a. For each GQTYPCUR, calculate the 10<sup>th</sup> and 90<sup>th</sup> percentiles of GQ\_INITIAL\_POP for MAFIDs where FOCS\_ER\_CB\_CODE in (' ','O','R') and GQ\_INITIAL\_UNRES = 0 AND FLAGA not in ('S','I') and FLAGB not in ('S','I') and FLAGC not in ('S','I') and FLAGD not in ('S','I'). Assign these values as **GP\_10** and **GP\_90** respectively.
	- b. For each MAFID and FLAG[X] make the following update:
		- i. If FLAG[X] = 'I' and GQ\_INITIAL\_POP > GP\_10 and GQ\_INITIAL\_POP < GP\_90 then set FLAG[X] = 'S'.
- E. Add flags FLAGA, FLAGB, FLAGC, and FLAGD onto *GQ\_MAFID*. All other variables created in this section should be dropped.

## **Section 3: Defining the Unresolved (Implausible Pop) Cases Eligible for GQ Size Imputation**

A. After making initial determinations on what is eligible for imputation, we must remove outliers. These are initially resolved cases for which the result seems to be inconsistent with

expectations. After this step, we will have our final universe for GQ imputation. The following variables will be assigned.

- a. If (FLAGA = 'I' or FLAGB = 'I' or FLAGC = 'I' or FLAGD = 'I') and IMPUTE\_NEEDED ne 'N' then
	- i. **GP = .**
		- ii. **UNRES** = 1
- b. Otherwise,
	- i. **GP =** GQ\_INITIAL\_POP
	- ii. **UNRES** = GQ\_INITIAL\_UNRES

## **Section 4: Create Imputed Values**

This section develops the Imputation Models Estimation Methodology for multiple imputation methods to choose between depending on the GQ type. There are four imputation subsections that document the various imputation methods.

- A. Assign Ratio-Adjustment Values
	- a. Calculate GP/GQ\_EXP\_PERS\_CNT Ratio-Adjusted Imputed Values
		- i. Calculate Ratios. We will create 3 ratios comparing GP to GQ\_EXP\_PERS\_CNT, one for the national value (**EXPRATIO**), one for the GQTYPCUR combination (**EXPRATIO\_GQ**), and one for the GQTYPCUR and BCUSTATEFP combination (**EXPRATIO\_GQ\_ST)**. If unres = 0 and FOCS\_ER\_CB\_CODE = '' and flagA in ('','R'):
			- 1. Sum the GP and GQ\_SIZE\_EXP\_PERS\_CNT value **for the nation.**
			- 2. Assign **EXPRATIO** = sum(GP)/sum(GQ\_SIZE\_EXP\_PERS\_CNT) for each MAFID.
			- 3. Sum the GP and GQ\_SIZE\_EXP\_PERS\_CNT value **for each GQTYPCUR value.**
			- 4. Assign **EXPRATIO\_GQ** = sum(GP)/sum(GQ\_SIZE\_EXP\_PERS\_CNT) for each MAFID
			- 5. Sum the GP and GQ\_SIZE\_EXP\_PERS\_CNT value **for each combination of GQTYPCUR and BCUSTATEFP value.**
			- 6. Assign **EXPRATIO\_GQ\_ST** = sum(GP)/sum(GQ\_SIZE\_EXP\_PERS\_CNT) for each MAFID.
		- ii. Assign values. For each MAFID, calculate the following values:
			- 1. **IMP\_RAT\_EXP** = CEIL (GQ\_SIZE\_EXP\_PERS\_CNT\*EXPRATIO)
			- 2. **IMP\_RAT\_EXP\_GQ** = CEIL (GQ\_SIZE\_EXP\_PERS\_CNT\*EXPRATIO\_GQ)
			- 3. **IMP\_RAT\_EXP\_GQ\_ST** = CEIL
				- (GQ\_SIZE\_EXP\_PERS\_CNT\*EXPRATIO\_GQ\_ST)
	- b. Calculate GP/GQ\_SIZE\_MAX\_PERS\_CNT Ratio-Adjusted Imputed Values
		- i. Calculate Ratios.

We will create 3 ratios comparing GP to GQ\_SIZE\_MAX\_PERS\_CNT, one for the national value (**MAXRATIO**), one for the GQTYPCUR combination (**MAXRATIO\_GQ**), and one for the GQTYPCUR and BCUSTATEFP combination (**MAXRATIO\_GQ\_ST**). If unres = 0 and FOCS\_ER\_CB\_CODE = '' and flagB in  $('', 'R')$ :

1. Sum the GP and GQ\_SIZE\_MAX\_PERS\_CNT value **for the nation.**

- 2. Assign **MAXRATIO** = sum(GP)/sum(GQ\_SIZE\_MAX\_PERS\_CNT) for each MAFID.
- 3. Sum the GP and GQ\_SIZE\_MAX\_PERS\_CNT value **for each GQTYPCUR value.**
- 4. Assign **MAXRATIO\_GQ** = sum(GP)/sum(GQ\_SIZE\_MAX\_PERS\_CNT) for each MAFID
- 5. Sum the GP and GQ\_SIZE\_MAX\_PERS\_CNT value **for each combination of GQTYPCUR and BCUSTATEFP value.**
- 6. Assign **MAXRATIO\_GQ\_ST** = sum(GP)/sum(GQ\_SIZE\_MAX\_PERS\_CNT) for each MAFID.
- ii. Assign values. For each MAFID, calculate the following values:
	- 1. **IMP\_RAT\_MAX** = CEIL (GQ\_SIZE\_MAX\_PERS\_CNT\*MAXRATIO)
	- 2. **IMP\_RAT\_MAX\_GQ** = CEIL (GQ\_SIZE\_MAX\_PERS\_CNT\*MAXRATIO\_GQ)
	- 3. **IMPRAT\_MAX\_GQ\_ST** = CEIL
		- (GQ\_SIZE\_MAX\_PERS\_CNT\*MAXRATIO\_GQ\_ST)
- c. Calculate GP/GQCURRSIZE Ratio-Adjusted Imputed Values
	- i. Calculate Ratios.

We will create 3 ratios comparing GP to GQCURRSIZE, one for the national value (**CURRSIZERATIO)**, one for the GQTYPCUR combination (**CURRSIZERATIO\_GQ)**, and one for the GQTYPCUR and BCUSTATEFP combination

(**CURRSIZERATIO\_GQ\_ST)**. If unres = 0 and FOCS\_ER\_CB\_CODE = '' and flagC in  $('', 'R')$ :

- 1. Sum the GP and GQCURRSIZE value **for the nation.**
- 2. Assign **CURRSIZERATIO** = sum(GP)/sum(GQCURRSIZE) for each MAFID.
- 3. Sum the GP and GQCURRSIZE value **for each GQTYPCUR value.**
- 4. Assign **CURRSIZERATIO\_GQ** = sum(GP)/sum(GQCURRSIZE) for each MAFID
- 5. Sum the GP and GQCURRSIZE value **for each combination of GQTYPCUR and BCUSTATEFP value.**
- 6. Assign **CURRSIZERATIO\_GQ\_ST** = sum(GP)/sum(GQCURRSIZE) for each MAFID.
- ii. Assign values. For each MAFID, calculate the following values:
	- 1. **IMP\_RAT\_CURR** = CEIL (GQCURRSIZE\*CURRSIZERATIO)
	- 2. **IMP\_RAT\_CURR\_GQ** = CEIL (GQCURRSIZE\*CURRSIZERATIO\_GQ)
	- 3. **IMP\_RAT\_CURR\_GQ\_ST** = CEIL (GQCURRSIZE\*CURRSIZERATIO\_GQ\_ST)
- d. Calculate GP/GQCURRSIZE Ratio-Adjusted Imputed Values
	- i. Calculate Ratios.

We will create 3 ratios comparing GP to GQCURRMAXPOP, one for the national value (**CURRMAXRATIO**), one for the GQTYPCUR combination

(**CURRMAXRATIO\_GQ**), and one for the GQTYPCUR nd BCUSTATEFP

combination (**CURRMAXRATIO\_GQ\_ST**). If unres = 0 and FOCS\_ER\_CB\_CODE = '' and flagD in (",'R'):

- 1. Sum the GP and GQCURRMAXPOP value **for the nation.**
- 2. Assign **CURRMAXRATIO** = sum(GP)/sum(GQCURRMAXPOP) for each MAFID.
- 3. Sum the GP and GQCURRMAXPOP value **for each GQTYPCUR value.**
- 4. Assign **CURRMAXRATIO\_GQ** = sum(GP)/sum(GQCURRMAXPOP) for each MAFID
- 5. Sum the GP and GQCURRMAXPOP value **for each combination of GQTYPCUR and BCUSTATEFP value.**
- 6. Assign **CURRMAXRATIO\_GQ\_ST** = sum(GP)/sum(GQCURRMAXPOP) for each MAFID.
- ii. Assign values. For each MAFID, calculate the following values:
	- 1. **IMP\_RAT\_CURRMAX** = CEIL (GQCURRMAXPOP\*CURRMAXRATIO)
	- 2. **IMP\_RAT\_CURRMAX\_GQ** = CEIL
	- (GQCURRMAXPOP\*CURRMAXRATIO\_GQ)
	- 3. **IMP\_RAT\_CURRMAX\_GQ\_ST** = CEIL
		- (GQCURRMAXPOP\*CURRMAXRATIO\_GQ\_ST)
- B. Assign Good Person Percentile counts.
	- a. We will create 3 Good Person Percentile counts, one for the national value (**MEDGP**), one for the GQTYPCUR combination (**MEDGP\_GQ**), and one for the GQTYPCUR and BCUSTATEFP combination (**MEDGP\_GQ\_ST**). If unres = 0 and FOCS\_ER\_CB\_CODE = '' and flagA in (",'R') and flagB in (",'R') and flagC in (",'R') and flagD in (",'R'):
		- i. Find the 65th percentile on GP **for the nation.** Assign it as **MEDGP.**
		- ii. Find the 65th percentile on GP **for each GQTYPCUR value.** Assign them as **MEDGP\_GQ.**
		- iii. Find the 65<sup>th</sup> percentile on GP for each combination of GQTYPCUR and **BCUSTATEFP value.** Assign them as **MEDGP\_GQ\_ST.**
			- 1. For GQTYPCUR=104, 801, 802, 901 find the 70th percentile on GP **for each combination of GQTYPCUR and BCUSTATEFP value.** Overwrite them as **MEDGP\_GQ\_ST.**
			- 2. For GQTYPCUR=501 find the 68th percentile on GP **for each combination of GQTYPCUR and BCUSTATEFP value.** Overwrite them as **MEDGP\_GQ\_ST.**
			- 3. For GQTYPCUR=301, find the 55th percentile on GP **for each combination of GQTYPCUR and BCUSTATEFP value.** Assign them as **MEDGP\_GQ\_ST.**
- C. Run a Poisson regression model to get predicted good person counts on counts for GQ where GQCURRMAXPOP GQCURRSIZE GQ\_SIZE\_EXP\_PERS\_CNT GQ\_SIZE\_MAX\_PERS\_CNT are **all** greater than 0.
	- a. Define MAXPOP variable.
		- i. if GQCURRMAXPOP > 0 then **MAXPOP** = log(GQCURRMAXPOP);
		- ii. if GQCURRMAXPOP = 0 then **MAXPOP** = .;
	- b. Define the fitting universe (ratiofile) as this: FLAGA in ('','R') and FLAGB in ('','R') and FLAGC in ('','R') and FLAGD in ('','R') and unres = 0 and FOCS ER CB CODE = "
	- c. Define the scoring universe (nomaxscore) as this: GQCURRMAXPOP > 0 and GQCURRSIZE > 0 and GQ\_SIZE\_EXP\_PERS\_CNT > 0 and GQ\_SIZE\_MAX\_PERS\_CNT > 0 and unres  $= 1$ .
	- d. Fit and score this model:
	- proc genmod data = ratiofile; class gqtypcur;

model gp = gqtypcur gqcurrsize GQ\_SIZE\_MAX\_PERS\_CNT GQ\_SIZE\_EXP\_PERS\_CNT /

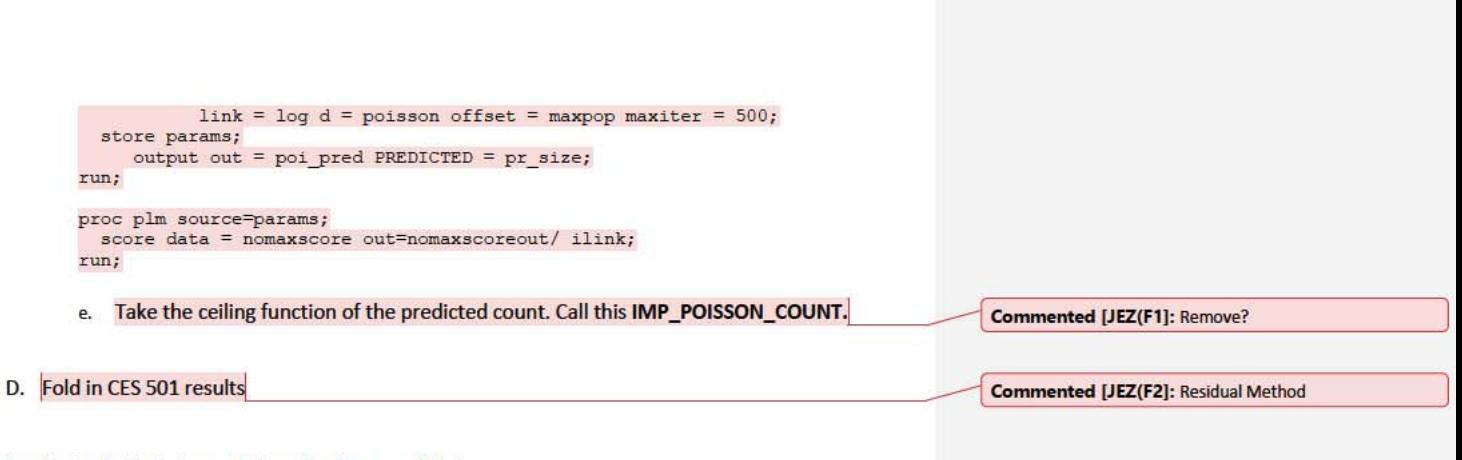

# Section 5: Apply Ordering to Select Final Imputed Value

For each MAFID where unres = 1, use the following table to assign the imputed value IMP\_GP and IMP\_FLAG. Read the table as follows, if IMP\_POISSON\_COUNT is not missing, assign IMP\_GP = IMP\_POISSON\_COUNT and assign IMP\_FLAG = 201. If IMP\_POISSON\_COUNT is missing, if IMP\_RAT\_EXP\_GQ\_ST is not missing, assign IMP\_GP = IMP\_RAT\_EXP\_GQ\_ST and assign IMP\_FLAG = 101. Continue on through the table until all MAFIDs in unres = 1 have a value for IMP\_GP and IMP\_FLAG.

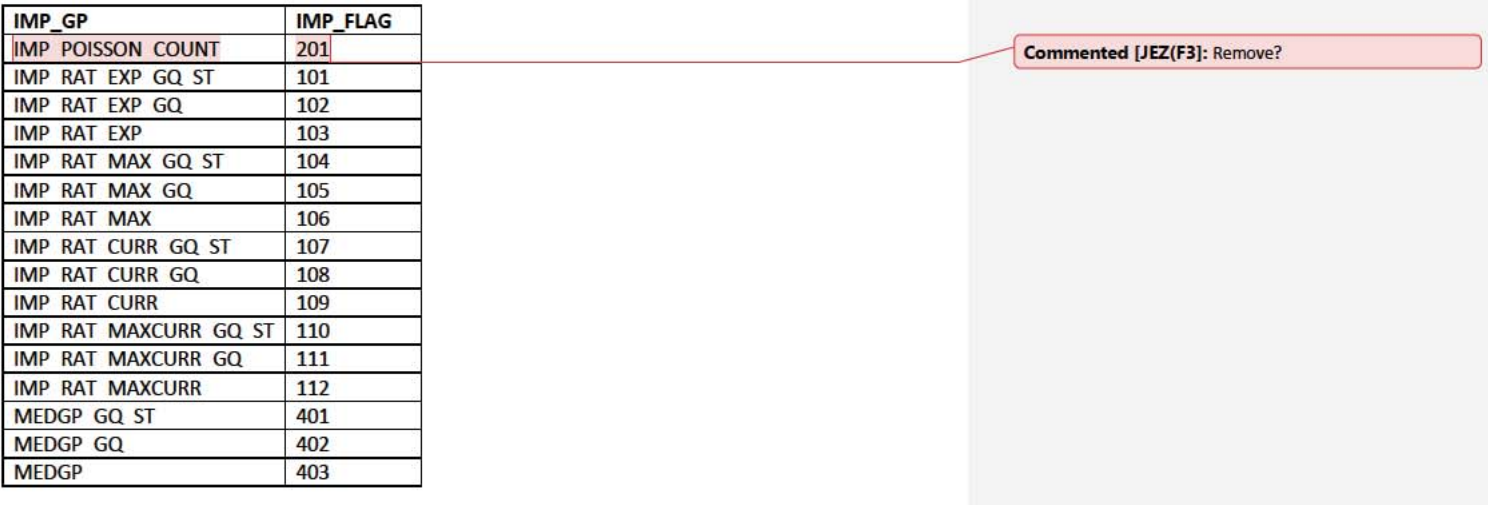

## **Section 6: Create Output File**

Output GQ MAFID, adding the following variables, renaming GP to GP HB:

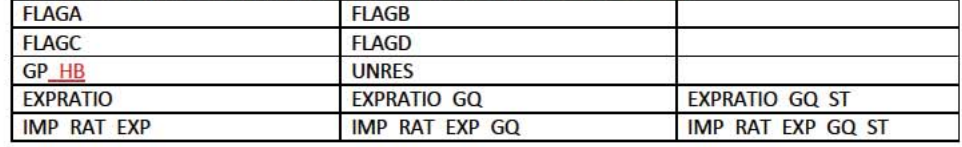

 $\overline{\phantom{a}}$ 

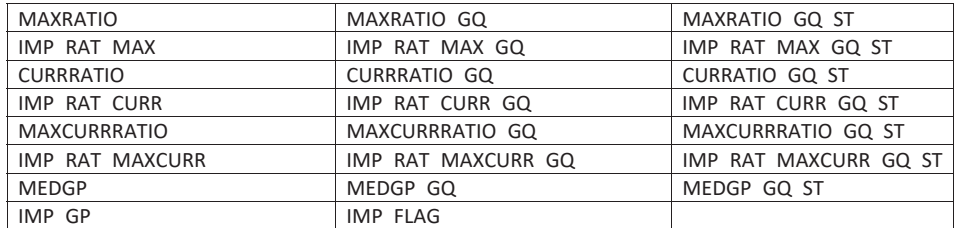

Name this file gq\_mafid\_dssd\_out.sas7bdat

Andrew Keller, Julianne Zamora, Tim Kennel December 23, 2020 **2020 Census Specification For Group Quarters Imputation**

## **Introduction**

The goal of this specification is to impute occupied Group Quarters (GQ) as of April 1, 2020. This is necessary because some GQs were determined to be occupied on Census Day but a population count was unable to be obtained. The input file is total the GQ universe with population counts obtained via normal GQ operations (need to list) and a residual GQ call-in operation that occurred during December 2020. This input file has been created within DSSD. The output file is a list of MAFIDs that are to be imputed GQ counts. These counts will be assigned after the Decennial Response File 2 (DRF2) has been produced.

To summarize, the 2020 GQ Imputation specification is split into three sections:

- 1. Defining the Unresolved Cases Eligible for GQ Size Imputation
- 2. Developing the Imputation Models Estimation Methodology for multiple imputation methods to choose between depending on the GQ type
- 3. Assign Business Rules to choose between the imputation methods to assign a final imputed value

#### Input Files:

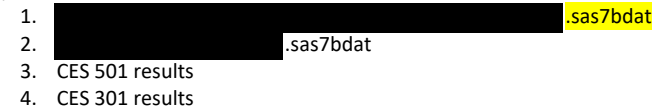

Output File: DSSD GQ Imputation File (gq\_mafid\_dssd\_out.sas7bdat)

## **Section 1: Defining the Unresolved (Zero Pop) Cases Eligible for GQ Size Imputation**

This section is divided into two steps. First, we must determine an initial pop count for resolved GQs those eligible for imputation because they are unresolved. Second, we use flags to determine outliers and put them into the imputation universe.

- A. Ingest the input file, referred to as *GQ\_MAFID*.
- B. On this file, GQ\_INITIAL\_UNRES = 1 indicates an unresolved (zero pop) GQ
- C. GQ\_INITIAL\_POP is the reported population before HB edits and imputation.

Rename GQ\_INITIAL\_STATUS to GQ\_PRE\_STATUS. Rename GQ\_INITIAL\_UNRES to GQ\_PRE\_UNRES. Rename GQ\_INITIAL\_POP to GQ\_PRE\_POP.

## **Section 1B: Reading in the Duplication Universe and Deducting Counts.**

- A. Ingest the input file, referred to as *GQ\_DUP\_MAFID*, keep only MAFID and SUM\_GP\_UNDUP.
- B. Merge it to *GQ\_MAFID*, keeping all records in *GQ\_MAFID.*
- C. Assign GQ\_INITIAL\_POP=GQ\_PRE\_POP.
- D. If SUM\_GP\_UNDUP > 0 and SUM\_GP\_UNDUP < GQ\_PRE\_POP
	- a. assign GQ\_INITIAL\_POP = SUM\_GP\_UNDUP.

# **Section 2: HB Edits**

## A. Calculate Ratios for editing.

- a. For each MAFID on GQ\_MAFID, if FOCS\_ER\_CB\_CODE in ('O','R',''), then
	- i. Assign RATIOA = GQ\_INITIAL\_POP/GQ\_SIZE\_EXP\_PERS\_CNT
	- ii. Assign RATIOB = GQ\_INITIAL\_POP/GQ\_SIZE\_MAX\_PERS\_CNT
	- iii. Assign RATIOC = GQ\_INITIAL\_POP/GQCURRSIZE
	- iv. Assign RATIOD = GQ\_INITIAL\_POP/GQCURRMAXPOP
- b. Otherwise, RATIO[X] should be set to missing.

## **B.** Create HB Parameters.

- a. For each MAFID on GQ\_MAFID, assign GQTYPE = first-digit of GQTYPCUR
- b. Read in parameters C1, C2, and C3 for each RATIO[X] and GQTYPE on HBPARM file.

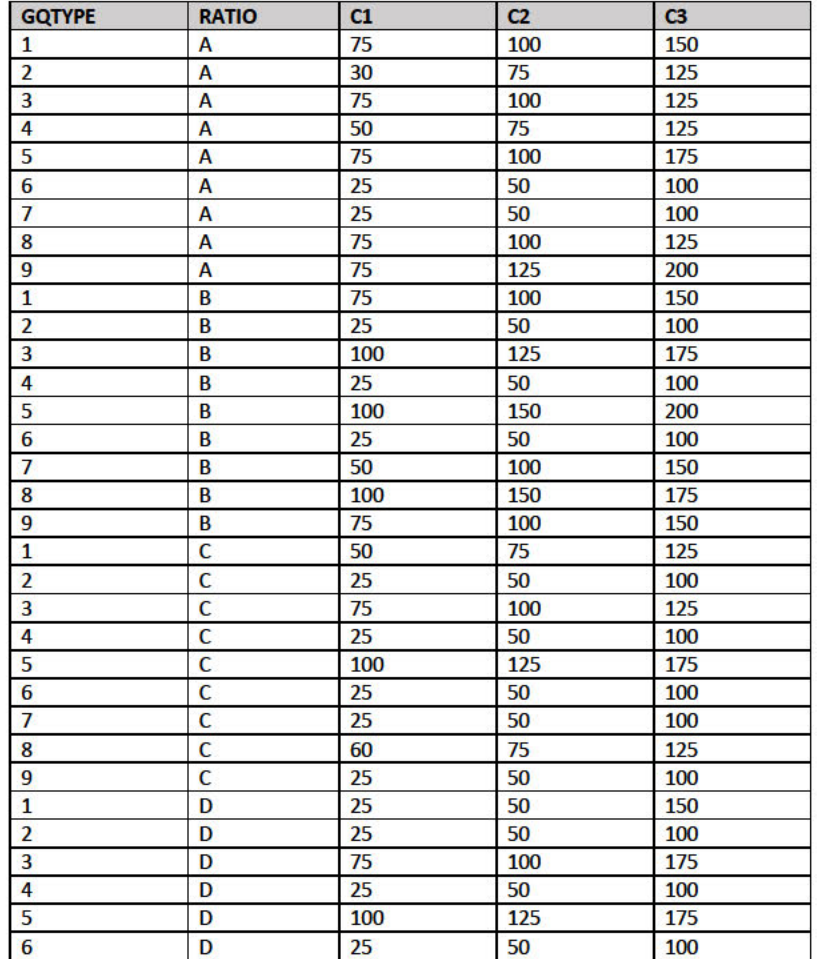

 $\overline{2}$ 

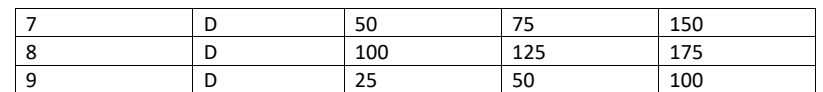

- C. Run HB Edits for RATIOA, RATIOB, RATIOC, and RATIOD.
	- a. Apply steps b through h to each ratio separately. Calculate all quantiles and bounds by GQTYPE.
	- b. Merge the values of C1, C2, and C3 onto the *GQ\_MAFID* file by merging HBPARM with *GQ\_MAFID* file by GQTYPE for the given RATIO[X] X = A, B, C, or D.
	- c. For each GQTYPE, calculate the median value for RATIO[X] and assign this value as **MEDRATIO**.
	- d. For each MAFID, transform the ratio to create **SVALUE**.
		- i. If  $0 <$  RATIO[X] < MEDRATIO then SVALUE =  $1 ($ MEDRATIO/RATIO[X]) ii. Else if RATIO[X] ≥ MEDRATIO then SVALUE =  $(RATIO[X]/MEDRATION)$
	- e. For each MAFID, transform SVALUE to create **EVALUE**.
		- i. EVALUE = SVALUE \* max  $\{GQ$  INITIAL\_POP,  $GQ$  INITIAL\_POP/RATIO $[X]\}^{0.5}$
		- ii. Note, the second term in the brackets is the denominator of the RATIO[X] as GQ\_INITIAL\_POP is the numerator for all 4 ratios.
	- f. For each GQTYPE, calculate the first quartile, median, and third quartile of the EVALUE.
		- i. **E\_Q1** = first quartile EVALUE
		- ii. **E\_MED** = median EVALUE
		- iii. **E\_Q3** = third quartile EVALUE
	- g. For each GQTYPE, define upper and lower bounds.
		- i. **D\_Q1** = max {E\_MED E\_Q1, abs (0.05\*E\_MED)}
		- ii. **D\_Q3** = max  $\{E_Q3 E_MED$ , abs  $(0.05 * E_MED)\}$
		- iii. **LOWER\_C1** = E\_MED C1 \* D\_Q1
		- iv. **LOWER\_C2** = E\_MED C2 \* D\_Q1
		- v. **LOWER\_C3** = E\_MED C3 \* D\_Q1
		- vi. **UPPER\_C1** = E\_MED + C1 \* D\_Q3
		- vii. **UPPER\_C2** = E\_MED + C2 \* D\_Q3
		- viii. **UPPER\_C3** = E\_MED + C3 \* D\_Q3
	- h. For each MAFID, create **FLAG[X]**.
		- i. If EVALUE is missing, FLAG[X] = 'M'
		- ii. If (EVALUE ≤ LOWER\_C1 and LOWER\_C1 is not missing) or (EVALUE ≥ UPPER\_C1 AND UPPER\_C1 not missing AND UPPER\_C1 not equal to zero) then  $FLAG[X] =$ 'R'
		- iii. If (EVALUE ≤ LOWER\_C2 and LOWER\_C2 is not missing) or (EVALUE ≥ UPPER\_C2 AND UPPER\_C2 not missing AND UPPER\_C2 not equal to zero) then FLAG[X] = 'S'
		- iv. If (EVALUE ≤ LOWER\_C3 and LOWER\_C3 is not missing) or (EVALUE ≥ UPPER\_C3 AND UPPER\_C3 not missing AND UPPER\_C3 not equal to zero) then FLAG[X] = 'I'
- D. Update HB Flags for reasonable values of GQ\_INITIAL\_POP.
	- a. For each GQTYPCUR, calculate the 10<sup>th</sup> and 90<sup>th</sup> percentiles of GQ\_INITIAL\_POP for MAFIDs where FOCS\_ER\_CB\_CODE in (' ','O','R') and GQ\_INITIAL\_UNRES = 0. Assign these values as **GP\_10** and **GP\_90** respectively.
- b. For each MAFID and FLAG[X] make the following update:
	- i. If FLAG[X] = 'I' and GQ\_INITIAL\_POP > GP\_10 and GQ\_INITIAL\_POP < GP\_90 then set  $FLAG[X] = 'S'.$
- E. Add flags FLAGA, FLAGB, FLAGC, and FLAGD onto *GQ\_MAFID*. All other variables created in this section should be dropped.

## **Section 3: Defining the Unresolved (Implausible Pop) Cases Eligible for GQ Size Imputation**

- A. After making initial determinations on what is eligible for imputation, we must remove outliers. These are initially resolved cases for which the result seems to be inconsistent with expectations. After this step, we will have our final universe for GQ imputation. The following variables will be assigned.
	- a. If (FLAGA = 'I' or FLAGB = 'I' or FLAGC = 'I' or FLAGD = 'I') and IMPUTE\_NEEDED ne 'N' then
		- i. **GP = .**
		- ii. **UNRES** = 1
	- b. Otherwise,
		- i. **GP =** GQ\_INITIAL\_POP
		- ii. **UNRES** = GQ\_INITIAL\_UNRES

#### **Section 4: Create Imputed Values**

This section develops the Imputation Models Estimation Methodology for multiple imputation methods to choose between depending on the GQ type. There are four imputation subsections that document the various imputation methods.

- A. Assign Ratio-Adjustment Values
	- a. Calculate GP/GQ\_EXP\_PERS\_CNT Ratio-Adjusted Imputed Values
		- i. Calculate Ratios.

We will create 3 ratios comparing GP to GQ\_EXP\_PERS\_CNT, one for the national value (**EXPRATIO**), one for the GQTYPCUR combination (**EXPRATIO\_GQ**), and one for the GQTYPCUR and BCUSTATEFP combination (**EXPRATIO\_GQ\_ST)**. If unres = 0 and FOCS\_ER\_CB\_CODE = '' and flagA in ('','R'):

- 1. Sum the GP and GQ\_SIZE\_EXP\_PERS\_CNT value **for the nation.**
- 2. Assign **EXPRATIO** = sum(GP)/sum(GQ\_SIZE\_EXP\_PERS\_CNT) for each MAFID.
- 3. Sum the GP and GQ\_SIZE\_EXP\_PERS\_CNT value **for each GQTYPCUR value.**
- 4. Assign **EXPRATIO\_GQ** = sum(GP)/sum(GQ\_SIZE\_EXP\_PERS\_CNT) for each MAFID
- 5. Sum the GP and GQ\_SIZE\_EXP\_PERS\_CNT value **for each combination of GQTYPCUR and BCUSTATEFP value.**
- 6. Assign **EXPRATIO\_GQ\_ST** = sum(GP)/sum(GQ\_SIZE\_EXP\_PERS\_CNT) for each MAFID.
- ii. Assign values. For each MAFID, calculate the following values:
	- 1. **IMP\_RAT\_EXP** = CEIL (GQ\_SIZE\_EXP\_PERS\_CNT\*EXPRATIO)
	- 2. **IMP\_RAT\_EXP\_GQ** = CEIL (GQ\_SIZE\_EXP\_PERS\_CNT\*EXPRATIO\_GQ)
	- 3. **IMP\_RAT\_EXP\_GQ\_ST** = CEIL
		- (GQ\_SIZE\_EXP\_PERS\_CNT\*EXPRATIO\_GQ\_ST)

b. Calculate GP/GQ\_SIZE\_MAX\_PERS\_CNT Ratio-Adjusted Imputed Values i. Calculate Ratios.

> We will create 3 ratios comparing GP to GQ\_SIZE\_MAX\_PERS\_CNT, one for the national value (**MAXRATIO**), one for the GQTYPCUR combination (**MAXRATIO\_GQ**), and one for the GQTYPCUR and BCUSTATEFP combination (**MAXRATIO\_GQ\_ST**). If unres = 0 and FOCS\_ER\_CB\_CODE = '' and flagB in  $('', 'R')$ :

- 1. Sum the GP and GQ\_SIZE\_MAX\_PERS\_CNT value **for the nation.**
- 2. Assign **MAXRATIO** = sum(GP)/sum(GQ\_SIZE\_MAX\_PERS\_CNT) for each MAFID.
- 3. Sum the GP and GQ\_SIZE\_MAX\_PERS\_CNT value **for each GQTYPCUR value.**
- 4. Assign **MAXRATIO\_GQ** = sum(GP)/sum(GQ\_SIZE\_MAX\_PERS\_CNT) for each MAFID
- 5. Sum the GP and GQ\_SIZE\_MAX\_PERS\_CNT value **for each combination of GQTYPCUR and BCUSTATEFP value.**
- 6. Assign **MAXRATIO\_GQ\_ST** = sum(GP)/sum(GQ\_SIZE\_MAX\_PERS\_CNT) for each MAFID.
- ii. Assign values. For each MAFID, calculate the following values:
	- 1. **IMP\_RAT\_MAX** = CEIL (GQ\_SIZE\_MAX\_PERS\_CNT\*MAXRATIO)
	- 2. **IMP\_RAT\_MAX\_GQ** = CEIL (GQ\_SIZE\_MAX\_PERS\_CNT\*MAXRATIO\_GQ)
	- 3. **IMPRAT\_MAX\_GQ\_ST** = CEIL

(GQ\_SIZE\_MAX\_PERS\_CNT\*MAXRATIO\_GQ\_ST)

- c. Calculate GP/GQCURRSIZE Ratio-Adjusted Imputed Values
	- i. Calculate Ratios.

We will create 3 ratios comparing GP to GQCURRSIZE, one for the national value (**CURRSIZERATIO)**, one for the GQTYPCUR combination (**CURRSIZERATIO\_GQ)**, and one for the GQTYPCUR and BCUSTATEFP combination

(**CURRSIZERATIO\_GQ\_ST)**. If unres = 0 and FOCS\_ER\_CB\_CODE = '' and flagC in  $('', 'R')$ :

- 1. Sum the GP and GQCURRSIZE value **for the nation.**
- 2. Assign **CURRSIZERATIO** = sum(GP)/sum(GQCURRSIZE) for each MAFID.
- 3. Sum the GP and GQCURRSIZE value **for each GQTYPCUR value.**
- 4. Assign **CURRSIZERATIO\_GQ** = sum(GP)/sum(GQCURRSIZE) for each MAFID
- 5. Sum the GP and GQCURRSIZE value **for each combination of GQTYPCUR and BCUSTATEFP value.**
- 6. Assign **CURRSIZERATIO\_GQ\_ST** = sum(GP)/sum(GQCURRSIZE) for each MAFID.
- ii. Assign values. For each MAFID, calculate the following values:
	- 1. **IMP\_RAT\_CURR** = CEIL (GQCURRSIZE\*CURRSIZERATIO)
	- 2. **IMP\_RAT\_CURR\_GQ** = CEIL (GQCURRSIZE\*CURRSIZERATIO\_GQ)
	- 3. **IMP\_RAT\_CURR\_GQ\_ST** = CEIL (GQCURRSIZE\*CURRSIZERATIO\_GQ\_ST)
- d. Calculate GP/GQCURRSIZE Ratio-Adjusted Imputed Values
	- i. Calculate Ratios.

We will create 3 ratios comparing GP to GQCURRMAXPOP, one for the national value (**CURRMAXRATIO**), one for the GQTYPCUR combination

(**CURRMAXRATIO\_GQ**), and one for the GQTYPCUR nd BCUSTATEFP combination (**CURRMAXRATIO\_GQ\_ST**). If unres = 0 and FOCS\_ER\_CB\_CODE = '' and flagD in (",'R'):

- 1. Sum the GP and GQCURRMAXPOP value **for the nation.**
- 2. Assign **CURRMAXRATIO** = sum(GP)/sum(GQCURRMAXPOP) for each MAFID.
- 3. Sum the GP and GQCURRMAXPOP value **for each GQTYPCUR value.**
- 4. Assign **CURRMAXRATIO\_GQ** = sum(GP)/sum(GQCURRMAXPOP) for each MAFID
- 5. Sum the GP and GQCURRMAXPOP value **for each combination of GQTYPCUR and BCUSTATEFP value.**
- 6. Assign **CURRMAXRATIO\_GQ\_ST** = sum(GP)/sum(GQCURRMAXPOP) for each MAFID.
- ii. Assign values. For each MAFID, calculate the following values:
	- 1. **IMP\_RAT\_CURRMAX** = CEIL (GQCURRMAXPOP\*CURRMAXRATIO) 2. **IMP\_RAT\_CURRMAX\_GQ** = CEIL
	- (GQCURRMAXPOP\*CURRMAXRATIO\_GQ) 3. **IMP\_RAT\_CURRMAX\_GQ\_ST** = CEIL
		- (GQCURRMAXPOP\*CURRMAXRATIO\_GQ\_ST)
- B. Assign Good Person Percentile counts.
	- a. We will create 3 Good Person Percentile counts, one for the national value (**MEDGP**), one for the GQTYPCUR combination (**MEDGP\_GQ**), and one for the GQTYPCUR and BCUSTATEFP combination (**MEDGP\_GQ\_ST**). If unres = 0 and FOCS\_ER\_CB\_CODE = '' and flagA in (",'R') and flagB in (",'R') and flagC in (",'R') and flagD in (",'R'):
		- i. Find the 65th percentile on GP **for the nation.** Assign it as **MEDGP.**
		- ii. Find the 65th percentile on GP **for each GQTYPCUR value.** Assign them as **MEDGP\_GQ.**
		- iii. Find the 65<sup>th</sup> percentile on GP for each combination of GQTYPCUR and **BCUSTATEFP value.** Assign them as **MEDGP\_GQ\_ST.**
			- 1. For GQTYPCUR=104, 801, 802, 901 find the 70th percentile on GP **for each combination of GQTYPCUR and BCUSTATEFP value.** Overwrite them as **MEDGP\_GQ\_ST.**
			- 2. For GQTYPCUR=501 find the 68th percentile on GP **for each combination of GQTYPCUR and BCUSTATEFP value.** Overwrite them as **MEDGP\_GQ\_ST.**
			- 3. For GQTYPCUR=301, find the 55th percentile on GP **for each combination of GQTYPCUR and BCUSTATEFP value.** Assign them as **MEDGP\_GQ\_ST.**
- C. Run a Poisson regression model to get predicted good person counts on counts for GQ where GQCURRMAXPOP GQCURRSIZE GQ\_SIZE\_EXP\_PERS\_CNT GQ\_SIZE\_MAX\_PERS\_CNT are **all** greater than 0.
	- a. Define MAXPOP variable.
		- i. if GQCURRMAXPOP > 0 then **MAXPOP** = log(GQCURRMAXPOP);
		- ii. if GQCURRMAXPOP = 0 then **MAXPOP** = .;

# Case 1:21-cv-01361-ABJ Document 8-6 Filed 07/19/21 Page 50 of 414

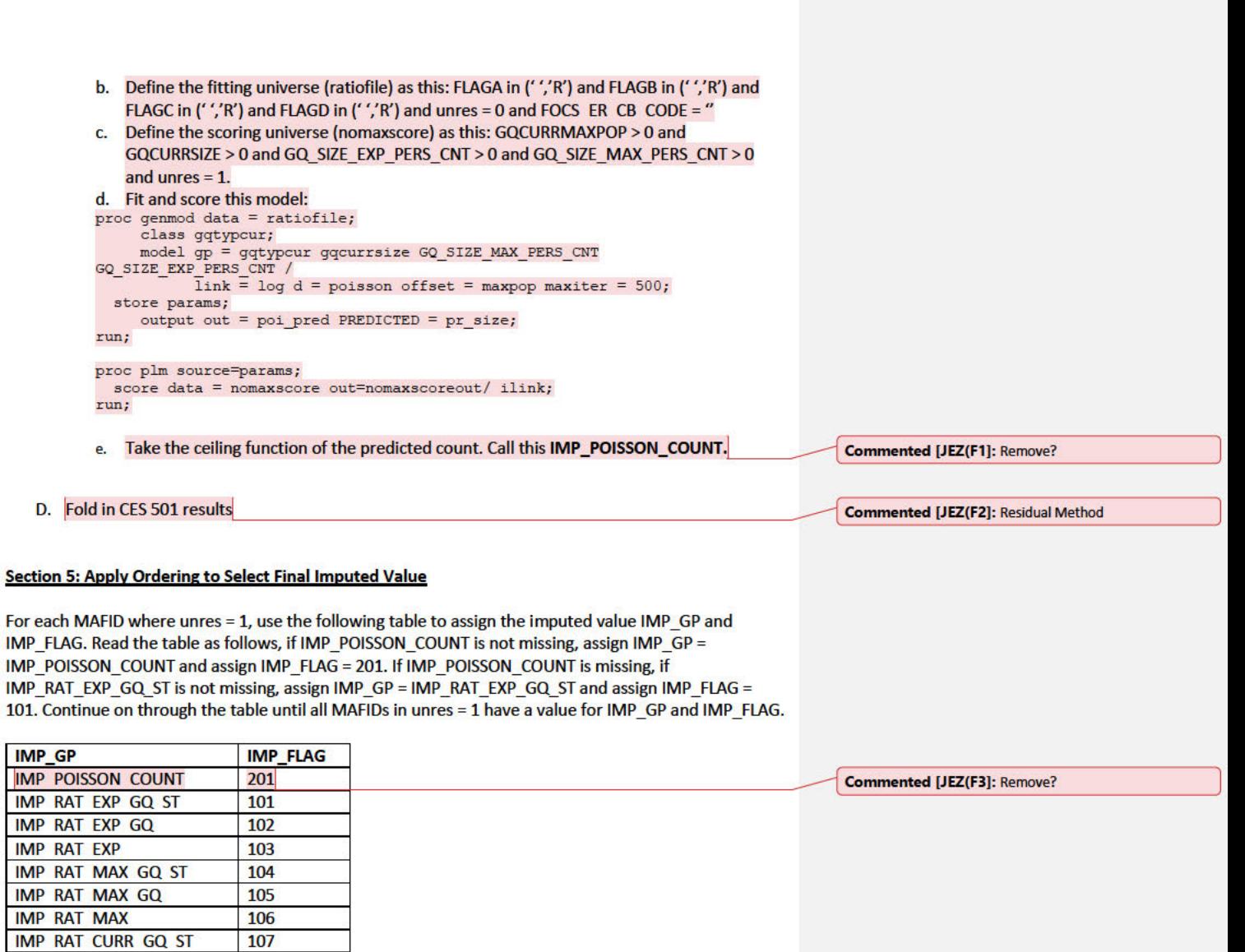

108

109

110

111

112

401

402

403

IMP RAT CURR GQ

**IMP RAT CURRMAX** 

IMP RAT CURRMAX GQ ST

IMP RAT CURRMAX GQ

'IMP RAT CURR

MEDGP GQ ST

**MEDGP GQ** 

**MEDGP** 

# **Section 6: Create Output File**

Output GQ MAFID, adding the following variables: FLAGA FLAGB FLAGC FLAGD GP UNRES<br>EXPRATIO EXPRATIO GQ EXPRATIO GQ EXPRATIO GQ EXPRATIO GQ ST  $\begin{array}{|l|c|c|c|c|c|}\hline \text{IMP RAT EXP} & \text{IMP RAT EXP} & \text{QQ} & \text{IMP RAT EXP} & \text{QQ ST} \\\hline \text{MAXRATION} & \text{MAXRATION} & \text{MAXRATION} & \text{MAXRATION} & \text{MAXRATION} \\\hline \end{array}$ MAXRATIO GQ MAXRATIO GQ ST

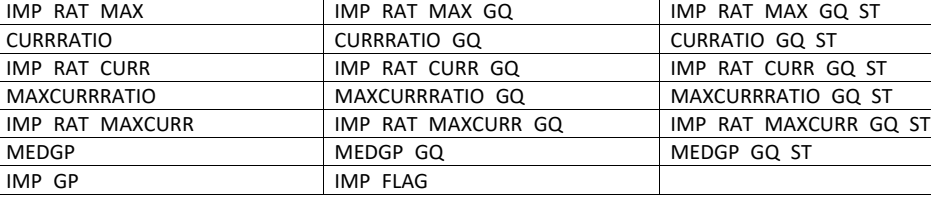

Name this file gq\_mafid\_dssd\_out.sas7bdat

Andrew Keller, Julianne Zamora, Tim Kennel December 2324, 2020 **2020 Census Specification For Group Quarters Imputation**

## **Introduction**

The goal of this specification is to impute occupied Group Quarters (GQ) as of April 1, 2020. This is necessary because some GQs were determined to be occupied on Census Day but a population count was unable to be obtained. The input file is total the GQ universe with population counts obtained via normal GQ operations (need to list) and a residual GQ call-in operation that occurred during December 2020. This input file has been created within DSSD. The output file is a list of MAFIDs that are to be imputed GQ counts. These counts will be assigned after the Decennial Response File 2 (DRF2) has been produced.

To summarize, the 2020 GQ Imputation specification is split into six sections:

- 1. Defining the Unresolved (Zero Pop) Cases Eligible for GQ Size Imputation
- 2. Running HB Edits
- 3. Defining the Unresolved (Implausible Pop) Cases Eligible for GQ Size Imputation
- 4. Creating Imputed Values
- 5. Apply Ordering to Select Final Imputed Value
- 6. Create Output File

Input Files:

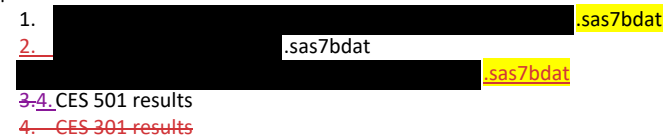

Output File: DSSD GQ Imputation File (gq\_mafid\_dssd\_out.sas7bdat)

## **Section 1: Defining the Unresolved (Zero Pop) Cases Eligible for GQ Size Imputation**

This section is divided into two steps. First, we must determine an initial pop count for resolved GQs those eligible for imputation because they are unresolved. Second, we use flags to determine outliers and put them into the imputation universe.

- A. Ingest the input file **.** A saster the same of the same of the same of the same of the same of the same of the same of the same of the same of the same of the same of the same of the same of the same of the same of the
- B. On this file, GQ\_INITIAL\_UNRES = 1 indicates an unresolved (zero pop) GQ
- C. GQ\_INITIAL\_POP is the reported population before HB edits and imputation.

Rename GQ\_INITIAL\_STATUS to GQ\_PRE\_STATUS. Rename GQ\_INITIAL\_UNRES to GQ\_PRE\_UNRES. Rename GQ\_INITIAL\_POP to GQ\_PRE\_POP.

## **Section 1B: Reading in the Duplication Universe and Deducting Counts.**

A. Ingest the input file **.sas7bdat**), referred to as **GQ\_DUP\_MAFID**,

- keep only MAFID and SUM\_GP\_UNDUP.
- B. Merge it to *GQ\_MAFID*, keeping all records in *GQ\_MAFID.*
- C. Assign GQ\_INITIAL\_POP=GQ\_PRE\_POP.

D. If SUM GP UNDUP > 0 and SUM GP UNDUP < GQ PRE POP a. assign GQ\_INITIAL\_POP = SUM\_GP\_UNDUP.

# **Section 2: HB Edits**

- A. Calculate Ratios for editing.
	- a. For each MAFID on GQ\_MAFID, if FOCS\_ER\_CB\_CODE in ('O','R',' ') and GQ\_INITIAL\_POP  $\geq 0$ , then
		- i. Assign RATIOA = GQ\_INITIAL\_POP/GQ\_SIZE\_EXP\_PERS\_CNT
		- ii. Assign RATIOB = GQ\_INITIAL\_POP/GQ\_SIZE\_MAX\_PERS\_CNT
		- iii. Assign RATIOC = GQ INITIAL POP/GQCURRSIZE
		- iv. Assign RATIOD = GQ\_INITIAL\_POP/GQCURRMAXPOP
	- b. Otherwise, RATIO[X] should be set to missing.

## **B.** Create HB Parameters.

- a. For each MAFID on GQ\_MAFID, assign GQTYPE = first-digit of GQTYPCUR
- b. Read in parameters C1, C2, and C3 for each RATIO[X] and GQTYPE on HBPARM file.

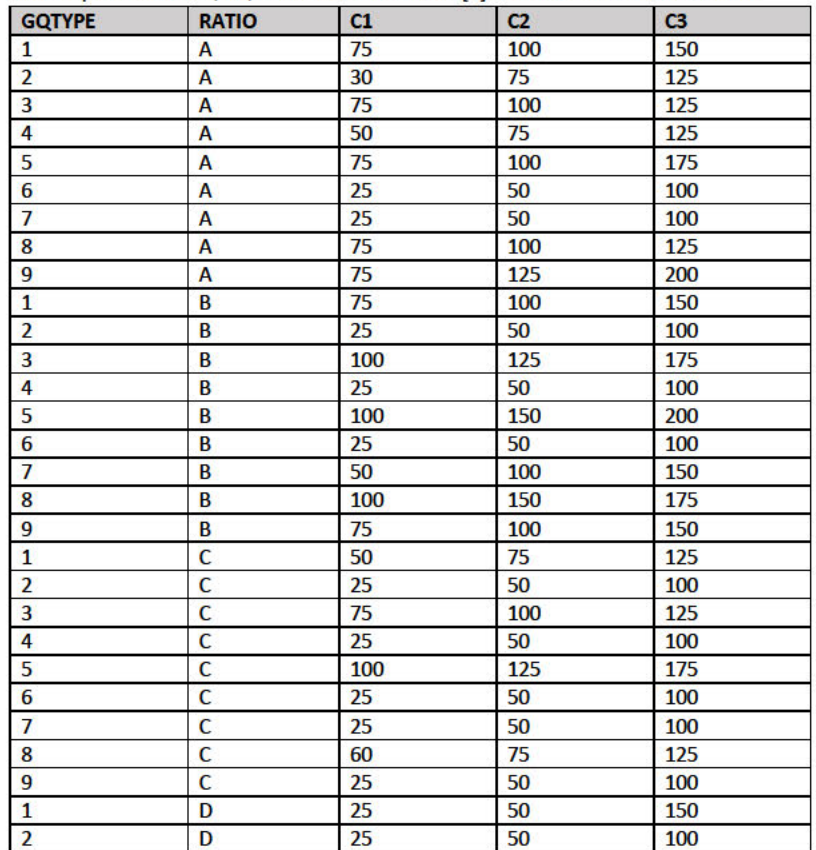

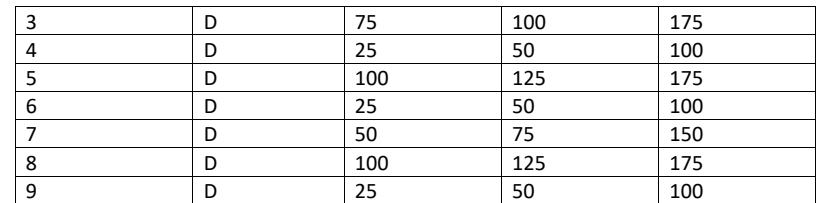

- C. Run HB Edits for RATIOA, RATIOB, RATIOC, and RATIOD.
	- a. Apply steps b through h to each ratio separately. Calculate all quantiles and bounds by GQTYPE.
	- b. Merge the values of C1, C2, and C3 onto the *GQ\_MAFID* file by merging HBPARM with *GQ\_MAFID* file by GQTYPE for the given RATIO[X] X = A, B, C, or D.
	- c. For each GQTYPE, calculate the median value for RATIO[X] and assign this value as **MEDRATIO**.
	- d. For each MAFID, transform the ratio to create **SVALUE**.
		- i. If  $0 <$  RATIO[X] < MEDRATIO then SVALUE =  $1 -$  (MEDRATIO/RATIO[X])
		- ii. Else if RATIO[X] ≥ MEDRATIO then SVALUE = (RATIO[X]/MEDRATIO)
	- e. For each MAFID, transform SVALUE to create **EVALUE**.
		- i. EVALUE = SVALUE \* max {GQ\_INITIAL\_POP, GQ\_INITIAL\_POP/RATIO[X] $1^{0.5}$
		- ii. Note, the second term in the brackets is the denominator of the RATIO[X] as GQ\_INITIAL\_POP is the numerator for all 4 ratios.
	- f. For each GQTYPE, calculate the first quartile, median, and third quartile of the EVALUE.
		- i. **E\_Q1** = first quartile EVALUE
		- ii. **E\_MED** = median EVALUE
		- iii. **E\_Q3** = third quartile EVALUE
	- g. For each GQTYPE, define upper and lower bounds.
		- i. **D\_Q1** = max {E\_MED E\_Q1, abs (0.05\*E\_MED)}
		- ii. **D\_Q3** = max {E\_Q3 E\_MED, abs (0.05\*E\_MED)}
		- iii. **LOWER\_C1** = E\_MED C1 \* D\_Q1
		- iv. **LOWER\_C2** = E\_MED C2 \* D\_Q1
		- v. **LOWER C3** = E MED C3  $*$  D Q1
		- vi. **UPPER\_C1** = E\_MED + C1 \* D\_Q3
		- vii. **UPPER\_C2** = E\_MED + C2 \* D\_Q3
		- viii. **UPPER\_C3** = E\_MED + C3 \* D\_Q3
	- h. For each MAFID, create **FLAG[X]**.
		- i. If EVALUE is missing, FLAG[X] = 'M'
		- ii. If (EVALUE ≤ LOWER\_C1 and LOWER\_C1 is not missing) or (EVALUE ≥ UPPER\_C1 AND UPPER\_C1 not missing AND UPPER\_C1 not equal to zero) then FLAG[X] = 'R'
		- iii. If (EVALUE ≤ LOWER\_C2 and LOWER\_C2 is not missing) or (EVALUE ≥ UPPER\_C2 AND UPPER\_C2 not missing AND UPPER\_C2 not equal to zero) then FLAG[X] = 'S'
		- iv. If (EVALUE ≤ LOWER\_C3 and LOWER\_C3 is not missing) or (EVALUE ≥ UPPER\_C3
		- AND UPPER C3 not missing AND UPPER C3 not equal to zero) then  $FLAG[X] = 'I'$
- D. Update HB Flags for reasonable values of GQ\_INITIAL\_POP.
- a. For each GQTYPCUR, calculate the  $10^{th}$  and  $90^{th}$  percentiles of GQ\_INITIAL\_POP for MAFIDs where FOCS\_ER\_CB\_CODE in ('','O','R') and GQ\_INITIAL\_UNRES = 0 and FLAGA not in ('S','I') and FLAGB not in ('S','I') and FLAGC not in ('S','I') and FLAGD not in ('S','I'). Assign these values as **GP\_10** and **GP\_90** respectively.
- b. For each MAFID and FLAG[X] make the following update:
	- i. If FLAG[X] = 'I' and GQ\_INITIAL\_POP > GP\_10 and GQ\_INITIAL\_POP < GP\_90 then set  $FLAG[X] = 'S'.$
- E. Add flags FLAGA, FLAGB, FLAGC, and FLAGD onto *GQ\_MAFID*. All other variables created in this section should be dropped.

## **Section 3: Defining the Unresolved (Implausible Pop) Cases Eligible for GQ Size Imputation**

- A. After making initial determinations on what is eligible for imputation, we must remove outliers. These are initially resolved cases for which the result seems to be inconsistent with expectations. After this step, we will have our final universe for GQ imputation. The following variables will be assigned.
	- a. If (FLAGA = 'I' or FLAGB = 'I' or FLAGC = 'I' or FLAGD = 'I') and IMPUTE\_NEEDED ne 'N' then
		- i. **GP = .**
		- ii. **UNRES** = 1
	- b. Otherwise,
		- i. **GP =** GQ\_INITIAL\_POP
		- ii. **UNRES** = GQ\_INITIAL\_UNRES

## **Section 4: Create Imputed Values**

This section develops the Imputation Models Estimation Methodology for multiple imputation methods to choose between depending on the GQ type. There are four imputation subsections that document the various imputation methods.

- A. Assign Ratio-Adjustment Values
	- a. Calculate GP/GQ\_EXP\_PERS\_CNT Ratio-Adjusted Imputed Values
		- i. Calculate Ratios.

We will create 3 ratios comparing GP to GQ\_EXP\_PERS\_CNT, one for the national value (**EXPRATIO**), one for the GQTYPCUR combination (**EXPRATIO\_GQ**), and one for the GQTYPCUR and BCUSTATEFP combination (**EXPRATIO\_GQ\_ST)**. If unres = 0 and FOCS\_ER\_CB\_CODE = '' and flagA in ('','R'):

- 1. Sum the GP and GQ\_SIZE\_EXP\_PERS\_CNT value **for the nation.**
- 2. Assign **EXPRATIO** = sum(GP)/sum(GQ\_SIZE\_EXP\_PERS\_CNT) for each MAFID.
- 3. Sum the GP and GQ\_SIZE\_EXP\_PERS\_CNT value **for each GQTYPCUR value.**
- 4. Assign **EXPRATIO\_GQ** = sum(GP)/sum(GQ\_SIZE\_EXP\_PERS\_CNT) for each MAFID
- 5. Sum the GP and GQ\_SIZE\_EXP\_PERS\_CNT value **for each combination of GQTYPCUR and BCUSTATEFP value.**
- 6. Assign **EXPRATIO\_GQ\_ST** = sum(GP)/sum(GQ\_SIZE\_EXP\_PERS\_CNT) for each MAFID.

ii. Calculate Bounds.

For each GQTYPCUR, calculate the 10<sup>th</sup> and 90<sup>th</sup> percentiles of GQ\_SIZE\_EXP\_PERS\_CNT for MAFIDs where UNRES = 0 and FOCS\_ER\_CB\_CODE =  $'$ ' and FLAGA in (' ','R'). Assign these values as **EXP PERS 10** and **EXP PERS 90** respectively.

For each MAFID where UNRES = 1 , assign truncated values of GQ\_SIZE\_EXP\_PERS\_CNT.

1. Assign **EXP PERS TRUNC** = GQ\_SIZE\_EXP\_PERS\_CNT

- 2. If GQ\_SIZE\_EXP\_PERS\_CNT > EXP\_PERS\_90 then set **EXP PERS TRUNC**  $=$  EXP\_PERS\_90
- 6.3. If GQ\_SIZE\_EXP\_PERS\_CNT > 0 and GQ\_SIZE\_EXP\_PERS\_CNT < EXP\_PERS\_10 then set **EXP PERS TRUNC** = EXP\_PERS\_10.

ii. Assign values. For each MAFID, calculate the following values:

- 1. **IMP\_RAT\_EXP** = CEIL (GQ\_SIZE\_EXP\_PERS\_CNTEXP\_PERS\_TRUNC\*EXPRATIO)
	- 2. **IMP\_RAT\_EXP\_GQ** = CEIL (GQ\_SIZE\_EXP\_PERS\_CNTEXP\_PERS\_TRUNC\*EXPRATIO\_GQ) 3. **IMP\_RAT\_EXP\_GQ\_ST** = CEIL

(EXP\_PERS\_TRUNCGQ\_SIZE\_EXP\_PERS\_CNT\*EXPRATIO\_GQ\_ST)

b. Calculate GP/GQ\_SIZE\_MAX\_PERS\_CNT Ratio-Adjusted Imputed Values

## i. Calculate Ratios.

We will create 3 ratios comparing GP to GQ\_SIZE\_MAX\_PERS\_CNT, one for the national value (**MAXRATIO**), one for the GQTYPCUR combination (**MAXRATIO\_GQ**), and one for the GQTYPCUR and BCUSTATEFP combination (**MAXRATIO\_GQ\_ST**). If unres = 0 and FOCS\_ER\_CB\_CODE = '' and flagB in  $('', 'R')$ :

1. Sum the GP and GQ\_SIZE\_MAX\_PERS\_CNT value **for the nation.**

- 2. Assign **MAXRATIO** = sum(GP)/sum(GQ\_SIZE\_MAX\_PERS\_CNT) for each MAFID.
- 3. Sum the GP and GQ\_SIZE\_MAX\_PERS\_CNT value **for each GQTYPCUR value.**
- 4. Assign **MAXRATIO\_GQ** = sum(GP)/sum(GQ\_SIZE\_MAX\_PERS\_CNT) for each MAFID
- 5. Sum the GP and GQ\_SIZE\_MAX\_PERS\_CNT value **for each combination of GQTYPCUR and BCUSTATEFP value.**
- 6. Assign **MAXRATIO\_GQ\_ST** = sum(GP)/sum(GQ\_SIZE\_MAX\_PERS\_CNT) for each MAFID.

ii. Calculate Bounds.

For each GQTYPCUR, calculate the 10<sup>th</sup> and 90<sup>th</sup> percentiles of

GQ\_SIZE\_MAX\_PERS\_CNT for MAFIDs where UNRES = 0 and FOCS\_ER\_CB\_CODE = ' ' and FLAGB in (' ','R'). Assign these values as **MAX PERS 10** and **MAX PERS 90** respectively.

For each MAFID where UNRES = 1 , assign truncated values of

GQ\_SIZE\_MAX\_PERS\_CNT.

- 1. Assign **MAX PERS TRUNC** = GQ\_SIZE\_MAX\_PERS\_CNT
- 2. If GQ\_SIZE\_MAX\_PERS\_CNT > MAX\_PERS\_90 then set

**MAX PERS TRUNC** = MAX\_PERS\_90

## 7.3. If GQ\_SIZE\_MAX\_PERS\_CNT > 0 and GQ\_SIZE\_MAX\_PERS\_CNT < MAX\_PERS\_10 then set **MAX PERS TRUNC** = MAX\_PERS\_10.

ii. Assign values. For each MAFID, calculate the following values:

- 1. **IMP\_RAT\_MAX** = CEIL
- (GQ\_SIZE\_MAX\_PERS\_CNTMAX\_PERS\_TRUNC\*MAXRATIO) 2. **IMP\_RAT\_MAX\_GQ** = CEIL
- (GQ\_SIZE\_MAX\_PERS\_CNTMAX\_PERS\_TRUNC\*MAXRATIO\_GQ) 3. **IMPRAT\_MAX\_GQ\_ST** = CEIL
	- (GQ\_SIZE\_MAX\_PERS\_CNTMAX\_PERS\_TRUNC\*MAXRATIO\_GQ\_ST)
- c. Calculate GP/GQCURRSIZE Ratio-Adjusted Imputed Values
	- i. Calculate Ratios.

We will create 3 ratios comparing GP to GQCURRSIZE, one for the national value (**CURRSIZERATIO)**, one for the GQTYPCUR combination (**CURRSIZERATIO\_GQ)**, and one for the GQTYPCUR and BCUSTATEFP combination

(**CURRSIZERATIO\_GQ\_ST)**. If unres = 0 and FOCS\_ER\_CB\_CODE = '' and flagC in  $('', 'R')$ :

- 1. Sum the GP and GQCURRSIZE value **for the nation.**
- 2. Assign **CURRSIZERATIO** = sum(GP)/sum(GQCURRSIZE) for each MAFID.
- 3. Sum the GP and GQCURRSIZE value **for each GQTYPCUR value.**
- 4. Assign **CURRSIZERATIO\_GQ** = sum(GP)/sum(GQCURRSIZE) for each MAFID
- 5. Sum the GP and GQCURRSIZE value **for each combination of GQTYPCUR and BCUSTATEFP value.**
- 6. Assign **CURRSIZERATIO\_GQ\_ST** = sum(GP)/sum(GQCURRSIZE) for each MAFID.
- ii. Calculate Bounds.

For each GQTYPCUR, calculate the 10<sup>th</sup> and 90<sup>th</sup> percentiles of GQCURRSIZE for MAFIDs where UNRES = 0 and FOCS\_ER\_CB\_CODE = ' ' and FLAGC in  $(''/R')$ . Assign these values as **CURRSIZE 10** and **CURRSIZE 90** respectively. For each MAFID where UNRES = 1 , assign truncated values of GQCURRSIZE.

- 1. Assign **CURRSIZE TRUNC** = GQCURRSIZE
- 2. If GQCURRSIZE > CURRSIZE\_90 then set **CURRSIZE TRUNC** = CURRSIZE\_90
- 6.3. If GQCURRSIZE > 0 and GQCURRSIZE < CURRSIZE\_10 then set **CURRSIZE TRUNC** = CURRSIZE\_10.
- ii. Assign values. For each MAFID, calculate the following values:
	- 1. **IMP\_RAT\_CURR** = CEIL
		- (CURRSIZE\_TRUNCGQCURRSIZE\*CURRSIZERATIO)
	- 2. **IMP\_RAT\_CURR\_GQ** = CEIL (CURRSIZE\_TRUNCGQCURRSIZE\*CURRSIZERATIO\_GQ)
	- 3. **IMP\_RAT\_CURR\_GQ\_ST** = CEIL (CURRSIZE\_TRUNCGQCURRSIZE\*CURRSIZERATIO\_GQ\_ST)
- d. Calculate GP/GQCURRSIZE Ratio-Adjusted Imputed Values
	- i. Calculate Ratios.
We will create 3 ratios comparing GP to GQCURRMAXPOP, one for the national value (**CURRMAXRATIO**), one for the GQTYPCUR combination

(**CURRMAXRATIO\_GQ**), and one for the GQTYPCUR nd BCUSTATEFP combination (**CURRMAXRATIO\_GQ\_ST**). If unres = 0 and FOCS\_ER\_CB\_CODE = '' and flagD in (",'R'):

- 1. Sum the GP and GQCURRMAXPOP value **for the nation.**
- 2. Assign **CURRMAXRATIO** = sum(GP)/sum(GQCURRMAXPOP) for each MAFID.
- 3. Sum the GP and GQCURRMAXPOP value **for each GQTYPCUR value.**
- 4. Assign **CURRMAXRATIO\_GQ** = sum(GP)/sum(GQCURRMAXPOP) for each MAFID
- 5. Sum the GP and GQCURRMAXPOP value **for each combination of GQTYPCUR and BCUSTATEFP value.**
- 6. Assign **CURRMAXRATIO\_GQ\_ST** = sum(GP)/sum(GQCURRMAXPOP) for each MAFID.
- ii. Calculate Bounds.

respectively.

For each GQTYPCUR calculate the 10<sup>th</sup> and 90<sup>th</sup> percentiles of GQCURRMAXPOPSIZE for MAFIDs where UNRES = 0 and FOCS\_ER\_CB\_CODE = ' ' and FLAGD in (' ' 'R'). Assign these values as **CURRMAX 10** and **CURRMAX 90**

For each MAFID where UNRES = 1 assign truncated values of GQCURRMAXPOP.

- 1. Assign **CURRMAX TRUNC** = GQCURRMAXPOP
- 2. If GQCURRMAXPOP > CURRMAX\_90 then set **CURRMAX TRUNC** = CURRMAX\_90
- If GQCURRMAXPOP > 0 and GQCURRMAXPOP < CURRMAX\_10 then set **CURRMAX TRUNC** = CURRMAX\_10.
- i.iii. Assign values. For each MAFID, calculate the following values:
	- 1. **IMP\_RAT\_CURRMAX** = CEIL
		- (GQCURRMAXPOPCURRMAX\_TRUNC\*CURRMAXRATIO)
		- 2. **IMP\_RAT\_CURRMAX\_GQ** = CEIL
		- (CURRMAX\_TRUNCTGQCURRMAXPOP\*CURRMAXRATIO\_GQ) 3. **IMP\_RAT\_CURRMAX\_GQ\_ST** = CEIL
		- (CURRMAX\_TRUNCGQCURRMAXPOP\*CURRMAXRATIO\_GQ\_ST)
- B. Assign Good Person Percentile counts.
	- a. We will create 3 Good Person Percentile counts, one for the national value (**MEDGP**), one for the GQTYPCUR combination (**MEDGP\_GQ**), and one for the GQTYPCUR and BCUSTATEFP combination (**MEDGP\_GQ\_ST**). If unres = 0 and FOCS\_ER\_CB\_CODE = '' and flagA in (",'R') and flagB in (",'R') and flagC in (",'R') and flagD in (",'R'):
		- i. Find the 65th percentile on GP **for the nation.** Assign it as **MEDGP.**
			- ii. Find the 65<sup>th</sup> percentile on GP for each GQTYPCUR value. Assign them as **MEDGP\_GQ.**
		- iii. Find the 65<sup>th</sup> percentile on GP for each combination of GQTYPCUR and **BCUSTATEFP value.** Assign them as **MEDGP\_GQ\_ST.**
			- 1. For GQTYPCUR=104, 801, 802, 901 find the 70<sup>th</sup> percentile on GP for **each combination of GQTYPCUR and BCUSTATEFP value.** Overwrite them as **MEDGP\_GQ\_ST.**

# Case 1:21-cv-01361-ABJ Document 8-6 Filed 07/19/21 Page 59 of 414

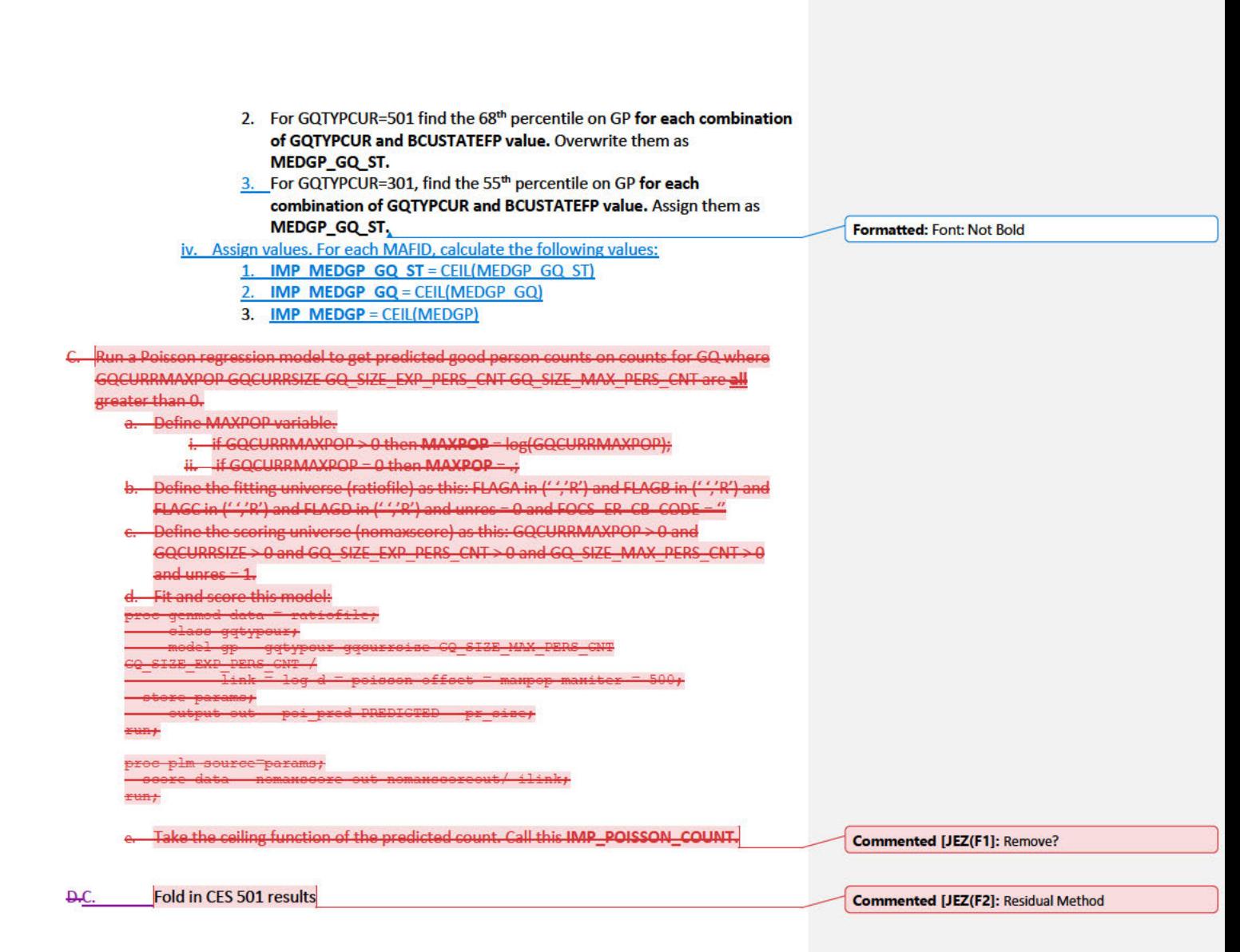

# **Section 5: Apply Ordering to Select Final Imputed Value**

For each MAFID where unres = 1, use the following table to assign the imputed value IMP\_GP and IMP\_FLAG. Read the table hierarchically as follows, if IMP\_POISSON\_COUNT is not missing, assign IMP\_GP = IMP\_POISSON\_COUNT and assign IMP\_FLAG = 201. If IMP\_POISSON\_COUNT is missing, if IMP\_RAT\_EXP\_GQ\_ST is not missing, assign IMP\_GP = IMP\_RAT\_EXP\_GQ\_ST and assign IMP\_FLAG = 101. Continue on through the table until all MAFIDs with a -in unres = 1 have a value for IMP GP and IMP\_FLAG.

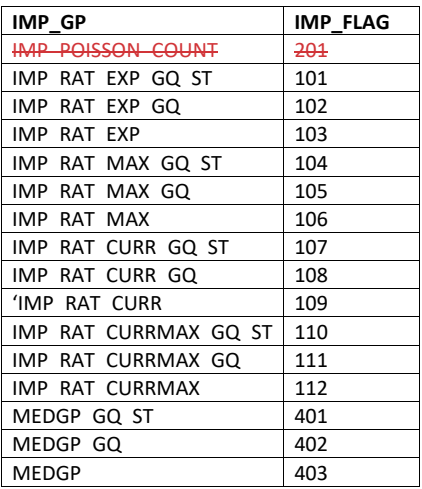

## **Section 6: Create Output File**

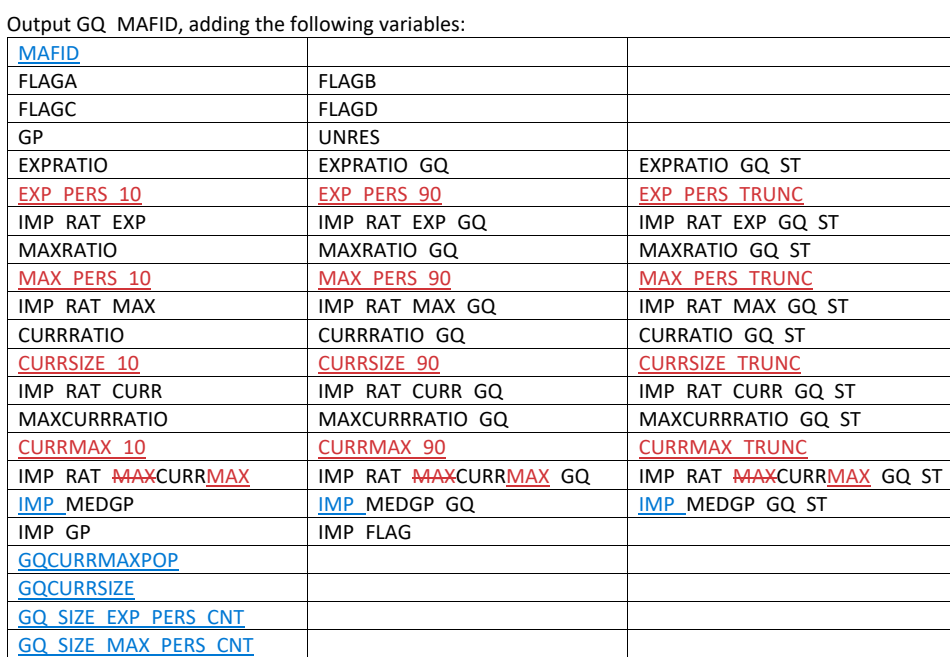

Name this file gq\_mafid\_dssd\_out.sas7bdat

Andrew Keller, Julianne Zamora, Tim Kennel December 2324, 2020 **2020 Census Specification For Group Quarters Imputation**

#### **Introduction**

The goal of this specification is to impute occupied Group Quarters (GQ) as of April 1, 2020. This is necessary because some GQs were determined to be occupied on Census Day but a population count was unable to be obtained. The input file is total the GQ universe with population counts obtained via normal GQ operations (need to list) and a residual GQ call-in operation that occurred during December 2020. This input file has been created within DSSD. The output file is a list of MAFIDs that are to be imputed GQ counts. These counts will be assigned after the Decennial Response File 2 (DRF2) has been produced.

To summarize, the 2020 GQ Imputation specification is split into six sections:

- 1. Defining the Unresolved (Zero Pop) Cases Eligible for GQ Size Imputation
- 2. Running HB Edits
- 3. Defining the Unresolved (Implausible Pop) Cases Eligible for GQ Size Imputation
- 4. Creating Imputed Values
- 5. Apply Ordering to Select Final Imputed Value
- 6. Create Output File

Input Files:

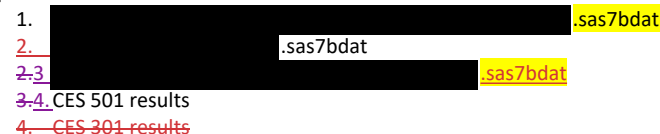

Output File: DSSD GQ Imputation File (gq\_mafid\_dssd\_out.sas7bdat)

#### **Section 1: Defining the Unresolved (Zero Pop) Cases Eligible for GQ Size Imputation**

This section is divided into two steps. First, we must determine an initial pop count for resolved GQs those eligible for imputation because they are unresolved. Second, we use flags to determine outliers and put them into the imputation universe.

- A. Ingest the input file <u>.sas7bdat</u>) referred to as **GQ\_MAFID**.
- B. On this file, GQ\_INITIAL\_UNRES = 1 indicates an unresolved (zero pop) GQ
- C. GQ\_INITIAL\_POP is the reported population before HB edits and imputation.

Rename GQ\_INITIAL\_STATUS to GQ\_PRE\_STATUS. Rename GQ\_INITIAL\_UNRES to GQ\_PRE\_UNRES. Rename GQ\_INITIAL\_POP to GQ\_PRE\_POP.

#### **Section 1B: Reading in the Duplication Universe and Deducting Counts.**

A. Ingest the input file **... In the same of the set of the set of the set of the set of the set of the set of the set of the set of the set of the set of the set of the set of the set of the set of the set of the set of t** 

- keep only MAFID and SUM\_GP\_UNDUP.
- B. Merge it to *GQ\_MAFID*, keeping all records in *GQ\_MAFID.*
- C. Assign GQ\_INITIAL\_POP=GQ\_PRE\_POP.

D. If SUM GP UNDUP > 0 and SUM GP UNDUP < GQ PRE POP a. assign GQ\_INITIAL\_POP = SUM\_GP\_UNDUP.

#### **Section 2: HB Edits**

- A. Calculate Ratios for editing.
	- a. For each MAFID on GQ\_MAFID, if FOCS\_ER\_CB\_CODE in ('O','R',' ') and GQ\_INITIAL\_POP  $\geq 0$ , then
		- i. Assign RATIOA = GQ\_INITIAL\_POP/GQ\_SIZE\_EXP\_PERS\_CNT
		- ii. Assign RATIOB = GQ\_INITIAL\_POP/GQ\_SIZE\_MAX\_PERS\_CNT
		- iii. Assign RATIOC = GQ INITIAL POP/GQCURRSIZE
		- iv. Assign RATIOD = GQ\_INITIAL\_POP/GQCURRMAXPOP
	- b. Otherwise, RATIO[X] should be set to missing.

#### **B.** Create HB Parameters.

- a. For each MAFID on GQ\_MAFID, assign GQTYPE = first-digit of GQTYPCUR
- b. Read in parameters C1, C2, and C3 for each RATIO[X] and GQTYPE on HBPARM file.

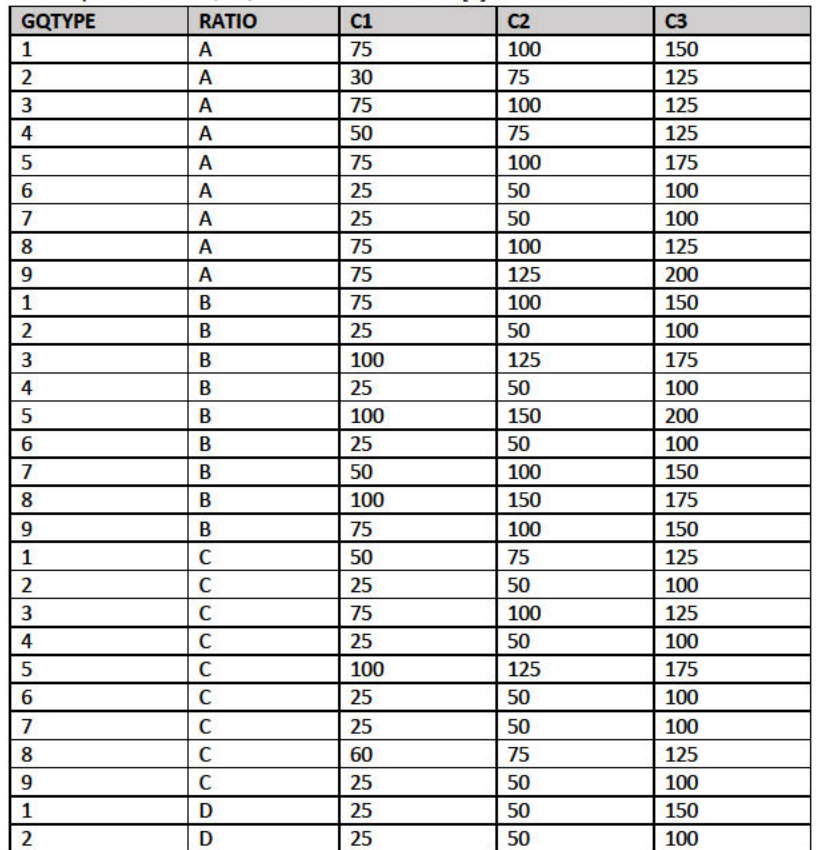

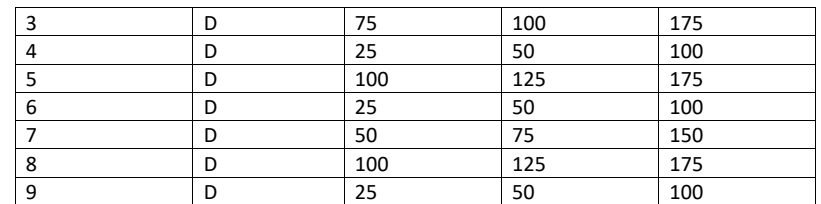

- C. Run HB Edits for RATIOA, RATIOB, RATIOC, and RATIOD.
	- a. Apply steps b through h to each ratio separately. Calculate all quantiles and bounds by GQTYPE.
	- b. Merge the values of C1, C2, and C3 onto the *GQ\_MAFID* file by merging HBPARM with *GQ\_MAFID* file by GQTYPE for the given RATIO[X] X = A, B, C, or D.
	- c. For each GQTYPE, calculate the median value for RATIO[X] and assign this value as **MEDRATIO**.
	- d. For each MAFID, transform the ratio to create **SVALUE**.
		- i. If  $0 <$  RATIO[X] < MEDRATIO then SVALUE =  $1 ($ MEDRATIO/RATIO[X])
		- ii. Else if RATIO[X] ≥ MEDRATIO then SVALUE = (RATIO[X]/MEDRATIO)
	- e. For each MAFID, transform SVALUE to create **EVALUE**.
		- i. EVALUE = SVALUE \* max {GQ\_INITIAL\_POP, GQ\_INITIAL\_POP/RATIO[X] $10.5$
		- ii. Note, the second term in the brackets is the denominator of the RATIO[X] as GQ\_INITIAL\_POP is the numerator for all 4 ratios.
	- f. For each GQTYPE, calculate the first quartile, median, and third quartile of the EVALUE.
		- i. **E\_Q1** = first quartile EVALUE
		- ii. **E\_MED** = median EVALUE
		- iii. **E\_Q3** = third quartile EVALUE
	- g. For each GQTYPE, define upper and lower bounds.
		- i. **D\_Q1** = max {E\_MED E\_Q1, abs (0.05\*E\_MED)}
		- ii. **D\_Q3** = max {E\_Q3 E\_MED, abs (0.05\*E\_MED)}
		- iii. **LOWER\_C1** = E\_MED C1 \* D\_Q1
		- iv. **LOWER\_C2** = E\_MED C2 \* D\_Q1
		- v. **LOWER C3** = E MED C3  $*$  D Q1
		- vi. **UPPER\_C1** = E\_MED + C1 \* D\_Q3
		- vii. **UPPER\_C2** = E\_MED + C2 \* D\_Q3
		- viii. **UPPER\_C3** = E\_MED + C3 \* D\_Q3
	- h. For each MAFID, create **FLAG[X]**.
		- i. If EVALUE is missing, FLAG[X] = 'M'
		- ii. If (EVALUE ≤ LOWER\_C1 and LOWER\_C1 is not missing) or (EVALUE ≥ UPPER\_C1 AND UPPER\_C1 not missing AND UPPER\_C1 not equal to zero) then FLAG[X] = 'R'
		- iii. If (EVALUE ≤ LOWER\_C2 and LOWER\_C2 is not missing) or (EVALUE ≥ UPPER\_C2 AND UPPER\_C2 not missing AND UPPER\_C2 not equal to zero) then FLAG[X] = 'S'
		- iv. If (EVALUE ≤ LOWER\_C3 and LOWER\_C3 is not missing) or (EVALUE ≥ UPPER\_C3
		- AND UPPER C3 not missing AND UPPER C3 not equal to zero) then  $FLAG[X] = 'I'$
- D. Update HB Flags for reasonable values of GQ\_INITIAL\_POP.
- a. For each GQTYPCUR, calculate the  $10^{th}$  and  $90^{th}$  percentiles of GQ\_INITIAL\_POP for MAFIDs where FOCS\_ER\_CB\_CODE in ('','O','R') and GQ\_INITIAL\_UNRES = 0 and FLAGA not in ('S','I') and FLAGB not in ('S','I') and FLAGC not in ('S','I') and FLAGD not in ('S','I'). Assign these values as **GP\_10** and **GP\_90** respectively.
- b. For each MAFID and FLAG[X] make the following update:
	- i. If FLAG[X] = 'I' and GQ\_INITIAL\_POP > GP\_10 and GQ\_INITIAL\_POP < GP\_90 then set  $FLAG[X] = 'S'.$
- E. Add flags FLAGA, FLAGB, FLAGC, and FLAGD onto *GQ\_MAFID*. All other variables created in this section should be dropped.

#### **Section 3: Defining the Unresolved (Implausible Pop) Cases Eligible for GQ Size Imputation**

- A. After making initial determinations on what is eligible for imputation, we must remove outliers. These are initially resolved cases for which the result seems to be inconsistent with expectations. After this step, we will have our final universe for GQ imputation. The following variables will be assigned.
	- a. If (FLAGA = 'I' or FLAGB = 'I' or FLAGC = 'I' or FLAGD = 'I') and IMPUTE\_NEEDED ne 'N' then
		- i. **GP = .**
		- ii. **UNRES** = 1
	- b. Otherwise,
		- i. **GP =** GQ\_INITIAL\_POP
		- ii. **UNRES** = GQ\_INITIAL\_UNRES

#### **Section 4: Create Imputed Values**

This section develops the Imputation Models Estimation Methodology for multiple imputation methods to choose between depending on the GQ type. There are four imputation subsections that document the various imputation methods.

- A. Assign Ratio-Adjustment Values
	- a. Calculate GP/GQ\_EXP\_PERS\_CNT Ratio-Adjusted Imputed Values
		- i. Calculate Ratios.

We will create 3 ratios comparing GP to GQ\_EXP\_PERS\_CNT, one for the national value (**EXPRATIO**), one for the GQTYPCUR combination (**EXPRATIO\_GQ**), and one for the GQTYPCUR and BCUSTATEFP combination (**EXPRATIO\_GQ\_ST)**. If unres = 0 and FOCS\_ER\_CB\_CODE = '' and flagA in ('','R'):

- 1. Sum the GP and GQ\_SIZE\_EXP\_PERS\_CNT value **for the nation.**
- 2. Assign **EXPRATIO** = sum(GP)/sum(GQ\_SIZE\_EXP\_PERS\_CNT) for each MAFID.
- 3. Sum the GP and GQ\_SIZE\_EXP\_PERS\_CNT value **for each GQTYPCUR value.**
- 4. Assign **EXPRATIO\_GQ** = sum(GP)/sum(GQ\_SIZE\_EXP\_PERS\_CNT) for each MAFID
- 5. Sum the GP and GQ\_SIZE\_EXP\_PERS\_CNT value **for each combination of GQTYPCUR and BCUSTATEFP value.**
- 6. Assign **EXPRATIO\_GQ\_ST** = sum(GP)/sum(GQ\_SIZE\_EXP\_PERS\_CNT) for each MAFID.

ii. Calculate Bounds.

For each GQTYPCUR, calculate the 10<sup>th</sup> and 90<sup>th</sup> percentiles of GQ\_SIZE\_EXP\_PERS\_CNT for MAFIDs where UNRES = 0 and FOCS\_ER\_CB\_CODE =  $'$ ' and FLAGA in (' ','R'). Assign these values as **EXP PERS 10** and **EXP PERS 90** respectively.

For each MAFID where UNRES = 1 , assign truncated values of GQ\_SIZE\_EXP\_PERS\_CNT.

1. Assign **EXP PERS TRUNC** = GQ\_SIZE\_EXP\_PERS\_CNT

- 2. If GQ\_SIZE\_EXP\_PERS\_CNT > EXP\_PERS\_90 then set **EXP PERS TRUNC**  $=$  EXP\_PERS\_90
- 6.3. If GQ\_SIZE\_EXP\_PERS\_CNT > 0 and GQ\_SIZE\_EXP\_PERS\_CNT < EXP\_PERS\_10 then set **EXP PERS TRUNC** = EXP\_PERS\_10.

#### ii. Assign values. For each MAFID, calculate the following values:

- 1. **IMP\_RAT\_EXP** = CEIL (GQ\_SIZE\_EXP\_PERS\_CNTEXP\_PERS\_TRUNC\*EXPRATIO)
	- 2. **IMP\_RAT\_EXP\_GQ** = CEIL (GQ\_SIZE\_EXP\_PERS\_CNTEXP\_PERS\_TRUNC\*EXPRATIO\_GQ) 3. **IMP\_RAT\_EXP\_GQ\_ST** = CEIL

(EXP\_PERS\_TRUNCGQ\_SIZE\_EXP\_PERS\_CNT\*EXPRATIO\_GQ\_ST)

#### b. Calculate GP/GQ\_SIZE\_MAX\_PERS\_CNT Ratio-Adjusted Imputed Values

#### i. Calculate Ratios.

We will create 3 ratios comparing GP to GQ\_SIZE\_MAX\_PERS\_CNT, one for the national value (**MAXRATIO**), one for the GQTYPCUR combination (**MAXRATIO\_GQ**), and one for the GQTYPCUR and BCUSTATEFP combination (**MAXRATIO\_GQ\_ST**). If unres = 0 and FOCS\_ER\_CB\_CODE = '' and flagB in  $('', 'R')$ :

1. Sum the GP and GQ\_SIZE\_MAX\_PERS\_CNT value **for the nation.**

- 2. Assign **MAXRATIO** = sum(GP)/sum(GQ\_SIZE\_MAX\_PERS\_CNT) for each MAFID.
- 3. Sum the GP and GQ\_SIZE\_MAX\_PERS\_CNT value **for each GQTYPCUR value.**
- 4. Assign **MAXRATIO\_GQ** = sum(GP)/sum(GQ\_SIZE\_MAX\_PERS\_CNT) for each MAFID
- 5. Sum the GP and GQ\_SIZE\_MAX\_PERS\_CNT value **for each combination of GQTYPCUR and BCUSTATEFP value.**
- 6. Assign **MAXRATIO\_GQ\_ST** = sum(GP)/sum(GQ\_SIZE\_MAX\_PERS\_CNT) for each MAFID.

ii. Calculate Bounds.

For each GQTYPCUR, calculate the 10<sup>th</sup> and 90<sup>th</sup> percentiles of

GQ\_SIZE\_MAX\_PERS\_CNT for MAFIDs where UNRES = 0 and FOCS\_ER\_CB\_CODE = ' ' and FLAGB in (' ','R'). Assign these values as **MAX PERS 10** and **MAX PERS 90** respectively.

For each MAFID where UNRES = 1 , assign truncated values of

GQ\_SIZE\_MAX\_PERS\_CNT.

- 1. Assign **MAX PERS TRUNC** = GQ\_SIZE\_MAX\_PERS\_CNT
- 2. If GQ\_SIZE\_MAX\_PERS\_CNT > MAX\_PERS\_90 then set **MAX PERS TRUNC** = MAX\_PERS\_90

#### 7.3. If GQ\_SIZE\_MAX\_PERS\_CNT > 0 and GQ\_SIZE\_MAX\_PERS\_CNT < MAX\_PERS\_10 then set **MAX PERS TRUNC** = MAX\_PERS\_10.

ii. Assign values. For each MAFID, calculate the following values:

- 1. **IMP\_RAT\_MAX** = CEIL
- (GQ\_SIZE\_MAX\_PERS\_CNTMAX\_PERS\_TRUNC\*MAXRATIO) 2. **IMP\_RAT\_MAX\_GQ** = CEIL
- (GQ\_SIZE\_MAX\_PERS\_CNTMAX\_PERS\_TRUNC\*MAXRATIO\_GQ) 3. **IMPRAT\_MAX\_GQ\_ST** = CEIL
	- (GQ\_SIZE\_MAX\_PERS\_CNTMAX\_PERS\_TRUNC\*MAXRATIO\_GQ\_ST)
- c. Calculate GP/GQCURRSIZE Ratio-Adjusted Imputed Values
	- i. Calculate Ratios.

We will create 3 ratios comparing GP to GQCURRSIZE, one for the national value (**CURRSIZERATIO)**, one for the GQTYPCUR combination (**CURRSIZERATIO\_GQ)**, and one for the GQTYPCUR and BCUSTATEFP combination

(**CURRSIZERATIO\_GQ\_ST)**. If unres = 0 and FOCS\_ER\_CB\_CODE = '' and flagC in  $('', 'R')$ :

- 1. Sum the GP and GQCURRSIZE value **for the nation.**
- 2. Assign **CURRSIZERATIO** = sum(GP)/sum(GQCURRSIZE) for each MAFID.
- 3. Sum the GP and GQCURRSIZE value **for each GQTYPCUR value.**
- 4. Assign **CURRSIZERATIO\_GQ** = sum(GP)/sum(GQCURRSIZE) for each MAFID
- 5. Sum the GP and GQCURRSIZE value **for each combination of GQTYPCUR and BCUSTATEFP value.**
- 6. Assign **CURRSIZERATIO\_GQ\_ST** = sum(GP)/sum(GQCURRSIZE) for each MAFID.
- ii. Calculate Bounds.

For each GQTYPCUR, calculate the 10<sup>th</sup> and 90<sup>th</sup> percentiles of GQCURRSIZE for MAFIDs where UNRES = 0 and FOCS\_ER\_CB\_CODE = ' ' and FLAGC in  $(''/R')$ . Assign these values as **CURRSIZE 10** and **CURRSIZE 90** respectively. For each MAFID where UNRES = 1 , assign truncated values of GQCURRSIZE.

- 1. Assign **CURRSIZE TRUNC** = GQCURRSIZE
- 2. If GQCURRSIZE > CURRSIZE\_90 then set **CURRSIZE TRUNC** = CURRSIZE\_90
- 6.3. If GQCURRSIZE > 0 and GQCURRSIZE < CURRSIZE\_10 then set **CURRSIZE TRUNC** = CURRSIZE\_10.
- ii. Assign values. For each MAFID, calculate the following values:
	- 1. **IMP\_RAT\_CURR** = CEIL
		- (CURRSIZE\_TRUNCGQCURRSIZE\*CURRSIZERATIO)
	- 2. **IMP\_RAT\_CURR\_GQ** = CEIL
	- (CURRSIZE\_TRUNCGQCURRSIZE\*CURRSIZERATIO\_GQ) 3. **IMP\_RAT\_CURR\_GQ\_ST** = CEIL (CURRSIZE\_TRUNCGQCURRSIZE\*CURRSIZERATIO\_GQ\_ST)
- 
- d. Calculate GP/GQCURRSIZE Ratio-Adjusted Imputed Values
	- i. Calculate Ratios.

We will create 3 ratios comparing GP to GQCURRMAXPOP, one for the national value (**CURRMAXRATIO**), one for the GQTYPCUR combination

(**CURRMAXRATIO\_GQ**), and one for the GQTYPCUR nd BCUSTATEFP combination (**CURRMAXRATIO\_GQ\_ST**). If unres = 0 and FOCS\_ER\_CB\_CODE = '' and flagD in (",'R'):

- 1. Sum the GP and GQCURRMAXPOP value **for the nation.**
- 2. Assign **CURRMAXRATIO** = sum(GP)/sum(GQCURRMAXPOP) for each MAFID.
- 3. Sum the GP and GQCURRMAXPOP value **for each GQTYPCUR value.**
- 4. Assign **CURRMAXRATIO\_GQ** = sum(GP)/sum(GQCURRMAXPOP) for each MAFID
- 5. Sum the GP and GQCURRMAXPOP value **for each combination of GQTYPCUR and BCUSTATEFP value.**
- 6. Assign **CURRMAXRATIO\_GQ\_ST** = sum(GP)/sum(GQCURRMAXPOP) for each MAFID.
- ii. Calculate Bounds.

respectively.

For each GQTYPCUR calculate the 10<sup>th</sup> and 90<sup>th</sup> percentiles of GQCURRMAXPOPSIZE for MAFIDs where UNRES = 0 and FOCS\_ER\_CB\_CODE = ' ' and FLAGD in (' ' 'R'). Assign these values as **CURRMAX 10** and **CURRMAX 90**

For each MAFID where UNRES = 1 assign truncated values of GQCURRMAXPOP.

- 1. Assign **CURRMAX TRUNC** = GQCURRMAXPOP
- 2. If GQCURRMAXPOP > CURRMAX\_90 then set **CURRMAX TRUNC** = CURRMAX\_90
- If GQCURRMAXPOP > 0 and GQCURRMAXPOP < CURRMAX\_10 then set **CURRMAX TRUNC** = CURRMAX\_10.
- i.iii. Assign values. For each MAFID, calculate the following values:
	- 1. **IMP\_RAT\_CURRMAX** = CEIL
		- (GQCURRMAXPOPCURRMAX\_TRUNC\*CURRMAXRATIO)
		- 2. **IMP\_RAT\_CURRMAX\_GQ** = CEIL
		- (CURRMAX\_TRUNCTGQCURRMAXPOP\*CURRMAXRATIO\_GQ) 3. **IMP\_RAT\_CURRMAX\_GQ\_ST** = CEIL
		- (CURRMAX\_TRUNCGQCURRMAXPOP\*CURRMAXRATIO\_GQ\_ST)
- B. Assign Good Person Percentile counts.
	- a. We will create 3 Good Person Percentile counts, one for the national value (**MEDGP**), one for the GQTYPCUR combination (**MEDGP\_GQ**), and one for the GQTYPCUR and BCUSTATEFP combination (**MEDGP\_GQ\_ST**). If unres = 0 and FOCS\_ER\_CB\_CODE = '' and flagA in (",'R') and flagB in (",'R') and flagC in (",'R') and flagD in (",'R'):
		- i. Find the 65th percentile on GP **for the nation.** Assign it as **MEDGP.**
			- ii. Find the 65<sup>th</sup> percentile on GP for each GQTYPCUR value. Assign them as **MEDGP\_GQ.**
		- iii. Find the 65<sup>th</sup> percentile on GP for each combination of GQTYPCUR and **BCUSTATEFP value.** Assign them as **MEDGP\_GQ\_ST.**
			- 1. For GQTYPCUR=104, 801, 802, 901 find the 70<sup>th</sup> percentile on GP for **each combination of GQTYPCUR and BCUSTATEFP value.** Overwrite them as **MEDGP\_GQ\_ST.**

# Case 1:21-cv-01361-ABJ Document 8-6 Filed 07/19/21 Page 68 of 414

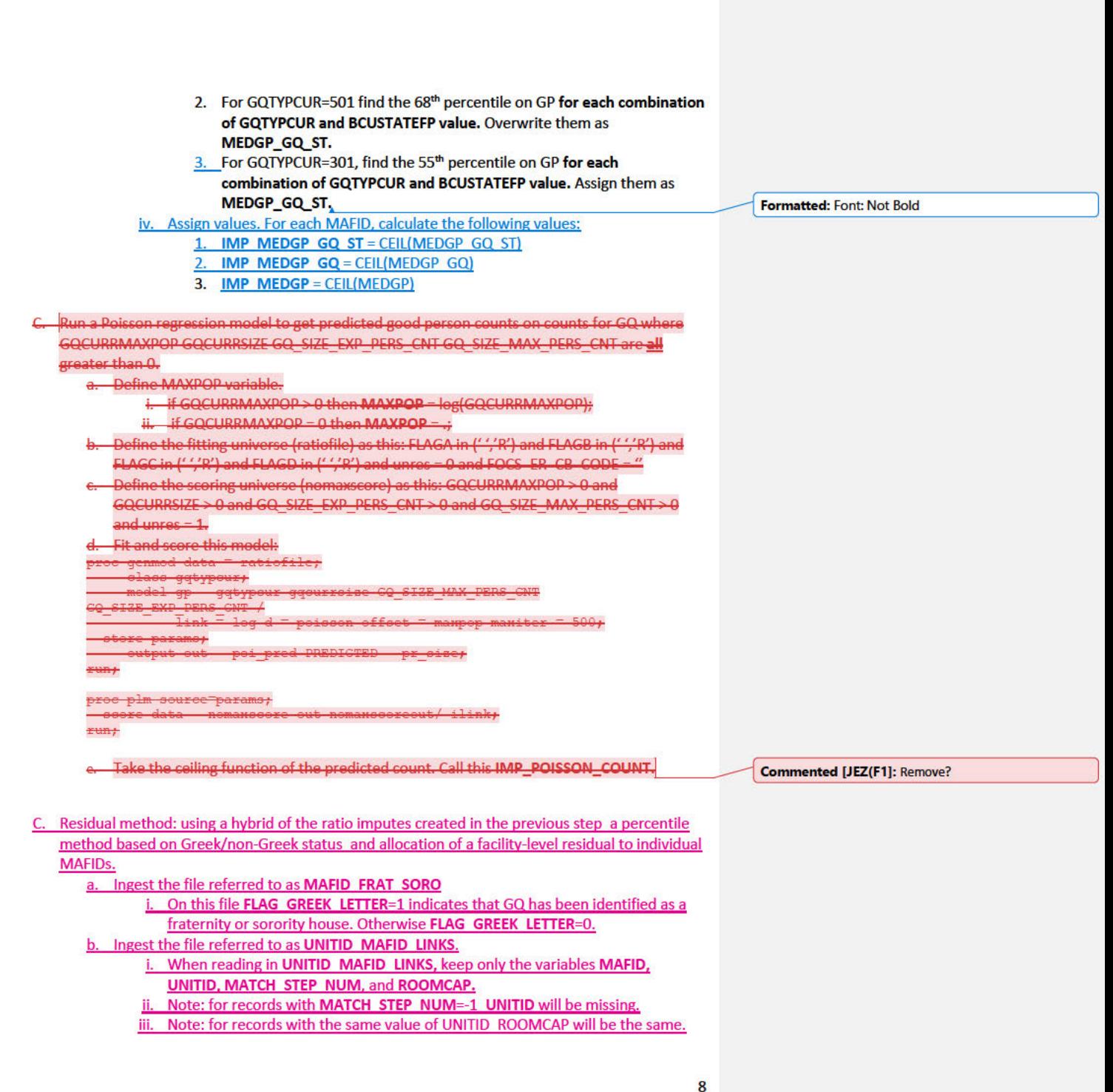

- c. Merge **MAFID FRAT SORO** and **UNITID MAFID LINKS** to *GQ MAFID*, merging on MAFID, and keeping only records that are in *GQ MAFID.*
	- i. Note: For records that match, this should be a 1-to-1 match (MAFID should be unique in each of the 3 datasets).
	- ii. Note: only records with GQCURTYP=501 in *GQ MAFID* should match to either of the other 2 datasets.

d. Select the subset of the merged dataset from the previous step with GQCURTYP=501.

- i. NOTE: In this spec we will refer to this subset of the data as **GQ COUNTS ROOMCAP GREEK**. This is only an intermediate dataset which will be merged back to the **GQ MAFID** dataset at the end of this section of the spec (section 5.D).
- e. Using GQ\_COUNTS\_ROOM\_CAP\_GREEK and the ratio impute variables created in section 4.A, create a temporary impute variable IMP\_GP\_TEMP using the hierarchy shown in the following table. If IMP\_RAT\_EXP\_GQ\_ST is not missing assign IMP\_GP\_TEMP= IMP\_RAT\_EXP\_GQ\_ST and set ALREADY\_IMPUTED=1. If IMP\_RAT\_EXP\_GQ\_ST is missing and IMP\_RAT\_EXP\_GQ is not missing assign IMP\_GP\_TEMP= IMP\_RAT\_EXP\_GQ and set ALREADY\_IMPUTED=1. Continue through the table until all the variables in the table have been exhausted. For any remaining MAFIDs for which a value has not been assigned to IMP\_GP\_TEMP set ALREADY IMPUTED=0;

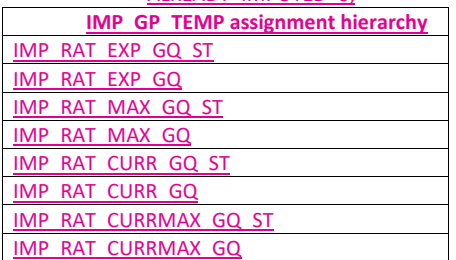

- f. Using only MAFIDs in **GQ COUNTS ROOMCAP GREEK** with UNRES = 0 and FOCS\_ER\_CB\_CODE = " and flagA in (",'R') and flagB in (",'R') and flagC in (",'R') and flagD in (",'R'), create 3 GP median variables and 3 GP maximum variables:
	- i. For each UNITID-FLAG\_GREEK\_LETTER combination with enough MAFIDs:
		- 1. Calculate the median value of GP. Call this **P50 GP UNIT BY GRK**
		- 2. Calculate the maximum value of GP. Call this **MAX GP UNIT BY GRK.**
		- 3. Merge the P50\_GP\_UNIT\_BY\_GRK and MAX\_GP\_UNIT\_BY\_GRK back onto **GQ COUNTS ROOMCAP GREEK**, merging on UNITID and FLAG\_GREEK\_LETTER.

ii. For each BCUSTATEFP-FLAG\_GREEK\_LETTER combination with enough MAFIDs: 1. Calculate the median value of GP. Call this **P50 GP ST BY GRK**.

- 
- 2. Calculate the maximum value of GP. Call this **MAX GP ST BY GRK**.
- 3. Merge P50\_GP\_ST\_BY\_GRK and MAX\_GP\_ST\_BY\_GRK back onto **GQ COUNTS ROOMCAP GREEK**, merging on BCUSTATEFP-
	- FLAG\_GREEK\_LETTER combinations.
- iii. For each value of FLAG\_GREEK\_LETTER:

1. Calculate the median value of GP. Call this **P50 GP BY GRK.**

2. Calculate the maximum value of GP. Call this **MAX GP BY GRK**.

3. Merge P50\_GP\_BY\_GRK and MAX\_BP\_BY\_GRK back onto

**GQ COUNTS ROOMCAP GREEK** merging on FLAG\_GREEK\_LETTER. g. For MAFIDs for which UNRES=1 FLAG\_GREEK\_LETTER=1 and ALREADY\_IMPUTED=0 assign median Greek imputes to IMP\_GP\_TEMP and create up to 3 new impute variables using the following hierarchy:

i. If **P50 GP UNIT BY GRK** >0 and not missing:

1. Assign IMP\_GP\_TEMP= P50\_GP\_UNIT\_BY\_GRK

Set ALREADY\_IMPUTED=1

3. Assign **MEDGP GRK UNIT**= IMP\_GP\_TEMP

ii. If **P50 GP UNIT BY GRK** <=0 or missing and **P50 GP ST BY GRK**>0 and not missing, then:

1. assign IMP\_GP\_TEMP= P50\_GP\_ST\_BY\_GRK

2. set ALREADY\_IMPUTED=1

3. Assign **MEDGP GRK ST**= IMP\_GP\_TEMP

iii. Otherwise:

1. Assign IMP\_GP\_TEMP= P50\_GP\_BY\_GRK

2. Set ALREADY\_IMPUTED=1

3. Assign **MEDGP GRK**=IMP\_GP\_TEMP

h. Using **GQ COUNTS ROOMCAP GREEK** by UNITID create unit-level sum variables

(where a unit corresponds to a single UNITID, which corresponds to a single a university or college)

i. Create unit-level sums (i.e. by UNITID) of GQCURRMAXPOP using only observations where flagD in ("'R'). Note: these are the "good" values of GQCURRMAXPOP. Note that for this sum we don't care what the value of GP is even it is a true 0. We are just trying to come up with a maximum number of people that these GQs *could* house, so that we can subtract the sum from the college-level IPEDS ROOMCAP variable. For reference later in the spec call this sum **UNIT MAXPOP SUM**.

ii. Using only the GQs with unres=0 and flagD not in (",'R'), by UNITID, create unitlevel sums of GP. Call this sum **UNIT 2020POP SUM**.

- iii. Using only the GQs with unres=1 and flagD not in (",'R'), by UNITID, create unitlevel sums of IMP\_GP\_TEMP. Call this **UNIT POP IMPUTED SUM**.
- iv. Create **UNIT CAP SUM** = the unit-level sum of UNIT\_MAXPOP\_SUM UNIT\_2020POP\_SUM\_and UNIT\_POP\_IMPUTED\_SUM

For each MAFID, calculate UNIT\_RESIDUAL = ROOMCAP – UNIT\_CAP\_SUM (this will be the same value for MAFIDs with the same UNITID)

For each MAFID with UNIT\_RESIDUAL<=0 UNRES=1 and ALREADY\_IMPUTED=0 assign values to IMP\_GP\_TEMP\_and create 3 new (non-Greek) median impute variables using the following hierarchy:

i. If **P50 GP UNIT BY GRK** >0 and not missing:

1. Assign IMP\_GP\_TEMP= P50\_GP\_UNIT\_BY\_GRK

2. Set ALREADY\_IMPUTED=1

3. Assign **MEDGP nonGRK UNIT**= IMP\_GP\_TEMP

ii. If **P50 GP UNIT BY GRK** <=0 or missing and **P50 GP ST BY GRK**>0 and not missing, then:

1. Assign IMP\_GP\_TEMP= P50\_GP\_ST\_BY\_GRK

2. Set ALREADY\_IMPUTED=1

3. Assign **MEDGP nonGRK ST**= IMP\_GP\_TEMP

iii. Otherwise:

1. Assign IMP\_GP\_TEMP= P50\_GP\_BY\_GRK

2. Set ALREADY\_IMPUTED=1

3. Assign **MEDGP nonGRK**=IMP\_GP\_TEMP

k. For each (non-missing) UNITID with UNIT\_RESIDUAL>0, count the MAFIDs associated with that UNITID that have UNRES=1 and ALREADY\_IMPUTED=0. Call this count UNIT\_RESID\_GQ\_COUNT.

For MAFIDs with UNIT\_RESIDUAL>0 UNIT\_RESID\_GQ\_COUNT=1 UNRES=1 and ALREADY\_IMPUTED=0, assign values to IMP\_GP\_TEMP and ALREADY\_IMPUTED and create (up to) 1 new impute variables using the following hierarchy:

i. If MAX\_GP\_UNIT\_BY\_GRK>0 and non-missing and UNIT\_RESIDUAL > MAX\_GP\_UNIT\_BY\_GRK\_then assign values to IMP\_GP\_TEMP using the following sub-hierarchy:

1. If P50\_GP\_UNIT\_BY\_GRK>0 and non-missing, then: a. Assign IMP\_GP\_TEMP= P50\_GP\_UNIT\_BY\_GRK b. Set ALREADY\_IMPUTED=1

- 
- c. Assign **MEDGP nonGRK UNIT**= IMP\_GP\_TEMP 2. Otherwise (i.e. if P50\_GP\_UNIT\_BY\_GRK<=0 or missing) if

MAX\_GP\_ST\_BY\_GRK>0 and non-missing and UNIT\_RESIDUAL > MAX\_GP\_ST\_BY\_GRK and P50\_GP\_ST\_BY\_GRK>0 and non-missing, then:

- a. Assign IMP\_GP\_TEMP= P50\_GP\_ST\_BY\_GRK
- b. Set ALREADY\_IMPUTED=1

Assign **MEDGP** nonGRK ST= IMP\_GP\_TEMP

3. Otherwise (i.e., if the conditions in steps i. and ii. are not met), then:

- a. Assign IMP\_GP\_TEMP= P50\_GP\_BY\_GRK
	- b. Set ALREADY\_IMPUTED=1

c. Assign **MEDGP nonGRK**=IMP\_GP\_TEMP

ii. If MAX\_GP\_UNIT\_BY\_GRK=0 or missing or UNIT\_RESIDUAL <

MAX\_GP\_UNIT\_BY\_GRK, then assign values as follows:

- 1. Assign IMP\_GP\_TEMP=UNIT\_RESIDUAL
- 2. Set ALREADY\_IMPUTED=1

3. Assign **IMP RESID 1GQ**=IMP\_GP\_TEMP

m. For MAFIDs with UNIT\_RESIDUAL>0 UNIT\_RESID\_GQ\_COUNT>1 UNRES=1 and

ALREADY\_IMPUTED=0, assign values to IMP\_GP\_TEMP and ALREADY\_IMPUTED and create (up to) 1 new impute variables using the following hierarchy. (NOTE: steps i.1-i.3 are the same as steps i.1-i.3 in step I above):

i. If MAX\_GP\_UNIT\_BY\_GRK>0 and non-missing and UNIT\_RESIDUAL >

MAX\_GP\_UNIT\_BY\_GRK\_then assign values to IMP\_GP\_TEMP using the

following sub-hierarchy:

1. If P50\_GP\_UNIT\_BY\_GRK>0 and non-missing, then:

a. Assign IMP\_GP\_TEMP= P50\_GP\_UNIT\_BY\_GRK

b. Set ALREADY\_IMPUTED=1

c. Assign **MEDGP nonGRK UNIT**= IMP\_GP\_TEMP

# Case 1:21-cv-01361-ABJ Document 8-6 Filed 07/19/21 Page 72 of 414

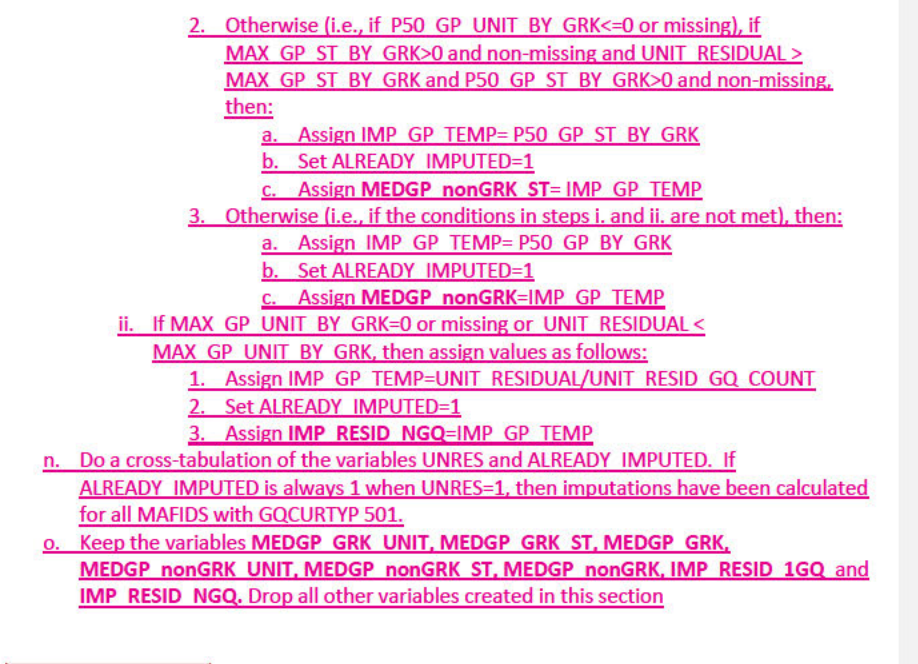

D. Fold in CES 501 results

**Commented [JEZ(F2]: Residual Method** 

#### **Section 5: Apply Ordering to Select Final Imputed Value**

For each MAFID where unres = 1, use the following table to assign the imputed value IMP\_GP and IMP\_FLAG. Read the table hierarchically as follows, if IMP\_POISSON\_COUNT is not missing, assign IMP\_GP = IMP\_POISSON\_COUNT and assign IMP\_FLAG = 201. If IMP\_POISSON\_COUNT is missing, if IMP\_RAT\_EXP\_GQ\_ST is not missing, assign IMP\_GP = IMP\_RAT\_EXP\_GQ\_ST and assign IMP\_FLAG = 101. Continue on through the table until all MAFIDs with a in unres = 1 have a value for IMP\_GP and **IMP FLAG.** 

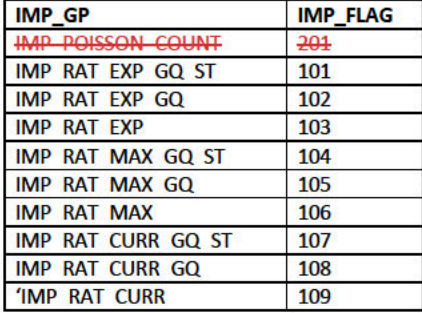

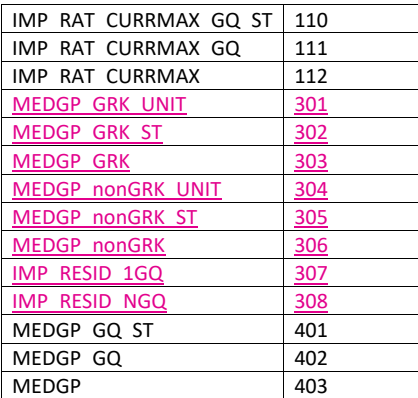

# **Section 6: Create Output File**

Output GQ MAFID, adding the following variables:

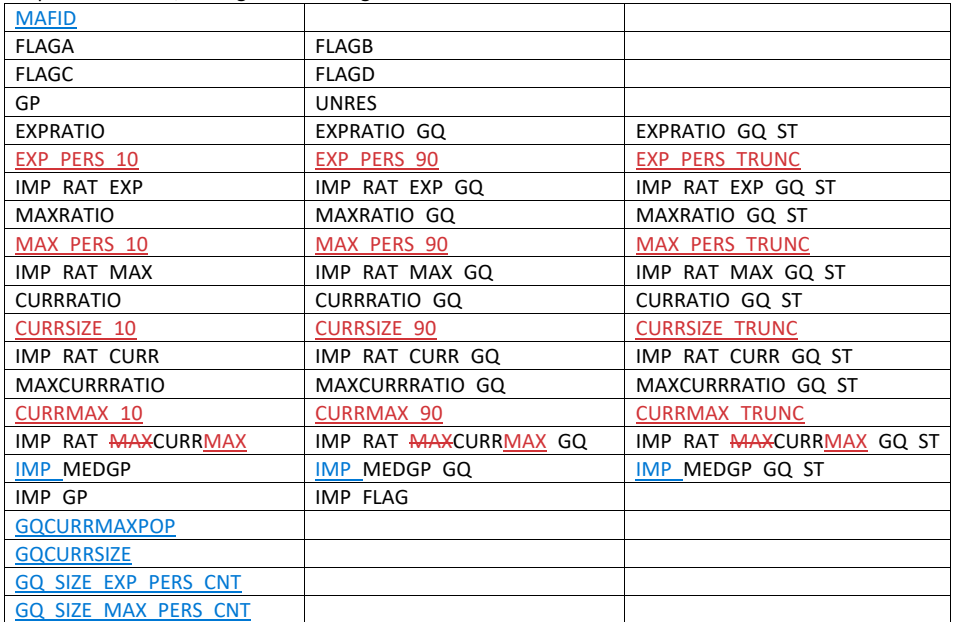

Name this file gq\_mafid\_dssd\_out.sas7bdat

#### Andrew Keller, Julianne Zamora, Tim Kennel, Kirk White December 26, 2020 **2020 Census Specification For Group Quarters Imputation**

#### **Introduction**

The goal of this specification is to impute occupied Group Quarters (GQ) as of April 1, 2020. This is necessary because some GQs were determined to be occupied on Census Day but a population count was unable to be obtained. The input file is total the GQ universe with population counts obtained via normal GQ operations (need to list) and a residual GQ call-in operation that occurred during December 2020. This input file has been created within DSSD. The output file is a list of MAFIDs that are to be imputed GQ counts. These counts will be assigned after the Decennial Response File 2 (DRF2) has been produced.

To summarize, the 2020 GQ Imputation specification is split into six sections:

- 1. Defining the Unresolved (Zero Pop) Cases Eligible for GQ Size Imputation
- 2. Running HB Edits
- 3. Defining the Unresolved (Implausible Pop) Cases Eligible for GQ Size Imputation
- 4. Creating Imputed Values
- 5. Apply Ordering to Select Final Imputed Value
- 6. Create Output File

Input Files:

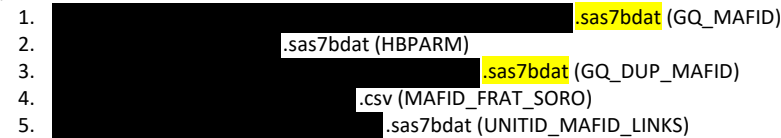

Output File: DSSD GQ Imputation File (gq\_mafid\_dssd\_out.sas7bdat)

#### **Section 1: Defining the Unresolved (Zero Pop) Cases Eligible for GQ Size Imputation**

This section is divided into two steps. First, we must determine an initial pop count for resolved GQs those eligible for imputation because they are unresolved. Second, we use flags to determine outliers and put them into the imputation universe.

- A. Ingest the input file **... In the same of the set of the set of the same of the same of the same of the same of the same of the same of the same of the same of the same of the same of the same of the same of the same of**
- B. On this file, GQ\_INITIAL\_UNRES = 1 indicates an unresolved (zero pop) GQ
- C. GQ\_INITIAL\_POP is the reported population before HB edits and imputation.
- D. Rename GQ\_INITIAL\_POP to GQ\_PRE\_POP.

#### **Section 1B: Reading in the Duplication Universe and Deducting Counts.**

- A. Ingest the input file **.sas7bdat**), referred to as **GQ\_DUP\_MAFID**,
- keep only MAFID and SUM\_GP\_UNDUP.
- B. Merge it to *GQ\_MAFID*, keeping all records in *GQ\_MAFID.*
- C. Assign GQ\_INITIAL\_POP=GQ\_PRE\_POP.
- D. If SUM\_GP\_UNDUP > 0 and SUM\_GP\_UNDUP < GQ\_PRE\_POP
	- a. assign GQ\_INITIAL\_POP = SUM\_GP\_UNDUP.

#### **Section 2: HB Edits**

- A. Calculate Ratios for editing.
	- a. For each MAFID on GQ\_MAFID, if FOCS\_ER\_CB\_CODE in ('O','R','') and GQ\_INITIAL\_POP  $>0$ , then
		- i. Assign RATIOA = GQ\_INITIAL\_POP/GQ\_SIZE\_EXP\_PERS\_CNT
		- ii. Assign RATIOB = GQ\_INITIAL\_POP/GQ\_SIZE\_MAX\_PERS\_CNT
		- iii. Assign RATIOC = GQ\_INITIAL\_POP/GQCURRSIZE
		- iv. Assign RATIOD = GQ\_INITIAL\_POP/GQCURRMAXPOP
	- b. Otherwise, RATIO[X] should be set to missing.
- **B.** Create HB Parameters.
	- a. For each MAFID on GQ\_MAFID, assign GQTYPE = first-digit of GQTYPCUR
	- b. Read in parameters C1, C2, and C3 for each RATIO[X] and GQTYPE on HBPARM (hbparm.sas7bdat) file.

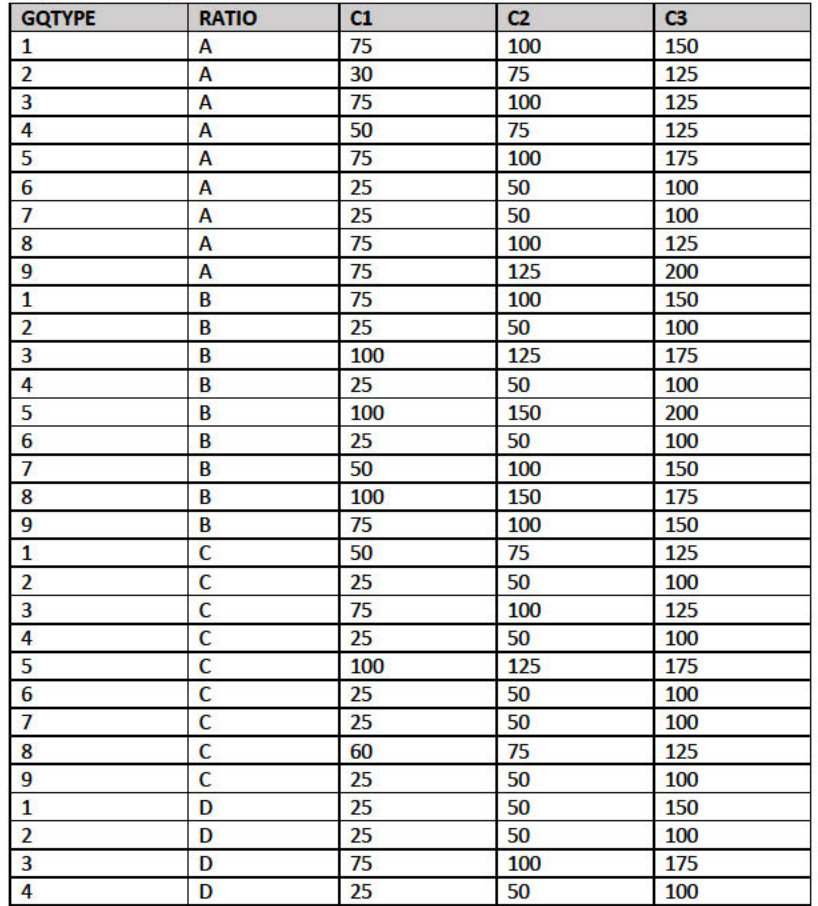

# Case 1:21-cv-01361-ABJ Document 8-6 Filed 07/19/21 Page 76 of 414

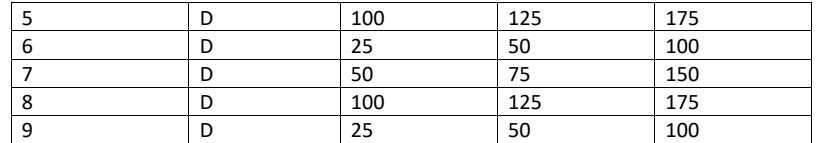

- C. Run HB Edits for RATIOA, RATIOB, RATIOC, and RATIOD.
	- a. Apply steps b through h to each ratio separately. Calculate all quantiles and bounds by GQTYPE.
	- b. Merge the values of C1, C2, and C3 onto the *GQ\_MAFID* file by merging HBPARM with *GQ\_MAFID* file by GQTYPE for the given RATIO[X] X = A, B, C, or D.
	- c. For each GQTYPE, calculate the median value for RATIO[X] and assign this value as **MEDRATIO**.
	- d. For each MAFID, transform the ratio to create **SVALUE**.
		- i. If  $0 <$  RATIO[X] < MEDRATIO then SVALUE =  $1 ($ MEDRATIO/RATIO[X])
		- ii. Else if RATIO[X] ≥ MEDRATIO then SVALUE = (RATIO[X]/MEDRATIO) 1
	- e. For each MAFID, transform SVALUE to create **EVALUE**.
		- i. Calculate MAX\_INTIAL\_POP as max {GQ\_INITIAL\_POP, GQ\_INITIAL\_POP/RATIO[X]}
		- ii. Note, the second term in the brackets is the denominator of the RATIO[X] as GQ\_INITIAL\_POP is the numerator for all 4 ratios.
		- iii. EVALUE = SVALUE  $*(MAX_INITIAL_POP)^{1/2}$
	- f. For each GQTYPE, calculate the first quartile, median, and third quartile of the EVALUE.
		- i. **E\_Q1** = first quartile EVALUE
		- ii. **E\_MED** = median EVALUE
		- iii. **E\_Q3** = third quartile EVALUE
	- g. For each GQTYPE, define upper and lower bounds.
		- i. **D\_Q1** = max  $\{E_MED E_Q1, abs (0.05*E_MED)\}$
		- ii. **D\_Q3** = max {E\_Q3 E\_MED, abs (0.05\*E\_MED)}
		- iii. **LOWER\_C1** = E\_MED C1 \* D\_Q1
		- iv. **LOWER\_C2** = E\_MED C2 \* D\_Q1
		- v. **LOWER\_C3** = E\_MED C3 \* D\_Q1
		- vi. **UPPER\_C1** = E\_MED + C1 \* D\_Q3
		- vii. **UPPER\_C2** = E\_MED + C2 \* D\_Q3
		- viii. **UPPER\_C3** = E\_MED + C3 \* D\_Q3
	- h. For each MAFID, create **FLAG[X]**.
		- i. If EVALUE is missing, FLAG[X] = 'M'
		- ii. Otherwise, apply the following conditions, without nesting (i.e. apply each 'if' statement separately).
			- 1. If (EVALUE ≤ LOWER\_C1 and LOWER\_C1 is not missing) or (EVALUE ≥ UPPER\_C1 AND UPPER\_C1 not missing AND UPPER\_C1 not equal to zero) then  $FLAG[X] = 'R'$
- 2. If (EVALUE  $\leq$  LOWER C2 and LOWER C2 is not missing) or (EVALUE ≥ UPPER\_C2 AND UPPER\_C2 not missing AND UPPER\_C2 not equal to zero) then FLAG[X] = 'S'
- 3. If (EVALUE ≤ LOWER\_C3 and LOWER\_C3 is not missing) or (EVALUE ≥ UPPER\_C3 AND UPPER\_C3 not missing AND UPPER\_C3 not equal to zero) then FLAG[X] = 'I'
- D. Update HB Flags for reasonable values of GQ\_INITIAL\_POP.
	- a. For each GQTYPCUR, calculate the 10<sup>th</sup> and 90<sup>th</sup> percentiles of GQ\_INITIAL\_POP for MAFIDs where FOCS\_ER\_CB\_CODE in (' ','O','R') and GQ\_INITIAL\_UNRES = 0 and FLAGA not in ('S','I') and FLAGB not in ('S','I') and FLAGC not in ('S','I') and FLAGD not in ('S','I') and GQ\_INITIAL\_POP > 0. Assign these values as **GP\_10** and **GP\_90** respectively.
	- b. For each MAFID and FLAG[X] make the following update:
		- i. If  $FLAG[X] = 'I'$  and GQ\_INITIAL\_POP > GP\_10 and GQ\_INITIAL\_POP < GP\_90 then set  $FLAG[X] = 'S'.$
- E. Add flags FLAGA, FLAGB, FLAGC, and FLAGD onto *GQ\_MAFID*. All other variables created in this section should be dropped.

#### **Section 3: Defining the Unresolved (Implausible Pop) Cases Eligible for GQ Size Imputation**

- A. After making initial determinations on what is eligible for imputation, we must remove outliers. These are initially resolved cases for which the result seems to be inconsistent with expectations. After this step, we will have our final universe for GQ imputation. The following variables will be assigned.
	- a. If (FLAGA = 'I' or FLAGB = 'I' or FLAGC = 'I' or FLAGD = 'I') and IMPUTE\_NEEDED ne 'N' then
		- i. **GP = .**
		- ii. **UNRES** = 1
	- b. Otherwise,
		- i. **GP =** GQ\_INITIAL\_POP
		- ii. **UNRES** = GQ\_INITIAL\_UNRES

#### **Section 4: Create Imputed Values**

This section develops the Imputation Models Estimation Methodology for multiple imputation methods to choose between depending on the GQ type. There are four imputation subsections that document the various imputation methods.

- A. Assign Ratio-Adjustment Values
	- a. Calculate GP/GQ\_EXP\_PERS\_CNT Ratio-Adjusted Imputed Values
		- i. Calculate Ratios.

We will create 3 ratios comparing GP to GQ\_EXP\_PERS\_CNT, one for the national value (**EXPRATIO**), one for the GQTYPCUR combination (**EXPRATIO\_GQ**), and one for the GQTYPCUR and BCUSTATEFP combination (**EXPRATIO\_GQ\_ST)**. If unres = 0 and FOCS\_ER\_CB\_CODE = '' and flagA in ('','R'):

- 1. Sum the GP and GQ\_SIZE\_EXP\_PERS\_CNT value **for the nation.**
- 2. Assign **EXPRATIO** = sum(GP)/sum(GQ\_SIZE\_EXP\_PERS\_CNT) for each MAFID.
- 3. Sum the GP and GQ\_SIZE\_EXP\_PERS\_CNT value **for each GQTYPCUR value.**
- 4. Assign **EXPRATIO GQ** = sum(GP)/sum(GQ\_SIZE\_EXP\_PERS\_CNT) for each MAFID
- 5. Sum the GP and GQ\_SIZE\_EXP\_PERS\_CNT value **for each combination of GQTYPCUR and BCUSTATEFP value.**
- 6. Assign **EXPRATIO\_GQ\_ST** = sum(GP)/sum(GQ\_SIZE\_EXP\_PERS\_CNT) for each MAFID.
- ii. Calculate Bounds.

For each GQTYPCUR, calculate the 10<sup>th</sup> and 90<sup>th</sup> percentiles of

GQ\_SIZE\_EXP\_PERS\_CNT for MAFIDs where UNRES = 0 and FOCS\_ER\_CB\_CODE = ' ' and FLAGA in (' ','R'). Assign these values as **EXP\_PERS\_10** and **EXP\_PERS\_90** respectively.

For each MAFID where UNRES = 1 , assign truncated values of GQ\_SIZE\_EXP\_PERS\_CNT.

- 1. Assign **EXP\_PERS\_TRUNC** = GQ\_SIZE\_EXP\_PERS\_CNT
- 2. If GQ\_SIZE\_EXP\_PERS\_CNT > EXP\_PERS\_90 then set **EXP\_PERS\_TRUNC** = EXP\_PERS\_90
- 3. If GQ\_SIZE\_EXP\_PERS\_CNT > 0 and GQ\_SIZE\_EXP\_PERS\_CNT < EXP\_PERS\_10 then set **EXP\_PERS\_TRUNC** = EXP\_PERS\_10.
- iii. Assign values. For each MAFID, calculate the following values:
	- 1. **IMP\_RAT\_EXP** = CEIL (EXP\_PERS\_TRUNC\*EXPRATIO)
		- 2. **IMP\_RAT\_EXP\_GQ** = CEIL (EXP\_PERS\_TRUNC\*EXPRATIO\_GQ)
		- 3. **IMP\_RAT\_EXP\_GQ\_ST** = CEIL (EXP\_PERS\_TRUNC\*EXPRATIO\_GQ\_ST)
- b. Calculate GP/GQ\_SIZE\_MAX\_PERS\_CNT Ratio-Adjusted Imputed Values
	- i. Calculate Ratios.

We will create 3 ratios comparing GP to GQ\_SIZE\_MAX\_PERS\_CNT, one for the national value (**MAXRATIO**), one for the GQTYPCUR combination

(**MAXRATIO\_GQ**), and one for the GQTYPCUR and BCUSTATEFP combination (**MAXRATIO\_GQ\_ST**). If unres = 0 and FOCS\_ER\_CB\_CODE = '' and flagB in  $(''/R')$ :

- 1. Sum the GP and GQ\_SIZE\_MAX\_PERS\_CNT value **for the nation.**
- 2. Assign **MAXRATIO** = sum(GP)/sum(GQ\_SIZE\_MAX\_PERS\_CNT) for each MAFID.
- 3. Sum the GP and GQ\_SIZE\_MAX\_PERS\_CNT value **for each GQTYPCUR value.**
- 4. Assign **MAXRATIO\_GQ** = sum(GP)/sum(GQ\_SIZE\_MAX\_PERS\_CNT) for each MAFID
- 5. Sum the GP and GQ\_SIZE\_MAX\_PERS\_CNT value **for each combination of GQTYPCUR and BCUSTATEFP value.**
- 6. Assign **MAXRATIO\_GQ\_ST** = sum(GP)/sum(GQ\_SIZE\_MAX\_PERS\_CNT) for each MAFID.
- ii. Calculate Bounds.

For each GQTYPCUR, calculate the 10<sup>th</sup> and 90<sup>th</sup> percentiles of GQ\_SIZE\_MAX\_PERS\_CNT for MAFIDs where UNRES = 0 and FOCS\_ER\_CB\_CODE = ' ' and FLAGB in (' ','R'). Assign these values as **MAX\_PERS\_10** and **MAX\_PERS\_90** respectively.

For each MAFID where UNRES = 1 , assign truncated values of GQ\_SIZE\_MAX\_PERS\_CNT.

- 1. Assign **MAX\_PERS\_TRUNC** = GQ\_SIZE\_MAX\_PERS\_CNT
- 2. If GQ\_SIZE\_MAX\_PERS\_CNT > MAX\_PERS\_90 then set
- **MAX\_PERS\_TRUNC** = MAX\_PERS\_90
- 3. If GQ\_SIZE\_MAX\_PERS\_CNT > 0 and GQ\_SIZE\_MAX\_PERS\_CNT < MAX\_PERS\_10 then set **MAX\_PERS\_TRUNC** = MAX\_PERS\_10.
- iii. Assign values. For each MAFID, calculate the following values:
	- 1. **IMP\_RAT\_MAX** = CEIL (MAX\_PERS\_TRUNC\*MAXRATIO)
	- 2. **IMP\_RAT\_MAX\_GQ** = CEIL (MAX\_PERS\_TRUNC\*MAXRATIO\_GQ)
	- 3. **IMPRAT\_MAX\_GQ\_ST** = CEIL (MAX\_PERS\_TRUNC\*MAXRATIO\_GQ\_ST)
- c. Calculate GP/GQCURRSIZE Ratio-Adjusted Imputed Values
	- i. Calculate Ratios.

We will create 3 ratios comparing GP to GQCURRSIZE, one for the national value (**CURRSIZERATIO)**, one for the GQTYPCUR combination (**CURRSIZERATIO\_GQ)**, and one for the GQTYPCUR and BCUSTATEFP combination

(**CURRSIZERATIO\_GQ\_ST)**. If unres = 0 and FOCS\_ER\_CB\_CODE = '' and flagC in  $('', 'R')$ :

- 1. Sum the GP and GQCURRSIZE value **for the nation.**
- 2. Assign **CURRSIZERATIO** = sum(GP)/sum(GQCURRSIZE) for each MAFID.
- 3. Sum the GP and GQCURRSIZE value **for each GQTYPCUR value.**
- 4. Assign **CURRSIZERATIO\_GQ** = sum(GP)/sum(GQCURRSIZE) for each MAFID
- 5. Sum the GP and GQCURRSIZE value **for each combination of GQTYPCUR and BCUSTATEFP value.**
- 6. Assign **CURRSIZERATIO\_GQ\_ST** = sum(GP)/sum(GQCURRSIZE) for each MAFID.
- ii. Calculate Bounds.

For each GQTYPCUR, calculate the  $10^{th}$  and  $90^{th}$  percentiles of GQCURRSIZE for MAFIDs where UNRES = 0 and FOCS\_ER\_CB\_CODE = ' ' and FLAGC in ('','R'). Assign these values as **CURRSIZE\_10** and **CURRSIZE\_90** respectively.

For each MAFID where UNRES = 1 , assign truncated values of GQCURRSIZE.

- 1. Assign **CURRSIZE\_TRUNC** = GQCURRSIZE
- 2. If GQCURRSIZE > CURRSIZE\_90 then set **CURRSIZE\_TRUNC** =
- CURRSIZE\_90
- 3. If GQCURRSIZE > 0 and GQCURRSIZE < CURRSIZE\_10 then set **CURRSIZE\_TRUNC** = CURRSIZE\_10.
- iii. Assign values. For each MAFID, calculate the following values:
	- 1. **IMP\_RAT\_CURR** = CEIL (CURRSIZE\_TRUNC\*CURRSIZERATIO)
	- 2. **IMP\_RAT\_CURR\_GQ** = CEIL (CURRSIZE\_TRUNC\*CURRSIZERATIO\_GQ)
	- 3. **IMP\_RAT\_CURR\_GQ\_ST** = CEIL
		- (CURRSIZE\_TRUNC\*CURRSIZERATIO\_GQ\_ST)
- d. Calculate GP/GQCURRSIZE Ratio-Adjusted Imputed Values
	- i. Calculate Ratios.

We will create 3 ratios comparing GP to GQCURRMAXPOP, one for the national value (**CURRMAXRATIO**), one for the GQTYPCUR combination

(**CURRMAXRATIO\_GQ**), and one for the GQTYPCUR nd BCUSTATEFP combination (**CURRMAXRATIO\_GQ\_ST**). If unres = 0 and FOCS\_ER\_CB\_CODE = '' and flagD in (",'R'):

- 1. Sum the GP and GQCURRMAXPOP value **for the nation.**
- 2. Assign **CURRMAXRATIO** = sum(GP)/sum(GQCURRMAXPOP) for each MAFID.
- 3. Sum the GP and GQCURRMAXPOP value **for each GQTYPCUR value.**
- 4. Assign **CURRMAXRATIO\_GQ** = sum(GP)/sum(GQCURRMAXPOP) for each MAFID
- 5. Sum the GP and GQCURRMAXPOP value **for each combination of GQTYPCUR and BCUSTATEFP value.**
- 6. Assign **CURRMAXRATIO\_GQ\_ST** = sum(GP)/sum(GQCURRMAXPOP) for each MAFID.
- ii. Calculate Bounds.

For each GQTYPCUR, calculate the 10<sup>th</sup> and 90<sup>th</sup> percentiles of GQCURRMAXPOP for MAFIDs where UNRES = 0 and FOCS\_ER\_CB\_CODE = ' ' and FLAGD in (' ','R'). Assign these values as **CURRMAX\_10** and **CURRMAX\_90** respectively. For each MAFID where UNRES = 1 , assign truncated values of GQCURRMAXPOP.

- 1. Assign **CURRMAX\_TRUNC** = GQCURRMAXPOP
- 2. If GQCURRMAXPOP > CURRMAX\_90 then set **CURRMAX\_TRUNC** = CURRMAX\_90
- 3. If GQCURRMAXPOP > 0 and GQCURRMAXPOP < CURRMAX\_10 then set **CURRMAX\_TRUNC** = CURRMAX\_10.
- iii. Assign values. For each MAFID, calculate the following values:
	- 1. **IMP\_RAT\_CURRMAX** = CEIL (CURRMAX\_TRUNC\*CURRMAXRATIO) 2. **IMP\_RAT\_CURRMAX\_GQ** = CEIL
		- (CURRMAX\_TRUNC\*CURRMAXRATIO\_GQ)
	- 3. **IMP\_RAT\_CURRMAX\_GQ\_ST** = CEIL (CURRMAX\_TRUNC\*CURRMAXRATIO\_GQ\_ST)
- B. Assign Good Person Percentile counts.
	- a. We will create 3 Good Person Percentile counts, one for the national value (**MEDGP**), one for the GQTYPCUR combination (**MEDGP\_GQ**), and one for the GQTYPCUR and BCUSTATEFP combination (**MEDGP\_GQ\_ST**). If unres = 0 and FOCS\_ER\_CB\_CODE = '' and flagA in (",'R') and flagB in (",'R') and flagC in (",'R') and flagD in (",'R'):
		- i. Find the 65th percentile on GP **for the nation.** Assign it as **MEDGP.**
		- ii. Find the 65<sup>th</sup> percentile on GP for each GQTYPCUR value. Assign them as **MEDGP\_GQ.**
		- iii. Find the 65<sup>th</sup> percentile on GP for each combination of GQTYPCUR and **BCUSTATEFP value.** Assign them as **MEDGP\_GQ\_ST.**
			- 1. For GQTYPCUR=104, 801, 802, 901 find the 70<sup>th</sup> percentile on GP for **each combination of GQTYPCUR and BCUSTATEFP value.** Overwrite them as **MEDGP\_GQ\_ST.**

7

# Case 1:21-cv-01361-ABJ Document 8-6 Filed 07/19/21 Page 81 of 414

- 2. For GQTYPCUR=501 find the 68<sup>th</sup> percentile on GP for each combination **of GQTYPCUR and BCUSTATEFP value.** Overwrite them as **MEDGP\_GQ\_ST.**
- 3. For GQTYPCUR=301, find the 55th percentile on GP **for each combination of GQTYPCUR and BCUSTATEFP value.** Assign them as **MEDGP\_GQ\_ST.**
- iv. Assign values. For each MAFID, calculate the following values:
	- 1. **IMP\_MEDGP\_GQ\_ST** = CEIL(MEDGP\_GQ\_ST)
	- 2. **IMP\_MEDGP\_GQ** = CEIL(MEDGP\_GQ)
	- 3. **IMP\_MEDGP** = CEIL(MEDGP)
- CES method: impute using a hybrid of the ratio imputes created in the previous step, a percentile method based on Greek/non-Greek status, and a facility-level residual allocation method.
	- a. Ingest the file referred to as **MAFID FRAT SORO**

i. On this file **FLAG GREEK LETTER**=1 indicates that GQ has been identified as a fraternity or sorority house. Otherwise **FLAG GREEK LETTER**=0.

- b. Ingest the file referred to as **UNITID MAFID LINKS**.
	- i. When reading in **UNITID MAFID LINKS,** keep only the variables **MAFID, UNITID, MATCH STEP NUM** and **ROOMCAP.**
	- ii. Note: for records with **MATCH STEP NUM**=-1 **UNITID** will be missing.
	- iii. Note: for records with the same value of UNITID, ROOMCAP will be the same.

c. Merge **MAFID FRAT SORO** and **UNITID MAFID LINKS** to *GQ MAFID*, merging on MAFID and keeping only records that are in *GQ MAFID.*

- Note: For records that match this should be a 1-to-1 match (MAFID should be unique in each of the 3 datasets).
- ii. Note: only records with GQCURTYP=501 in *GQ MAFID* should match to either of the other 2 datasets.

d. Select the subset of the merged dataset from the previous step with GQCURTYP=501.

i. NOTE: In this spec we will refer to this subset of the data as **GQ COUNTS ROOMCAP GREEK**. This is only an intermediate dataset which will be merged back to the **GQ MAFID** dataset at the end of this section of the spec (section 5.D).

e. Using GQ\_COUNTS\_ROOM\_CAP\_GREEK and the ratio impute variables created in section 4.A create a temporary impute variable IMP\_GP\_TEMP using the hierarchy shown in the following table. If IMP\_RAT\_EXP\_GQ\_ST is not missing assign IMP\_GP\_TEMP= IMP\_RAT\_EXP\_GQ\_ST and set ALREADY\_IMPUTED=1. If IMP\_RAT\_EXP\_GQ\_ST is missing and IMP\_RAT\_EXP\_GQ is not missing, assign IMP\_GP\_TEMP= IMP\_RAT\_EXP\_GQ and set ALREADY\_IMPUTED=1. Continue through the table until all the variables in the table have been exhausted. For any remaining MAFIDs for which a value has not been assigned to IMP\_GP\_TEMP set ALREADY IMPUTED=0;

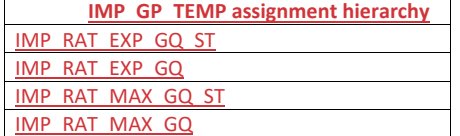

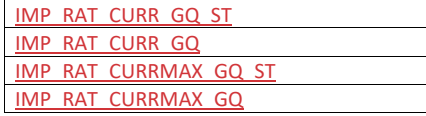

- f. Using only MAFIDs in **GQ COUNTS ROOMCAP GREEK** with UNRES = 0 and FOCS\_ER\_CB\_CODE = " and flagA in (",'R') and flagB in (",'R') and flagC in (",'R') and flagD in ("'R') create 3 GP median variables and 3 GP maximum variables:
	- i. For each UNITID-FLAG\_GREEK\_LETTER combination MAFIDs:
		- 1. Calculate the median value of GP. Call this **P50 GP UNIT BY GRK**
		- 2. Calculate the maximum value of GP. Call this **MAX GP UNIT BY GRK.** 3. Merge the P50\_GP\_UNIT\_BY\_GRK and MAX\_GP\_UNIT\_BY\_GRK back
		- onto **GQ COUNTS ROOMCAP GREEK** merging on UNITID and FLAG\_GREEK\_LETTER.
		- 4. Note these values will be missing if there are not enough observations for the UNITID-FLAG\_GREEK\_LETTER combination.
	- **v.ii.** For each BCUSTATEFP-FLAG\_GREEK\_LETTER combination with enough MAFIDs:
		- 1. Calculate the median value of GP. Call this **P50 GP ST BY GRK**.
		- 2. Calculate the maximum value of GP. Call this **MAX GP ST BY GRK**.
		- 3. Merge P50\_GP\_ST\_BY\_GRK and MAX\_GP\_ST\_BY\_GRK back onto **GQ COUNTS ROOMCAP GREEK**, merging on BCUSTATEFP-FLAG\_GREEK\_LETTER combinations.
		- 4. Note, these values will be missing if there are not enough observations for the BCUSTATEFP-FLAG\_GREEK\_LETTER combination.
	- iii. For each value of FLAG\_GREEK\_LETTER:
		- 1. Calculate the median value of GP. Call this **P50 GP BY GRK.**
		- 2. Calculate the maximum value of GP. Call this **MAX GP BY GRK**.
		- 3. Merge P50\_GP\_BY\_GRK and MAX\_BP\_BY\_GRK back onto
		- **GQ COUNTS ROOMCAP GREEK** merging on FLAG\_GREEK\_LETTER.
- For MAFIDs for which UNRES=1 FLAG\_GREEK\_LETTER=1 and ALREADY\_IMPUTED=0 assign median Greek imputes to IMP\_GP\_TEMP and create up to 3 new impute variables using the following hierarchy:

i. If **P50 GP UNIT BY GRK** >0 and not missing:

- 1. Assign IMP\_GP\_TEMP= P50\_GP\_UNIT\_BY\_GRK
- 2. Set ALREADY\_IMPUTED=1
- 3. Assign **MEDGP GRK UNIT**= IMP\_GP\_TEMP
- ii. If **P50 GP UNIT BY GRK** <=0 or missing and **P50 GP ST BY GRK**>0 and not missing, then:

1. assign IMP\_GP\_TEMP= P50\_GP\_ST\_BY\_GRK

- 2. set ALREADY\_IMPUTED=1
- 3. Assign **MEDGP GRK ST**= IMP\_GP\_TEMP
- iii. Otherwise:
	- 1. Assign IMP\_GP\_TEMP= P50\_GP\_BY\_GRK

2. Set ALREADY\_IMPUTED=1

3. Assign **MEDGP GRK**=IMP\_GP\_TEMP

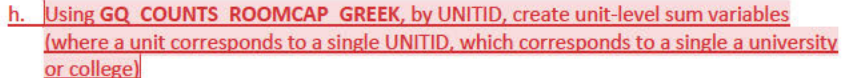

- i. Create unit-level sums (i.e. by UNITID) of GQCURRMAXPOP using only observations where flagD in ("'R'). Note: these are the "good" values of GQCURRMAXPOP. Note that for this sum, we don't care what the value of GP is, even it is a true 0. We are just trying to come up with a maximum number of people that these GQs could house, so that we can subtract the sum from the college-level IPEDS ROOMCAP variable. For reference later in the spec call this sum UNIT MAXPOP SUM.
- ii. Using only the GQs with unres=0-and flagD not in  $\binom{n}{r}$  R') and flagA not in ('I','S') and flagB not in  $('l'/S')$  and flagC not in  $('l'/S')$  and flagD = 'M' and GQCURRMAXPOP=. by UNITID create unit-level sums of GP. Call this sum UNIT 2020POP SUM.
- iii. Using only the GQs with unres-1 and flagD not in  $\binom{n}{k}$  (unres=1 or flagA = 'I' or flagB='I' or flagC='I' or flagD='I') and already imputed=1 and GQCURRMAXPOP=., by UNITID, create unit-level sums of IMP GP TEMP. Call this UNIT POP IMPUTED SUM.
- iv. Create UNIT CAP SUM = the unit-level sum of UNIT MAXPOP SUM UNIT 2020POP SUM and UNIT POP IMPUTED SUM
- For each MAFID, calculate UNIT\_RESIDUAL = ROOMCAP UNIT\_CAP\_SUM (this will be the same value for MAFIDs with the same UNITID)
- For each MAFID with UNIT RESIDUAL<= 0 UNRES=1 and ALREADY IMPUTED=0 assign values to IMP GP TEMP and create 3 new (non-Greek) median impute variables using

### the following hierarchy:

- i. If P50 GP UNIT BY GRK >0 and not missing:
	- 1. Assign IMP GP TEMP= P50 GP UNIT BY GRK
	- 2. Set ALREADY IMPUTED=1
	- 3. Assign MEDGP nonGRK UNIT= IMP GP TEMP
- ii. If P50 GP UNIT BY GRK <= 0 or missing and P50 GP ST BY GRK>0 and not missing, then:
	- 1. Assign IMP GP TEMP= P50 GP ST BY GRK
	- 2. Set ALREADY IMPUTED=1
	- 3. Assign MEDGP nonGRK ST= IMP GP TEMP
- iii. Otherwise:
	- 1. Assign IMP GP TEMP= P50 GP BY GRK
		- 2. Set ALREADY IMPUTED=1
	- 3. Assign MEDGP nonGRK=IMP GP TEMP
- k. For each (non-missing) UNITID with UNIT RESIDUAL>0 count the MAFIDs associated with that UNITID that have UNRES=1 and ALREADY IMPUTED=0. Call this count UNIT RESID GQ COUNT.
- For MAFIDs with UNIT\_RESIDUAL>0, UNIT\_RESID\_GQ\_COUNT=1, UNRES=1, and ALREADY IMPUTED=0, assign values to IMP GP TEMP and ALREADY IMPUTED and create (up to) 1 new impute variables using the following hierarchy: i. If MAX GP UNIT BY GRK>0 and non-missing and UNIT RESIDUAL >
	- MAX GP UNIT BY GRK then assign values to IMP GP TEMP using the following sub-hierarchy:

Commented [JEZ(F1]: Ask Kirk. This is like, if GQCURRMAXPOP is good, take that. Then if it's flagged but the GQ is resolved, take GP (so this includes suppressed). Then if it's unresolved, take imputed value. Some all of these to get a POP for the unit?

Commented [JEZ(F2R1]: This might change.

1. If P50\_GP\_UNIT\_BY\_GRK>0 and non-missing, then: a. Assign IMP\_GP\_TEMP= P50\_GP\_UNIT\_BY\_GRK b. Set ALREADY\_IMPUTED=1 c. Assign **MEDGP nonGRK UNIT**= IMP\_GP\_TEMP 2. Otherwise (i.e. if P50\_GP\_UNIT\_BY\_GRK<=0 or missing) if MAX\_GP\_ST\_BY\_GRK>0 and non-missing and UNIT\_RESIDUAL > MAX\_GP\_ST\_BY\_GRK and P50\_GP\_ST\_BY\_GRK>0 and non-missing, then: a. Assign IMP\_GP\_TEMP= P50\_GP\_ST\_BY\_GRK b. Set ALREADY\_IMPUTED=1 c. Assign **MEDGP nonGRK ST**= IMP\_GP\_TEMP 3. Otherwise (i.e., if the conditions in steps i. and ii. are not met), then: a. Assign IMP\_GP\_TEMP= P50\_GP\_BY\_GRK b. Set ALREADY\_IMPUTED=1 c. Assign **MEDGP nonGRK**=IMP\_GP\_TEMP ii. If MAX\_GP\_UNIT\_BY\_GRK=0 or missing or UNIT\_RESIDUAL < MAX\_GP\_UNIT\_BY\_GRK, then assign values as follows: 1. Assign IMP\_GP\_TEMP=UNIT\_RESIDUAL 2. Set ALREADY\_IMPUTED=1 3. Assign **IMP RESID 1GQ**=IMP\_GP\_TEMP m. For MAFIDs with UNIT\_RESIDUAL>0 UNIT\_RESID\_GQ\_COUNT>1 UNRES=1 and ALREADY\_IMPUTED=0, assign values to IMP\_GP\_TEMP and ALREADY\_IMPUTED and create (up to) 1 new impute variables using the following hierarchy. (NOTE: steps i.1-i.3 are the same as steps i.1-i.3 in step I above): If MAX\_GP\_UNIT\_BY\_GRK>0 and non-missing and UNIT\_RESIDUAL > MAX\_GP\_UNIT\_BY\_GRK\_then assign values to IMP\_GP\_TEMP using the following sub-hierarchy: 1. If P50\_GP\_UNIT\_BY\_GRK>0 and non-missing, then: a. Assign IMP\_GP\_TEMP= P50\_GP\_UNIT\_BY\_GRK b. Set ALREADY\_IMPUTED=1 c. Assign **MEDGP nonGRK UNIT**= IMP\_GP\_TEMP 2. Otherwise (i.e., if P50\_GP\_UNIT\_BY\_GRK<=0 or missing), if MAX\_GP\_ST\_BY\_GRK>0 and non-missing and UNIT\_RESIDUAL > MAX\_GP\_ST\_BY\_GRK and P50\_GP\_ST\_BY\_GRK>0 and non-missing, then: a. Assign IMP\_GP\_TEMP= P50\_GP\_ST\_BY\_GRK b. Set ALREADY\_IMPUTED=1 c. Assign **MEDGP nonGRK ST**= IMP\_GP\_TEMP Otherwise (i.e., if the conditions in steps i. and ii. are not met), then: a. Assign IMP\_GP\_TEMP= P50\_GP\_BY\_GRK b. Set ALREADY\_IMPUTED=1 c. Assign **MEDGP nonGRK**=IMP\_GP\_TEMP ii. If MAX\_GP\_UNIT\_BY\_GRK=0 or missing or UNIT\_RESIDUAL < MAX\_GP\_UNIT\_BY\_GRK, then assign values as follows: 1. Assign IMP\_GP\_TEMP=UNIT\_RESIDUAL/UNIT\_RESID\_GQ\_COUNT 2. Set ALREADY\_IMPUTED=1 3. Assign **IMP RESID NGQ**=IMP\_GP\_TEMP

- n. Do a cross-tabulation of the variables UNRES and ALREADY IMPUTED. If ALREADY IMPUTED is always 1 when UNRES=1, then imputations have been calculated for all MAFIDS with GQCURTYP 501.
- Keep the variables MEDGP GRK UNIT, MEDGP GRK ST, MEDGP GRK, 0. MEDGP nonGRK UNIT, MEDGP nonGRK ST, MEDGP nonGRK, IMP RESID 1GQ and IMP RESID NGQ. Drop all other variables created in this section

#### **Section 5: Apply Ordering to Select Final Imputed Value**

For each MAFID where unres = 1, use the following table to assign the imputed value IMP\_GP and IMP\_FLAG. Read the table hierarchically as follows, if IMP\_RAT\_EXP\_GQ\_ST is not missing, assign IMP\_GP = IMP\_RAT\_EXP\_GQ\_ST and assign IMP\_FLAG = 101. If IMP\_RAT\_EXP\_GQ\_ST is missing, if is not missing, assign IMP\_GP = IMP\_RAT\_EXP\_GQ and assign IMP\_FLAG = 102. Continue on through the table until all MAFIDs with UNRES = 1 have a value for IMP\_GP and IMP\_FLAG.

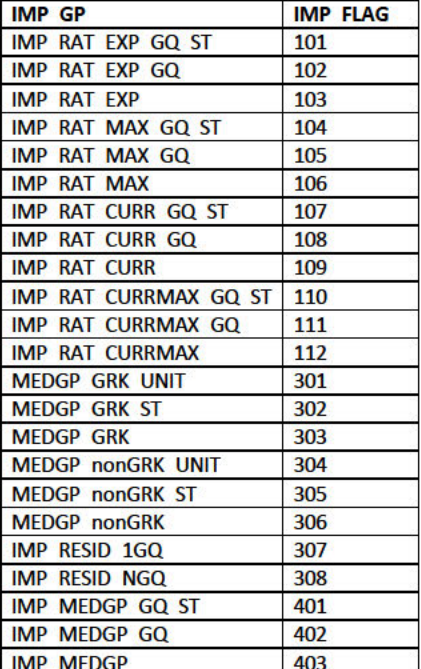

#### **Section 6: Create Output Files**

# Output the following variables from GQMAFID:

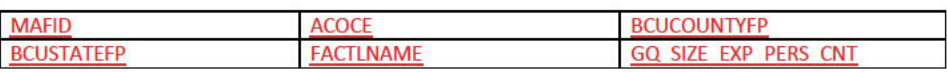

Commented [JEZ(F3]: Ryan's recent files don't have geography on them...

 $12$ 

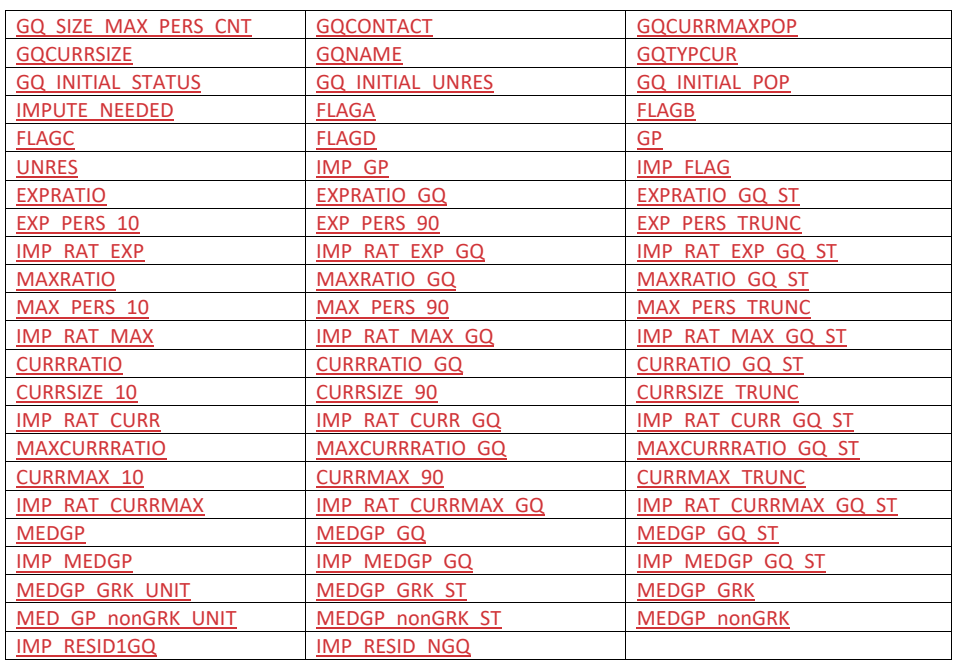

Name this file gq\_mafid\_dssd\_out\_validation.sas7bdat

Output the following variables from GQMAFID:

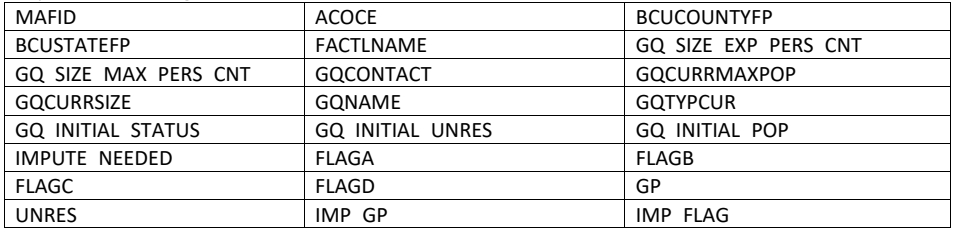

Name this file gq\_mafid\_dssd\_out\_pop.sas7bdat. See POP data dictionary.

#### Andrew Keller, Julianne Zamora, Tim Kennel, Kirk White December 26, 2020 **2020 Census Specification For Group Quarters Imputation**

# **Introduction**

The goal of this specification is to impute occupied Group Quarters (GQ) as of April 1, 2020. This is necessary because some GQs were determined to be occupied on Census Day but a population count was unable to be obtained. The input file is total the GQ universe with population counts obtained via normal GQ operations (need to list) and a residual GQ call-in operation that occurred during December 2020. This input file has been created within DSSD. The output file is a list of MAFIDs that are to be imputed GQ counts. These counts will be assigned after the Decennial Response File 2 (DRF2) has been produced.

To summarize, the 2020 GQ Imputation specification is split into six sections:

- 1. Defining the Unresolved (Zero Pop) Cases Eligible for GQ Size Imputation
- 2. Running HB Edits
- 3. Defining the Unresolved (Implausible Pop) Cases Eligible for GQ Size Imputation
- 4. Creating Imputed Values
- 5. Apply Ordering to Select Final Imputed Value
- 6. Create Output File

Input Files:

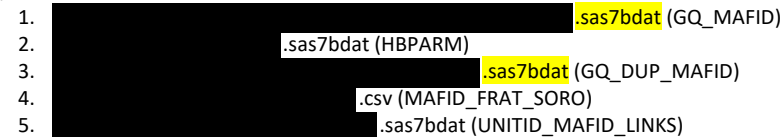

Output Files: DSSD GQ Imputation Validation File (gq\_mafid\_dssd\_out\_validation.sas7bdat) DSSD GQ Imputation Review File for POP (gq\_mafid\_dssd\_out\_pop.sas7bdat)

#### **Section 1: Defining the Unresolved (Zero Pop) Cases Eligible for GQ Size Imputation**

This section is divided into two steps. First, we must determine an initial pop count for resolved GQs those eligible for imputation because they are unresolved. Second, we use flags to determine outliers and put them into the imputation universe.

- A. Ingest the input file **... In the same of the set of the set of the set of the set of the set of the set of the set of the set of the set of the set of the set of the set of the set of the set of the set of the set of t**
- B. On this file, GQ\_INITIAL\_UNRES = 1 indicates an unresolved (zero pop) GQ
- C. GQ\_INITIAL\_POP is the reported population before HB edits and imputation.
- D. Rename GQ\_INITIAL\_POP to GQ\_PRE\_POP.

#### **Section 1B: Reading in the Duplication Universe and Deducting Counts.**

- A. Ingest the input file **.sas7bdat**), referred to as **GQ\_DUP\_MAFID**, keep only MAFID and SUM\_GP\_UNDUP.
- B. Merge it to *GQ\_MAFID*, keeping all records in *GQ\_MAFID.*
- C. Assign GQ\_INITIAL\_POP=GQ\_PRE\_POP.
- D. If SUM\_GP\_UNDUP > 0 and SUM\_GP\_UNDUP < GQ\_PRE\_POP a. assign GQ\_INITIAL\_POP = SUM\_GP\_UNDUP.

#### **Section 2: HB Edits**

- A. Calculate Ratios for editing.
	- a. For each MAFID on GQ\_MAFID, if FOCS\_ER\_CB\_CODE in ('O','R','') and GQ\_INITIAL\_POP  $>0$ , then
		- i. Assign RATIOA = GQ\_INITIAL\_POP/GQ\_SIZE\_EXP\_PERS\_CNT
		- ii. Assign RATIOB = GQ\_INITIAL\_POP/GQ\_SIZE\_MAX\_PERS\_CNT
		- iii. Assign RATIOC = GQ\_INITIAL\_POP/GQCURRSIZE
		- iv. Assign RATIOD = GQ\_INITIAL\_POP/GQCURRMAXPOP
	- b. Otherwise, RATIO[X] should be set to missing.

#### **B.** Create HB Parameters.

- a. For each MAFID on GQ\_MAFID, assign GQTYPE = first-digit of GQTYPCUR
- b. Read in parameters C1, C2, and C3 for each RATIO[X] and GQTYPE on HBPARM
	- (hbparm.sas7bdat) file.

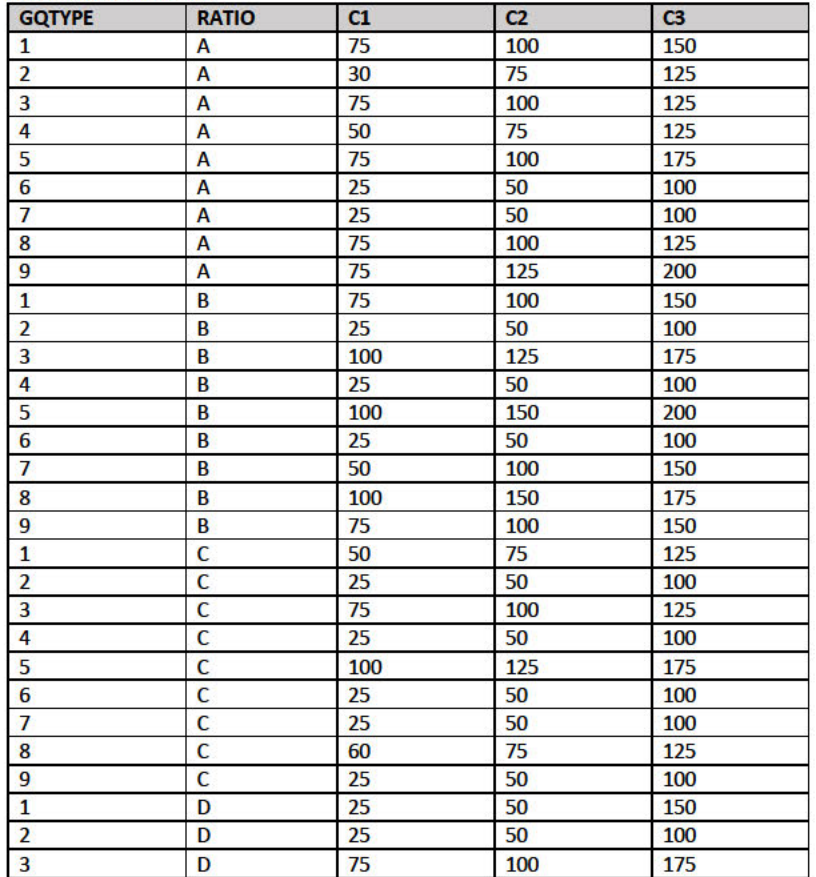

 $\overline{2}$ 

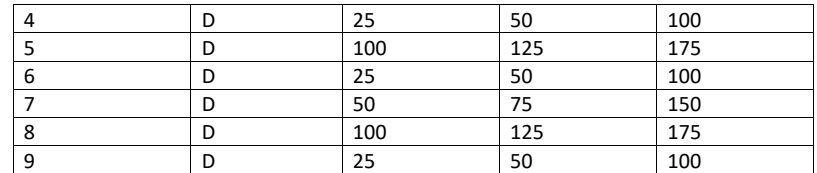

C. Run HB Edits for RATIOA, RATIOB, RATIOC, and RATIOD.

- a. Apply steps b through h to each ratio separately. Calculate all quantiles and bounds by GQTYPE.
- b. Merge the values of C1, C2, and C3 onto the *GQ\_MAFID* file by merging HBPARM with *GQ\_MAFID* file by GQTYPE for the given RATIO[X] X = A, B, C, or D.
- c. For each GQTYPE, calculate the median value for RATIO[X] and assign this value as **MEDRATIO**.
- d. For each MAFID, transform the ratio to create **SVALUE**.
	- i. If  $0 <$  RATIO[X] < MEDRATIO then SVALUE =  $1 ($ MEDRATIO/RATIO[X])
	- ii. Else if RATIO[X]  $\geq$  MEDRATIO then SVALUE = (RATIO[X]/MEDRATIO) 1
- e. For each MAFID, transform SVALUE to create **EVALUE**.
	- i. Calculate MAX\_INTIAL\_POP as max {GQ\_INITIAL\_POP,
	- GQ\_INITIAL\_POP/RATIO[X]}
	- ii. Note, the second term in the brackets is the denominator of the RATIO[X] as GQ\_INITIAL\_POP is the numerator for all 4 ratios.
	- iii. EVALUE = SVALUE  $*(MAX_INITIAL_POP)^{1/2}$
- f. For each GQTYPE, calculate the first quartile, median, and third quartile of the EVALUE.
	- i. **E\_Q1** = first quartile EVALUE
	- ii. **E\_MED** = median EVALUE
	- iii. **E\_Q3** = third quartile EVALUE
- g. For each GQTYPE, define upper and lower bounds.
	- i. **D\_Q1** = max  $\{E_MED E_Q1, abs (0.05*E_MED)\}$
	- ii. **D\_Q3** = max {E\_Q3 E\_MED, abs (0.05\*E\_MED)}
	- iii. **LOWER\_C1** = E\_MED C1 \* D\_Q1
	- iv. **LOWER\_C2** = E\_MED C2 \* D\_Q1
	- v. **LOWER\_C3** = E\_MED C3 \* D\_Q1
	- vi. **UPPER\_C1** = E\_MED + C1 \* D\_Q3
	- vii. **UPPER\_C2** = E\_MED + C2 \* D\_Q3
	- viii. **UPPER\_C3** = E\_MED + C3 \* D\_Q3
- h. For each MAFID, create **FLAG[X]**.
	- i. If EVALUE is missing, FLAG[X] = 'M'
	- ii. Otherwise, apply the following conditions, without nesting (i.e. apply each 'if' statement separately).
		- 1. If (EVALUE ≤ LOWER\_C1 and LOWER\_C1 is not missing) or (EVALUE ≥ UPPER\_C1 AND UPPER\_C1 not missing AND UPPER\_C1 not equal to zero) then  $FLAG[X] = 'R'$
- 2. If (EVALUE  $\leq$  LOWER C2 and LOWER C2 is not missing) or (EVALUE  $\geq$ UPPER\_C2 AND UPPER\_C2 not missing AND UPPER\_C2 not equal to zero) then  $FLAG[X] = 'S'$
- 3. If (EVALUE ≤ LOWER C3 and LOWER C3 is not missing) or (EVALUE ≥ UPPER\_C3 AND UPPER\_C3 not missing AND UPPER\_C3 not equal to zero) then  $FLAG[X] = 'I'$
- D. Update HB Flags for reasonable values of GQ INITIAL POP.
	- a. For each GQTYPCUR, calculate the 10<sup>th</sup> and 90<sup>th</sup> percentiles of GQ\_INITIAL\_POP for MAFIDs where FOCS\_ER\_CB\_CODE in ('','O','R') and GQ\_INITIAL\_UNRES = 0 and FLAGA not in ('S','I') and FLAGB not in ('S','I') and FLAGC not in ('S','I') and FLAGD not in ('S','I') and GQ\_INITIAL\_POP > 0. Assign these values as GP\_10 and GP\_90 respectively.
	- b. For each MAFID and FLAG[X] make the following update:
		- i. If FLAG[X] = 'I' and GQ INITIAL POP > GP 10 and GQ INITIAL POP < GP 90 then set  $FLAG[X] = 'S'.$
	- For each MAFID, make the following updates: i. If FLAGA =  $'$  and FLAGB =  $'$  then: 1. Set FLAGB =  $'S'$ 
		- If  $FLAGC = 'l'$  then set  $FLAGC = 'S'.$ 
			- 3. If FLAGD = 'I' then set FLAGD = 'S
		- If FLAGA = " and FLAGB = " and FLAGC = " " then set FLAGC = "S".
		- If FLAGA = " and FLAGB = " and FLAGC = " and FLAGD = 'I' then set FLAGD = 4iii. 'S'.
- E. Add flags FLAGA, FLAGB, FLAGC, and FLAGD onto GQ\_MAFID. All other variables created in this section should be dropped.

#### Section 3: Defining the Unresolved (Implausible Pop) Cases Eligible for GQ Size Imputation

- A. After making initial determinations on what is eligible for imputation, we must remove outliers. These are initially resolved cases for which the result seems to be inconsistent with expectations. After this step, we will have our final universe for GQ imputation. The following variables will be assigned.
	- a. If (FLAGA = 'I' or FLAGB = 'I' or FLAGC = 'I' or FLAGD = 'I') and IMPUTE\_NEEDED ne 'N' then
		- i.  $GP =$ .
		- $i$ . UNRES = 1
	- b. If MAFID = 'XXXXXXXXX' then set GP = . and UNRES = 1. Obtain MAFID from GQCI team.
	- c. Otherwise,
		- i. GP = GQ INITIAL POP
		- ii. UNRES = GQ\_INITIAL\_UNRES

#### **Section 4: Create Imputed Values**

This section develops the Imputation Models Estimation Methodology for multiple imputation methods to choose between depending on the GQ type. There are four imputation subsections that document the various imputation methods.

#### A. Assign Ratio-Adjustment Values

a. Calculate GP/GQ\_SIZE\_EXP\_PERS\_CNT Ratio-Adjusted Imputed Values

Commented [JEZ(F2]: Issue #1 with all reported pop in one dorm.

Commented [JEZ(F1]: Issue #2 with FLAGA and FLAGB = '

' and FLAGC = 'I'.

#### i. Calculate Ratios.

We will create 3 ratios comparing GP to GQ\_SIZE\_EXP\_PERS\_CNT, one for the national value (**EXPRATIO**), one for the GQTYPCUR combination (**EXPRATIO\_GQ**), and one for the GQTYPCUR and BCUSTATEFP combination (**EXPRATIO\_GQ\_ST)**. If unres = 0 and FOCS\_ER\_CB\_CODE = '' and flagA in ('','R'):

- 1. Sum the GP and GQ\_SIZE\_EXP\_PERS\_CNT value **for the nation.**
- 2. Assign **EXPRATIO** = sum(GP)/sum(GQ\_SIZE\_EXP\_PERS\_CNT) for each MAFID.
- 3. Sum the GP and GQ\_SIZE\_EXP\_PERS\_CNT value **for each GQTYPCUR value.**
- 4. Assign **EXPRATIO\_GQ** = sum(GP)/sum(GQ\_SIZE\_EXP\_PERS\_CNT) for each MAFID
- 5. Sum the GP and GQ\_SIZE\_EXP\_PERS\_CNT value **for each combination of GQTYPCUR and BCUSTATEFP value.**
- 6. Assign **EXPRATIO\_GQ\_ST** = sum(GP)/sum(GQ\_SIZE\_EXP\_PERS\_CNT) for each MAFID.
- ii. Calculate Bounds.

For each GQTYPCUR, calculate the 10<sup>th</sup> and 90<sup>th</sup> percentiles of

GQ\_SIZE\_EXP\_PERS\_CNT for MAFIDs where UNRES = 0 and FOCS\_ER\_CB\_CODE = ' ' and FLAGA in (' ','R'). Assign these values as **EXP\_PERS\_10** and **EXP\_PERS\_90** respectively.

For each MAFID where UNRES = 1 , assign truncated values of GQ\_SIZE\_EXP\_PERS\_CNT.

- 1. Assign **EXP\_PERS\_TRUNC** = GQ\_SIZE\_EXP\_PERS\_CNT
- 2. If GQ\_SIZE\_EXP\_PERS\_CNT > EXP\_PERS\_90 then set **EXP\_PERS\_TRUNC** = EXP\_PERS\_90
- 3. If GQ\_SIZE\_EXP\_PERS\_CNT > 0 and GQ\_SIZE\_EXP\_PERS\_CNT < EXP\_PERS\_10 then set **EXP\_PERS\_TRUNC** = EXP\_PERS\_10.
- iii. Assign values. For each MAFID, calculate the following values:
	- 1. **IMP\_RAT\_EXP** = CEIL (EXP\_PERS\_TRUNC\*EXPRATIO)
		- 2. **IMP\_RAT\_EXP\_GQ** = CEIL (EXP\_PERS\_TRUNC\*EXPRATIO\_GQ)
		- 3. **IMP\_RAT\_EXP\_GQ\_ST** = CEIL (EXP\_PERS\_TRUNC\*EXPRATIO\_GQ\_ST)
- b. Calculate GP/GQ\_SIZE\_MAX\_PERS\_CNT Ratio-Adjusted Imputed Values
	- i. Calculate Ratios.

We will create 3 ratios comparing GP to GQ\_SIZE\_MAX\_PERS\_CNT, one for the national value (**MAXRATIO**), one for the GQTYPCUR combination (**MAXRATIO\_GQ**), and one for the GQTYPCUR and BCUSTATEFP combination (**MAXRATIO\_GQ\_ST**). If unres = 0 and FOCS\_ER\_CB\_CODE = '' and flagB in  $('', 'R')$ :

- 1. Sum the GP and GQ\_SIZE\_MAX\_PERS\_CNT value **for the nation.**
- 2. Assign **MAXRATIO** = sum(GP)/sum(GQ\_SIZE\_MAX\_PERS\_CNT) for each MAFID.
- 3. Sum the GP and GQ\_SIZE\_MAX\_PERS\_CNT value **for each GQTYPCUR value.**
- 4. Assign **MAXRATIO\_GQ** = sum(GP)/sum(GQ\_SIZE\_MAX\_PERS\_CNT) for each MAFID
- 5. Sum the GP and GQ\_SIZE\_MAX\_PERS\_CNT value **for each combination of GQTYPCUR and BCUSTATEFP value.**
- 6. Assign **MAXRATIO\_GQ\_ST** = sum(GP)/sum(GQ\_SIZE\_MAX\_PERS\_CNT) for each MAFID.
- ii. Calculate Bounds.

For each GQTYPCUR, calculate the 10<sup>th</sup> and 90<sup>th</sup> percentiles of GQ\_SIZE\_MAX\_PERS\_CNT for MAFIDs where UNRES = 0 and FOCS\_ER\_CB\_CODE = ' ' and FLAGB in (' ','R'). Assign these values as **MAX\_PERS\_10** and

**MAX\_PERS\_90** respectively.

For each MAFID where UNRES = 1 , assign truncated values of GQ\_SIZE\_MAX\_PERS\_CNT.

- 1. Assign **MAX\_PERS\_TRUNC** = GQ\_SIZE\_MAX\_PERS\_CNT
- 2. If GQ\_SIZE\_MAX\_PERS\_CNT > MAX\_PERS\_90 then set **MAX\_PERS\_TRUNC** = MAX\_PERS\_90
- 3. If GQ\_SIZE\_MAX\_PERS\_CNT > 0 and GQ\_SIZE\_MAX\_PERS\_CNT < MAX\_PERS\_10 then set **MAX\_PERS\_TRUNC** = MAX\_PERS\_10.
- iii. Assign values. For each MAFID, calculate the following values:
	- 1. **IMP\_RAT\_MAX** = CEIL (MAX\_PERS\_TRUNC\*MAXRATIO)
	- 2. **IMP\_RAT\_MAX\_GQ** = CEIL (MAX\_PERS\_TRUNC\*MAXRATIO\_GQ)
	- 3. **IMPRAT\_MAX\_GQ\_ST** = CEIL (MAX\_PERS\_TRUNC\*MAXRATIO\_GQ\_ST)
- c. Calculate GP/GQCURRSIZE Ratio-Adjusted Imputed Values
	- i. Calculate Ratios.

We will create 3 ratios comparing GP to GQCURRSIZE, one for the national value (**CURRSIZERATIO)**, one for the GQTYPCUR combination (**CURRSIZERATIO\_GQ)**, and one for the GQTYPCUR and BCUSTATEFP combination

(**CURRSIZERATIO\_GQ\_ST)**. If unres = 0 and FOCS\_ER\_CB\_CODE = '' and flagC in  $('', 'R')$ :

- 1. Sum the GP and GQCURRSIZE value **for the nation.**
- 2. Assign **CURRSIZERATIO** = sum(GP)/sum(GQCURRSIZE) for each MAFID.
- 3. Sum the GP and GQCURRSIZE value **for each GQTYPCUR value.**
- 4. Assign **CURRSIZERATIO\_GQ** = sum(GP)/sum(GQCURRSIZE) for each MAFID
- 5. Sum the GP and GQCURRSIZE value **for each combination of GQTYPCUR and BCUSTATEFP value.**
- 6. Assign **CURRSIZERATIO\_GQ\_ST** = sum(GP)/sum(GQCURRSIZE) for each MAFID.
- ii. Calculate Bounds.

For each GQTYPCUR, calculate the 10<sup>th</sup> and 90<sup>th</sup> percentiles of GQCURRSIZE for MAFIDs where UNRES = 0 and FOCS\_ER\_CB\_CODE = ' ' and FLAGC in (' ','R'). Assign these values as **CURRSIZE\_10** and **CURRSIZE\_90** respectively. For each MAFID where UNRES = 1 , assign truncated values of GQCURRSIZE.

- 1. Assign **CURRSIZE\_TRUNC** = GQCURRSIZE
- 2. If GQCURRSIZE > CURRSIZE\_90 then set **CURRSIZE\_TRUNC** = CURRSIZE\_90
- 3. If GQCURRSIZE > 0 and GQCURRSIZE < CURRSIZE\_10 then set **CURRSIZE\_TRUNC** = CURRSIZE\_10.
- iii. Assign values. For each MAFID, calculate the following values:
	- 1. **IMP\_RAT\_CURR** = CEIL (CURRSIZE\_TRUNC\*CURRSIZERATIO)
	- 2. **IMP\_RAT\_CURR\_GQ** = CEIL (CURRSIZE\_TRUNC\*CURRSIZERATIO\_GQ)
	- 3. **IMP\_RAT\_CURR\_GQ\_ST** = CEIL
	- (CURRSIZE\_TRUNC\*CURRSIZERATIO\_GQ\_ST)
- d. Calculate GP/GQCURRMAXPOP Ratio-Adjusted Imputed Values
	- i. Calculate Ratios.

We will create 3 ratios comparing GP to GQCURRMAXPOP, one for the national value (**CURRMAXRATIO**), one for the GQTYPCUR combination (**CURRMAXRATIO\_GQ**), and one for the GQTYPCUR nd BCUSTATEFP combination (**CURRMAXRATIO\_GQ\_ST**). If unres = 0 and FOCS\_ER\_CB\_CODE = '' and flagD in (",'R'):

- 1. Sum the GP and GQCURRMAXPOP value **for the nation.**
- 2. Assign **CURRMAXRATIO** = sum(GP)/sum(GQCURRMAXPOP) for each MAFID.
- 3. Sum the GP and GQCURRMAXPOP value **for each GQTYPCUR value.**
- 4. Assign **CURRMAXRATIO\_GQ** = sum(GP)/sum(GQCURRMAXPOP) for each MAFID
- 5. Sum the GP and GQCURRMAXPOP value **for each combination of GQTYPCUR and BCUSTATEFP value.**
- 6. Assign **CURRMAXRATIO\_GQ\_ST** = sum(GP)/sum(GQCURRMAXPOP) for each MAFID.
- ii. Calculate Bounds.

For each GQTYPCUR, calculate the 10<sup>th</sup> and 90<sup>th</sup> percentiles of GQCURRMAXPOP for MAFIDs where UNRES = 0 and FOCS\_ER\_CB\_CODE = ' ' and FLAGD in (' ','R'). Assign these values as **CURRMAX\_10** and **CURRMAX\_90** respectively. For each MAFID where UNRES = 1 , assign truncated values of GQCURRMAXPOP.

- 1. Assign **CURRMAX\_TRUNC** = GQCURRMAXPOP
- 2. If GQCURRMAXPOP > CURRMAX\_90 then set **CURRMAX\_TRUNC** = CURRMAX\_90
- 3. If GQCURRMAXPOP > 0 and GQCURRMAXPOP < CURRMAX\_10 then set **CURRMAX\_TRUNC** = CURRMAX\_10.
- iii. Assign values. For each MAFID, calculate the following values:
	- 1. **IMP\_RAT\_CURRMAX** = CEIL (CURRMAX\_TRUNC\*CURRMAXRATIO)
	- 2. **IMP\_RAT\_CURRMAX\_GQ** = CEIL
	- (CURRMAX\_TRUNC\*CURRMAXRATIO\_GQ)
	- 3. **IMP\_RAT\_CURRMAX\_GQ\_ST** = CEIL
		- (CURRMAX\_TRUNC\*CURRMAXRATIO\_GQ\_ST)
- B. Assign Good Person Percentile counts.
	- a. We will create 3 Good Person Percentile counts, one for the national value (**MEDGP**), one for the GQTYPCUR combination (**MEDGP\_GQ**), and one for the GQTYPCUR and BCUSTATEFP combination (**MEDGP\_GQ\_ST**). If unres = 0 and FOCS\_ER\_CB\_CODE = '' and flagA in (",'R') and flagB in (",'R') and flagC in (",'R') and flagD in (",'R'):
- i. Find the 65th percentile on GP **for the nation.** Assign it as **MEDGP.**
- ii. Find the 65<sup>th</sup> percentile on GP for each GQTYPCUR value. Assign them as **MEDGP\_GQ.**
- iii. Find the 65<sup>th</sup> percentile on GP for each combination of GQTYPCUR and **BCUSTATEFP value.** Assign them as **MEDGP\_GQ\_ST.**
	- 1. For GQTYPCUR=104, 801, 802, 901 find the 70th percentile on GP **for each combination of GQTYPCUR and BCUSTATEFP value.** Overwrite them as **MEDGP\_GQ\_ST.**
	- 2. For GQTYPCUR=501 find the 68th percentile on GP **for each combination of GQTYPCUR and BCUSTATEFP value.** Overwrite them as **MEDGP\_GQ\_ST.**
	- 3. For GQTYPCUR=301, find the 55th percentile on GP **for each combination of GQTYPCUR and BCUSTATEFP value.** Assign them as **MEDGP\_GQ\_ST.**
- iv. Assign values. For each MAFID, calculate the following values:
	- 1. **IMP\_MEDGP\_GQ\_ST** = CEIL(MEDGP\_GQ\_ST)
	- 2. **IMP\_MEDGP\_GQ** = CEIL(MEDGP\_GQ)
	- 3. **IMP\_MEDGP** = CEIL(MEDGP)
- C. CES method: impute using a hybrid of the ratio imputes created in the previous step, a percentile method based on Greek/non-Greek status, and a facility-level residual allocation method.
	- a. Ingest the file referred to as **MAFID\_FRAT\_SORO**
		- i. On this file **FLAG\_GREEK\_LETTER**=1 indicates that GQ has been identified as a fraternity or sorority house. Otherwise **FLAG\_GREEK\_LETTER**=0.
	- b. Ingest the file referred to as **UNITID\_MAFID\_LINKS**.
		- i. When reading in **UNITID\_MAFID\_LINKS,** keep only the variables **MAFID, UNITID, MATCH\_STEP\_NUM**, and **ROOMCAP.**
		- ii. Note: for records with **MATCH\_STEP\_NUM**=-1, **UNITID** will be missing.
		- iii. Note: for records with the same value of UNITID, ROOMCAP will be the same.
	- c. Merge **MAFID\_FRAT\_SORO** and **UNITID\_MAFID\_LINKS** to *GQ\_MAFID*, merging on MAFID, and keeping only records that are in *GQ\_MAFID.*
		- i. Note: For records that match, this should be a 1-to-1 match (MAFID should be unique in each of the 3 datasets).
		- ii. Note: only records with GQCURTYP=501 in **GQ\_MAFID** should match to either of the other 2 datasets.
	- d. Select the subset of the merged dataset from the previous step with GQCURTYP=501.
		- i. NOTE: In this spec we will refer to this subset of the data as **GQ\_COUNTS\_ROOMCAP\_GREEK**. This is only an intermediate dataset, which will be merged back to the **GQ\_MAFID** dataset at the end of this section of the spec (section 5.D).
	- e. Using GQ\_COUNTS\_ROOM\_CAP\_GREEK and the ratio impute variables created in section 4.A, create a temporary impute variable IMP\_GP\_TEMP using the hierarchy shown in the following table. If IMP\_RAT\_EXP\_GQ\_ST is not missing, assign IMP\_GP\_TEMP= IMP\_RAT\_EXP\_GQ\_ST and set ALREADY\_IMPUTED=1. If IMP\_RAT\_EXP\_GQ\_ST is missing and IMP\_RAT\_EXP\_GQ is not missing, assign IMP\_GP\_TEMP= IMP\_RAT\_EXP\_GQ and set ALREADY\_IMPUTED=1. Continue through the table until all the variables in the table have been exhausted. For any remaining

#### MAFIDs for which a value has not been assigned to IMP\_GP\_TEMP, set ALREADY IMPUTED=0;

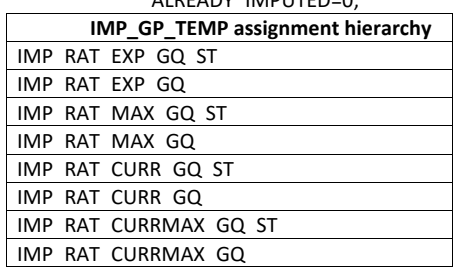

- f. Using only MAFIDs in **GQ\_COUNTS\_ROOMCAP\_GREEK** with UNRES = 0 and FOCS\_ER\_CB\_CODE = " and flagA in (",'R') and flagB in (",'R') and flagC in (",'R') and flagD in (",'R'), create 3 GP median variables and 3 GP maximum variables:
	- i. For each UNITID-FLAG GREEK LETTER combination:
		- 1. Calculate the median value of GP. Call this **P50\_GP\_UNIT\_BY\_GRK**
		- 2. Calculate the maximum value of GP. Call this **MAX\_GP\_UNIT\_BY\_GRK.**
		- 3. Merge the P50\_GP\_UNIT\_BY\_GRK and MAX\_GP\_UNIT\_BY\_GRK back onto **GQ\_COUNTS\_ROOMCAP\_GREEK**, merging on UNITID and FLAG\_GREEK\_LETTER.
		- 4. Note, these values will be missing if there are not enough observations for the UNITID-FLAG GREEK LETTER combination.
	- ii. For each BCUSTATEFP-FLAG GREEK LETTER combination:
		- 1. Calculate the median value of GP. Call this **P50\_GP\_ST\_BY\_GRK**.
		- 2. Calculate the maximum value of GP. Call this **MAX\_GP\_ST\_BY\_GRK**.
		- 3. Merge P50\_GP\_ST\_BY\_GRK and MAX\_GP\_ST\_BY\_GRK back onto **GQ\_COUNTS\_ROOMCAP\_GREEK**, merging on BCUSTATEFP-FLAG\_GREEK\_LETTER combinations.
		- 4. Note, these values will be missing if there are not enough observations for the BCUSTATEFP-FLAG\_GREEK\_LETTER combination.
	- iii. For each value of FLAG GREEK LETTER:
		- 1. Calculate the median value of GP. Call this **P50\_GP\_BY\_GRK.**
		- 2. Calculate the maximum value of GP. Call this **MAX\_GP\_BY\_GRK**.
		- 3. Merge P50\_GP\_BY\_GRK and MAX\_BP\_BY\_GRK back onto
			- **GQ\_COUNTS\_ROOMCAP\_GREEK**, merging on FLAG\_GREEK\_LETTER.
- g. For MAFIDs for which UNRES=1, FLAG\_GREEK\_LETTER=1, and ALREADY\_IMPUTED=0, assign median Greek imputes to IMP\_GP\_TEMP and create up to 3 new impute variables using the following hierarchy:
	- i. If **P50\_GP\_UNIT\_BY\_GRK** >0 and not missing:
		- 1. Assign IMP\_GP\_TEMP= P50\_GP\_UNIT\_BY\_GRK
		- 2. Set ALREADY\_IMPUTED=1
		- 3. Assign **MEDGP\_GRK\_UNIT**= IMP\_GP\_TEMP
	- ii. If **P50 GP\_UNIT\_BY\_GRK** <=0 or missing and **P50\_GP\_ST\_BY\_GRK**>0 and not missing, then:
		- 1. assign IMP\_GP\_TEMP= P50\_GP\_ST\_BY\_GRK
- 2. set ALREADY\_IMPUTED=1
- 3. Assign **MEDGP\_GRK\_ST**= IMP\_GP\_TEMP
- iii. Otherwise:
	- 1. Assign IMP\_GP\_TEMP= P50\_GP\_BY\_GRK
	- 2. Set ALREADY\_IMPUTED=1
	- 3. Assign **MEDGP\_GRK**=IMP\_GP\_TEMP
- h. Using **GQ\_COUNTS\_ROOMCAP\_GREEK**, by UNITID, create unit-level sum variables (where a unit corresponds to a single UNITID, which corresponds to a single a university or college)
	- i. Create unit-level sums (i.e., by UNITID) of GQCURRMAXPOP using only observations where flagD in (",'R'). Note: these are the "good" values of GQCURRMAXPOP. Note that for this sum, we don't care what the value of GP is, even it is a true 0. We are just trying to come up with a maximum number of people that these GQs *could* house, so that we can subtract the sum from the college-level IPEDS ROOMCAP variable. For reference later in the spec, call this sum **UNIT\_MAXPOP\_SUM**.
	- ii. Using only the GQs with unres=0 and flagA not in ('I','S') and flagB not in ('I','S') and flagC not in ('I','S') and flagD = 'M' and GQCURRMAXPOP=., by UNITID, create unit-level sums of GP. Call this sum **UNIT\_2020POP\_SUM**.
	- iii. Using only the GQs with (unres=1 or flagA = 'I' or flagB='I' or flagC='I' or flagD='I') and already\_imputed=1 and GQCURRMAXPOP=., by UNITID, create unit-level sums of IMP\_GP\_TEMP. Call this **UNIT\_POP\_IMPUTED\_SUM**.
	- iv. Create **UNIT\_CAP\_SUM** = the unit-level sum of UNIT\_MAXPOP\_SUM, UNIT\_2020POP\_SUM, and UNIT\_POP\_IMPUTED\_SUM
- i. For each MAFID, calculate UNIT\_RESIDUAL = ROOMCAP UNIT\_CAP\_SUM (this will be the same value for MAFIDs with the same UNITID)
- j. For each MAFID with UNIT\_RESIDUAL<=0, UNRES=1, and ALREADY\_IMPUTED=0, assign values to IMP\_GP\_TEMP, and create 3 new (non-Greek) median impute variables using the following hierarchy:
	- i. If **P50\_GP\_UNIT\_BY\_GRK** >0 and not missing:
		- 1. Assign IMP\_GP\_TEMP= P50\_GP\_UNIT\_BY\_GRK
		- 2. Set ALREADY\_IMPUTED=1
		- 3. Assign **MEDGP\_nonGRK\_UNIT**= IMP\_GP\_TEMP
	- ii. If **P50 GP\_UNIT\_BY\_GRK** <=0 or missing and **P50\_GP\_ST\_BY\_GRK**>0 and not missing, then:
		- 1. Assign IMP\_GP\_TEMP= P50\_GP\_ST\_BY\_GRK
		- 2. Set ALREADY\_IMPUTED=1
		- 3. Assign **MEDGP\_nonGRK\_ST**= IMP\_GP\_TEMP
	- iii. Otherwise:
		- 1. Assign IMP\_GP\_TEMP= P50\_GP\_BY\_GRK
		- 2. Set ALREADY\_IMPUTED=1
			- 3. Assign **MEDGP\_nonGRK**=IMP\_GP\_TEMP
- k. For each (non-missing) UNITID with UNIT\_RESIDUAL>0, count the MAFIDs associated with that UNITID that have UNRES=1 and ALREADY\_IMPUTED=0. Call this count UNIT\_RESID\_GQ\_COUNT.
- l. For MAFIDs with UNIT\_RESIDUAL>0, UNIT\_RESID\_GQ\_COUNT=1, UNRES=1, and ALREADY\_IMPUTED=0, assign values to IMP\_GP\_TEMP and ALREADY\_IMPUTED and create (up to) 1 new impute variables using the following hierarchy:
	- i. If MAX\_GP\_UNIT\_BY\_GRK>0 and non-missing and UNIT\_RESIDUAL > MAX\_GP\_UNIT\_BY\_GRK, then assign values to IMP\_GP\_TEMP using the following sub-hierarchy:
		- 1. If P50 GP\_UNIT\_BY\_GRK>0 and non-missing, then:
			- a. Assign IMP\_GP\_TEMP= P50\_GP\_UNIT\_BY\_GRK
			- b. Set ALREADY\_IMPUTED=1
			- c. Assign **MEDGP\_nonGRK\_UNIT**= IMP\_GP\_TEMP
		- 2. Otherwise (i.e., if P50\_GP\_UNIT\_BY\_GRK<=0 or missing), if MAX\_GP\_ST\_BY\_GRK>0 and non-missing and UNIT\_RESIDUAL > MAX\_GP\_ST\_BY\_GRK and P50\_GP\_ST\_BY\_GRK>0 and non-missing, then:
			- a. Assign IMP\_GP\_TEMP= P50\_GP\_ST\_BY\_GRK
			- b. Set ALREADY\_IMPUTED=1
			- c. Assign **MEDGP\_nonGRK\_ST**= IMP\_GP\_TEMP
		- 3. Otherwise (i.e., if the conditions in steps i. and ii. are not met), then:
			- a. Assign IMP\_GP\_TEMP= P50\_GP\_BY\_GRK
			- b. Set ALREADY\_IMPUTED=1
			- c. Assign **MEDGP\_nonGRK**=IMP\_GP\_TEMP
	- ii. If MAX\_GP\_UNIT\_BY\_GRK=0 or missing or UNIT\_RESIDUAL <
		- MAX\_GP\_UNIT\_BY\_GRK, then assign values as follows:
			- 1. Assign IMP\_GP\_TEMP=UNIT\_RESIDUAL
			- 2. Set ALREADY\_IMPUTED=1
			- 3. Assign **IMP\_RESID\_1GQ**=IMP\_GP\_TEMP
- m. For MAFIDs with UNIT\_RESIDUAL>0, UNIT\_RESID\_GQ\_COUNT>1, UNRES=1, and ALREADY\_IMPUTED=0, assign values to IMP\_GP\_TEMP and ALREADY\_IMPUTED and create (up to) 1 new impute variables using the following hierarchy. (NOTE: steps i.1-i.3 are the same as steps i.1-i.3 in step l above):
	- i. If MAX\_GP\_UNIT\_BY\_GRK>0 and non-missing and UNIT\_RESIDUAL > MAX\_GP\_UNIT\_BY\_GRK, then assign values to IMP\_GP\_TEMP using the following sub-hierarchy:
		- 1. If P50\_GP\_UNIT\_BY\_GRK>0 and non-missing, then:
			- a. Assign IMP\_GP\_TEMP= P50\_GP\_UNIT\_BY\_GRK
			- b. Set ALREADY\_IMPUTED=1
			- c. Assign **MEDGP\_nonGRK\_UNIT**= IMP\_GP\_TEMP
		- 2. Otherwise (i.e., if P50\_GP\_UNIT\_BY\_GRK<=0 or missing), if MAX\_GP\_ST\_BY\_GRK>0 and non-missing and UNIT\_RESIDUAL > MAX\_GP\_ST\_BY\_GRK and P50\_GP\_ST\_BY\_GRK>0 and non-missing, then:
			- a. Assign IMP\_GP\_TEMP= P50\_GP\_ST\_BY\_GRK
			- b. Set ALREADY\_IMPUTED=1
			- c. Assign **MEDGP\_nonGRK\_ST**= IMP\_GP\_TEMP
		- 3. Otherwise (i.e., if the conditions in steps i. and ii. are not met), then:
			- a. Assign IMP\_GP\_TEMP= P50\_GP\_BY\_GRK
			- b. Set ALREADY\_IMPUTED=1
			- c. Assign **MEDGP\_nonGRK**=IMP\_GP\_TEMP
- ii. If MAX\_GP\_UNIT\_BY\_GRK=0 or missing or UNIT\_RESIDUAL < MAX\_GP\_UNIT\_BY\_GRK, then assign values as follows:
	- 1. Assign IMP\_GP\_TEMP=UNIT\_RESIDUAL/UNIT\_RESID\_GQ\_COUNT
	- 2. Set ALREADY\_IMPUTED=1
	- 3. Assign **IMP\_RESID\_NGQ**=IMP\_GP\_TEMP
- n. Do a cross-tabulation of the variables UNRES and ALREADY IMPUTED. If ALREADY\_IMPUTED is always 1 when UNRES=1, then imputations have been calculated for all MAFIDS with GQCURTYP 501.
- o. Keep the variables **MEDGP\_GRK\_UNIT, MEDGP\_GRK\_ST, MEDGP\_GRK, MEDGP\_nonGRK\_UNIT, MEDGP\_nonGRK\_ST, MEDGP\_nonGRK, IMP\_RESID\_1GQ**, and **IMP\_RESID\_NGQ.** Drop all other variables created in this section

# **Section 5: Apply Ordering to Select Final Imputed Value**

For each MAFID where unres = 1, use the following table to assign the imputed value IMP\_GP and IMP\_FLAG. Read the table hierarchically as follows, if IMP\_RAT\_EXP\_GQ\_ST is not missing, assign IMP\_GP = IMP\_RAT\_EXP\_GQ\_ST and assign IMP\_FLAG = 101. If IMP\_RAT\_EXP\_GQ\_ST is missing, if IMP\_RAT\_EXP\_GQ is not missing, assign IMP\_GP = IMP\_RAT\_EXP\_GQ and assign IMP\_FLAG = 102. Continue on through the table until all MAFIDs with UNRES = 1 have a value for IMP\_GP and IMP\_FLAG.

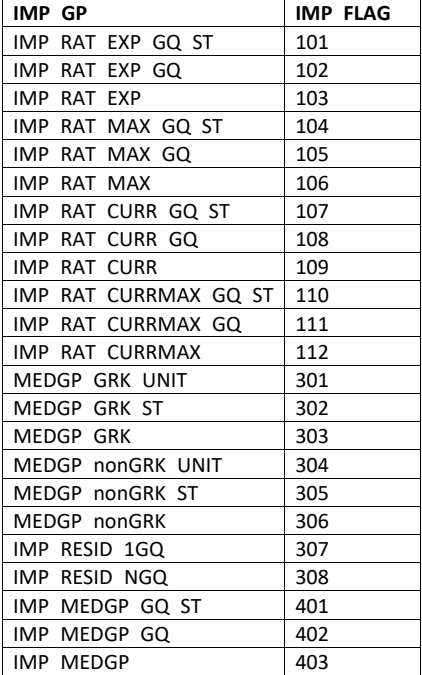

## **Section 6: Create Output Files**

# Output the following variables from GQMAFID:

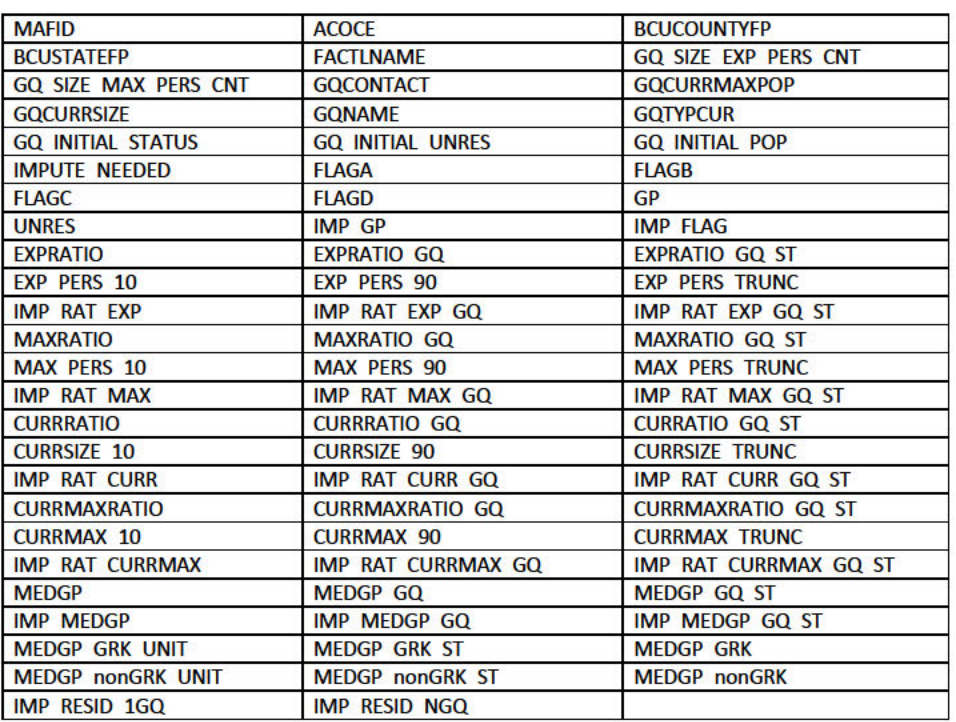

**Commented [JEZ(F3]:** Ryan's recent files don't have geography on them...

Name this file gq\_mafid\_dssd\_out\_validation.sas7bdat

Output the following variables from GQMAFID:

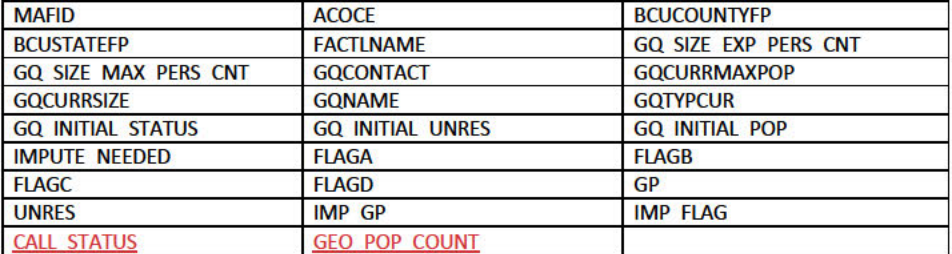

Name this file gq\_mafid\_dssd\_out\_pop.sas7bdat. See POP data dictionary.

Survey Methodology, June 1986 Statistics Canada

 $73$ 

# **Statistical Editing and Imputation for Periodic Business Surveys**

# M.A. HIDIROGLOU and J.-M. BERTHELOT<sup>1</sup>

### **ABSTRACT**

For periodic business surveys which are conducted on a monthly, quarterly or annual basis, the data for responding units must be edited and the data for non-responding units must be imputed. This paper reports on methods which can be used for editing and imputing data. The editing is comprised of consistency and statistical edits. The imputation is done for both total non-response and partial non-response.

KEY WORDS: Periodic survey; Statistical editing; Total/partial non-response; Imputation.

# 1. INTRODUCTION

Data are routinely collected by large organizations such as Statistics Canada based on properly designed sample surveys. If such data are collected on a periodic basis from the same sampling unit, there are several possibilities which will occur with respect to the data consistency (quality) over a given time period. The sampling unit may report the data faithfully with no dramatic departure in continuity ("smoothness") as time progresses. The data may be reported faithfully, with questionable jumps between two time periods. The sampling unit may not report all the requested data items: this is known as partial non-response. The sampling unit may report data sporadically with breaks of total non-response for some periods. These can occur simultaneously in a periodic survey which collects required data from a large number of sampling units.

The problems which will be addressed in this article are the editing and imputation of data for sampling units that are contacted on a periodic basis by a surveying organization. The methods discussed are general for data of a multivariate nature composed of both quantitative and qualitative variables. The editing will include consistency and statistical edits.

For quantitative data, consistency edits ensure that linear combination of the data fields within a given time period satisfy given requirements. For qualitative data, consistency edits ensure that variables correspond to well defined values.

Statistical edits are used to isolate sampling units which may report some of their quantitative data fields in an inconsistent manner either from time period to time period or within a specific time period. Units with unusually high or low values will be termed "outliers". The identification of "outliers" is extremely important in an ongoing survey for two reasons. First, they influence statistics of the data set which may be for instance totals. This point has been studied by Hidiroglou and Srinath (1981). Second, the imputation of quantitative data for non-response units for periodic business surveys is usually based on trends or means: the removal of outlier units from the computation of these trends or means, will produce statistics that are not contaminated with there observations. For units which have partial non-response, data must be imputed for the missing fields.

For large data sets, where timely release of the summary information is crucial, the editing and the imputation of data should be automatic and computer handled given some well specified rules. This is in agreement with Gentleman and Wilk (1975), and Fellegi and Holt (1976).

<sup>&</sup>lt;sup>1</sup> M.A. Hidiroglou and J.-M. Berthelot, Business Survey Methods Division, 11<sup>th</sup> Floor, R.H. Coats Building, Tunney's Pasture, Ottawa, Ontario K1A 0T6.

74

Hidiroglou & Berthelot: Statistical Editing and Imputation

# 2. EDITING PERIODIC DATA

## 2.0 Consistency Edits

For a given unit i and time period t, let  $x_i(t)$  represent the vector of data which is to be collected. The vector  $x_i(t)$  may be decomposed into a series of elementary vectors for which independent editing and imputation are required.

 $\mathbf{x}_i(t) = (\mathbf{x}_i^{(1)}(t), ..., \mathbf{x}_i^{(P)}(t))$ That is,

where

 $\chi_i^{(p)}(t) = (x_{il}^{(p)}(t), ..., x_{ik_p}^{(p)}(t))$ 

for 
$$
i=1, ..., n; p=1, ..., P; t=1, ..., T
$$

and  $k_p$  is the number of variables in the *p*:*th* elementary vector.<br>For each elementary vector  $x_i^{(p)}(t)$ , the consistency edits may be represented as

$$
A^{(p)}(x_i^{(p)}(t))' \leq (g^{(p)})'
$$

where  $A^{(p)}$  is a  $\ell_p$  by  $k_p$  matrix representing the rules that the elements of the elementary vector  $\tilde{\chi}_i^{(p)}(t)$  must obey, and  $\varrho^{(p)}$  is a 1 by  $\ell_p$  vector which represents the constraints. This formulation allows one to define consistency edits for both qualitative and quantitative variables. For qualitative variables, the consistency edits could be used to check if the variables correspond to well-defined values. For quantitative variables, the consistency edits can check if certain variables are not larger (or smaller) than other variables or that a linear combination is equal to (or greater than or less than) a given variable.

# 2.1 Statistical Edits

Given that data are reported periodically, the problem is to isolate outlying observations within the time series. In the present context, an outlying observation  $i$ , will be defined as one whose trend for the current period to a previous period, for given variables of the element vector  $x_i(t)$ , differs significantly from the corresponding overall trend of other observations belonging to the same subset of the population. Statistical edits can also be applied within a time period, by comparing the ratios of two correlated variables amongst themselves, within a given subset of the population. In this article, the statistical edit will only be discussed in terms of the trend between time periods. Similar, somewhat imprecise but working definitions of outliers have also been given by other authors, for example:

- GRUBBS (1969) says that "An outlying observation, or outlier, is one that appears to deviate markedly from the other members of the sample in which it occurs."
- GUMBEL (1960) says: "The outliers are values which seem either too large or too small as compared to the rest of the observations."
- KENDALL and BUCKLAND (1957, p. 209), write: "In a sample of *n* observations it is possible for a limited number to be so far separated in value from the remainder that they give rise to the question whether they are from a different population, or that the sampling technique is at fault. Such values are called outliers. Tests are available to ascertain whether they can be accepted as homogeneous with the rest of the sample."

Survey Methodology, June 1986

#### 2.1.1 **Review of Some Methods Currently Used**

Methods for detecting outliers have been proposed by Dixon (1953), Grubbs (1969), Tietgen and Moore (1972), and Prescott (1978) to mention a few. Most of the test procedures for outlier detection proposed by these authors consider the problem as one of hypothesis testing. In the simplest cases, the null hypothesis is that the sample comes from a normal distribution with unspecified mean and variance, while the alternative hypothesis is that one or more of the observations come from a different distribution. Percentage points of a test statistic may be determined under the null hypothesis and compared with computed values of the test statistic in particular applications. Applying these methods to periodic data from large surveys presents problems for the following reasons. First, the assumption of normality of trends from one period to another may not hold. Second, these traditional methods require the existence of tables for determining critical values which define rejection regions. The method which we will propose in Section 2.1.2 does not have the above mentioned disadvantages. It can be easily implemented on the computer, does not require the assumption of normality, and does not make use of tables.

In our specific context, and given elements of the vectors  $x_i(t)$  and  $x_i(t + 1)$ , denote as  $x_i(t)$  and  $x_i(t + 1)$  the responses for two consecutive periods for a given unit, where  $i=1, \ldots, n$ . Denote as  $r_i$ , the ratio of current period data to previous period data. One method which is known as the range edit, is to simply define fixed upper and lower bounds based on experience for comparison purposes. Ratios found outside these bounds are declared as outliers. A major drawback with this method is that the definition of outlier is too subjective and does not make use of the distribution of the ratios.

A method that attempts to make use of the distribution of the ratios is the Chebychev inequality edit. This edit is constructed by computing the lower bound as  $\bar{r} - k s_r$  and the upper bound as  $\overline{r}$  + ks, where  $\overline{r} = \sum_{i=1}^{n} r_i/n$  and  $s_i^2 = \sum_{i=1}^{n} (r_i - \overline{r})^2/(n-1)$ . This edit has two main drawbacks. First, the choice of  $k$  is subjective and can result in having an edit that cannot detect any outliers. This last point has been demonstrated by Wilkinson (1982). Second, "large" outliers may hide "smaller" outliers. This effect is known as the masking effect.

An improvement to this method has been the use of quartiles and interquartile distances rather than the use of mean and standard error to come up with the upper and lower bounds. In this case, the edit is constructed by computing the lower bound as  $r_M - k D_{rQ1}$  and the up per bound as  $r_M + k D_{rQ3}$  where  $r_M$  is the median of the ratios,  $D_{rQ1}$  is the distance between<br>the first quartile and the median, and  $D_{rQ3}$  is the distance between the third quartile and the median. Since the quartiles are not affected by the tails of the distribution, it greatly alleviates the masking effect problem. However, this method has two drawbacks. First, in some very specific circumstances, it is possible that the outliers on the left tail of the distribution are undetectable. Second this method does not take into account the fact that in most of the periodic business surveys, the variability of ratios for small businesses is larger than the variability of ratios for large businesses (Sugavanam 1983). This fact is expressed by the following graph:

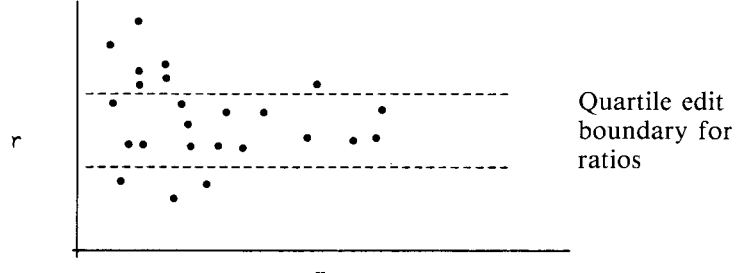

 $\mathbf{x}$ 

76

Hidiroglou & Berthelot: Statistical Editing and Imputation

This drawback has the effect of identifying too many small units as outliers and not enough large units. This effect will be referred to as the "size masking effect".

# 2.1.2 Proposed Procedure

For two occasions t and  $t + 1$ , the overall trend for the data pair given by

$$
(x_i(t), x_i(t+1)), i = 1, ..., n
$$

is

$$
R = \sum_{i=1}^{n} x_i(t+1) / \sum_{i=1}^{n} x_i(t).
$$

Now,  $R$  may be expressed as

$$
R = \sum_{i=1}^{n} I_i r_i
$$

where

$$
I_i = x_i(t) / \sum_{i=1}^n x_i(t)
$$

and

 $I_i$  is a measure of the relative importance of the *i:th* unit amongst the *n* units at time *t*. The individual trends  $r_i$  must be transformed in order to ensure that outliers are detected at both tails of the distribution. This transformation is:

 $r_i = x_i(t + 1)/x_i(t)$ .

$$
s_i = \begin{cases} 1 - r_M/r_b & \text{if } 0 < r_i < r_M \\ r_i/r_M - 1 & \text{if } r_i \ge r_M \end{cases}
$$

where  $r_M$  is the median of the ratios.

 $\bullet$ 

In order to bring in the magnitute of the data, the following transformation is required (Berthelot 1983):

$$
E_i = s_i \{ \text{Max } (x_i(t), x_i(t+1)) \}^U
$$

where  $0 \le U \le 1$ . The  $E_i$ 's will be referred to as effects and the exponent U in the transformation provides a control on the importance associated with the magnitude of the data. This transformation allows us to place more importance on a small change associated with a "large" unit as opposed to a large change associated with a "small" unit. The values of the median and quartiles as used by Sande (1981) will be applied to the transformed,  $E_i$ 's, in order to detect potential outliers. Denoting as  $E_{Q1}$ ,  $E_M$  and  $E_{Q3}$  as the first quartile, the median and the third quartile respectively, define the following two deviations:

$$
d_{Q1} = \text{Max} \ (E_M - E_{Q1}, |AE_M|),
$$
  

$$
d_{Q3} = \text{Max} \ (E_{Q3} - E_M, |AE_M|).
$$

Survey Methodology, June 1986

Outliers will be defined as all those units whose associated effect  $E_i$  lies outside the interval  $(E_M - Cd_{O_1}, E_M + Cd_{O_2})$ . The purpose of the  $AE_M$  term is to avoid difficulties which arise when  $E_M - E_{O1}$  or  $E_{O3} - E_M$  are very small. That is, the problem which may arise when the effects  $E_i$  are clustered around a single value with one or two modest deviations may produce false outliers. The parameter  $C$  controls the width of the acceptance interval. The parameter U controls the shape of the curve defining upper and lower boundaries. The effect of increasing  $U$  is to attach more importance with fluctuations associated with the larger observations. A value of 0.05 is suggested for A as it has proved to be adequate in practice.

#### $2.1.3$ **Treatment For Outliers**

Once units have been identified as possible outliers, they are flagged as such and brought to the attention of the survey takers. A decision must then be taken on how these abnormal observations are treated. Their existence may have arisen as a result of several factors. These factors include measurement error, incorrect interpretation of the questionnaire by the responding unit, or intrinsic variability of the population being surveyed. For units which have measurement error due to incorrect transcription of the data or incorrect responses, a simple follow-up will clear up the majority of these errors. For units which display intrinsic variability as a result of rapid growth, the reported values are correct but dominate too much the resulting summary tables. For those units, techniques, which reduce the sampling weight as suggested by Hidiroglou and Srinath (1981) or change the values themselves as suggested by Ernst (1980), must be used in order to accomodate (minimize) the effect of outlying observations. For units having unrepresentative data which cannot be verified, their data must be substituted with other data based on imputation techniques. The different kinds of corrective actions taken on outlying units must be flagged as well.

#### 3. **IMPUTING PERIODIC DATA**

The information collected by periodic business surveys, such as sales and employment are collected via samples using mail questionnaires or telephone interviews. Non-responding units are followed up as much as possible within allotted budgets in order to improve the response rates. The follow-up is usually done by mail in the case of the smaller to medium sizes non-responding companies and by telephone for the larger or dominating companies. Although following up delinquent companies improves response rates for a given reference period, there will be nevertheless, a group of non-responding companies which may be classified into either hard-core or late respondents. Hard-core non-respondents are units which require a great deal of persuation to respond, if at all. Late respondents are units which respond late with respect to the survey's reference period either because they do not mail back their questionnaire on time or because they need to be prompted by a follow-up questionnaire. The non-responding units must therefore be imputed in order to make up for their contribution to the particular estimator being used by the survey. In the case of Monthly Business Surveys, such as the Monthly Retail Trade Survey, totals (e.g., sales) are being estimated. Imputation procedures can also be used to generate values for units declared as outliers. These imputed values can be used in lieu of these outlying observations, if no valid explanation can be provided for their presence.

Hidiroglou & Berthelot: Statistical Editing and Imputation

The units with no response whatsoever, will be termed as total non-respondents and those with some, but not all, required data items, will be termed partial non-respondents. Desirable features of an imputation system should include the following properties (Berthelot and Hidiroglou 1982):

- it must automatically determine the most reasonable imputation procedure possible under the existing circumstances,
- the imputation cell, the level at which the computation of trends and means (medians) is performed, will usually correspond to the finest level of stratification of the sample,
- a minimum number of units must participate in the computation of trends or means (medians), otherwise, the imputation cells are automatically collapsed (using a pre-determined pattern), until the minimum requirement has been satisfied,
- it will recognize through the use of status codes that there are units which must not be imputed. These include seasonal units during the period that they are not operating, units temporarily out of business, or units which are no longer active,
- births which have no previous business history will have their data imputed using the means (medians) of similar responding births,
- units will be re-imputed for a number of periods previous to the current period: this is done in order to improve the strength of the imputations if the previous periods have been updated with data,
- backward imputations will be applied to units which have been continuously imputed using a forward imputation procedure as soon as a good response is obtained for a given period,
- imputation status codes will be associated with imputed units in order to provide a history of the procedure used for imputation,
- the ranking for imputing non-responding units is as follows: trends (monthly, quarterly, annual), means (medians) with the most recent trends being given priority. For instance, in the case of a monthly system, monthly trends are used for units which have data (response or imputed) in the month prior to the one to be imputed. Annual trends are used mostly for units which are seasonal and which fail to provide a response as they emerge from their out of season period and for which a last year value existed for the month to be imputed. Imputations based on the trends are obtained by multiplying the trends by the unit's last month or last year value. In the event that trends cannot be applied, the mean (median) of the cell is used as an imputation.

In order to formalize the preceding paragraphs in a mathematical fashion, let the number of units which are expected to respond for a given cell and given month be  $n$ . Let the number of non-respondents with total non-response be  $n_3$ , the number of respondents with total response be  $n_1$  and the number of respondents with partial response be  $n_2$ . It is assumed that the sample design is stratified with the sampling being simple random without replacement. Let the size for the follow-up sample of the non-respondents be  $m_3$  ( $2 \le m_3 \le n_3$ , with  $m_3$  having been selected from  $n_3$  according to a randomized mechanism). Note that  $n_4 = n - \sum_{i=1}^{3} n_i$  units are not expected to provide any response to the survey process for a number of possible reasons. At a time t, they may be out of season, inactive, dead, or out of scope to the survey. For these units, the system will automatically associate zero values for all relevant fields in the given period.

The imputation process will then be done in several different ways according to the type of non-response.

# 3.0 Total Non-Response

The imputation process for the total non-respondents will first be discussed. Bearing in mind that either the whole vector  $x_i(t)$  or that some of its elementary vectors as given in

78

Survey Methodology, June 1986

Section 2.0 must be totally imputed, denote as  $(x_{i1}(t), ..., x_{ip}(t))$  one of the elementary vector within  $x_i(t)$  where the editing and imputation process is independent from other elementary vectors within  $x_i(t)$ . Assuming that

$$
x_{ip}(t) \geq \sum_{j=1}^{p-1} x_{ij}(t),
$$

(which implies that the sum of the first  $p-1$  data elements of the elementary vectors are smaller than the *p:th* datum element, the total)  $x_{ip}(t)$  will first be imputed as

$$
I_{ip}^{(1)}(t) = \sum_{k=1}^{6} [z_{ip}^{(k)}(t) \delta_i^{(k)}]
$$

where  $\delta_i^{(k)}$  refers to the procedure used for imputation and  $z_{ip}^{(k)}$  is the associated imputed value. One of the six  $\delta_i^{(k)}$  values will be one and the other five must be zero  $(\Sigma_{k=1}^6)$  $\delta_i^{(k)} = 1$ ). The imputed  $z_{in}^{(k)}(t)$  values will be as follows:

$$
z_{ip}^{(1)}(t) = \left[\sum_{r \in S_1} w_r x_{rp}(t) / \sum_{r \in S_1} w_r x_{rp}(t-1)\right] x_{ip}(t-1),
$$
  
\n
$$
z_{ip}^{(2)}(t) = \left[\sum_{r \in S_2} w_r x_{rp}(t) / \sum_{r \in S_2} w_r x_{rp}(t-Q)\right] x_{ip}(t-Q),
$$
  
\n
$$
z_{ip}^{(3)}(t) = \left[\sum_{r \in S_3} w_r x_{rp}(t) / \sum_{r \in S_3} w_r x_{rp}(t-1)\right] x_{ip}(t-1),
$$
  
\n
$$
z_{ip}^{(4)}(t) = \left[\sum_{r \in S_4} w_r x_{rp}(t) / \sum_{r \in S_4} w_r x_{rp}(t-Q)\right] x_{ip}(t-Q),
$$
  
\n
$$
z_{ip}^{(5)}(t) = \left[\sum_{r \in S_5} w_r x_{rp}(t) / \sum_{r \in S_5} w_r\right],
$$
  
\n
$$
z_{ip}^{(6)}(t) = \left[\sum_{r \in S_6} w_r x_{rp}(t) / \sum_{r \in S_6} w_r\right],
$$

 $w_r$  = inverse selection probability of unit r for the given cell. The subsets  $s_i$  (*i*=1, ..., 6), will be determined by selecting the units which have provided a response for the  $p:th$  variable at time  $t$  and which have passed the edits. The conditions for each subset is

 $s_1$  = all units which have provided edited responses between times t and t-1,

 $s_2$  = all units which have provided edited responses between times t and  $t-Q$ ,

 $s_3$  = units in the follow-up subsample which have provided edited responses between times t and  $t-1$ ,

79

80

Hidiroglou & Berthelot: Statistical Editing and Imputation

- $s_4$  = units in the follow-up subsample which have provided edited responses between times t and  $t - Q$ ,
- $s_5$  = all units which have provided edited responses at time t,
- $s_6$  = units in the follow-up subsample which have provided edited responses at time t.

The choice of the imputation procedure will be governed by the following considerations.

- Procedures 1 (or 2) will be used if there is a response or imputed value at time  $t-1$  $(i)$ (or  $t-Q$ ) and that it is believed that the trends for the non-respondents is the same as the one for the respondents, within the given cell,
- (ii) Procedures 3 (or 4) will be used if there is a response or imputed value at time  $t-1$ (or  $t-Q$ ) and that it is believed that the trends for the non-respondents differs from the one for the respondents within the given cell.
- (iii) Procedure 5 will be used if there is no response at either times  $t-1$  or  $t-Q$  and that is believed that the mean of the non-respondents is equal to the mean of the respondents within the given cell,
- (iv) Finally, procedure 6 will be used if there is no response at either times  $t-1$  or  $t-Q$ and that it is believed that the means of the respondents and non-respondents are different.

The choices between the different procedures can be made using decision tables which determine the conditions and, given the condition, choose the best imputation procedure according to pre-determined rules. Once that  $x_{in}(t)$  has been imputed for an elementary vector, its remaining components can be imputed using the procedures for partial non-response.

# 3.1 Partial Non-Response

For an elementary vector  $(x_{i1}(t), x_{i2}(t), ..., x_{ip}(t))$  which is part of  $x_i(t)$ , let  $\delta_{ij}$  be the indicator variable which is equal to 1 if  $x_{ii}(t)$  is present and zero otherwise at time t. Some additional notation is introduced at this point in order to ease the development. To this end, define

$$
s_{i,R}(t-1) = \sum_{j=1}^{p-1} \delta_{ij} x_{ij}(t-1)
$$

= the sum of responses at time  $t-1$ , for which there is a response at time  $t$ 

$$
s_{i, NR}(t-1) = \sum_{j=1}^{p-1} (1 - \delta_{ij}) x_{ij}(t-1)
$$
  
= the sum of responses at time *t*

 $-1$ , for which there is no response at time  $t$ ,

$$
s_{i,R}(t) = \sum_{j=1}^{p-1} \delta_{ij} x_{ij}(t).
$$

The partial imputation will be based on the assumptions that  $x_{ip}(t) \ge \sum_{j=1}^{p-1} x_{ij}(t)$  and that the distribution of the elements within  $x_i(t)$  is similar to the distribution of the elements within  $x_i(t-1)$ . Two separate cases will be discussed.

Survey Methodology, June 1986

**Case 1:** Parts of the elementary vector missing and  $x_{ip}(t)$  present

Two subcases are possible: 
$$
x_{ip}(t) = \sum_{j=1}^{p-1} x_{ij}(t)
$$
 or  $x_{ip}(t) > \sum_{j=1}^{p-1} x_{ij}(t)$ .  
\n(i)  $x_{ip}(t) = \sum_{j=1}^{p-1} x_{ij}(t)$ 

If all the elements of  $x_i(t)$  excluding  $x_{i}$  (t) are missing, that is  $\sum_{i=1}^{p-1} \delta_{ii} = 0$ , then we must have that  $s_{i,NR}(t) = x_{ip}(t)$ . If some of the elements of  $x_i(t)$  excluding  $x_{ip}(t)$  are missing, that is  $\sum_{i=1}^{p-1} \delta_{ij} > 0$ , then  $s_{i, NR}(t) = x_{ip}(t) - s_{i,R}(t)$ .

(ii) 
$$
x_{ip}(t) > \sum_{j=1}^{p-1} x_{ij}(t)
$$

If all the elements of  $x_i(t)$  excluding  $x_{ip}(t)$  are missing, then  $s_{i,NR}(t) = s_{i,NR}(t-1)$  $x_{ip}(t)/x_{ip}(t-1)$ . If some of the elements of  $x_i(t)$  excluding  $x_{ip}(t)$  are missing, the choice of  $s_{i, NR}(t)$  is not so obvious. In any event, one must have that  $s_{i, R}(t) + s_{i, NR}(t) < x_{i, p}(t)$ . To this end, four separate possible imputations for  $s_{i,NR}(t)$  will be given in order of preference.

(a)  $s_{i, NR}(t) = [s_{i, NR}(t-1) + s_{i,R}(t-1)]x_{i} (t)/x_{i} (t-1) - s_{i,R}(t)$  provided that  $s_{i,NR}(t) \ge 0$ . Note that the condition  $x_{ip} > \sum_{j=1}^{p-1} x_{ij}(t)$  is met if  $s_{i,NR}(t) \ge 0$ .

(b) 
$$
s_{i,NR}(t) = s_{i,NR}(t-1) [s_{i,R}(t)/s_{i,R}(t-1)]
$$

(c) 
$$
s_{i, NR}(t) = s_{i, NR}(t-1) [x_{ip}(t)/x_{ip}(t-1)]
$$

(d) 
$$
s_{i, NR}(t) = x_{ip}(t) - s_{i,R}(t)
$$
.

The preferred imputation will be the first one that does not violate the inequality condition. For all the above cases, the imputed (actual values) will then be

$$
I_{ij}^{(2)}(t) = (1 - \delta_{ij}) [s_{i, NR}(t)/s_{i, NR}(t-1)] x_{ij}(t-1)
$$
  
+  $\delta_{ij} x_{ij}(t)$ ;  $j=1, ..., p-1$ 

**Case 2:** Parts of the elementary vector missing and  $x_{ip}(t)$  is missing

As in case 1, two subcases are possible:

(i) 
$$
x_{ip}(t) = \sum_{j=1}^{p-1} x_{ij}(t)
$$

If  $\Sigma_{j=1}^{p-1} \delta_{ij} = 0$ , then  $s_{i, NR}(t) = I_{ip}^{(1)}(t)$  where  $I_{ip}^{(1)}(t)$  has been obtained using the imputation for total non-response. The imputation  $I_{ij}^{(2)}(t)$  is then used. If  $\Sigma_{j=1}^{p-1} \delta_{ij} > 0$ ,  $I_{ij}^{(2)}(t)$ will be used provided that  $s_{i, NR}(t) = I_{ip}^{(1)}(t) - s_{i,R}(t) \ge 0$ . Otherwise, the following imputation must be used

$$
I_{ij}^{(3)}(t) = (1 - \delta_{ij}) \left[ s_{i, NR}(t) / s_{i, NR}(t-1) \right] x_{ij}(t-1)
$$
  
+  $\delta_{ij} x_{ij}(t)$ ;  $j = 1, ..., p-1$ 

Hidiroglou & Berthelot: Statistical Editing and Imputation

and  $I_{ip}^{(1)}(t)$  is replaced by  $I_{ip}^{(3)}(t) = \sum_{j=1}^{p-1} I_{ip}^{(3)}(t)$ 

(ii)  $x_{ip}(t) > \sum_{i=1}^{p-1} x_{ii}(t)$ 

For this case, the  $x_{ip}(t)$  in case 1(ii) is replaced by  $I_{ip}^{(1)}(t)$  and the methods given for this case are used, provided that the above inequality condition is satisfied. If the condition cannot be met,  $I_{ip}^{(3)}(t)$  must be used and  $I_{ip}^{(1)}(t)$  is replaced by  $I_{ip}^{(3)}(t) = \sum_{j=1}^{p-1} I_{ip}^{(3)}(t)$ .

If the assumption, that the distributions of the data elements of vectors  $x_i(t)$  and  $x_i(t-1)$ is similar, does not hold, then each individual element must be imputed using procedures for imputation for total non-response. These imputations must then be adjusted in order to satisfy the inequality requirement  $x_{ip} \ge \sum_{j=1}^{p-1} x_{ij}$ . Hence, for example, for case 1(i), we would have for  $\Sigma_{j=1}^{p-1}$   $\delta_{ij} = 0$ ,

$$
I_{ij}^{(4)}(t) = [x_{ip}(t)/\sum_{j=1}^{p-1} I_{ij}^{(1)}(t)] I_{ij}^{(1)}(t)
$$

and for  $\sum_{i=1}^{p-1} \delta_{ii} > 0$ 

$$
I_{ij}^{(4)}(t) = (1-\delta_{ij}) \left[ \frac{x_{ip}(t) - \sum_{j=1}^{p-1} \delta_{ij} x_{ij}(t)}{\sum_{j=1}^{p-1} (1-\delta_{ij}) I_{ij}^{(1)}(t)} \right] + \delta_{ij} x_{ij}(t); j = 1, ..., p-1.
$$

Similarly, cases 1(ii) and 2, could be developed using the imputed values  $I_{ij}^{(1)}(t)$ .

### **4. CONCLUSION**

For periodic business surveys, it is important to have computer systems which can quickly and accurately monitor the flow of in-coming data in terms of its quality. Conversely, for expected data that are not coming in, the system should impute as well as possible for the non-response given some well specified rules.

The editing will cause the flagging of records in possible error. These errors can be termed as critical and non-critical. All errors should be corrected by either reviewing the questionnaires or checking their authenticity with the respondent. If this is not possible on account of time or budgetary constraints, the most critical errors must be corrected. Given that the errors have been taken care of, the next step of the processing is to impute for the nonrespondents. Diagnostic summaries of the actions (edits or imputations) taken by the system, should be printed out in order to inform the survey analyst on the status of his data.

# **REFERENCES**

BERTHELOT, J.-M., and HIDIROGLOU, M.A. (1982). Specifications for imputations in the retail trade survey. Technical report, Statistics Canada.

BERTHELOT, J.-M. (1983). Wholesale-retail redesign, statistical edit proposal. Technical Report, Statistics Canada.

82

DIXON, W.G. (1953). Processing data for outliers. *Biometrics*, 9, 74-89.

# Case 1:21-cv-01361-ABJ Document 8-6 Filed 07/19/21 Page 110 of 414

Survey Methodology, June 1986

- ERNST, L.R. (1980). Comparison of estimators of the mean which adjust for large observations. Sankhya, 42, 1-16.
- FELLEGI, I.P., and HOLT, D. (1976). A systematic approach to automatic edit and imputation. Journal of the American Statistical Association, 71, 17-35.
- GENTLEMAN, J.F., and WILK, M.B. (1975). Detecting outliers, II. Supplementing the direct analysis of residuals. Biometrics, 31, 387-410.
- GRUBBS, F.E. (1969). Procedures for detecting outlying observations in samples. Technometrics, 11,  $1-21.$
- GUMBEL, E.J. (1960). Discussion on "Rejection of outliers" by Anscombe, F.J. Technometrics, 2, 165-166.
- HIDIROGLOU, M.A., and SRINATH, K.P. (1981). Some estimators of population totals form a simple random sample containing large units. Journal of the American Statistical Association, 76, 690-695.
- KENDALL, M.G., and BUCKLAND, W.R. (1957). A Dictionary of Statistical Terms. New York: Hafner.
- PRESCOTT, P. (1978). Examination of the behaviour of tests for outliers when more than one outlier is present. Applied Statistics, 27, 10-25.
- SUGAVANAM, R. (1983). A statistical edit for change. Technical Report, Statistics Canada.
- SANDE, I.G. (1981). Estimation in the revised ISPI. Technical Report, Statistics Canada.
- TIETGEN, G.L., and MOORE, R.H. (1972). Some Grubbs type statistics for the detection of several outliers. Technometrics, 55, 583-598.
- WILKINSON, R.G. (1982). An outlier identification technique designed for the Business Finance Annual Survey. Technical Report, Statistics Canada.

IEEE TRANSACTIONS ON PATTERN ANALYSIS AND MACHINE INTELLIGENCE, VOL. 32, NO. 3, MARCH 2010 569

# Sensitivity Analysis of  $k$ -Fold Cross Validation in Prediction Error Estimation

# Juan Diego Rodríguez, Aritz Pérez, and Jose Antonio Lozano, Member, IEEE

Abstract-In the machine learning field, the performance of a classifier is usually measured in terms of prediction error. In most real-world problems, the error cannot be exactly calculated and it must be estimated. Therefore, it is important to choose an appropriate estimator of the error. This paper analyzes the statistical properties, bias and variance, of the k-fold cross-validation classification error estimator  $(k$ -cv). Our main contribution is a novel theoretical decomposition of the variance of the k-cv considering its sources of variance: sensitivity to changes in the training set and sensitivity to changes in the folds. The paper also compares the bias and variance of the estimator for different values of  $k$ . The experimental study has been performed in artificial domains because they allow the exact computation of the implied quantities and we can rigorously specify the conditions of experimentation. The experimentation has been performed for two classifiers (naive Bayes and nearest neighbor), different numbers of folds, sample sizes, and training sets coming from assorted probability distributions. We conclude by including some practical recommendation on the use of  $k$ -fold cross validation.

Index Terms—k-fold cross validation, prediction error, error estimation, bias and variance, decomposition of the variance, sources of sensitivity, supervised classification.

— ◆ —

# 1 INTRODUCTION

GENERALLY, a classifier is induced from training data using a classifier learning algorithm. Each classifier has an associated prediction error, also called the true error. But usually, the true error is unknown, cannot be calculated, and must be estimated from data. This error is called estimated prediction error. An estimator of the error of a classifier is a random variable  $\hat{\epsilon}$  and its quality is usually measured by means of its bias and variance. There are several estimators of the classification error, from the simple Resubstitution [8] and Hold-out [21] to the more complex Bootstrap [12] and Bolstered [4]. One of these techniques, and probably the most popular, is  $k$ -fold cross validation ( $k$ -cv) [26]. In  $k$ -cv, the data set is divided into  $k$  folds, a classifier is learned using  $k-1$  folds, and an error value is calculated by testing the classifier in the remaining fold. Finally, the  $k$ -cv estimation of the error is the average value of the errors committed in each fold. Thus, the k-cv error estimator depends on two factors: the training set and the partition into folds.

This paper presents a statistical analysis of the  $k$ -cv error estimator focusing on its bias and variance. We propose a novel theoretical decomposition for the variance of  $k$ -cv error estimator. The decomposition divides the variance into an irreducible part, independent of the estimator used, and a reducible part, estimatordependent. Then, the reducible part is divided taking into account the two sources of variance: sensitivity to changes in the training set and sensitivity to changes in the folds. We also compare the bias and variance of the  $k$ -cv estimator for different values of  $k$ using the Friedman plus Nemenyi hypothesis tests [7]. The study

Manuscript received 15 Dec. 2008; revised 12 June 2009; accepted 22 July 2009; published online 18 Nov. 2009.

Recommended for acceptance by M. Meila.

For information on obtaining reprints of this article, please send e-mail to: tpami@computer.org, and reference IEEECS Log Number

TPAMI-2008-12-0857.

Digital Object Identifier no. 10.1109/TPAMI.2009.187.

has been performed on artificial domains because they allow the exact computation of the implied quantities and we can specify rigorously the conditions of experimentation.

The rest of the paper is organized as follows: In Section 2, we briefly explain how to estimate the error using  $k$ -cv. Section 3 shows the decomposition of the variance. In Section 4, we explain the experimental process and the working out of the experiment. In Section 5, we present the summary of results emphasizing the bias and variance behavior, especially its decomposition. Finally, our conclusions and future work are presented.

# 2 ESTIMATING THE ERROR USING  $k$ -FOLD CROSS **VALIDATION**

### 2.1 Notation and Definitions

A usual approach to supervised classification consists of creating a classifier from training data in order to predict the value of a class attribute  $C \in \{1, \ldots, r\}$ , also known as the label, given the predictive attributes or features,  $X = (X_1, \ldots, X_d)$ , of an unseen unlabeled instance  $x = (x_1, \ldots, x_d)$ . This work is focused on discrete domains  $X_i \in \{1, \ldots, r_i\}$ . We suppose that  $(X, C)$  is a random vector with a joint feature-label probability distribution  $p(x, c)$ .

A *classifier*  $\psi$  is a function that maps X into C:

$$
\psi: \ \{1,\ldots,r_1\} \times \cdots \times \{1,\ldots,r_d\} \to \{1,\ldots,r\}
$$

$$
\mathbf{x} \mapsto c,
$$

and is learned from a training set  $S_n = \{(\boldsymbol{x}^{(1)}, c^{(1)}), \dots, (\boldsymbol{x}^{(n)}, c^{(n)})\}$ with a classifier induction algorithm  $A(\cdot)$ . Given the induction algorithm  $A(\cdot)$ , which is assumed to be a deterministic function of the training set, the classifier obtained from a training set  $S_n$  is denoted as  $\psi = A(S_n)$ . In the remainder of this section, we will introduce some notation for a given induction algorithm  $A(\cdot)$ , and for the sake of brevity, we will omit it from the notation. In the performed experimentation (see Section 4), the induction algorithm used should be clear from the context.

The *prediction error* of a classifier  $\psi$  is the probability of wrong classification of unlabeled instances x and is denoted as  $\epsilon(\psi)$ :

$$
\epsilon(\psi) = p(\psi(X) \neq C) = E_X[1 - p(\psi(x)|x)]. \tag{1}
$$

Given  $p(x, c)$ , the minimum theoretical prediction error is given by the Bayes classifier [6], [23],  $\psi_B$ , which is defined as:

$$
\psi_B(\mathbf{x}) = \underset{c}{argmax} \{p(c|\mathbf{x})\} = c_B(\mathbf{x}).
$$

We define the Bayes error as the prediction error of the Bayes classifier:

$$
\epsilon(\psi_B) = E_{\boldsymbol{X}}[1 - p(c_B(\boldsymbol{x})|\boldsymbol{x})] = \sum_{\boldsymbol{x}} (1 - p(c_B(\boldsymbol{x})|\boldsymbol{x})) \cdot p(\boldsymbol{x}).
$$

Note that this error does not depend on training data or sample size since the Bayes classifier depends only on the feature-label probability distribution of the domain. Any other classifier has a higher than or equal error as the Bayes classifier.

Nevertheless, in most real-world problems, the feature-label probability distribution is unknown. So, both the Bayes classifier and its prediction error are unknown. Moreover, the prediction error of a classifier  $\psi$  is also unknown, cannot be exactly computed, and thus, must be estimated. In order to analyze the estimated error, it is necessary to consider the concepts of bias and variance of the estimator used. Let  $\epsilon$  be the real error of the classifier and  $\hat{\epsilon}$ the estimation of the error. The bias of an error estimator is defined as the real error value minus the expected estimated error value  $(\epsilon - E[\hat{\epsilon}])$ . An estimator is said to be **unbiased** if it has zero bias. The **variance** of an error estimator is given by  $E[(\hat{\epsilon} - E[\hat{\epsilon}])^2]$ .

Intuitively, the bias measures the average precision of the error estimation, while the variance measures the variability of the estimation of the error.

0162-8828/10/\$26.00 © 2010 IEEE Published by the IEEE Computer Society<br>Authorized licensed use limited to: Cornell University Library. Downloaded on December 21,2020 at 03:10:55 UTC from IEEE Xplore. Restrictions apply.

<sup>.</sup> The authors are with the Intelligent Systems Group, Computer Science Faculty, University of the Basque Country (UPV-EHU), Paseo Manuel de Lardizabal 1, E-20018 Donostia-San Sebastián, Gipuzkoa, Spain. E-mail: {juandiego.rodriguez, aritz.perez, ja.lozano}@ehu.es.

#### 2.2 k-Fold Cross-Validation Error Estimator

In  $k$ -cv, a data set  $S_n$  is uniformly at random partitioned into k folds of similar size  $P = \{P_1, \ldots, P_k\}$ . For the sake of clarity and without loss of generality, we will suppose that  $n$  is multiple of  $k$ . Let  $T_i = S_n \setminus P_i$  be the complement data set of  $P_i$ . Then, the algorithm  $A(\cdot)$  induces a classifier from  $T_i$ ,  $\psi_i = A(T_i)$ , and estimates its prediction error with  $P_i$ . The  $k$ -cv prediction error estimator of  $\psi = A(S_n)$  is defined as follows [26]:

$$
\hat{\epsilon}_k(S_n, P) = \frac{1}{n} \sum_{i=1}^k \sum_{(x,c) \in P_i} 1(c, \psi_i(x)),
$$
\n(2)

where  $1(i, j) = 1$  iff  $i \neq j$  and zero otherwise. So, the k-cv error estimator is the average of the errors committed by the classifiers  $\psi_i$ in their corresponding partitions  $P_i$ . The estimated error can be considered a random variable which depends on the training set  $S_n$ and the partition P.

Generally, an estimator  $\hat{\epsilon}$  is a randomized error estimator if there are internal random factors that affect its outcome. On the other hand, if the error estimator is a deterministic function, it is a nonrandomized error estimator and its variance due to internal factors is zero [6]. For example, k-cv with  $k < n$  is a randomized error estimator because it depends on the partition  $P$  used, and  $k$ -cv with  $k = n$  is deterministic because there is no randomness, as there is only one possible partition of the data.

A k-cv error estimator is an unbiased estimator of the prediction error  $\epsilon$  on data sets of  $n-n/k$  size [2], but it is biased for  $\epsilon$  on data sets of size  $n$  because only a subset of the instances with size  $n-n/k$ is used for training. This is called the surrogate problem [5]. Intuitively, this characteristic will cause  $k$ -cv to be a pessimistic estimator. On the other hand, with regard to the variance, it is known that there is no unbiased estimator of the variance  $Var[\hat{\epsilon}_k(S_n, P)]$  of  $k$ -cv [1].

The repeated m times  $k$ -cv (m- $k$ -cv) consists of estimating the error as the average of  $mk$ -cv estimations with different random partitions  $P = \{P^{(1)}, \ldots, P^{(m)}\}$ :

$$
\hat{\epsilon}_{k,m}(S_n,\boldsymbol{P})=\frac{1}{m}\sum_{i=1}^m\hat{\epsilon}_k(S_n,\boldsymbol{P}^{(i)}).
$$

It is supposed [17] that the repeated version stabilizes the error estimation, and therefore, it reduces the variance of the  $k$ -cv estimator, especially for small samples, but, as far as we know, no proof has been given.

As can be deduced from the previous definitions, when a classifier induction algorithm  $A(\cdot)$  is fixed, k-cv and  $m$ -k-cv estimators have two sources of variance (when  $k < n$ ). One comes from the training sets  $S_n$  used for the training test process and the other comes from the partition P (or partitions P) of  $S_n$  because it affects the internal training test partitions. So, the  $k$ -cv and  $m$ - $k$ -cv estimators are sensitive to changes in both the training set and the partitions. But what part of the total variance depends on the estimator used and what part is independent? How are the different sources of variance defined and how are they related with the total variance? What is their relative importance for determining the total variance? So, as to answer these interesting questions, the next section provides a novel decomposition of the variance.

# 3 DECOMPOSITION OF THE VARIANCE OF THE  $k$ -CV **ESTIMATOR**

In order to analyze the behavior of the variance of cross validation, we use the following random variables. All of these variables are defined given a classifier induction algorithm  $A(\cdot)$  and a probability  $p(x, c)$ . The true prediction error random variable  $\epsilon$  measures the prediction error of a classifier induced with  $A(\cdot)$ , and follows the distribution  $p(\epsilon = e) = \sum_{S_n | \epsilon(S_n) = e} p(S_n)$  (see (1)). The estimated error random variable  $\hat{\epsilon}_k$  measures the estimated prediction error of

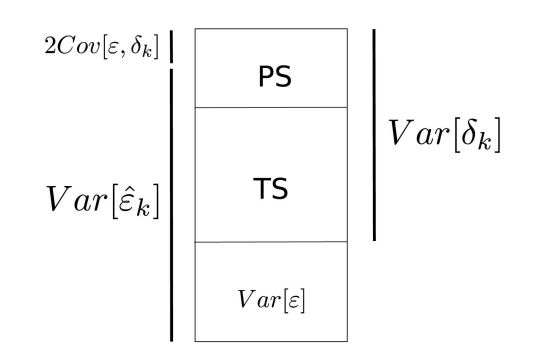

Fig. 1. Decomposition of the variance of  $k$ -cv estimator.

a classifier induced with  $A(\cdot)$  by means of the k-cv procedure and follows the distribution  $p(\hat{\epsilon}_k = e) = \sum_{S_n, P | \hat{\epsilon}_k(S_n, P) = e} p(S_n, P)$  (see (2)). Note that  $p(S_n, P) = p(S_n)p(P)$  due to the independence of  $S_n$  and P. The deviation of the error random variable  $\delta_k$  measures the deviation  $\delta_k(S_n, P) = \epsilon(S_n) - \hat{\epsilon}_k(S_n, P)$  and follows the distribution  $p(\delta_k = e) = \sum_{S_n, P | \delta_k(S_n, P) = e} p(S_n, P).$ 

The estimated error  $\hat{\epsilon}_k$  can be written as  $\hat{\epsilon}_k = \epsilon - \delta_k$ . Thus, its variance can be decomposed into three terms:

$$
Var[\hat{\epsilon}_k] = Var[\epsilon] + Var[\delta_k] - 2Cov[\epsilon, \delta_k].
$$
\n(3)

As  $\frac{Cov[\epsilon, \delta_k]}{Var[\epsilon]} \longrightarrow_{n \to \infty} 0$ , which means that, for big enough n,  $Cov_{S_n,P}[\epsilon,\delta_k]$  is negligible compared with  $Var_{S_n}[\epsilon]$ , we approximate  $Var[\hat{\epsilon}_k]$  using the first two terms in (3) (for instance, in our experiments, the covariance is less than 5 percent of the total variance):

$$
Var[\hat{\epsilon}_k] \simeq Var[\epsilon] + Var[\delta_k]. \tag{4}
$$

Now we can study the variance of the estimation as the variance of the real error (with respect to  $S_n$ ) plus the variance of the deviation of the error. The variance of the real error  $\epsilon$  only depends on the training sets used and it is independent of the estimator. We call it irreducible variance because it is common to all the estimators. So, in order to study the properties of the  $k$ -cv and  $m$ - $k$ -cv estimators, it is desirable to subtract it from the total variance  $Var[\hat{\epsilon}_k] - Var[\epsilon] =$  $Var[\delta_k]$ . The variance of  $\delta_k$  is the variance of the precision of the estimation. It is the part of the total variance associated with the estimator used and we call it reducible variance. It depends on both the training sets  $S_n$  and the partitions  $P$  used.

The variance of  $\delta_k$  can be decomposed into exactly two terms (see the Appendix), depending on the sources of variability, i.e., training and partition sensitivity:

$$
Var[\delta_k] = TS + PS,
$$
\n(5)

where  $TS$  and  $PS$  summarize the sensitivities due to changes in the training sets and changes in the partitions, respectively. The definition of both terms is as follows:

$$
TS = 1/2(Var_{S_n}[E_P[\delta_k]] + E_P[Var_{S_n}[\delta_k]]),
$$
\n(6)

$$
PS = 1/2(VarP[ESn[\deltak]] + ESn[VarP[\deltak]]),
$$
\n(7)

where  $Var_{S_n}[\cdot]$ ,  $E_{S_n}[\cdot]$  and  $Var_{P}[\cdot]$ ,  $E_{P}[\cdot]$  are the variances and expectations with respect to the distribution of  $S_n$  and  $P$ , respectively.

A representation of the overall decomposition can be seen in Fig. 1.

## **EXPERIMENTAL STUDY**

In this section, we empirically study the statistical properties of the k-cv estimator, bias, and variance, and analyze the variance using

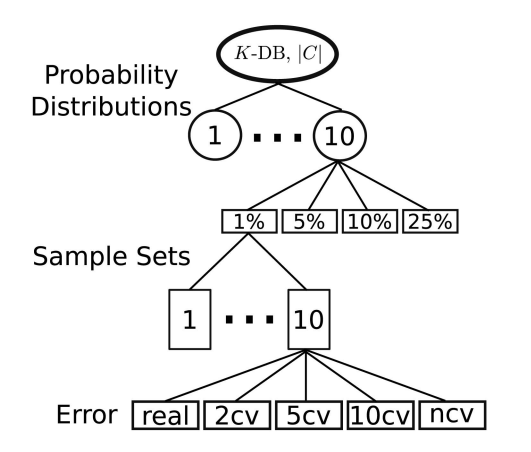

Fig. 2. The creation of the artificial data sets and the estimation of the error.

the decomposition proposed in the previous section. First, we present the artificial domains and the classifiers that we have used, and subsequently, the empirical process and the obtained results.

#### 4.1 Artificial Domains

We use artificial data sets because it allows us to calculate the real prediction error instead of using the empirical one. For this purpose, we sample the data sets from artificial feature-label probability distributions represented as Bayesian networks [24]. As the probability distributions are artificial, we are able to control their complexity and make the experimentation in a wide scenario. To that end, we have used  $K$ -dependence Bayesian classifier (K-DB) [25] structures because they allow us to control the number of dependencies among features. A K-DB structure allows each predictive variable  $X_i$  to have a maximum of K dependencies with other predictive variables, and in this paper, we have chosen the following K values:  $\{0, 1, 2, 3\}$ . When the value of K is fixed to 0, it is called the naive Bayes [19], [22] and when  $K$  is fixed to 1, it is called the forest-augmented naive Bayes (FAN) [20].

## 4.2 Naive Bayes and K-NN Classifiers

The experimentation includes the study of the k-cv estimator for two different classifiers: naive Bayes (nB) [19], [22] and nearest neighbor (NN) [9]. We have decided to use these classifiers due to their opposite and extreme nature from the point of view of the number of parameters required for each model. A classifier with a high number of parameters can fit the training set very well, with the risk of overfitting, and be very sensitive to changes in it. On the other hand, limiting the number of parameters in order to avoid overfitting reduces the flexibility of the model to capture trends in the data, and can reduce its sensitivity [3], [11]. After introducing both paradigms, we briefly analyze the number of parameters required by them in order to establish their relative sensitivities.

The nB classifier can be considered as a Bayesian network with a special graph topology. It assumes that the predictive variables are conditionally independent given the class, the class being the only parent of each predictor variable. In order to obtain the a posteriori probability distribution of the class given the predictors  $p(c|x)$ , it uses the Bayes rule:

$$
p(c|\pmb{x}) = \frac{p(c, \pmb{x})}{p(\pmb{x})} \propto p(c, \pmb{x}).
$$

The factorization of the joint probability is very simple because of its independence assumption:

$$
p(c, \mathbf{x}) = p(c) \prod_{i=1}^{d} p(x_i|c).
$$

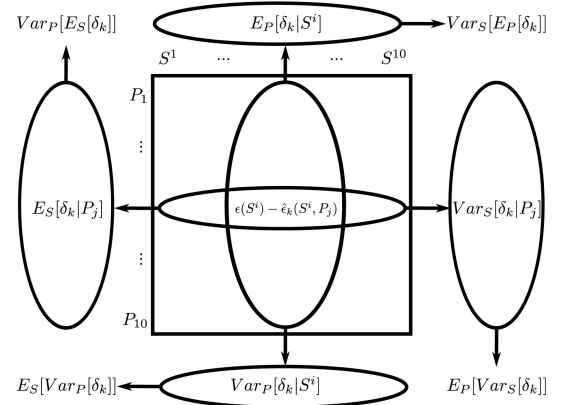

Fig. 3. Computation of training and partition sensitivity.

Generally,  $nB$  classifies a new case  $x$  using the a posteriori distribution together with the winner-takes-all rule:

$$
c^* = \underset{c}{argmax} \{p(c|\pmb{x})\} = \underset{c}{argmax} \{p(c, \pmb{x})\}.
$$

The nB classifier requires  $r-1+\sum_{i=1}^{d}(r_i-1)\cdot r$  parameters, where  $r$  is the cardinality of the class variable,  $r_i$  is the cardinality of the predictive variable  $X_i$ , and d is the number of predictive attributes. The low number of parameters needed by nB is due to the strong conditional independence of each pair of predictive variables given the class variable. It should be noted that the number of parameters needed is independent of the number of instances  $n$  in the training set.

The NN classifier is based on a distance measure. In order to classify a new instance, it computes the distances to every case in the training set and then selects the class which belongs to the nearest case. The NN classifier requires  $n \cdot (d+1)$  parameters so that, considering that, in our experiments,  $n \gg d$ , the number of parameters of NN is higher than the number of parameters of nB. NN is known as a lazy classifier because it does not construct an explicit model of the data from the training set and needs to store all of the available data, if a case condensed or selection technique is not performed.

It is generally accepted that the error estimation of a classifier has higher variance and lower bias as the number of required parameters increases, or equivalently, as the sensitivity to the changes in the training sets increases [3], [11].

# 4.3 The Empirical Process

We consider domains with 10 predictive attributes and one class attribute. The predictive attributes are binary and the class attribute cardinality ranges from 2 to 5. In order to obtain assorted distributions with different dependencies and complexity degrees, the procedure in Fig. 2 has been carried out. For each  $K$  of  $K$ -DB and class cardinality, we generate 10 random distributions encoded with the previously described Bayesian networks. Then, for each generated Bayesian classifier, we sample 10 data sets of each sample size. The selected sample sizes are 1, 5, 10, and 25 percent of the total size of the probability space.

This empirical process is summarized in Fig. 2. In total, 6,400 data sets are generated (four different  $K$  values, four different class cardinalities, 10 distributions for each class cardinality and  $K$  value, four different sample sizes, and 10 sets sampled from each distribution and sample size). Fixed a distribution and a sample size, for each data set  $S^1, \ldots, S^{10}$  and each classifier (nB and NN), we estimate 10 times the  $\hat{\epsilon}_k(S_n, P)$  for 10 different random data partitions  $P_1, \ldots, P_{10}$ , and 10 times the  $\hat{\epsilon}_{k,m}(S_n, P)$  for 10 different sets of random partitions  $P_1, \ldots, P_{10}$ , where  $P_i = (P_i^1, \ldots, P_i^{10})$ .

Then, departing from the previous calculated values and exact values, we estimate the variance and expected values of the

# Case 1:21-cv-01361-ABJ Document 8-6 Filed 07/19/21 Page 114 of 414

572 IEEE TRANSACTIONS ON PATTERN ANALYSIS AND MACHINE INTELLIGENCE, VOL. 32, NO. 3, MARCH 2010

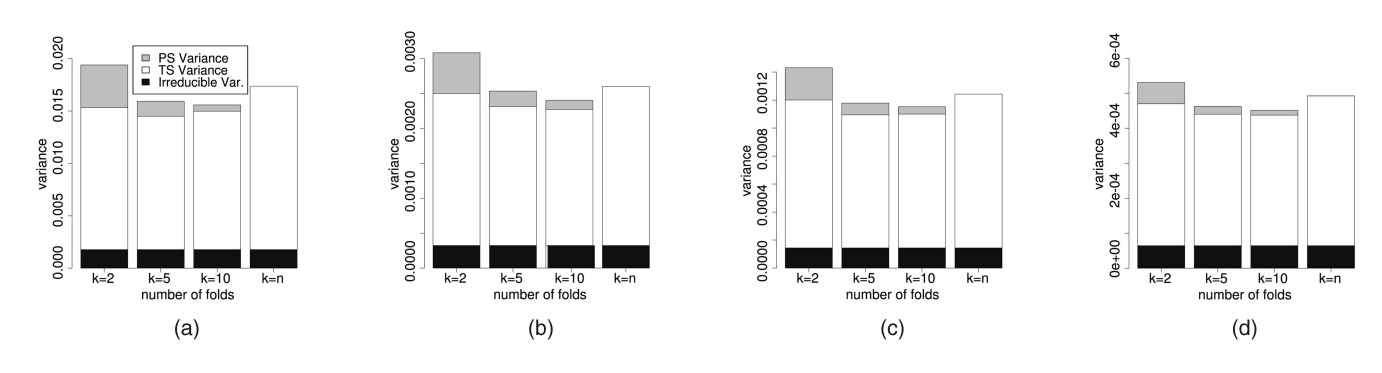

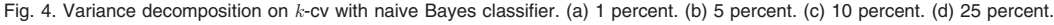

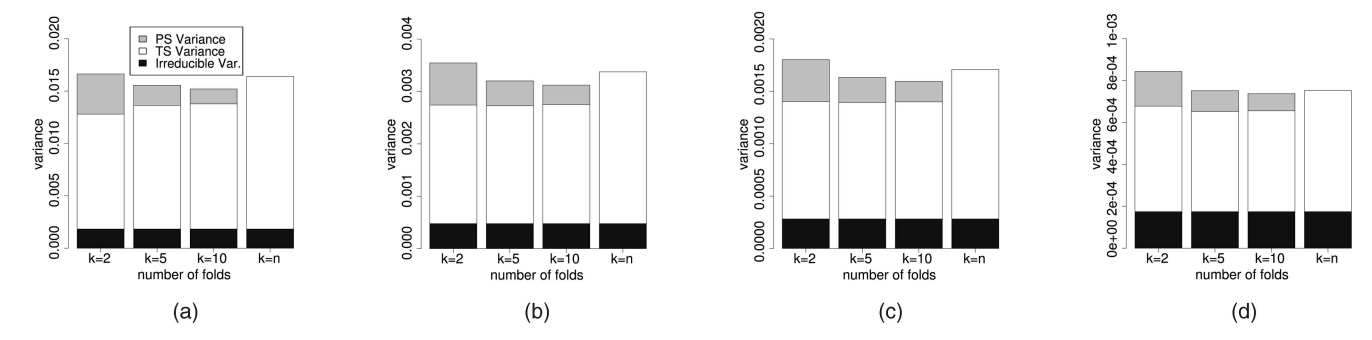

Fig. 5. Variance decomposition on k-cv with nearest neighbor classifier. (a) 1 percent. (b) 5 percent. (c) 10 percent. (d) 25 percent.

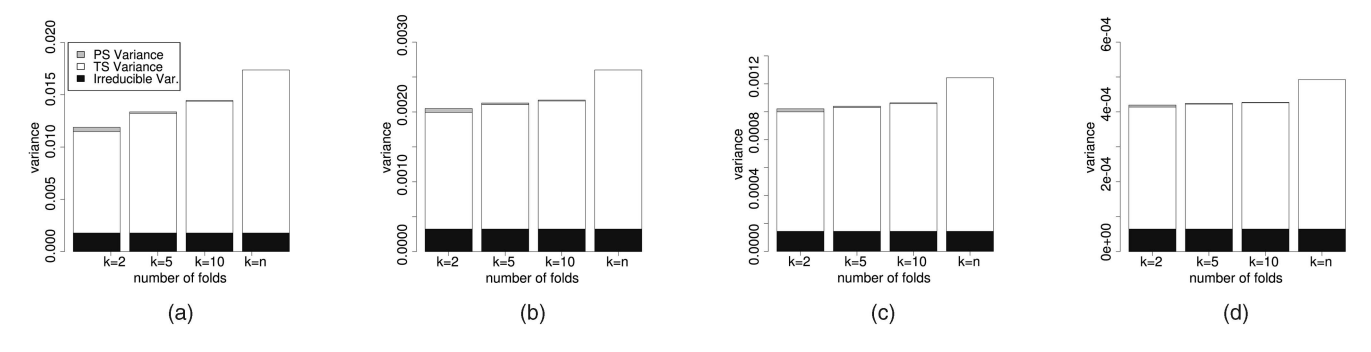

Fig. 6. Variance decomposition on repeated k-cv with naive Bayes classifier. (a) 1 percent. (b) 5 percent. (c) 10 percent. (d) 25 percent.

deviation  $\delta_k = \epsilon - \hat{\epsilon}_k$ , taking into account the distribution of  $S_n$ and P. Finally, we estimate the expected values of the previously estimated variances and the variances of the previously estimated expected values over  $S_n$  and P in order to compute TS (6) and  $PS$  (7). This process is shown in Fig. 3.

The considered  $k$  values for the cross validation are  $k = 2, 5, 10, n$ . We use the k-cv error estimator provided by the WEKA library [28]. The random generated Bayesian networks have been obtained using the BNGenerator software [14].

# 4.4 Experimental Results

This section has been divided into three paragraphs. First, in order to measure the influence of the different sources of variance of the k-cv error estimator, we empirically analyze the decomposition of the variance given in (3). Second, we study the behavior of the bias and the variance of  $k$ -cv for different  $k$  values and sample sizes using the Friedman plus Nemenyi statistical test [7]. The Friedman test is a nonparametric equivalent of the repeated measures ANOVA. It is used for comparing more than two algorithms over multiple data sets at the same time, based on average ranks. The null hypothesis being tested is that all classifiers obtain the same error. If the null hypothesis is rejected, it can be concluded that there are statistically significant differences between the classifiers, and then, the Nemenyi post hoc test is performed for comparing all classifiers with each other. The results for the Nemenyi post hoc

test are shown in critical difference diagrams, and these plots show the mean ranks of each model across all the domains in a numbered line. If there are not statistically significant differences between two classifiers, they are connected in the diagram by a straight line. Finally, we make a brief comparison of the nB and NN classifiers using the Wilcoxon test [7].

## 4.4.1 Decomposition of the Variance

We begin the variance analysis starting out from the decomposition of the variance of the deviation of the error  $\delta_k$  (5). In Figs. 4, 5, 6, and 7, we present the results of the proposed decomposition (see Fig. 1). Each bar of the figures represents the total variance of the estimator. The lowest, darkest part of the bar, is the irreducible variance: the variance of the true error  $\epsilon$ . The rest of the bar is the reducible variance, the variance of the deviation of the error  $\delta_k$ , and is divided into two terms, the sensitivity due to changes in the training set, training sensitivity  $TS(6)$ , and the sensitivity due to changes in the partitions, partition sensitivity  $PS(7)$ . Note that PS is zero for  $k = n$ .

The training sensitivity  $TS$  dominates the total variance because it is clearly bigger than the partition sensitivity  $PS$ . In nonrepeated  $k$ -cv, the training sensitivity  $TS$  is 2-4 times bigger with  $k = 2$ , 4-9 times bigger with  $k = 5$ , and 5-12 times bigger with  $k = 10$ . In repeated k-cv, the differences are even greater, the training sensitivity TS is 11-33 times bigger with  $k = 2$ , 21-80 times

IEEE TRANSACTIONS ON PATTERN ANALYSIS AND MACHINE INTELLIGENCE, VOL. 32, NO. 3, MARCH 2010 673

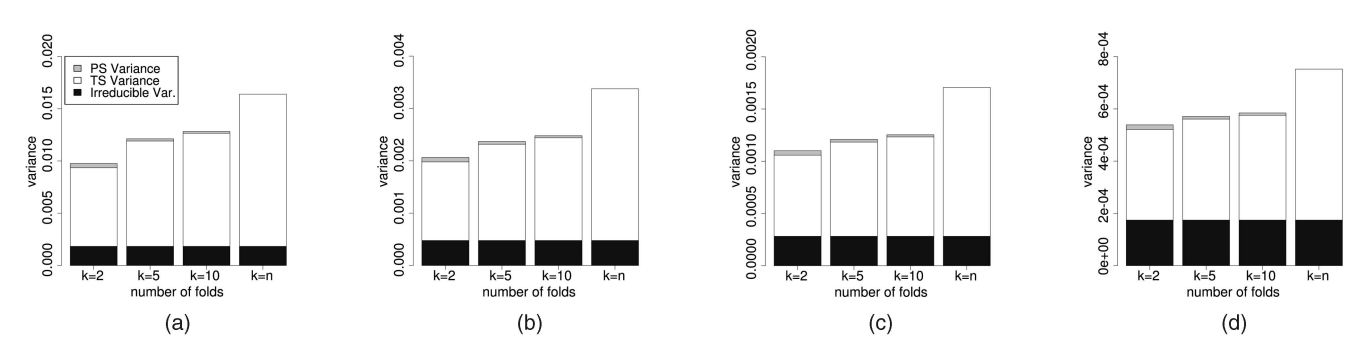

Fig. 7. Variance decomposition on repeated k-cv with nearest neighbor classifier. (a) 1 percent. (b) 5 percent. (c) 10 percent. (d) 25 percent.

bigger with  $k = 5$ , and 28-143 times bigger with  $k = 10$ . In spite of the fact that  $TS$  is much bigger than  $PS$ , in nonrepeated  $k$ -cv,  $PS$  is more sensitive than  $TS$  for different  $k$  values.

In the analysis of the decomposition for different values of  $k$ , the partition sensitivity  $PS$  decreases with higher values of  $k$ . Training sensitivity  $TS$  does not have a clear behavior in nonrepeated  $k$ -cv, but in repeated  $k$ -cv, it increases with higher  $k$  values. Finally, it is important to note that the ratio between  $PS$ and TS is quite similar for different sizes of the training set, an observation that holds for each  $k$  individually.

#### 4.4.2 Comparison of Bias and Variance for Different k Values

In addition to the previous analysis, we have also compared the bias and the total variance of the estimators for the different values of k. In order to do that, we have carried out statistical tests, a paired Friedman test plus the Nemenyi post hoc test when the null hypothesis is rejected [7] based on 320 paired estimated errors (two classifiers, four K values, four class cardinalities, and 10 distributions for each cardinality and  $K$  value). The significance of this test is 0.01 (see Figs. 8, 9, 12, and 13).

The first evidence is that, in all of cases, the variance of the estimator decreases with the sample size [6] (see Figs. 10 and 11). Besides, the variance of the estimator is lower on repeated  $k$ -cv than in nonrepeated  $k$ -cv.

But, there are differences among repeated and nonrepeated  $k$ -cv if we focus on the variance for different k-values. In nonrepeated, there are no significative differences between different numbers of folds because the total variance for different  $k$  values is very similar (see Fig. 8). Repeated  $k$ -cv stabilizes the variance in such a way that

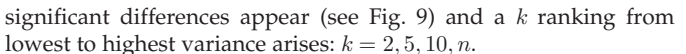

On the other hand, if we focus on the bias, we realize that  $k = 2$  is significatively the most biased  $k$  value except for nonrepeated  $k$ -cv on small samples. The remaining  $k$  values show no significative differences among them (see Figs. 12 and 13). The 2-cv has the largest bias for both classifiers (nB and NN) because we use only  $n/2$ samples for learning. Anyway, the bias is nearly zero for all sample sizes, specially for sample sizes higher than 5 percent.

Thus, if the aim is to compare classifiers with similar bias, we should use  $k = 2$  because it has the lowest variance. However, if the aim is to measure the prediction error, we should use  $k = 5$  or  $k = 10$  because they are less biased than  $k = 2$  and have less computational cost than  $k = n$  (the least biased).

#### 4.4.3 Comparison of nB and NN

Finally, we have also compared the classifiers. The comparison among classifiers (nB and NN) has been performed using the paired Wilcoxon signed-rank test [7], and we have obtained statistically significative results at  $\alpha < 0.01$ . Table 1 shows the p-values of the statistical tests and the differences between both classifiers. The variance of nB is lower than in NN, especially in nonrepeated k-cv, and NN is less biased than nB due to the differences in the number of parameters [11].

## 5 CONCLUSIONS

This paper proposes a novel decomposition of the variance of the kfold cross validation for prediction error estimation. The variance is

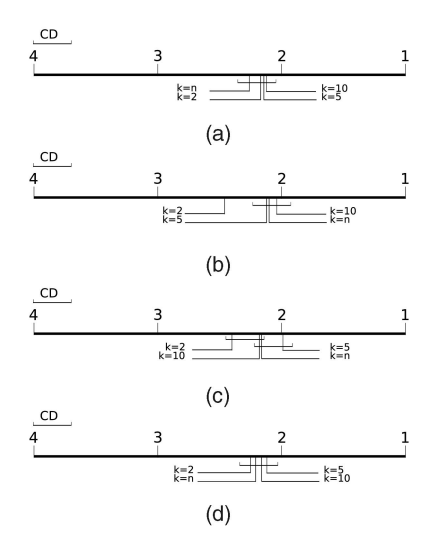

Fig. 8. Nemenyi's critical difference diagrams of variance on  $k$ -cv. (a) Sample size 1 percent. (b) Sample size 5 percent. (c) Sample size 10 percent. (d) Sample size 25 percent.

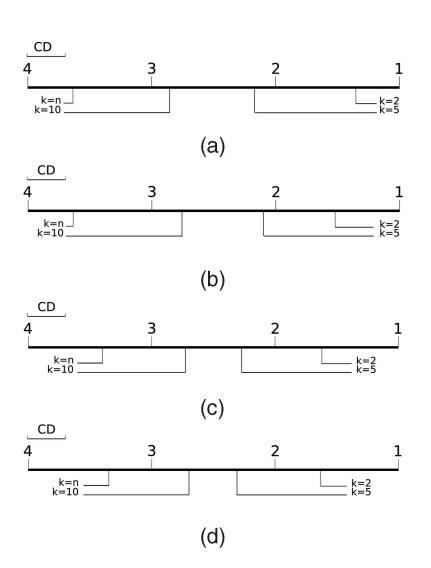

Fig. 9. Nemenyi's critical difference diagrams of variance on repeated  $k$ -cv. (a) Sample size 1 percent. (b) Sample size 5 percent. (c) Sample size 10 percent. (d) Sample size 25 percent.

# Case 1:21-cv-01361-ABJ Document 8-6 Filed 07/19/21 Page 116 of 414

574 IEEE TRANSACTIONS ON PATTERN ANALYSIS AND MACHINE INTELLIGENCE, VOL. 32, NO. 3, MARCH 2010

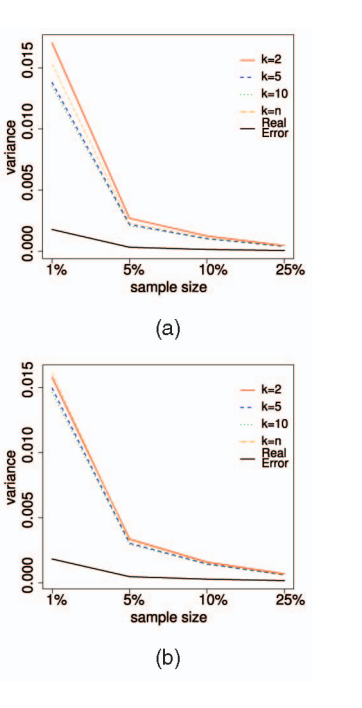

Fig. 10. Variance on  $k$ -cv. (a) Naive Bayes. (b) Nearest neighbor.

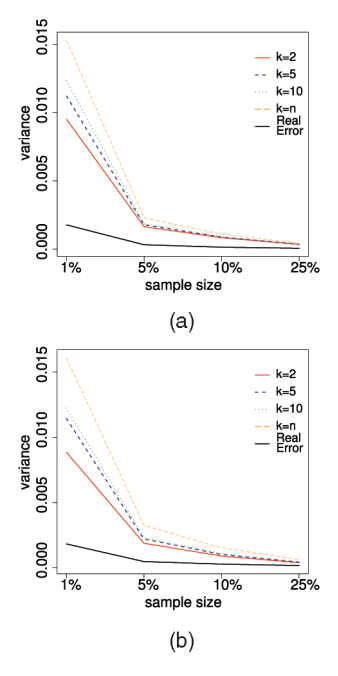

Fig. 11. Variance on repeated  $k$ -cv. (a) Naive Bayes. (b) Nearest neighbor.

decomposed into two independent terms (see (4)): the irreducible variance  $Var(\epsilon)$  and the reducible variance  $Var(\delta_k)$ . The irreducible variance is independent of the value of  $k$  and the partitions  $P$  used, and only depends on the training set. Then, the reducible variance is decomposed into two terms (see (5)) taking into account its sources: the sensitivity due to changes in the training set:  $TS$  (see (6)) and due to changes in the partition:  $PS$  (see (7)).

Furthermore, the paper empirically studies the statistical properties, bias and variance, of the k-fold cross validation for error estimation and its repeated version. The empirical study is divided into three parts: 1) decomposition of the variance, 2) comparison of bias and variance of the estimator for different  $k$  values and training set sizes  $n$ , and 3) comparison of bias and variance of the estimator for different induction algorithms, naive Bayes, and nearest neighbor.

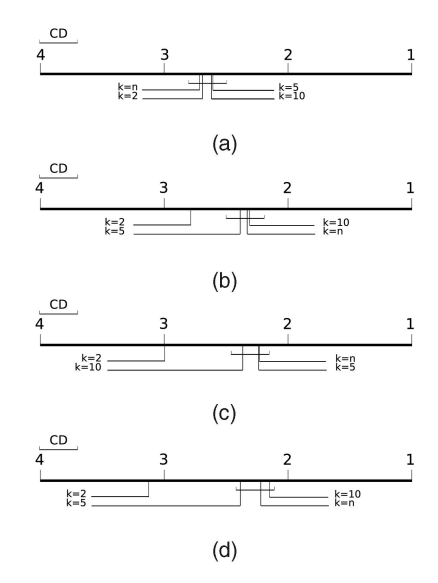

Fig. 12. Nemenyi's critical difference diagrams of bias on  $k$ -cv. (a) Sample size 1 percent. (b) Sample size 5 percent. (c) Sample size 10 percent. (d) Sample size 25 percent.

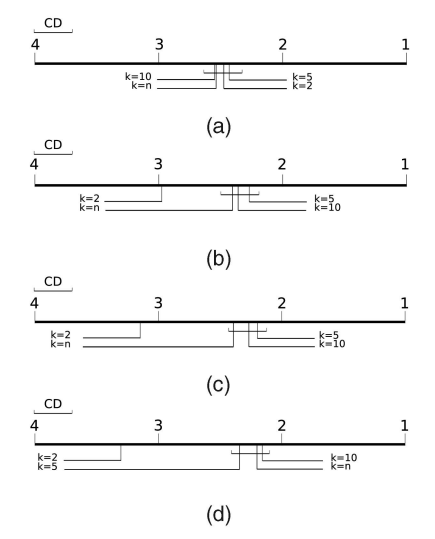

Fig. 13. Nemenyi's critical difference diagrams of bias on repeated  $k$ -cv. (a) Sample size 1 percent. (b) Sample size 5 percent. (c) Sample size 10 percent. (d) Sample size 25 percent.

TABLE 1 Wilcoxon Test at  $\alpha < 0,01$  between nB and NN Classifiers

| $\mathbf{k}$                             |             | $1\%$           | $5\%$           | 10%             | 25%             |
|------------------------------------------|-------------|-----------------|-----------------|-----------------|-----------------|
| $\overline{2}$                           | <b>Bias</b> | 00,00246        | 00,00226        | $\star 0.00007$ | $\star 0.00006$ |
|                                          | Variance    | 00.00195        | $\star 0,00046$ | $\star 0,00093$ | $\star 0,00757$ |
| 5                                        | <b>Bias</b> | 00,00025        | 00.00317        | 00,00282        | 00,00426        |
|                                          | Variance    | $\star 0,00128$ | $\star 0.00266$ | $\star 0.00813$ | $\star 0.00814$ |
| 10                                       | <b>Bias</b> | 00,00061        | 00,00326        | 00,00321        | 00,00487        |
|                                          | Variance    | 0.00052         | $\star 0.00292$ | $\star 0,00049$ | $\star 0,00795$ |
| n                                        | <b>Bias</b> | 00,00106        | 00,00329        | 00,00333        | 00,00504        |
|                                          | Variance    | 00,00521        | $\star 0.00120$ | $\star 0.00048$ | $\star 0.00049$ |
| $\star > 0.01\alpha \rightarrow nB < NN$ |             |                 |                 |                 |                 |
|                                          |             |                 |                 |                 |                 |

 $\circ > 0,01\alpha \rightarrow NN < nB$ 

In the first study, we can conclude that training sensitivity  $TS$  is much bigger than partition sensitivity  $PS. PS$  decreases with higher values of  $k$ . TS does not have a clear behavior in nonrepeated  $k$ -cv, but in repeated  $k$ -cv,  $TS$  increases with higher  $k$  values. For each  $k$  value, the ratio between  $PS$  and  $TS$  seems to be preserved across different sample sizes. We have observed that the repeated version reduces  $PS$  to a small fraction of the total

variance. In the second study, we have not found significative differences between the variance of nonrepeated  $k$ -cv when the number of folds changes. On the other hand, for 10 times repeated k-cv estimator, a ranking on the variance appears with significant differences between all  $k$  values, from the lowest to highest variance:  $k = 2, 5, 10, n$ . Focusing on the bias, it seems that for k-cv and for repeated  $k$ -cv,  $k = 2$  is the most biased estimator. In the third study, we realize that NN is less biased than nB but with more variance due to the differences in the number of parameters.

In order to apply these results, we can conclude by recommending  $k = 2$  to compare classifiers if their bias is similar because it has the lowest variance. Besides, if the goal is to measure the error, we should use a less biased error estimator. We recommend the use of  $k = 5$  or  $k = 10$  because they are less biased than  $k = 2$  and have less computational cost than  $k = n$ . Finally, we recommend the use of repeated cross validation when it is computationally feasible.

The theoretical results provided in this paper for  $k$ -fold crossvalidation estimator could be extended to other error estimators with a part of the variance-dependent of  $S_n$  and another part dependent of internal factors, such as Bootstrap.

#### APPENDIX

In this section, we demonstrate the exact decomposition of the variance of a random variable  $Z$ , which depends on two random independent variables  $X$  and  $Y$ .

**Theorem.** Given two independent random variables  $X$  and  $Y$  and a third random variable  $Z$ , which depends on  $X$  and  $Y$ , we have that:

$$
Var_{X,Y}[Z] = 1/2(E_X[Var_Y[Z]] + Var_Y[E_X[Z]]) + 1/2(E_Y[Var_X[Z]] + Var_X[E_Y[Z]]).
$$
 (8)

**Proof.** By definition of the variance of Z, we have that:  $E[(X - EX)^2]$ 

$$
Var_{X,Y}[Z] = E_{X,Y}[Z^2] - E_{X,Y}[Z]^2.
$$
\n(9)

We can rewrite this definition by adding and subtracting the term  $E_X[E_Y[Z]^2]$  as follows:

$$
Var_{X,Y}[Z] = E_{X,Y}[Z^2] - E_X[E_Y[Z]^2] + E_X[E_Y[Z]^2]) - E_{X,Y}[Z]^2
$$

$$
=E_X[E_Y[Z^2]-E_Y[Z]^2]
$$
 (10)

$$
+ E_X[E_Y[Z^2]) - E_X[E_Y[Z]]^2
$$

$$
= E_X[Var_Y[Z]] + Var_X[E_Y[Z]].
$$

Following the same procedure with the term  $E_Y[{E_X}[Z]^2]$ , we obtain the following equality:

$$
Var_{X,Y}[Z] = E_Y[Var_X[Z]] + Var_Y[E_X[Z]].
$$
\n(11)

Using (10) and (11) and regrouping the terms, we prove the theorem

$$
Var_{X,Y}[Z] = 1/2(Var_{X,Y}[Z] + Var_{X,Y}[Z])
$$
  
= 1/2(E<sub>Y</sub>[Var<sub>X</sub>[Z]] + Var<sub>Y</sub>[E<sub>X</sub>[Z]]  
+ E<sub>X</sub>[Var<sub>Y</sub>[Z]] + Var<sub>X</sub>[E<sub>Y</sub>[Z]])  
= 1/2(E<sub>Y</sub>[Var<sub>X</sub>[Z]] + Var<sub>X</sub>[E<sub>Y</sub>[Z]])

$$
+1/2(E_X[Var_Y[Z]]+Var_Y[E_X[Z]]).
$$

 $\Box$ 

We have decomposed the variance of  $Z$  into two additive terms which represent the sources of variance due to variables  $X$  and  $Y$ , respectively (see the two terms of (8)). We call  $1/2(E_Y[Var_X[Z]] +$  $Var_X[E_Y[Z]]$  the sensitivity of Z with respect to X, and  $1/2(E_X[Var_Y[Z]] + Var_Y[E_X[Z]])$  the sensitivity of Z with respect

to  $Y$ . This property of the variance allows us to decompose the variance of the estimated prediction error random variable  $\hat{\epsilon}_k$  into the sensitivity to changes in the permutation and the sensitivity to changes in the training set.

# ACKNOWLEDGMENTS

This work has been partially supported by the Saiotek and Research Groups 2007-2012 (IT-242-07) programs (Basque Government), TIN2008-06815-C02-01 and Consolider Ingenio 2010- CSD2007-00018 projects (Spanish Ministry of Science and Innovation), and COMBIOMED network in computational biomedicine (Carlos III Health Institute).

## **REFERENCES**

- [1] Y. Bengio and Y. Grandvalet, "No Unbiased Estimator of the Variance of K-Fold Cross-Validation," J. Machine Learning Research, vol. 5, pp. 1089- 1105, 2004.
- [2] Y. Bengio and Y. Grandvalet, "Bias in Estimating the Variance of K-Fold Cross-Validation," Statistical Modeling and Analysis for Complex Data Problems, vol. 1, pp. 75-95, 2005.
- 
- [3] C.M. Bishop, Pattern Recognition and Machine Learning. Springer, 2006. [4] U.M. Braga-Neto, R. Hashimoto, E.R. Dougherty, D.V. Nguyen, and R.J. Carroll, "Is Cross-Validation Better than Resubstitution for Ranking Genes?" Bioinformatics, vol. 20, no. 2, pp. 253-258, 2004.
- [5] U.M. Braga-Neto and E.R. Dougherty, "Is Cross-Validation Valid for Msmall-Sample Microarray Classification?" Bioinformatics, vol. 20, no. 3, pp. 374-380, 2004.
- [6] U.M. Braga-Neto, "Small-Sample Error Estimation: Mythology versus Mathematics," Proc. SPIE, pp. 304-314, 2005.
- [7] J. Demsar, "Statistical Comparisons of Classifiers over Multiple Data Sets,"
- J. Machine Learning Research, vol. 7, pp. 1-30, 2006. [8] L. Devroye and T. Wagner, "Distribution-Free Performance Bounds with the Resubstitution Error Estimate," IEEE Trans. Information Theory, vol. 25, no. 2, pp. 208-210, Mar. 1979.
- L. Devroye, Non-Parametric Density Estimation. Wiley, 1985.
- [10] P. Domingos, "A Unified Bias-Variance Decomposition and Its Applications," Proc. 17th Int'l Conf. Machine Learning, pp. 231-238, 2000.
- [11] R.O. Duda, P.E. Hart, and D.G. Stork, Pattern Classification, second ed.
- Wiley Interscience, 2000. [12] B. Efron and R.J. Tibshirani, "An Introduction to the Bootstrap," Monographs on Statistics and Applied Probability, vol. 57. Chapman and Hall, 1993.
- [13] J.H. Friedman, "On Bias, Variance, 0/1-Loss, and the Curse-of-Dimensionality," Data Mining and Knowledge Discovery, vol. 1, pp. 55- 77, 1997.
- [14] J.S. Ide and F.G. Cozman, "Generating Random Bayesian Networks with Constraints on Induces Width," Proc. European Conf. Artificial Intelligence, 2004.
- [15] G.M. James, "Variance and Bias for General Loss Functions," Machine
- Learning, vol. 51, pp. 115-135, 2003. [16] R. Kohavi, "A Study of Cross-Validation and Bootstrap for Accuracy Estimation and Model Selection," Proc. Int'l Joint Conf. Artificial Intelligence,
- pp. 1137-1145, 1995. [17] R. Kohavi, "Wrappers for Performance Enhancement and Oblivious Decision Graphs," PhD thesis, Computer Science Dept., Stanford Univ., 1995.
- [18] R. Kohavi and D.H. Wolpert, "Bias Plus Variance Decomposition for Zero-One Loss Functions," Proc. Int'l Conf. Machine Learning, pp. 275-283, 1996.
- [19] P. Langley, W. Iba, and K. Thompson, "An Analysis of Bayesian Classifiers," Proc. 10th Nat'l Conf. Artificial Intelligence, pp. 223-228, 1992.
- [20] P. Lucas, "Restricted Bayesian Network Structure Learning," Advances in Bayesian Networks (Studies in Fuzziness and Soft Computing), pp. 217-232, Springer, 2004.
- [21] G.J. McLachlan, Discriminant Analysis and Statistical Pattern Recognition. John Wiley and Sons, Inc., 1992.
- [22] M. Minsky, "Steps Toward Artificial Intelligence," Trans. IRE, vol. 49, pp. 8- 30, 1961.
	-
- [23] T. Mitchell, Machine Learning. McGraw-Hill, 1997. J. Pearl, Probabilistic Reasoning in Intelligence Systems. Morgan-Kaufman, 1988.
- [25] M. Sahami, "Learning Limited Dependence Bayesian Classifiers," Proc. Second Int'l Conf. Knowledge Discovery and Data Mining, pp. 335-338, 1996. [26] M. Stone, "Cross-Validatory Choice and Assessment of Statistical Predic-
- tions," J. Royal Statistical Soc. Series B, vol. 36, pp. 111-147, 1974. [27] S.M. Weiss and C.A. Kulikowski, Computer Systems That Learn. Morgan-
- Kaufmann, 1991.
- [28] I.H. Witten and E. Frank, Data mining: Practical Machine Learning Tools and Techniques with Java Implementations. Morgan Kaufmann, 2000.

Case 1:21-cv-01361-ABJ Document 8-6 Filed 07/19/21 Page 118 of 414 January 12, 2021 1

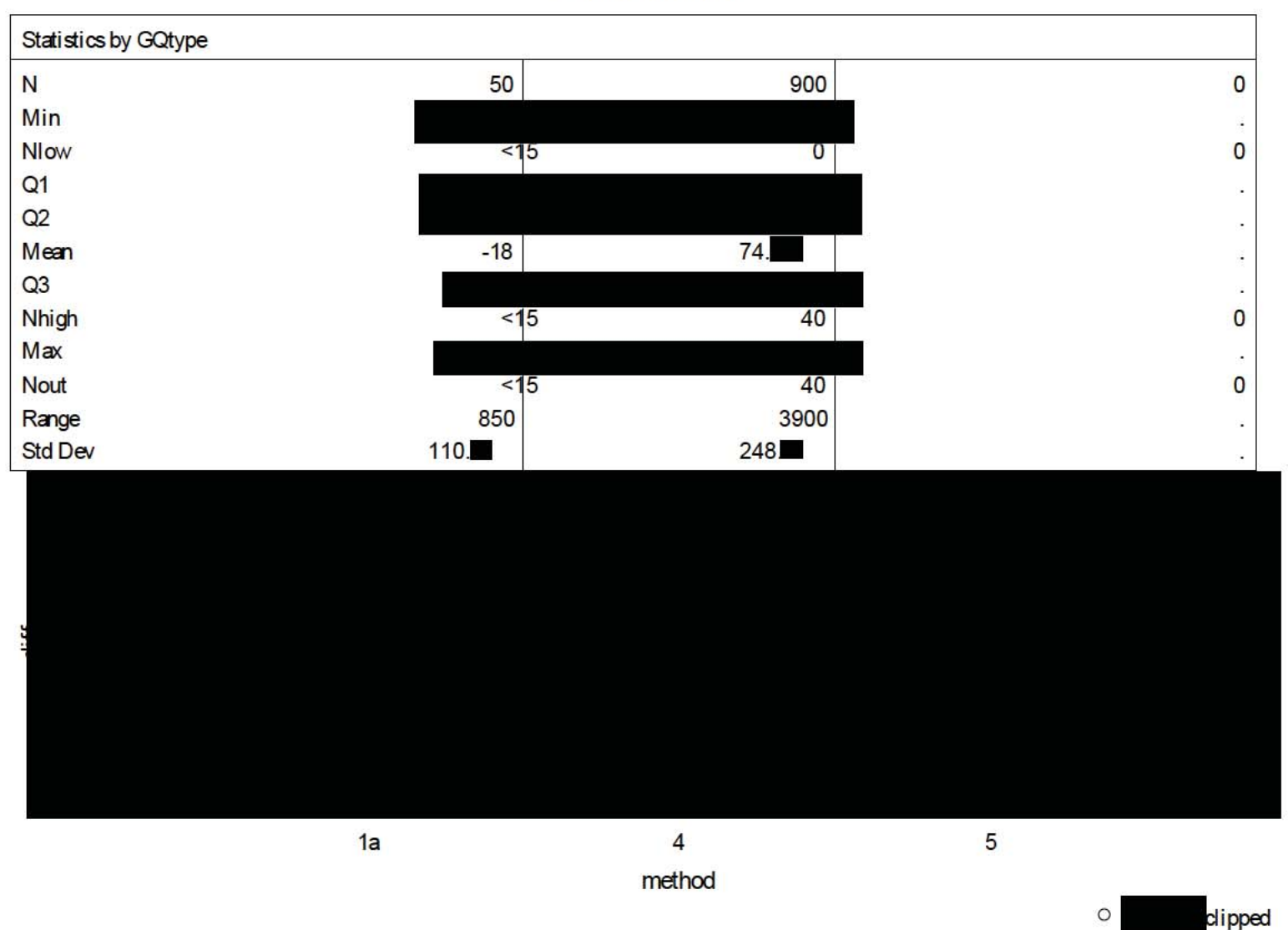

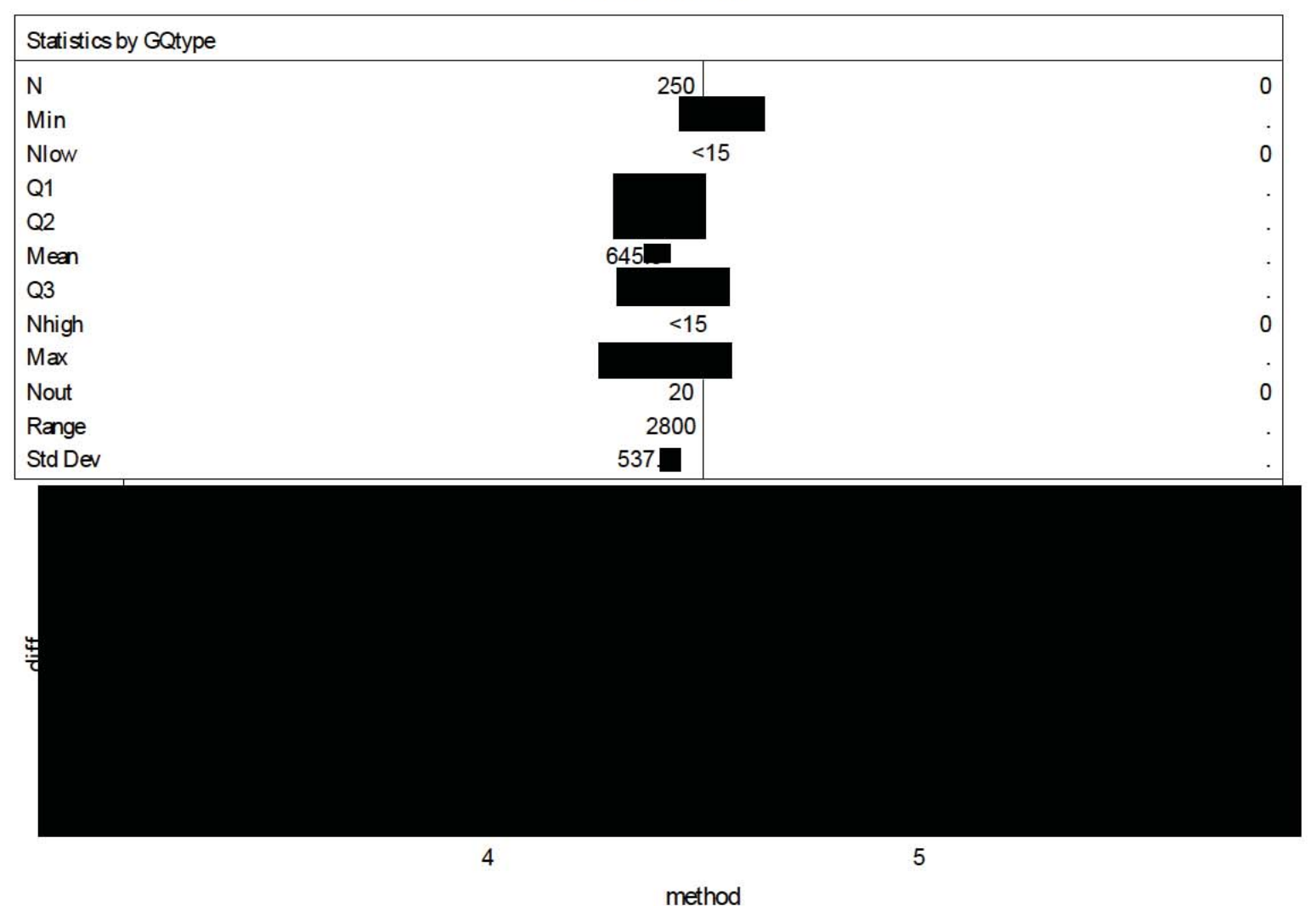

 $\circ$ dipped

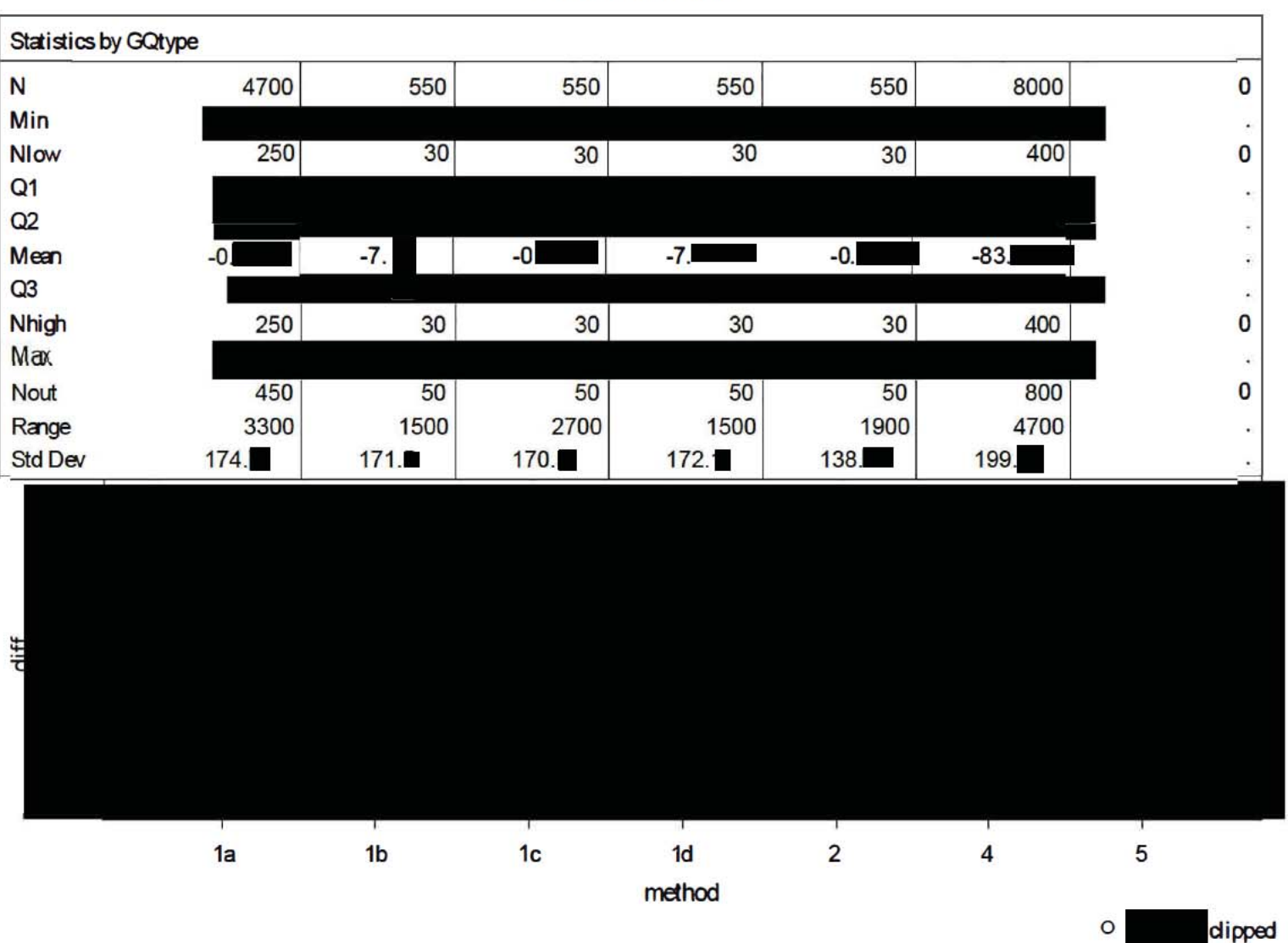

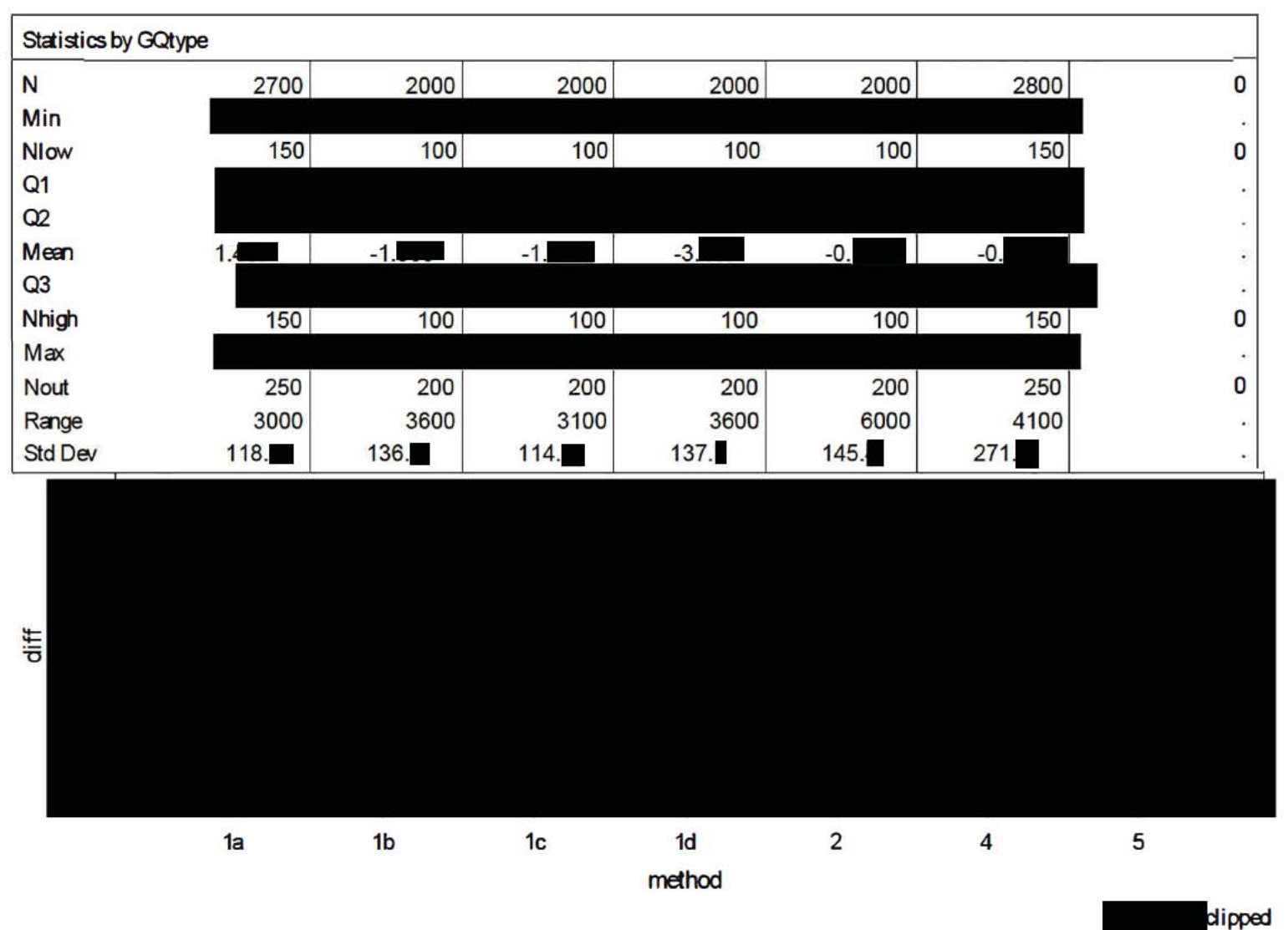

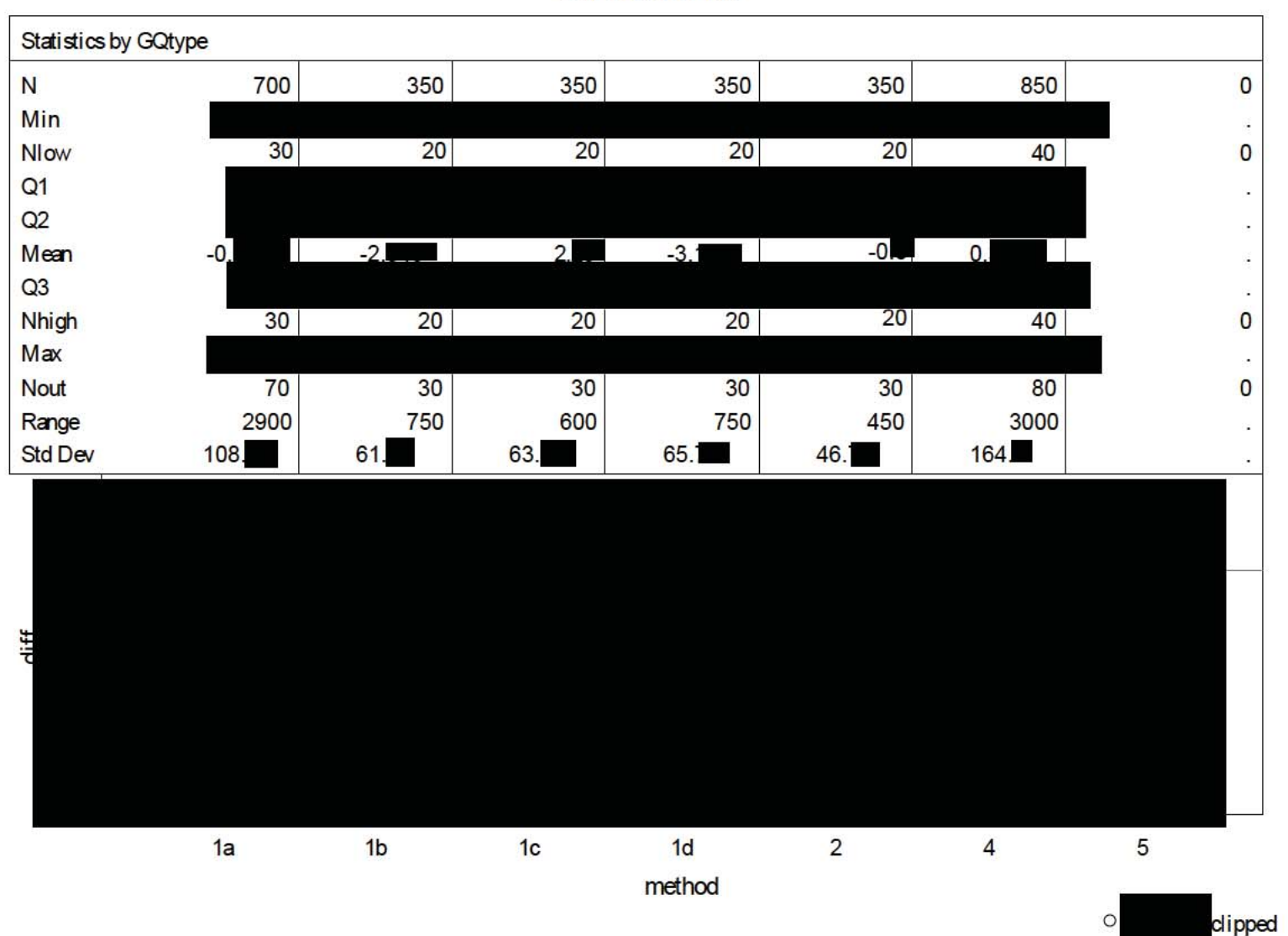

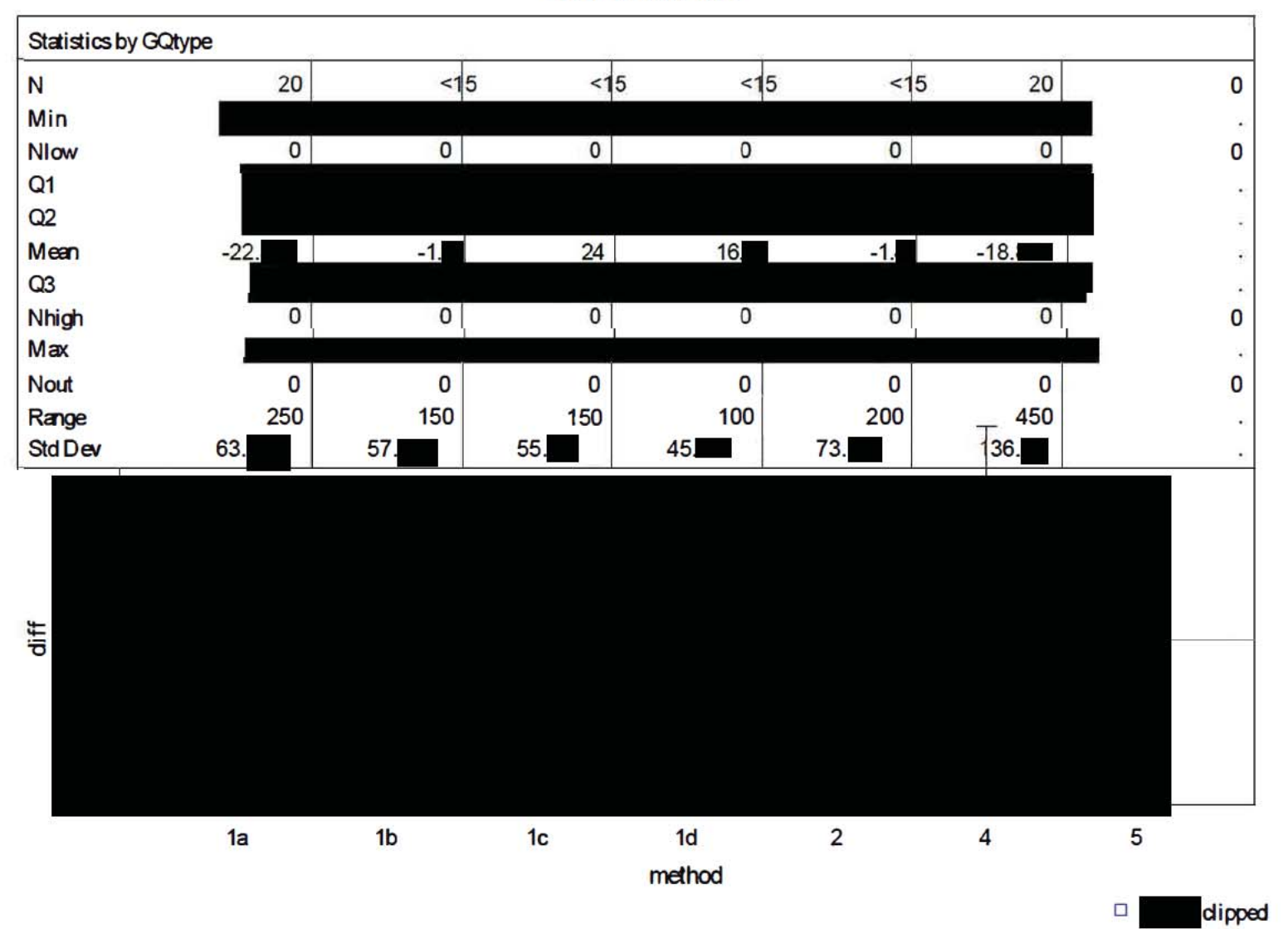

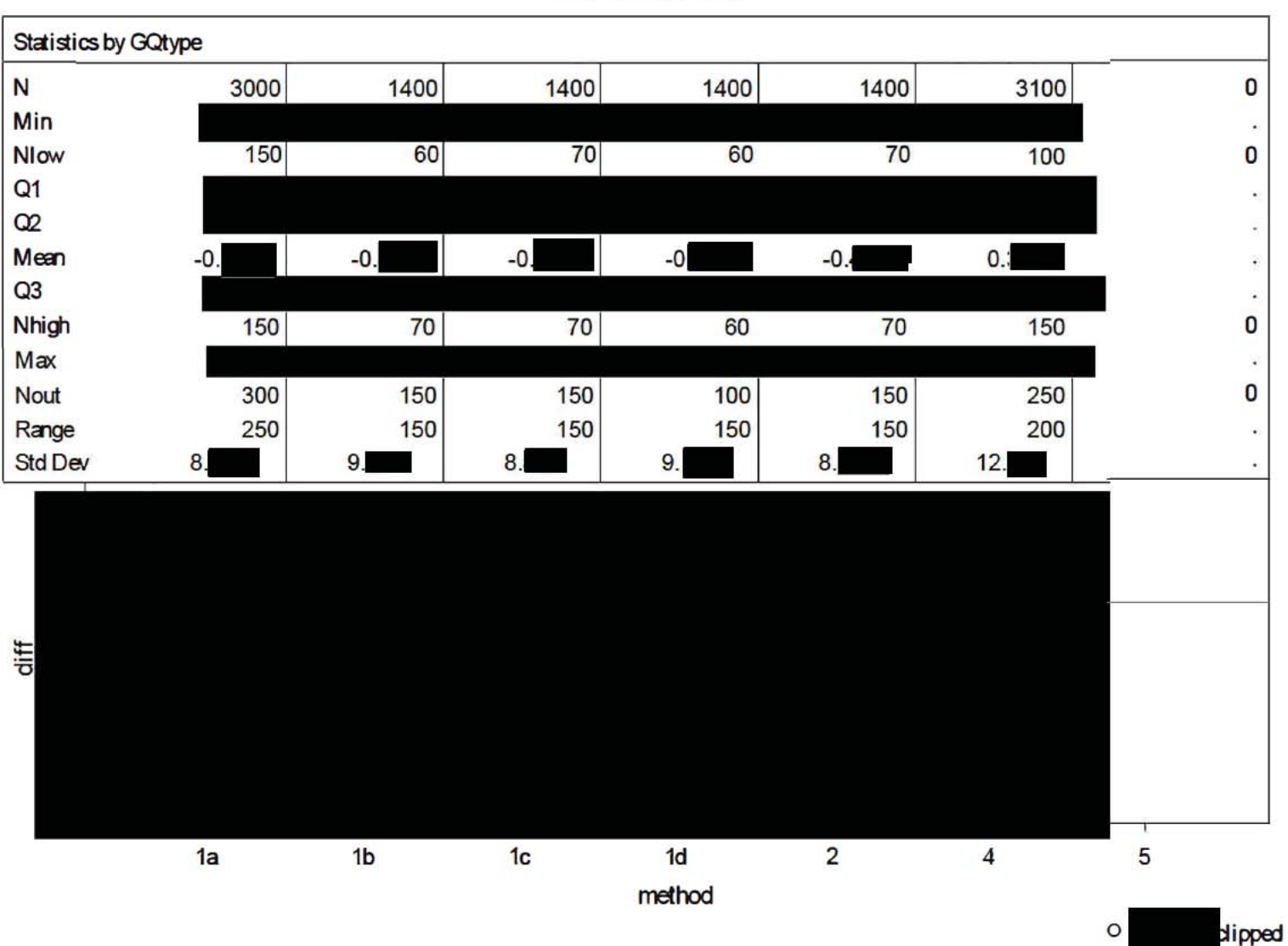

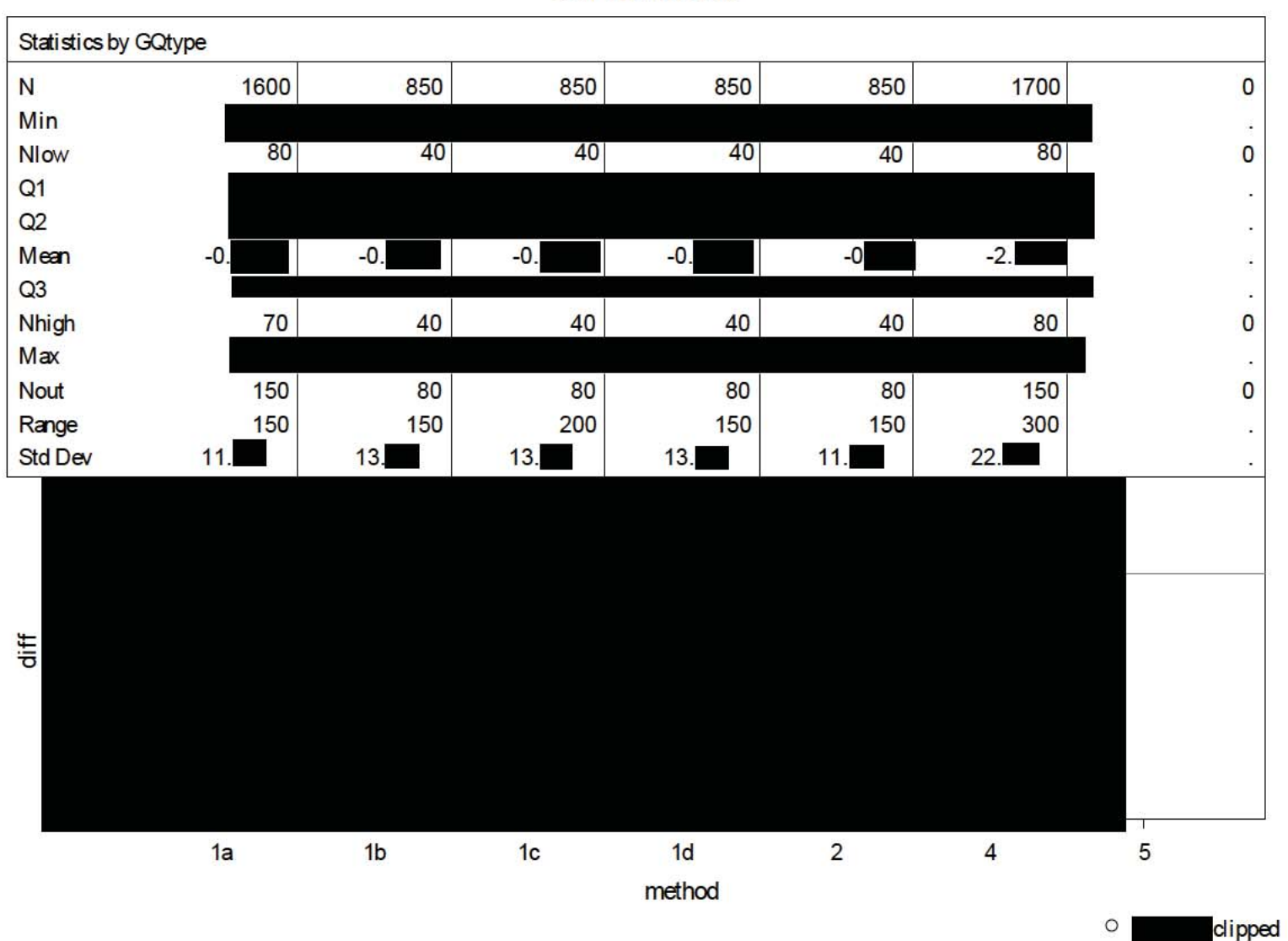

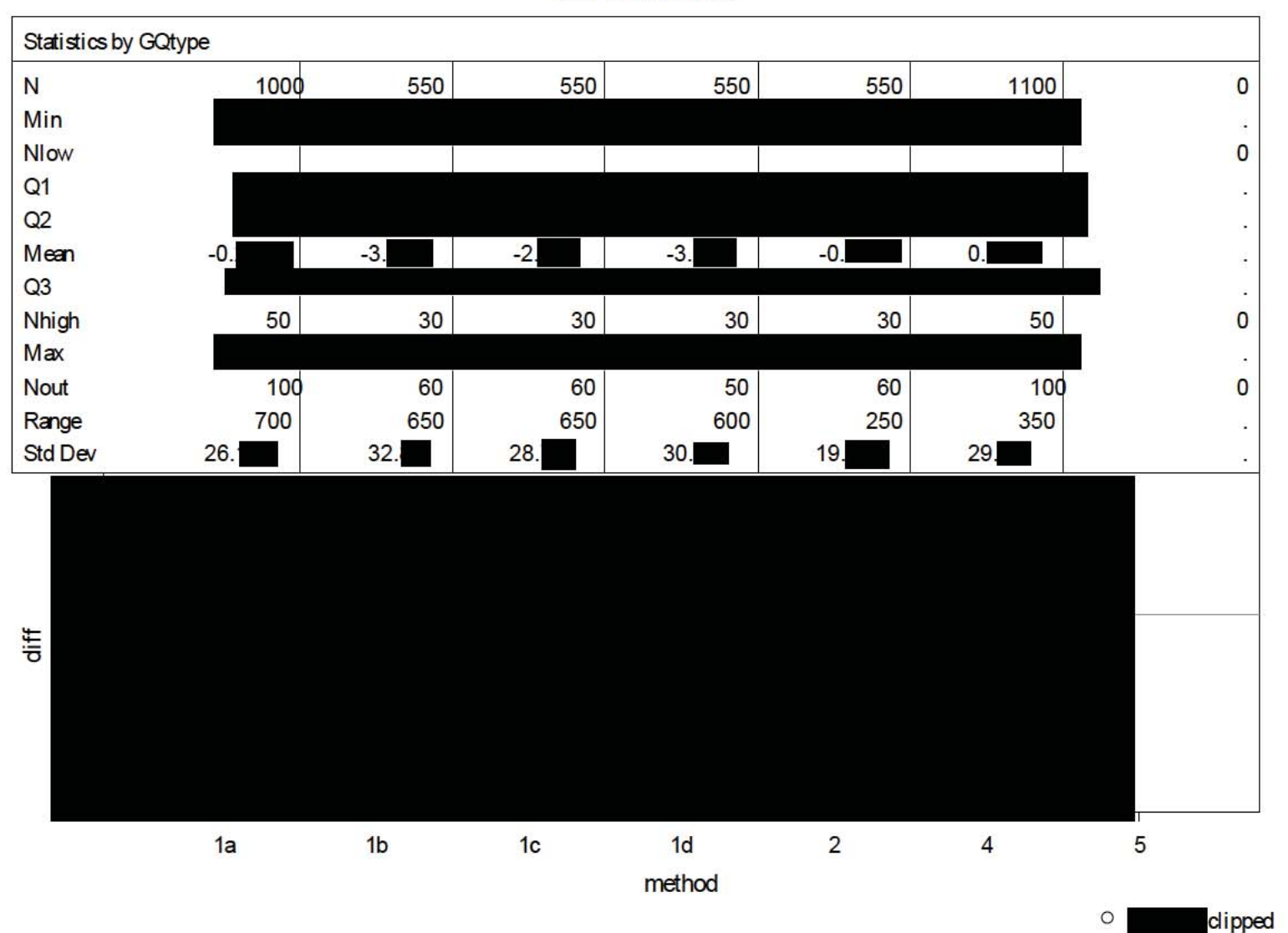

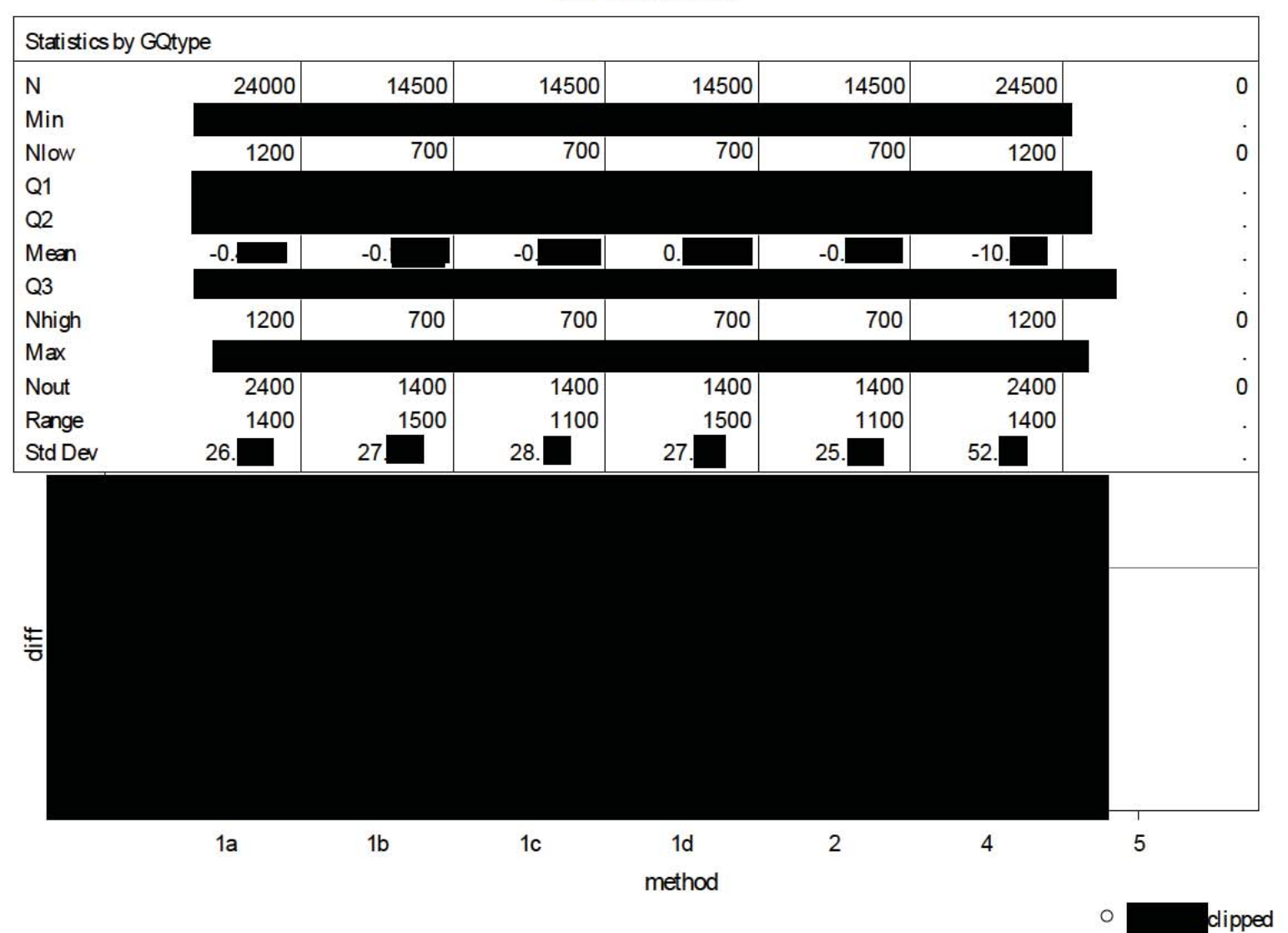

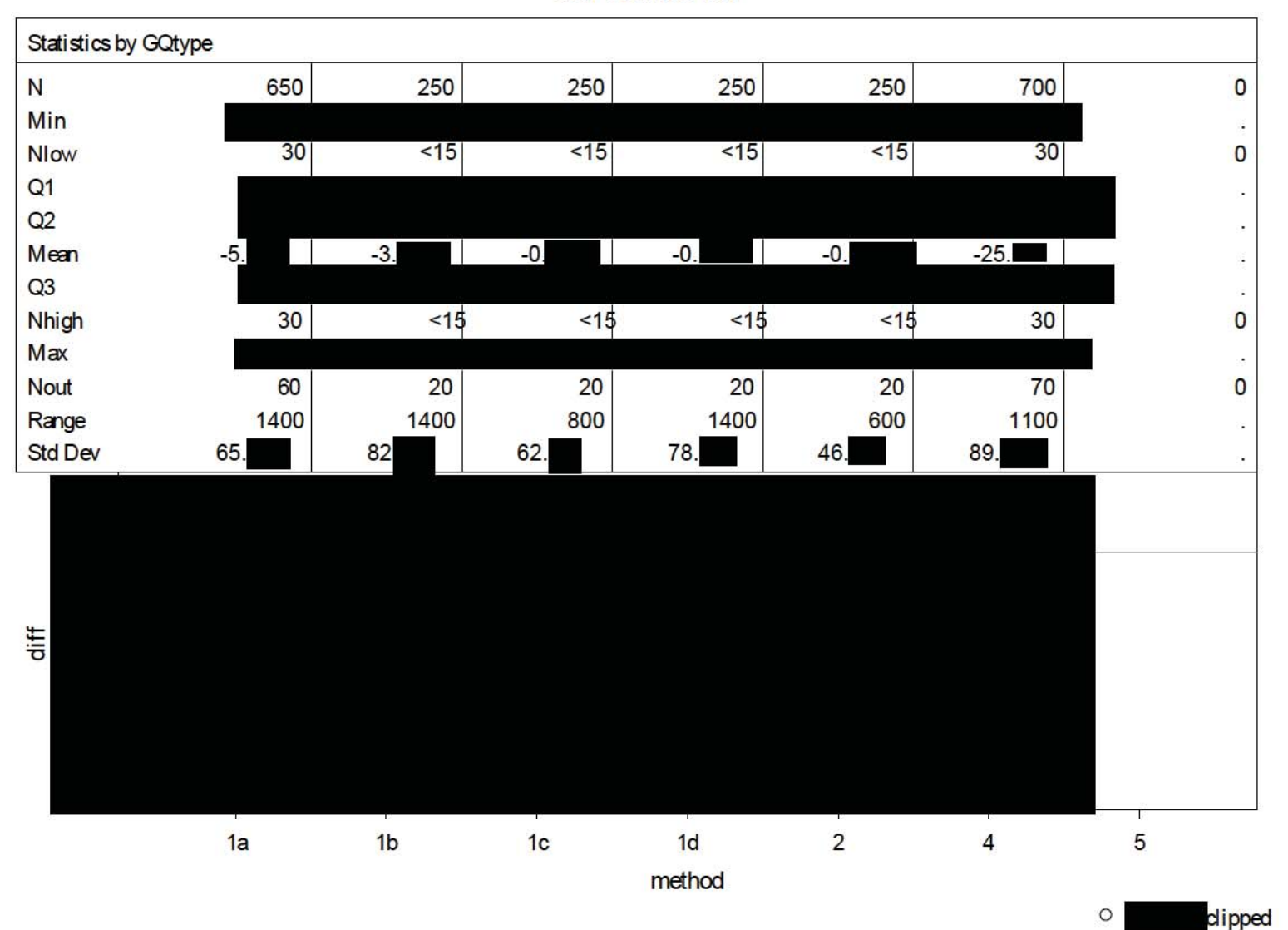

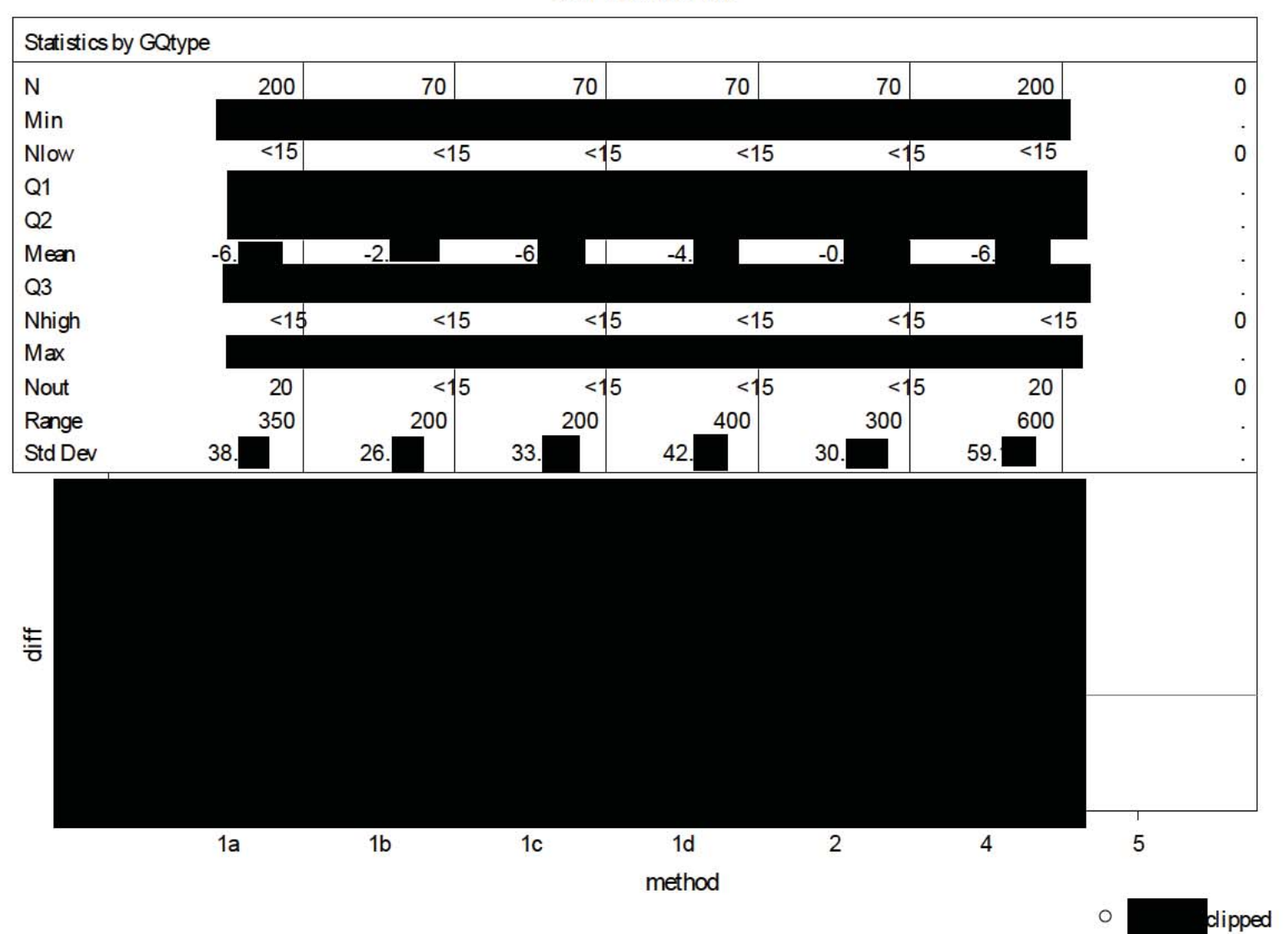
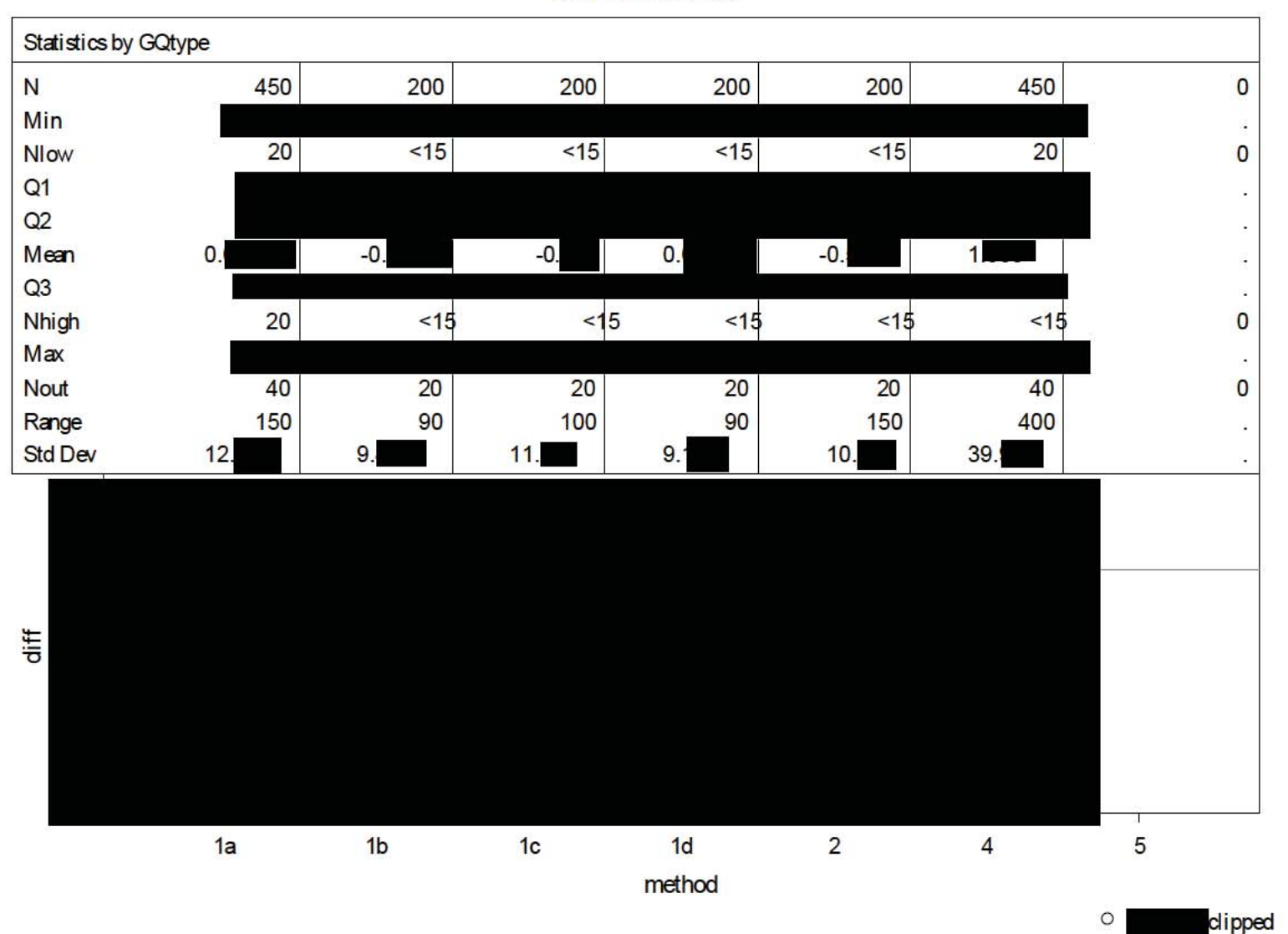

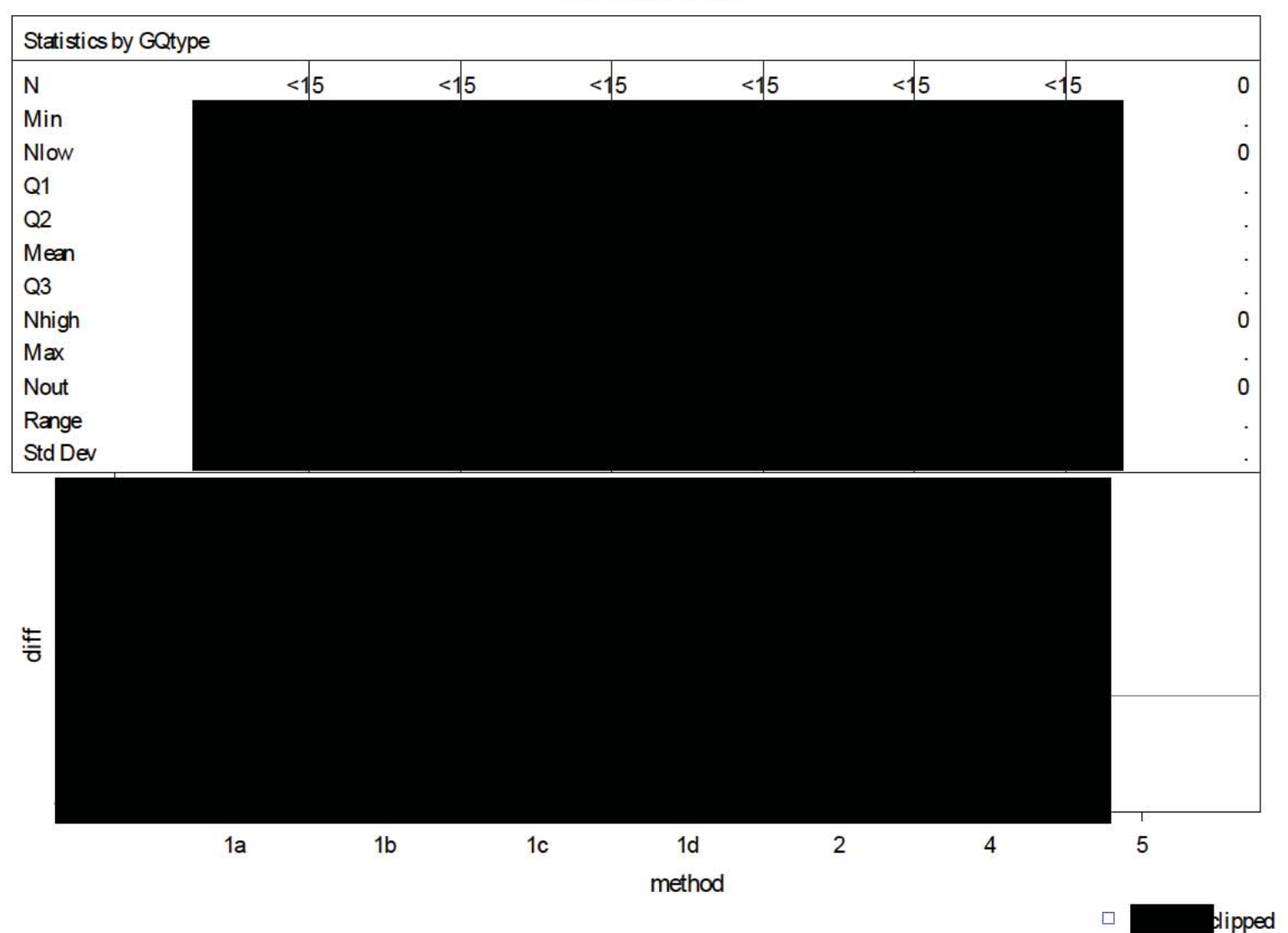

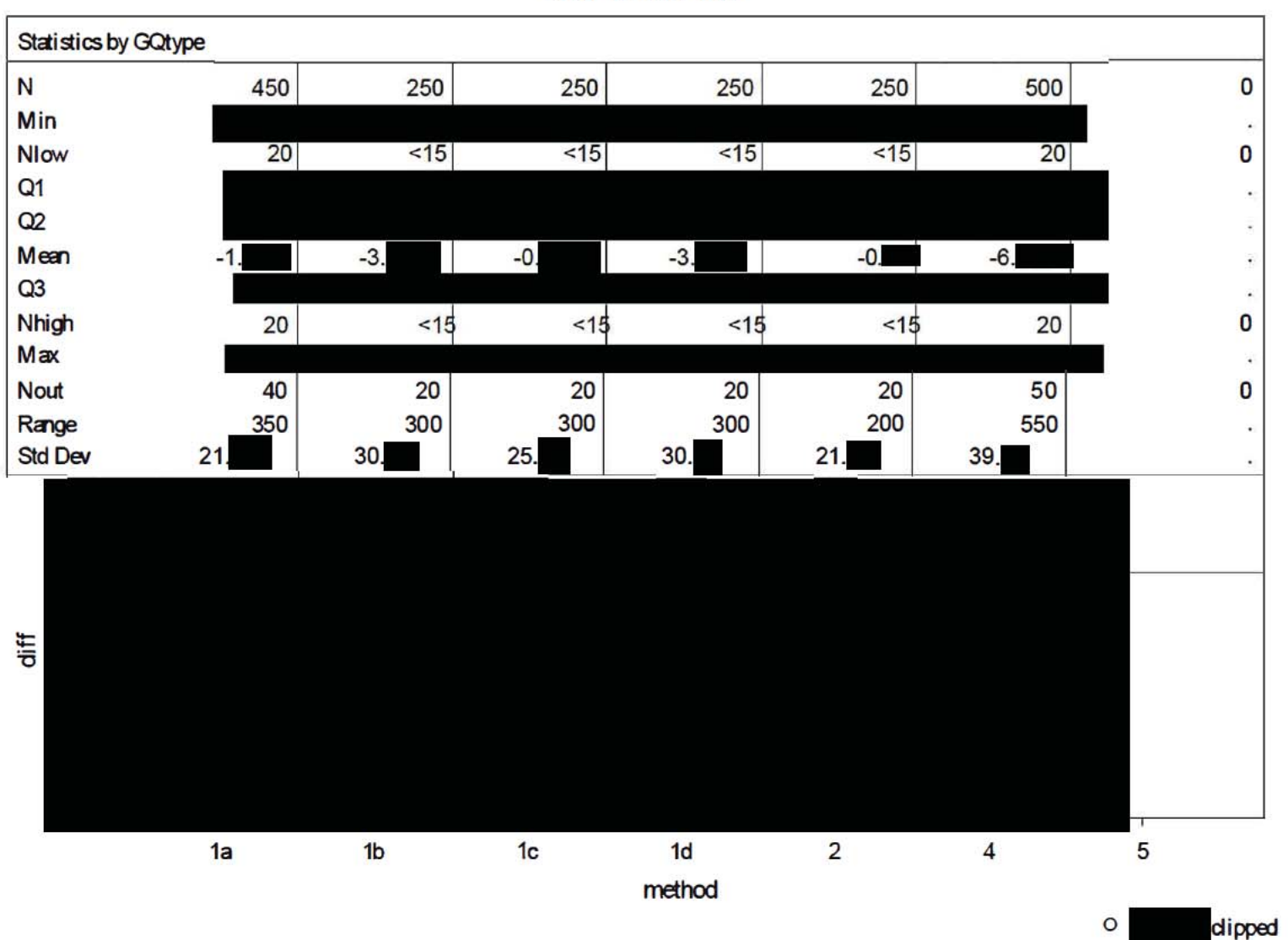

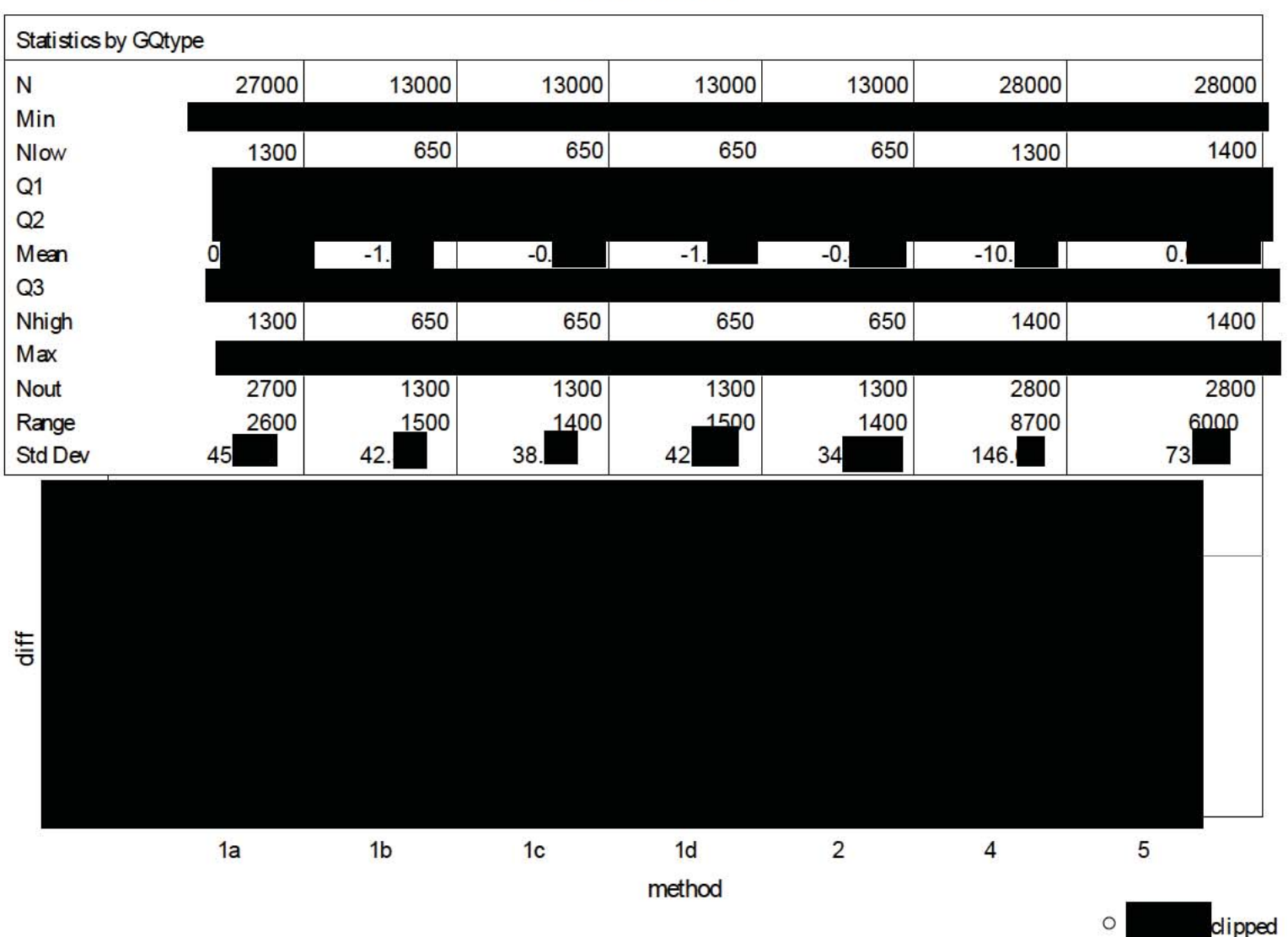

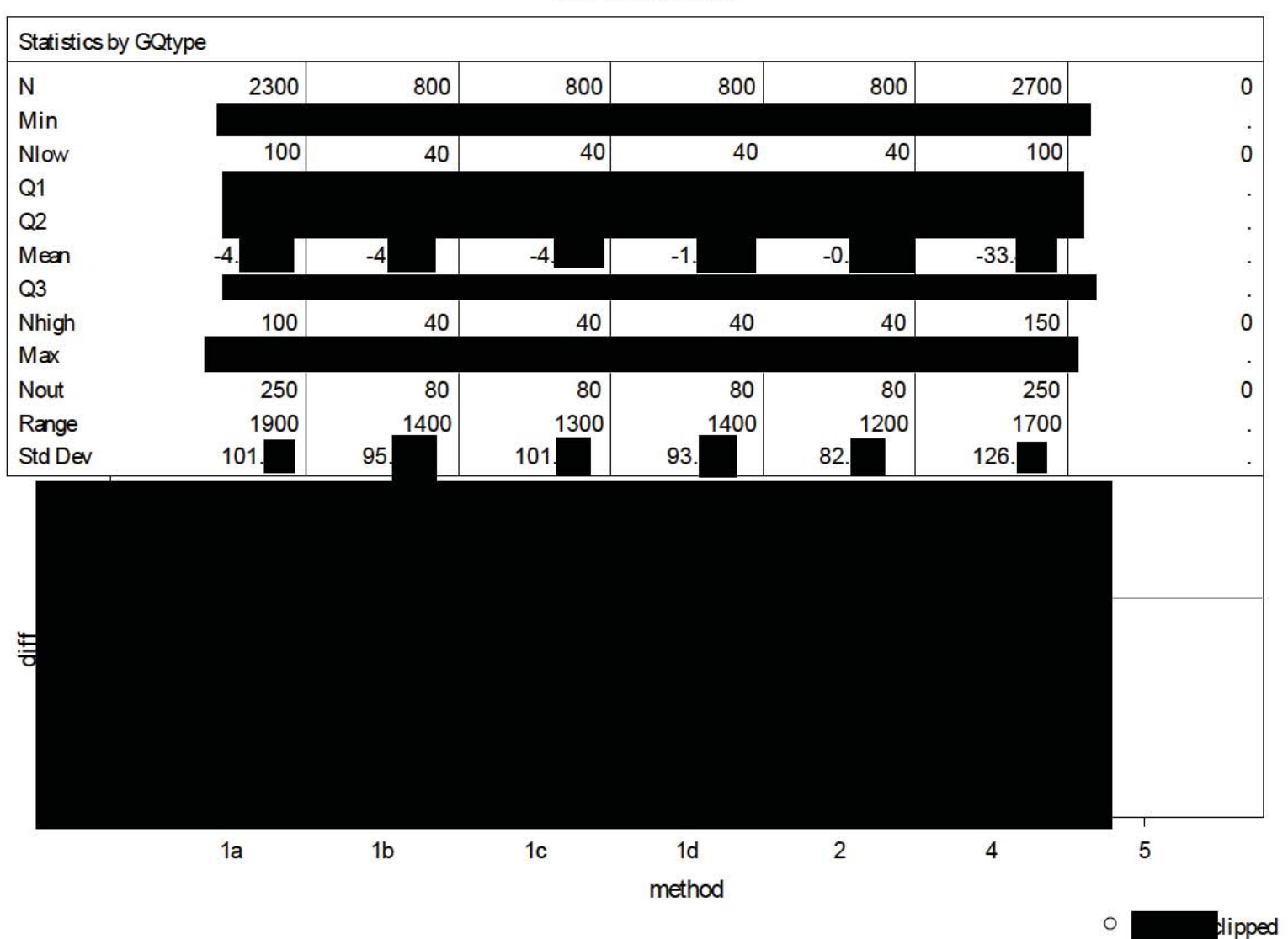

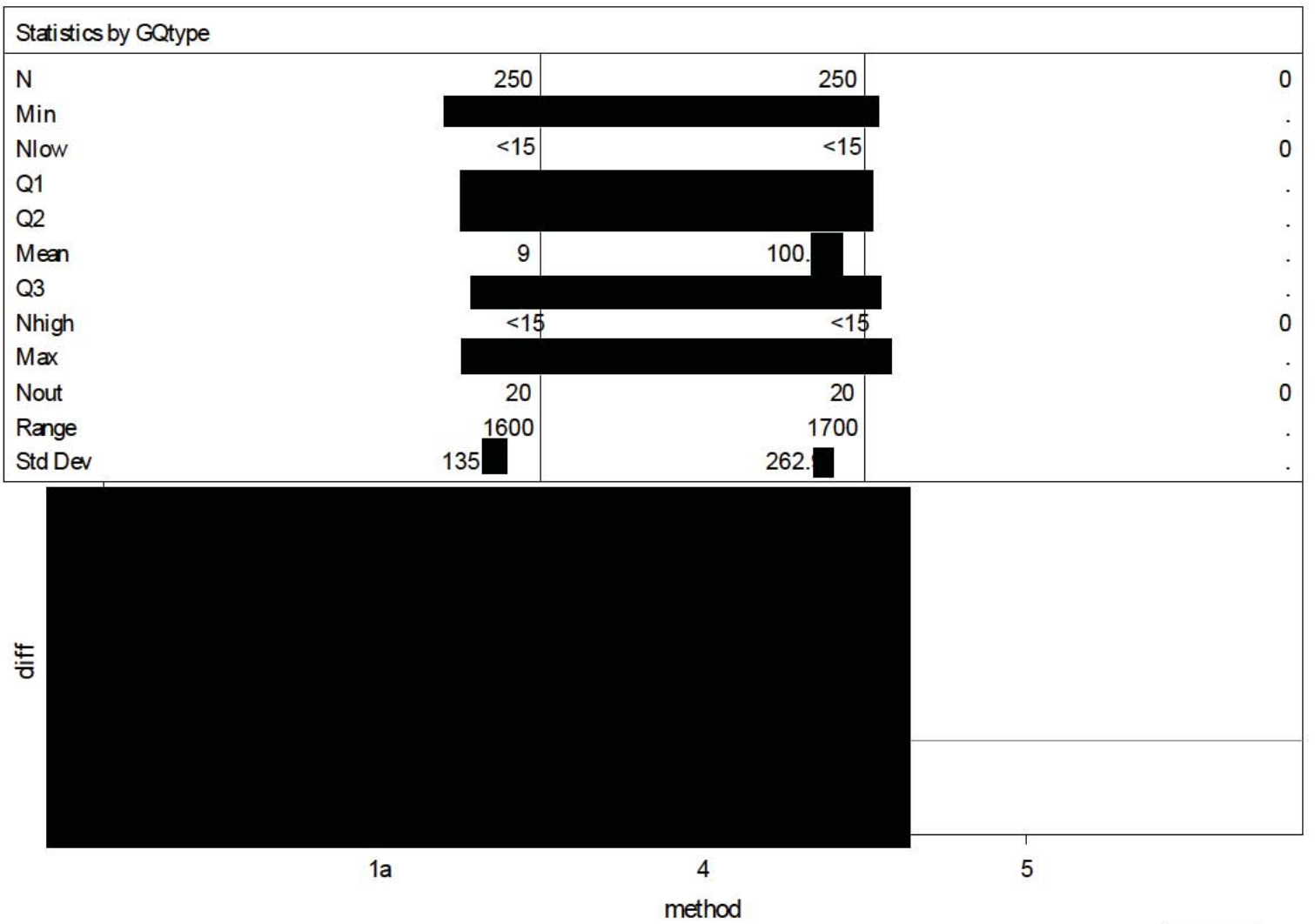

 $\circ$ lipped

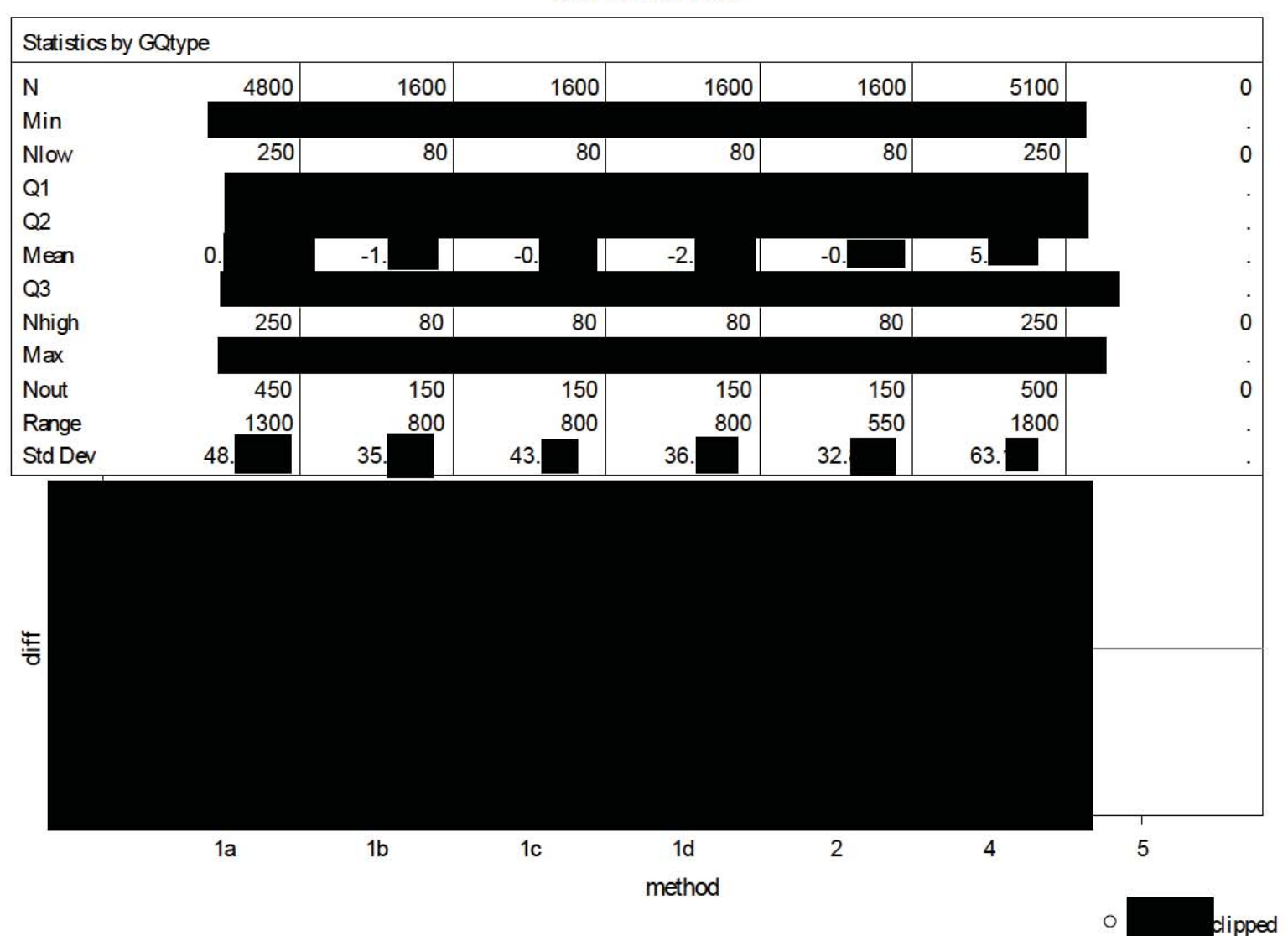

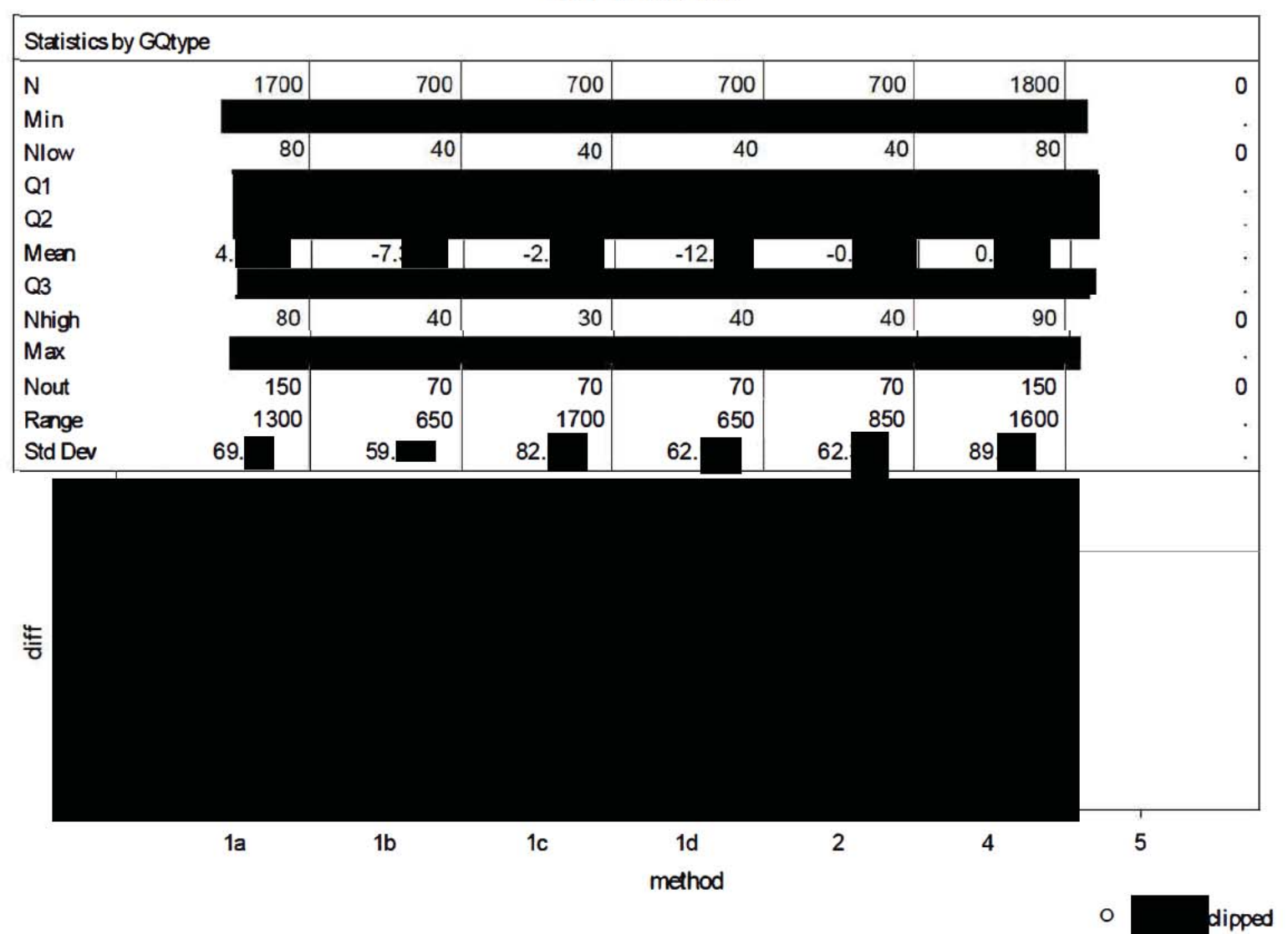

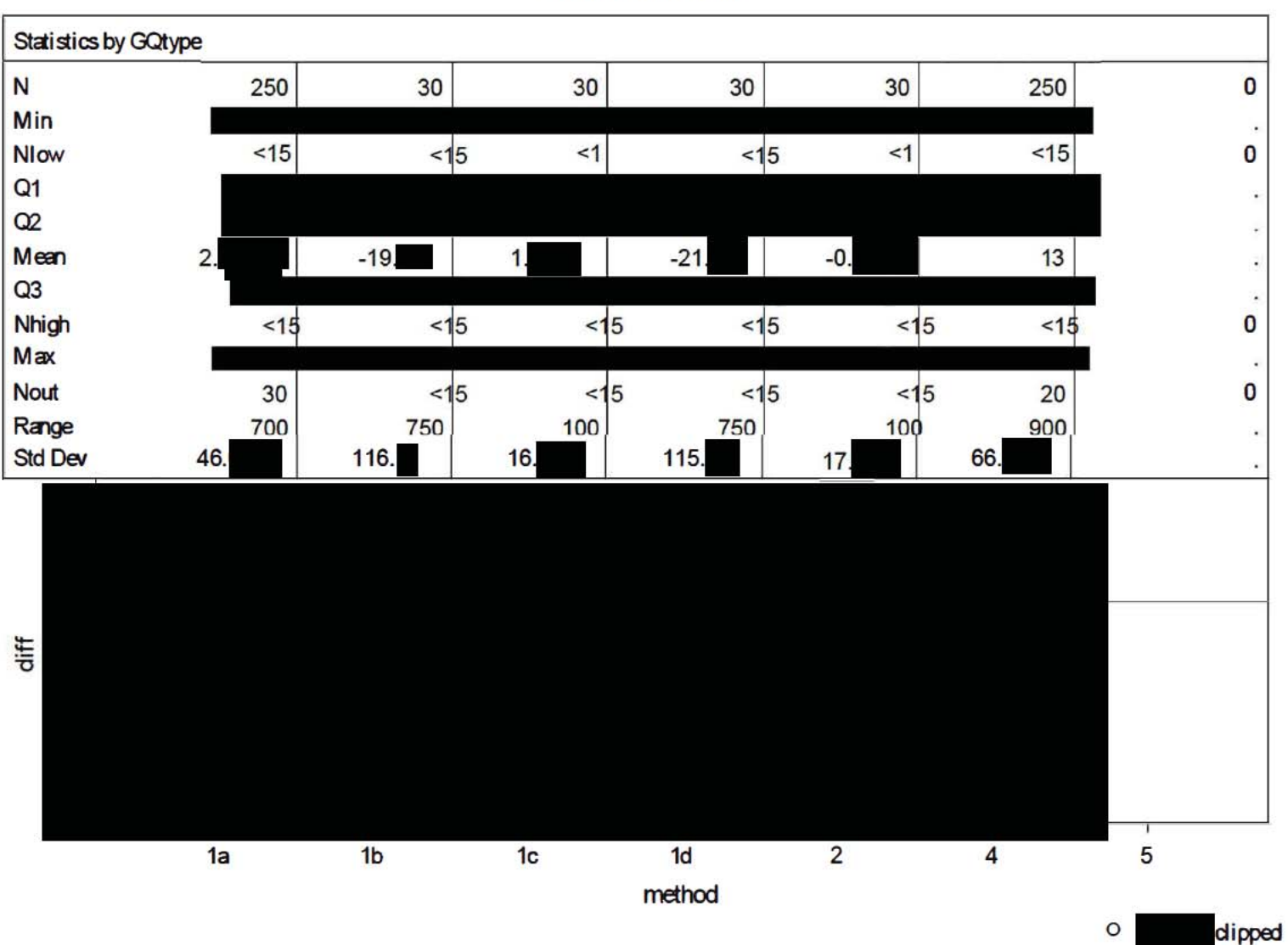

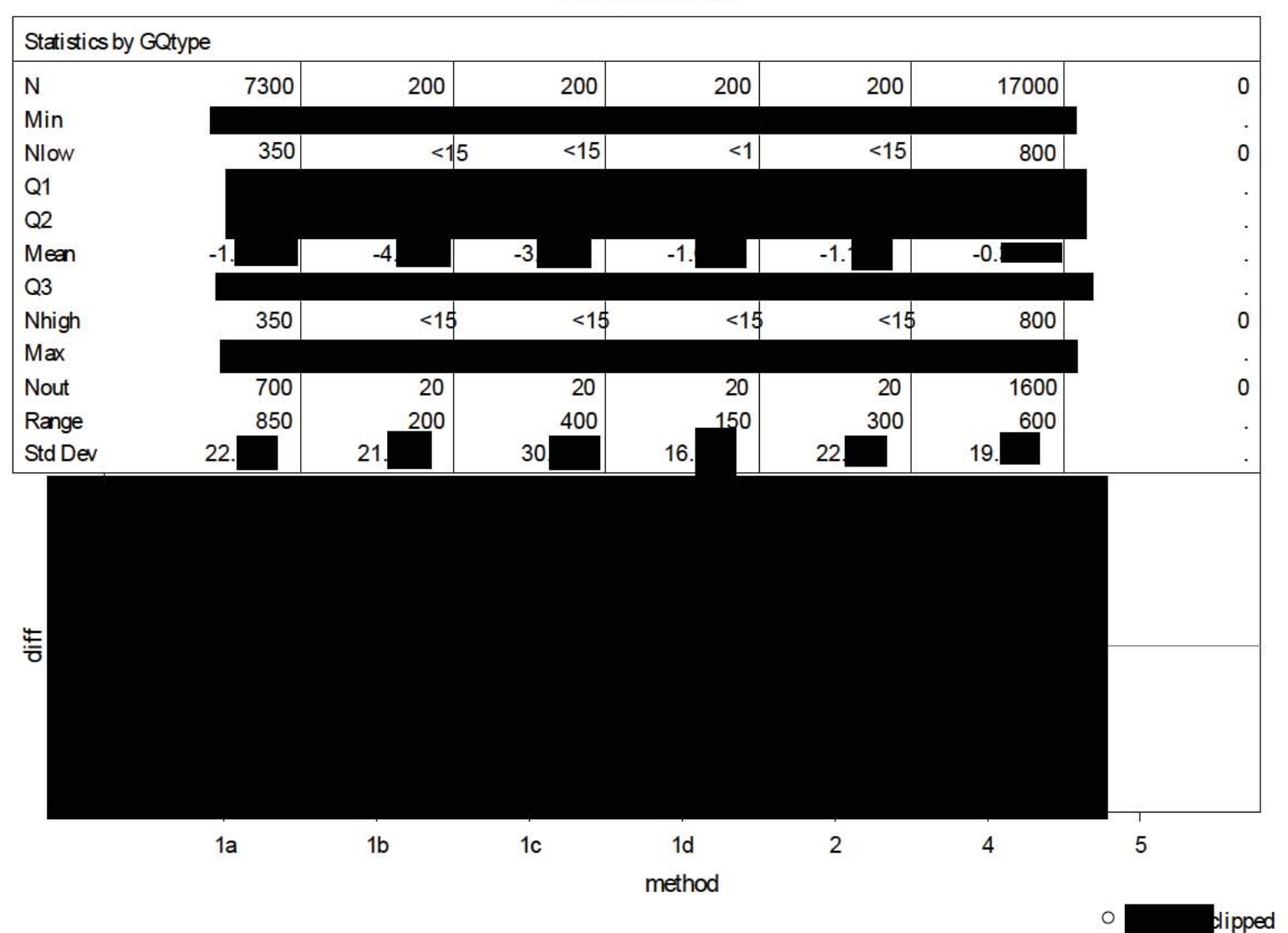

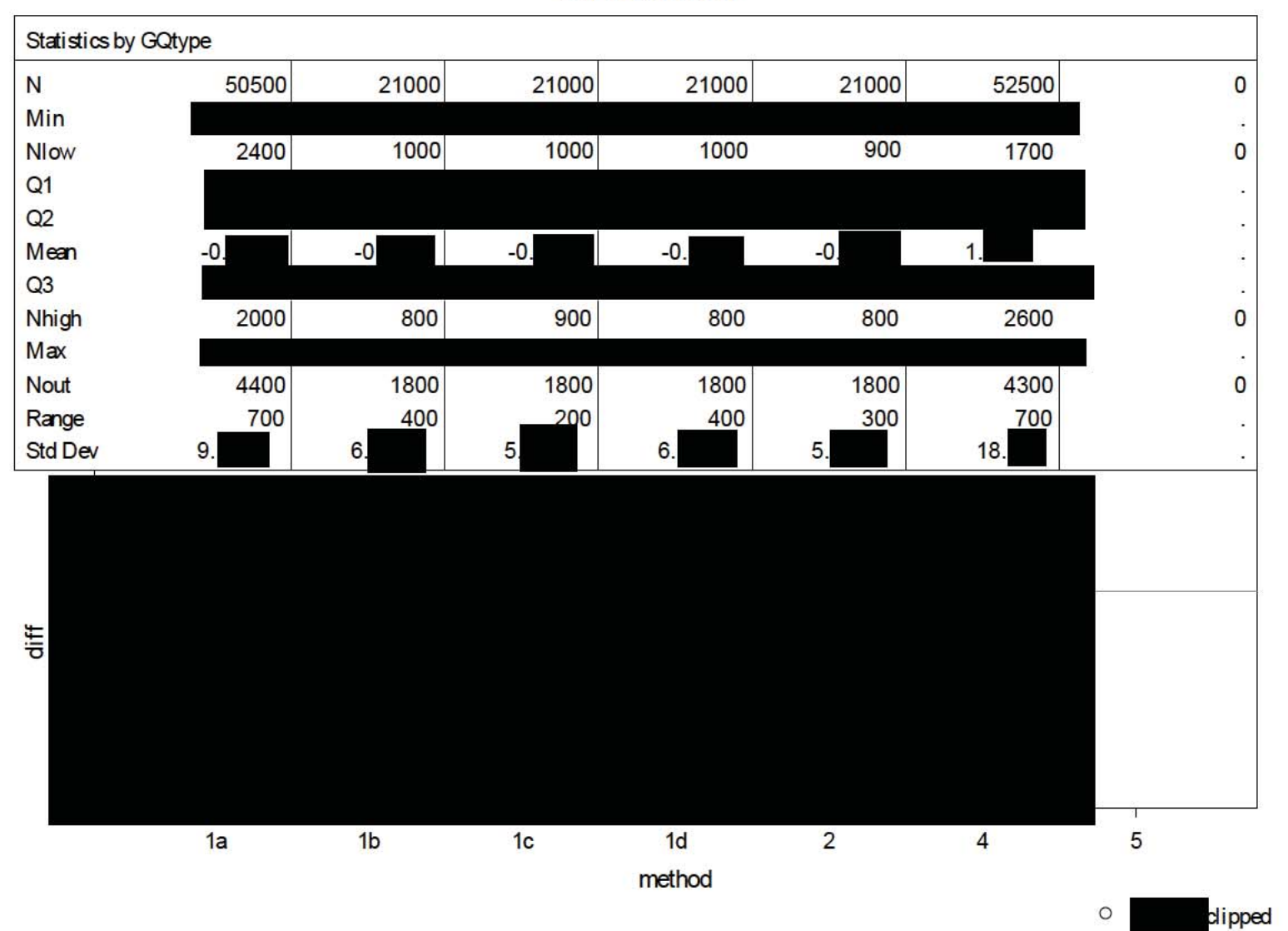

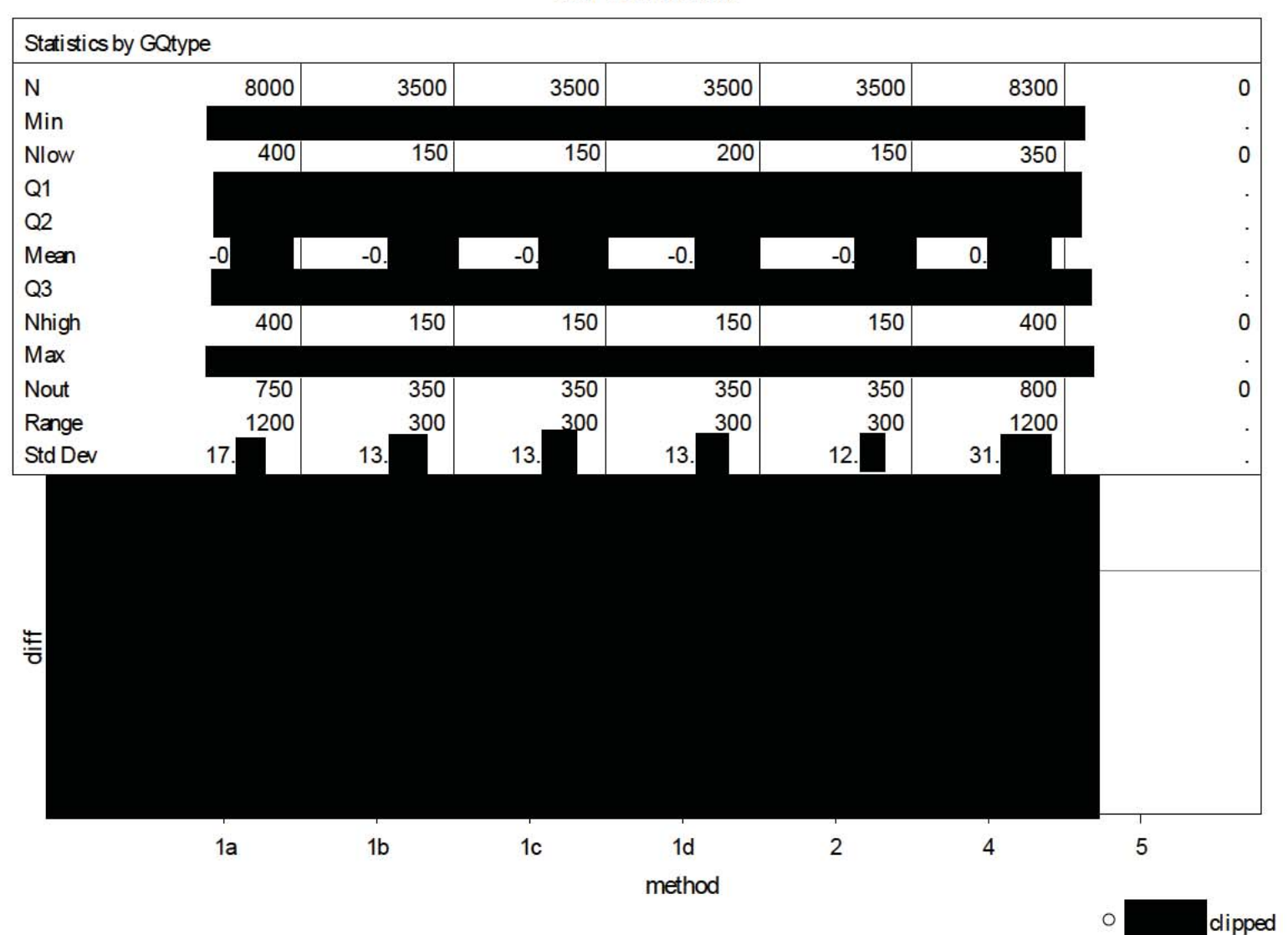

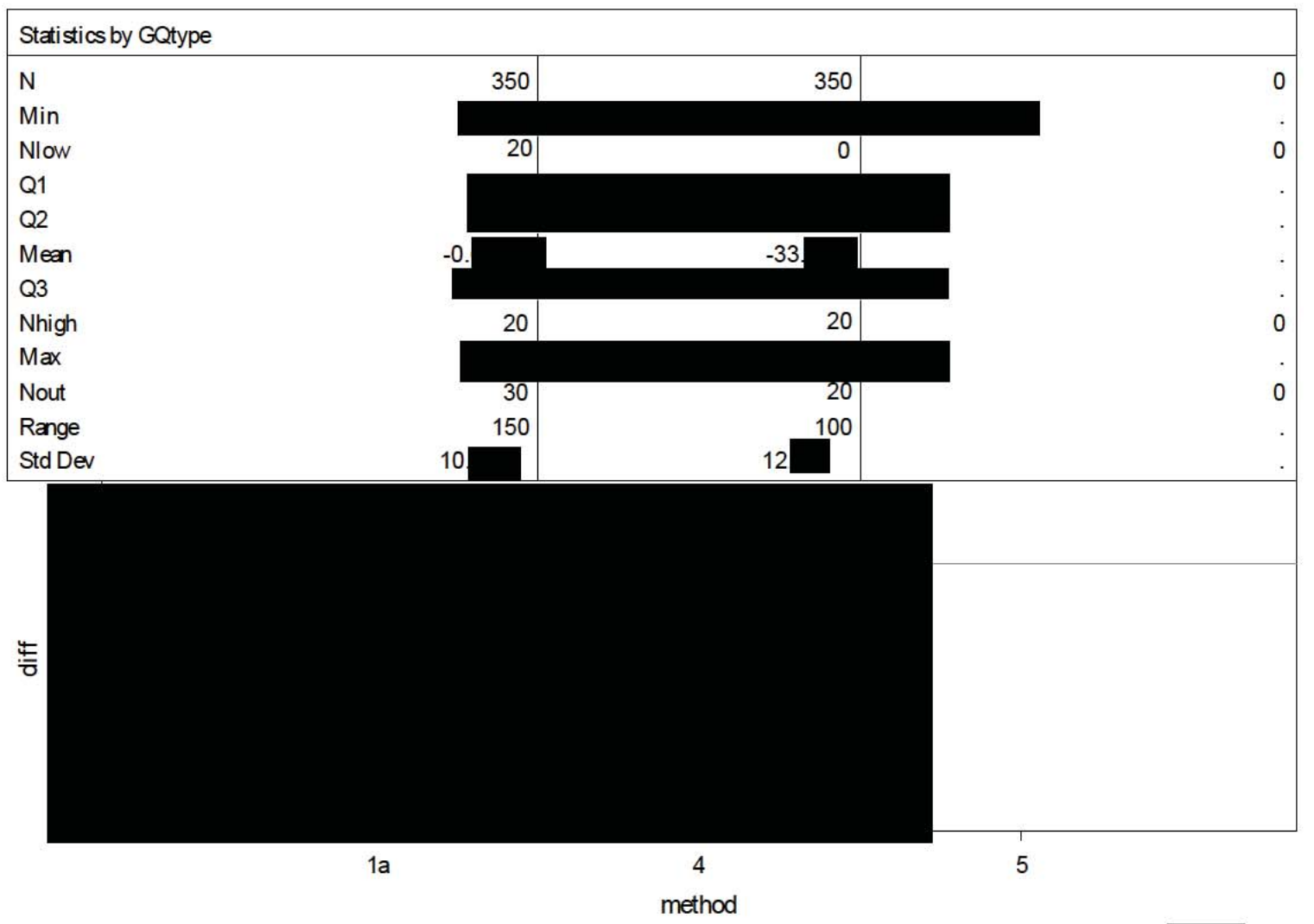

 $\circ$ dipped

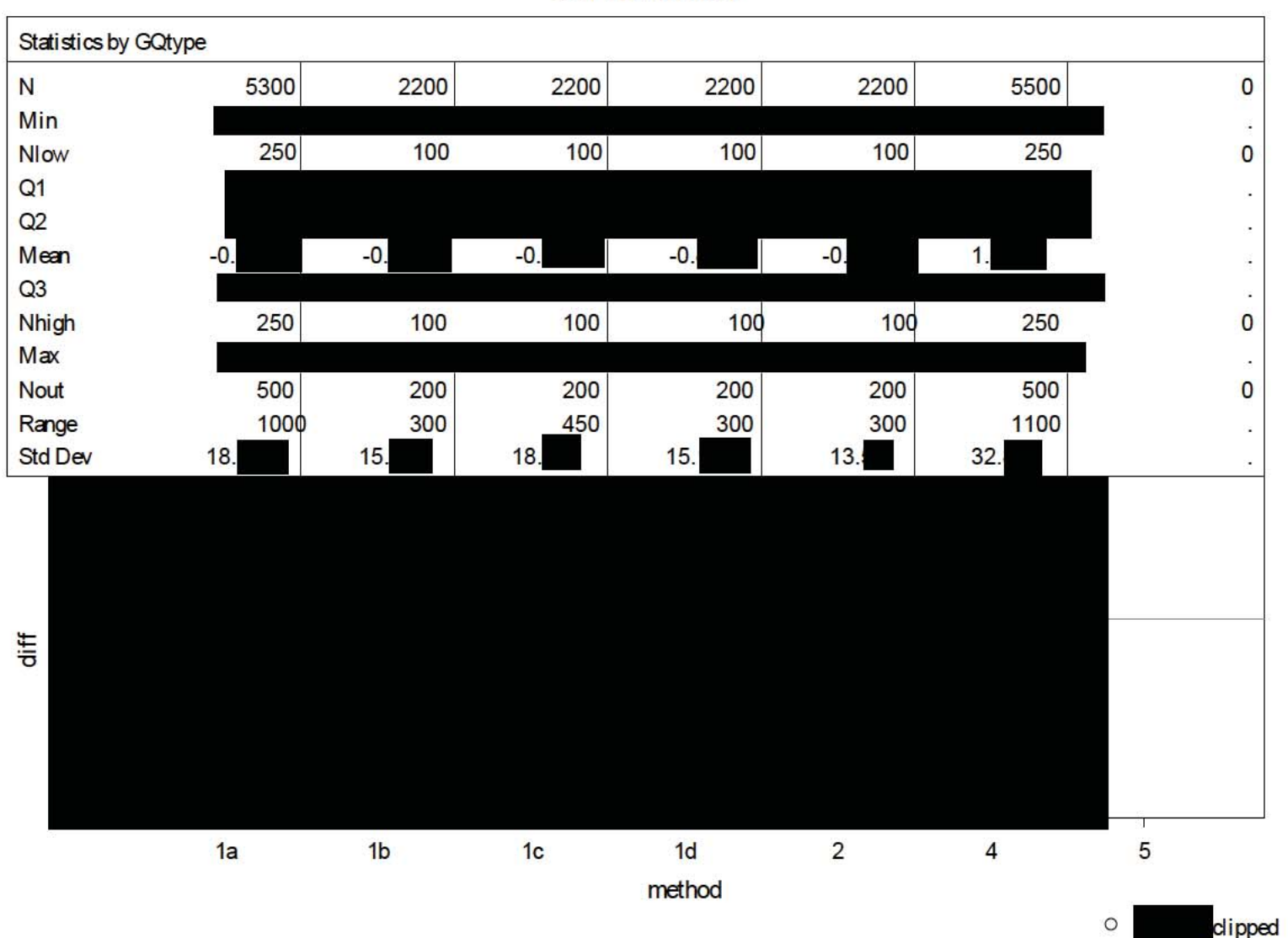

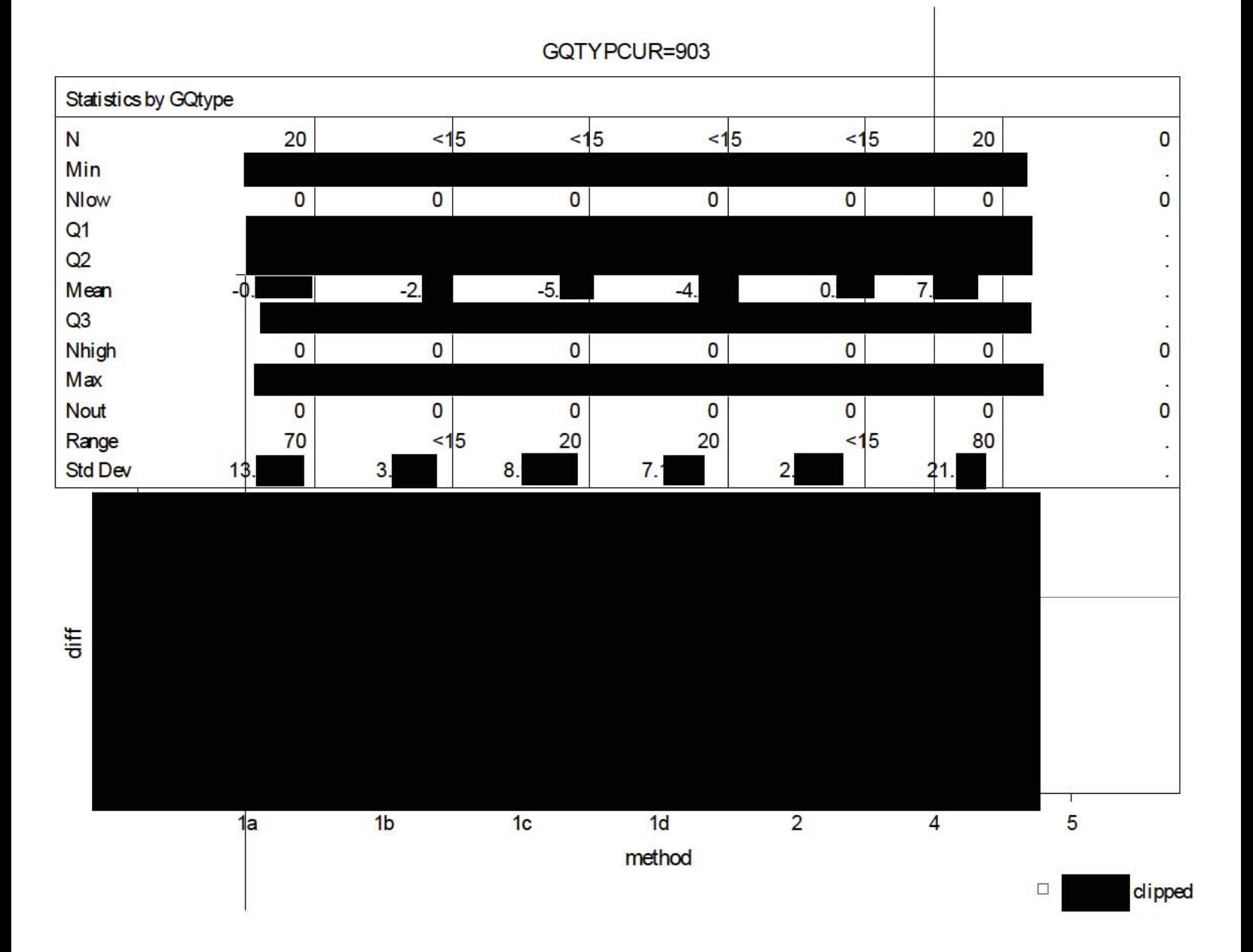

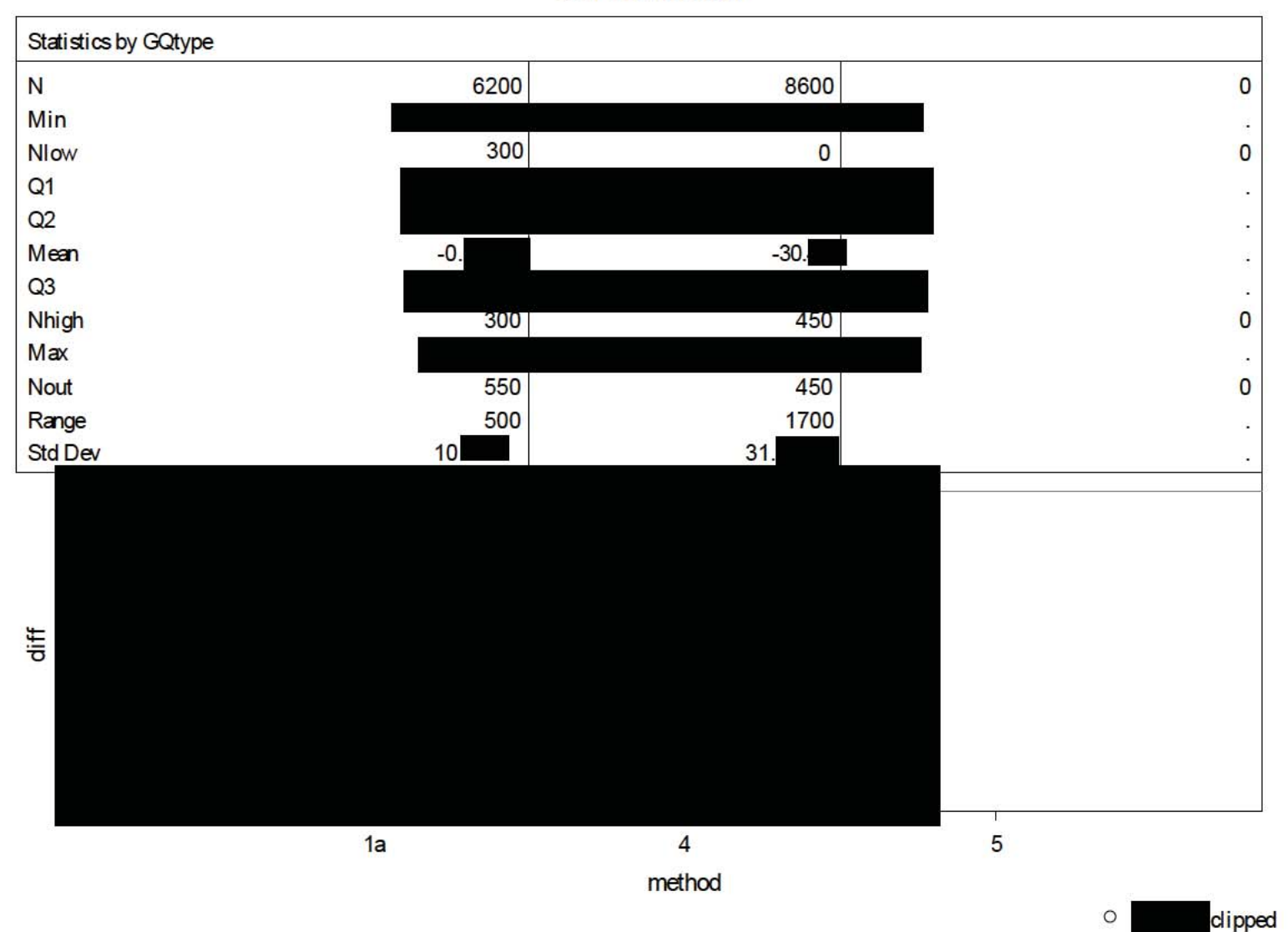

DRB Approval Number: CBDRB-FY21-DSEP-002 Statistics have been rounded according to Census Bureau disclosure standards

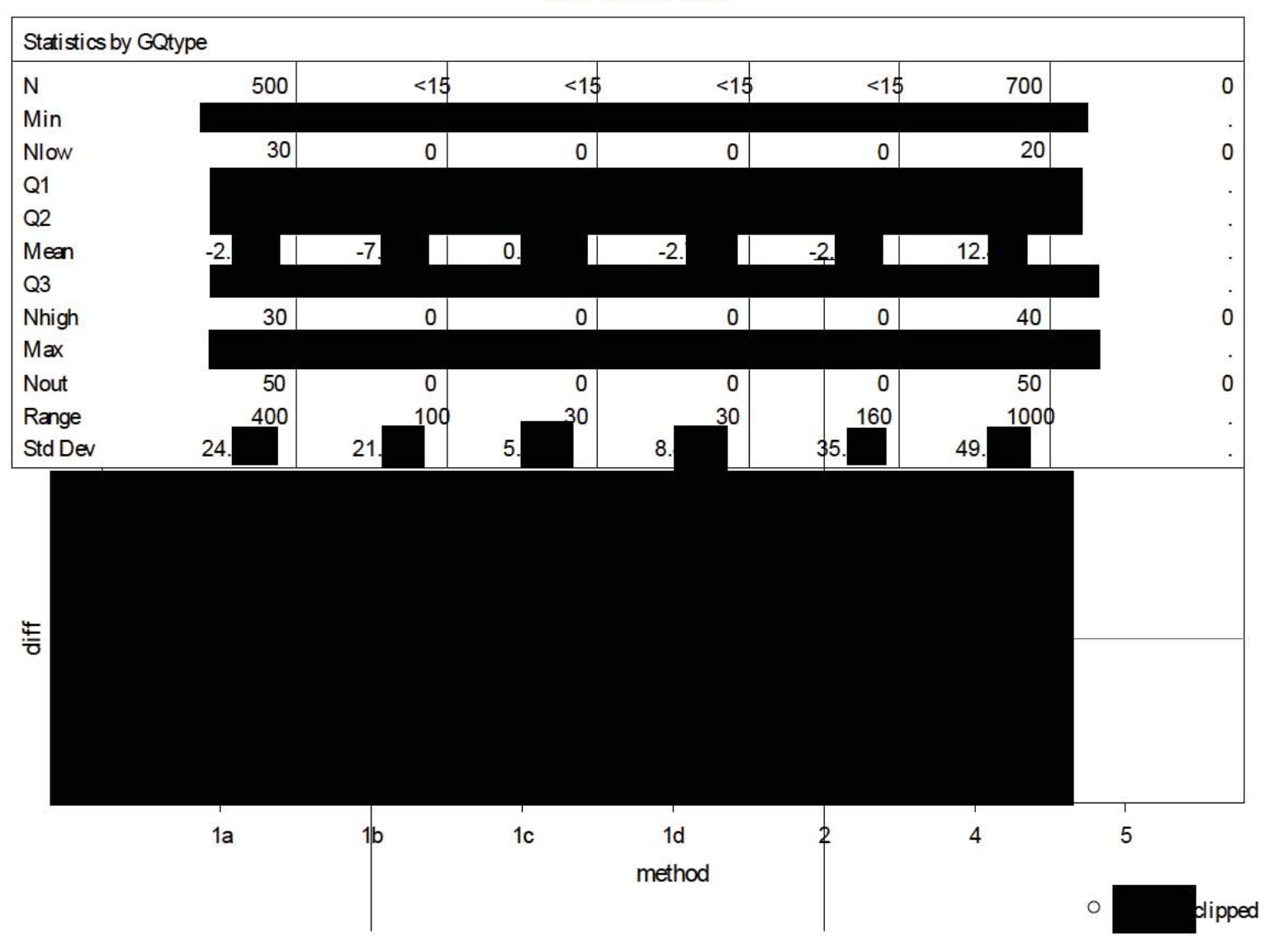

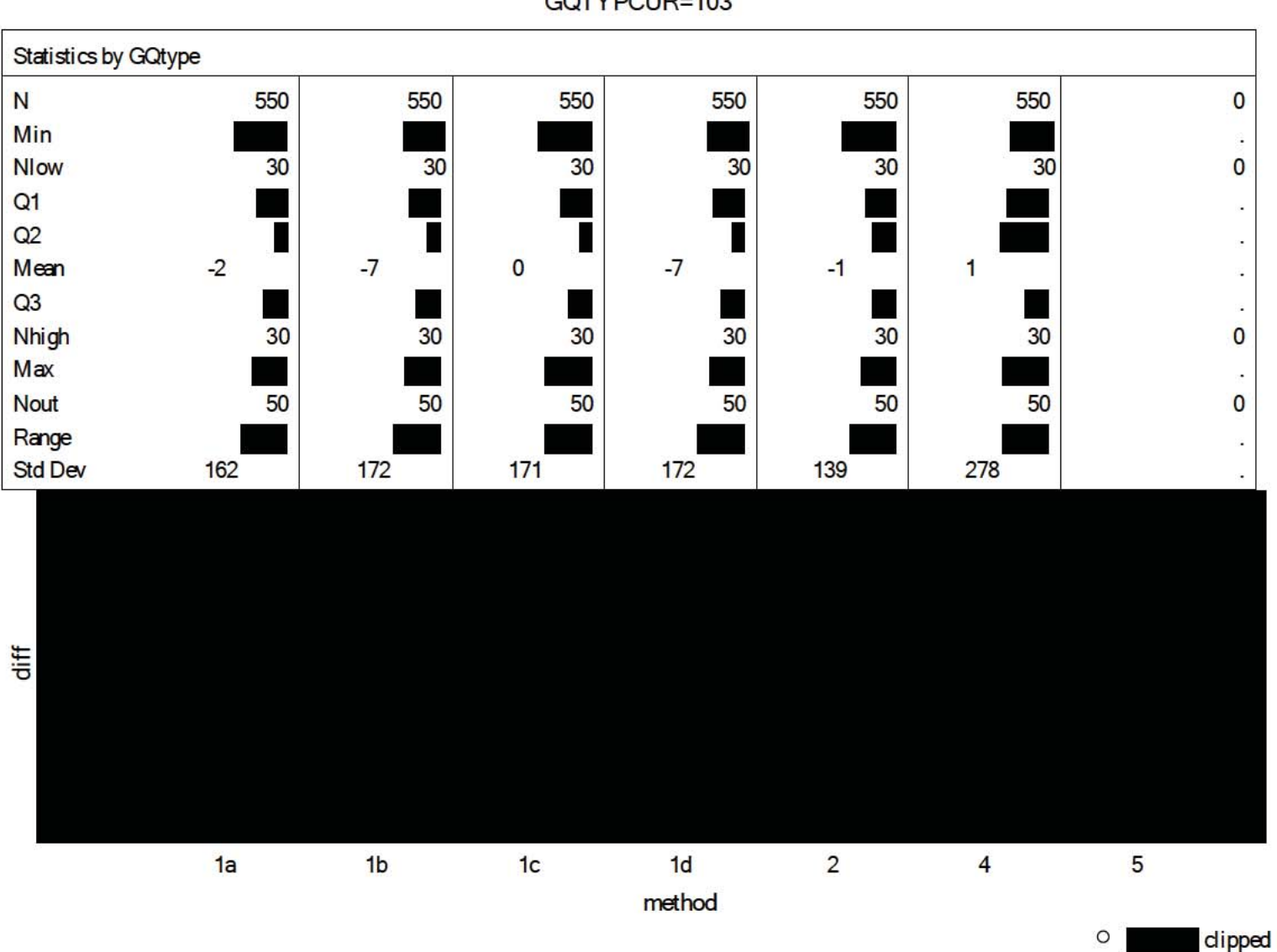

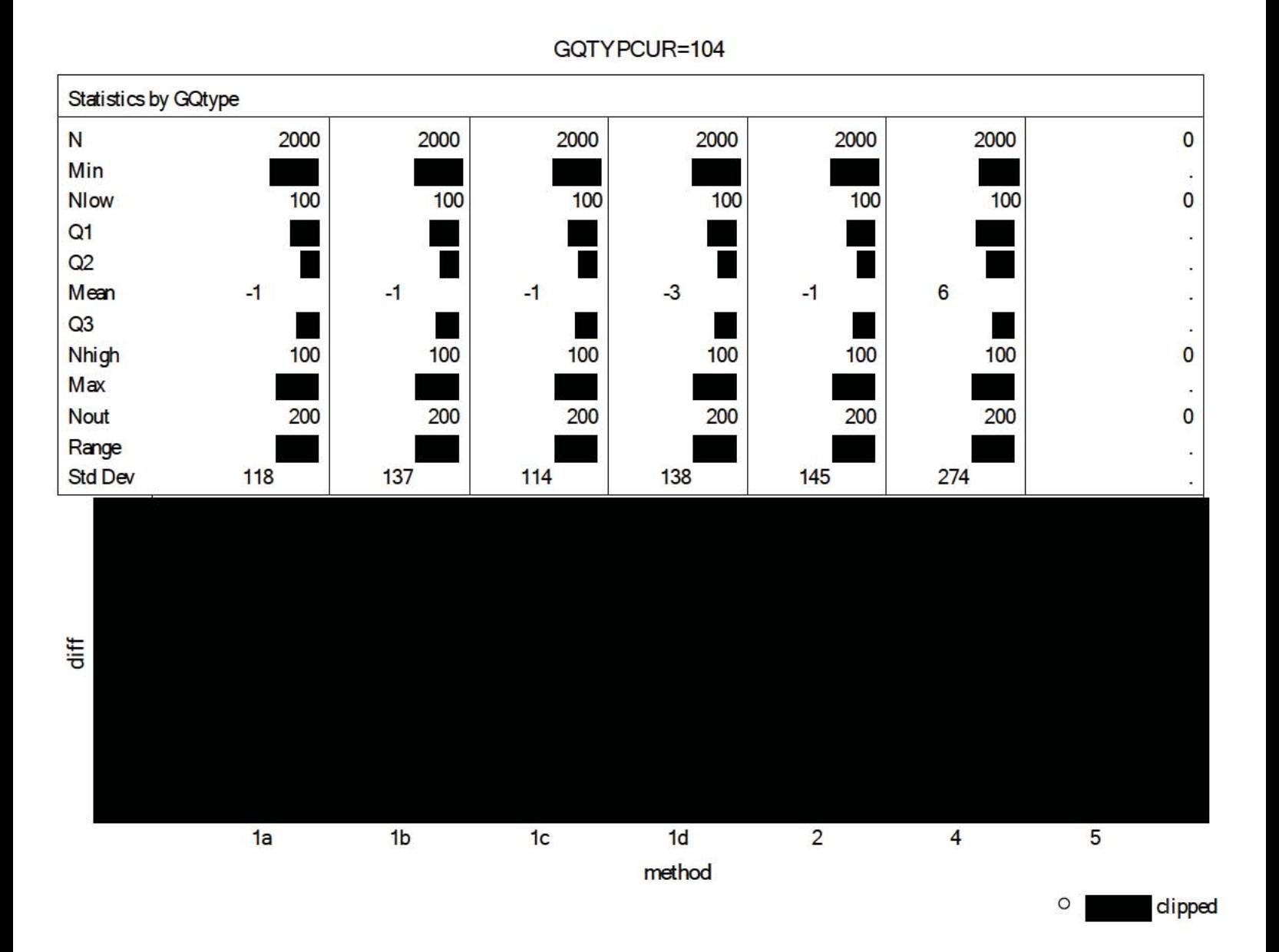

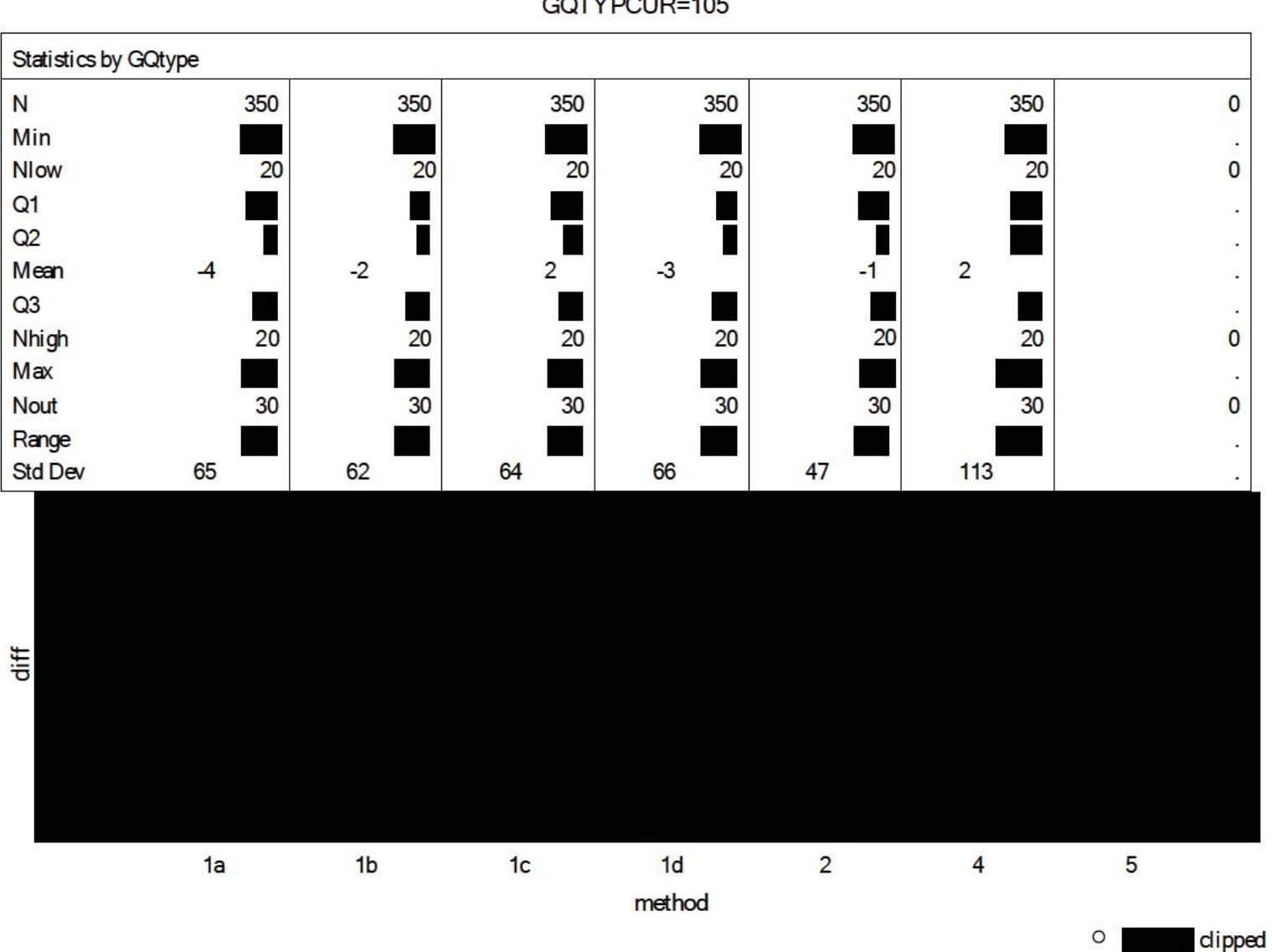

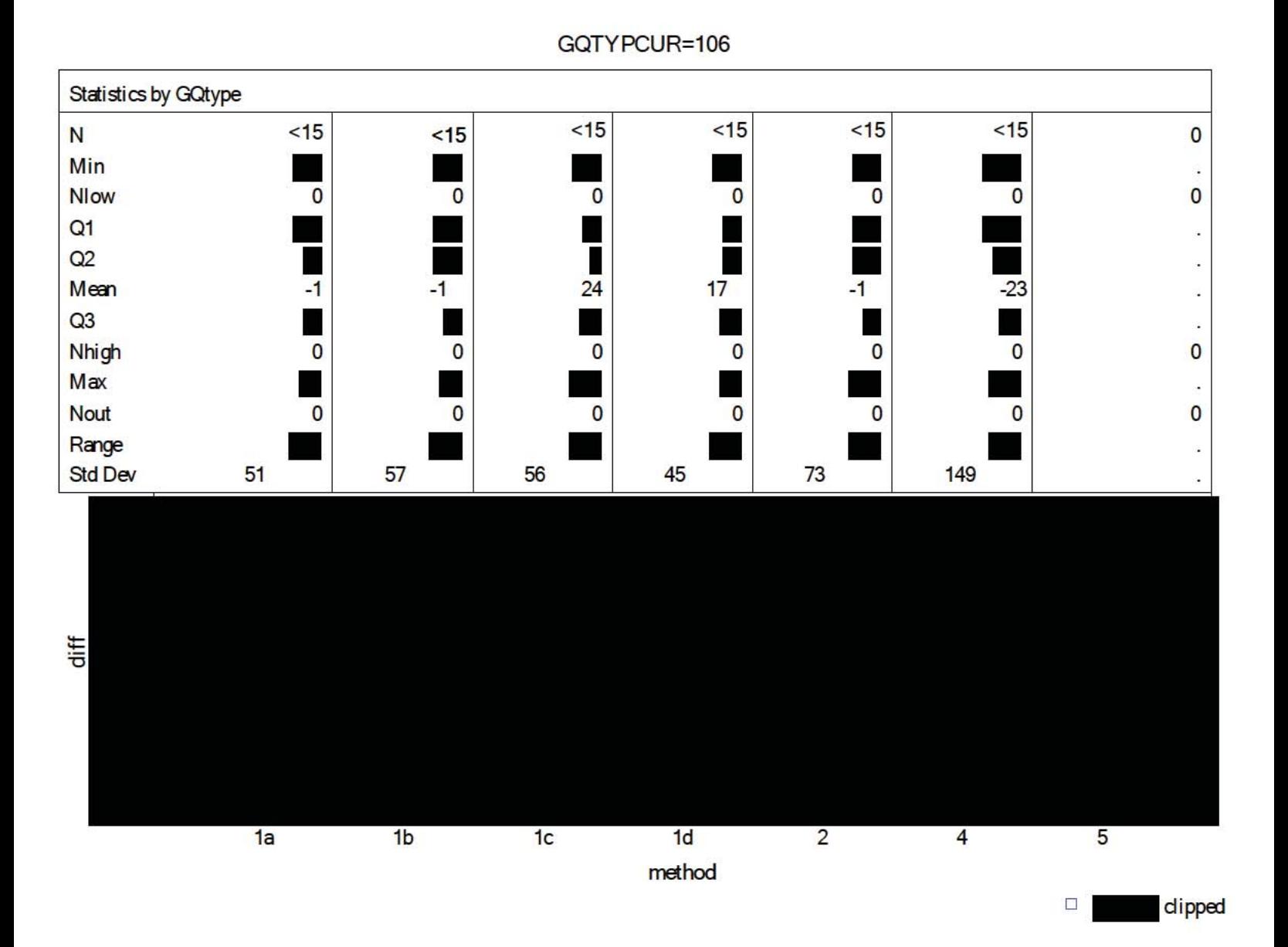

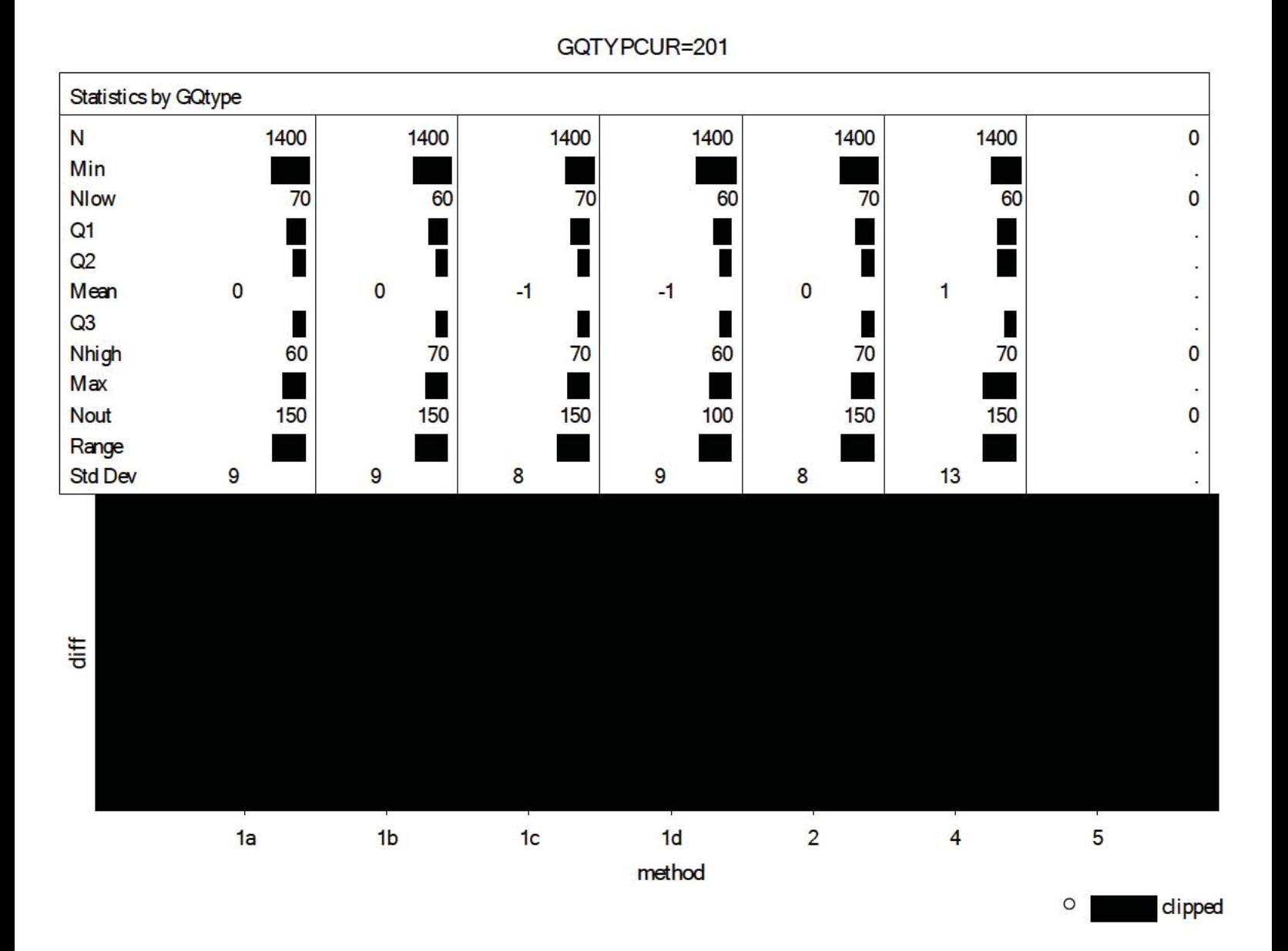

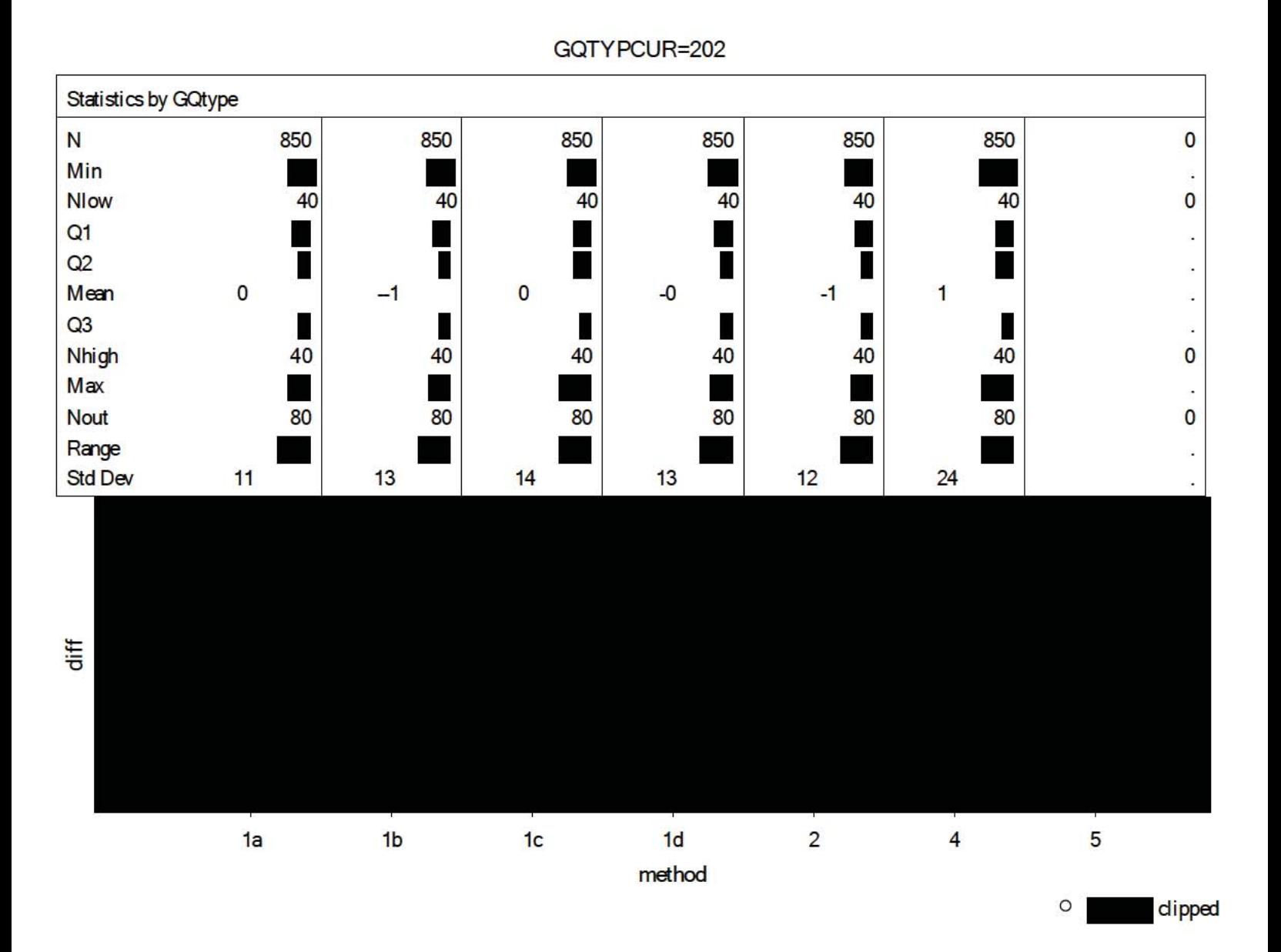

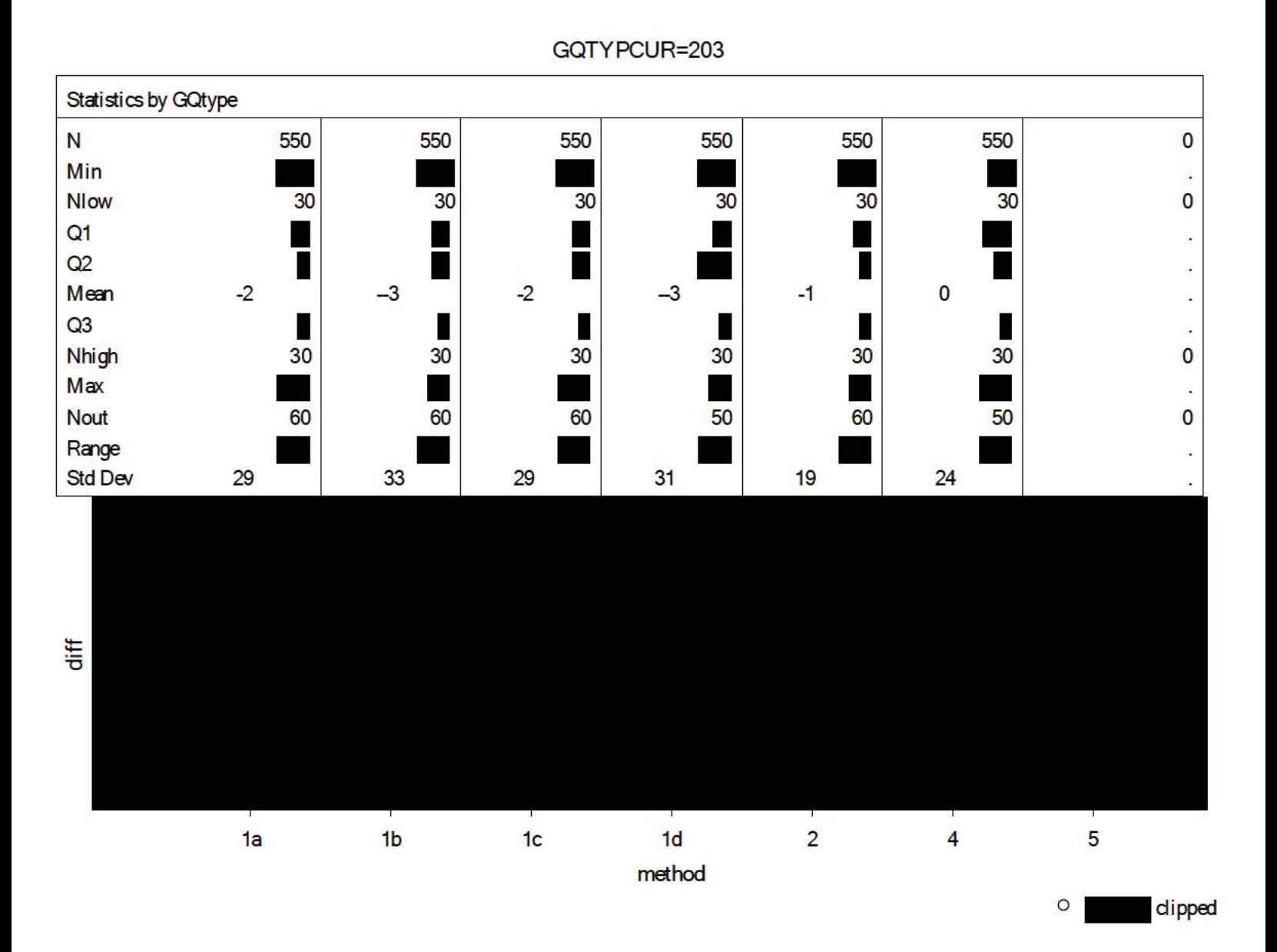

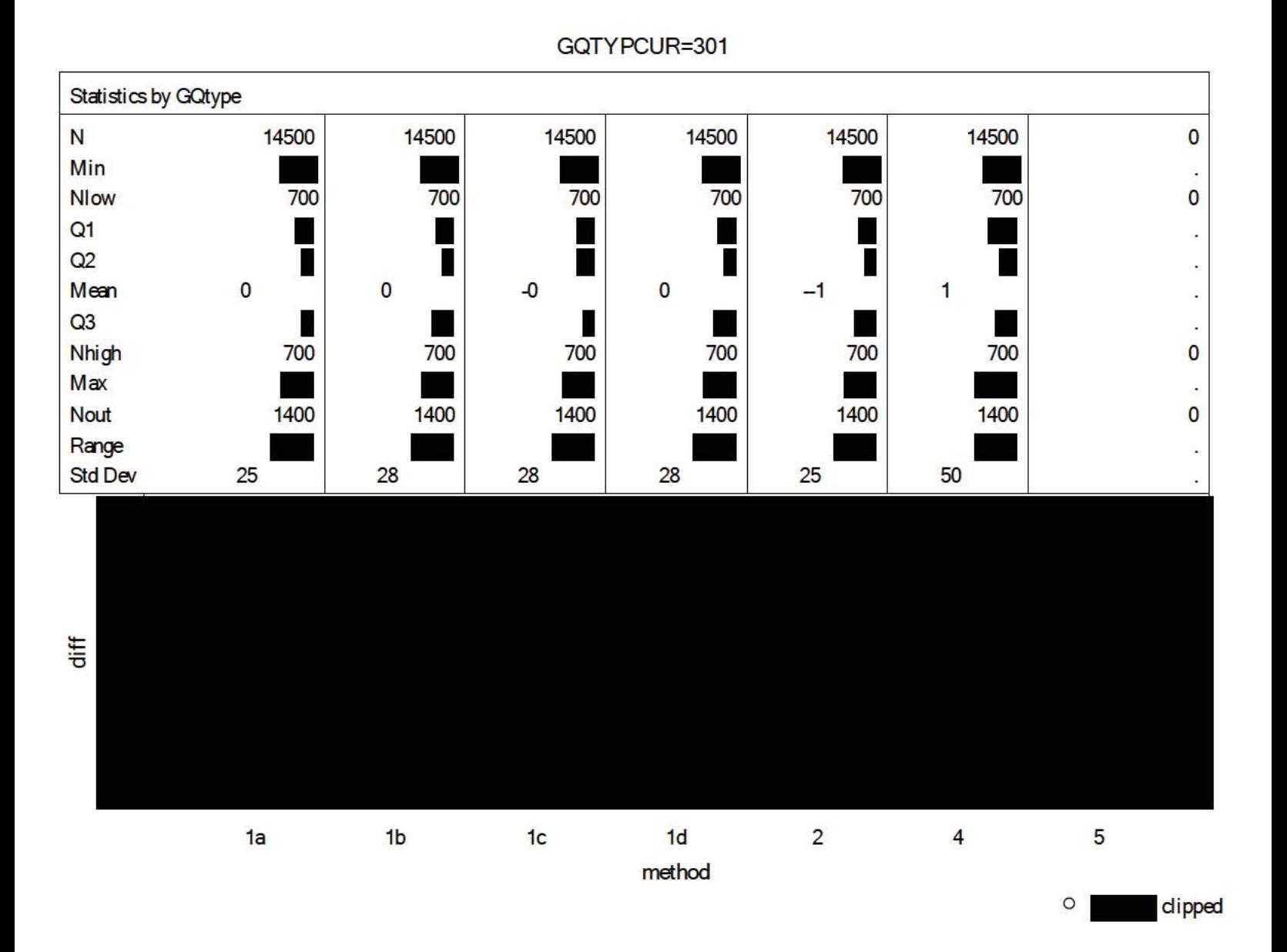

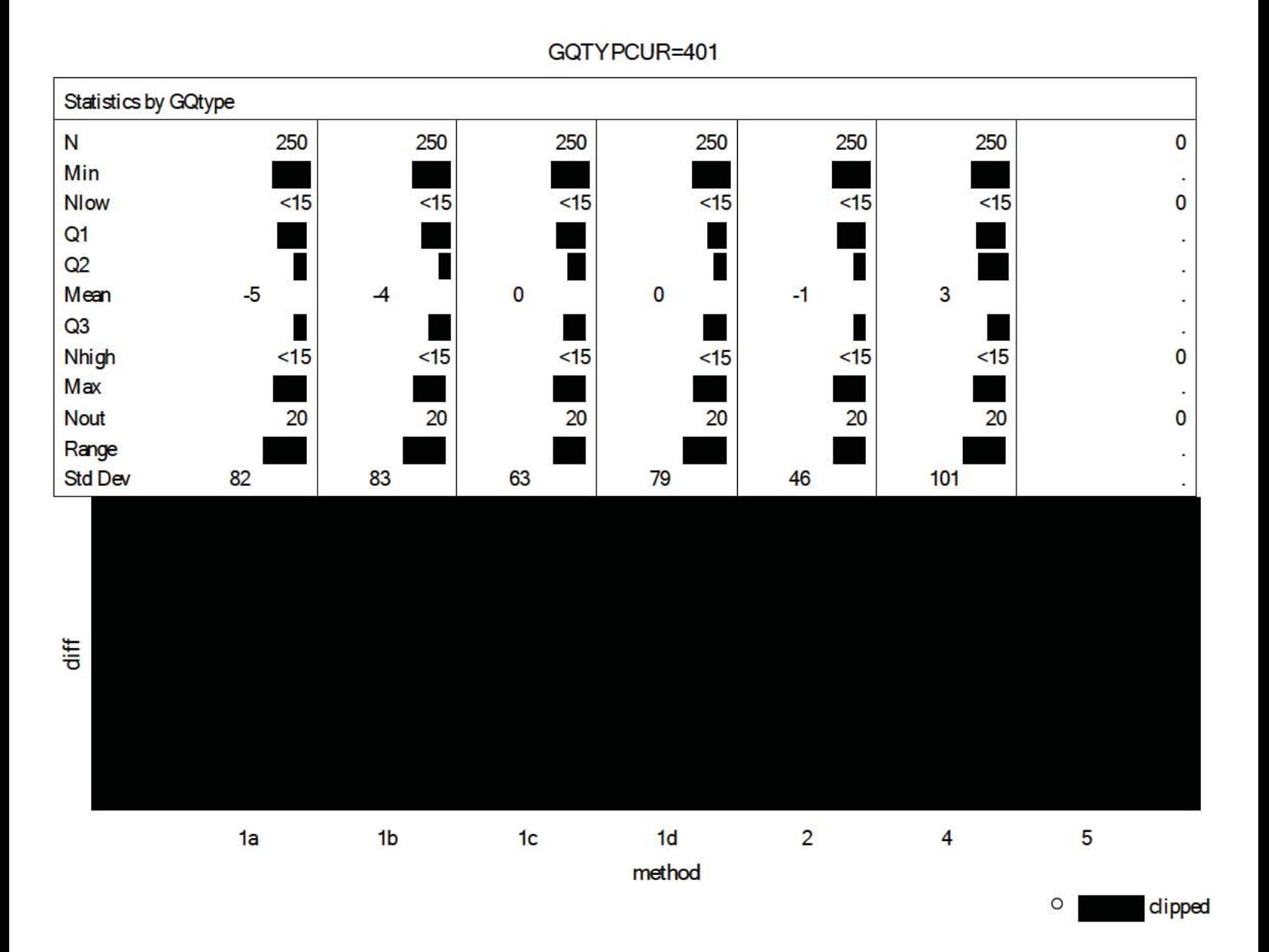

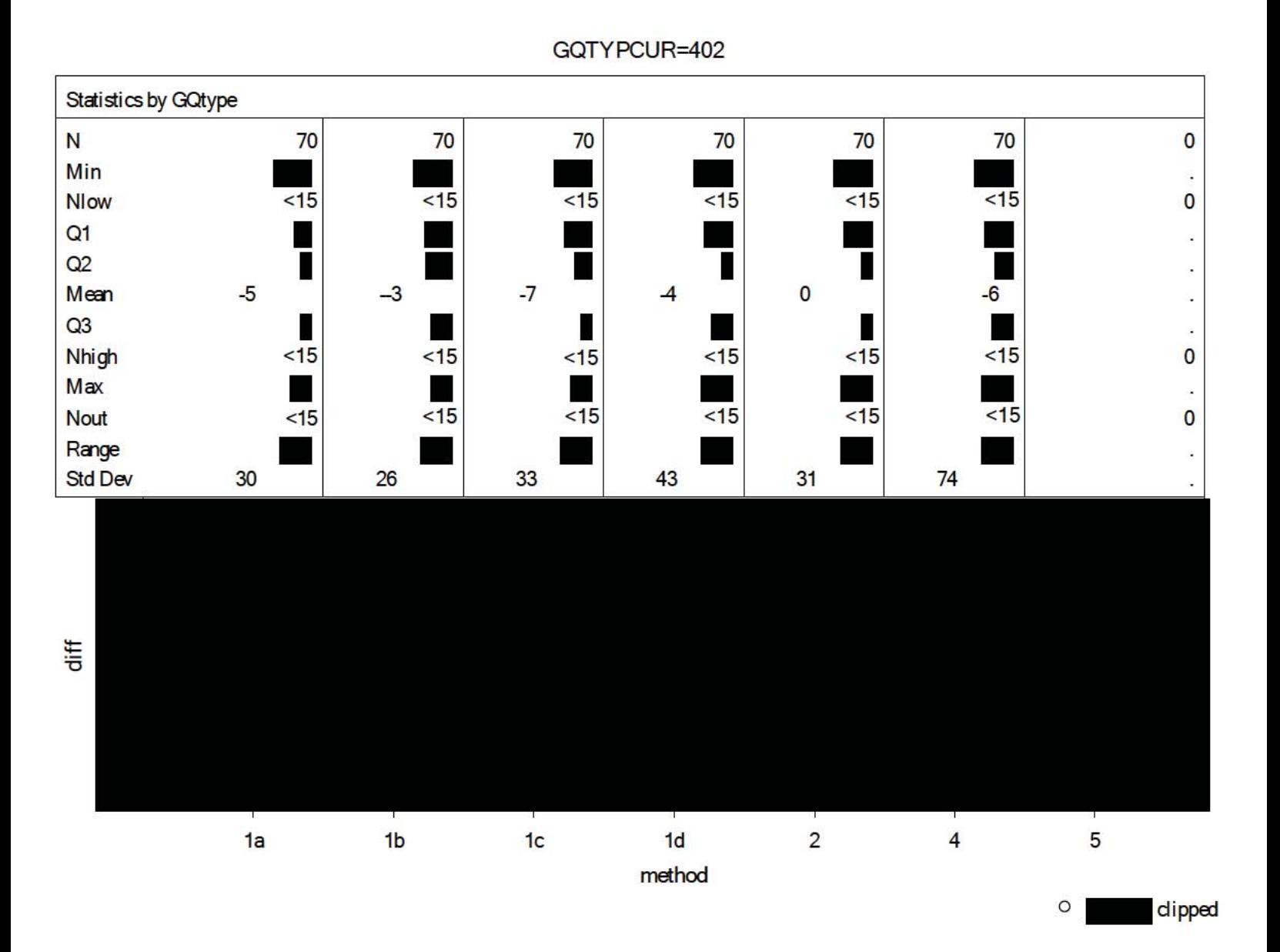

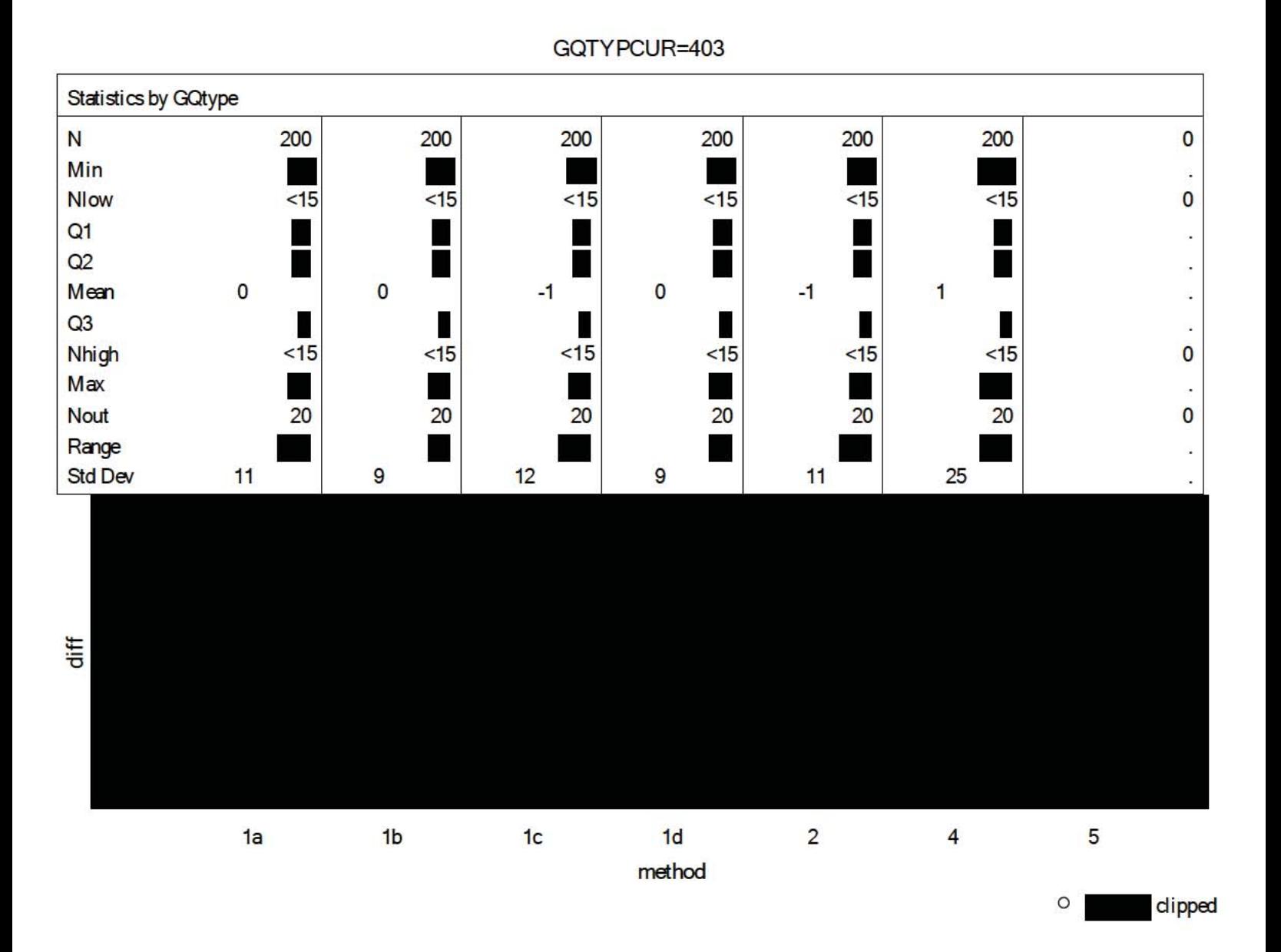

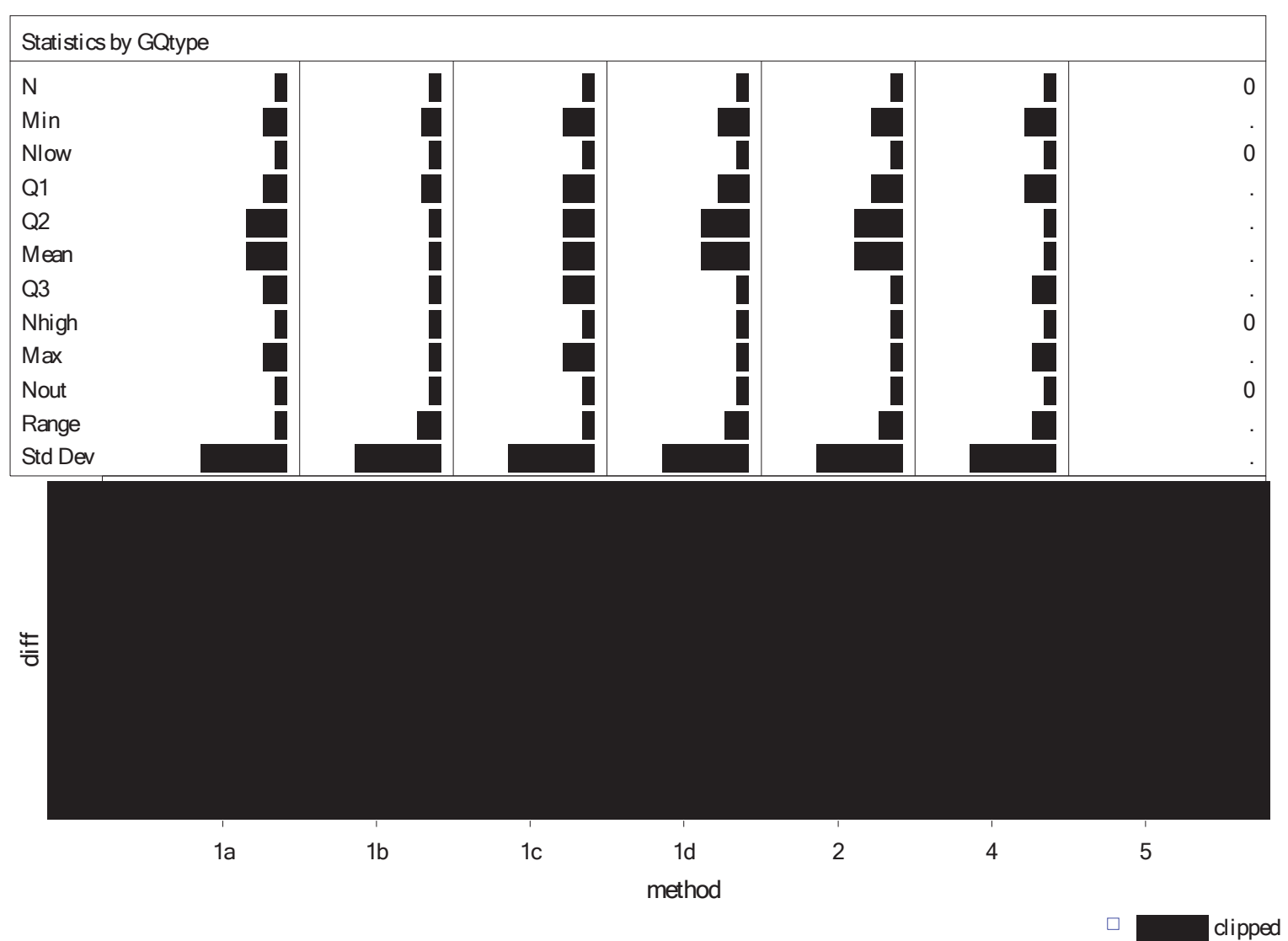

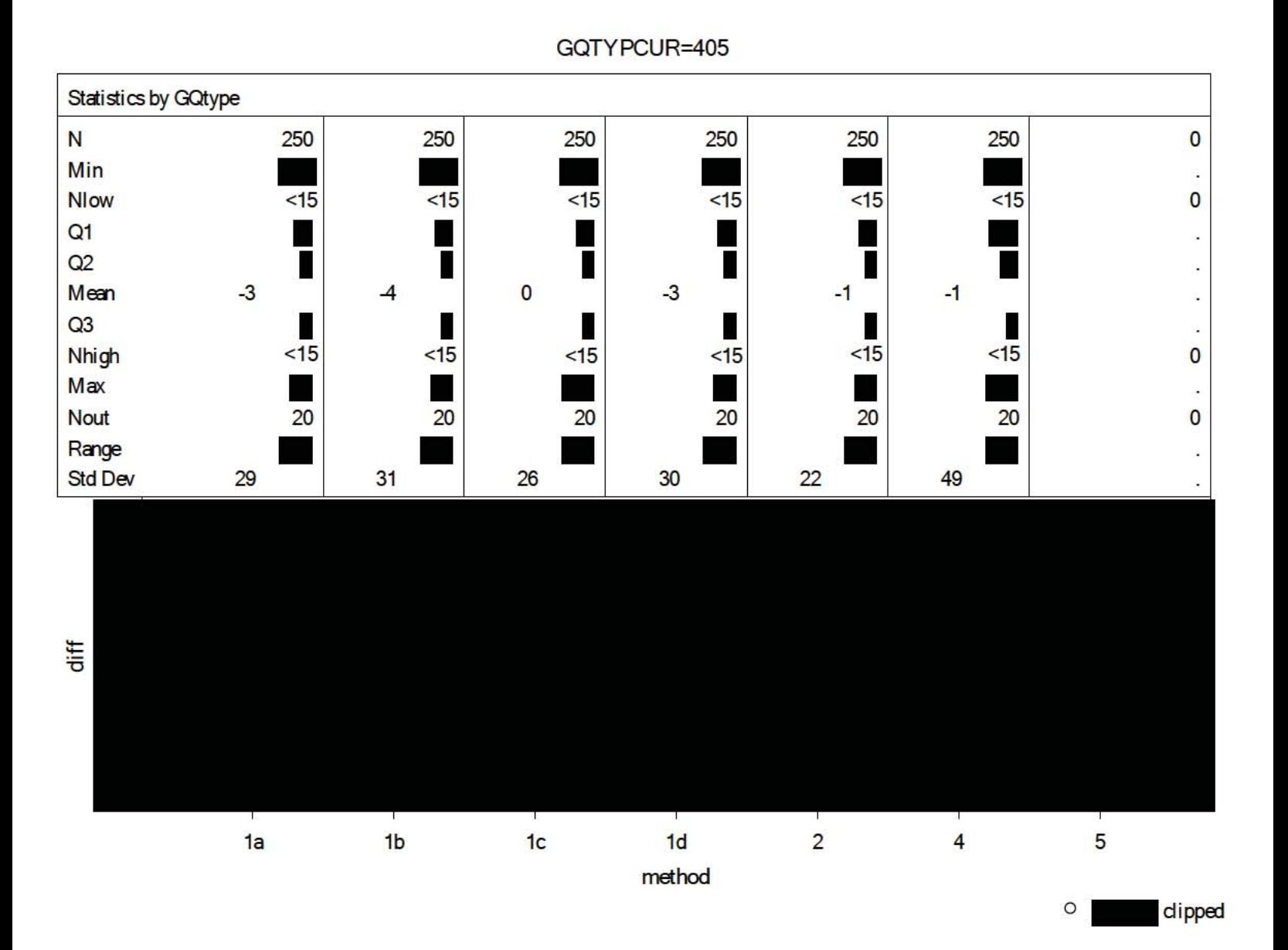

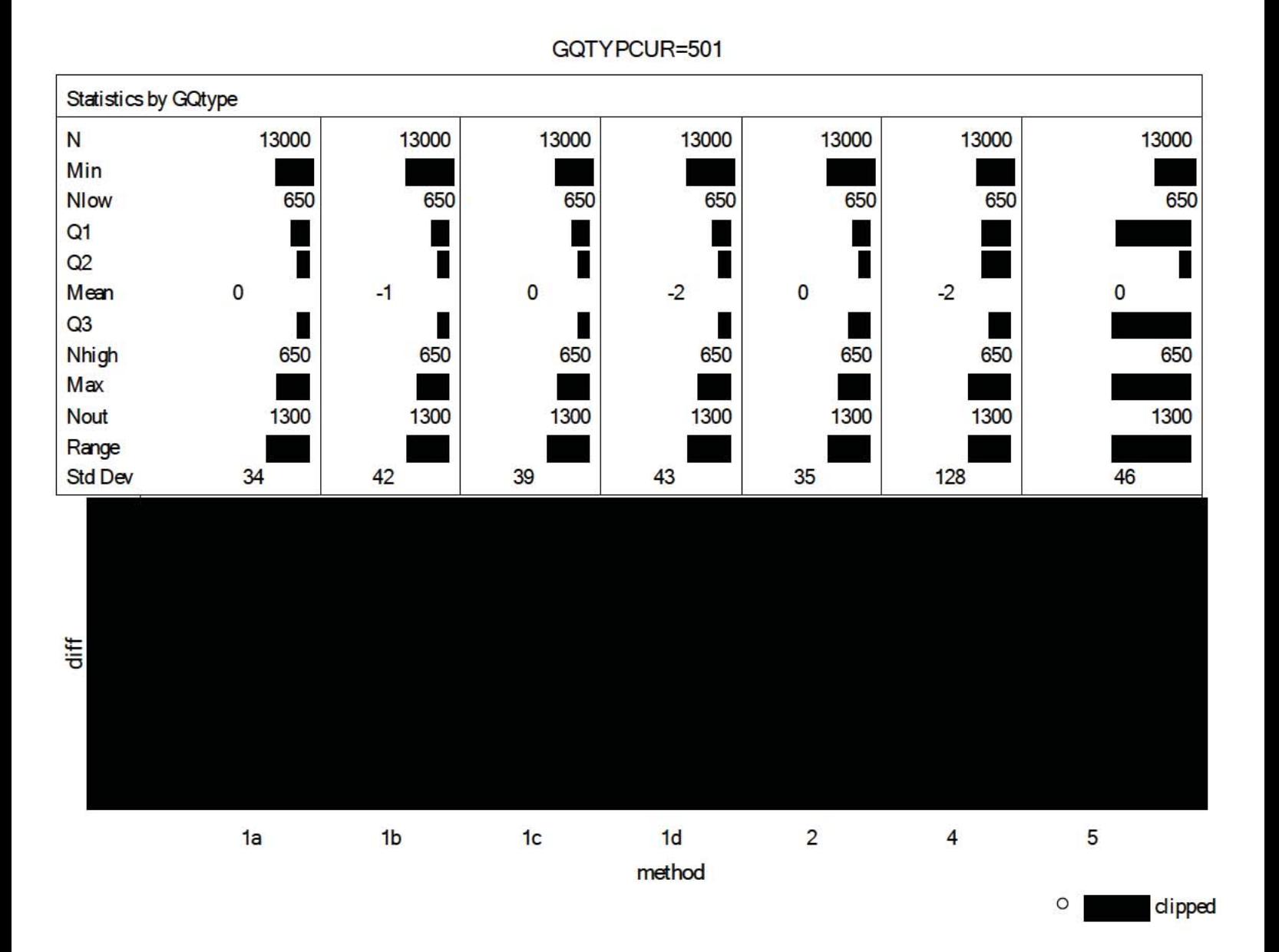

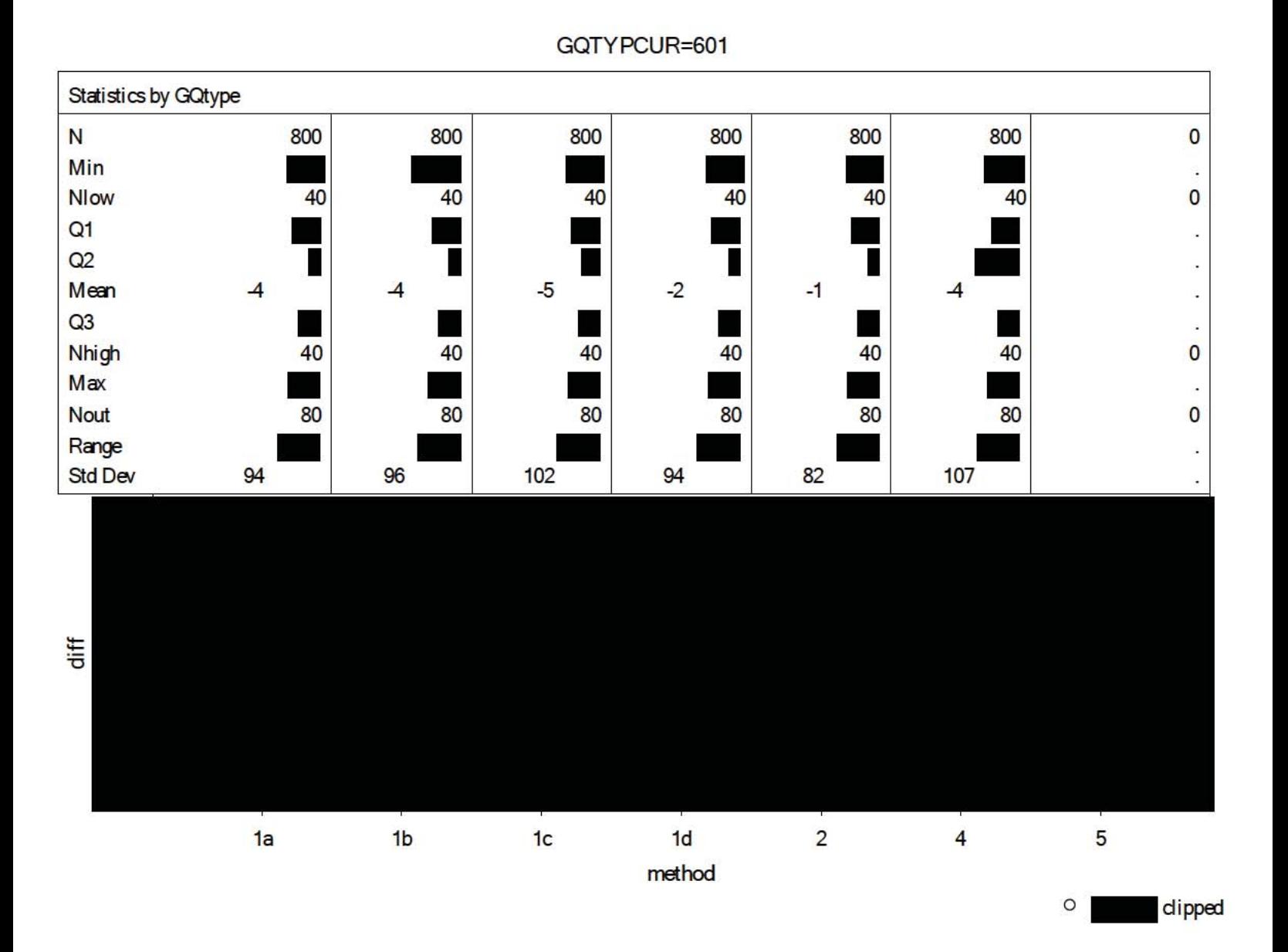

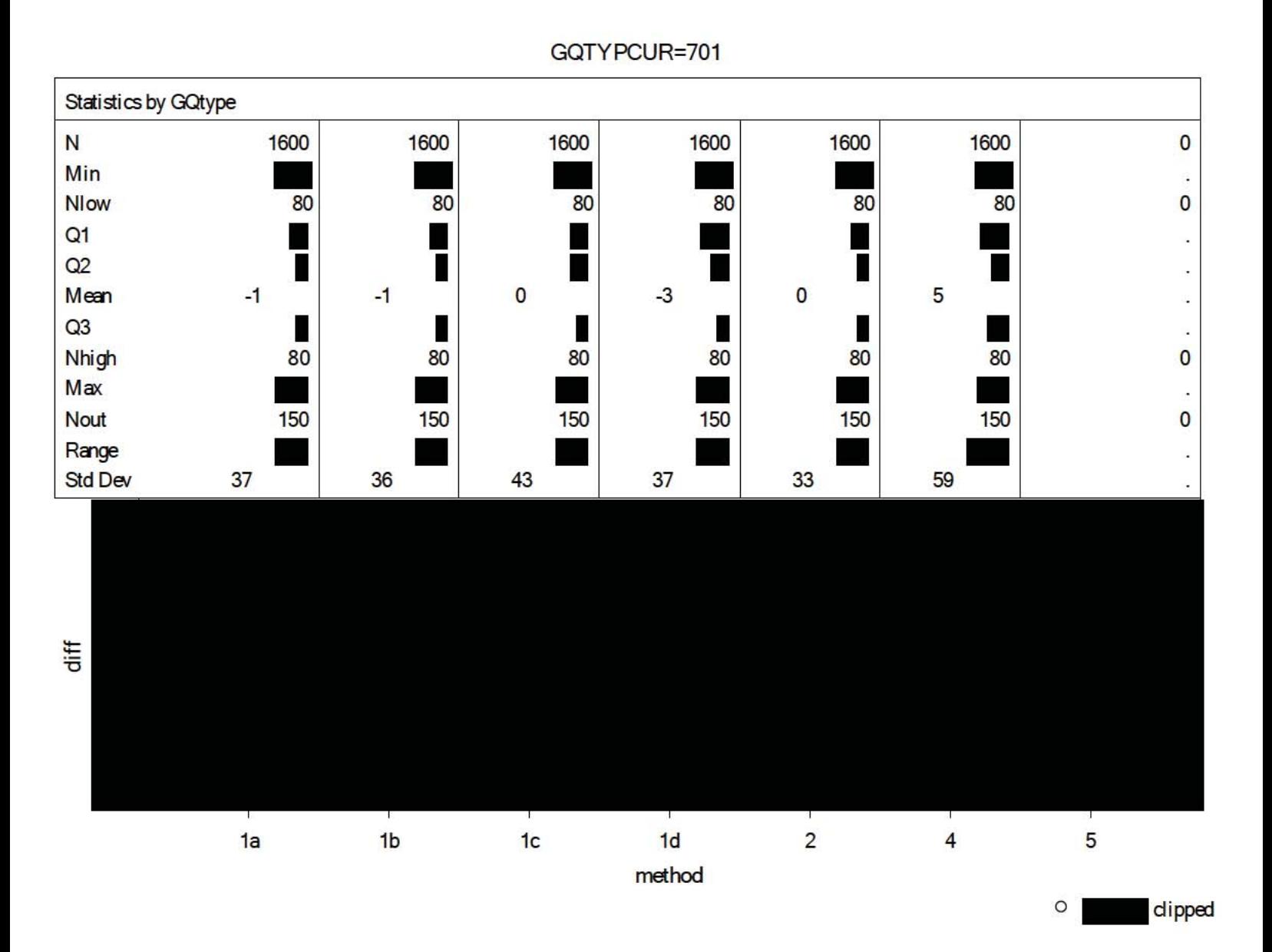

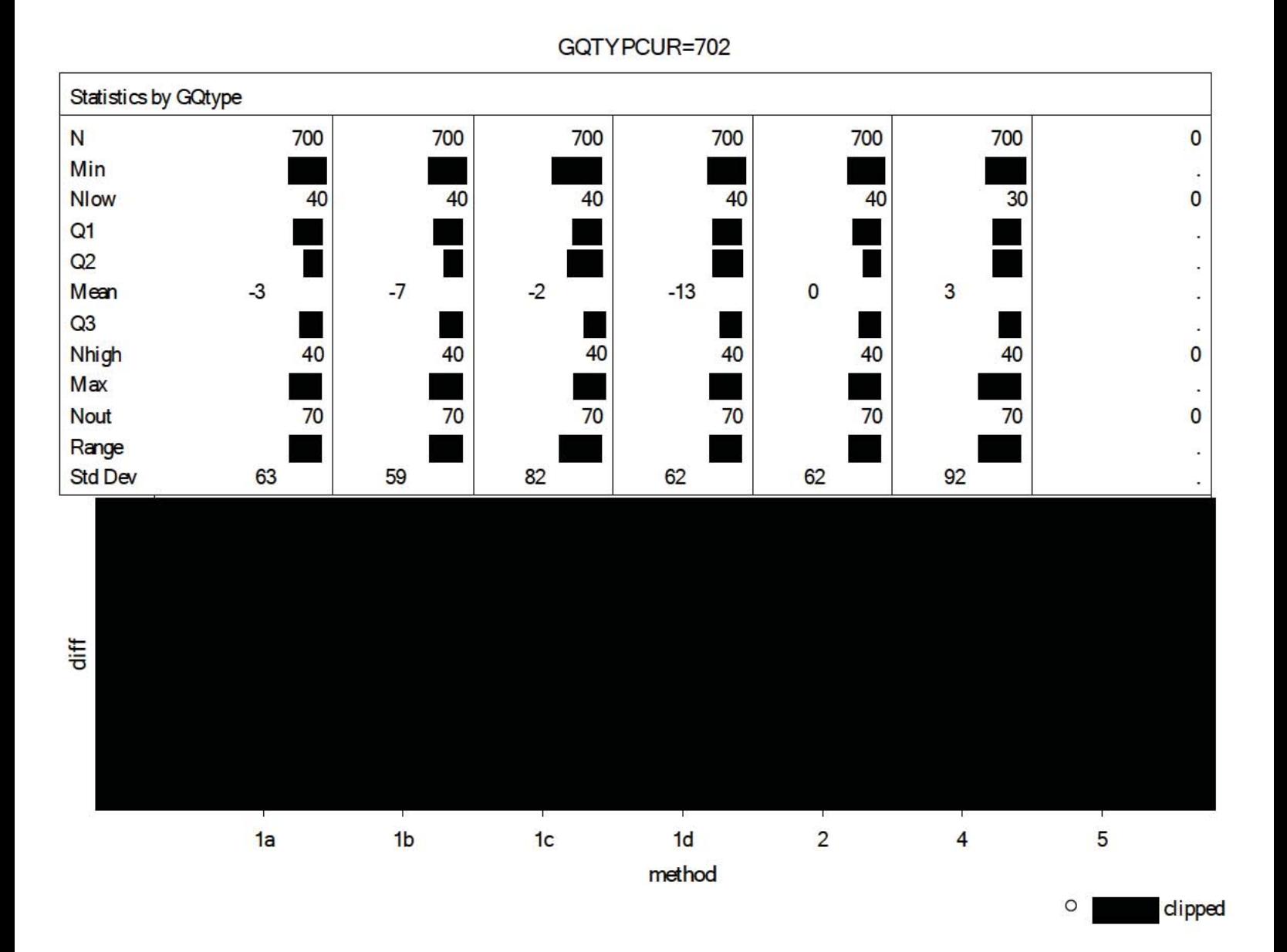

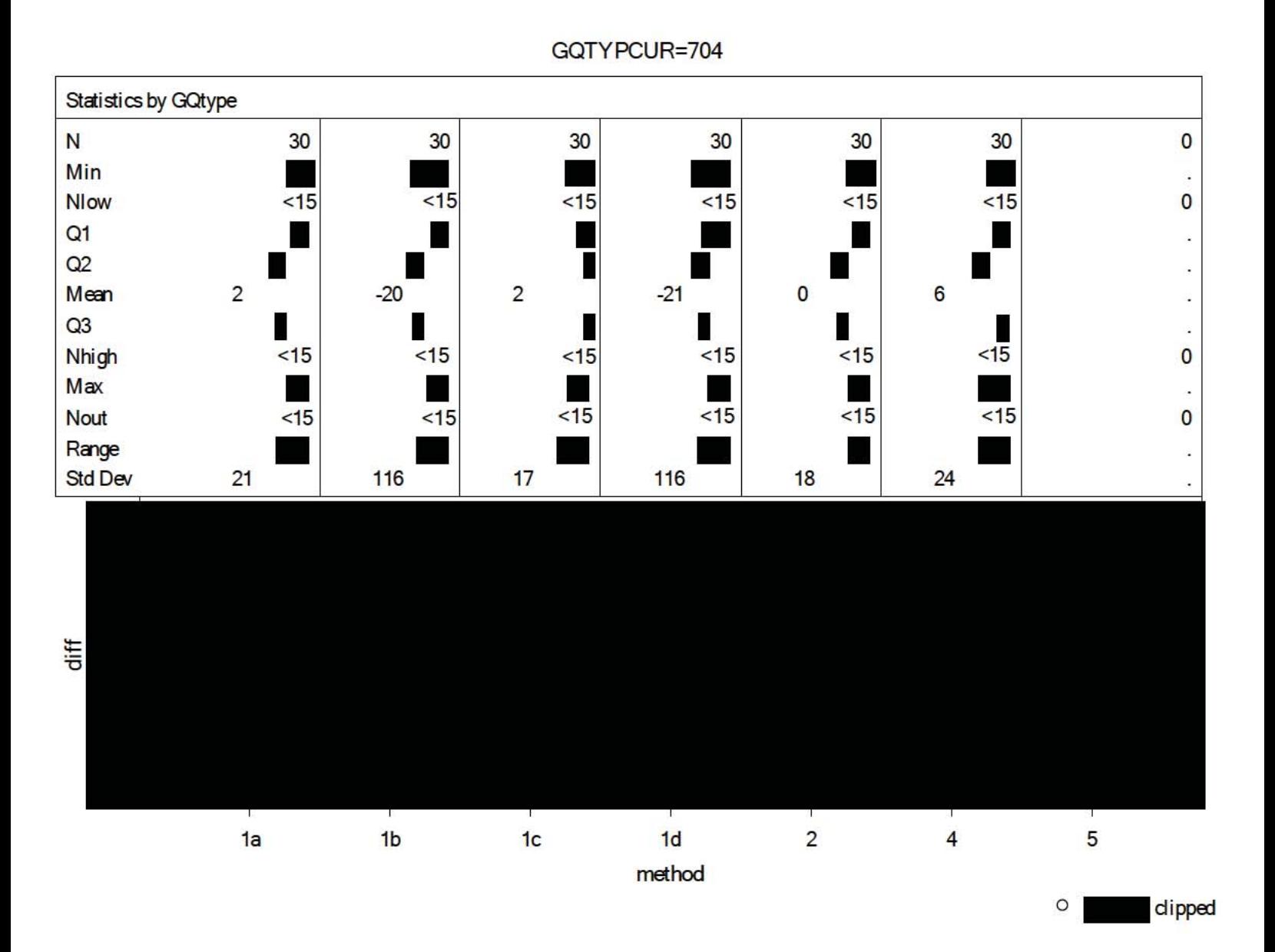

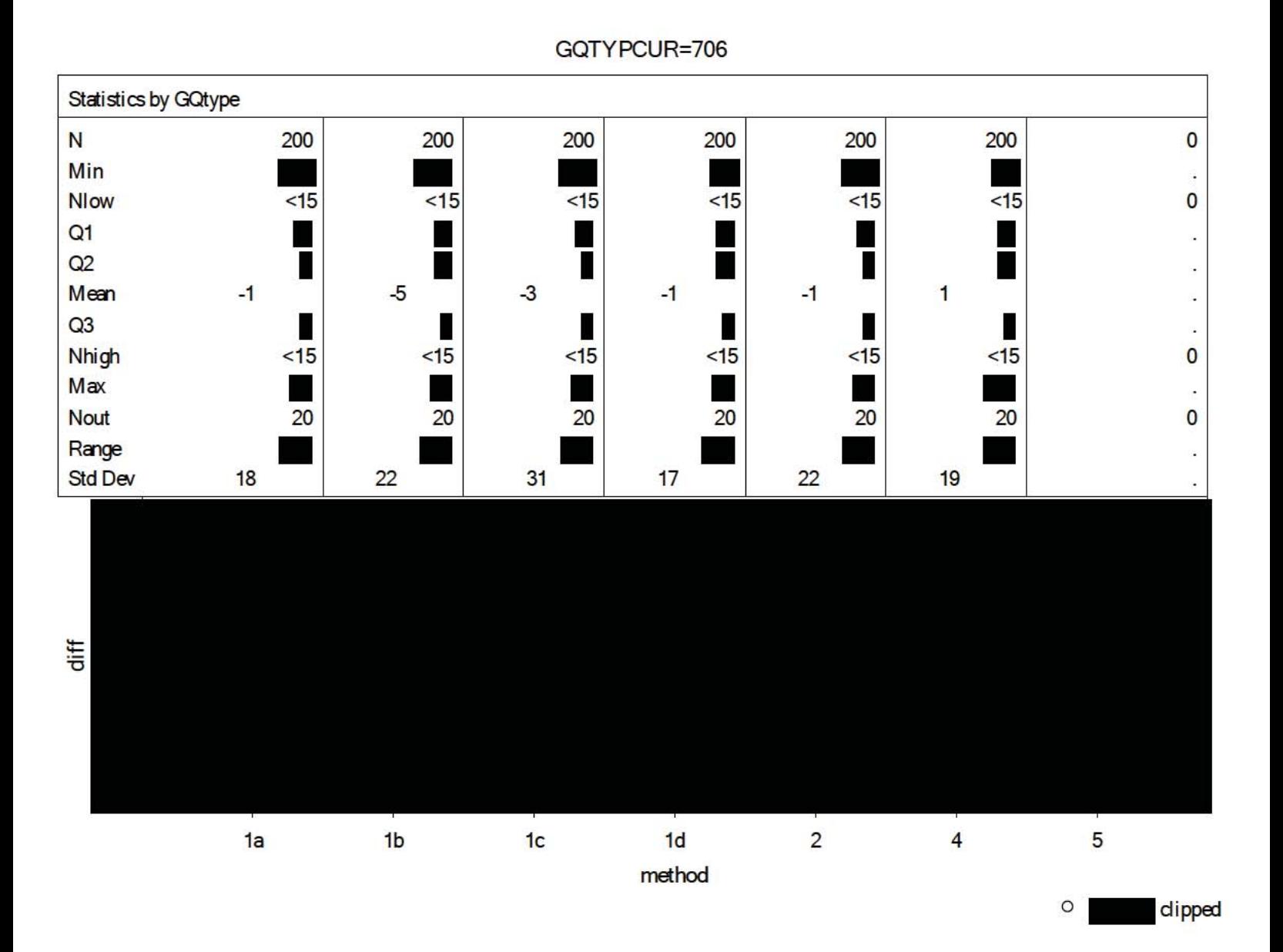
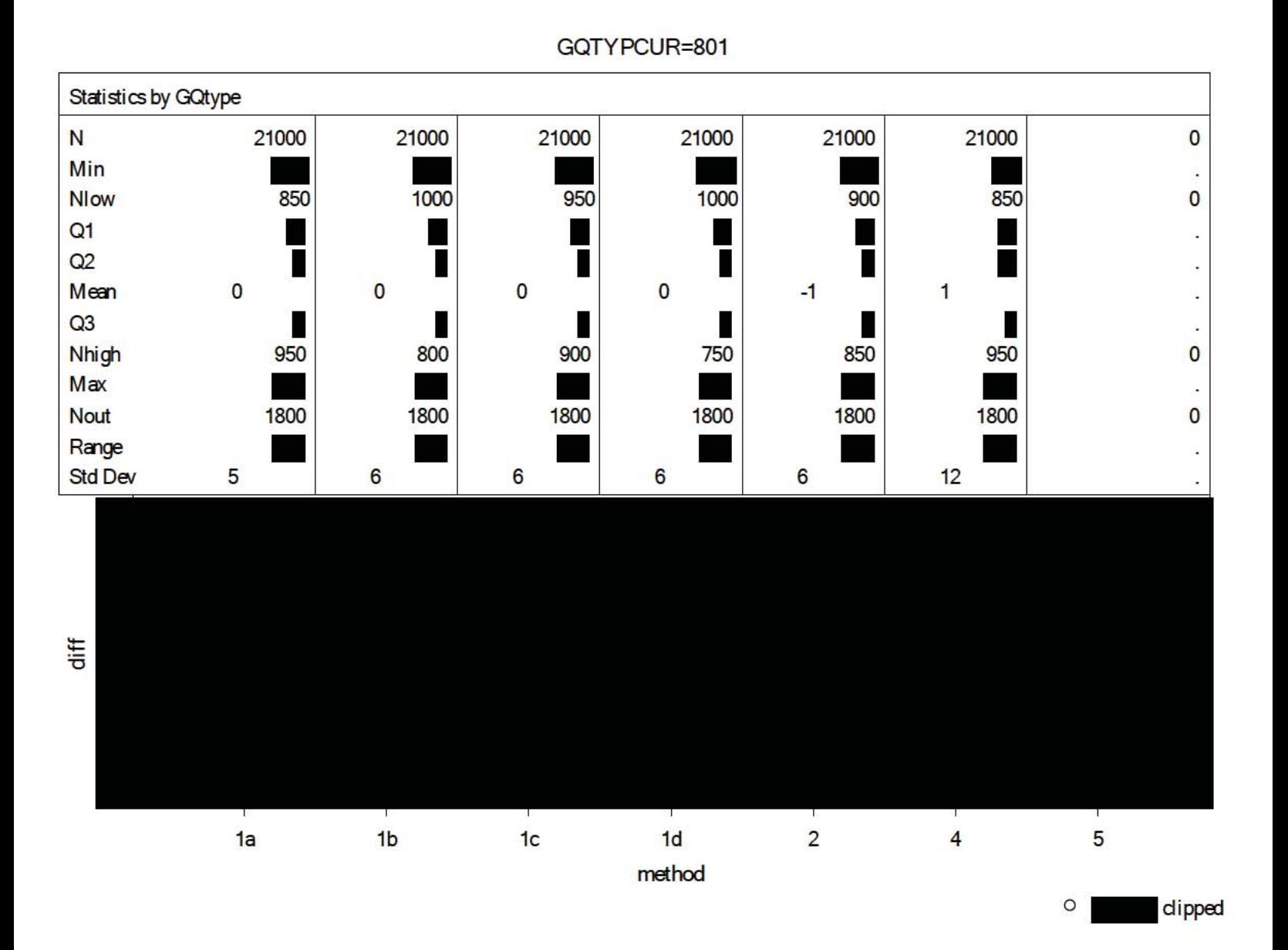

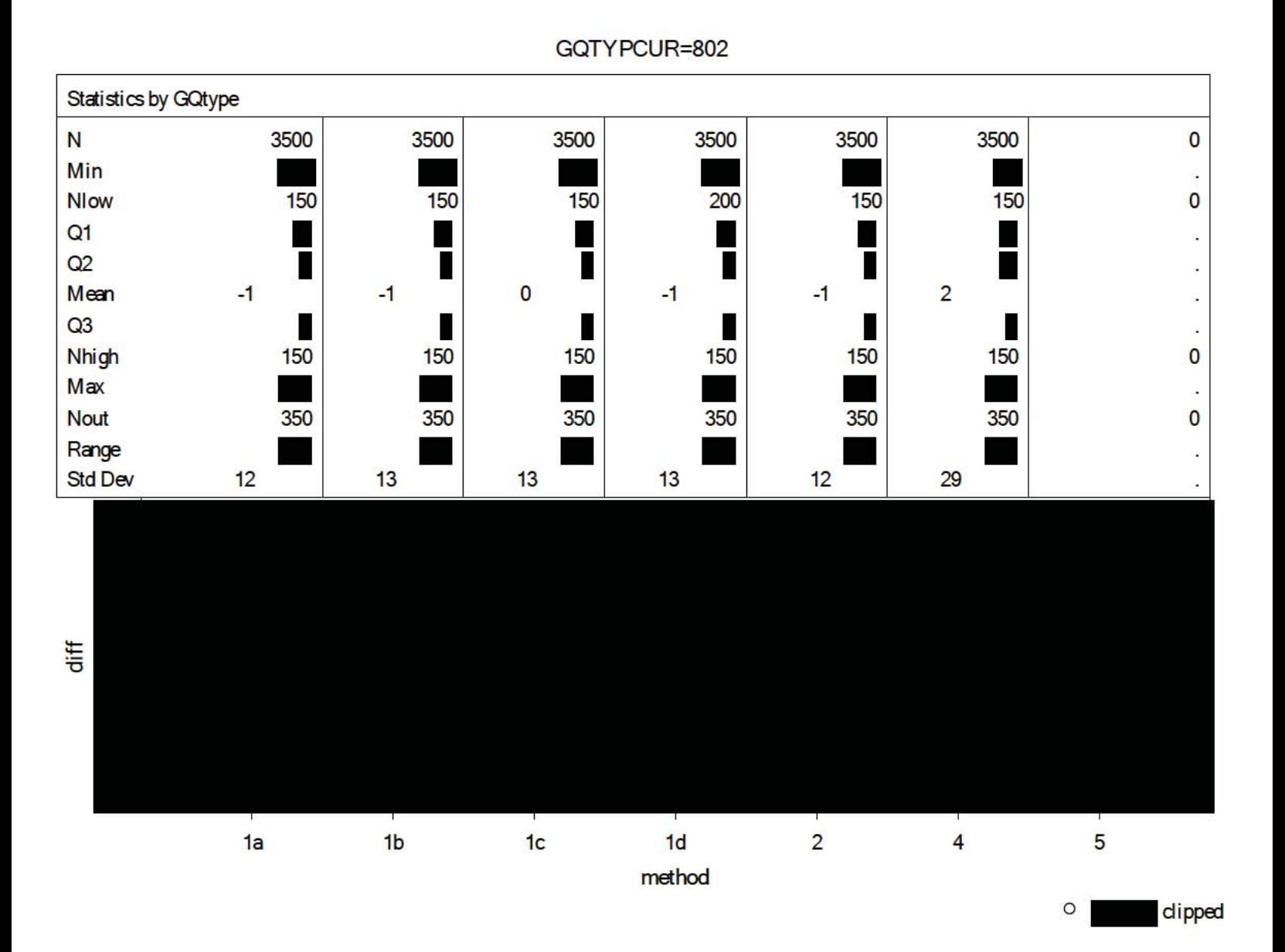

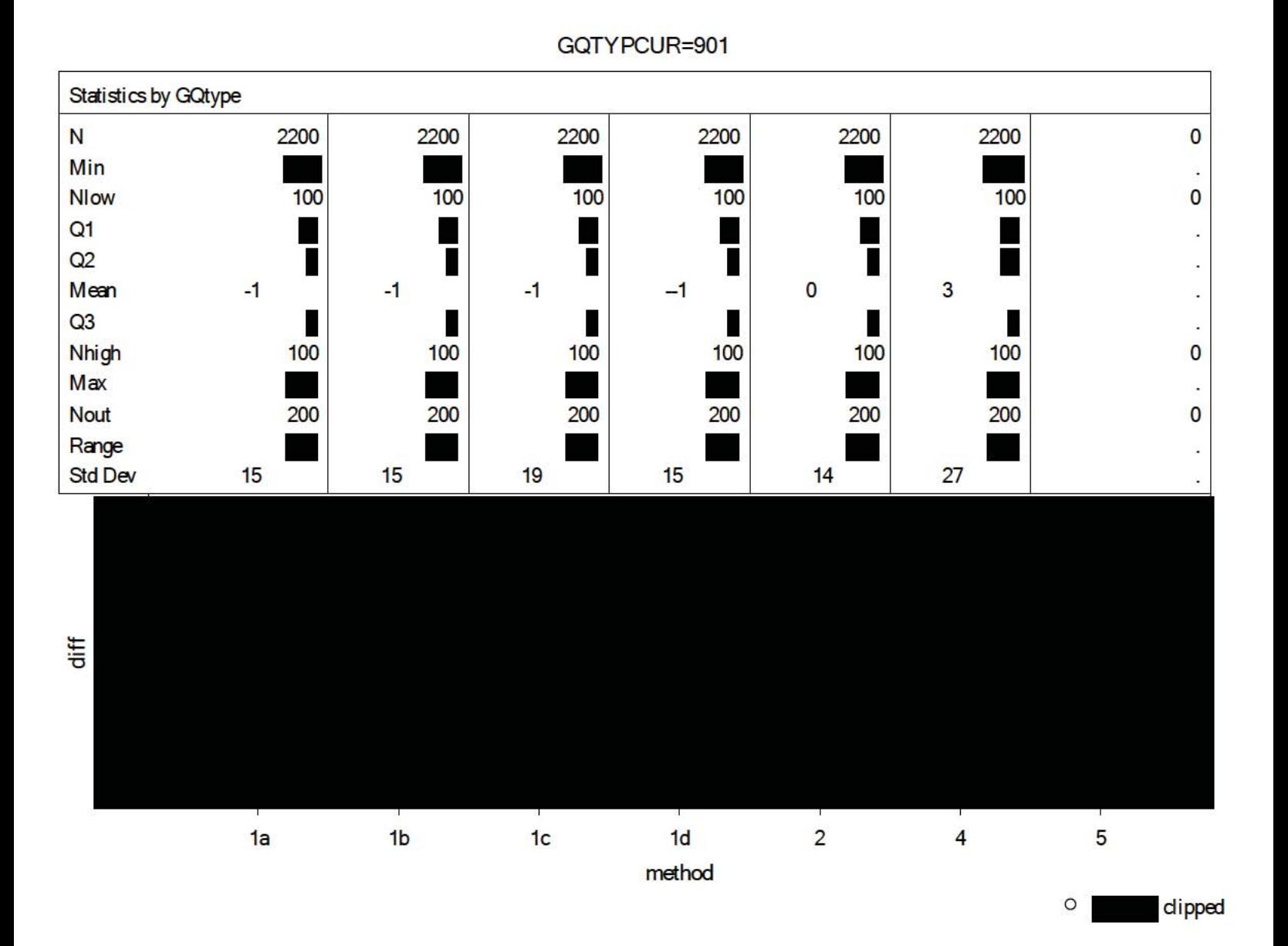

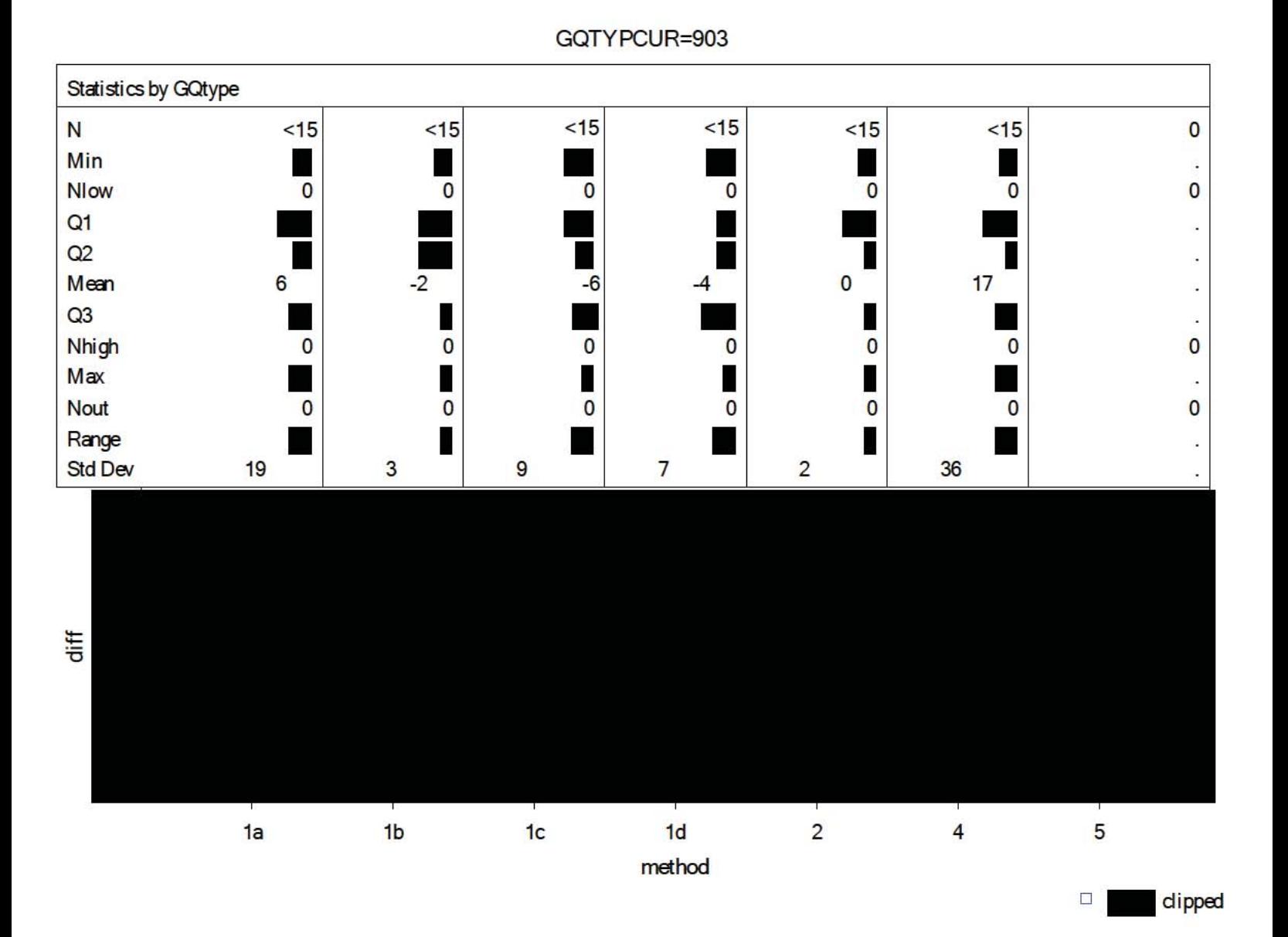

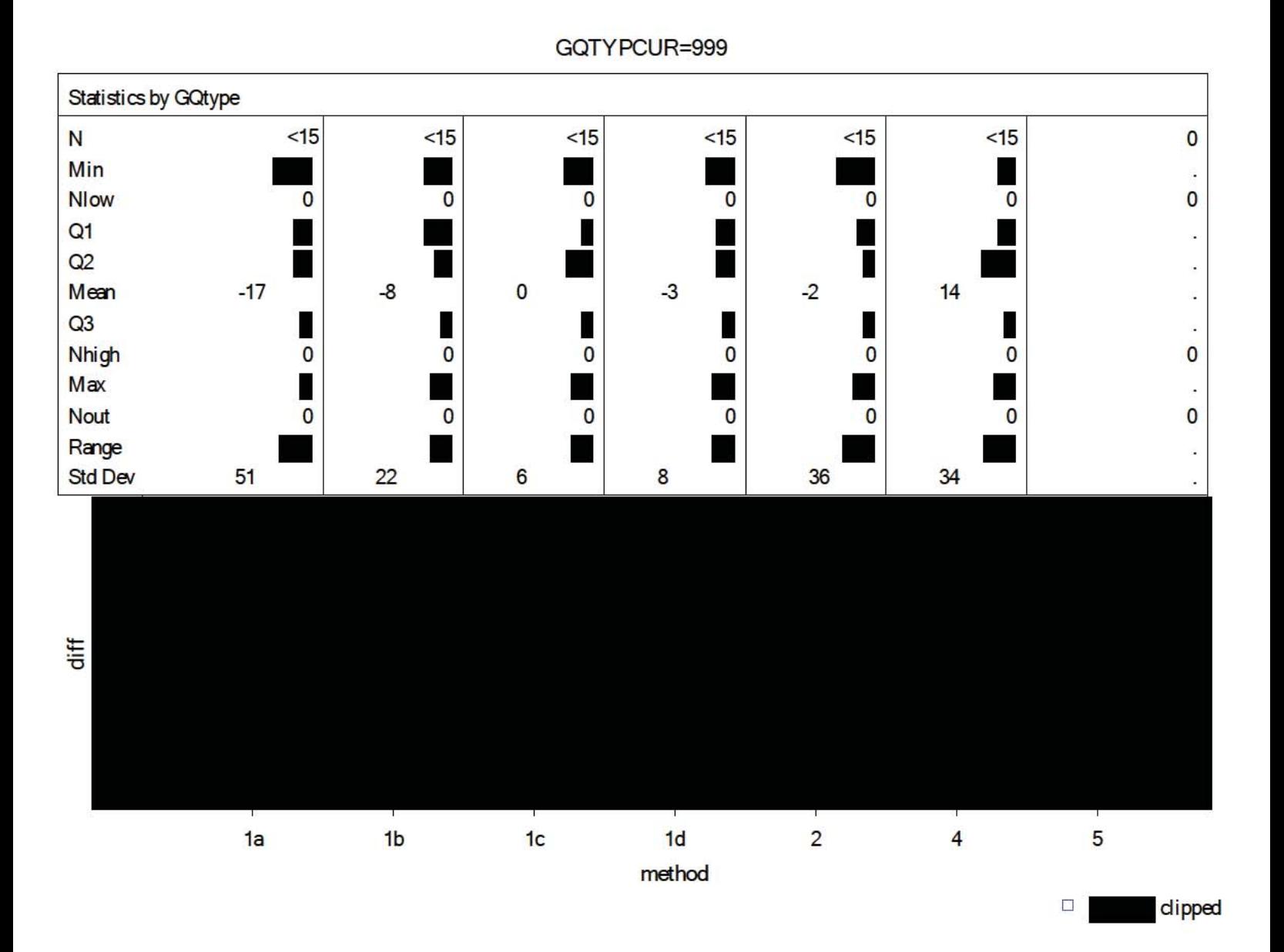

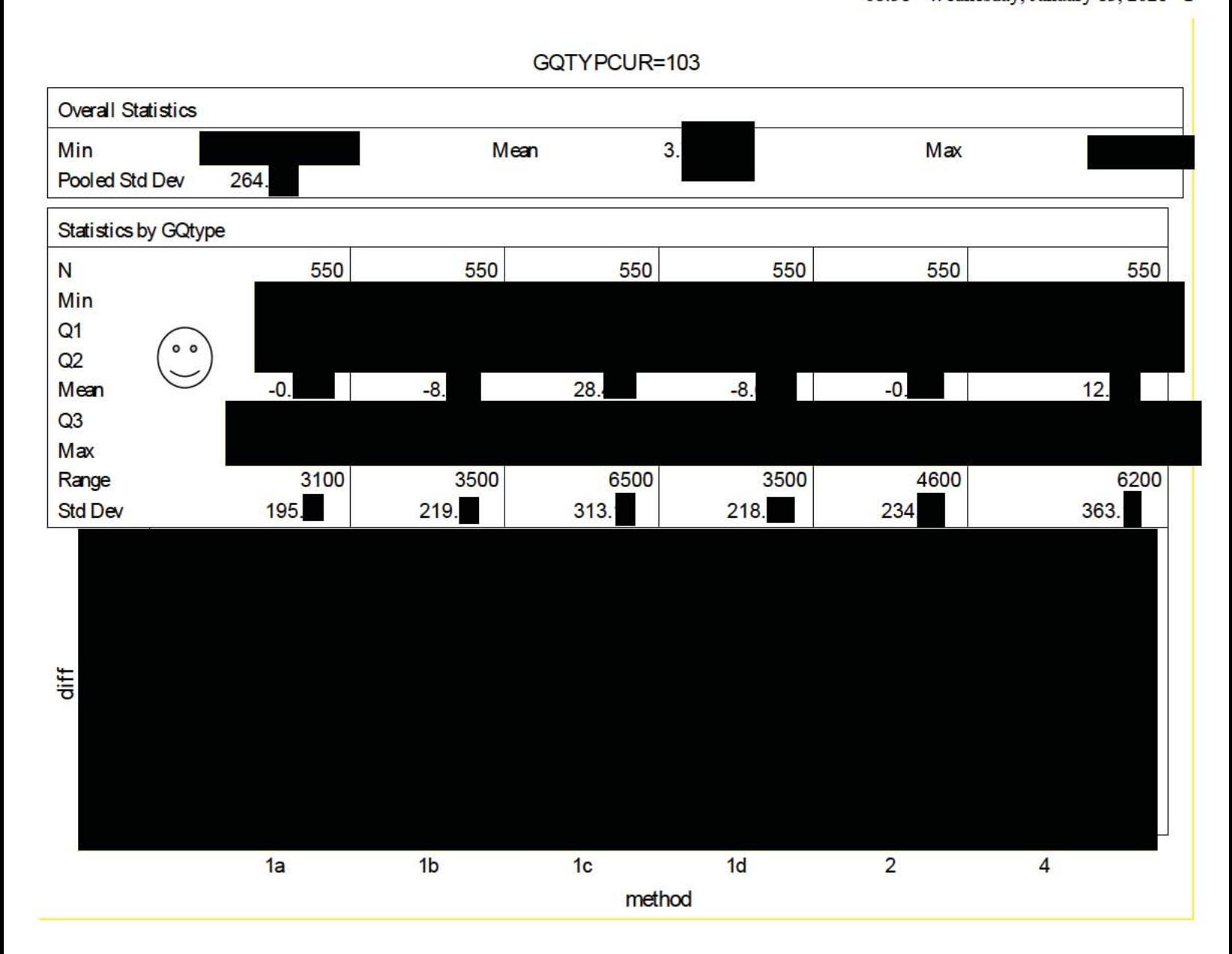

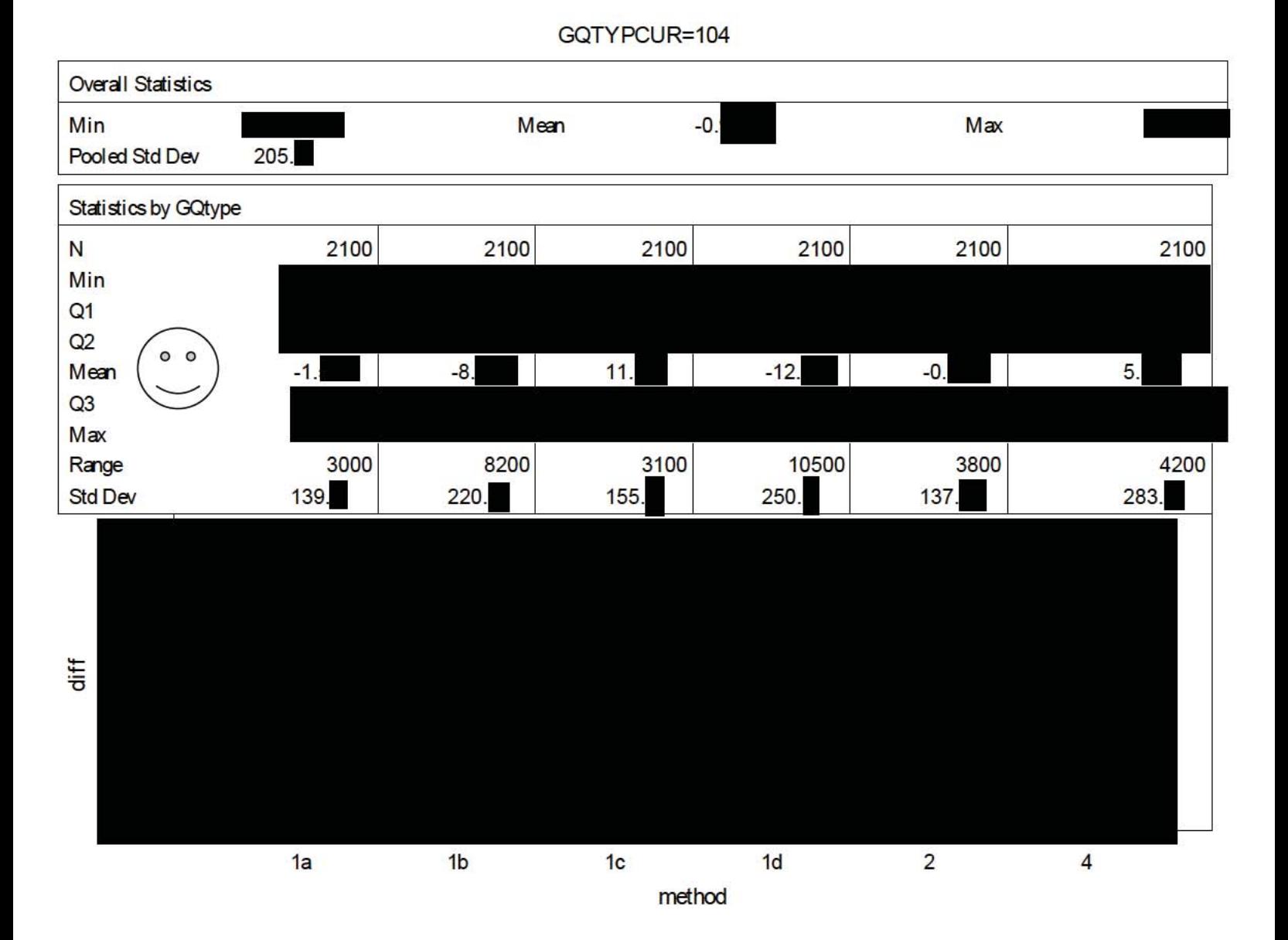

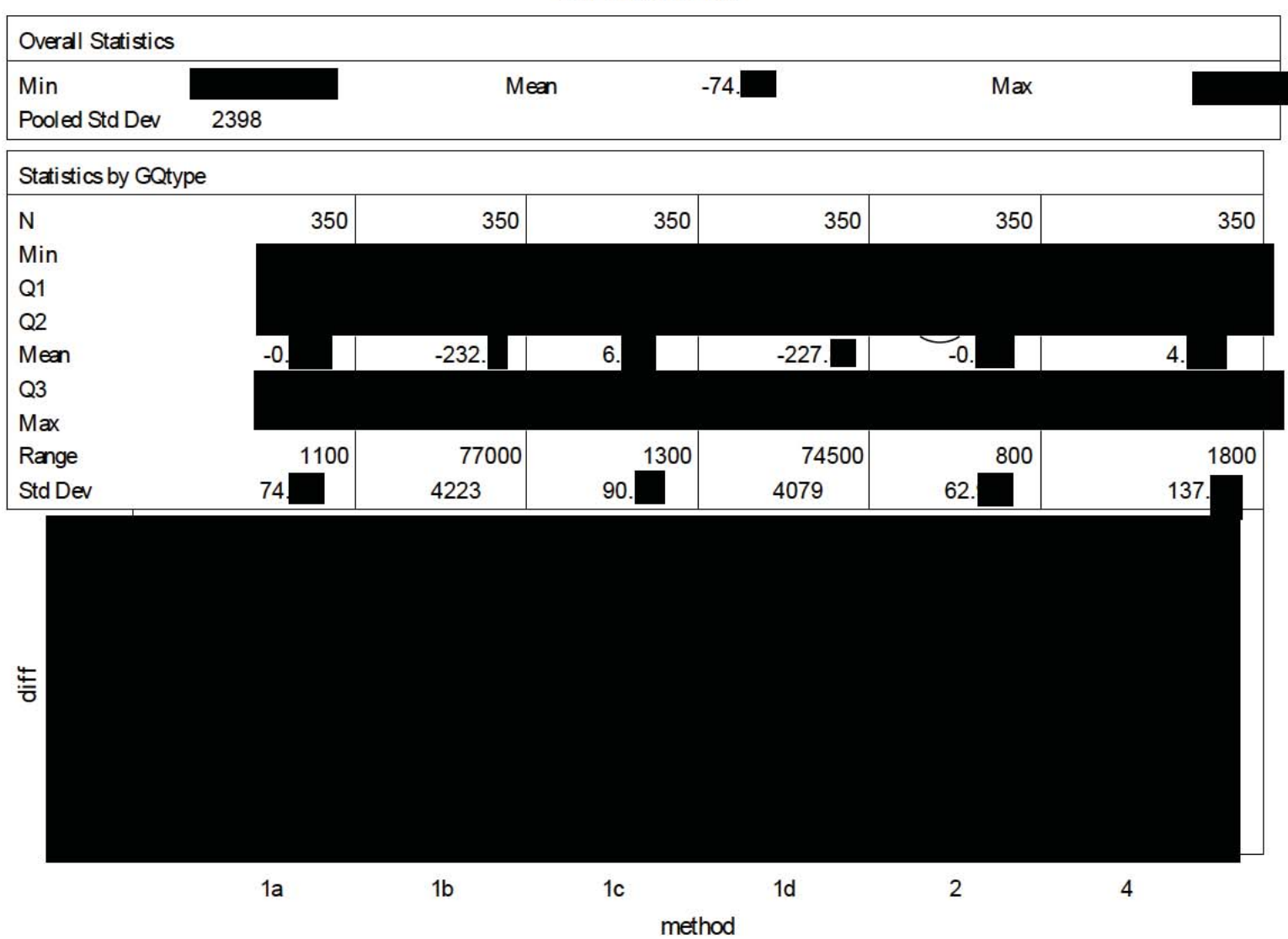

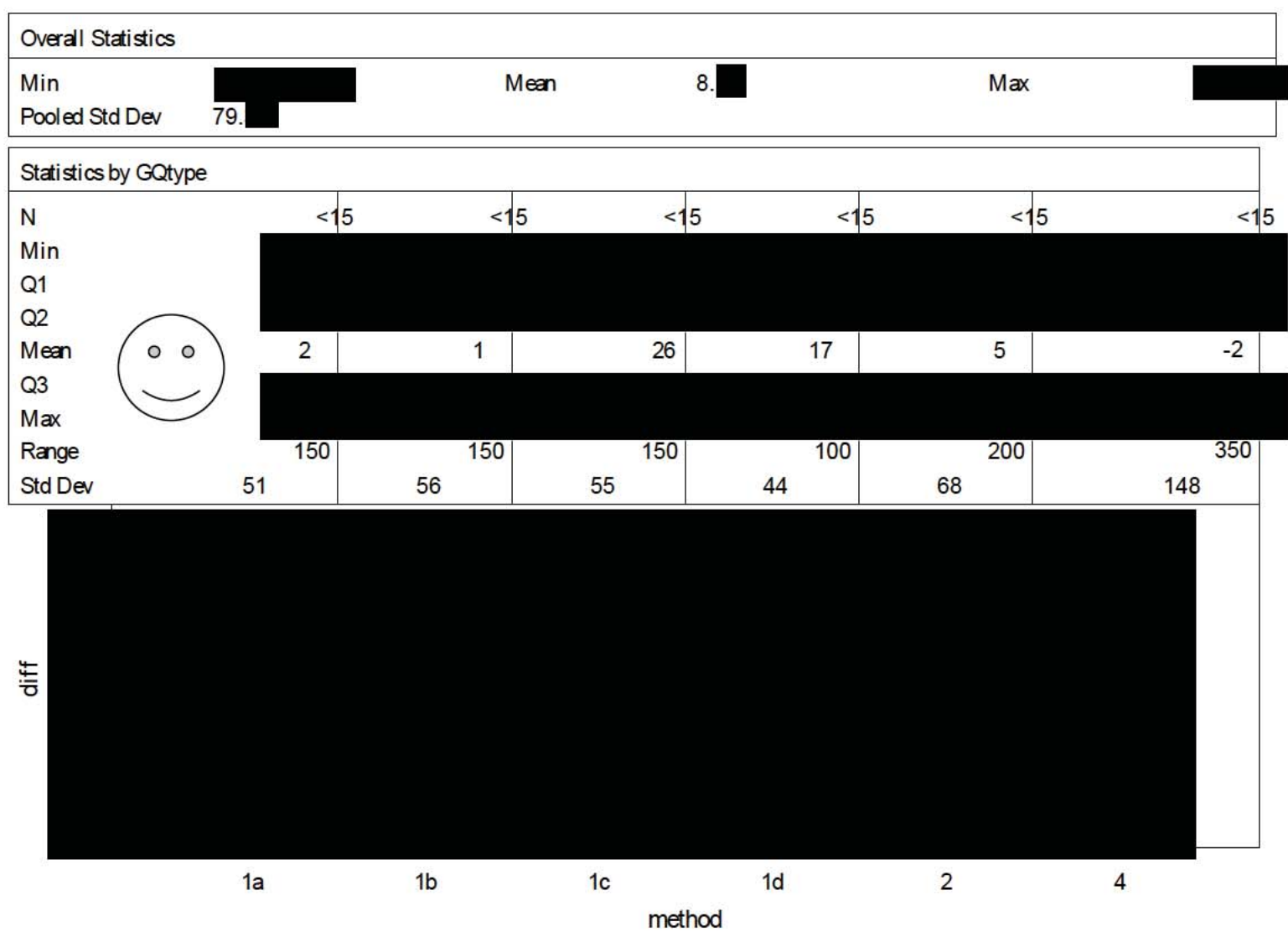

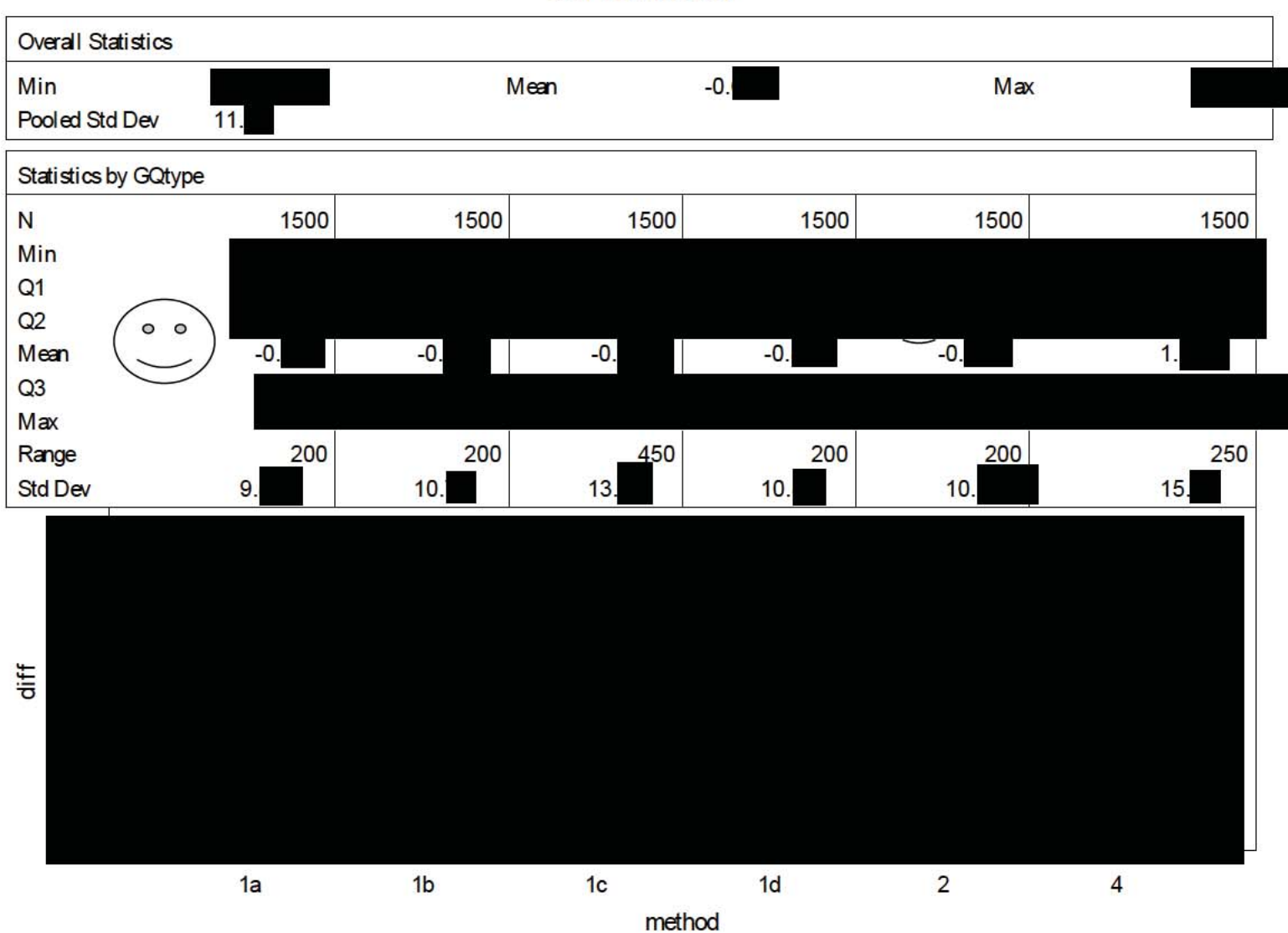

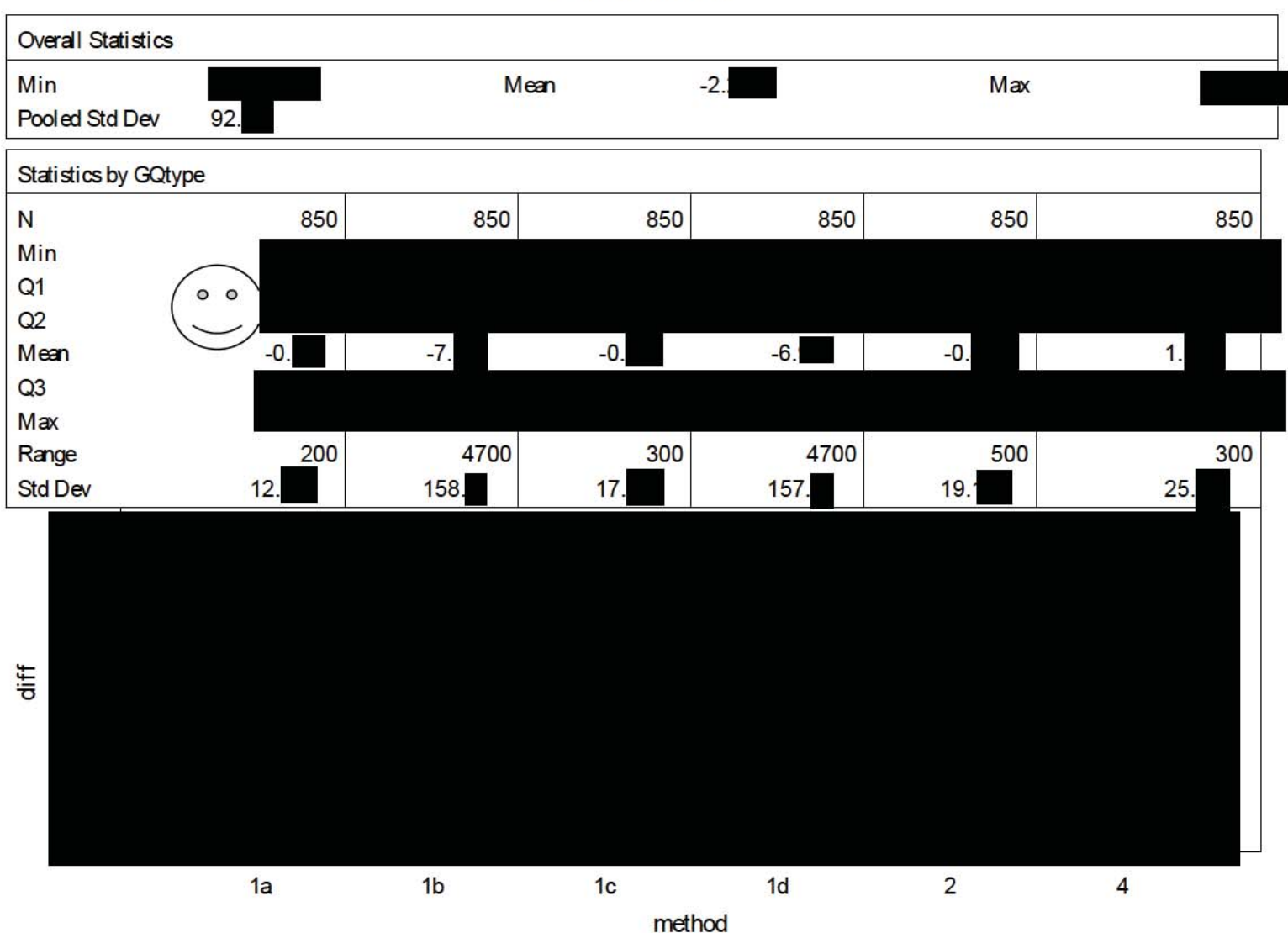

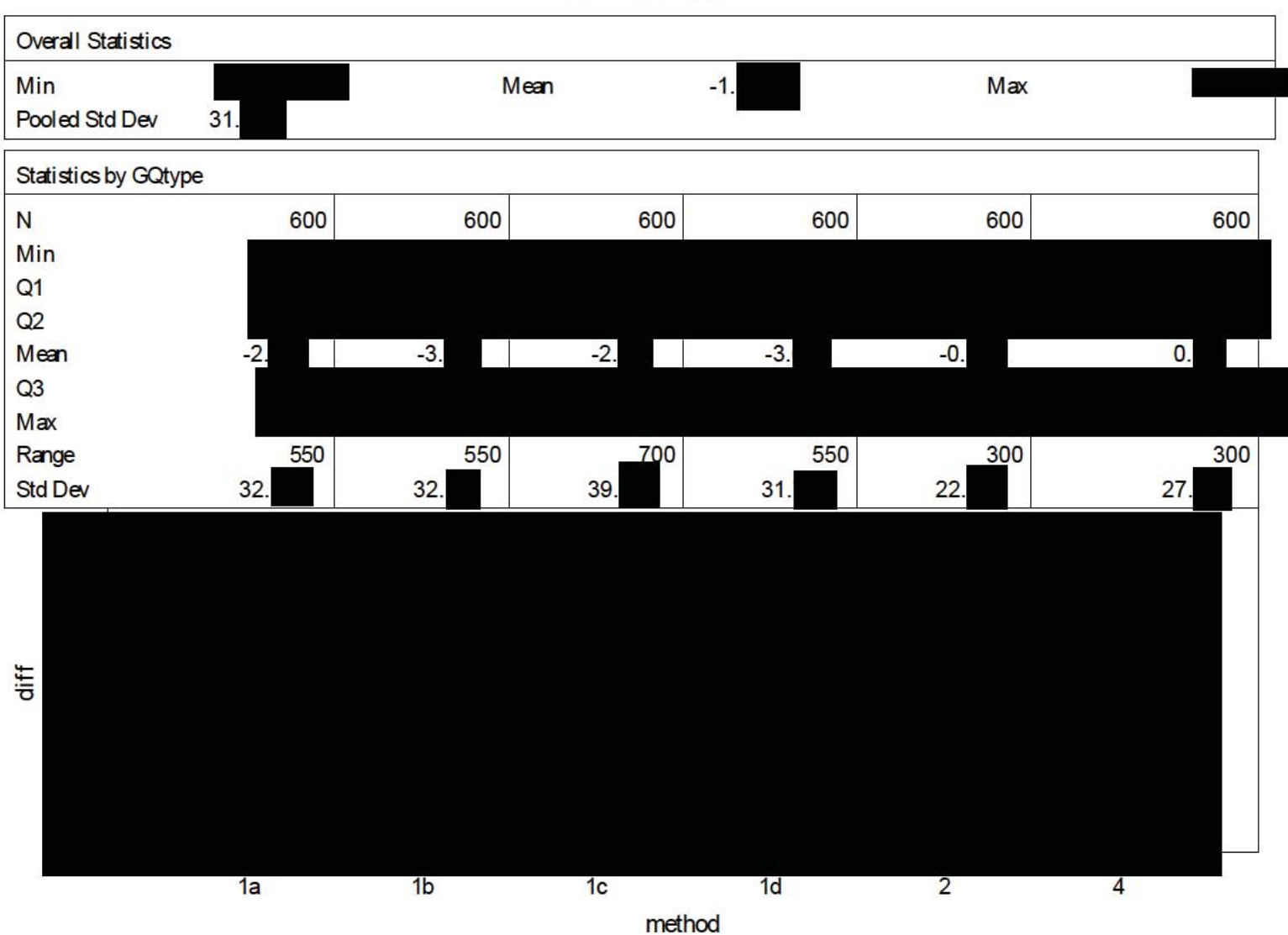

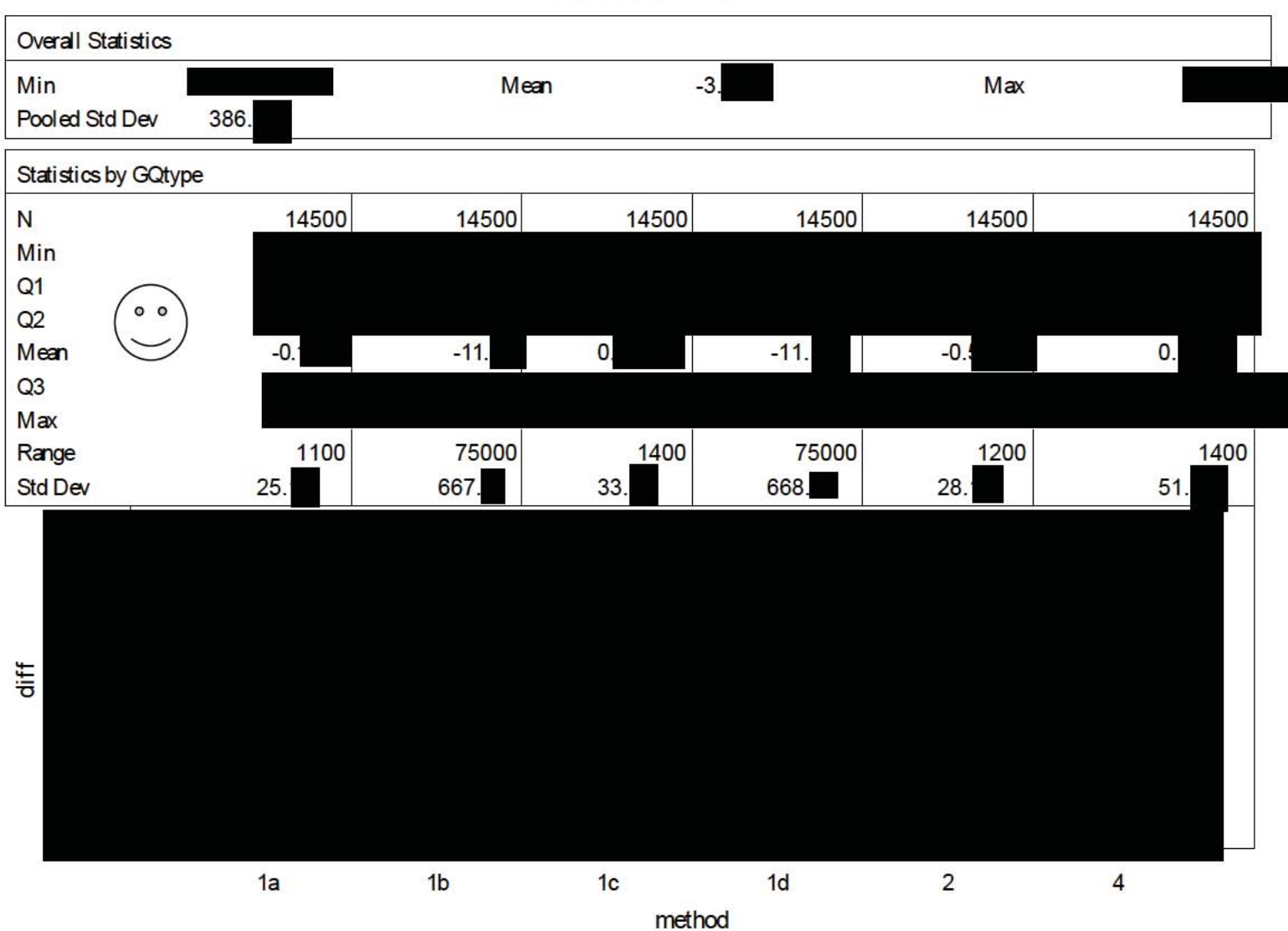

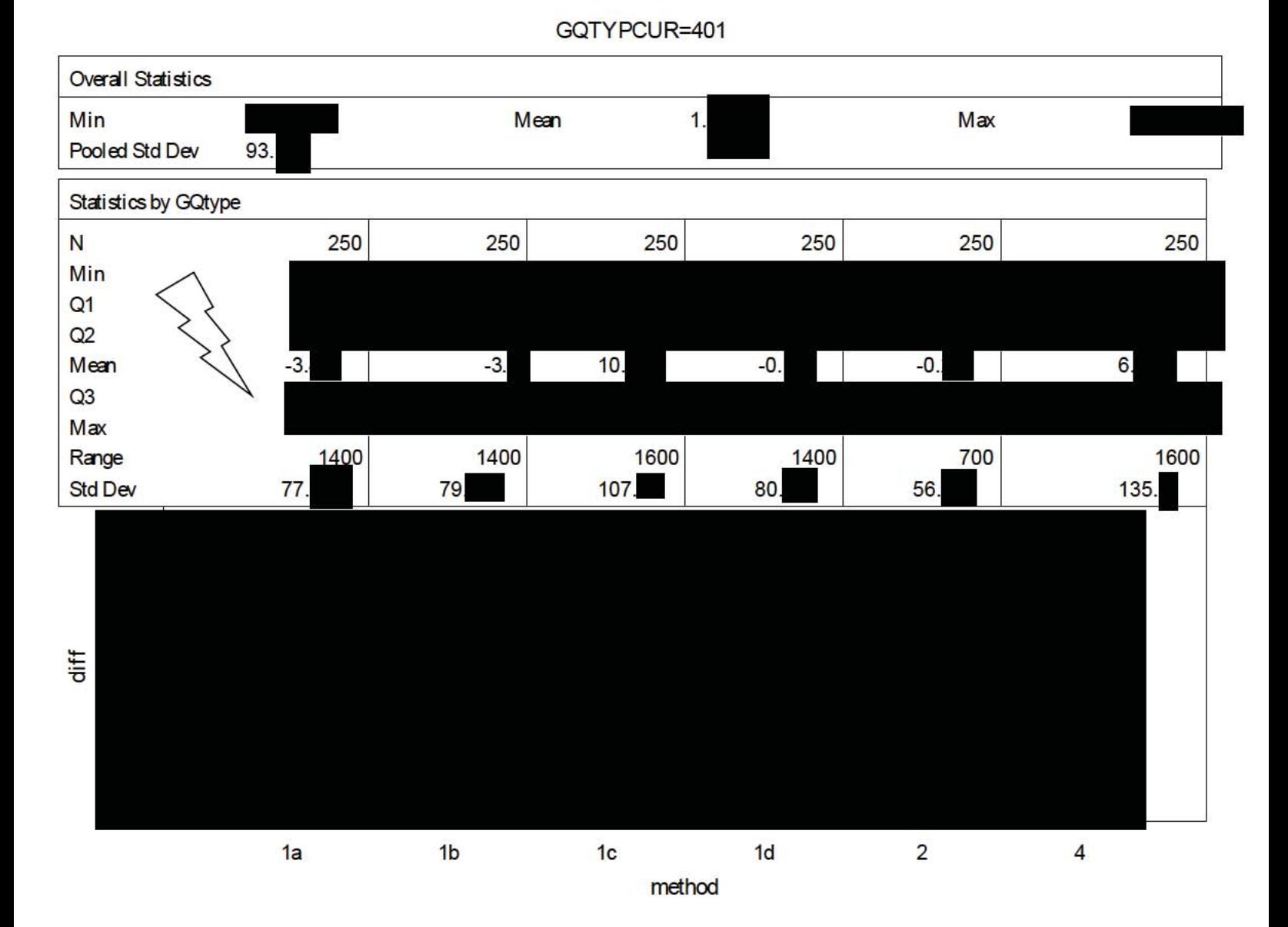

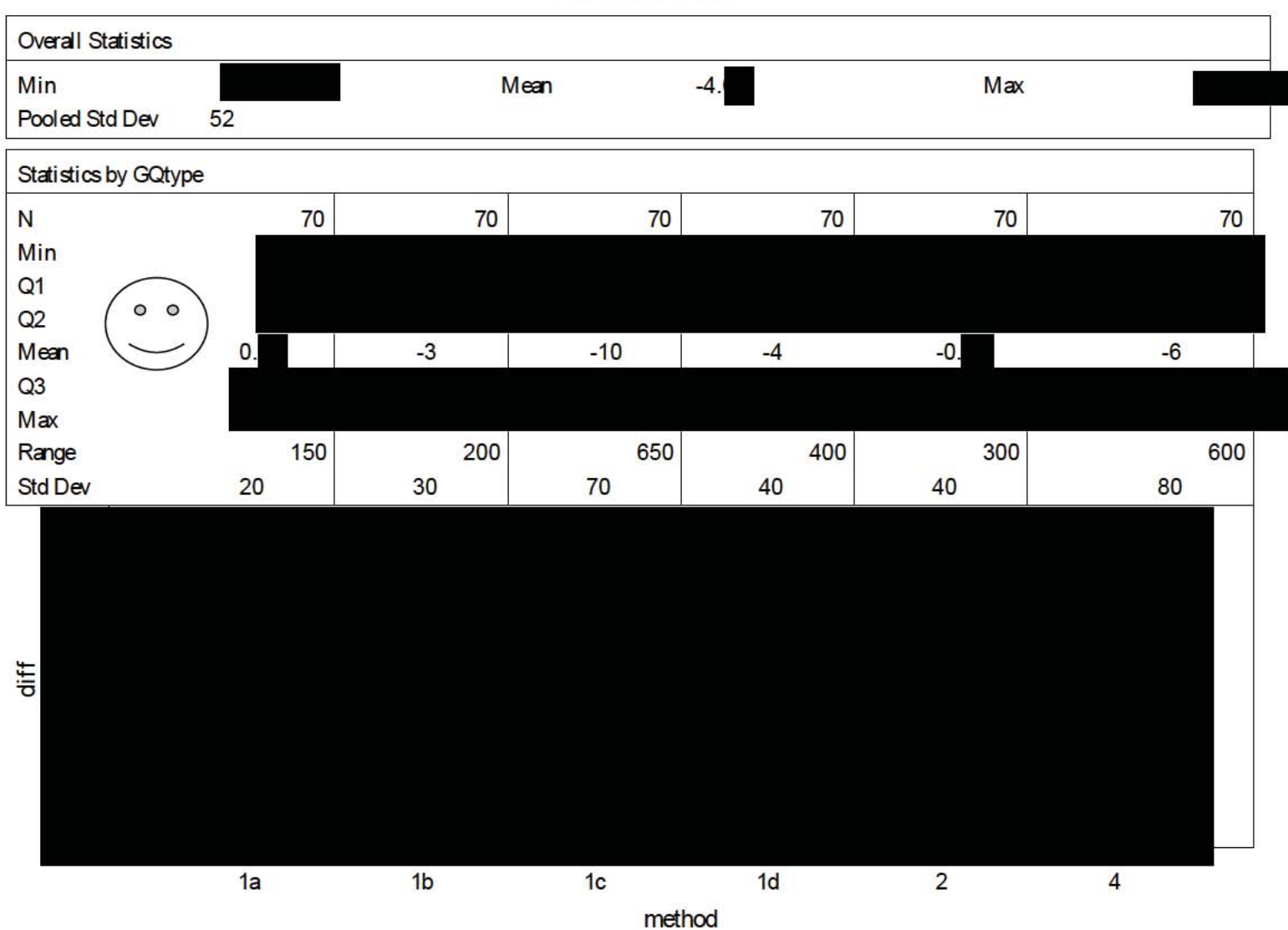

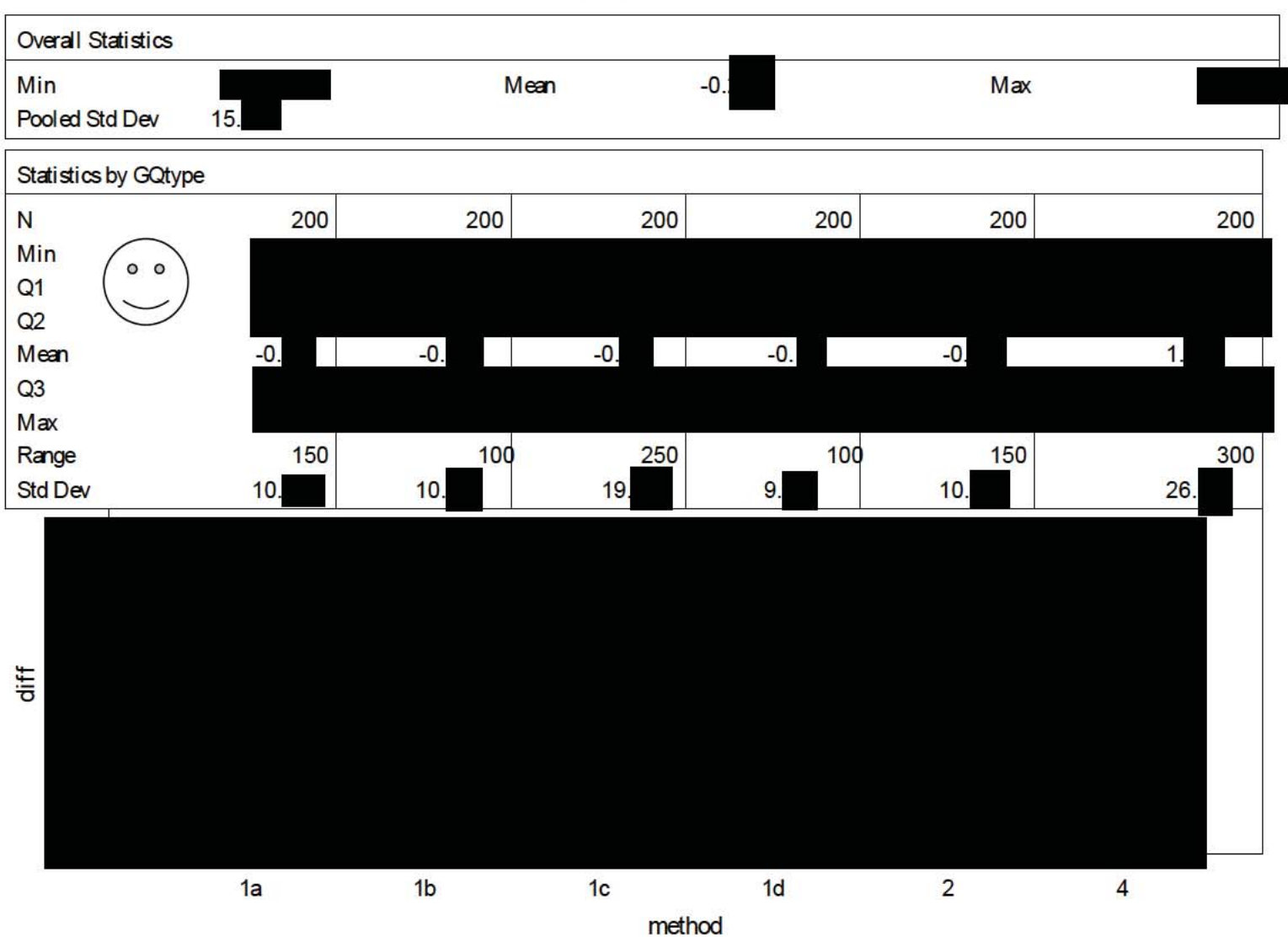

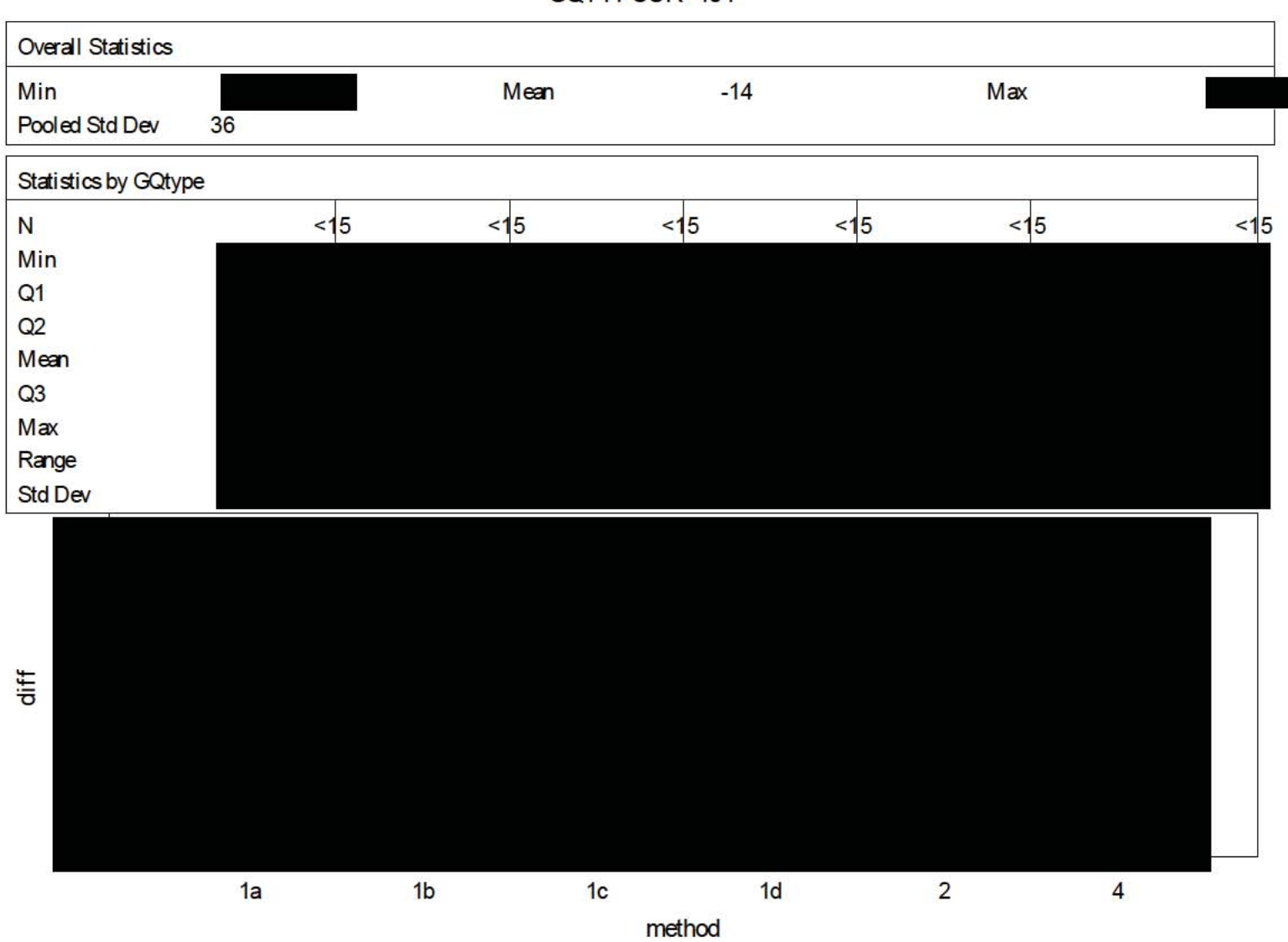

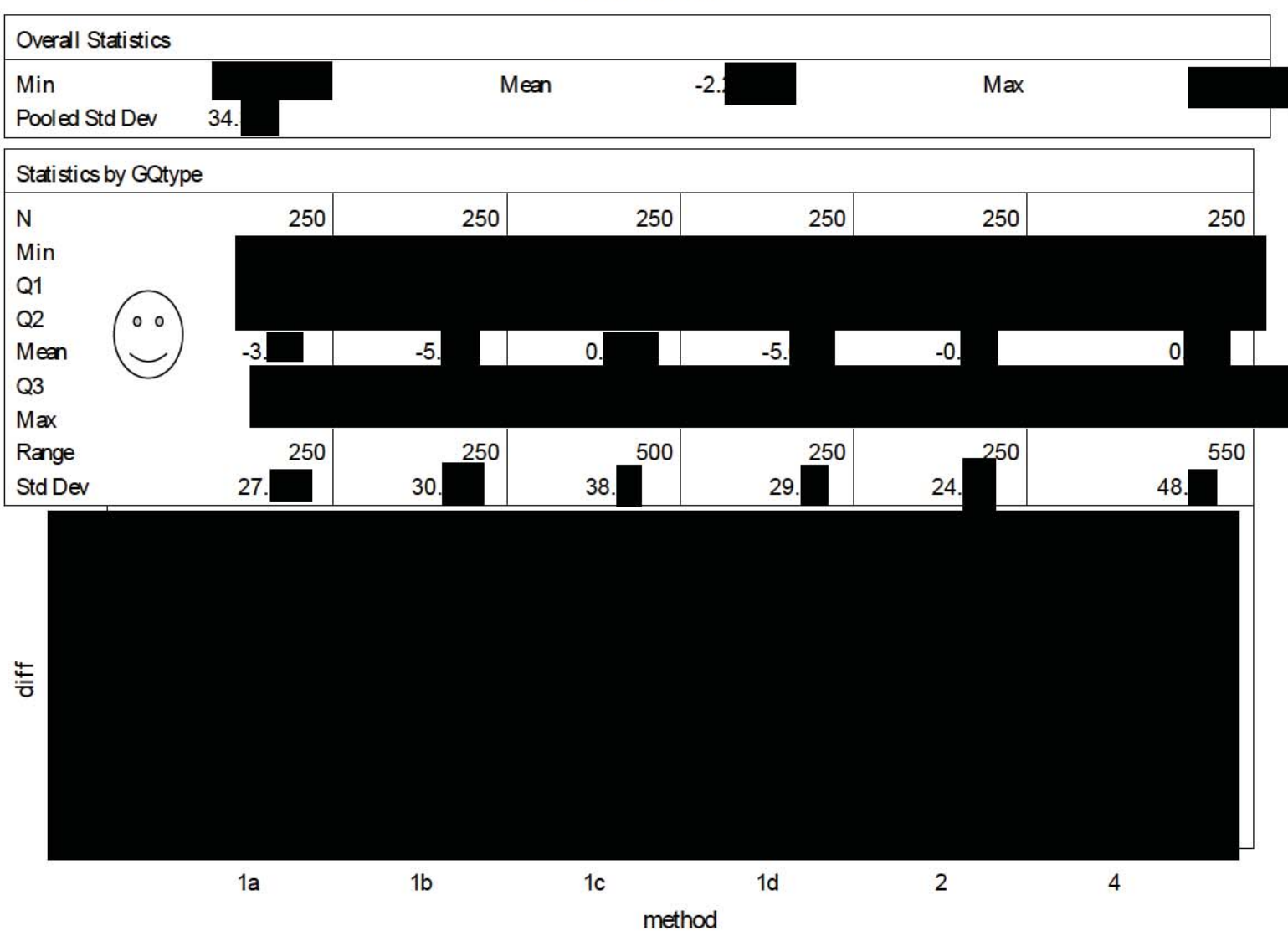

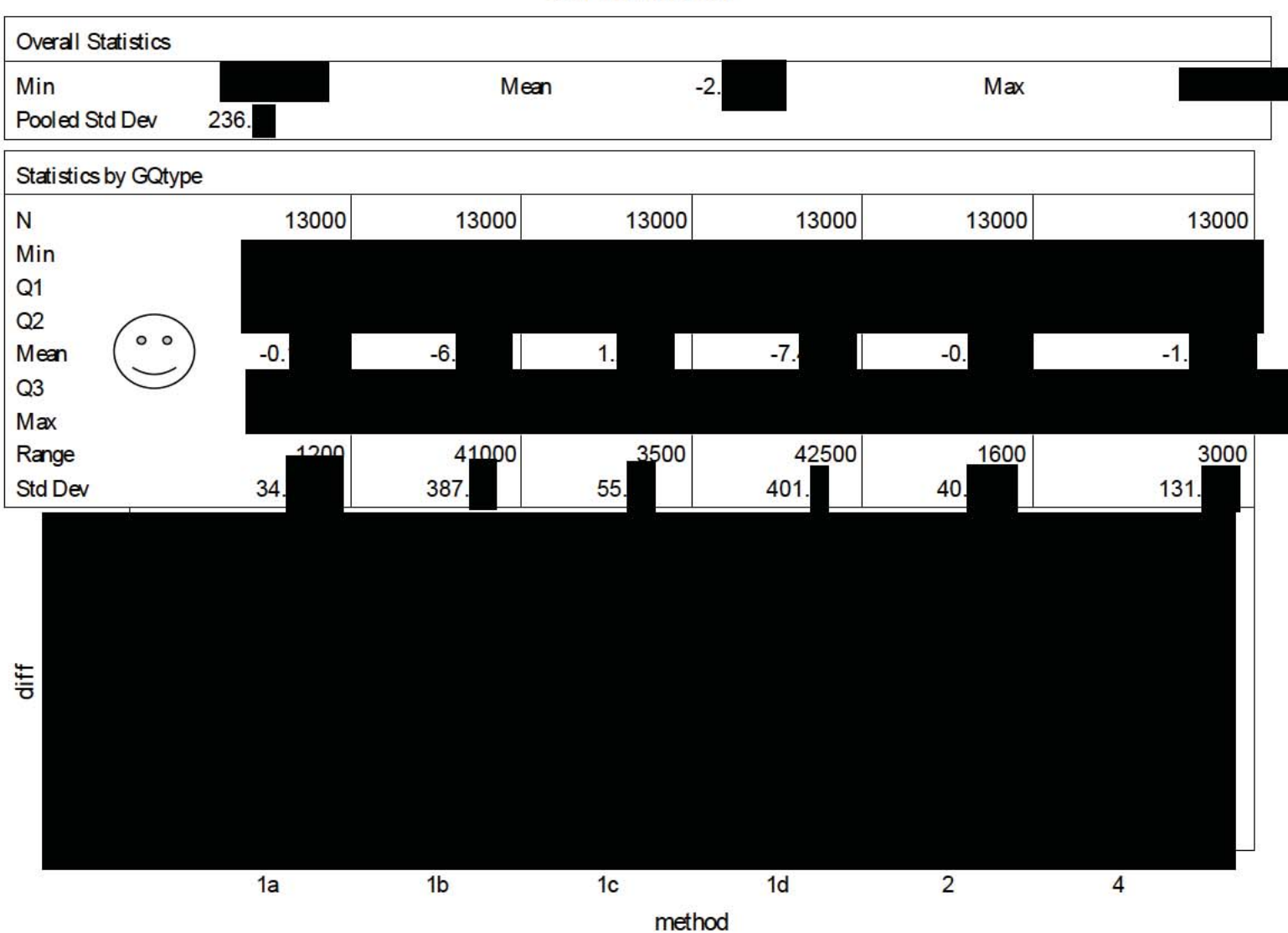

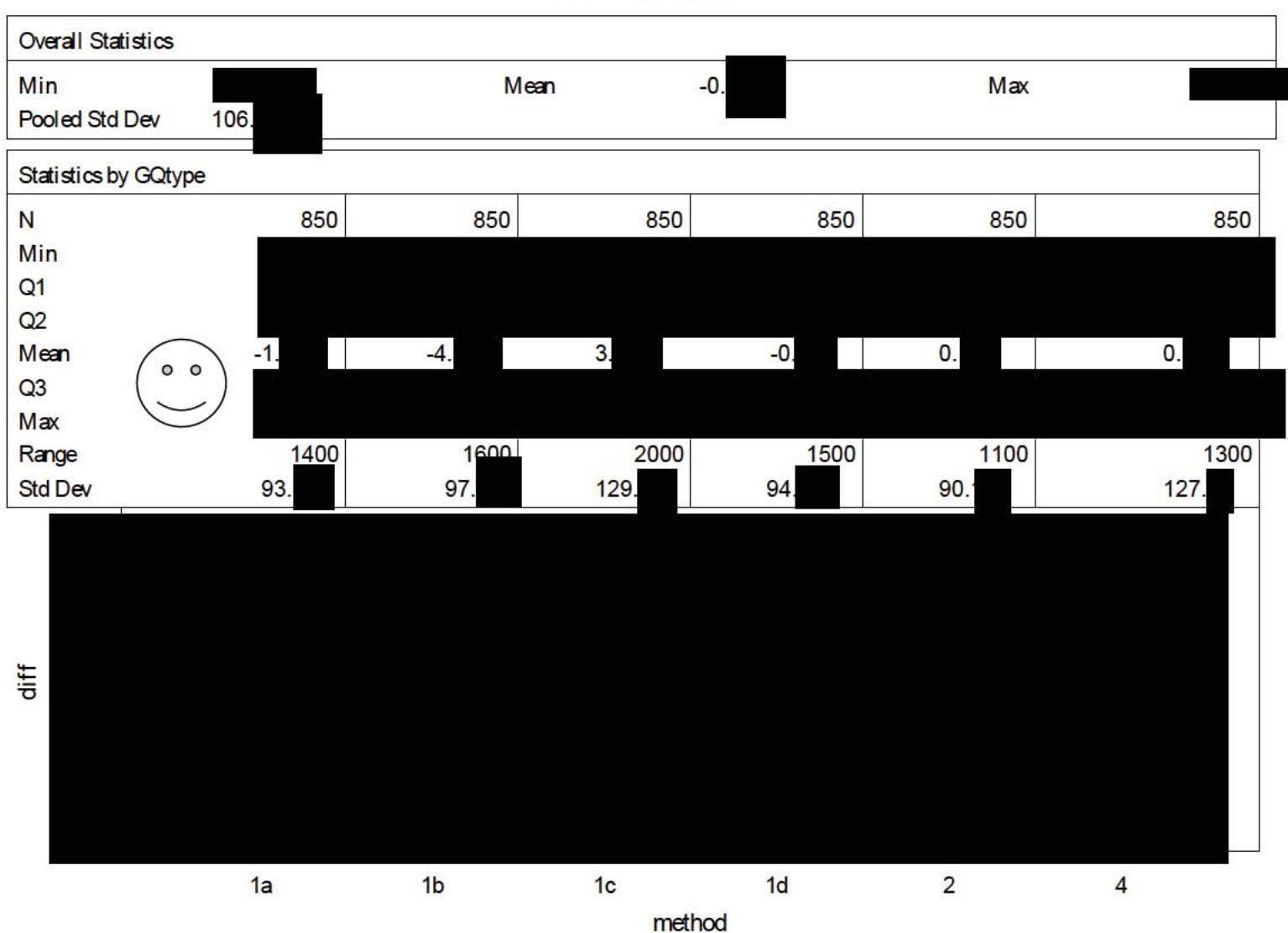

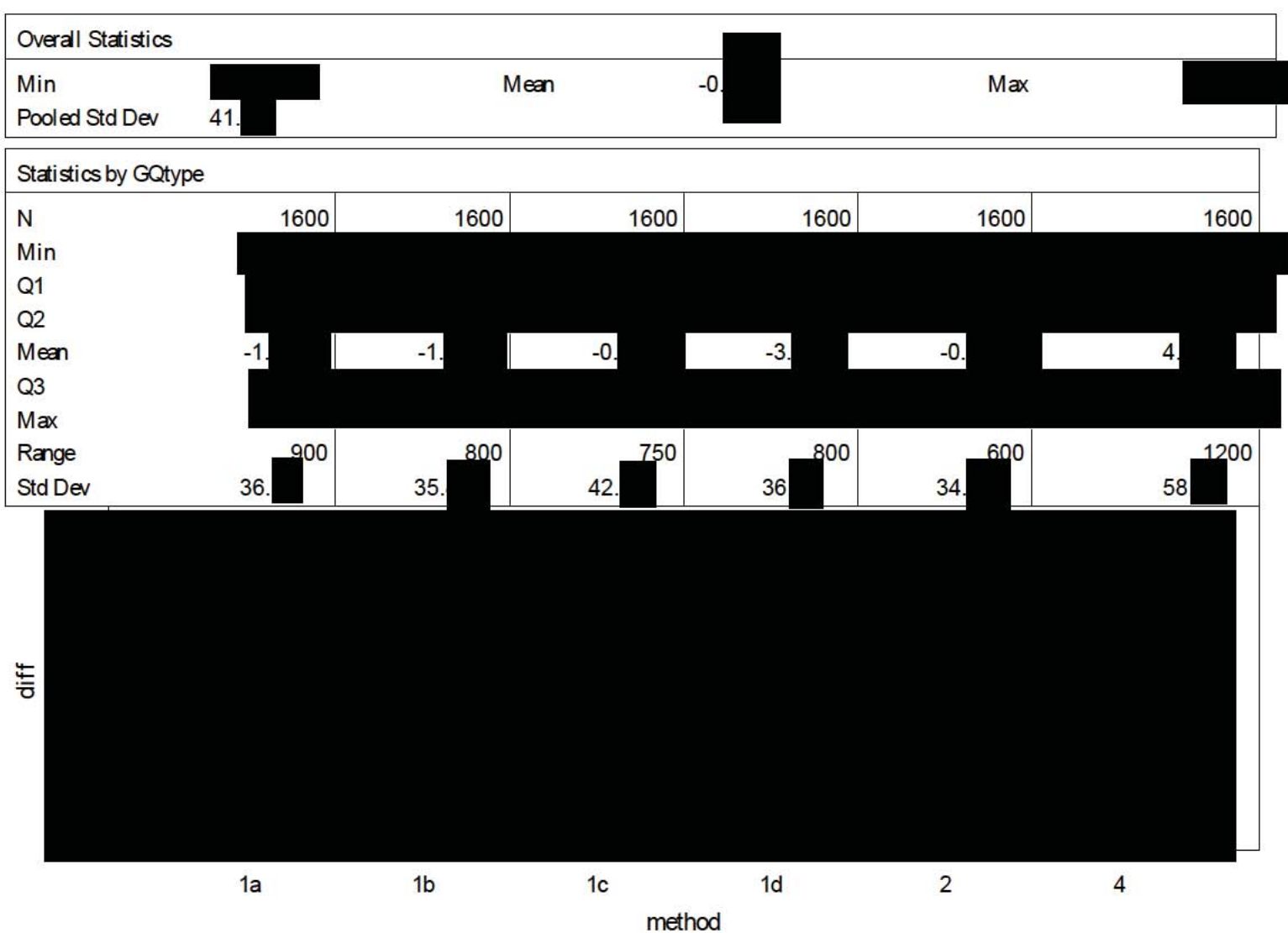

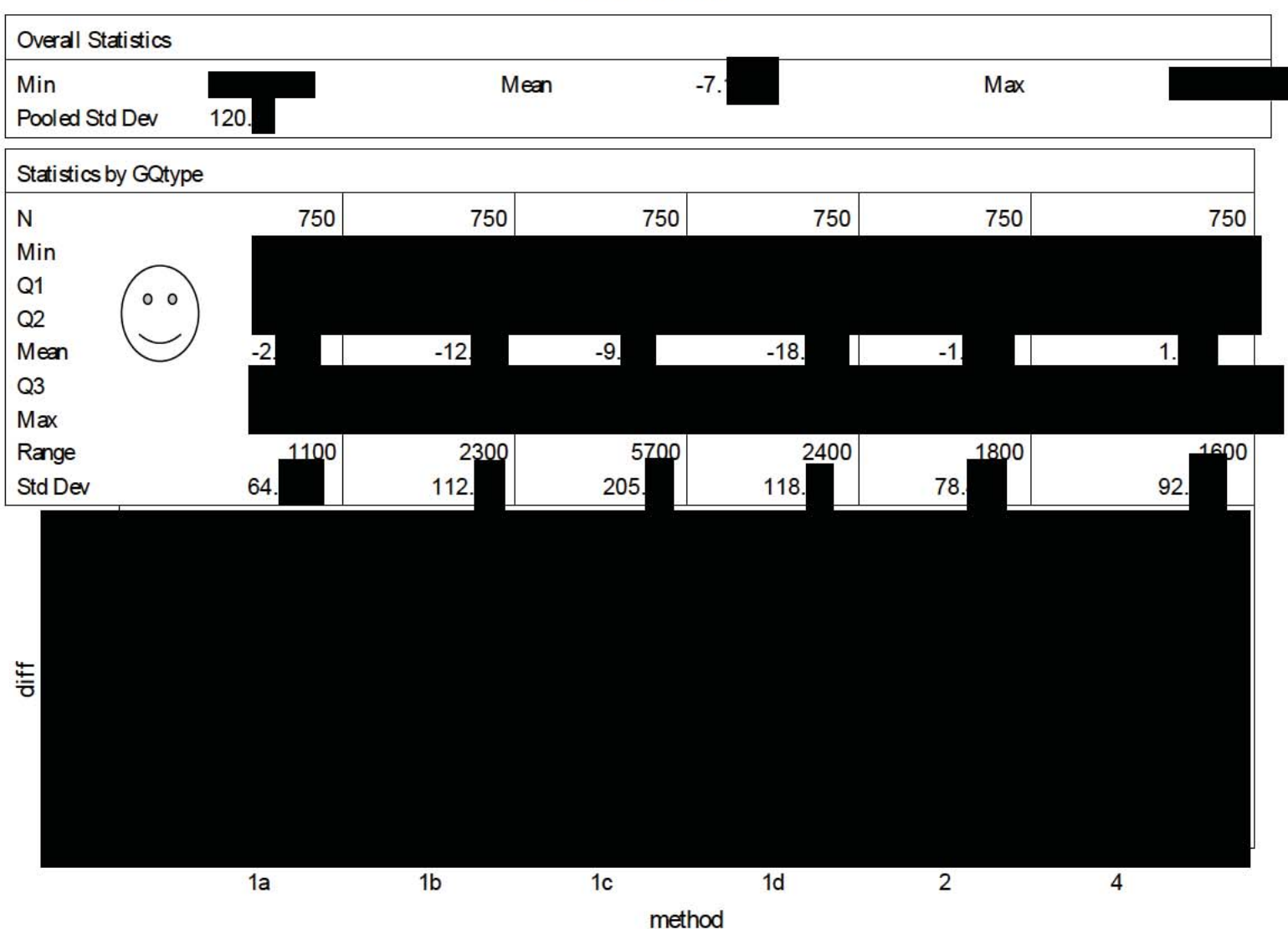

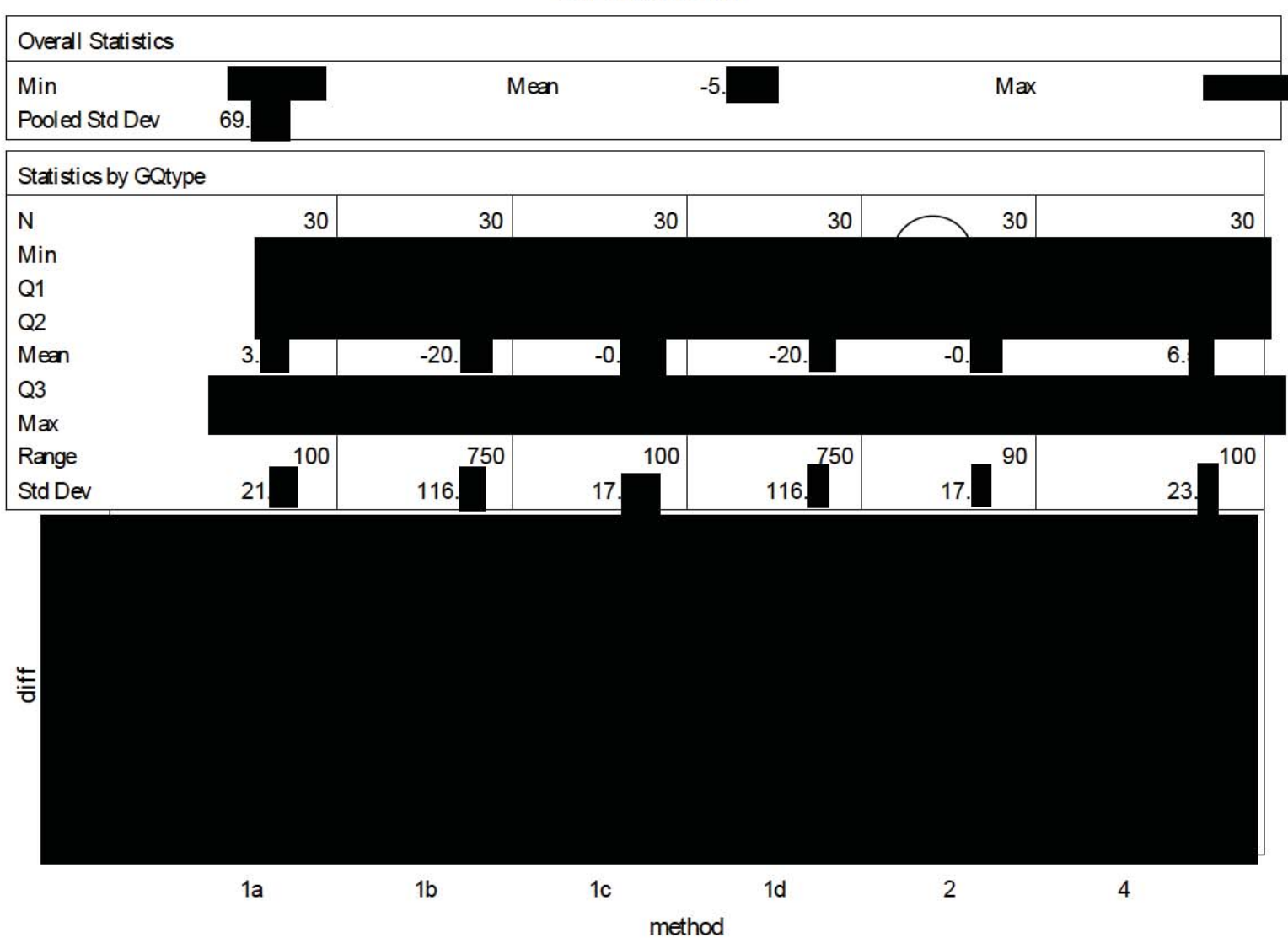

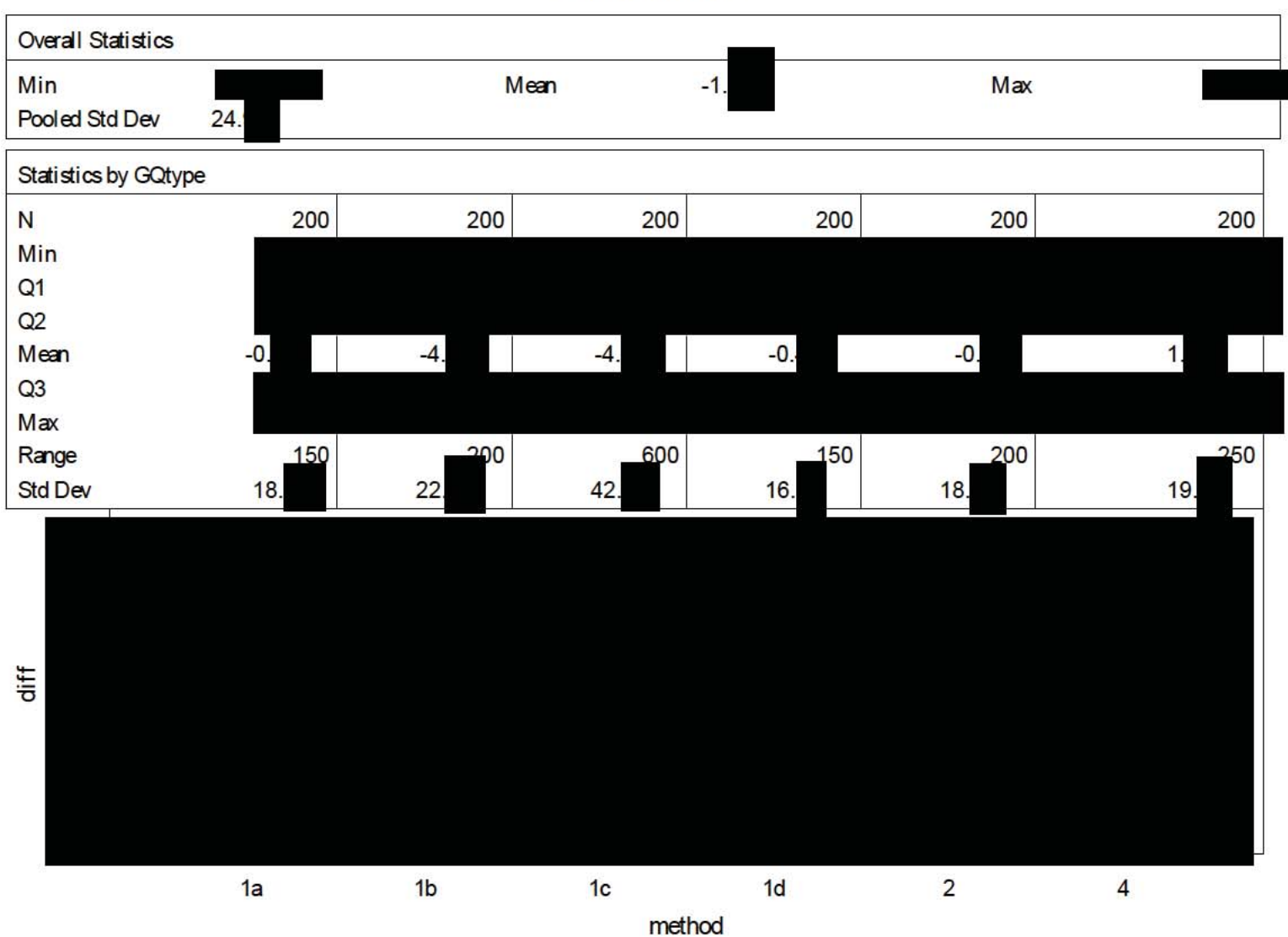

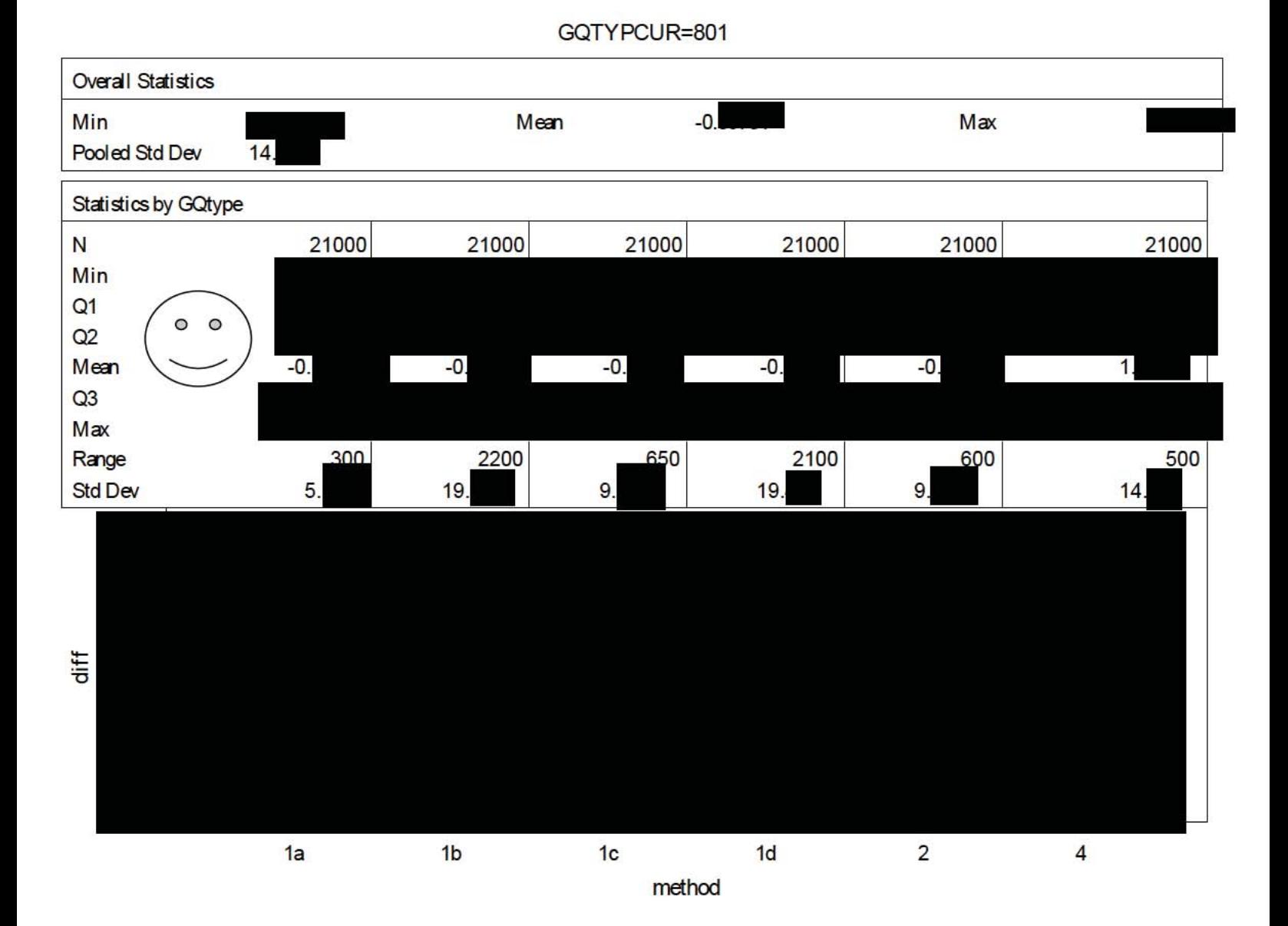

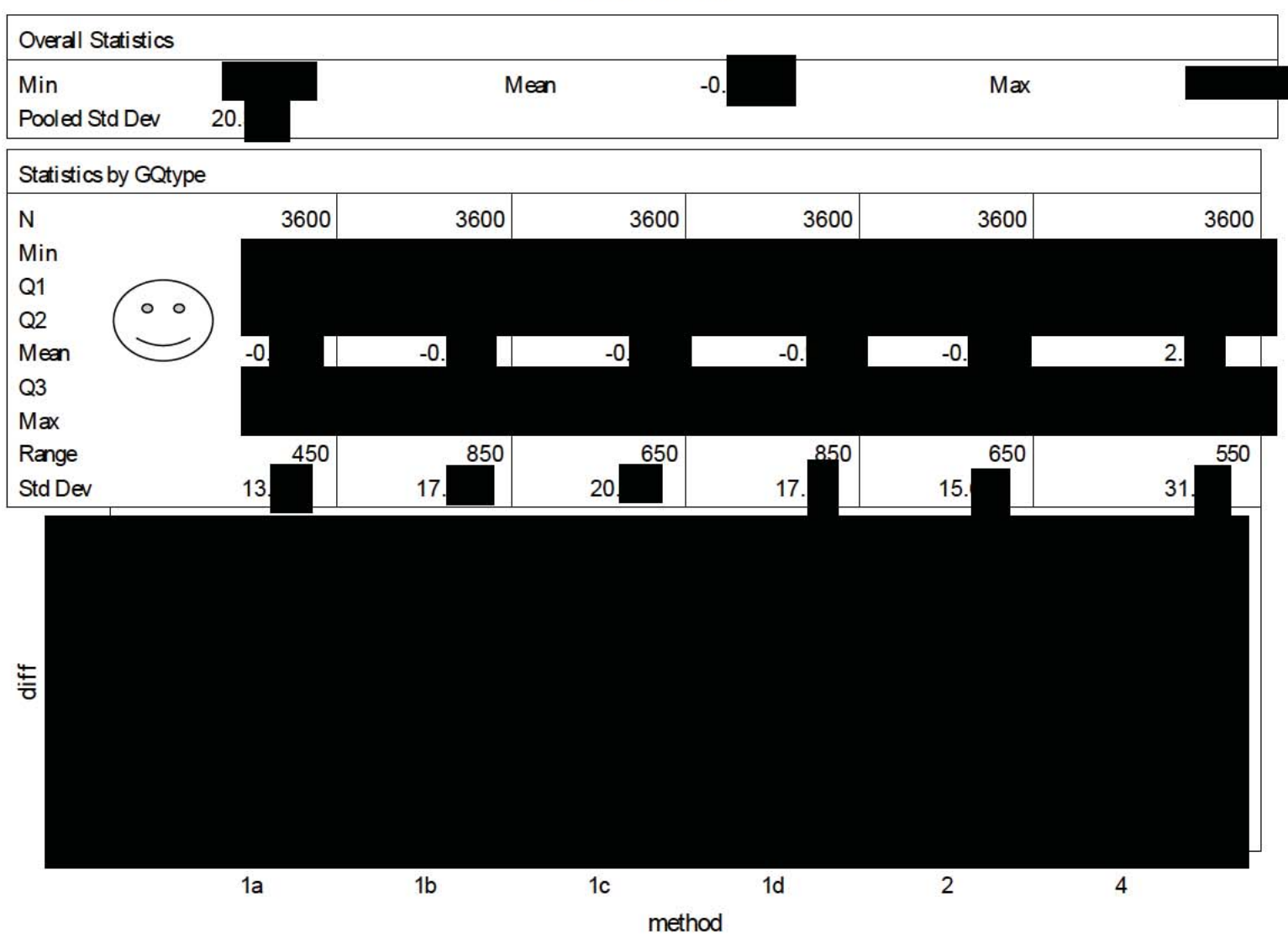

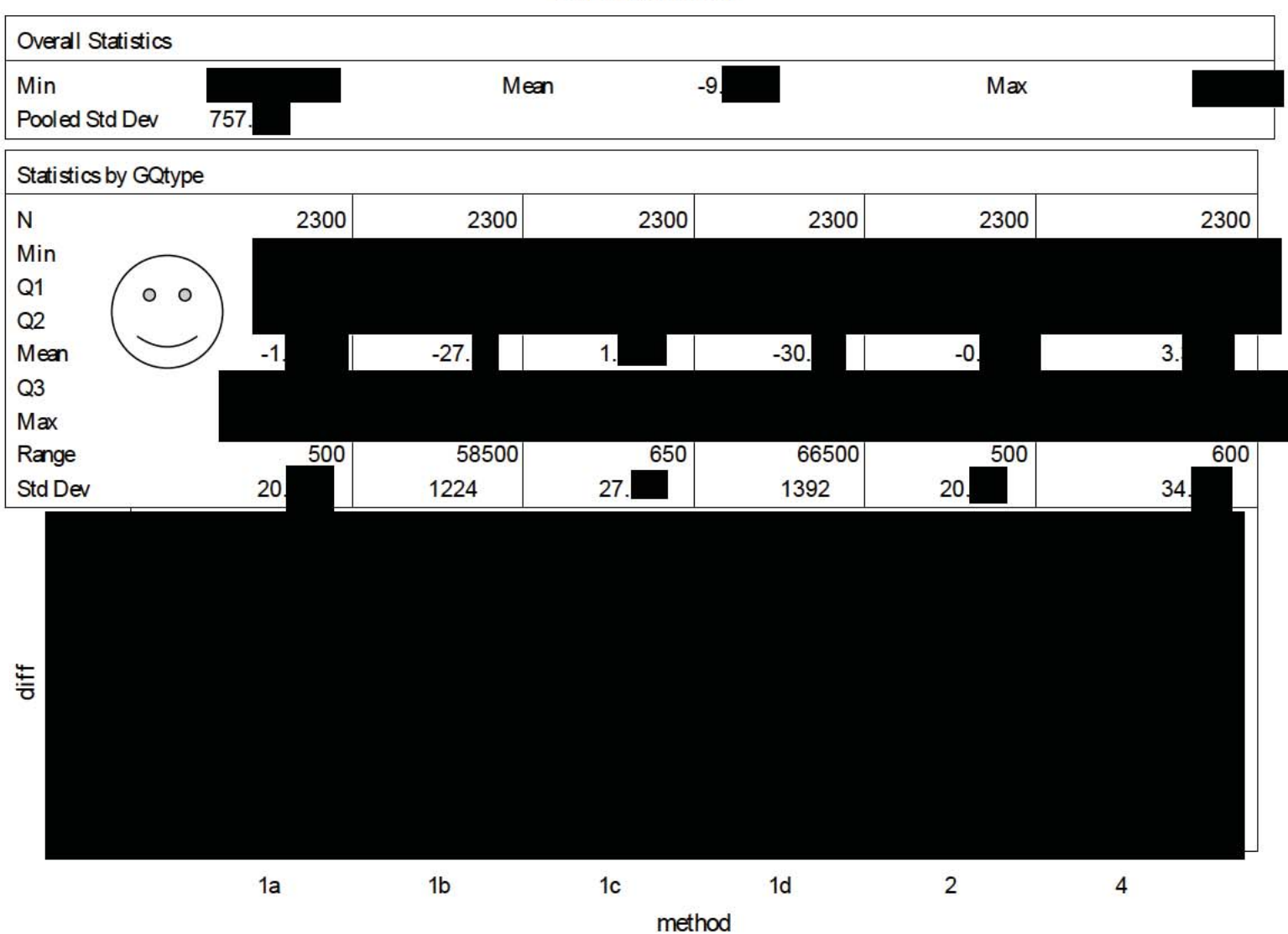

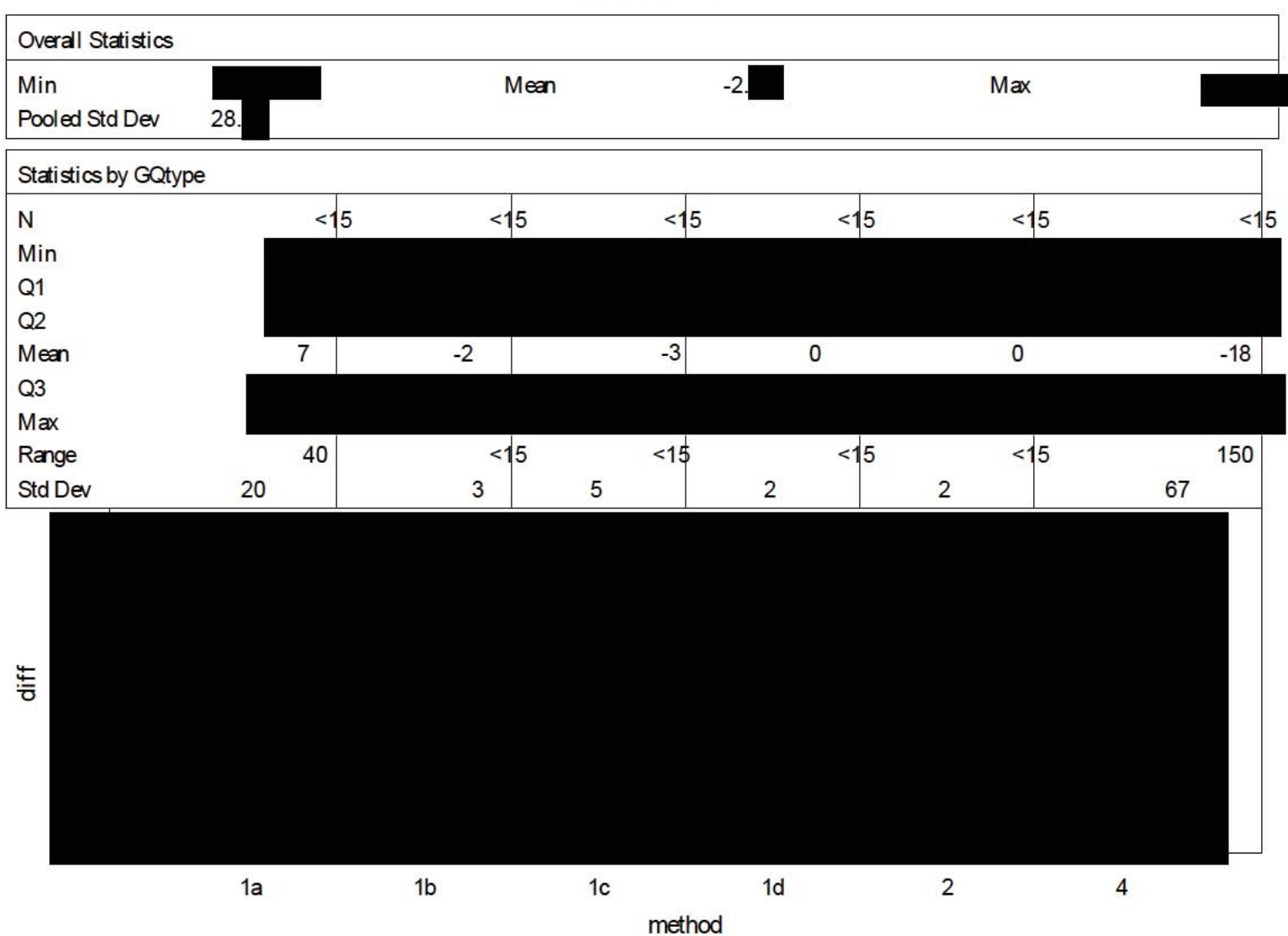

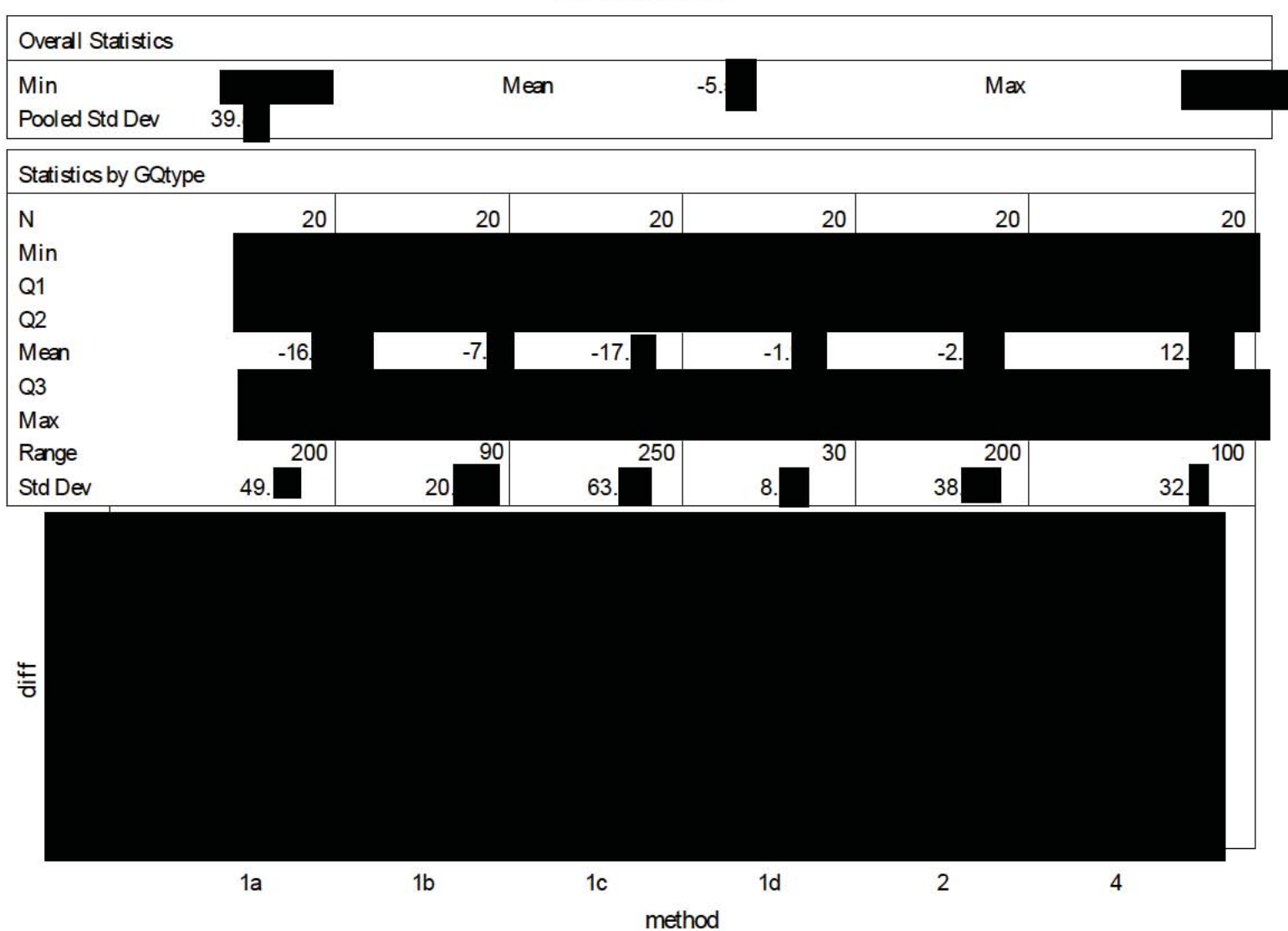

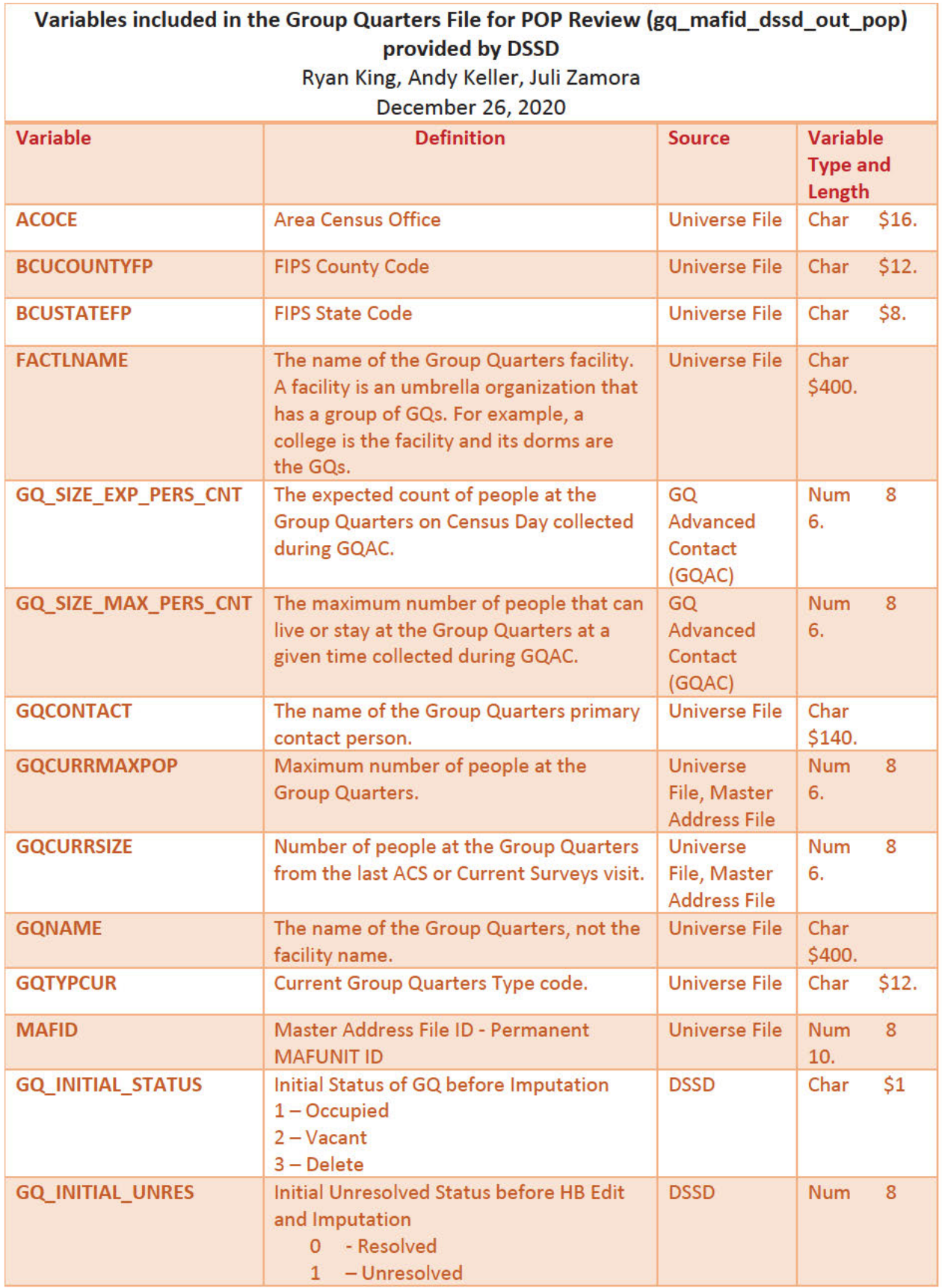

## Case 1:21-cv-01361-ABJ Document 8-6 Filed 07/19/21 Page 196 of 414

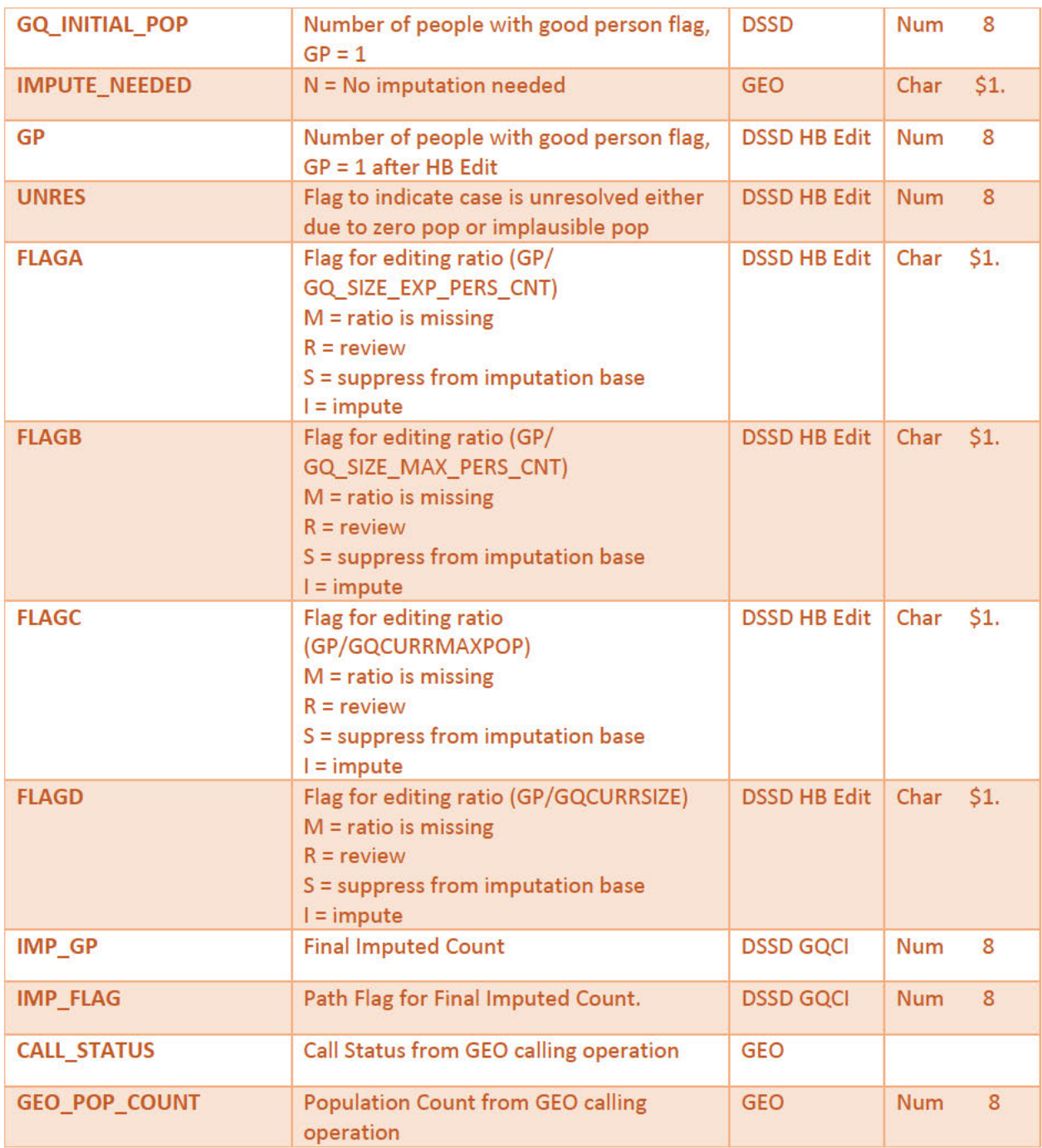

# **Group Quarters Imputation Methodology**

# Table of Contents

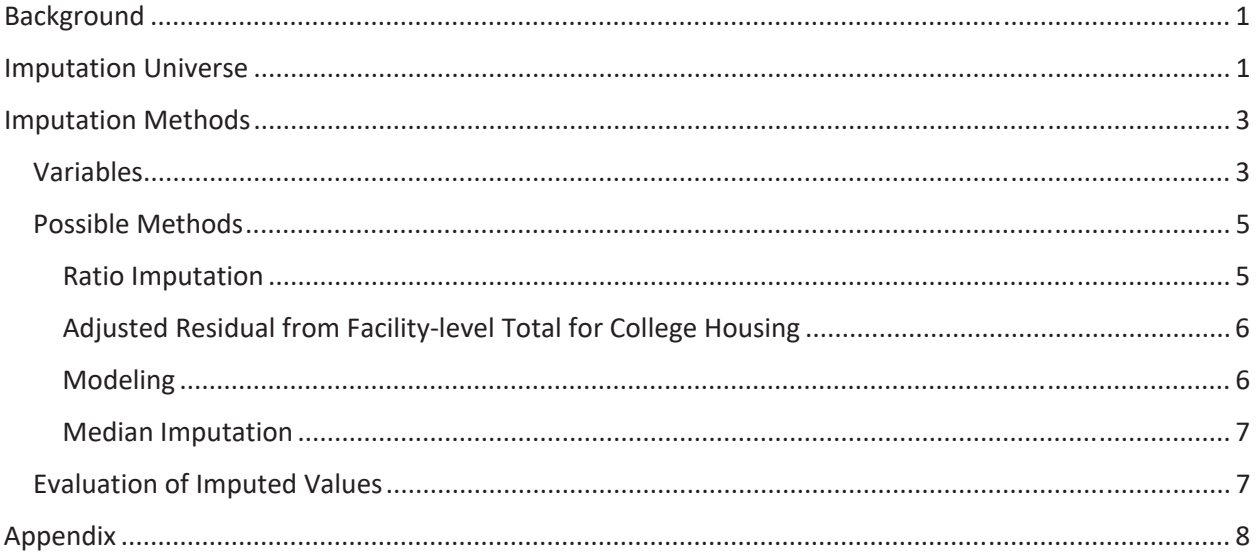

#### **Table of Tables**

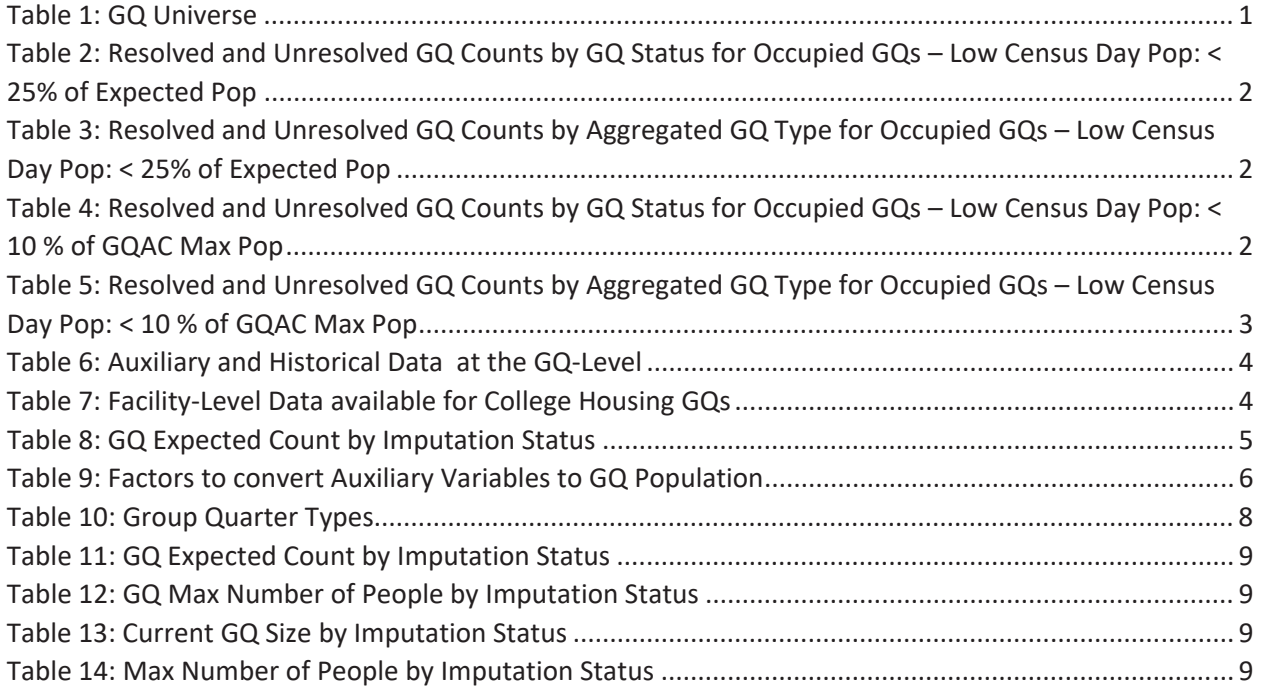

# Background

There are currently 43,000 MAFIDs classified as occupied group quarters for which we have no reported population count. Errors in individual GQ counts, expecially for larger GQs, are highly visible to the public and could adversely impact the perceived quality of the census. Thus, for large GQs, a count of zero is especially problematic.

A telephone operation is in progress to collect data for some of the larger GQs, including state prisons, local jails, military quarters, nursing homes, and college housing. We will accept all responses from this telephone operation as reported data and will not overwrite these responses with imputed values.

We will impute a GQ population size for the remaining occupied GQs with no reported Census Day population. The occupied group quarters requiring imputation include refusals without any reported people. In addition, group quarters that open on Census Day, but vacant during the GQ Enumeration visit (which started in July 2020) require imputation.

In addition, we will impute a pop size for GQs that have a reported Census Day population count that is much smaller than expected. Our initial proposal is to impute when the Census Day population count is 25% of the GQAC expected count, but research into determining (and refining) this threshould is ongoing.

### **Imputation Universe**

The focus of the GQ Count Imputation is to impute a nonzero count for GQs that are expected to be occupied, but (1) do not have a reported count, or (2) have a reported count that is much smaller than expected. This universe is made up of GQs with a status of Occupied, Vacant During Visit but Open on Census Day, and Refusals. Altogether, we call these GQs unresolved and will impute a count for them. Table 1 shows counts of the GQ universe by GQ status and whether a Census Day population was reported. In Table 1, the GQs with much lower than expected population count are included in the Census Day Pop column. The first three rows represent the occupied GQ universe.

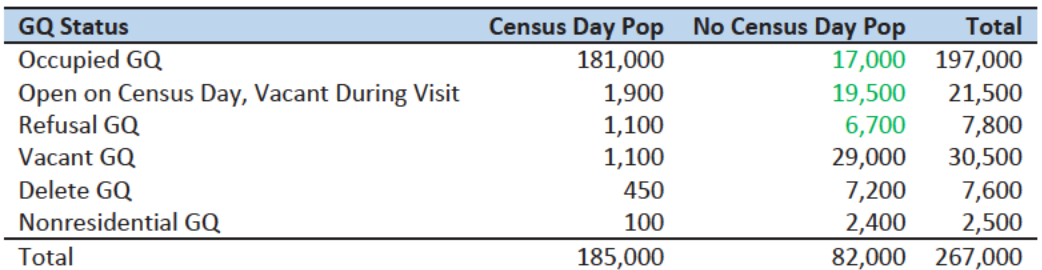

Table 1: GQ Universe

Additionally, some of the 185,000 resolved occupied GQs will be treated as unresolved because their census day population is much lower than expected. The goal of the GQ Count Imputation is to determine a population count for all 43,000 unresolved occupied GQs as well as any GQs with a much lower than expected population count. Our current threshold for a "low" population count is < 25% of the GQAC expected count. Table 2 shows the distribution of the resolved and unresolved occupied GQs by GQ status. Of the resolved GQs, 89,0000 had a GQAC expected count and 90,000 did not. The

unresolved GQs include the 43,000 GQs without a reported count as well as 4,500 that had a large discrepancy between the GQAC expected population and the reported pop size.

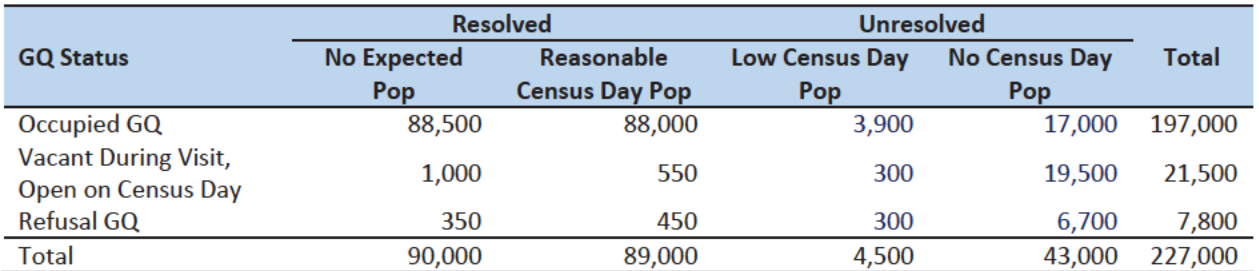

Table 2: Resolved and Unresolved GQ Counts by GQ Status for Occupied GQs - Low Census Day Pop: < 25% of Expected Pop

Table 3 shows the distribution of the resolved and unresolved occupied GQs by GQ type. Table 10 in the Appendix has a full list of the GQ type codes.

Table 3: Resolved and Unresolved GQ Counts by Aggregated GQ Type for Occupied GQs - Low Census Day Pop: < 25% of **Expected Pop** 

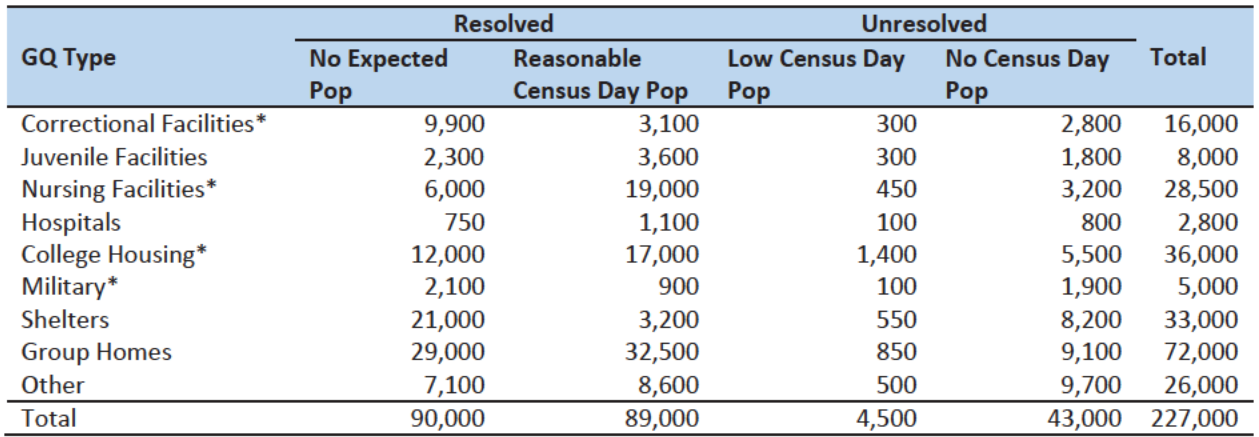

\*denotes GQ Type is included in NPC calling operation

An alternate definition for a low census day population count would be to use 10% of the GQAC Max Number of People. Table 4 shows counts of the resolved and unresolved cases using this alternate threshold by GQ status. Table 5 shows the same information by GQ type. We will examine using the intersection or union of these conditions as well as setting thresholds at different levels to determine which reported counts require imputation.

Table 4: Resolved and Unresolved GQ Counts by GQ Status for Occupied GQs - Low Census Day Pop: < 10 % of GQAC Max Pop

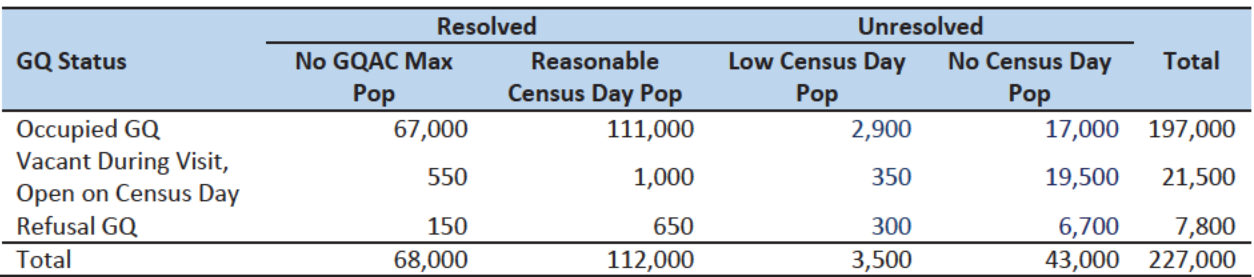

Note that 2,400 GQs with the Low Census Day Pop based on the Max Pop also have a Low Census Day Pop using the GQAC **Expected Population.** 

Table 5: Resolved and Unresolved GQ Counts by Aggregated GQ Type for Occupied GQs - Low Census Day Pop: < 10 % of GQAC **Max Pop** 

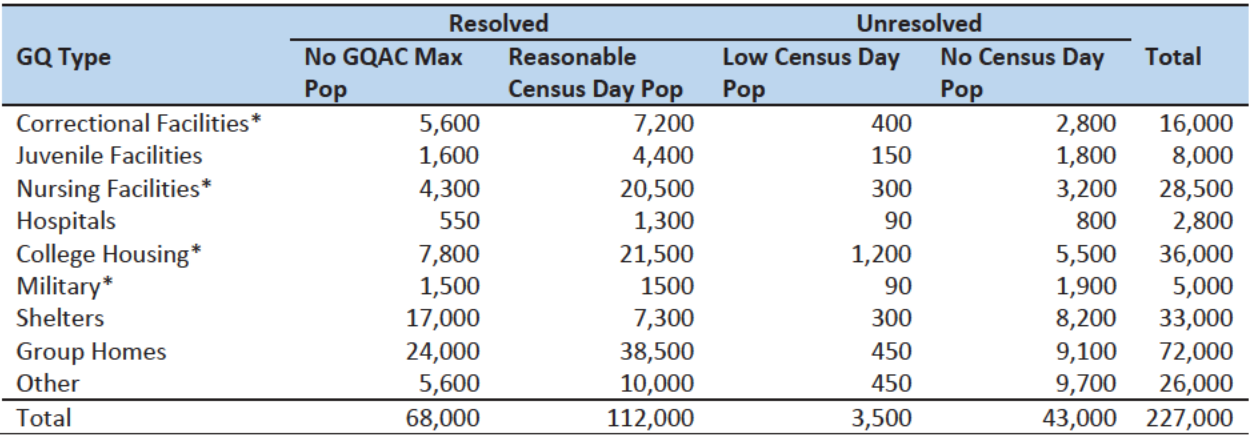

\*denotes GQ Type is included in NPC calling operation

### **Imputation Methods**

#### Variables

Table 6 shows the variables that are available to impute population counts for the unresolved GQs. Possible sources for data include GQ Advanced Contacts, the current 2020 Decennial Response File 1 (DRF1), the 2010 Census Unedited File (CUF), the American Community Survey, the Master Address File, and Administrative Records. We do not have complete data for any of these auxiliary variables - i.e. each has missing values for at least some of the resolved and unresolved GQs.

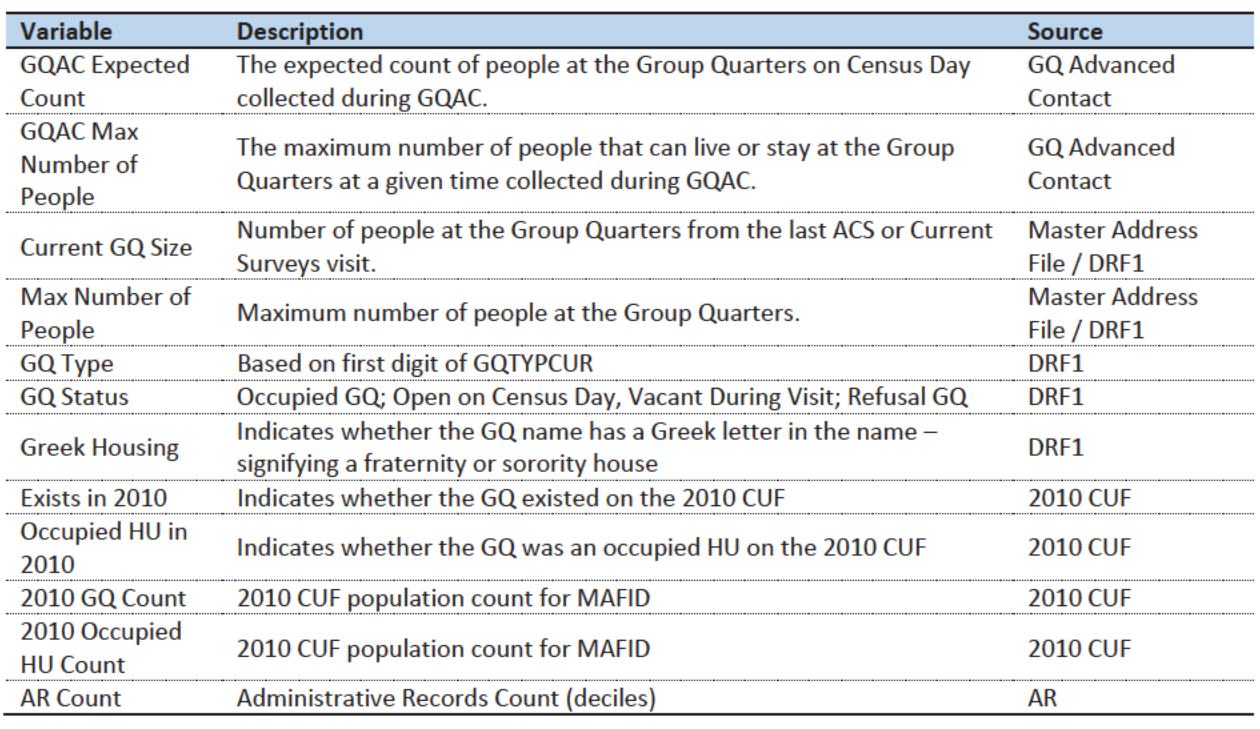

Table 6: Auxiliary and Historical Data at the GQ-Level

Additional sources available for college housing GQs include data collected via web-scraping, data from the Integrated Postsecondary Education Data System (IPEDS) and data from the Common Core. These variables are available at the facility level but not for individual MAFIDs.

We have the 2019 college-level total room capacity (number of persons that could live in the GQ) from the IPEDS. This has been matched at the college level to the GQ data. The main advantage of this variable is that it is available for over 99% of the colleges. The IPEDS room capacity may differ from the college-level sum of GQ population counts for at least three reasons:

(1) reference year-our latest IPEDS data is for reference year 2019;

(2) "capacity utilization"—the IPEDS data is for the maximum number of persons that could live in all the GQs on campus, while the Census Day GQ population count should only include persons who would normally be in the GQ on Census Day;

(3) scope---IPEDS includes only on-campus housing, while the GQ data includes off-campus fraternity and sorority houses. We adjust the college-level room capacities for each of these factors.

Additional facility-level variables may become available as research continues.

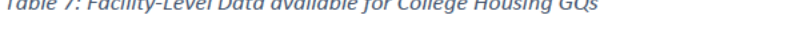

 $\tau$  , i.e.,  $\tau$  ,  $\tau$  ,  $\tau$ 

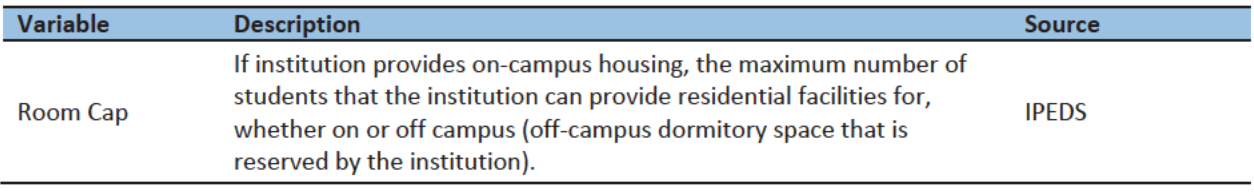
Question: Are there other possible sources or variables (that can be gathered within our timeframe)?

## Possible Methods

First, if a pop count is available from the NPC call operation, we will use that pop count as a response and not impute a pop size.

The GQ count imputation will use a combination of the following methods:

- 1. Ratio Imputation
- 2. Substitution with Adjusted Residual for College Housing
- 3. Modeling
- 4. Median Imputation

## Ratio Imputation

For cases where we have an auxiliary count such as an expected GQ pop count as reported in the 2020 Group Quarters Advance Contact (GQAC) operation, we will use ratio imputation. Although the expected GQ count from the GQAC was not reported during the GQ Enumeration (GQE), we believe that such current information (February 2020) may provide a count with less error than other methods. Our research on GQs that reported sufficently during GQE should provide information on this presumption, and on functions of the expected GQ pop count that produce more accurate imputation.

Table 8 shows that 8,600 of the unresolved GQ can be resolved by converting the GQAC expected count to the GQ pop count using the following ratio adjustment.

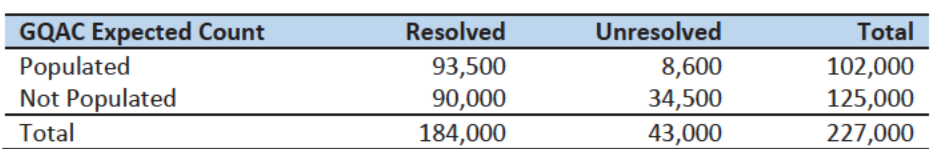

Table 8: GQ Expected Count by Imputation Status

For each GQ type, we will use the ratio of the reported GQ Census Day count to the GQAC expected count to convert the GQAC expected count of the unresolved GQ to a Census Day imputed count. For each GQ type, we will calculate the ratio of the sum of the GQAC Expected Count to the sum of the reported GQ population for the resolved cases. For the unresolved GQs, we will multiply the GQAC expected count by the calculated ratio for that GQ type. For example, for an unresolved College GQ, the following equation would be applied:

$$
Inputed Population Count = GQAC Expected Count * \frac{\sum_{GQTPPE= College} Reported GQ POP Count}{\sum_{GQTPPE= College} GQAC Expected Count}
$$

We will construct ratios in the same manner using the GQAC Max Number of People, Current GQ Size, and Max Number of People variables. We will not use ratio imputation with other prior data, such as the reports from the ACS, IPEDS, or the 2010 Census. Rather, we will use those reported values as covariates to impute a more current pop count. Conversion factors for the four variables under consideration are

shown in Table 9. Tables 12-14 in the Appendix show counts of populated records for which these ratio methods could be used.

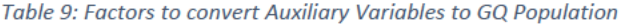

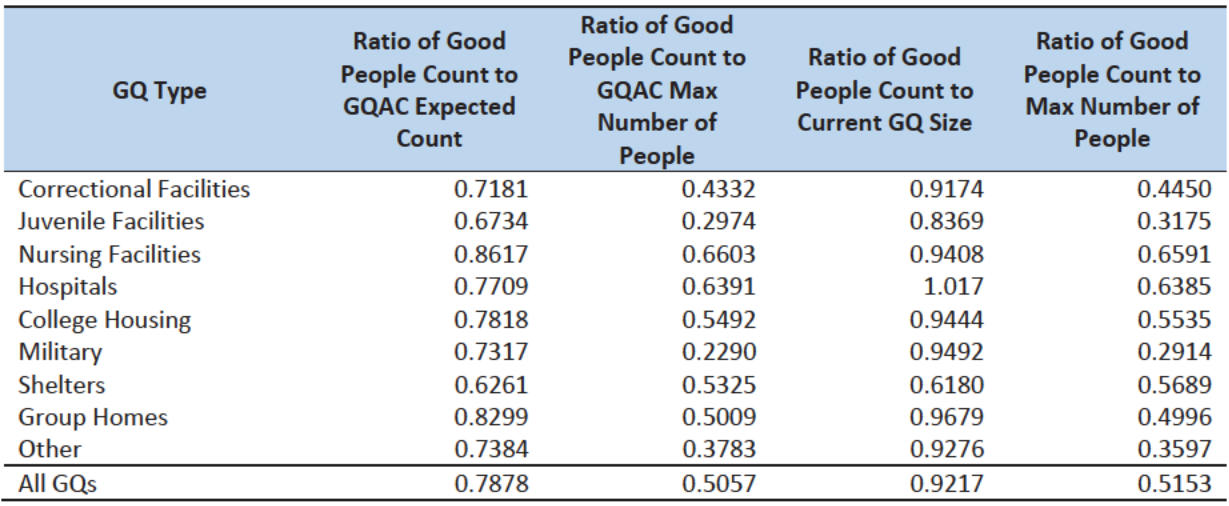

## Adjusted Residual from Facility-level Total for College Housing

A second imputation method under consideration is the Adjusted Residual from Facility-level Totals for College Housing. This method can only be used for GQs for colleges and universities (GQTYPCUR=501).

First, we will adjust the IPEDs room capacity for reference year differences, Greek housing, and for capacity utilization at the college-level, using the Census Day GQ Population, GQAC Max Number of People, and Greek Housing variables.

After adjusting the college-level total room capacity to account reference year and for capacity utilization, we will calculate the following college-level residual for each college C:

Residual<sub>c</sub> = Adjusted IPEDS Room Capacity<sub>c</sub> - 
$$
\sum_{c}
$$
 Reported GQ Pop Count  
-  $\sum_{c*}$  GQAC Expected Count

where the first summation is over all GQs at college C with a good person count, and the second summation is over all GQs at college C without a good person count but with positive GQAC Expected Count.

Once we calculate the college-level residual, we will then allocate the population counts among the GQs in the college without GQAC Expected Count.

## Modeling

A third approach would be to impute the GQ pop counts from a Poisson regression model. The dependent variable will be reported GQ pop count with an offset of the max number of people (because that is filled the most). Independent variables will be selected from Table 6. It is important to note that GQ type will either be a fixed-effect covariate in the models or separate models will be fit by GQ type.

Each model will contain the same set of covariates, with the exception of the college model, which will include additional indicators.

## Median Imputation

If sufficient auxiliary data is not available, we will impute the pop size with median population within an imputation cell. This method involves partitioning the GQ universe into imputation cells based on the detailed GQ type and GQ status. Then, we will calculate the median GQ population size and impute the unresolved GQs with the median GQ pop size in the cell.

*Question: Are there any other methods we should explore?* 

## Evaluation of Imputed Values

We will evaluate the imputation methods using cross validation. First, we will remove the unresolved GQs from the universe since we don't have a reported GQ pop for them. Second, we will select a stratified systematic sample of occupied GQs. Within each aggregated GQ type, we will select a systematic sample (using max pop count to sort) of 40%. We will call this the training deck. The remaining 60% will be called the validation deck.

We will build and fit our models on the training deck. Then, we will impute the GQ pop size for all GQs in the validation deck. That is, we will attempt to impute the GQ pop size for every GQ in the 60% sample four times (once for each of the four methods). Note that the second method can only be applied to college housing. Then, we will calculate the difference between the reported GQ pop and the imputed GQ pop for each method. We will summarize these differences by computing the minimum of the differences, interquartile range of differences, first quartile of the differences, median of the differences, third quartile of the differences, maximum of the differences, mean of the differences, standard deviation of the differences, and root mean squared error of the differences. We will also produce these metrics for the ratio of the imputed value and the reported value.

Some methods may perform better than others for certain types of units. For example, Poisson regression might perform best when the GQAC expected count is available, but not well when it is missing. Thus, we will calculate the evaluation metrics by GQ types and degrees of missing information to determine the best combination of methods.

## Appendix

Table 10: Group Quarter Types

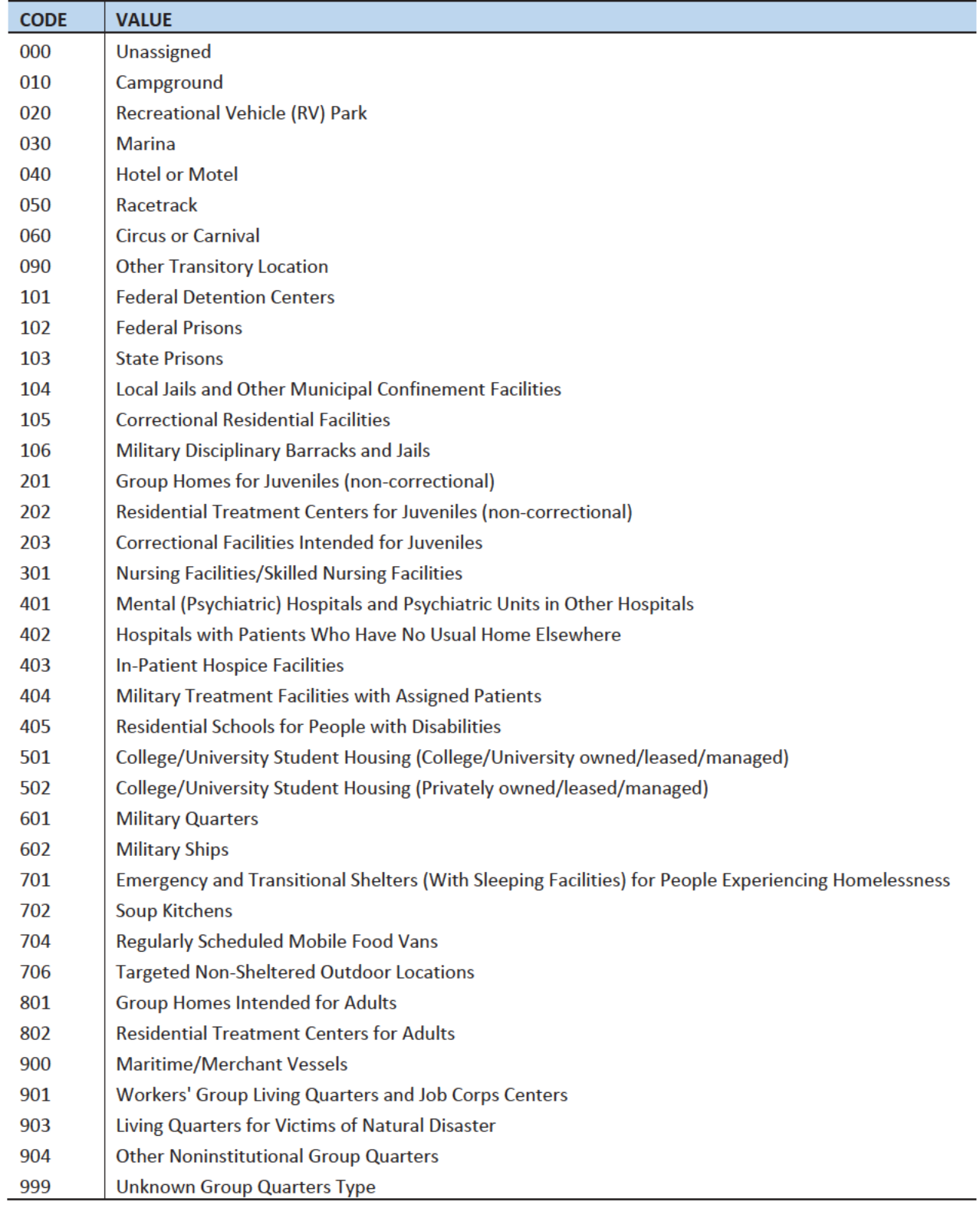

## Table 11: GQAC Expected Count by Imputation Status

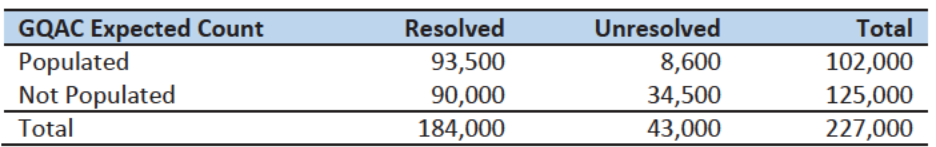

## Table 12: GQAC Max Number of People by Imputation Status

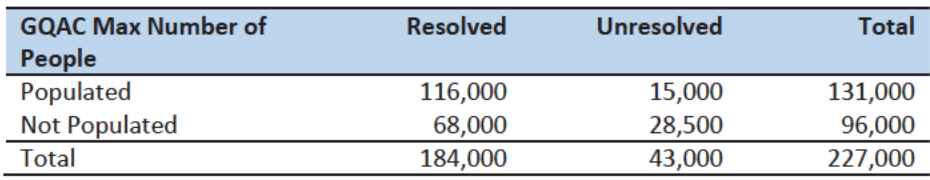

## Table 13: Current GQ Size by Imputation Status

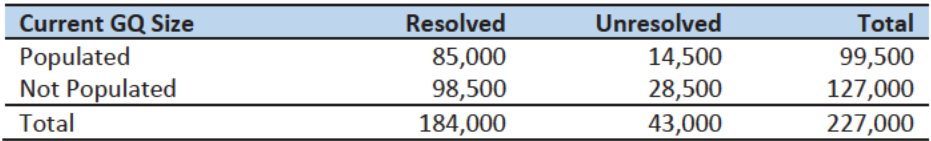

## Table 14: Max Number of People by Imputation Status

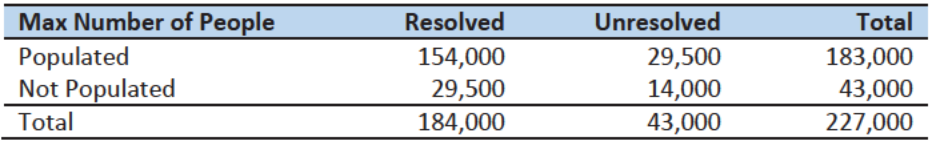

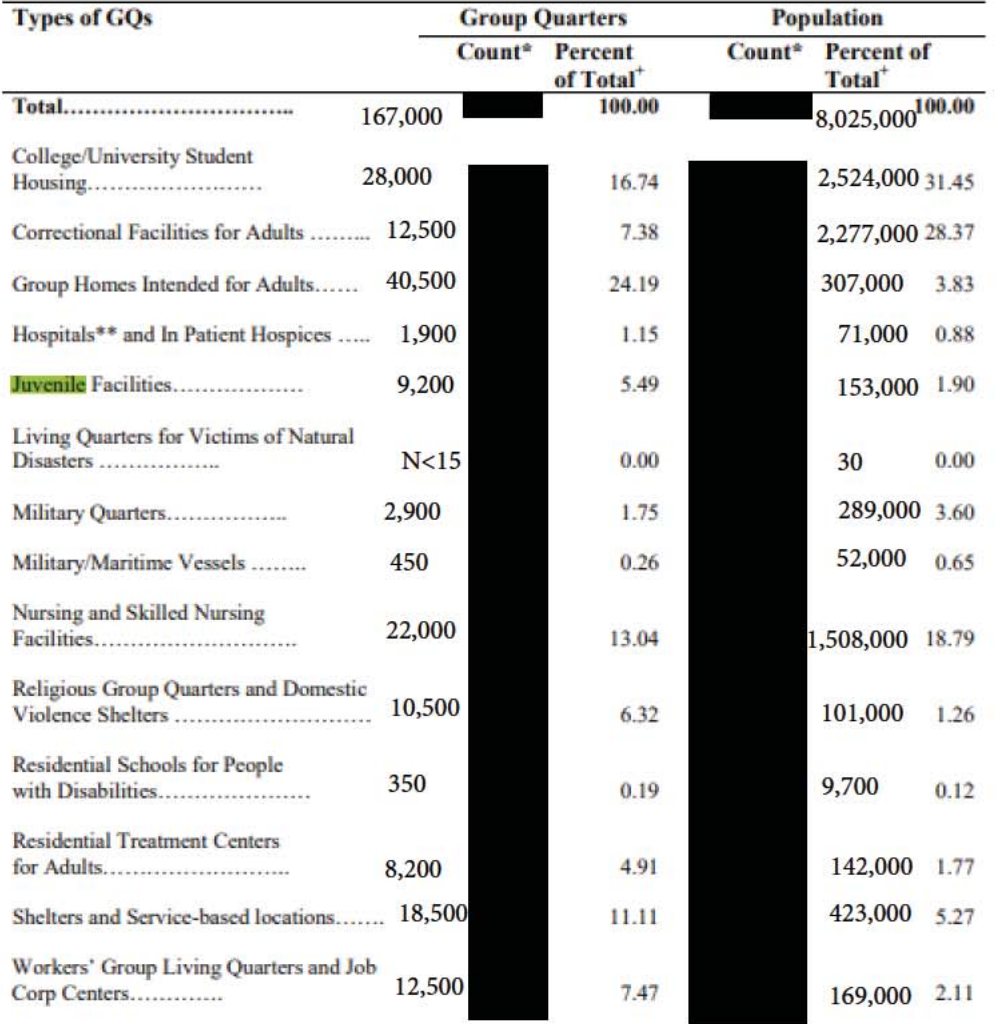

## Table 6: Population of Group Quarters by Group Quarters Category

'Counts and percentages are unweighted.

"Percentages may not sum to 100 due to rounding.<br>"Hospitals include GQs that were mental or psychiatric hospitals, the mental or psychiatric unit or floor for long term care at a regular hospital or hospitals that accept patients with no disposition.

Source: 2010 Census Edited File (CFF)

# Case 1:21-cv-01361-ABJ Document 8-6 Filed 07/19/21 Page 208 of 414

December 23, 2020

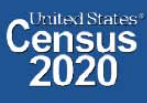

DRB Approval Number: CBDRB-FY21-DSEP-002.

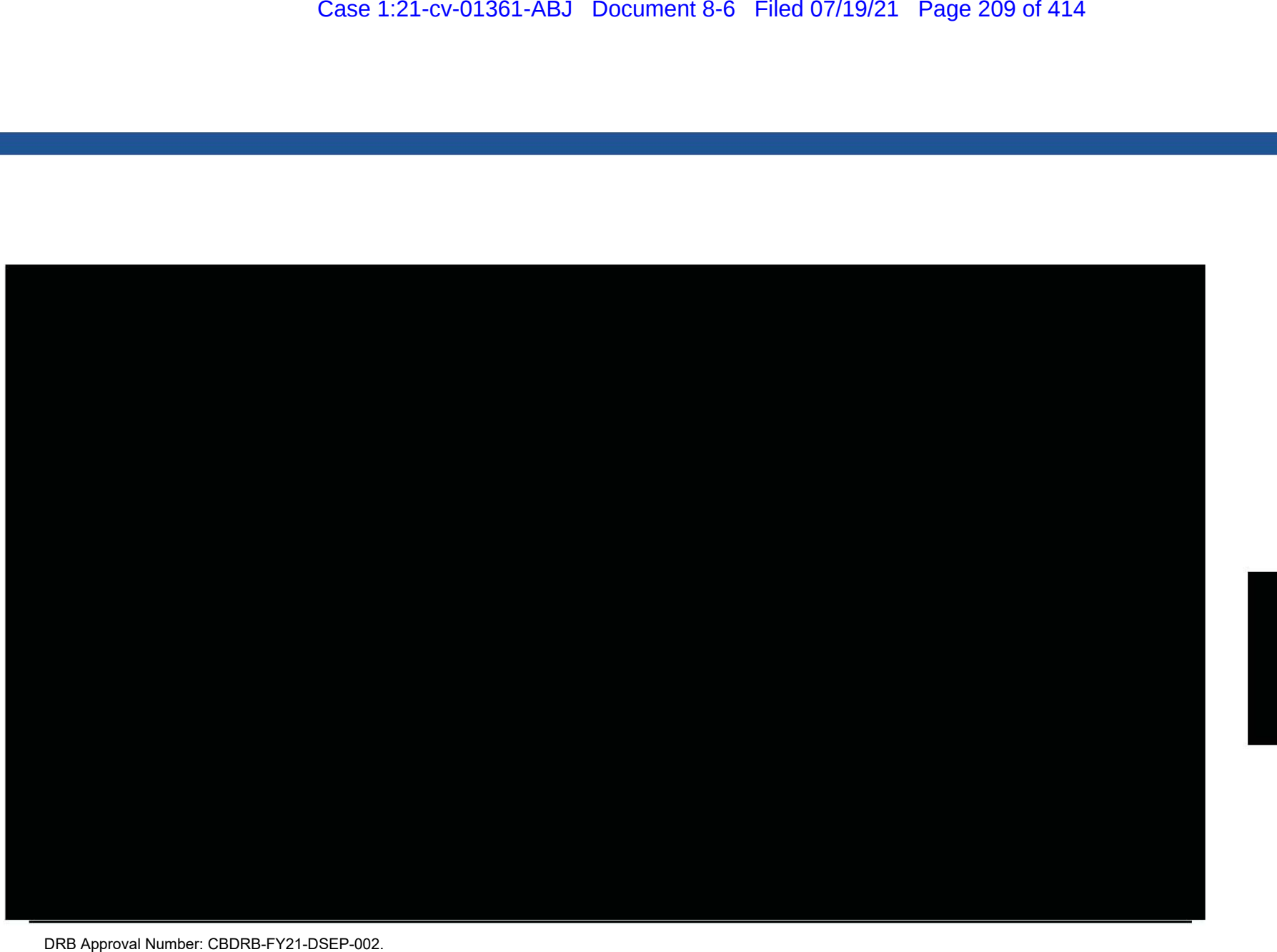

 $\begin{array}{c}\n\text{C}^{\text{Unissates}}\\
\text{C} \text{ensus}\\
\text{2020}\n\end{array}$ 

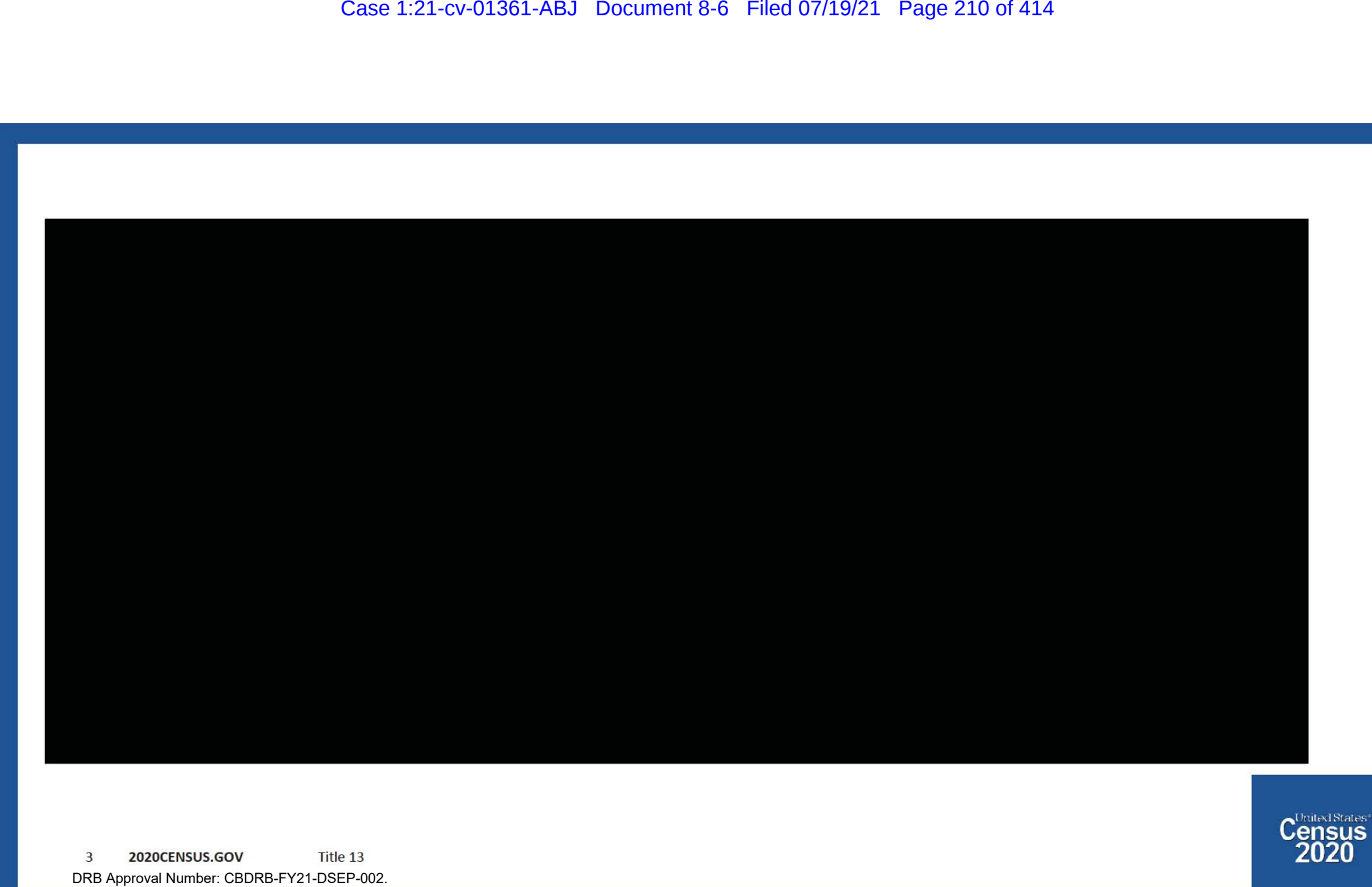

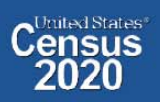

 $\overline{3}$ 2020CENSUS.GOV DRB Approval Number: CBDRB-FY21-DSEP-002.

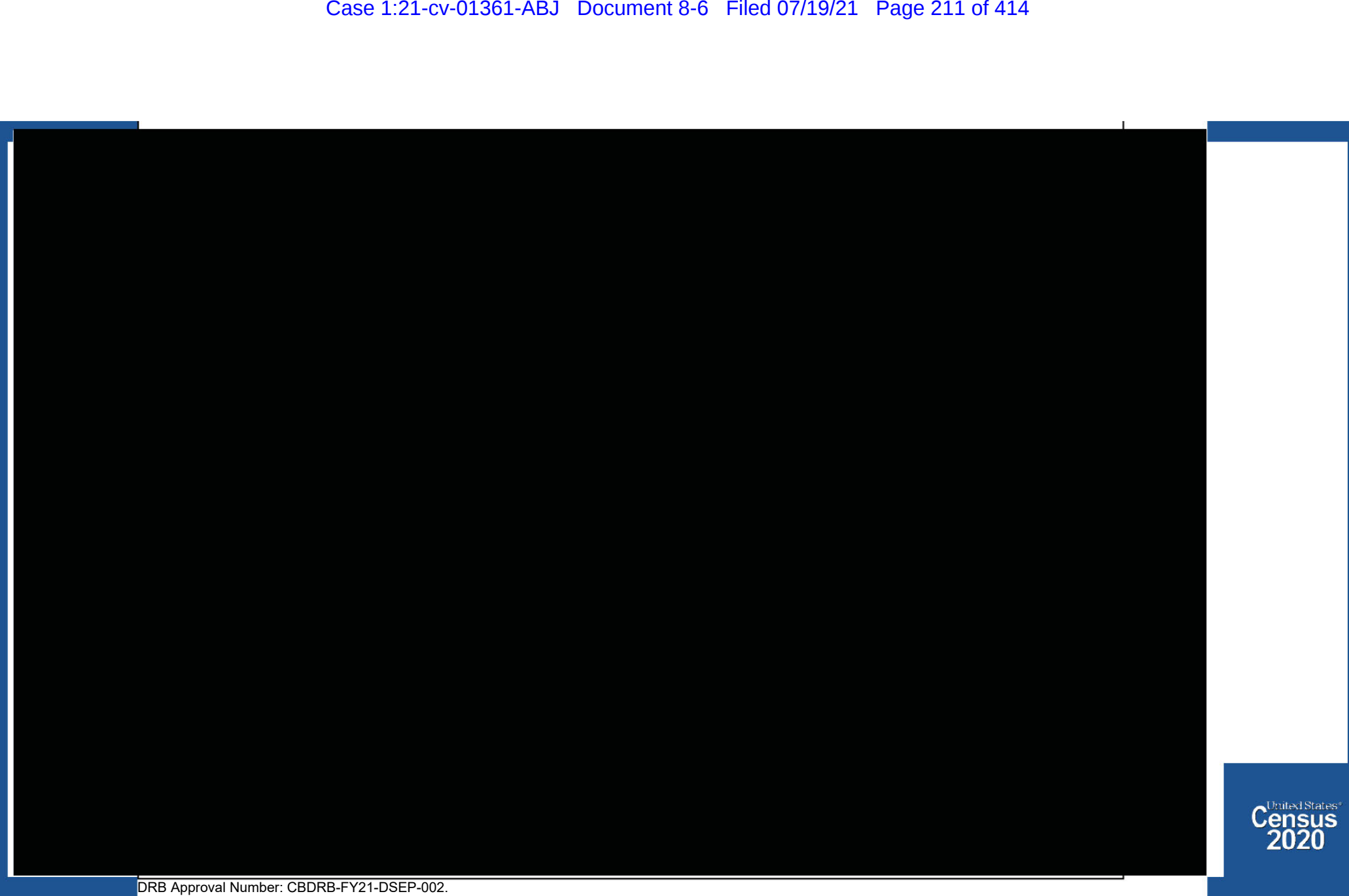

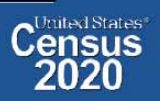

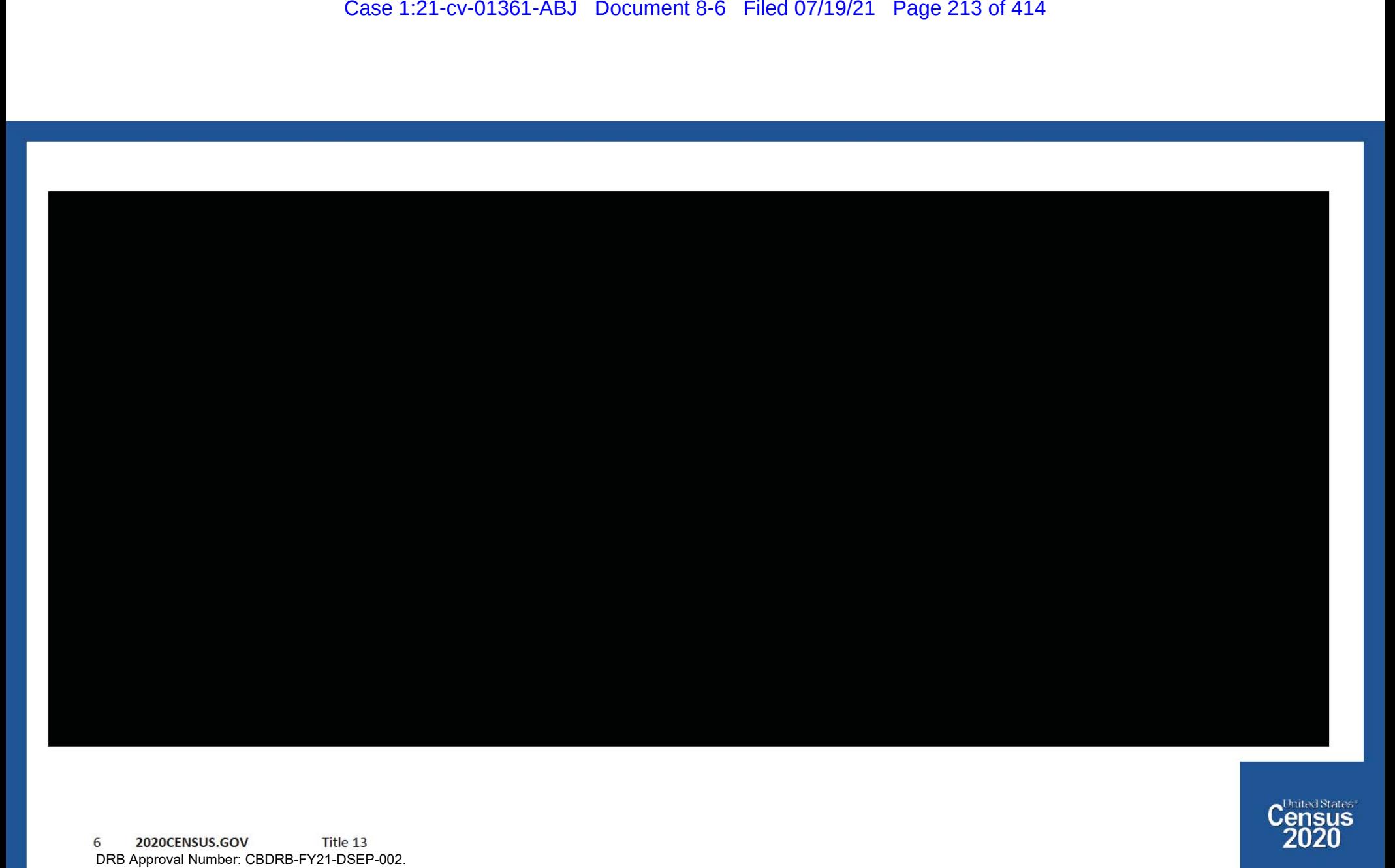

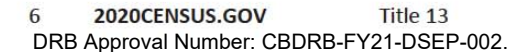

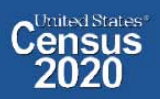

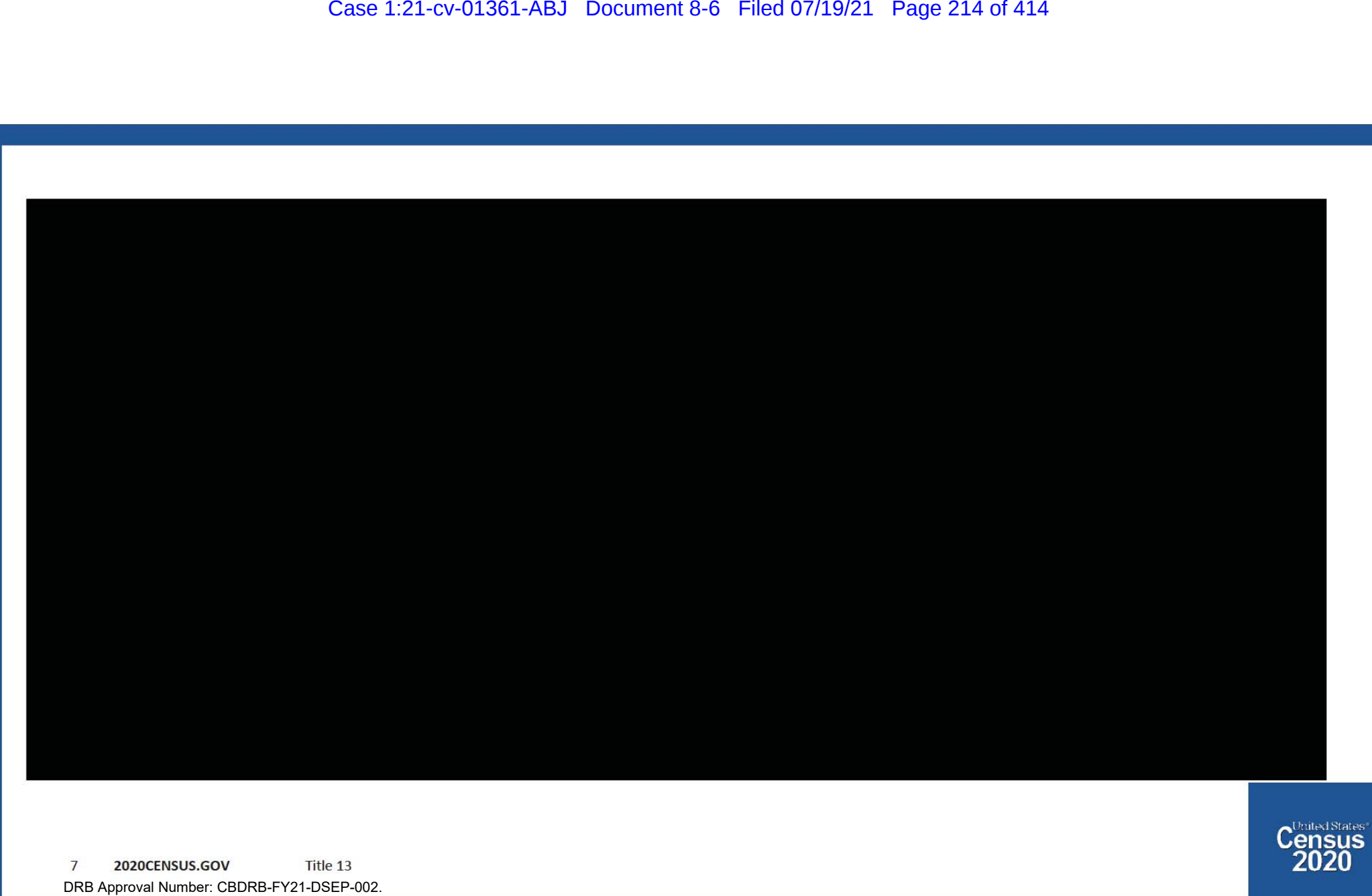

 $\begin{array}{c}\n\text{C}^{\text{Unisat}}\\
\text{C} \text{ensus} \\
\text{2020}\n\end{array}$ 

 $\overline{7}$ 2020CENSUS.GOV DRB Approval Number: CBDRB-FY21-DSEP-002.

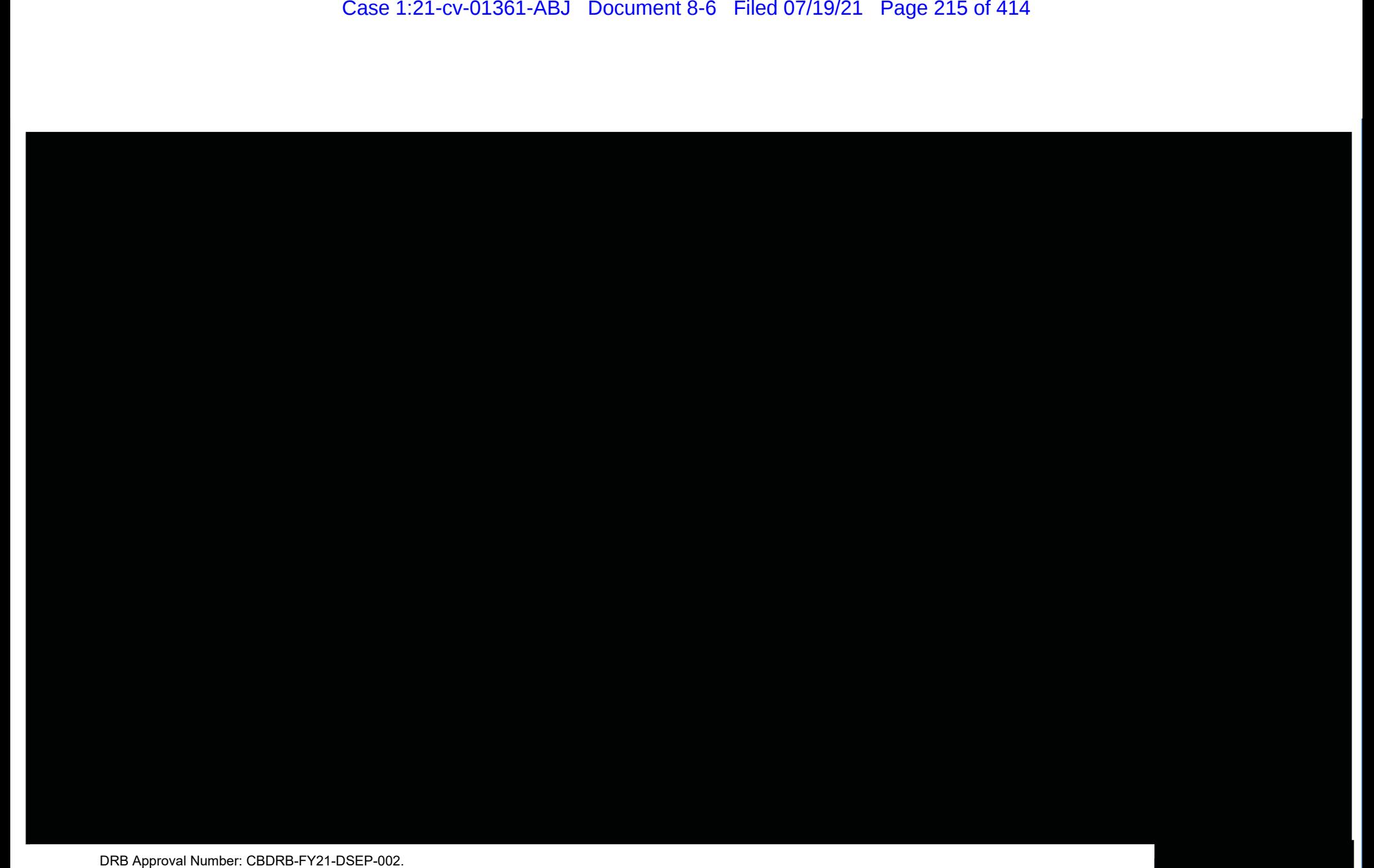

## $\mathbf Q$ uarters Count<br>jon Methodology<br>in the secondary of the condition of the condition of the condition of the condition of the condition of the condition of the condition of the condition of the condition of the conditio

December 23, 2020

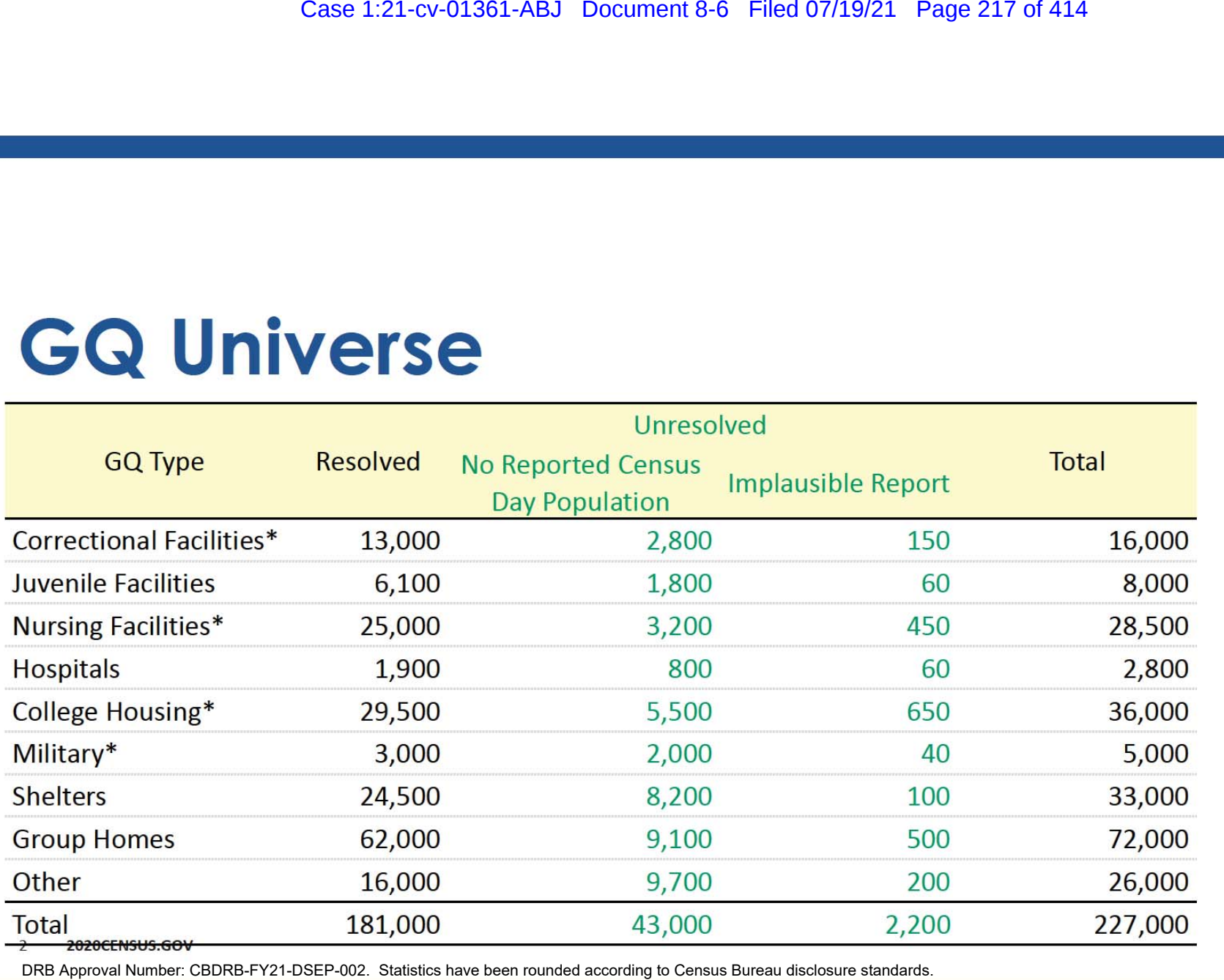

DRB Approval Number: CBDRB-FY21-DSEP-002. Statistics have been rounded according to Census Bureau disclosure standards.

\*denotes GQ **Type was** included in **NPC calling** operation

Case 1:21-cv-01361-ABJ Document 8-6 Filed 07/19/21 Page 218 of 414<br>
re identified using the Hidiroglou-Berthelot (HB) editing pre<br>
e an extreme ratio of Reported Population Count to<br>
intact Expected Count<br>
intact Maximum N

- $\bullet$
- $\bullet$
- $\bullet$
- $\bullet$

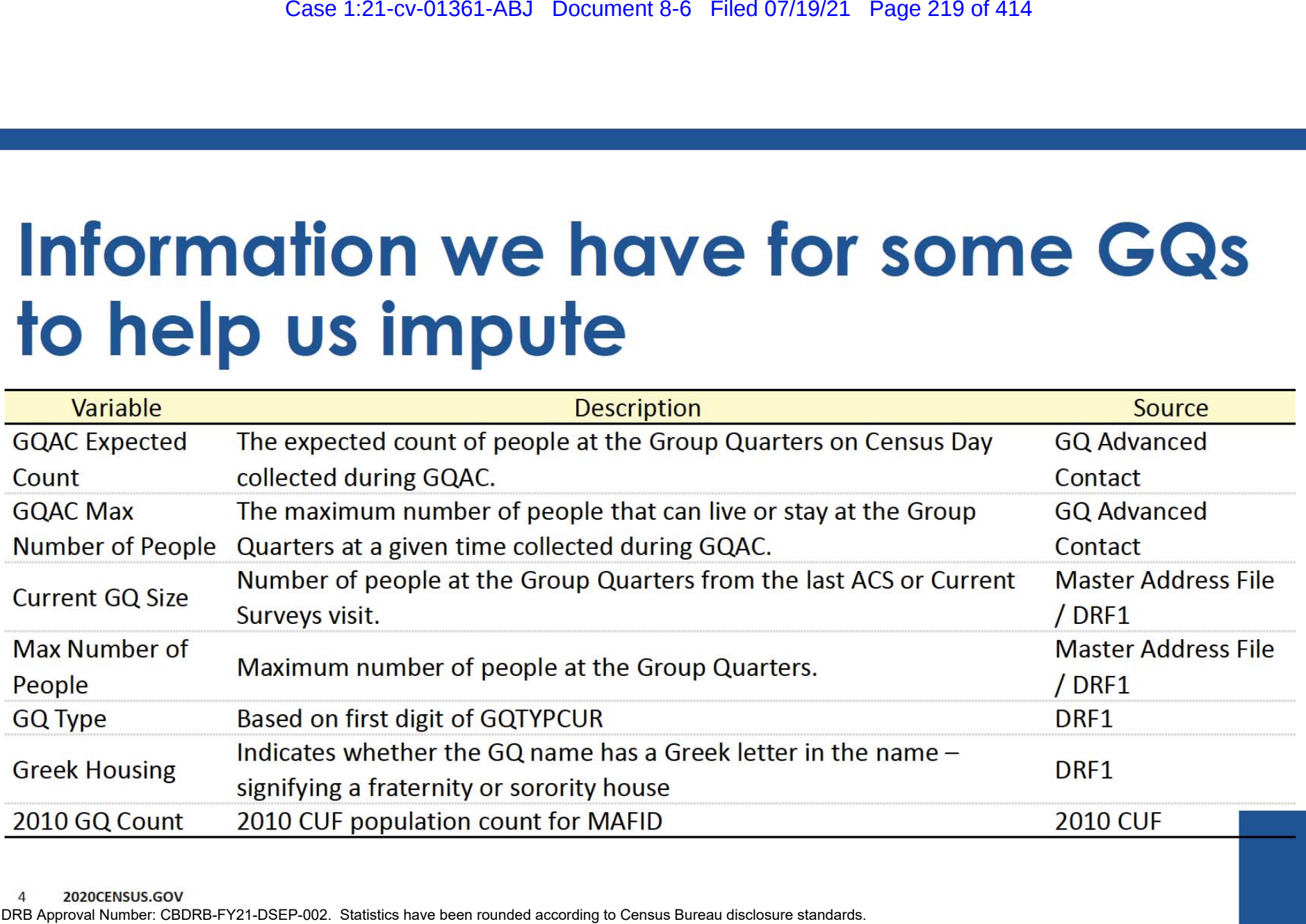

2020CENSUS.GOV  $\overline{4}$ 

- **Ratio Imputation**  $\bullet$
- $\bullet$

Case 1:21-cv-01361-ABJ Document 8-6 Filed 07/19/21 Page 220 of 414<br>
Will be imputed with one of the following methods<br>
itution with Adjusted Residual for College Housing<br>
or differently propulation counts from Integrated P

- 
- $2.$
- $3<sub>1</sub>$
- 4.
- 
- Case 1:21-cv-01361-ABJ Document 8-6 Filed 07/19/21 Page 221 of 414<br>
on<br>
on<br>
on d GQs and suspect GQs from the data. The imputation base<br>
nto 10 equal-sized groups.<br>
odel using 9 groups. Impute population size for all GQs i base.

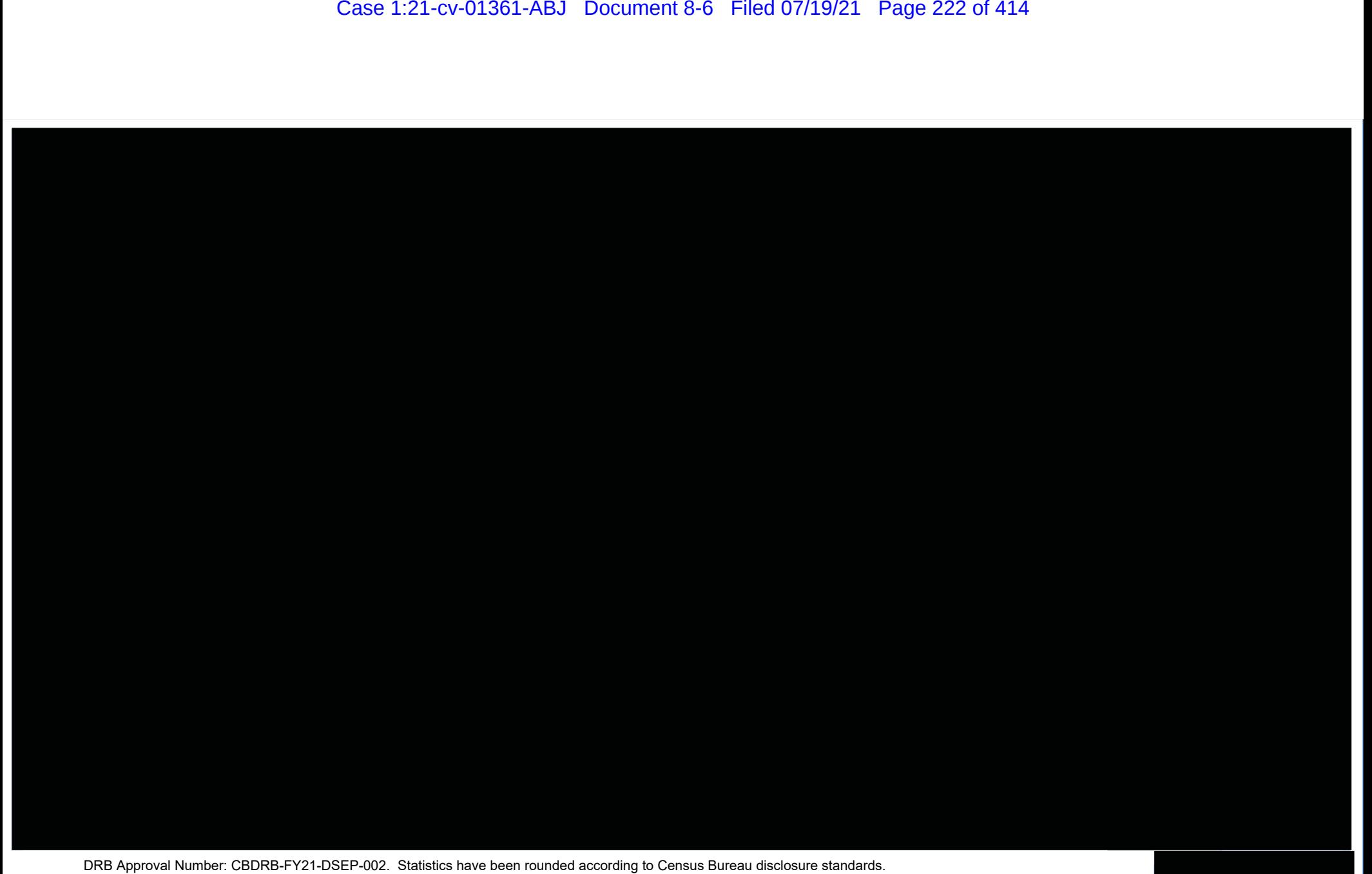

# $\mathbf Q$ Uarters Count $\mathbf S$ 6 Filed 07/19/21 Page 223 of 414

December 23, 2020

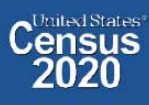

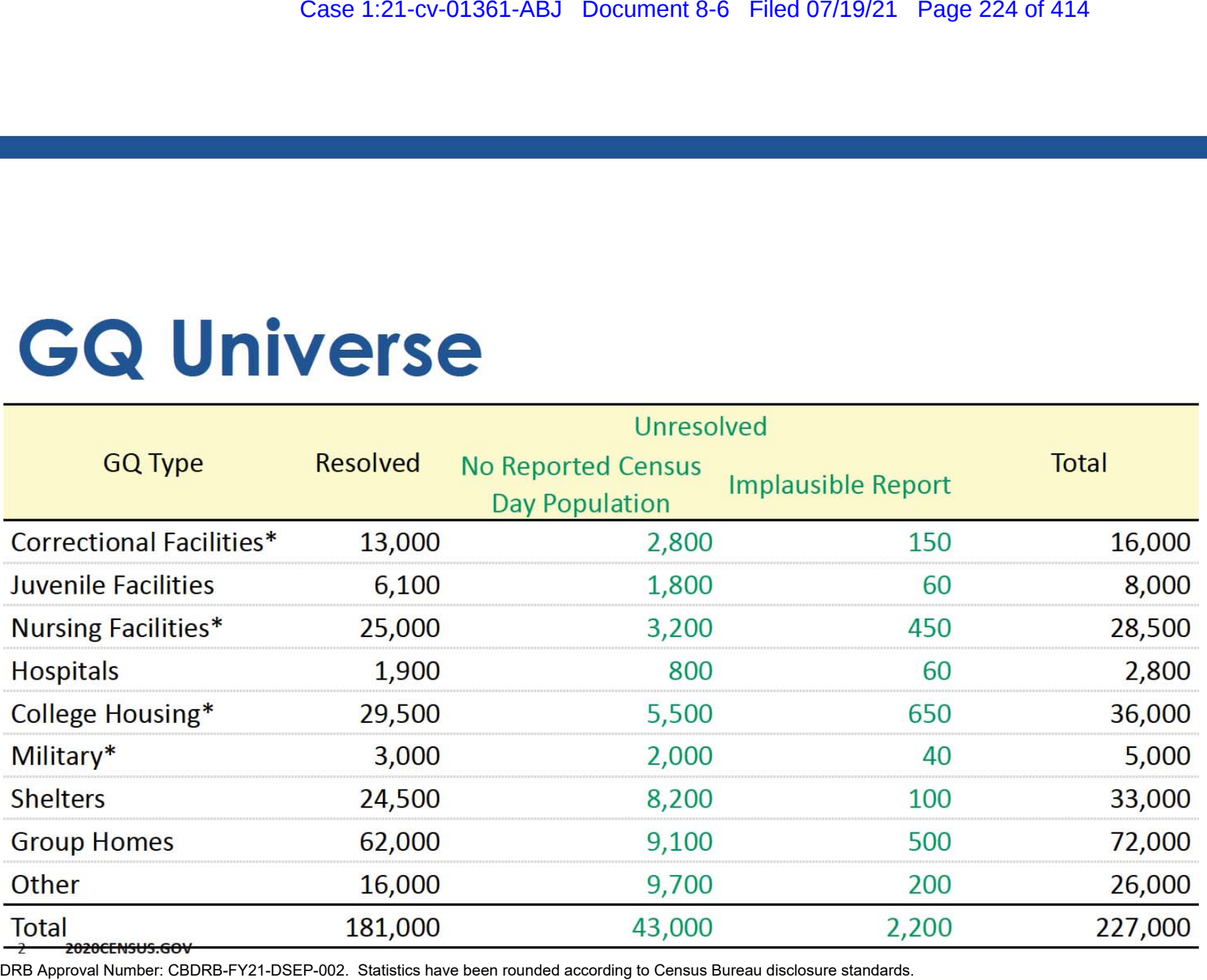

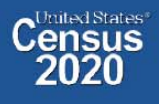

Case 1:21-cv-01361-ABJ Document 8-6 Filed 07/19/21 Page 225 of 414<br>
Filed 07/19/21 Page 225 of 414<br>
Filed 07/19/21 Page 225 of 414<br>
Filed 07/19/21 Page 225 of 414<br>
Filed 07/19/21 Page 225 of 414<br>
Filed 07/19/21 Page 225 of

- $\bullet$
- $\bullet$
- $\bullet$
- 

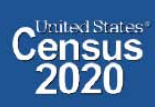

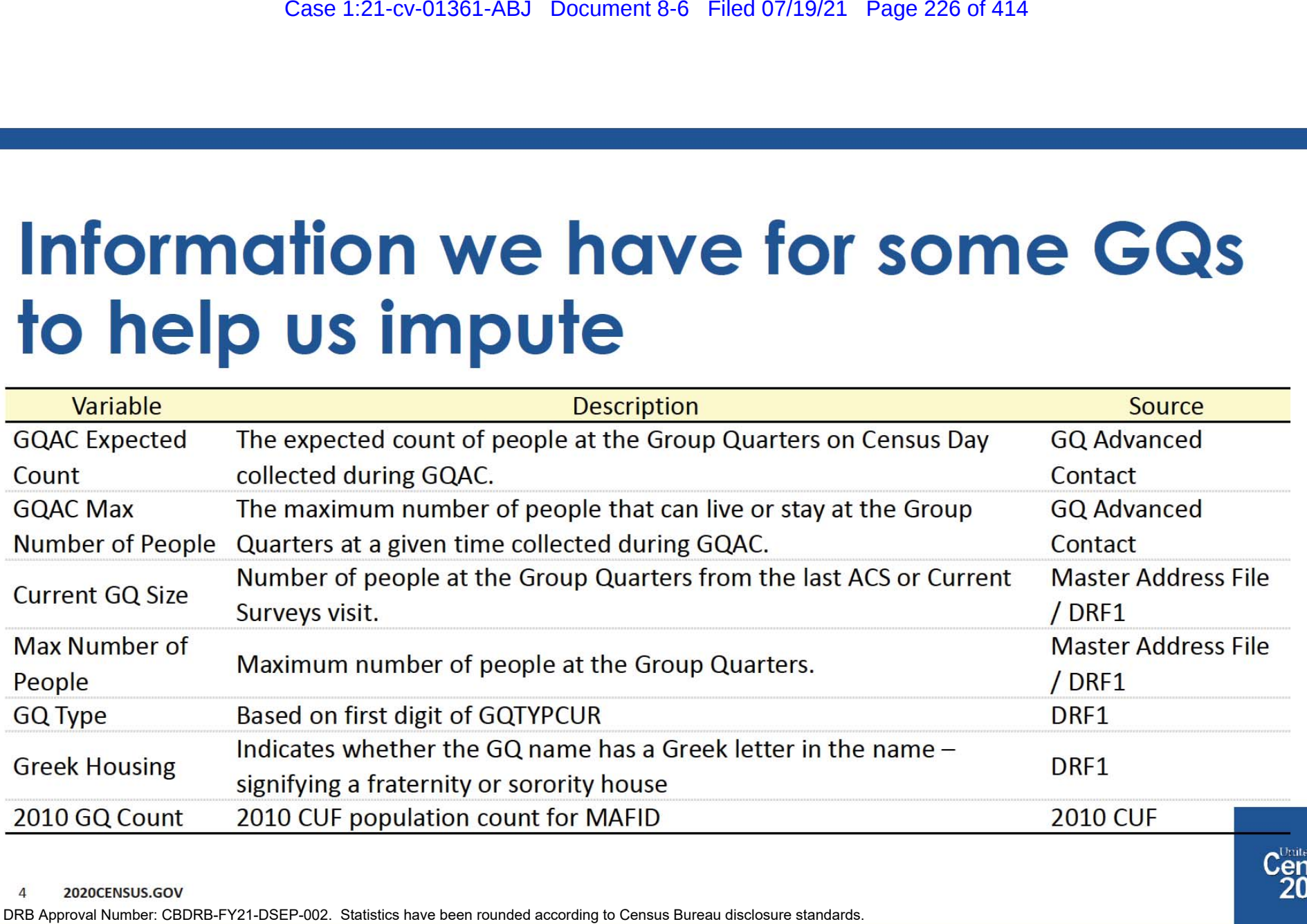

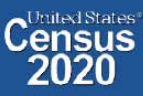

2020CENSUS.GOV  $\overline{4}$ 

- **Ratio Imputation**  $\bullet$
- $\bullet$

Case 1:21-cv-01361-ABJ Document 8-6 Filed 07/19/21 Page 227 of 414<br> **Case 1:21-cv-01361-ABJ Document 8-6 Filed 07/19/21 Page 227 of 414<br>
I<br>
Will be imputed with one of the following methods<br>
thution with Adjusted Residual** 

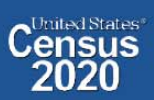

- 
- $2.$
- 3.
- 4.
- 
- Case 1:21-cv-01361-ABJ Document 8-6 Filed 07/19/21 Page 228 of 414<br>
on<br>
on<br>
condition and suspect GQs from the data. The imputation base<br>
mo 10 equal sized groups.<br>
codel using 9 groups. Impute population size for all GQs base.

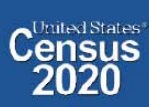

Case 1:21-cv-01361-ABJ Document 8-6 Filed 07/19/21 Page 229 of 414

# $\mathbf Q$ Uarters Count $\mathbf S$ 6 Filed 07/19/21 Page 230 of 414

December 23, 2020

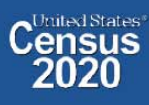

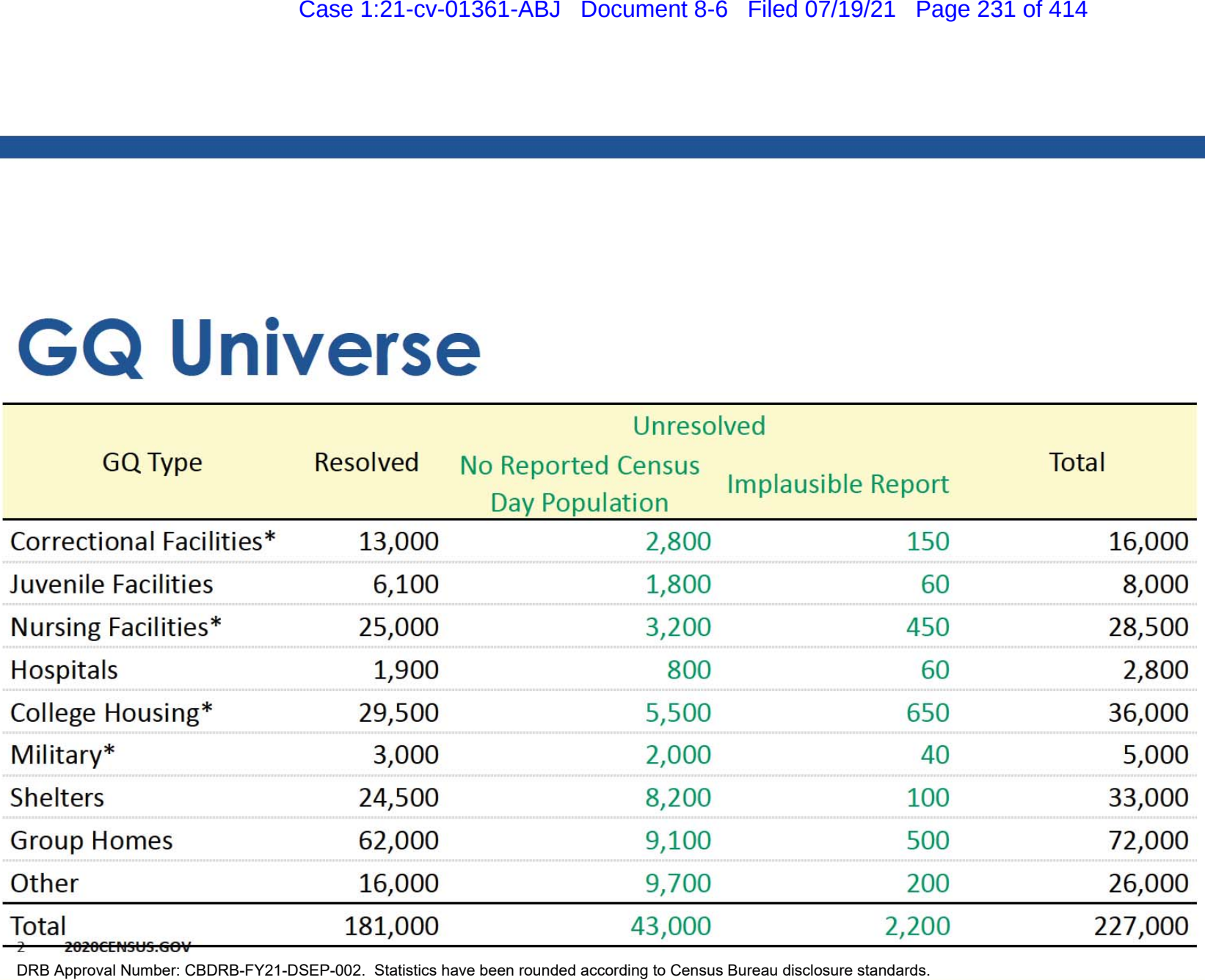

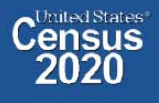

Case 1:21-cv-01361-ABJ Document 8-6 Filed 07/19/21 Page 232 of 414<br>
Filed 07/19/21 Page 232 of 414<br>
Filed 07/19/21 Page 232 of 414<br>
Filed 07/19/21 Page 232 of 414<br>
Filed 07/19/21 Page 232 of 414<br>
Filed 07/19/21 Page 232 of

- $\bullet$
- $\bullet$
- $\bullet$
- 

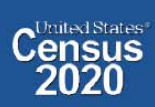

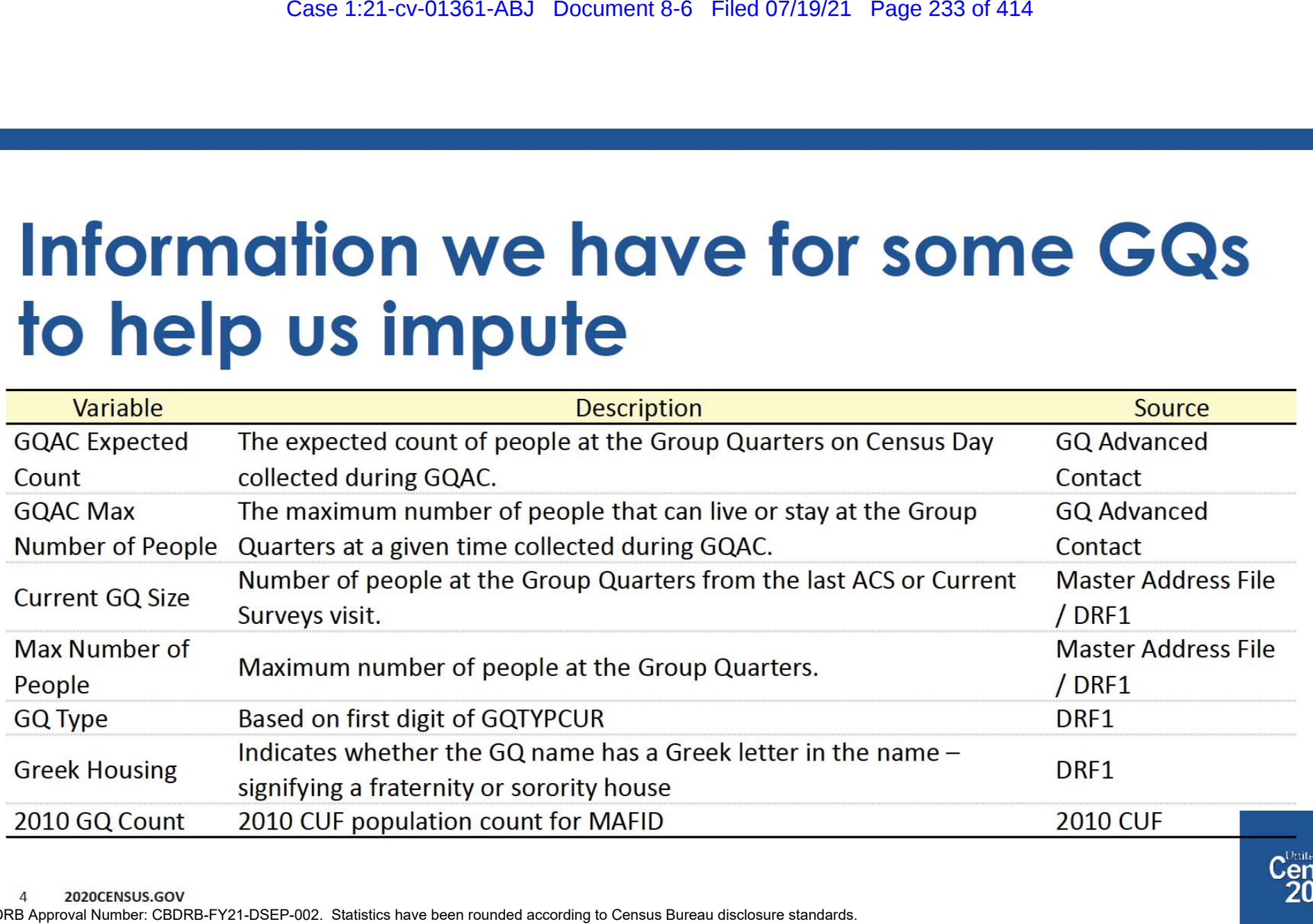

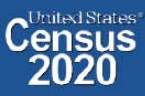

2020CENSUS.GOV  $\Delta$ 

- **Ratio Imputation**  $\bullet$
- $\bullet$

Case 1:21-cv-01361-ABJ Document 8-6 Filed 07/19/21 Page 234 of 414<br>
Will be imputed with one of the following methods<br>
itution with Adjusted Residual for College Housing<br>
or differently propulation counts from Integrated P

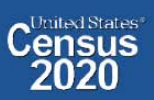

- 
- $2.$
- $3.$
- 4.
- 
- Case 1:21-cv-01361-ABJ Document 8-6 Filed 07/19/21 Page 235 of 414<br>
on<br>
on<br>
on d GQs and suspect GQs from the data. The imputation base<br>
nto 10 equal sized groups.<br>
odel using 9 groups. Impute population size for all GQs i base.

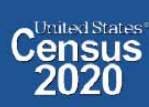

Case 1:21-cv-01361-ABJ Document 8-6 Filed 07/19/21 Page 236 of 414

## **Unresolved Universe**

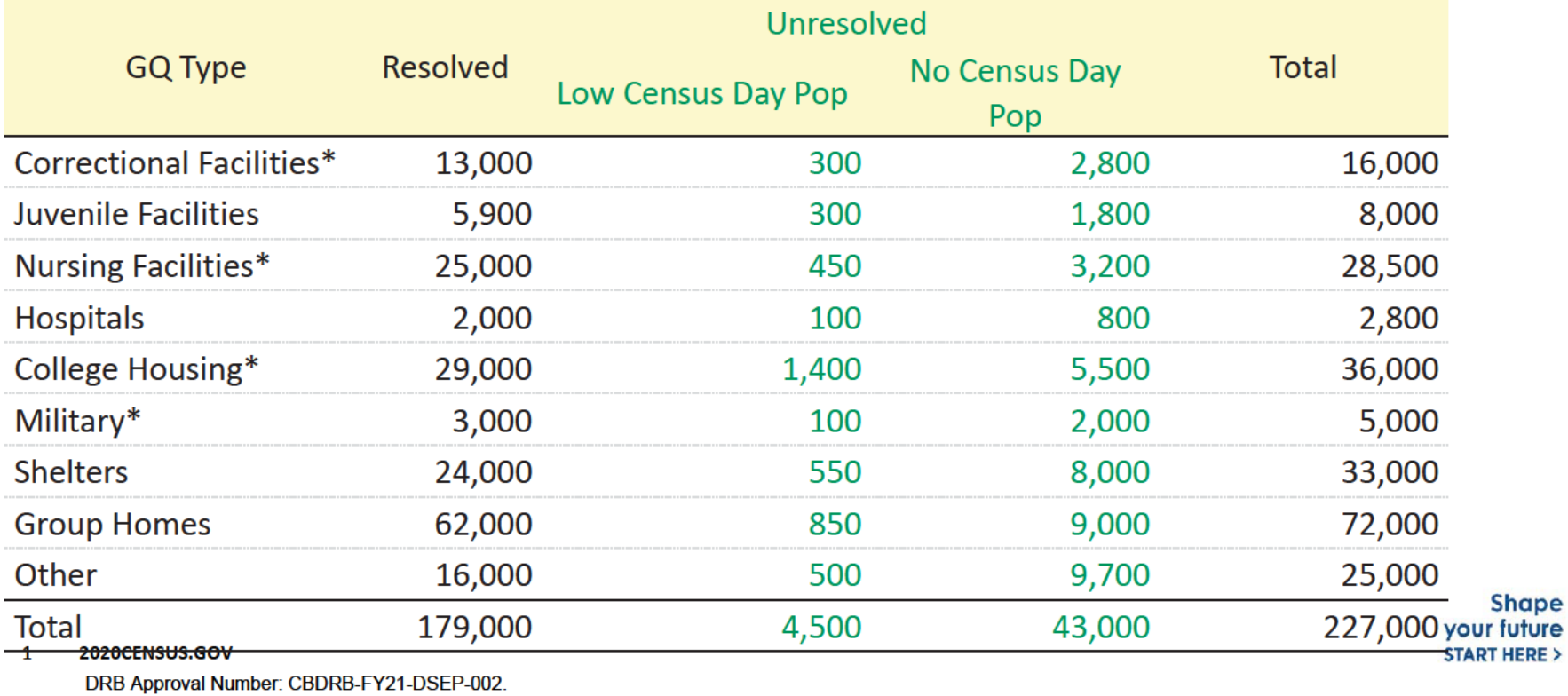

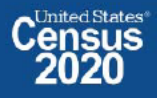

**Shape**
# Information we have for some GQs to help us impute

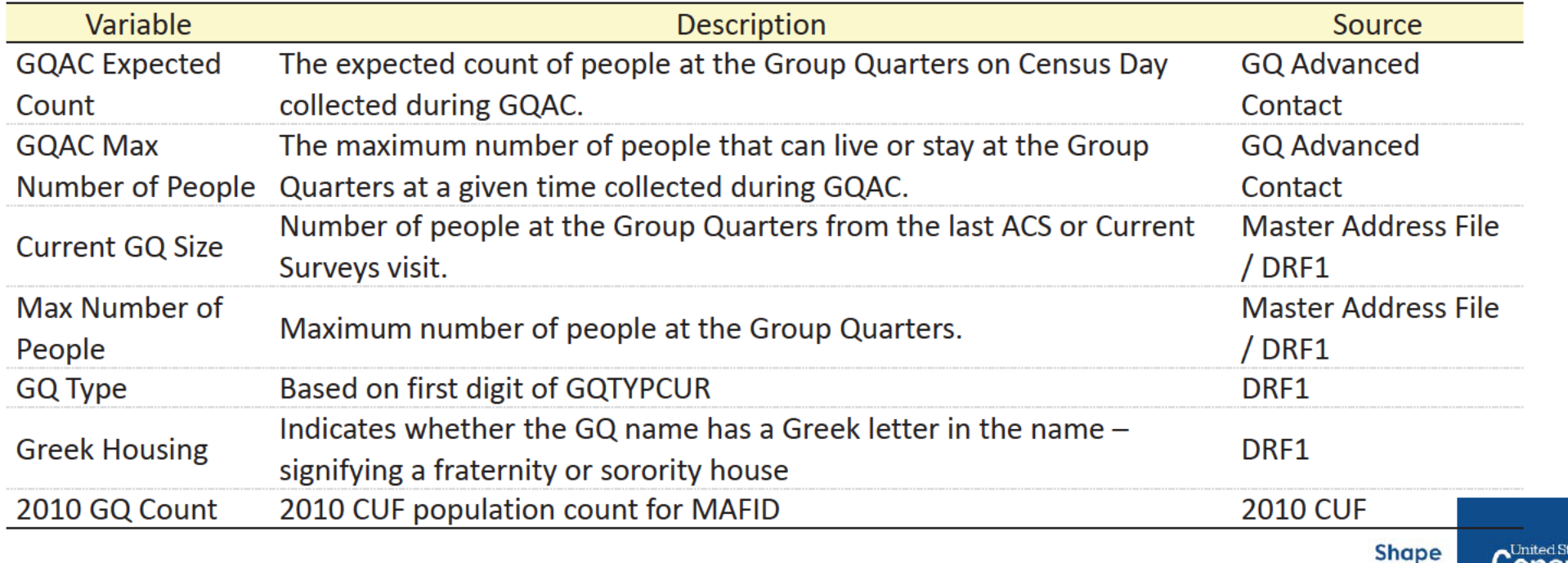

your future

**START HERE >** 

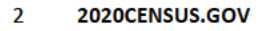

DRB Approval Number: CBDRB-FY21-DSEP-002.

# **Imputation Methods**

Each unresolved GQ will be imputed with one of the following methods

- **Ratio Imputation**  $\bullet$
- Hierarchical Substitution with Adjusted Residual for College Housing  $\bullet$

Allocates reported facility population counts from Integrated Postsecondary Education Data System (IPEDS) to GQs

• Poisson Regression

Like Logistic Regression, but better suited for count and rate data

**Median Imputation**  $\bullet$ 

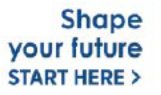

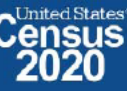

# **Choosing the imputation model**

Depends on the amount of available data, GQ type, and how well method works under cross validation.

4 2020CENSUS.GOV DRB Approval Number: CBDRB-FY21-DSEP-002.

**Shape** your future **START HERE >** 

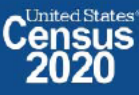

# **Evaluation**

**Ten-fold cross-validation** 

- 1. Remove unresolved GQs from the data.
- 2. Put all responders into 10 equal sized groups.
- 3. Build imputation model using 9 groups. Impute pop size for all GQs in the 10<sup>th</sup> group.
- 4. Compare the imputed values to the reported value for each GQ and calculate the overall accuracy for each of the four imputation methods.
- 5. Repeat steps 3, 4, and 5 (treating each group as unresolved) for all 10 groups.
- 6. Average the overall accuracy for all 10 groups.

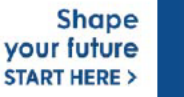

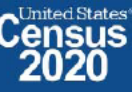

#### Case 1:21-cv-01361-ABJ Document 8-6 Filed 07/19/21 Page 242 of 414

METHODOLOGY MEMO Imputation Universe - We won't impute for responses in the NPC work. - Do we impute for all refusals? - Do we just impute 0 pop counts? - Do we impute cases with coutn discrepencies (however that is defined)? - Do we assume all vacant discrepenay cases as occupied? - Do we just impute when we don't have expected count? - Which GQ types are in scope (501, 601 and 600, nursing homes OR all) approach - different models for differnt types of GQs maybe different size - Model building process (cross validation) - What coviarates will we use - different models for greek housing - Make it clear that the approach is heirarchal - For Poisson Regression what is the dependent variable and what is the offset (count / expected) OR (count / max) Metrics to evaluate models - Run model on half of data - Validation - distance Distributions - what percent have expected pop count? What percent have max count? How many did we get advanced contact? How any have low ratio of people to expected count? - How many "unresolved" GQs have ACS responses? - How many GQs have 2010 data?

- How many GQs have some advance or preliminary counts?
- What variables are available?

## Case 1:21-cv-01361-ABJ Document 8-6 Filed 07/19/21 Page 243 of 414

#### Preliminary Analysis – Administratively Restricted

Andrew Keller Imputing GQ Pop Counts – Draft 1 December 6, 2020

#### Table 1: Input Data

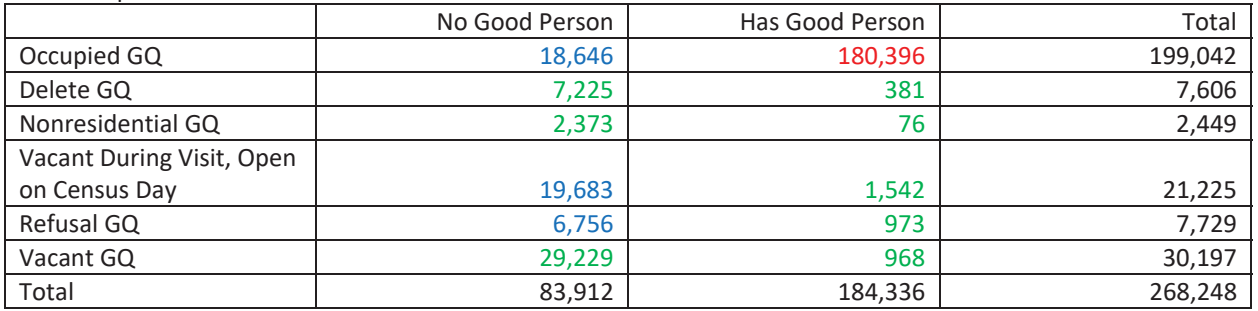

- 1. Red and Green (223,163 cases)
	- a. These are the resolved cases use appropriate count
	- b. Red are the donors on the models below
- 2. Blue (45,085 cases) These are the unresolved cases. We believe them to be occupied, but do not have a good person count.

#### Business Rules

- 1. If the unresolved cases was a GQ in 2010 and had a pop count, I am going to directly assign that pop count.
- 2. If not, I use the modeled result.

#### Two Models

- 1. Has 2020 GQ Expected Count Linear Regression Model
	- a. DV: ratio of 2020 Good Person Count / 2020 GQ Expected Count
	- b. 91,658 of the 180,396 cases have 2020 GQ Expected Count
	- c. Score model over 9,020 unresolved cases with a 2020 GQ Expected Count. This outputs an estimated occupied ratio which I multiply by the 2020 GQ Expected count to get an imputed GQ count.
- 2. No 2020 GQ Expected Count Linear Regression Model
	- a. DV: 2020 Good Person Count
	- b. 88,738 of the 180,396 cases without 2020 GQ Expected Count
	- c. Score model over 36,065 unresolved cases without a 2020 GQ Expected Count. This outputs an imputed GQ count.

# Case 1:21-cv-01361-ABJ Document 8-6 Filed 07/19/21 Page 244 of 414

#### Preliminary Analysis – Administratively Restricted

#### Results

- 1. Use 2020 ACS GQ Count As a Baseline
- 2. Compare Results Between No Imputation (Keeping a 0 for all Blue Cases) and Imputation (Applying Business Rules and Models

2020 ACS GQ Count – 8,084,362

2020 Census GQ Count (No Imputation) – 8,294,160

2020 Census GQ Count (With Imputation) – 10,198,552

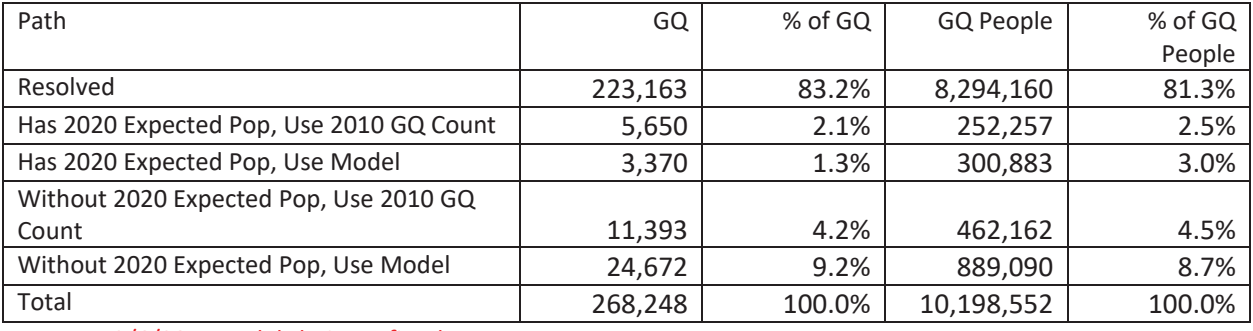

12/6/20 – Models being refined

2020 GQ Count (No Imputation Ratio) – 1.03 2020 GQ Count (With Imputation) – 1.26

### Case 1:21-cv-01361-ABJ Document 8-6 Filed 07/19/21 Page 245 of 414

Preliminary Analysis – Administratively Restricted

#### Model Appendix

1. Has 2020 GQ Expected Count

```
proc reg data=yesmaxmod outest=yesmaxparam;
    model filledratio = /* feddc */ statejail localjail housejail nursing 
college military homeless soup /* uaa */ group dne2010 ar1 ar2 ar3 ar6 max5l 
max1\
00m nomax;
run;
```
#### 2. No 2020 GQ Expected Count

proc reg data=nomaxmod outest=nomaxparam;

model gp = feddc statejail localjail housejail nursing college military homeless soup uaa group dne2010 ar1 ar2 ar3 ar6 max5l max100m nomax; run;

Preliminary Analysis – Administratively Restricted

County Distribution of 2020 Census / 2020 ACS - GQ Person Ratios Before Imputation

Preliminary Analysis – Administratively Restricted

County Distribution of 2020 Census / 2010 ACS - GQ Person Ratios After Imputation

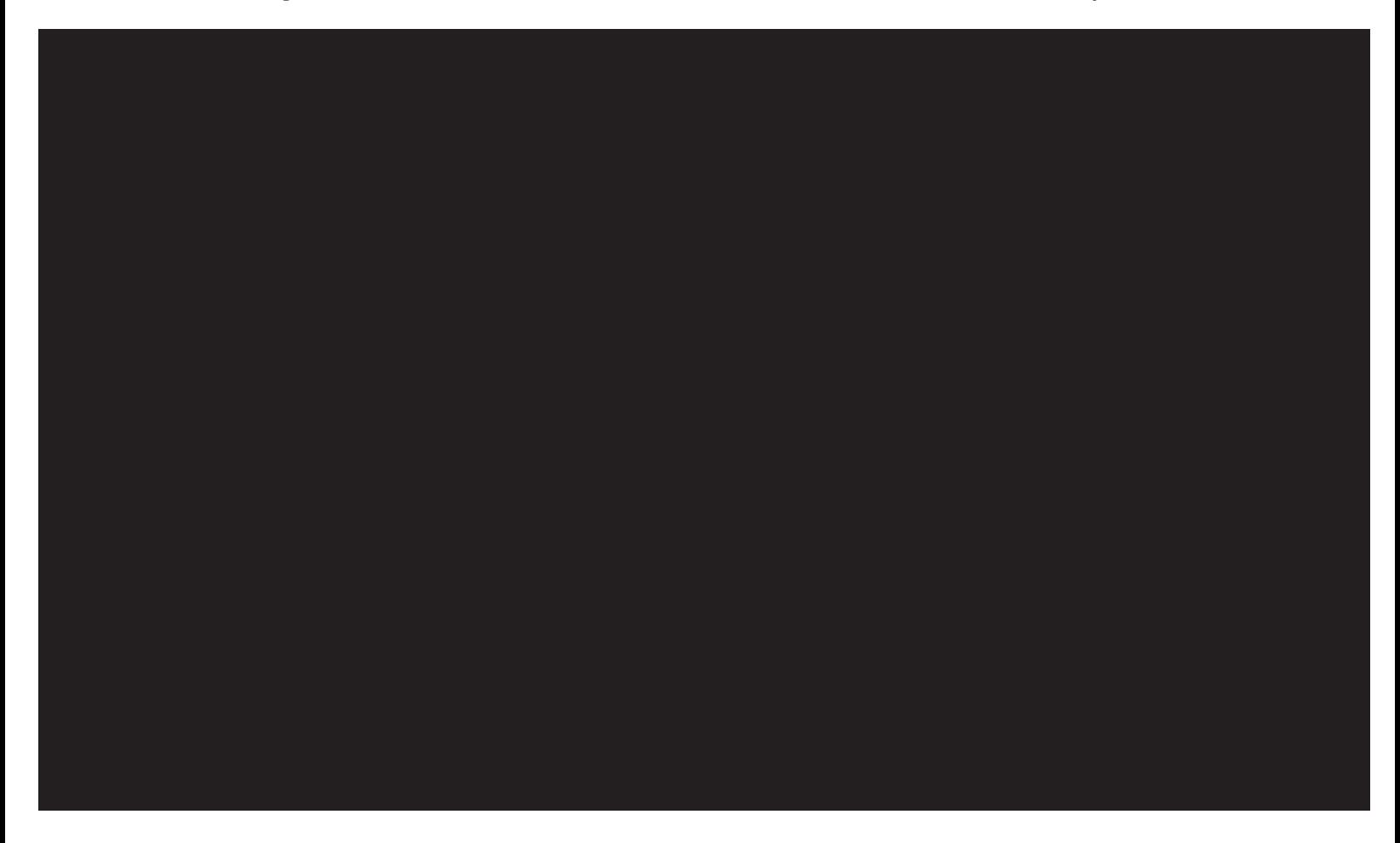

## Case 1:21-cv-01361-ABJ Document 8-6 Filed 07/19/21 Page 248 of 414

Preliminary Analysis – Administratively Restricted

Andrew Keller Imputing GQ Pop Counts – Draft 1 December 13, 2020

# **New Input File: GQ MAFID CNTS drf2 cdl 121320.csv**

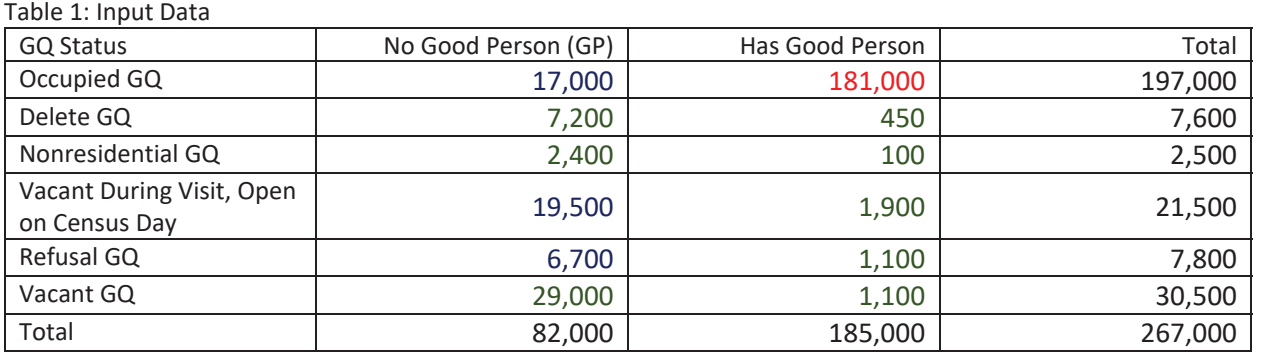

#### **To determine the GQ status: use FOCS\_ER\_CB\_CODE**

**To determine the GQ has good persons (and the GQ count), I use the gp value, but I overwrite with this logic.** 

if  $gp_p$ sa > 0 then  $gp = gp_p$ sa;

if  $qp =$ . and ddp =  $(0,.)$  then  $qp =$  cdlper;

if  $qp > 0$  then  $qpy = 1$ ; else  $qpy = 0$ ;

#### **To determine the unresolved cases:**

 $unres = 0$ ;

if FOCS\_ER\_CB\_CODE in  $('')'$ ,  $'$ C',  $'$ R') and gpy = 0 then unres = 1;

- 1. Red and Green (224,000 cases)
	- a. These are the resolved cases use appropriate count
	- b. Red are the donors on the models below
- 2. Blue (43,000 cases) These are the **unresolved** cases. We believe them to be occupied, but do not have a good person count.

#### **Hierarchical Approach**

- 1. CES 501 Approach (not in this simulation)
- 2. Ratio-Adjusted GQ Advanced Contact (AC) Imputation Given we have an GQAC count, calculate a Good Person / GQAC Expected ratio at the following levels and multiply by the GQAC Expected count
	- a. Nest on State and GQ Type
	- b. Nest on National GQ Type
	- c. National
- 3. Poisson Regression Model using Current Surveys GQ count as offset Given we have a current surveys GQ count, fit a model
- 4. Mean GP Imputation Given we don't have an GQAC or Current Surveys GQ count, calculate a mean GP count
	- a. Nest on State and GQ Type
	- b. Nest on National GQ Type
	- c. National

Results

## Case 1:21-cv-01361-ABJ Document 8-6 Filed 07/19/21 Page 249 of 414

#### Preliminary Analysis – Administratively Restricted

- 1. Use 2020 ACS GQ Count As a Baseline
- 2. Compare Results Between No Imputation (Keeping a 0 for all Blue Cases) and Imputation (Applying Business Rules and Models

## 2020 ACS GQ Count – 8,084,000 2020 Census GQ Count (No Imputation) – 8,122,000

2020 Census GQ Count (With Imputation) – 9,842,000

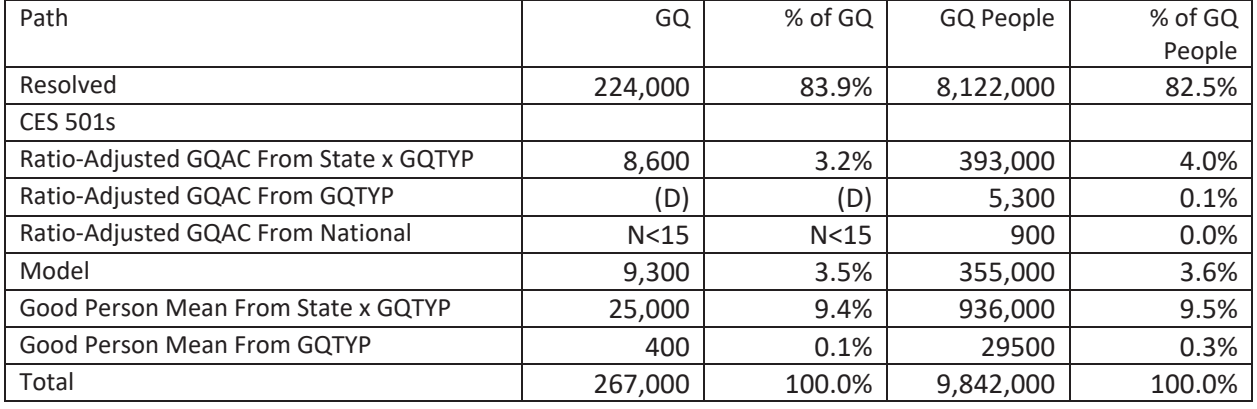

Of the 181,000 occupied cases with Good Person count, **92,000** have an expected count.

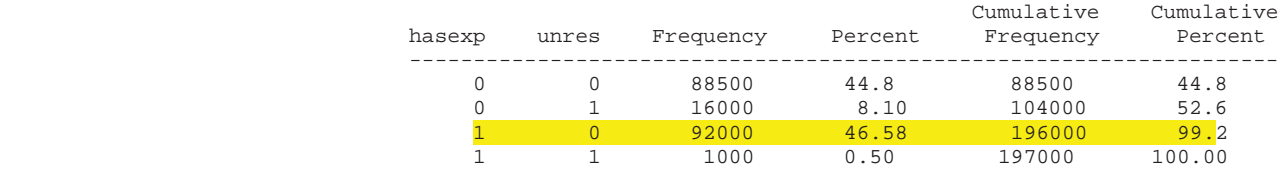

Look at the ratio of good person count to expected count among the resolved cases summed nationally. About 79.7% of the expected count shows up in the good person count.

> Obs expratio 1 0.7974

Do Same Analysis By GQ Type

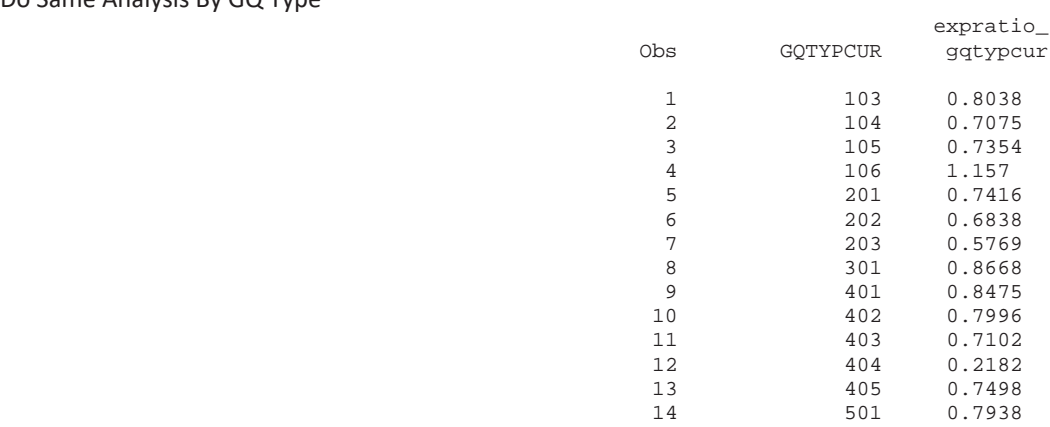

For nearly all states, a ratio can by computed for the GQ Types

About 20% of the unresolved universe can be covered in this manner.

Cumulative Cumulative

## Case 1:21-cv-01361-ABJ Document 8-6 Filed 07/19/21 Page 250 of 414

#### Preliminary Analysis – Administratively Restricted

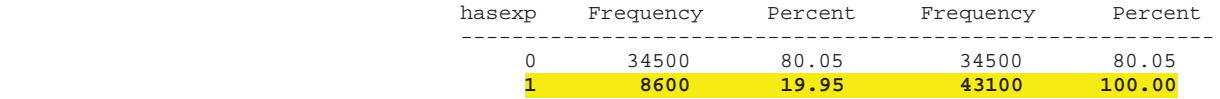

Apply the .

- d. Apply Business Rules
	- i. If 2010 GQ or Occ HU directly insert count
	- ii. Go to Model if no 2010 GQ or Occ HU value
- e. Dependent variable is Good Person Count
- f. New Model for Each Major GQ Type
- g. Independent variables
	- i. Didn't Exist in 2010
	- ii. Occ HU in 2010
	- iii. 2010 GQ count 0-19,20-49,50-99,100-199,200+
	- iv. AR count of 1,2,3-5,6+
	- v. NO 2020 GQ Max, GQ Max < 5, 6-100, 100+
	- vi. NO 2020 GQ Exp, GQ Exp < 5, 6-100, 100+
	- **vii. Greek?**
	- **viii. Dorm?, Hall?, Housing?, College?**
	- **ix. Dorm? Interacted with NO 2020 GQ Max**
	- **x. Dorm? Interacted with NO 2020 GQ Exp**

## Case 1:21-cv-01361-ABJ Document 8-6 Filed 07/19/21 Page 251 of 414

Preliminary Analysis – Administratively Restricted

Andrew Keller Imputing GQ Pop Counts – Draft 1 December 14, 2020

# **New Input File: GQ MAFID CNTS drf2 cdl 121320.csv**

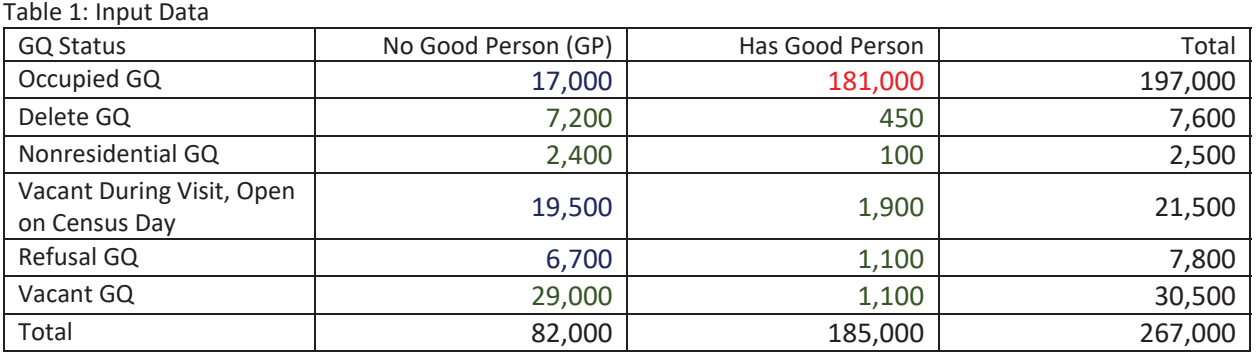

#### **To determine the GQ status: use FOCS\_ER\_CB\_CODE**

**To determine the GQ has good persons (and the GQ count), I use the gp value, but I overwrite with this logic.** 

if  $gp_p$ sa > 0 then  $gp = gp_p$ sa;

if  $qp =$ . and ddp =  $(0,.)$  then  $qp =$  cdlper;

if  $qp > 0$  then  $qpy = 1$ ; else  $qpy = 0$ ;

#### **To determine the unresolved cases:**

 $unres = 0$ ;

if FOCS\_ER\_CB\_CODE in  $('')'$ ,  $'$ C',  $'$ R') and gpy = 0 then unres = 1;

- 1. Red and Green (224,000 cases)
	- a. These are the resolved cases use appropriate count
	- b. Red are the donors on the models below
- 2. Blue (43,000 cases) These are the **unresolved** cases. We believe them to be occupied, but do not have a good person count.

#### **Hierarchical Approach**

- 1. CES 501 Approach (not in this simulation)
- 2. Ratio-Adjusted GQ Advanced Contact (AC) Imputation Given we have an GQAC count, calculate a Good Person / GQAC Expected ratio at the following levels and multiply by the GQAC Expected count
	- a. Nest on State and GQ Type
	- b. Nest on National GQ Type
	- c. National
- 3. Poisson Regression Model using Current Surveys GQ count as offset Given we have a current surveys GQ count, fit a model (see appendix for vars)
- 4. Mean GP Imputation Given we don't have an GQAC or Current Surveys GQ count, calculate a mean GP count
	- a. Nest on State and GQ Type
	- b. Nest on National GQ Type
	- c. National

Results

# Case 1:21-cv-01361-ABJ Document 8-6 Filed 07/19/21 Page 252 of 414

#### Preliminary Analysis – Administratively Restricted

- 1. Use 2020 ACS GQ Count As a Baseline
- 2. Compare Results Between No Imputation (Keeping a 0 for all Blue Cases) and Imputation (Applying Business Rules and Models

#### 2020 ACS GQ Count – 8,084,000

2020 Census GQ Count (No Imputation) – 8,122,000

2020 Census GQ Count (With Imputation) – 9,842,000

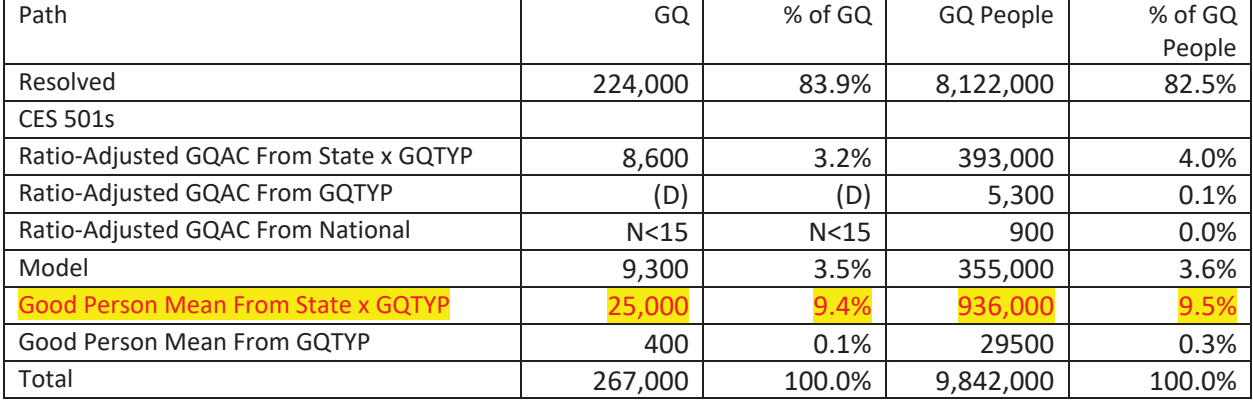

#### Breakout of Good Person Mean From State x GQTYP

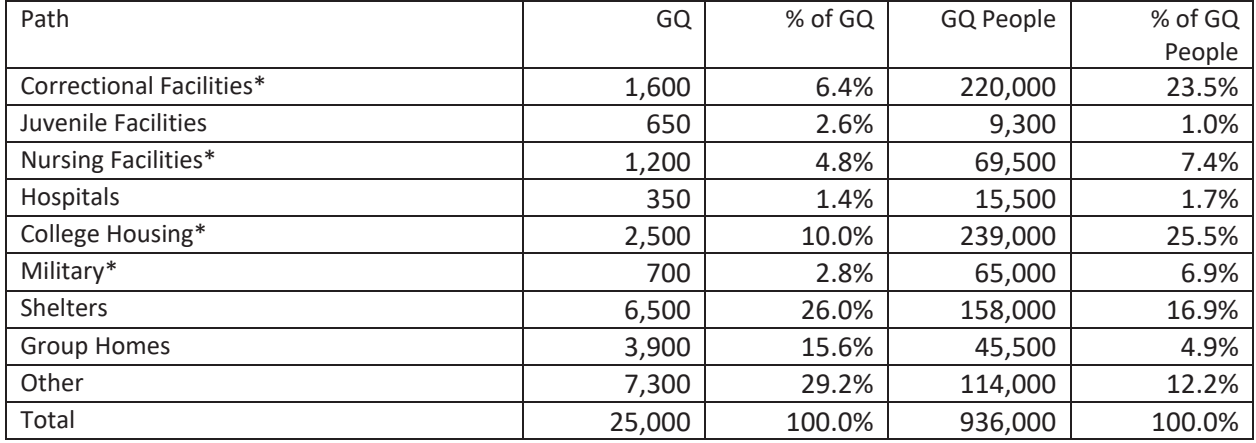

12/15 Addendum:

- A. Applying 65<sup>th</sup> percentile value instead of taking means
- B. Taking 40 (fit) / 60 (score) sample of data, look at bias (imputed pop true pop) measure over 10 simulations:

 Obs \_TYPE\_ \_FREQ\_ Bias SE(Bias) 1 0 10 9800 65400

Preliminary Analysis - Administratively Restricted

# County Distribution of 2020 Census / 2020 ACS - GQ Person Ratios Before Imputation

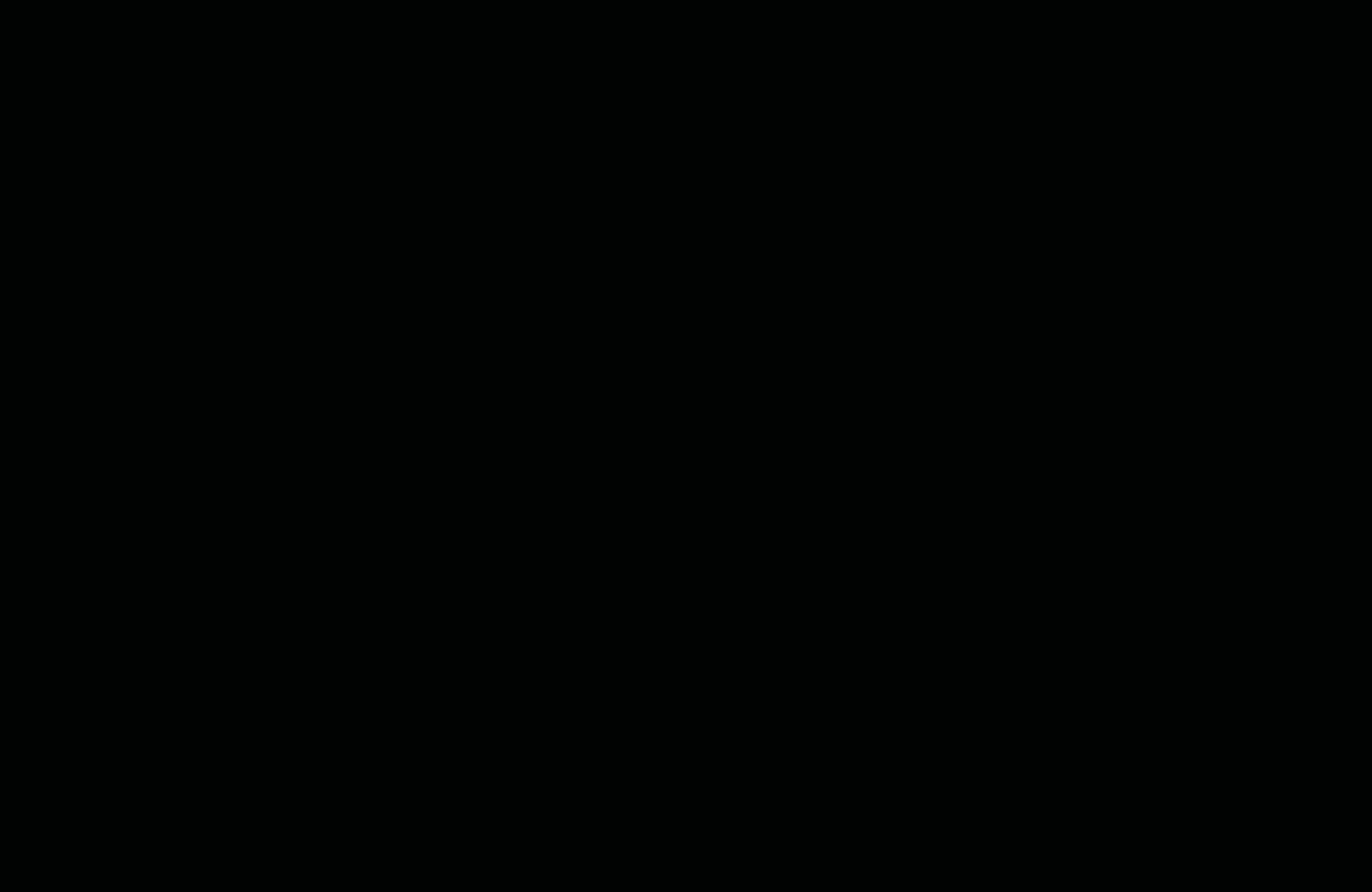

Preliminary Analysis - Administratively Restricted

# County Distribution of 2020 Census / 2010 ACS - GQ Person Ratios After Imputation

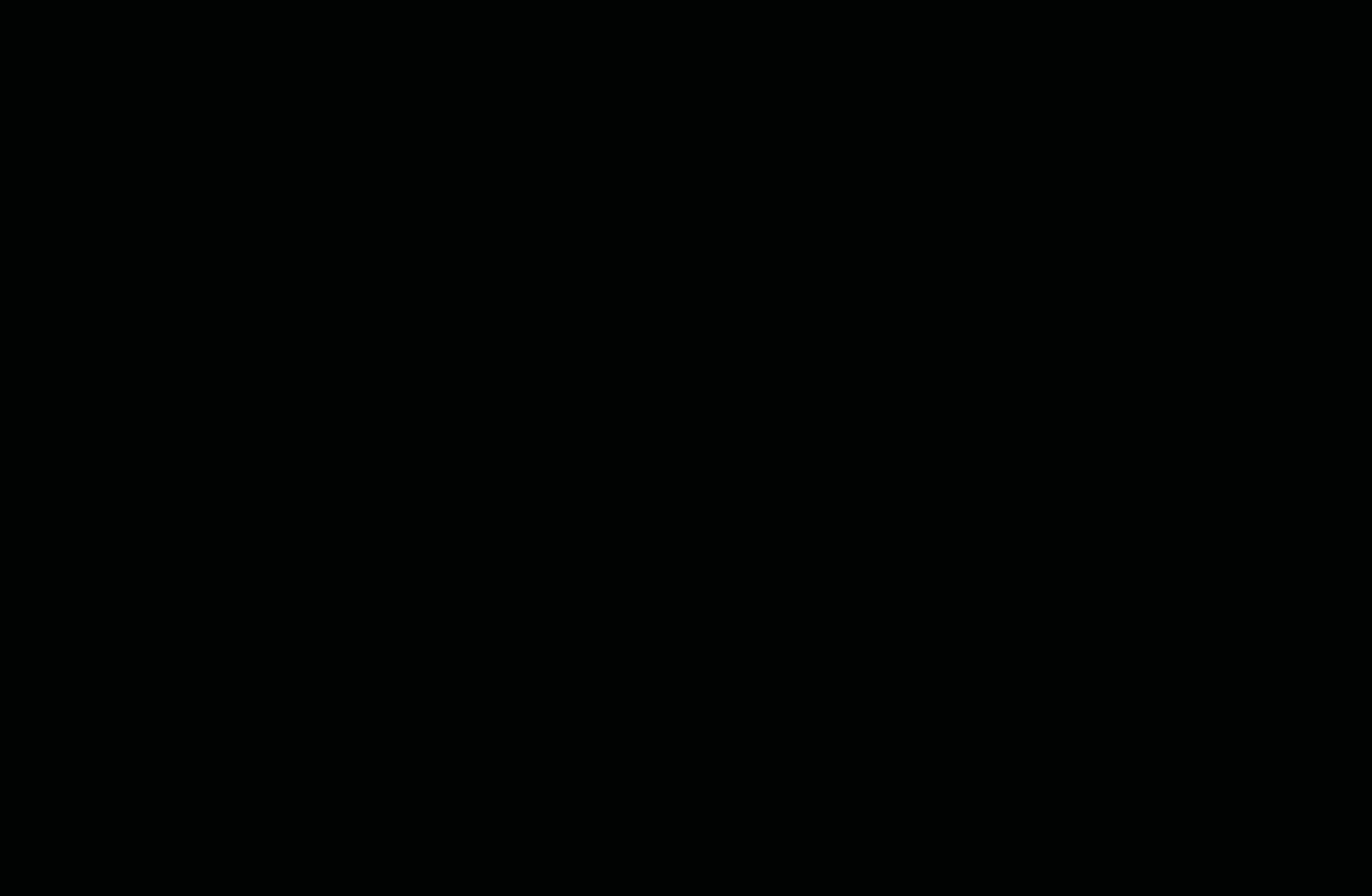

## Case 1:21-cv-01361-ABJ Document 8-6 Filed 07/19/21 Page 255 of 414

Preliminary Analysis – Administratively Restricted

#### **Appendix**

Poisson Regression Model with Offset

- d. Dependent variable is Good Person Count
- e. New Model for Each Major GQ Type
- f. Independent variables
	- i. Didn't Exist in 2010
	- ii. Occ HU in 2010
	- iii. 2010 GQ count 0-19,20-49,50-99,100-199,200+
	- iv. AR count of 1,2,3-5,6+
	- v. NO 2020 GQAC Max, GQAC Max < 5, 6-100, 100+
	- vi. NO 2020 GQAC Exp, GQAC Exp < 5, 6-100, 100+
	- **vii. Greek?**
	- **viii. Dorm?, Hall?, Housing?, College?**
	- **ix. Dorm? Interacted with NO 2020 GQ Max**
	- **x. Dorm? Interacted with NO 2020 GQ Exp**

## Case 1:21-cv-01361-ABJ Document 8-6 Filed 07/19/21 Page 256 of 414

Preliminary Analysis – Administratively Restricted

Andrew Keller Imputing GQ Pop Counts – Draft 1 December 16, 2020

# **New Input File: GQ MAFID CNTS drf2 cdl 121320.csv**

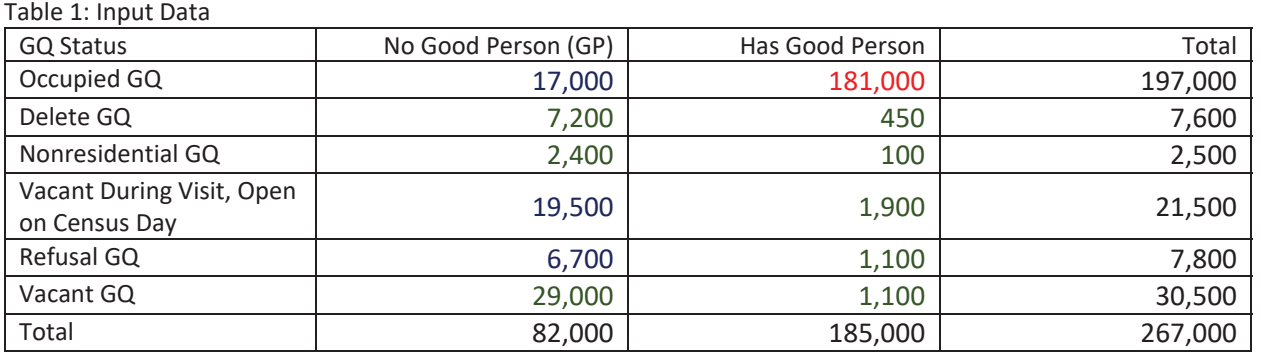

#### **To determine the GQ status: use FOCS\_ER\_CB\_CODE**

**To determine the GQ has good persons (and the GQ count), I use the gp value, but I overwrite with this logic.** 

if  $gp_p$ sa > 0 then  $gp = gp_p$ sa;

if  $qp =$ . and ddp =  $(0,.)$  then  $qp =$  cdlper;

if  $qp > 0$  then  $qpy = 1$ ; else  $qpy = 0$ ;

#### **To determine the unresolved cases:**

 $unres = 0$ ;

if FOCS\_ER\_CB\_CODE in  $('')'$ ,  $'$ C',  $'$ R') and gpy = 0 then unres = 1;

- 1. Red and Green (224,000 cases)
	- a. These are the resolved cases use appropriate count
	- b. Red are the donors on the models below
- 2. Blue (43,000 cases) These are the **unresolved** cases. We believe them to be occupied, but do not have a good person count.

#### **Hierarchical Approach**

- 1. CES 501 Approach (not in this simulation)
- 2. Ratio-Adjusted GQ Advanced Contact (AC) Imputation Given we have an GQAC count, calculate a Good Person / GQAC Expected ratio at the following levels and multiply by the GQAC Expected count
	- a. Nest on State and GQ Type
	- b. Nest on National GQ Type
	- c. National
- 3. Poisson Regression Model using Current Surveys GQ count as offset Given we have a current surveys GQ count, fit a model (see appendix for vars)
- 4. Mean GP Imputation Given we don't have an GQAC or Current Surveys GQ count, calculate a mean GP count
	- a. Nest on State and GQ Type
	- b. Nest on National GQ Type
	- c. National

Results

# Case 1:21-cv-01361-ABJ Document 8-6 Filed 07/19/21 Page 257 of 414

#### Preliminary Analysis – Administratively Restricted

- 1. Use 2020 ACS GQ Count As a Baseline
- 2. Compare Results Between No Imputation (Keeping a 0 for all Blue Cases) and Imputation (Applying Business Rules and Models

### 2020 ACS GQ Count – 8,084,000 2020 Census GQ Count (No Imputation) – 8,122,000 2020 Census GQ Count (With Imputation) – 9,332,000

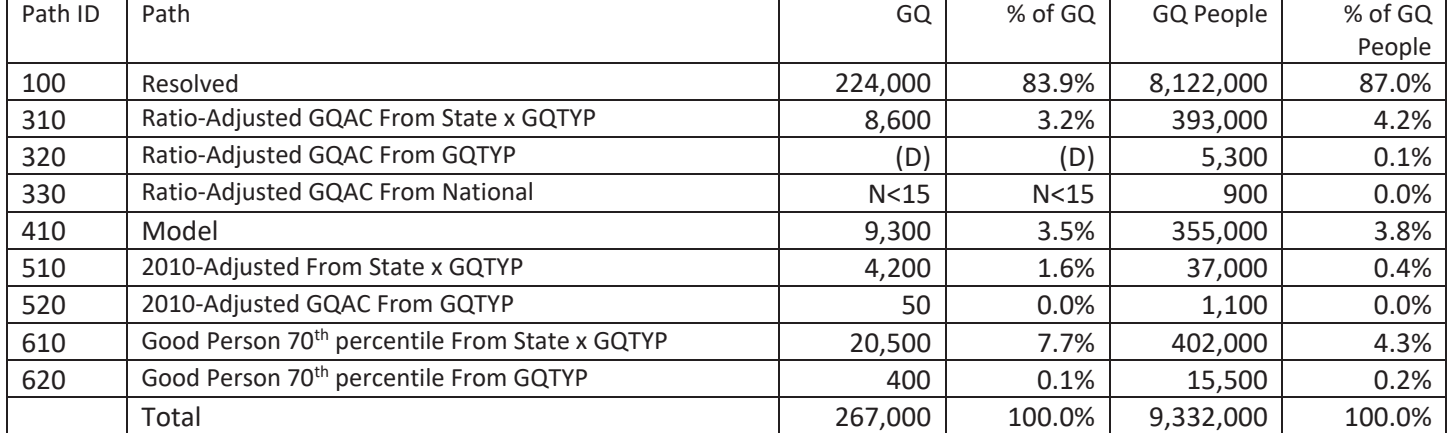

Applying Models to 12/16 Truth Decks

#### Bias = SUM(Imputed GQ Pop) – SUM(Provided GQ Pop)

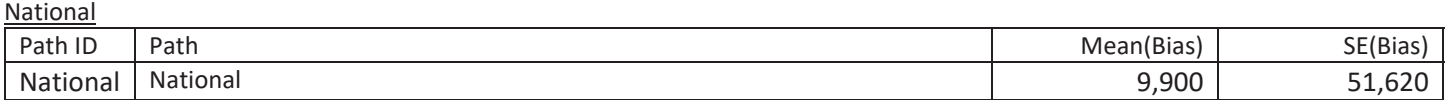

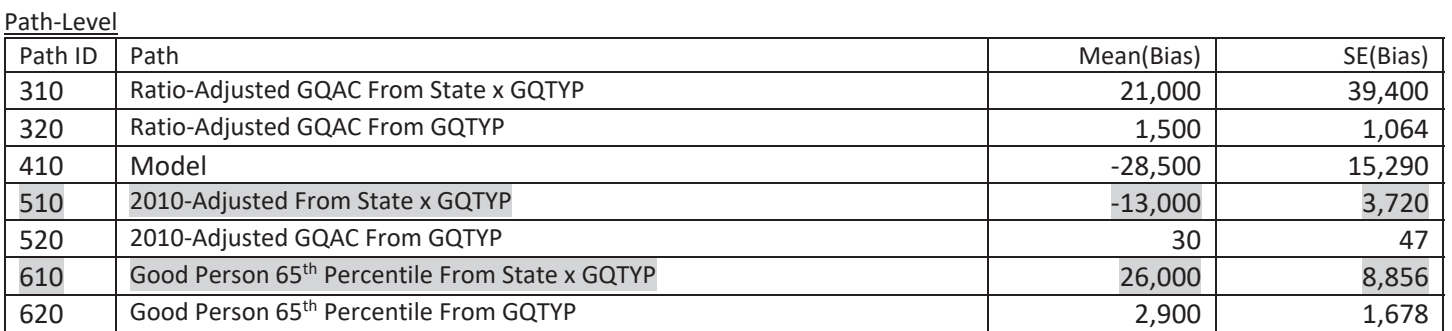

GQ Type-Level

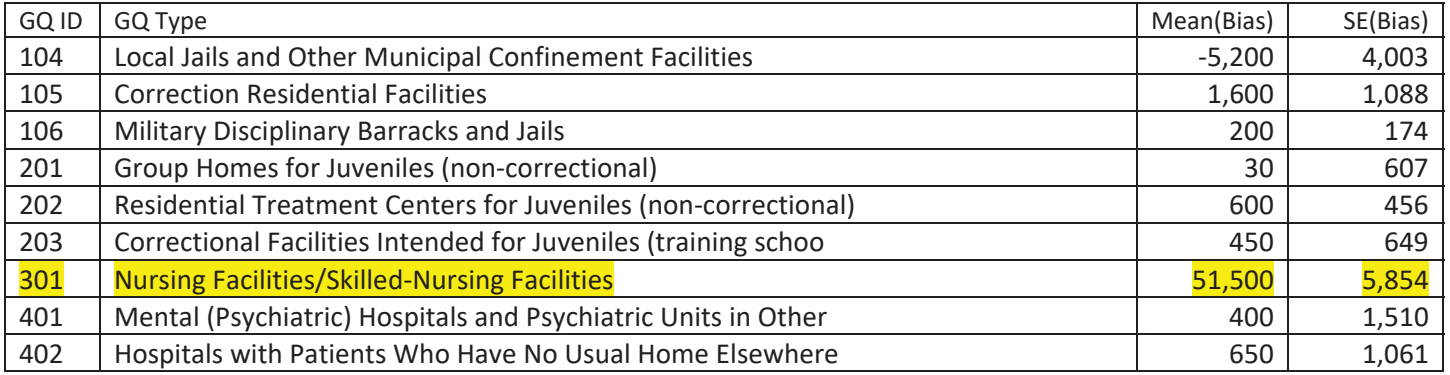

# Case 1:21-cv-01361-ABJ Document 8-6 Filed 07/19/21 Page 258 of 414

#### Preliminary Analysis – Administratively Restricted

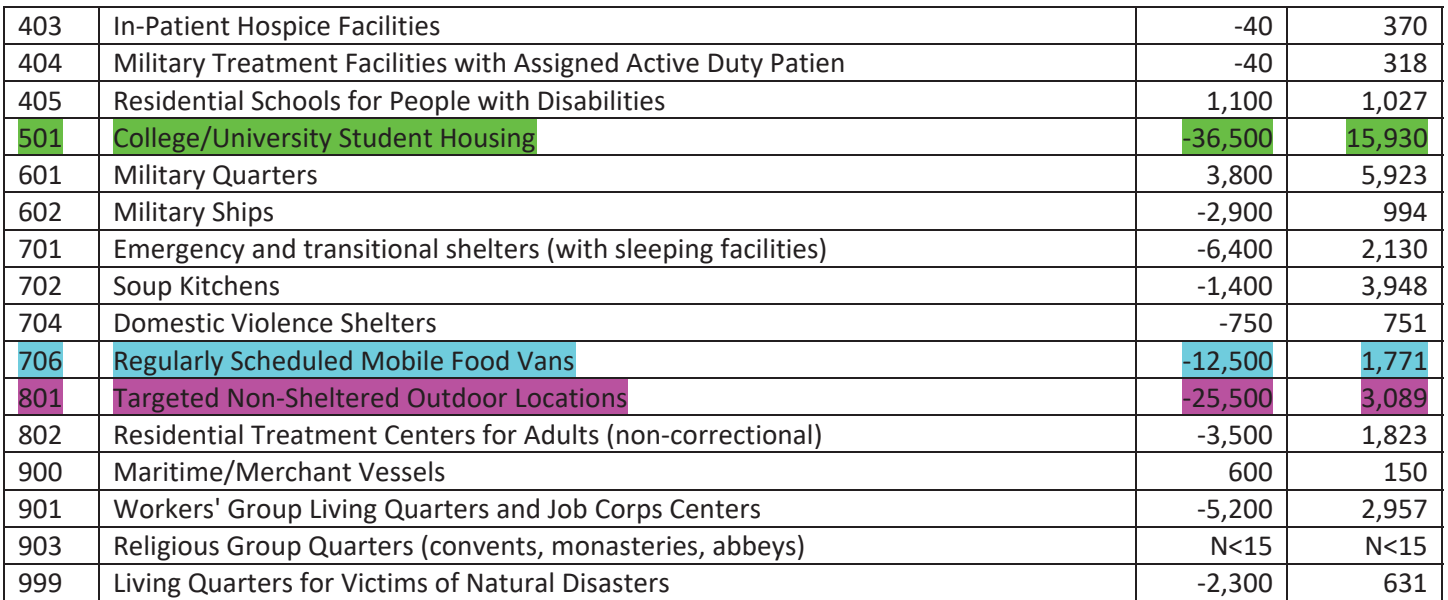

## Selected GQ Type By Path 201 - Nursing Facilities/Skilled-Nursing Facilities

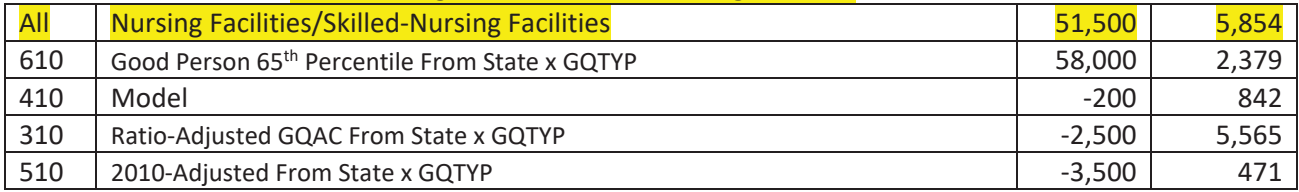

## Case 1:21-cv-01361-ABJ Document 8-6 Filed 07/19/21 Page 259 of 414

Preliminary Analysis – Administratively Restricted

#### **Appendix**

Poisson Regression Model with Offset

- d. Dependent variable is Good Person Count
- e. New Model for Each Major GQ Type
- f. Independent variables
	- i. Didn't Exist in 2010
	- ii. Occ HU in 2010
	- iii. 2010 GQ count 0-19,20-49,50-99,100-199,200+
	- iv. AR count of 1,2,3-5,6+
	- v. NO 2020 GQAC Max, GQAC Max < 5, 6-100, 100+
	- vi. NO 2020 GQAC Exp, GQAC Exp < 5, 6-100, 100+
	- **vii. Greek?**
	- **viii. Dorm?, Hall?, Housing?, College?**
	- **ix. Dorm? Interacted with NO 2020 GQ Max**
	- **x. Dorm? Interacted with NO 2020 GQ Exp**

Andrew Keller Imputing GQ Pop Counts December 17, 2020

Input Data – Does not incorporate Call-in or web scraping results

Table 1: Input Data

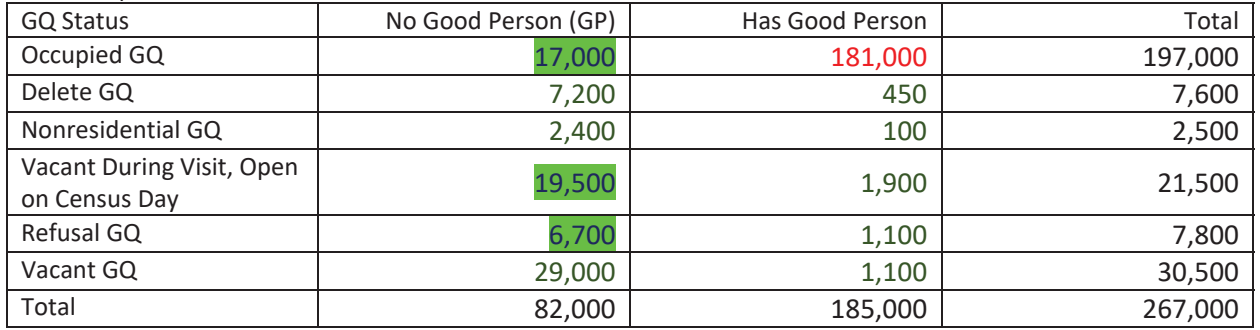

Make 10 replicates each of 10% missingness

Four Methods:

- 1. Ratio-Adjusted 2020 GQ Advanced Contact (AC) Expected Count Needs GQ AC count
	- a. If we have 2020 GQAC Expected count, we adjust it by a ratio determined by Good Person / GQAC ratio within state and GQ Type
- 2. Poisson Model (Applied to Only 101,103,104,301,501,601) Needs GQ Current MAX Size a. Model Count offset GQ Current Max Size
- 3. Ratio-Adjusted 2010 Census GQ Count Needs 2010 Census GQ count
	- a. If we have 2010 Census count, we adjust it by a ratio determined by Good Person / 2010 Census ratio within state and GQ Type
- 4. Take 65<sup>th</sup> percentile good person count with state and GQ type as imputed count Needs nothing

Given We Can Apply All 4 methods, which is best?

Applying Models to 12/17 Truth Decks

Bias = SUM(Imputed GQ Pop) – SUM(Provided GQ Pop)

GQ Type-Level

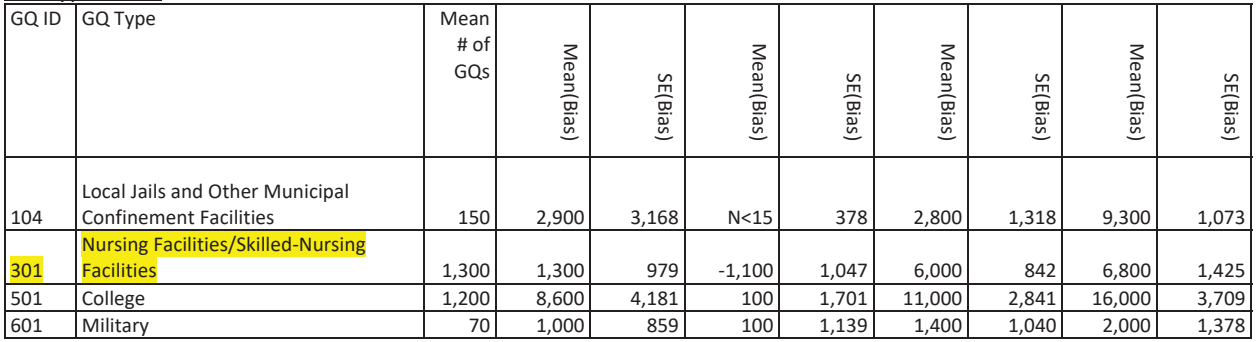

Andrew Keller Imputing GQ Pop Counts December 20, 2020

Input Data – Does not incorporate Call-in or web scraping results

Table 1: Input Data

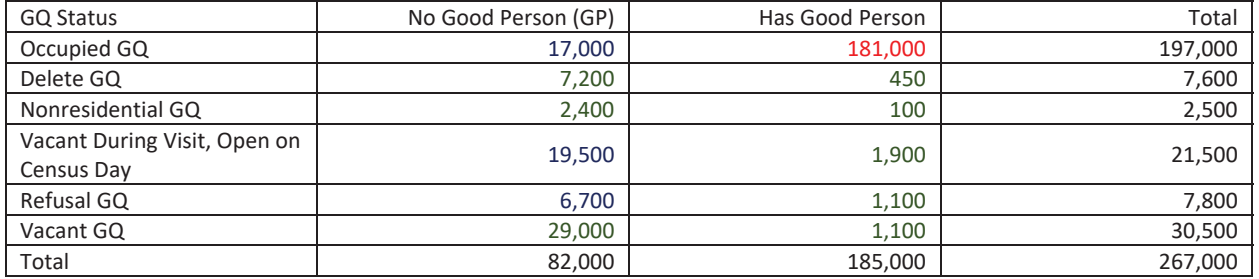

Make 10 replicates each of 10% missingness – using Juli's indicators for cases that should be suppressed or imputed.

#### Test 1: We have a positive count for ALL 2020 GQAC Expected count, 2020 GQAC Max Size, Current Surveys **Count, Current Surveys Max Size**

Four Methods:

- 1. Ratio-Adjusted 2020 GQ Advanced Contact (AC) Expected Count Needs GQ AC count
	- a. If we have 2020 GQAC Expected count, we adjust it by a ratio determined by Good Person / GQAC ratio within state and GQ Type
- 2. Poisson Model
	- a. Model Count offset GQ Current Max Size

```
proc genmod data = nomaxmod; 
      class gqtypcur; 
     model gp = gqtypcur gqcurrsize GQ_SIZE_MAX_PERS_CNT GQ_SIZE_EXP_PERS_CNT / 
          link = log d = poisson offset = maxpop maxiter = 500; 
  store params; 
      output out = poi_pred PREDICTED = pr_size; 
run;
proc plm source=params; 
 score data = nomaxscore out=nomaxscoreout/ ilink;
run;
```
- 3. Take variable percentile good person count with state and GQ type as imputed count Needs nothing
	- a.  $104, 801, 802, 901 -$  use  $70^{th}$
	- b.  $301 -$  use  $55^{th}$
	- c.  $501 -$  use  $68$ <sup>th</sup>
	- d. All others use  $65<sup>th</sup>$
- 4. CES IPEDS method

#### Test 2: We have a positive count for AT LEAST ONE of 2020 GQAC Expected count, 2020 GQAC Max Size, Current **Surveys Count, Current Surveys Max Size**

Three Methods:

- 1. Ratio-adjustment with hierarchy:
	- a. Ratio-Adjusted 2020 GQ Advanced Contact (AC) Expected Count Needs GQ AC count
- b. Ratio-Adjusted 2020 GQAC Max Size Needs GQ AC Max Size
- c. Ratio-Adjusted Current Surveys Count Needs Current Survey count
- d. Ratio-Adjusted Current Surveys Max Size Needs Current Survey Max Size
- 2. Take variable percentile good person count with state and GQ type as imputed count Needs nothing
- 3. CES IPEDS method

**Test 3: We nothing from 2020 GQAC Expected count, 2020 GQAC Max Size, Current Surveys Count, Current Surveys Max Size**

Two Methods:

- 1. Take variable percentile good person count with state and GQ type as imputed count Needs nothing
- 2. CES IPEDS method

#### **Results**

Applying Models to 12/17 Truth Decks Bias = SUM(Imputed GQ Pop) – SUM(Provided GQ Pop)

#### Test 1: We have a positive count for ALL 2020 GQAC Expected count, 2020 GQAC Max Size, Current Surveys **Count, Current Surveys Max Size**

GO Type-Level

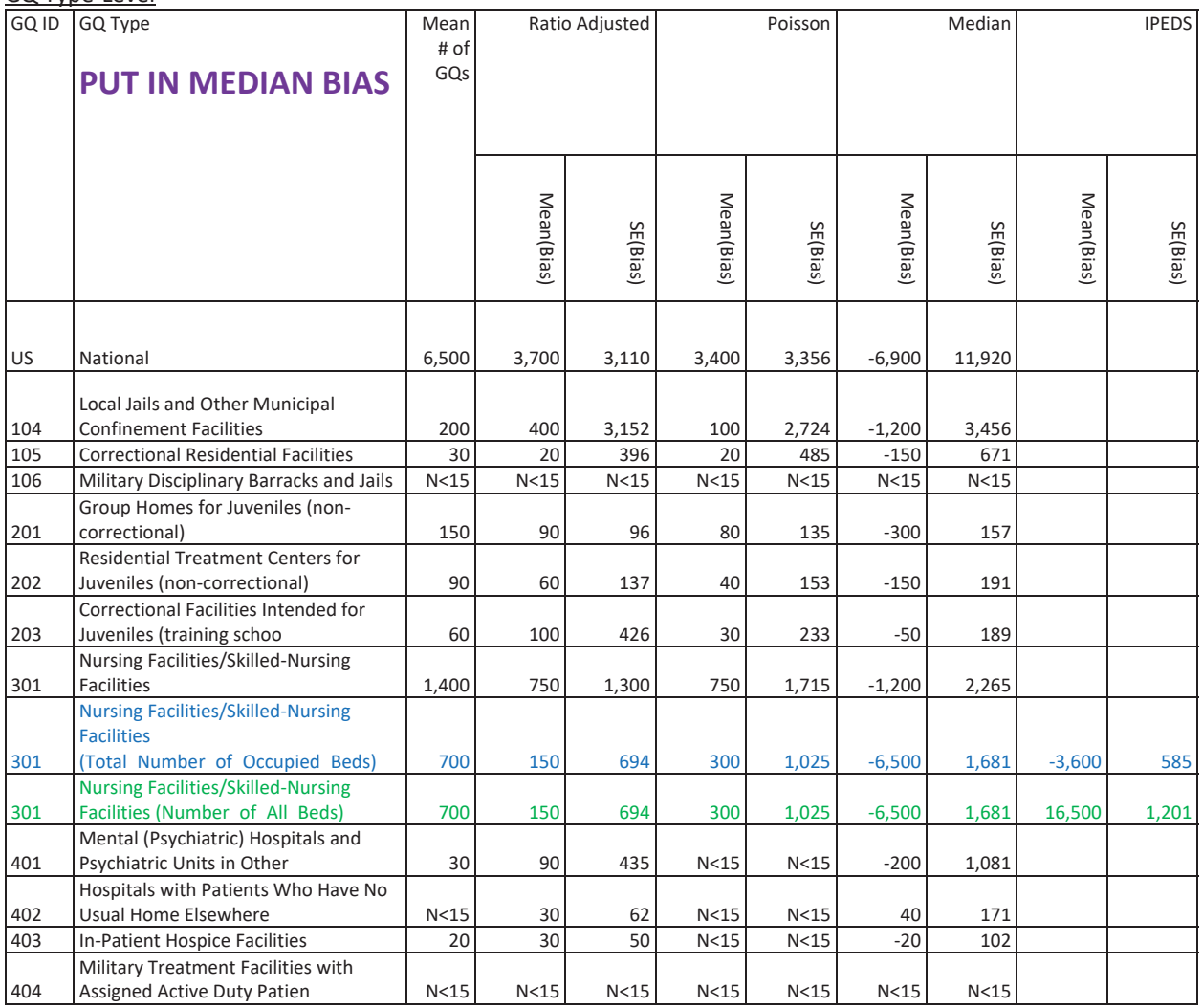

# Case 1:21-cv-01361-ABJ Document 8-6 Filed 07/19/21 Page 263 of 414

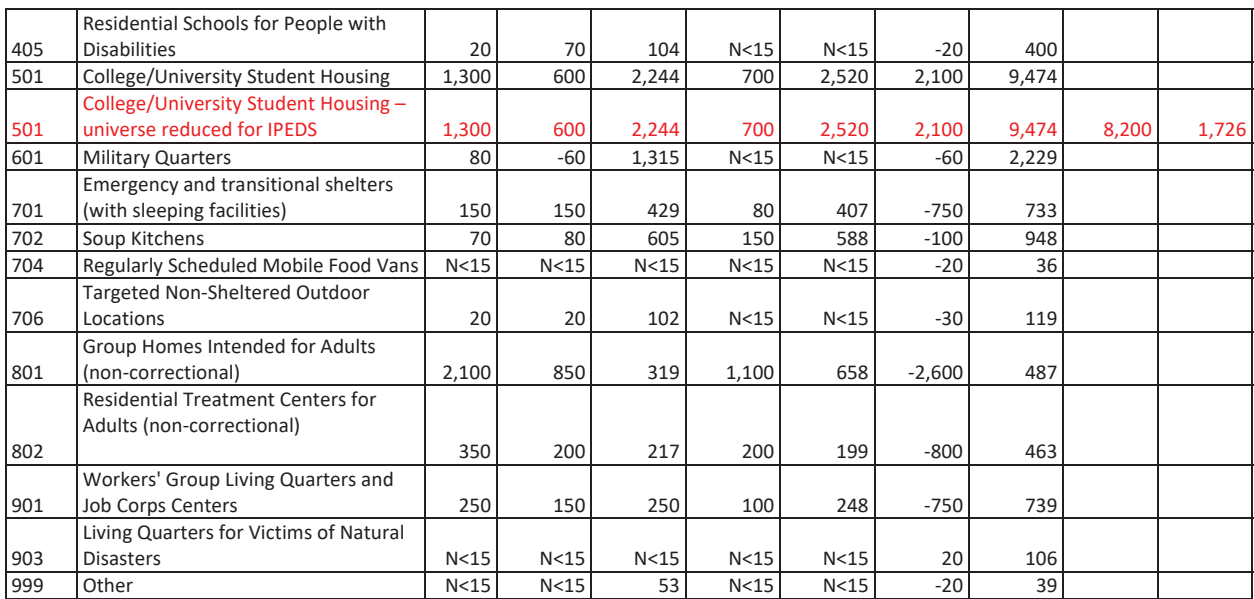

#### Test 2: We have a positive count for AT LEAST ONE of 2020 GQAC Expected count, 2020 GQAC Max Size, Current **Surveys Count, Current Surveys Max Size**

GQ Type-Level

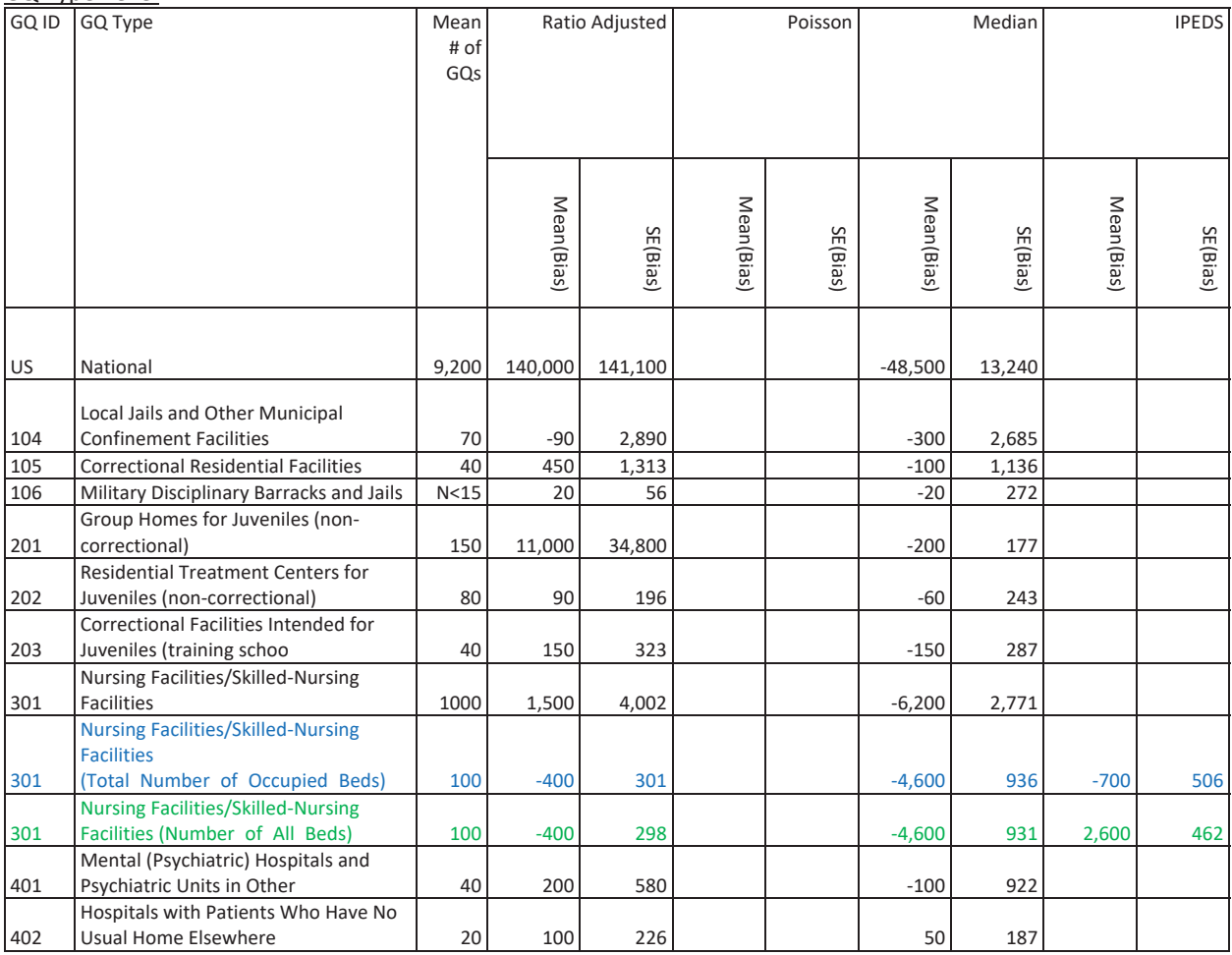

# Case 1:21-cv-01361-ABJ Document 8-6 Filed 07/19/21 Page 264 of 414

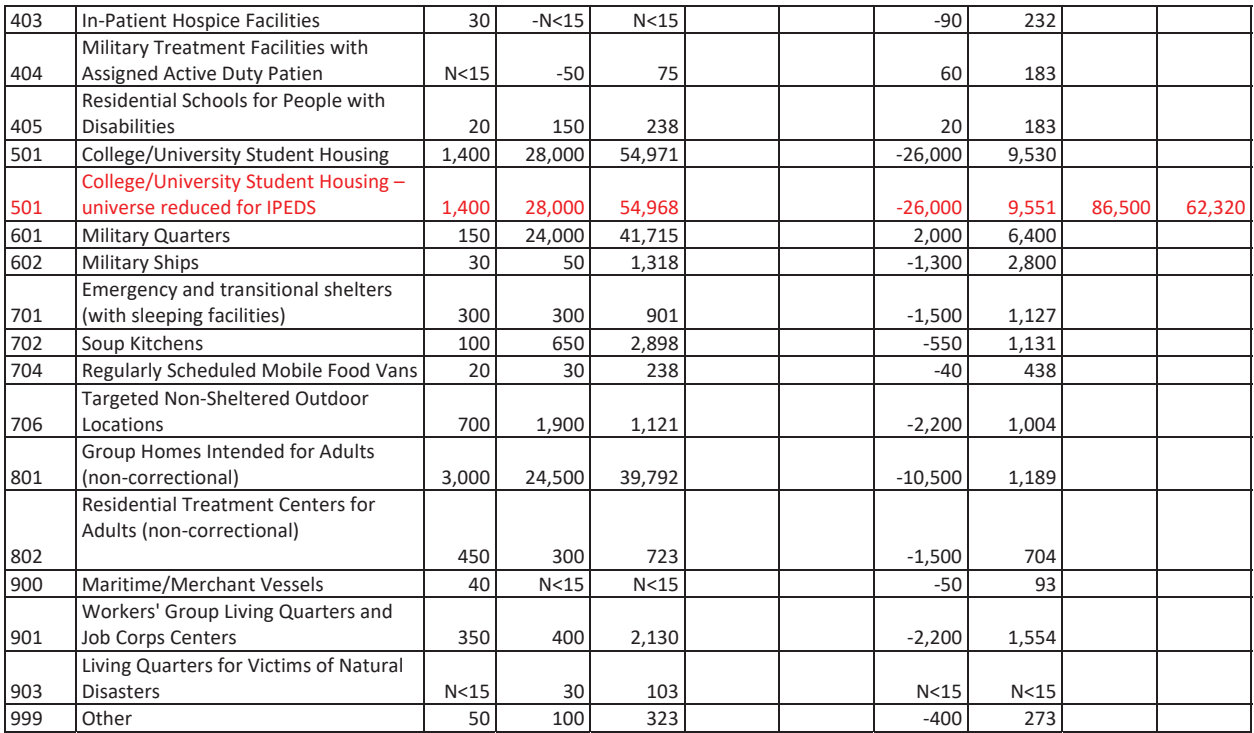

#### **Test 3: We nothing from 2020 GQAC Expected count, 2020 GQAC Max Size, Current Surveys Count, Current Surveys Max Size**

#### GQ Type-Level

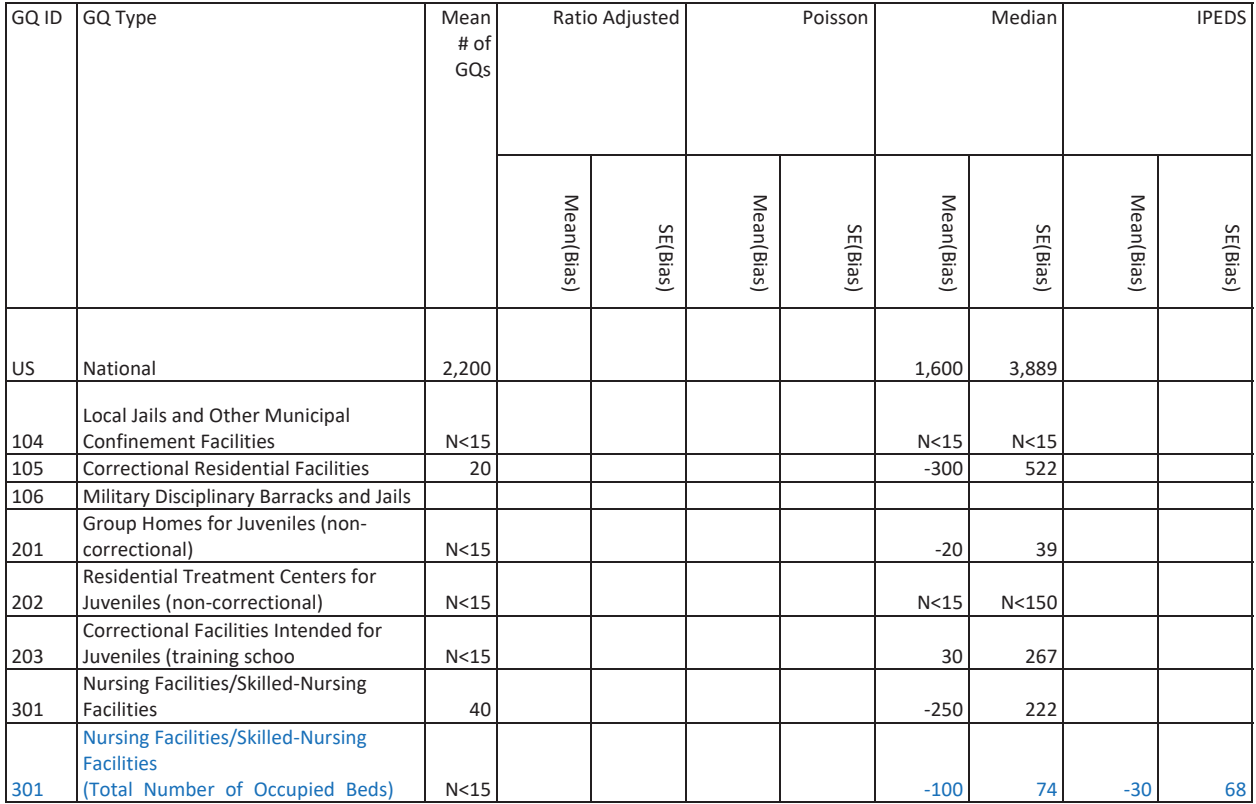

# Case 1:21-cv-01361-ABJ Document 8-6 Filed 07/19/21 Page 265 of 414

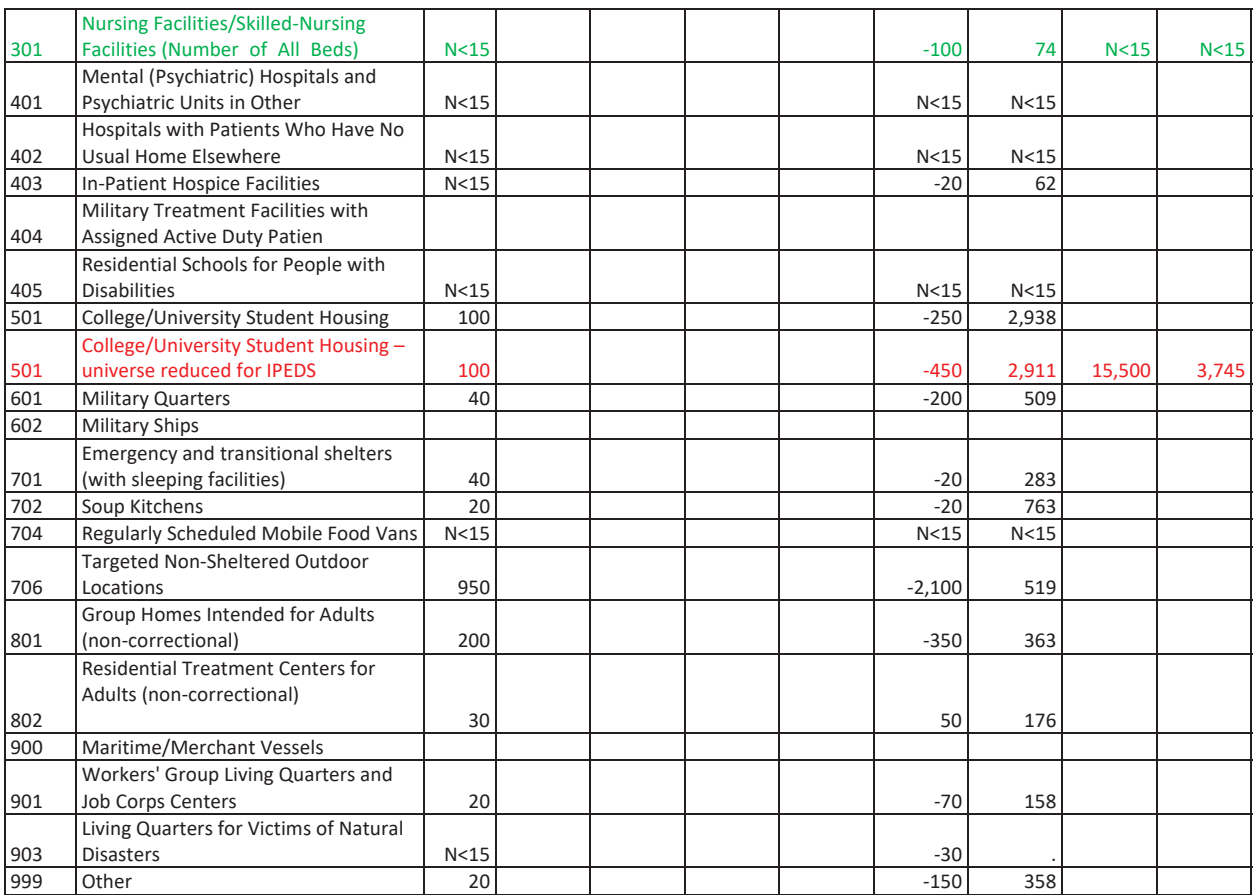

Andrew Keller Imputing GQ Pop Counts December 20, 2020

Input Data – Does not incorporate Call-in or web scraping results

Table 1: Input Data

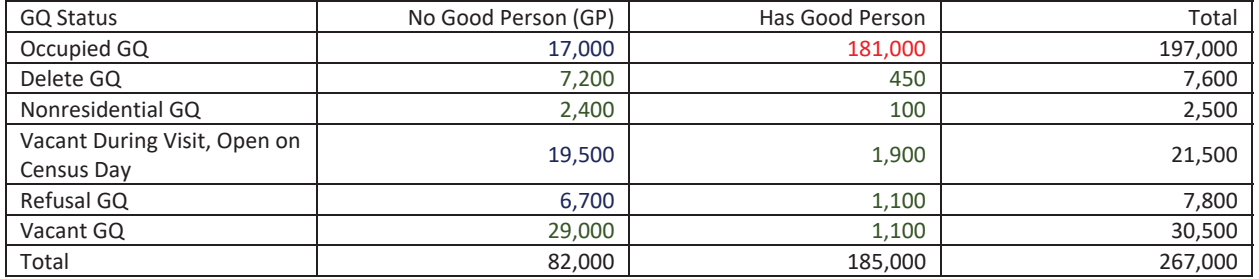

Make 10 replicates each of 10% missingness – using Juli's indicators for cases that should be suppressed or imputed.

#### **Test 1: We have a positive count for ALL 2020 GQAC Expected count, 2020 GQAC Max Size, Current Surveys Count, Current Surveys Max Size**

Four Methods:

- 1. Ratio-Adjusted 2020 GQ Advanced Contact (AC) Expected Count Needs GQ AC count
	- a. If we have 2020 GQAC Expected count, we adjust it by a ratio determined by Good Person / GQAC ratio within state and GQ Type
- 2. Poisson Model
	- a. Model Count offset GQ Current Max Size

```
proc genmod data = nomaxmod;
    class gqtypcur;
    model gp = gqtypcur gqcurrsize GQ_SIZE_MAX_PERS_CNT GQ_SIZE_EXP_PERS_CNT /
          link = log d = poisson offset = maxpop maxiter = 500;
 store params;
    output out = poi_pred PREDICTED = pr_size;
run;
proc plm source=params;
 score data = nomaxscore out=nomaxscoreout/ ilink;
run;
```
- 3. Take variable percentile good person count with state and GQ type as imputed count Needs nothing
	- a.  $104, 801, 802, 901 -$  use  $70^{th}$
	- b.  $301 -$  use  $55^{th}$
	- c.  $501 -$  use  $68$ <sup>th</sup>
	- d. All others use  $65<sup>th</sup>$
- 4. CES IPEDS method

#### **Test 2: We have a positive count for AT LEAST ONE of 2020 GQAC Expected count, 2020 GQAC Max Size, Current Surveys Count, Current Surveys Max Size**

Three Methods:

- 1. Ratio-adjustment with hierarchy:
	- a. Ratio-Adjusted 2020 GQ Advanced Contact (AC) Expected Count Needs GQ AC count
- b. Ratio-Adjusted 2020 GQAC Max Size Needs GQ AC Max Size
- c. Ratio-Adjusted Current Surveys Count Needs Current Survey count
- d. Ratio-Adjusted Current Surveys Max Size Needs Current Survey Max Size
- 2. Take variable percentile good person count with state and GQ type as imputed count Needs nothing
- 3. CES IPEDS method

Test 3: We nothing from 2020 GQAC Expected count, 2020 GQAC Max Size, Current Surveys Count, Current **Surveys Max Size** 

Two Methods:

- 1. Take variable percentile good person count with state and GQ type as imputed count Needs nothing
- 2. CES IPEDS method

#### Results

Applying Models to 12/17 Truth Decks Bias = SUM(Imputed GQ Pop) - SUM(Provided GQ Pop)

#### Test 1: We have a positive count for ALL 2020 GQAC Expected count, 2020 GQAC Max Size, Current Surveys **Count, Current Surveys Max Size**

**GO** Type-Level

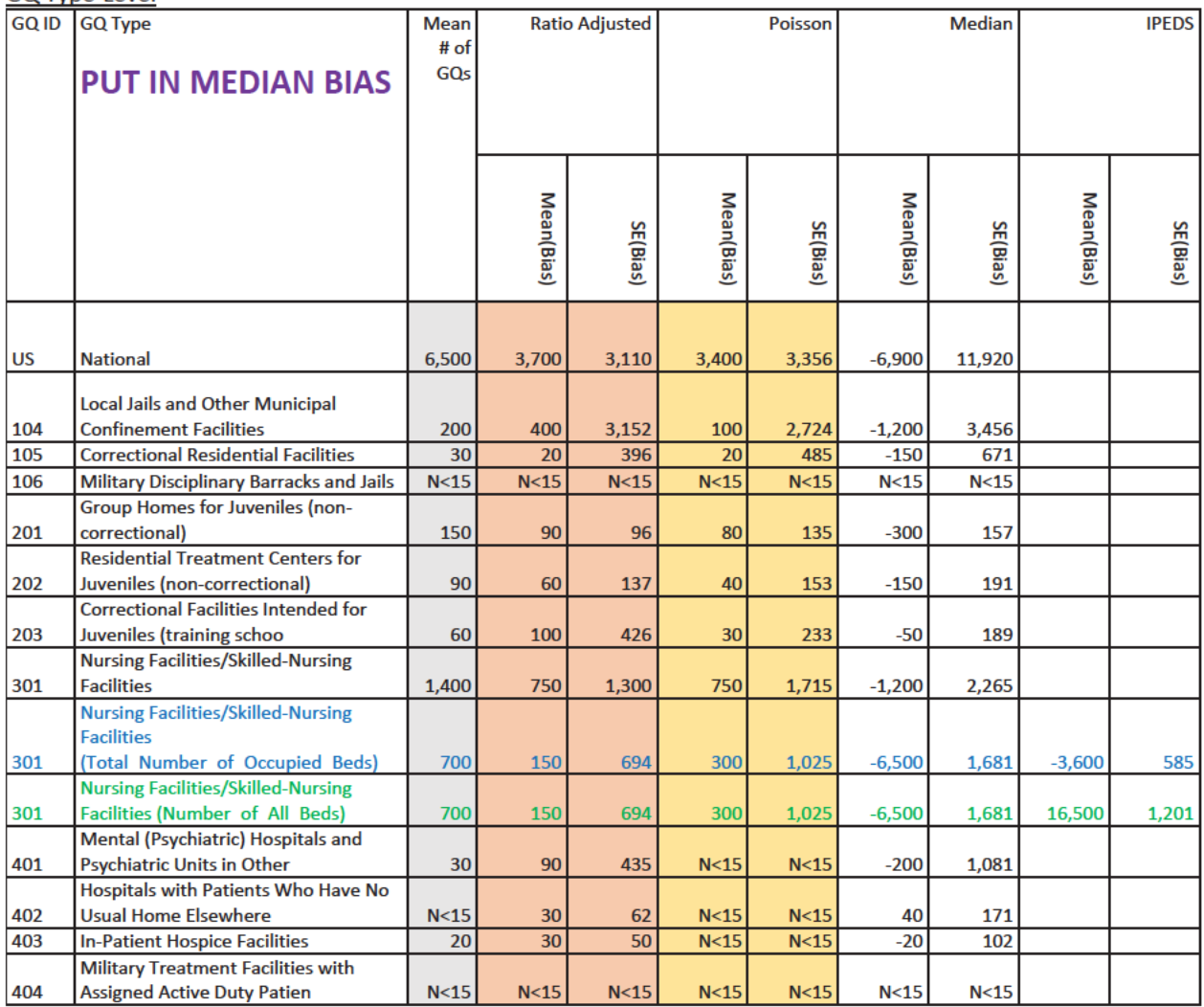

# Case 1:21-cv-01361-ABJ Document 8-6 Filed 07/19/21 Page 268 of 414

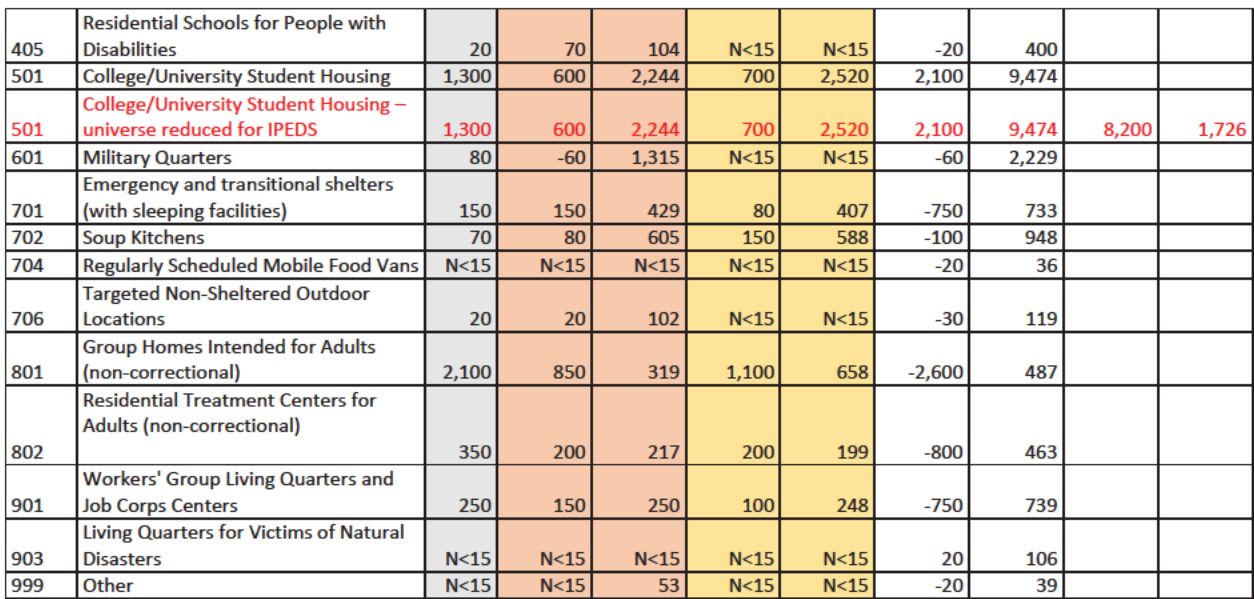

#### Test 2: We have a positive count for AT LEAST ONE of 2020 GQAC Expected count, 2020 GQAC Max Size, Current **Surveys Count, Current Surveys Max Size**

**GO** Type-Level

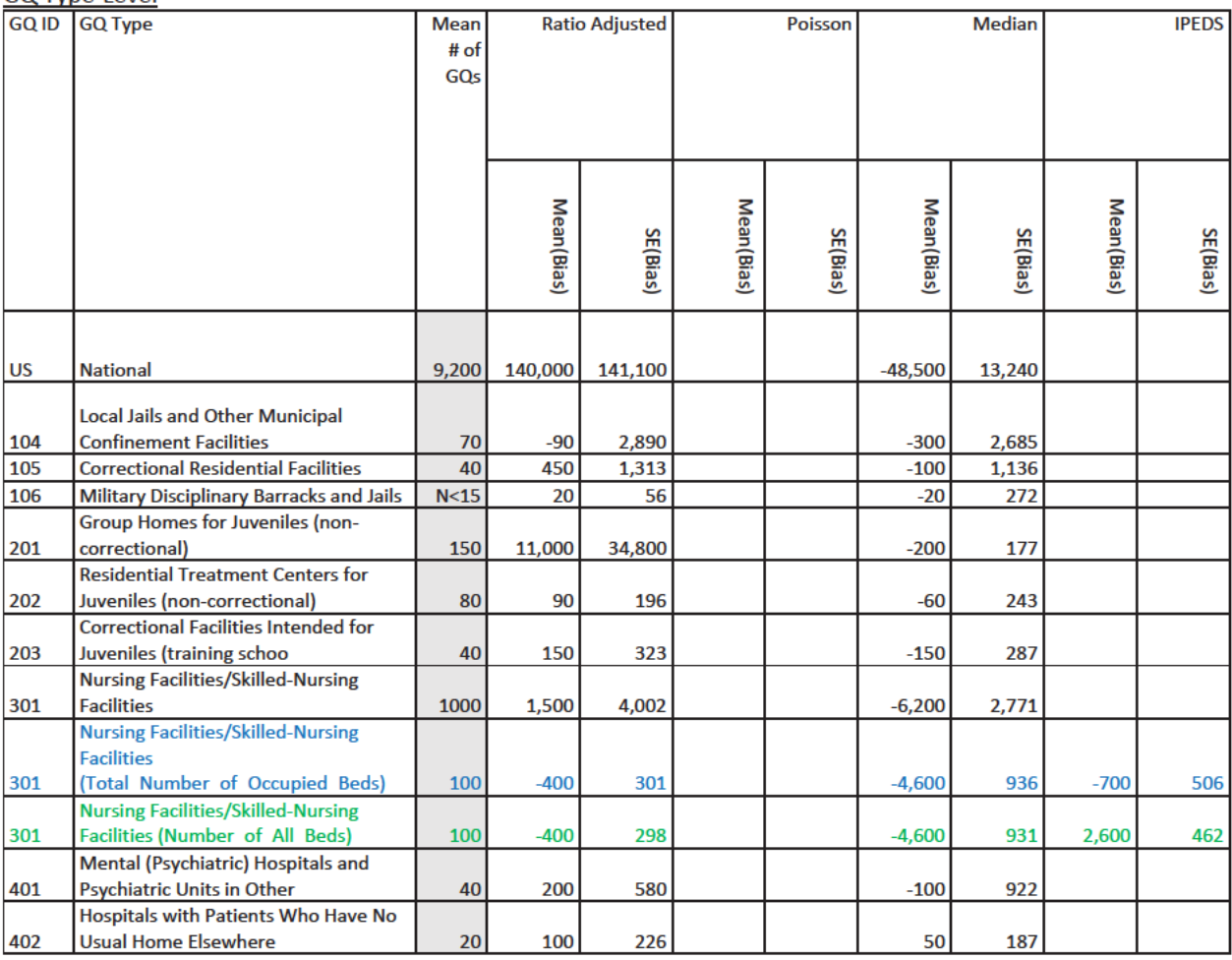

# Case 1:21-cv-01361-ABJ Document 8-6 Filed 07/19/21 Page 269 of 414

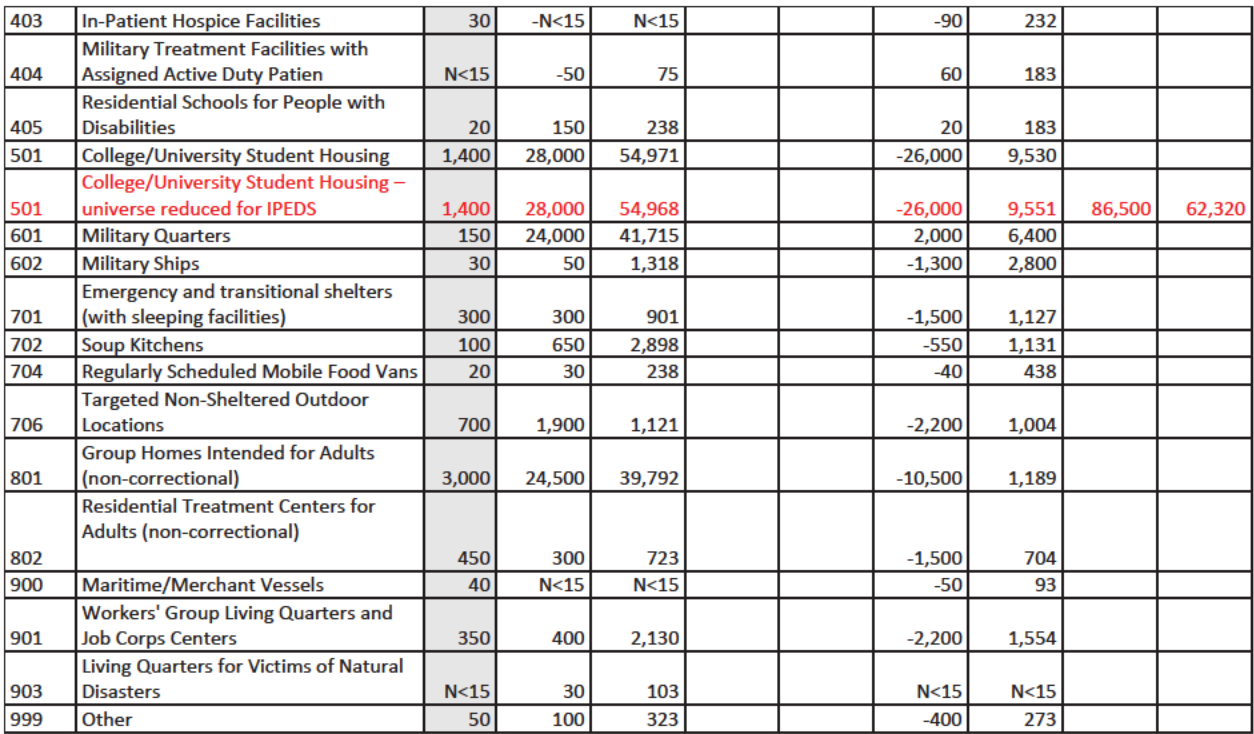

#### Test 3: We nothing from 2020 GQAC Expected count, 2020 GQAC Max Size, Current Surveys Count, Current **Surveys Max Size**

#### **GQ Type-Level**

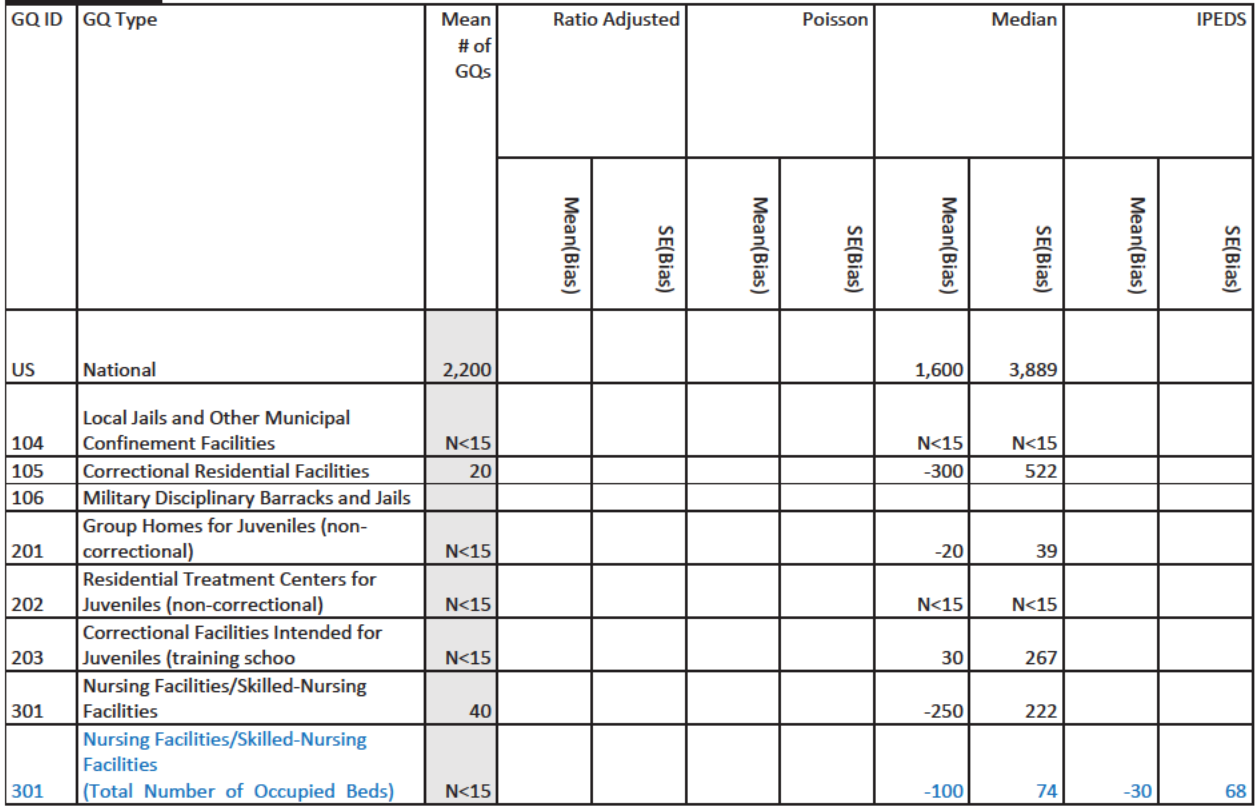

# Case 1:21-cv-01361-ABJ Document 8-6 Filed 07/19/21 Page 270 of 414

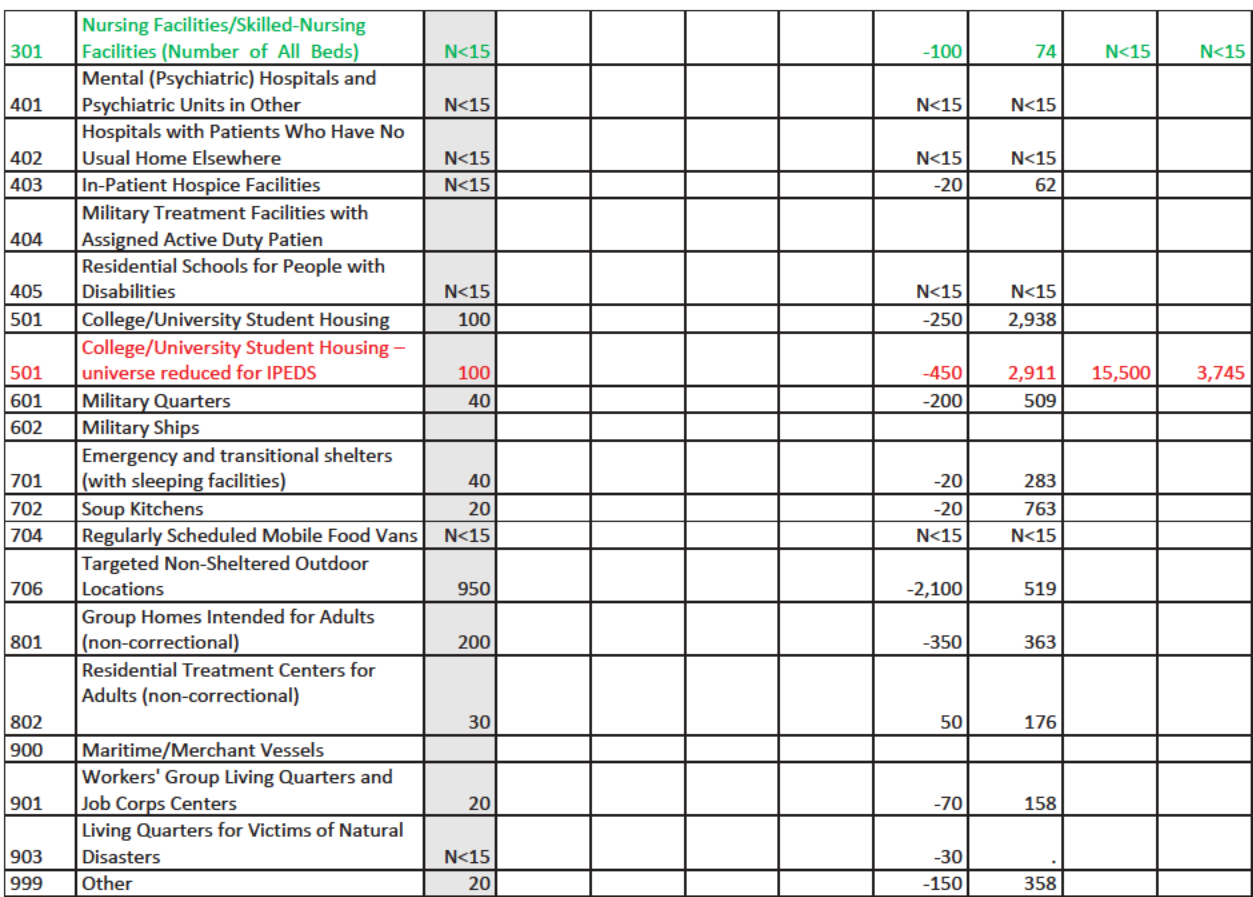

Andrew Keller Imputing GQ Pop Counts December 20, 2020

Input Data – Does not incorporate Call-in or web scraping results

Table 1: Input Data

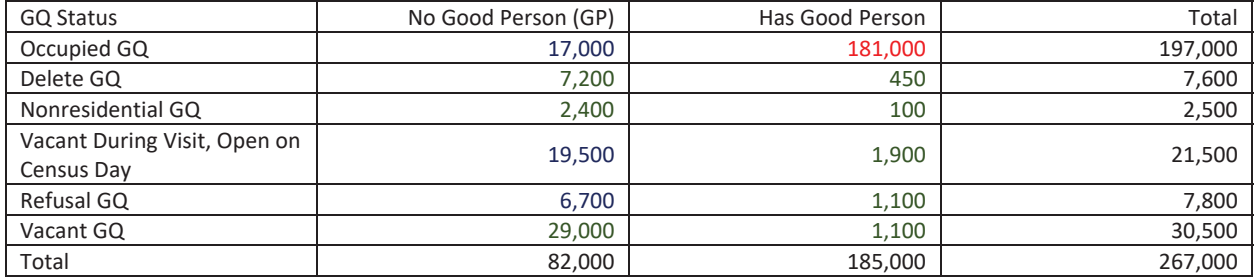

Make 10 replicates each of 10% missingness – using Juli's indicators for cases that should be suppressed or imputed.

#### Test 1: We have a positive count for ALL 2020 GQAC Expected count, 2020 GQAC Max Size, Current Surveys **Count, Current Surveys Max Size**

Four Methods:

- 1. Ratio-Adjusted 2020 GQ Advanced Contact (AC) Expected Count Needs GQ AC count
	- a. If we have 2020 GQAC Expected count, we adjust it by a ratio determined by Good Person / GQAC ratio within state and GQ Type
- 2. Poisson Model
	- a. Model Count offset GQ Current Max Size

```
proc genmod data = nomaxmod; 
      class gqtypcur; 
     model gp = gqtypcur gqcurrsize GQ_SIZE_MAX_PERS_CNT GQ_SIZE_EXP_PERS_CNT / 
          link = log d = poisson offset = maxpop maxiter = 500; 
  store params; 
      output out = poi_pred PREDICTED = pr_size; 
run;
proc plm source=params; 
 score data = nomaxscore out=nomaxscoreout/ ilink;
run;
```
- 3. Take variable percentile good person count with state and GQ type as imputed count Needs nothing
	- a.  $104, 801, 802, 901 -$  use  $70^{th}$
	- b.  $301 -$  use  $55^{th}$
	- c.  $501 -$  use  $68$ <sup>th</sup>
	- d. All others use  $65<sup>th</sup>$
- 4. CES IPEDS method

#### Test 2: We have a positive count for AT LEAST ONE of 2020 GQAC Expected count, 2020 GQAC Max Size, Current **Surveys Count, Current Surveys Max Size**

Three Methods:

- 1. Ratio-adjustment with hierarchy:
	- a. Ratio-Adjusted 2020 GQ Advanced Contact (AC) Expected Count Needs GQ AC count
- b. Ratio-Adjusted 2020 GQAC Max Size Needs GQ AC Max Size
- c. Ratio-Adjusted Current Surveys Count Needs Current Survey count
- d. Ratio-Adjusted Current Surveys Max Size Needs Current Survey Max Size
- 2. Take variable percentile good person count with state and GQ type as imputed count Needs nothing
- 3. CES IPEDS method

Test 3: We nothing from 2020 GQAC Expected count, 2020 GQAC Max Size, Current Surveys Count, Current **Surveys Max Size** 

Two Methods:

- 1. Take variable percentile good person count with state and GQ type as imputed count Needs nothing
- 2. CES IPEDS method

#### **Results**

Applying Models to 12/17 Truth Decks Bias = SUM(Imputed GQ Pop) - SUM(Provided GQ Pop)

#### Test 1: We have a positive count for ALL 2020 GQAC Expected count, 2020 GQAC Max Size, Current Surveys

Count, Current Surveys Max Size (Note that ratio-adjusted by 2020 GQAC Max Count and 2020 Current Surveys Max Count are the same. This is because they have the same value if both are filled.)

**GO Type-Level** 

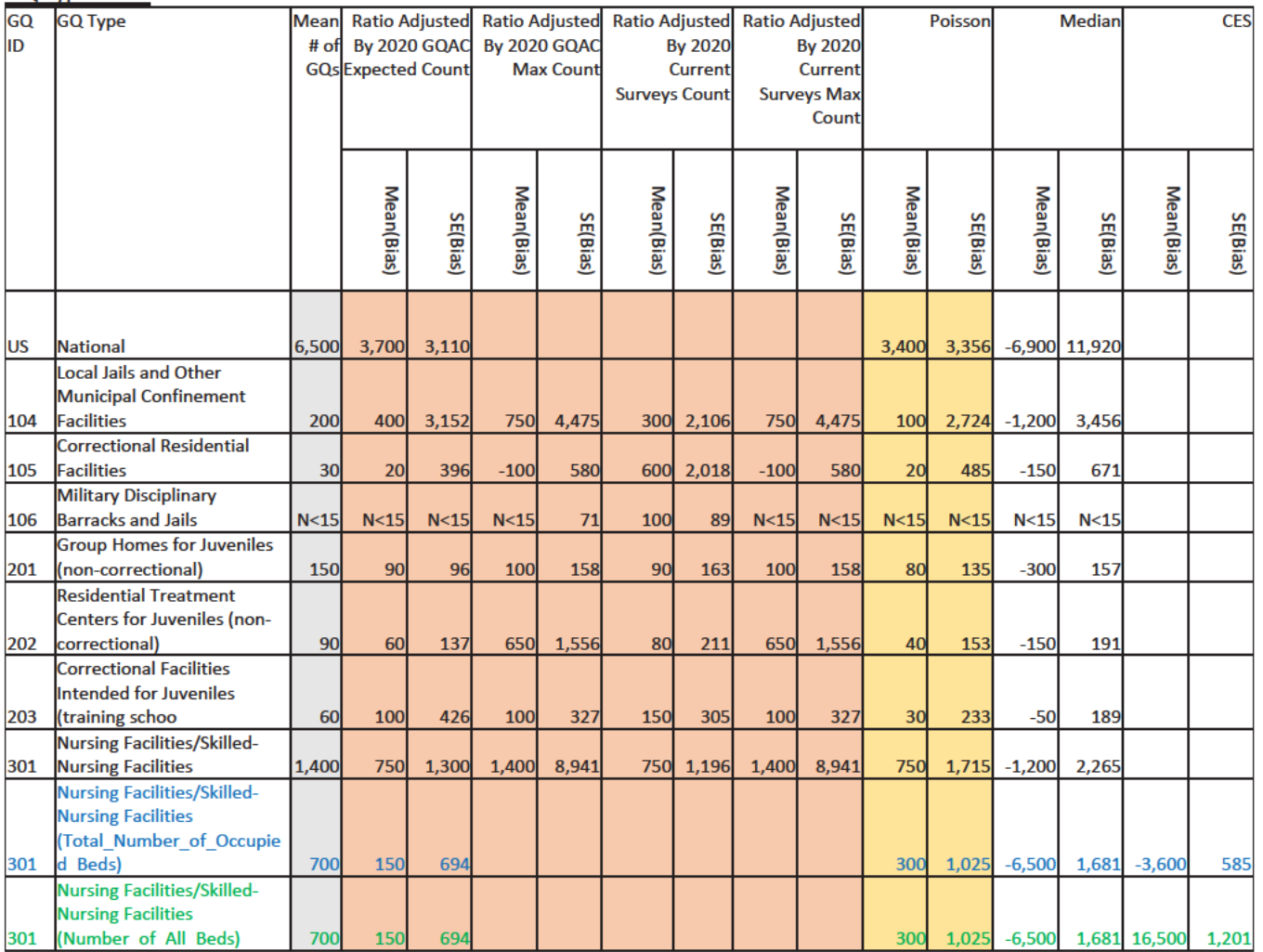

# Case 1:21-cv-01361-ABJ Document 8-6 Filed 07/19/21 Page 273 of 414

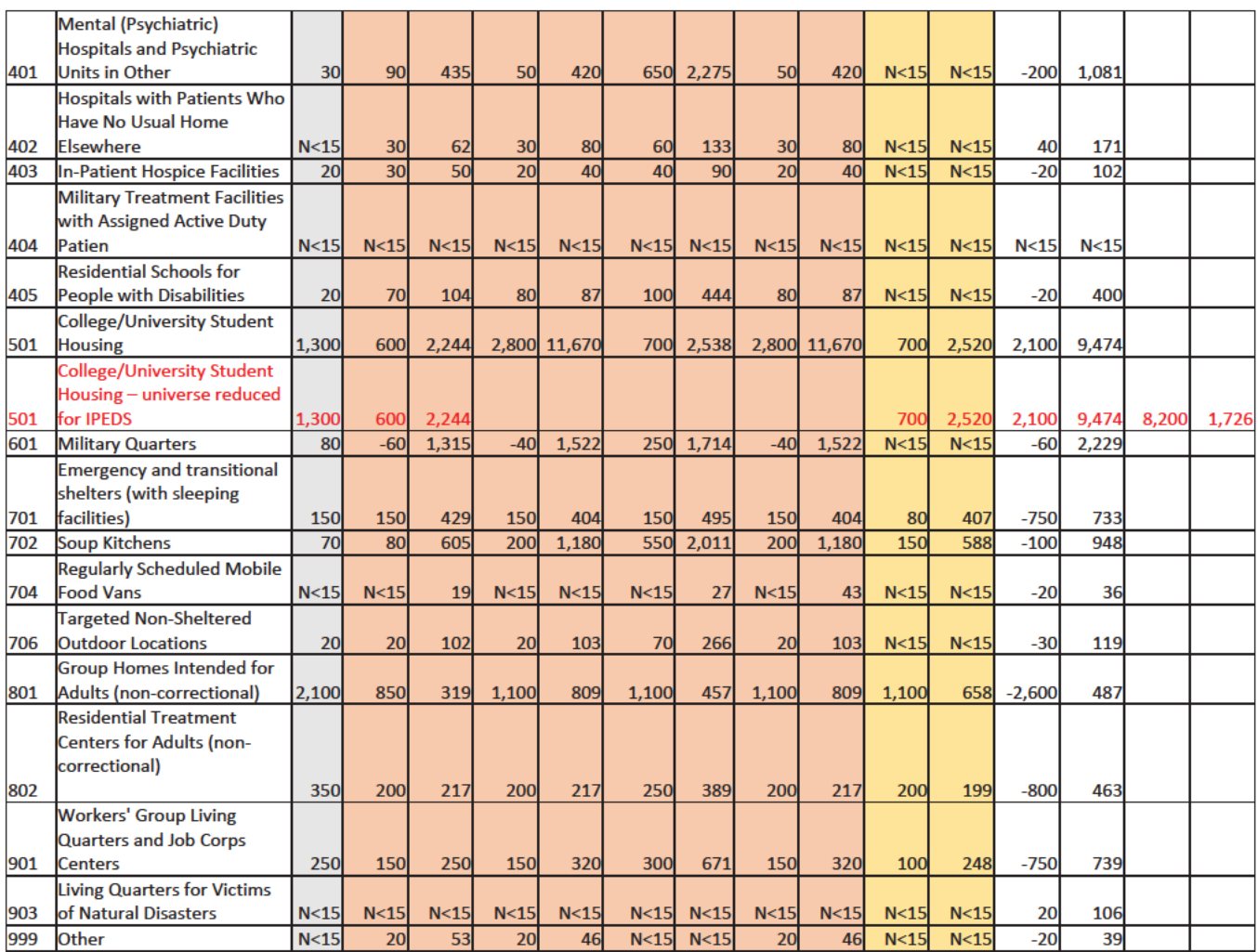

#### Test 2: We have a positive count for AT LEAST ONE of 2020 GQAC Expected count, 2020 GQAC Max Size, Current **Surveys Count, Current Surveys Max Size**

**GQ Type-Level** 

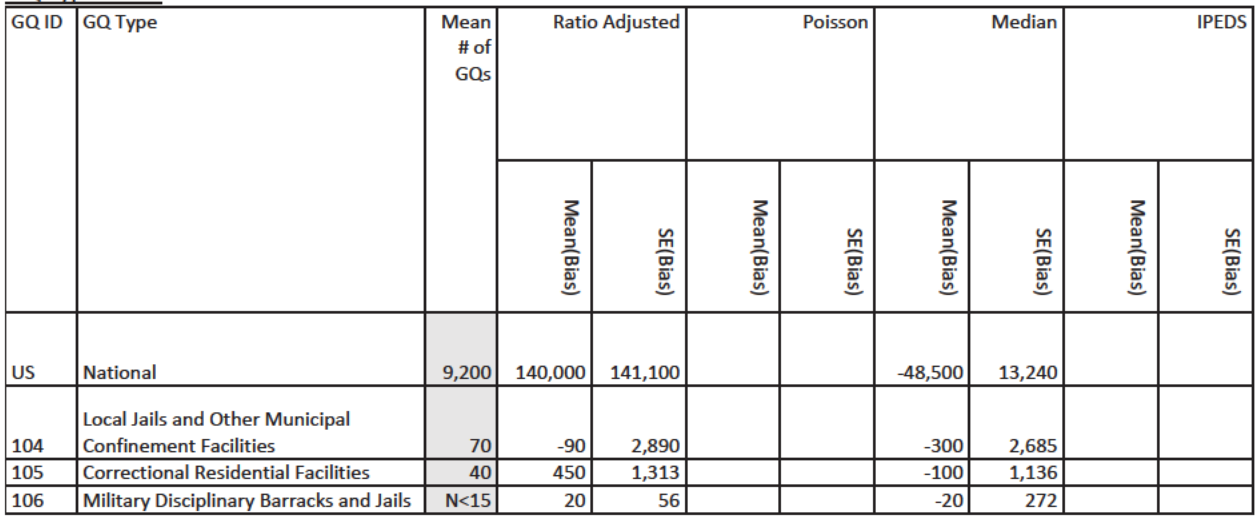
# Case 1:21-cv-01361-ABJ Document 8-6 Filed 07/19/21 Page 274 of 414

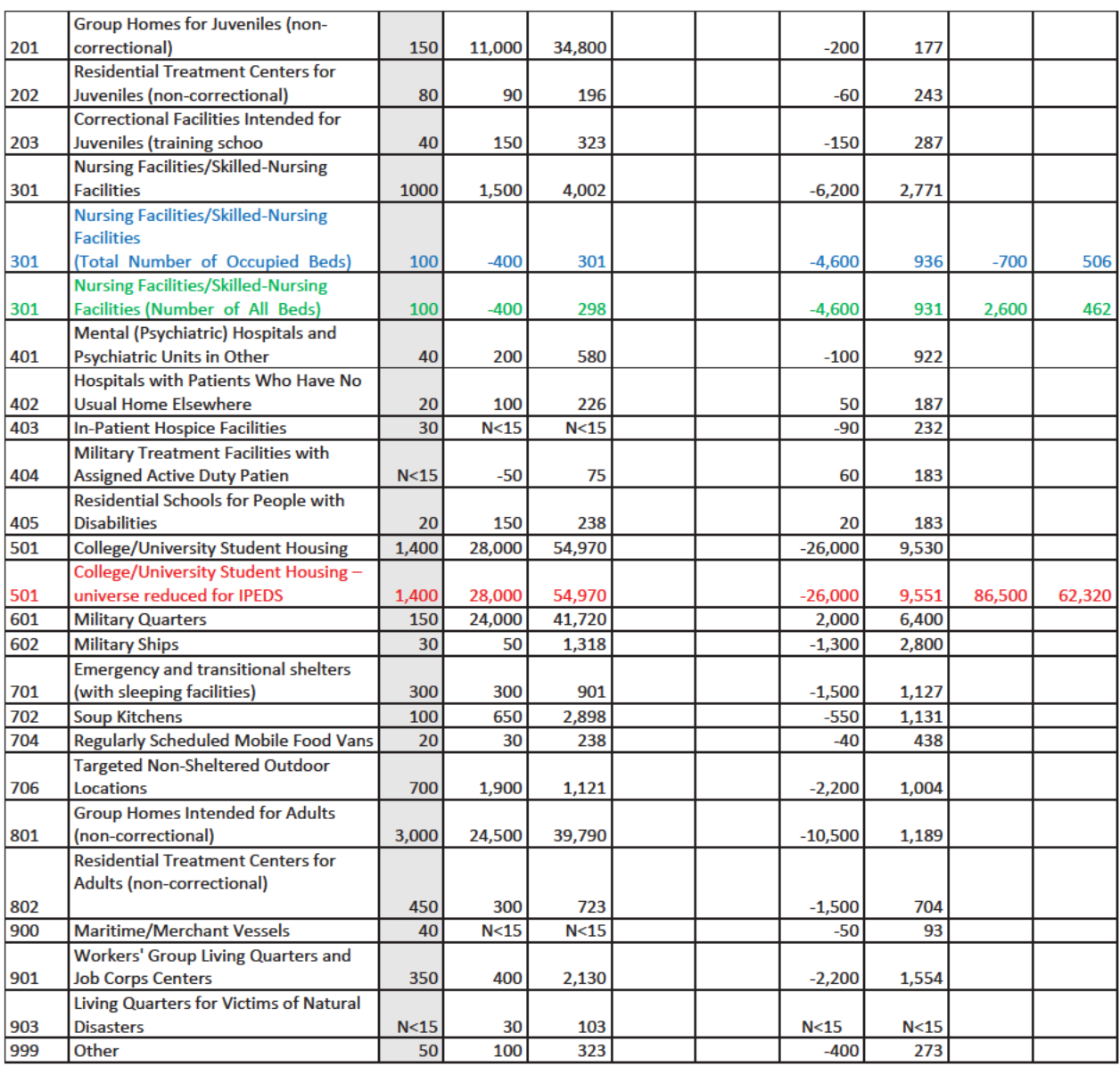

## Test 3: We nothing from 2020 GQAC Expected count, 2020 GQAC Max Size, Current Surveys Count, Current **Surveys Max Size**

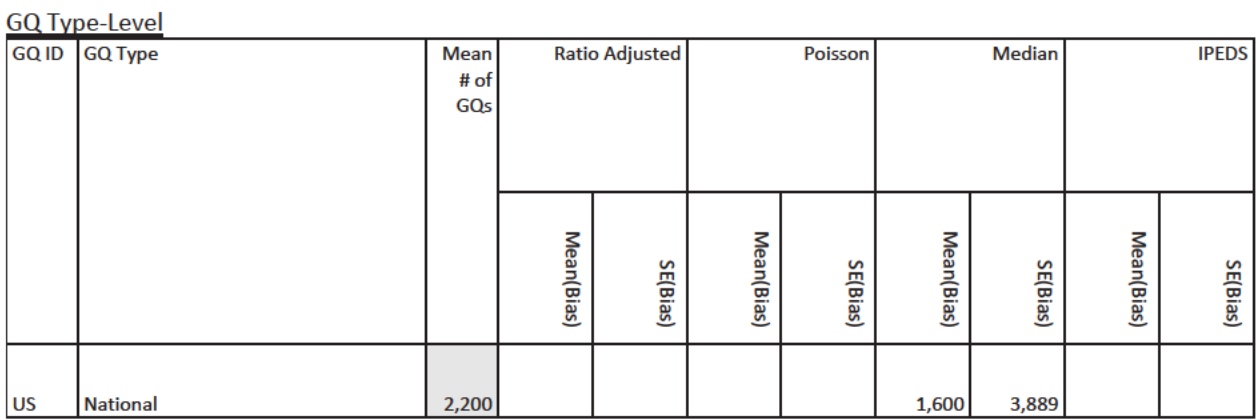

DRB Approval Number: CBDRB-FY21-DSEP-002. Statistics have been rounded according to Census Bureau disclosure standards.

# Case 1:21-cv-01361-ABJ Document 8-6 Filed 07/19/21 Page 275 of 414

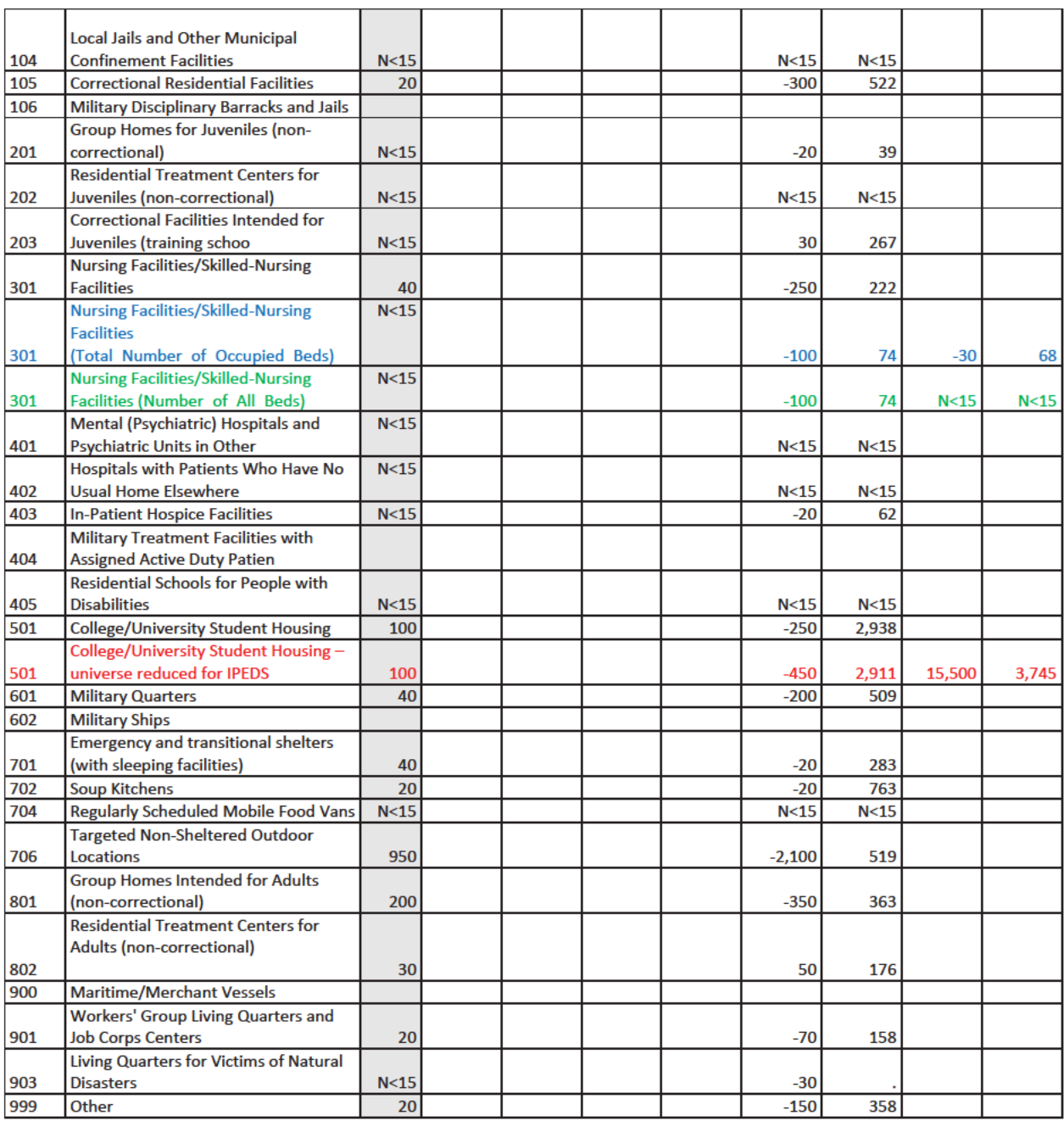

Andrew Keller Imputing GQ Pop Counts December 20, 2020

Input Data – Does not incorporate Call-in or web scraping results

Table 1: Input Data

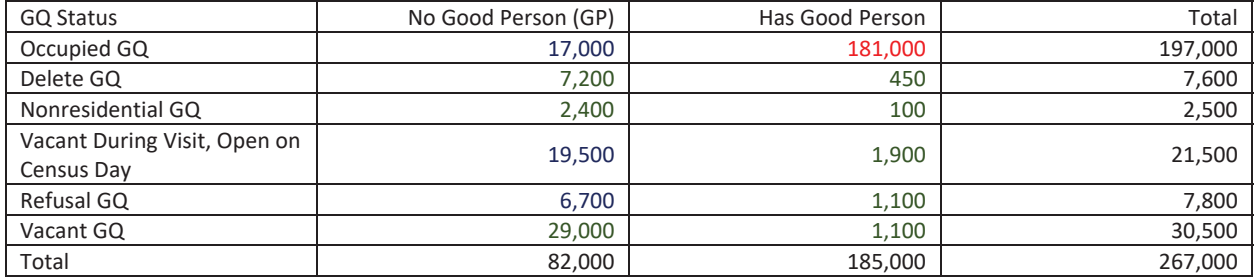

Make 10 replicates each of 10% missingness – using Juli's indicators for cases that should be suppressed or imputed.

## Test 1: We have a positive count for ALL 2020 GQAC Expected count, 2020 GQAC Max Size, Current Surveys **Count, Current Surveys Max Size**

Four Methods:

- 1. Ratio-Adjusted 2020 GQ Advanced Contact (AC) Expected Count Needs GQ AC count
	- a. If we have 2020 GQAC Expected count, we adjust it by a ratio determined by Good Person / GQAC ratio within state and GQ Type
- 2. Poisson Model
	- a. Model Count offset GQ Current Max Size

```
proc genmod data = nomaxmod; 
      class gqtypcur; 
     model gp = gqtypcur gqcurrsize GQ_SIZE_MAX_PERS_CNT GQ_SIZE_EXP_PERS_CNT / 
           link = log d = poisson offset = maxpop maxiter = 500; 
  store params; 
      output out = poi_pred PREDICTED = pr_size; 
run;
proc plm source=params; 
 score data = nomaxscore out=nomaxscoreout/ ilink;
run;
```
- 3. Take variable percentile good person count with state and GQ type as imputed count Needs nothing
	- a.  $104, 801, 802, 901 -$  use  $70^{th}$
	- b.  $301 -$  use  $55^{th}$
	- c.  $501 -$  use  $68$ <sup>th</sup>
	- d. All others use  $65<sup>th</sup>$
- 4. CES IPEDS method

## Test 2: We have a positive count for AT LEAST ONE of 2020 GQAC Expected count, 2020 GQAC Max Size, Current **Surveys Count, Current Surveys Max Size**

Three Methods:

- 1. Ratio-adjustment with hierarchy:
	- a. Ratio-Adjusted 2020 GQ Advanced Contact (AC) Expected Count Needs GQ AC count
- b. Ratio-Adjusted 2020 GQAC Max Size Needs GQ AC Max Size
- c. Ratio-Adjusted Current Surveys Count Needs Current Survey count
- d. Ratio-Adjusted Current Surveys Max Size Needs Current Survey Max Size
- 2. Take variable percentile good person count with state and GQ type as imputed count Needs nothing
- 3. CES IPEDS method

Test 3: We nothing from 2020 GQAC Expected count, 2020 GQAC Max Size, Current Surveys Count, Current **Surveys Max Size** 

Two Methods:

- 1. Take variable percentile good person count with state and GQ type as imputed count Needs nothing
- 2. CES IPEDS method

## **Results**

Applying Models to 12/17 Truth Decks Bias = SUM(Imputed GQ Pop) - SUM(Provided GQ Pop)

## Test 1: We have a positive count for ALL 2020 GQAC Expected count, 2020 GQAC Max Size, Current Surveys

Count, Current Surveys Max Size (Note that ratio-adjusted by 2020 GQAC Max Count and 2020 Current Surveys Max Count are the same. This is because they have the same value if both are filled.)

**GO Type-Level** 

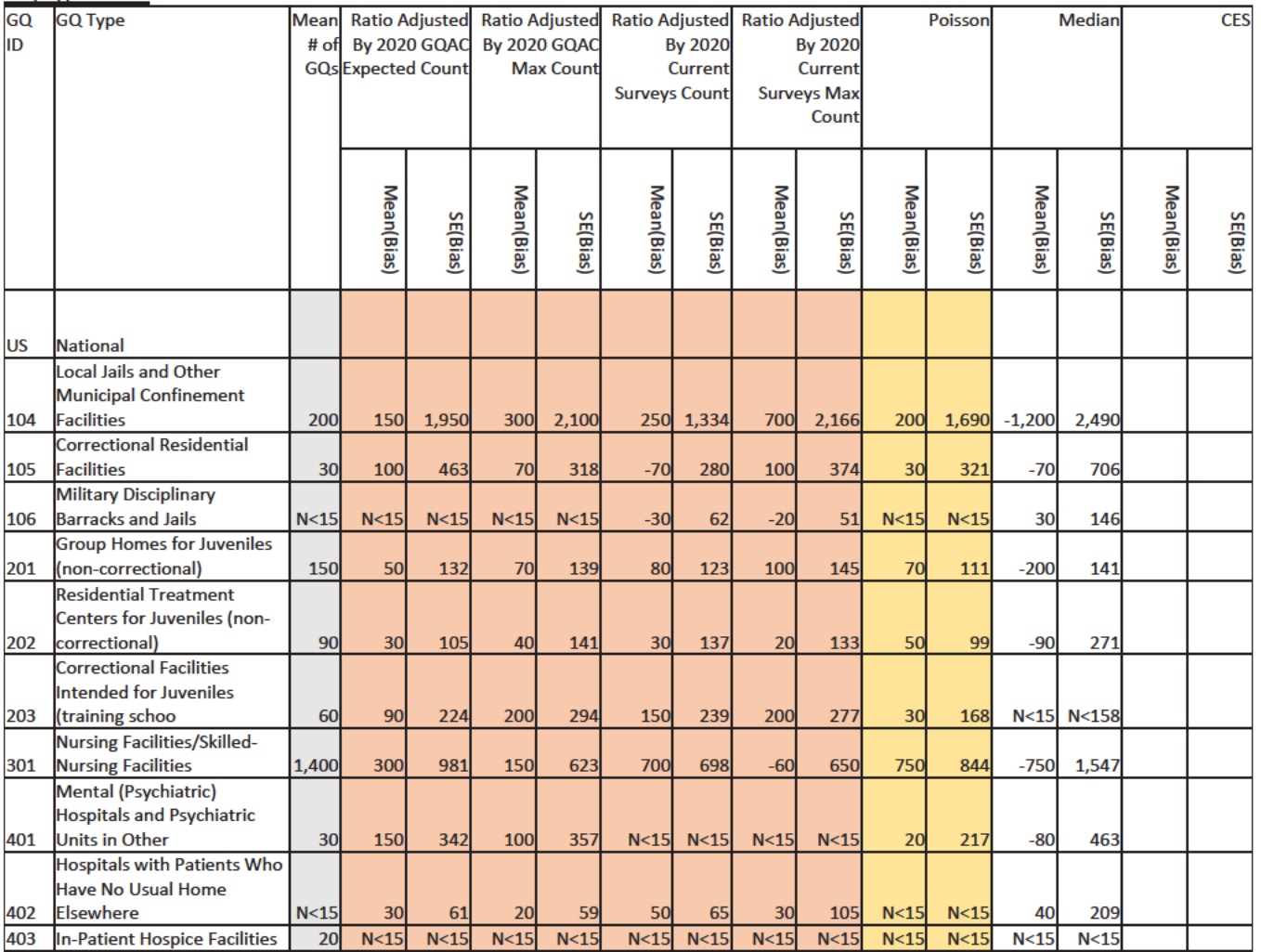

# Case 1:21-cv-01361-ABJ Document 8-6 Filed 07/19/21 Page 278 of 414

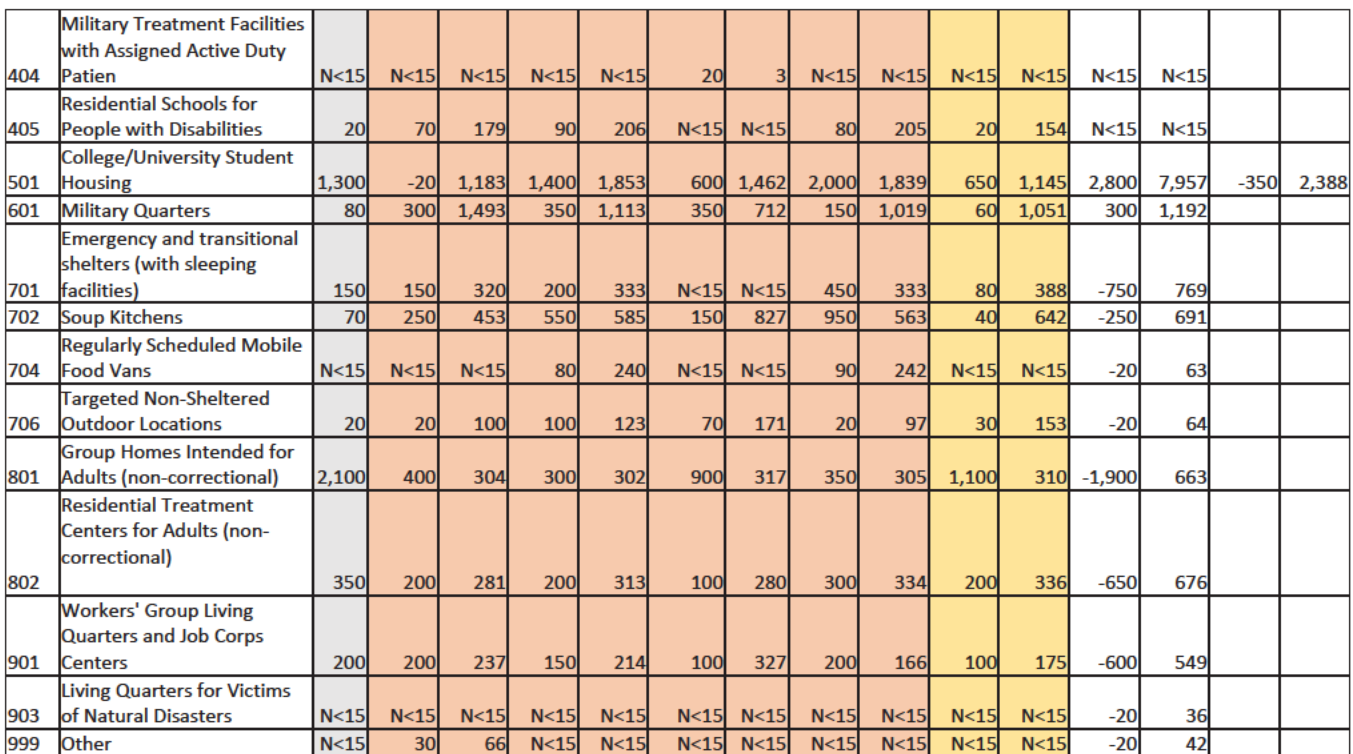

## Test 2: We have a positive count for AT LEAST ONE of 2020 GQAC Expected count, 2020 GQAC Max Size, Current **Surveys Count, Current Surveys Max Size**

### **GQ Type-Level**

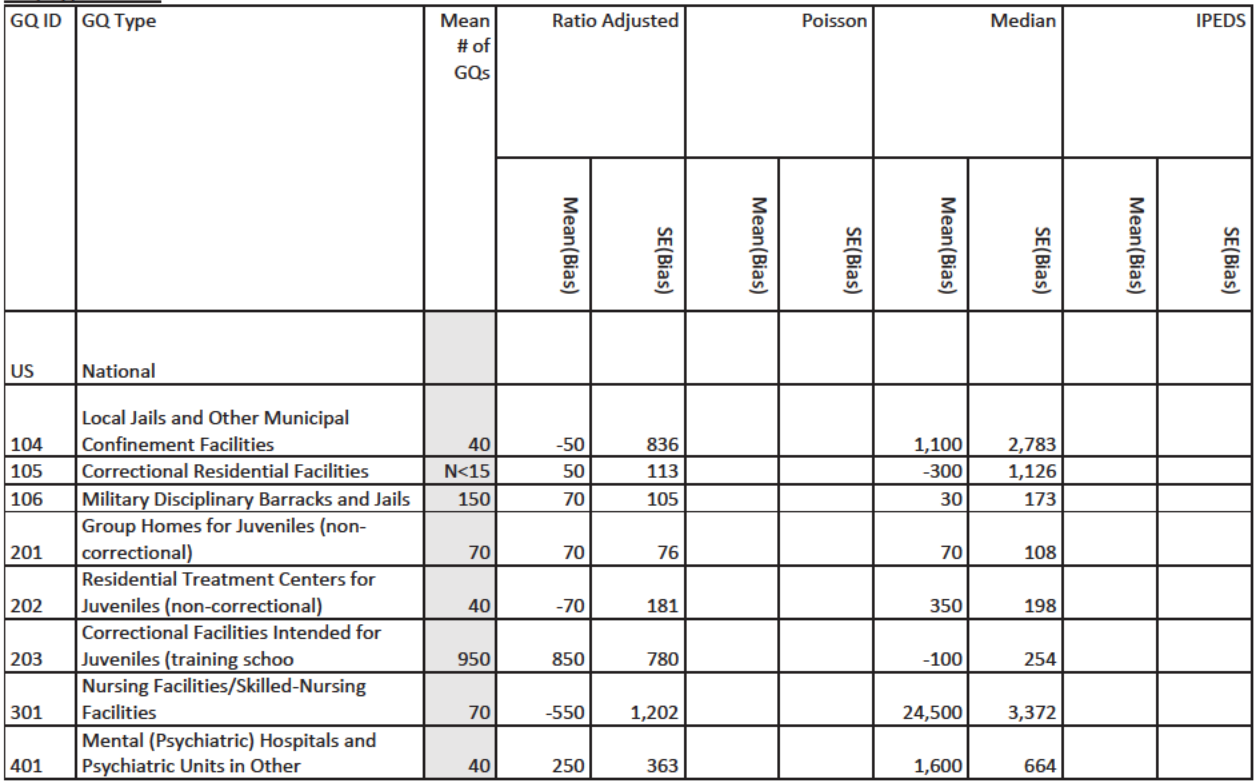

# Case 1:21-cv-01361-ABJ Document 8-6 Filed 07/19/21 Page 279 of 414

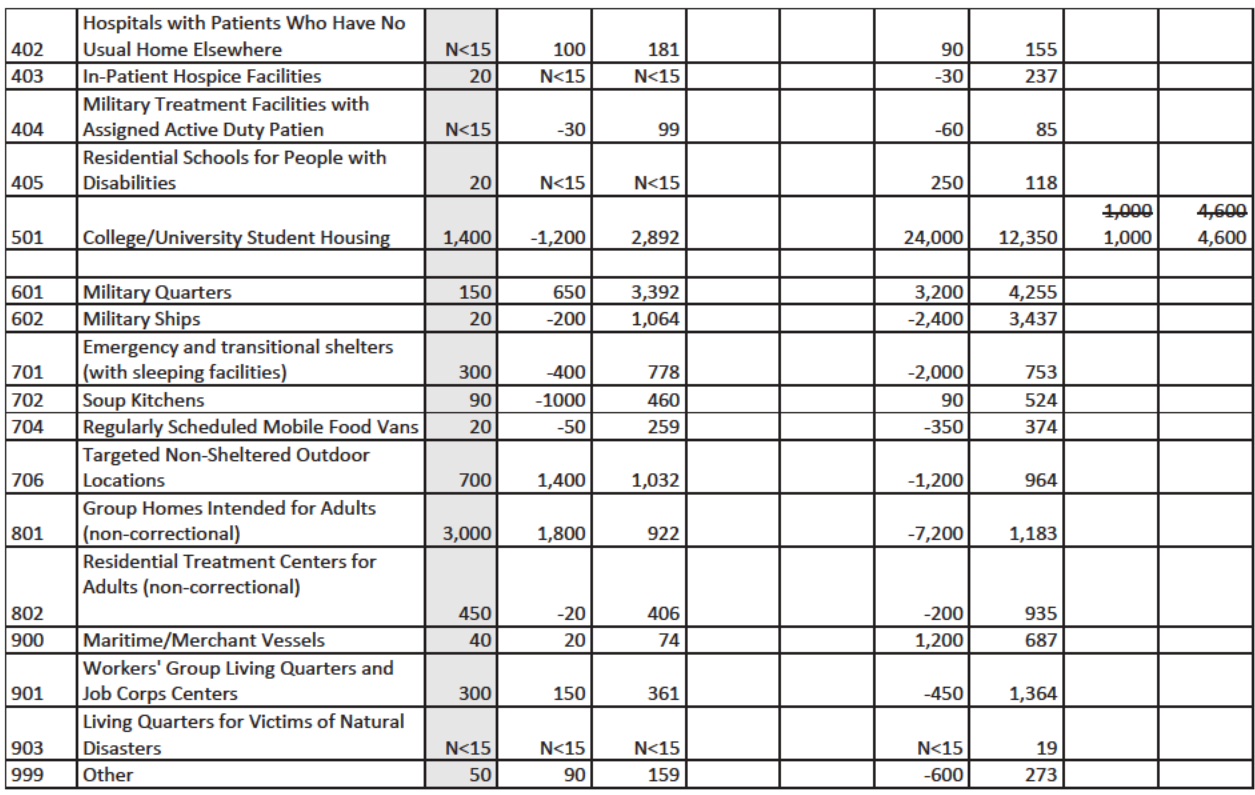

## Test 3: We nothing from 2020 GQAC Expected count, 2020 GQAC Max Size, Current Surveys Count, Current **Surveys Max Size**

## **GQ Type-Level**

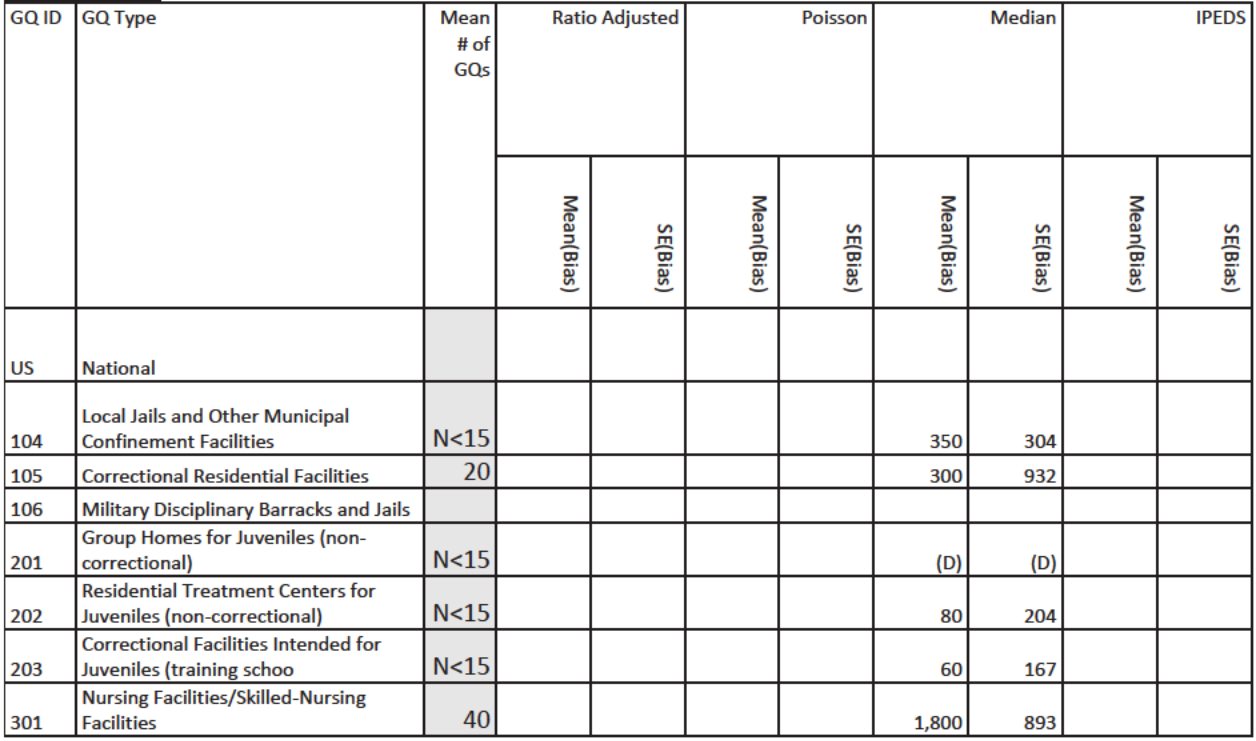

# Case 1:21-cv-01361-ABJ Document 8-6 Filed 07/19/21 Page 280 of 414

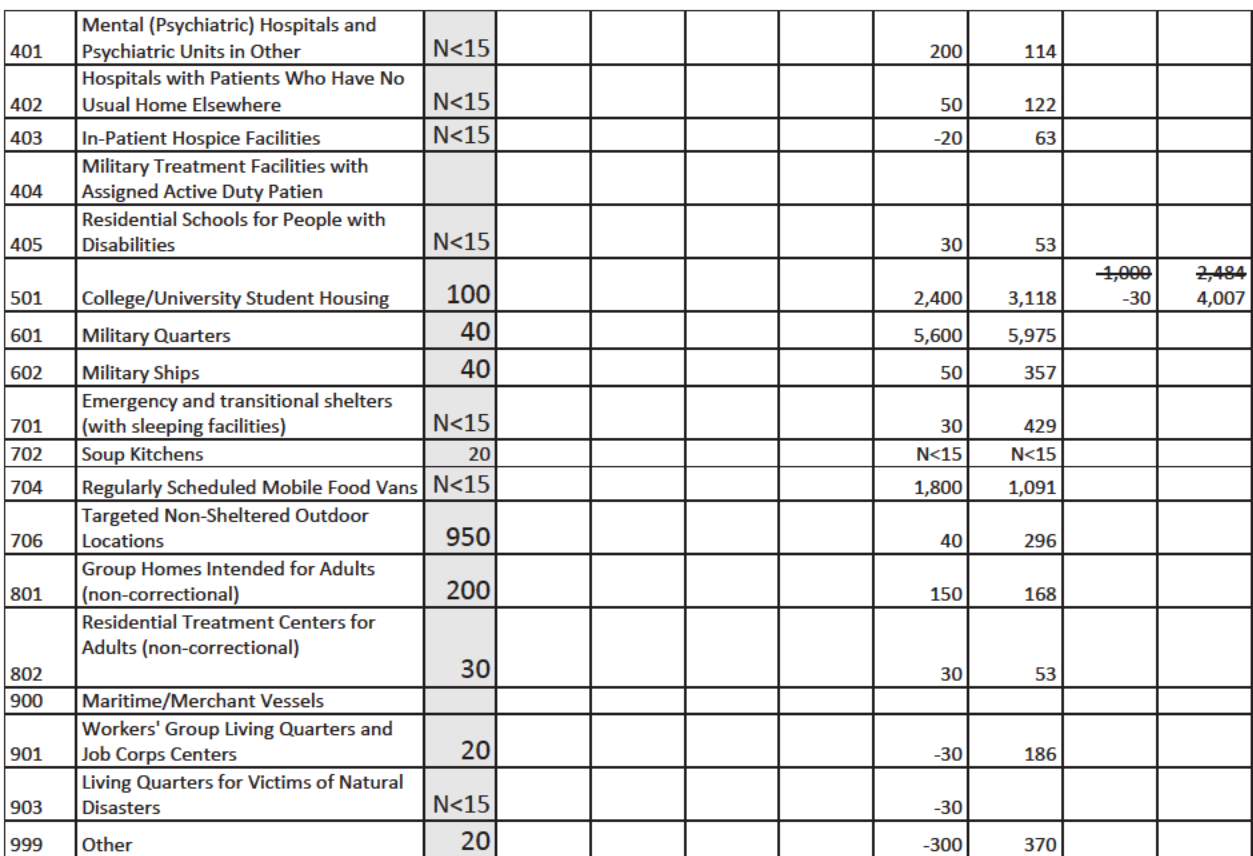

# Variables included in the Group Quarters File (FULL\_DATASET4) provided by DSSD Ryan King, Maranda Pepe, Hannah Zimmerman, Mary Frances Zelenak December 8, 2020

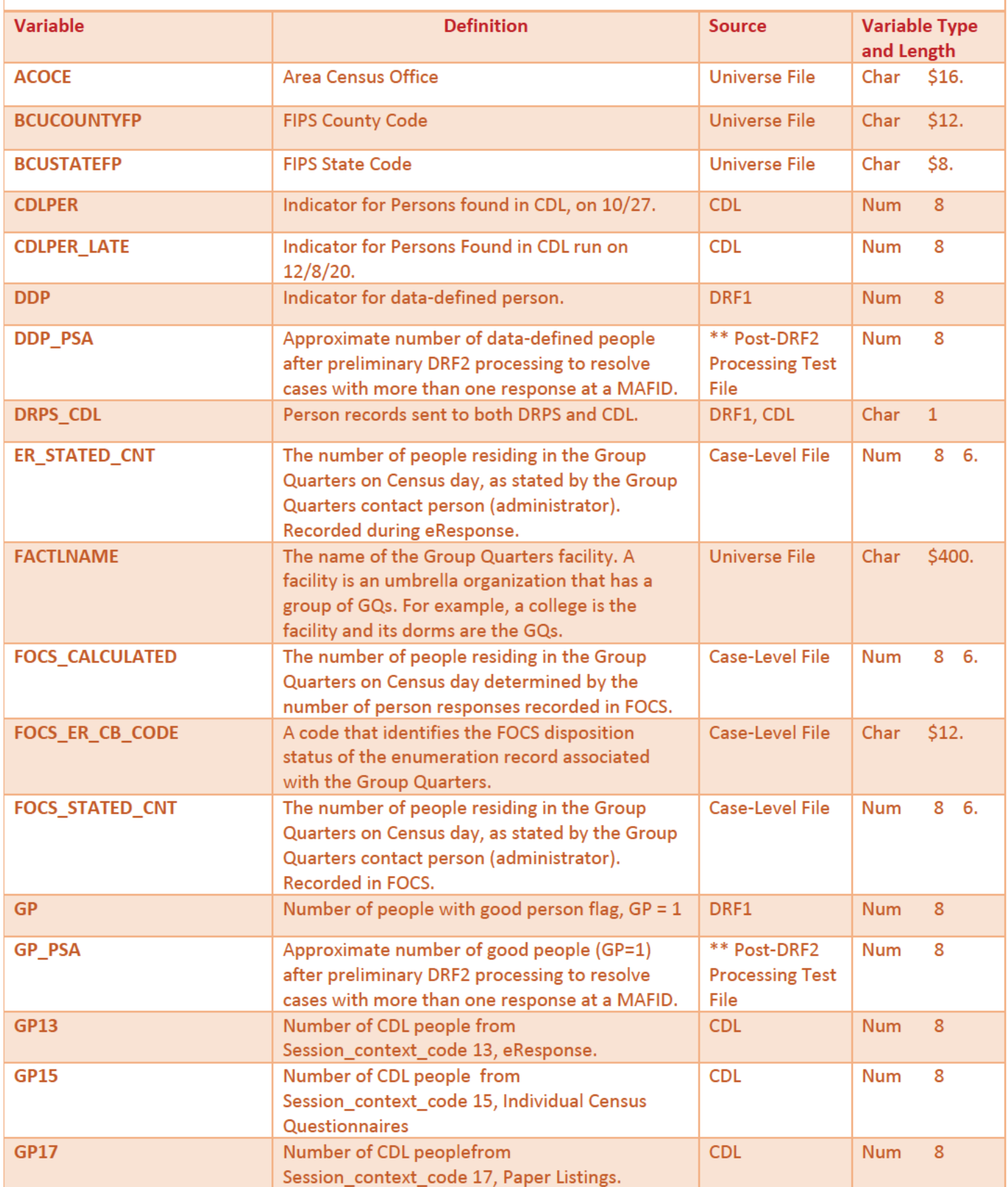

# Case 1:21-cv-01361-ABJ Document 8-6 Filed 07/19/21 Page 282 of 414

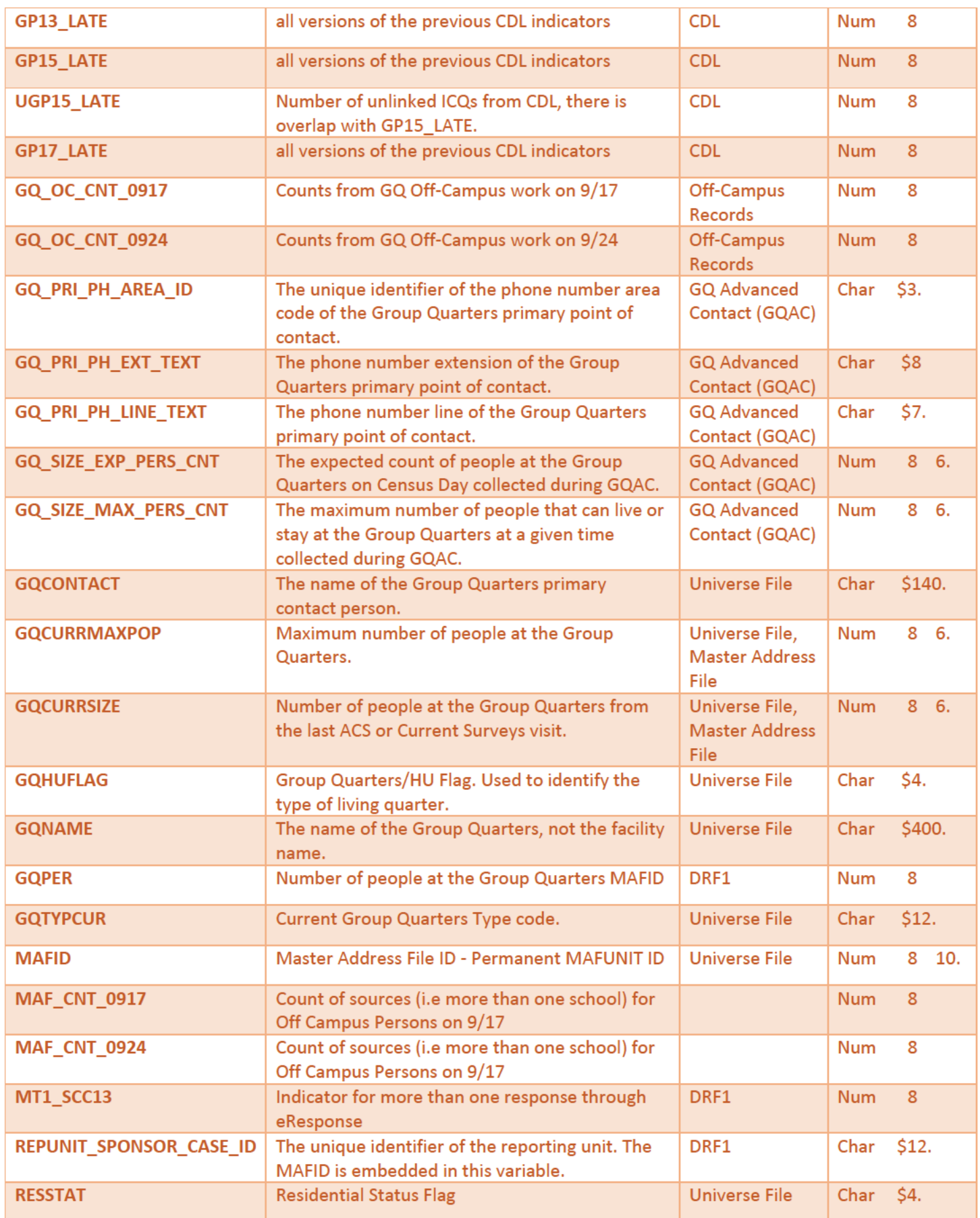

# Case 1:21-cv-01361-ABJ Document 8-6 Filed 07/19/21 Page 283 of 414

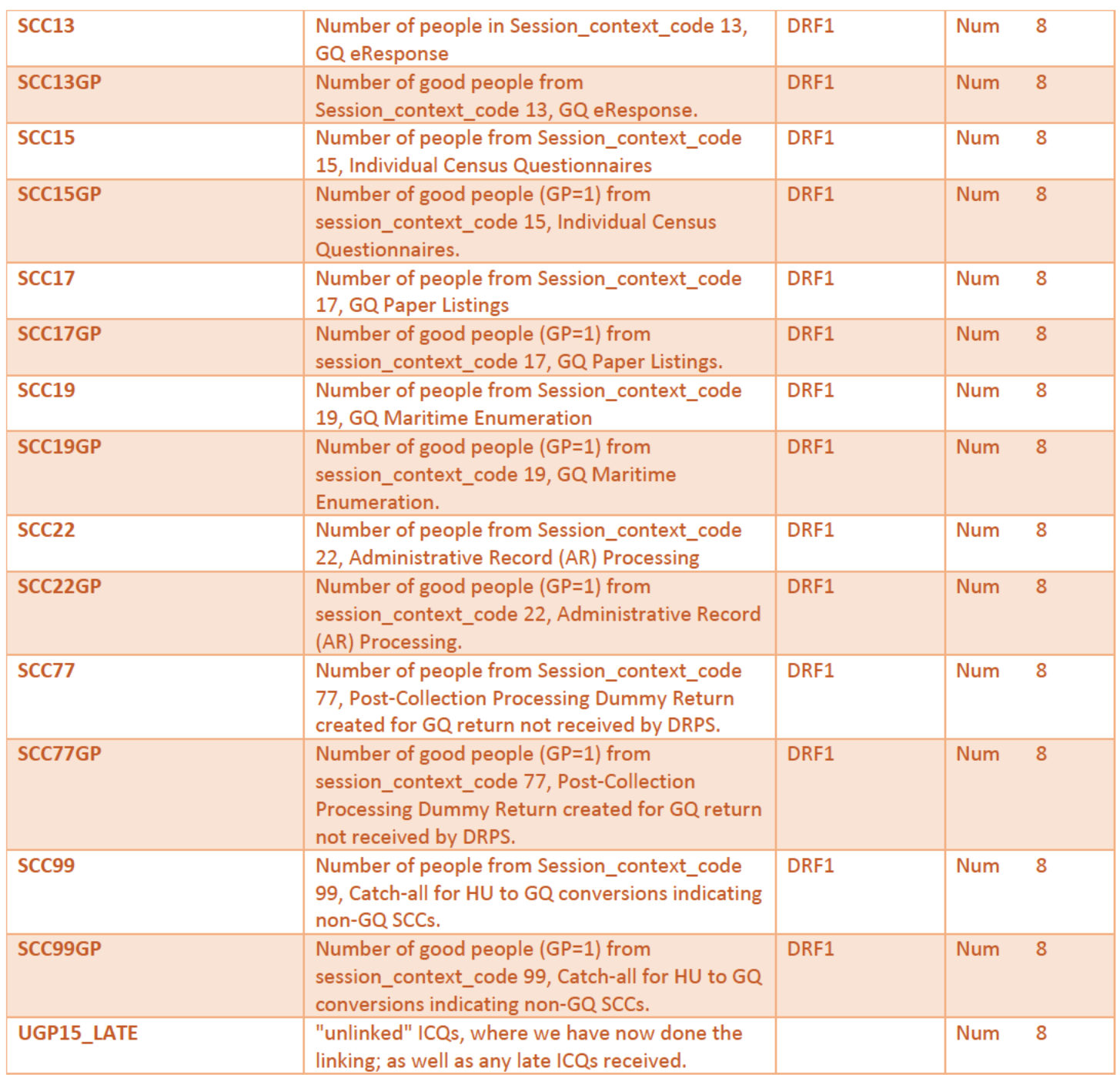

Variables included in the Group Quarters File (GQ\_MAFID\_DSSD\_OUT) provided by DSSD Ryan King, Maranda Pepe, Hannah Zimmerman, Mary Frances Zelenak, Andy Keller, Juli Zamora December 23, 2020

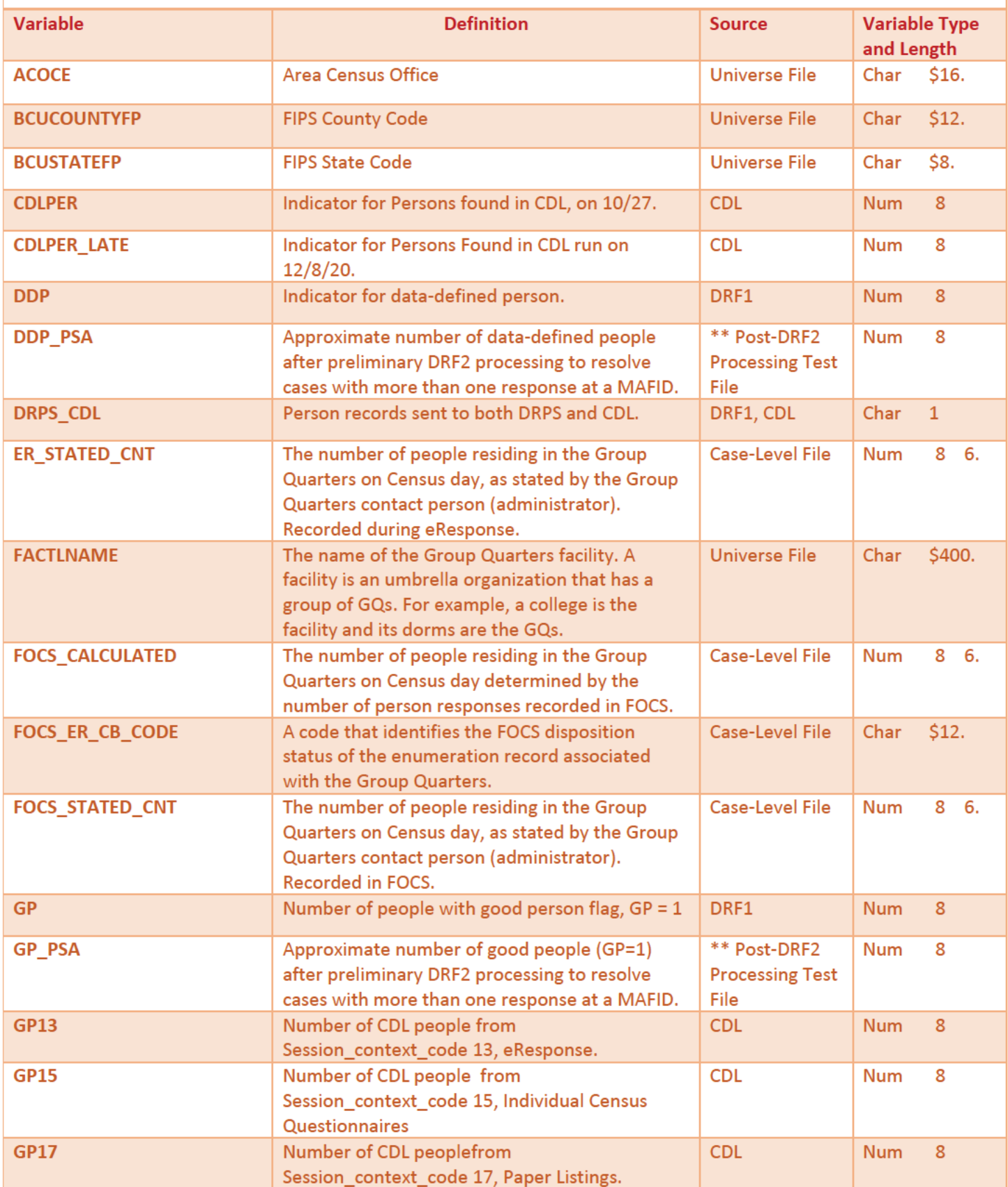

# Case 1:21-cv-01361-ABJ Document 8-6 Filed 07/19/21 Page 285 of 414

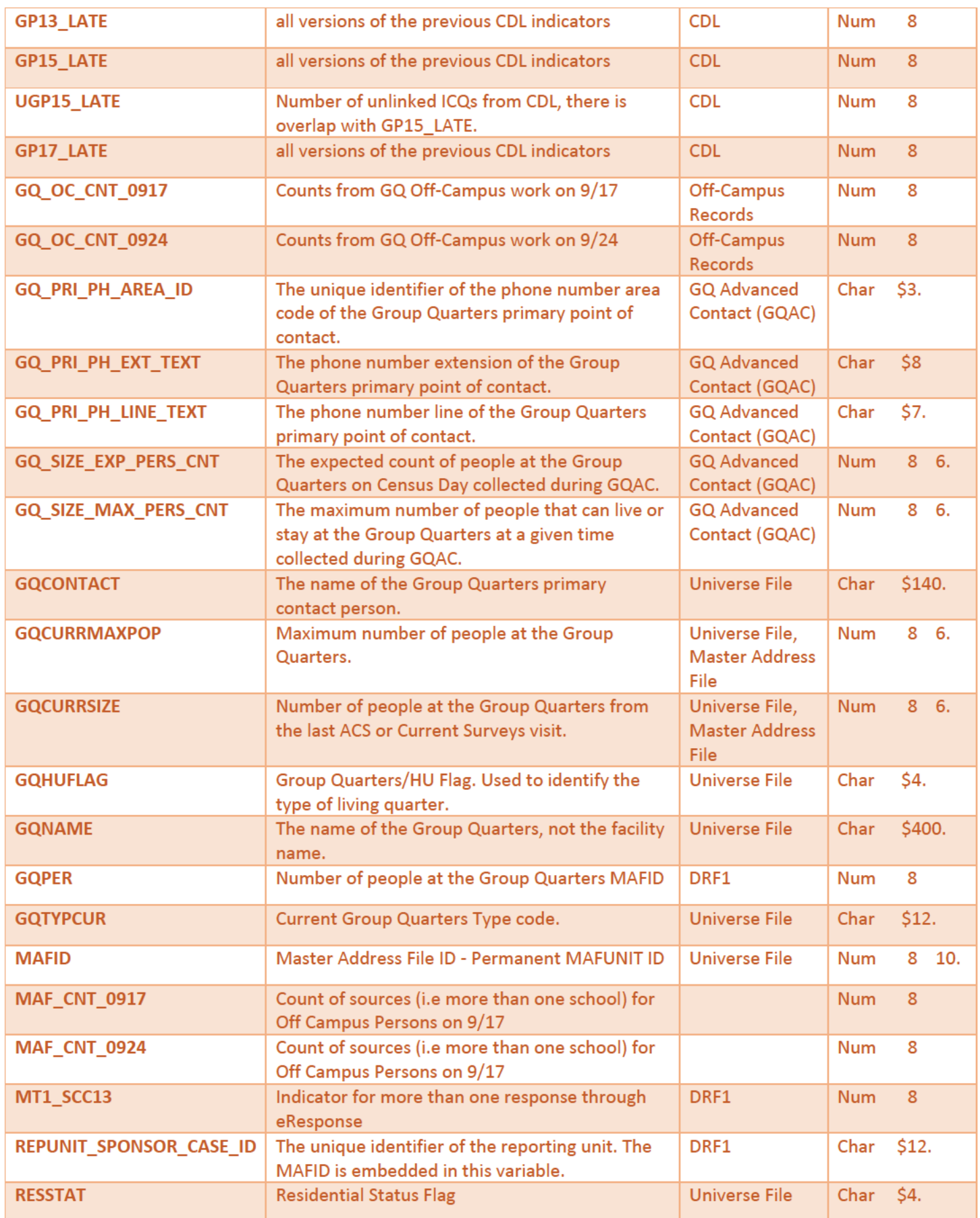

# Case 1:21-cv-01361-ABJ Document 8-6 Filed 07/19/21 Page 286 of 414

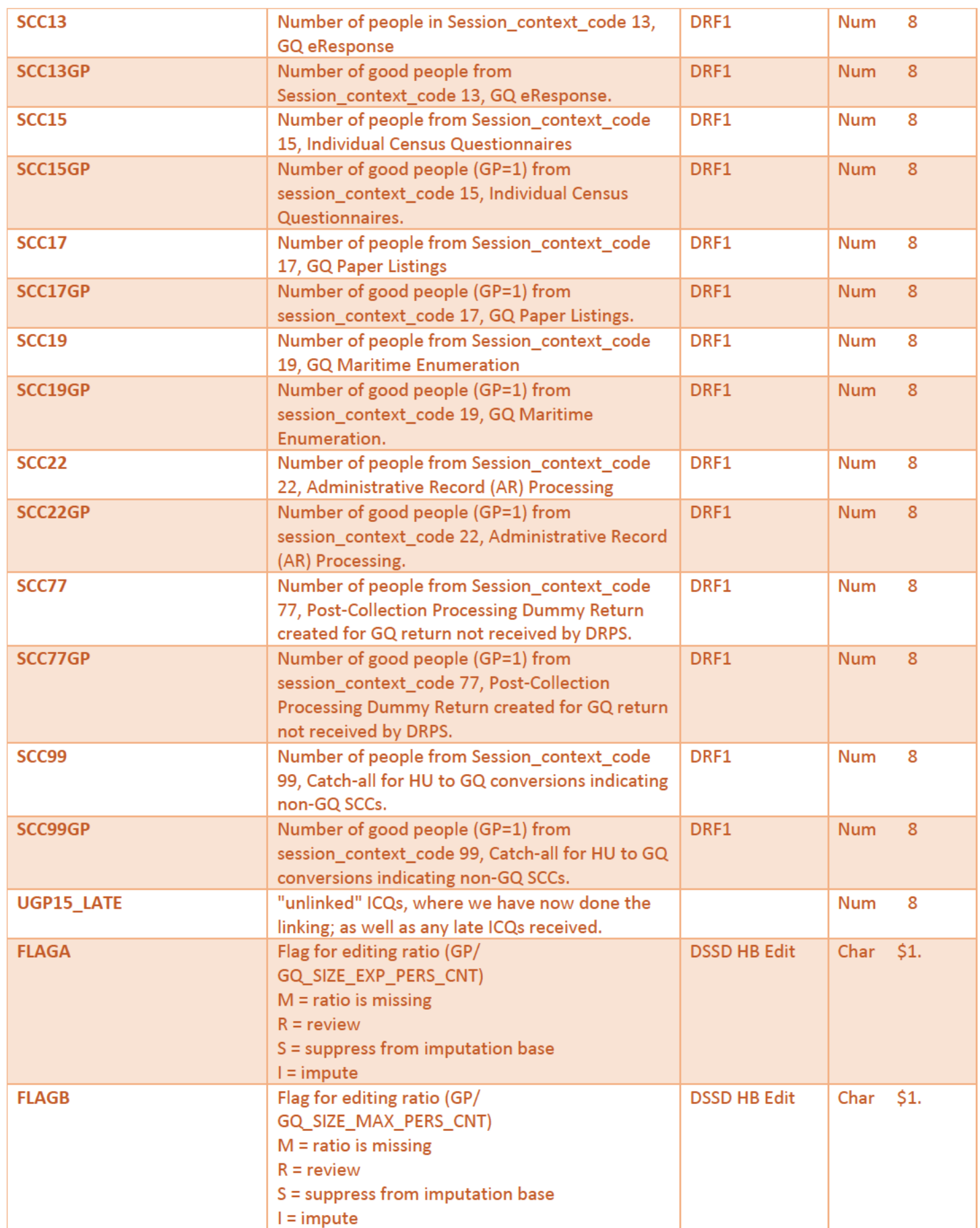

# Case 1:21-cv-01361-ABJ Document 8-6 Filed 07/19/21 Page 287 of 414

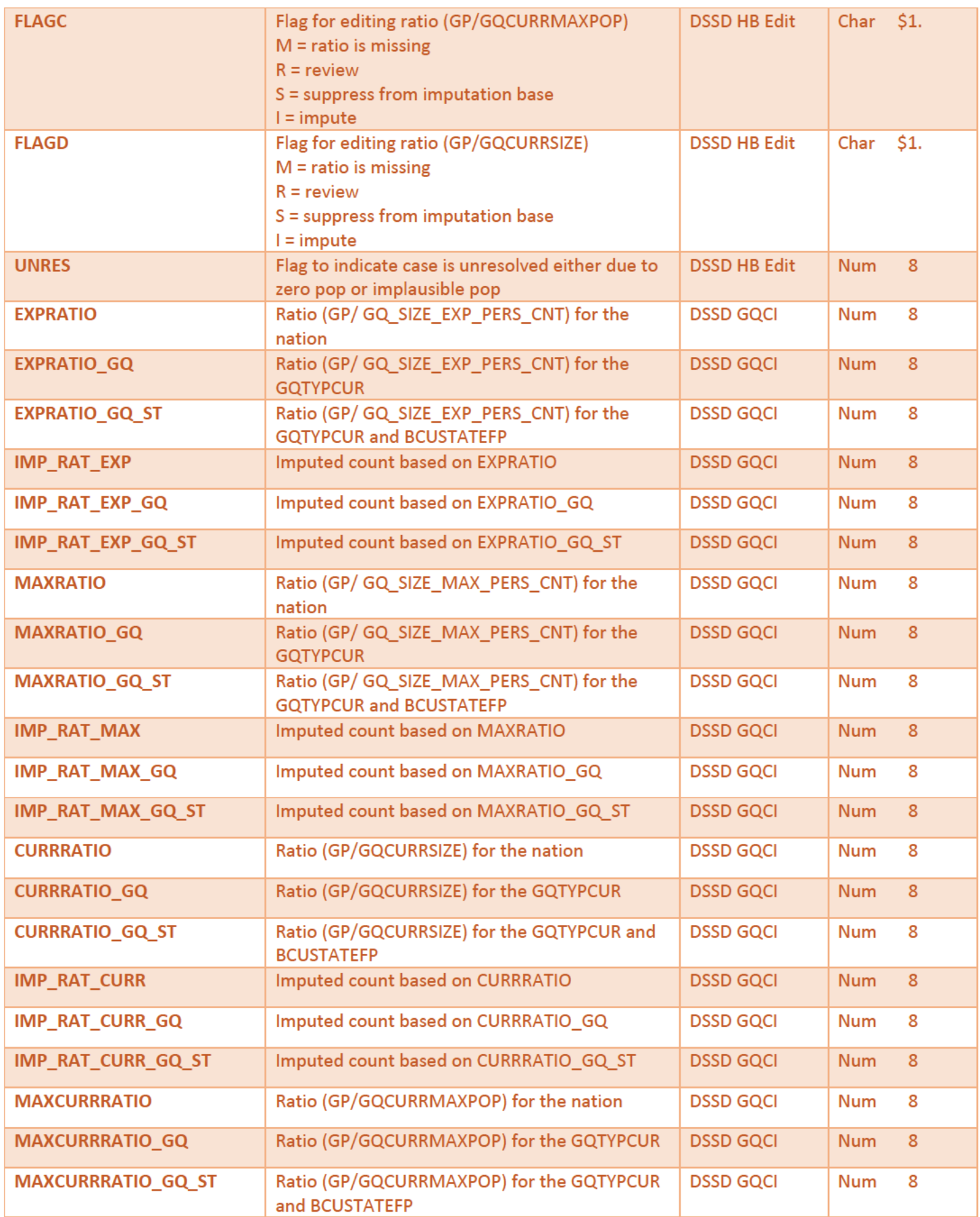

# Case 1:21-cv-01361-ABJ Document 8-6 Filed 07/19/21 Page 288 of 414

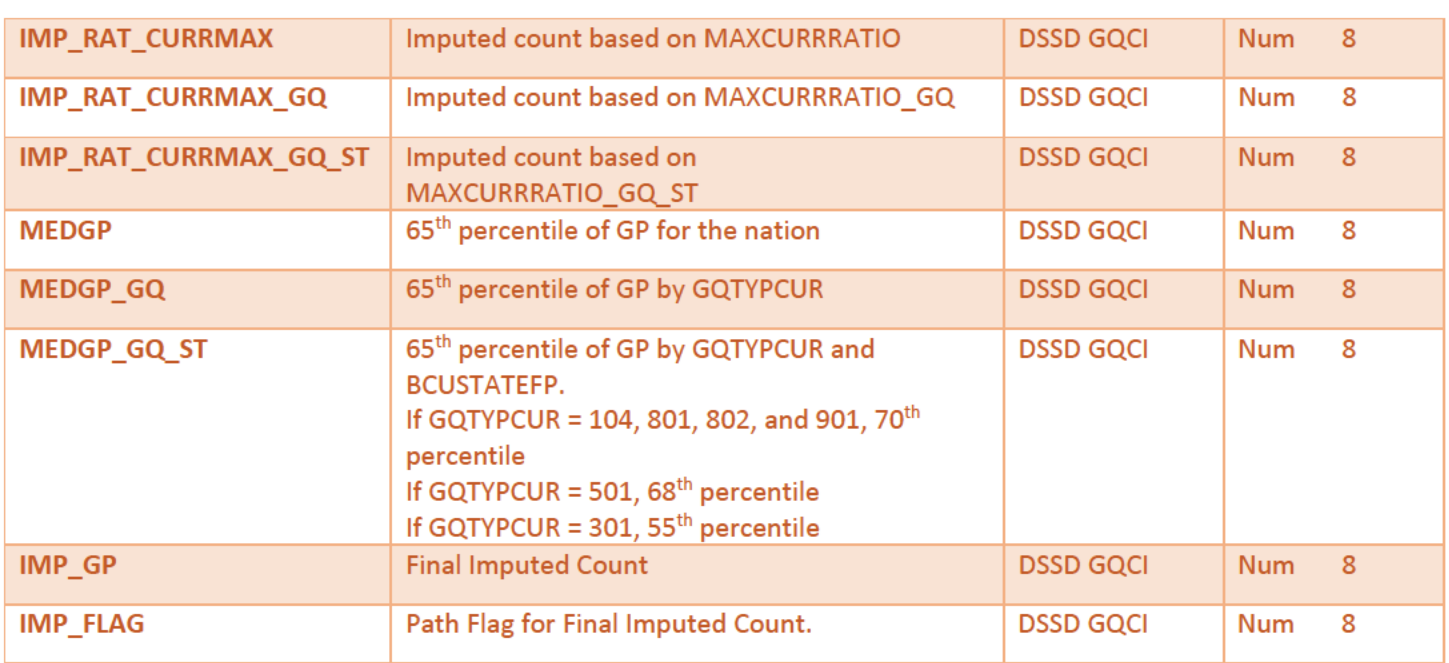

## Case 1:21-cv-01361-ABJ Document 8-6 Filed 07/19/21 Page 289 of 414

### **For Consideration: An Alternate Approach to Model Selection and Validation for Group Quarters Count Imputation (GQCI)**

12/21/20

#### **Section 1. Defining the Models**

Consider 7 models for GQCI:

- M1a Ratio method, using variable Va, GQAC expected count (requires Va)
- M1b Ratio method, using variable Vb, GQAC max count (requires Vb)
- M1c Ratio method, using variable Vc, current survey count (requires Vc)
- M1d Ratio method, using variable Vd, current survey max (requires Vd)
- M2 Poisson model (requires Va, Vb, Vc, and Vd)
- M3 Percentile method (requires none of these variables)
- M4 CES method (different set of requirementsrequires none of these variables, but uses Va or Vd if available; Requires IPEDS room capacity (Ve) and Greek indicator (Vf))

Basic approach to validating and comparing models. Splitting the set of good cases in the truth deck into 10 parts, run all seven models, and evaluate them within each Group Quarters (GQ) type, GQTi, i = 1, 2, ..., k. For each GQ type, determine the optimal ordering of the 7 models.

*If some of the models can be eliminated, do so. If they are beaten by some available model uniformly across all GQ types (or nearly so), there is no need to pursue them.*

Example. Suppose that, for GQTi, the order is {M1a, M1b, M2, M4, M3, M1d, M1c}. In each state, the procedure is as follows:

- If we have the GQAC expected count, apply M1a.
- If not, if we have the GQAC max count, apply M1b.
- (M2 is moot here, as we need all four variables. If we had had all four, we would have applied M1a.)
- If not, apply M4 if possible. (I don't know all of the CES requirements for model M4. requires

Greek house indicator—always available; uses Va, Vd and IPEDS room capacity when

available—IPEDS room cap is available for 98% of 501 GQs)

• If not, apply M3. NO NEED TO CONTINUE BEYOND M3 (because it's always available).

**Formatted:** Space After: 0 pt

**Formatted:** Indent: Left: 2"

Similarly, for any sequence.

Note 1. The Poisson model, M2, is used only if it beats all other models within a GQ type.

Note 2. The optimal ordering of the models specific to a given GQ type can be determined through the validation of the seven models and then applied to each unresolved GQ, as described above. However, my recommendation is to simplify the process for model validation, as described in Section 2. This would lead to a simplification of the optimal ordering algorithm, as seen below.

Statistical advantage. With this approach, for each GQ within each GQ type, if the best model and variable(s) are available, we will use that model. If not, we go to the next best.

When writing a specification, we specify (1) the variable requirements for each model; if the variable(s) are not available, go to the next model; and (2) the optimal sequence of models (hierarchy) for each GQ type.

#### **Section 2. Evaluating the Models**

In this section, we consider the difficulty comparing models that have different requirements, including (1) a need for a different set of auxiliary variables, or (2) the availability of an outside set of data, such as the IPEDS, which provides GQ-facility level statistics for universities. Requirement (1) applies directly and easily to the first six models in Section 1. Requirement (2) pertains to M4, the CES method. Based on these considerations--and the reality of our time limit to incorporate a procedure for count imputation into production--we propose a simplified approach to evaluate the models and determine the details of the procedure.

In Step 1, we consider only the first six models in Section 1. Unlike the CES approach, these models are related in that each can be applied to any individual GQ without regard to its connection to a GQ facility. For the six models, the set of requirements involves the availability of some subset of the variables *V* = {Va, Vb, Vc, Vd}. To compare the performance of the six models within each GQ type, I propose that we restrict the truth deck of resolved, non-outlying GQs to the set for which we have all four variables. We can then perform a 10-fold model validation, derive the relevant prediction-error metrics, and compare fairly the imputation results on this set of cases, where each model is applicable.

Within a specific GQ type, this comparison would allow us to select the optimal ordering of the six models to apply when we have all four variables to impute an unresolved GQ. *We could then maintain this ordering regardless of the subset of V we have for any GQ*, that is, when we have only Va and Vc, none of them, etc. We run through the hierarchy until we have the variables we need for the model.

Alternatively--but not my recommendation--we could conduct a more thorough validation. We could divide the good cases in the truth deck into a number of subsets of the GQ universe. The first subset, S4,1, would be that described above, in which every GQ has all four variables in *V*. We could then define a subset of GQs, S<sub>3,1</sub>, for which each GQ has the variables Va, Vb, and Vc. A model validation on this subset would allow us to measure the performance of models M1a, M1b, M1c, and M3 when these three variables are available. Based on the results, in this circumstance, we could specify the preferred

model from the four eligible models. In a similar manner, we could define additional subsets of GQs, S3,2, S3,3, and S3,4, that have three of the four variables in *V*, and run model validations on each, producing the preferred model under those conditions.

We would then continue by defining six subsets of GQs in the truth deck,  $S_{2,1}$ ,  $S_{2,2}$ , ...,  $S_{2,6}$ , for which the GQs have a specified two of the four variables available. For example, for the subset  $S_{2,1}$ , in which only Va and Vb are available, the model validation would allow a comparison of models M1a, M1b, and M3. We could continue in this way for the other five subsets of GQs that have only two variables in *V*. Finally, the four subsets  $S_{1,1}$ ,  $S_{1,2}$ ,  $S_{1,3}$ , and  $S_{1,4}$  would allow us to compare each of the first four models individually to M3 for the application when only one variable is available.

Rather than conduct 15 model validations as described here, I believe and hope we would obtain similar results much more quickly and easily by conducting only the first validation described above, and then spending the time to thoroughly analyze its results. This would allow us to set an optimal ordering of the first six models within each GQ type.

In Step 2, we integrate the CES model, M4, into the sequence for any M4-applicable GQ type, that is, for which M4 can be applied, such as colleges and nursing homes. For such a GQ type, define the truth deck as those resolved GQs for which M4 can be applied. Within this GQ type GQTi, the optimal ordering of the first 6 models can be based on the results of the model validation in Step 1. Define Model M5 $_{6QTi}$  as the procedure that applies this ordering of the models. The subscript is inserted to indicate that M5 will likely differ across GQ types.

Next, we conduct a model validation that compares M4 to  $MS_{GQTI}$ . By using the set of GQs for which M4 can be applied, we can compare its performance fairly to that of  $MS<sub>GQTI</sub>$ . If M4 performs better than  $MS<sub>GQTI</sub>$  for any GQ type, it should be placed first in the optimal ordering for that GQ type. That is, it should be applied when the data requirements for M4 are satisfied. If  $MS<sub>GQTI</sub>$  performs better than M4, M4 can be eliminated from consideration for that GQ type.

# To be copied/edited into "Group Quarters Imputation Methodology"

## Possible Methods

The GQ count imputation will be hierarchical, following three four steps:

- 1. Substitution
- 2. Modeling
- 3. Sort or Mean
- 4. Hierarchical substitution with adjusted residual

### Adjusted Residual from Facility-level Total

This method can be used as a complement to the Substitution method. After first imputing the reported count with the GQ advance contact expected count (if available), we will implement the following facility-level residual method. This method can only be used for GQs with GQTYPCUR=501.

For universities and colleges, we have the 2019 facility-level total room capacity (number of persons that could live in the GQ) from the IPEDS. This has been matched at the facility level to the GQ data. We will adjust the room capacity for GQ population in off-campus Greek housing (which is not included in the IPEDS room capacity). To avoid overcounting, we will also scale the room capacity by the average ratio (within facility size classes) of the facility-level total 2020 Census Day population over the facilitylevel room capacity. For calculating these ratios, we will only use facilities with for which less than 5 or 10% of the GQs at the facility are unresolved cases.

#### *How to portion out the residual to multiple GQs*

For facilities with more than one unresolved GQ, we will need to impute the fraction of the facility-level residual population that goes with each GQ. We propose a hierarchy of two approaches:

- 1. We will sum the reported GQ population counts from the 2010 Decennial to facility level. (This data has already been merged on mafid to the 2020 GQ counts file. Then for each GQ we will calculate its share of the facility's population. For GQs (mafid) that existed in 2010 and still exist in 2020 we will these 2010 GQ shares of facility-level population to calculate the share of the facility's residual population (calculated as described above) at each unresolved GQ. For any unresolved GQs that cannot be imputed this way, we will follow approach 2.
- 2. For unresolved GQs that did not exist in 2010 (and for which we have no 2020 GQ-level estimate), we will divide the residual facility-level population evenly among the remaining GQs.

**Commented [TKW(F1]:** Joe Staudt can provide a description of the matching algorithm, and the quality of the matches (which is very high for a high percentage of the cases).

# To be copied/edited into "Group Quarters Imputation Methodology"

## Possible Methods

The GQ count imputation will be hierarchical, following three four steps:

- 1. Substitution
- 2. Modeling
- 3. Sort or Mean
- 4. Hierarchical substitution with adjusted residual

### Adjusted Residual from Facility-level Total

This method can be used as a complement to the Substitution method. After first imputing the reported count with the GQ advance contact expected count (if available), we will implement the following facility-level residual method. This method can only be used for GQs with GQTYPCUR=501.

For universities and colleges, we have the 2019 facility-level total room capacity (number of persons that could live in the GQ) from the IPEDS. This has been matched at the facility level to the GQ data. We will adjust the room capacity for GQ population in off-campus Greek housing (which is not included in the IPEDS room capacity). To avoid overcounting, we will also scale the room capacity by the average ratio (within facility size classes) of the facility-level total 2020 Census Day population over the facilitylevel room capacity. For calculating these ratios, we will only use facilities with for which less than 5 or 10% of the GQs at the facility are unresolved cases.

#### *Algorithm for Adjusting the residual*

To adjust the room capacity residual, we want a set of GQs for which we can estimate the average utilization rate of the GQs. For example, if a dorm has enough rooms for 100 persons, on average how many people do we think would actually be living in the dorm on Census Day. To estimate this, we first select facilities (universities) for which we have a positive GQAC Max Number of People (GQCURRMAXPOP) for every GQ at the facility. Since the IPEDS data does not include off-campus housing, we further subset on facilities that have no Greek GQs. Finally, to maximize the chances that we are comparing apples to apples, we also subset to facilities for which the match quality is very high (match score > 90%). Within this subset, we calculate the average ratio of the facility-level sum of GQAC Max Number of People over the room capacity from IPEDS:

*Average Ratio*<sub> $s$ </sub> =  $\sum_{i \in S} \frac{\sum_{facility_i} iQAC Max Number of People}{IDEDS Roman Canacity at facility}$ i∈S IPEDS Room Capacity at facility i

where *S* is the set of facilities with no Greek GQs only positive values for GQAC Max Number of People.

*How to portion out the residual to multiple GQs* 

**Commented [TKW(F1]:** Joe Staudt can provide a description of the matching algorithm, and the quality of the matches (which is very high for a high percentage of the cases).

For facilities with more than one unresolved GQ, we will need to impute the fraction of the facility-level residual population that goes with each GQ. We propose a hierarchy of two approaches:

- 1. We will sum the reported GQ population counts from the 2010 Decennial to facility level. (This data has already been merged on mafid to the 2020 GQ counts file. Then for each GQ we will calculate its share of the facility's population. For GQs (mafid) that existed in 2010 and still exist in 2020 we will these 2010 GQ shares of facility-level population to calculate the share of the facility's residual population (calculated as described above) at each unresolved GQ. For any unresolved GQs that cannot be imputed this way, we will follow approach 2.
- 2. For unresolved GQs that did not exist in 2010 (and for which we have no 2020 GQ-level estimate), we will divide the residual facility-level population evenly among the remaining GQs.

# Group Quarters Imputation Methodology

# Table of Contents

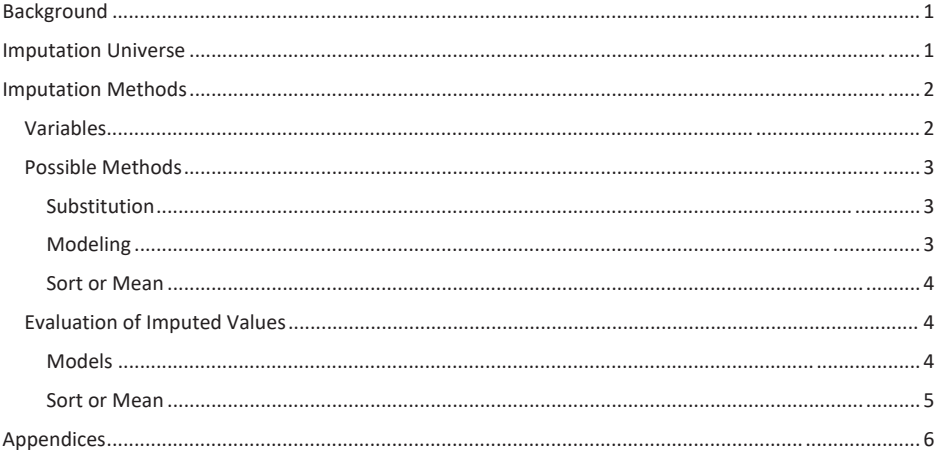

### **Table of Tables**

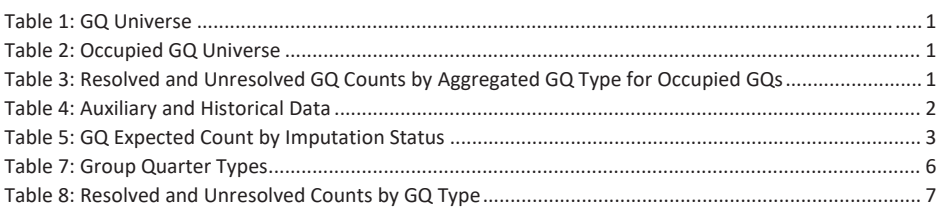

 $\mathbf 1$ 

## Background

There are currently 43,000 MAFIDs classified as occupied group quarters for which we have no reported population count. A telephone operation is in progress to collect data for these GQs. We will accept all responses from this telephone operation as reported data and will not overwrite these responses with imputed values. The occupied group quarters requiring imputation include refusals without any reported people. In addition, group quarters that were vacant during GQ Advanced Contact (GQAC) but were open on Census Day require imputation.

### **Imputation Universe**

The focus of the GQ Count Imputation is to impute a nonzero count for GQs that are expected to be occupied, but (1) do not have a reported count or (2) have a reported count that is much smaller than expected. This universe is made up of GQs with a status of Occupied, Vacant During Vision but Open on Census Day, and Refusals. Altogether, we call these GQs unresolved and will impute a count for them. Table 1 shows counts of the GQ universe by GQ status and whether a Census Day population was reported.

Table 1: GQ Universe

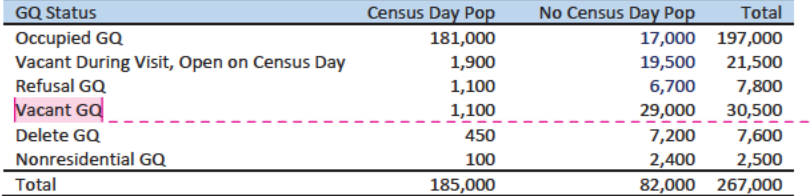

Table 2 shows the status of the occupied GQs. There are 43,000 unresolved occupied GQs and 184,000 resolved occupied GQs.

Table 2: Occupied GQ Universe

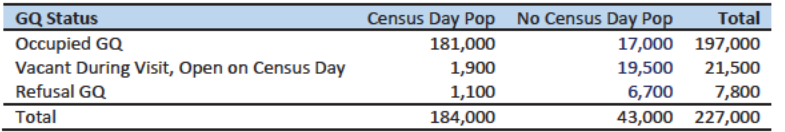

The goal of the GQ Count Imputation is to determine a population count for all 43,000 unresolved occupied GQs. Table 3 shows the distribution of the resolved and unresolved occupied GQs by GQ type. Table 6 in the Appendix has a full list of the GQ type codes.

Table 3: Resolved and Unresolved GQ Counts by Aggregated GQ Type for Occupied GQs

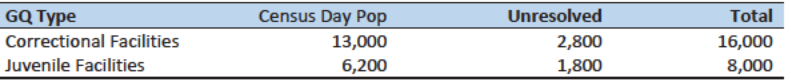

**Commented [PJC(F1]:** For condition situation (2), do we have to mention other statuses?

Commented [PJC(F2]: We should explain, perhaps insert a note below the table or in the text that differentiates "Vacant During Visit, Open on Census Day" from "Vacant GQ"? I presume the two are mutually exclusive. So did the former report that they were open on CD, while the latter didn't report anything about CD? I don't understand.

Commented [JEZ(F3]: Needs to be updated with latest from Ryan.

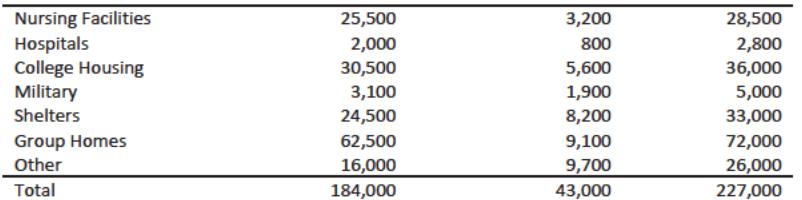

## **Imputation Methods**

### Variables

Table 4 shows the variables that are available to impute population counts for the unresolved GQs. Possible sources for data include the current, 2020 Decennial Response File 1(DRF 1), the 2010 CUF, Master Address File, Administrative Records, GQ Advanced Contacts, the American Community Survey, data collected via web-scraping, data from the IPEDS, and data from the Common Core. We do not have complete data for any of these auxiliary variables - i.e. each has missing values for at least some of the resolved and unresolved GQs.

Commented [PJC(F4]: I'd move this to second, after 2020 DRF1.

it

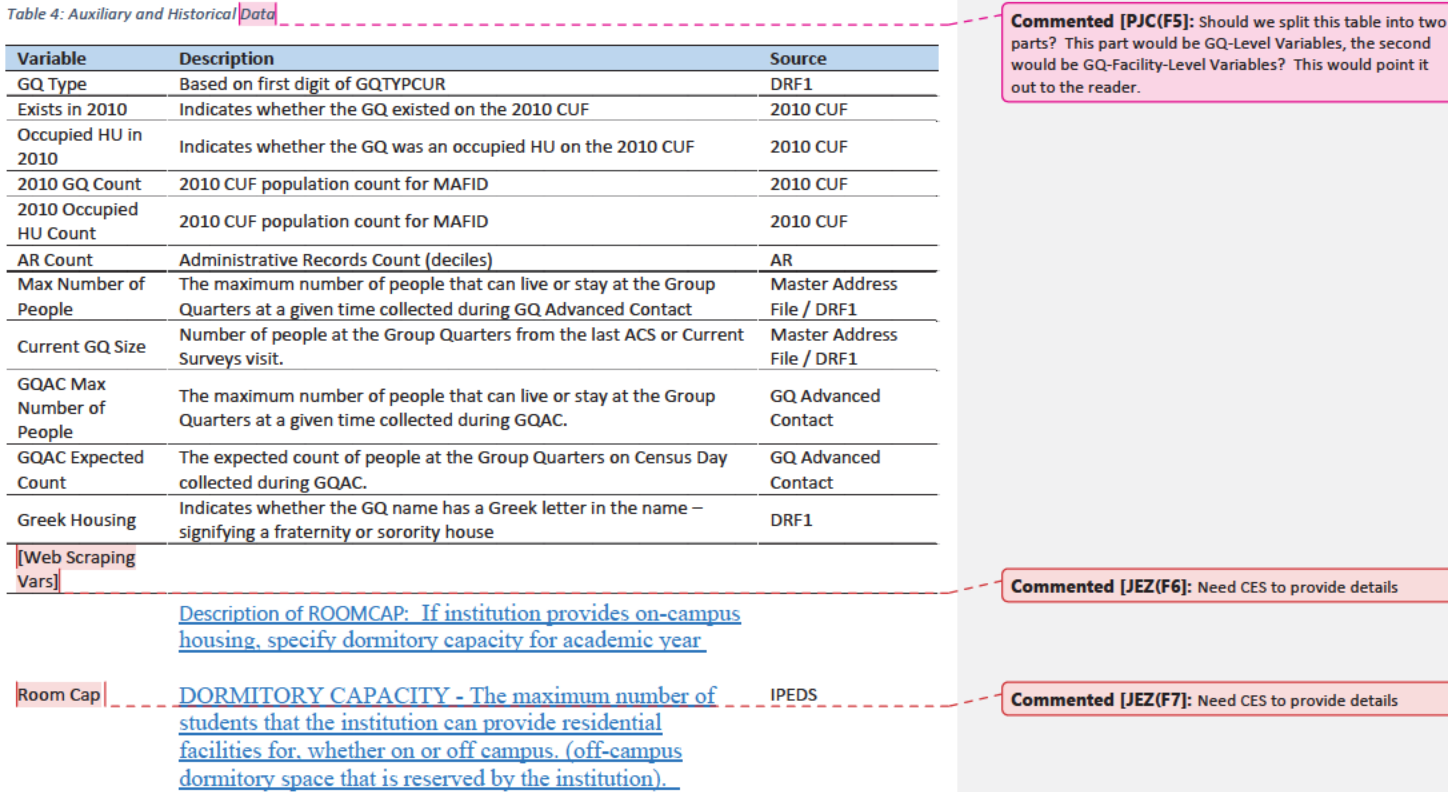

 $\overline{2}$ 

Question: Are there other possible sources or variables (that can be gathered within our timeframe)?

#### **Possible Methods**

The GQ count imputation will be hierarchical, following three steps:

- 1. Substitution
- 2. Modeling
- 3. Sort or Mean

#### Substitution

First ilf a pop count is available from another 2020 Census source, such as from the NPC call operation or the GQ advance contact, we will substitute with that pop count. If not for cases where we have an expected GQ pop count or a maximum GQ pop count as reported in the 2020 Group Quarters Advance Contact (GQAC) operation, we will substitute a function of those variables. Although the expected GQ count from the GQAC advanced contact iwas not a-reported during the GQ Enumeration (GQE), count for the 2020 Census, we will first impute with the GQ advance contact expected count, if availablewe believe that such current information (February 2020) may provide a count with less error than other methods. Our research on GQs that reported sufficently during -GQE should provide information on this presumption and on functions of the expected GQ pop count and the maximum GQ pop count that produce more accurate imputation.

Table 5 shows that 8,600 of the unresolved cases can be resolved by substituting with the GQAC expected count.

We will not substitute with other prior data, such as the reports from the ACS, IPEDS, or the 2010 Census. Rather, we will use those reported values as covariates to impute a more current pop count.

Table 5: GQ Expected Count by Imputation Status

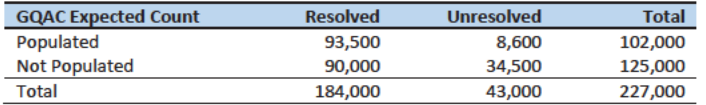

#### Modeling

For the unresolved GQs without a GQ advance contact expected count, we will attempt to substitute a GQ pop count from the American Community Survey or Census 2010. If no GQ pop can be found for the unresolved GQ and sufficient auxiliary variables are available, we will impute with a prediction from a logistic or Poisson regression model. For the logistic regression the dependent variable will be the reported count / Max GQ size. For the Poisson regression, the dependent variable will be reported GQ pop count with an offset of the current GQ size (because it is the most often filled size variable). Independent variables will be selected from Table 4. It is important to note that GQ type will either be a covariate in the models or separate models will be fit by GQ type. Each model will contain the same set of covariates, with the exception of the college model, which will include additional indicators.

In the event that models cannot be built or implemented in time, we will use the ratio imputation method. For the ratio imputation method, we will group the GQs by type and calculate the ratio of the sum of the auxiliary variable to the sum of the reported GQ population. For the unresolved GQs, we will multiply the auxiliary variable by the calculated ratio for that GQ type. For example, for an unresolved College GQ, the following equation would be applied:

 $\Sigma$ GQTYPE=College  $Reported$  GQ Pop Count **Imputed Population Count = GQAC Expected Count \***  $\Sigma$ GQTYPE=College GQAC Expected Count

#### Sort or Mean

If sufficient auxiliary data is not available, we will either a) find a donor with the most matching characteristics as the unresolved unit or b) impute the pop size with average population within an imputation cell. Both methods involve partitioning the GQ universe into imputation cells based on GQ type. To find the most similar donor, the GQs will be sorted with GQ type by

- **Max Number of People**
- **Current GQ Size**
- **AR Count**
- 2010 GQ Count
- Detailed GQ type
- **State**
- County
- **BCU**
- **MAFID**

Then the GQ pop size of the previous resolved occupied GQ in the sort will be carried over into the unresolved GQ. This sort is selected so that GQs with similar sizes are sorted together.

Alternatively, we could form cells based on the Maximum Number of People (modulo 10) and detailed GQ type. Then, we will calculated the average GQ population size and impute the unresolved GQs with the average.

#### Question: Are there any other methods we should explore?

#### **Evaluation of Imputed Values**

### **Models**

We will evaluated the imputation models using cross validation. First we will remove the unresolved GQs from the universe since we don't have a reported GQ pop for them. Second, we will select a stratified systematic sample of occupied GQs. Within each aggregated GQ type, we will select a systematic sample (using max pop count to sort) of 40%. We will call this the training deck. The reaming 60% will be called the validation deck.

We will build and fit our models on the training deck. Then, we will predict the GQ pop size for the validation deck. For the validation deck, we will calculate the difference between the reported GQ pop

 $\overline{A}$ 

Commented [JEZ(F8]: I implemented this method for Max Number of People, Current GQ Size, GQAC Max Number of People, and GQAC Expected Count. I can create some metrics tomorrow.

Commented [TLK(F9R8]: I think this should be very similar to running a Poisson regression with an intercept. and the imputed GQ pop for each GQ. We will summarize these differences by computing the minimum of the differences, interquartile range of differences, first quartile of the differences, median of the differences, third quartile of the differences, maximum of the differences, mean of the differences, standard deviation of the differences, and root mean squared error of the differences. We will also produce these metrics for the ratio of the imputed value and the reported value.

### Sort or Mean

To evaluate the sort and mean methods, we will simply conduct the procedures and then review them for reasonableness.

## Appendices

Table 6: Group Quarter Types

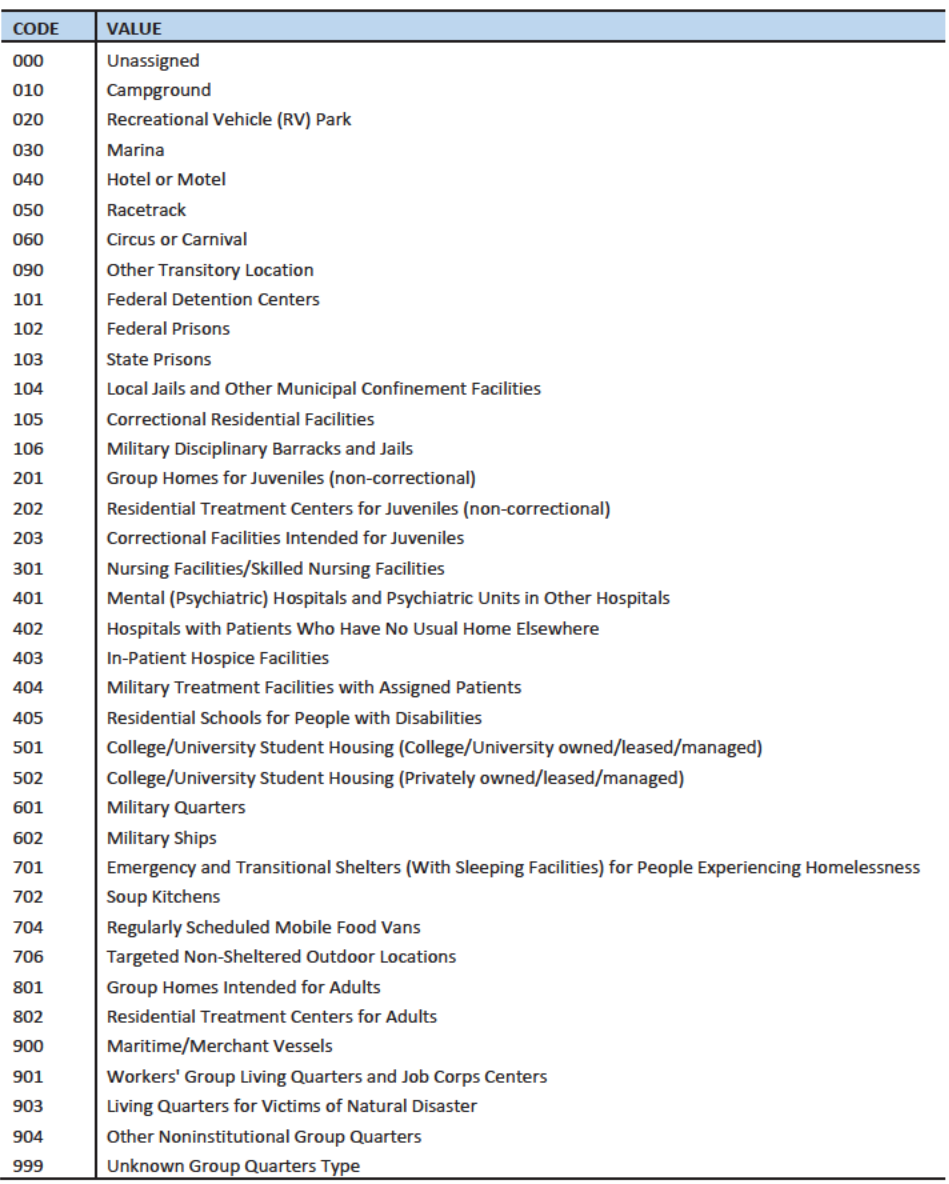

 $6\phantom{a}$ 

#### Table 7: Resolved and Unresolved Counts by GQ Type

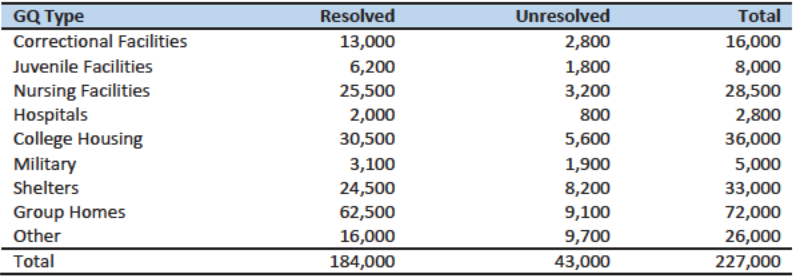

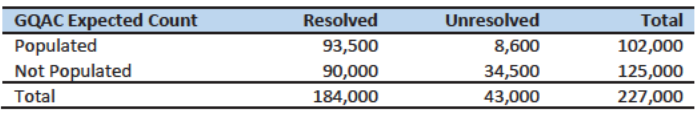

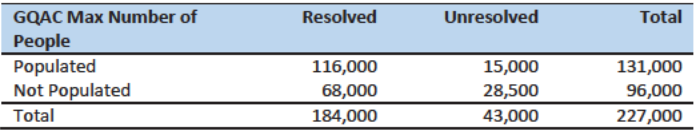

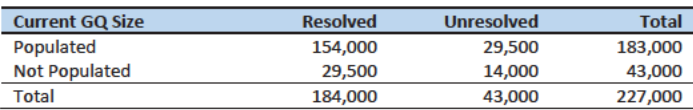

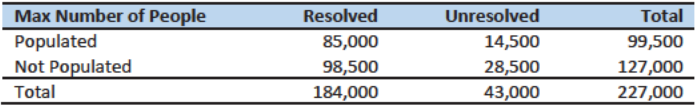

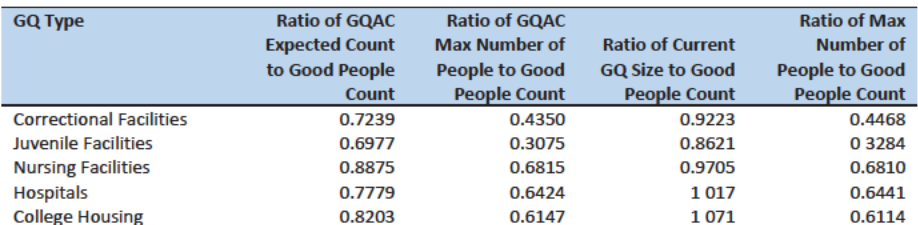

# Case 1:21-cv-01361-ABJ Document 8-6 Filed 07/19/21 Page 303 of 414

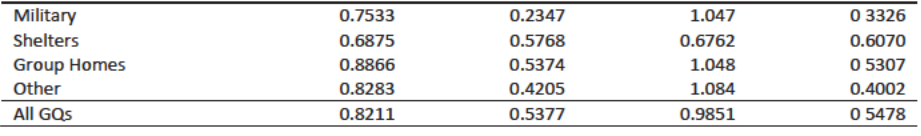

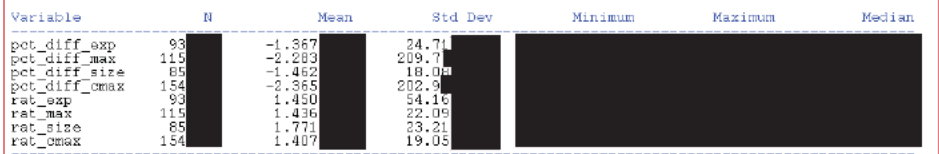

8

**Commented [JEZ(F10]:** I can format this tomorrow. Key:<br>pct\_diff = (GP – Imputed value )/GP for resolved cases. Rat<br>= GP/AUX. Exp = GQAC Expected Count Max = GQAC Max Number of People Size = Current GQ Size CMax = Max Number of People

# Group Quarters Imputation Methodology

# Table of Contents

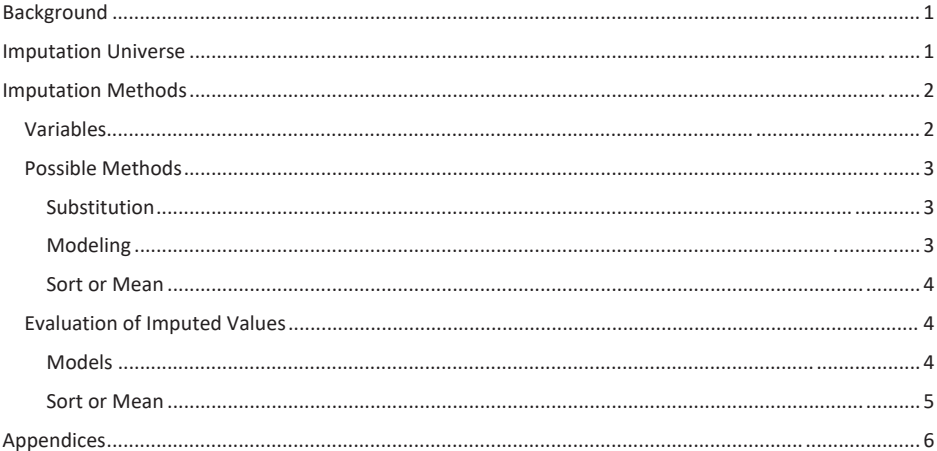

### **Table of Tables**

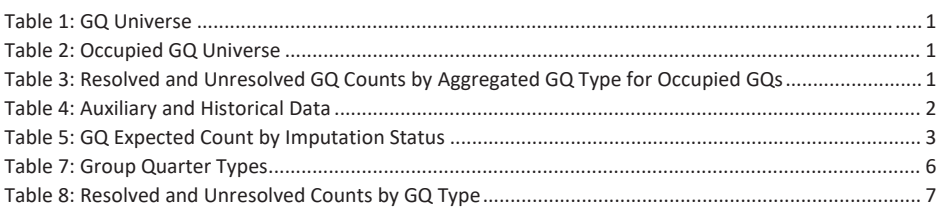

 $\mathbf 1$ 

### Background

There are currently 43,000 MAFIDs classified as occupied group quarters for which we have no reported population count. A telephone operation is in progress to collect data for these GQs. We will accept all responses from this telephone operation as reported data and will not overwrite these responses with imputed values. The occupied group quarters requiring imputation include refusals without any reported people. In addition, group quarters that were vacant during GQ Advanced Contact (GQAC) but were open on Census Day require imputation.

### **Imputation Universe**

The focus of the GQ Count Imputation is to impute a nonzero count for GQs that are expected to be occupied, but do not have a reported count. This universe is made up of GQs with a status of Occupied, Vacant During Vision but Open on Census Day, and Refusals. Altogether, we call these GQs unresolved and will impute a count for them. Table 1 shows counts of the GQ universe by GQ status and whether a Census Day population was reported.

#### Table 1: GQ Universe

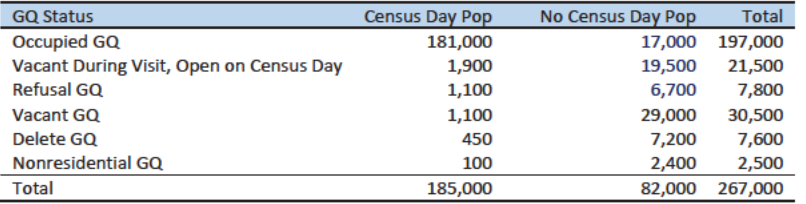

Table 2 shows the status of the occupied GQs. There are 43,000 unresolved occupied GQs and 184,000 resolved occupied GQs.

#### Table 2: Occupied GQ Universe

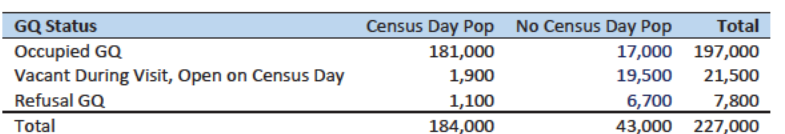

The goal of the GQ Count Imputation is to determine a population count for all 43,000 unresolved occupied GQs. Table 3 shows the distribution of the resolved and unresolved occupied GQs by GQ type. Table 6 in the Appendix has a full list of the GQ type codes.

Table 3: Resolved and Unresolved GQ Counts by Aggregated GQ Type for Occupied GQs

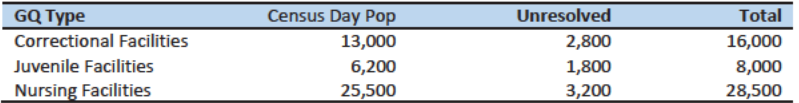

#### Commented [JEZ(F1]: Needs to be updated with latest from Rvan.

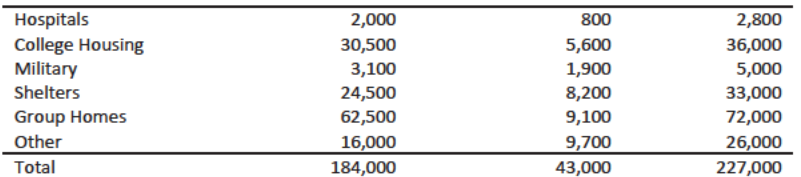

## **Imputation Methods**

### Variables

Table 4 shows the variables that are available to impute population counts for the unresolved GQs. Possible sources for data include the current, 2020 Decennial Response File 1(DRF 1), the 2010 CUF, Master Address File, Administrative Records, GQ Advanced Contacts, the American Community Survey, data collected via web-scraping, data from the IPEDS, and data from the Common Core. We do not have complete data for any of these auxiliary variables - i.e. each has missing values for at least some of the resolved and unresolved GQs.

Table 4: Auxiliary and Historical Data

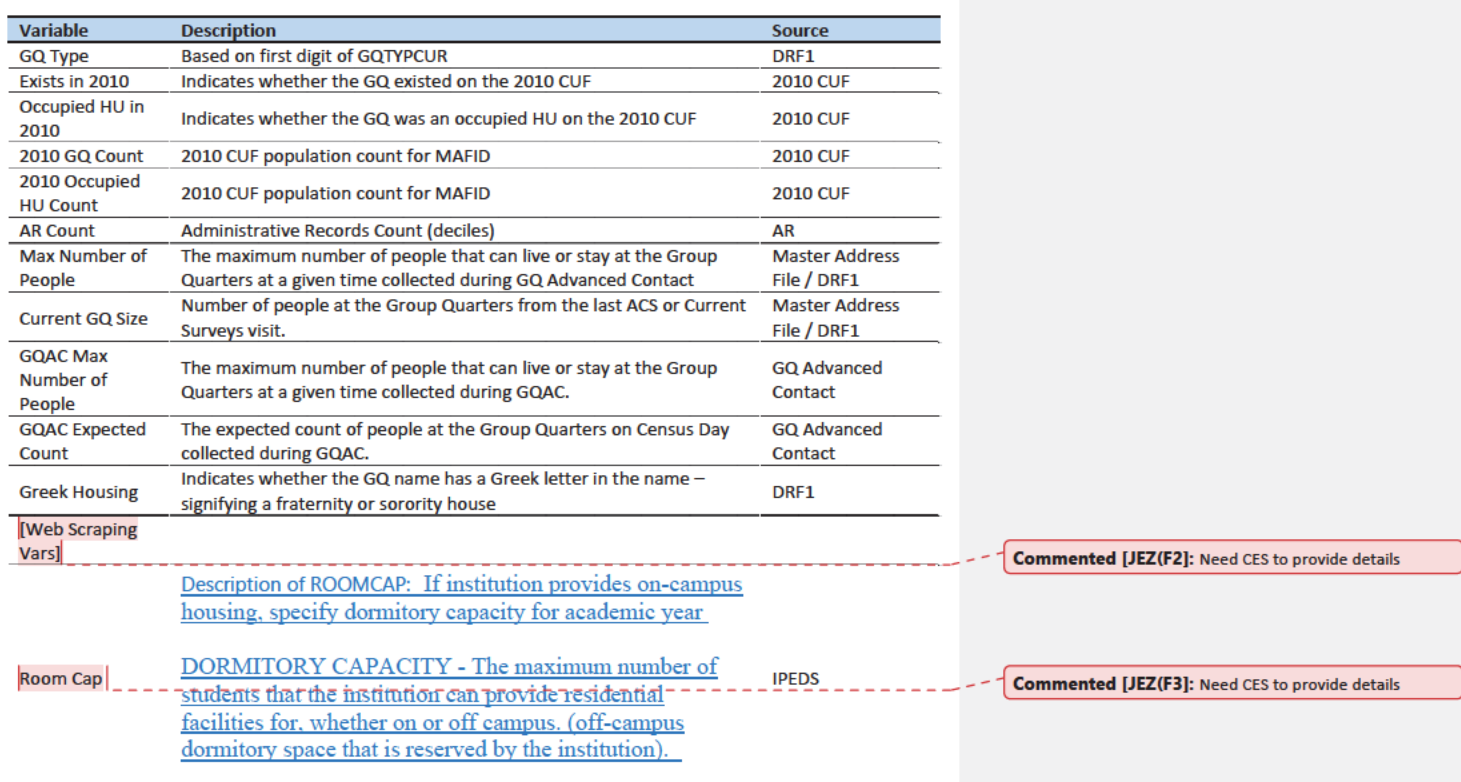

 $\overline{2}$ 

Question: Are there other possible sources or variables (that can be gathered within our timeframe)?

### **Possible Methods**

The GQ count imputation will be hierarchical, following three steps:

- 1. Substitution
- 2. Modeling
- 3. Sort or Mean

#### Substitution

If a pop count is available from another 2020 Census source, such as from the NPC call operation or the GQ advance contact, we will substitute with that pop count. Although the expected GQ count from the GQ advanced contact is not a reported count for the 2020 Census, we will first impute with the GQ advance contact expected count, if available. Table 5 shows that 8,600 of the unresolved cases can be resolved by substituting with the GQAC expected count.

We will not substitute with other prior data, such as the reports from the ACS, IPEDS, or the 2010 Census. Rather, we will use those reported values as covariates to impute a more current pop count.

Table 5: GQ Expected Count by Imputation Status

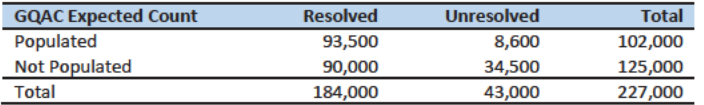

#### Modeling

For the unresolved GQs without a GQ advance contact expected count, we will attempt to substitute a GQ pop count from the American Community Survey or Census 2010. If no GQ pop can be found for the unresolved GQ and sufficient auxiliary variables are available, we will impute with a prediction from a logistic or Poisson regression model. For the logistic regression the dependent variable will be the reported count / Max GQ size. For the Poisson regression, the dependent variable will be reported GQ pop count with an offset of the current GQ size (because it is the most often filled size variable). Independent variables will be selected from Table 4. It is important to note that GQ type will either be a covariate in the models or separate models will be fit by GQ type. Each model will contain the same set of covariates, with the exception of the college model, which will include additional indicators.

In the event that models cannot be built or implemented in time, we will use the ratio imputation method. For the ratio imputation method, we will group the GQs by type and calculate the ratio of the sum of the auxiliary variable to the sum of the reported GQ population. For the unresolved GQs, we will multiply the auxiliary variable by the calculated ratio for that GQ type. For example, for an unresolved College GQ, the following equation would be applied:

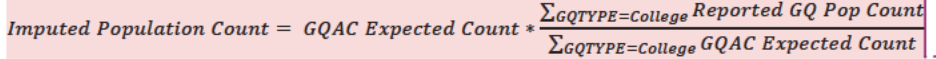

Commented [JEZ(F4]: I implemented this method for Max Number of People, Current GQ Size, GQAC Max Number of People, and GQAC Expected Count. I can create some metrics tomorrow.

Commented [TLK(F5R4]: I think this should be very similar to running a Poisson regression with an intercept.

#### Sort or Mean

If sufficient auxiliary data is not available, we will either a) find a donor with the most matching characteristics as the unresolved unit or b) impute the pop size with average population within an imputation cell. Both methods involve partitioning the GQ universe into imputation cells based on GQ type. To find the most similar donor, the GQs will be sorted with GQ type by

- Max Number of People
- Current GQ Size
- AR Count
- $\bullet$  2010 GQ Count
- Detailed GQ type
- State
- County
- $\bullet$  BCU
- MAFID

Then the GQ pop size of the previous resolved occupied GQ in the sort will be carried over into the unresolved GQ. This sort is selected so that GQs with similar sizes are sorted together.

Alternatively, we could form cells based on the Maximum Number of People (modulo 10) and detailed GQ type. Then, we will calculated the average GQ population size and impute the unresolved GQs with the average.

*Question: Are there any other methods we should explore?*

### Evaluation of Imputed Values

#### Models

We will evaluated the imputation models using cross validation. First we will remove the unresolved GQs from the universe since we don't have a reported GQ pop for them. Second, we will select a stratified systematic sample of occupied GQs. Within each aggregated GQ type, we will select a systematic sample (using max pop count to sort) of 40%. We will call this the training deck. The reaming 60% will be called the validation deck.

We will build and fit our models on the training deck. Then, we will predict the GQ pop size for the validation deck. For the validation deck, we will calculate the difference between the reported GQ pop and the imputed GQ pop for each GQ. We will summarize these differences by computing the minimum of the differences, interquartile range of differences, first quartile of the differences, median of the differences, third quartile of the differences, maximum of the differences, mean of the differences, standard deviation of the differences, and root mean squared error of the differences. We will also produce these metrics for the ratio of the imputed value and the reported value.

### Sort or Mean

To evaluate the sort and mean methods, we will simply conduct the procedures and then review them for reasonableness.
# Appendices

Table 6: Group Quarter Types

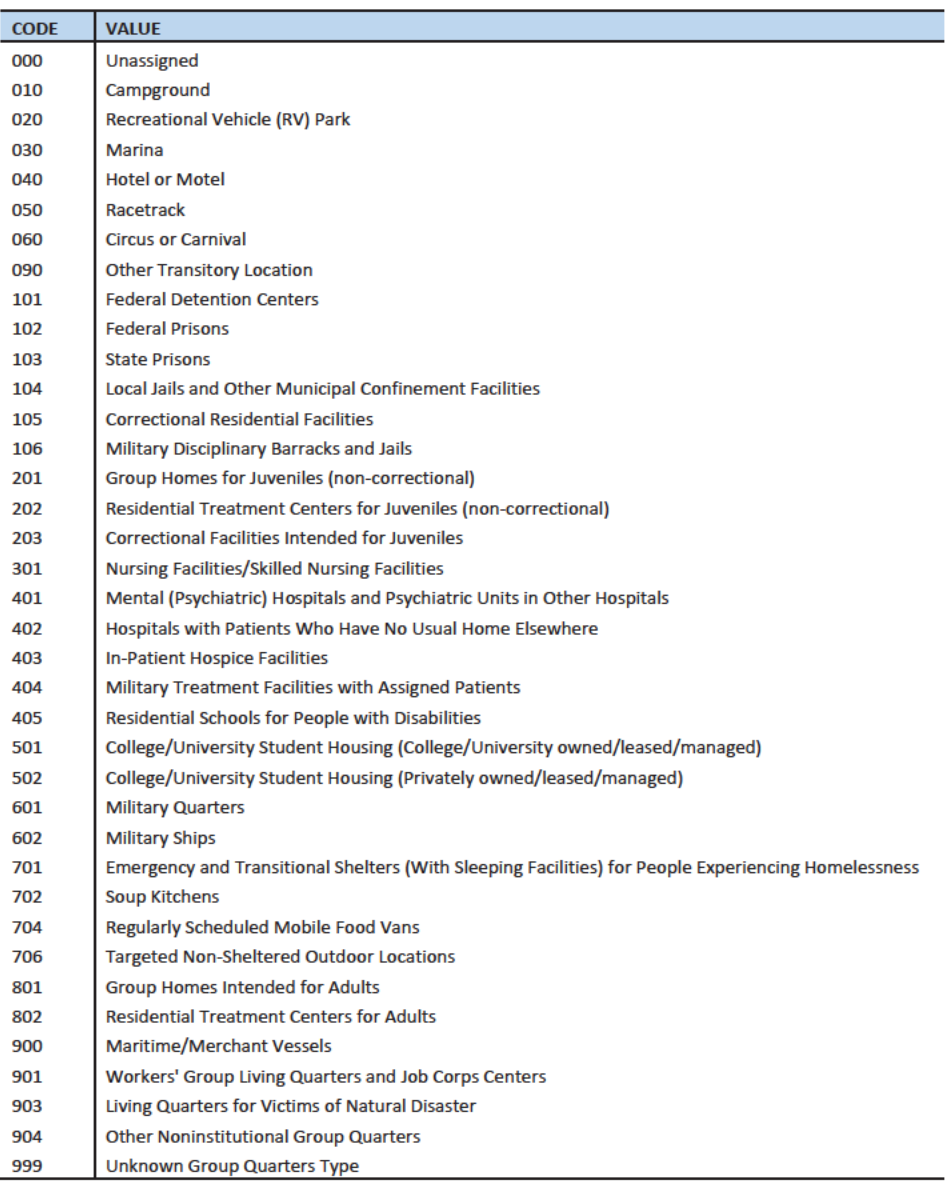

#### Table 7: Resolved and Unresolved Counts by GQ Type

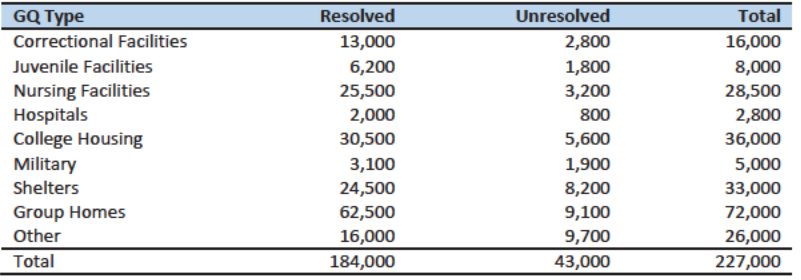

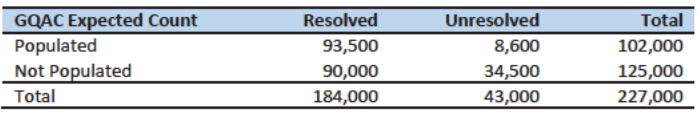

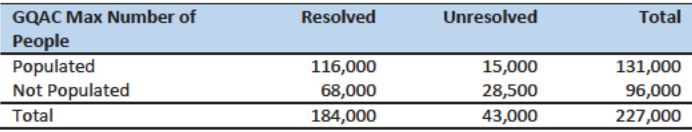

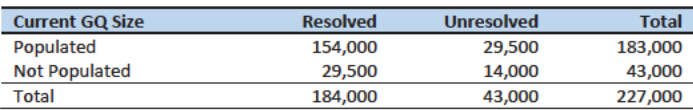

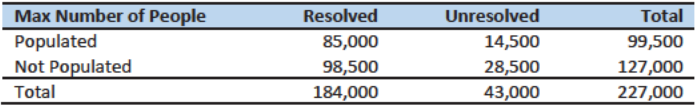

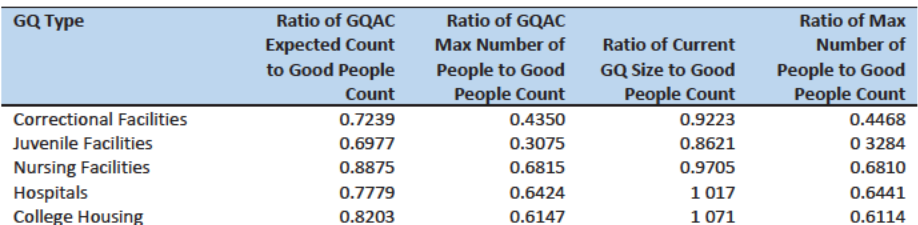

# Case 1:21-cv-01361-ABJ Document 8-6 Filed 07/19/21 Page 312 of 414

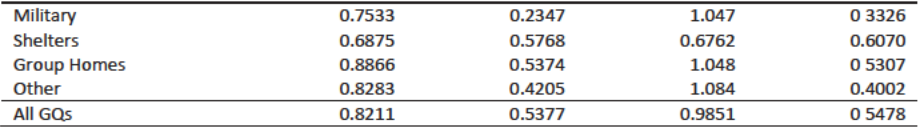

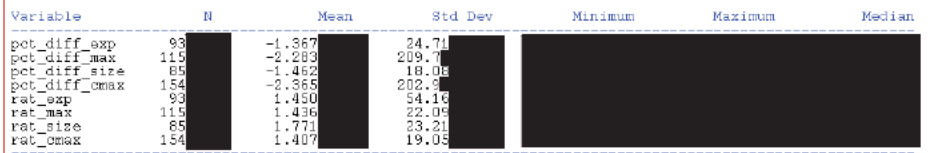

8

**Commented [JEZ(F6]:** I can format this tomorrow. Key:<br>pct\_diff = (GP – Imputed value )/GP for resolved cases. Rat<br>= GP/AUX. Exp = GQAC Expected Count Max = GQAC Max Number of People Size = Current GQ Size CMax = Max Number of People

# **Group Quarters Imputation Methodology**

#### Background

There are currently 43,000 MAFIDs classified as occupied group quarters for which we have no reported population count. A telephone operation is in progress to collect data for these GQs. We will accept all responses from this telephone operation as reported data and will not overwrite these responses with imputed values. The occupied group quarters requiring imputation include refusals without any reported people. In addition, group quarters that were vacant during GQ Advanced Contact (GQAC) but were open on Census Day require imputation.

#### **Imputation Universe**

The focus of the GQ Count Imputation is to impute a nonzero count for GQs that are expected to be occupied, but do not have a reported count. This universe is made up of GQs with a status of Occupied, Vacant During Vision but Open on Census Day, and Refusals. Altogether, we call these GQs unresolved and will impute a count for them. Table 1 shows counts of the GQ universe by GQ status and whether a Census Day population was reported.

#### Table 1: GQ Universe

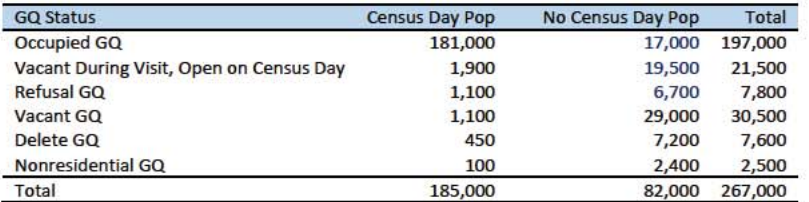

Table 2 shows the status of the occupied GQs. There are 43,000 unresolved occupied GQs and 184,000 resolved occupied GQs.

Table 2: Occupied GQ Universe

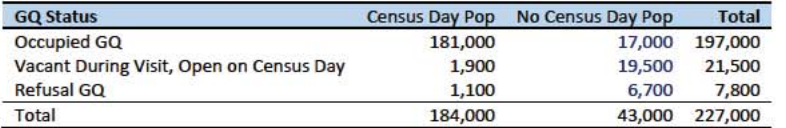

The goal of the GQ Count Imputation is to determine a population count for all 43,000 unresolved occupied GQs. Table 3 shows the distribution of the resolved and unresolved occupied GQs by GQ type. Table 7 in the Appendix has a full list of the GQ type codes.

Table 3: Resolved and Unresolved GQ Counts by Aggregated GQ Type for Occupied GQs

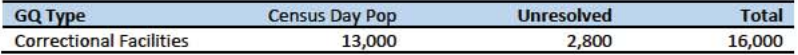

Commented [JEZ(F1]: Needs to be updated with latest from Ryan.

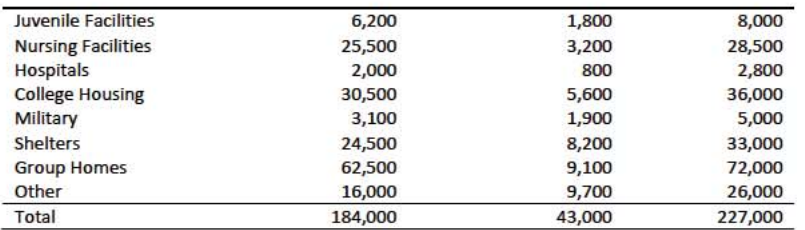

### **Imputation Methods**

### Variables

Table 4 shows the variables that are available to impute population counts for the unresolved GQs. Possible sources for data include the current, 2020 Decennial Response File 1(DRF 1), the 2010 CUF, Master Address File, Administrative Records, GQ Advanced Contacts, the American Community Survey, data collected via web-scraping, data from the IPEDS, and data from the Common Core. We do not have complete data for any of these auxiliary variables - i.e. each has missing values for at least some of the resolved and unresolved GQs.

Table 4: Auxiliary and Historical Data

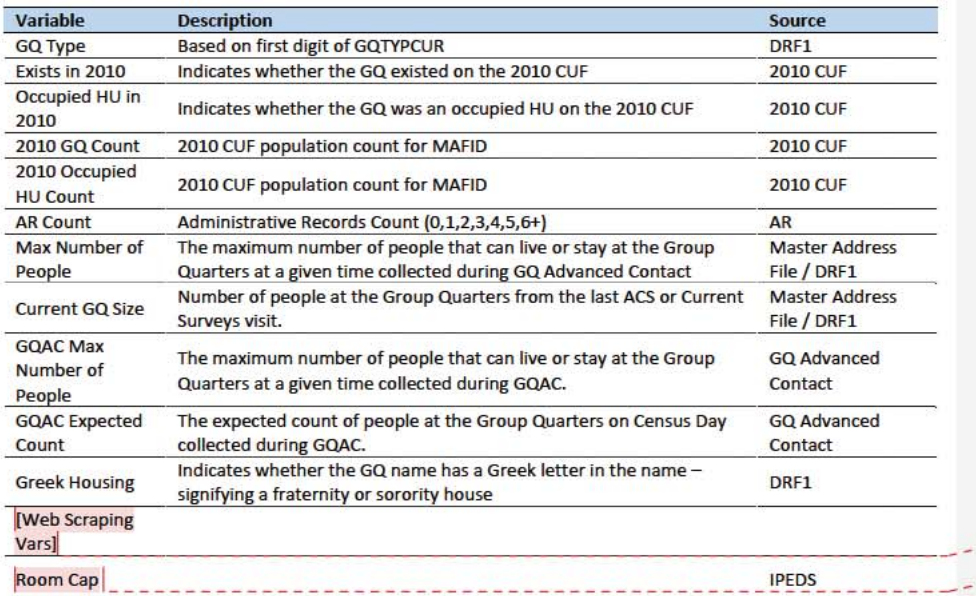

**Commented [JEZ(F2]: Need CES to provide details** 

Commented [JEZ(F3]: Need CES to provide details

Question: Are there other possible sources or variables (that can be gathered within our timeframe)?

#### Possible Methods

The GQ count imputation will be hierarchical. If a pop count is available from another 2020 Census source, such as from the NPC call operation or the GQ advance contact, we will substitute with that pop count. Although the expected GQ count from the GQ advanced contact is not a reported count for the 2020 Census, we will first impute with the GQ advance contact expected count, if available. Table 5 shows that 8,600 of the unresolved cases can be resolved by substituting with the GQAC expected count.

Table 5: GQ Expected Count by Imputation Status

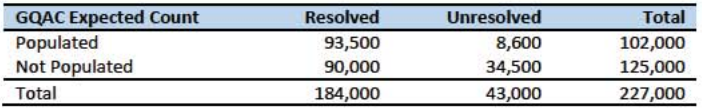

For the unresolved GQs without a GQ advance contact expected count, we will attempt to substitute a GQ pop count from the American Community Survey or Census 2010. If no GQ pop can be found for the unresolved GQ and sufficient auxiliary variables are available, we will impute with one of

#### If the GQ expected population count is not available, we will

We will develop a hierarchy of imputation methods, with conditions dependent upon the available data for a given unresolved GQ. We will have four(more?) possible types of imputation:

- · Substitution
- **Ratio Imputation**
- Nearest Neighbor
- **Poisson Regression**

In the first method, we will directly substitute a given population count from historical or auxiliary data. For instance, if an expected count is available from the GQ Advanced Contact operation(?) we will use this value for the imputed population count. Possible contenders for substitution include the Current GQ Size, GQAC Expected Count, 2010 GQ Count and 2010 Occupied HU count.

For the ratio imputation method, we will group the GQs by type and calculate the ratio of the sum of the auxiliary variable to the sum of the reported GQ population. For the unresolved GQs, we will multiply the auxiliary variable by the calculated ratio for that GQ type. For example, for an unresolved College GQ, the following equation would be applied:

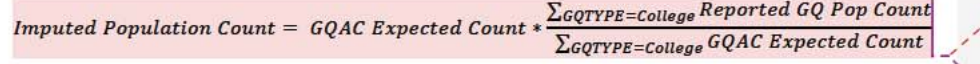

We will fit nine Poisson regression models, one for each GQ type. The dependent variable is the good person count. Each model will contain the same set of covariates, with the exception of the college

Commented [JEZ(F4]: Do we want to use this? What are we using for distance?

Commented [JEZ(F5]: I implemented this method for Max Number of People, Current GQ Size, GQAC Max Number of People, and GQAC Expected Count. I can create some metrics tomorrow.

Commented [TLK(F6R5]: I think this should be very similar to running a Poisson regression with an intercept. model, which will include additional indicators. We will test models with offsets based on the GQAC expected count and GQAC Maximum Number of People.

Question: Are there any other methods we should explore?

#### **Hierarchy of Methods**

We will determine a hierarchy of methods based on how the different methods perform when compared to the reported values.

#### Percent difference? Absolute difference?

Table 6: Example Imputation Method Hierarchy

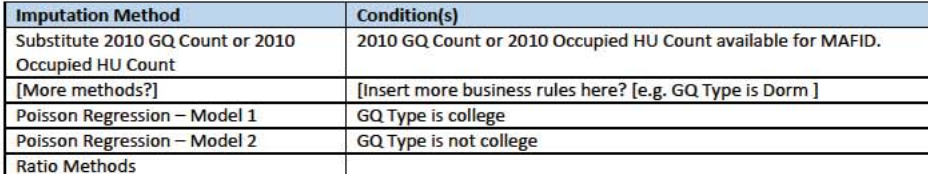

## **Metrics**

#### Poisson Models - Cross Validation

#### Appendices

Table 7: Group Quarter Types

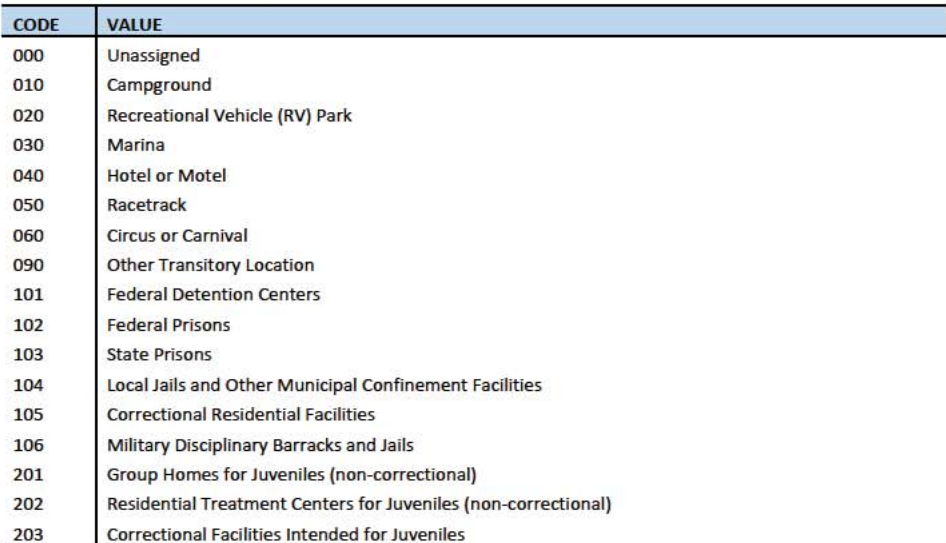

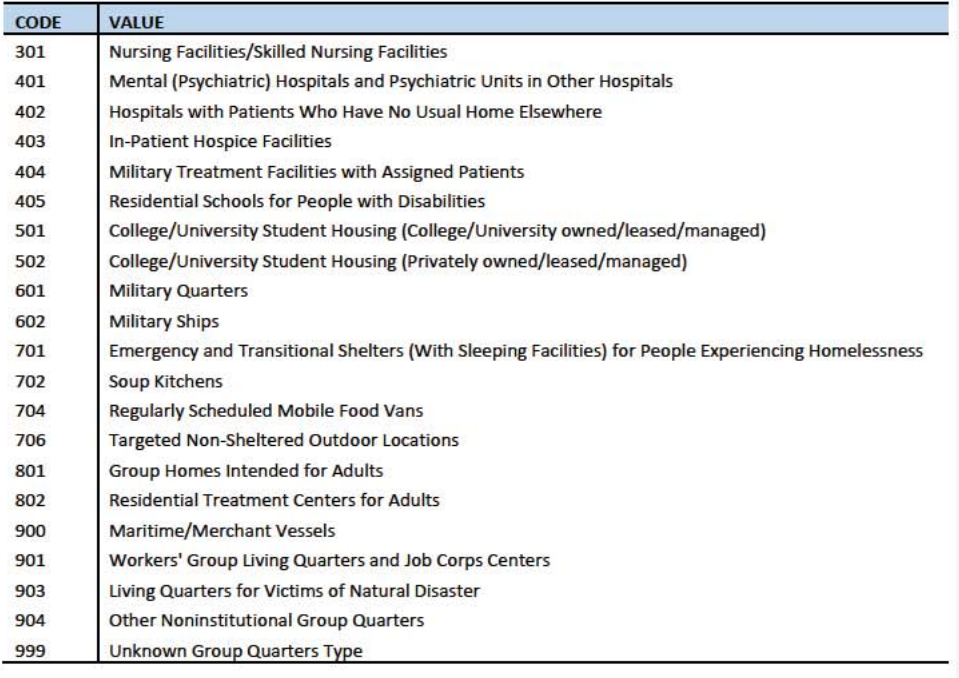

Table 8: Resolved and Unresolved Counts by GQ Type

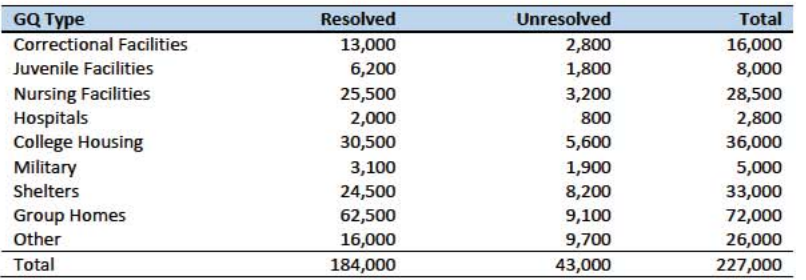

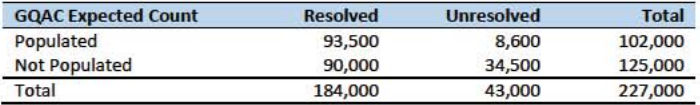

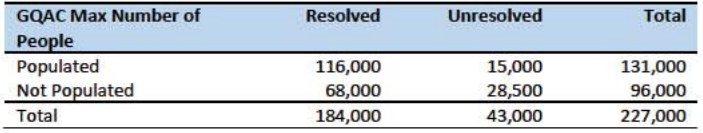

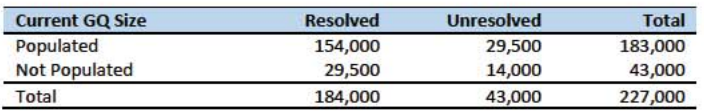

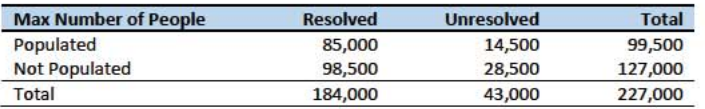

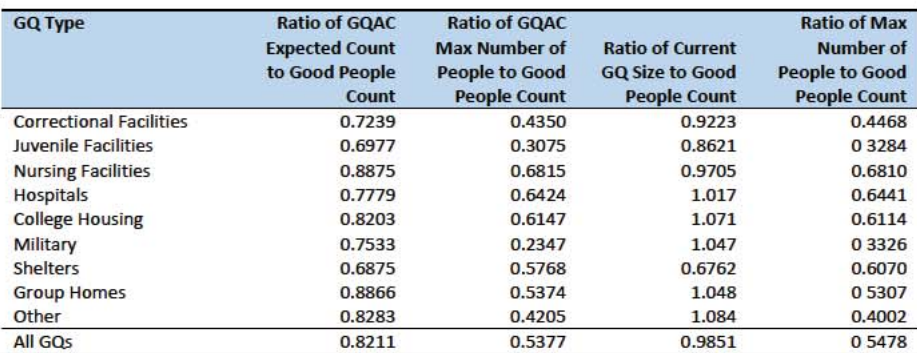

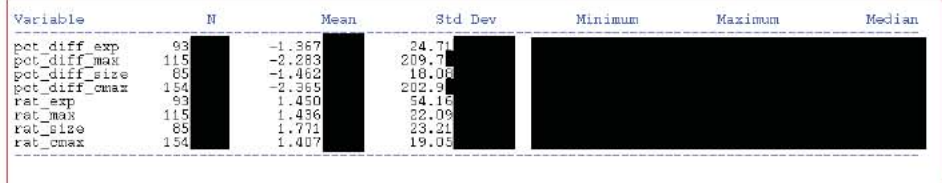

Commented [JEZ(F7]: I can format this tomorrow. Key: pct\_diff = (GP - Imputed value )/GP for resolved cases. Rat = GP/AUX. Exp = GQAC Expected Count Max = GQAC Max Number of People Size = Current GQ Size **CMax = Max Number of People** 

# Group Quarters Imputation Methodology

# Table of Contents

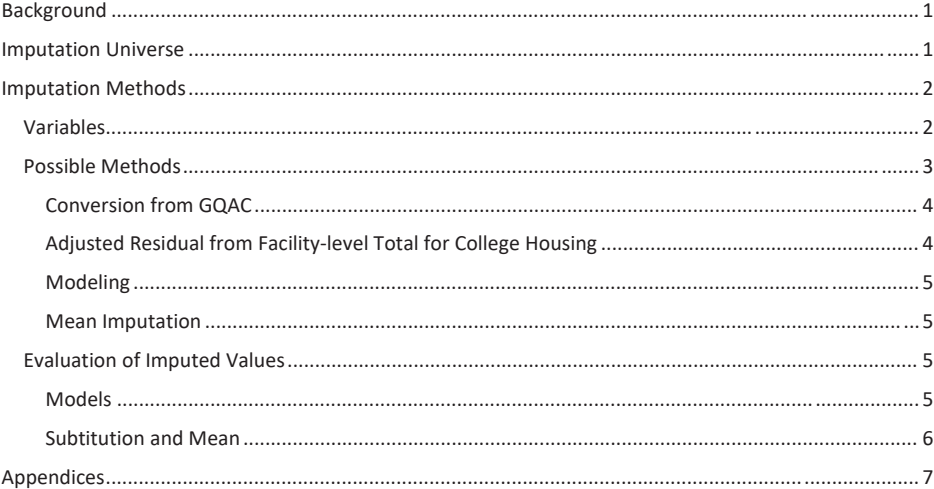

# **Table of Tables**

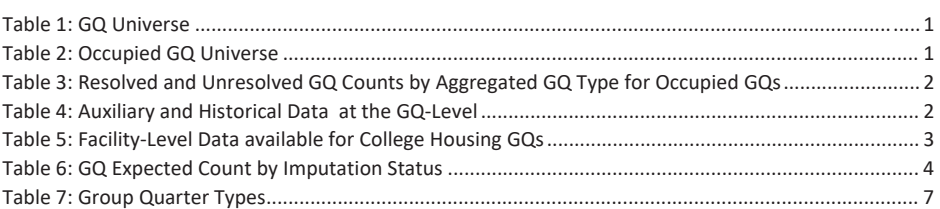

# Background

There are currently 43,000 MAFIDs classified as occupied group quarters for which we have no reported population count. Errors in individual GQ counts, expecially for larger GQs, are highly visible to the public and could adversely impact the perceived quality of the census. Thus, for large GQs, a count of zero is especially problematic.

A telephone operation is in progress to collect data for some of the larger GQs, including state prisons, local jails, military quarters, nursing homes, and college housing. We will accept all responses from this telephone operation as reported data and will not overwrite these responses with imputed values.

We will impute a GQ population size for the remaining occupied GQs with no reported Census Day population. The occupied group quarters requiring imputation include refusals without any reported people. In addition, group quarters that were vacant during GQ Advanced Contact (GQAC) but were open on Census Day require imputation.

In addition, we will impute a pop size for GQs that have a reported Census Day population count that is much smaller than expected. Our initial proposal is to impute when the Census Day population count is 25% of the GQAC expected count, but research into determining this threshould (and refining it) is ongoing.

# Imputation Universe

The focus of the GQ Count Imputation is to impute a nonzero count for GQs that are expected to be occupied, but (1) do not have a reported count, or (2) have a reported count that is much smaller than expected. This universe is made up of GQs with a status of Occupied, Vacant During Visit but Open on Census Day, and Refusals. Altogether, we call these GQs unresolved and will impute a count for them. Table 1 shows counts of the GQ universe by GQ status and whether a Census Day population was reported. In Table 1, the GQs with much lower than expected population count are included in the Census Day Pop column.

#### Table 1: GQ Universe

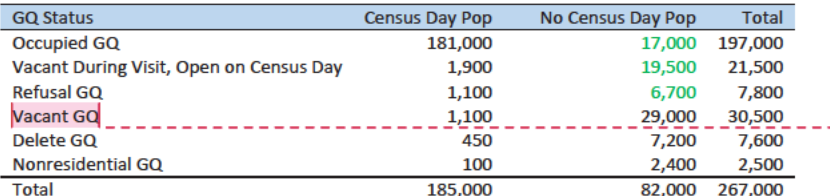

Table 2 shows the status of the occupied GQs. There are 43,000 unresolved occupied GQs without a census day population.

Table 2: Occupied GQ Universe

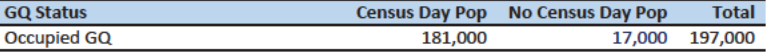

#### Commented [JEZ(F1]: Tables based on 12/13/20 data.

Commented [JEZ(F2]: Meeting comments: Need to decide if we are imputing for low counts or only missing/zero counts. If we are going to impute for discrepancy cases, what are the conditions or thresholds?

Need to address which cases we will use treat as resolved for imputation - i.e. "donors".

**Commented [PJC(F3]:** For condition situation (2), do we have to mention other statuses?

**Commented [JEZ(F4R3]: I think this question needs SME** input. Are we accepting Vacant, Delete and Nonresidential GQ counts as-is?

**Commented [PJC(F5]:** We should explain, perhaps insert a note below the table or in the text that differentiates "Vacant During Visit, Open on Census Day" from "Vacant GQ"? I presume the two are mutually exclusive. So did the former report that they were open on CD, while the latter didn't report anything about CD? I don't understand.

Commented [JEZ(F6R5]: Need to ask Debbie and Ryan.

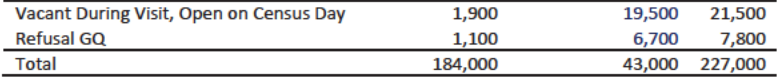

Additionally some of the 184,000 resolved occupied GQs will be treated as unresolved because their census day population is much lower than expected.

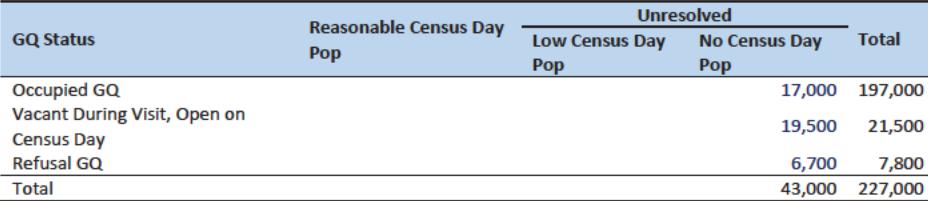

The goal of the GQ Count Imputation is to determine a population count for all 43,000 unresolved occupied GQs as well as any GQs with a much lower than expected population count. Table 3 shows the distribution of the resolved and unresolved occupied GQs by GQ type. Table 7 in the Appendix has a full list of the GQ type codes.

#### Table 3: Resolved and Unresolved GQ Counts by Aggregated GQ Type for Occupied GQs

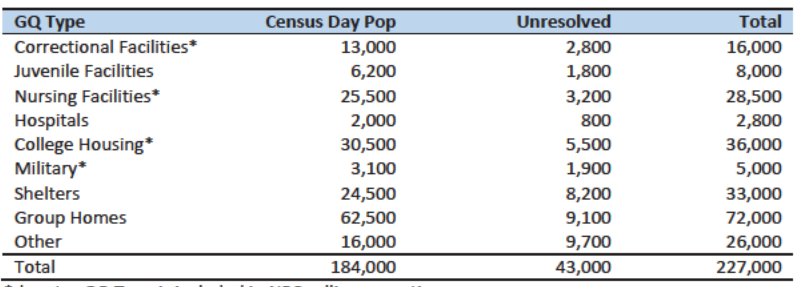

\*denotes GQ Type is included in NPC calling operation

### **Imputation Methods**

#### Variables

**Variable** 

Table 4 shows the variables that are available to impute population counts for the unresolved GQs. Possible sources for data include GQ Advanced Contacts, the current 2020 Decennial Response File 1 (DRF1), the 2010 Census Unedited File (CUF), the American Community Survey, the Master Address File, and Administrative Records. We do not have complete data for any of these auxiliary variables - i.e. each has missing values for at least some of the resolved and unresolved GQs.

Table 4: Auxiliary and Historical Data at the GQ-Level

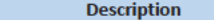

Commented [TLK(F7]: We need to calculate how many GQs have a Census Day population that is 25% of the GQAC expected count.

Source

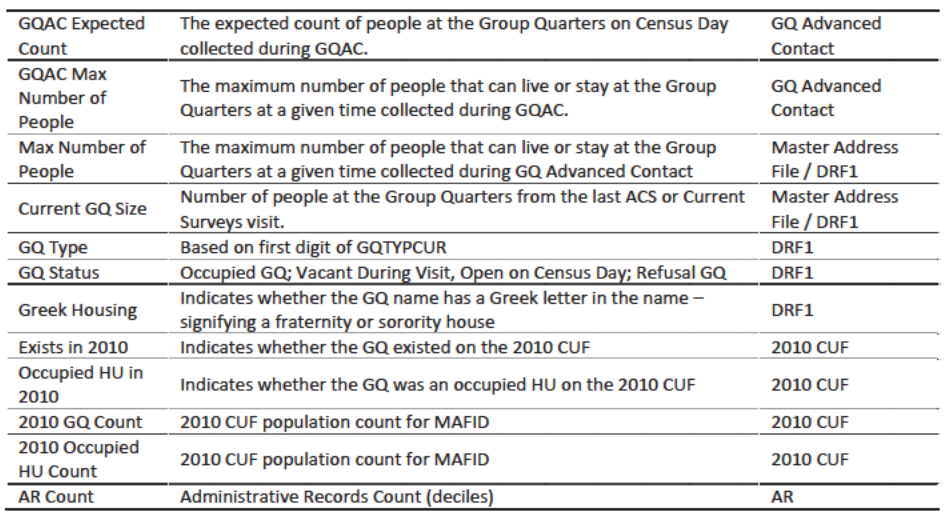

Additional sources available for college housing GQs include data collected via web-scraping data from the Integrated Postsecondary Education Data System (IPEDS) and data from the Common Core. These variables are available at the facility level but not for individual MAFIDs. For universities and colleges, we have the 2019 facility-level total room capacity (number of persons that could live in the GQ) from the IPEDS. To obtain these data....[information about CES matching]. The room capacity variable is of highquality and is available for most (95%) of college housing.

Table 5: Facility-Level Data available for College Housing GQs

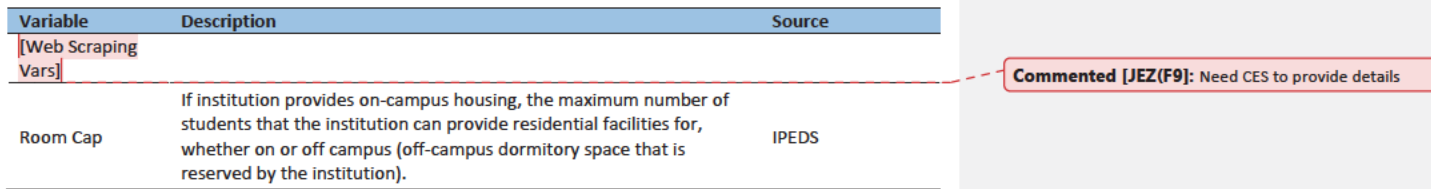

Question: Are there other possible sources or variables (that can be gathered within our timeframe)?

#### **Possible Methods**

First, if a pop count is available from the NPC call operation, we will use that pop count as a response and not impute a pop size.

The GQ count imputation will be hierarchical, following three steps:

- 1. Conversion from GQAC Expected Count
- 2. Hierarchical Substitution with Adjusted Residual for College Housing
- 3. Modeling

Commented [JEZ(F8]: Is this only for 501s?

#### 4. Mean Imputation

#### **Conversion from GQAC**

For cases where we have an expected GQ pop count as reported in the 2020 Group Quarters Advance Contact (GQAC) operation, we will substitute a function of those variables. Although the expected GQ count from the GQAC was not reported during the GQ Enumeration (GQE), we believe that such current information (February 2020) may provide a count with less error than other methods. Our research on GQs that reported sufficently during GQE should provide information on this presumption, and on functions of the expected GQ pop count that produce more accurate imputation.

Table 6 shows that 8,600 of the unresolved cases can be resolved by substituting with the GQAC expected count.

For each GQ type, we will use the ratio of the reported GQ Census Day count to the GQAC expected count to convert the GQAC expected count of the unresolved GQ to a Census Day imputed count. For each GQ type, we will calculate the ratio of the sum of the GQAC Expected Count to the sum of the reported GQ population for the resolved cases. For the unresolved GQs, we will multiply the GQAC expected count by the calculated ratio for that GQ type. For example, for an unresolved College GQ, the following equation would be applied:

# $\emph{Imputed Population Count = GQAC Expected Count} * \frac{\sum_{GQTPPE= College\emph{Replace} BQAC\emph{Expected Count}}{\sum_{GQTPPE= College\emph{GQAC Expected Count}}}$

We will not substitute with other prior data, such as the reports from the ACS, IPEDS, or the 2010 Census. Rather, we will use those reported values as covariates to impute a more current pop count.

Table 6: GQ Expected Count by Imputation Status

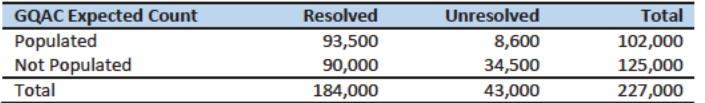

#### Adjusted Residual from Facility-level Total for College Housing

If the GQ advance contact expected count is not populated, we will implement the following facilitylevel residual method. This method can only be used for GQs with GQTYPCUR=501.

For universities and colleges, we have the 2019 facility-level total room capacity (number of persons that could live in the GQ) from the IPEDS. This has been matched at the facility level to the GQ data. We will adjust the room capacity for GQ population in off-campus Greek housing (which is not included in the IPEDS room capacity). To avoid overcounting, we will also scale the room capacity by the average ratio (within facility size classes) of the facility-level total 2020 Census Day population over the facilitylevel room capacity. For calculating these ratios, we will only use facilities with for which less than 5 or 10% of the GQs at the facility are unresolved cases.

#### How to portion out the residual to multiple GQs

For facilities with more than one unresolved GQ, we will need to impute the fraction of the facility-level residual population that goes with each GQ. We propose a hierarchy of two approaches:

 $\overline{A}$ 

Commented [TKW(F10]: Joe Staudt can provide a description of the matching algorithm, and the quality of the matches (which is very high for a high percentage of the cases).

- 1. We will sum the reported GQ population counts from the 2010 Decennial to facility level. (This data has already been merged on mafid to the 2020 GQ counts file. Then for each GQ we will calculate its share of the facility's population. For GQs (mafid) that existed in 2010 and still exist in 2020 we will these 2010 GQ shares of facility-level population to calculate the share of the facility's residual population (calculated as described above) at each unresolved GQ. For any unresolved GQs that cannot be imputed this way, we will follow approach 2.
- 2. For unresolved GQs that did not exist in 2010 (and for which we have no 2020 GQ-level estimate), we will divide the residual facility-level population evenly among the remaining GQs.

#### Modeling

If the previous two steps do not yield an imputation (no GQAC expected count and no IPEDS count) for the unresolved GQ and sufficient auxiliary variables are available, we will impute with a prediction from a logistic or Poisson regression model. For the logistic regression the dependent variable will be the reported count / max number of people (because it is the most often filled size variable). For the Poisson regression, the dependent variable will be reported GQ pop count with an offset of the max number of people. Independent variables will be selected from Table 4. It is important to note that GQ type will either be a covariate in the models or separate models will be fit by GQ type. Each model will contain the same set of covariates, with the exception of the college model, which will include additional indicators.

#### Mean Imputation

If sufficient auxiliary data is not available, we will impute the pop size with average population within an imputation cell. This method involves partitioning the GQ universe into imputation cells based on the detailed GQ type and GQ status. Then, we will calculate the average GQ population size and impute the unresolved GQs with the average.

#### *Question: Are there any other methods we should explore?*

#### Evaluation of Imputed Values

#### Models

We will evaluate the imputation models using cross validation. First we will remove the unresolved GQs from the universe since we don't have a reported GQ pop for them. Second, we will select a stratified systematic sample of occupied GQs. Within each aggregated GQ type, we will select a systematic sample (using max pop count to sort) of 40%. We will call this the training deck. The remaining 60% will be called the validation deck.

We will build and fit our models on the training deck. Then, we will predict the GQ pop size for the validation deck. For the validation deck, we will calculate the difference between the reported GQ pop and the imputed GQ pop for each GQ. We will summarize these differences by computing the minimum of the differences, interquartile range of differences, first quartile of the differences, median of the differences, third quartile of the differences, maximum of the differences, mean of the differences, standard deviation of the differences, and root mean squared error of the differences. We will also produce these metrics for the ratio of the imputed value and the reported value.

# Case 1:21-cv-01361-ABJ Document 8-6 Filed 07/19/21 Page 325 of 414

#### Conversion and Mean

To evaluate the Conversion from GQAC and mean methods, we will simply conduct the procedures and then review them for reasonableness.

6

# Appendices

Table 7: Group Quarter Types

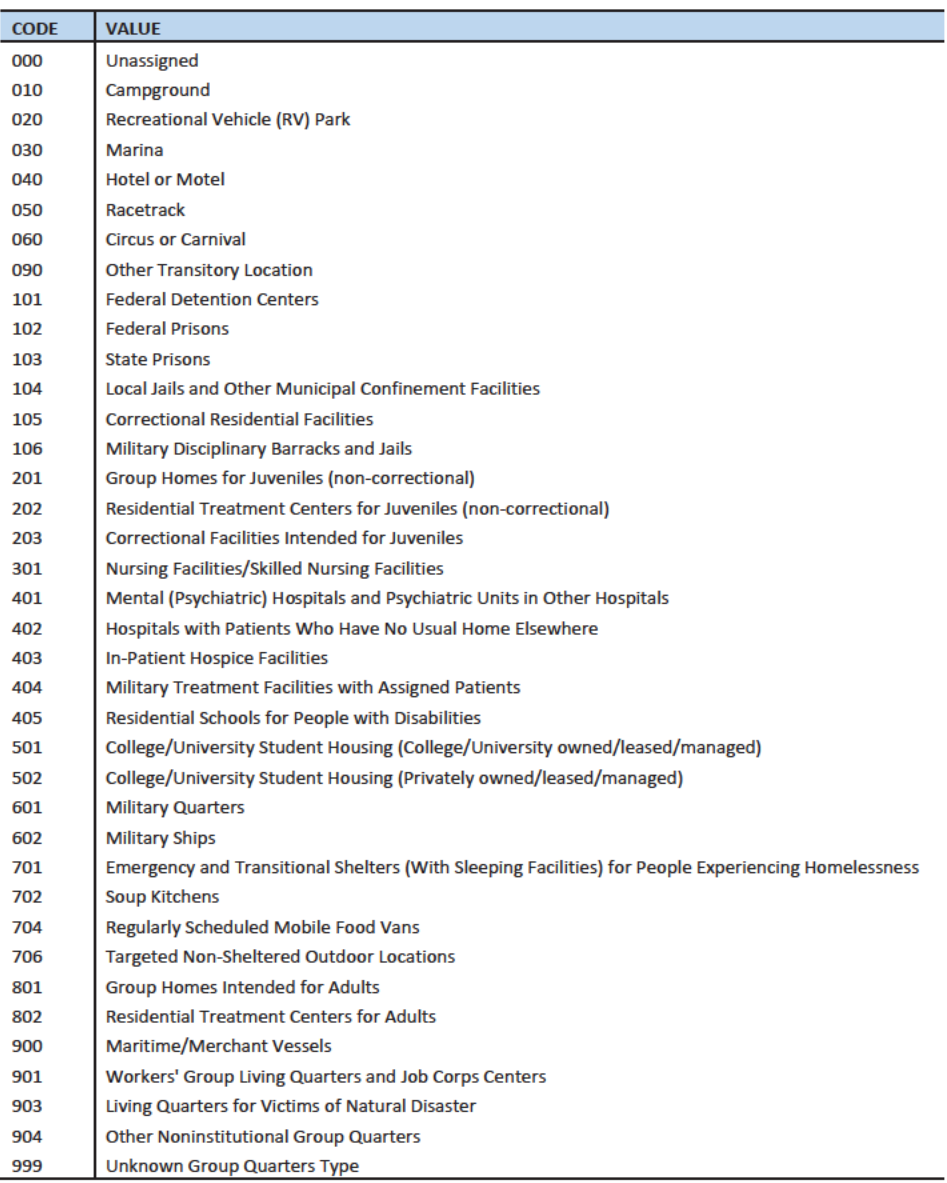

 $\overline{7}$ 

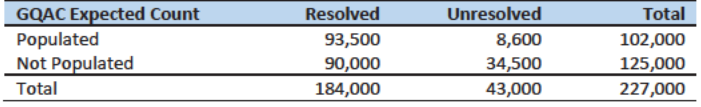

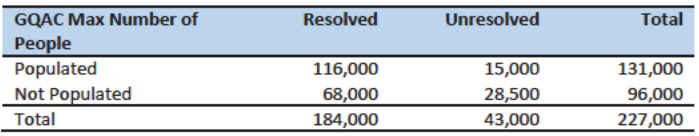

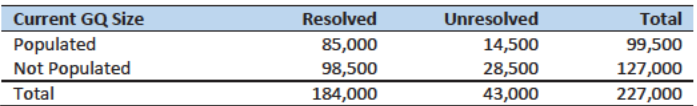

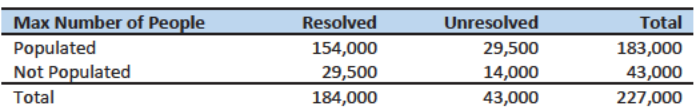

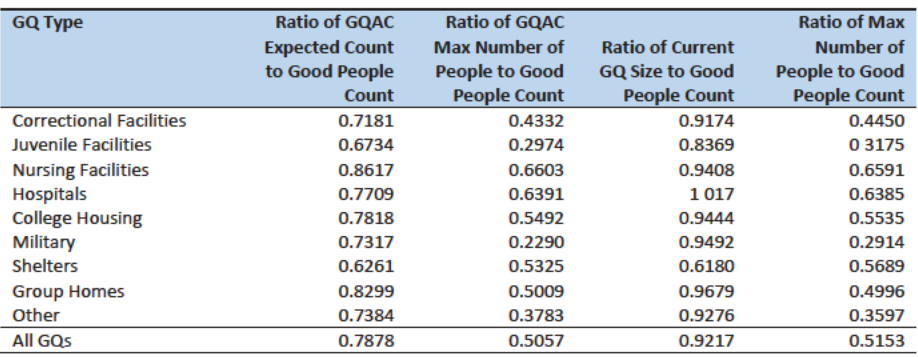

# Group Quarters Imputation Methodology

# Table of Contents

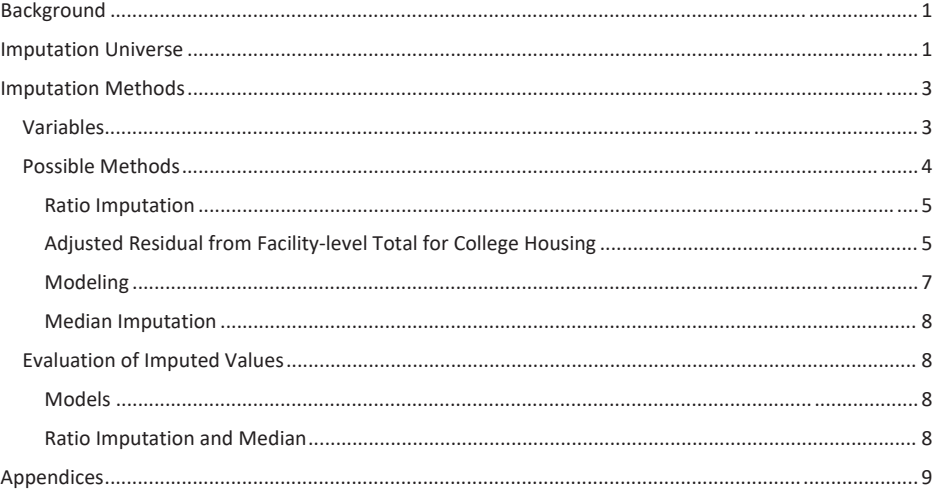

# **Table of Tables**

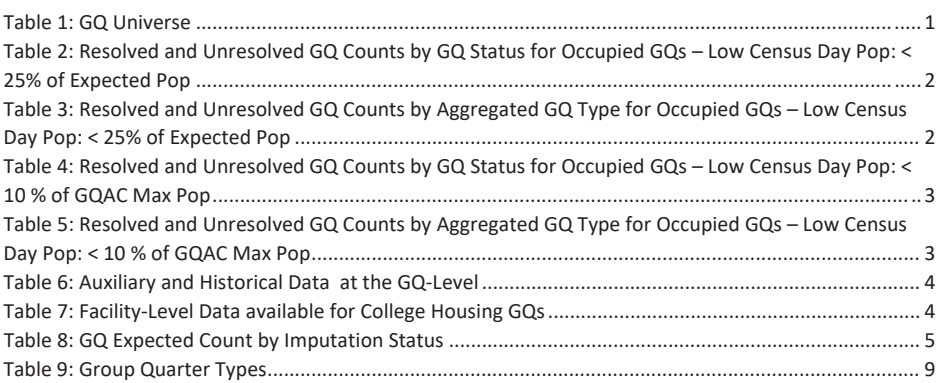

# Background

There are currently 43,000 MAFIDs classified as occupied group quarters for which we have no reported population count. Errors in individual GQ counts, expecially for larger GQs, are highly visible to the public and could adversely impact the perceived quality of the census. Thus, for large GQs, a count of zero is especially problematic.

A telephone operation is in progress to collect data for some of the larger GQs, including state prisons, local jails, military quarters, nursing homes, and college housing. We will accept all responses from this telephone operation as reported data and will not overwrite these responses with imputed values.

We will impute a GQ population size for the remaining occupied GQs with no reported Census Day population. The occupied group quarters requiring imputation include refusals without any reported people. In addition, group quarters that were vacant during GQ Advanced Contact (GQAC) but were open on Census Day require imputation.

In addition, we will impute a pop size for GQs that have a reported Census Day population count that is much smaller than expected. Our initial proposal is to impute when the Census Day population count is 25% of the GQAC expected count, but research into determining this threshould (and refining it) is ongoing.

## **Imputation Universe**

The focus of the GQ Count Imputation is to impute a nonzero count for GQs that are expected to be occupied, but (1) do not have a reported count, or (2) have a reported count that is much smaller than expected. This universe is made up of GQs with a status of Occupied, Vacant During Visit but Open on Census Day, and Refusals. Altogether, we call these GOs unresolved and will impute a count for them. Table 1 shows counts of the GQ universe by GQ status and whether a Census Day population was reported. In Table 1, the GQs with much lower than expected population count are included in the Census Day Pop column. The first three rows represent the occupied GQ universe.

#### Table 1: GQ Universe

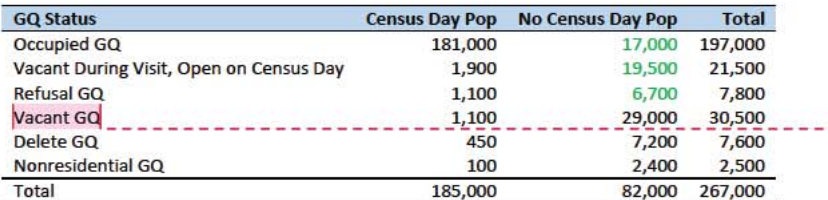

Additionally, some of the 185,000 resolved occupied GQs will be treated as unresolved because their census day population is much lower than expected. The goal of the GQ Count Imputation is to determine a population count for all 43,000 unresolved occupied GQs as well as any GQs with a much lower than expected population count. Our current threshold for a "low" population count is < 25% of the GQAC expected count. Table 2 shows the distribution of the resolved and unresolved occupied GQS Commented [JEZ(F1]: Tables based on 12/13/20 data.

Commented [PJC(F2]: For condition situation (2), do we have to mention other statuses?

Commented [JEZ(F3R2]: I think this question needs SME input. Are we accepting Vacant, Delete and Nonresidential GQ counts as-is?

Commented [PJC(F4]: We should explain, perhaps insert a note below the table or in the text that differentiates Vacant During Visit, Open on Census Day" from "Vacant GQ"? I presume the two are mutually exclusive. So did the former report that they were open on CD, while the latter didn't report anything about CD? I don't understand.

Commented [JEZ(F5R4]: Need to ask Debbie and Ryan.

by GQ status. Table 3 shows the distribution of the resolved and unresolved occupied GQs by GQ type. Table 9 in the Appendix has a full list of the GQ type codes.

Table 2: Resolved and Unresolved GQ Counts by GQ Status for Occupied GQs - Low Census Day Pop: < 25% of Expected Pop

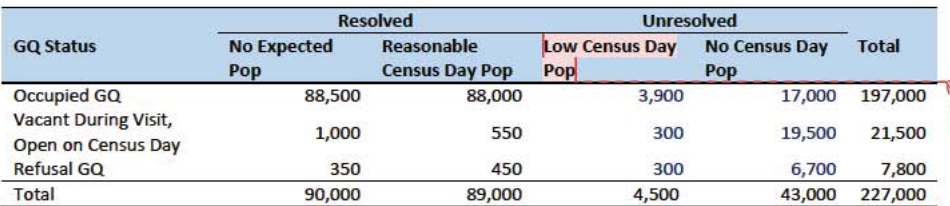

Table 3: Resolved and Unresolved GQ Counts by Aggregated GQ Type for Occupied GQs - Low Census Day Pop: < 25% of **Expected Pop** 

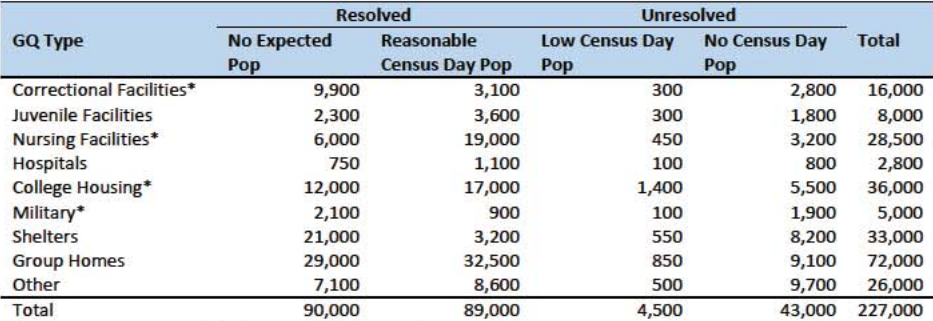

\*denotes GQ Type is included in NPC calling operation

An alternate or complimentary definition for a low census day population count would be to use 10% of the GQAC Max Number of People. Table 4 shows counts of the resolved and unresolved cases using this alternate threshold by GQ status. Table 5 shows the same information by GQ type.

Commented [JEZ(F6]: Defined as pop count < 25% of expected. If the threshold is changed to < 10% of expected, count becomes 2,000.

**Commented [JEZ(F7R6]:** There also exist cases where the expected size is the same for all GQs in same facility. Sometimes these make sense, but sometimes it looks like they may be totals, when comparing to GP. For the unresolved, might not be able to tell.

Commented [JEZ(F8R6]: Might want to flag low count cases and do a manual review to determine if they may need imputation. Seems like expected count could have some measurement error issues, so we may not want to depend on it completely to determine if the CD pop is really too low.

#### Table 4: Resolved and Unresolved GQ Counts by GQ Status for Occupied GQs - Low Census Day Pop: < 10 % of GQAC Max Pop

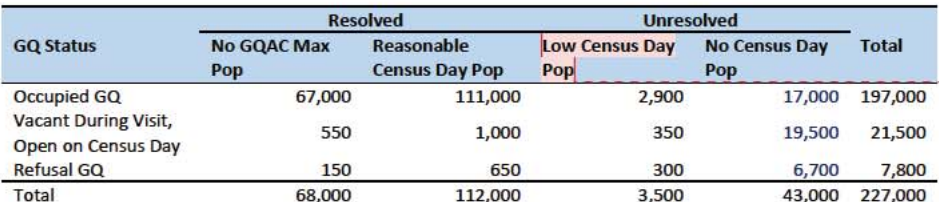

Commented [JEZ(F9]: 2,400 GQs have < 25% of expected count and < 10% of max count.

Table 5: Resolved and Unresolved GQ Counts by Aggregated GQ Type for Occupied GQs - Low Census Day Pop: < 10 % of GQAC Max Pop

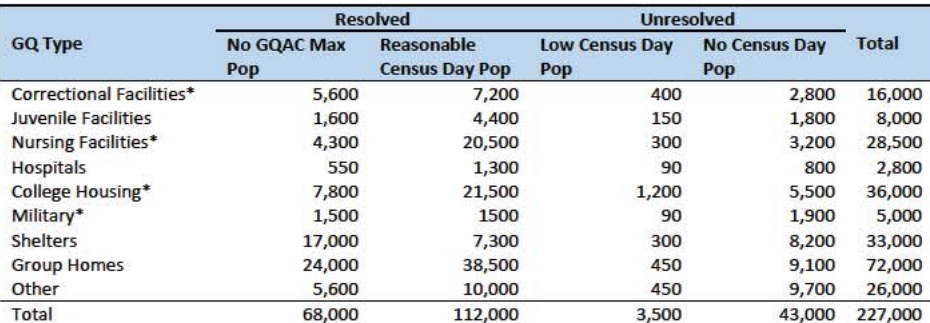

\*denotes GQ Type is included in NPC calling operation

# **Imputation Methods**

#### Variables

Table 6 shows the variables that are available to impute population counts for the unresolved GQs. Possible sources for data include GQ Advanced Contacts, the current 2020 Decennial Response File 1 (DRF1), the 2010 Census Unedited File (CUF), the American Community Survey, the Master Address File, and Administrative Records. We do not have complete data for any of these auxiliary variables - i.e. each has missing values for at least some of the resolved and unresolved GQs.

Commented [PJC(F10]: Do we still need some material at the end of the previous sections that indicates for which cases we will not impute? I'm thinking of cases for which we have no good auxiliary data on which to base the imputation. Will there be such cases?

#### Table 6: Auxiliary and Historical Data at the GQ-Level

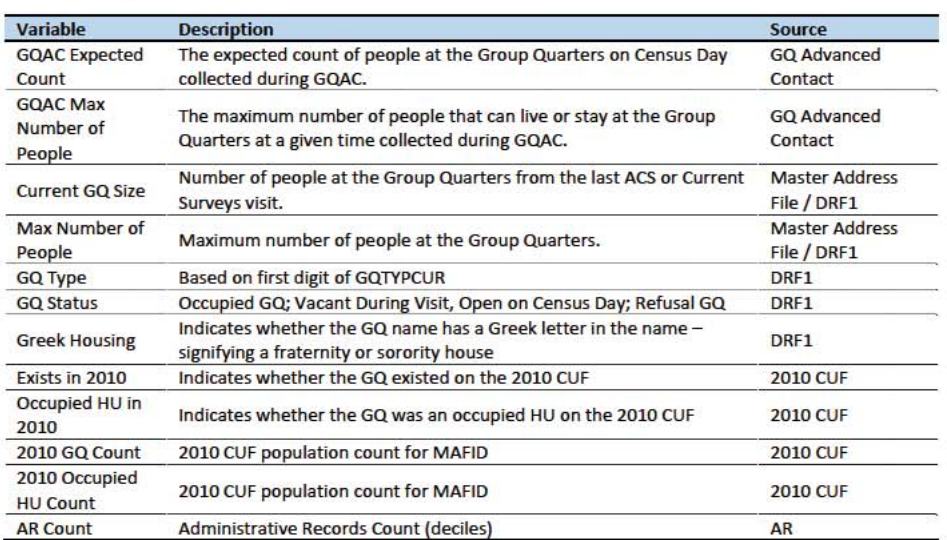

Additional sources available for college housing GQs include data collected via web-scraping data from the Integrated Postsecondary Education Data System (IPEDS) and data from the Common Core. These variables are available at the facility level but not for individual MAFIDs. For universities and colleges, we have the 2019 facility-level total room capacity (number of persons that could live in the GQ) from the IPEDS. To obtain these data....[information about CES matching]. The room capacity variable is of highquality and is available for most (95%) of college housing.

Table 7: Facility-Level Data available for College Housing GQs

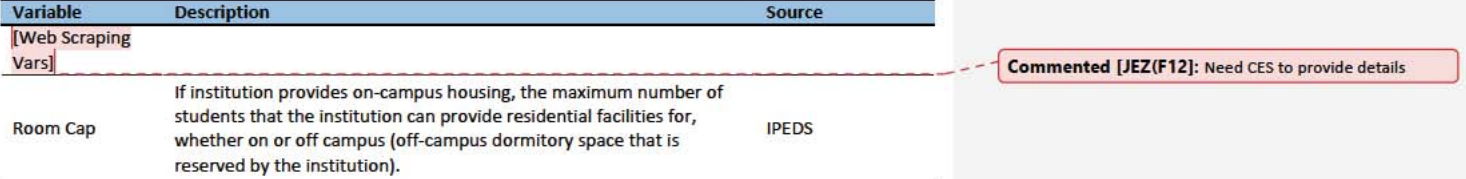

Question: Are there other possible sources or variables (that can be gathered within our timeframe)?

#### **Possible Methods**

First, if a pop count is available from the NPC call operation, we will use that pop count as a response and not impute a pop size.

The GQ count imputation will use a combination of the following methods:

Commented [JEZ(F11]: Is this only for 501s?

- **CQAC-Expected-CountRatio Imputation**  $1 - \frac{\Gamma}{2}$
- 2. Hierarchical Substitution with Adjusted Residual for College Housing
- 3. Modeling
- 4. Median Imputation

#### **Conversion from GQACRatio Imputation**

For cases where we have an auxiliary count such as an expected GQ pop count as reported in the 2020 Group Quarters Advance Contact (GQAC) operation, we will substitute a function of those variablesuse ratio imputation. Although the expected GQ count from the GQAC was not reported during the GQ Enumeration (GQE), we believe that such current information (February 2020) may provide a count with less error than other methods. Our research on GQs that reported sufficently during GQE should provide information on this presumption, and on functions of the expected GQ pop count that produce more accurate imputation.

Table 8 shows that 8,600 of the unresolved cases can be resolved by substituting with the GQAC expected count.

For each GQ type, we will use the ratio of the reported GQ Census Day count to the GQAC expected count to convert the GQAC expected count of the unresolved GQ to a Census Day imputed count. For each GQ type, we will calculate the ratio of the sum of the GQAC Expected Count to the sum of the reported GQ population for the resolved cases. For the unresolved GQs, we will multiply the GQAC expected count by the calculated ratio for that GQ type. For example, for an unresolved College GQ, the following equation would be applied:

*Imputed Population Count = GQAC Expected Count \**  $\frac{\sum_{GQTPPE= College} Reported GQ Pop Count}{\sum_{GQTPPE= College} GQAC Expected Count}$ 

We will construct ratios in the same manner using the GQAC Max Number of People Current GQ Size and Max Number of People variables. We will not substitute-use ratio imputation with other prior data, such as the reports from the ACS, IPEDS, or the 2010 Census. Rather, we will use those reported values as covariates to impute a more current pop count.

Table 8: GQ Expected Count by Imputation Status

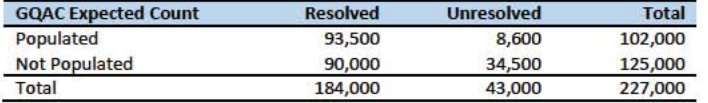

#### Adjusted Residual from Facility-level Total for College Housing

If the GQ advance contact expected count is not populated, we will implement the following facilitylevel residual method. This method can only be used for GQs with GQTYPCUR=501 (colleges and universities) (For the rest of this section we use "college", "university", or "facility" to mean the same thing.

For 501s, we have the 2019 college-level total room capacity (number of persons that could live in the GQ) from the IPEDS. This has been matched at the college level to the GQ data. The main advantage of this variable is that it is available for over 99% of the 501 type GQs. The IPEDS room capacity may differ

Commented [TKW(F14]: Joe Staudt can provide a description of the matching algorithm, and the quality of the matches (which is very high for a high percentage of the cases).

**Commented [JEZ(F13]: Removed references to** 'substitution'. When I wrote it originally. I meant we would use the exact value. I think others might have the same idea so I just removed that word and updated to say ratio imputation. I think that was today's decision - that we would adjust with a ratio and not use the values directly.

from the college-level sum of GQ population counts for at least three reasons: (1) reference year-our latest IPEDS data is for reference year 2019; (2) "capacity utilization"-the IPEDS data is for the maximum number of persons that could live in all the GQs on campus, while the Census Day GQ population count should only include persons who would normally be in the GQ on Census Day; (3) scope---IPEDS includes only on-campus housing, while the GQ data includes off-campus fraternity and sorority houses. We adjust the college-level room capacities for each of these factors.

#### Adjusting the IPEDS facility-level Room Capacity

To adjust the IPEDS room capacity for reference year differences, we use the GQAC Max Number of People. We first select colleges for which we have a positive GQAC Max Number of People for every GQ at the facility. Since the IPEDS data does not include off-campus housing, we further subset on facilities that have no Greek letter GQs (fraternity or sorority houses). Finally, to maximize the chances that we are comparing apples to apples, we also subset to facilities for which the match quality is very high (match score > 90%). Within this subset, we calculate the average ratio of the facility-level sum of GQAC Max Number of People over the room capacity from IPEDS:

 $Average \; Ratio_S \; = \sum_{i \in S} \frac{\sum_{facility\_i} \epsilon_{QAC \; Max \; Number \; of \; People}}{IPEDS \; Room \; Capacity \; at \; facility \; i}$ 

where S is the set of facilities with no Greek GQs only positive values for GQAC Max Number of People.

Reassuringly, within this set of facilities, the median ratio is , the mode is , the 25<sup>th</sup> percentile is , and the 75<sup>th</sup> percentile is

After adjusting the IPEDS college-level room capacity, we will similarly adjust for GQ "capacity utilization" at the college-level, using the mean ratio of 2020 Census Day GQ population over GQAC Max Number of People for all GQs for which both 2020 Census Day GQ population over GQAC Max Number of People. If time and sample sizes permit, we will also calculate this average ratio for college size classes. If the mean ratios differ significantly by college size class we will use separate capacity utilization adjustment for each college size class

After adjusting the college-level total room capacity to account reference year for capacity utilization, we will calculate the following college-level residual for each college C:

Residual<sub>C</sub> = Adjusted IPEDS Room Capacity<sub>C</sub> - 
$$
\sum_{C}
$$
 Reported GQ Pop Count  
-  $\sum_{C}$  GQAC Expected Count

where the first summation is over all GQs at college C with a good person count, and the second summation is over all GQs at college C without a good person count but with positive GQAC Expected Count.

Finally, we will adjust the room capacity for GQ population in off-campus Greek housing (which is not included in the IPEDS room capacity). About 51% of colleges in the GQ data have no Greek letter GQs.

# Case 1:21-cv-01361-ABJ Document 8-6 Filed 07/19/21 Page 335 of 414

However, among colleges with at least 1 Greek letter GQ, at the mean has 38% of GQs are Greek letter houses, with a standard deviation of 34%. Since the importance of Greek letter GQs varies widely across colleges, we apply a Greek housing adjustment to each college based on which of 5 categories the colleges falls into:

- 1. No Greek housing GQs
- 2. Small school, low percentage of Greek housing GQs
- 3. Small school, high percentage of Greek housing GQs
- 4. Large school, low percentage of Greek housing GQs
- 5. Small school, high percentage of Greek housing GQs

For colleges with no/low GQ missingness rates, take average within each category of Greek housing pop counts over total GQ pop counts.

Imputing GQ-level population counts from the college-level residual

There are four possible cases:

1. For facililties with only one GQ with missing population, we will then impute the GQ population with:

**Imputed Population Count = Residual** $_c$ 

For facilities with more than one unresolved GQ, we will need to impute the fraction of the facility-level residual population that goes with each GQ. We propose a hierarchy of three approaches:

2-4. Need to fill these in with the descriptions from the top of my program 07.\* sas on IRE /projects/GQ\_Imputation/Kirk/

#### Commented [JEZ(F15]: From Kirk.

#### Modeling

If the previous two steps do not yield an imputation (no GQAC expected count and no IPEDS count) for the unresolved GQ and sufficient auxiliary variables are available, we will impute with a prediction from a logistic or Poisson regression model. For the logistic regression the dependent variable will be the reported count / max number of people (because it is the most often filled size variable). For the Poisson regression, the dependent variable will be reported GQ pop count with an offset of the max number of people. Independent variables will be selected from Table 6. It is important to note that GQ type will either be a covariate in the models or separate models will be fit by GQ type. Each model will contain the same set of covariates, with the exception of the college model, which will include additional indicators.

#### Median Imputation

If sufficient auxiliary data is not available, we will impute the pop size with median population within an imputation cell. This method involves partitioning the GQ universe into imputation cells based on the detailed GQ type and GQ status. Then, we will calculate the median GQ population size and impute the unresolved GQs with the median.

Question: Are there any other methods we should explore?

#### **Evaluation of Imputed Values**

#### Models

We will evaluate the imputation models using cross validation. First we will remove the unresolved GQs from the universe since we don't have a reported GQ pop for them. Second, we will select a stratified systematic sample of occupied GQs. Within each aggregated GQ type, we will select a systematic sample (using max pop count to sort) of 40%. We will call this the training deck. The remaining 60% will be called the validation deck.

We will build and fit our models on the training deck. Then, we will predict the GQ pop size for the validation deck. For the validation deck, we will calculate the difference between the reported GQ pop and the imputed GQ pop for each GQ. We will summarize these differences by computing the minimum of the differences, interquartile range of differences, first quartile of the differences, median of the differences, third quartile of the differences, maximum of the differences, mean of the differences, standard deviation of the differences, and root mean squared error of the differences. We will also produce these metrics for the ratio of the imputed value and the reported value.

#### **Conversion-Ratio Imputation and Median**

To evaluate the Conversion from GQACRatio Imputation and median methods, we will simply conduct the procedures and then review them for reasonableness.

Commented [JEZ(F16]: Need to add text about comparing all methods and determining a hierarchy.

# Appendices

Table 9: Group Quarter Types

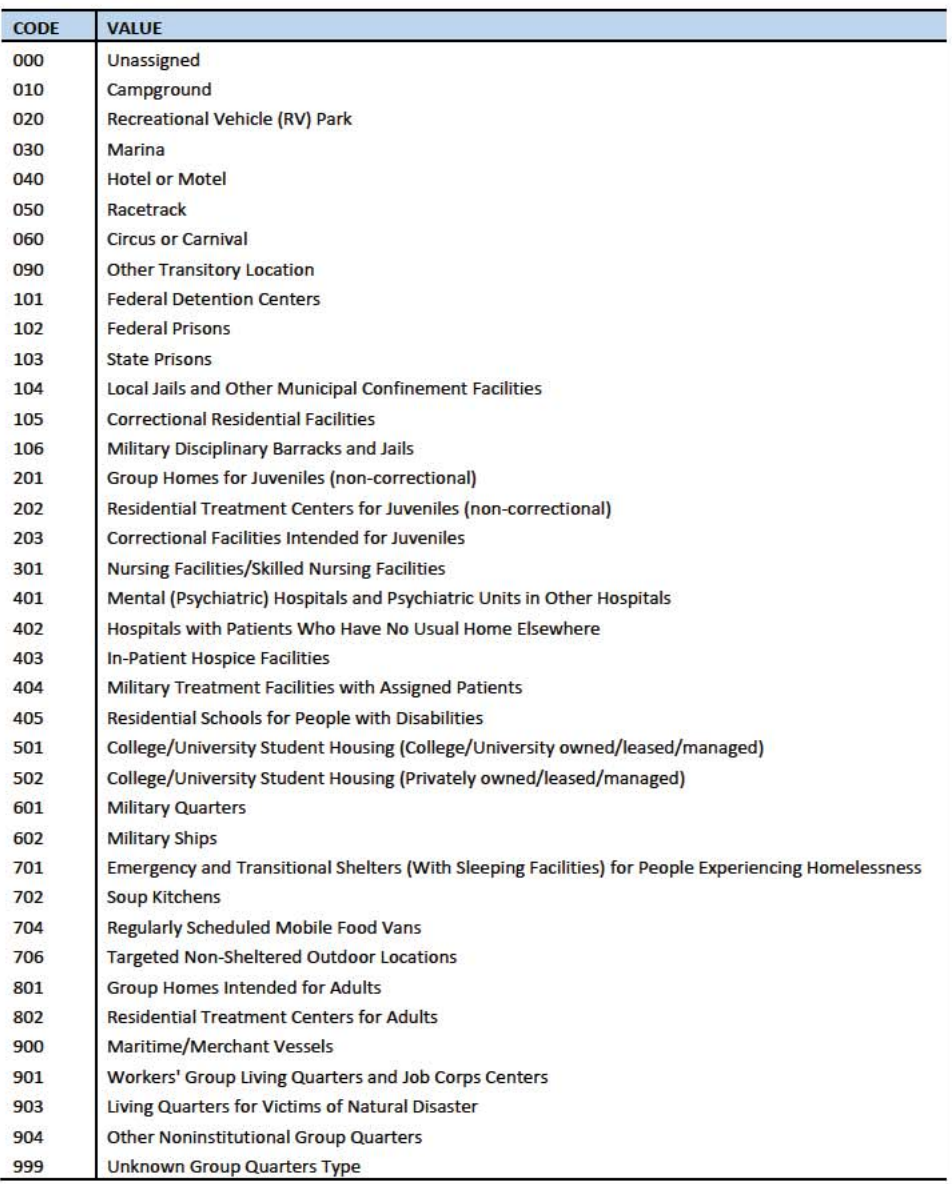

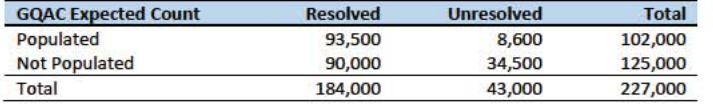

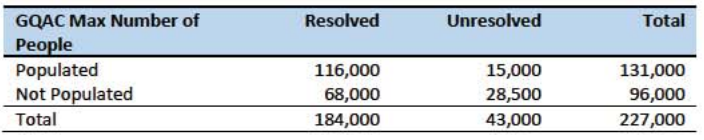

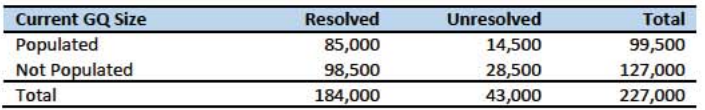

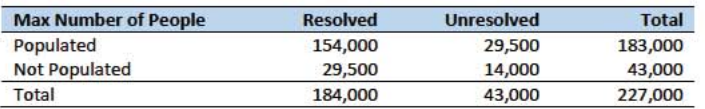

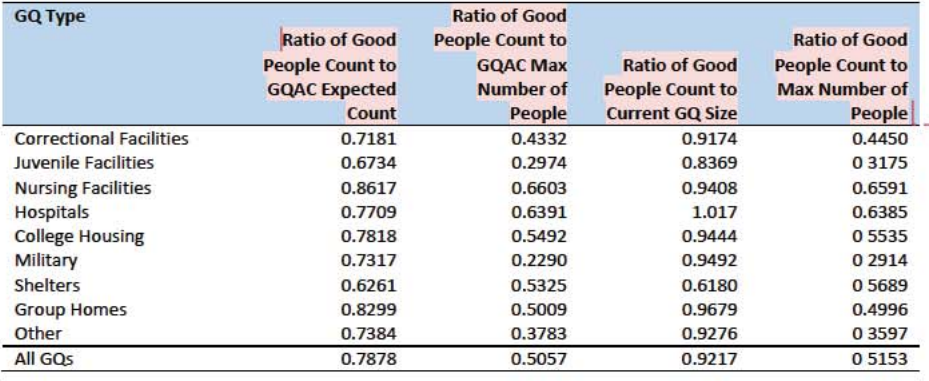

Commented [JEZ(F17]: Probably need to set thresholds and remove outliers before determining ratios to use for<br>GQAC conversion.

# Group Quarters Imputation Methodology

# Table of Contents

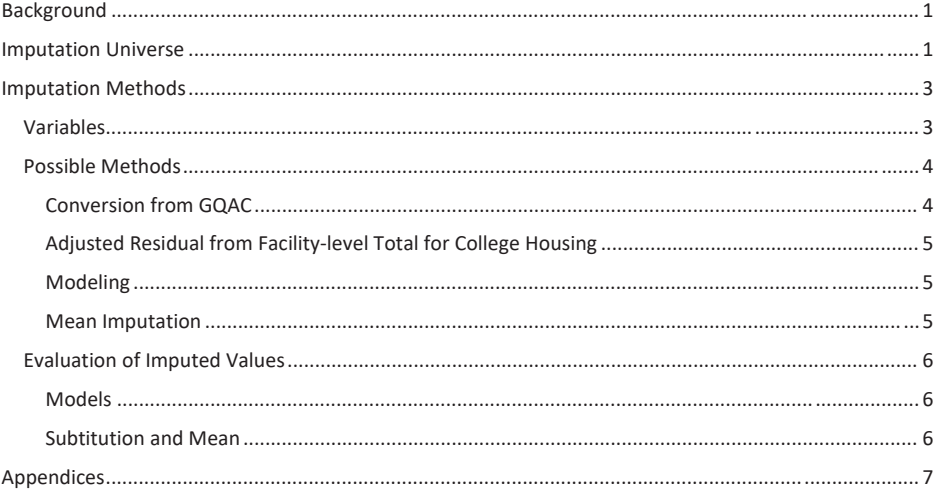

# **Table of Tables**

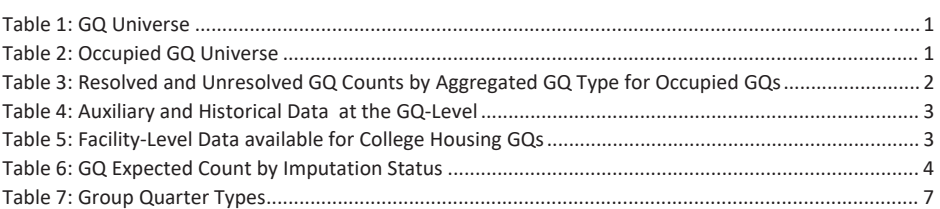

# Background

There are currently 43,000 MAFIDs classified as occupied group quarters for which we have no reported population count. Errors in individual GQ counts, expecially for larger GQs, are highly visible to the public and could adversely impact the perceived quality of the census. Thus, for large GQs, a count of zero is especially problematic.

A telephone operation is in progress to collect data for some of the larger GQs, including state prisons, local jails, military quarters, nursing homes, and college housing. We will accept all responses from this telephone operation as reported data and will not overwrite these responses with imputed values.

We will impute a GQ population size for the remaining occupied GQs with no reported Census Day population. The occupied group quarters requiring imputation include refusals without any reported people. In addition, group quarters that were vacant during GQ Advanced Contact (GQAC) but were open on Census Day require imputation.

In addition, we will impute a pop size for GQs that have a reported Census Day population count that is much smaller than expected. Our initial proposal is to impute when the Census Day population count is 25% of the GQAC expected count, but research into determining this threshould (and refining it) is ongoing.

# Imputation Universe

The focus of the GQ Count Imputation is to impute a nonzero count for GQs that are expected to be occupied, but (1) do not have a reported count, or (2) have a reported count that is much smaller than expected. This universe is made up of GQs with a status of Occupied, Vacant During Visit but Open on Census Day, and Refusals. Altogether, we call these GQs unresolved and will impute a count for them. Table 1 shows counts of the GQ universe by GQ status and whether a Census Day population was reported. In Table 1, the GQs with much lower than expected population count are included in the Census Day Pop column.

#### Table 1: GQ Universe

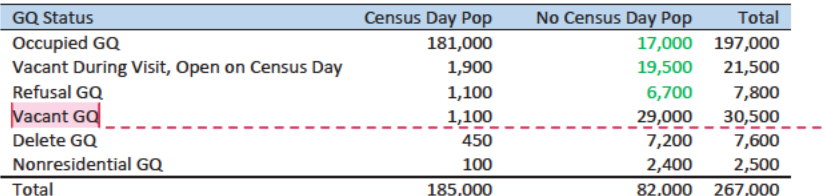

Table 2 shows the status of the occupied GQs. There are 43,000 unresolved occupied GQs without a census day population.

Table 2: Occupied GQ Universe

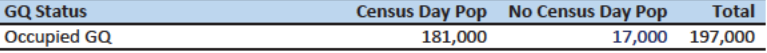

#### Commented [JEZ(F1]: Tables based on 12/13/20 data.

Commented [JEZ(F2]: Meeting comments: Need to decide if we are imputing for low counts or only missing/zero counts. If we are going to impute for discrepancy cases, what are the conditions or thresholds?

Need to address which cases we will use treat as resolved for imputation - i.e. "donors".

**Commented [PJC(F3]:** For condition situation (2), do we have to mention other statuses?

**Commented [JEZ(F4R3]: I think this question needs SME** input. Are we accepting Vacant, Delete and Nonresidential GQ counts as-is?

**Commented [PJC(F5]:** We should explain, perhaps insert a note below the table or in the text that differentiates "Vacant During Visit, Open on Census Day" from "Vacant GQ"? I presume the two are mutually exclusive. So did the former report that they were open on CD, while the latter didn't report anything about CD? I don't understand.

Commented [JEZ(F6R5]: Need to ask Debbie and Ryan.

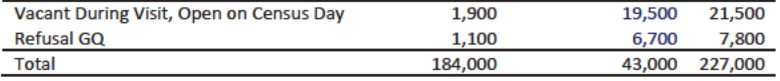

Additionally some of the 184,000 resolved occupied GQs will be treated as unresolved because their census day population is much lower than expected.

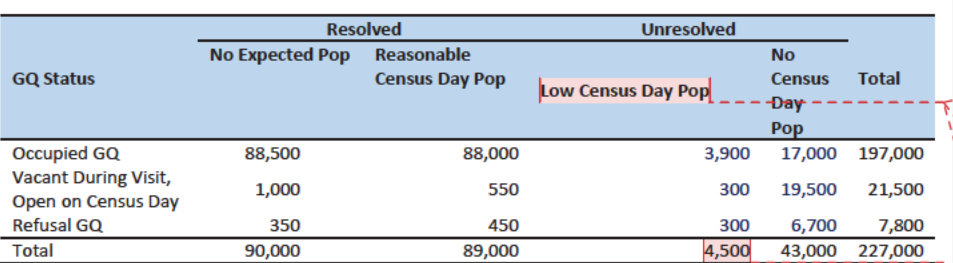

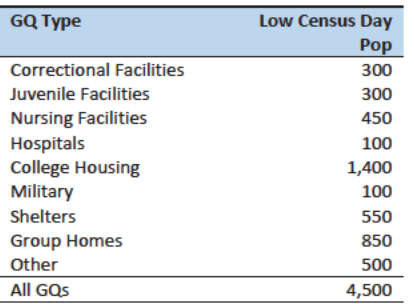

The goal of the GQ Count Imputation is to determine a population count for all 43,000 unresolved occupied GQs as well as any GQs with a much lower than expected population count. Table 3 shows the distribution of the resolved and unresolved occupied GQs by GQ type. Table 7 in the Appendix has a full list of the GQ type codes.

Table 3: Resolved and Unresolved GQ Counts by Aggregated GQ Type for Occupied GQs

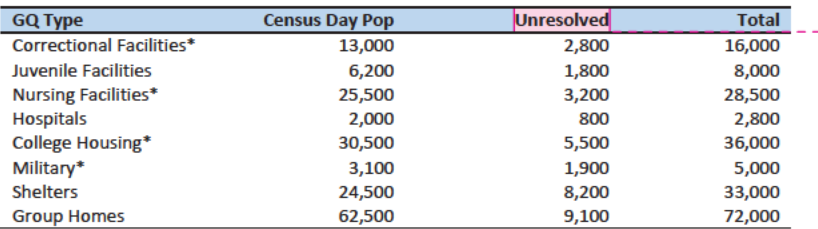

Commented [TLK(F7]: We need to calculate how many GQs have a Census Day population that is 25% of the GQAC expected count.

**Commented [PJC(F8]:** Good work. Great table, just below. After review, we can decide if 25% is an appropriate threshold for Low Census Day Pop.

Commented [JEZ(F9]: Defined as pop count < 25% of expected. If the threshold is changed to < 10% of expected, count becomes 2,000.

Commented [JEZ(F10R9]: There also exist cases where the expected size is the same for all GQs in same facility. Sometimes these make sense, but sometimes it looks like they may be totals, when comparing to GP. For the unresolved, might not be able to tell.

**Commented [JEZ(F11R9]: Might want to flag low count** cases and do a manual review to determine if they may need imputation. Seems like expected count could have some measurement error issues, so we may not want to depend on it completely to determine if the CD pop is really too low.

Commented [JEZ(F12]: 100 of these have expected size <= 5. An additional 350 have expected size between 6 and  $10.$ 

**Commented [PJC(F13]:** So these frequencies will be updated to include GQs with unresolved Low Census Day Pop, correct?

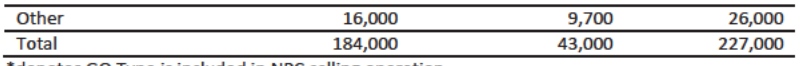

\*denotes GQ Type is included in NPC calling operation

#### **Imputation Methods**

#### **Variables**

**Variable** 

Count

People Max Number of

People

**GQ Type** 

**GQ Status** 

2010 2010 GQ Count

**GQAC Max** 

Number of

**GOAC Expected** 

**Current GQ Size** 

**Greek Housing** 

Exists in 2010

Occupied HU in

2010 Occupied

**HU Count** 

**AR Count** 

Table 4 shows the variables that are available to impute population counts for the unresolved GQs. Possible sources for data include GQ Advanced Contacts, the current 2020 Decennial Response File 1 (DRF1), the 2010 Census Unedited File (CUF), the American Community Survey, the Master Address File, and Administrative Records. We do not have complete data for any of these auxiliary variables - i.e. each has missing values for at least some of the resolved and unresolved GQs.

The expected count of people at the Group Quarters on Census Day

The maximum number of people that can live or stay at the Group

The maximum number of people that can live or stay at the Group

Number of people at the Group Quarters from the last ACS or Current

Occupied GQ; Vacant During Visit, Open on Census Day; Refusal GQ

Indicates whether the GQ name has a Greek letter in the name

Indicates whether the GQ was an occupied HU on the 2010 CUF

Quarters at a given time collected during GQ Advanced Contact

Quarters at a given time collected during GQAC.

#### Table 4: Auxiliary and Historical Data at the GQ-Level

**Description** 

Surveys visit.

collected during GOAC

Based on first digit of GQTYPCUR

signifying a fraternity or sorority house

2010 CUF population count for MAFID

2010 CUF population count for MAFID

Administrative Records Count (deciles)

Indicates whether the GQ existed on the 2010 CUF

**Commented [PJC(F14]:** Do we still need some material at the end of the previous sections that indicates for which cases we will not impute? I'm thinking of cases for which we have no good auxiliary data on which to base the imputation. Will there be such cases?

Commented [PJC(F15]: How does this differ from the prior variable? Also, what is the name of this variable as collected from other sources, such as IPEDS, if IPEDS or the

others sources have the information at a GQ level?

Commented [JEZ(F16]: Is this only for 501s?

Additional sources available for college housing GQs include data collected via web-scraping data from the Integrated Postsecondary Education Data System (IPEDS) and data from the Common Core. These variables are available at the facility level but not for individual MAFIDs. For universities and colleges, we have the 2019 facility-level total room capacity (number of persons that could live in the GQ) from the IPEDS. To obtain these data....[information about CES matching]. The room capacity variable is of highquality and is available for most (95%) of college housing.

Table 5: Facility-Level Data available for College Housing GQs

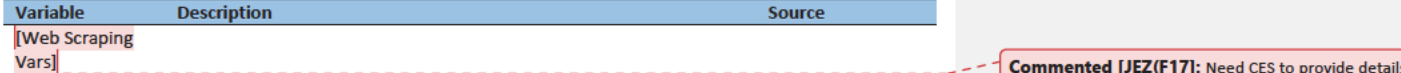

Source

Contact

Contact

File / DRF1

File / DRF1

DRF1

DRF1

DRF1

**2010 CUF** 

**2010 CUF** 

**2010 CUF** 

**2010 CUF** 

**AR** 

**GO Advanced** 

**GQ Advanced** 

**Master Address** 

**Master Address** 

3

# Case 1:21-cv-01361-ABJ Document 8-6 Filed 07/19/21 Page 343 of 414

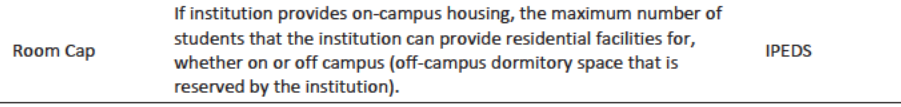

Question: Are there other possible sources or variables (that can be gathered within our timeframe)?

#### **Possible Methods**

First, if a pop count is available from the NPC call operation, we will use that pop count as a response and not impute a pop size.

The GQ count imputation will be hierarchical, following three steps:

- 1. Conversion from GQAC Expected Count
- 2. Hierarchical Substitution with Adjusted Residual for College Housing
- 3. Modeling
- 4. Mean Imputation

#### **Conversion from GQAC**

For cases where we have an expected GQ pop count as reported in the 2020 Group Quarters Advance Contact (GQAC) operation, we will substitute a function of those variables. Although the expected GQ count from the GQAC was not reported during the GQ Enumeration (GQE), we believe that such current information (February 2020) may provide a count with less error than other methods. Our research on GQs that reported sufficently during GQE should provide information on this presumption, and on functions of the expected GQ pop count that produce more accurate imputation.

Table 6 shows that 8,600 of the unresolved cases can be resolved by substituting with the GQAC expected count.

For each GQ type, we will use the ratio of the reported GQ Census Day count to the GQAC expected count to convert the GQAC expected count of the unresolved GQ to a Census Day imputed count. For each GQ type, we will calculate the ratio of the sum of the GQAC Expected Count to the sum of the reported GQ population for the resolved cases. For the unresolved GQs, we will multiply the GQAC expected count by the calculated ratio for that GQ type. For example, for an unresolved College GQ, the following equation would be applied:

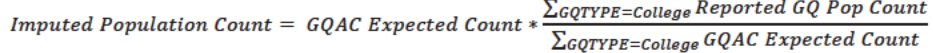

We will not substitute with other prior data, such as the reports from the ACS, IPEDS, or the 2010 Census. Rather, we will use those reported values as covariates to impute a more current pop count.

Table 6: GQ Expected Count by Imputation Status

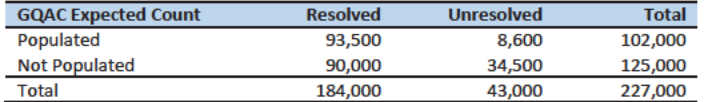

#### Adjusted Residual from Facility-level Total for College Housing

If the GQ advance contact expected count is not populated, we will implement the following facilitylevel residual method. This method can only be used for GQs with GQTYPCUR=501.

For universities and colleges, we have the 2019 facility-level total room capacity (number of persons that could live in the GQ) from the IPEDS. This has been matched at the facility level to the GQ data. We will adjust the room capacity for GQ population in off-campus Greek housing (which is not included in the IPEDS room capacity). To avoid overcounting, we will also scale the room capacity by the average ratio (within facility size classes) of the facility-level total 2020 Census Day population over the facilitylevel room capacity. For calculating these ratios, we will only use facilities with for which less than 5 or 10% of the GQs at the facility are unresolved cases.

#### How to portion out the residual to multiple GQs

For facilities with more than one unresolved GQ, we will need to impute the fraction of the facility-level residual population that goes with each GQ. We propose a hierarchy of two approaches:

- 1. We will sum the reported GQ population counts from the 2010 Decennial to facility level. (This data has already been merged on mafid to the 2020 GQ counts file. Then for each GQ we will calculate its share of the facility's population. For GQs (mafid) that existed in 2010 and still exist in 2020 we will these 2010 GQ shares of facility-level population to calculate the share of the facility's residual population (calculated as described above) at each unresolved GQ. For any unresolved GQs that cannot be imputed this way, we will follow approach 2.
- 2. For unresolved GQs that did not exist in 2010 (and for which we have no 2020 GQ-level estimate), we will divide the residual facility-level population evenly among the remaining GQs.

#### Modeling

If the previous two steps do not yield an imputation (no GQAC expected count and no IPEDS count) for the unresolved GQ and sufficient auxiliary variables are available, we will impute with a prediction from a logistic or Poisson regression model. For the logistic regression the dependent variable will be the reported count / max number of people (because it is the most often filled size variable). For the Poisson regression, the dependent variable will be reported GQ pop count with an offset of the max number of people. Independent variables will be selected from Table 4. It is important to note that GQ type will either be a covariate in the models or separate models will be fit by GQ type. Each model will contain the same set of covariates, with the exception of the college model, which will include additional indicators.

#### **Mean Imputation**

If sufficient auxiliary data is not available, we will impute the pop size with average population within an imputation cell. This method involves partitioning the GQ universe into imputation cells based on the detailed GQ type and GQ status. Then, we will calculate the average GQ population size and impute the unresolved GQs with the average.

Question: Are there any other methods we should explore?

Commented [TKW(F18]: Joe Staudt can provide a description of the matching algorithm, and the quality of the matches (which is very high for a high percentage of the cases).

#### Evaluation of Imputed Values

#### Models

We will evaluate the imputation models using cross validation. First we will remove the unresolved GQs from the universe since we don't have a reported GQ pop for them. Second, we will select a stratified systematic sample of occupied GQs. Within each aggregated GQ type, we will select a systematic sample (using max pop count to sort) of 40%. We will call this the training deck. The remaining 60% will be called the validation deck.

We will build and fit our models on the training deck. Then, we will predict the GQ pop size for the validation deck. For the validation deck, we will calculate the difference between the reported GQ pop and the imputed GQ pop for each GQ. We will summarize these differences by computing the minimum of the differences, interquartile range of differences, first quartile of the differences, median of the differences, third quartile of the differences, maximum of the differences, mean of the differences, standard deviation of the differences, and root mean squared error of the differences. We will also produce these metrics for the ratio of the imputed value and the reported value.

#### Conversion and Mean

To evaluate the Conversion from GQAC and mean methods, we will simply conduct the procedures and then review them for reasonableness.

6
# Appendices

Table 7: Group Quarter Types

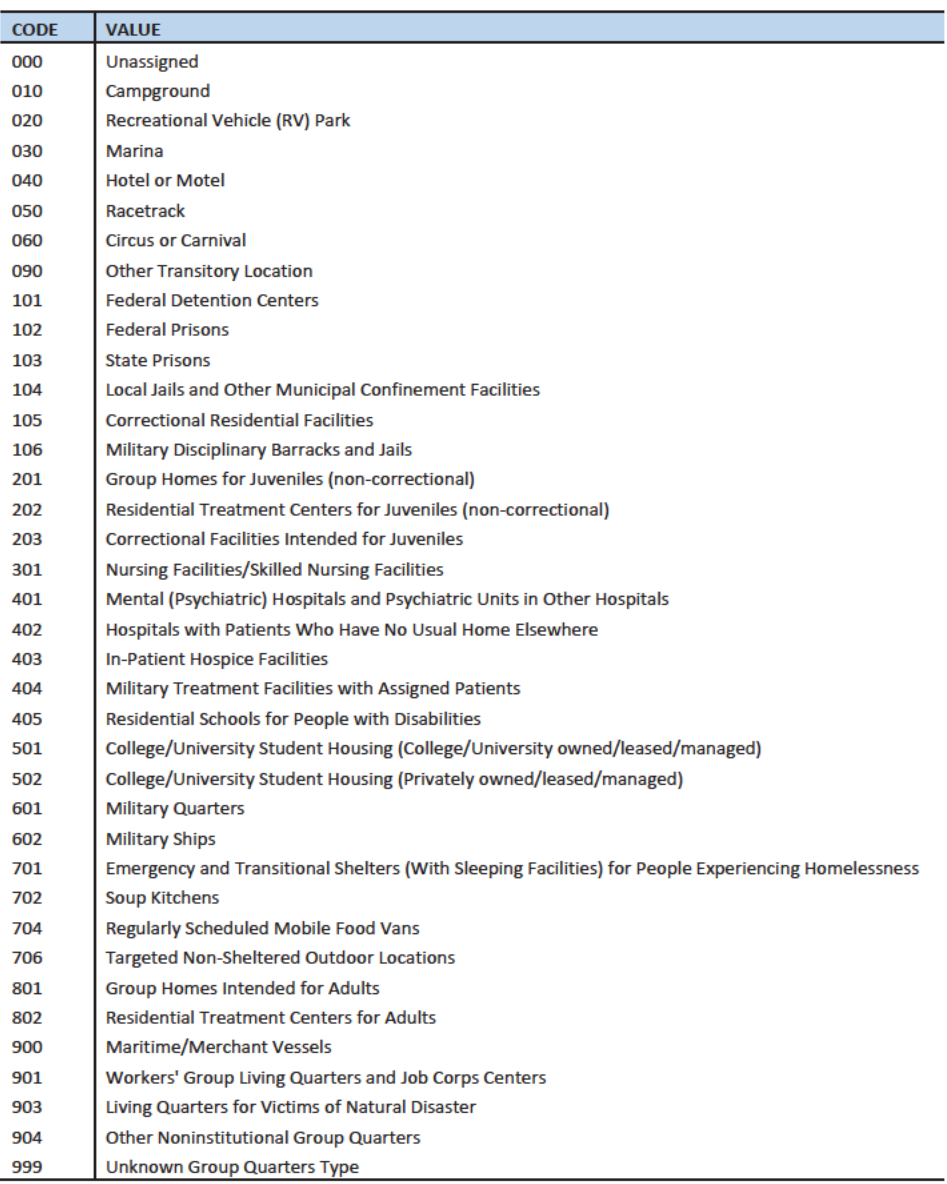

 $\overline{7}$ 

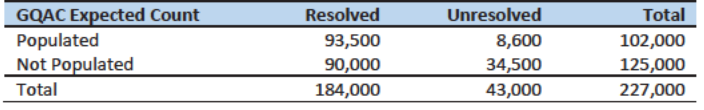

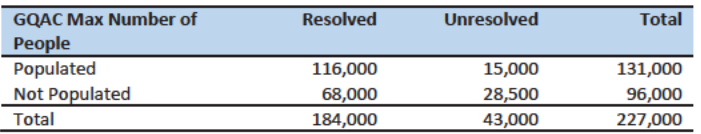

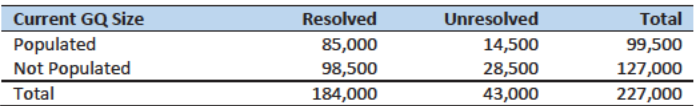

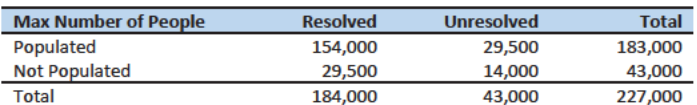

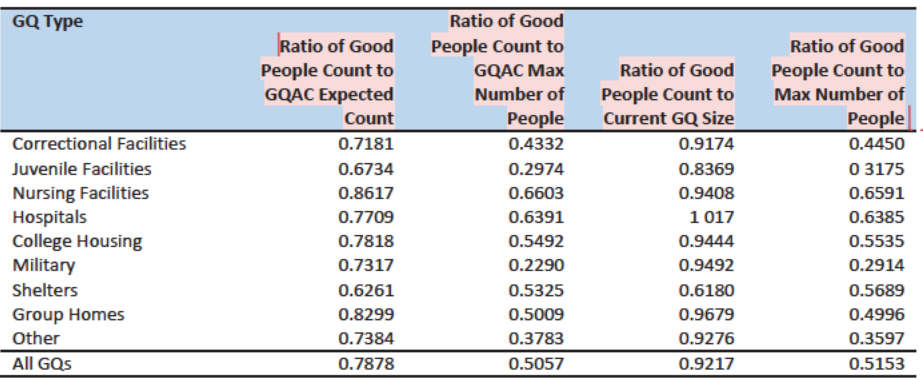

**Commented [JEZ(F19]: Probably need to set thresholds** and remove outliers before determining ratios to use for **GQAC** conversion.

# Group Quarters Imputation Methodology

# Table of Contents

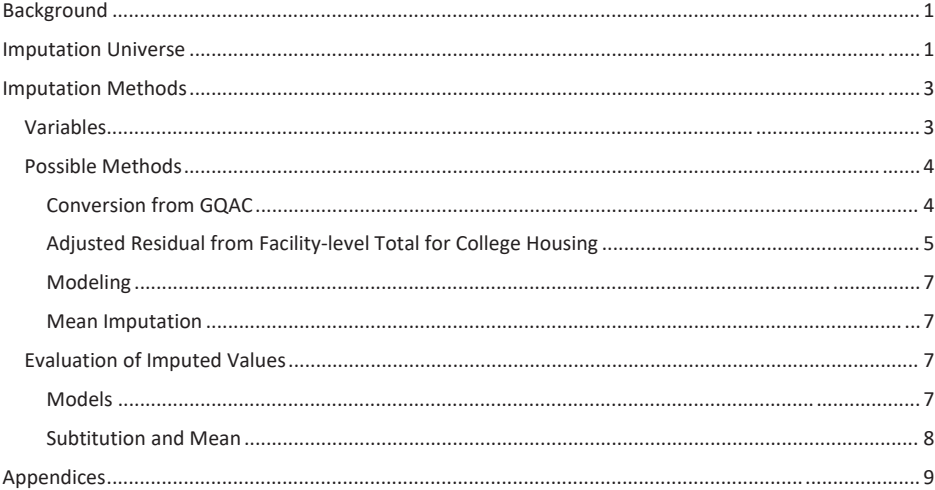

# **Table of Tables**

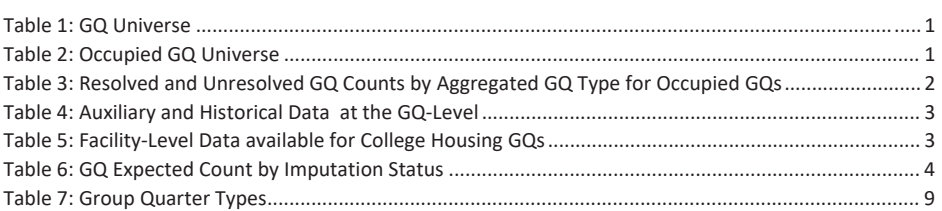

# Background

There are currently 43,000 MAFIDs classified as occupied group quarters for which we have no reported population count. Errors in individual GQ counts, expecially for larger GQs, are highly visible to the public and could adversely impact the perceived quality of the census. Thus, for large GQs, a count of zero is especially problematic.

A telephone operation is in progress to collect data for some of the larger GQs, including state prisons, local jails, military quarters, nursing homes, and college housing. We will accept all responses from this telephone operation as reported data and will not overwrite these responses with imputed values.

We will impute a GQ population size for the remaining occupied GQs with no reported Census Day population. The occupied group quarters requiring imputation include refusals without any reported people. In addition, group quarters that were vacant during GQ Advanced Contact (GQAC) but were open on Census Day require imputation.

In addition, we will impute a pop size for GQs that have a reported Census Day population count that is much smaller than expected. Our initial proposal is to impute when the Census Day population count is 25% of the GQAC expected count, but research into determining this threshould (and refining it) is ongoing.

# **Imputation Universe**

The focus of the GQ Count Imputation is to impute a nonzero count for GQs that are expected to be occupied, but (1) do not have a reported count, or (2) have a reported count that is much smaller than expected. This universe is made up of GQs with a status of Occupied, Vacant During Visit but Open on Census Day, and Refusals. Altogether, we call these GOs unresolved and will impute a count for them. Table 1 shows counts of the GQ universe by GQ status and whether a Census Day population was reported. In Table 1, the GQs with much lower than expected population count are included in the Census Day Pop column.

#### Table 1: GQ Universe

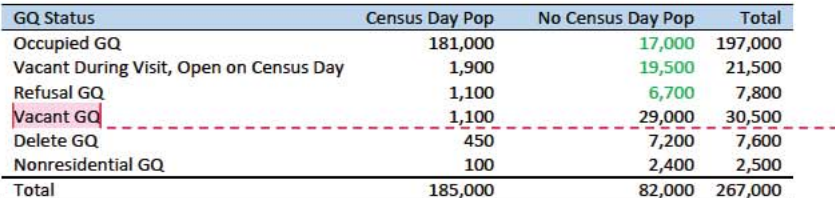

Table 2 shows the status of the occupied GQs. There are 43,000 unresolved occupied GQs without a census day population.

Table 2: Occupied GQ Universe

Ī

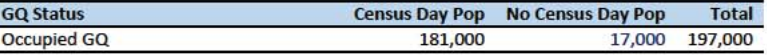

#### Commented [JEZ(F1]: Tables based on 12/13/20 data.

Commented [JEZ(F2]: Meeting comments: Need to decide if we are imputing for low counts or only missing/zero counts. If we are going to impute for discrepancy cases, what are the conditions or thresholds?

Need to address which cases we will use treat as resolved for imputation - i.e. "donors".

Commented [PJC(F3]: For condition situation (2), do we have to mention other statuses?

Commented [JEZ(F4R3]: I think this question needs SME input. Are we accepting Vacant, Delete and Nonresidential GQ counts as-is?

Commented [PJC(F5]: We should explain, perhaps insert a note below the table or in the text that differentiates Vacant During Visit, Open on Census Day" from "Vacant GQ"? I presume the two are mutually exclusive. So did the former report that they were open on CD, while the latter didn't report anything about CD? I don't understand.

Commented [JEZ(F6R5]: Need to ask Debbie and Ryan.

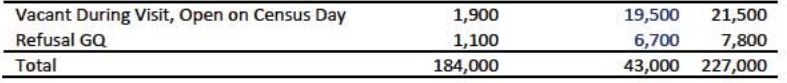

Additionally some of the 184,000 resolved occupied GQs will be treated as unresolved because their census day population is much lower than expected.

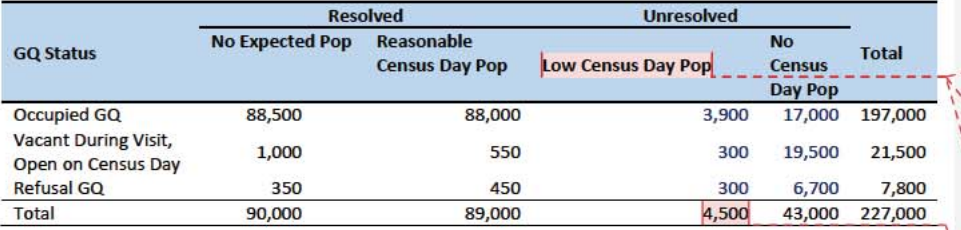

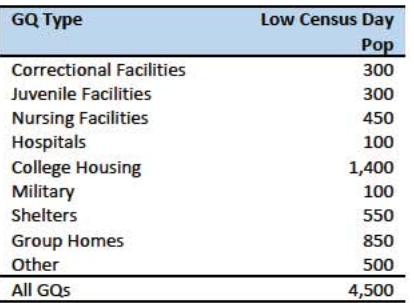

The goal of the GQ Count Imputation is to determine a population count for all 43,000 unresolved occupied GQs as well as any GQs with a much lower than expected population count. Table 3 shows the distribution of the resolved and unresolved occupied GQs by GQ type. Table 7 in the Appendix has a full list of the GQ type codes.

Table 3: Resolved and Unresolved GQ Counts by Aggregated GQ Type for Occupied GQs

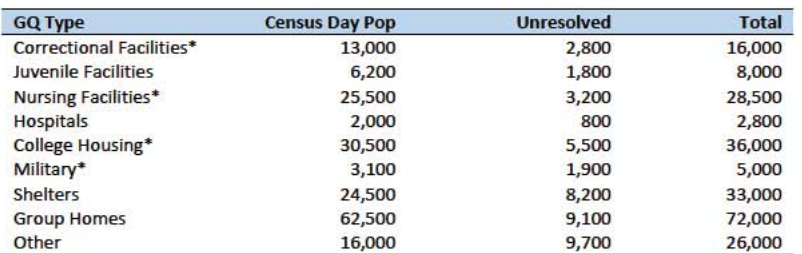

Commented [TLK(F7]: We need to calculate how many GQs have a Census Day population that is 25% of the GQAC expected count.

Commented [JEZ(F8]: Defined as pop count < 25% of expected. If the threshold is changed to < 10% of expected, count becomes 2,000.

Commented [JEZ(F9R8]: There also exist cases where the expected size is the same for all GQs in same facility. Sometimes these make sense, but sometimes it looks like they may be totals, when comparing to GP. For the unresolved, might not be able to tell.

Commented [JEZ(F10R8]: Might want to flag low count cases and do a manual review to determine if they may need imputation. Seems like expected count could have some measurement error issues, so we may not want to depend on it completely to determine if the CD pop is really too low.

Commented [JEZ(F11]: 100 of these have expected size <= 5. An additional 350 have expected size between 6 and 10.

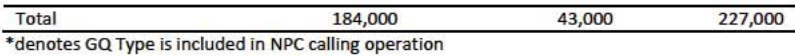

## **Imputation Methods**

### Variables

Table 4 shows the variables that are available to impute population counts for the unresolved GQs. Possible sources for data include GQ Advanced Contacts, the current 2020 Decennial Response File 1 (DRF1), the 2010 Census Unedited File (CUF), the American Community Survey, the Master Address File, and Administrative Records. We do not have complete data for any of these auxiliary variables - i.e. each has missing values for at least some of the resolved and unresolved GQs.

Table 4: Auxiliary and Historical Data at the GQ-Level

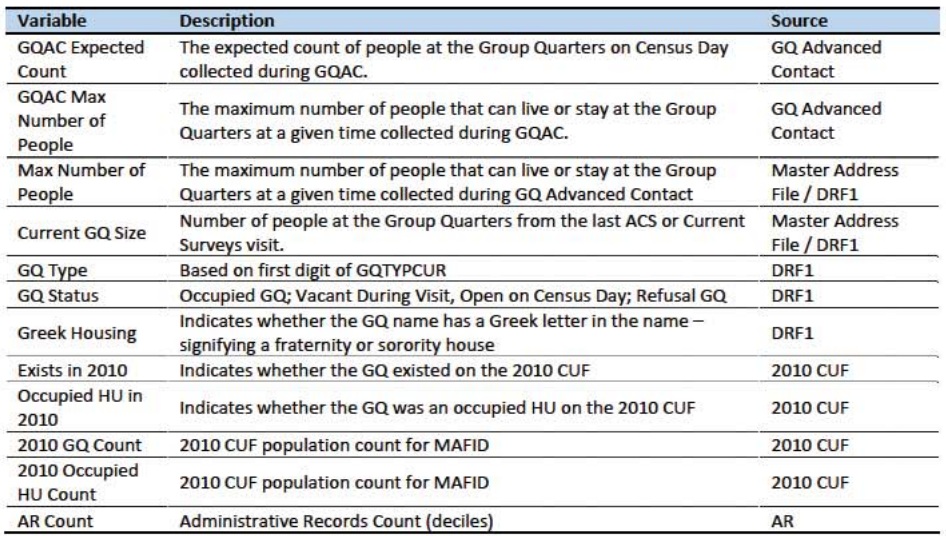

Additional sources available for college housing GQs include data collected via web-scraping data from the Integrated Postsecondary Education Data System (IPEDS) and data from the Common Core. These variables are available at the facility level but not for individual MAFIDs. For universities and colleges, we have the 2019 facility-level total room capacity (number of persons that could live in the GQ) from the IPEDS. To obtain these data....[information about CES matching]. The room capacity variable is of highquality and is available for most (95%) of college housing.

Table 5: Facility-Level Data available for College Housing GQs

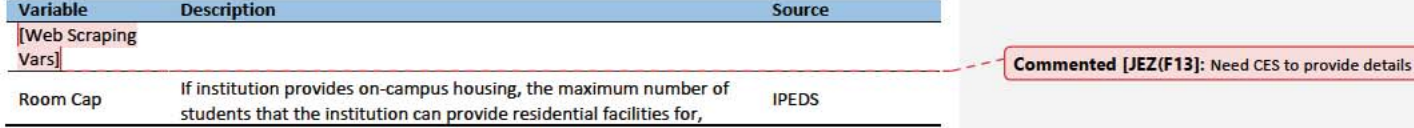

 $\overline{3}$ 

Commented [JEZ(F12]: Is this only for 501s?

whether on or off campus (off-campus dormitory space that is reserved by the institution).

Question: Are there other possible sources or variables (that can be gathered within our timeframe)?

### **Possible Methods**

First, if a pop count is available from the NPC call operation, we will use that pop count as a response and not impute a pop size.

The GQ count imputation will be hierarchical, following three steps:

- 1. Conversion from GQAC Expected Count
- 2. Hierarchical Substitution with Adjusted Residual for College Housing
- 3. Modeling
- 4. Mean Imputation

### Conversion from GQAC

For cases where we have an expected GQ pop count as reported in the 2020 Group Quarters Advance Contact (GQAC) operation, we will substitute a function of those variables. Although the expected GQ count from the GQAC was not reported during the GQ Enumeration (GQE), we believe that such current information (February 2020) may provide a count with less error than other methods. Our research on GQs that reported sufficently during GQE should provide information on this presumption, and on functions of the expected GQ pop count that produce more accurate imputation.

Table 6 shows that 8,600 of the unresolved cases can be resolved by substituting with the GQAC expected count.

For each GQ type, we will use the ratio of the reported GQ Census Day count to the GQAC expected count to convert the GQAC expected count of the unresolved GQ to a Census Day imputed count. For each GQ type, we will calculate the ratio of the sum of the GQAC Expected Count to the sum of the reported GQ population for the resolved cases. For the unresolved GQs, we will multiply the GQAC expected count by the calculated ratio for that GQ type. For example, for an unresolved College GQ, the following equation would be applied:

*Imputed Population Count* = GQAC Expected Count  $*\frac{\sum_{GQTPPE= College} Reported\ GQ\ Pop\ Count}{\sum_{GQTPPE= College} GQAC\ Expected\ Count}$ 

We will not substitute with other prior data, such as the reports from the ACS, IPEDS, or the 2010 Census. Rather, we will use those reported values as covariates to impute a more current pop count.

Table 6: GQ Expected Count by Imputation Status

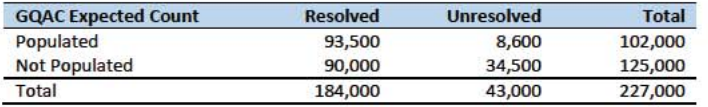

Formatted: Normal

cases).

Formatted: Font: Bold

Formatted: Font: Rold

Formatted: Font: Italic

Formatted: Font: Bold

Formatted: Font: 11 pt

Formatted: Font: 11 pt

Formatted: Font: 11 pt

Commented [TKW(F14]: Joe Staudt can provide a

description of the matching algorithm, and the quality of the matches (which is very high for a high percentage of the

#### Adjusted Residual from Facility-level Total for College Housing

If the GQ advance contact expected count is not populated, we will implement the following facilitylevel residual method. This method can only be used for GQs with GQTYPCUR=501 (colleges and universities). (For the rest of this section we use "college" "university" or "facility" to mean the same thing.

For universities and colleges 501s, we have the 2019 facility college-level total room capacity (number of persons that could live in the GQ) from the IPEDS. This has been matched at the facility-college level to the GQ data. The main advantage of this variable is that it is available for over 99% of the 501 type GQs. The IPEDS room capacity may differ from the college-level sum of GQ population counts for at least three reasons: (1) reference year-our latest IPEDS data is for reference year 2019; (2) "capacity utilization"-the IPEDS data is for the maximum number of persons that could live in all the GQs on campus while the Census Day GQ population count should only include persons who would normally be in the GQ on Census Day; (3) scope--- IPEDS includes only on-campus housing, while the GQ data includes off-campus fraternity and sorority houses. We adjust the college-level room capacities for each of these factors.

#### Adjusting the IPEDS facility-level Room Capacity

To adjust the IPEDS room capacity for reference year differences we use the GQAC Max Number of People. We first select colleges for which we have a positive GQAC Max Number of People for every GQ at the facility. Since the IPEDS data does not include off-campus housing, we further subset on facilities that have no Greek letter GQs (fraternity or sorority houses). Finally, to maximize the chances that we are comparing apples to apples we also subset to facilities for which the match quality is very high (match score > 90%). Within this subset we calculate the average ratio of the facility-level sum of GQAC Max Number of People over the room capacity from IPEDS:

Average  $Ratio_S = \sum_{i \in S} \frac{\sum_{facility\_i} GQAC Max Number of People}{IPEDS Room Capacity at facility}$ 

utilization adjustment for each college size class

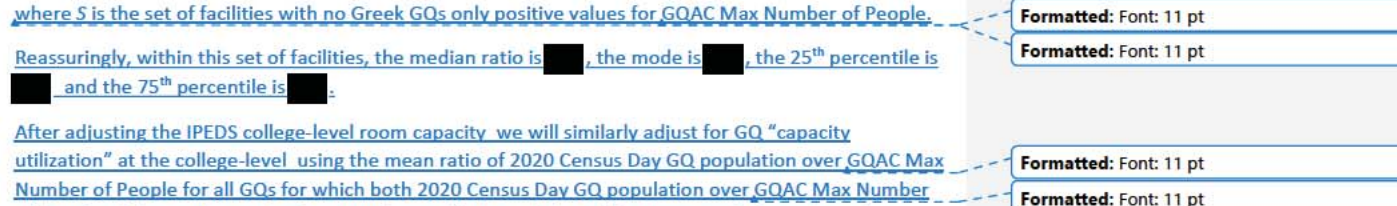

After adjusting the college-level total room capacity to account reference year for capacity utilization we will calculate the following college-level residual for each college C:

of People. If time and sample sizes permit, we will also calculate this average ratio for college size classes. If the mean ratios differ significantly by college size class we will use separate capacity

5

 $\textit{Residual}_{\textit{C}}=\textit{adjusted IPEDS}\text{~Room Capacity}_{\textit{C}}-\sum\text{Reported GQ Pop Count}$  $-\sum_{\mathcal{C}*} \mathcal{GQAC}$  Expected Count where the first summation is over all GQs at college C with a good person count and the second summation is over all GQs at college C without a good person count but with positive GQAC Expected Formatted: Font: Italic Count. Finally, Wwe will adjust the room capacity for GQ population in off-campus Greek housing (which is not included in the IPEDS room capacity). About 51% of colleges in the GQ data have no Greek letter GQs. However among colleges with at least 1 Greek letter GQ at the mean college 38% of GQs are Greek letter houses and the standard deviation is 34%. -Since the importance of Greek letter GQs varies widely across colleges we will apply a Greek housing adjustment to each college based on which of 5 categories the colleges falls into: 1. No Greek housing GQs Small (below median pop) school, low (below median, excluding 0s) percentage of GQs are  $2.$ Greek  $3.$ Small school high percentage of GQs are Greek 4. Large school low percentage of GQs are Greek 5. Small school, high percentage of GQs are Greek Using colleges with no GQ missingness, for each of the categories 2-5, we take the within-category Formatted: Normal, No bullets or numbering average of the Greek housing pop counts over total GQ pop counts. Then we make our final adjustment to the college-level GQ population totals To avoid overcounting, we will also scale the room capacity by the average ratio (within facility size classes) of the facility level total 2020 Census Day population over the facility level room capacity. For calculating these ratios, we will only use facilities with for which less than 5 or 10% of the GQs at the facility are unresolved cases. How to pertion out the residual to multiple GOolmputing GQ-level population counts from the collegelevel residual There are four possible cases: For facililties with only one GQ with missing population, we will then impute the GQ population Formatted: Font: 11 pt 1. with: Formatted: List Paragraph, Numbered + Level: 1 + Numbering Style: 1, 2, 3, ... + Start at: 1 + Alignment: **Imputed Population Count = Residualc** Left + Aligned at:  $0.25$  + Indent at: 0.5 Formatted: Font: 11 pt For facilities with more than one unresolved GQ we will need to impute the fraction of the facility-level residual population that goes with each GQ. We propose a hierarchy of two three approaches: 6

2-4. Need to fill these in with the descriptions from the top of my program 07.\*.sas on IRE /projects/GQ\_Imputation/Kirk/

#### *How to portion out the residual to multiple GQs*

rith more than one unresolved GQ, we will need to residual population that goes with each GQ We propose a hierarchy of two approaches:

- We will sum the reported GQ population counts from the 2010 Decennial to facility level. (This data has already been merged on mafid to the 2020 GQ counts file. Then for each GQ we will calculate its share of the facility's population. For GQs (mafid) that existed in 2010 and still exist in 2020 we will these 2010 GQ shares of facility level population to calculate the share of the facility's residual population (calculated as described above) at each unresolved GQ. For any unresolved GQs that cannot be imputed this way, we will follow approach 2.
- For unresolved GQs that did not exist in 2010 (and for which we have no 2020 GQ-level estimate), we will divide the residual facility level population evenly among the remaining GQs.

#### Modeling

If the previous two steps do not yield an imputation (no GQAC expected count and no IPEDS count) for the unresolved GQ and sufficient auxiliary variables are available, we will impute with a prediction from a logistic or Poisson regression model. For the logistic regression the dependent variable will be the reported count / max number of people (because it is the most often filled size variable). For the Poisson regression, the dependent variable will be reported GQ pop count with an offset of the max number of people. Independent variables will be selected from Table 4. It is important to note that GQ type will either be a covariate in the models or separate models will be fit by GQ type. Each model will contain the same set of covariates, with the exception of the college model, which will include additional indicators.

#### Mean Imputation

If sufficient auxiliary data is not available, we will impute the pop size with average population within an imputation cell. This method involves partitioning the GQ universe into imputation cells based on the detailed GQ type and GQ status. Then, we will calculate the average GQ population size and impute the unresolved GQs with the average.

*Question: Are there any other methods we should explore?*

#### Evaluation of Imputed Values

#### Models

We will evaluate the imputation models using cross validation. First we will remove the unresolved GQs from the universe since we don't have a reported GQ pop for them. Second, we will select a stratified systematic sample of occupied GQs. Within each aggregated GQ type, we will select a systematic sample (using max pop count to sort) of 40%. We will call this the training deck. The remaining 60% will be called the validation deck.

We will build and fit our models on the training deck. Then, we will predict the GQ pop size for the validation deck. For the validation deck, we will calculate the difference between the reported GQ pop and the imputed GQ pop for each GQ. We will summarize these differences by computing the minimum of the differences, interquartile range of differences, first quartile of the differences, median of the differences, third quartile of the differences, maximum of the differences, mean of the differences, standard deviation of the differences, and root mean squared error of the differences. We will also produce these metrics for the ratio of the imputed value and the reported value.

#### Conversion and Mean

To evaluate the Conversion from GQAC and mean methods, we will simply conduct the procedures and then review them for reasonableness.

# Appendices

Table 7: Group Quarter Types

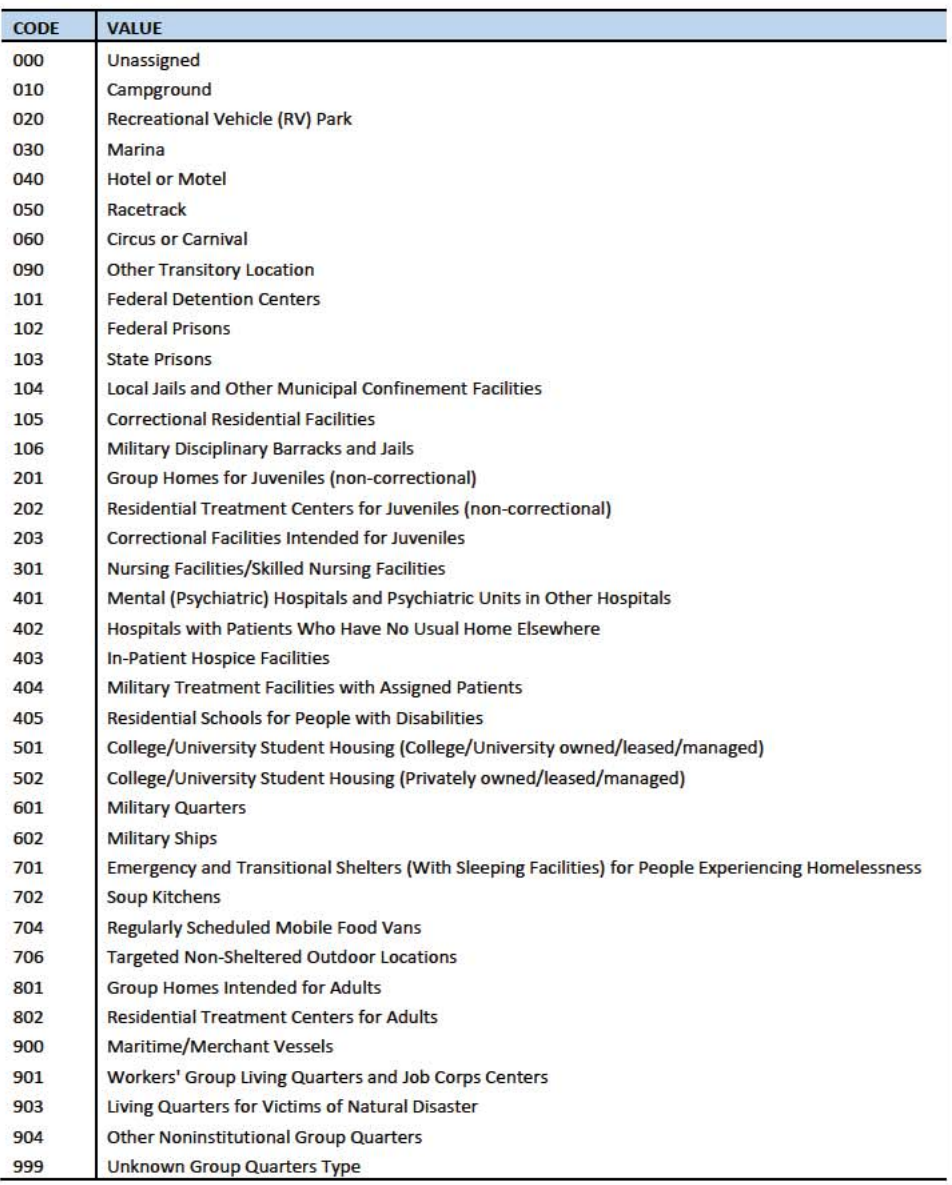

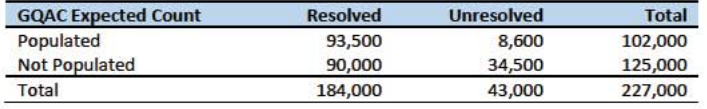

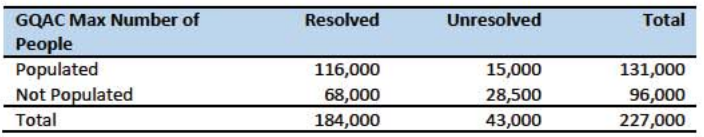

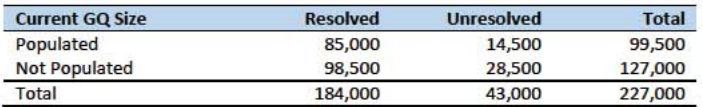

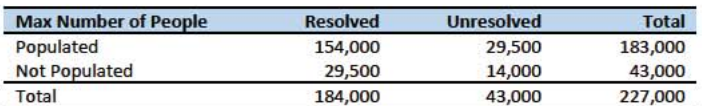

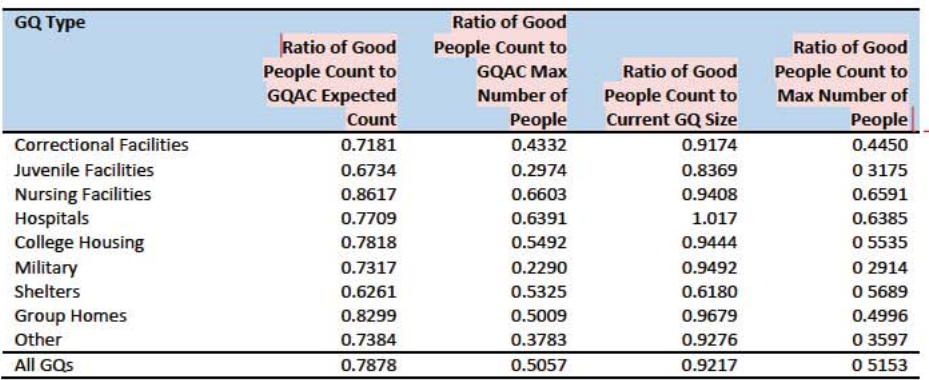

Commented [JEZ(F15]: Probably need to set thresholds and remove outliers before determining ratios to use for **GQAC** conversion.

# **Group Quarters Imputation Methodology**

# Table of Contents

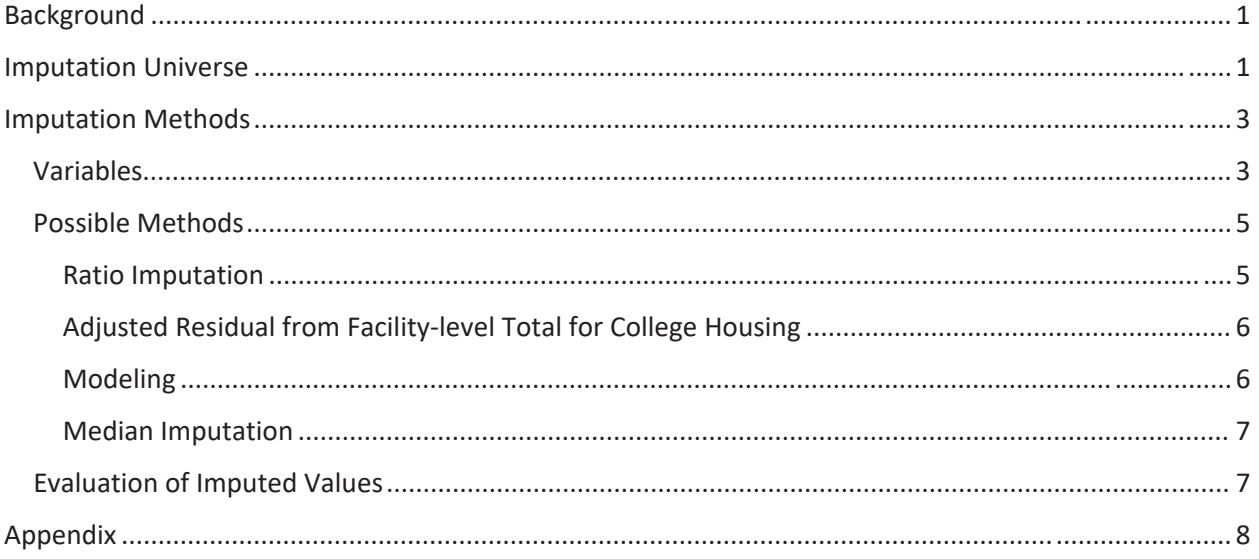

# **Table of Tables**

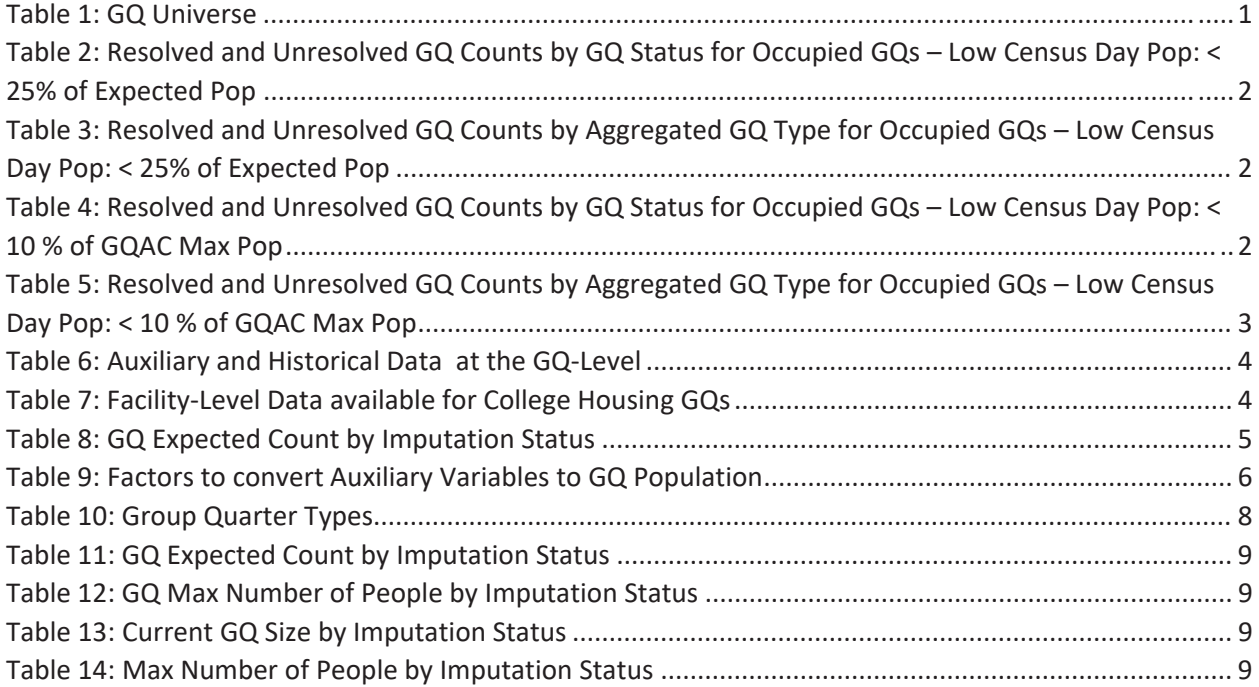

# Background

There are currently 43,000 MAFIDs classified as occupied group quarters for which we have no reported population count. Errors in individual GQ counts, expecially for larger GQs, are highly visible to the public and could adversely impact the perceived quality of the census. Thus, for large GQs, a count of zero is especially problematic.

A telephone operation is in progress to collect data for some of the larger GQs, including state prisons, local jails, military quarters, nursing homes, and college housing. We will accept all responses from this telephone operation as reported data and will not overwrite these responses with imputed values.

We will impute a GQ population size for the remaining occupied GQs with no reported Census Day population. The occupied group quarters requiring imputation include refusals without any reported people. In addition, group quarters that open on Census Day, but vacant during the GQ Enumeration visit (which started in July 2020) require imputation.

In addition, we will impute a pop size for GQs that have a reported Census Day population count that is much smaller than expected. Our initial proposal is to impute when the Census Day population count is 25% of the GQAC expected count, but research into determining (and refining) this threshould is ongoing.

# **Imputation Universe**

The focus of the GQ Count Imputation is to impute a nonzero count for GQs that are expected to be occupied, but (1) do not have a reported count, or (2) have a reported count that is much smaller than expected. This universe is made up of GQs with a status of Occupied, Vacant During Visit but Open on Census Day, and Refusals. Altogether, we call these GQs unresolved and will impute a count for them. Table 1 shows counts of the GQ universe by GQ status and whether a Census Day population was reported. In Table 1, the GQs with much lower than expected population count are included in the Census Day Pop column. The first three rows represent the occupied GQ universe.

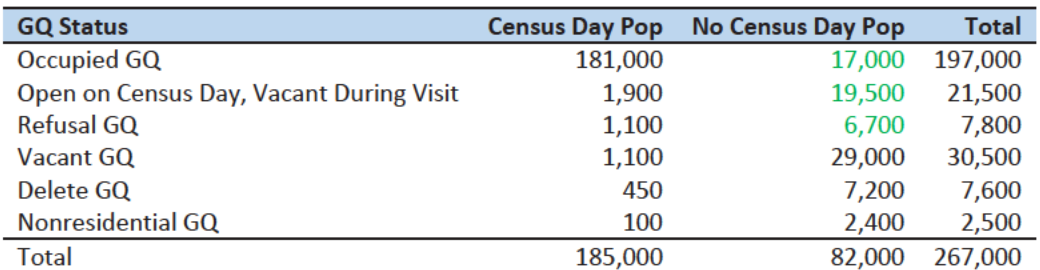

Table 1: GQ Universe

Additionally, some of the 185,000 resolved occupied GQs will be treated as unresolved because their census day population is much lower than expected. The goal of the GQ Count Imputation is to determine a population count for all 43,000 unresolved occupied GQs as well as any GQs with a much lower than expected population count. Our current threshold for a "low" population count is < 25% of the GQAC expected count. Table 2 shows the distribution of the resolved and unresolved occupied GQs by GQ status. Of the resolved GQs, 89,000 had a GQAC expected count and 90,000 did not. The

unresolved GQs include the 43,000 GQs without a reported count as well as 4,500 that had a large discrepancy between the GQAC expected population and the reported pop size.

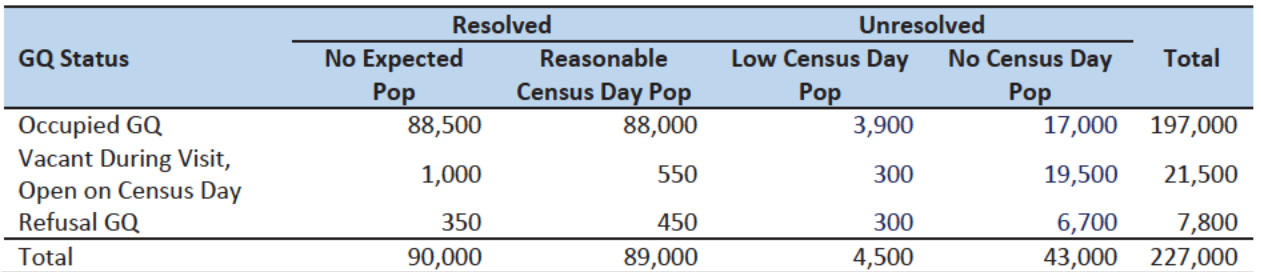

Table 2: Resolved and Unresolved GQ Counts by GQ Status for Occupied GQs - Low Census Day Pop: < 25% of Expected Pop

Table 3 shows the distribution of the resolved and unresolved occupied GQs by GQ type. Table 10 in the Appendix has a full list of the GQ type codes.

Table 3: Resolved and Unresolved GQ Counts by Aggregated GQ Type for Occupied GQs - Low Census Day Pop: < 25% of **Expected Pop** 

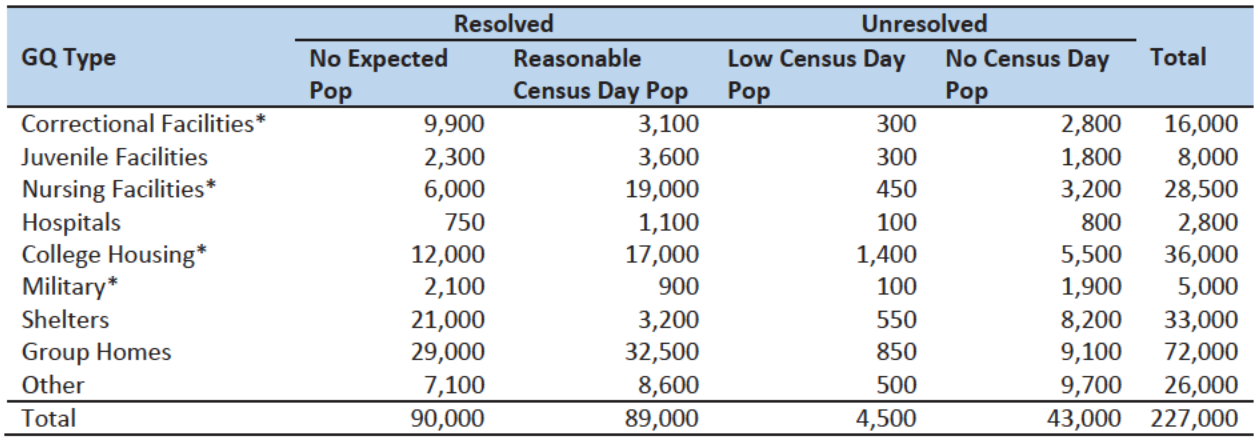

\*denotes GQ Type is included in NPC calling operation

An alternate definition for a low census day population count would be to use 10% of the GQAC Max Number of People. Error! Not a valid bookmark self-reference. shows counts of the resolved and unresolved cases using this alternate threshold by GQ status. Table 5 shows the same information by GQ type. We will examine using the intersection or union of these conditions as well as setting thresholds at different levels to determine which reported counts require imputation.

Table 4: Resolved and Unresolved GQ Counts by GQ Status for Occupied GQs - Low Census Day Pop: < 10 % of GQAC Max Pop

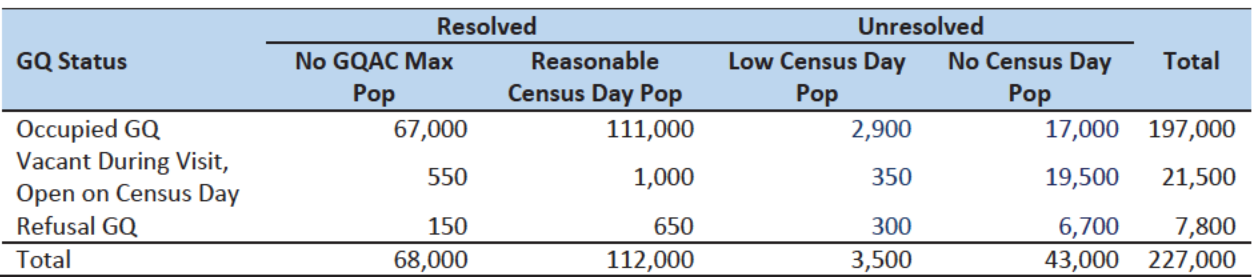

Note that 2,400 GQs with the Low Census Day Pop based on the Max Pop also have a Low Census Day Pop using the GQAC **Expected Population.** 

Table 5: Resolved and Unresolved GQ Counts by Aggregated GQ Type for Occupied GQs - Low Census Day Pop: < 10 % of GQAC **Max Pop** 

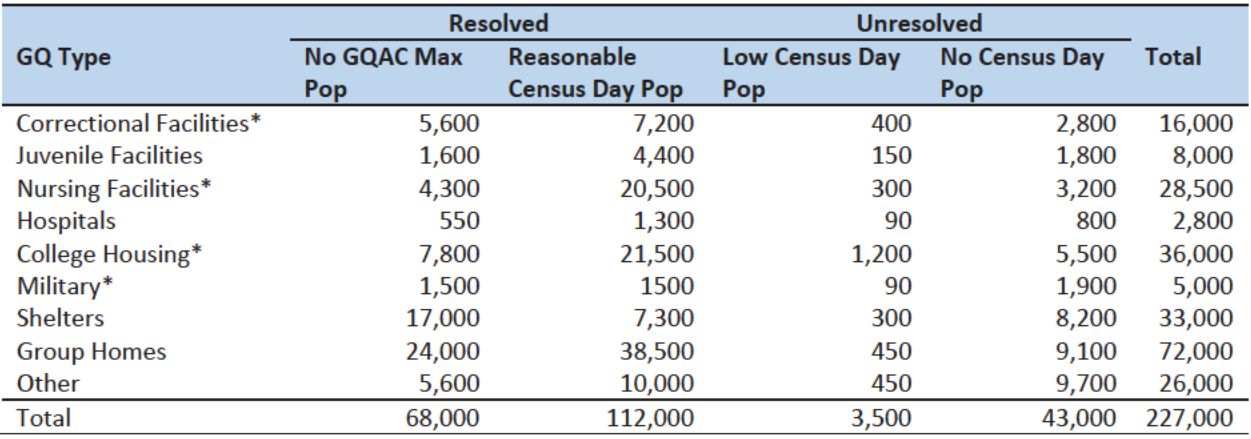

\*denotes GQ Type is included in NPC calling operation

# **Imputation Methods**

# Variables

Table 6 shows the variables that are available to impute population counts for the unresolved GQs. Possible sources for data include GQ Advanced Contacts, the current 2020 Decennial Response File 1 (DRF1), the 2010 Census Unedited File (CUF), the American Community Survey, the Master Address File, and Administrative Records. We do not have complete data for any of these auxiliary variables - i.e. each has missing values for at least some of the resolved and unresolved GQs.

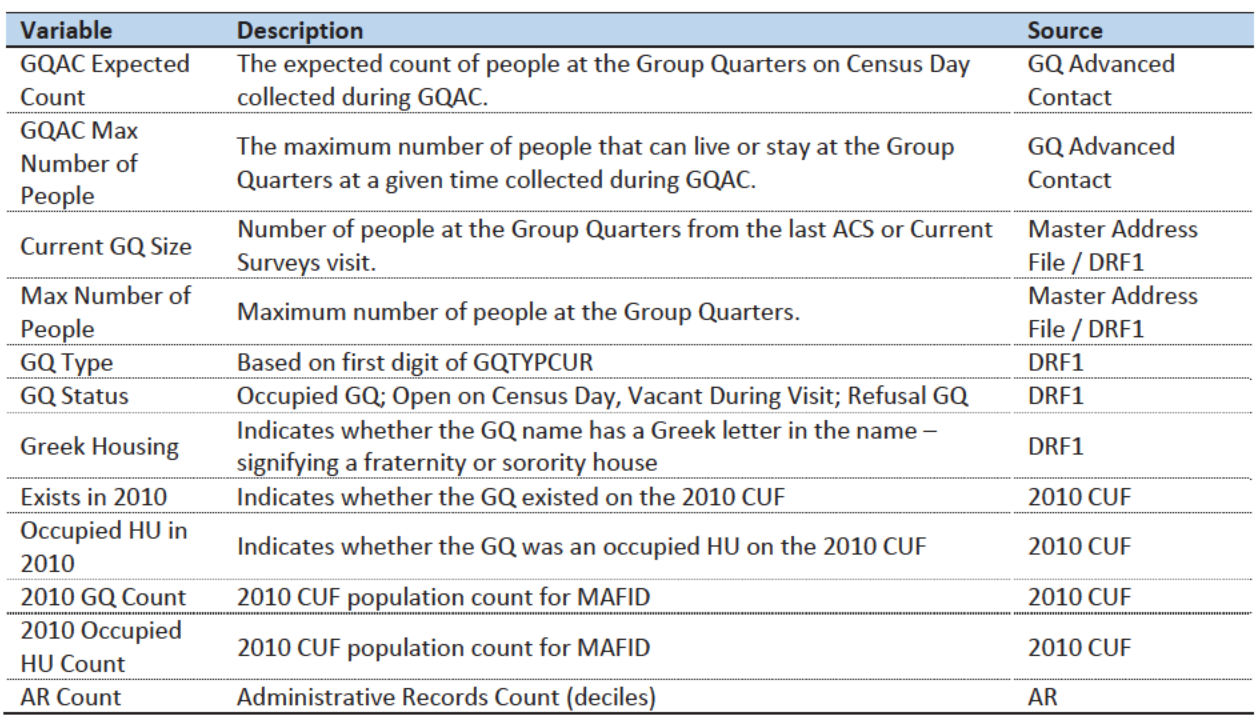

Table 6: Auxiliary and Historical Data at the GQ-Level

Additional sources available for college housing GQs include data collected via web-scraping, data from the Integrated Postsecondary Education Data System (IPEDS) and data from the Common Core. These variables are available at the facility level but not for individual MAFIDs.

We have the 2019 college-level total room capacity (number of persons that could live in the GQ) from the IPEDS. This has been matched at the college level to the GQ data. The main advantage of this variable is that it is available for over 99% of the colleges. The IPEDS room capacity may differ from the college-level sum of GQ population counts for at least three reasons:

(1) reference year-our latest IPEDS data is for reference year 2019;

(2) "capacity utilization"—the IPEDS data is for the maximum number of persons that could live in all the GQs on campus, while the Census Day GQ population count should only include persons who would normally be in the GQ on Census Day;

(3) scope---IPEDS includes only on-campus housing, while the GQ data includes off-campus fraternity and sorority houses. We adjust the college-level room capacities for each of these factors.

Additional facility-level variables may become available as research continues.

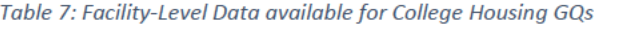

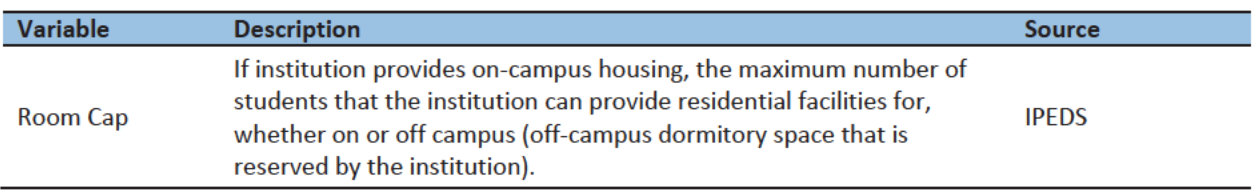

Question: Are there other possible sources or variables (that can be gathered within our timeframe)?

# Possible Methods

First, if a pop count is available from the NPC call operation, we will use that pop count as a response and not impute a pop size.

The GQ count imputation will use a combination of the following methods:

- 1. Ratio Imputation
- 2. Substitution with Adjusted Residual for College Housing
- 3. Modeling
- 4. Median Imputation

# Ratio Imputation

For cases where we have an auxiliary count such as an expected GQ pop count as reported in the 2020 Group Quarters Advance Contact (GQAC) operation, we will use ratio imputation. Although the expected GQ count from the GQAC was not reported during the GQ Enumeration (GQE), we believe that such current information (February 2020) may provide a count with less error than other methods. Our research on GQs that reported sufficently during GQE should provide information on this presumption, and on functions of the expected GQ pop count that produce more accurate imputation.

Table 8 shows that 8,600 of the unresolved GQ can be resolved by converting the GQAC expected count to the GQ pop count using the following ratio adjustment.

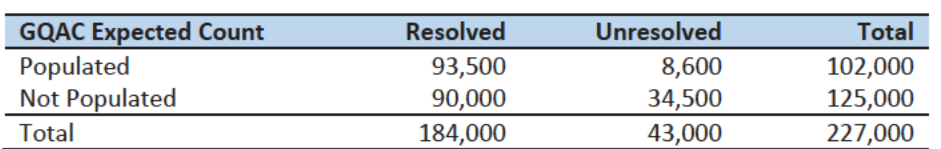

Table 8: GQ Expected Count by Imputation Status

For each GQ type, we will use the ratio of the reported GQ Census Day count to the GQAC expected count to convert the GQAC expected count of the unresolved GQ to a Census Day imputed count. For each GQ type, we will calculate the ratio of the sum of the GQAC Expected Count to the sum of the reported GQ population for the resolved cases. For the unresolved GQs, we will multiply the GQAC expected count by the calculated ratio for that GQ type. For example, for an unresolved College GQ, the following equation would be applied:

$$
Imputed Population Count = GQAC Expected Count * \frac{\sum_{GQTYPE = College} Reported GQ Pop Count}{\sum_{GQTYPE = College} GQAC Expected Count}
$$

We will construct ratios in the same manner using the GQAC Max Number of People, Current GQ Size, and Max Number of People variables. We will not use ratio imputation with other prior data, such as the reports from the ACS, IPEDS, or the 2010 Census. Rather, we will use those reported values as covariates to impute a more current pop count. Conversion factors for the four variables under consideration are

shown in Table 9. Table 12Table 14 in the Appendix show counts of populated records for which these ratio methods could be used.

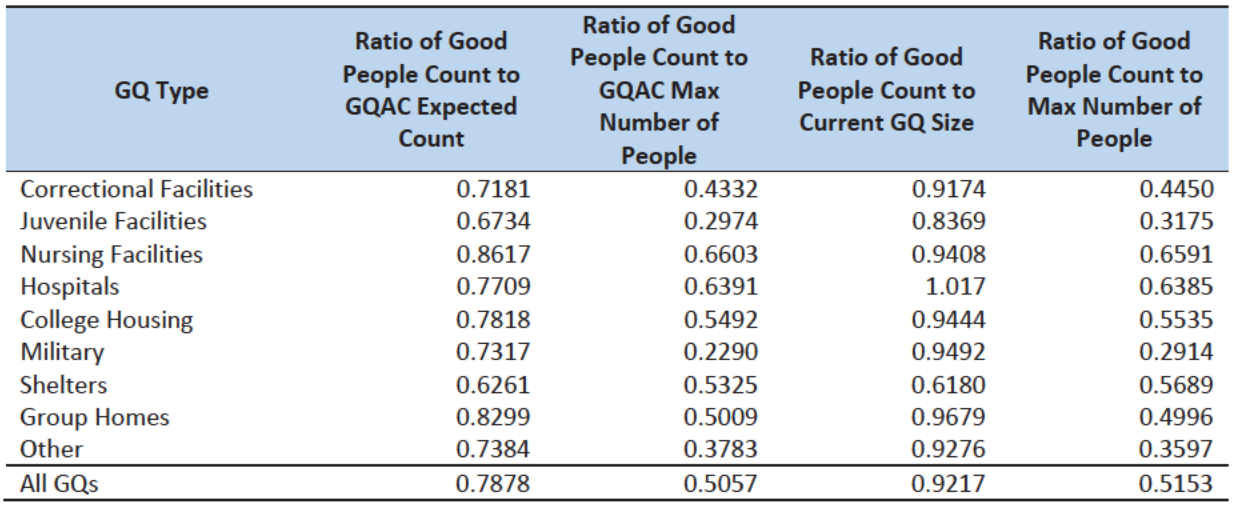

Table 9: Factors to convert Auxiliary Variables to GQ Population

## Adjusted Residual from Facility-level Total for College Housing

A second imputation method under consideration is the Adjusted Residual from Facility-level Totals for College Housing. This method can only be used for GQs for colleges and universities (GQTYPCUR=501).

First, we will adjust the IPEDs room capacity for reference year differences, Greek housing, and for capacity utilization at the college-level, using the Census Day GQ Population, GQAC Max Number of People, and Greek Housing variables.

After adjusting the college-level total room capacity to account reference year and for capacity utilization, we will calculate the following college-level residual for each college C:

Residual<sub>c</sub> = Adjusted IPEDS Room Capacity<sub>c</sub> - 
$$
\sum_{c}
$$
 Reported GQ Pop Count  
-  $\sum_{c*}$  GQAC Expected Count

where the first summation is over all GQs at college C with a good person count, and the second summation is over all GQs at college C without a good person count but with positive GQAC Expected Count.

Once we calculate the college-level residual, we will then allocate the population counts among the GQs in the college without GQAC Expected Count.

## Modeling

A third approach would be to impute the GQ pop counts from a Poisson regression model. The dependent variable will be reported GQ pop count with an offset of the max number of people (because that is filled the most). Independent variables will be selected from Table 6. It is important to note that GQ type will either be a fixed-effect covariate in the models or separate models will be fit by GQ type.

Each model will contain the same set of covariates, with the exception of the college model, which will include additional indicators.

# Median Imputation

If sufficient auxiliary data is not available, we will impute the pop size with median population within an imputation cell. This method involves partitioning the GQ universe into imputation cells based on the detailed GQ type and GQ status. Then, we will calculate the median GQ population size and impute the unresolved GQs with the median GQ pop size in the cell.

*Question: Are there any other methods we should explore?*

# Evaluation of Imputed Values

We will evaluate the imputation methods using cross validation. First, we will remove the unresolved GQs from the universe since we don't have a reported GQ pop for them. Second, we will select a stratified systematic sample of occupied GQs. Within each aggregated GQ type, we will select a systematic sample (using max pop count to sort) of 40%. We will call this the training deck. The remaining 60% will be called the validation deck.

We will build and fit our models on the training deck. Then, we will impute the GQ pop size for all GQs in the validation deck. That is, we will attempt to impute the GQ pop size for every GQ in the 60% sample four times (once for each of the four methods). Note that the second method can only be applied to college housing. Then, we will calculate the difference between the reported GQ pop and the imputed GQ pop for each method. We will summarize these differences by computing the minimum of the differences, interquartile range of differences, first quartile of the differences, median of the differences, third quartile of the differences, maximum of the differences, mean of the differences, standard deviation of the differences, and root mean squared error of the differences. We will also produce these metrics for the ratio of the imputed value and the reported value.

Some methods may perform better than others for certain types of units. For example, Poisson regression might perform best when the GQAC expected count is available, but not well when it is missing. Thus, we will calculate the evaluation metrics by GQ types and degrees of missing information to determine the best combination of methods.

# Appendix

Table 10: Group Quarter Types

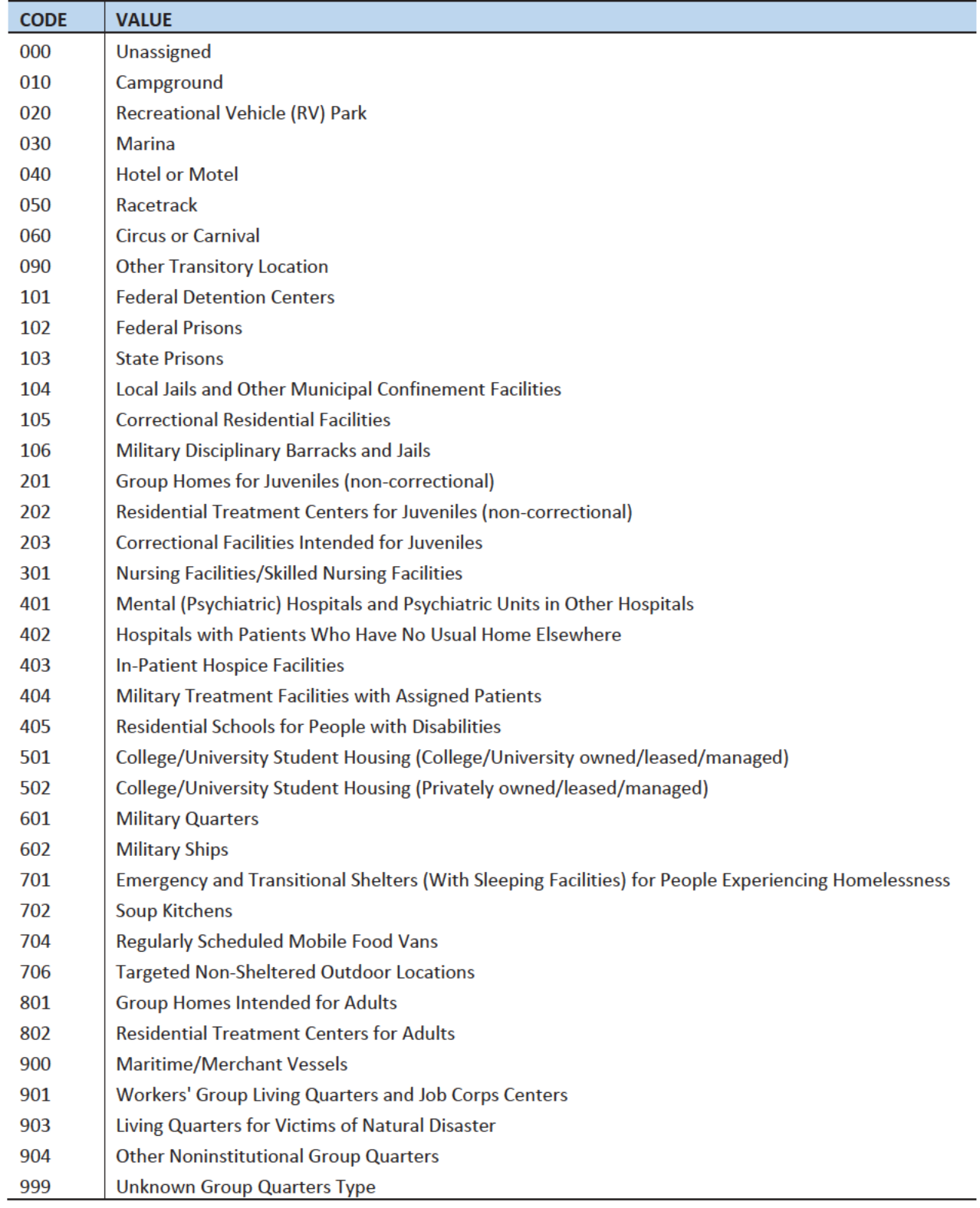

## Table 11: GQAC Expected Count by Imputation Status

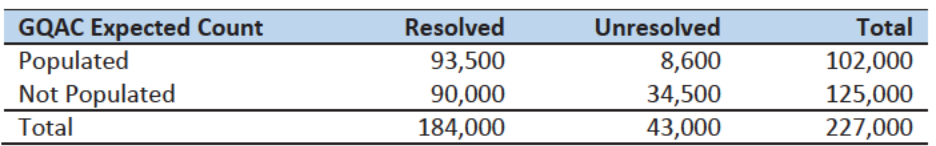

### Table 12: GQAC Max Number of People by Imputation Status

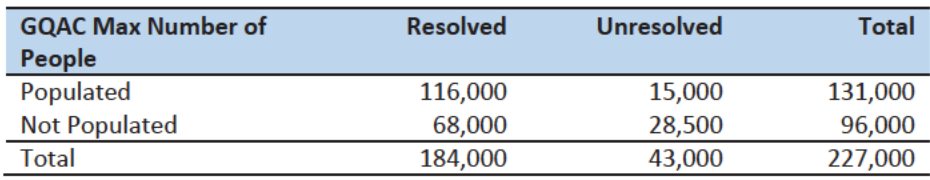

## Table 13: Current GQ Size by Imputation Status

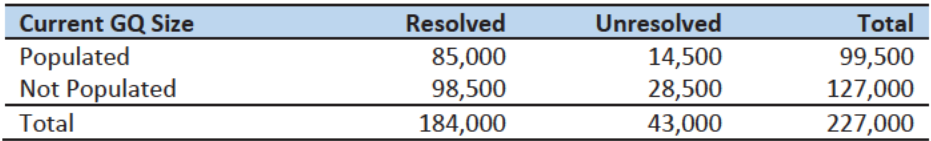

### Table 14: Max Number of People by Imputation Status

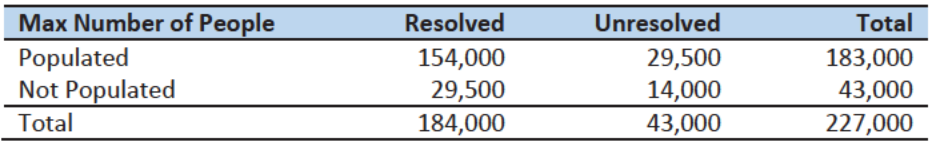

# Group Quarters Imputation Methodology

# Table of Contents

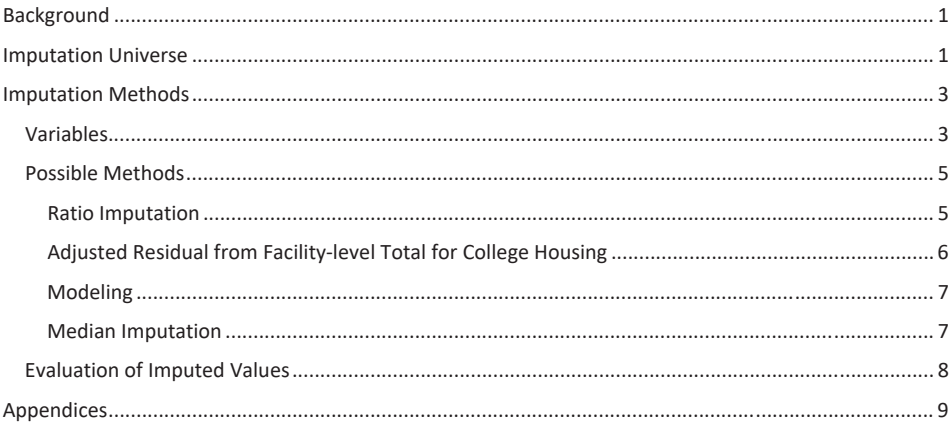

## **Table of Tables**

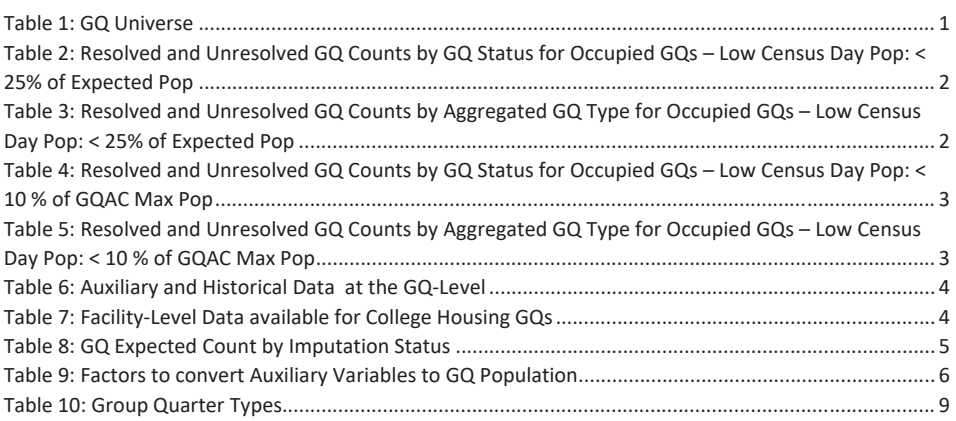

## Background

There are currently 43,000 MAFIDs classified as occupied group quarters for which we have no reported population count. Errors in individual GQ counts, expecially for larger GQs, are highly visible to the public and could adversely impact the perceived quality of the census. Thus, for large GQs, a count of zero is especially problematic.

A telephone operation is in progress to collect data for some of the larger GQs, including state prisons, local jails, military quarters, nursing homes, and college housing. We will accept all responses from this telephone operation as reported data and will not overwrite these responses with imputed values.

We will impute a GQ population size for the remaining occupied GQs with no reported Census Day population. The occupied group quarters requiring imputation include refusals without any reported people. In addition, group quarters that open on Census Day, but vacant during the GQ Enumeration visit (which started in July 2020) require imputation.

In addition, we will impute a pop size for GQs that have a reported Census Day population count that is much smaller than expected. Our initial proposal is to impute when the Census Day population count is 25% of the GQAC expected count, but research into determining (and refining) this threshould is ongoing.

## **Imputation Universe**

The focus of the GQ Count Imputation is to impute a nonzero count for GQs that are expected to be occupied, but (1) do not have a reported count, or (2) have a reported count that is much smaller than expected. This universe is made up of GQs with a status of Occupied, Vacant During Visit but Open on Census Day, and Refusals. Altogether, we call these GQs unresolved and will impute a count for them. Table 1 shows counts of the GQ universe by GQ status and whether a Census Day population was reported. In Table 1, the GQs with much lower than expected population count are included in the Census Day Pop column. The first three rows represent the occupied GQ universe.

#### Table 1: GQ Universe

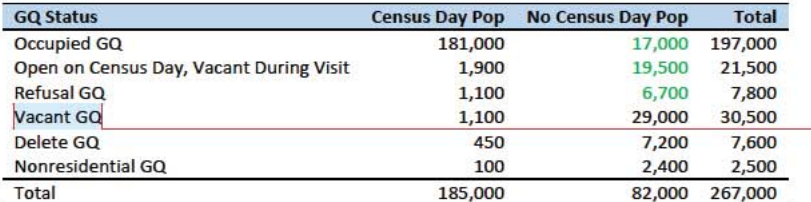

Additionally, some of the 185,000 resolved occupied GQs will be treated as unresolved because their census day population is much lower than expected. The goal of the GQ Count Imputation is to determine a population count for all 43,000 unresolved occupied GQs as well as any GQs with a much lower than expected population count. Our current threshold for a "low" population count is < 25% of the GQAC expected count. Table 2 shows the distribution of the resolved and unresolved occupied GQs by GQ status. Of the resolved GQs, 89,000 had a GQAC expected count and 90,000 did not. The

#### Commented [JEZ(F1]: Tables based on 12/13/20 data.

Commented [PJC(F2]: For condition situation (2), do we have to mention other statuses?

Commented [JEZ(F3R2]: I think this question needs SME input. Are we accepting Vacant, Delete and Nonresidential GQ counts as-is?

Commented [PJC(F4]: We should explain, perhaps insert a note below the table or in the text that differentiates "Vacant During Visit, Open on Census Day" from "Vacant GQ"? I presume the two are mutually exclusive. So did the former report that they were open on CD, while the latter didn't report anything about CD? I don't understand.

Commented [JEZ(F5R4]: Need to ask Debbie and Ryan.

unresolved GQs include the 43,000 GQs without a reported count as well as 4,500 that had a large discrepancy between the GQAC expected population and the reported pop size.

Table 2: Resolved and Unresolved GQ Counts by GQ Status for Occupied GQs - Low Census Day Pop: < 25% of Expected Pop

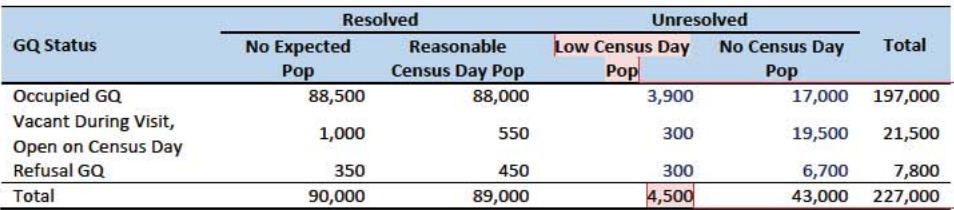

Table 3 shows the distribution of the resolved and unresolved occupied GQs by GQ type. Table 10 in the Appendix has a full list of the GQ type codes.

Table 3: Resolved and Unresolved GQ Counts by Aggregated GQ Type for Occupied GQs - Low Census Day Pop: < 25% of **Expected Pop** 

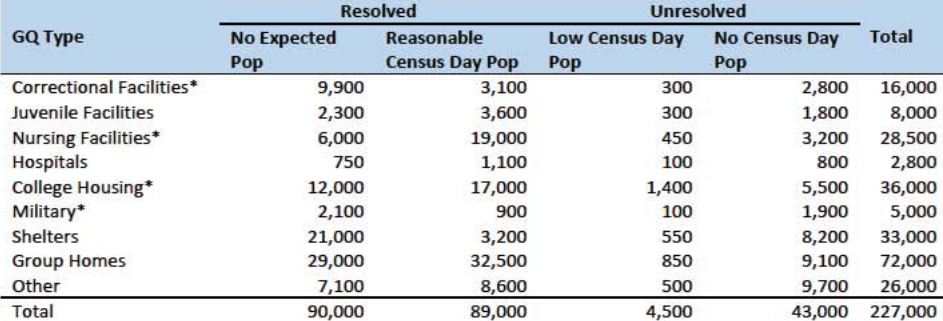

\*denotes GQ Type is included in NPC calling operation

An alternate or complimentary definition for a low census day population count would be to use 10% of the GOAC Max Number of People. Applying this definition would result in 1,100 more unresolved GOs, in addition to the 43,000 and 4,500 unresolved GQs in Table 3. Table 4 shows counts of the resolved and unresolved cases using this alternate threshold by GQ status. Table 5 shows the same information by GQ type.

Commented [JEZ(F6]: Defined as pop count < 25% of expected. If the threshold is changed to < 10% of expected, count becomes 2,000.

Commented [JEZ(F7R6]: There also exist cases where the expected size is the same for all GQs in same facility. Sometimes these make sense, but sometimes it looks like they may be totals, when comparing to GP. For the unresolved, might not be able to tell.

Commented [JEZ(F8R6]: Might want to flag low count cases and do a manual review to determine if they may need imputation. Seems like expected count could have some measurement error issues, so we may not want to depend on it completely to determine if the CD pop is really too low.

Commented [JEZ(F9]: 100 of these have expected size <= 5. An additional 350 have expected size between 6 and 10.

Table 4: Resolved and Unresolved GQ Counts by GQ Status for Occupied GQs - Low Census Day Pop: < 10 % of GQAC Max Pop

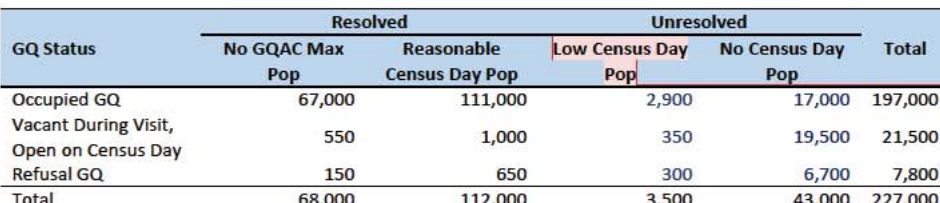

Commented [JEZ(F10]: 2,400 GQs have < 25% of expected count and < 10% of max count.

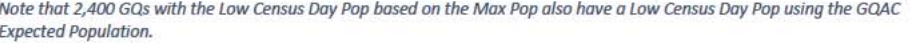

Table 5: Resolved and Unresolved GQ Counts by Aggregated GQ Type for Occupied GQs - Low Census Day Pop: < 10 % of GQAC **Max Pop** 

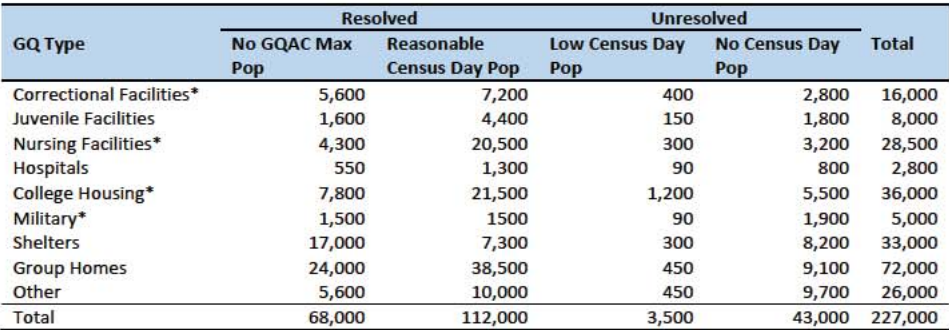

\*denotes GQ Type is included in NPC calling operation

# **Imputation Methods**

### Variables

Table 6 shows the variables that are available to impute population counts for the unresolved GQs. Possible sources for data include GQ Advanced Contacts, the current 2020 Decennial Response File 1 (DRF1), the 2010 Census Unedited File (CUF), the American Community Survey, the Master Address File, and Administrative Records. We do not have complete data for any of these auxiliary variables - i.e. each has missing values for at least some of the resolved and unresolved GQs.

Commented [PJC(F11]: Do we still need some material at the end of the previous sections that indicates for which cases we will not impute? I'm thinking of cases for which we have no good auxiliary data on which to base the imputation. Will there be such cases?

#### Table 6: Auxiliary and Historical Data at the GQ-Level

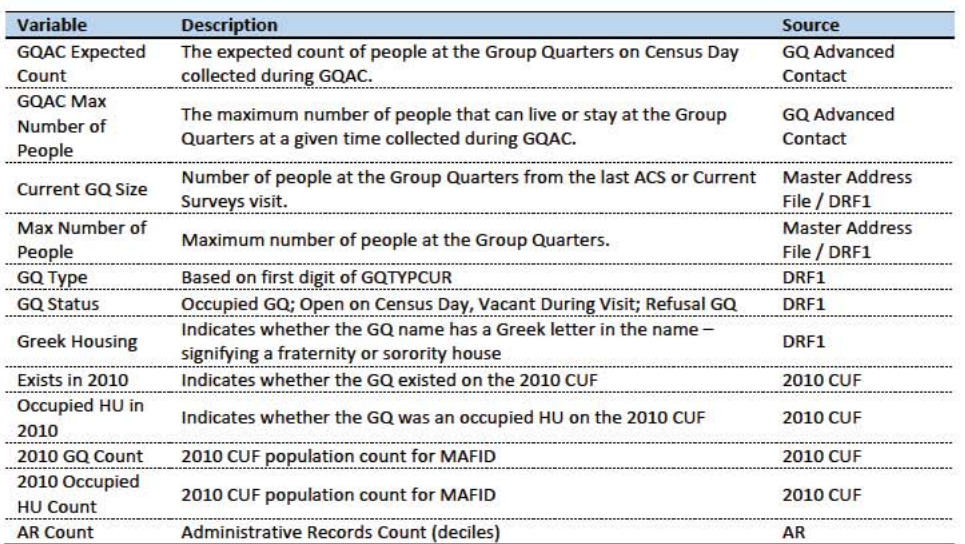

Additional sources available for college housing GQs include data collected via web-scraping, data from the Integrated Postsecondary Education Data System (IPEDS) and data from the Common Core. These variables are available at the facility level but not for individual MAFIDs.

We have the 2019 college-level total room capacity (number of persons that could live in the GQ) from the IPEDS. This has been matched at the college level to the GQ data. The main advantage of this variable is that it is available for over 99% of the colleges. The IPEDS room capacity may differ from the college-level sum of GQ population counts for at least three reasons:

(1) reference year-our latest IPEDS data is for reference year 2019;

(2) "capacity utilization"-the IPEDS data is for the maximum number of persons that could live in all the GQs on campus, while the Census Day GQ population count should only include persons who would normally be in the GQ on Census Day;

(3) scope--- IPEDS includes only on-campus housing, while the GQ data includes off-campus fraternity and sorority houses. We adjust the college-level room capacities for each of these factors.

Additional facility-level variables may become available as research continues.

Table 7: Facility-Level Data available for College Housing GQs

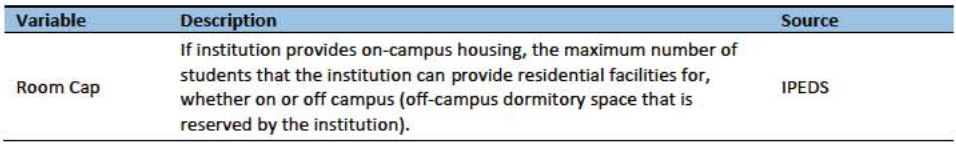

 $\overline{4}$ 

Commented [JEZ(F12]: Is this only for 501s?

Question: Are there other possible sources or variables (that can be gathered within our timeframe)?

#### Possible Methods

First, if a pop count is available from the NPC call operation, we will use that pop count as a response and not impute a pop size.

The GQ count imputation will use a combination of the following methods:

- 1. Ratio Imputation
- 2. Hierarchical Substitution with Adjusted Residual for College Housing
- 3. Modeling
- 4. Median Imputation

#### Ratio Imputation

For cases where we have an auxiliary count such as an expected GQ pop count as reported in the 2020 Group Quarters Advance Contact (GOAC) operation, we will use ratio imputation. Although the expected GQ count from the GQAC was not reported during the GQ Enumeration (GQE), we believe that such current information (February 2020) may provide a count with less error than other methods. Our research on GQs that reported sufficently during GQE should provide information on this presumption, and on functions of the expected GQ pop count that produce more accurate imputation.

Table 8 shows that 8,600 of the unresolved GQ can be resolved by converting the GQAC expected count to the GQ pop count using the following ratio adjustment.

Table 8: GQ Expected Count by Imputation Status

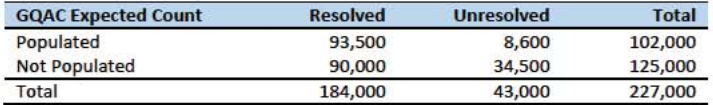

For each GQ type, we will use the ratio of the reported GQ Census Day count to the GQAC expected count to convert the GQAC expected count of the unresolved GQ to a Census Day imputed count. For each GQ type, we will calculate the ratio of the sum of the GQAC Expected Count to the sum of the reported GQ population for the resolved cases. For the unresolved GQs, we will multiply the GQAC expected count by the calculated ratio for that GQ type. For example, for an unresolved College GQ, the following equation would be applied:

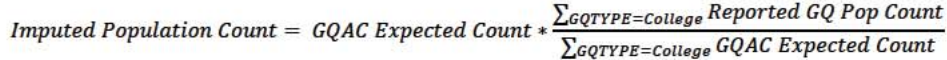

We will construct ratios in the same manner using the GQAC Max Number of People, Current GQ Size, and Max Number of People variables. We will not use ratio imputation with other prior data, such as the reports from the ACS, IPEDS, or the 2010 Census. Rather, we will use those reported values as covariates to impute a more current pop count. Conversion factors for the four variables under consideration are

Commented [ADK(F13]: Need to look at paradata as covariates as well on the models

shown in Table 9. Tables 12-14 in the Appendix show counts of populated records for which these ratio methods could be used.

Table 9: Factors to convert Auxiliary Variables to GQ Population

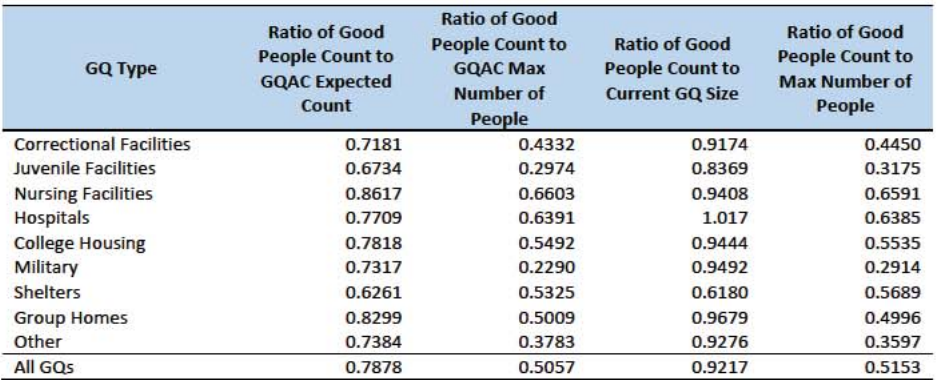

### Adjusted Residual from Facility-level Total for College Housing

A second imputation method under consideration is the Adjusted Residual from Facility-level Totals for College Housing. This method can only be used for GQs for colleges and universities (GQTYPCUR=501).

### Adjusting the IPEDS facility-level Room Capacity

To adjust the IPEDS room capacity for reference year differences, we use the GQAC Max Number of People. We first select colleges for which we have a positive GQAC Max Number of People for every GQ at the facility. Since the IPEDS data does not include off-campus housing, we further subset on facilities that have no Greek letter GQs (fraternity or sorority houses). Finally, to maximize the chances that we are comparing apples to apples, we also subset to facilities for which the match quality is very high (match score > 90%). Within this subset, we calculate the average ratio of the facility-level sum of GQAC Max Number of People over the room capacity from IPEDS:

$$
Average RatioS = \sum_{i \in S} \frac{\sum_{coltage_i} aQAC Max Number of People}{IPEDS Room Capacity at college i}
$$

where S is the set of colleges with no Greek GQs only positive values for GQAC Max Number of People.

Reassuringly, within this set of colleges, the median ratio is , the mode is , the 25<sup>th</sup> percentile is , and the 75<sup>th</sup> percentile is

After adjusting the IPEDS college-level room capacity, we will similarly adjust for GQ "capacity utilization" at the college-level, using the mean ratio of 2020 Census Day GQ population over GQAC Max Number of People for allamong GQs-colleges for which bothall 2020 Census Day GQ populations over and GQAC Max Number of People are non-missing and positive. If time and sample sizes permit, we will also calculate this average ratio for college size classes. If the mean ratios differ significantly by college size class we will use separate capacity utilization adjustment for each college size class

**Commented [TLK(F14]: I think a word is missing from** this sentence.

Commented [TKW(F15]: I have added the missing words now.

After adjusting the college-level total room capacity to account reference year for capacity utilization, we will calculate the following college-level residual for each college C:

 $\small \textit{Residual}_{\textit{C}} = \small \textit{adjusted IPEDS}\textit{Room Capacity}_{\textit{C}} - \sum_{\textit{C}} \small \textit{Reported GQ Pop Count}$ 

$$
-\sum_{\text{C*}} GQAC\ Expected\ Count
$$

where the first summation is over all GQs at college C with a good person count, and the second summation is over all GQs at college C without a good person count but with positive GQAC Expected Count.

Finally, we will adjust the room capacity for GQ population in off-campus Greek housing (which is not included in the IPEDS room capacity). About 51% of colleges in the GQ data have no Greek letter GQs. However, among colleges with at least 1 Greek letter GQ, at the mean hasthe mean of the distribution of Greek letter GQs as a percentage of all GQs at the college is 38% of GQs are Greek letter houses, with and the standard deviation of 5 34%. Since the importance of Greek letter GQs varies widely across colleges, we apply a Greek housing adjustment to each college based on which of 5 categories the colleges falls into:

- 1. No Greek housing GQs
- 2. Small school, low percentage of Greek housing GQs
- 3. Small school, high percentage of Greek housing GQs
- 4. Large school, low percentage of Greek housing GQs
- 5. Small school, high percentage of Greek housing GQs

Using colleges with no GQ missingness, for each of the categories 2-5, we take the within-category average of the Greek housing pop counts over total GQ pop counts. Then we will make our final adjustment to the college-level GQ population totals.

Once we calculate the collete-level residual, we will then allocate the population counts among the GQs in the college.

#### Modeling

A third approach would be to impute the GQ pop counts from a Poisson regression model. The dependent variable will be reported GQ pop count with an offset of the max number of people (because that is filled the most). Independent variables will be selected from Table 6. It is important to note that GQ type will either be a fixed-effect covariate in the models or separate models will be fit by GQ type. Each model will contain the same set of covariates, with the exception of the college model, which will include additional indicators.

#### Median Imputation

If sufficient auxiliary data is not available, we will impute the pop size with median population within an imputation cell. This method involves partitioning the GQ universe into imputation cells based on the

Commented [TLK(F16]: Clarify this.

Commented [ADK(F17]: Right now, the offset variable is the current size, not the max size from current surveys.

detailed GQ type and GQ status. Then, we will calculate the median GQ population size and impute the unresolved GQs with the median GQ pop size in the cell.

*Question: Are there any other methods we should explore?* 

### Evaluation of Imputed Values

We will evaluate the imputation methods using cross validation. First we will remove the unresolved GQs from the universe since we don't have a reported GQ pop for them. Second, we will select a stratified systematic sample of occupied GQs. Within each aggregated GQ type, we will select a systematic sample (using max pop count to sort) of 40%. We will call this the training deck. The remaining 60% will be called the validation deck.

We will build and fit our models on the training deck. Then, we will impute the GQ pop size for all GQs in the validation deck. That is, we will attempt to impute the GQ pop size for every GQ in the 60% sample four times (once for each of the four methods). Then, we will calculate the difference between the reported GQ pop and the imputed GQ pop for each method. We will summarize these differences by computing the minimum of the differences, interquartile range of differences, first quartile of the differences, median of the differences, third quartile of the differences, maximum of the differences, mean of the differences, standard deviation of the differences, and root mean squared error of the differences. We will also produce these metrics for the ratio of the imputed value and the reported value.

Some methods may perform better than others for certain types of units. For example, Poisson regression might perform best when the GQAC expected count is available, but not well when it is missing. Thus, we will calculate the evaluation metrics by GQ types and degrees of missing information to determine the best combination of methods.

# Appendix

Table 10: Group Quarter Types

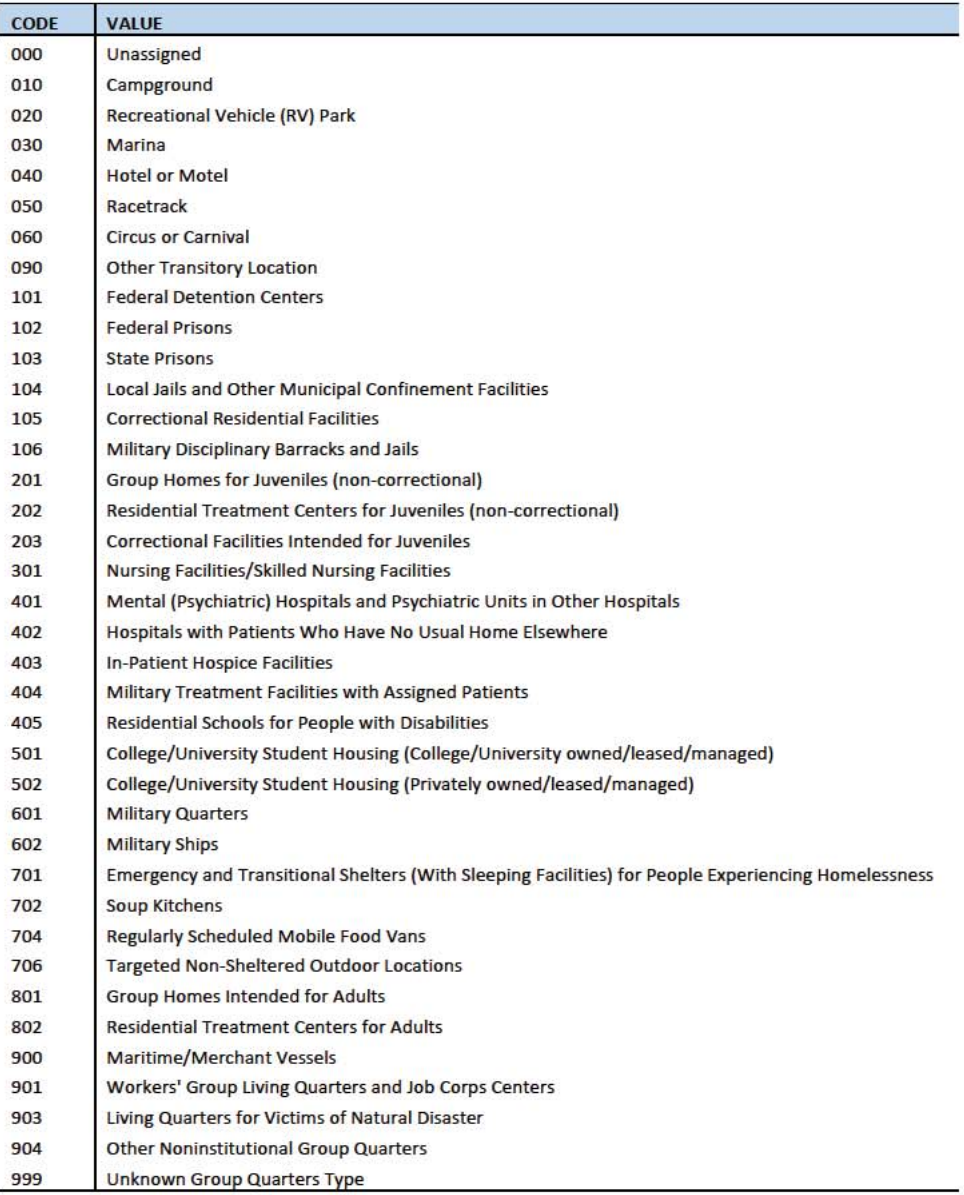

 $\boldsymbol{9}$ 

### Table 11: GQ Expected Count by Imputation Status

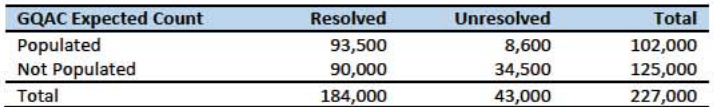

Table 12: GQ Max Number of People by Imputation Status

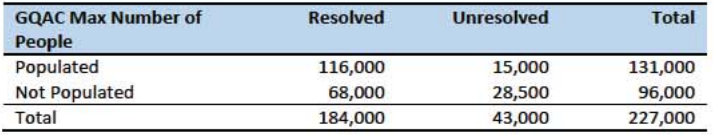

Table 13: Current GQ Size by Imputation Status

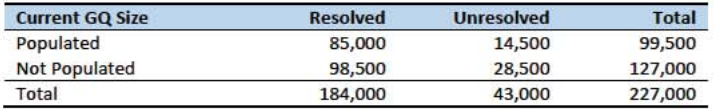

Table 14: Max Number of People by Imputation Status

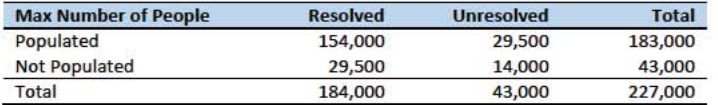

# Group Quarters Imputation Methodology

# Table of Contents

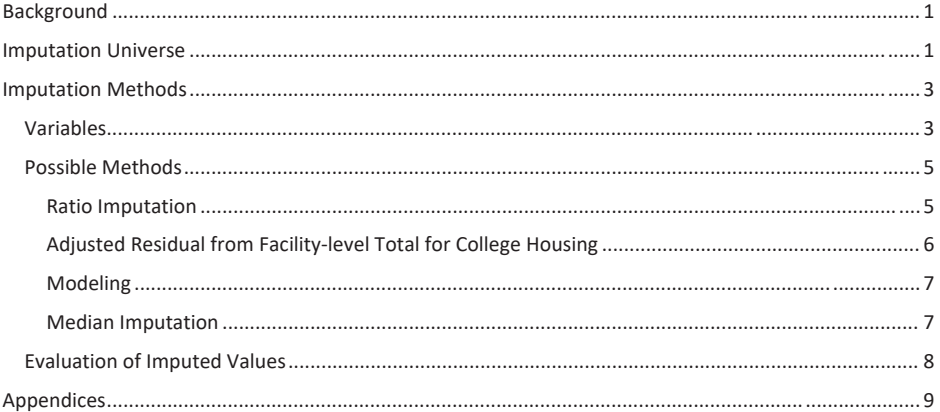

## **Table of Tables**

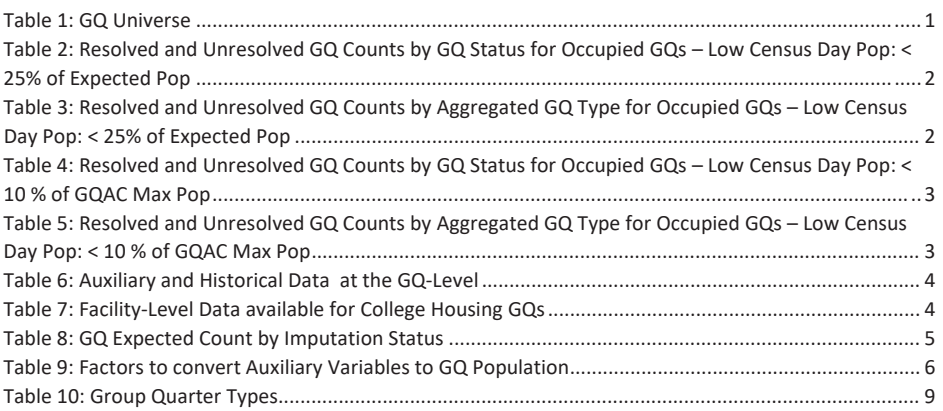

# Background

There are currently 43,000 MAFIDs classified as occupied group quarters for which we have no reported population count. Errors in individual GQ counts, expecially for larger GQs, are highly visible to the public and could adversely impact the perceived quality of the census. Thus, for large GQs, a count of zero is especially problematic.

A telephone operation is in progress to collect data for some of the larger GQs, including state prisons, local jails, military quarters, nursing homes, and college housing. We will accept all responses from this telephone operation as reported data and will not overwrite these responses with imputed values.

We will impute a GQ population size for the remaining occupied GQs with no reported Census Day population. The occupied group quarters requiring imputation include refusals without any reported people. In addition, group quarters that open on Census Day, but vacant during the GQ Enumeration visit (which started in July 2020) require imputation.

In addition, we will impute a pop size for GQs that have a reported Census Day population count that is much smaller than expected. Our initial proposal is to impute when the Census Day population count is 25% of the GQAC expected count, but research into determining (and refining) this threshould is ongoing.

## **Imputation Universe**

The focus of the GQ Count Imputation is to impute a nonzero count for GQs that are expected to be occupied, but (1) do not have a reported count, or (2) have a reported count that is much smaller than expected. This universe is made up of GQs with a status of Occupied, Vacant During Visit but Open on Census Day, and Refusals. Altogether, we call these GOs unresolved and will impute a count for them. Table 1 shows counts of the GQ universe by GQ status and whether a Census Day population was reported. In Table 1, the GQs with much lower than expected population count are included in the Census Day Pop column. The first three rows represent the occupied GQ universe.

#### Table 1: GQ Universe

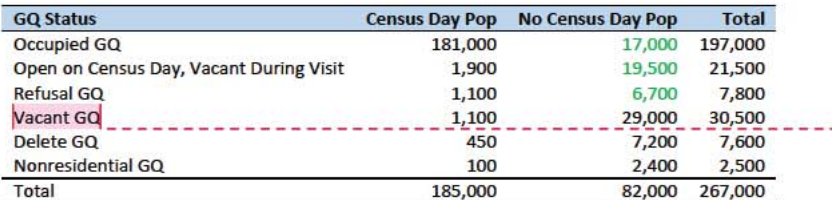

Additionally, some of the 185,000 resolved occupied GQs will be treated as unresolved because their census day population is much lower than expected. The goal of the GQ Count Imputation is to determine a population count for all 43,000 unresolved occupied GQs as well as any GQs with a much lower than expected population count. Our current threshold for a "low" population count is < 25% of the GQAC expected count. Table 2 shows the distribution of the resolved and unresolved occupied GQs by GQ status. Of the resolved GQs, 89,000 had a GQAC expected count and 90,000 did not. The

#### Commented [JEZ(F1]: Tables based on 12/13/20 data.

Commented [PJC(F2]: For condition situation (2), do we have to mention other statuses?

Commented [JEZ(F3R2]: I think this question needs SME input. Are we accepting Vacant, Delete and Nonresidential GQ counts as-is?

Commented [PJC(F4]: We should explain, perhaps insert a note below the table or in the text that differentiates Vacant During Visit, Open on Census Day" from "Vacant GQ"? I presume the two are mutually exclusive. So did the former report that they were open on CD, while the latter didn't report anything about CD? I don't understand.

Commented [JEZ(F5R4]: Need to ask Debbie and Ryan.
unresolved GQs include the 43,000 GQs without a reported count as well as 4,500 that had a large discrepancy between the GQAC expected population and the reported pop size.

Table 2: Resolved and Unresolved GQ Counts by GQ Status for Occupied GQs - Low Census Day Pop: < 25% of Expected Pop

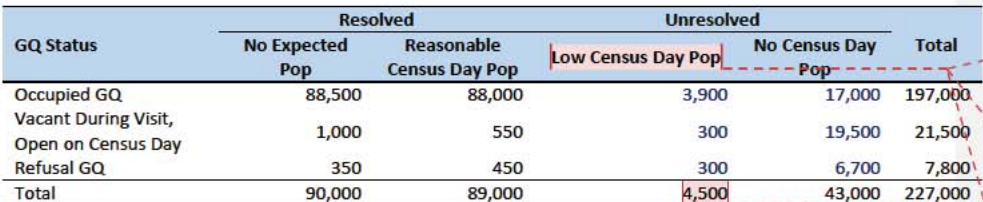

Table 3 shows the distribution of the resolved and unresolved occupied GQs by GQ type. Table 10 in the Appendix has a full list of the GQ type codes.

Table 3: Resolved and Unresolved GQ Counts by Aggregated GQ Type for Occupied GQs - Low Census Day Pop: < 25% of **Expected Pop** 

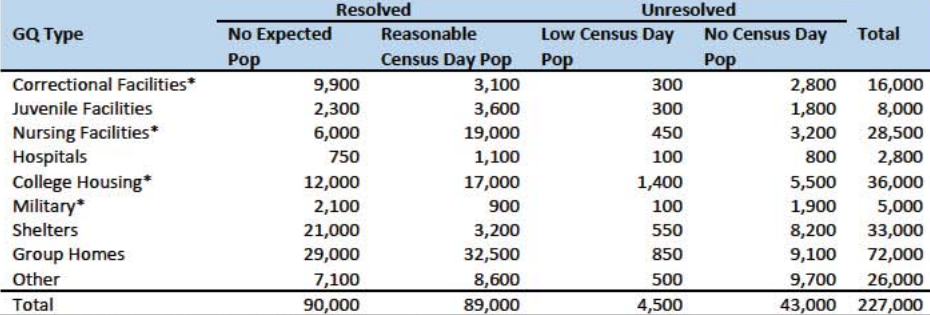

\*denotes GQ Type is included in NPC calling operation

An alternate or complimentary definition for a low census day population count would be to use 10% of the GQAC Max Number of People. Applying this definition would result in 1,100 more unresolved GQs, in addition to the 43,000 and 4,500 unresolved GQs in Table 3. Table 4 shows counts of the resolved and unresolved cases using this alternate threshold by GQ status. Table 5 shows the same information by GQ type.

Commented [JEZ(F6]: Defined as pop count < 25% of expected. If the threshold is changed to < 10% of expected, count becomes 2,000.

Commented [JEZ(F7R6]: There also exist cases where the expected size is the same for all GQs in same facility. Sometimes these make sense, but sometimes it looks like they may be totals, when comparing to GP. For the unresolved, might not be able to tell.

Commented [JEZ(F8R6]: Might want to flag low count cases and do a manual review to determine if they may need imputation. Seems like expected count could have some measurement error issues, so we may not want to depend on it completely to determine if the CD pop is really too low.

Commented [JEZ(F9]: 100 of these have expected size <= 5. An additional 350 have expected size between 6 and 10.

#### Table 4: Resolved and Unresolved GQ Counts by GQ Status for Occupied GQs - Low Census Day Pop: < 10 % of GQAC Max Pop

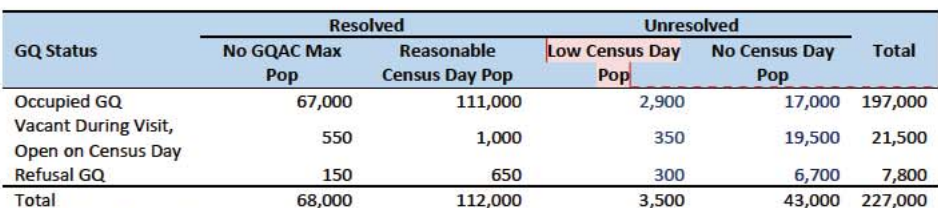

Commented [JEZ(F10]: 2,400 GQs have < 25% of expected count and < 10% of max count.

Note that 2,400 GQs with the Low Census Day Pop based on the Max Pop also have a Low Census Day Pop using the GQAC **Expected Population** 

Table 5: Resolved and Unresolved GQ Counts by Aggregated GQ Type for Occupied GQs - Low Census Day Pop: < 10 % of GQAC Max Pop

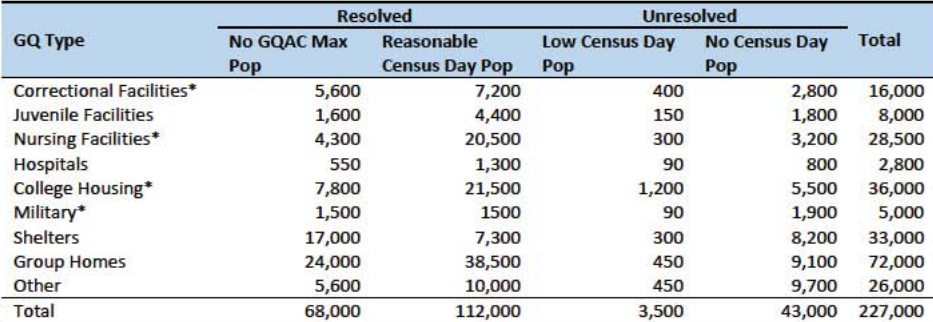

\*denotes GQ Type is included in NPC calling operation

## **Imputation Methods**

#### Variables

Table 6 shows the variables that are available to impute population counts for the unresolved GQs. Possible sources for data include GQ Advanced Contacts, the current 2020 Decennial Response File 1 (DRF1), the 2010 Census Unedited File (CUF), the American Community Survey, the Master Address File, and Administrative Records. We do not have complete data for any of these auxiliary variables - i.e. each has missing values for at least some of the resolved and unresolved GQs.

Commented [PJC(F11]: Do we still need some material at the end of the previous sections that indicates for which cases we will not impute? I'm thinking of cases for which we have no good auxiliary data on which to base the imputation. Will there be such cases?

#### Table 6: Auxiliary and Historical Data at the GQ-Level

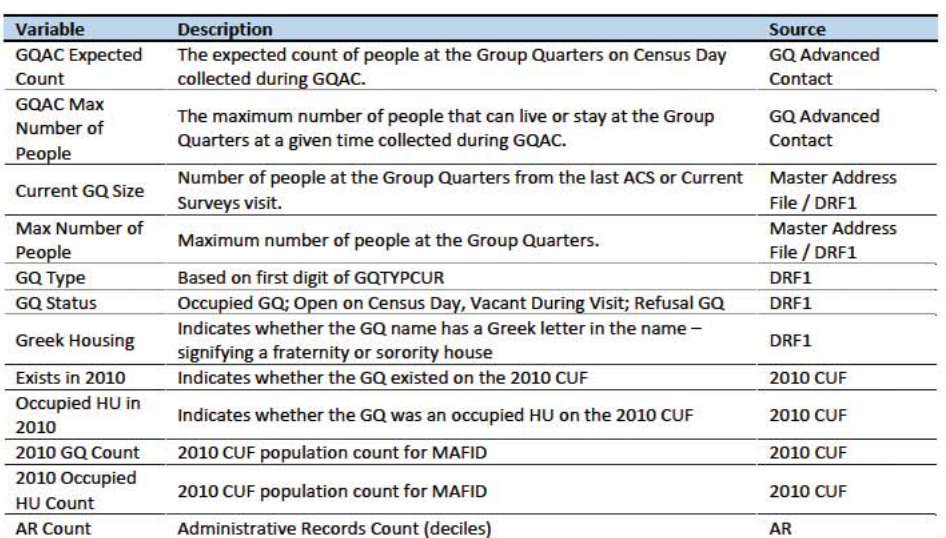

Additional sources available for college housing GQs include data collected via web-scraping data from the Integrated Postsecondary Education Data System (IPEDS) and data from the Common Core. These variables are available at the facility level but not for individual MAFIDs.

We have the 2019 college-level total room capacity (number of persons that could live in the GQ) from the IPEDS. This has been matched at the college level to the GQ data. The main advantage of this variable is that it is available for over 99% of the colleges. The IPEDS room capacity may differ from the college-level sum of GQ population counts for at least three reasons:

(1) reference year-our latest IPEDS data is for reference year 2019;

(2) "capacity utilization"-the IPEDS data is for the maximum number of persons that could live in all the GQs on campus, while the Census Day GQ population count should only include persons who would normally be in the GQ on Census Day;

(3) scope---IPEDS includes only on-campus housing, while the GQ data includes off-campus fraternity and sorority houses. We adjust the college-level room capacities for each of these factors.

Additional facility-level variables may become available as research continues.

Table 7: Facility-Level Data available for College Housing GQs

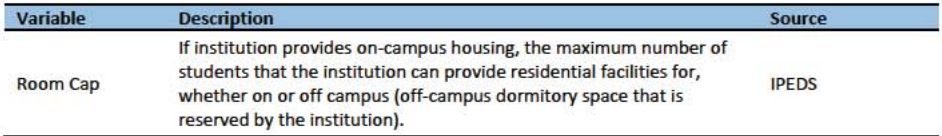

 $\overline{a}$ 

Commented [JEZ(F12]: Is this only for 501s?

Question: Are there other possible sources or variables (that can be gathered within our timeframe)?

### **Possible Methods**

First, if a pop count is available from the NPC call operation, we will use that pop count as a response and not impute a pop size.

The GQ count imputation will use a combination of the following methods:

- 1. Ratio Imputation
- 2. Hierarchical Substitution with Adjusted Residual for College Housing
- 3. Modeling
- 4. Median Imputation

#### **Ratio Imputation**

For cases where we have an auxiliary count such as an expected GQ pop count as reported in the 2020 Group Quarters Advance Contact (GQAC) operation, we will use ratio imputation. Although the expected GQ count from the GQAC was not reported during the GQ Enumeration (GQE), we believe that such current information (February 2020) may provide a count with less error than other methods. Our research on GQs that reported sufficently during GQE should provide information on this presumption, and on functions of the expected GQ pop count that produce more accurate imputation.

Table 8 shows that 8,610 of the unresolved GQ can be resolved by converting the GQAC expected count to the GQ pop count using the following ratio adjustment.

Table 8: GQ Expected Count by Imputation Status

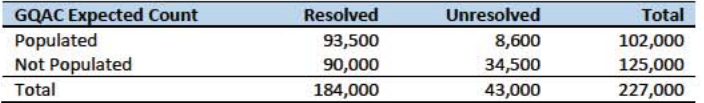

For each GQ type, we will use the ratio of the reported GQ Census Day count to the GQAC expected count to convert the GQAC expected count of the unresolved GQ to a Census Day imputed count. For each GQ type, we will calculate the ratio of the sum of the GQAC Expected Count to the sum of the reported GQ population for the resolved cases. For the unresolved GQs, we will multiply the GQAC expected count by the calculated ratio for that GQ type. For example, for an unresolved College GQ, the following equation would be applied:

$$
Imputed Population Count = \text{GQAC Expected Count} * \frac{\sum_{GQTPF = College\text{Replace} Beported\text{ }GQ}}{\sum_{GQTPF = College\text{ }GQAC\text{ }Expected Count}}
$$

We will construct ratios in the same manner using the GQAC Max Number of People, Current GQ Size, and Max Number of People variables. We will not use ratio imputation with other prior data, such as the reports from the ACS, IPEDS, or the 2010 Census. Rather, we will use those reported values as covariates to impute a more current pop count. Conversion factors for the four variables under consideration are

Commented [ADK(F13]: Need to look at paradata as covariates as well on the models

shown in Table 9. Table 12Table 14 in the Appendix show counts of populated records for which these ratio methods could be used.

Table 9: Factors to convert Auxiliary Variables to GQ Population

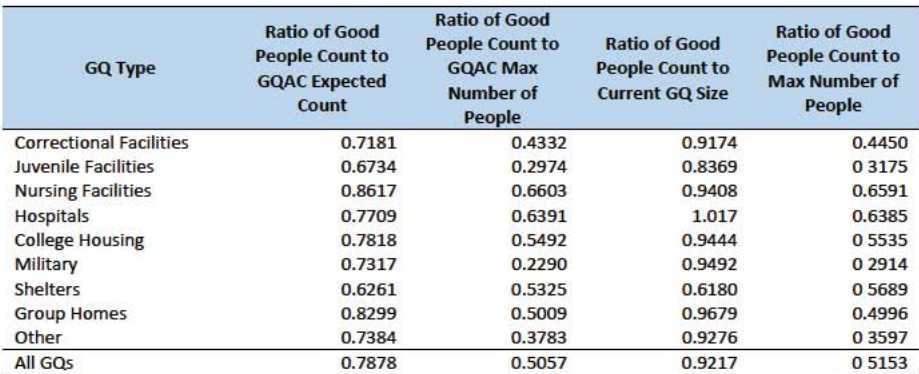

## Adjusted Residual from Facility-level Total for College Housing

A second imputation method under consideration is the Adjusted Residual from Facility-level Totals for College Housing. This method can only be used for GQs for colleges and universities (GQTYPCUR=501).

#### Adjusting the IPEDS facility-level Room Capacity

To adjust the IPEDS room capacity for reference year differences, we use the GQAC Max Number of People. We first select colleges for which we have a positive GQAC Max Number of People for every GQ at the facility. Since the IPEDS data does not include off-campus housing, we further subset on facilities that have no Greek letter GQs (fraternity or sorority houses). Finally, to maximize the chances that we are comparing apples to apples, we also subset to facilities for which the match quality is very high (match score > 90%). Within this subset, we calculate the average ratio of the facility-level sum of GQAC Max Number of People over the room capacity from IPEDS:

 $\label{eq:average} Average \; Ratio_S \; = \sum_{i \in S} \frac{\sum_{coUsege_i} qqaC \; Max \; Number \; of \; People} {IPEDS \; Room \; Capacity \; at \; college \; i}$ 

where S is the set of colleges with no Greek GQs only positive values for GQAC Max Number of People.

Reassuringly, within this set of colleges, the median ratio is , the mode is , the 25<sup>th</sup> percentile is , and the 75<sup>th</sup> percentile is

After adjusting the IPEDS college-level room capacity, we will similarly adjust for GQ "capacity utilization" at the college-level, using the mean ratio of 2020 Census Day GQ population over GQAC Max Number of People for all GQs for which both 2020 Census Day GQ population over GQAC Max Number of People. If time and sample sizes permit, we will also calculate this average ratio for college size classes. If the mean ratios differ significantly by college size class we will use separate capacity utilization adjustment for each college size class

Commented [TLK(F14]: I think a word is missing from this sentence

After adjusting the college-level total room capacity to account reference year for capacity utilization, we will calculate the following college-level residual for each college C:

Residual<sub>C</sub> = Adjusted IPEDS Room Capacity<sub>C</sub> - 
$$
\sum_{C}
$$
 Reported GQ Pop Count  
-  $\sum_{C}$  GQAC Expected Count

where the first summation is over all GQs at college C with a good person count, and the second summation is over all GQs at college C without a good person count but with positive GQAC Expected Count.

Finally, we will adjust the room capacity for GQ population in off-campus Greek housing (which is not included in the IPEDS room capacity). About 51% of colleges in the GQ data have no Greek letter GQs. However, among colleges with at least 1 Greek letter GQ, at the mean has 38% of GQs are Greek letter houses, with a standard deviation of 34%. Since the importance of Greek letter GQs varies widely across colleges, we apply a Greek housing adjustment to each college based on which of 5 categories the colleges falls into:

- 1. No Greek housing GQs
- 2. Small school, low percentage of Greek housing GQs
- 3. Small school, high percentage of Greek housing GQs
- 4. Large school, low percentage of Greek housing GQs
- 5. Small school, high percentage of Greek housing GQs

For colleges with no/low GQ missingness rates, we take the average within each category of Greek housing pop counts over total GQ pop counts.

Once we calculate the collete-level residual, we will then allocate the population counts among the GQs in the college.

#### Modeling

A third approach would be to impute the GQ pop counts from a Poisson regression model. The dependent variable will be reported GQ pop count with an offset of the max number of people (because that is filled the most). Independent variables will be selected from Table 6. It is important to note that GQ type will either be a fixed-effect covariate in the models or separate models will be fit by GQ type. Each model will contain the same set of covariates, with the exception of the college model, which will include additional indicators.

#### **Median Imputation**

If sufficient auxiliary data is not available, we will impute the pop size with median population within an imputation cell. This method involves partitioning the GQ universe into imputation cells based on the detailed GQ type and GQ status. Then, we will calculate the median GQ population size and impute the unresolved GQs with the median GQ pop size in the cell.

Commented [TLK(F15]: Clarify this.

Commented [TLK(F16]: Uncluer what the average is of.

Commented [ADK(F17]: Right now, the offset variable is the current size, not the max size from current surveys.

*Question: Are there any other methods we should explore?*

### Evaluation of Imputed Values

We will evaluate the imputation methods using cross validation. First we will remove the unresolved GQs from the universe since we don't have a reported GQ pop for them. Second, we will select a stratified systematic sample of occupied GQs. Within each aggregated GQ type, we will select a systematic sample (using max pop count to sort) of 40%. We will call this the training deck. The remaining 60% will be called the validation deck.

We will build and fit our models on the training deck. Then, we will impute the GQ pop size for all GQs in the validation deck. That is, we will attempt to impute the GQ pop size for every GQ in the 60% sample four times (once for each of the four methods). Then, we will calculate the difference between the reported GQ pop and the imputed GQ pop for each method. We will summarize these differences by computing the minimum of the differences, interquartile range of differences, first quartile of the differences, median of the differences, third quartile of the differences, maximum of the differences, mean of the differences, standard deviation of the differences, and root mean squared error of the differences. We will also produce these metrics for the ratio of the imputed value and the reported value.

Some methods may perform better than others for certain types of units. For example, Poisson regression might perform best when the GQAC expected count is available, but not well when it is missing. Thus, we will calculate the evaluation metrics by GQ types and degrees of missing information to determine the best combination of methods.

# Appendix

Table 10: Group Quarter Types

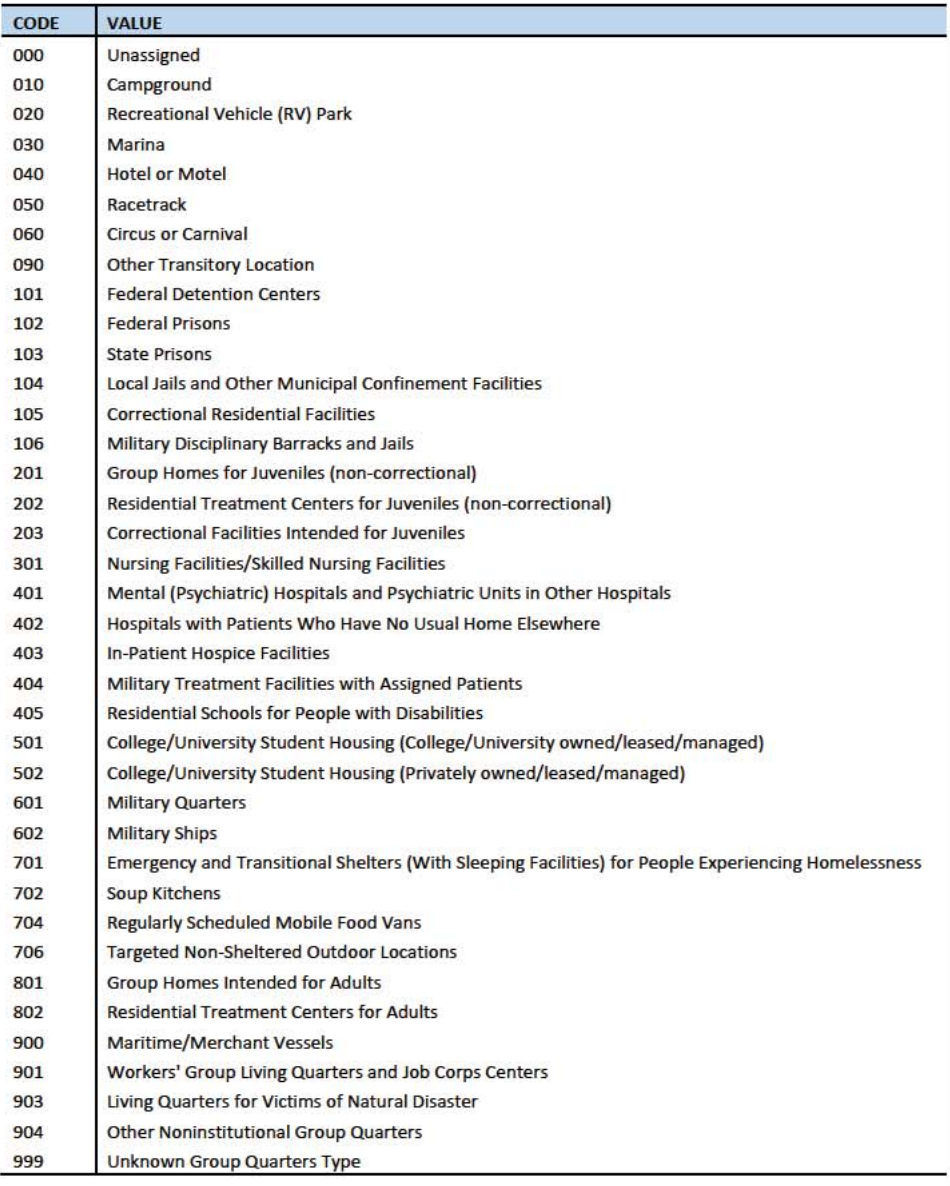

#### Table 11: GQ Expected Count by Imputation Status

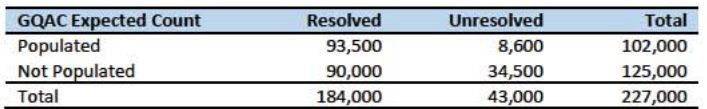

Table 12: GQ Max Number of People by Imputation Status

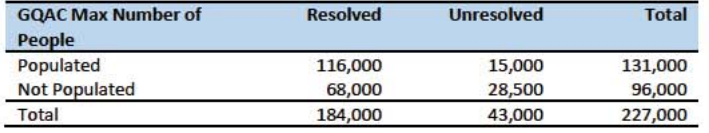

Table 13: Current GQ Size by Imputation Status

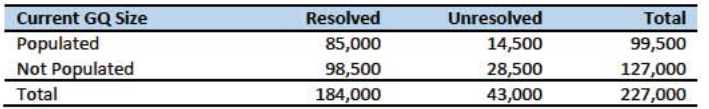

Table 14: Max Number of People by Imputation Status

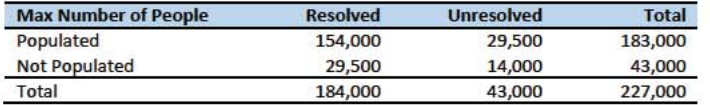

# **Group Quarters Imputation Methodology**

# Table of Contents

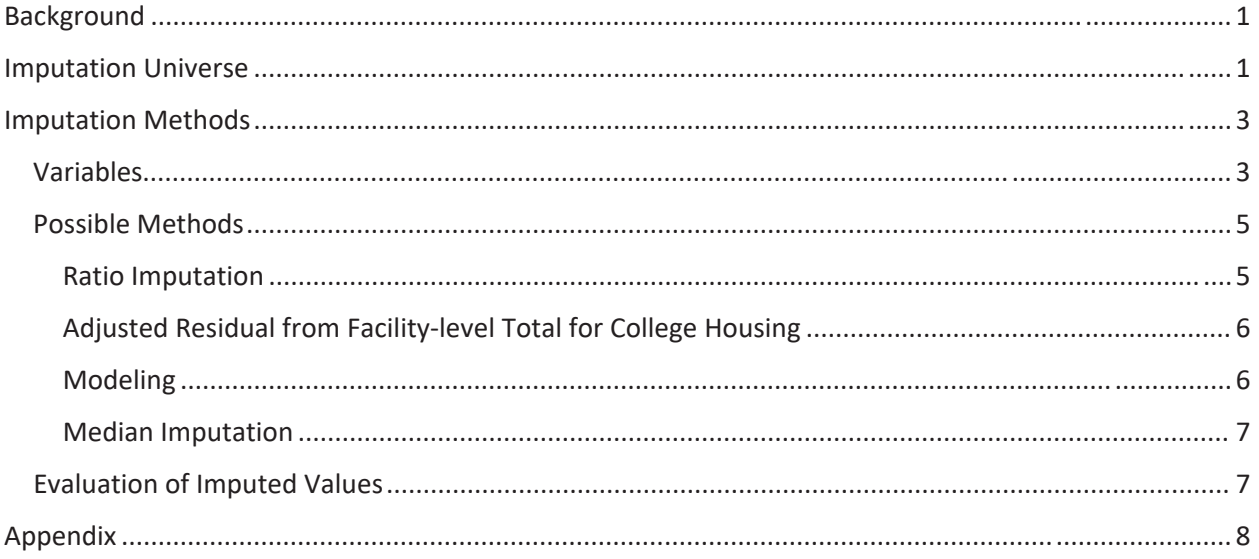

## **Table of Tables**

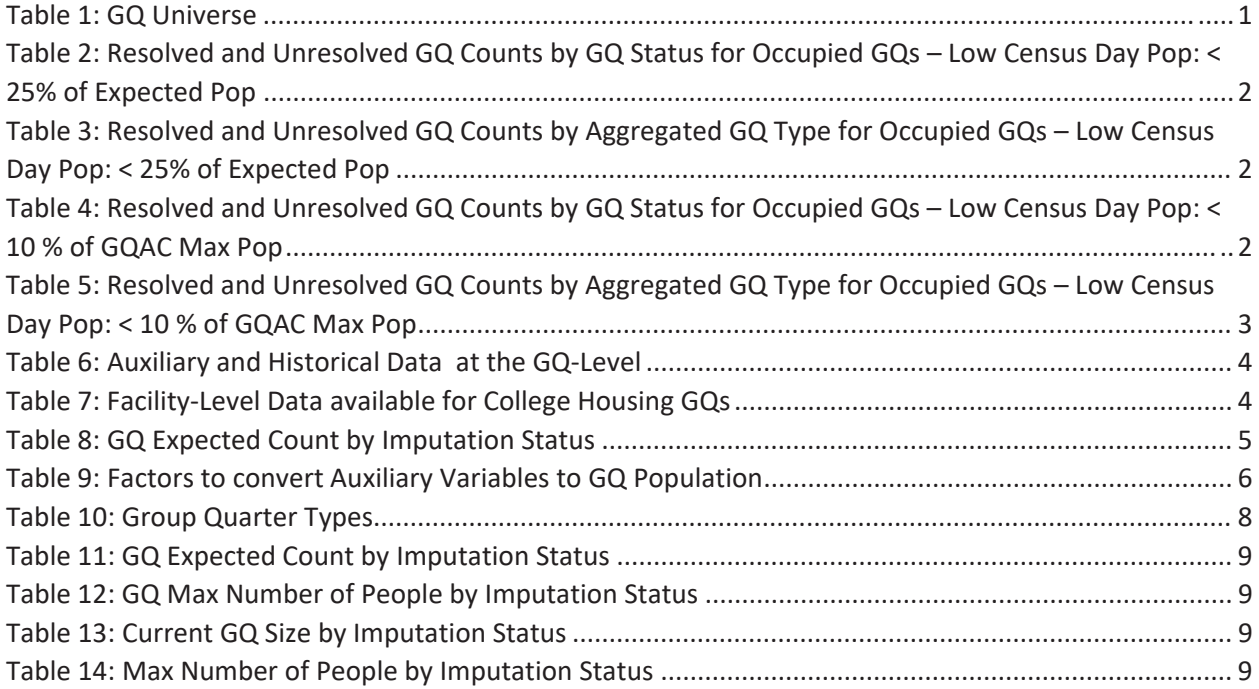

# Background

There are currently 43,000 MAFIDs classified as occupied group quarters for which we have no reported population count. Errors in individual GQ counts, expecially for larger GQs, are highly visible to the public and could adversely impact the perceived quality of the census. Thus, for large GQs, a count of zero is especially problematic.

A telephone operation is in progress to collect data for some of the larger GQs, including state prisons, local jails, military quarters, nursing homes, and college housing. We will accept all responses from this telephone operation as reported data and will not overwrite these responses with imputed values.

We will impute a GQ population size for the remaining occupied GQs with no reported Census Day population. The occupied group quarters requiring imputation include refusals without any reported people. In addition, group quarters that open on Census Day, but vacant during the GQ Enumeration visit (which started in July 2020) require imputation.

In addition, we will impute a pop size for GQs that have a reported Census Day population count that is much smaller than expected. Our initial proposal is to impute when the Census Day population count is 25% of the GQAC expected count, but research into determining (and refining) this threshould is ongoing.

# **Imputation Universe**

The focus of the GQ Count Imputation is to impute a nonzero count for GQs that are expected to be occupied, but (1) do not have a reported count, or (2) have a reported count that is much smaller than expected. This universe is made up of GQs with a status of Occupied, Vacant During Visit but Open on Census Day, and Refusals. Altogether, we call these GQs unresolved and will impute a count for them. Table 1 shows counts of the GQ universe by GQ status and whether a Census Day population was reported. In Table 1, the GQs with much lower than expected population count are included in the Census Day Pop column. The first three rows represent the occupied GQ universe.

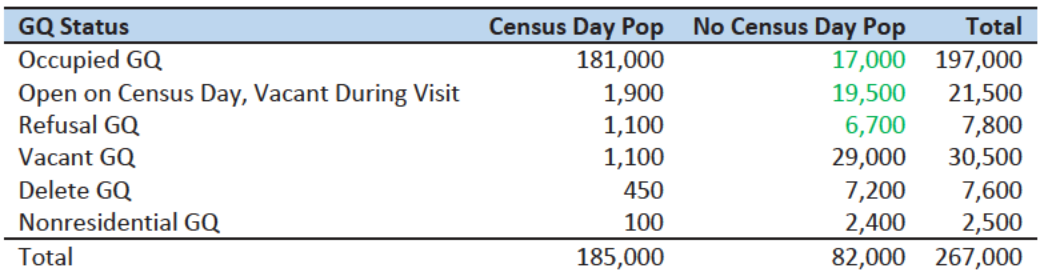

Table 1: GQ Universe

Additionally, some of the 185,000 resolved occupied GQs will be treated as unresolved because their census day population is much lower than expected. The goal of the GQ Count Imputation is to determine a population count for all 43,000 unresolved occupied GQs as well as any GQs with a much lower than expected population count. Our current threshold for a "low" population count is < 25% of the GQAC expected count. Table 2 shows the distribution of the resolved and unresolved occupied GQs by GQ status. Of the resolved GQs, 89,000 had a GQAC expected count and 90,000 did not. The

unresolved GQs include the 43,000 GQs without a reported count as well as 4,500 that had a large discrepancy between the GQAC expected population and the reported pop size.

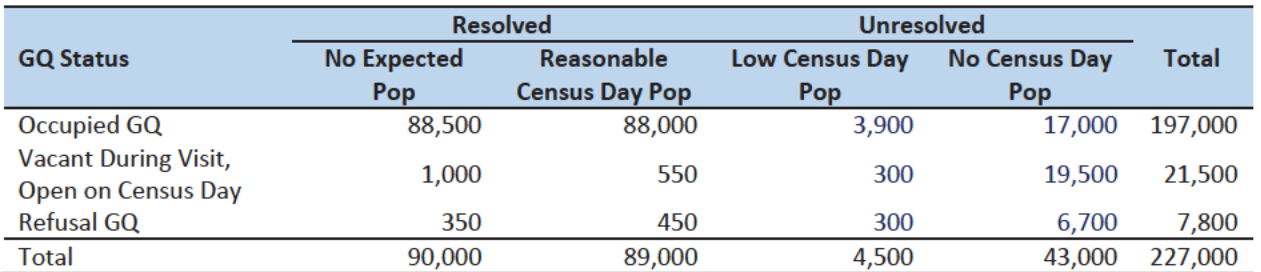

Table 2: Resolved and Unresolved GQ Counts by GQ Status for Occupied GQs - Low Census Day Pop: < 25% of Expected Pop

Table 3 shows the distribution of the resolved and unresolved occupied GQs by GQ type. Table 10 in the Appendix has a full list of the GQ type codes.

Table 3: Resolved and Unresolved GQ Counts by Aggregated GQ Type for Occupied GQs - Low Census Day Pop: < 25% of **Expected Pop** 

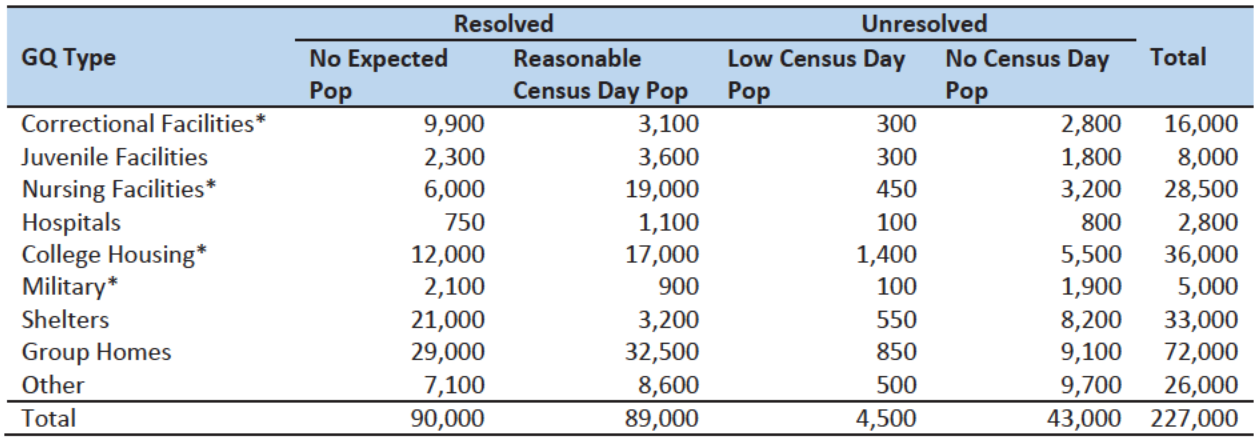

\*denotes GQ Type is included in NPC calling operation

An alternate definition for a low census day population count would be to use 10% of the GQAC Max Number of People. Error! Not a valid bookmark self-reference. shows counts of the resolved and unresolved cases using this alternate threshold by GQ status. Table 5 shows the same information by GQ type. We will examine using the intersection or union of these conditions as well as setting thresholds at different levels to determine which reported counts require imputation.

Table 4: Resolved and Unresolved GQ Counts by GQ Status for Occupied GQs - Low Census Day Pop: < 10 % of GQAC Max Pop

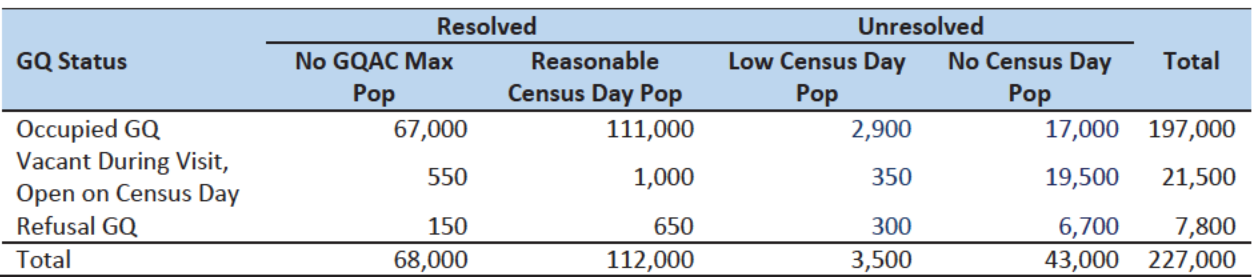

Note that 2,400 GQs with the Low Census Day Pop based on the Max Pop also have a Low Census Day Pop using the GQAC **Expected Population.** 

Table 5: Resolved and Unresolved GQ Counts by Aggregated GQ Type for Occupied GQs - Low Census Day Pop: < 10 % of GQAC **Max Pop** 

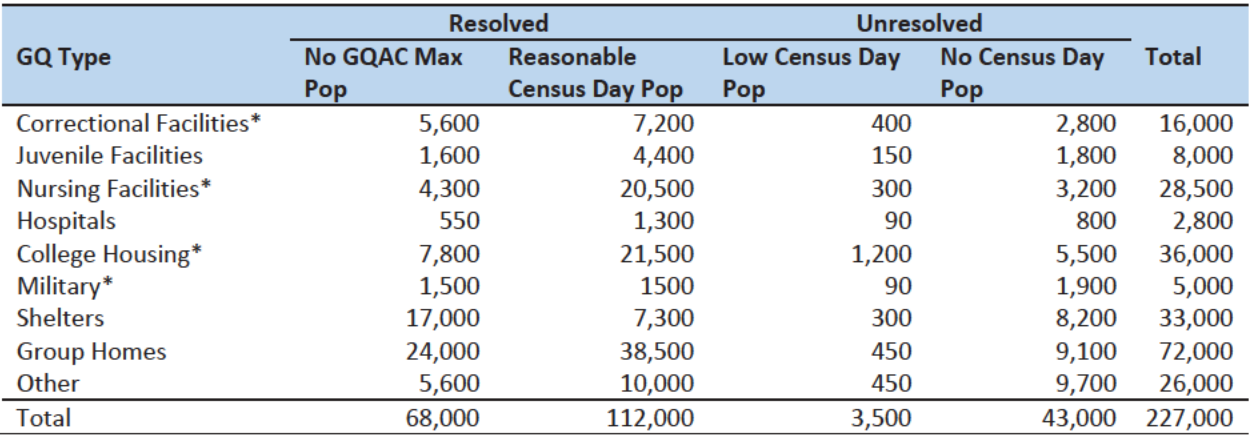

\*denotes GQ Type is included in NPC calling operation

# **Imputation Methods**

## Variables

Table 6 shows the variables that are available to impute population counts for the unresolved GQs. Possible sources for data include GQ Advanced Contacts, the current 2020 Decennial Response File 1 (DRF1), the 2010 Census Unedited File (CUF), the American Community Survey, the Master Address File, and Administrative Records. We do not have complete data for any of these auxiliary variables - i.e. each has missing values for at least some of the resolved and unresolved GQs.

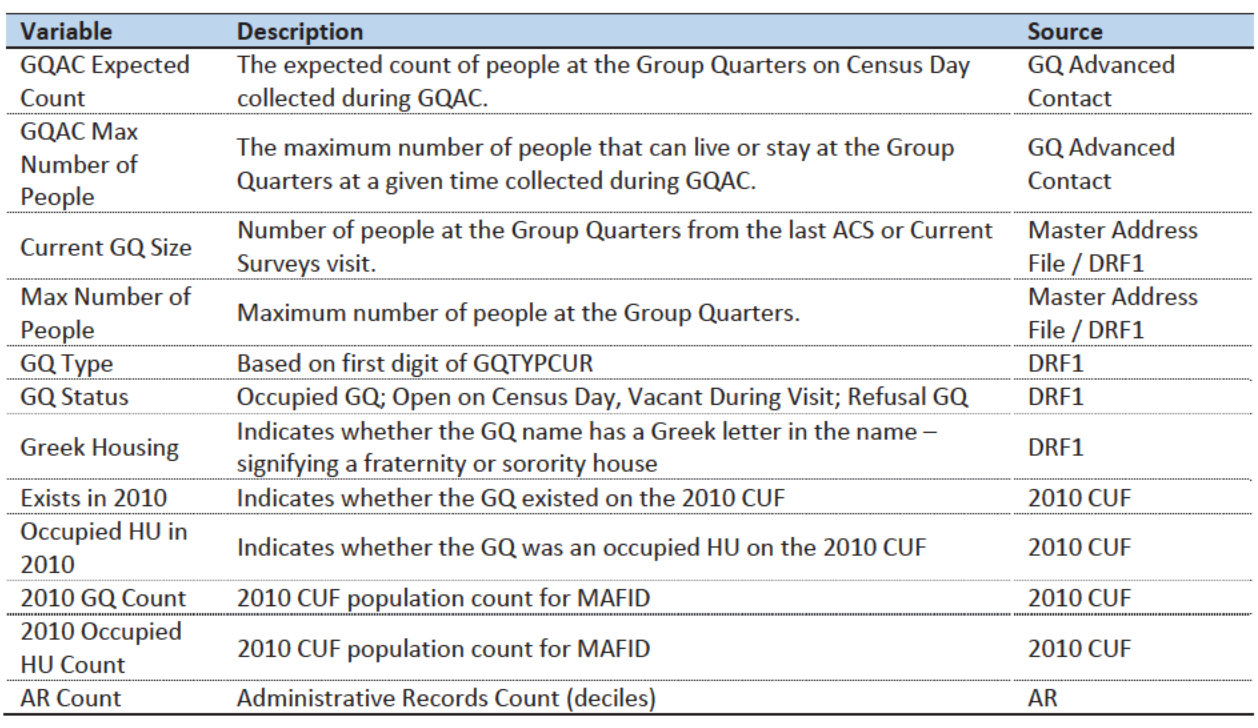

Table 6: Auxiliary and Historical Data at the GQ-Level

Additional sources available for college housing GQs include data collected via web-scraping, data from the Integrated Postsecondary Education Data System (IPEDS) and data from the Common Core. These variables are available at the facility level but not for individual MAFIDs.

We have the 2019 college-level total room capacity (number of persons that could live in the GQ) from the IPEDS. This has been matched at the college level to the GQ data. The main advantage of this variable is that it is available for over 99% of the colleges. The IPEDS room capacity may differ from the college-level sum of GQ population counts for at least three reasons:

(1) reference year-our latest IPEDS data is for reference year 2019;

(2) "capacity utilization"—the IPEDS data is for the maximum number of persons that could live in all the GQs on campus, while the Census Day GQ population count should only include persons who would normally be in the GQ on Census Day;

(3) scope---IPEDS includes only on-campus housing, while the GQ data includes off-campus fraternity and sorority houses. We adjust the college-level room capacities for each of these factors.

Additional facility-level variables may become available as research continues.

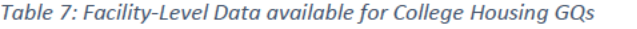

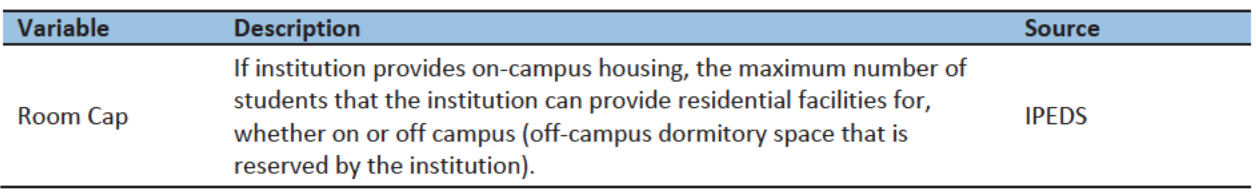

Question: Are there other possible sources or variables (that can be gathered within our timeframe)?

## Possible Methods

First, if a pop count is available from the NPC call operation, we will use that pop count as a response and not impute a pop size.

The GQ count imputation will use a combination of the following methods:

- 1. Ratio Imputation
- 2. Substitution with Adjusted Residual for College Housing
- 3. Modeling
- 4. Median Imputation

# Ratio Imputation

For cases where we have an auxiliary count such as an expected GQ pop count as reported in the 2020 Group Quarters Advance Contact (GQAC) operation, we will use ratio imputation. Although the expected GQ count from the GQAC was not reported during the GQ Enumeration (GQE), we believe that such current information (February 2020) may provide a count with less error than other methods. Our research on GQs that reported sufficently during GQE should provide information on this presumption, and on functions of the expected GQ pop count that produce more accurate imputation.

Table 8 shows that 8,600 of the unresolved GQ can be resolved by converting the GQAC expected count to the GQ pop count using the following ratio adjustment.

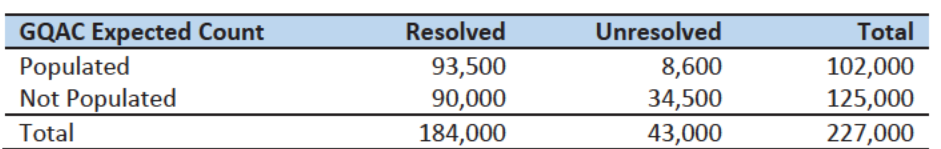

Table 8: GQ Expected Count by Imputation Status

For each GQ type, we will use the ratio of the reported GQ Census Day count to the GQAC expected count to convert the GQAC expected count of the unresolved GQ to a Census Day imputed count. For each GQ type, we will calculate the ratio of the sum of the GQAC Expected Count to the sum of the reported GQ population for the resolved cases. For the unresolved GQs, we will multiply the GQAC expected count by the calculated ratio for that GQ type. For example, for an unresolved College GQ, the following equation would be applied:

$$
Imputed Population Count = GQAC Expected Count * \frac{\sum_{GQTYPE = College} Reported GQ Pop Count}{\sum_{GQTYPE = College} GQAC Expected Count}
$$

We will construct ratios in the same manner using the GQAC Max Number of People, Current GQ Size, and Max Number of People variables. We will not use ratio imputation with other prior data, such as the reports from the ACS, IPEDS, or the 2010 Census. Rather, we will use those reported values as covariates to impute a more current pop count. Conversion factors for the four variables under consideration are

shown in Table 9. Table 12Table 14 in the Appendix show counts of populated records for which these ratio methods could be used.

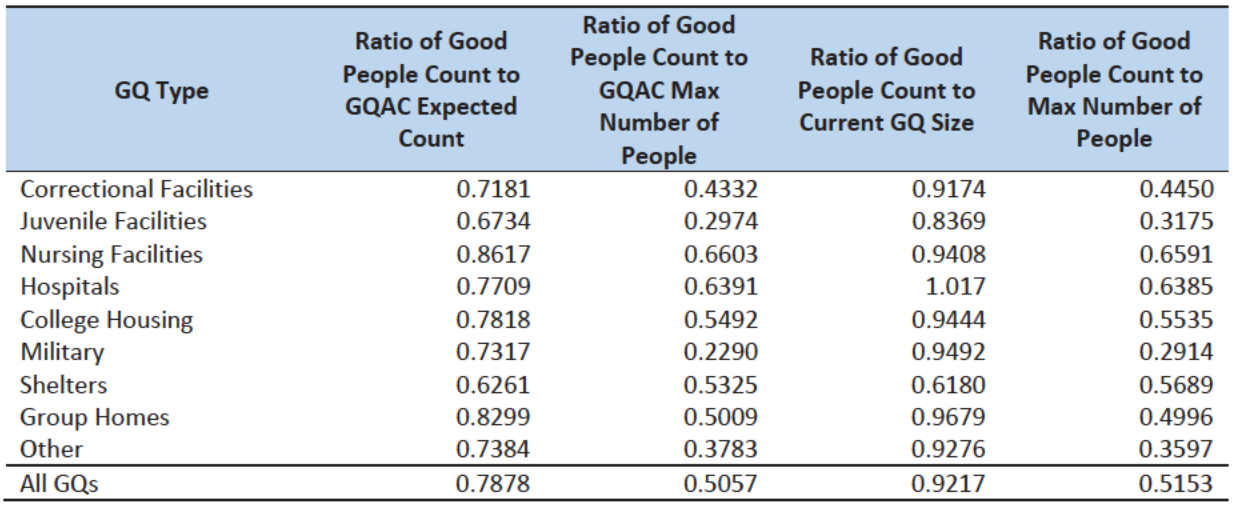

Table 9: Factors to convert Auxiliary Variables to GQ Population

## Adjusted Residual from Facility-level Total for College Housing

A second imputation method under consideration is the Adjusted Residual from Facility-level Totals for College Housing. This method can only be used for GQs for colleges and universities (GQTYPCUR=501).

First, we will adjust the IPEDs room capacity for reference year differences, Greek housing, and for capacity utilization at the college-level, using the Census Day GQ Population, GQAC Max Number of People, and Greek Housing variables.

After adjusting the college-level total room capacity to account reference year and for capacity utilization, we will calculate the following college-level residual for each college C:

Residual<sub>c</sub> = Adjusted IPEDS Room Capacity<sub>c</sub> - 
$$
\sum_{c}
$$
 Reported GQ Pop Count  
-  $\sum_{c*}$  GQAC Expected Count

where the first summation is over all GQs at college C with a good person count, and the second summation is over all GQs at college C without a good person count but with positive GQAC Expected Count.

Once we calculate the college-level residual, we will then allocate the population counts among the GQs in the college without GQAC Expected Count.

## Modeling

A third approach would be to impute the GQ pop counts from a Poisson regression model. The dependent variable will be reported GQ pop count with an offset of the max number of people (because that is filled the most). Independent variables will be selected from Table 6. It is important to note that GQ type will either be a fixed-effect covariate in the models or separate models will be fit by GQ type.

Each model will contain the same set of covariates, with the exception of the college model, which will include additional indicators.

## Median Imputation

If sufficient auxiliary data is not available, we will impute the pop size with median population within an imputation cell. This method involves partitioning the GQ universe into imputation cells based on the detailed GQ type and GQ status. Then, we will calculate the median GQ population size and impute the unresolved GQs with the median GQ pop size in the cell.

*Question: Are there any other methods we should explore?*

## Evaluation of Imputed Values

We will evaluate the imputation methods using cross validation. First, we will remove the unresolved GQs from the universe since we don't have a reported GQ pop for them. Second, we will select a stratified systematic sample of occupied GQs. Within each aggregated GQ type, we will select a systematic sample (using max pop count to sort) of 40%. We will call this the training deck. The remaining 60% will be called the validation deck.

We will build and fit our models on the training deck. Then, we will impute the GQ pop size for all GQs in the validation deck. That is, we will attempt to impute the GQ pop size for every GQ in the 60% sample four times (once for each of the four methods). Note that the second method can only be applied to college housing. Then, we will calculate the difference between the reported GQ pop and the imputed GQ pop for each method. We will summarize these differences by computing the minimum of the differences, interquartile range of differences, first quartile of the differences, median of the differences, third quartile of the differences, maximum of the differences, mean of the differences, standard deviation of the differences, and root mean squared error of the differences. We will also produce these metrics for the ratio of the imputed value and the reported value.

Some methods may perform better than others for certain types of units. For example, Poisson regression might perform best when the GQAC expected count is available, but not well when it is missing. Thus, we will calculate the evaluation metrics by GQ types and degrees of missing information to determine the best combination of methods.

# Appendix

Table 10: Group Quarter Types

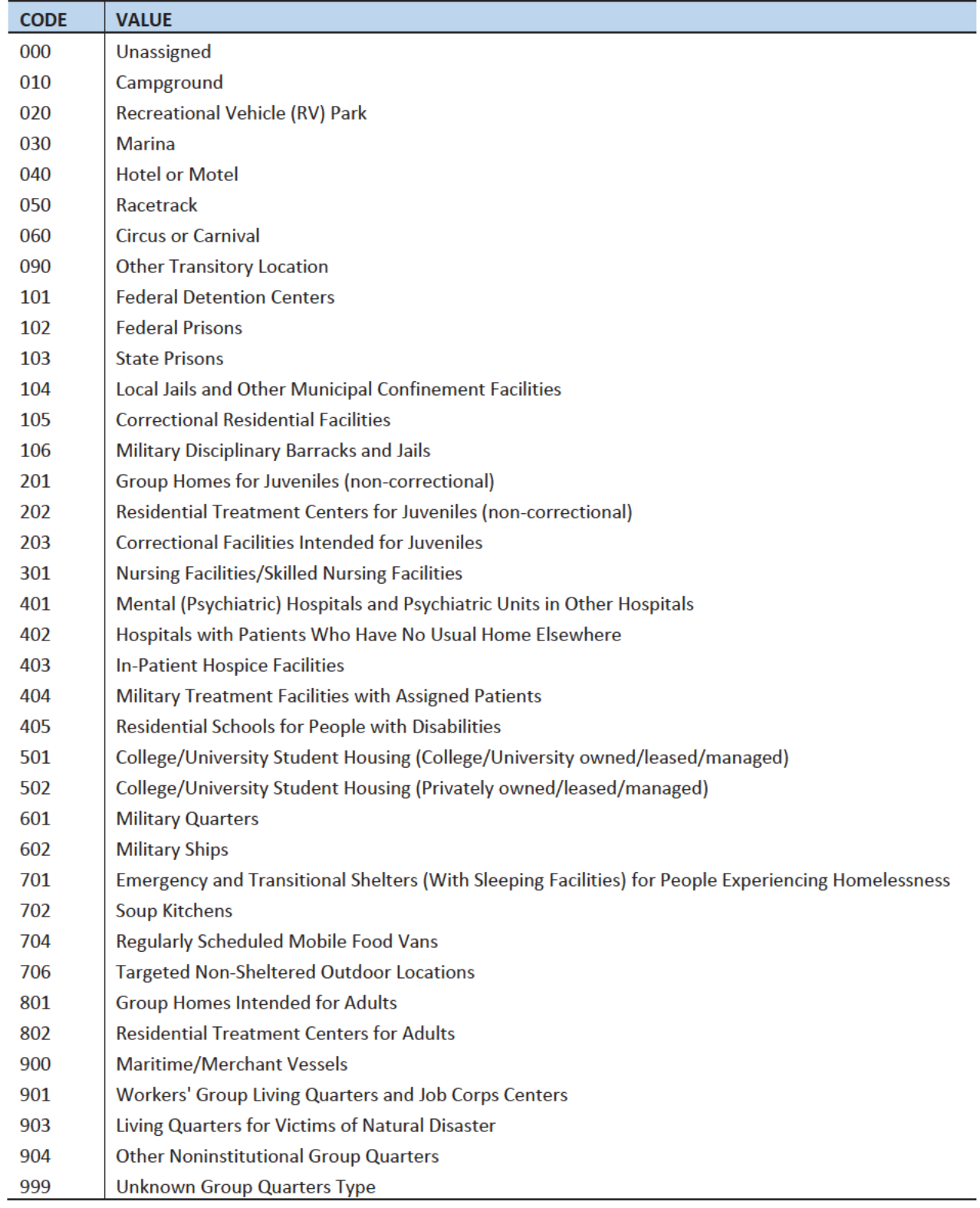

## Table 11: GQ Expected Count by Imputation Status

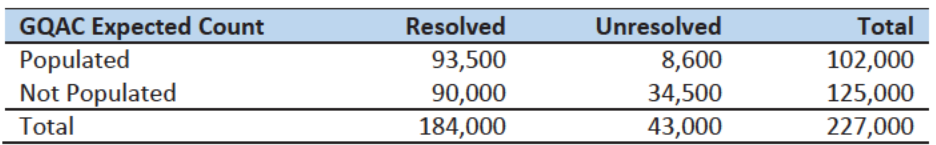

## Table 12: GQ Max Number of People by Imputation Status

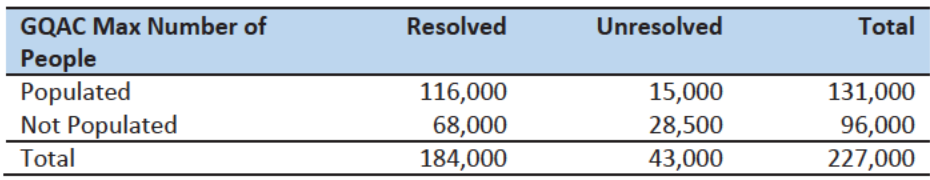

## Table 13: Current GQ Size by Imputation Status

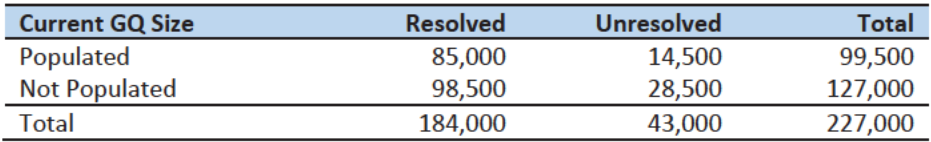

## Table 14: Max Number of People by Imputation Status

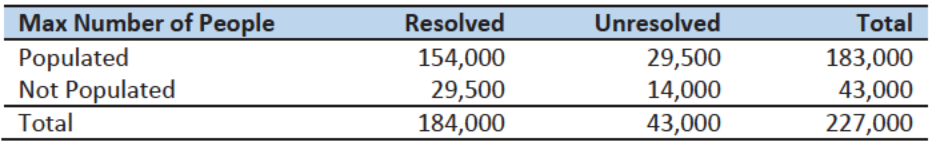

# Group Quarters Imputation Methodology

# Table of Contents

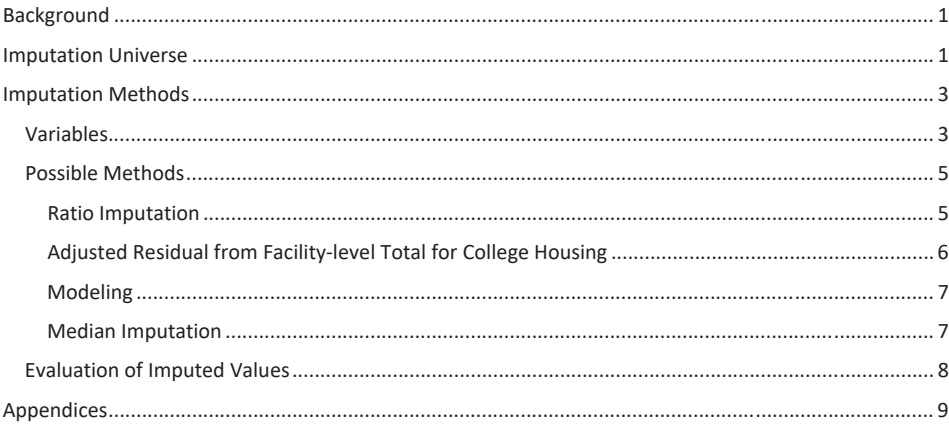

## **Table of Tables**

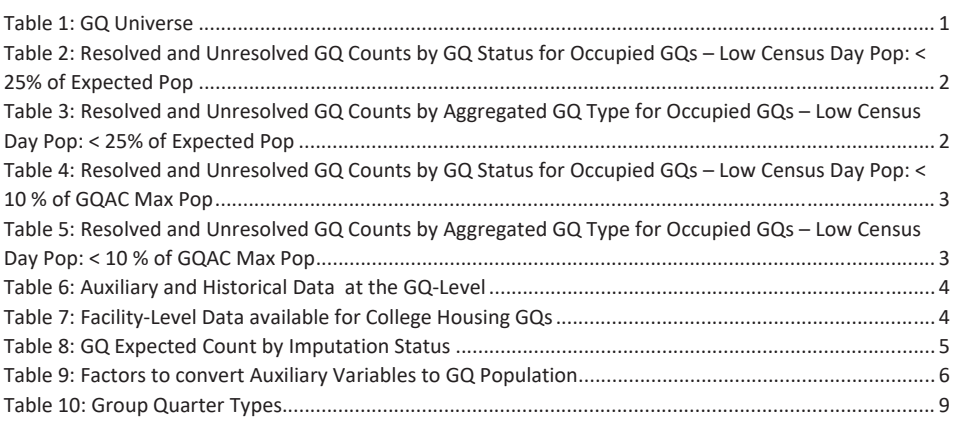

## Background

There are currently 43,000 MAFIDs classified as occupied group quarters for which we have no reported population count. Errors in individual GQ counts, expecially for larger GQs, are highly visible to the public and could adversely impact the perceived quality of the census. Thus, for large GQs, a count of zero is especially problematic.

A telephone operation is in progress to collect data for some of the larger GQs, including state prisons, local jails, military quarters, nursing homes, and college housing. We will accept all responses from this telephone operation as reported data and will not overwrite these responses with imputed values.

We will impute a GQ population size for the remaining occupied GQs with no reported Census Day population. The occupied group quarters requiring imputation include refusals without any reported people. In addition, group quarters that open on Census Day, but vacant during the GQ Enumeration visit (which started in July 2020) require imputation.

In addition, we will impute a pop size for GQs that have a reported Census Day population count that is much smaller than expected. Our initial proposal is to impute when the Census Day population count is 25% of the GQAC expected count, but research into determining (and refining) this threshould is ongoing.

## **Imputation Universe**

The focus of the GQ Count Imputation is to impute a nonzero count for GQs that are expected to be occupied, but (1) do not have a reported count, or (2) have a reported count that is much smaller than expected. This universe is made up of GQs with a status of Occupied, Vacant During Visit but Open on Census Day, and Refusals. Altogether, we call these GQs unresolved and will impute a count for them. Table 1 shows counts of the GQ universe by GQ status and whether a Census Day population was reported. In Table 1, the GQs with much lower than expected population count are included in the Census Day Pop column. The first three rows represent the occupied GQ universe.

### Table 1: GQ Universe

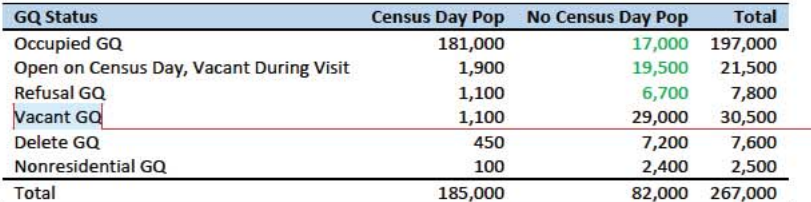

Additionally, some of the 185,000 resolved occupied GQs will be treated as unresolved because their census day population is much lower than expected. The goal of the GQ Count Imputation is to determine a population count for all 43,000 unresolved occupied GQs as well as any GQs with a much lower than expected population count. Our current threshold for a "low" population count is < 25% of the GQAC expected count. Table 2 shows the distribution of the resolved and unresolved occupied GQs by GQ status. Of the resolved GQs, 89,000 had a GQAC expected count and 90,000 did not. The

#### Commented [JEZ(F1]: Tables based on 12/13/20 data.

Commented [PJC(F2]: For condition situation (2), do we have to mention other statuses?

Commented [JEZ(F3R2]: I think this question needs SME input. Are we accepting Vacant, Delete and Nonresidential GQ counts as-is?

Commented [PJC(F4]: We should explain, perhaps insert a note below the table or in the text that differentiates "Vacant During Visit, Open on Census Day" from "Vacant GQ"? I presume the two are mutually exclusive. So did the former report that they were open on CD, while the latter didn't report anything about CD? I don't understand.

Commented [JEZ(F5R4]: Need to ask Debbie and Ryan.

unresolved GQs include the 43,000 GQs without a reported count as well as 4,500 that had a large discrepancy between the GQAC expected population and the reported pop size.

Table 2: Resolved and Unresolved GQ Counts by GQ Status for Occupied GQs - Low Census Day Pop: < 25% of Expected Pop

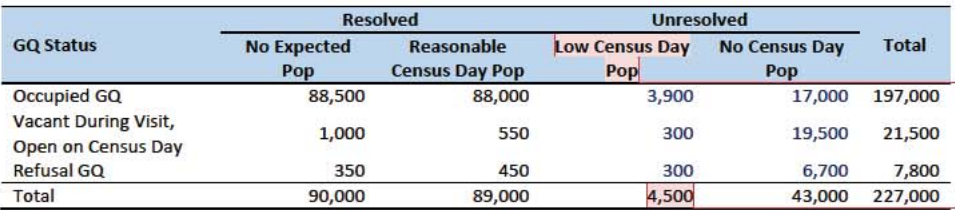

Table 3 shows the distribution of the resolved and unresolved occupied GQs by GQ type. Table 10 in the Appendix has a full list of the GQ type codes.

Table 3: Resolved and Unresolved GQ Counts by Aggregated GQ Type for Occupied GQs - Low Census Day Pop: < 25% of **Expected Pop** 

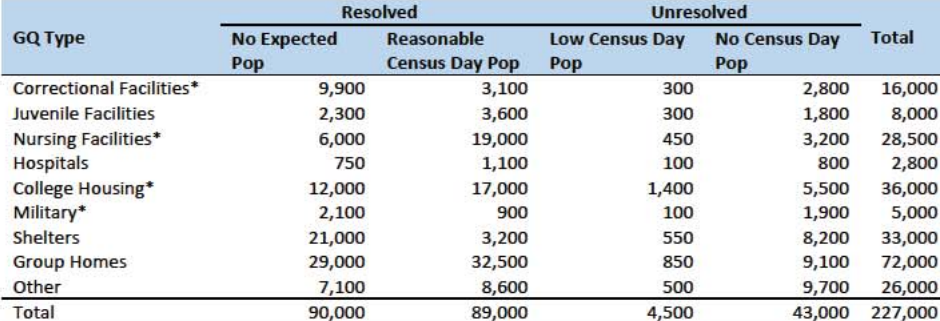

\*denotes GQ Type is included in NPC calling operation

An alternate or complimentary definition for a low census day population count would be to use 10% of the GQAC Max Number of People. Applying this definition would result in 1,100 more unresolved GQs, in addition to the 43,000 and 4,500 unresolved GQs in Table 3. Table 4 shows counts of the resolved and unresolved cases using this alternate threshold by GQ status. Table 5 shows the same information by GQ type.

Commented [JEZ(F6]: Defined as pop count < 25% of expected. If the threshold is changed to < 10% of expected, count becomes 2,000.

Commented [JEZ(F7R6]: There also exist cases where the expected size is the same for all GQs in same facility. Sometimes these make sense, but sometimes it looks like they may be totals, when comparing to GP. For the unresolved, might not be able to tell.

Commented [JEZ(F8R6]: Might want to flag low count cases and do a manual review to determine if they may need imputation. Seems like expected count could have some measurement error issues, so we may not want to depend on it completely to determine if the CD pop is really too low.

Commented [JEZ(F9]: 100 of these have expected size <= 5. An additional 350 have expected size between 6 and 10.

Commented [PJC(F10]: Sp. of "complementary." Also, by complementary, do you mean the intersection (both conditions must hold) or union (either)?

Commented [PJC(F11]: "... result in 1,100 more unresolved GQs ..." This implies you're using the Max Number as complementary (union) to the Expected Number. But in Tables 4 and 5, you have fewer unresolved, implying you're only using Max Number, or the intersection, not both. One could use Max Number as an alternate or as complementary. Or you could show tables for both. But currently it appears to be inconsistent.

Table 4: Resolved and Unresolved GQ Counts by GQ Status for Occupied GQs - Low Census Day Pop: < 10 % of GQAC Max Pop

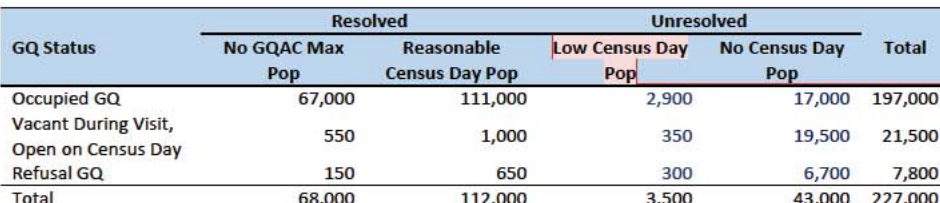

Commented [JEZ(F12]: 2,400 GQs have < 25% of expected count and < 10% of max count.

Note that 2,400 GQs with the Low Census Day Pop based on the Max Pop also have a Low Census Day Pop using the GQAC **Expected Population.** 

Table 5: Resolved and Unresolved GQ Counts by Aggregated GQ Type for Occupied GQs - Low Census Day Pop: < 10 % of GQAC Max Pop

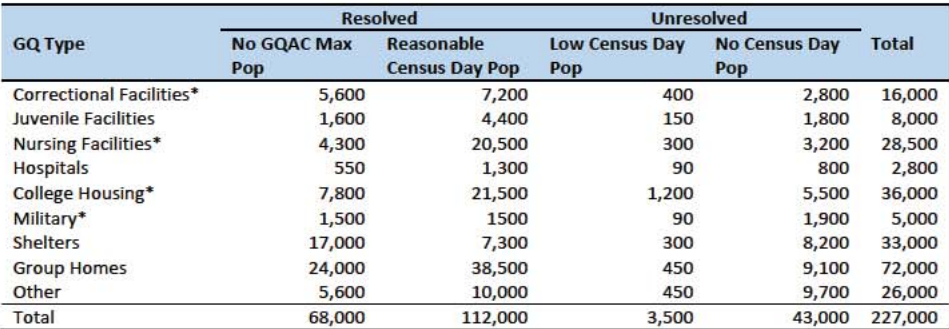

\*denotes GQ Type is included in NPC calling operation

## **Imputation Methods**

## Variables

Table 6 shows the variables that are available to impute population counts for the unresolved GQs. Possible sources for data include GQ Advanced Contacts, the current 2020 Decennial Response File 1 (DRF1), the 2010 Census Unedited File (CUF), the American Community Survey, the Master Address File, and Administrative Records. We do not have complete data for any of these auxiliary variables - i.e. each has missing values for at least some of the resolved and unresolved GQs.

Commented [PJC(F13]: Do we still need some material at the end of the previous sections that indicates for which cases we will not impute? I'm thinking of cases for which we have no good auxiliary data on which to base the imputation. Will there be such cases?

#### Table 6: Auxiliary and Historical Data at the GQ-Level

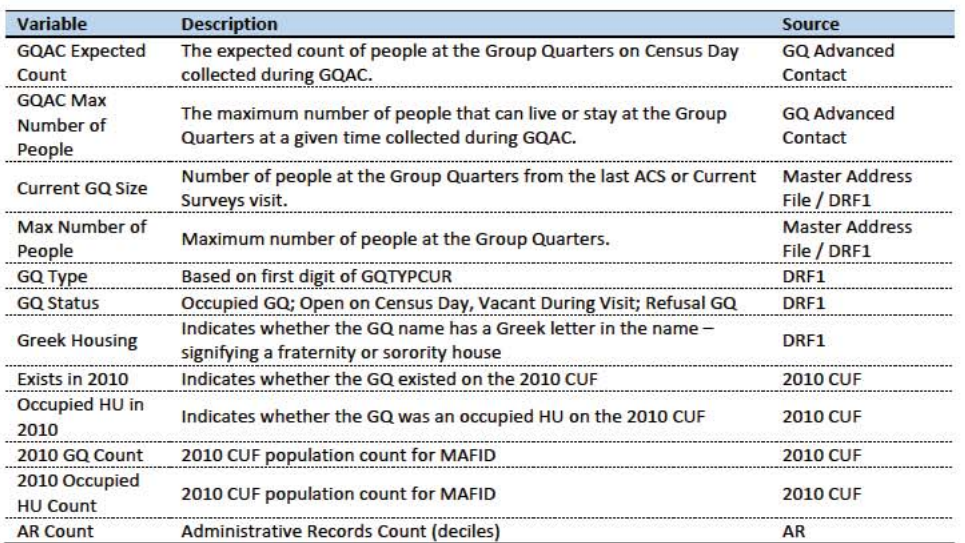

Additional sources available for college housing GQs include data collected via web-scraping, data from the Integrated Postsecondary Education Data System (IPEDS) and data from the Common Core. These variables are available at the facility level but not for individual MAFIDs.

We have the 2019 college-level total room capacity (number of persons that could live in the GQ) from the IPEDS. This has been matched at the college level to the GQ data. The main advantage of this variable is that it is available for over 99% of the colleges. The IPEDS room capacity may differ from the college-level sum of GQ population counts for at least three reasons:

(1) reference year-our latest IPEDS data is for reference year 2019;

(2) "capacity utilization"-the IPEDS data is for the maximum number of persons that could live in all the GQs on campus, while the Census Day GQ population count should only include persons who would normally be in the GQ on Census Day;

(3) scope--- IPEDS includes only on-campus housing, while the GQ data includes off-campus fraternity and sorority houses. We adjust the college-level room capacities for each of these factors.

Additional facility-level variables may become available as research continues.

Table 7: Facility-Level Data available for College Housing GQs

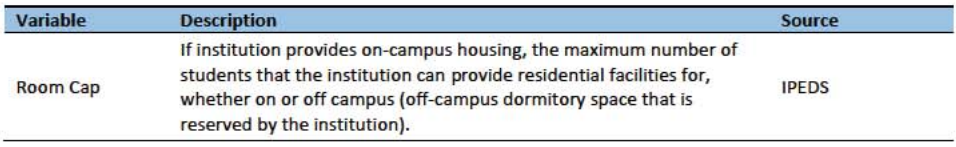

 $\overline{4}$ 

Commented [JEZ(F14]: Is this only for 501s?

Question: Are there other possible sources or variables (that can be gathered within our timeframe)?

## Possible Methods

First, if a pop count is available from the NPC call operation, we will use that pop count as a response and not impute a pop size.

The GQ count imputation will use a combination of the following methods:

- 1. Ratio Imputation
- 2. Hierarchical Substitution with Adjusted Residual for College Housing
- 3. Modeling
- 4. Median Imputation

#### Ratio Imputation

For cases where we have an auxiliary count such as an expected GQ pop count as reported in the 2020 Group Quarters Advance Contact (GOAC) operation, we will use ratio imputation. Although the expected GQ count from the GQAC was not reported during the GQ Enumeration (GQE), we believe that such current information (February 2020) may provide a count with less error than other methods. Our research on GQs that reported sufficently during GQE should provide information on this presumption, and on functions of the expected GQ pop count that produce more accurate imputation.

Table 8 shows that 8,600 of the unresolved GQ can be resolved by converting the GQAC expected count to the GQ pop count using the following ratio adjustment.

Table 8: GQ Expected Count by Imputation Status

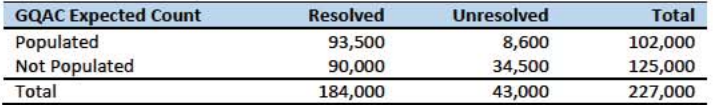

For each GQ type, we will use the ratio of the reported GQ Census Day count to the GQAC expected count to convert the GQAC expected count of the unresolved GQ to a Census Day imputed count. For each GQ type, we will calculate the ratio of the sum of the GQAC Expected Count to the sum of the reported GQ population for the resolved cases. For the unresolved GQs, we will multiply the GQAC expected count by the calculated ratio for that GQ type. For example, for an unresolved College GQ, the following equation would be applied:

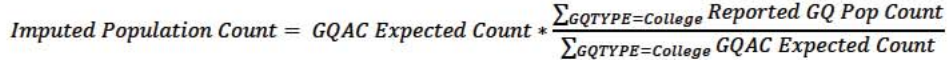

We will construct ratios in the same manner using the GQAC Max Number of People, Current GQ Size, and Max Number of People variables. We will not use ratio imputation with other prior data, such as the reports from the ACS, IPEDS, or the 2010 Census. Rather, we will use those reported values as covariates to impute a more current pop count. Conversion factors for the four variables under consideration are

Commented [ADK(F15]: Need to look at paradata as covariates as well on the models

shown in Table 9. Tables 12-14 in the Appendix show counts of populated records for which these ratio methods could be used.

Table 9: Factors to convert Auxiliary Variables to GQ Population

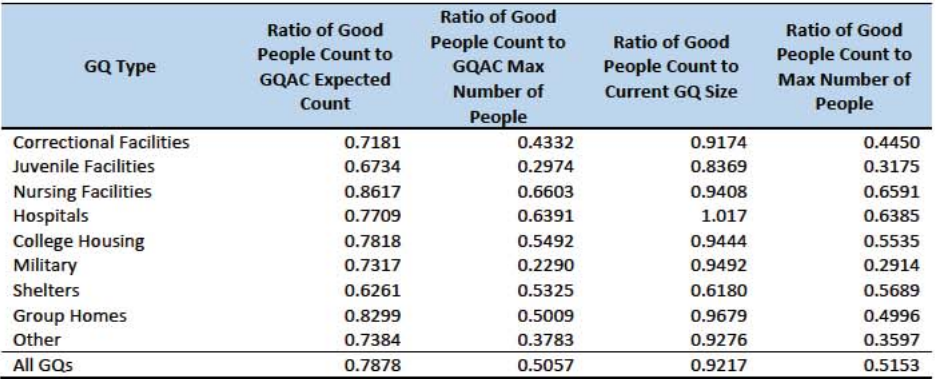

## Adjusted Residual from Facility-level Total for College Housing

A second imputation method under consideration is the Adjusted Residual from Facility-level Totals for College Housing. This method can only be used for GQs for colleges and universities (GQTYPCUR=501).

## Adjusting the IPEDS facility level Room Capacity

To adjust the IPEDS room capacity for reference year differences, we use the GQAC Max Number of People. We first select colleges for which we have a positive GQAC Max Number of People for every GQ at the facility. Since the IPEDS data does not include off campus housing, we further subset on facilities that have no Greek letter GQs (fraternity or sorority houses). Finally, to maximize the chances that we are comparing apples to apples, we also subset to facilities for which the match quality is very high  $\{$ match score > 90%). Within this subset, we calculate the average ratio of the facility level sum of GQAC Max Number of People over the room capacity from IPEDS:

Evetting of GOAC Max Number of Poople Average Ratio<sub>s</sub> Energy Lemmer Capacity at college i

where S is the set of colleges with no Greek GQs only positive values for GQAC Max Number of People.

Reassuringly, within this set of colleges, the median ratio is fellomode is the 25<sup>th</sup> percentile is , and the 75<sup>th</sup> percentile is

After adjusting the IPEDS college-level room capacity, we will similarly adjust for GQ "capacity utilization" at the college-level, using the mean ratio of 2020 Census Day GQ population over GQAC Max Number of People for all GQs for which both 2020 Census Day GQ population over GQAC Max Number of People, If time and sample sizes permit, we will also calculate this average ratio for college size classes. If the mean ratios differ significantly by college size class we will use separate capacity utilization adjustment for each college size class

Commented [TLK(F16]: I think a word is missing from this sentence.

Commented [JEZ(F17]: Good info but removing for now to keep this more high-level.

First, we will adjust the IPEDs room capacity for reference year differences, Greek housing, and for capacity utilization at the college-level, using the Census Day GQ Population, GQAC Max Number of People, and Greek Housing variables.

After adjusting the college-level total room capacity to account reference year and for capacity utilization, we will calculate the following college-level residual for each college C:

Residual<sub>c</sub> = Adjusted IPEDS Room Capacity<sub>c</sub> - 
$$
\sum_{c}
$$
 Reported GQ Pop Count  
-  $\sum_{c*}$  GQAC Expected Count

where the first summation is over all GQs at college C with a good person count, and the second summation is over all GQs at college C without a good person count but with positive GQAC Expected Count.

Finally, we will adjust the room capacity for GQ population in off campus Greek housing (which is not included in the IPEDS room capacity). About 51% of colleges in the GQ data have no Greek letter GQs. However, among colleges with at least 1 Greek letter GQ, at the mean has 38% of GQs are Greek letter **Commented [TLK(F20]: Clarify this.** houses, with a standard deviation of 34%. Since the importance of Greek letter GQs varies widely across colleges, we apply a Greek housing adjustment to each college based on which of 5 categories the colleges falls into:

### 1. No Grook housing GOs

- 2. Small school, low percentage of Greek housing GQs
- 3. Small school, high percentage of Greek housing GQs
- 4. Large school, low percentage of Greek housing GQs
- 5. Small school, high percentage of Greek housing GQs

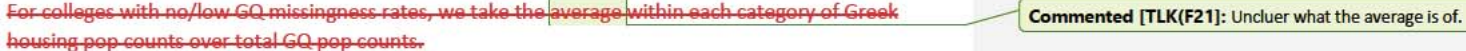

Once we calculate the college-level residual, we will then allocate the population counts among the GQs in the college without GQAC Expected Count.

#### Modeling

A third approach would be to impute the GQ pop counts from a Poisson regression model. The dependent variable will be reported GQ pop count with an offset of the max number of people (because that is filled the most). Independent variables will be selected from Table 6. It is important to note that GQ type will either be a fixed-effect covariate in the models or separate models will be fit by GQ type. Each model will contain the same set of covariates, with the exception of the college model, which will include additional indicators.

#### Median Imputation

If sufficient auxiliary data is not available, we will impute the pop size with median population within an imputation cell. This method involves partitioning the GQ universe into imputation cells based on the

Commented [JEZ(F18]: Does this summary make sense? Commented [TKW(F19]: Yes, this makes sense.

Commented [JEZ(F22]: Is this right?

Commented [TKW(F23]: Yes, this is right.

Commented [ADK(F24]: Right now, the offset variable is the current size, not the max size from current surveys.

detailed GQ type and GQ status. Then, we will calculate the median GQ population size and impute the unresolved GQs with the median GQ pop size in the cell.

*Question: Are there any other methods we should explore?* 

## Evaluation of Imputed Values

We will evaluate the imputation methods using cross validation. First we will remove the unresolved GQs from the universe since we don't have a reported GQ pop for them. Second, we will select a stratified systematic sample of occupied GQs. Within each aggregated GQ type, we will select a systematic sample (using max pop count to sort) of 40%. We will call this the training deck. The remaining 60% will be called the validation deck.

We will build and fit our models on the training deck. Then, we will impute the GQ pop size for all GQs in the validation deck. That is, we will attempt to impute the GQ pop size for every GQ in the 60% sample four times (once for each of the four methods). Then, we will calculate the difference between the reported GQ pop and the imputed GQ pop for each method. We will summarize these differences by computing the minimum of the differences, interquartile range of differences, first quartile of the differences, median of the differences, third quartile of the differences, maximum of the differences, mean of the differences, standard deviation of the differences, and root mean squared error of the differences. We will also produce these metrics for the ratio of the imputed value and the reported value.

Some methods may perform better than others for certain types of units. For example, Poisson regression might perform best when the GQAC expected count is available, but not well when it is missing. Thus, we will calculate the evaluation metrics by GQ types and degrees of missing information to determine the best combination of methods.

# Appendix

Table 10: Group Quarter Types

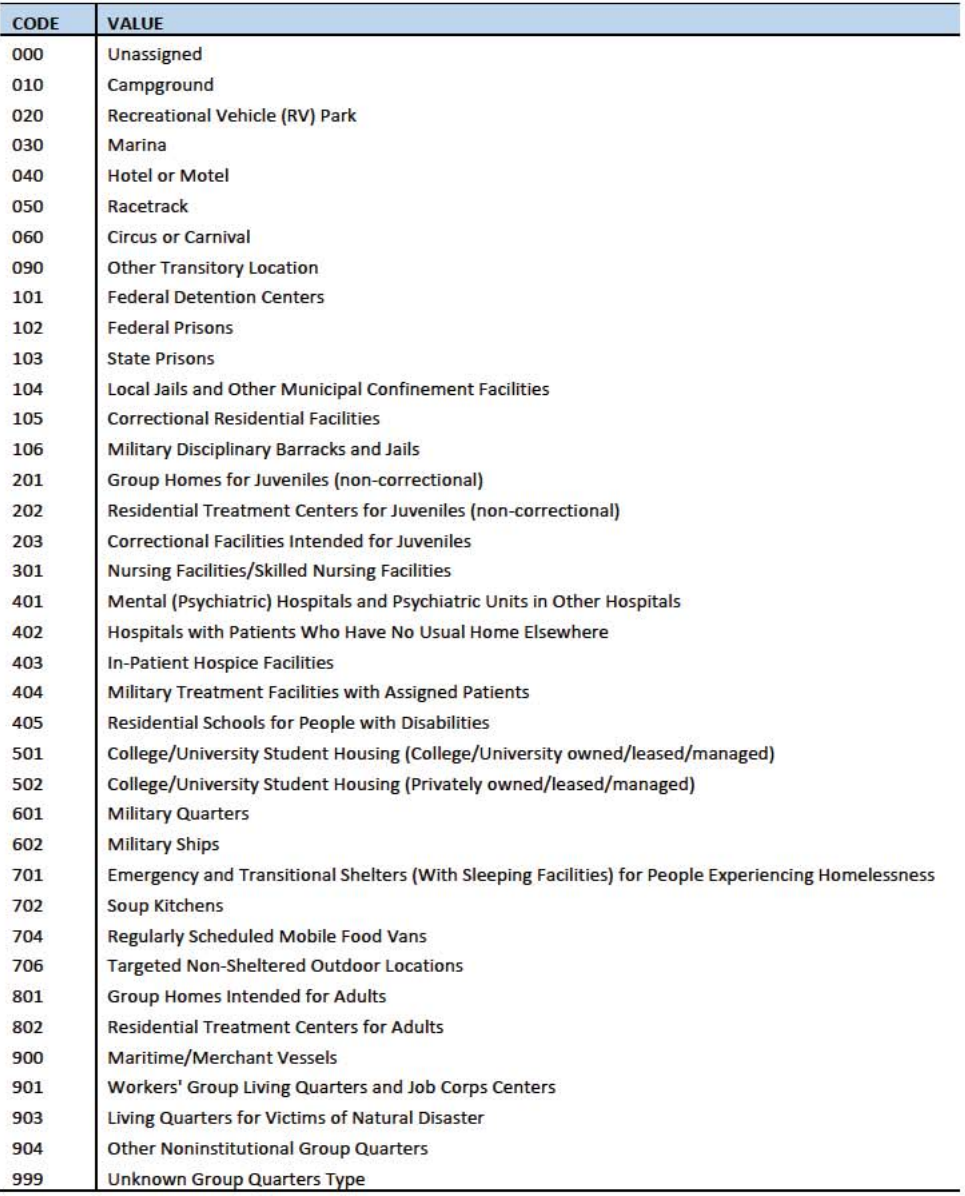

 $\boldsymbol{9}$ 

## Table 11: GQ Expected Count by Imputation Status

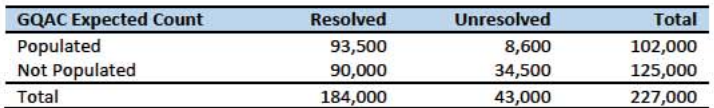

Table 12: GQ Max Number of People by Imputation Status

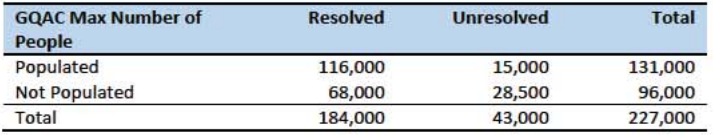

Table 13: Current GQ Size by Imputation Status

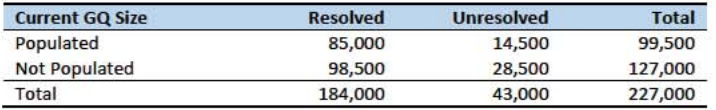

Table 14: Max Number of People by Imputation Status

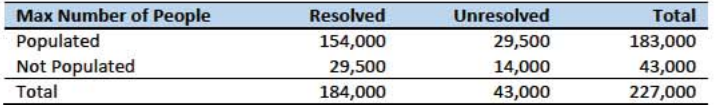

# Group Quarters Imputation Methodology

# Table of Contents

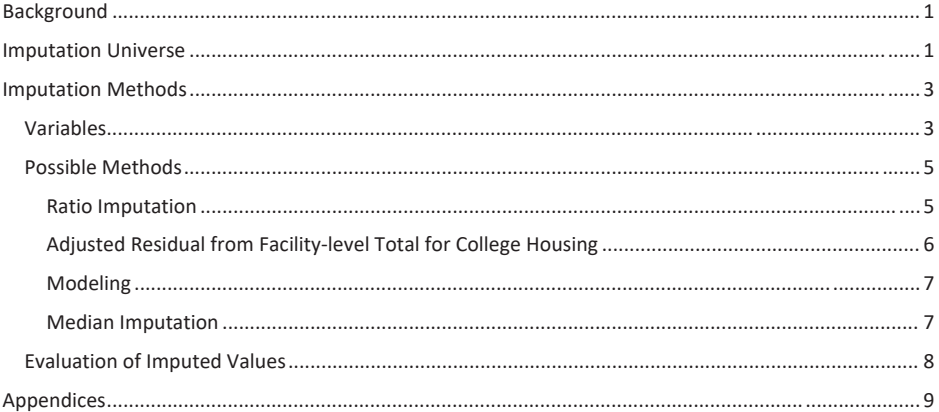

## **Table of Tables**

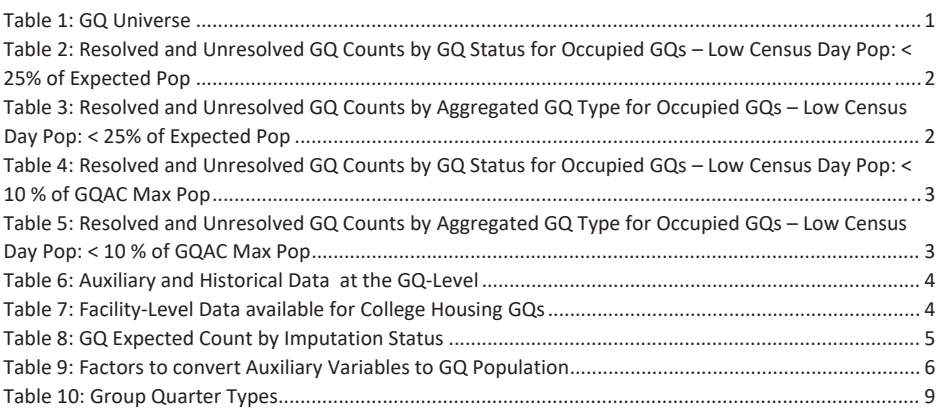

## Background

There are currently 43,000 MAFIDs classified as occupied group quarters for which we have no reported population count. Errors in individual GQ counts, expecially for larger GQs, are highly visible to the public and could adversely impact the perceived quality of the census. Thus, for large GQs, a count of zero is especially problematic.

A telephone operation is in progress to collect data for some of the larger GQs, including state prisons, local jails, military quarters, nursing homes, and college housing. We will accept all responses from this telephone operation as reported data and will not overwrite these responses with imputed values.

We will impute a GQ population size for the remaining occupied GQs with no reported Census Day population. The occupied group quarters requiring imputation include refusals without any reported people. In addition, group quarters that open on Census Day, but vacant during the GQ Enumeration visit (which started in July 2020) require imputation.

In addition, we will impute a pop size for GQs that have a reported Census Day population count that is much smaller than expected. Our initial proposal is to impute when the Census Day population count is 25% of the GQAC expected count, but research into determining (and refining) this threshould is ongoing.

## **Imputation Universe**

The focus of the GQ Count Imputation is to impute a nonzero count for GQs that are expected to be occupied, but (1) do not have a reported count, or (2) have a reported count that is much smaller than expected. This universe is made up of GQs with a status of Occupied, Vacant During Visit but Open on Census Day, and Refusals. Altogether, we call these GOs unresolved and will impute a count for them. Table 1 shows counts of the GQ universe by GQ status and whether a Census Day population was reported. In Table 1, the GQs with much lower than expected population count are included in the Census Day Pop column. The first three rows represent the occupied GQ universe.

#### Table 1: GQ Universe

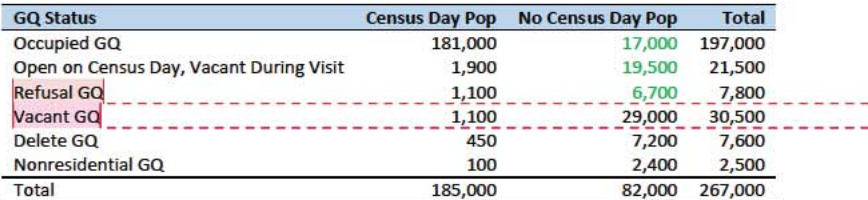

Additionally, some of the 185,000 resolved occupied GQs will be treated as unresolved because their census day population is much lower than expected. The goal of the GQ Count Imputation is to determine a population count for all 43,000 unresolved occupied GQs as well as any GQs with a much lower than expected population count. Our current threshold for a "low" population count is < 25% of the GQAC expected count. Table 2 shows the distribution of the resolved and unresolved occupied GQs by GQ status. Of the resolved GQs, 89,000 had a GQAC expected count and 90,000 did not. The

Commented [JEZ(F1]: Tables based on 12/13/20 data.

Commented [PJC(F2]: For condition situation (2), do we have to mention other statuses?

**Commented [JEZ(F3R2]: I think this question needs SME** input. Are we accepting Vacant, Delete and Nonresidential GQ counts as-is?

Commented [JEZ(F4]: From Diedre: Could you please confirm that you are thinking expected to be occupied based on information collected during GQAC? As the only source of your decision?

I think we need to explain where we get this status, related to Pat's question below.

Commented [PJC(F5]: We should explain, perhaps insert a note below the table or in the text that differentiates Vacant During Visit, Open on Census Day" from "Vacant GQ"? I presume the two are mutually exclusive. So did the former report that they were open on CD, while the latter didn't report anything about CD? I don't understand.

Commented [JEZ(F6R5]: Need to ask Debbie and Ryan.

unresolved GQs include the 43,000 GQs without a reported count as well as 4,500 that had a large discrepancy between the GQAC expected population and the reported pop size.

Table 2: Resolved and Unresolved GQ Counts by GQ Status for Occupied GQs - Low Census Day Pop: < 25% of Expected Pop

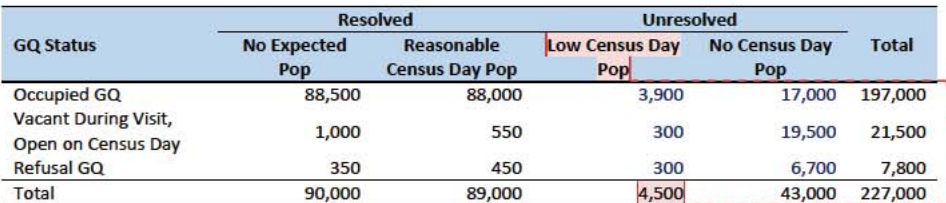

Table 3 shows the distribution of the resolved and unresolved occupied GQs by GQ type. Table 10 in the Appendix has a full list of the GQ type codes.

Table 3: Resolved and Unresolved GQ Counts by Aggregated GQ Type for Occupied GQs - Low Census Day Pop: < 25% of **Expected Pop** 

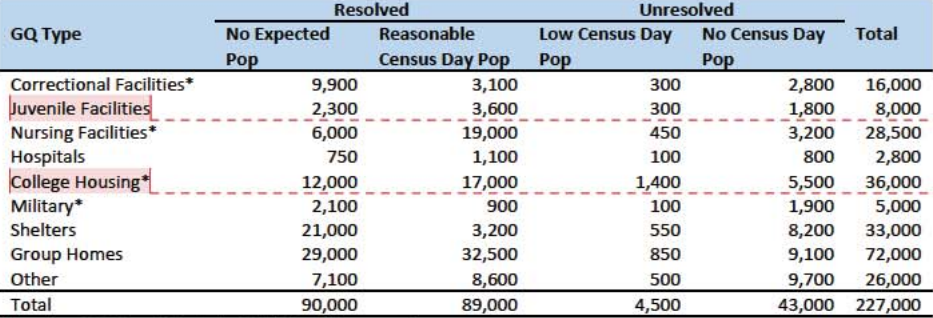

\*denotes GQ Type is included in NPC calling operation

An alternate or complimentary definition for a low census day population count would be to use 10% of the GQAC Max Number of People. Applying this definition would result in 1,100 more unresolved GQs, in addition to the 43,000 and 4,500 unresolved GQs in Table 3. Table 4 shows counts of the resolved and unresolved cases using this alternate threshold by GQ status. Table 5 shows the same information by GQ type. We will examine using the intersection or union of these conditions as well as setting thresholds at different levels to determine which reported counts require imputation.

Commented [JEZ(F7]: Defined as pop count < 25% of expected. If the threshold is changed to < 10% of expected, count becomes 2,000.

Commented [JEZ(F8R7]: There also exist cases where the expected size is the same for all GQs in same facility. Sometimes these make sense, but sometimes it looks like they may be totals, when comparing to GP. For the unresolved, might not be able to tell.

**Commented [JEZ(F9R7]: Might want to flag low count** cases and do a manual review to determine if they may need imputation. Seems like expected count could have some measurement error issues, so we may not want to depend on it completely to determine if the CD pop is really too low.

Commented [JEZ(F10]: 100 of these have expected size <= 5. An additional 350 have expected size between 6 and 10.

Commented [JEZ(F11]: [12/15/2020 4:30 PM] Deborah Stempowski (CENSUS/ADDC FED): Looks like All GQ Types 200s (Juvenile items) was about 9600 GQs sent to enumeration

[12/15/2020 4:32 PM] Michael R Ratcliffe (CENSUS/GEO FED): We had 9,700 juvenile facilities GQs in 2010 (4% of all GQs).

Commented [JEZ(F12]: From James Christy: tricky to split out facility level counts for GQs. We might consider to looking at facility-level data to determine where we need to do imputation.

#### Table 4: Resolved and Unresolved GQ Counts by GQ Status for Occupied GQs - Low Census Day Pop: < 10 % of GQAC Max Pop

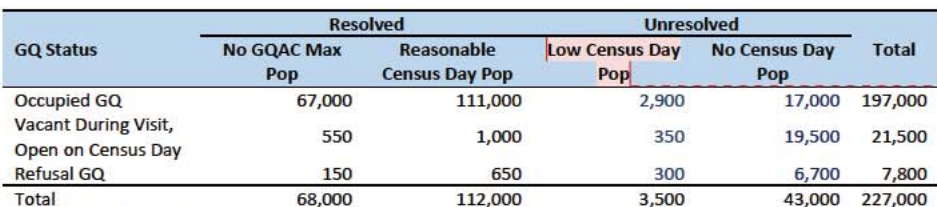

Commented [JEZ(F13]: 2,400 GQs have < 25% of expected count and < 10% of max count.

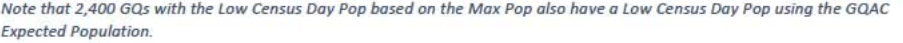

Table 5: Resolved and Unresolved GQ Counts by Aggregated GQ Type for Occupied GQs - Low Census Day Pop: < 10 % of GQAC Max Pop

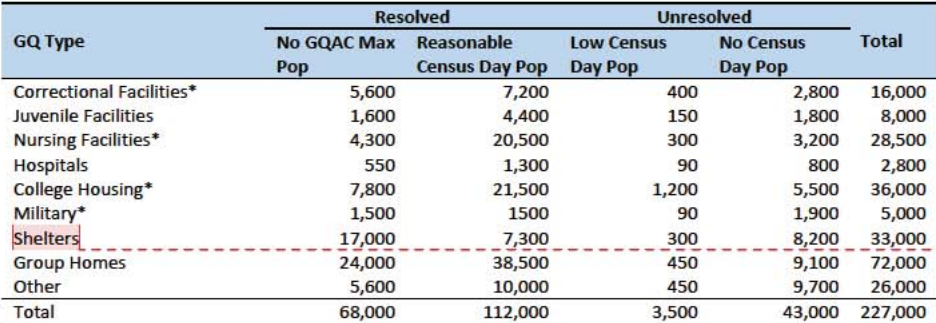

\*denotes GQ Type is included in NPC calling operation

## **Imputation Methods**

## Variables

Table 6 shows the variables that are available to impute population counts for the unresolved GQs. Possible sources for data include GQ Advanced Contacts, the current 2020 Decennial Response File 1 (DRF1), the 2010 Census Unedited File (CUF), the American Community Survey, the Master Address File, and Administrative Records. We do not have complete data for any of these auxiliary variables - i.e. each has missing values for at least some of the resolved and unresolved GQs.

Commented [JEZ(F14]: Deb's question about Shelters includes SBEs? I didn't hear the acronym. Pat said yes.

Commented [JEZ(F15R14]: From Al: How will we know when we should be imputing for SBEs? SBEs may be closed.

From Al: Are we only imputing for the asterisks types?

Pat: We are starting with those, if we think our models work we will decide if we want to impute for other types.

Commented [JEZ(F16R14]: Tori: What about juvenile facilities? How much of the 2010 GQ pop? Should we even impute for them? Karen: we can look into this.

In general, think about contribution of different GQ types to overall GQ universe before deciding what we want to impute vs accepting the zero.

Commented [PJC(F17]: Do we still need some material at the end of the previous sections that indicates for which cases we will not impute? I'm thinking of cases for which we have no good auxiliary data on which to base the imputation. Will there be such cases?

#### Table 6: Auxiliary and Historical Data at the GQ-Level

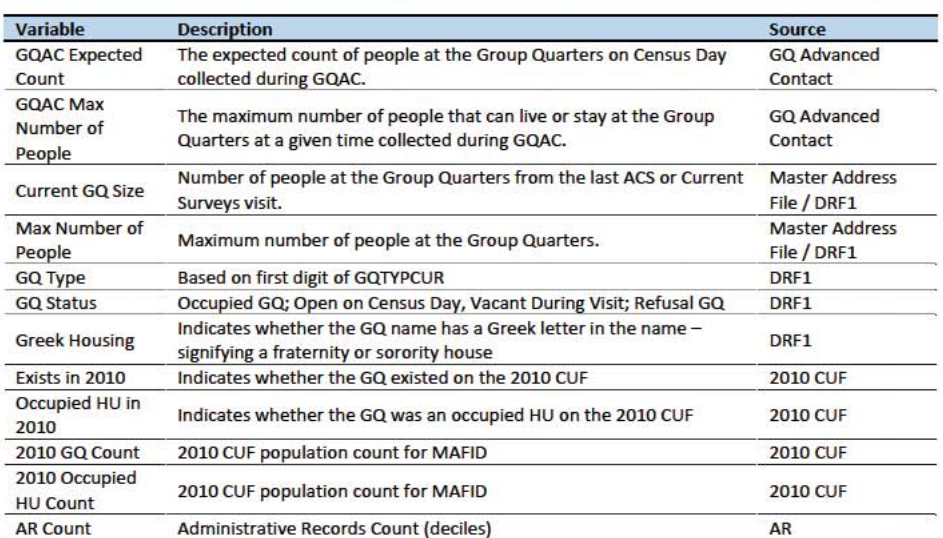

Commented [JEZ(F18]: From chat in EGG meeting: use 5year ACS estimates?

Commented [JEZ(F19R18]: From James Christy: FWIW - when we visit a GQ for ACS, we ask for the total population of that GQ, then use that to sub-sample for selecting cases for interview. Reference date is when we visit the GO. (Unlike Decennial which has a fixed reference date). I don't think that total pop count is part of what's published - but could be wrong.

Additional sources available for college housing GQs include data collected via web-scraping data from the Integrated Postsecondary Education Data System (IPEDS) and data from the Common Core. These variables are available at the facility level but not for individual MAFIDs.

We have the 2019 college-level total room capacity (number of persons that could live in the GQ) from the IPEDS. This has been matched at the college level to the GQ data. The main advantage of this variable is that it is available for over 99% of the colleges. The IPEDS room capacity may differ from the college-level sum of GQ population counts for at least three reasons:

(1) reference year-our latest IPEDS data is for reference year 2019;

(2) "capacity utilization"-the IPEDS data is for the maximum number of persons that could live in all the GQs on campus, while the Census Day GQ population count should only include persons who would normally be in the GQ on Census Day;

(3) scope---IPEDS includes only on-campus housing, while the GQ data includes off-campus fraternity and sorority houses. We adjust the college-level room capacities for each of these factors.

Additional facility-level variables may become available as research continues.

Table 7: Facility-Level Data available for College Housing GQs

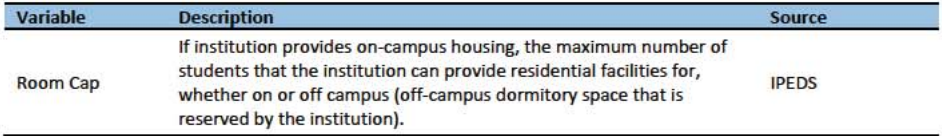

 $\overline{4}$ 

Commented [JEZ(F20]: Is this only for 501s?

Question: Are there other possible sources or variables (that can be gathered within our timeframe)?

### **Possible Methods**

First, if a pop count is available from the NPC call operation, we will use that pop count as a response and not impute a pop size.

The GQ count imputation will use a combination of the following methods:

- 1. Ratio Imputation
- 2. Hierarchical Substitution with Adjusted Residual for College Housing
- 3. Modeling
- 4. Median Imputation

#### **Ratio Imputation**

For cases where we have an auxiliary count such as an expected GQ pop count as reported in the 2020 Group Quarters Advance Contact (GQAC) operation, we will use ratio imputation. Although the expected GQ count from the GQAC was not reported during the GQ Enumeration (GQE), we believe that such current information (February 2020) may provide a count with less error than other methods. Our research on GQs that reported sufficently during GQE should provide information on this presumption, and on functions of the expected GQ pop count that produce more accurate imputation.

Table 8 shows that 8,600 of the unresolved GQ can be resolved by converting the GQAC expected count to the GQ pop count using the following ratio adjustment.

Table 8: GQ Expected Count by Imputation Status

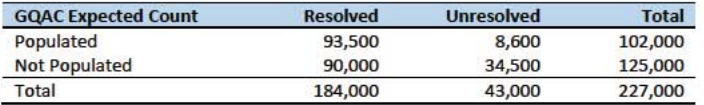

For each GQ type, we will use the ratio of the reported GQ Census Day count to the GQAC expected count to convert the GQAC expected count of the unresolved GQ to a Census Day imputed count. For each GQ type, we will calculate the ratio of the sum of the GQAC Expected Count to the sum of the reported GQ population for the resolved cases. For the unresolved GQs, we will multiply the GQAC expected count by the calculated ratio for that GQ type. For example, for an unresolved College GQ, the following equation would be applied:

$$
Imputed Population Count = \text{GQAC Expected Count} * \frac{\sum_{GQTPF = College\text{Replace} Beported\text{ }GQ}}{\sum_{GQTPF = College\text{ }GQAC\text{ }Expected Count}}
$$

We will construct ratios in the same manner using the GQAC Max Number of People, Current GQ Size, and Max Number of People variables. We will not use ratio imputation with other prior data, such as the reports from the ACS, IPEDS, or the 2010 Census. Rather, we will use those reported values as covariates to impute a more current pop count. Conversion factors for the four variables under consideration are

Commented [ADK(F21]: Need to look at paradata as covariates as well on the models
shown in Table 9. Table 12Table 14 in the Appendix show counts of populated records for which these ratio methods could be used.

Table 9: Factors to convert Auxiliary Variables to GQ Population

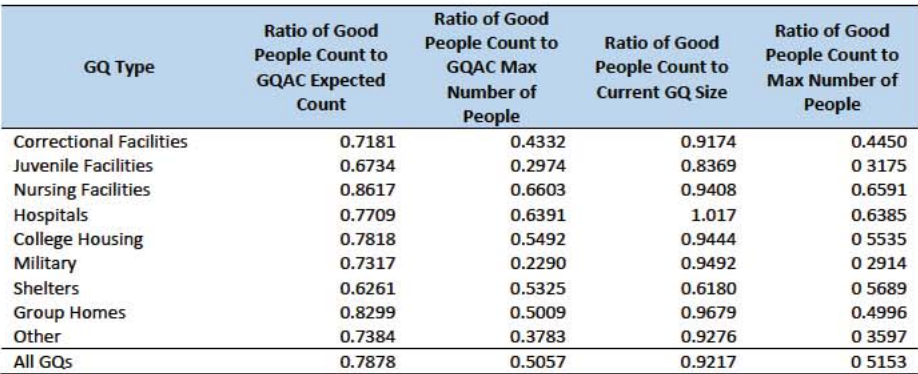

## Adjusted Residual from Facility-level Total for College Housing

A second imputation method under consideration is the Adjusted Residual from Facility-level Totals for College Housing. This method can only be used for GQs for colleges and universities (GQTYPCUR=501).

### Adjucting the IPEDS facility level Room Capacity

o adjust the IPEDS room capacity for reference year differences, we use the GQAC Max Number of People. We first select colleges for which we have a positive GQAC Max Number of People for every GQ at the facility. Since the IPEDS data does not include off campus housing, we further subset on facilities that have no Greek letter GQs (fraternity or sorority houses). Finally, to maximize the chances that we comparing apples to apples, we also subset to facilities for which the match quality is very high match score > 90%). Within this subset, we calculate the average ratio of the facility level sum of GQAC Number of People over the room capacity from IPEDS:

GQAC Max Number of People age Ratio<sub>r</sub>

S is the set of colleges with no Greek GQs only positive values for GQAC Max Number of People.

Reassuringly, within this set of colleges, the median ratio is the mode is the 25<sup>th</sup> percentile is and the 75<sup>th</sup> percentile is

After adjusting the IPEDS college level room capacity, we will similarly adjust for GQ "capacity utilization" at the college level, using the mean ratio of 2020 Census Day GQ population over GQAC Max Number of People for all GQs for which both 2020 Census Day GQ population over GQAC Max Number of People<mark>. If time and sample sizes permit, we will also calculate this average ratio for college size</mark> s. If the mean ratios differ significantly by college size

Commented [TLK(F22]: I think a word is missing from this sentence.

Commented [JEZ(F23]: Good info but removing for now to keep this more high-level.

First, we will adjust the IPEDs room capacity for reference year differences, Greek housing, and for capacity utilization at the college-level, using the Census Day GQ Population, GQAC Max Number of 

After adjusting the college-level total room capacity to account reference year and for capacity utilization, we will calculate the following college-level residual for each college C:

Residual<sub>C</sub> = Adjusted IPEDS Room Capacity<sub>C</sub> - 
$$
\sum_C
$$
 Reported GQ Pop Count  
-  $\sum_{C*} GQAC Expected Count$ 

where the first summation is over all GQs at college C with a good person count, and the second summation is over all GQs at college C without a good person count but with positive GQAC Expected Count.

included in the IPEDS room capacity). About 51% of colleges in the GQ data have no Greek letter GQs. However, among colleges with at least 1 Greek letter GQ, at the mean has 38% of GQs are Greek letter houses, with a standard deviation of 34%. Since the importance of Greek letter GQs varies widely acr olleges, we apply a Greek housing adjustment to each college based on which of 5 categories the colleges falls into:

#### 1. No Greek housing GQs

- Small school, low percentage of Greek housing GQs
- Small school, high percentage of Greek housing GQs
- e-sehool, low percentage of Greek housing GQs
- Small school, high percentage of Greek housing GQs

For colleges with no/low GQ missingness rates, we take the housing pop counts over total GQ pop counts.

Once we calculate the college-level residual, we will then allocate the population counts among the GQs in the college without GQAC Expected Count.

#### Modeling

A third approach would be to impute the GQ pop counts from a Poisson regression model. The dependent variable will be reported GQ pop count with an offset of the max number of people (because that is filled the most). Independent variables will be selected from Table 6. It is important to note that GQ type will either be a fixed-effect covariate in the models or separate models will be fit by GQ type. Each model will contain the same set of covariates, with the exception of the college model, which will include additional indicators.

#### **Median Imputation**

If sufficient auxiliary data is not available, we will impute the pop size with median population within an imputation cell. This method involves partitioning the GQ universe into imputation cells based on the

 $\overline{7}$ 

# Commented [JEZ(F24]: Does this summary make sense? Commented [TKW(F25]: Yes, this makes sense.

Commented [TLK(F26]: Clarify this.

Commented [TLK(F27]: Uncluer what the average is of.

Commented [JEZ(F28]: Is this right?

Commented [TKW(F29]: Yes, this is right.

Commented [ADK(F30]: Right now, the offset variable is the current size, not the max size from current surveys.

detailed GQ type and GQ status. Then, we will calculate the median GQ population size and impute the unresolved GQs with the median GQ pop size in the cell.

Question: Are there any other methods we should explore?

#### **Evaluation of Imputed Values**

We will evaluate the imputation methods using cross validation. First we will remove the unresolved GQs from the universe since we don't have a reported GQ pop for them. Second, we will select a stratified systematic sample of occupied GQs. Within each aggregated GQ type, we will select a systematic sample (using max pop count to sort) of 40%. We will call this the training deck. The remaining 60% will be called the validation deck.

We will build and fit our models on the training deck. Then, we will impute the GQ pop size for all GQs in the validation deck. That is, we will attempt to impute the GQ pop size for every GQ in the 60% sample four times (once for each of the four methods). Then, we will calculate the difference between the reported GQ pop and the imputed GQ pop for each method. We will summarize these differences by computing the minimum of the differences, interquartile range of differences, first quartile of the differences, median of the differences, third quartile of the differences, maximum of the differences, mean of the differences, standard deviation of the differences, and root mean squared error of the differences. We will also produce these metrics for the ratio of the imputed value and the reported value.

Some methods may perform better than others for certain types of units. For example, Poisson regression might perform best when the GQAC expected count is available, but not well when it is missing. Thus, we will calculate the evaluation metrics by GQ types and degrees of missing information to determine the best combination of methods.

Commented [JEZ(F31]: From John Abowd: why was 40/60 training/validation single train/validation selected over 50/50 cross-validation?

Commented [JEZ(F32R31]: Leave-out one estimators.

# Appendix

Table 10: Group Quarter Types

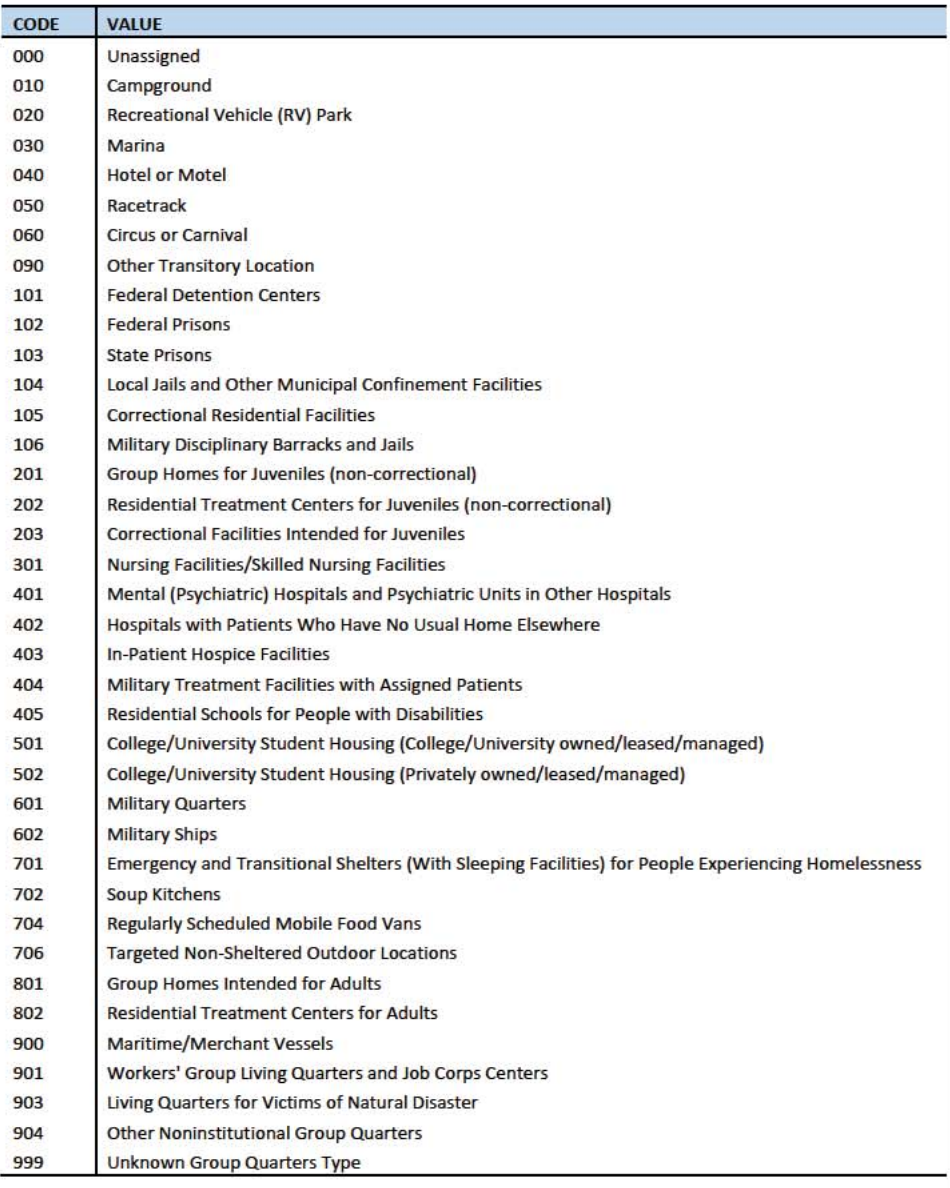

#### Table 11: GQAC Expected Count by Imputation Status

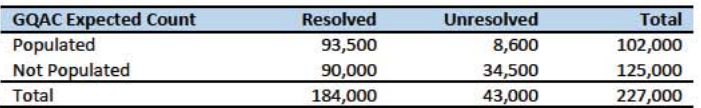

Table 12: GQAC Max Number of People by Imputation Status

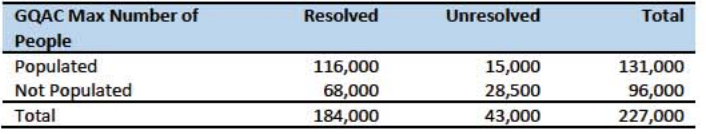

Table 13: Current GQ Size by Imputation Status

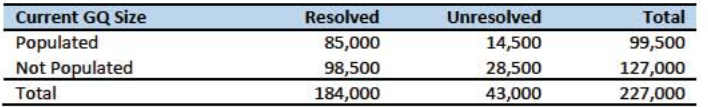

Table 14: Max Number of People by Imputation Status

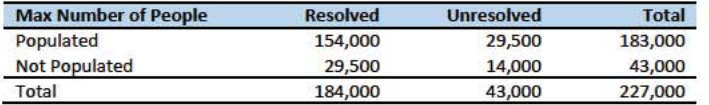

# Case 1:21-cv-01361-ABJ Document 8-7 Filed 07/19/21 Page 9 of 356

This Document Contains Title-13 Data

# Group Quarters Imputation Methodology

# Table of Contents

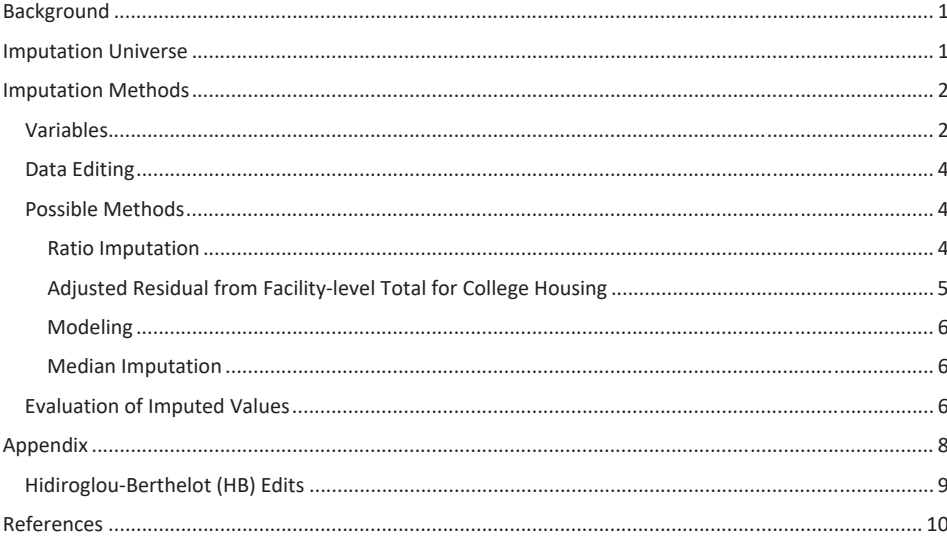

# **Table of Tables**

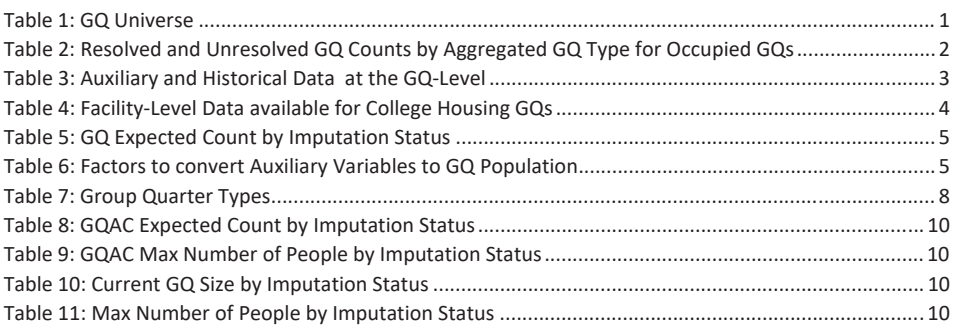

# Background

There are currently 43,000 MAFIDs classified as occupied group quarters for which we have no reported population count. Errors in individual GQ counts, expecially for larger GQs, are highly visible to the public and could adversely impact the perceived quality of the census. Thus, for large GQs, a count of zero is especially problematic.

A special telephone operation was conducted to collect data for some of the larger GQs, including state prisons, local jails, military quarters, nursing homes, and college housing. We will accept all responses from this telephone operation that pass an initial quality review as reported data and will not overwrite these responses with imputed values.

We will impute a GQ population size for the remaining occupied GQs with no reported Census Day population. The occupied group quarters requiring imputation include refusals without any reported people. In addition, group quarters that open on Census Day, but vacant during the GQ Enumeration visit (which started in July 2020) require imputation.

In addition, we will impute a pop size for GQs that do not meet our quality edits. These GQs have a reported population that is not plausible and likely a error. For example, a facility might have reported their facilty population in one GQ. We employed the Hidiroglou-Berthelot (HB) editing process, commonly used in establishment surveys, to identify these GQs with an implausible reported population. Information about HB edits is included in the Appendix.

# **Imputation Universe**

The focus of the GQ Count Imputation is to impute a nonzero count for GQs that are expected to be occupied, but (1) do not have a reported count, or (2) have an unplausible reported count. This universe is made up of GQs with a status of Occupied; Open on Census Day, but Vacant During Visit<sup>1</sup>; and Refusals. Altogether, we call these GQs unresolved and will impute a count for them. Table 1 shows counts of the GQ universe by GQ status and whether a Census Day population was reported. In Table 1, the GQs with implausible population count are included in the Census Day Pop column. The first three rows represent the occupied GQ universe. The other statuses of Vacant, Delete, and Nonresidential are considered out-of-scope for GQ Count Imputation. The GQ Count Imputaiton will only impute a positive population.

#### Table 1: GQ Universe

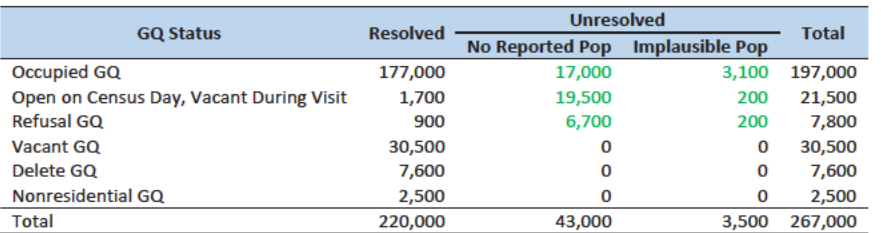

<sup>1</sup> During GQ enumeration, the GQ was found to be vacant, but the contact at the GQ said the GQ was open on Census Day. This is different from the vacant GQs which were reported to be vacant on Census Day.

Commented [TLK(F3R2]: I think this table should be updated once the review is complete. Thus the N will be included in the resolved column.

incorporate the 'N's as resolved?

Commented [JEZ(F2]: Do we want to do any tables about the GEO review? Or will we just re-create this table after we

Commented [PJC(F4]: I agree. And somewhere we can describe briefly the calling operation, the data collected in it, and GEO's review.

## Commented [JEZ(F1]: Tables based on 12/18/20 data.

# Case 1:21-cv-01361-ABJ Document 8-7 Filed 07/19/21 Page 11 of 356

This Document Contains Title-13 Data

Some of the occupied GQs with a reported population were treated as unresolved because their census day population was implausible. The goal of the GQ Count Imputation is to determine a population count for all 43,000 occupied GQs with no reported population as well as the 3,500 occupied GQs with an implausible population count.

Table 2 shows the distribution of the resolved and unresolved occupied GQs by GQ type. Table 7 in the Appendix has a full list of the GQ type codes.

Table 2: Resolved and Unresolved GQ Counts by Aggregated GQ Type for Occupied GQs

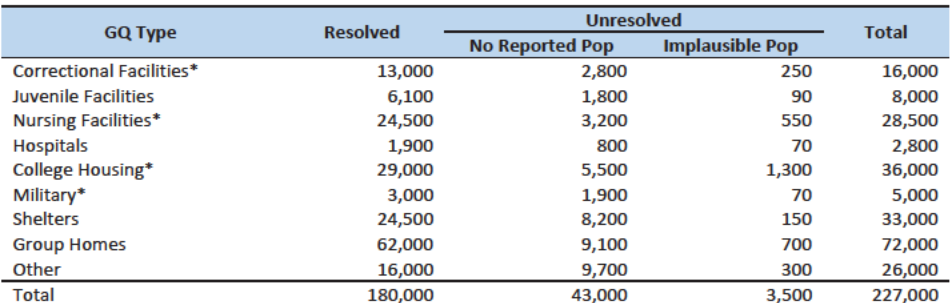

Commented [PJC(F5]: We should insert "occupied GQs" or something similar (occupied or suspected occupied) in the table title somewhere.

\*denotes GQ Type is included in NPC calling operation

# **Imputation Methods**

## **Variables**

Table 3 shows the variables that are available to impute population counts for the unresolved GQs. Possible sources for data include GQ Advanced Contacts, the current 2020 Decennial Response File 1 (DRF1), the 2010 Census Unedited File (CUF), the American Community Survey, the Master Address File, Administrative Records, and nursing home data from the Centers for Medicare & Medicaid Services (CMS). We do not have complete data for any of these auxiliary variables - i.e. each has missing values for at least some of the resolved and unresolved GQs.

Commented [PJC(F6]: Do we still need some material at the end of the previous sections that indicates for which cases we will not impute? I'm thinking of cases for which we have no good auxiliary data on which to base the imputation. Will there be such cases?

Added: As our method has developed, and we're embracing the median imputation option when no data are available, it appears that this set will be empty.

Table 3: Auxiliary and Historical Data at the GQ-Level

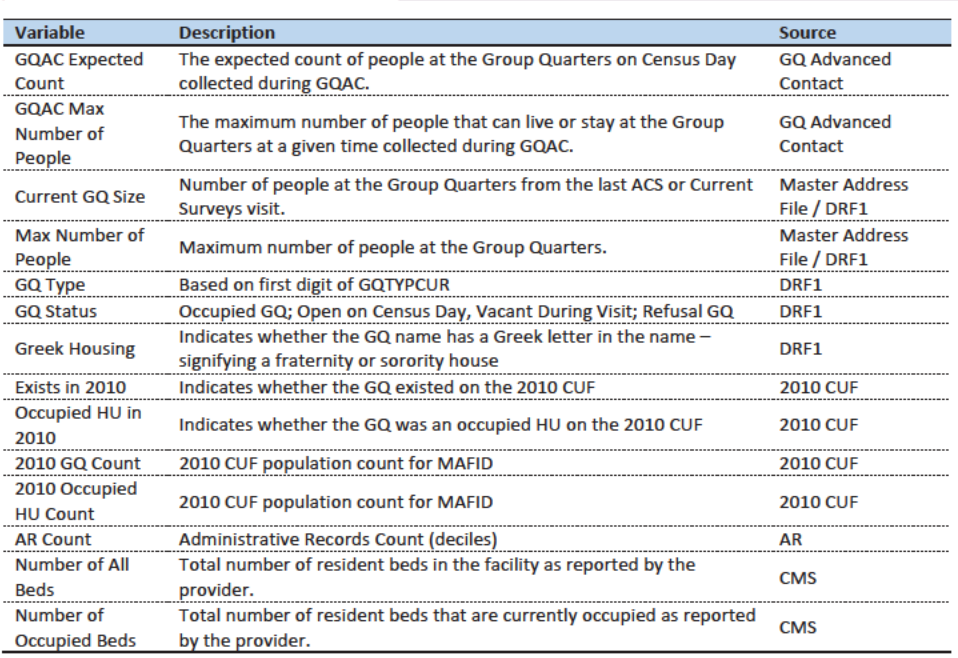

Commented [JEZ(F7]: From chat in EGG meeting: use 5year ACS estimates?

Commented [JEZ(F8R7]: From James Christy: FWIW when we visit a GQ for ACS, we ask for the total population of that GQ, then use that to sub-sample for selecting cases for interview. Reference date is when we visit the GQ. (Unlike Decennial which has a fixed reference date). I don't think that total pop count is part of what's published - but could be wrong.

**Commented [TLK(F9R7]: Stuart Irby confirmed what** James says. The Current GQ Size contains the size when conducting the listing. Current Surveys also updates the MAF in the same way as ACS.

Commented [JEZ(F10]: Add nursing home data from CMS. MEPS data?

Additional sources available for college housing GQs include data collected via web-scraping and data from the Integrated Postsecondary Education Data System (IPEDS). These variables are available at the facility level but not for individual MAFIDs.

We have the 2019 college-level total room capacity (number of persons that could live in the GQ) from the IPEDS. This has been matched at the college level to the GQ data. The main advantage of this variable is that it is available for over 99% of the colleges. The IPEDS room capacity may differ from the college-level sum of GQ population counts for at least three reasons:

(1) reference year-our latest IPEDS data is for reference year 2019;

(2) "capacity utilization"-the IPEDS data is for the maximum number of persons that could live in all the GQs on campus, while the Census Day GQ population count should only include persons who would normally be in the GQ on Census Day;

(3) scope---IPEDS includes only on-campus housing, while the GQ data includes off-campus fraternity and sorority houses. We adjust the college-level room capacities for each of these factors.

Additional facility-level variables may become available as research continues.

# Commented [JEZ(F11]: Is this only for 501s?

Commented [JEZ(F12R11]: I'm not sure now how we will use these data. It seems like they are most useful for determining vacant or delete status. I don't know ifw e c

Commented [TLK(F13R11]: That's right. Unless they can get pop counts soon, we won't be using the web-scraping data.

Table 4: Facility-Level Data available for College Housing GQs

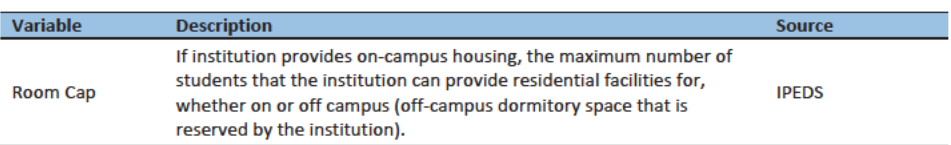

# Data Editing

The HB edits employed to detect implausible pop counts will also be used to determine which resolved GQs contribute to the donor pool for imputation. While the most extreme outliers are flagged for imputation, for less extreme outliers, we will accept the reported values, but keep those GQs from contributing to the imputation. We compared reported pop counts with four auxiliary counts to flag outliers

- GQAC Expected Count
- **GQAX Max Number of People**
- **Current Size**
- **Max Number of People**

If the ratio between the reported pop count and the auxiliary pop count is determined to be an outlier, both the reported pop count and auxiliary count are removed from the models.

[Add a table showing how often we remove GQs from models]

## **Possible Methods**

First, if a pop count is available from the NPC call operation and passes a quality review, we will use that pop count as a response and not impute a pop size.

The GQ count imputation will use a combination of the following methods:

- 1. Ratio Imputation
- 2. Hierarchical Substitution with Adjusted Residual for College Housing
- 3. Modeling
- 4. Median Imputation

## **Ratio Imputation**

For cases where we have an auxiliary count such as an expected GQ pop count as reported in the 2020 Group Quarters Advance Contact (GQAC) operation, we will use ratio imputation. Although the expected GQ count from the GQAC was not reported during the GQ Enumeration (GQE), we believe that such current information (February 2020) may provide a count with less error than other methods. Our research on GQs that reported during GQE should provide information on this presumption, and on functions of the expected GQ pop count that produce more accurate imputation.

Table 5 shows that 8,600 of the unresolved GQ can be resolved by converting the GQAC expected count to the GQ pop count using the ratio adjustment.

Commented [JEZ(F14]: I know this is what we use, but consider editing to avoid confusion with hot deck methods. In econ we used 'imputation base' to refer to the cases that contribute to the ratios.

Commented [TLK(F15R14]: Good point. I agree with changing or droppiong the "donor pool" phrase. "Imputaiton base" avoids confusion with the hot deck, but it is a little bit confusing because it has the word "imputation" in it. I'll try to think of another phrase. We could remove the text altogether, so it would be "contribute to the imputation."

Commented [PJC(F16]: Agree with your comments, and Tim's final suggestion.

**Commented [ADK(F17]:** Need to look at paradata as covariates as well on the models

#### Table 5: GQ Expected Count by Imputation Status

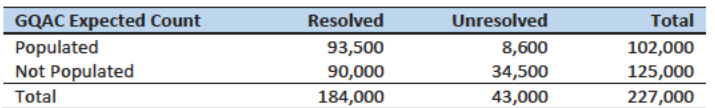

For each GQ type, we will use the resolved cases with a GQAC expected count to calculate the ratio of the reported GQ Census Day count to the GQAC expected count. We will then use this ratio to convert the GQAC expected count of the unresolved GQs into a Census Day imputed count. For example, for an unresolved College GQ with a GQAC Expected Count, the following equation would be applied:

*Imputed Population Count = GQAC Expected Count*  $* \frac{\sum_{GQTPPE= College} Reported GQ Pop Count}{\sum_{GQTPPE= College} GQAC Expected Count}$ 

We will construct ratios in the same manner using the GQAC Max Number of People, Current GQ Size, and Max Number of People variables. Conversion factors for the four variables under consideration are shown in Table 6. Table 9 and Table 11 in the Appendix show counts of populated records for which these ratio methods could be used.

#### Table 6: Factors to convert Auxiliary Variables to GQ Population

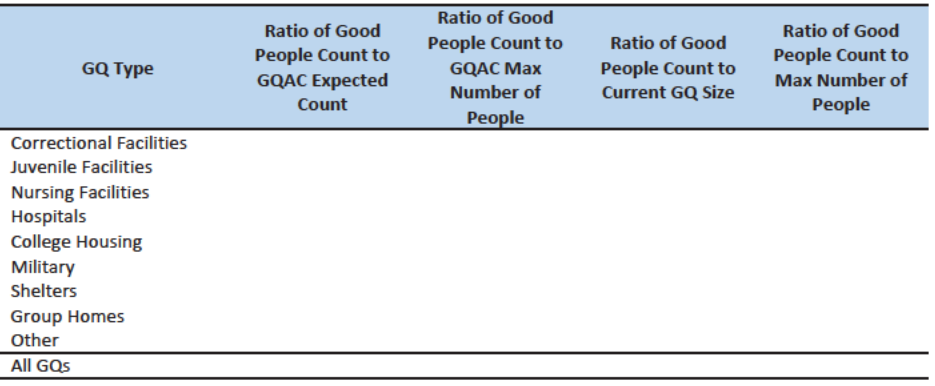

### Adjusted Residual from Facility-level Total for College Housing

A second imputation method under consideration is the Adjusted Residual from Facility-level Totals for College Housing. This method can only be used for colleges and universities (GQTYPCUR=501).

First, we will adjust the IPEDs room capacity for reference year differences, Greek housing, and for capacity utilization at the college-level, using the Census Day GQ Population, GQAC Max Number of People, and Greek Housing variables.

After adjusting the college-level total room capacity to account reference year and for capacity utilization, we will calculate the following college-level residual for each college C:

Residual<sub>C</sub> = Adjusted IPEDS Room Capacity<sub>C</sub> - 
$$
\sum_{C}
$$
 Reported GQ Pop Count  
-  $\sum_{C*} GQAC Expected Count$ 

where the first summation is over all GQs at college C with a good person count, and the second summation is over all GQs at college C *without* a good person count but with positive GQAC Expected Count.

Once we calculate the college-level residual, we will then allocate the population counts among the GQs in the college without GQAC Expected Count.

## Modeling

A third approach would be to impute the GQ pop counts from a Poisson regression model. The dependent variable will be log of the ratio of reported GQ pop count to GQ Current Max Size. Independent variables are

- GQ Type
- $\bullet$

See Table 3 for a description of the covariates. It is important to note that GQ type is a fixed-effect covariate in the model. Each model will contain the same set of covariates, with the exception of the college model, which will also include an indicator for Greek Housing.

## Median Imputation

If sufficient auxiliary data is not available, we will impute the pop size with the median population size of the resolved GQs within GQ type and state. This method involves partitioning the GQ universe into imputation cells based on the detailed GQ type and state. Then, we will calculate the median GQ population size and impute the unresolved GQs with the median GQ pop size in the cell.

## Evaluation of Imputed Values

We will evaluate the imputation methods using 10-fold cross validation. First we will remove the unresolved GQs from the universe since we don't have a reported GQ pop for them. Second, we divide the remaining resolved GQs into 10 approximatley equal sized groups.

We will build and fit our models on nine of the groups and then impute responses for the remaining group. We will use all four methods to impute as many units in the "unresolved" group as possible. We will do this ten times, each time treating a different group as unresolved.

Then, for each group, we will calculate the difference between the reported GQ pop and each of the four imputed methods. For each group, we will summarize these differences by computing the minimum of the differences, interquartile range of differences, first quartile of the differences, median of the differences, third quartile of the differences, maximum of the differences, mean of the differences, standard deviation of the differences, and root mean squared error of the differences. We will also produce these metrics for the ratio of the imputed value and the reported value. We will then average these statistics across the 10 groups.

# Case 1:21-cv-01361-ABJ Document 8-7 Filed 07/19/21 Page 16 of 356

This Document Contains Title-13 Data

Some methods may only work under certain conditions. For example, the IPEDS residual method will only work for colleges. The Poissoin regression will only work when all of the necessary covariates are filled. Thus, we will calculate the evaluation metrics by GQ types and degrees of missing information to determine the best combination of methods.

7

# Case 1:21-cv-01361-ABJ Document 8-7 Filed 07/19/21 Page 17 of 356

This Document Contains Title-13 Data

# Appendix

Table 7: Group Quarter Types

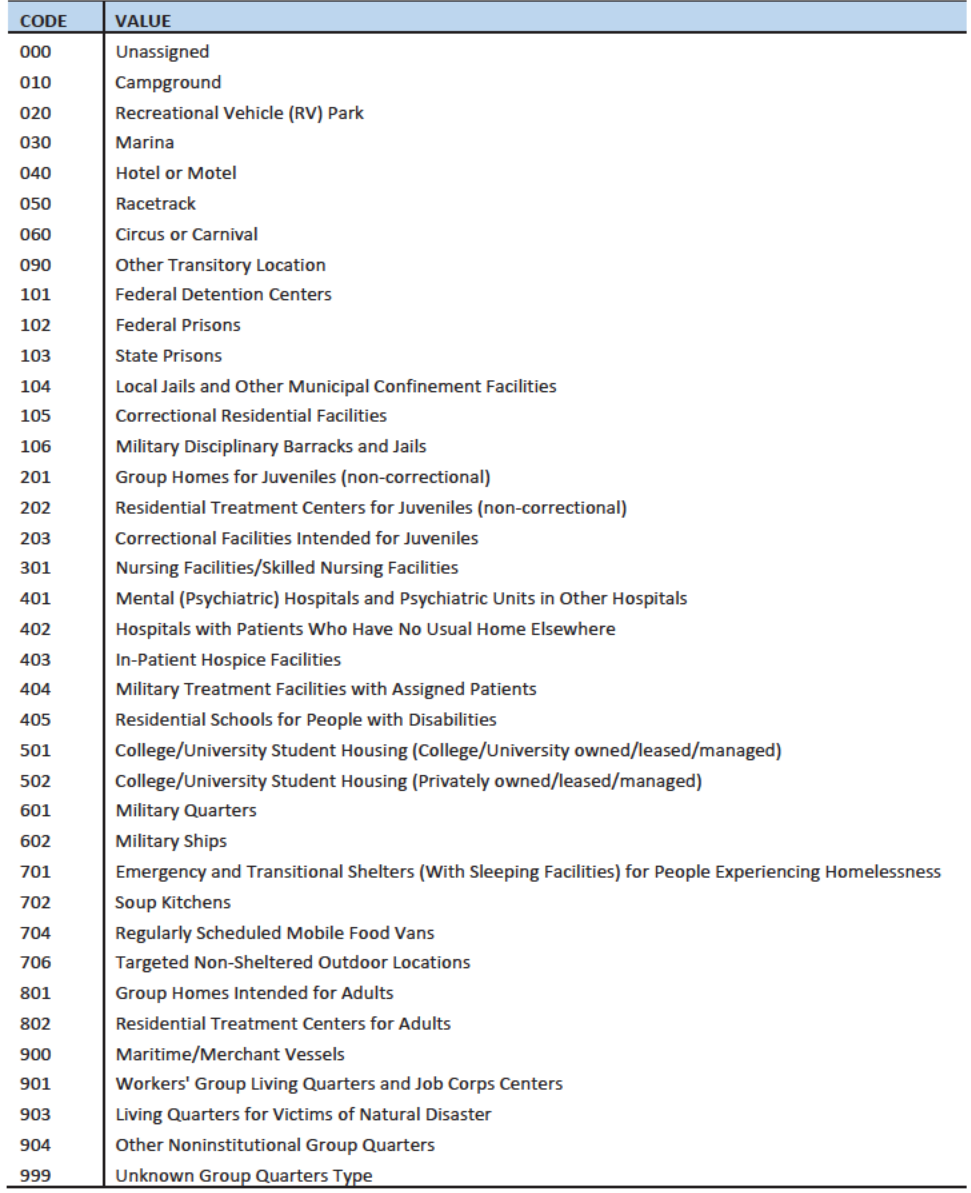

8

## Hidiroglou-Berthelot (HB) Edits

The Hidiroglou-Berthelot (HB) edit detects outliers based on the ratio of two variables.In calculating the HB statistic, the ratio is transformed once to ensure that outliers are identified at both tails of the HB statistic's distribution, then transformed again to account for the size of the reporting unit. This results in identifying the records whose data exhibit the most unusual differences between the numerator and denominator variables as well as those that have more impact on the totals. These data are identified as requiring analyst review, suppression from the imputation donor pool, or imputation.

For our purposes in this project, the HB statistic was calculated as follows.

First, we calculated the ratio between the reported pop count and the auxiliary pop count for each GQ with positive counts for both values.

$$
R_i = \frac{x_i}{y_i}
$$

 $x_i$  = Reported Pop Count

$$
y_i = \text{Auxiliary Pop Count}
$$

We then transformed the ratios in order to detect outliers at both tails of the distribution. We calculated median ratios within each GQ type.

$$
S_i = \begin{cases} 1 - \frac{R_{med}}{R_i} & 0 < R_i < R_{med} \\ \frac{R_i}{R_{med}} - 1 & R_i > R_{med} \end{cases}
$$
\n
$$
R_{med} = \text{median } R_i
$$

When then scaled the transformed ratios by GQ size to calculate the HB statistic.

$$
E_i = S_i * \sqrt{\{\max(x_i, y_i)\}}
$$

To detect outliers, we calculated the following values.

$$
D_{Q1} = max\{E_{med} - E_{Q1}, |.05 * E_{med}| \}
$$
  

$$
D_{Q3} = max\{E_{Q3} - E_{med}, |.05 * E_{med}| \}
$$

 $E_{med}$  = the median value of the HB statistic within GQ type

 $E_{01}$  = the first quartile of the HB statistic within GQ type

 $E_{Q3}$  = the first quartile of the HB statistic within GQ type

The outliers follow outside the following range.

$$
\{E_{med}-c_j\ast D_{Q1}, E_{med}+c_j\ast D_{Q3}\}
$$

 $c_j$  = parameter that controls the width of the acceptance interval

We set three C values for each GQ type. The C values determined the bounds for review, suppress, and impute flags. We conducted a manual review by plotting  $x_i$  and  $y_i$  values to set the bounds by GQ type. Note, this review is somewhat subjective, but imitates common practice for establishment surveys.

## References

Hidiroglou, M.A., and Berthelot, J.-M. (1986). "Statistical Editing and Imputation for Periodic Business Surveys". Survey Methodology, 12, 73-83.

Table 8: GOAC Expected Count by Imputation Status

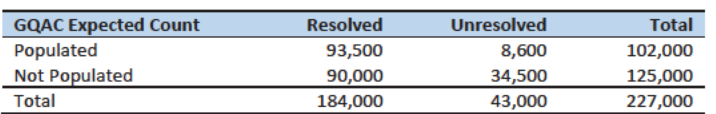

Table 9: GQAC Max Number of People by Imputation Status

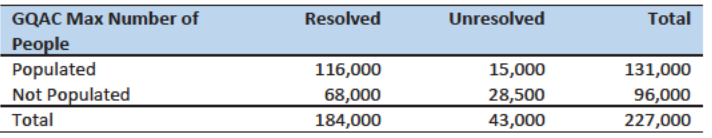

Table 10: Current GQ Size by Imputation Status

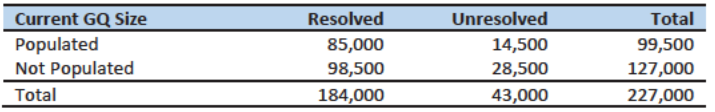

Table 11: Max Number of People by Imputation Status

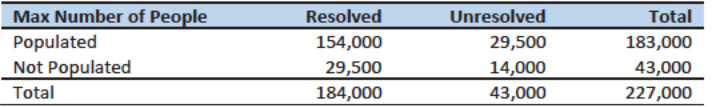

Commented [PJC(F18]: Will Tables 8 - 11 be adjusted when we determine the total set of unresolved cases, including the implauible cases with a response > 0?

# Case 1:21-cv-01361-ABJ Document 8-7 Filed 07/19/21 Page 20 of 356

# This Document Contains Title-13 Data

# Group Quarters Imputation Methodology

**Commented [JEZ(F1]:** New version. Somehow I have locked myself out of version 3.

# **Table of Contents**

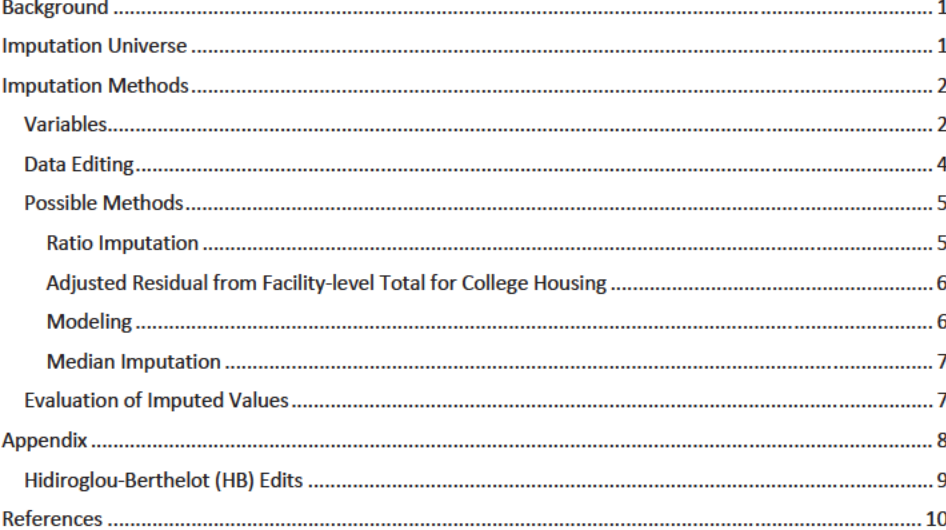

# **Table of Tables**

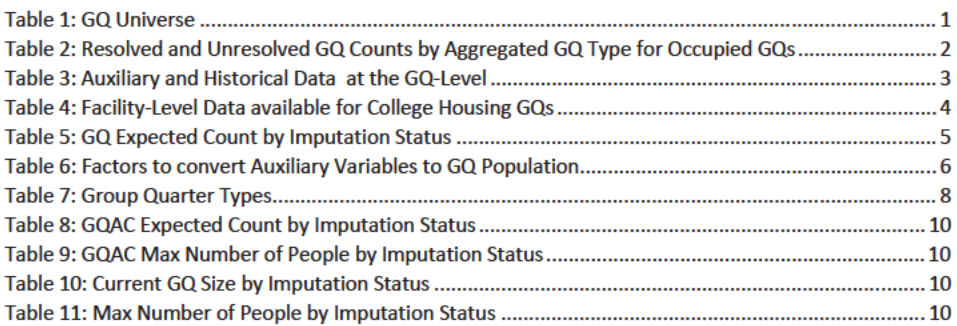

# Background

There are currently 43,000 MAFIDs classified as occupied group quarters for which we have no reported population count. Errors in individual GQ counts, expecially for larger GQs, are highly visible to the public and could adversely impact the perceived quality of the census. Thus, for large GQs, a count of zero is especially problematic.

A special telephone operation was conducted to collect data for some of the larger GQs, including state prisons, local jails, military quarters, nursing homes, and college housing. We will accept all responses from this telephone operation that pass an initial quality review as reported data and will not overwrite these responses with imputed values.

We will impute a GQ population size for the remaining occupied GQs with no reported Census Day population. The occupied group quarters requiring imputation include refusals without any reported people. In addition, group quarters that open on Census Day, but vacant during the GQ Enumeration visit (which started in July 2020) require imputation.

In addition, we will impute a pop size for GQs that do not meet our quality edits. These GQs have a reported population that is not plausible and likely a error. For example, a facility might have reported their facilty population in one GQ. We employed the Hidiroglou-Berthelot (HB) editing process, commonly used in establishment surveys, to identify these GQs with an implausible reported population. Information about HB edits is included in the Appendix.

# **Imputation Universe**

The focus of the GQ Count Imputation is to impute a nonzero count for GQs that are expected to be occupied, but (1) do not have a reported count, or (2) have an unplausible reported count. This universe is made up of GQs with a status of Occupied; Open on Census Day, but Vacant During Visit<sup>1</sup>; and Refusals. Altogether, we call these GQs unresolved and will impute a count for them. Table 1 shows counts of the GQ universe by GQ status and whether a Census Day population was reported. In Table 1, the GQs with implausible population count are included in the Census Day Pop column. The first three rows represent the occupied GQ universe. The other statuses of Vacant, Delete, and Nonresidential are considered out-of-scope for GQ Count Imputation. The GQ Count Imputaiton will only impute a positive population.

#### Table 1: GQ Universe

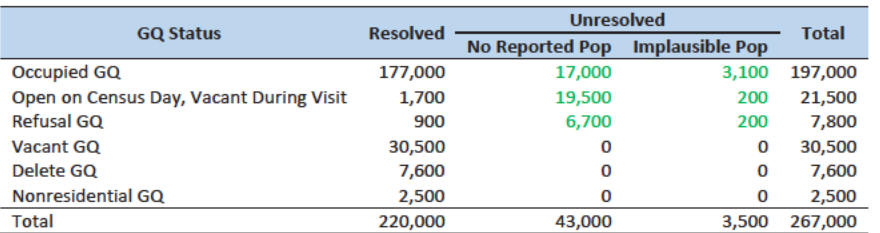

<sup>1</sup> During GQ enumeration, the GQ was found to be vacant, but the contact at the GQ said the GQ was open on Census Day. This is different from the vacant GQs which were reported to be vacant on Census Day.

1

#### Commented [JEZ(F2]: Tables based on 12/18/20 data.

Commented [JEZ(F3R2]: Ryan will have a new file available 12/20/20. Once I get it I can re-run HB and recreate the tables in the doc.

Commented [JEZ(F4]: Do we want to do any tables about the GEO review? Or will we just re-create this table after we incorporate the 'N's as resolved?

Commented [TLK(F5R4]: I think this table should be updated once the review is complete. Thus the N will be included in the resolved column.

# Case 1:21-cv-01361-ABJ Document 8-7 Filed 07/19/21 Page 22 of 356

This Document Contains Title-13 Data

Some of the occupied GQs with a reported population were treated as unresolved because their census day population was implausible. The goal of the GQ Count Imputation is to determine a population count for all 43,000 occupied GQs with no reported population as well as the 3,500 occupied GQs with an implausible population count.

Table 2 shows the distribution of the resolved and unresolved occupied GQs by GQ type. Table 7 in the Appendix has a full list of the GQ type codes.

Table 2: Resolved and Unresolved GQ Counts by Aggregated GQ Type for Occupied GQs

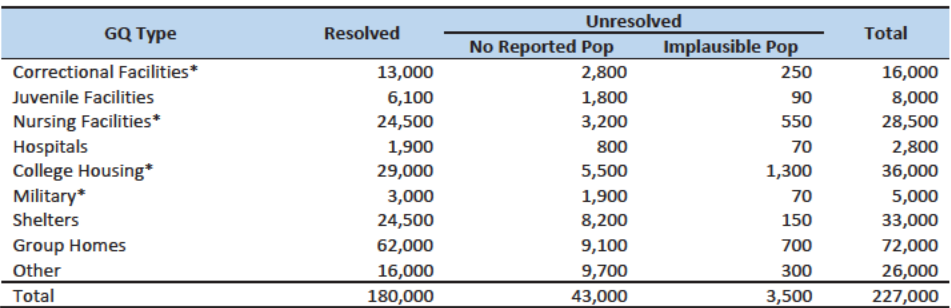

\*denotes GQ Type is included in NPC calling operation

# **Imputation Methods**

# **Variables**

Table 3 shows the variables that are available to impute population counts for the unresolved GQs. Possible sources for data include GQ Advanced Contacts, the current 2020 Decennial Response File 1 (DRF1), the 2010 Census Unedited File (CUF), the American Community Survey, the Master Address File, Administrative Records, and nursing home data from the Centers for Medicare & Medicaid Services (CMS). We do not have complete data for any of these auxiliary variables - i.e. each has missing values for at least some of the resolved and unresolved GQs.

Commented [PJC(F6]: Do we still need some material at the end of the previous sections that indicates for which cases we will not impute? I'm thinking of cases for which we have no good auxiliary data on which to base the imputation. Will there be such cases?

Table 3: Auxiliary and Historical Data at the GQ-Level

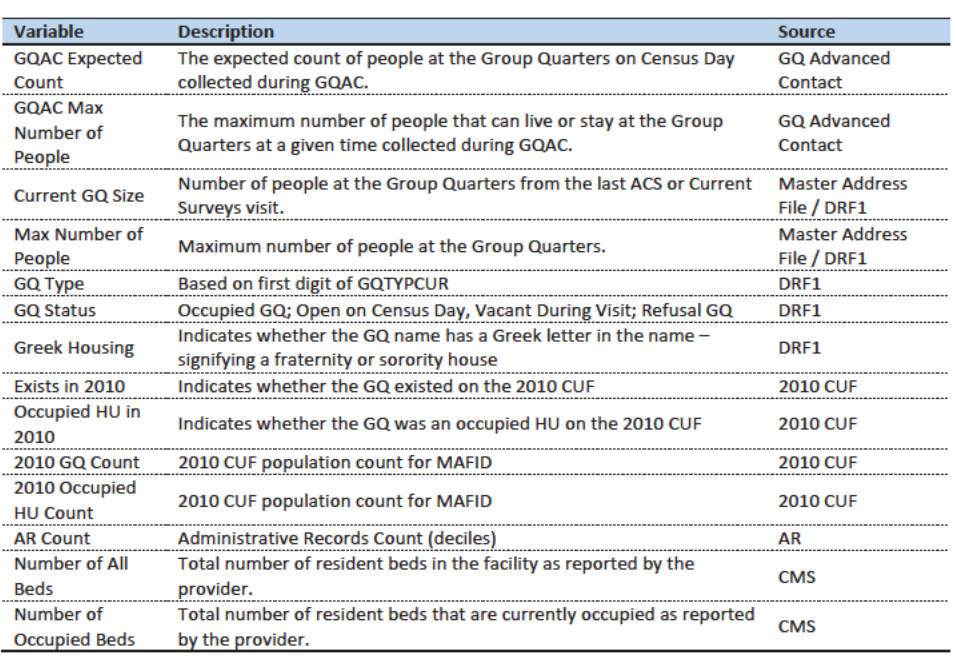

An additional source available for college housing GQs is the Integrated Postsecondary Education Data System (IPEDS). These variables are available at the facility level but not for individual MAFIDs.

We have the 2019 college-level total room capacity (number of persons that could live in the GQ) from the IPEDS. This has been matched at the college level to the GQ data. The main advantage of this variable is that it is available for over 99% of the colleges. The IPEDS room capacity may differ from the college-level sum of GQ population counts for at least three reasons:

(1) reference year-our latest IPEDS data is for reference year 2019;

(2) "capacity utilization"-the IPEDS data is for the maximum number of persons that could live in all the GQs on campus, while the Census Day GQ population count should only include persons who would normally be in the GQ on Census Day;

(3) scope---IPEDS includes only on-campus housing, while the GQ data includes off-campus fraternity and sorority houses. We adjust the college-level room capacities for each of these factors.

Additional facility-level variables may become available as research continues.

Commented [JEZ(F7]: From chat in EGG meeting: use 5year ACS estimates?

Commented [JEZ(F8R7]: From James Christy: FWIW when we visit a GQ for ACS, we ask for the total population of that GQ, then use that to sub-sample for selecting cases for interview. Reference date is when we visit the GQ. (Unlike Decennial which has a fixed reference date). I don't think that total pop count is part of what's published - but could be wrong.

Commented [TLK(F9R7]: Stuart Irby confirmed what James says. The Current GQ Size contains the size when conducting the listing. Current Surveys also updates the MAF in the same way as ACS.

Commented [JEZ(F10]: Add nursing home data from CMS. MEPS data?

Commented [JEZ(F11]: We could include info in the appendix regarding matching.

Table 4: Facility-Level Data available for College Housing GQs

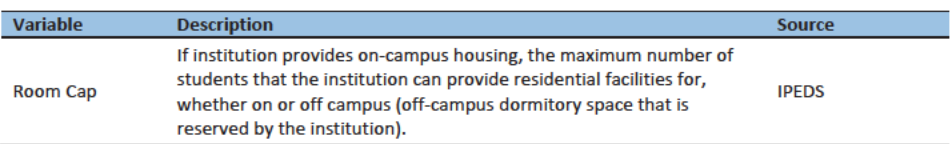

# Data Editing

The HB edits employed to detect implausible pop counts will also be used to determine which resolved GQs contribute to the donor pool for imputation. While the most extreme outliers are flagged for imputation, for less extreme outliers, we will accept the reported values, but keep those GQs from contributing to the imputation. We compared reported pop counts with four auxiliary counts to flag outliers

- **GQAC Expected Count**  $\bullet$
- **GQAX Max Number of People**
- **Current GQ Size**
- **Max Number of People**  $\bullet$

If the ratio between the reported pop count and the auxiliary pop count is determined to be an outlier, both the reported pop count and auxiliary count are removed from the models. Note, the HB edit takes the GQ size into account, the ratios are transformed so that more importance is placed on a small deviation from the median ratio for a large GQ as opposed to a large deviation for a small GQ (Hidiroglou and Berthelot, 1986).

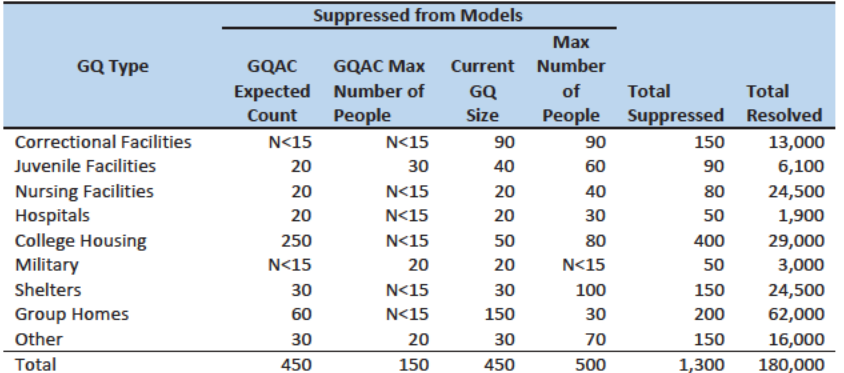

In addition to outliers flagged for imputation or to be suppressed from our models, a third set of less extreme outliers will be identified with a flag for review. These flags may help to prioritize subjectmatter review of final GQ counts.

#### Commented [JEZ(F12]: Check tense.

Commented [JEZ(F13]: I know this is what we use, but consider editing to avoid confusion with hot deck methods. In econ we used 'imputation base' to refer to the cases that contribute to the ratios.

Commented [TLK(F14R13]: Good point. I agree with changing or droppiong the "donor pool" phrase. "Imputaiton base" avoids confusion with the hot deck, but it is a little bit confusing because it has the word "imputation" in it. I'll try to think of another phrase. We could remove the text altogether, so it would be "contribute to the imputation."

# **Possible Methods**

First, if a pop count is available from the NPC call operation and passes a quality review, we will use that pop count as a response and not impute a pop size.

The GQ count imputation will use a combination of the following methods:

- 1. Ratio Imputation
- 2. Hierarchical Substitution with Adjusted Residual for College Housing
- 3. Modeling
- 4. Median Imputation

### **Ratio Imputation**

For cases where we have an auxiliary count such as an expected GQ pop count as reported in the 2020 Group Quarters Advance Contact (GQAC) operation, we will use ratio imputation. Although the expected GQ count from the GQAC was not reported during the GQ Enumeration (GQE), we believe that such current information (February 2020) may provide a count with less error than other methods. Our research on GQs that reported during GQE should provide information on this presumption, and on functions of the expected GQ pop count that produce more accurate imputation.

Table 5 shows that 8,600 of the unresolved GQ can be resolved by converting the GQAC expected count to the GQ pop count using the ratio adjustment.

Table 5: GQ Expected Count by Imputation Status

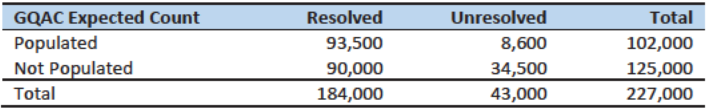

For each GQ type, we will use the resolved cases with a GQAC expected count to calculate the ratio of the reported GQ Census Day count to the GQAC expected count. We will then use this ratio to convert the GQAC expected count of the unresolved GQs into a Census Day imputed count. For example, for an unresolved College GQ with a GQAC Expected Count, the following equation would be applied:

*Imputed Population Count = GQAC Expected Count*  $* \frac{\sum_{GQTPPE= College} Reported GQ Pop Count}{\sum_{GQTPPE= College} GQAC Expected Count}$ 

We will construct ratios in the same manner using the GQAC Max Number of People, Current GQ Size, and Max Number of People variables. Conversion factors for the four variables under consideration are shown in Table 6. Table 9 and Table 11 in the Appendix show counts of populated records for which these ratio methods could be used.

5

**Commented [ADK(F15]:** Need to look at paradata as covariates as well on the models

Table 6: Factors to convert Auxiliary Variables to GQ Population

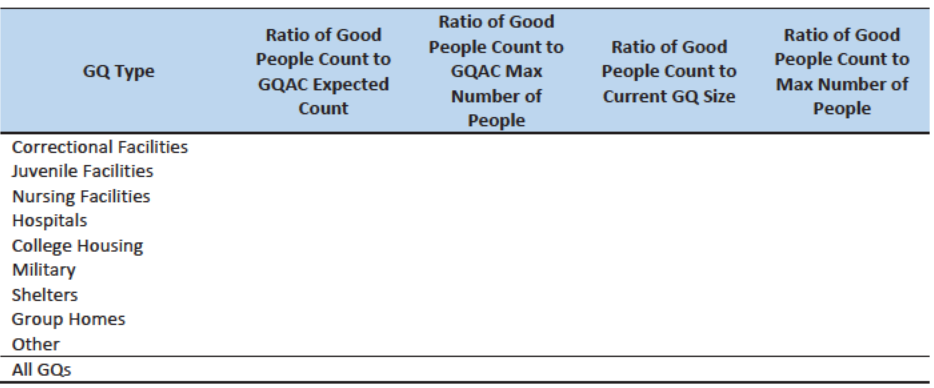

### Adjusted Residual from Facility-level Total for College Housing

A second imputation method under consideration is the Adjusted Residual from Facility-level Totals for College Housing. This method can only be used for colleges and universities (GQTYPCUR=501).

First, we will adjust the IPEDs room capacity for reference year differences, Greek housing, and for capacity utilization at the college-level, using the Census Day GQ Population, GQAC Max Number of People, and Greek Housing variables.

After adjusting the college-level total room capacity to account reference year and for capacity utilization, we will calculate the following college-level residual for each college C:

Residual<sub>c</sub> = Adjusted IPEDS Room Capacity<sub>c</sub> - 
$$
\sum_{c}
$$
 Reported GQ Pop Count  
-  $\sum_{c*} GQAC Expected Count$ 

where the first summation is over all GQs at college C with a good person count, and the second summation is over all GQs at college C without a good person count but with positive GQAC Expected Count.

Once we calculate the college-level residual, we will then allocate the population counts among the GQs in the college without GQAC Expected Count.

### Modeling

A third approach would be to impute the GQ pop counts from a Poisson regression model. The dependent variable will be log of the ratio of reported GQ pop count to GQ Current Max Size. Independent variables are

- **GQ Type**
- $\bullet$

See Table 3 for a description of the covariates. It is important to note that GQ type is a fixed-effect covariate in the model. Each model will contain the same set of covariates, with the exception of the college model, which will also include an indicator for Greek Housing.

#### Median Imputation

If sufficient auxiliary data is not available, we will impute the pop size with the median population size of the resolved GQs within GQ type and state. This method involves partitioning the GQ universe into imputation cells based on the detailed GQ type and state. Then, we will calculate the median GQ population size and impute the unresolved GQs with the median GQ pop size in the cell.

## Evaluation of Imputed Values

We will evaluate the imputation methods using 10-fold cross validation. First we will remove the unresolved GQs from the universe since we don't have a reported GQ pop for them. Second, we divide the remaining resolved GQs into 10 approximatley equal sized groups.

We will build and fit our models on nine of the groups and then impute responses for the remaining group. We will use all four methods to impute as many units in the "unresolved" group as possible. We will do this ten times, each time treating a different group as unresolved.

Then, for each group, we will calculate the difference between the reported GQ pop and each of the four imputed methods. For each group, we will summarize these differences by computing the minimum of the differences, interquartile range of differences, first quartile of the differences, median of the differences, third quartile of the differences, maximum of the differences, mean of the differences, standard deviation of the differences, and root mean squared error of the differences. We will also produce these metrics for the ratio of the imputed value and the reported value. We will then average these statistics across the 10 groups.

Some methods may only work under certain conditions. For example, the IPEDS residual method will only work for colleges. The Poissoin regression will only work when all of the necessary covariates are filled. Thus, we will calculate the evaluation metrics by GQ types and degrees of missing information to determine the best combination of methods.

7

# Case 1:21-cv-01361-ABJ Document 8-7 Filed 07/19/21 Page 28 of 356

This Document Contains Title-13 Data

# Appendix

Table 7: Group Quarter Types

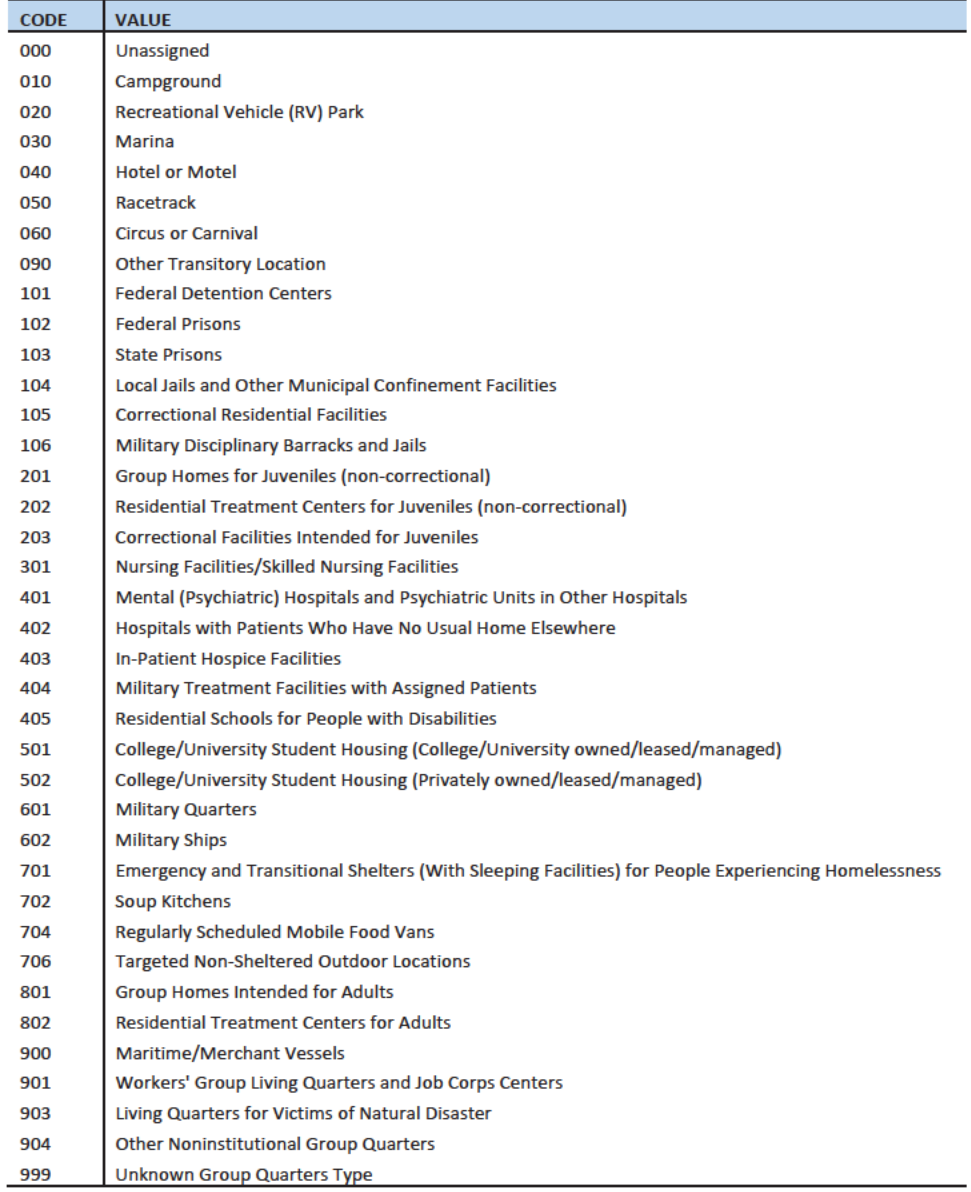

8

## Hidiroglou-Berthelot (HB) Edits

The Hidiroglou-Berthelot (HB) edit detects outliers based on the ratio of two variables.In calculating the HB statistic, the ratio is transformed once to ensure that outliers are identified at both tails of the HB statistic's distribution, then transformed again to account for the size of the reporting unit. This results in identifying the records whose data exhibit the most unusual differences between the numerator and denominator variables as well as those that have more impact on the totals. These data are identified as requiring analyst review, suppression from the imputation donor pool, or imputation.

For our purposes in this project, the HB statistic was calculated as follows.

First, we calculated the ratio between the reported pop count and the auxiliary pop count for each GQ with positive counts for both values.

$$
R_i = \frac{x_i}{y_i}
$$

 $x_i$  = Reported Pop Count

$$
y_i = \text{Auxiliary Pop Count}
$$

We then transformed the ratios in order to detect outliers at both tails of the distribution. We calculated median ratios within each GQ type.

$$
S_i = \begin{cases} 1 - \frac{R_{med}}{R_i} & 0 < R_i < R_{med} \\ \frac{R_i}{R_{med}} - 1 & R_i > R_{med} \end{cases}
$$
\n
$$
R_{med} = \text{median } R_i
$$

When then scaled the transformed ratios by GQ size to calculate the HB statistic.

$$
E_i = S_i * \sqrt{\{\max(x_i, y_i)\}}
$$

To detect outliers, we calculated the following values.

$$
D_{Q1} = max\{E_{med} - E_{Q1}, |.05 * E_{med}| \}
$$
  

$$
D_{Q3} = max\{E_{Q3} - E_{med}, |.05 * E_{med}| \}
$$

 $E_{med}$  = the median value of the HB statistic within GQ type

 $E_{01}$  = the first quartile of the HB statistic within GQ type

 $E_{Q3}$  = the third quartile of the HB statistic within GQ type

The outliers follow outside the following range.

$$
\{E_{med}-c_j\ast D_{Q1},E_{med}+c_j\ast D_{Q3}\}\
$$

# $c_j$  = parameter that controls the width of the acceptance interval

We set three C values for each GQ type. The C values determined the bounds for review, suppress, and impute flags. We conducted a manual review by plotting  $x_i$  and  $y_i$  values to set the bounds by GQ type. Note, this review is somewhat subjective, but imitates common practice for establishment surveys.

Matching to **IPEDS** 

# Matching to CMS Nursing Home Data

# References

Hidiroglou, M.A., and Berthelot, J.-M. (1986). "Statistical Editing and Imputation for Periodic Business Surveys". Survey Methodology, 12, 73-83.

Table 8: GQAC Expected Count by Imputation Status

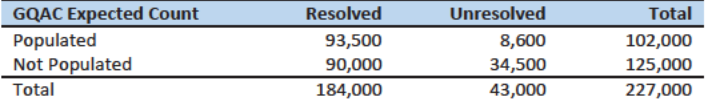

#### Table 9: GQAC Max Number of People by Imputation Status

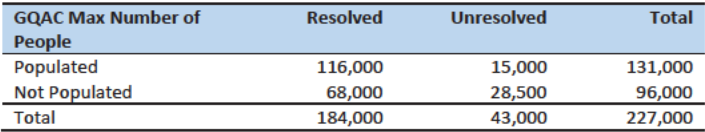

Table 10: Current GQ Size by Imputation Status

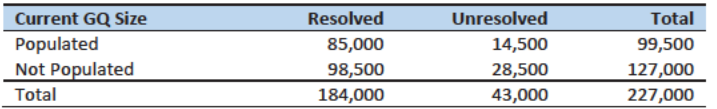

## Table 11: Max Number of People by Imputation Status

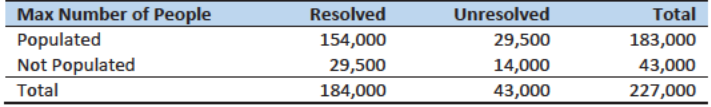

# Case 1:21-cv-01361-ABJ Document 8-7 Filed 07/19/21 Page 31 of 356

This Document Contains Title-13 Data

# Case 1:21-cv-01361-ABJ Document 8-7 Filed 07/19/21 Page 32 of 356

## This Document Contains Title 13 DataDisclosure

Prohibited. Title 13 U.S. Code

# Group Quarters Imputation Methodology

Commented [JEZ(F1]: New version. Somehow I have locked myself out of version 3.

# **Table of Contents**

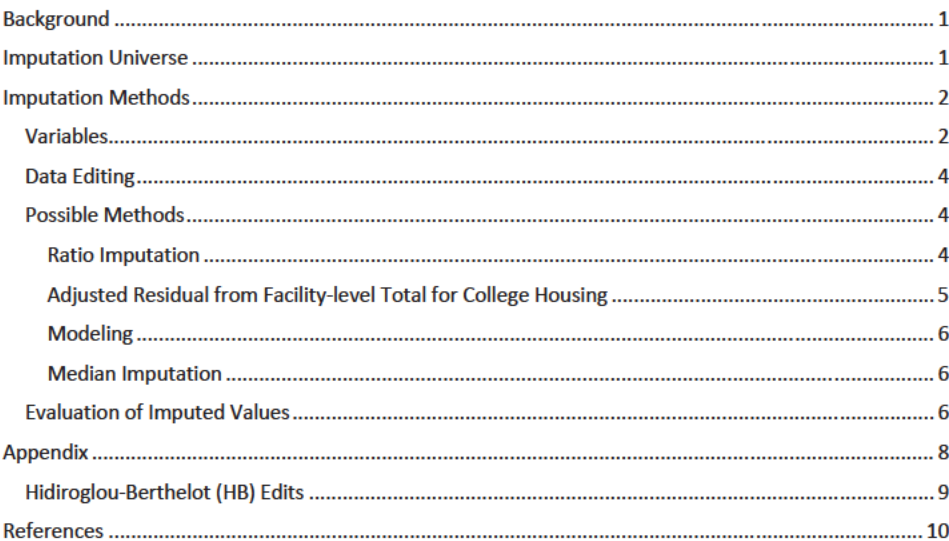

# **Table of Tables**

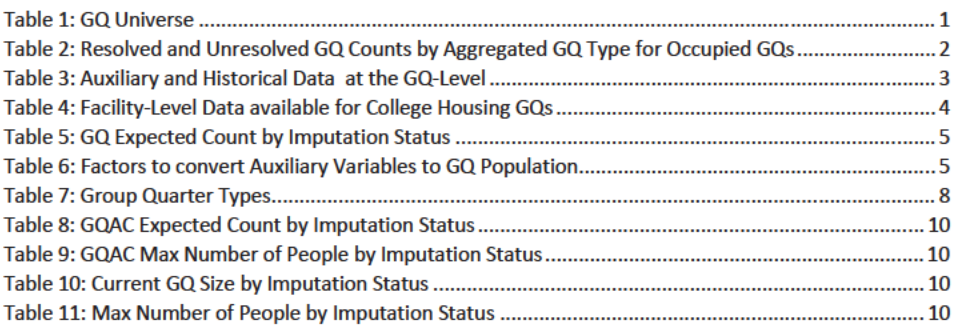

## Prohibited. Title 13 U.S. Code

This Document Contains Title 13 DataDisclosure

# Background

There are currently 43,000 MAFIDs classified as occupied group quarters for which we have no reported population count. Errors in individual GQ counts, expecially for larger GQs, are highly visible to the public and could adversely impact the perceived quality of the census. Thus, for large GQs, a count of zero is especially problematic.

A special telephone operation was conducted to collect data for some of the larger GQs, including state prisons, local jails, military quarters, nursing homes, and college housing. We will accept all responses from this telephone operation that pass an initial quality review as reported data and will not overwrite these responses with imputed values.

We will impute a GQ population size for the remaining occupied GQs with no reported Census Day population. The occupied group quarters requiring imputation include refusals without any reported people. In addition, group quarters that were open on Census Day, but were vacant during the GQ Enumeration visit (which started inoccured between late July 2020and mid-October 2020) require imputation.

In addition, we will impute a population size for GQs that do not meet our quality edits, as implemented in the DRF1 review process. These GQs have a reported population that is not plausible and likely  $\triangleleft$ error erroneous. The criteria for implausibility differ by GQ type. They are based on historical information maintained in the MAF database and other sources available to the DSSD, POP and SEHSD reviewers. They were consistently applied to all GQ reports. For example, a facility, which is a collection of GQs operated by a single reporting organization, might have reported the entireif facilty population in one GQ MAFID. We employed the Hidiroglou-Berthelot (HB) editing process, commonly used in establishment surveys, to identify these GQs with an implausible reported population. Information about HB edits is included in the Appendix.

# **Imputation Universe**

The focus of the GQ Count Imputation is to impute a nonzero count for GQs that are expected to bewere enumerated in a status related to occupied, but (1) do not have a reported count, or (2) have an unplausible-implausible reported count. This universe is made up of GQs with a status of Occupied; Open on Census Day, but Vacant During Visit<sup>1</sup>; and Refusals. Altogether, wWe call consider these GQs unresolved and will impute a count for them. Table 1 shows counts of the GQ universe by GQ status and whether a Census Day population was reported. In Table 1, the GQs with implausible population count are included in the Census Day Pop column. The first three rows represent the occupied GQ universe. The other statuses of Vacant, Delete, and Nonresidential are considered out-of-scope for GQ Count Imputation. The GQ Count Imputaiton will only impute a positive population.

Table 1: GQ Universe

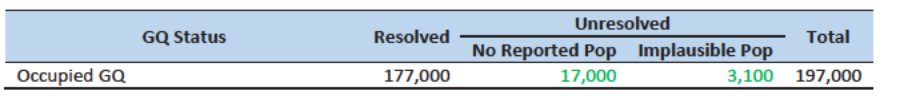

<sup>1</sup> During GQ enumeration, the GQ was found to be vacant, but the contact at the GQ said the GQ was open on Census Day. This is different from the vacant GQs which were reported to be vacant on Census Day.

#### Commented [JEZ(F2]: Tables based on 12/18/20 data.

Commented [JEZ(F3R2]: Ryan will have a new file available 12/20/20. Once I get it I can re-run HB and recreate the tables in the doc.

Commented [JMA(F4]: I suggest adding a table with the sources of the data used to classify the MAFID as "occupied group quarters." Be clear about which 2020 Census operation so classified each one. Summarize here.

Commented [JMA(F5]: Suggest adding "Large GQs are often the only addresses in their tabulation census block. Consequently, information suggesting that such a GQ has very low population, or zero, will be evident in the PL 94-171 redistricting data summary file."

Commented [JEZ(F6]: Do we want to do any tables about the GEO review? Or will we just re-create this table after we incorporate the 'N's as resolved?

**Commented [TLK(F7R6]: I think this table should be** updated once the review is complete. Thus the N will be included in the resolved column.

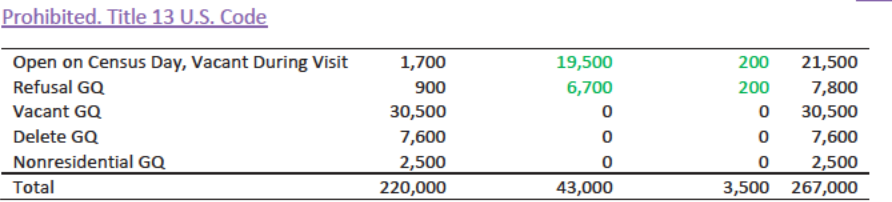

Some of the occupied GQs with a reported population were treated as unresolved because their census day population was implausible. The goal of the GQ Count Imputation is to determine a population count for all 43,000 occupied GQs with no reported population as well as the 3,500 occupied GQs with an implausible population count.

Table 2 shows the distribution of the resolved and unresolved occupied GQs by GQ type. Table 7 in the Appendix has a full list of the GQ type codes.

Table 2: Resolved and Unresolved GQ Counts by Aggregated GQ Type for Occupied GQs

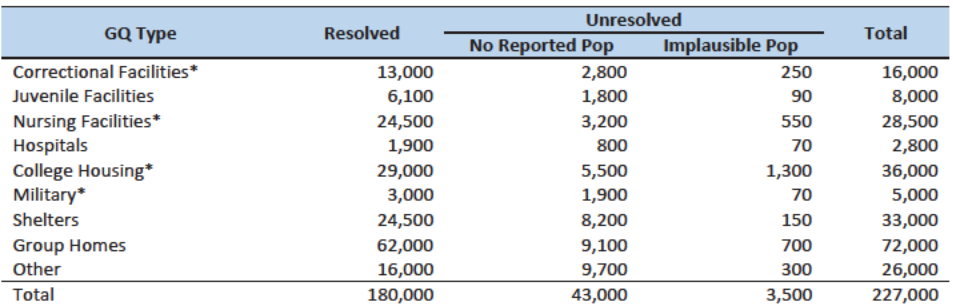

\*denotes GQ Type is included in NPC calling operation

In order to avoid duplicated persons in the GQ MAFIDs that will receive imputed population counts, responses found among records identified in the unduplication as persons properly residing in one of the unresolved GQ MAFIDs will be assigned to that MAFID and subtracted from the imputed population. This avoids double counting such people.

# **Imputation Methods**

#### **Variables**

Table 3 shows the variables that are available to impute population counts for the unresolved GQs. Possible sources for data include GQ Advanced Contacts, the current 2020 Decennial Response File 1 (DRF1), the 2010 Census Unedited File (CUF), the American Community Survey, the Master Address File, Administrative Records, and nursing home data from the Centers for Medicare & Medicaid Services (CMS). We do not have complete data for any of these auxiliary variables - i.e. each has missing values for at least some of the resolved and unresolved GQs.

**Commented [JMA(F8]:** We should ensure that some version of this sentence is implemented. I think the first part automatic in unduplication from DRF1 to DRF2. Not sure about the subtraction part. It will be important to actively document our unduplication efforts here. The HB algorithm also addresses this, but it is not transparent to a lay reader.

Commented [PJC(F9]: Do we still need some material at the end of the previous sections that indicates for which cases we will not impute? I'm thinking of cases for which we have no good auxiliary data on which to base the imputation. Will there be such cases?

Commented [JMA(F10R9]: Agree with Pat.

Prohibited. Title 13 U.S. Code

Table 3: Auxiliary and Historical Data at the GQ-Level

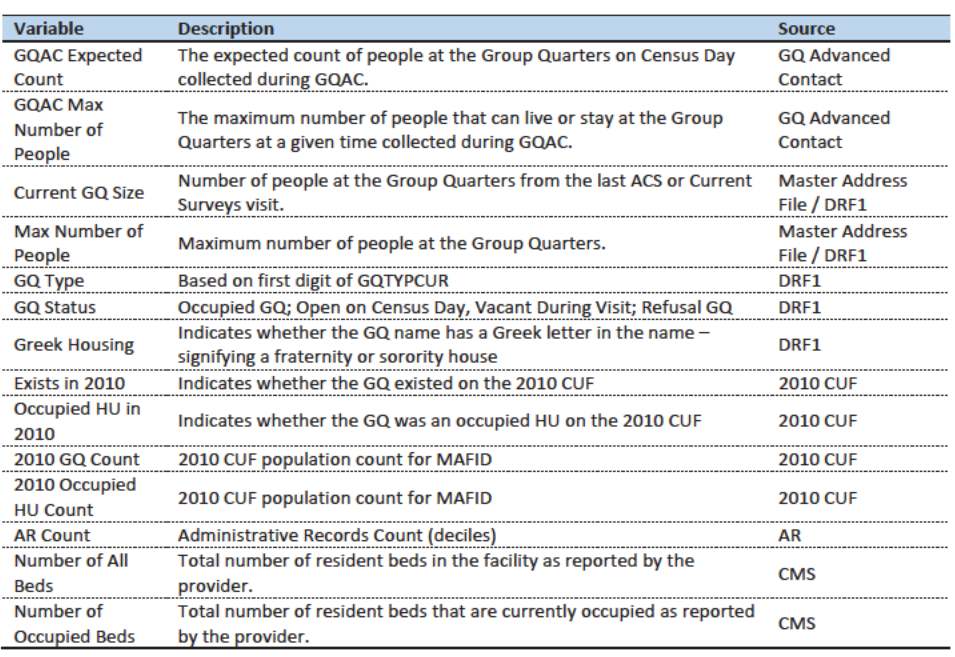

An additional source available for college housing GQs is the Integrated Postsecondary Education Data System (IPEDS). These variables are available at the facility level but not for individual MAFIDs.

We have the 2019 college-level total room capacity (number of persons that could live in the GQ) from the IPEDS. This has been matched at the college level to the GQ data. The main advantage of this variable is that it is available for over 99% of the colleges. The IPEDS room capacity may differ from the college-level sum of GQ population counts for at least three reasons:

(1) reference year-our latest IPEDS data is for reference year 2019;

(2) "capacity utilization"-the IPEDS data is for the maximum number of persons that could live in all the GQs on campus, while the Census Day GQ population count should only include persons who would normally be in the GQ on Census Day;

(3) scope---IPEDS includes only on-campus housing, while the GQ data includes off-campus fraternity and sorority houses. We adjust the college-level room capacities for each of these factors.

Additional facility-level variables may become available as research continues.

Commented [JEZ(F11]: From chat in EGG meeting: use 5year ACS estimates?

Commented [JEZ(F12R11]: From James Christy: FWIW - when we visit a GQ for ACS, we ask for the total population of that GQ, then use that to sub-sample for selecting cases for interview. Reference date is when we visit the GQ. (Unlike Decennial which has a fixed reference date). I don't think that total pop count is part of what's published - but could be wrong.

Commented [TLK(F13R11]: Stuart Irby confirmed what James says. The Current GQ Size contains the size when conducting the listing. Current Surveys also updates the MAF in the same way as ACS.

Commented [JEZ(F14]: Add nursing home data from CMS. MEPS data?

Commented [JEZ(F15]: We could include info in the appendix regarding matching.

3

Prohibited. Title 13 U.S. Code

Table 4: Facility-Level Data available for College Housing GQs

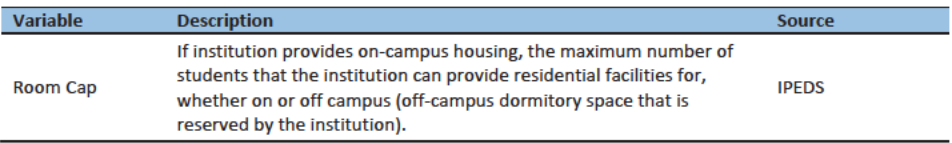

## Data Editing

The HB edits employed to detect implausible population counts will also be used to determine which resolved GQs contribute to the donor-imputation basepool for imputation. While the most extreme outliers are flagged for imputation, for less extreme outliers, we will accept the reported values, but keep those GQs from contributing to the statistical estimation that produces the imputation. We compared reported pop counts with four auxiliary counts to flag outliers

- **GQAC Expected Count**
- **GQAX Max Number of People**
- **Current GO Size**
- **Max Number of People**

If the ratio between the reported population count and the auxiliary population count is determined to be an outlier, both the reported pop-count and auxiliary-count are removed from the estimated models. Note, the HB edit takes the GQ size into account, the ratios are transformed so that more importance is placed on a small deviation from the median ratio for a large GQ as opposed to a large deviation for a small GQ (Hidiroglou and Berthelot, 1986).

[Add a table showing how often we remove GQs from imputation base for the statistical models]

In addition to outliers flagged for imputation or to be suppressed-eliminated from the imputation base from for our models, a third set of less extreme outliers will be identified with a flag for review. These flags may help to prioritize subject-matter review of final GQ counts.

## Possible-Candidate Methods

First, if a population count is available from the NPC call operation and passes a-standard DRF1 quality review, we will use that pop-count as a response and not impute a pop-sizethe population for that MAFID.

The GQ count imputation will use a combination of the following methods:

- 1. Ratio Imputation
- 2. Hierarchical Substitution with Adjusted Residual for College Housing
- 3. Modeling
- 4. Median Imputation

#### **Ratio Imputation**

For cases where we have an auxiliary count such as an expected GQ population count\_ as reported in the 2020 Group Quarters Advance Contact (GQAC) operation, we will use ratio imputation. Although the expected GQ count from the GQAC was not reported during the GQ Enumeration (GQE), we believe that

Commented [JEZ(F16]: I know this is what we use, but consider editing to avoid confusion with hot deck methods. In econ we used 'imputation base' to refer to the cases that contribute to the ratios.

Commented [TLK(F17R16]: Good point. I agree with changing or droppiong the "donor pool" phrase. "Imputaiton base" avoids confusion with the hot deck, but it is a little bit confusing because it has the word "imputation" in it. I'll try to think of another phrase. We could remove the text altogether, so it would be "contribute to the imputation."

Commented [JMA(F18R16]: Absolutely. This is not a hot deck, but it is a legitimate and well tested (albeit in other contexts) statistical imputation model. Use the standard Econ terms.

**Commented [ADK(F19]:** Need to look at paradata as covariates as well on the models

#### Prohibited. Title 13 U.S. Code

such current information (February 2020) may provide a count with less error relative to the Census Day target of April 1 than other methods. Our research on GQs that reported during GQE should provide information on this presumptionassumption, and on functions of the expected GQ population count that produce more accurate imputation.

Table 5 shows that 8,600 of the unresolved GQ can be resolved by converting the GQAC expected count to the imputed GQ population count using the ratio adjustment.

Table 5: GQ Expected Count by Imputation Status

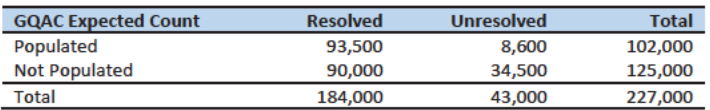

For each GQ type, we will use the resolved cases with a GQAC expected count to calculate the ratio of the reported GQ Census Day count to the GQAC expected count. We will then use this ratio to convert the GQAC expected count of the unresolved GQs into a Census Day imputed count. For example, for an unresolved College GQ with a GQAC Expected Count, the following equation would be applied:

# *Imputed Population Count = GQAC Expected Count*  $* \frac{\sum_{GQTPPE= College} Reported GQ \log P}{\sum_{GQTPPE=College} GQAC Expected Count}$

We will construct ratios in the same manner using the GQAC Max Number of People, Current GQ Size, and Max Number of People variables. Conversion factors for the four variables under consideration are shown in Table 6. Table 9 and Table 11 in the Appendix show counts of populated records for which these ratio methods could be used.

Table 6: Factors to convert Auxiliary Variables to GQ Population

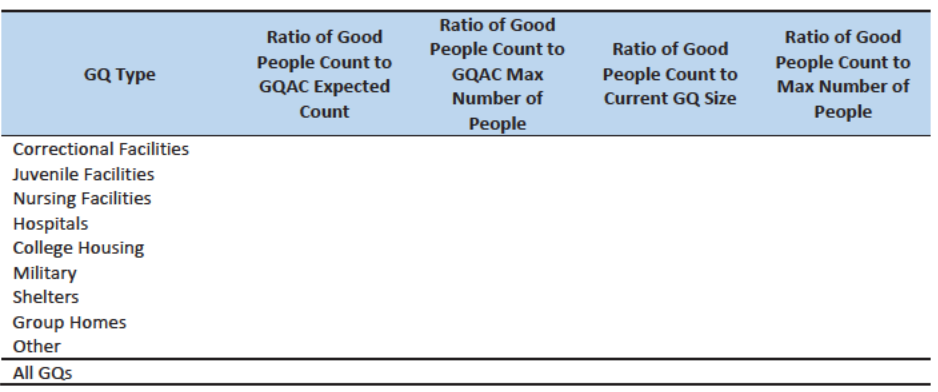

Adjusted Residual from Facility-level Total for College Housing

A-The second imputation method under consideration is the Adjusted Residual from Facility-level Totals for College Housing. This method can only be used for colleges and universities (GQTYPCUR=501).

## Prohibited. Title 13 U.S. Code

First, we will adjust the IPEDs room capacity for reference year differences, Greek housing, and for capacity utilization at the college-level, using the Census Day GQ Population, GQAC Max Number of People, and Greek Housing variables.

After adjusting the college-level total room capacity to account for reference year and for capacity utilization, we will calculate the following college-level residual for each college C:

Residual<sub>C</sub> = Adjusted IPEDS Room Capacity<sub>C</sub> -  $\sum_C$  Reported GQ Population Count<br>-  $\sum_C GQAC$  Expected Count

where the first summation is over all GQs at college C with a good person count, and the second summation is over all GQs at college C without a good person count but with positive GQAC Expected Count.

Once we calculate the college-level residual, we will then allocate the population counts among the GQs in the college without GQAC Expected Count.

#### Modeling

A-The third approach would be to impute the GQ population counts from a Poisson regression model. The dependent variable will would be natural logarithm of the ratio of reported GQ population count to GQ Current Max Size. Independent variables are

- **GQ Type**
- 

See Table 3 for a description of the covariates. It is important to note that GQ type is a fixed-effect covariate in the model. Each model will contain the same set of covariates, with the exception of the college model, which will also include an indicator for Greek Housing.

#### **Median Imputation**

If sufficient auxiliary data is-are not available, we will impute the population size with the median population size of the resolved GQs within GQ type and state. This method involves partitioning the GQ universe into imputation cells based on the detailed GQ type and state. Then, we will calculate the median GQ population size and impute the unresolved GQs with the median GQ pop size in the cell.

## **Evaluation of Imputed Values**

We will evaluate the imputation methods using 10-fold cross validation. First we will remove the unresolved GQs from the universe since we don't have a reported GQ pop for them. Second, we divide the remaining resolved GQs into 10 approximatley equal sized groups.

We will build and fit our models on nine of the groups and then impute responses for the remaining group, repeating this process 10 times, so that an out-of-sample forecast error is available for each observation in the imputation base used for estimation. We will use evaluate all four methods, to

Commented [JMA(F20]: We should call out that the Reported GQ Population Count contains the persons who were properly placed in the GQ during unduplication.

Commented [JMA(F21]: I see someone was listening. I think this is a good choice. If it turns out to be to computationally intensive, switch to 5-fold.

#### Prohibited. Title 13 U.S. Code

imputeing as many units in the "unresolved" group as possible. We will do this ten times, each time treating a different group as unresolved.

Then, for each group, we will calculate the difference between the reported GQ population and each-the k-fold predicted value for of the four imputed methods. This generates the out-of-sample forecast errors. For each group, we will summarize these differences by computing the minimum of the differences, interquartile range of differences, first quartile of the differences, median of the differences, third quartile of the differences, maximum of the differences, mean of the differences, standard deviation of the differences, and root mean squared error of the differences. We will also produce these metrics for the ratio of the imputed value and the reported value. We will then average these statistics across the 10 groups.

Some methods may only work under certain conditions. For example, the IPEDS residual method will only work for colleges. The Poissoin regression will only work when all of the necessary covariates are filled. Thus, we will calculate the evaluation metrics by GQ types and degrees of missing information to determine the best combination of methods.

**Commented IJMA(F221: This is not the correct** procedure for k-fold cross validation. If N is the total number of observations, then for each i in N, you have exactly one k-fold forecast error for each method. Then number of groups (k=10) is no longer relevant. You compute the statistics for each of the four methods from the N outof-sample forecast errors. The method described in the text is only correct if the aggregate error measure is linear in the out-of-sample forecasts. Details of for other error measures can be found in the Rodriquez et al (2010) article I put in the same directory as these notes.
## Prohibited. Title 13 U.S. Code

This Document Contains Title 13 DataDisclosure

## Appendix

Table 7: Group Quarter Types

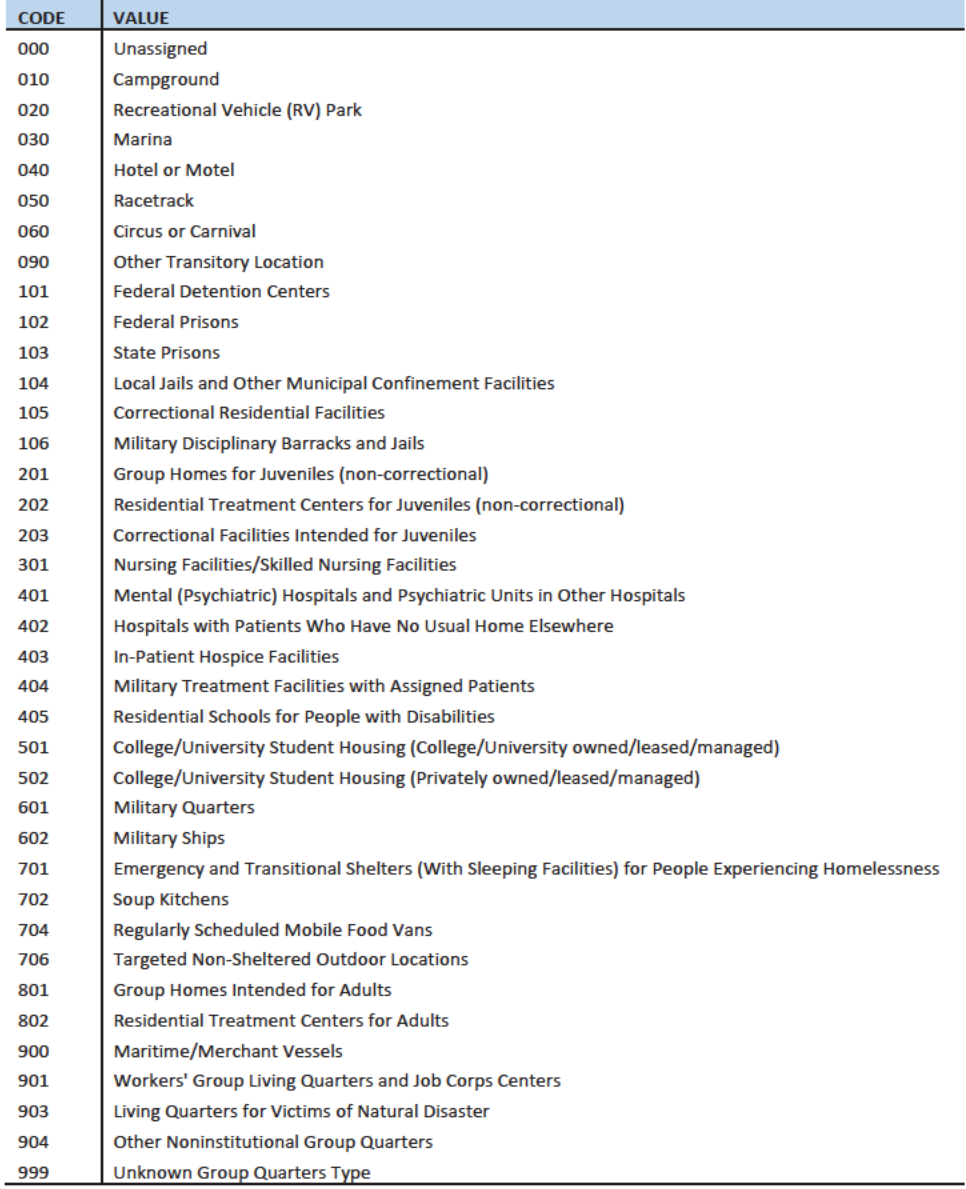

This Document Contains Title 13 DataDisclosure

Prohibited. Title 13 U.S. Code

### Hidiroglou-Berthelot (HB) Edits

The Hidiroglou-Berthelot (HB) edit detects outliers based on the ratio of two variables.In calculating the HB statistic, the ratio is transformed once to ensure that outliers are identified at both tails of the HB statistic's distribution, then transformed again to account for the size of the reporting unit. This results in identifying the records whose data exhibit the most unusual differences between the numerator and denominator variables as well as those that have more impact on the totals. These data are identified as requiring analyst review, suppression from the imputation donor pool, or imputation.

For our purposes in this project, the HB statistic was calculated as follows.

First, we calculated the ratio between the reported pop count and the auxiliary pop count for each GQ with positive counts for both values.

$$
R_i = \frac{x_i}{y_i}
$$

 $x_i$  = Reported Population Count

$$
y_i = \text{Auxiliary Population Count}
$$

We then transformed the ratios in order to detect outliers at both tails of the distribution. We calculated median ratios within each GQ type.

$$
S_i = \begin{cases} 1 - \frac{R_{med}}{R_i} & 0 < R_i < R_{med} \\ \frac{R_i}{R_{med}} - 1 & R_i > R_{med} \end{cases}
$$
\n
$$
R_{med} = \text{median } R_i
$$

When then scaled the transformed ratios by GQ size to calculate the HB statistic.

$$
E_i = S_i * \sqrt{\{\max(x_i, y_i)\}}
$$

To detect outliers, we calculated the following values.

$$
D_{Q1} = max\{E_{med} - E_{Q1}, |.05 * E_{med}| \}
$$
  

$$
D_{Q3} = max\{E_{Q3} - E_{med}, |.05 * E_{med}| \}
$$

 $E_{med}$  = the median value of the HB statistic within GQ type

 $E_{01}$  = the first quartile of the HB statistic within GQ type

 $E_{Q3}$  = the first quartile of the HB statistic within GQ type

This Document Contains Title 13 DataDisclosure

Prohibited. Title 13 U.S. Code

The outliers follow outside the following range.

 ${E_{med} - c_i * D_{01}, E_{med} + c_i * D_{03}}$ 

 $c_i = parameter$  that controls the width of the acceptance interval

We set three C values for each GQ type. The C values determined the bounds for review, suppress, and impute flags. We conducted a manual review by plotting  $x_i$  and  $y_i$  values to set the bounds by GQ type. Note, this review is somewhat subjective, but imitates common practice for establishment surveys.

Matching to **IPEDS** 

### Matching to CMS Nursing Home Data

## References

Hidiroglou, M.A., and Berthelot, J.-M. (1986). "Statistical Editing and Imputation for Periodic Business Surveys". Survey Methodology, 12, 73-83.

Table 8: GQAC Expected Count by Imputation Status

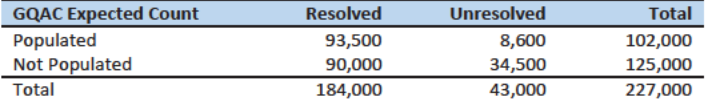

#### Table 9: GQAC Max Number of People by Imputation Status

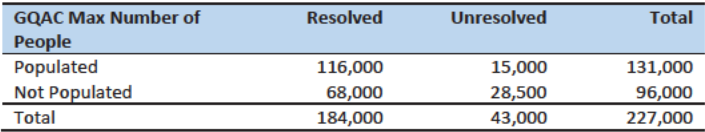

Table 10: Current GQ Size by Imputation Status

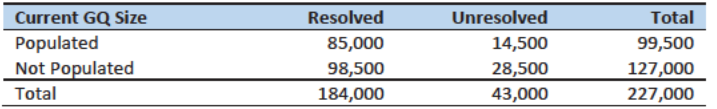

#### Table 11: Max Number of People by Imputation Status

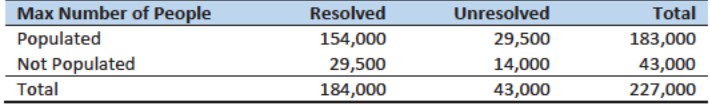

## Case 1:21-cv-01361-ABJ Document 8-7 Filed 07/19/21 Page 43 of 356

Prohibited. Title 13 U.S. Code

This Document Contains Title 13 DataDisclosure

## Case 1:21-cv-01361-ABJ Document 8-7 Filed 07/19/21 Page 44 of 356

Disclosure Prohibited. Title 13 U.S. Code

# **Group Quarters Imputation Methodology**

## **Table of Contents**

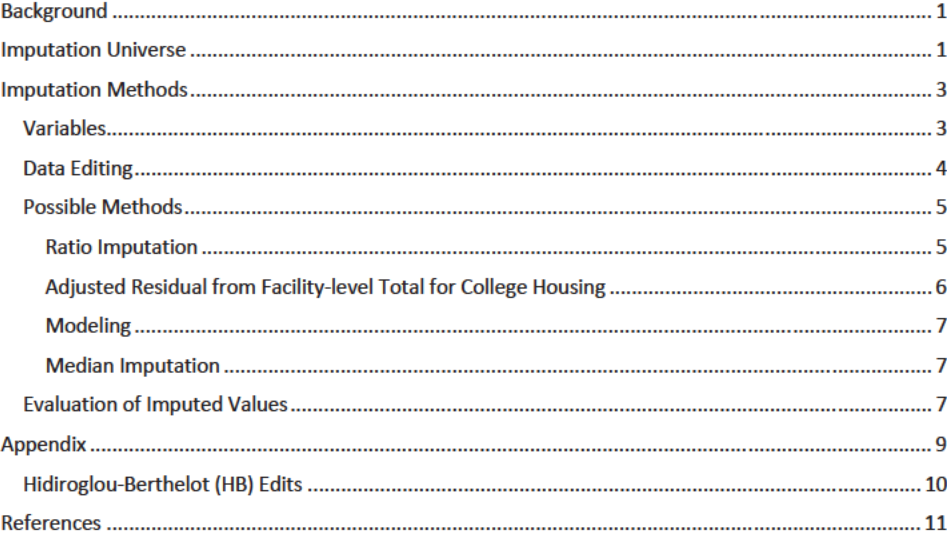

## **Table of Tables**

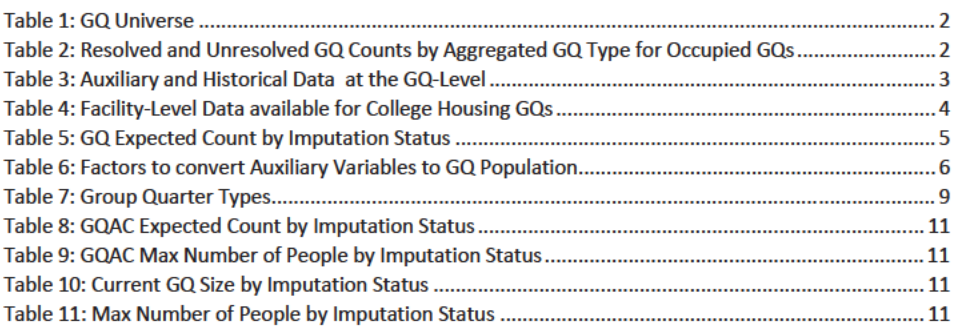

Commented [JEZ(F1]: New version. Somehow I have locked myself out of version 3.

**Commented [JEZ(F2R1]: Version 3 2 combines** comments from John Abowd and Pat.

## Background

There are currently 43,000 MAFIDs classified as occupied group quarters for which we have no reported population count. Errors in individual GQ counts, especially for larger GQs, are highly visible to the public and could adversely impact the perceived quality of the census. Thus, for large GQs, a count of zero is especially problematic. Large GQs are often the only addresses in their tabulation census block. Consequently, information suggesting that such a GQ has very low population, or zero, will be evident in the PL 94-171 redistricting data summary file.

A special telephone operation was conducted to collect data for some of the larger GQs, including state prisons, local jails, military quarters, nursing homes, and college housing. We will accept all responses from this telephone operation that pass an initial quality review as reported data and will not overwrite these responses with imputed values.

We will impute a GQ population size for the remaining occupied GQs with no reported Census Day population. The occupied group quarters requiring imputation include refusals without any reported people. In addition, group quarters that were open on Census Day, but were vacant during the GQ Enumeration visit (which occurred between late July and mid-October 2020) require imputation.

In addition, we will impute a population size for GQs that do not meet our quality edits, as implemented in the DRF1 review process. These GQs have a reported population that is not plausible and likely erroneous. The criteria for implausibility differ by GQ type. They are based on historical information maintained in the MAF database and other sources available to the DSSD, POP and SEHSD reviewers. They will be consistently applied to all GQ reports.<sub>r</sub> For example, a facility, which is a collection of GQs operated by a single reporting organization, might have reported the entire facility population in one GQ MAFID. We will employ the Hidiroglou-Berthelot (HB) editing process, commonly used in establishment surveys, to identify these GQs with an implausible reported population. Information about HB edits is included in the Appendix.

This document details a joint research effort by staff in DSSD and CES to determine a method for GQ Count Imputation. A specification will be written to detail the final method that is implemented in production. The data in this document represent the GQ Universe as of December 13, 2020. This universe formed the basis of our research into possible imputation methods. The universe in production will change as a result of the NPC calling operation and subsequent review by staff in GEO. Final imputation results will be provided to the POP division for subject-matter-review.

### **Imputation Universe**

The focus of the GQ Count Imputation is to impute a nonzero count for GQs that are expected to bewere enumerated in a status related to occupied, but (1) do not have a reported count, or (2) have an implausible reported count. This universe is made up of GQs with a status of Occupied; Open on Census Day, but Vacant During Visit<sup>1</sup>; and Refusals. We consider these GQs unresolved and will impute a count for them. Some of the occupied GQs with a reported population were treated as unresolved because their census day population was implausible. The goal of the GQ Count Imputation is to determine a

<sup>1</sup> During GQ enumeration, the GQ was found to be vacant, but the contact at the GQ said the GQ was open on Census Day. This is different from the vacant GQs which were reported to be vacant on Census Day.

#### Commented [JEZ(F3]: Tables based on 12/18/20 data.

Commented [JEZ(F4R3]: Ryan will have a new file available 12/20/20. Once I get it I can re-run HB and recreate the tables in the doc.

Commented [JEZ(F5R3]: Research will use data as of 12/13/20. GEO counts will be used in production.

Commented [JMA(F6]: I suggest adding a table with the sources of the data used to classify the MAFID as "occupied group quarters." Be clear about which 2020 Census operation so classified each one. Summarize here.

Commented [JEZ(F7R6]: Need to ask Ryan and Debbie.

Commented [JMA(F8]: Suggest adding "Large GQs are often the only addresses in their tabulation census block. Consequently, information suggesting that such a GQ has very low population, or zero, will be evident in the PL 94-171 redistricting data summary file."

Commented [JEZ(F9]: Tim, check that all this is accurate. I think we need to pin down the universe. It's hard to write up what we're doing when it keeps changing. I'm thinking this document will be just the research universe and recommendations and if necessary, after we finish, we can write up a very short memo with final results. That's what makes sense to me. I don't want to keep mixing the imputation research with what is happening in production. Also, I don't have the expertise to write about what Ryan is doing.

population count for all 43 000 occupied GQs with no reported population as well as the 3 500 occupied GQs with an implausible population count.

Table 1 shows counts of the GQ universe by GQ status and whether a Census Day population was reported. In Table 1, the GQs with implausible population count are included in the Census Day Pop column. The first three rows represent the occupied GQ universe. The other statuses of Vacant, Delete, and Nonresidential are considered out-of-scope for GQ Count Imputation. The GQ Count Imputation will only impute a positive population count.

Table 1: GQ Universe as of December 13, 2020

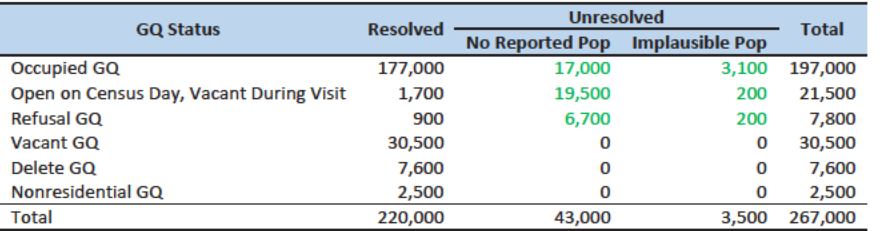

onulation was implausible. The goal of the GQ Count Imputation is to dotormino a nopulation ount for all <mark>42,</mark>000 eccupied GQs with no reported population as woll as the  $2.500$  occupied COs n implaucible pepulation count.

Table 2 shows the distribution of the resolved and unresolved occupied GQs by GQ type. Table 7 in the Appendix has a full list of the GQ type codes.

Table 2: Resolved and Unresolved GQ Counts by Aggregated GQ Type for Occupied GQs

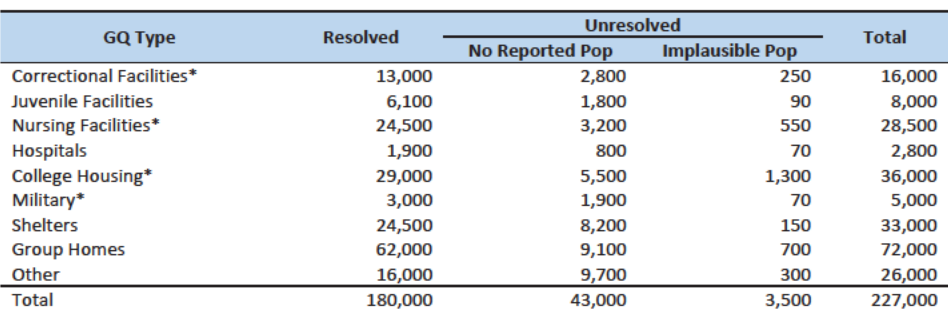

\*denotes GQ Type is included in NPC calling operation

In order to avoid duplicated persons in the GQ MAFIDs that will receive imputed population counts, responses found among records identified in the unduplication as persons properly residing in one of the unresolved GQ MAFIDs will be assigned to that MAFID and subtracted from the imputed population. This avoids double counting such people

Commented [JEZ(F10]: Do we want to do any tables about the GEO review? Or will we just re-create this table after we incorporate the 'N's as resolved?

Commented [TLK(F11R10]: I think this table should be updated once the review is complete. Thus the N will be included in the resolved column.

Commented [PJC(F12]: I agree. And somewhere we can describe briefly the calling operation, the data collected in it. and GEO's review.

Commented [JEZ(F13R12]: See my comment above.

Commented [PJC(F14]: We should insert "occupied GQs" or something similar (occupied or suspected occupied) in the table title somewhere.

Commented [JMA(F15]: We should ensure that some version of this sentence is implemented. I think the first part automatic in unduplication from DRF1 to DRF2. Not sure about the subtraction part. It will be important to actively document our unduplication efforts here. The HB algorithm also addresses this, but it is not transparent to a lay reader.

Commented [JEZ(F16R15]: Need to ask Ryan about this.

## **Imputation Methods**

#### **Variables**

Table 3 shows the variables that are available to impute population counts for the unresolved GQs. Possible sources for data include GQ Advanced Contacts, the current 2020 Decennial Response File 1 (DRF1), the 2010 Census Unedited File (CUF), the American Community Survey, the Master Address File, Administrative Records, and nursing home data from the Centers for Medicare & Medicaid Services (CMS). We do not have complete data for any of these auxiliary variables - i.e. each has missing values for at least some of the resolved and unresolved GQs.

Table 3: Auxiliary and Historical Data at the GQ-Level

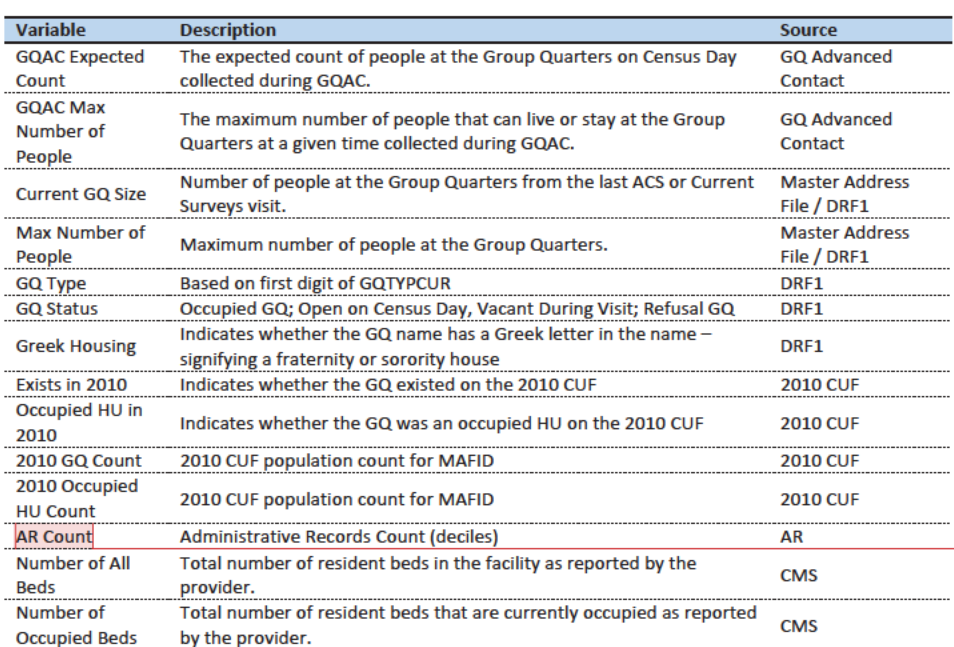

An additional source available for college housing GQs is the Integrated Postsecondary Education Data System (IPEDS). These variables are available at the facility level but not for individual MAFIDs.

We have the 2019 college-level total room capacity (number of persons that could live in the GQ) from the IPEDS. This has been matched at the college level to the GQ data. The main advantage of this variable is that it is available for over 99% of the colleges. The IPEDS room capacity may differ from the college-level sum of GQ population counts for at least three reasons:

(1) reference year-our latest IPEDS data is for reference year 2019;

Commented [PJC(F17]: Do we still need some material at the end of the previous sections that indicates for which cases we will not impute? I'm thinking of cases for which we have no good auxiliary data on which to base the imputation. Will there be such cases?

Added: As our method has developed, and we're embracing the median imputation option when no data are available, it appears that this set will be empty.

Commented [JMA(F18R17]: Agree with Pat.

Commented [JEZ(F19]: From chat in EGG meeting: use 5vear ACS estimates?

Commented [JEZ(F20R19]: From James Christy: FWIW - when we visit a GQ for ACS, we ask for the total population of that GQ, then use that to sub-sample for selecting cases for interview. Reference date is when we visit the GQ. (Unlike Decennial which has a fixed reference date). I don't think that total pop count is part of what's published - but could be wrong.

Commented [TLK(F21R19]: Stuart Irby confirmed what James says. The Current GQ Size contains the size when conducting the listing. Current Surveys also updates the MAF in the same way as ACS.

Commented [JEZ(F22]: Add nursing home data from CMS. MEPS data?

Commented [JEZ(F23]: Have we dropped some of these? I think from what Andy showed today he was just using the 4 counts in the poisson? Maybe I heard that wrong.

Commented [JEZ(F24]: We could include info in the appendix regarding matching.

(2) "capacity utilization"—the IPEDS data is for the maximum number of persons that could live in all the GQs on campus, while the Census Day GQ population count should only include persons who would normally be in the GQ on Census Day;

(3) scope---IPEDS includes only on-campus housing, while the GQ data includes off-campus fraternity and sorority houses. We adjust the college-level room capacities for each of these factors.

Additional facility-level variables may become available as research continues.

Table 4: Facility-Level Data available for College Housing GQs

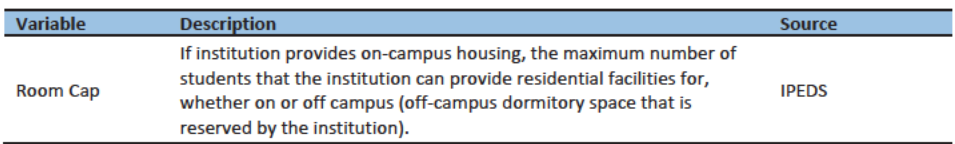

#### **Data Editing**

The HB edits employed to detect implausible pop counts can also be used to determine which resolved GQs contribute to the imputation. While the most extreme outliers are flagged for imputation, for less extreme outliers, we will accept the reported values, but keep those GQs from contributing to the imputation. We compared reported pop counts with four auxiliary counts to flag outliers

- **GQAC Expected Count**  $\bullet$
- **GQAX Max Number of People**  $\bullet$
- **Current GQ Size**
- **Max Number of People**  $\bullet$

If the ratio between the reported pop count and the auxiliary pop count is determined to be an outlier, both the reported pop count and auxiliary count are removed from the models. Note, the HB edit takes the GQ size into account, the ratios are transformed so that more importance is placed on a small deviation from the median ratio for a large GQ as opposed to a large deviation for a small GQ (Hidiroglou and Berthelot, 1986). Table 5 shows counts of GQs that were suppressed from our imputation models for our research. The same GQ could be flagged for suppression by more than one outlying ratio, therefore the total number of suppressed GQs is not equal to the sum of the flags for each ratio.

#### Table 5: Counts of GQs suppressed from imputation models by GQ Type

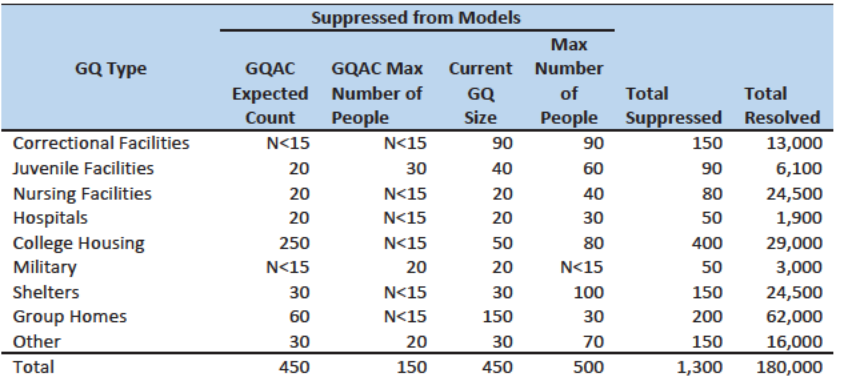

In addition to outliers flagged for imputation or to be suppressed from our models, a third set of less extreme outliers will be identified with a flag for review. These flags may help to prioritize subjectmatter review of final GQ counts.

#### **Candidate Methods**

First, if a pop sount is available from the NPC sall operation and par فطغ ومبير الشيرويين بسوشوم بطناويته و espense and net impute a pop size.

The GQ count imputation will use a combination of the For GQ Count Imputation we evaluated the following methods:

- 1. Ratio Imputation
- 2. Hierarchical Substitution with Adjusted Residual for College Housing
- 3. Modeling
- 4. Median-Percentile Imputation

#### **Ratio Imputation**

For cases where we have an auxiliary count such as an expected GQ pop count as reported in the 2020 Group Quarters Advance Contact (GQAC) operation, we will can use ratio imputation. Although the expected GQ count from the GQAC was not reported during the GQ Enumeration (GQE), we believe that such current information (February 2020) may provide a count with less error than other methods.-Our research on GQs that reported during GQE should provide information on this presumption, and on functions of the expected GQ pop count that produce more accurate imputation.

Table 5 shows that 8,600 11,000 of the unresolved GQs included in our research could-ean be resolved by converting the GQAC expected count to the GQ pop count using the ratio adjustment.

Table 6: GQ Expected Count by Imputation Status

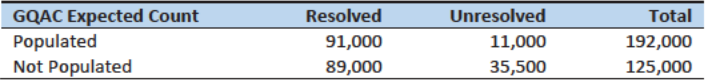

**Commented [ADK(F25]:** Need to look at paradata as covariates as well on the models

#### Commented [JEZ(F26]: Updated with the latest.

Commented [JEZ(F27R26]: We should think about what to do in production when we have a flag on the GP/Exp count ratio - we don't know which value is 'wrong'. We are trying to impute GP, so we could use expected count, but we don't want to do that if the expected count is what is off in the ratio. For the truth deck and for the donor pool, I think it's fine to throw out both but for production we need to figure out when we should accept GP or expected count (same applies to the other vars). For now, no rule has been applied to this table (i.e. ID could be unresolved because of an I flag on the GP/expected count ratio and still have expected count populated in this table).

**Total** 180,000 46,500 227,000

For each detailed GQ type (see Table 8) within each state, we will use used the resolved cases with a GOAC expected count to calculate the ratio of the reported GQ Census Day count to the GOAC expected count. We will then used this ratio to convert the GQAC expected count of the unresolved GQs into a Census Day imputed count. For example, for an unresolved College GQ with a GQAC Expected Count, the following equation would be applied:

*Imputed Population Count = GQAC Expected Count*  $* \frac{\sum_{GQTYPE = College} Reported GQ P op Count}{\sum_{GQTYPE = College GQAC Expected Count}}$ 

We will constructconstructed ratios in the same manner using the GQAC Max Number of People, Current GQ Size, and Max Number of People variables. Conversion factors Ratios for the four variables under consideration. by GQ Type are shown in Table 6. The ratios presented here were not used directly - we used the more detailed GQ type and state to calculate the ratios in the imputation. Table 9 and through Table 11 in the Appendix show counts of populated records for which these ratio methods could be used.

#### Table 7: Factors to convert Auxiliary Variables to GQ Population

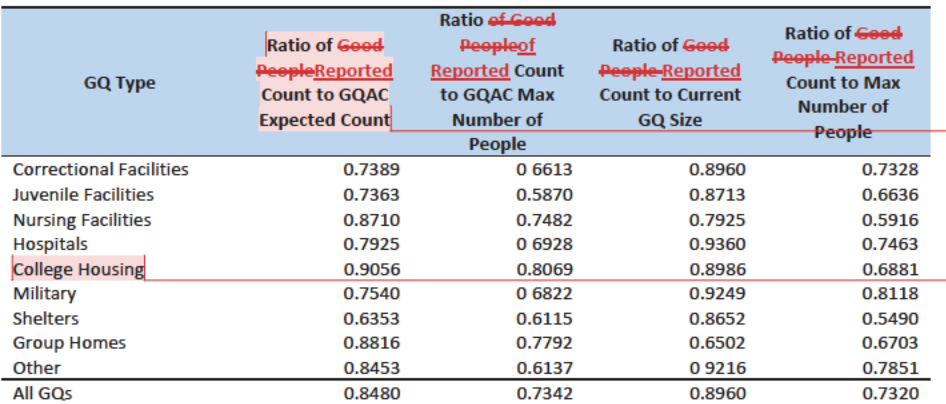

### Adjusted Residual from Facility-level Total for College Housing

A second imputation method under consideration is the Adjusted Residual from Facility-level Totals for College Housing. This method can only be used for colleges and universities (GQTYPCUR=501).

First, we will adjusted the IPEDs room capacity for reference year differences, Greek housing, and for capacity utilization at the college-level, using the Census Day GQ Population, GQAC Max Number of People, and Greek Housing variables.

After adjusting the college-level total room capacity to account reference year and for capacity utilization, we will-calculated the following college-level residual for each college C:

**Commented [JEZ(F28]:** Need to add a sentence about Andy using state-level ratios. These aren't exactly what is used.

**Commented [JEZ(F29]: Removed all IDs for which ANY** flags are 'S' or 'I'. This lines up with what Andy is using in the truth deck. In production, we probably will want to only exclude for certain ratios (i e.if GP/Exp count looks okay, keep in that ratio but GP/Max count is flagged, exclude from that ratio)

Commented [JEZ(F30]: Do we still want the Greek breakout? Need to ask Andy if he is using it.

Residual<sub>c</sub> = Adjusted IPEDS Room Capacity<sub>c</sub> - 
$$
\sum_{c}
$$
 Reported GQ Pop Count  
-  $\sum_{c*}$  GQAC Expected Count

where the first summation is over all GQs at college C with a good person count, and the second summation is over all GQs at college C without a good person count but with positive GQAC Expected Count.

Once we calculated the college-level residual, we will then allocated the population counts among the GQs in the college without GQAC Expected Count.

#### Modeling

A third approach would be to impute the GQ population counts from a Poisson regression model. The dependent variable will be log of the ratio of reported GQ pop count to GQ Current Max Size. Independent variables are

- $\bullet$  GQ Type
- **GQAC Expected Count**
- **GQAC Max Number of People**
- Current GQ Size

See Table 3 for a description of the covariates. It is important to note that GQ type is a fixed-effect covariate in the model. Each model will contain the same set of covariates, with the exception of except for the college model, which will also include an indicator for Greek Housing.

#### **Median-Percentile Imputation**

If sufficient auxiliary data is not available, we will impute the population count with the median population count of the resolved GQs within detailed GQ type and state. This method involves partitioning the GQ universe into imputation cells based on the detailed GQ type and state. Then, we will calculate the median or other percentile of the GQ population count and impute the unresolved GQs with the median or other percentile of the GQ population count in the cell. We will determine the percentile to use based on the value that minimizes the imputation bias in our evaluation.

#### **Evaluation of Imputed Values**

We will evaluated the imputation methods using 10-fold cross validation. First, we will removed-the unresolved GQs from the universe since we don't have a reported GQ population count for them. Next, we removed GQs with a count that was implausible based on our edits. We also removed any GQs that had any of the four flags set to suppress the reported population count from the imputation models. This ensured that extreme outliers would not influence our evaluation. Second, weWe then divided the remaining resolved GQs into 10 approximately equal sized groups.

 $\overline{7}$ 

Commented [JEZ(F31]: Need to add info about Andy's truth deck construction.

We will build built and fit our models on nine of the groups and then imputed responses for the remaining group. We will used all four methods to impute as many units in the "unresolved" group as possible. We will dodid this ten times, each time treating a different group as unresolved.

Then, for each group, we will calculated the difference between the reported GQ population count and the imputed value using each of the four imputed methods. For each group, we will summarize these differences by computing the minimum of the differences, interquartile range of differences, first quartile of the differences, median of the differences, third quartile of the differences, maximum of the differences, mean of the differences, standard deviation of the differences, and root mean squared error of the differences. We will also produce these metrics for the ratio of the imputed value and the reported value. We will then average these statistics across the 10 groups.

Some methods may only work under certain conditions. For example, the IPEDS residual method will only work for colleges. The Poisson regression will only work when all of the necessary covariates are filled. Thus, we will calculate the evaluation metrics by GQ types and degrees of missing information to determine the best combination of methods.

**Research Results** 

Commented [JEZ(F32]: Need to add some table shells. Even if they're not filled in on Wednesday we can get some direction.

## Recommendation

## Appendix

Table 8: Group Quarter Types

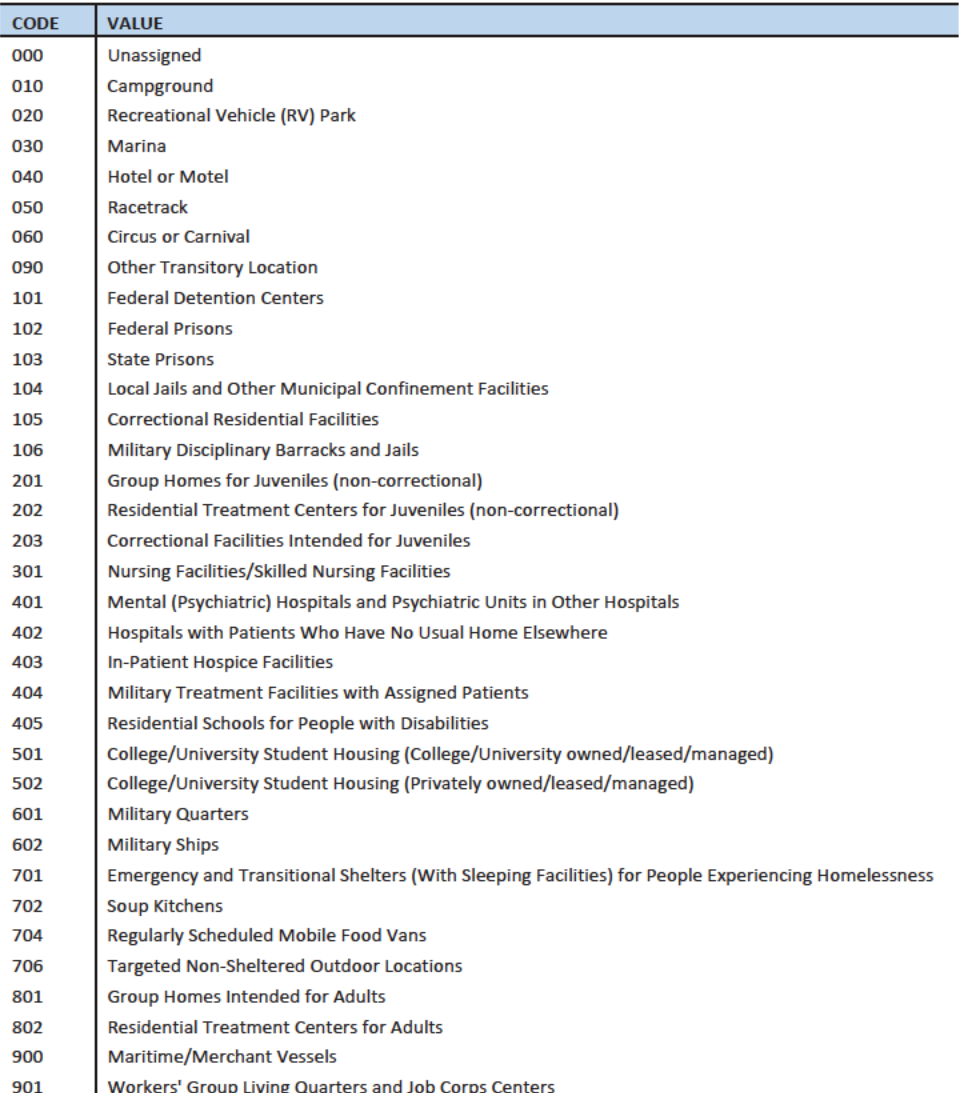

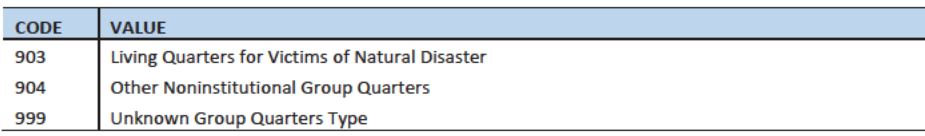

### Hidiroglou-Berthelot (HB) Edits

The Hidiroglou-Berthelot (HB) edit detects outliers based on the ratio of two variables. In calculating the HB statistic, the ratio is transformed once to ensure that outliers are identified at both tails of the HB statistic's distribution, then transformed again to account for the size of the reporting unit. This results in identifying the records whose data exhibit the most unusual differences between the numerator and denominator variables as well as those that have more impact on the totals. These data are identified as requiring analyst review, suppression from the imputation donor pool, or imputation.

For our purposes in this project, the HB statistic was calculated as follows.

First, we calculated the ratio between the reported pop count and the auxiliary pop count for each GQ with positive counts for both values.

$$
R_i = \frac{x_i}{y_i}
$$

 $x_i$  = Reported Pop Count

$$
y_i = \text{Auxiliary Pop Count}
$$

We then transformed the ratios in order to detect outliers at both tails of the distribution. We calculated median ratios within each GQ type.

$$
S_i = \begin{cases} 1 - \frac{R_{med}}{R_i} & 0 < R_i < R_{med} \\ \frac{R_i}{R_{med}} - 1 & R_i > R_{med} \end{cases}
$$

 $R_{med} = median R_i$ 

When then scaled the transformed ratios by GQ size to calculate the HB statistic.

$$
E_i = S_i * \sqrt{\{\max(x_i, y_i)\}}
$$

To detect outliers, we calculated the following values.

$$
D_{Q1} = max\{E_{med} - E_{Q1}, |.05 * E_{med}| \}
$$

$$
D_{Q3} = max\{E_{Q3} - E_{med}, |.05 * E_{med}| \}
$$

 $E_{med}$  = the median value of the HB statistic within GQ type

$$
E_{Q1} = the first quartile of the HB statistic within GQ type
$$

 $E_{03}$  = the third quartile of the HB statistic within GQ type

The outliers follow outside the following range.

 ${E_{med} - c_j * D_{Q1}, E_{med} + c_j * D_{Q3}}$ 

 $c_i$  = parameter that controls the width of the acceptance interval

We set three C values for each GQ type. The C values determined the bounds for review, suppress, and impute flags. We conducted a manual review by plotting  $x_i$  and  $y_i$  values to set the bounds by GQ type. Note, this review is somewhat subjective, but imitates common practice for establishment surveys.

Matching to **IPEDS** 

Matching to CMS Nursing Home Data

### References

Hidiroglou, M.A., and Berthelot, J.-M. (1986). "Statistical Editing and Imputation for Periodic Business Surveys". Survey Methodology, 12, 73-83.

Table 9: GOAC Expected Count by Imputation Status

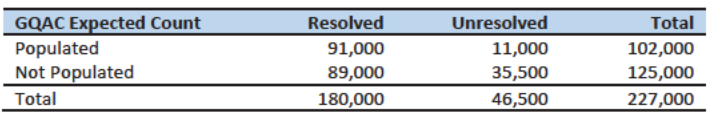

Table 10: GQAC Max Number of People by Imputation Status

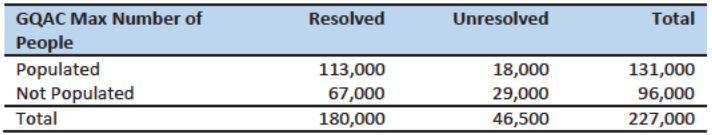

Table 11: Current GQ Size by Imputation Status

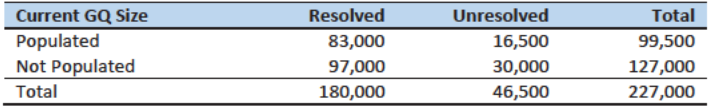

Table 12: Max Number of People by Imputation Status

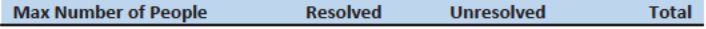

Commented [PJC(F33]: Will Tables 8 - 11 be adjusted when we determine the total set of unresolved cases, including the implauible cases with a response > 0?

Commented [JEZ(F34R33]: Updated, same comment from table 6 applies.

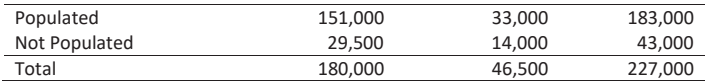

## Case 1:21-cv-01361-ABJ Document 8-7 Filed 07/19/21 Page 57 of 356

Disclosure Prohibited. Title 13 U.S. Code

# **Group Quarters Imputation Methodology**

## **Table of Contents**

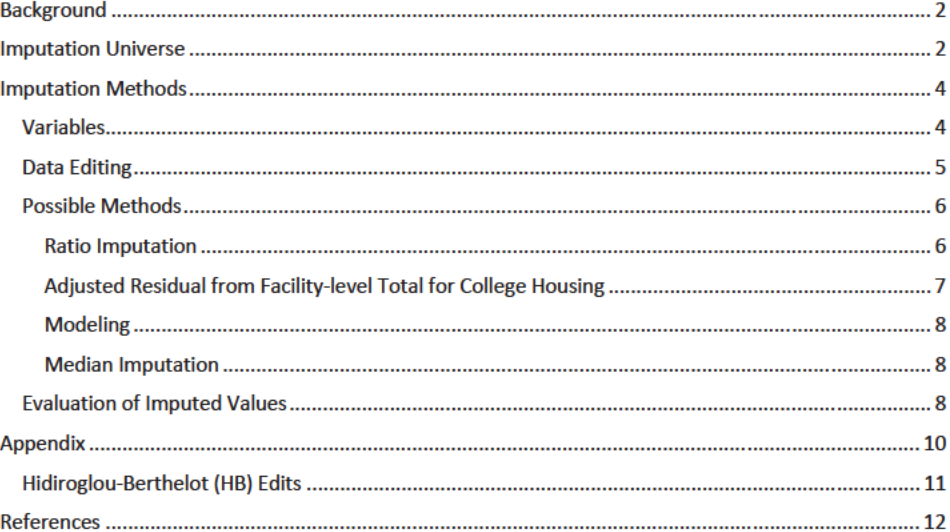

## **Table of Tables**

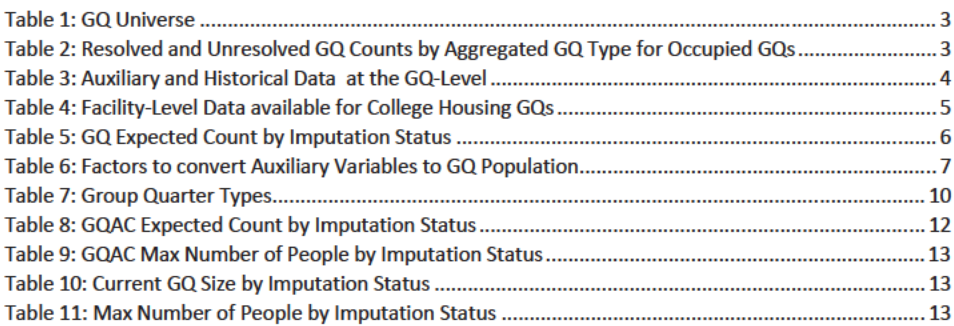

Commented [JEZ(F1]: New version. Somehow I have locked myself out of version 3.

**Commented [JEZ(F2R1]: Version 3 2 combines** comments from John Abowd and Pat.

## Background

There are currently 43,000 MAFIDs classified as occupied group quarters for which we have no reported population count. Errors in individual GQ counts, especially for larger GQs, are highly visible to the public and could adversely impact the perceived quality of the census. Thus, for large GQs, a count of zero is especially problematic. Large GQs are often the only addresses in their tabulation census block. Consequently, information suggesting that such a GQ has very low population, or zero, will be evident in the PL 94-171 redistricting data summary file.

A special telephone operation was conducted to collect data for some of the larger GQs, including state prisons, local jails, military quarters, nursing homes, and college housing. We will accept all responses from this telephone operation that pass an initial quality review as reported data and will not overwrite these responses with imputed values.

We will impute a GQ population size for the remaining occupied GQs with no reported Census Day population. The occupied group quarters requiring imputation include refusals without any reported people. In addition, group quarters that were open on Census Day, but were vacant during the GQ Enumeration visit (which occurred between late July and mid-October 2020) require imputation.

In addition, we will impute a population size for GQs that do not meet our quality edits, as implemented in the DRF1 review process. These GQs have a reported population that is not plausible and likely erroneous. The criteria for implausibility differ by GQ type. They are based on historical information maintained in the MAF database and other sources available to the DSSD, POP and SEHSD reviewers. They will be consistently applied to all GQ reports. For example, a facility, which is a collection of GQs operated by a single reporting organization, might have reported the entire facility population in one GQ MAFID. We will employ the Hidiroglou-Berthelot (HB) editing process, commonly used in establishment surveys, to identify these GQs with an implausible reported population. Information about HB edits is included in the Appendix.

This document details a joint research effort by staff in DSSD and CES to determine a method for GQ Count Imputation. A specification will be written to detail the final method that is implemented in production. A results memo will document the results of the production imputation. The data in this document represent the GQ Universe as of December 13, 2020. This universe formed the basis of our research into possible imputation methods. The universe in production will change as a result of the NPC calling operation and subsequent review by staff in GEO. Final imputation results will be provided to the POP division for subject-matter-review.

## **Imputation Universe**

The focus of the GQ Count Imputation is to impute a nonzero count for GQs that were enumerated in a status related to occupied, but (1) do not have a reported count, or (2) have an implausible reported count. This universe is made up of GQs with a status of Occupied; Open on Census Day, but Vacant During Visit<sup>1</sup>; and Refusals. We consider these GQs unresolved and will impute a count for them. Some of the occupied GQs with a reported population were treated as unresolved because their census day

#### Commented [JEZ(F3]: Tables based on 12/18/20 data.

Commented [JEZ(F4R3]: Ryan will have a new file available 12/20/20. Once I get it I can re-run HB and recreate the tables in the doc.

Commented [JEZ(F5R3]: Research will use data as of 12/13/20. GEO counts will be used in production.

Commented [JMA(F6]: I suggest adding a table with the sources of the data used to classify the MAFID as "occupied group quarters." Be clear about which 2020 Census operation so classified each one. Summarize here.

Commented [JEZ(F7R6]: Need to ask Ryan and Debbie.

Commented [TLK(F8]: A separate results memo should document the results and include the final universe and counts. The research universe should be similar to the final universe, but they don't have to be exactly the same. I do think it would be nice to fix the universe after the NPC effort since over 10,000 GQs were worked and could have an impact on the final results.

<sup>&</sup>lt;sup>1</sup> During GQ enumeration, the GQ was found to be vacant, but the contact at the GQ said the GQ was open on Census Day. This is different from the vacant GQs which were reported to be vacant on Census Day.

population was implausible. The goal of the GQ Count Imputation is to determine a population count for all 43,000 occupied GQs with no reported population as well as the 3,500 occupied GQs with an implausible population count. We do not expect any unresolved GQs after implementing the GQ Count Imputation.

Table 1 shows counts of the GQ universe by GQ status and whether a Census Day population was reported. The first three rows represent the occupied GQ universe. The other statuses of Vacant, Delete, and Nonresidential are considered out-of-scope for GQ Count Imputation. The GQ Count Imputation will only impute a positive population count.

Table 1: GQ Universe as of December 13, 2020

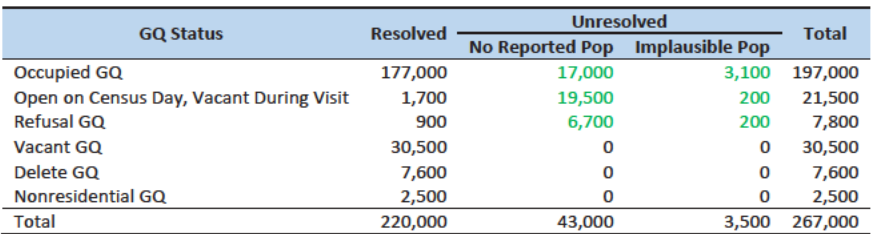

Table 2 shows the distribution of the resolved and unresolved occupied GQs by GQ type. Table 7 in the Appendix has a full list of the GQ type codes.

Table 2: Resolved and Unresolved GQ Counts by Aggregated GQ Type for Occupied GQs

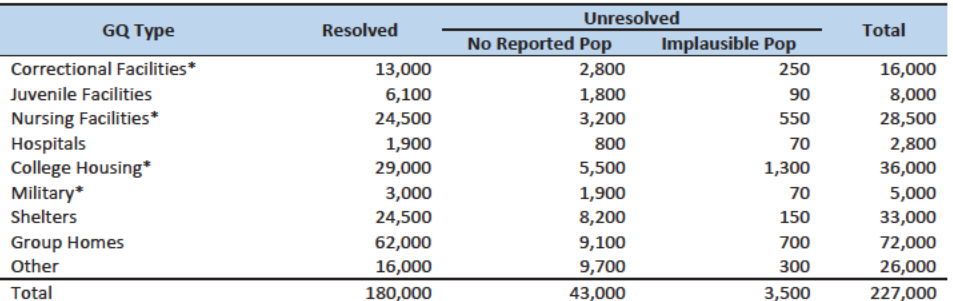

\*denotes GQ Type is included in NPC calling operation

In order to avoid duplicated persons in the GQ MAFIDs that will receive imputed population counts, responses found among records identified in the unduplication as persons properly residing in one of the unresolved GQ MAFIDs will be assigned to that MAFID and subtracted from the imputed population. This avoids double counting such people

Commented [JEZ(F9]: Do we want to do any tables about the GEO review? Or will we just re-create this table after we incorporate the 'N's as resolved?

Commented [TLK(F10R9]: I think this table should be updated once the review is complete. Thus the N will be included in the resolved column.

Commented [PJC(F11]: I agree. And somewhere we can describe briefly the calling operation, the data collected in it, and GEO's review.

Commented [JEZ(F12R11]: See my comment above.

Commented [JMA(F13]: We should ensure that some version of this sentence is implemented. I think the first part automatic in unduplication from DRF1 to DRF2. Not sure about the subtraction part. It will be important to actively document our unduplication efforts here. The HB algorithm also addresses this, but it is not transparent to a lay reader.

Commented [JEZ(F14R13]: Need to ask Ryan about this.

Commented [TLK(F15R13]: We should check with Ryan. It is also possible that we would impute fewer people than reported and would need to remove people. One option would be to suppress all person responses if the

GQ is imputed. Then, impute all whole-person records.

## Imputation Methods

#### **Variables**

Table 3 shows the variables that are available to impute population counts for the unresolved GQs. Possible sources for data include GQ Advanced Contacts, the current 2020 Decennial Response File 1 (DRF1), the 2010 Census Unedited File (CUF), the American Community Survey, the Master Address File, Administrative Records, and nursing home data from the Centers for Medicare & Medicaid Services (CMS). We do not have complete data for any of these auxiliary variables - i.e. each has missing values for at least some of the resolved and unresolved GQs.

Table 3: Auxiliary and Historical Data at the GQ-Level

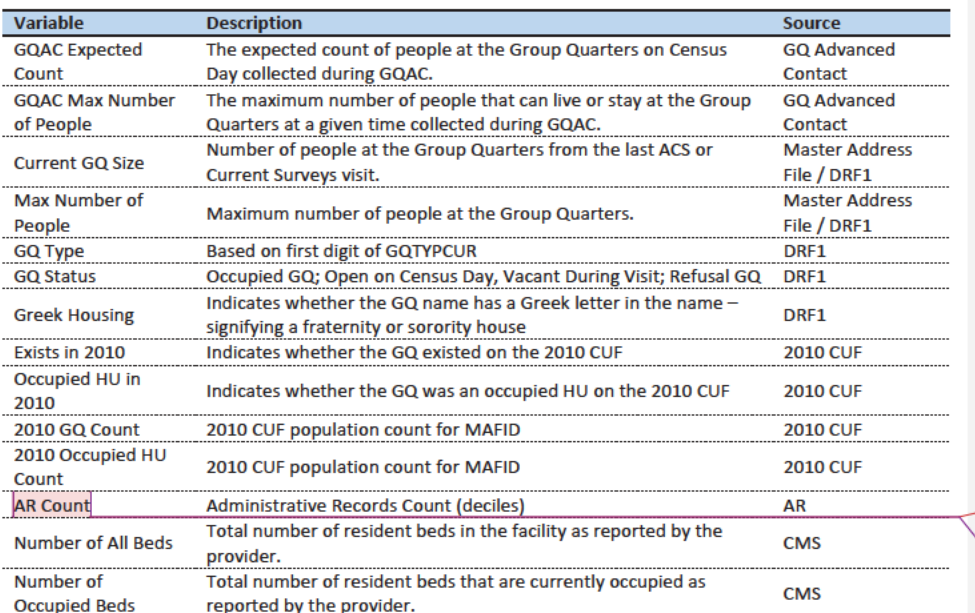

An additional source available for college housing GQs is the Integrated Postsecondary Education Data System (IPEDS). These variables are available at the facility level but not for individual MAFIDs.

We have the 2019 college-level total room capacity (number of persons that could live in the GQ) from the IPEDS. This has been matched at the college level to the GQ data. The main advantage of this variable is that it is available for over 99% of the colleges. The IPEDS room capacity may differ from the college-level sum of GQ population counts for at least three reasons:

(1) reference year-our latest IPEDS data is for reference year 2019;

(2) "capacity utilization"-the IPEDS data is for the maximum number of persons that could live in all the GQs on campus, while the Census Day GQ population count should only include persons who would normally be in the GQ on Census Day;

Commented [PJC(F16]: Do we still need some material at the end of the previous sections that indicates for which cases we will not impute? I'm thinking of cases for which we have no good auxiliary data on which to base the imputation. Will there be such cases?

Added: As our method has developed, and we're embracing the median imputation option when no data are available, it appears that this set will be empty.

Commented [JMA(F17R16]: Agree with Pat.

Commented [TLK(F18R16]: I tried to make it clear that we will get an imputed value for all unresolved GQs.

Commented [JEZ(F19]: Add nursing home data from CMS. MEPS data?

Commented [JEZ(F20]: Have we dropped some of these? I think from what Andy showed today he was just using the 4 counts in the poisson? Maybe I heard that wrong.

Commented ITLK(F21R201: We can still show all of the data we are considering, even if we don't use them all.

Commented [JEZ(F22]: We could include info in the appendix regarding matching.

(3) scope---IPEDS includes only on-campus housing, while the GQ data includes off-campus fraternity and sorority houses. We adjust the college-level room capacities for each of these factors.

Table 4: Facility-Level Data available for College Housing GQs

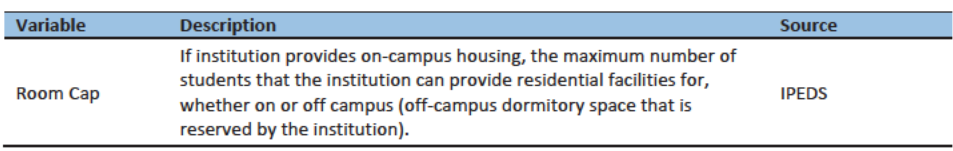

### **Data Editing**

The HB edits employed to detect implausible population counts can also be used to determine which resolved GQs contribute to the imputation base. While the most extreme outliers are flagged for imputation, for less extreme outliers, we will accept the reported values, but keep those GQs from contributing to the statistical estimation that produces the imputation. We compared reported population counts with four auxiliary counts to flag outliers

- **GQAC Expected Count**
- **GQAX Max Number of People**  $\bullet$
- **Current GQ Size**
- **Max Number of People**  $\bullet$

If the ratio between the reported population count and the auxiliary population count is determined to be an outlier, both the reported count and auxiliary count are removed from the estimated models. Note, the HB edit takes the GQ size into account, the ratios are transformed so that more importance is placed on a small deviation from the median ratio for a large GQ as opposed to a large deviation for a small GQ (Hidiroglou and Berthelot, 1986). Table 5 shows counts of GQs that were suppressed from our imputation models for our research. The same GQ could be flagged for suppression by more than one outlying ratio, therefore the total number of suppressed GQs is not equal to the sum of the flags for each ratio.

#### Table 5: Counts of GQs suppressed from imputation models by GQ Type

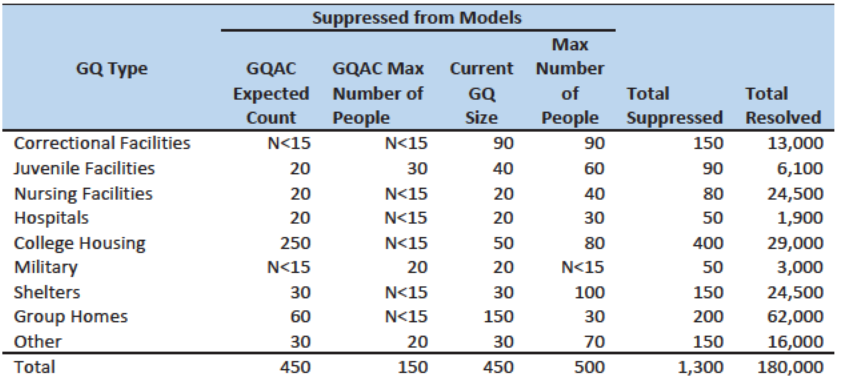

In addition to outliers flagged for imputation or to be eliminated from the imputation base for our models, a third set of less extreme outliers will be identified with a flag for review. These flags may help to prioritize subject-matter review of final GQ counts.

### **Candidate Methods**

For GQ Count Imputation we evaluated the following methods:

- 1. Ratio Imputation
- 2. Hierarchical Substitution with Adjusted Residual for College Housing
- 3. Modeling
- 4. Percentile Imputation

#### **Ratio Imputation**

For cases where we have an auxiliary count such as an expected GQ population count, as reported in the 2020 Group Quarters Advance Contact (GQAC) operation, we can use ratio imputation. Although the expected GQ count from the GQAC was not reported during the GQ Enumeration (GQE), we believe that such current information (February 2020) may provide a count with less error relative to the Census Day target of April 1 than other methods.

Table 5 shows that 11,000 of the unresolved GQs included in our research could be resolved by converting the GQAC expected count to the GQ pop count using the ratio adjustment.

Table 6: GQ Expected Count by Imputation Status

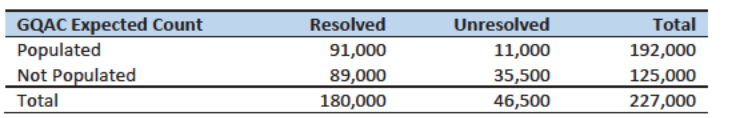

For each detailed GQ type (see Table 8) within each state, we used the resolved cases with a GQAC expected count to calculate the ratio of the reported GQ Census Day count to the GQAC expected count.

Commented [ADK(F23]: Need to look at paradata as covariates as well on the models

#### Commented [JEZ(F24]: Updated with the latest.

Commented [JEZ(F25R24]: We should think about what to do in production when we have a flag on the GP/Exp count ratio - we don't know which value is 'wrong'. We are trying to impute GP, so we could use expected count, but we don't want to do that if the expected count is what is off in the ratio. For the truth deck and for the donor pool, I think it's fine to throw out both but for production we need to figure out when we should accept GP or expected count (same applies to the other vars). For now, no rule has been applied to this table (i.e. ID could be unresolved because of an I flag on the GP/expected count ratio and still have expected count populated in this table).

We then used this ratio to convert the GQAC expected count of the unresolved GQs into a Census Day imputed count. For example, for an unresolved College GQ with a GQAC Expected Count, the following equation would be applied:

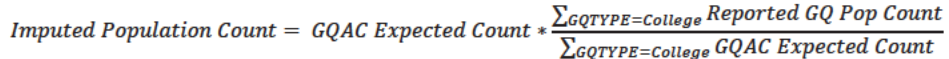

We constructed ratios in the same manner using the GQAC Max Number of People, Current GQ Size, and Max Number of People variables. Ratios for the four variables by GQ Type are shown in Table 6. The ratios presented here were not used directly - we used the more detailed GQ type and state to calculate the ratios in the imputation. Table 9 through Table 11 in the Appendix show counts of populated records for which these ratio methods could be used.

Table 7: Factors to convert Auxiliary Variables to GQ Population

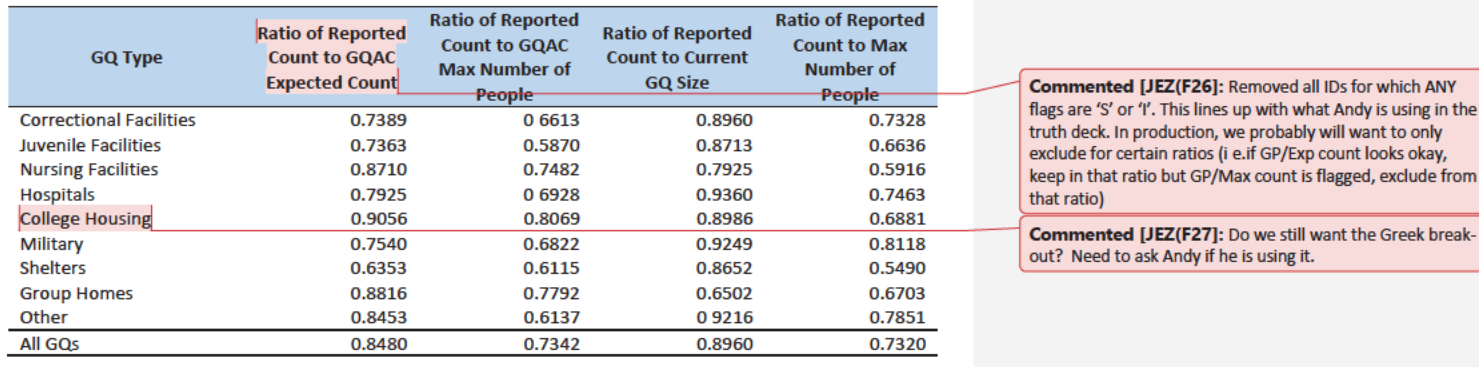

## Adjusted Residual from Facility-level Total for College Housing

The second imputation method under consideration is the Adjusted Residual from Facility-level Totals for College Housing. This method can only be used for colleges and universities (GQTYPCUR=501).

First, we adjusted the IPEDs room capacity for reference year differences, Greek housing, and for capacity utilization at the college-level, using the Census Day GQ Population, GQAC Max Number of People, and Greek Housing variables.

After adjusting the college-level total room capacity to account for reference year and capacity utilization, we calculated the following college-level residual for each college C:

Residual<sub>C</sub> = Adjusted IPEDS Room Capacity<sub>C</sub> - 
$$
\sum_{C}
$$
 Reported GQ Pop Count  
-  $\sum_{C*}$  GQAC Expected Count

where the first summation is over all GQs at college C with a good person count, and the second summation is over all GQs at college C without a good person count but with positive GQAC Expected Count.

Commented [TLK(F28]: From John Abowd: We should call out that the Reported GQ Population Count contains the persons who were properly placed in the GQ during unduplication.

y is using in the ant to only looks okay,

e Greek break-

Once we calculated the college-level residual, we then allocated the population counts among the GQs in the college without GQAC Expected Count.

#### Modeling

The third approach would be to impute the GQ population counts from a Poisson regression model. The dependent variable would be the natural logarithm of the ratio of reported GQ population count to GQ Current Max Size. Independent variables are

- **GQ Type**
- **GQAC Expected Count**
- **GQAC Max Number of People**
- **Current GQ Size**

See Table 3 for a description of the covariates. It is important to note that GQ type is a fixed-effect covariate in the model. Each model will contain the same set of covariates, except for the college model, which will also include an indicator for Greek Housing.

#### **Percentile Imputation**

If sufficient auxiliary data are not available, we will impute the population count with the median population count of the resolved GQs within detailed GQ type and state. This method involves partitioning the GQ universe into imputation cells based on the detailed GQ type and state. Then, we will calculate the median or other percentile of the GQ population count and impute the unresolved GQs with the median or other percentile of the GQ population count in the cell. We will determine the percentile to use based on the value that minimizes the imputation bias in our evaluation.

### **Evaluation of Imputed Values**

We evaluated the imputation methods using 10-fold cross validation. First, we removed the unresolved GQs from the universe since we don't have a reported GQ population count for them. Next, we removed GQs with a count that was implausible based on our edits. We also removed any GQs that had any of the four flags set to suppress the reported population count from the imputation models. This ensured that extreme outliers would not influence our evaluation. We then divided the remaining resolved occupied GQs into 10 approximately equal sized groups.

To create these groups, we sampled at the tract- and unit-levels. To ensure that we had certain tracts without missing GQs the list of tracts containing GQs was split in half. The first half was sampled at the tract-level. We employed systematic sampling, ordering these tracts by state, county, and then tract. The second half of the list was sampled at the unit-level. The units within these tracts were ordered by tract, GQ type, and GQ(MAFID?) and again, we employed systematic sampling to allocate each GQ to a group. Each of the ten groups had approximately 18 000 GQs.

We built and fit our models on nine of the groups and then imputed responses for the remaining group, repeating this process 10 times, so that an out-of-sample forecast error is available for each observation in the imputation base used for estimation. We evaluated all four methods, imputing as many units in the "unresolved" group as possible.

Commented [TLK(F29]: Check with Andy.

Commented [JEZ(F30]: I think this is what Andy is saying in his TD memo. Need to check.

Then, we calculated the difference between the reported GQ population count and the 10-fold predicted value for each of the four imputation methods. This generated the out-of-sample forecast errors. The average of these differences is an estimate of the 10-fold cross validation prediction error. Since the distribution of GQ population sizes is skewed, we will also calculate the median and interquartile range of the differences.

> Forecast  $Error_{Mi} = \frac{\sum_{k}^{10} (Reported Population Count_i - Predicted Value_{Mik})$  $\overline{10}$  $\small \textit{Prediction Error}_{M} \, = \, \frac{\sum_{i}^{N} \textit{Forecast Error}_{Mi}}{N}$

where  $M =$  method,  $k =$  group,  $i =$  observation,  $N =$  total number of observations

Some methods may only work under certain conditions. For example, the IPEDS residual method will only work for colleges. The Poisson regression will only work when all of the necessary covariates are filled. Thus, we will calculate the evaluation metrics by GQ types and degrees of missing information to determine the best combination of methods.

## **Research Results**

We first examined the cases where all four auxiliary counts were available, in order to compare the Poisson method with the other candidate methods. Note, 5,100 of the unresolved cases as of December 13, 2020 have all four auxiliary counts populated. The GQs with implausible counts are not included in this total since at least one of the ratios comparing the reported population count and the auxiliary count is an outlier. This could mean the reported population count is erroneous or that the auxiliary count is erroneous. For 900 of these 5,100 GQs, all auxiliary counts are equal.

For the resolved IDs, 65,000 have all auxiliary counts populated. Of these, 13,500 have equal values for all four auxiliary counts. Of these, 7,000 have reported counts equal to the auxiliary counts, 4,100 have reported counts less than auxiliary counts, and 2,700 have reported counts greater than the auxiliary counts.

Commented [TLK(F31]: We should try to compute standard errors of the 10-fold cross validation prediction error as described in Rodriguez. However, I think it would also be useful to look at the range and interquartile range of the differences.

Commented [TLK(F32]: I think this section is correct. I updated it based on John Abowd's comment: This is not the correct procedure for k-fold cross validation. If N is the total number of observations, then for each i in N, you have exactly one k-fold forecast error for each method. Then number of groups (k=10) is no longer relevant. You compute the statistics for each of the four methods from the N out-of-sample forecast errors. The method described in the text is only correct if the aggregate error measure is linear in the out-of-sample forecasts. Details of for other error measures can be found in the Rodriquez et al (2010) article I put in the same directory as these notes.

Commented [JEZ(F33]: Am I understanding this correctly?

Commented [JEZ(F34]: Need to add some table shells. Even if they're not filled in on Wednesday we can get some direction.

Commented [JEZ(F35]: I don't know that we need to include all of this, I was just looking at these today.

## Case 1:21-cv-01361-ABJ Document 8-7 Filed 07/19/21 Page 66 of 356

## Disclosure Prohibited. Title 13 U.S. Code

Table 8: Prediction Error for each candidate method by GQ Type.

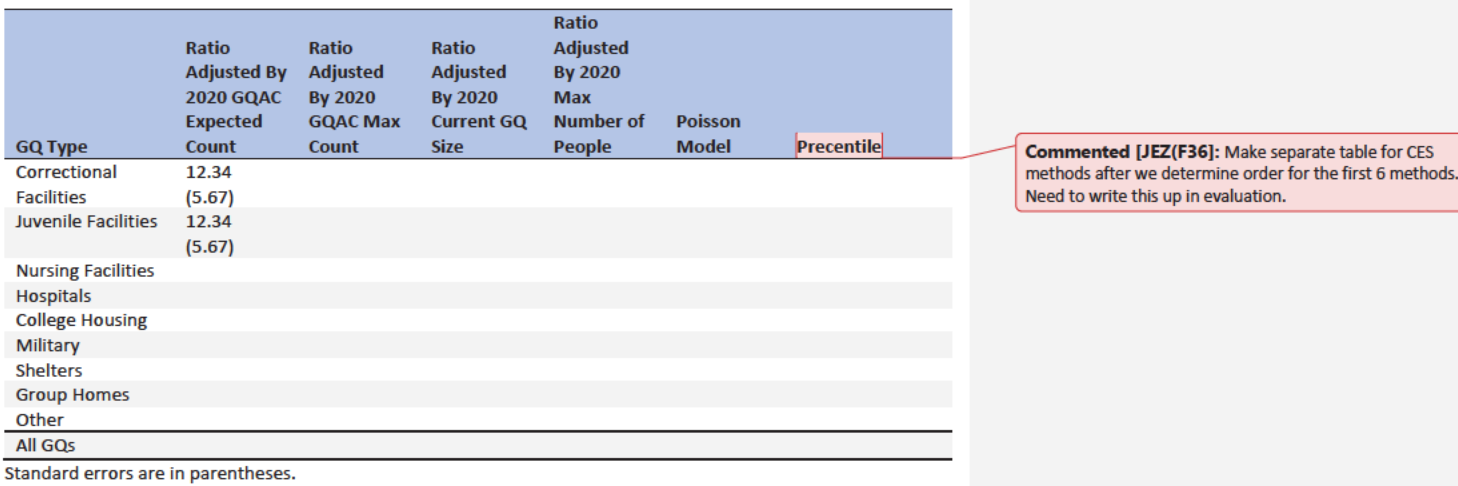

## Recommendation

## Appendix

**Table 9: Group Quarter Types** 

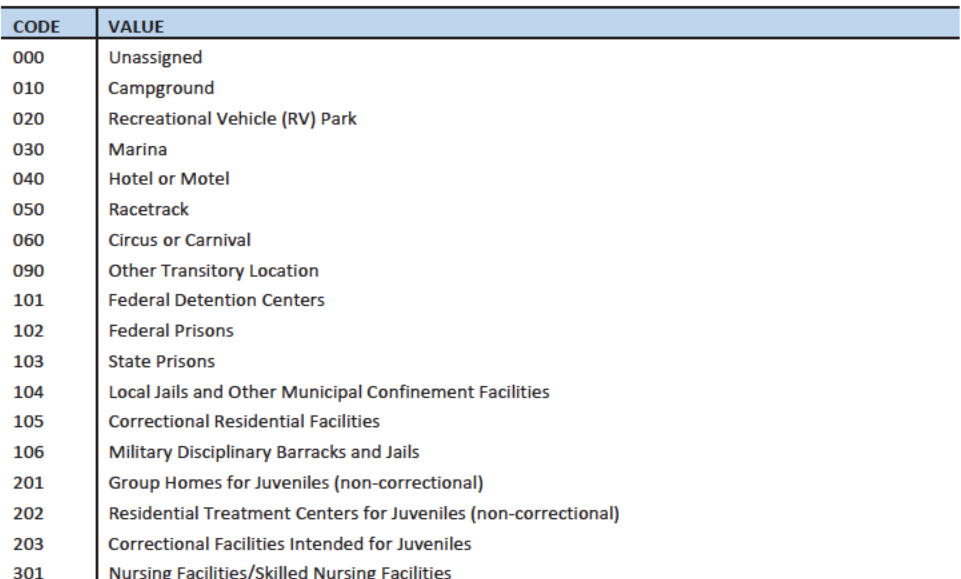

10

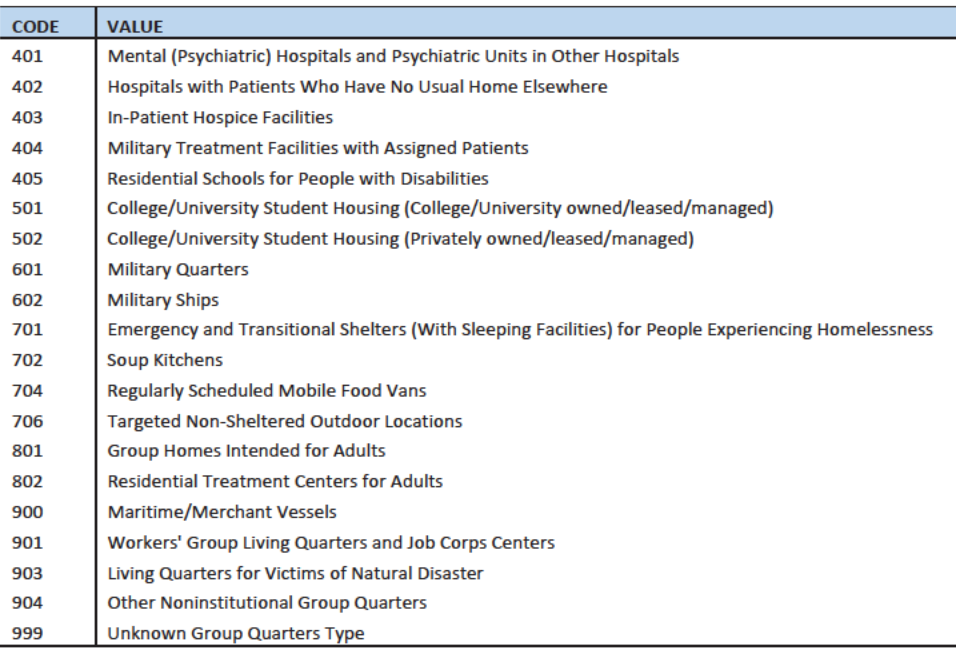

### Hidiroglou-Berthelot (HB) Edits

The Hidiroglou-Berthelot (HB) edit detects outliers based on the ratio of two variables. In calculating the HB statistic, the ratio is transformed once to ensure that outliers are identified at both tails of the HB statistic's distribution, then transformed again to account for the size of the reporting unit. This results in identifying the records whose data exhibit the most unusual differences between the numerator and denominator variables as well as those that have more impact on the totals. These data are identified as requiring analyst review, suppression from the imputation base, or imputation.

For our purposes in this project, the HB statistic was calculated as follows.

First, we calculated the ratio between the reported population count and the auxiliary population count for each GQ with positive counts for both values.

$$
R_i = \frac{x_i}{y_i}
$$

 $x_i$  = Reported Population Count

 $y_i =$  Auxiliary Population Count

We then transformed the ratios in order to detect outliers at both tails of the distribution. We calculated median ratios within each GQ type.

$$
S_i = \begin{cases} 1 - \frac{R_{med}}{R_i} & 0 < R_i < R_{med} \\ \frac{R_i}{R_{med}} - 1 & R_i > R_{med} \end{cases}
$$

 $R_{med} = median R_i$ 

We then scaled the transformed ratios by GQ size to calculate the HB statistic.

$$
E_i = S_i * \sqrt{\{\max(x_i, y_i)\}}
$$

To detect outliers, we calculated the following values.

$$
D_{Q1} = max\{E_{med} - E_{Q1}, |.05 * E_{med}|\}
$$
  

$$
D_{Q3} = max\{E_{Q3} - E_{med}, |.05 * E_{med}|\}
$$
  

$$
E_{med} = the median value of the HB statistic within GQ type
$$
  

$$
E_{Q1} = the first quartile of the HB statistic within GQ type
$$
  

$$
E_{Q3} = the third quartile of the HB statistic within GQ type
$$

The outliers fall outside the following range.

$$
\{E_{med}-c_j\ast D_{Q1},E_{med}+c_j\ast D_{Q3}\}
$$

 $c_j$  = parameter that controls the width of the acceptance interval

We set three C values for each GQ type. The C values determined the bounds for review, suppress, and impute flags. We conducted a manual review by plotting  $x_i$  and  $y_i$  values to set the bounds by GQ type. Note, this review is somewhat subjective, but imitates common practice for establishment surveys.

Matching to IPEDS

### Matching to CMS Nursing Home Data

### References

Hidiroglou, M.A., and Berthelot, J.-M. (1986). "Statistical Editing and Imputation for Periodic Business Surveys". Survey Methodology, 12, 73-83.

Table 10: GQAC Expected Count by Imputation Status

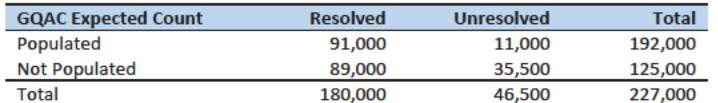

Commented [PJC(F37]: Will Tables 8 - 11 be adjusted when we determine the total set of unresolved cases, including the implauible cases with a response > 0?

Commented [JEZ(F38R37]: Updated, same comment from table 6 applies.

#### Table 11: GQAC Max Number of People by Imputation Status

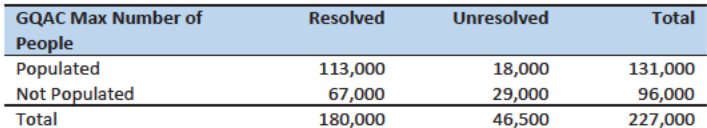

#### Table 12: Current GQ Size by Imputation Status

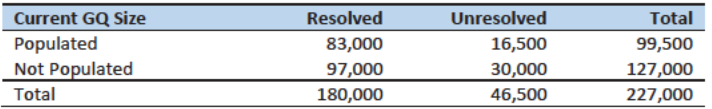

#### Table 13: Max Number of People by Imputation Status

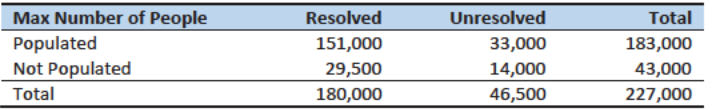

## Case 1:21-cv-01361-ABJ Document 8-7 Filed 07/19/21 Page 70 of 356

Disclosure Prohibited. Title 13 U.S. Code

# **Group Quarters Imputation Methodology**

## **Table of Contents**

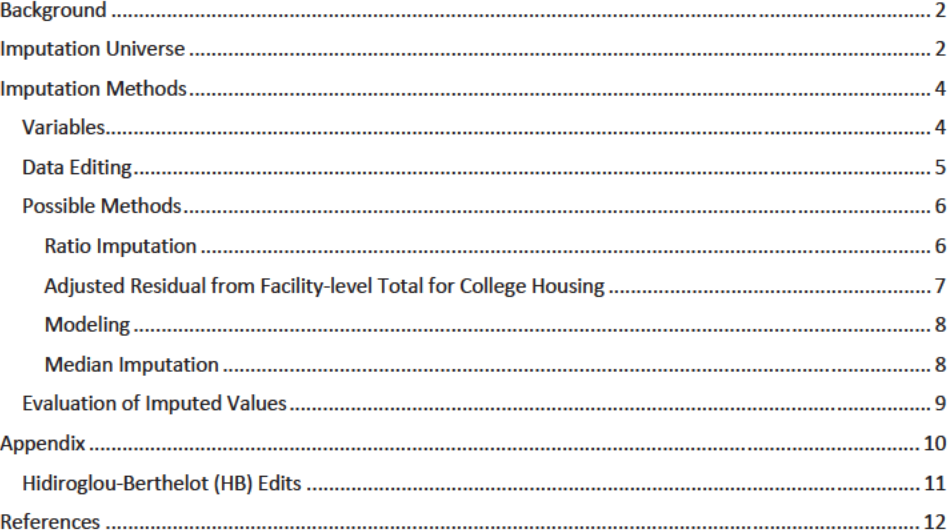

## **Table of Tables**

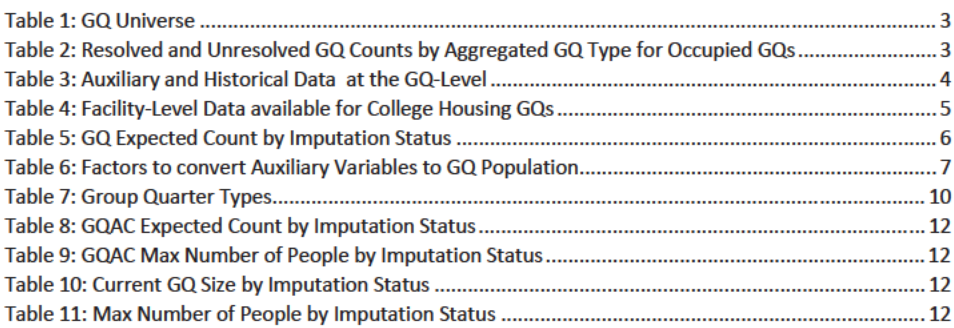

Commented [JEZ(F1]: New version. Somehow I have locked myself out of version 3.

**Commented [JEZ(F2R1]: Version 3 2 combines** comments from John Abowd and Pat.

## Background

There are currently 43,000 MAFIDs classified as occupied group quarters for which we have no reported population count. Errors in individual GQ counts, especially for larger GQs, are highly visible to the public and could adversely impact the perceived quality of the census. Thus, for large GQs, a count of zero is especially problematic. Large GQs are often the only addresses in their tabulation census block. Consequently, information suggesting that such a GQ has very low population, or zero, will be evident in the PL 94-171 redistricting data summary file.

A special telephone operation was conducted to collect data for some of the larger GQs, including state prisons, local jails, military quarters, nursing homes, and college housing. We will accept all responses from this telephone operation that pass an initial quality review as reported data and will not overwrite these responses with imputed values.

We will impute a GQ population size for the remaining occupied GQs with no reported Census Day population. The occupied group quarters requiring imputation include refusals without any reported people. In addition, group quarters that were open on Census Day, but were vacant during the GQ Enumeration visit (which occurred between late July and mid-October 2020) require imputation.

In addition, we will impute a population size for GQs that do not meet our quality edits, as implemented in the DRF1 review process. These GQs have a reported population that is not plausible and likely erroneous. The criteria for implausibility differ by GQ type. They are based on historical information maintained in the MAF database and other sources available to the DSSD, POP and SEHSD reviewers. They will be consistently applied to all GQ reports. For example, a facility, which is a collection of GQs operated by a single reporting organization, might have reported the entire facility population in one GQ MAFID. We will employ the Hidiroglou-Berthelot (HB) editing process, commonly used in establishment surveys, to identify these GQs with an implausible reported population. Information about HB edits is included in the Appendix.

This document details a joint research effort by staff in DSSD and CES to determine a method for GQ Count Imputation. A specification will be written to detail the final method that is implemented in production. A results memo will document the results of the production imputation. The data in this document represent the GQ Universe as of December 13, 2020. This universe formed the basis of our research into possible imputation methods. The universe in production will change as a result of the NPC calling operation and subsequent review by staff in GEO. Final imputation results will be provided to the POP division for subject-matter-review.

## **Imputation Universe**

The focus of the GQ Count Imputation is to impute a nonzero count for GQs that were enumerated in a status related to occupied, but (1) do not have a reported count, or (2) have an implausible reported count. This universe is made up of GQs with a status of Occupied; Open on Census Day, but Vacant During Visit<sup>1</sup>; and Refusals. We consider these GQs unresolved and will impute a count for them. Some of the occupied GQs with a reported population were treated as unresolved because their census day

#### Commented [JEZ(F3]: Tables based on 12/18/20 data.

Commented [JEZ(F4R3]: Ryan will have a new file available 12/20/20. Once I get it I can re-run HB and recreate the tables in the doc.

Commented [JEZ(F5R3]: Research will use data as of 12/13/20. GEO counts will be used in production.

Commented [JMA(F6]: I suggest adding a table with the sources of the data used to classify the MAFID as "occupied group quarters." Be clear about which 2020 Census operation so classified each one. Summarize here.

Commented [JEZ(F7R6]: Need to ask Ryan and Debbie.

Commented [TLK(F8]: A separate results memo should document the results and include the final universe and counts. The research universe should be similar to the final universe, but they don't have to be exactly the same. I do think it would be nice to fix the universe after the NPC effort since over 10,000 GQs were worked and could have an impact on the final results.

<sup>&</sup>lt;sup>1</sup> During GQ enumeration, the GQ was found to be vacant, but the contact at the GQ said the GQ was open on Census Day. This is different from the vacant GQs which were reported to be vacant on Census Day.

population was implausible. The goal of the GQ Count Imputation is to determine a population count for all 43,000 occupied GQs with no reported population as well as the 2,200 occupied GQs with an implausible population count. We do not expect any unresolved GQs after implementing the GQ Count Imputation.

Table 1 shows counts of the GQ universe by GQ status and whether a Census Day population was reported. The first three rows represent the occupied GQ universe. The other statuses of Vacant, Delete, and Nonresidential are considered out-of-scope for GQ Count Imputation. The GQ Count Imputation will only impute a positive population count.

Table 1: GQ Universe as of December 13, 2020

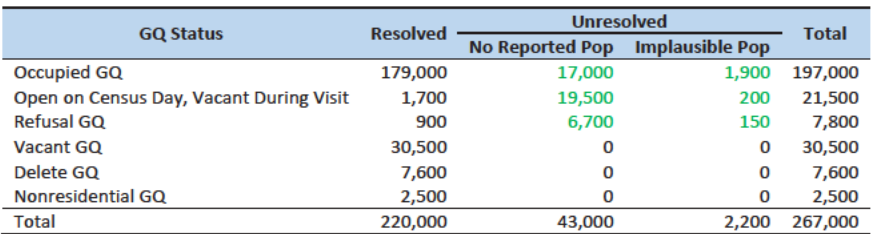

Table 2 shows the distribution of the resolved and unresolved occupied GQs by GQ type. Table 7 in the Appendix has a full list of the GQ type codes.

Table 2: Resolved and Unresolved GQ Counts by Aggregated GQ Type for Occupied GQs

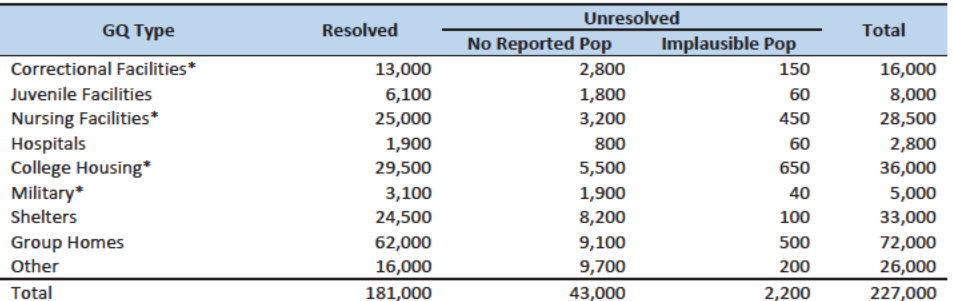

\*denotes GQ Type is included in NPC calling operation

In order to avoid duplicated persons in the GQ MAFIDs that will receive imputed population counts, responses found among records identified in the unduplication as persons properly residing in one of the unresolved GQ MAFIDs will be assigned to that MAFID and subtracted from the imputed population. This avoids double counting such people

Commented [JEZ(F9]: Do we want to do any tables about the GEO review? Or will we just re-create this table after we incorporate the 'N's as resolved?

Commented [TLK(F10R9]: I think this table should be updated once the review is complete. Thus the N will be included in the resolved column.

Commented [PJC(F11]: I agree. And somewhere we can describe briefly the calling operation, the data collected in it, and GEO's review.

Commented [JEZ(F12R11]: See my comment above.

Commented [JMA(F13]: We should ensure that some version of this sentence is implemented. I think the first part automatic in unduplication from DRF1 to DRF2. Not sure about the subtraction part. It will be important to actively document our unduplication efforts here. The HB algorithm also addresses this, but it is not transparent to a lay reader.

Commented [JEZ(F14R13]: Need to ask Ryan about this.

Commented [TLK(F15R13]: We should check with Ryan. It is also possible that we would impute fewer people than reported and would need to remove people. One option would be to suppress all person responses if the

GQ is imputed. Then, impute all whole-person records.

## **Imputation Methods**

#### **Variables**

Table 3 shows the variables that are available to impute population counts for the unresolved GQs. Possible sources for data include GQ Advanced Contacts, the current 2020 Decennial Response File 1 (DRF1), the 2010 Census Unedited File (CUF), the American Community Survey, the Master Address File, Administrative Records, and nursing home data from the Centers for Medicare & Medicaid Services (CMS). We do not have complete data for any of these auxiliary variables - i.e. each has missing values for at least some of the resolved and unresolved GQs.

Table 3: Auxiliary and Historical Data at the GQ-Level

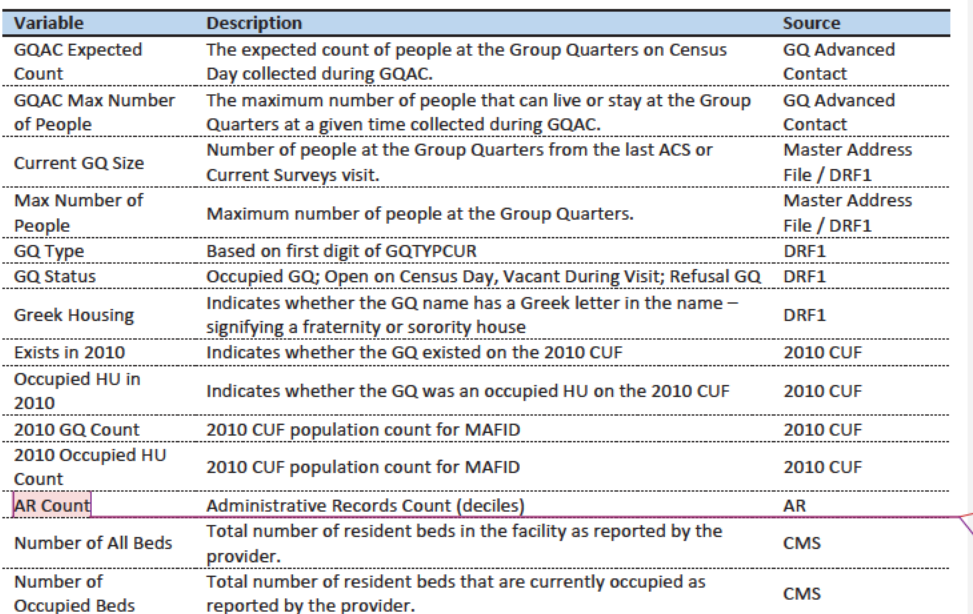

An additional source available for college housing GQs is the Integrated Postsecondary Education Data System (IPEDS). These variables are available at the facility level but not for individual MAFIDs.

We have the college-level total room capacity (number of persons that could live in the GQ) from the IPEDS for the 2019-2020 academic year. This has been matched at the college level to the GQ data. The main advantage of this variable is that it is available for over 99% of the colleges. The IPEDS room capacity may differ from the college-level sum of GQ population counts for at least two reasons:

(21) "capacity utilization"—the IPEDS data is for the maximum number of persons that could live in all the GQs on campus, while the Census Day GQ population count should only include persons who would normally be in the GQ on Census Day;

Commented [PJC(F16]: Do we still need some material at the end of the previous sections that indicates for which cases we will not impute? I'm thinking of cases for which we have no good auxiliary data on which to base the imputation. Will there be such cases?

Added: As our method has developed, and we're embracing the median imputation option when no data are available, it appears that this set will be empty.

Commented [JMA(F17R16]: Agree with Pat.

Commented [TLK(F18R16]: I tried to make it clear that we will get an imputed value for all unresolved GQs.

Commented [JEZ(F19]: Add nursing home data from CMS. MEPS data?

Commented [JEZ(F20]: Have we dropped some of these? I think from what Andy showed today he was just using the 4 counts in the poisson? Maybe I heard that wrong.

Commented ITLK(F21R201: We can still show all of the data we are considering, even if we don't use them all.

Commented [JEZ(F22]: We could include info in the appendix regarding matching.

(22) scope---IPEDS includes only on-campus housing, while the GQ data includes off-campus fraternity and sorority houses. We adjust the college-level room capacities for each of these factors.

Table 4: Facility-Level Data available for College Housing GQs

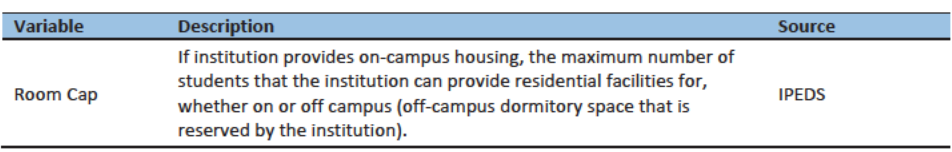

### **Data Editing**

 $\overline{\phantom{a}}$ 

The HB edits employed to detect implausible population counts can also be used to determine which resolved GQs contribute to the imputation base. While the most extreme outliers are flagged for imputation, for less extreme outliers, we will accept the reported values, but keep those GQs from contributing to the statistical estimation that produces the imputation. We compared reported population counts with four auxiliary counts to flag outliers

- **GQAC Expected Count**
- **GQAX Max Number of People**  $\bullet$
- **Current GQ Size**
- **Max Number of People**  $\bullet$

If the ratio between the reported population count and the auxiliary population count is determined to be an outlier, both the reported count and auxiliary count are removed from the estimated models. Note, the HB edit takes the GQ size into account, the ratios are transformed so that more importance is placed on a small deviation from the median ratio for a large GQ as opposed to a large deviation for a small GQ (Hidiroglou and Berthelot, 1986). Table 5 shows counts of GQs that were suppressed from our imputation models for our research. The same GQ could be flagged for suppression by more than one outlying ratio, therefore the total number of suppressed GQs is not equal to the sum of the flags for each ratio.

#### Table 5: Counts of GQs suppressed from imputation models by GQ Type

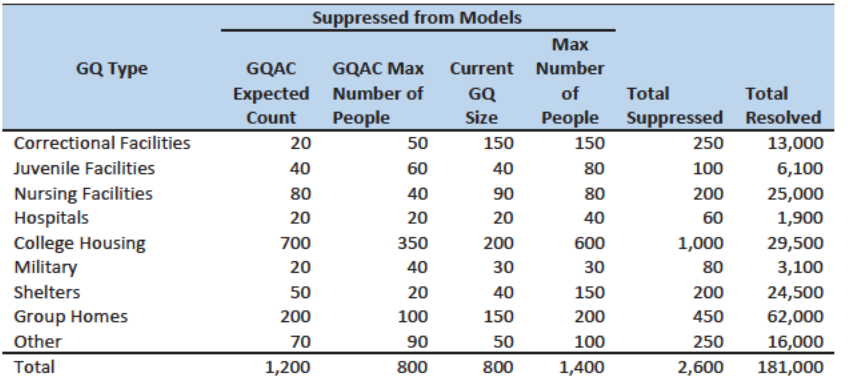

In addition to outliers flagged for imputation or to be eliminated from the imputation base for our models, a third set of less extreme outliers will be identified with a flag for review. These flags may help to prioritize subject-matter review of final GQ counts.

### **Candidate Methods**

For GQ Count Imputation we evaluated the following methods:

- 1. Ratio Imputation
- 2. Hierarchical Substitution with Adjusted Residual for College Housing
- 3. Modeling
- 4. Percentile Imputation

#### **Ratio Imputation**

For cases where we have an auxiliary count such as an expected GQ population count, as reported in the 2020 Group Quarters Advance Contact (GQAC) operation, we can use ratio imputation. Although the expected GQ count from the GQAC was not reported during the GQ Enumeration (GQE), we believe that such current information (February 2020) may provide a count with less error relative to the Census Day target of April 1 than other methods.

Table 5 shows that 11,000 of the unresolved GQs included in our research could be resolved by converting the GQAC expected count to the GQ population count using the ratio adjustment.

Table 6: GQ Expected Count by Imputation Status

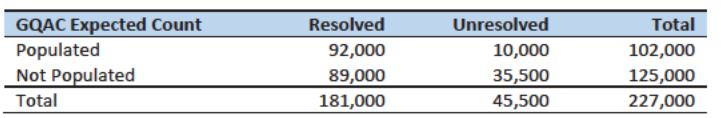

For each detailed GQ type (see Table 8) within each state, we used the resolved cases with a GQAC expected count to calculate the ratio of the reported GQ Census Day count to the GQAC expected count.

Commented [ADK(F23]: Need to look at paradata as covariates as well on the models
We then used this ratio to convert the GQAC expected count of the unresolved GQs into a Census Day imputed count. For example, for an unresolved College GQ with a GQAC Expected Count, the following equation would be applied:

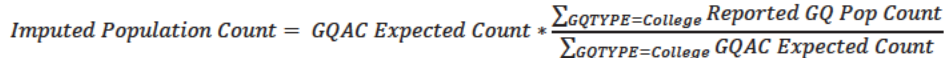

We constructed ratios in the same manner using the GQAC Max Number of People, Current GQ Size, and Max Number of People variables. Ratios for the four variables by GQ Type are shown in Table 6. The ratios presented here were not used directly - we used the more detailed GQ type and state to calculate the ratios in the imputation. Table 9 through Table 11 in the Appendix show counts of populated records for which these ratio methods could be used.

Table 7: Factors to convert Auxiliary Variables to GQ Population

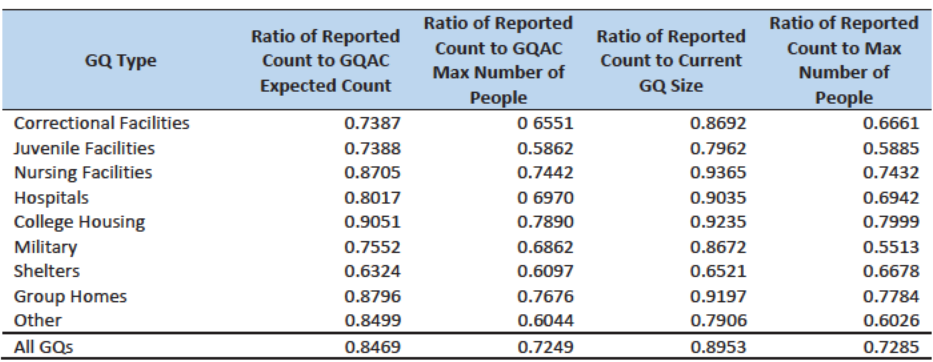

Adjusted Residual from Facility-level Total for College Housing

The second imputation method under consideration is the a hybrid approach where we use GQ-level auxiliary variables for imputation when they are available and allocate an Adjusted Residual from Facility-level Totals for College Housing when the GQ-level variables are not available-This method can only be used for colleges and universities (GQTYPCUR=501).

First, we adjusted the IPEDs room capacity for reference year differences, Greek housing, and for capacity utilization at the college level, using the Census Day GQ Population, we impute GQ-level population counts using GQAC Max Number of Peoplethe GQ-level auxiliary variable and a ratio method similar to one described in the previos section. One potentially important difference is that we calculate college-specific ratios when possible.-and Greek Housing variables If none of the GQ-level auxiliary population variables is available we use a college- or state-specific median for GQs that are Greek houses.

After adjusting the college-level total room capacity to account for reference year and capacity utilization, we calculated the following college-level residual for each college C:

 $Residual<sub>c</sub> = Adjusted-IPEDS Room Capacity<sub>c</sub>$ 

 $\begin{aligned} & -\sum_{g q \in \texttt{S16}} \textit{Reported GQ Pop Count} \textit{Max Number of People}_{g q} \\ & -\sum_{g q \in \texttt{S2}} \textit{Reported Pop Count}_{g q} \\ & -\sum_{g q \in \texttt{S2}} \textit{GQAC Expected CountImputed Pop Count}_{g q}. \end{aligned}$ 

where the first summation is over all GQs at college C with a good number for Maximum Number of People, person count, and the second summation is over all GQs at college C without a good person eountMaximum Number of Persons, but with positive a good positive reported population count, GOAC Expected Count and the third summation is over GQs which do not fall in the first two groups and for which we have already imputed a population count.

Once we have calculated the college-level residual, we then allocated the residual population counts among the GQs in the colleges without-GQAC Expected Count a good reported population count or an already-imputed population count. As a fallback, if the college-level residual is negative or if the allocated residual is larger than the largest repoted population count at this college, then we impute using the median reported population among non-Greek GQs at this college or at colleges in the same state.

#### Modeling

The third approach would be to impute the GQ population counts from a Poisson regression model. The dependent variable would be the natural logarithm of the ratio of reported GQ population count to GQ Current Max Size. Independent variables are

- $\bullet$ **GQ Type**
- **GQAC Expected Count**
- **GQAC Max Number of People**
- **Current GQ Size**

See Table 3 for a description of the covariates. It is important to note that GQ type is a fixed-effect covariate in the model. Each model will contain the same set of covariates. except for the college model, which will also include an indicator for Greek Housing.

#### **Percentile Imputation**

If sufficient auxiliary data are not available, we will impute the population count with the median population count of the resolved GQs within detailed GQ type and state. This method involves partitioning the GQ universe into imputation cells based on the detailed GQ type and state. Then, we will calculate the median or other percentile of the GQ population count and impute the unresolved GQs with the median or other percentile of the GQ population count in the cell. We will determine the percentile to use based on the value that minimizes the imputation bias in our evaluation.

**Formatted: Font: Italic** 

Commented [TLK(F24]: From John Abowd: We should call out that the Reported GQ Population Count contains the persons who were properly placed in the GQ during .<br>unduplication.

Commented [TLK(F25]: Check with Andy. Commented [JEZ(F26R25]: He's not using it.

#### **Evaluation of Imputed Values**

We evaluated the imputation methods using 10-fold cross validation. First, we removed the unresolved GQs from the universe since we don't have a reported GQ population count for them. Next, we removed GQs with a count that was implausible based on our edits. We also removed any GQs that had any of the four flags set to suppress the reported population count from the imputation models. This ensured that extreme outliers would not influence our evaluation. We then divided the remaining resolved occupied GQs into 10 approximately equal sized groups.

To create these groups, we sampled at the tract- and unit-levels. To ensure that we had certain tracts without missing GQs, the list of tracts containing GQs was randomly sorted and then split in half. The first half was sampled at the tract-level. We employed systematic sampling, ordering these tracts by state, county, and then tract. The second half was sampled at the unit-level. The units within these tracts were ordered by tract, GQ type, and GQ(MAFID?) and again, we employed systematic sampling to allocate each GQ to a group. Each of the ten groups had approximately 18,000 GQs.

We built and fit our models on nine of the groups and then imputed responses for the remaining group, repeating this process 10 times, so that an out-of-sample forecast error is available for each observation in the imputation base used for estimation. We evaluated all four methods, imputing as many units in the "unresolved" group as possible.

Then, we calculated the difference between the reported GQ population count and the 10-fold predicted value for each of the four imputation methods. This generated the out-of-sample forecast errors. The average of these differences is an estimate of the 10-fold cross validation prediction error. Since the distribution of GQ population size is skewed, we will also calculate the median and interquartile range of the differences. The estimated prediction error is defined as.

$$
Production Error_M = \frac{1}{N} \sum_{k=1}^{10} \sum_{i=1}^{N_k} (Reported Population Count_i - Predicted Value_{Mik})
$$

where  $M = method, k = group, i = observation, N = total number of observations$ 

Some methods may only work under certain conditions. For example, the IPEDS residual method will only work for colleges. The Poisson regression will only work when all of the necessary covariates are filled. Thus, we will calculate the evaluation metrics by GQ types and degrees of missing information to determine the best combination of methods.

## **Research Results**

We first examined the cases where all four auxiliary counts were available, in order to compare the Poisson method with the other candidate methods. Note, 5,100 of the unresolved cases as of December 13, 2020 have all four auxiliary counts populated. The GQs with implausible counts are not included in this total since at least one of the ratios comparing the reported population count and the auxiliary count is an outlier. This could mean the reported population count is erroneous or that the auxiliary count is erroneous. For 900 of these 5,100 GQs, all auxiliary counts are equal.

For the resolved IDs, 65,000 have all auxiliary counts populated. Of these, 14,000 have equal values for all four auxiliary counts. Of these, 7,000 have reported counts equal to the auxiliary counts, 4,100 have Commented [JEZ(F27]: I think this is what Andy is saying in his TD memo. Need to check.

Commented [TLK(F28]: We should try to compute standard errors of the 10-fold cross validation prediction error as described in Rodriquez. However, I think it would also be useful to look at the range and interquartile range of the differences.

Commented [TLK(F29]: I think this section is correct. I updated it based on John Abowd's comment: This is not the correct procedure for k-fold cross validation. If N is the total number of observations, then for each i in N, you have exactly one k-fold forecast error for each method. Then number of groups (k=10) is no longer relevant. You compute the statistics for each of the four methods from the N out-of-sample forecast errors. The method described in the text is only correct if the aggregate error measure is linear in the out-of-sample forecasts. Details of for other error measures can be found in the Rodriquez et al (2010) article I put in the same directory as these notes.

Commented [JEZ(F30]: Need to add some table shells. Even if they're not filled in on Wednesday we can get some direction.

Commented [TLK(F31R30]: It might be better to plot the results in a graphic.

reported counts less than auxiliary counts, and 2,700 have reported counts greater than the auxiliary counts.

## Recommendation

## Appendix

Table 8: Group Quarter Types

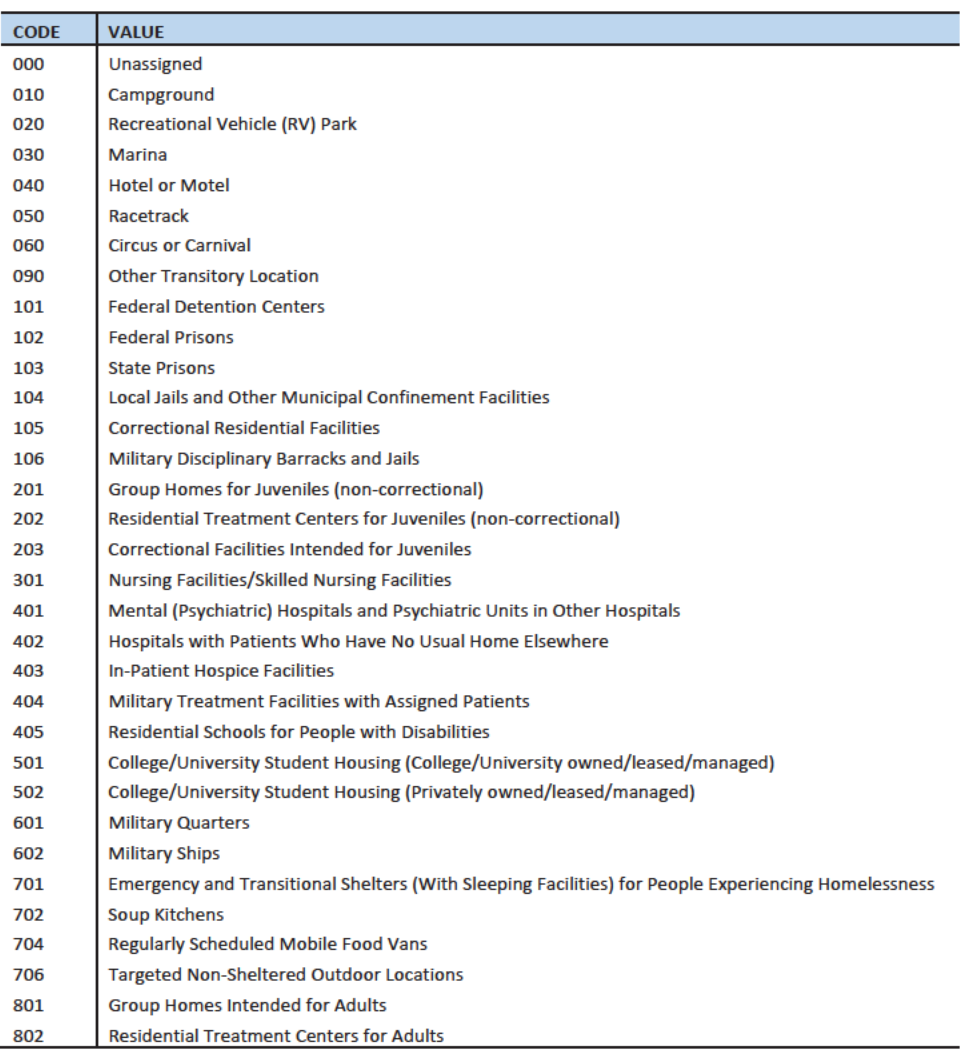

**Commented [JEZ(F32]: I don't know that we need to** include all of this, I was just looking at these today.

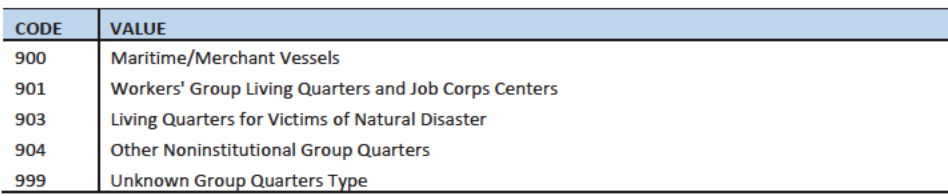

### Hidiroglou-Berthelot (HB) Edits

The Hidiroglou-Berthelot (HB) edit detects outliers based on the ratio of two variables. In calculating the HB statistic, the ratio is transformed once to ensure that outliers are identified at both tails of the HB statistic's distribution, then transformed again to account for the size of the reporting unit. This results in identifying the records whose data exhibit the most unusual differences between the numerator and denominator variables as well as those that have more impact on the totals. These data are identified as requiring analyst review, suppression from the imputation base, or imputation.

For our purposes in this project, the HB statistic was calculated as follows.

First, we calculated the ratio between the reported population count and the auxiliary population count for each GQ with positive counts for both values.

$$
R_i = \frac{x_i}{y_i}
$$

 $x_i$  = Reported Population Count

$$
y_i =
$$
 *Auxiliary Population Count*

We then transformed the ratios in order to detect outliers at both tails of the distribution. We calculated median ratios within each GQ type.

$$
S_i = \begin{cases} 1 - \frac{R_{med}}{R_i} & 0 < R_i < R_{med} \\ \frac{R_i}{R_{med}} - 1 & R_i > R_{med} \end{cases}
$$
\n
$$
R_{med} = \text{median } R_i
$$

We then scaled the transformed ratios by GQ size to calculate the HB statistic.

$$
E_i = S_i * \sqrt{\{\max(x_i, y_i)\}}
$$

To detect outliers, we calculated the following values.

$$
D_{Q1} = max\{E_{med} - E_{Q1}, |.05 * E_{med}| \}
$$
  

$$
D_{Q3} = max\{E_{Q3} - E_{med}, |.05 * E_{med}| \}
$$

 $E_{med}$  = the median value of the HB statistic within GQ type

 $E_{Q1}$  = the first quartile of the HB statistic within GQ type

 $E_{03}$  = the third quartile of the HB statistic within GQ type

The outliers fall outside the following range.

 ${E_{med} - c_j * D_{Q1}, E_{med} + c_j * D_{Q3}}$ 

 $c_i$  = parameter that controls the width of the acceptance interval

We set three C values for each GQ type. The C values determined the bounds for review, suppress, and impute flags. We conducted a manual review by plotting  $x_i$  and  $y_i$  values to set the bounds by GQ type. Note, this review is somewhat subjective, but imitates common practice for establishment surveys.

Matching to **IPEDS** 

### Matching to CMS Nursing Home Data

### References

Hidiroglou, M.A., and Berthelot, J.-M. (1986). "Statistical Editing and Imputation for Periodic Business Surveys". Survey Methodology, 12, 73-83.

Table 9: GQAC Expected Count by Imputation Status

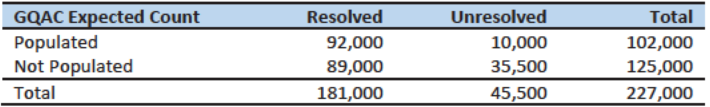

Table 10: GQAC Max Number of People by Imputation Status

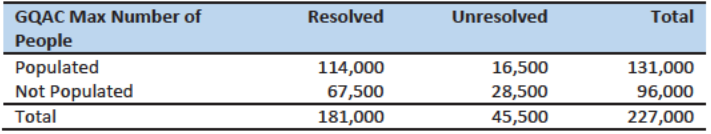

Table 11: Current GQ Size by Imputation Status

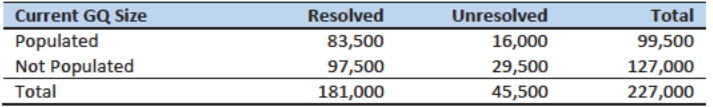

Table 12: Max Number of People by Imputation Status

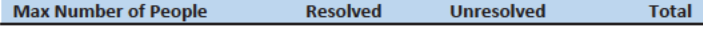

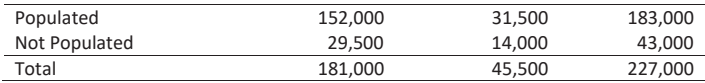

# Case 1:21-cv-01361-ABJ Document 8-7 Filed 07/19/21 Page 83 of 356

This Document Contains Title-13 Data

# Group Quarters Imputation Methodology

# Table of Contents

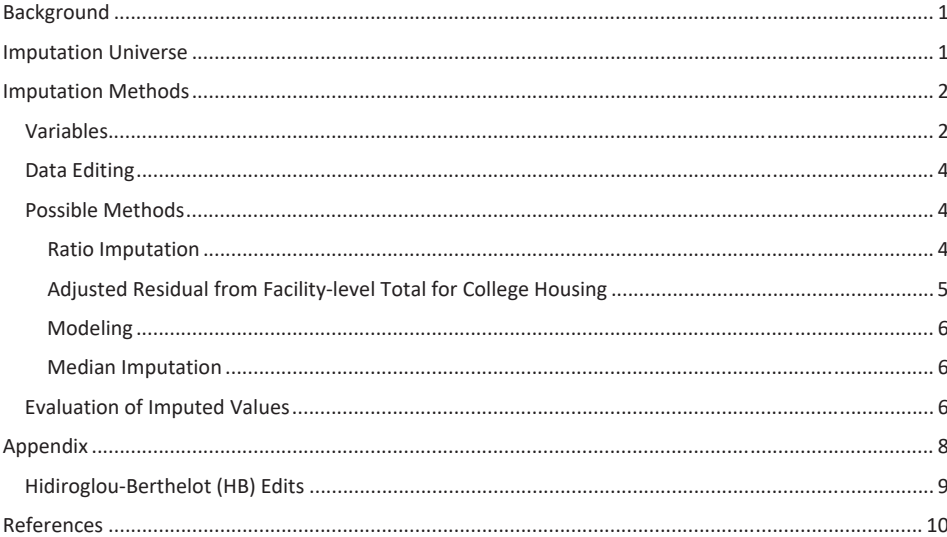

## **Table of Tables**

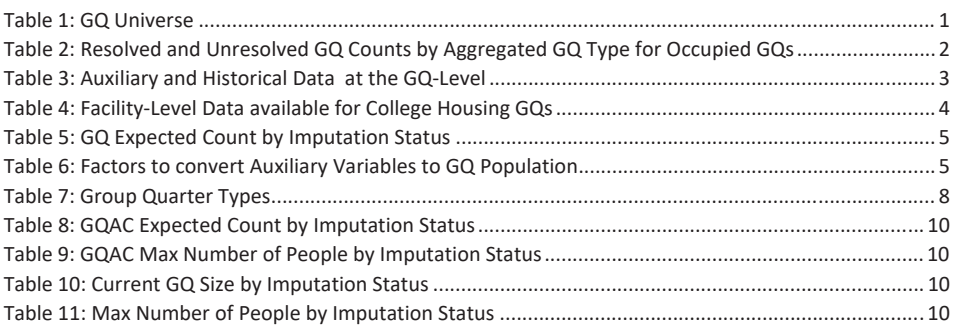

## Background

There are currently 43,000 MAFIDs classified as occupied group quarters for which we have no reported population count. Errors in individual GQ counts, expecially for larger GQs, are highly visible to the public and could adversely impact the perceived quality of the census. Thus, for large GQs, a count of zero is especially problematic.

A special telephone operation was conducted to collect data for some of the larger GQs, including state prisons, local jails, military quarters, nursing homes, and college housing. We will accept all responses from this telephone operation that pass an initial quality review as reported data and will not overwrite these responses with imputed values.

We will impute a GQ population size for the remaining occupied GQs with no reported Census Day population. The occupied group quarters requiring imputation include refusals without any reported people. In addition, group quarters that open on Census Day, but vacant during the GQ Enumeration visit (which started in July 2020) require imputation.

In addition, we will impute a pop size for GQs that do not meet our quality edits. These GQs have a reported population that is not plausible and likely a error. For example, a facility might have reported their facilty population in one GQ. We employed the Hidiroglou-Berthelot (HB) editing process, commonly used in establishment surveys, to identify these GQs with an implausible reported population. Information about HB edits is included in the Appendix.

### **Imputation Universe**

The focus of the GQ Count Imputation is to impute a nonzero count for GQs that are expected to be occupied, but (1) do not have a reported count, or (2) have an unplausible reported count. This universe is made up of GQs with a status of Occupied; Open on Census Day, but Vacant During Visit<sup>1</sup>; and Refusals. Altogether, we call these GQs unresolved and will impute a count for them. Table 1 shows counts of the GQ universe by GQ status and whether a Census Day population was reported. In Table 1, the GQs with implausible population count are included in the Census Day Pop column. The first three rows represent the occupied GQ universe. The other statuses of Vacant, Delete, and Nonresidential are considered out-of-scope for GQ Count Imputation. The GQ Count Imputaiton will only impute a positive population.

#### Table 1: GQ Universe

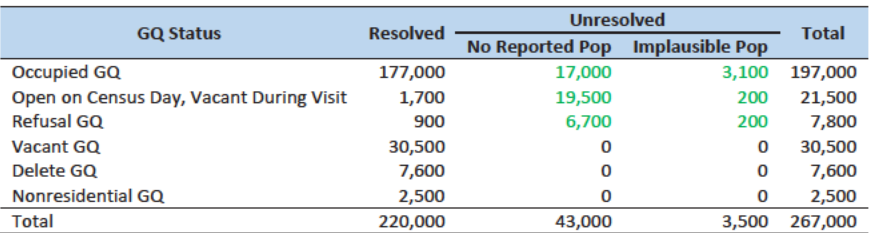

<sup>1</sup> During GQ enumeration, the GQ was found to be vacant, but the contact at the GQ said the GQ was open on Census Day. This is different from the vacant GQs which were reported to be vacant on Census Day.

1

Commented [JEZ(F2]: Do we want to do any tables about the GEO review? Or will we just re-create this table after we incorporate the 'N's as resolved?

Commented [TLK(F3R2]: I think this table should be updated once the review is complete. Thus the N will be included in the resolved column.

#### Commented [JEZ(F1]: Tables based on 12/18/20 data.

## Case 1:21-cv-01361-ABJ Document 8-7 Filed 07/19/21 Page 85 of 356

This Document Contains Title-13 Data

Some of the occupied GQs with a reported population were treated as unresolved because their census day population was implausible. The goal of the GQ Count Imputation is to determine a population count for all 43,000 occupied GQs with no reported population as well as the 3,500 occupied GQs with an implausible population count.

Table 2 shows the distribution of the resolved and unresolved occupied GQs by GQ type. Table 7 in the Appendix has a full list of the GQ type codes.

Table 2: Resolved and Unresolved GQ Counts by Aggregated GQ Type for Occupied GQs

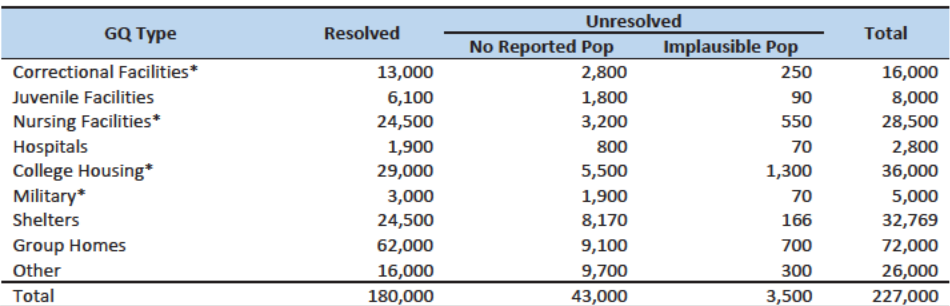

\*denotes GQ Type is included in NPC calling operation

## **Imputation Methods**

#### **Variables**

Table 3 shows the variables that are available to impute population counts for the unresolved GQs. Possible sources for data include GQ Advanced Contacts, the current 2020 Decennial Response File 1 (DRF1), the 2010 Census Unedited File (CUF), the American Community Survey, the Master Address File, Administrative Records, and nursing home data from the Centers for Medicare & Medicaid Services (CMS). We do not have complete data for any of these auxiliary variables - i.e. each has missing values for at least some of the resolved and unresolved GQs.

Commented [PJC(F4]: Do we still need some material at the end of the previous sections that indicates for which cases we will not impute? I'm thinking of cases for which we have no good auxiliary data on which to base the imputation. Will there be such cases?

#### Table 3: Auxiliary and Historical Data at the GQ-Level

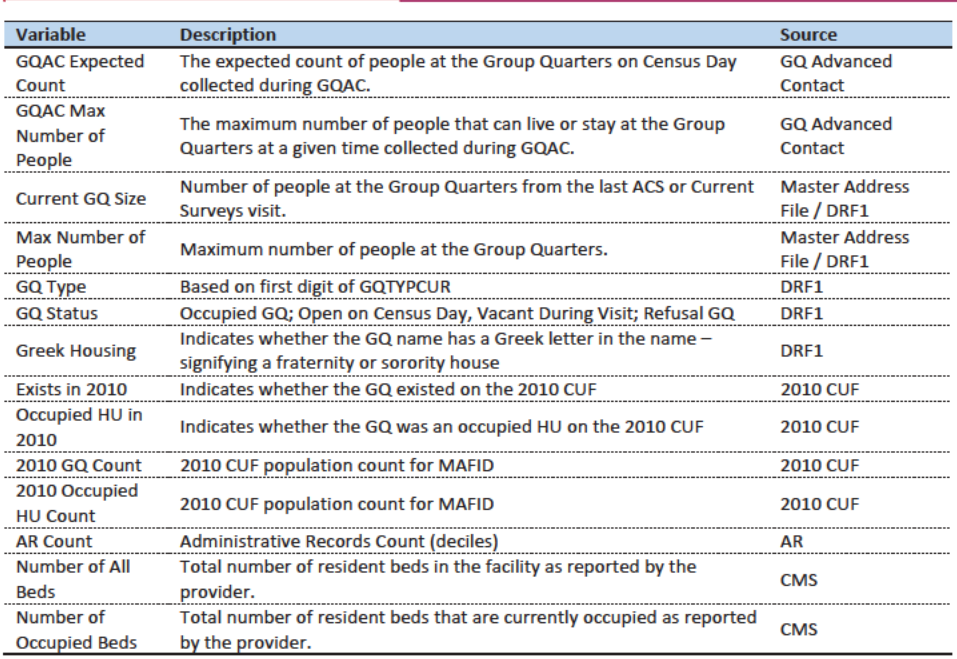

Commented [JEZ(F5]: From chat in EGG meeting: use 5year ACS estimates?

Commented [JEZ(F6R5]: From James Christy: FWIW when we visit a GQ for ACS, we ask for the total population of that GQ, then use that to sub-sample for selecting cases for interview. Reference date is when we visit the GQ. (Unlike Decennial which has a fixed reference date). I don't think that total pop count is part of what's published - but could be wrong.

**Commented [TLK(F7R5]: Stuart Irby confirmed what** James says. The Current GQ Size contains the size when conducting the listing. Current Surveys also updates the MAF in the same way as ACS.

Commented [JEZ(F8]: Add nursing home data from CMS. MEPS data?

Additional sources available for college housing GQs include data collected via web-scraping and data from the Integrated Postsecondary Education Data System (IPEDS). These variables are available at the facility level but not for individual MAFIDs.

We have the 2019 college-level total room capacity (number of persons that could live in the GQ) from the IPEDS. This has been matched at the college level to the GQ data. The main advantage of this variable is that it is available for over 99% of the colleges. The IPEDS room capacity may differ from the college-level sum of GQ population counts for at least three reasons:

(1) reference year-our latest IPEDS data is for reference year 2019;

(2) "capacity utilization"-the IPEDS data is for the maximum number of persons that could live in all the GQs on campus, while the Census Day GQ population count should only include persons who would normally be in the GQ on Census Day;

(3) scope---IPEDS includes only on-campus housing, while the GQ data includes off-campus fraternity and sorority houses. We adjust the college-level room capacities for each of these factors.

Additional facility-level variables may become available as research continues.

### Commented [JEZ(F9]: Is this only for 501s?

Commented [JEZ(F10R9]: I'm not sure now how we will use these data. It seems like they are most useful for determining vacant or delete status. I don't know ifw e c

Commented [TLK(F11R9]: That's right. Unless they can get pop counts soon, we won't be using the web-scraping data.

Table 4: Facility-Level Data available for College Housing GQs

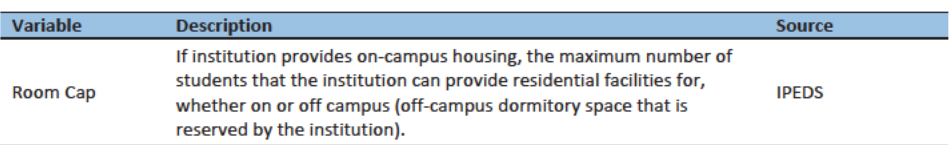

#### Data Editing

The HB edits employed to detect implausible pop counts will also be used to determine which resolved GQs contribute to the donor pool for imputation. While the most extreme outliers are flagged for imputation, for less extreme outliers, we will accept the reported values, but keep those GQs from contributing to the imputation. We compared reported pop counts with four auxiliary counts to flag outliers

- $\bullet$ **GQAC Expected Count**
- **GQAX Max Number of People**
- **Current Size**
- **Max Number of People**

If the ratio between the reported pop count and the auxiliary pop count is determined to be an outlier, both the reported pop count and auxiliary count are removed from the models.

[Add a table showing how often we remove GQs from models]

#### **Possible Methods**

First, if a pop count is available from the NPC call operation and passes a quality review, we will use that pop count as a response and not impute a pop size.

The GQ count imputation will use a combination of the following methods:

- 1. Ratio Imputation
- 2. Hierarchical Substitution with Adjusted Residual for College Housing
- 3. Modeling
- 4. Median Imputation

#### **Ratio Imputation**

For cases where we have an auxiliary count such as an expected GQ pop count as reported in the 2020 Group Quarters Advance Contact (GQAC) operation, we will use ratio imputation. Although the expected GQ count from the GQAC was not reported during the GQ Enumeration (GQE), we believe that such current information (February 2020) may provide a count with less error than other methods. Our research on GQs that reported during GQE should provide information on this presumption, and on functions of the expected GQ pop count that produce more accurate imputation.

Table 5 shows that 8,600 of the unresolved GQ can be resolved by converting the GQAC expected count to the GQ pop count using the ratio adjustment.

Commented [JEZ(F12]: I know this is what we use, but consider editing to avoid confusion with hot deck methods. In econ we used 'imputation base' to refer to the cases that contribute to the ratios.

Commented [TLK(F13R12]: Good point. I agree with changing or droppiong the "donor pool" phrase. "Imputaiton base" avoids confusion with the hot deck, but it is a little bit confusing because it has the word "imputation" in it. I'll try to think of another phrase. We could remove the text altogether, so it would be "contribute to the imputation."

**Commented [ADK(F14]:** Need to look at paradata as covariates as well on the models

#### Table 5: GQ Expected Count by Imputation Status

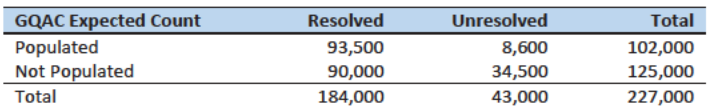

For each GQ type, we will use the resolved cases with a GQAC expected count to calculate the ratio of the reported GQ Census Day count to the GQAC expected count. We will then use this ratio to convert the GQAC expected count of the unresolved GQs into a Census Day imputed count. For example, for an unresolved College GQ with a GQAC Expected Count, the following equation would be applied:

*Imputed Population Count = GQAC Expected Count*  $* \frac{\sum_{GQTPPE= College} Reported GQ Pop Count}{\sum_{GQTPPE= College} GQAC Expected Count}$ 

We will construct ratios in the same manner using the GQAC Max Number of People, Current GQ Size, and Max Number of People variables. Conversion factors for the four variables under consideration are shown in Table 6. Table 9 and Table 11 in the Appendix show counts of populated records for which these ratio methods could be used.

#### Table 6: Factors to convert Auxiliary Variables to GQ Population

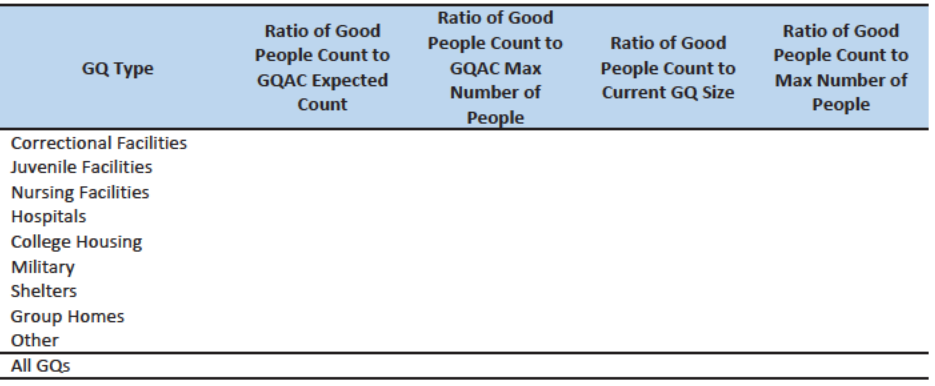

#### Adjusted Residual from Facility-level Total for College Housing

A second imputation method under consideration is the Adjusted Residual from Facility-level Totals for College Housing. This method can only be used for colleges and universities (GQTYPCUR=501).

First, we will adjust the IPEDs room capacity for reference year differences, Greek housing, and for capacity utilization at the college-level, using the Census Day GQ Population, GQAC Max Number of People, and Greek Housing variables.

After adjusting the college-level total room capacity to account reference year and for capacity utilization, we will calculate the following college-level residual for each college C:

Residual<sub>C</sub> = Adjusted IPEDS Room Capacity<sub>C</sub> - 
$$
\sum_{C}
$$
 Reported GQ Pop Count  
-  $\sum_{C*} GQAC Expected Count$ 

where the first summation is over all GQs at college C with a good person count, and the second summation is over all GQs at college C *without* a good person count but with positive GQAC Expected Count.

Once we calculate the college-level residual, we will then allocate the population counts among the GQs in the college without GQAC Expected Count.

#### Modeling

A third approach would be to impute the GQ pop counts from a Poisson regression model. The dependent variable will be log of the ratio of reported GQ pop count to GQ Current Max Size. Independent variables are

- GQ Type
- $\bullet$

See Table 3 for a description of the covariates. It is important to note that GQ type is a fixed-effect covariate in the model. Each model will contain the same set of covariates, with the exception of the college model, which will also include an indicator for Greek Housing.

#### Median Imputation

If sufficient auxiliary data is not available, we will impute the pop size with the median population size of the resolved GQs within GQ type and state. This method involves partitioning the GQ universe into imputation cells based on the detailed GQ type and state. Then, we will calculate the median GQ population size and impute the unresolved GQs with the median GQ pop size in the cell.

#### Evaluation of Imputed Values

We will evaluate the imputation methods using 10-fold cross validation. First we will remove the unresolved GQs from the universe since we don't have a reported GQ pop for them. Second, we divide the remaining resolved GQs into 10 approximatley equal sized groups.

We will build and fit our models on nine of the groups and then impute responses for the remaining group. We will use all four methods to impute as many units in the "unresolved" group as possible. We will do this ten times, each time treating a different group as unresolved.

Then, for each group, we will calculate the difference between the reported GQ pop and each of the four imputed methods. For each group, we will summarize these differences by computing the minimum of the differences, interquartile range of differences, first quartile of the differences, median of the differences, third quartile of the differences, maximum of the differences, mean of the differences, standard deviation of the differences, and root mean squared error of the differences. We will also produce these metrics for the ratio of the imputed value and the reported value. We will then average these statistics across the 10 groups.

## Case 1:21-cv-01361-ABJ Document 8-7 Filed 07/19/21 Page 90 of 356

This Document Contains Title-13 Data

Some methods may only work under certain conditions. For example, the IPEDS residual method will only work for colleges. The Poissoin regression will only work when all of the necessary covariates are filled. Thus, we will calculate the evaluation metrics by GQ types and degrees of missing information to determine the best combination of methods.

7

# Case 1:21-cv-01361-ABJ Document 8-7 Filed 07/19/21 Page 91 of 356

This Document Contains Title-13 Data

## Appendix

Table 7: Group Quarter Types

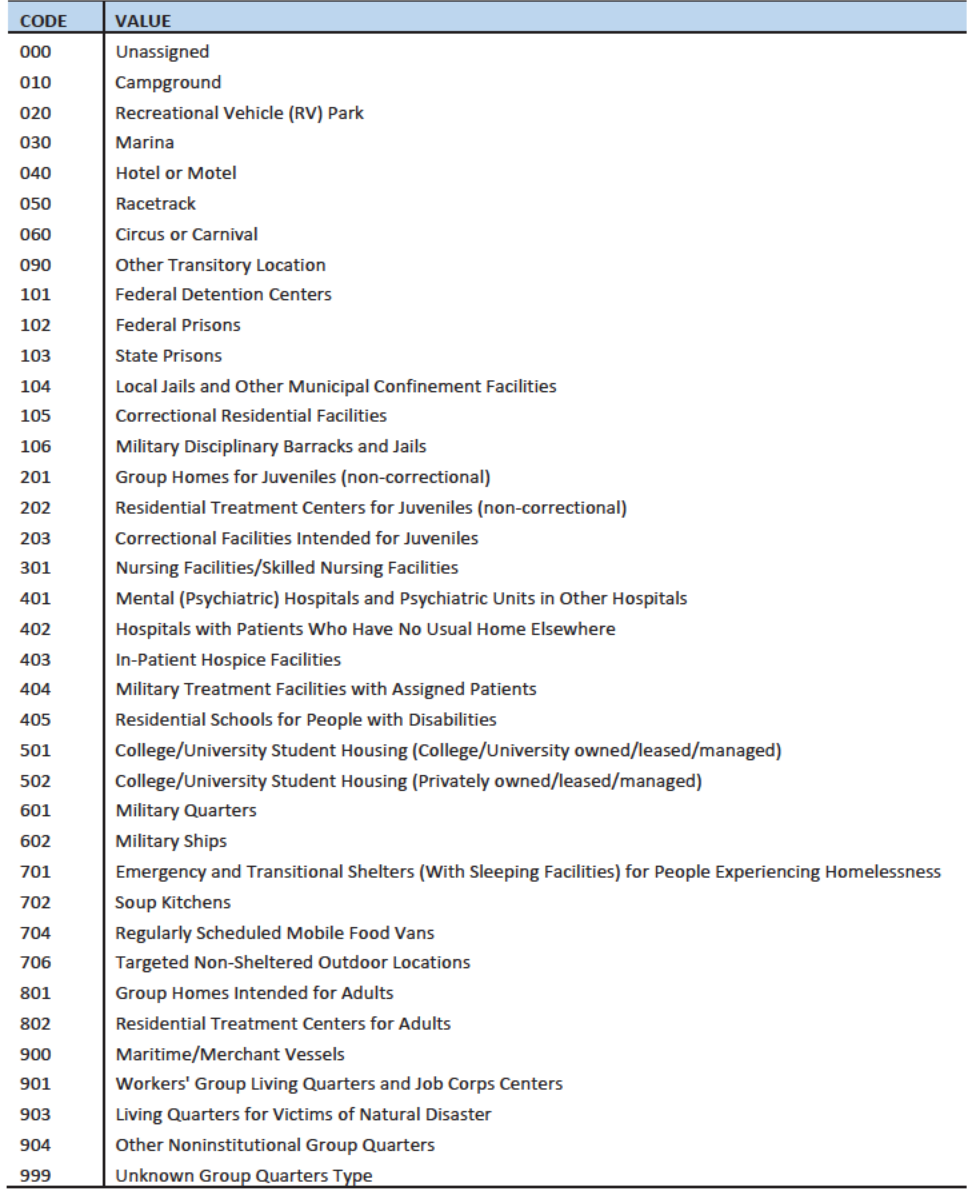

8

#### Hidiroglou-Berthelot (HB) Edits

The Hidiroglou-Berthelot (HB) edit detects outliers based on the ratio of two variables.In calculating the HB statistic, the ratio is transformed once to ensure that outliers are identified at both tails of the HB statistic's distribution, then transformed again to account for the size of the reporting unit. This results in identifying the records whose data exhibit the most unusual differences between the numerator and denominator variables as well as those that have more impact on the totals. These data are identified as requiring analyst review, suppression from the imputation donor pool, or imputation.

For our purposes in this project, the HB statistic was calculated as follows.

First, we calculated the ratio between the reported pop count and the auxiliary pop count for each GQ with positive counts for both values.

$$
R_i = \frac{x_i}{y_i}
$$

 $x_i$  = Reported Pop Count

$$
y_i = \text{Auxiliary Pop Count}
$$

We then transformed the ratios in order to detect outliers at both tails of the distribution. We calculated median ratios within each GQ type.

$$
S_i = \begin{cases} 1 - \frac{R_{med}}{R_i} & 0 < R_i < R_{med} \\ \frac{R_i}{R_{med}} - 1 & R_i > R_{med} \end{cases}
$$
\n
$$
R_{med} = \text{median } R_i
$$

When then scaled the transformed ratios by GQ size to calculate the HB statistic.

$$
E_i = S_i * \sqrt{\{\max(x_i, y_i)\}}
$$

To detect outliers, we calculated the following values.

$$
D_{Q1} = max\{E_{med} - E_{Q1}, |.05 * E_{med}| \}
$$
  

$$
D_{Q3} = max\{E_{Q3} - E_{med}, |.05 * E_{med}| \}
$$

 $E_{med}$  = the median value of the HB statistic within GQ type

 $E_{01}$  = the first quartile of the HB statistic within GQ type

 $E_{Q3}$  = the first quartile of the HB statistic within GQ type

The outliers follow outside the following range.

$$
\{E_{med}-c_j\ast D_{Q1}, E_{med}+c_j\ast D_{Q3}\}
$$

 $c_j$  = parameter that controls the width of the acceptance interval

We set three C values for each GQ type. The C values determined the bounds for review, suppress, and impute flags. We conducted a manual review by plotting  $x_i$  and  $y_i$  values to set the bounds by GQ type. Note, this review is somewhat subjective, but imitates common practice for establishment surveys.

### References

Hidiroglou, M.A., and Berthelot, J.-M. (1986). "Statistical Editing and Imputation for Periodic Business Surveys". Survey Methodology, 12, 73-83.

Table 8: GQAC Expected Count by Imputation Status

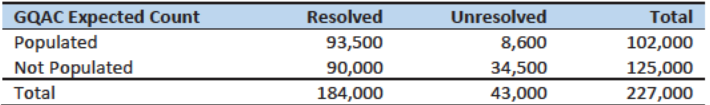

Table 9: GQAC Max Number of People by Imputation Status

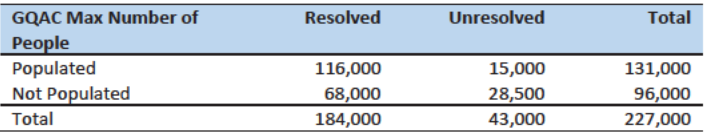

Table 10: Current GQ Size by Imputation Status

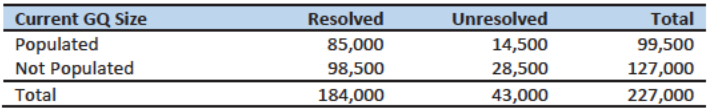

Table 11: Max Number of People by Imputation Status

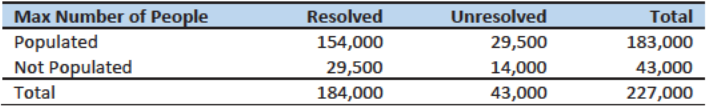

- A. Calculate Ratios.
	- a. For each MAFID, if FOCS\_ER\_CB\_CODE in ('O','R',' '), then
		- i. Assign **RATIOA** = GP/GQ\_SIZE\_EXP\_PERS\_CNT
		- ii. Assign **RATIOB** = GP/GQ\_SIZE\_MAX\_PERS\_CNT
		- iii. Assign **RATIOC** = GP/GQCURRSIZE
		- iv. Assign **RATIOD** = GP/GQCURRMAXPOP
- B. Create HB Parameters.
	- a. Assign **GQTYPE** = first-digit of GQTYPCUR
	- b. Create a file, *HBPARM*, with parameters **C1**, **C2**, and **C3** for each RATIO[X] and GQTYPE.

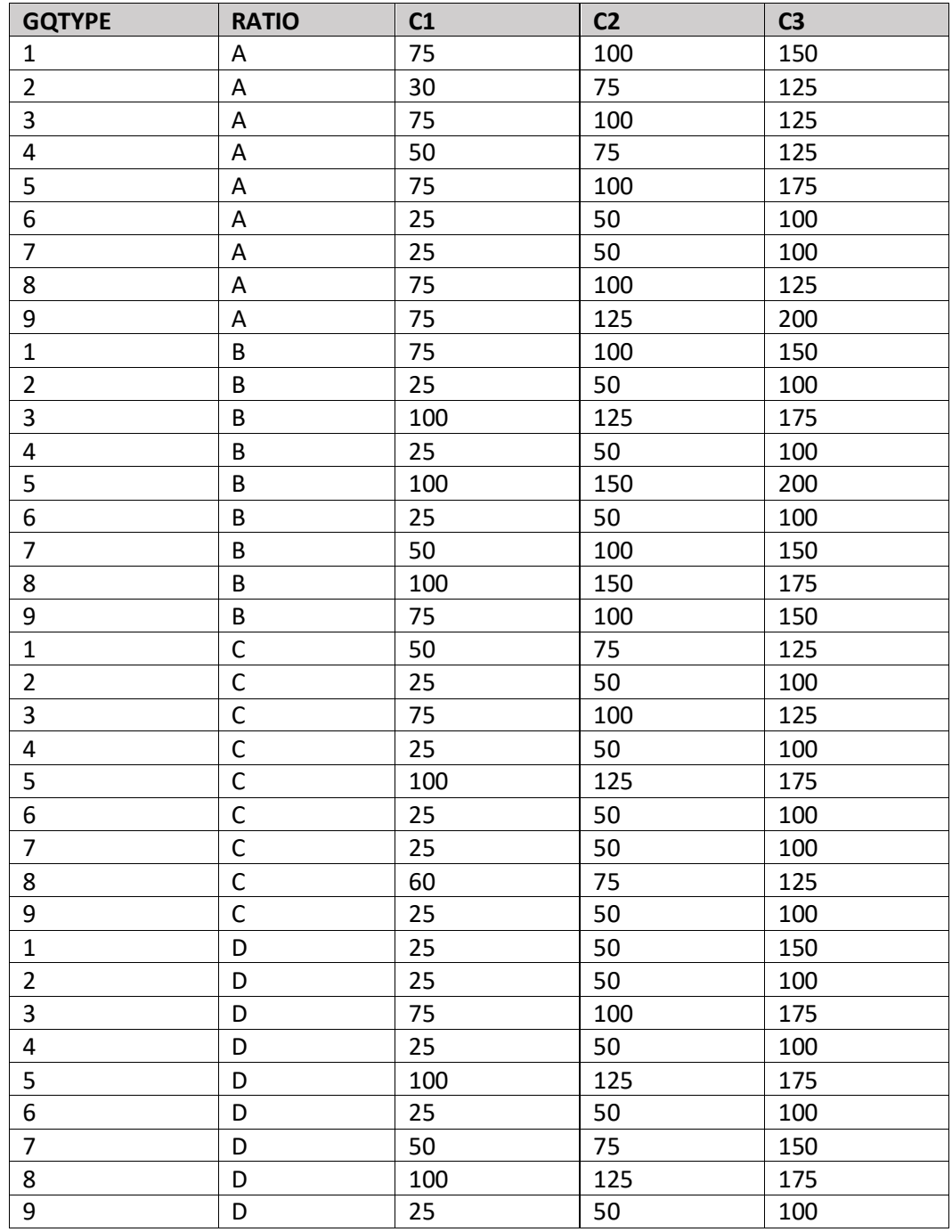

- C. Run HB Edits for RATIOA, RATIOB, RATIOC, and RATIOD.
	- a. Apply steps b through h to each ratio separately. Calculate all quantiles and bounds by GQTYPE.
	- b. Merge the values of C1, C2, and C3 onto the [RYAN'S FILE] file by merging HBPARM with [RYAN'S FILE] file by GQTYPE for the given RATIO[X] X = A, B, C, or D.
	- c. For each GQTYPE, calculate the median value for RATIO[X] and assign this value as **MEDRATIO**.
	- d. For each MAFID, transform the ratio to create **SVALUE**.
		- i. If  $0 <$  RATIO[X] < MEDRATIO then SVALUE =  $1 -$  (MEDRATIO/RATIO[X])
		- ii. Else if RATIO[X] ≥ MEDRATIO then SVALUE = (RATIO[X]/MEDRATIO)
	- e. For each MAFID, transform SVALUE to create **EVALUE**.
		- i. EVALUE = SVALUE  $*$  max {GP, GP/RATIO[X]  $\}^{0.5}$
		- ii. Note, the second term in the brackets is the denominator of the RATIO[X] as GP is the numerator for all 4 ratios.
	- f. For each GQTYPE, calculate the first quartile, median, and third quartile of the EVALUES.
		- i. **E**  $Q1$  = first quartile EVALUE
		- ii. **E\_MED** = median EVALUE
		- iii. **E\_Q3** = third quartile EVALUE
	- g. For each GQTYPE, define upper and lower bounds.
		- i. **D\_Q1** = max {E\_MED E\_Q1, abs  $(0.05*E$  MED)}
		- ii. **D\_Q3** = max  $\{E_Q3 E_MED$ , abs  $(0.05 * E_MED)\}$
		- iii. **LOWER C1** = E MED C1  $*$  D Q1
		- iv. **LOWER\_C2** = E\_MED C2 \* D\_Q1
		- v. **LOWER C3** = E MED C3  $*$  D Q1
		- vi. **UPPER\_C1** = E\_MED + C1 \* D\_Q3
		- vii. **UPPER\_C2** = E\_MED + C2 \* D\_Q3
		- viii. **UPPER\_C3** = E\_MED + C3 \* D\_Q3
	- h. For each MAFID, create **FLAG[X]**.
		- i. If (EVALUE ≤ LOWER C1 and LOWER C1 is not missing) or (EVALUE ≥ UPPER C1 AND UPPER C1 not missing AND UPPER C1 not equal to zero) then  $FLAG[X] =$ 'R'
		- ii. If (EVALUE ≤ LOWER\_C2 and LOWER\_C2 is not missing) or (EVALUE ≥ UPPER\_C2 AND UPPER\_C2 not missing AND UPPER\_C2 not equal to zero) then FLAG[X] = 'S'
		- iii. If (EVALUE ≤ LOWER C3 and LOWER C3 is not missing) or (EVALUE ≥ UPPER C3 AND UPPER\_C3 not missing AND UPPER\_C3 not equal to zero) then FLAG[X] = 'I'
- D. Update HB Flags for reasonable values of GP.
	- a. For each GQTYPCUR, calculate the  $10^{th}$  and  $90^{th}$  percentiles of GP for MAFIDs where FOCS\_ER\_CB\_CODE in  $(''/O'/R')$  and unres = 0. Assign these values as **GP\_10** and **GP\_90** respectively.
	- b. For each MAFID and FLAG[X] make the following update:
		- i. If  $FLAG[X] = 'I'$  and  $GP > GP$  10 and  $GP < GP$  90 then set  $FLAG[X] = 'S'.$
- E. Add flags FLAGA, FLAGB, FLAGC, and FLAGD onto [RYAN's FILE].

#### HB-Edits based on Expected Count:

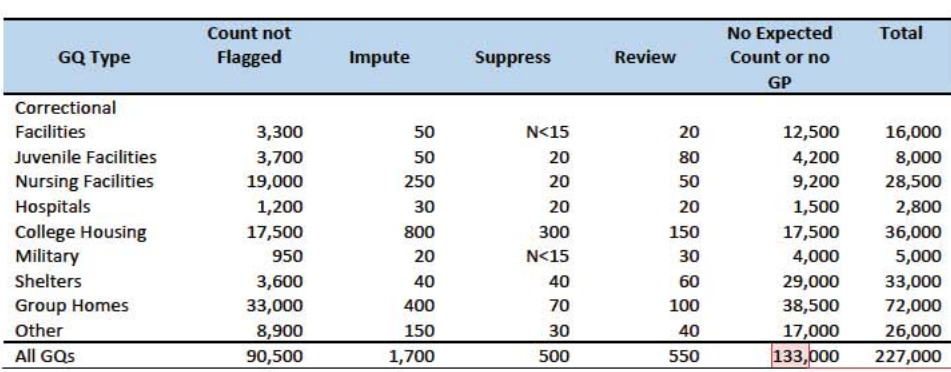

**Commented [JEZ(F1]: Note, this is sum of 90,000 + 8,600** +34,500 in Table 8.

Commented [JEZ(F2]: Example plot for Hospitals...(because it's easiest to see)

X = log(gp), Y = log(expected count). Ignore 'M' in legend.

```
I = Impute
```
 $S =$ Suppress

 $R =$  Review

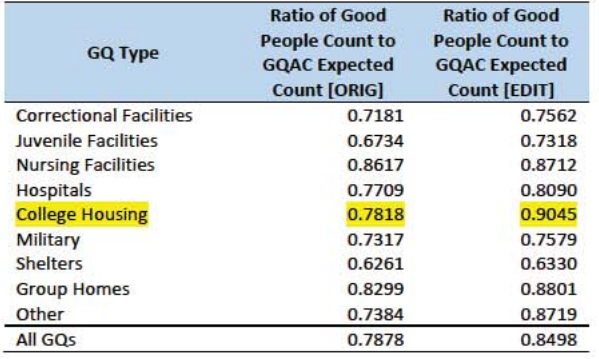

**Commented [JEZ(F3]: Histogram of ratios of** GP/Expected count. Bounded by

### HB-Edits based on GQAC Max Count:

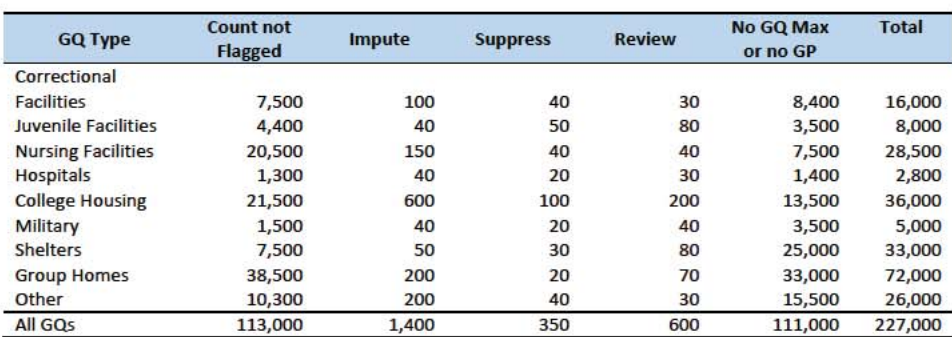

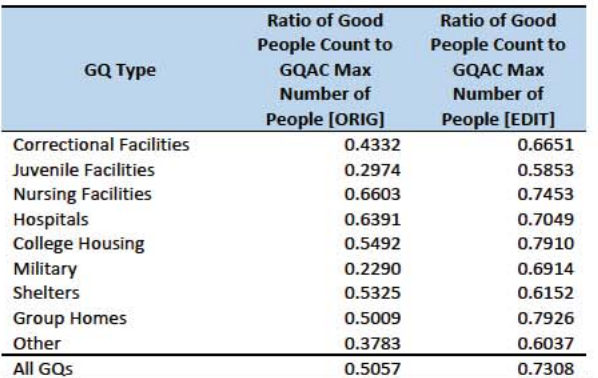

HB-Edits based on Current Size:

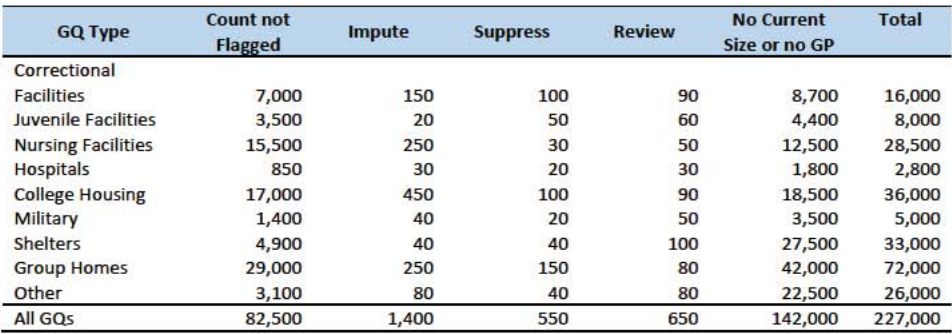

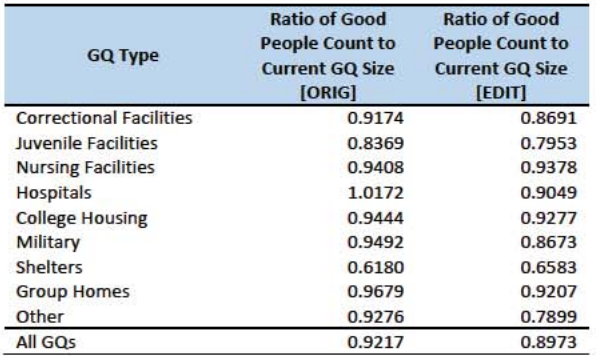

HB-Edits based on Max Number of People:

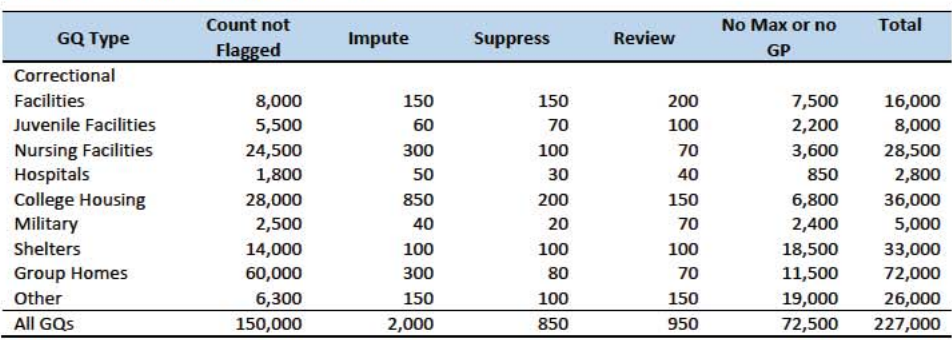

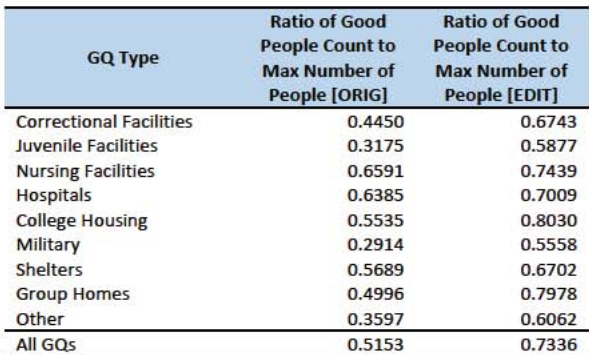

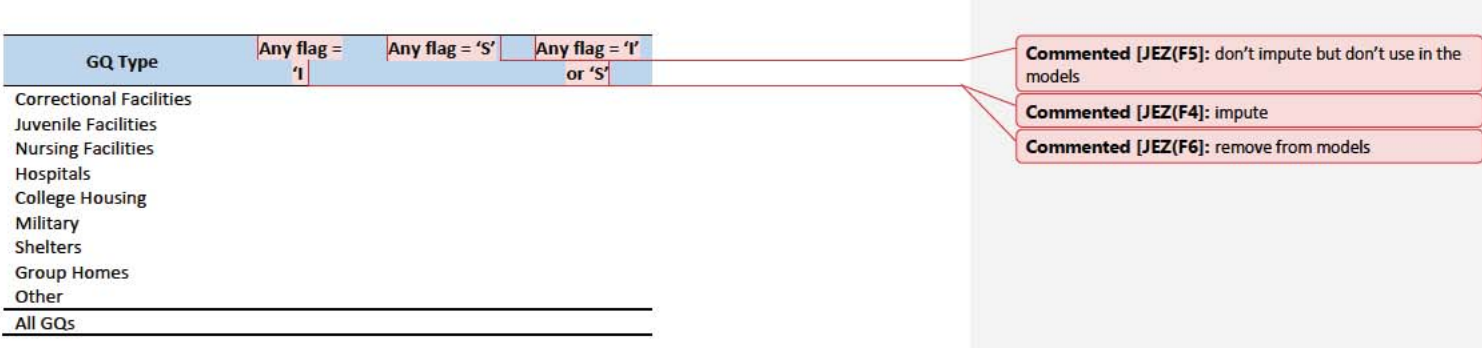

#### 1. Hidiroglou-Berthelot Edits

#### 1.1. Background

The Hidiroglou-Berthelot (HB) edit detects outliers based on the ratio of two variables. In calculating the HB statistic, the ratio is transformed once to ensure that outliers are identified at both tails of the HB statistic's distribution, then transformed again to account for the size and sampling weight of the reporting unit. This results in identifying the records whose data exhibit the most unusual differences between the numerator and denominator variables as well as those that have more impact on the estimates. These data are identified as requiring analyst review, suppression from the imputation base (the imputation base is described in Section 5), or imputation. For the annual surveys, the HB edit is performed on tabulation units by NAICS recode, which is defined in Attachment 2.

#### 1.2. Calculation of the HB Statistic

First, calculate the ratio of interest, R<sub>i</sub>, for the i<sup>th</sup> tabulation unit:

$$
R_i = \frac{x_i}{y_i}
$$
, where

- $x_i$  = numerator for the i<sup>th</sup> tabulation unit as specified by the user
- $y_i$  = denominator for the i<sup>th</sup> tabulation unit as specified by the user.

Both x<sub>i</sub> and y<sub>i</sub> should be reported data values and not equal to zero.

Second, calculate the transformed ratio, S<sub>i</sub>, as follows:

**Commented [JEZ(F7]: From Service Annual Survey** documentation.

$$
S_i = \begin{cases} 1 - \frac{R_{med}}{R_i} & 0 < R_i < R_{med} \\ \frac{R_i}{R_{med}} - 1 & R_i \ge R_{med} \end{cases}
$$
, where  $R_{med}$  = the median of the  $R_i$ .

Third, transform S<sub>i</sub> as follows:

 $E_i = S_i * \{ \max(w_i x_i, w_i y_i) \}^u$ , where

 $E_i$  = the HB statistic

 $w_i$  = the sampling weight

u = the size parameter ( $0 \le u \le 1$ ), which we typically set to 0.5

Note that, in StEPS, there is an option to apply Rmed to y in the second term of the HB statistic. This is done in an attempt to account for the difference in size between the two variables. Additional research is needed to determine if there is a better alternative to account for the difference, say, maybe by lowering the value of the u parameter when x and y are different variables for the same time period.

To use the HB statistic to detect outliers, calculate the following:

 $D_{Q1} = \max\{E_{med} - E_{Q1}, |A * E_{med}|\}$  $D_{03} = \max\{ E_{03} - E_{med}, |A * E_{med}| \}$ , where  $E_{med}$  = the median value of the HB statistic,  $E_{Q1}$  = the first quartile of the HB statistic,  $E_{Q3}$  = the third quartile of the HB statistic,  $A = .05$ .

The outliers then fall outside this range:

 ${E_{med} - c_j * D_{Q1}, E_{med} + c_j * D_{Q3}}$ 

cj=the constant that determines the width of the acceptance interval

Case 1:21-cv-01361-ABJ Document 8-7 Filed 07/19/21 Page 102 of 356

15 paths

Here is the order of imputation if we were to do so without respect to GQTYP.

Trial Ordering

(501 = CES Method on 501s) – need to give CES production dataset.

201 = impute from poisson model

101 = impute from product of GQAC expected count and GQAC expected ratio derived from GQ Type and State-Level

102 = impute from product of GQAC expected count and GQAC expected ratio derived from GQ Type

103 = impute from product of GQAC expected count and GQAC expected ratio derived from Nation

104 = impute from product of GQAC max count and GQAC max ratio derived from GQ Type and State-Level

105 = impute from product of GQAC max count and GQAC max ratio derived from GQ Type

106 = impute from product of GQAC max count and GQAC max ratio derived from Nation

107 = impute from product of Current Surveys count and Current Surveys count ratio derived from GQ Type and State-Level

108 = impute from product of Current Surveys count and Current Surveys count ratio derived from GQ Type

109 = impute from product of Current Surveys count and Current Surveys count ratio derived from Nation

110 = impute from product of Current Surveys max and Current Surveys max ratio derived from GQ Type and State-Level

111 = impute from product of Current Surveys max and Current Surveys max ratio derived from GQ Type

112 = impute from product of Current Surveys max and Current Surveys max ratio derived from Nation

401 = impute from median derived from GQ Type and State-Level

402 = impute from median derived from GQ Type

403 = impute from median derived from nation

## Case 1:21-cv-01361-ABJ Document 8-7 Filed 07/19/21 Page 104 of 356

Andrew Keller December 24, 2020

GQ Imputation Runs

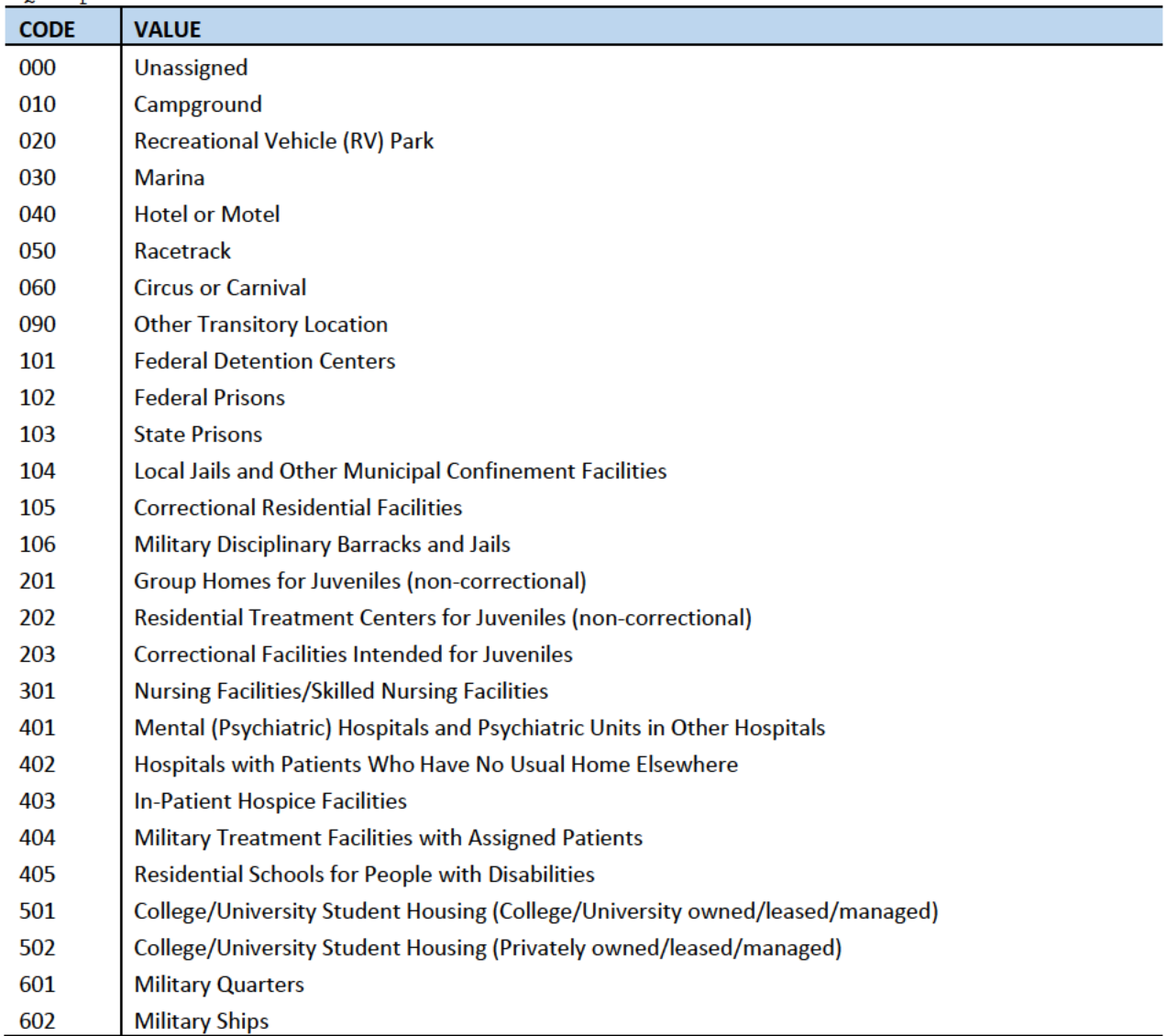

## Case 1:21-cv-01361-ABJ Document 8-7 Filed 07/19/21 Page 105 of 356

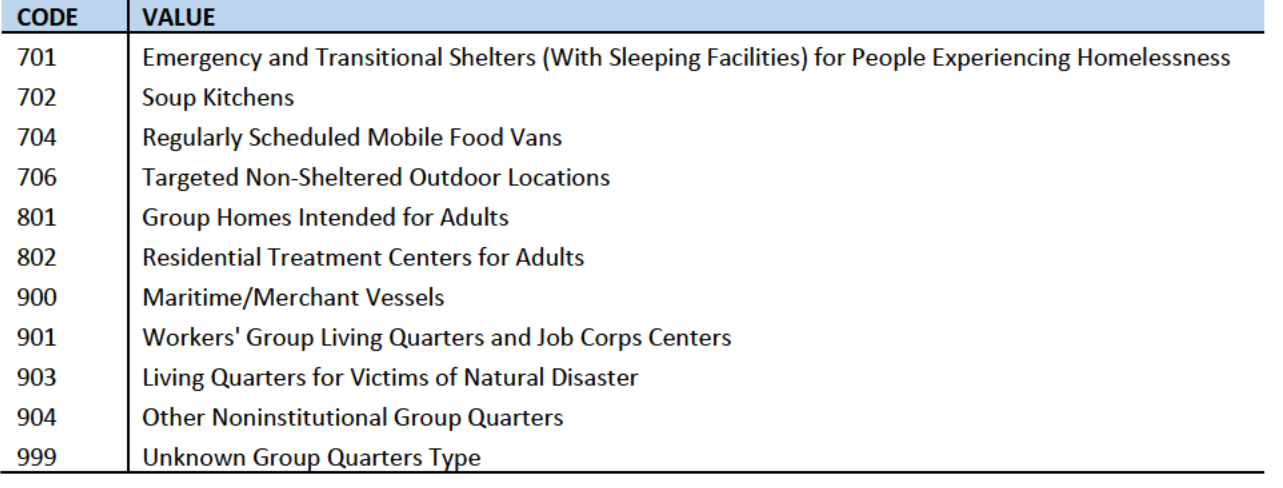

### Variables

GQTYPCUR: GQ Type (see above) gqres0: Number of Resolved GQs gpfinal0: Pop Count in Resolved GQs gqres1: Number of Unresolved GQs gpfinall: Pop Count in Unresolved GQs avgsize0: Avg GQ Size of Resolved GQs avgsizel: Avg GQ Size of Unesolved GQs

# Case 1:21-cv-01361-ABJ Document 8-7 Filed 07/19/21 Page 106 of 356

## **Current Production**

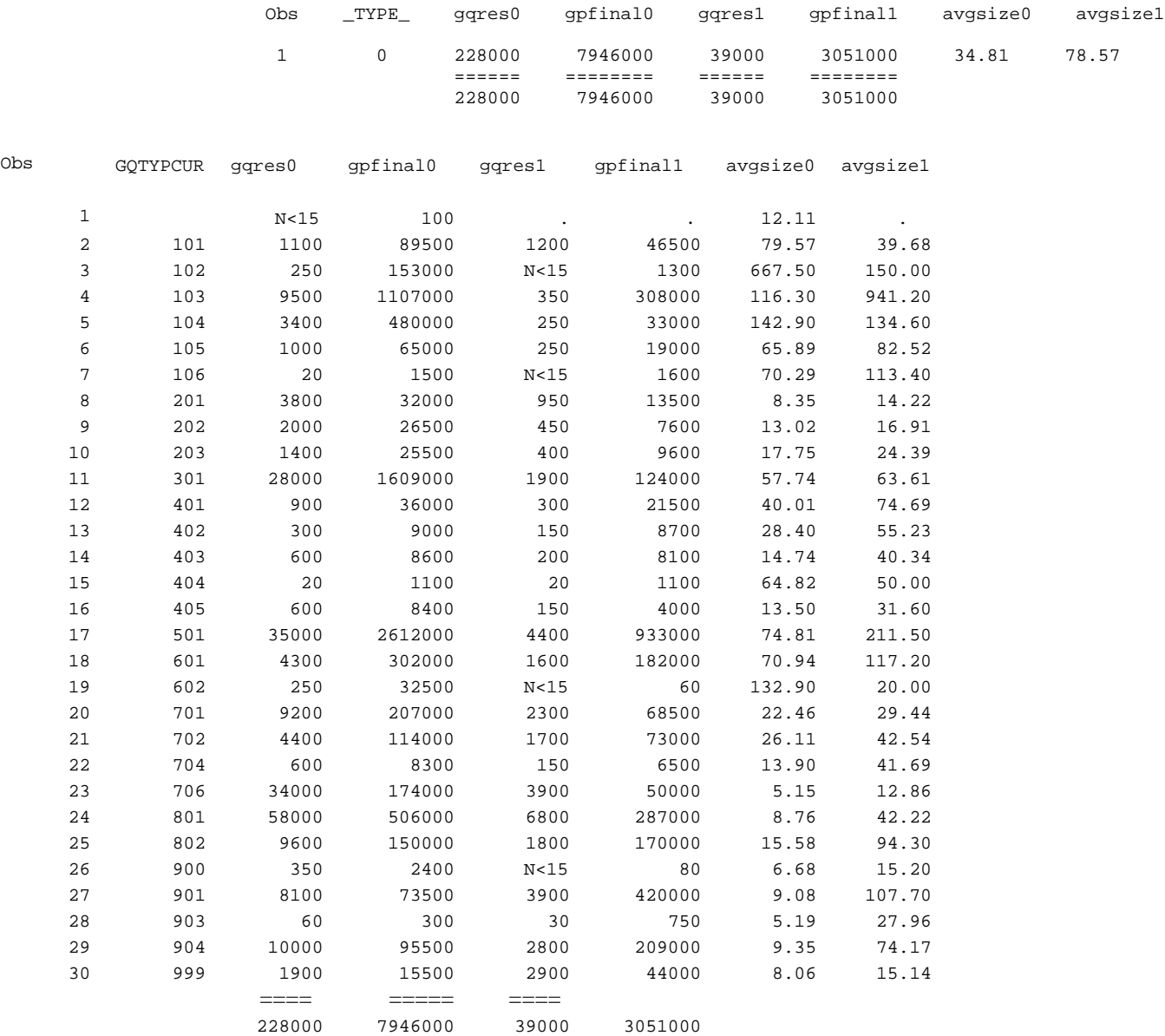

## **10/90 Truncation with A,B,C,D Order – Does not Include CES 501 Part**

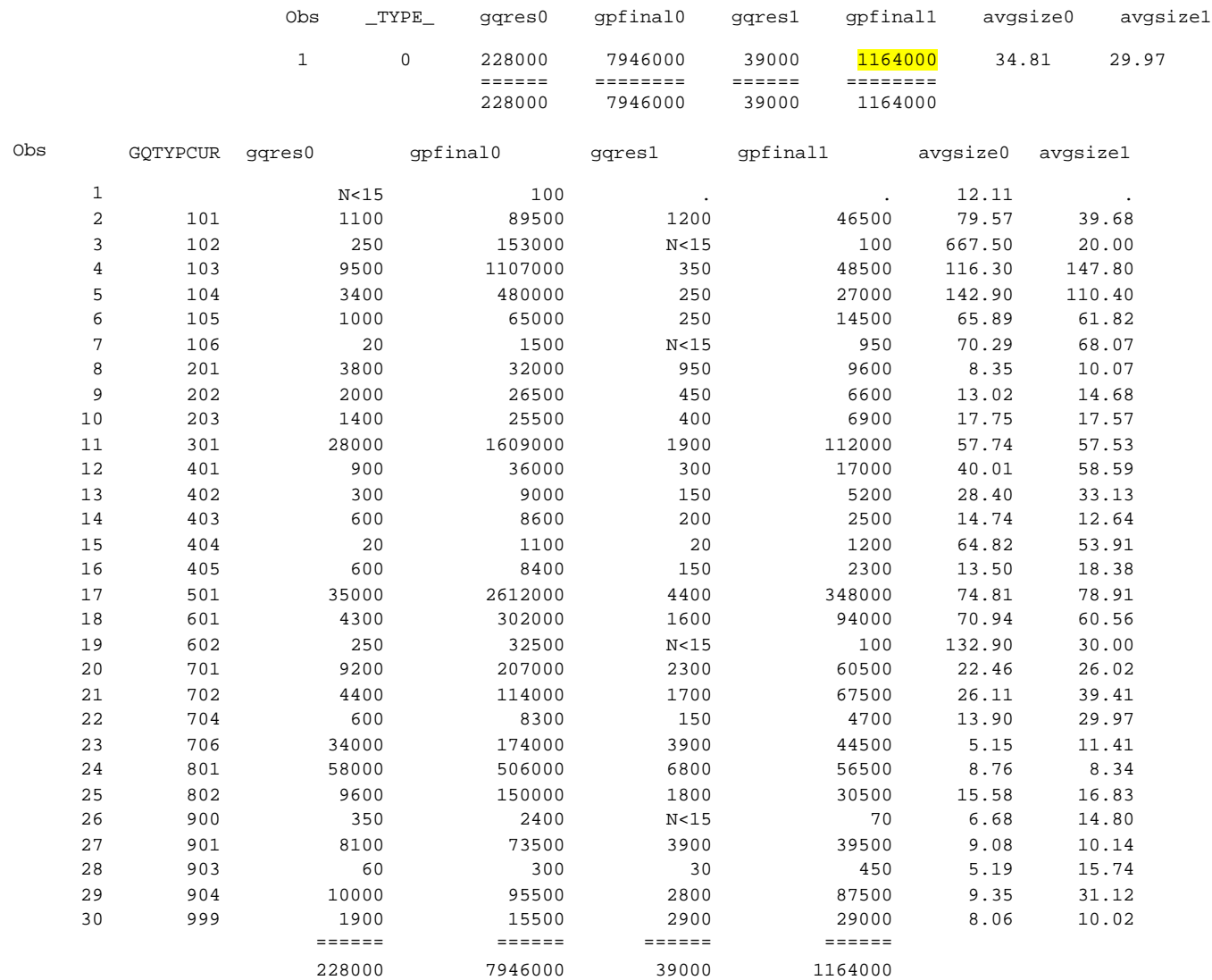

#### **IMP\_FLAG = Imputation Flag**

101 = impute from product of GQAC expected count and GQAC expected ratio derived from GQ Type and State-Level

102 = impute from product of GQAC expected count and GQAC expected ratio derived from GQ Type

103 = impute from product of GQAC expected count and GQAC expected ratio derived from Nation

104 = impute from product of GQAC max count and GQAC max ratio derived from GQ Type and State-Level

105 = impute from product of GQAC max count and GQAC max ratio derived from GQ Type

106 = impute from product of GQAC max count and GQAC max ratio derived from Nation

107 = impute from product of Current Surveys count and Current Surveys count ratio derived from GQ Type and State-Level

108 = impute from product of Current Surveys count and Current Surveys count ratio derived from GQ Type

109 = impute from product of Current Surveys count and Current Surveys count ratio derived from Nation

110 = impute from product of Current Surveys max and Current Surveys max ratio derived from GQ Type and State-Level

111 = impute from product of Current Surveys max and Current Surveys max ratio derived from GQ Type

112 = impute from product of Current Surveys max and Current Surveys max ratio derived from Nation

401 = impute from median derived from GQ Type and State-Level

402 = impute from median derived from GQ Type

403 = impute from median derived from nation

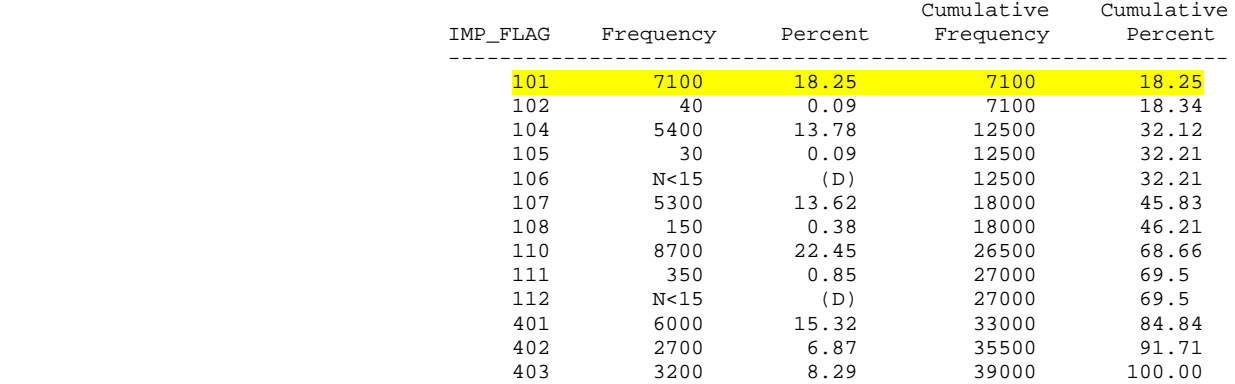

Example: 18.25% of cases are imputed from product of GQAC expected count and GQAC expected ratio derived from GQ Type and State-Level

## Case 1:21-cv-01361-ABJ Document 8-7 Filed 07/19/21 Page 109 of 356

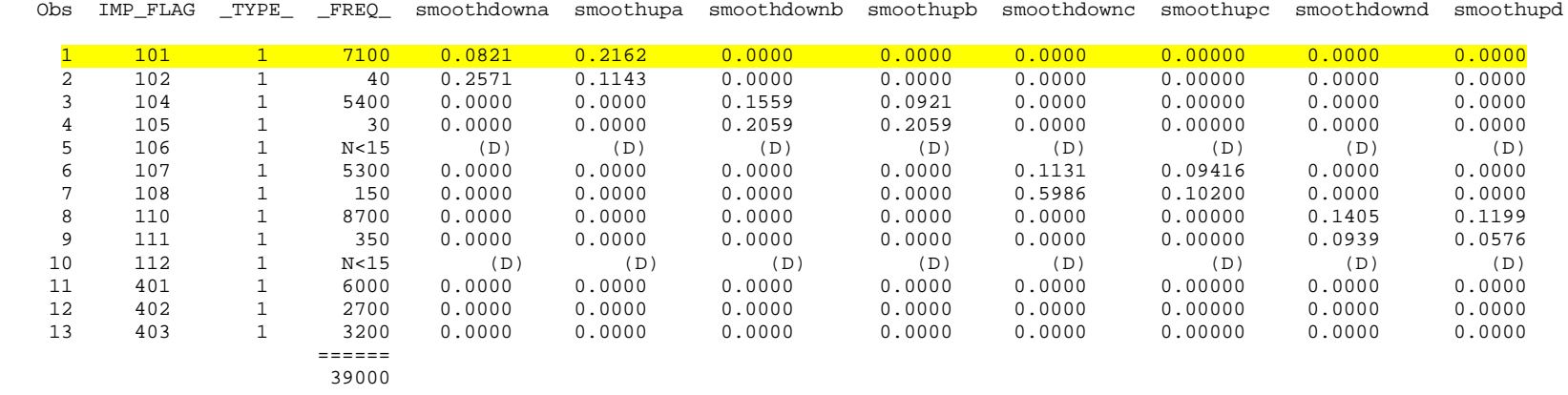

8.2% of cases are imputed from product of GQAC expected count and GQAC expected ratio derived from GQ Type and State-Level have had their 2020 GQAC Expected Count rounded to the 10<sup>th</sup> percentile of resolved cases.

21.6% of cases are imputed from product of GQAC expected count and GQAC expected ratio derived from GQ Type and State-Level have had their 2020 GQAC Expected Count rounded to the 90<sup>th</sup> percentile of resolved cases.

1,200 cases where we impute more than the provided count. 800 cases where we impute less than the provided count.

### Applying CES method to 501 cases where DSSD was using median

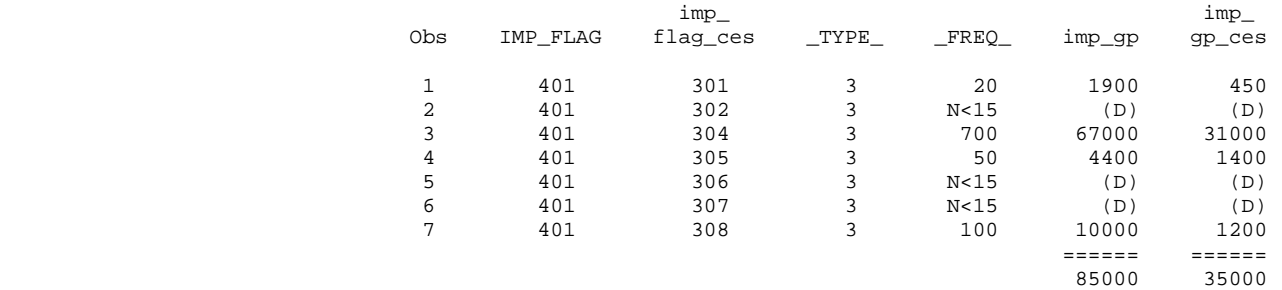

## Case 1:21-cv-01361-ABJ Document 8-7 Filed 07/19/21 Page 110 of 356

## **10/90 Truncation with C,A,B,D Order**

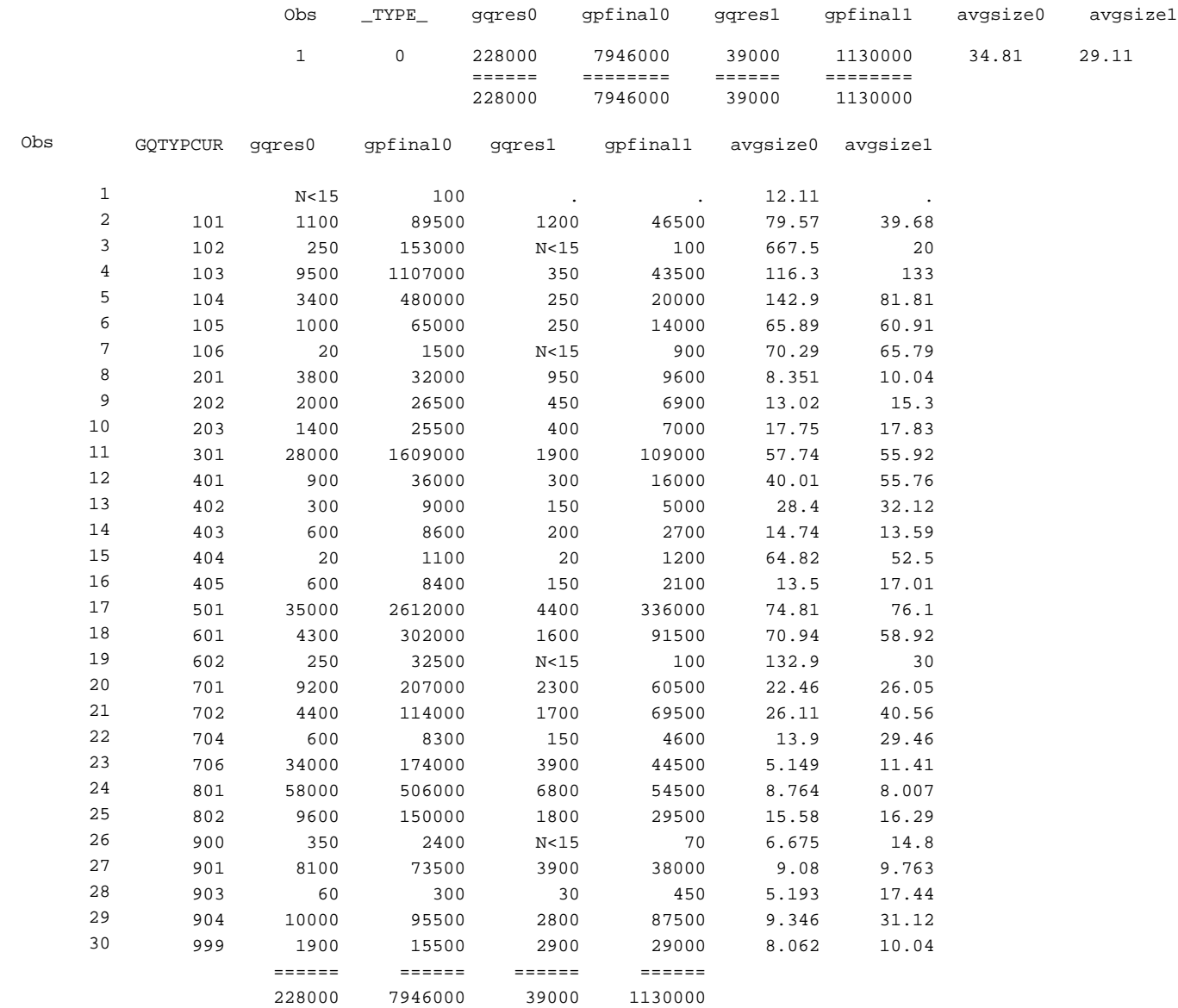

## Case 1:21-cv-01361-ABJ Document 8-7 Filed 07/19/21 Page 111 of 356

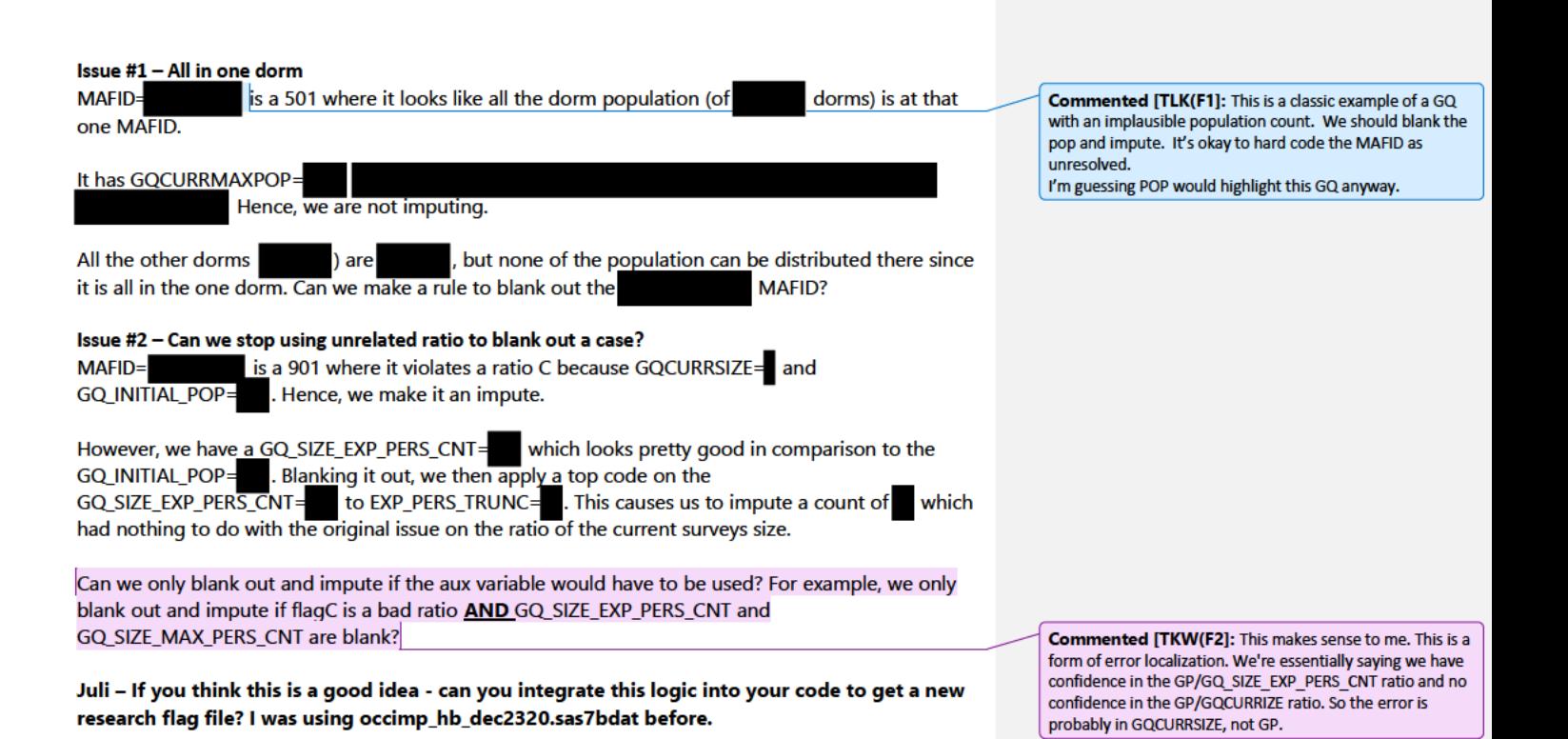
## Case 1:21-cv-01361-ABJ Document 8-7 Filed 07/19/21 Page 112 of 356

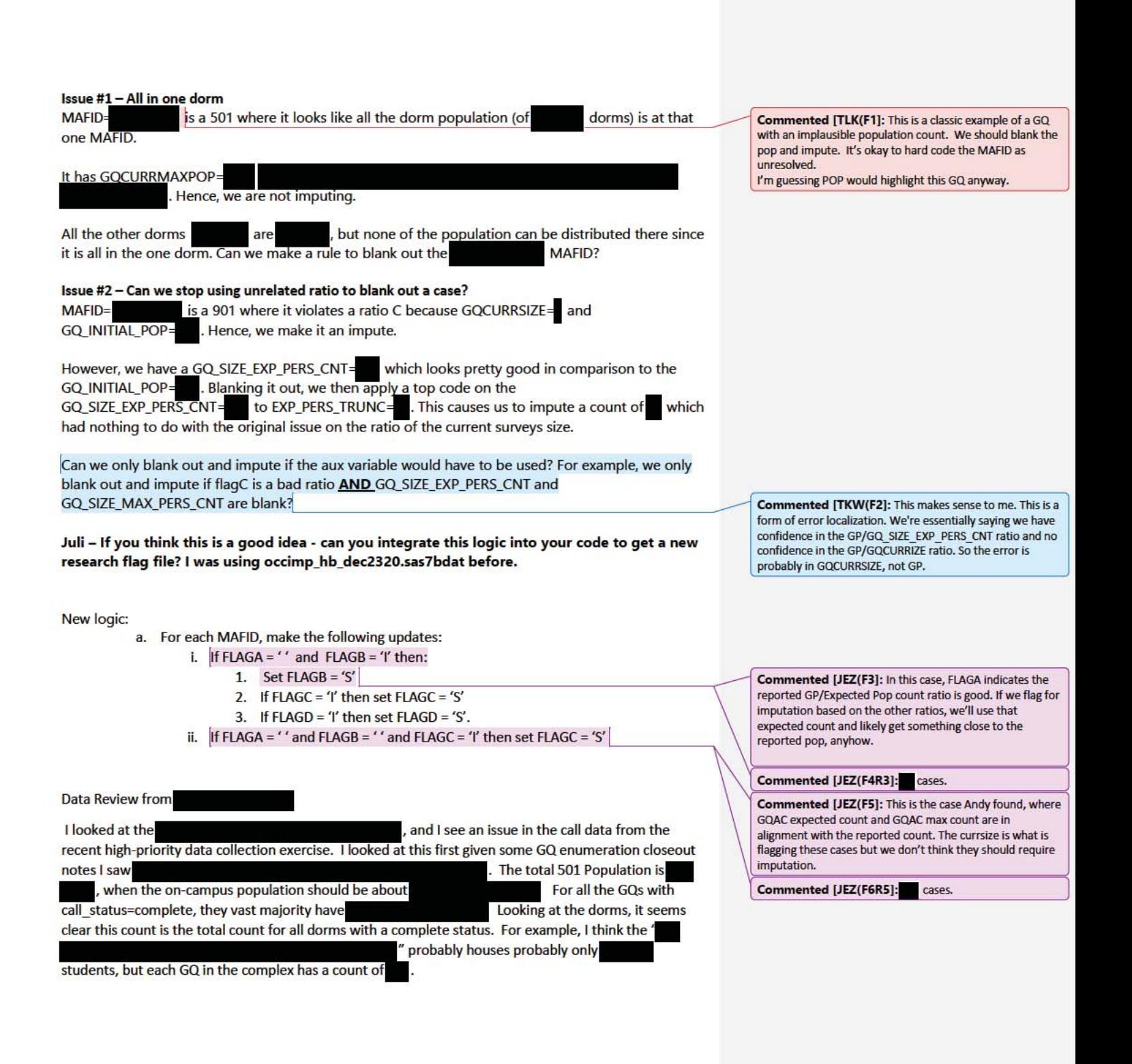

## Case 1:21-cv-01361-ABJ Document 8-7 Filed 07/19/21 Page 113 of 356

See accompanying excel file for more details. Syntax for key cases tab2010blkst== & gqtypcur=="501" & tab2010blkcou== & call\_status== has a imputed count + reported count that is too high. The issue is that is seems this college reported everyone in one dorm, but this didn't get picked up. Then the other dorms were imputed, generating a count that is too high.

The one dorm with a reported value of  $\blacksquare$ . All combined, the imputed count is  $\blacksquare$ . On Wikipedia, says **Example 2018 Says Example 2018 Says Example 2018 C n Example 2018 C n Example 2018 C n Example 2018 C n Example 2018 C n Example 2019 C n Example 2019 C n EXAMPLE 201** 

the count for all on-campus students.

## Case 1:21-cv-01361-ABJ Document 8-7 Filed 07/19/21 Page 114 of 356

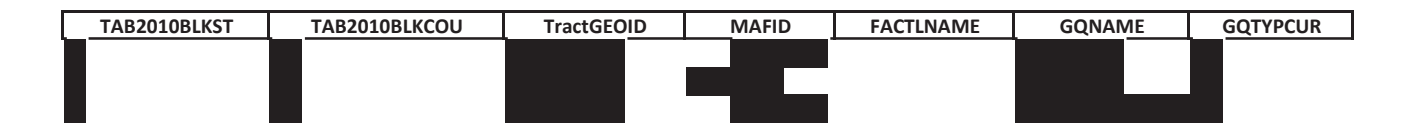

## Case 1:21-cv-01361-ABJ Document 8-7 Filed 07/19/21 Page 115 of 356

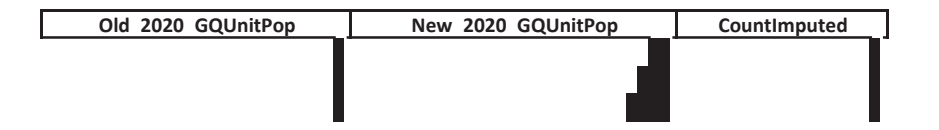

**Andy Comments**

 $\begin{array}{c} \rule{0pt}{2ex} \rule{0pt}{2ex} \rule{0pt}{$ 

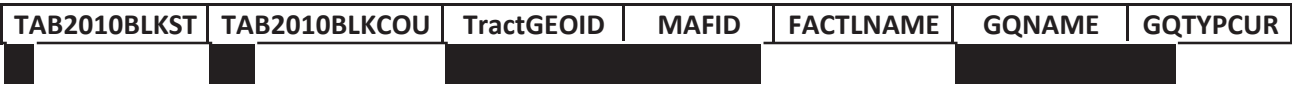

**Old\_2020\_GQUnitPop New\_2020\_GQUnitPop CountImputed**

## **Meeting with Director Dillingham, Cogley, and Overholt**

12-18-2020 - 2:00 Skype meeting – no slides

Census Attendees: Ron Jarmin, Enrique Lamas, Al Fontenot, John Abowd, Tori Velkoff, Christa Jones, Deb Stempowski, Michael Thieme, Pat Cantwell, and Leticia McCoy

## **Director Dillingham**

- 1. Wasn't the goal to get to 90 percent for GQs?
- 2. Is it a patch that will handle getting the GQs into the DRF2?
- 3. Asked about the FSCPE and their role in 2010.

## **Cogley**

"Steve great questions!"

- 1. Would you characterize this a hot deck imputation?
- 2. Little confused if you got an advanced contact number, that is not an imputation?
- 3. Would you consider this a statistical inference?
- 4. Do you have a range for the number?
- 5. So you used this in 2000, but Pat is not familiar?
- 6. This was not a part of the original operation plan? Or the August 2020 re-plan?
- 7. How do you deduplicate imputation?

## **Overholt**

- 1. Deduplication is at the dorm level, correct?
- 2. Is there deduplication on imputed people?
- 3. Tend to have an overcount of college students?
- 4. So you have a question on the questionnaire to deal with college kids?
- 5. So we have cracks in the system?
- 6. Do we have knowledge about the number of college kids who were counted at mom and dad's

**Overholt** wants to understand the breadth of the issue. He would like to get eyes on the data.

**Cogley** -Sounds like this is a work in process. He would benefit from a follow up conversation when the answers to his questions are clear.

**Dillingham** – Thanked everyone for their hard work.

# Case 1:21-cv-01361-ABJ Document 8-7 Filed 07/19/21 Page 120 of 356

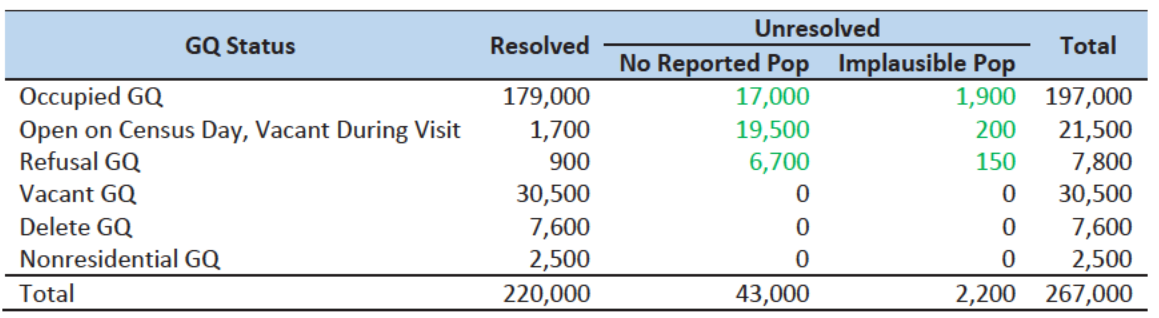

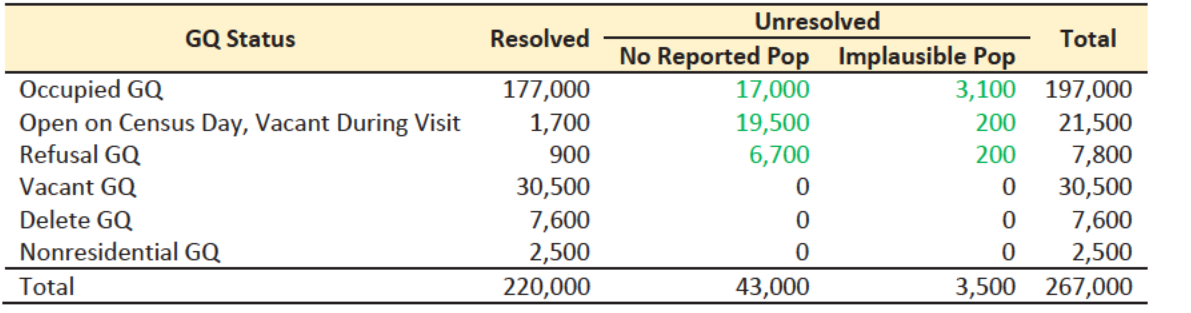

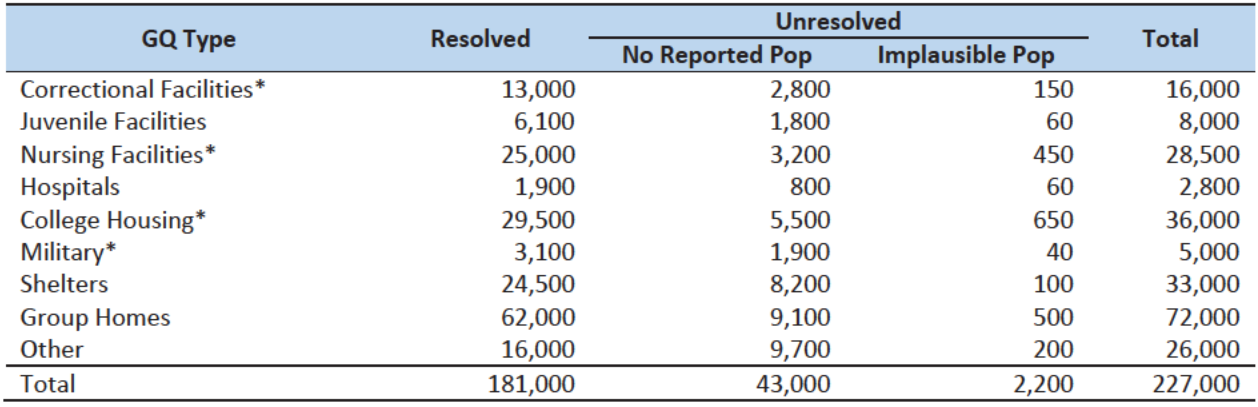

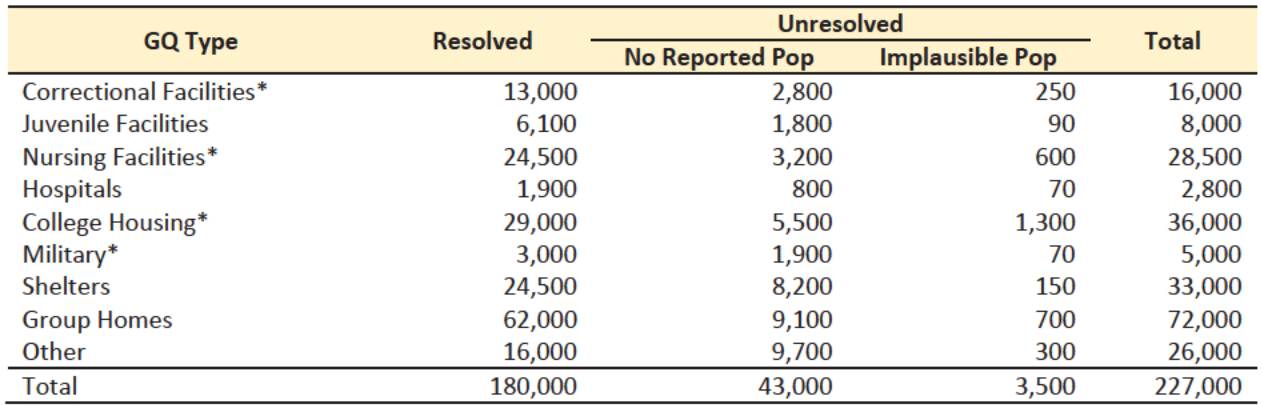

# Case 1:21-cv-01361-ABJ Document 8-7 Filed 07/19/21 Page 121 of 356

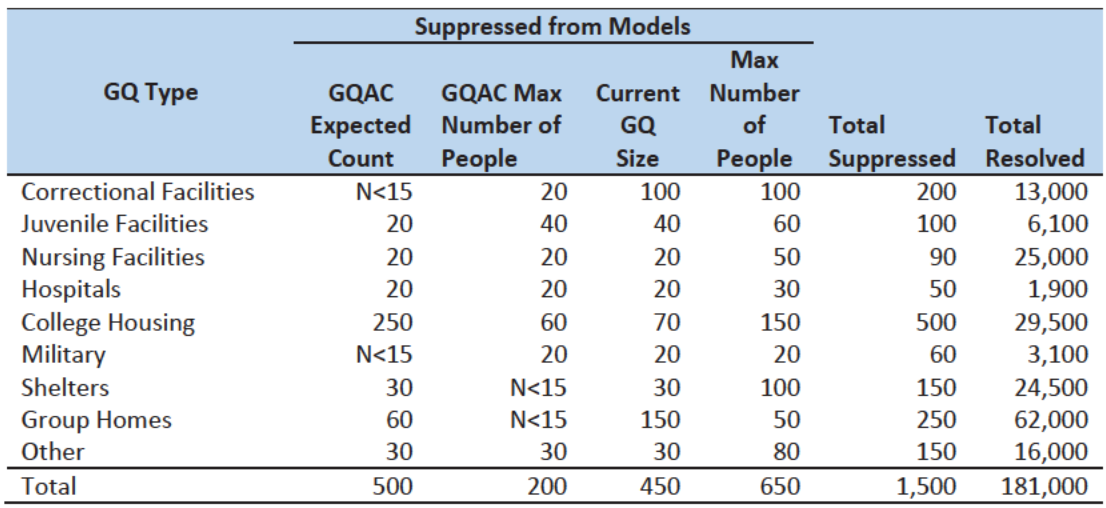

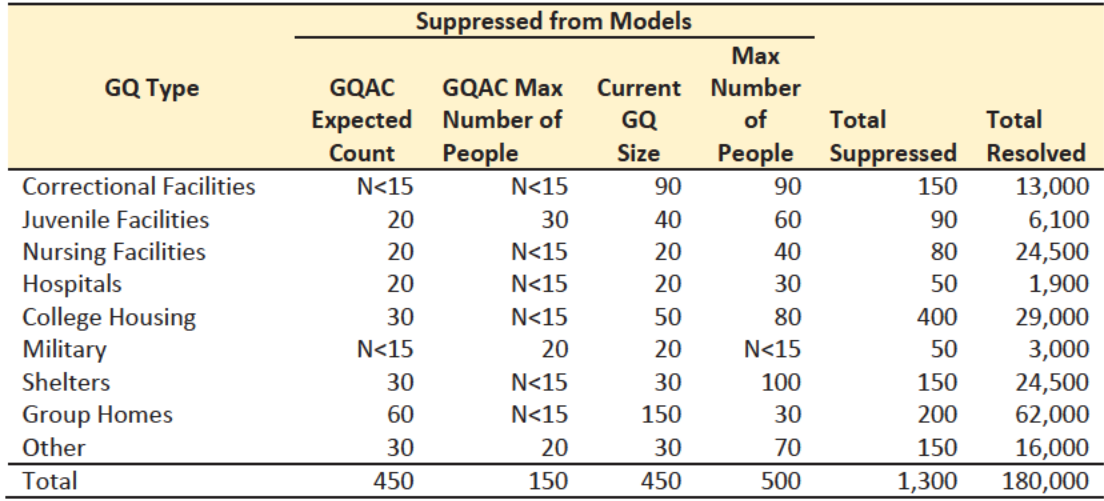

# Group Quarters Imputation Methodology

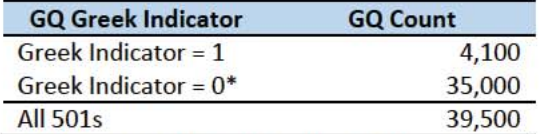

\* includes GQTYPE = 501s where GQ name is missing.

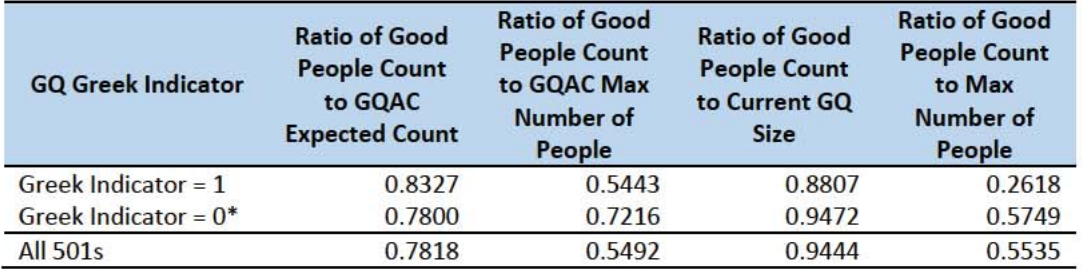

\* includes GQTYPE = 501s where GQ name is missing.

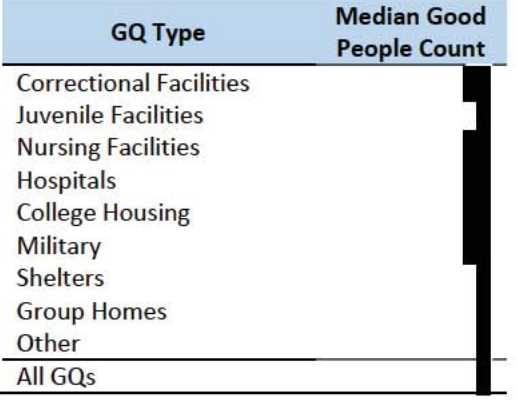

## Tables as of Dec 23

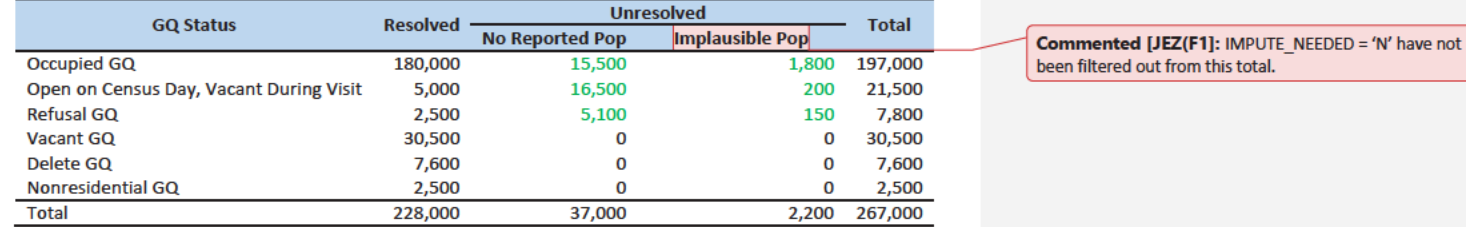

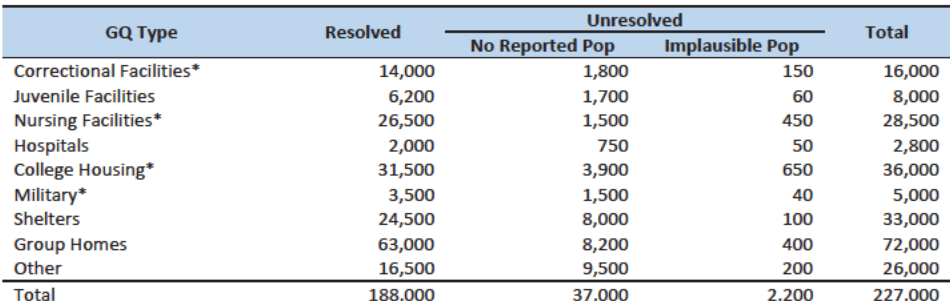

\*denotes GQ Type is included in NPC calling operation

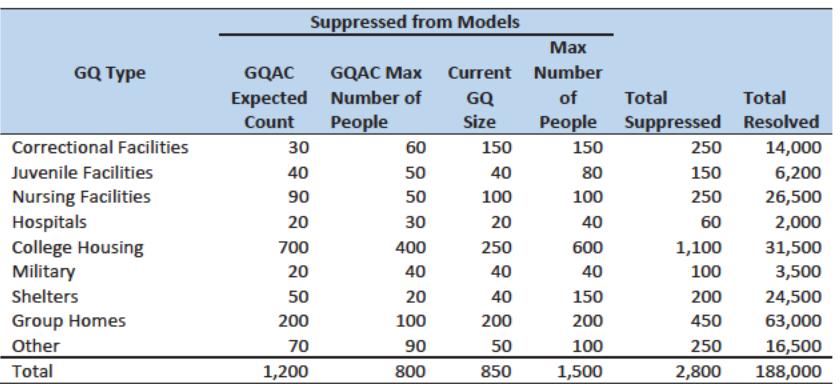

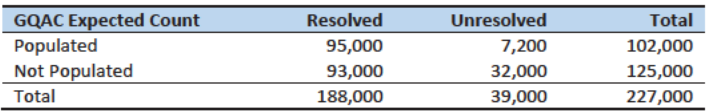

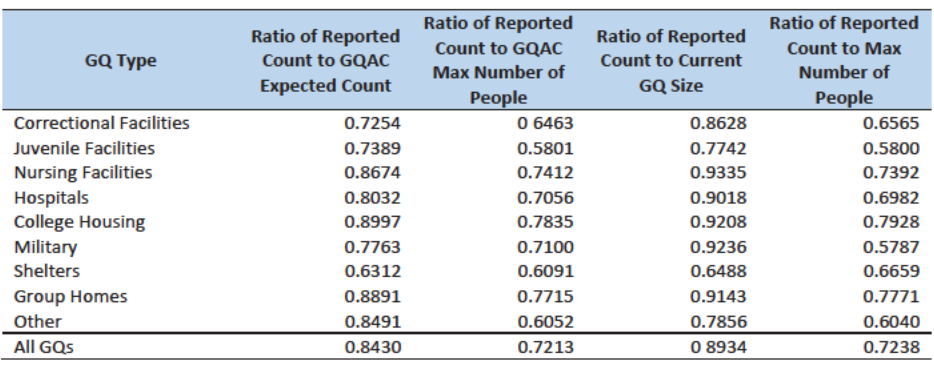

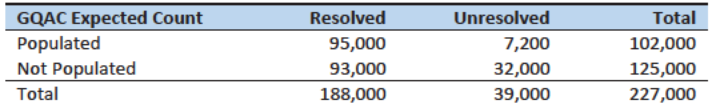

Table 1: GQAC Max Number of People by Imputation Status

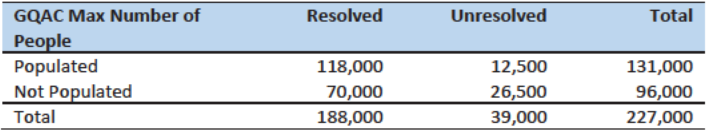

Table 2: Current GQ Size by Imputation Status

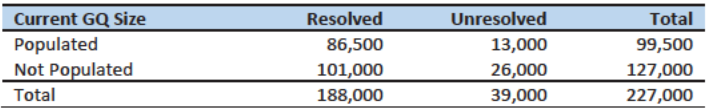

Table 3: Max Number of People by Imputation Status

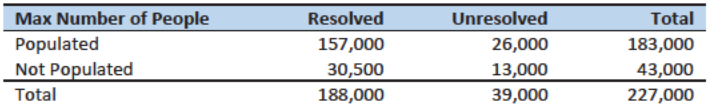

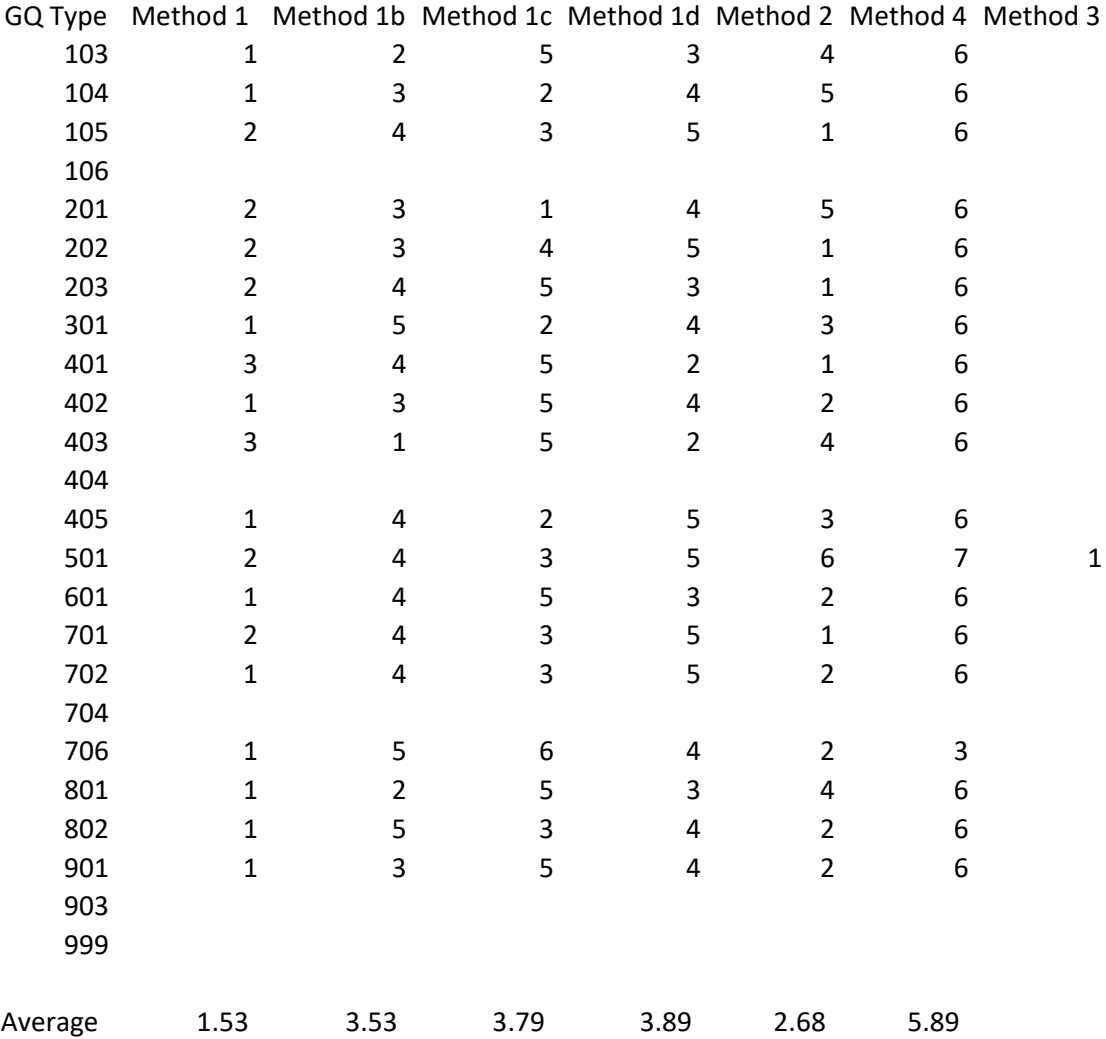

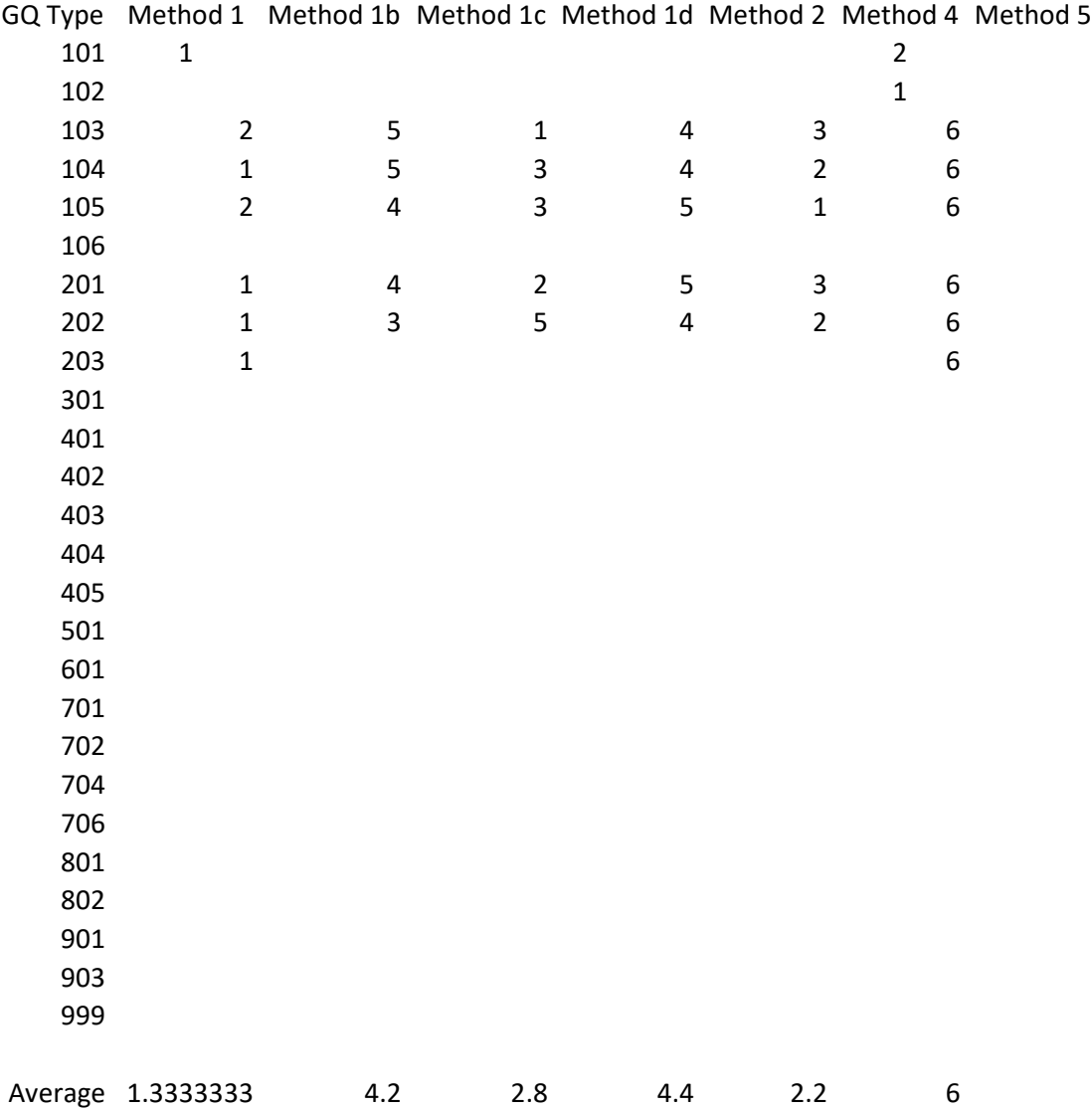

T. Kirk White December 23, 2020 **2020 Census Specification For "CES Method" of Group Quarters Imputation**

## [Can be inserted in section 3.D of "2020 Group Quarters Imputation Specification" document]

- D. CES method: impute using a hybrid of the ratio imputes created in the previous step, a percentile method based on Greek/non-Greek status, and a facility-level residual allocation method.
	- a. Ingest the file referred to as **MAFID\_FRAT\_SORO**
		- i. On this file **FLAG GREEK LETTER**=1 indicates that GQ has been identified as a fraternity or sorority house. Otherwise FLAG GREEK LETTER=0.
	- b. Ingest the file referred to as **UNITID\_MAFID\_LINKS**.
		- i. When reading in **UNITID\_MAFID\_LINKS,** keep only the variables **MAFID, UNITID, MATCH\_STEP\_NUM**, and **ROOMCAP.**
		- ii. Note: for records with **MATCH\_STEP\_NUM**=-1, **UNITID** will be missing.
		- iii. Note: for records with the same value of UNITID, ROOMCAP will be the same.
	- c. Merge **MAFID\_FRAT\_SORO** and **UNITID\_MAFID\_LINKS** to *GQ\_MAFID*, merging on MAFID, and keeping only records that are in *GQ\_MAFID.*
		- i. Note: For records that match, this should be a 1-to-1 match (MAFID should be unique in each of the 3 datasets).
		- ii. Note: only records with GQCURTYP=501 in **GQ\_MAFID** should match to either of the other 2 datasets.
	- d. Select the subset of the merged dataset from the previous step with GQCURTYP=501.
		- i. NOTE: In this spec we will refer to this subset of the data as **GQ\_COUNTS\_ROOMCAP\_GREEK**. This is only an intermediate dataset, which will be merged back to the **GQ\_MAFID** dataset at the end of this section of the spec (section 5.D).
	- e. Using GQ\_COUNTS\_ROOM\_CAP\_GREEK and the ratio impute variables created in section 4.A, create a temporary impute variable IMP\_GP\_TEMP using the hierarchy shown in the following table. If IMP\_RAT\_EXP\_GQ\_ST is not missing, assign IMP\_GP\_TEMP= IMP\_RAT\_EXP\_GQ\_ST and set ALREADY\_IMPUTED=1. If IMP\_RAT\_EXP\_GQ\_ST is missing and IMP\_RAT\_EXP\_GQ is not missing, assign IMP\_GP\_TEMP= IMP\_RAT\_EXP\_GQ and set ALREADY\_IMPUTED=1. Continue through the table until all the variables in the table have been exhausted. For any remaining MAFIDs for which a value has not been assigned to IMP\_GP\_TEMP, set ALREADY\_IMPUTED=0;

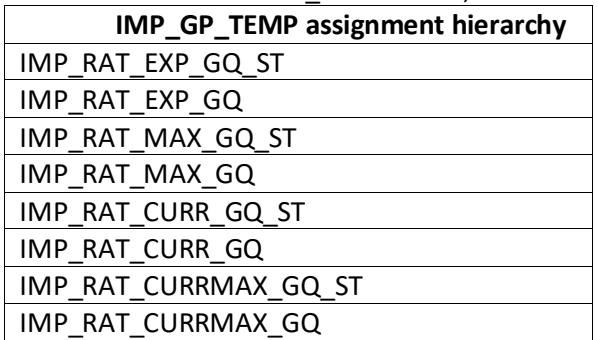

- f. Using only MAFIDs in **GQ\_COUNTS\_ROOMCAP\_GREEK** with UNRES = 0 and FOCS\_ER\_CB\_CODE = " and flagA in (",'R') and flagB in (",'R') and flagC in (",'R') and flagD in (",'R'), create 3 GP median variables and 3 GP maximum variables:
	- i. For each UNITID-FLAG GREEK LETTER combination with enough MAFIDs:
		- 1. Calculate the median value of GP. Call this **P50\_GP\_UNIT\_BY\_GRK**
		- 2. Calculate the maximum value of GP. Call this **MAX\_GP\_UNIT\_BY\_GRK.**
		- 3. Merge the P50\_GP\_UNIT\_BY\_GRK and MAX\_GP\_UNIT\_BY\_GRK back onto **GQ\_COUNTS\_ROOMCAP\_GREEK**, merging on UNITID and FLAG\_GREEK\_LETTER.
	- ii. For each BCUSTATEFP-FLAG GREEK LETTER combination with enough MAFIDs:
		- 1. Calculate the median value of GP. Call this **P50\_GP\_ST\_BY\_GRK**.
		- 2. Calculate the maximum value of GP. Call this **MAX\_GP\_ST\_BY\_GRK**.
		- 3. Merge P50 GP\_ST\_BY\_GRK and MAX\_GP\_ST\_BY\_GRK back onto **GQ\_COUNTS\_ROOMCAP\_GREEK**, merging on BCUSTATEFP-FLAG\_GREEK\_LETTER combinations.
	- iii. For each value of FLAG GREEK LETTER:
		- 1. Calculate the median value of GP. Call this **P50\_GP\_BY\_GRK.**
		- 2. Calculate the maximum value of GP. Call this **MAX\_GP\_BY\_GRK**.
		- 3. Merge P50 GP\_BY\_GRK and MAX\_BP\_BY\_GRK back onto
- **GQ\_COUNTS\_ROOMCAP\_GREEK**, merging on FLAG\_GREEK\_LETTER. g. For MAFIDs for which UNRES=1, FLAG\_GREEK\_LETTER=1, and ALREADY\_IMPUTED=0, assign median Greek imputes to IMP\_GP\_TEMP and create up to 3 new impute variables using the following hierarchy:
	- i. If **P50\_GP\_UNIT\_BY\_GRK** >0 and not missing:
		- 1. Assign IMP\_GP\_TEMP= P50\_GP\_UNIT\_BY\_GRK
		- 2. Set ALREADY\_IMPUTED=1
		- 3. Assign **MEDGP\_GRK\_UNIT**= IMP\_GP\_TEMP
	- ii. If **P50\_GP\_UNIT\_BY\_GRK** <=0 or missing and **P50\_GP\_ST\_BY\_GRK**>0 and not missing, then:
		- 1. assign IMP\_GP\_TEMP= P50\_GP\_ST\_BY\_GRK
		- 2. set ALREADY\_IMPUTED=1
		- 3. Assign **MEDGP\_GRK\_ST**= IMP\_GP\_TEMP
	- iii. Otherwise:
		- 1. Assign IMP GP TEMP= P50 GP BY GRK
		- 2. Set ALREADY\_IMPUTED=1
		- 3. Assign **MEDGP\_GRK**=IMP\_GP\_TEMP
- h. Using **GQ\_COUNTS\_ROOMCAP\_GREEK**, by UNITID, create unit-level sum variables (where a unit corresponds to a single UNITID, which corresponds to a single a university or college)
	- i. Create unit-level sums (i.e., by UNITID) of GQCURRMAXPOP using only observations where flagD in (",'R'). Note: these are the "good" values of GQCURRMAXPOP. Note that for this sum, we don't care what the value of GP is, even it is a true 0. We are just trying to come up with a maximum number of people that these GQs *could* house, so that we can subtract the sum from the college-level IPEDS ROOMCAP variable. For reference later in the spec, call this sum **UNIT\_MAXPOP\_SUM**.
- ii. Using only the GQs with unres=0 and flagD not in (",'R'), by UNITID, create unitlevel sums of GP. Call this sum **UNIT\_2020POP\_SUM**.
- iii. Using only the GQs with unres=1 and flagD not in (",'R'), by UNITID, create unitlevel sums of IMP\_GP\_TEMP. Call this **UNIT\_POP\_IMPUTED\_SUM**.
- iv. Create **UNIT\_CAP\_SUM** = the unit-level sum of UNIT\_MAXPOP\_SUM, UNIT\_2020POP\_SUM, and UNIT\_POP\_IMPUTED\_SUM
- i. For each MAFID, calculate UNIT\_RESIDUAL = ROOMCAP UNIT\_CAP\_SUM (this will be the same value for MAFIDs with the same UNITID)
- j. For each MAFID with UNIT\_RESIDUAL<=0, UNRES=1, and ALREADY\_IMPUTED=0, assign values to IMP\_GP\_TEMP, and create 3 new (non-Greek) median impute variables using the following hierarchy:
	- i. If **P50 GP UNIT BY GRK** >0 and not missing:
		- 1. Assign IMP\_GP\_TEMP= P50\_GP\_UNIT\_BY\_GRK
		- 2. Set ALREADY\_IMPUTED=1
		- 3. Assign **MEDGP\_nonGRK\_UNIT**= IMP\_GP\_TEMP
	- ii. If **P50\_GP\_UNIT\_BY\_GRK** <=0 or missing and **P50\_GP\_ST\_BY\_GRK**>0 and not missing, then:
		- 1. Assign IMP\_GP\_TEMP= P50\_GP\_ST\_BY\_GRK
		- 2. Set ALREADY\_IMPUTED=1
		- 3. Assign **MEDGP\_nonGRK\_ST**= IMP\_GP\_TEMP
	- iii. Otherwise:
		- 1. Assign IMP\_GP\_TEMP= P50\_GP\_BY\_GRK
		- 2. Set ALREADY\_IMPUTED=1
		- 3. Assign **MEDGP\_nonGRK**=IMP\_GP\_TEMP
- k. For each (non-missing) UNITID with UNIT\_RESIDUAL>0, count the MAFIDs associated with that UNITID that have UNRES=1 and ALREADY IMPUTED=0. Call this count UNIT\_RESID\_GQ\_COUNT.
- l. For MAFIDs with UNIT\_RESIDUAL>0, UNIT\_RESID\_GQ\_COUNT=1, UNRES=1, and ALREADY\_IMPUTED=0, assign values to IMP\_GP\_TEMP and ALREADY\_IMPUTED and create (up to) 1 new impute variables using the following hierarchy:
	- i. If MAX\_GP\_UNIT\_BY\_GRK>0 and non-missing and UNIT\_RESIDUAL > MAX\_GP\_UNIT\_BY\_GRK, then assign values to IMP\_GP\_TEMP using the following sub-hierarchy:
		- 1. If P50\_GP\_UNIT\_BY\_GRK>0 and non-missing, then:
			- a. Assign IMP\_GP\_TEMP= P50\_GP\_UNIT\_BY\_GRK
			- b. Set ALREADY\_IMPUTED=1
			- c. Assign **MEDGP\_nonGRK\_UNIT**= IMP\_GP\_TEMP
		- 2. Otherwise (i.e., if P50\_GP\_UNIT\_BY\_GRK<=0 or missing), if MAX\_GP\_ST\_BY\_GRK>0 and non-missing and UNIT\_RESIDUAL > MAX\_GP\_ST\_BY\_GRK and P50\_GP\_ST\_BY\_GRK>0 and non-missing, then:
			- a. Assign IMP\_GP\_TEMP= P50\_GP\_ST\_BY\_GRK
			- b. Set ALREADY\_IMPUTED=1
			- c. Assign **MEDGP\_nonGRK\_ST**= IMP\_GP\_TEMP
		- 3. Otherwise (i.e., if the conditions in steps i. and ii. are not met), then:
			- a. Assign IMP GP TEMP= P50 GP BY GRK
			- b. Set ALREADY\_IMPUTED=1
			- c. Assign **MEDGP\_nonGRK**=IMP\_GP\_TEMP
- ii. If MAX\_GP\_UNIT\_BY\_GRK=0 or missing or UNIT\_RESIDUAL < MAX\_GP\_UNIT\_BY\_GRK, then assign values as follows:
	- 1. Assign IMP\_GP\_TEMP=UNIT\_RESIDUAL
	- 2. Set ALREADY\_IMPUTED=1
	- 3. Assign **IMP\_RESID\_1GQ**=IMP\_GP\_TEMP
- m. For MAFIDs with UNIT\_RESIDUAL>0, UNIT\_RESID\_GQ\_COUNT>1, UNRES=1, and ALREADY\_IMPUTED=0, assign values to IMP\_GP\_TEMP and ALREADY\_IMPUTED and create (up to) 1 new impute variables using the following hierarchy. (NOTE: steps i.1-i.3 are the same as steps i.1-i.3 in step l above):
	- i. If MAX\_GP\_UNIT\_BY\_GRK>0 and non-missing and UNIT\_RESIDUAL > MAX\_GP\_UNIT\_BY\_GRK, then assign values to IMP\_GP\_TEMP using the following sub-hierarchy:
		- 1. If P50\_GP\_UNIT\_BY\_GRK>0 and non-missing, then:
			- a. Assign IMP\_GP\_TEMP= P50\_GP\_UNIT\_BY\_GRK
			- b. Set ALREADY\_IMPUTED=1
			- c. Assign **MEDGP\_nonGRK\_UNIT**= IMP\_GP\_TEMP
		- 2. Otherwise (i.e., if P50 GP\_UNIT\_BY\_GRK<=0 or missing), if MAX\_GP\_ST\_BY\_GRK>0 and non-missing and UNIT\_RESIDUAL > MAX\_GP\_ST\_BY\_GRK and P50\_GP\_ST\_BY\_GRK>0 and non-missing, then:
			- a. Assign IMP\_GP\_TEMP= P50\_GP\_ST\_BY\_GRK
			- b. Set ALREADY\_IMPUTED=1
			- c. Assign **MEDGP\_nonGRK\_ST**= IMP\_GP\_TEMP
		- 3. Otherwise (i.e., if the conditions in steps i. and ii. are not met), then:
			- a. Assign IMP\_GP\_TEMP= P50\_GP\_BY\_GRK
			- b. Set ALREADY\_IMPUTED=1
			- c. Assign **MEDGP\_nonGRK**=IMP\_GP\_TEMP
	- ii. If MAX\_GP\_UNIT\_BY\_GRK=0 or missing or UNIT\_RESIDUAL < MAX\_GP\_UNIT\_BY\_GRK, then assign values as follows:
		- 1. Assign IMP\_GP\_TEMP=UNIT\_RESIDUAL/UNIT\_RESID\_GQ\_COUNT
		- 2. Set ALREADY\_IMPUTED=1
		- 3. Assign **IMP\_RESID\_NGQ**=IMP\_GP\_TEMP
- n. Do a cross-tabulation of the variables UNRES and ALREADY\_IMPUTED. If ALREADY\_IMPUTED is always 1 when UNRES=1, then imputations have been calculated for all MAFIDS with GQCURTYP 501.
- o. Keep the variables **MEDGP\_GRK\_UNIT, MEDGP\_GRK\_ST, MEDGP\_GRK, MEDGP\_nonGRK\_UNIT, MEDGP\_nonGRK\_ST, MEDGP\_nonGRK, IMP\_RESID\_1GQ**, and **IMP\_RESID\_NGQ.** Drop all other variables created in this section

Note for Andy and Juli: I believe these new variables can be inserted into the table in Section 5 of the main spec after the ratio imputation variables but before the percentile imputation variables (see table on next page). The imputations with IMP\_FLAG=301 and 302 have the least mean bias, and should not be affected by the ratio imputes (except in the sense that I won't impute over a GP value that you've already create a ratio impute for). I'm less certain about the optimal order of the others in terms of mean bias. However, 304-306 are in the right order relative to each other. Also, 304-306 are only used if 307 or 308 produce bad or suspect values (i.e., negative or larger than any other GQ at that facility):

# Case 1:21-cv-01361-ABJ Document 8-7 Filed 07/19/21 Page 131 of 356

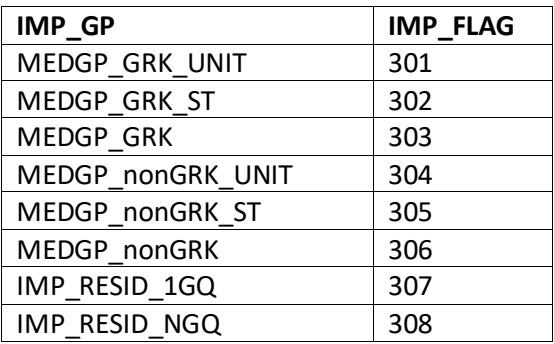

## Case 1:21-cv-01361-ABJ Document 8-7 Filed 07/19/21 Page 132 of 356

We created a **truth deck** to compare GQ count imputation methods. To the initial GQ universe consisted of 267, 000 units. The units were portioned by their status as determined by field operations (rows) and whether or not persons were enumerated at the unit (columns). Table 1 shows this breakdown.

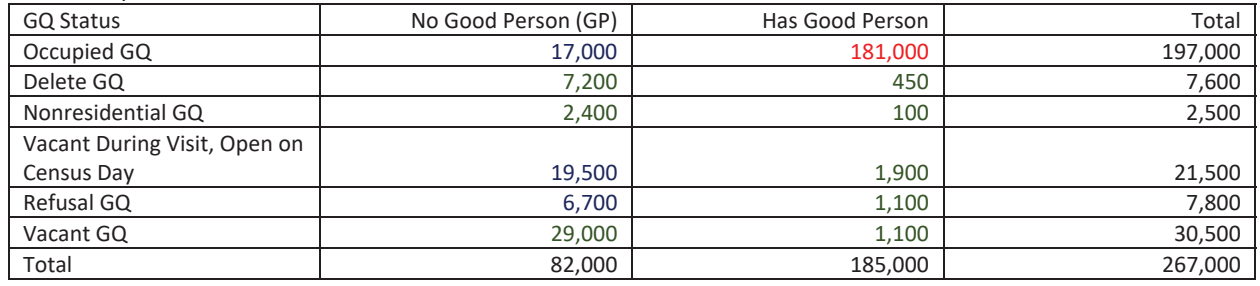

Table 1: Input Data

The imputation universe was defined by GQs that were determined to be occupied as of April 1 from field operations, but did not have any persons. These consisted of units classified as Occupied, Vacant during the GQ visit during July or August but open on Census Day, or GQs that refused to provide person information. These units are colored in blue. Because the units in need of imputation were all known to be occupied, the donor universe only included occupied units with a good person count (in red). This consisted of 181,000 units. Further analysis of these units removed cases where the population count was determined to be an outlier from auxiliary information obtained during the GQ Advanced Contact operation (expected count and maximum count) or information about the GQ size obtain from current surveys results (current survey count and maximum count). This reduced the occupied GQ universe with good person counts to 179,000. This was the universe that formed the basis of the truth deck.

The truth deck was created in two steps. The first step was to separate out tract-level and unitlevel sampling. We wanted to sample tracts to ensure that some tracts had GQs without missing pop counts in the truth deck. To begin, the list of tracts with a GQ was split in half to form a tract-level sampling universe and a unit-level sampling universe. Among the tracts in the tractlevel sampling universe, each tract was given a tract-ordering number, ordered by state, county, and then tract. The tracts were grouped together into ten samples by their last digit of their tractordering number.

The second list of tracts was the basis of unit-level sampling. Among the units in the unit-level sampling universe, each tract was given an unit-ordering number, ordered by GQ Type and descending GQ. The units were then grouped together into ten samples by their last digit.

To create the replicates then, samples from the tract-level sampling universe and the unit-level sampling universe were combined by their last digit on their tract-ordering number and unitordering number respectively. This created ten replicates of roughly 18 thousand GQs each. To test the different models, each model was fit on the 9 of the 10 replicates and then scored over the tenth replicate. This allowed for ten estimates over which statistics could be computed.

Definitions of 2020 Census Data Quality Metrics – DRAFT Elena Healing and Mary Frances Zelenak, DSSD November 18, 2020

## **2020 Census Data Quality Metrics: Apportionment Data Release**

Target Release: January 7, 2021

**Table 1: Data Source:** Final DRF2 (Target Completion 12/13/2020) **Universe:** Enumerated MAFIDs **Geographies:** US, States, DC, and Puerto Rico

Excluded from these metrics are counts from the Federally Affiliated Count Overseas and Enumeration of Transitory Locations because they are not included on the DRF2. However, their counts will be included in the apportionment counts.

## *NOTE: The definitions below refer to the final response associated with each housing unit and group quarters address, identified by the Master Address File Identification (MAFID), after post-data collection processing.*

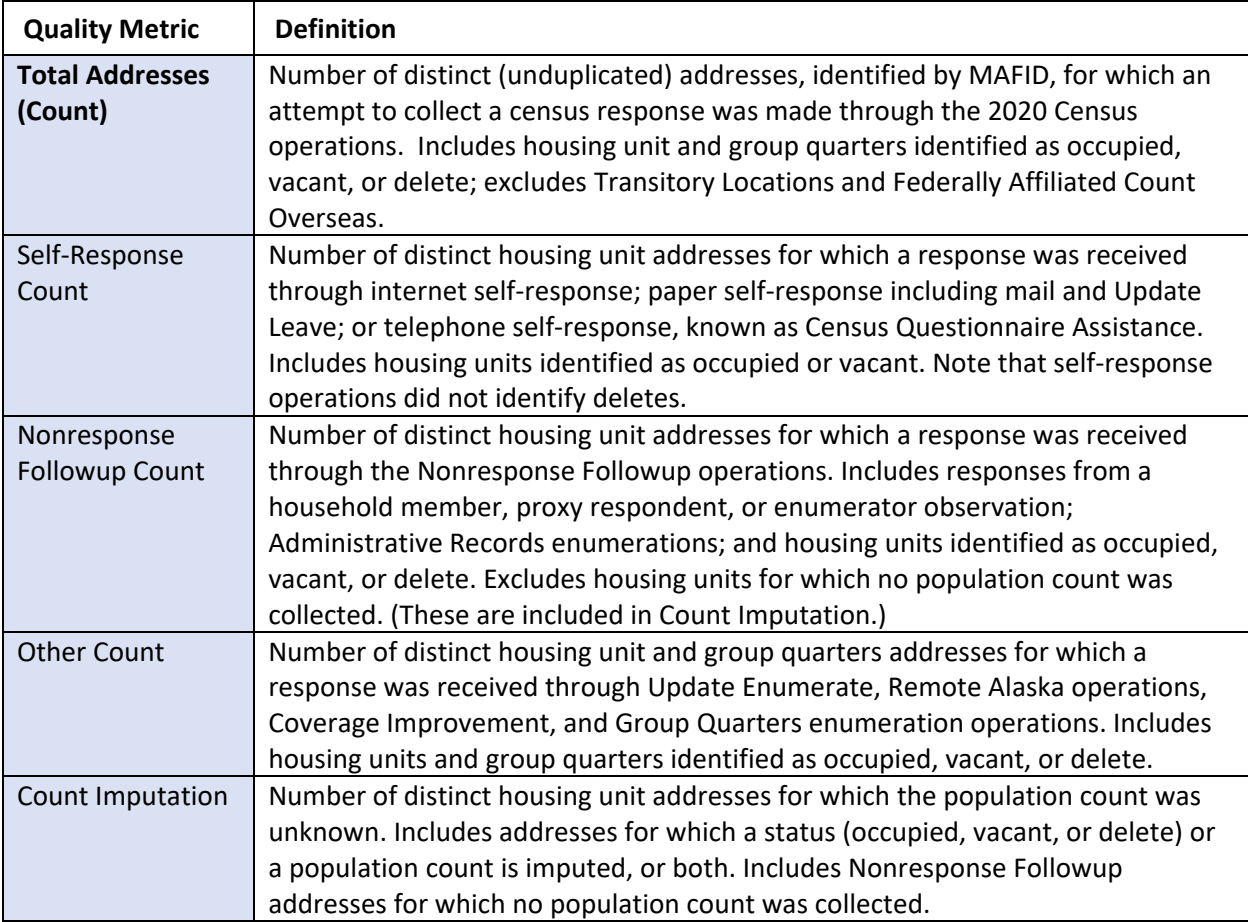

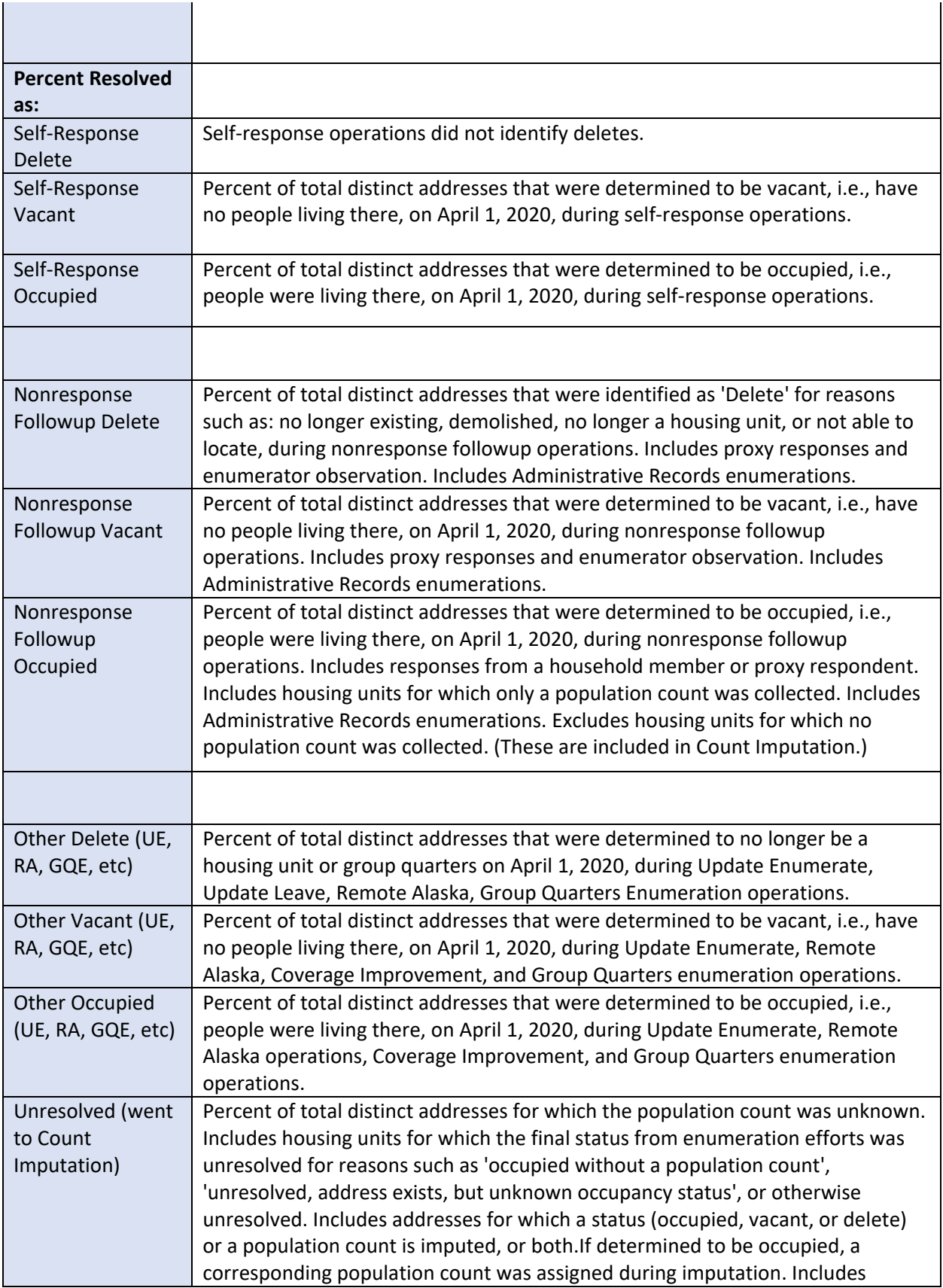

# Case 1:21-cv-01361-ABJ Document 8-7 Filed 07/19/21 Page 135 of 356

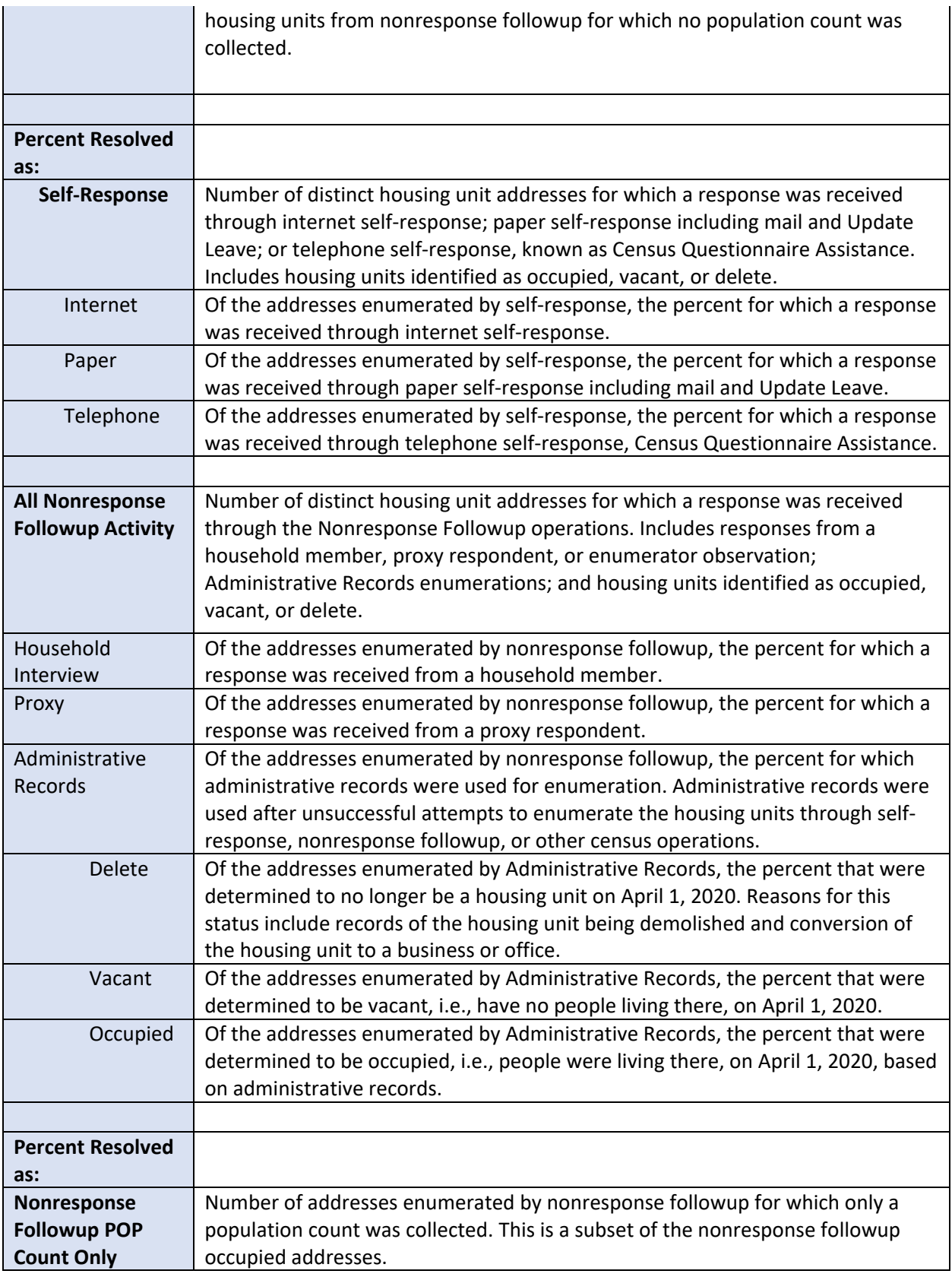

# Case 1:21-cv-01361-ABJ Document 8-7 Filed 07/19/21 Page 136 of 356

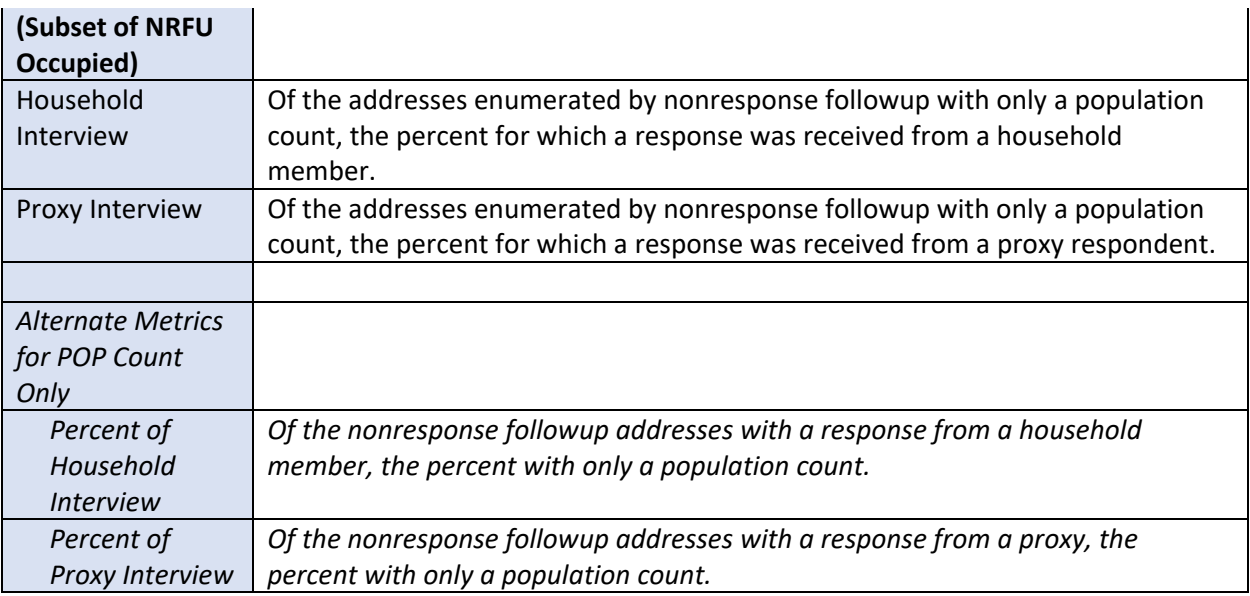

## Case 1:21-cv-01361-ABJ Document 8-7 Filed 07/19/21 Page 137 of 356

Andrew Keller, Julianne Zamora, Tim Kennel December 21, 2020 **2020 Census Specification For Group Quarters Imputation**

#### **Introduction**

The goal of this specification is to impute occupied Group Quarters (GQ) as of April 1, 2020. This is necessary because some GQs were determined to be occupied on Census Day but a population count was unable to be obtained. The input file is total the GQ universe with population counts obtained via normal GQ operations (need to list) and a residual GQ call-in operation that occurred during December 2020. This input file has been created within DSSD. The output file is a list of MAFIDs that are to be imputed GQ counts. These counts will be assigned after the Decennial Response File 2 (DRF2) has been produced.

To summarize, the 2020 GQ Imputation specification is split into three sections:

- 1. Defining the Unresolved Cases Eligible for GQ Size Imputation
- 2. Developing the Imputation Models Estimation Methodology for multiple imputation methods to choose between depending on the GQ type
- 3. Assign Business Rules to choose between the imputation methods to assign a final imputed value

Input File:

- 1. /p2020\_drfrv/t\_king0345/gq\_mafid\_cnts\_121920\_geo\_cdl.sas7bdat
- 2. CES 501 results
- 3. CES 301 results

Output File: DSSD GQ Imputation File

#### **Section 1: Defining the Unresolved Cases Eligible for GQ Size Imputation**

This section is divided into two steps. First, we must determine an initial pop count for resolved GQs those eligible for imputation because they are unresolved. Second, we use flags to determine outliers and put them into the imputation universe.

- A. Ingesting the input File, we must initially determine what is eligible for imputation. For the cases not eligible for imputation, we assign three variables to determine this universe:
	- a. **gp** initial = This is the count of good persons in the GQ prior to imputation (0,1,....)
	- b. **gpy\_initial** = This indicates whether the GQ has any good persons (0/1)
	- c. **unres\_initial** = This indicates whether the GQ is unresolved and eligible to be imputed a positive pop count. (0/1)

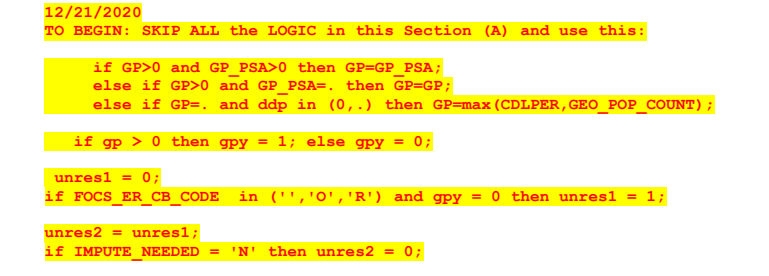

#### **unres=unres2;**

#### **1. To determine the GQ status: start with FOCS\_ER\_CB\_CODE**

- **2. To determine the GQ has good persons (and the GQ count), I use the gp value, but I overwrite with this logic.**
	- if  $gp_p$ sa > 0 then  $gp_p$ initial =  $gp_p$ sa if  $qp_{\text{initial}} = .$  and ddp =  $(0,.)$  then  $qp_{\text{initial}} =$  cdlper if  $gp\_initial > 0$  then  $gpy\_initial = 1$ ; else  $gpy\_initial = 0$ ;

#### **3. To determine the unresolved cases:**

unres\_initial =  $0$ ; if FOCS\_ER\_CB\_CODE in (",'O','R') and  $qpy$ \_initial = 0 then unres\_initial = 1; ADK: GOTTA ADD HOW WE TAKE OUT IMPUTE\_NEEDED cases and give 0 pop count if necessary

- B. **JEZ** After making initial determinations on what is eligible for imputation, we must removed outliers. These are initially resolved cases for which the result seems to be inconsistent with expectations. After this step, we will have our final universe for GQ imputation. The following variables will be assigned.
	- a. **GP** = This is the count of good persons in the GQ prior to imputation (0,1,….)
	- b. **GPY** = This indicates whether the GQ has any good persons (0/1)
	- c. **UNRES** = This indicates whether the GQ is unresolved and eligble to be imputed an positive pop count. (0/1)

#### **Section 2: Defining the Unresolved Cases Eligible for GQ Size Imputation**

This section develops the Imputation Models Estimation Methodology for multiple imputation methods to choose between depending on the GQ type. There are four imputation subsections that document the various imputation methods.

- A. Assign Ratio-Adjustment Values for when GQCURRMAXPOP GQCURRSIZE GQ\_SIZE\_EXP\_PERS\_CNT GQ\_SIZE\_MAX\_PERS\_CNT are **all** greater than 0.
	- a. We will create 3 ratios for each variable, one for the national value, one for the GQTYPCUR combination, and one for the GQTYPCUR and BCUSTATEFP combination. If GQCURRMAXPOP > 0 and GQCURRSIZE > 0 and GQ\_SIZE\_EXP\_PERS\_CNT > 0 and GQ\_SIZE\_MAX\_PERS\_CNT > 0 and unres = 0 and FOCS\_ER\_CB\_CODE = ''
		- i. Sum the GP and GQ\_SIZE\_EXP\_PERS\_CNT value **for the nation.**
		- ii. Assign **EXPRATIO** = sum(GP)/sum(GQ\_SIZE\_EXP\_PERS\_CNT) for each MAFID.
		- iii. Sum the GP and GQ\_SIZE\_EXP\_PERS\_CNT value **for each GQTYPCUR value.**
		- iv. Assign **EXPRATIO\_GQ** = sum(GP)/sum(GQ\_SIZE\_EXP\_PERS\_CNT) for each MAFID
		- v. Sum the GP and GQ\_SIZE\_EXP\_PERS\_CNT value **for each combination of**
		- **GQTYPCUR and BCUSTATEFP value.**
		- vi. Assign **EXPRATIO\_GQ\_ST** = sum(GP)/sum(GQ\_SIZE\_EXP\_PERS\_CNT) for each MAFID.
		- vii. Sum the GP and GQ\_SIZE\_MAX\_PERS\_CNT value **for the nation.**
		- viii. Assign **MAXRATIO** = sum(GP)/sum(GQ\_SIZE\_MAX\_PERS\_CNT) for each MAFID.
		- ix. Sum the GP and GQ\_SIZE\_MAX\_PERS\_CNT value **for each GQTYPCUR value.**

**Commented [JEZ(F1]:** Why are these conditions on the creation of the ratios?

I would just calculate the ratios first, and then use the conditions you have to decide when to use them.

I don't understand this sub-setting. I would subset the universe for each ratio separately.

EXPRATIO = sum(GP)/sum (GQ\_SIZE\_EXP\_PERS\_CNT) where unres = '0' and FOCS\_ER\_CB\_CODE ' ' and flagA in (' ', 'R')

MAXRATIO = sum(GP)/sum (GQ\_SIZE\_MAX\_PERS\_CNT) where unres = '0' and FOCS\_ER\_CB\_CODE = ' ' and flagB in ('  $^{\prime}$ ,'R')

Etc. It will be easier to code this way and it will make maximum use of the reported data.

I think you only need three sets of ratios for each of the four variables, so only 12 applicable factors for each GQTYPCUR. I think the conditions on which variables are populated only matter for the business rules at the end.

**Commented [JEZ(F2R1]:** I added a table at the end of the document to show what I think we should do, how we could spec out the 12 ratios.

- x. Assign **MAXRATIO GQ** = sum(GP)/sum(GQ\_SIZE\_MAX\_PERS\_CNT) for each MAFID
- xi. Sum the GP and GQ\_SIZE\_MAX\_PERS\_CNT value **for each combination of GQTYPCUR and BCUSTATEFP value.**
- xii. Assign **MAXRATIO\_GQ\_ST** = sum(GP)/sum(GQ\_SIZE\_MAX\_PERS\_CNT) for each MAFID.
- xiii. Sum the GP and GQCURRSIZE value **for the nation.**
- xiv. Assign **CURRSIZERATIO** = sum(GP)/sum(GQCURRSIZE) for each MAFID.
- xv. Sum the GP and GQCURRSIZE value **for each GQTYPCUR value.**
- xvi. Assign **CURRSIZERATIO\_GQ** = sum(GP)/sum(GQCURRSIZE) for each MAFID
- xvii. Sum the GP and GQCURRSIZE value **for each combination of GQTYPCUR and BCUSTATEFP value.**
- xviii. Assign **CURRSIZERATIO\_GQ\_ST** = sum(GP)/sum(GQCURRSIZE) for each MAFID.
- xix. Sum the GP and GQCURRMAXPOP value **for the nation.**
- xx. Assign **CURRMAXRATIO** = sum(GP)/sum(GQCURRMAXPOP) for each MAFID.
- xxi. Sum the GP and GQCURRMAXPOP value **for each GQTYPCUR value.**
- xxii. Assign **CURRMAXRATIO\_GQ** = sum(GP)/sum(GQCURRMAXPOP) for each MAFID
- xxiii. Sum the GP and GQCURRMAXPOP value **for each combination of GQTYPCUR and BCUSTATEFP value.**
- xxiv. Assign **CURRMAXRATIO GQ ST** = sum(GP)/sum(GQCURRMAXPOP) for each MAFID.
- B. Assign Ratio-Adjustment Values for when at least one of GQCURRMAXPOP GQCURRSIZE GQ\_SIZE\_EXP\_PERS\_CNT GQ\_SIZE\_MAX\_PERS\_CNT is greater than 0, but they all are not (since it is covered in the case above.
	- a. We will create 3 ratios for each variable, one for the national value, one for the GQTYPCUR combination, and one for the GQTYPCUR and BCUSTATEFP combination. **If it is not true that all** GQCURRMAXPOP > 0 and GQCURRSIZE > 0 and GQ\_SIZE\_EXP\_PERS\_CNT > 0 and GQ\_SIZE\_MAX\_PERS\_CNT > 0, but
		- GQ\_SIZE\_EXP\_PERS\_CNT > 0 and unres = 0 and FOCS\_ER\_CB\_CODE = ''
			- i. Sum the GP and GQ\_SIZE\_EXP\_PERS\_CNT value **for the nation.**
			- ii. Assign **EXPRATIO1** = sum(GP)/sum(GQ\_SIZE\_EXP\_PERS\_CNT) for each MAFID.
			- iii. Sum the GP and GQ\_SIZE\_EXP\_PERS\_CNT value **for each GQTYPCUR value.**
			- iv. Assign **EXPRATIO1\_GQ** = sum(GP)/sum(GQ\_SIZE\_EXP\_PERS\_CNT) for each MAFID
			- v. Sum the GP and GQ\_SIZE\_EXP\_PERS\_CNT value **for each combination of GQTYPCUR and BCUSTATEFP value.**
			- vi. Assign **EXPRATIO1\_GQ\_ST** = sum(GP)/sum(GQ\_SIZE\_EXP\_PERS\_CNT) for each **MAFID.**

b. We will create 3 ratios for each variable, one for the national value, one for the GQTYPCUR combination, and one for the GQTYPCUR and BCUSTATEFP combination. **If it is not true that all** GQCURRMAXPOP > 0 and GQCURRSIZE > 0 and

GQ\_SIZE\_EXP\_PERS\_CNT > 0 and GQ\_SIZE\_MAX\_PERS\_CNT > 0, but

- GQ\_SIZE\_MAX\_PERS\_CNT > 0 and unres = 0 and FOCS\_ER\_CB\_CODE = ''
	- i. Sum the GP and GQ\_SIZE\_MAX\_PERS\_CNT value **for the nation.**
	- ii. Assign **MAXRATIO1** = sum(GP)/sum(GQ\_SIZE\_MAX\_PERS\_CNT) for each MAFID.
	- iii. Sum the GP and GQ\_SIZE\_MAX\_PERS\_CNT value **for each GQTYPCUR value.**
- iv. Assign **MAXRATIO1\_GQ** = sum(GP)/sum(GQ\_SIZE\_MAX\_PERS\_CNT) for each MAFID
- v. Sum the GP and GQ\_SIZE\_MAX\_PERS\_CNT value **for each combination of GQTYPCUR and BCUSTATEFP value.**
- vi. Assign **MAXRATIO1\_GQ\_ST** = sum(GP)/sum(GQ\_SIZE\_MAX\_PERS\_CNT) for each MAFID.
- c. We will create 3 ratios for each variable, one for the national value, one for the GQTYPCUR combination, and one for the GQTYPCUR and BCUSTATEFP combination. **If it is not true that all** GQCURRMAXPOP > 0 and GQCURRSIZE > 0 and

GQ\_SIZE\_EXP\_PERS\_CNT > 0 and GQ\_SIZE\_MAX\_PERS\_CNT > 0, but GQCURRSIZE > 0 and unres = 0 and FOCS\_ER\_CB\_CODE = ''

- i. Sum the GP and GQCURRSIZE value for the nation.
- ii. Assign **CURRSIZERATIO1** = sum(GP)/sum(GQCURRSIZE) for each MAFID.
- iii. Sum the GP and GQCURRSIZE value for each GQTYPCUR value.
- iv. Assign **CURRSIZERATIO1\_GQ** = sum(GP)/sum(GQCURRSIZE) for each MAFID
- v. Sum the GP and GQCURRSIZE value for each combination of GQTYPCUR and BCUSTATEFP value.
- vi. Assign **CURRSIZERATIO1\_GQ\_ST** = sum(GP)/sum(GQCURRSIZE) for each MAFID.
- d. We will create 3 ratios for each variable, one for the national value, one for the GQTYPCUR combination, and one for the GQTYPCUR and BCUSTATEFP combination. **If it is not true that all** GQCURRMAXPOP > 0 and GQCURRSIZE > 0 and

GQ\_SIZE\_EXP\_PERS\_CNT > 0 and GQ\_SIZE\_MAX\_PERS\_CNT > 0, but GQCURRMAXPOP > 0 and unres = 0 and FOCS\_ER\_CB\_CODE = ''

- i. Sum the GP and GQCURRMAXPOP value **for the nation.**
- ii. Assign **CURRMAXRATIO1** = sum(GP)/sum(GQCURRMAXPOP) for each MAFID.
- iii. Sum the GP and GQCURRMAXPOP value **for each GQTYPCUR value.**
- iv. Assign **CURRMAXRATIO1\_GQ** = sum(GP)/sum(GQCURRMAXPOP) for each MAFID
- v. Sum the GP and GQCURRMAXPOP value **for each combination of GQTYPCUR and BCUSTATEFP value.**
- vi. Assign **CURRMAXRATIO1\_GQ\_ST** = sum(GP)/sum(GQCURRMAXPOP) for each MAFID.
- C. Assign Good Person Percentile counts for when GQCURRMAXPOP GQCURRSIZE GQ\_SIZE\_EXP\_PERS\_CNT GQ\_SIZE\_MAX\_PERS\_CNT are **all** greater than 0.
	- a. We will create 3 Good Person Percentile counts for each variable, one for the national value, one for the GQTYPCUR combination, and one for the GQTYPCUR and BCUSTATEFP combination. Do this if GQCURRMAXPOP > 0 and GQCURRSIZE > 0 and GQ\_SIZE\_EXP\_PERS\_CNT > 0 and GQ\_SIZE\_MAX\_PERS\_CNT > 0 and unres = 0 and FOCS ER CB CODE = "
		- i. Find the 65th percentile on GP **for the nation.** Assign it as **MEDGP.**
		- ii. Find the 65th percentile on GP **for each GQTYPCUR value.** Assign them as **MEDGP\_GQ.**
		- iii. Find the 65<sup>th</sup> percentile on GP for each combination of GQTYPCUR and **BCUSTATEFP value.** Assign them as **MEDGP\_GQ\_ST.**
			- 1. For GQTYPCUR=104, 801, 802, 901 find the 70th percentile on GP **for each combination of GQTYPCUR and BCUSTATEFP value.** Overwrite them as **MEDGP\_GQ\_ST.**

## Case 1:21-cv-01361-ABJ Document 8-7 Filed 07/19/21 Page 141 of 356

- 2. For GQTYPCUR=501 find the 68th percentile on GP **for each combination of GQTYPCUR and BCUSTATEFP value.** Overwrite them as **MEDGP\_GQ\_ST.**
- 3. For GQTYPCUR=301, find the 55th percentile on GP **for each combination of GQTYPCUR and BCUSTATEFP value.** Assign them as **MEDGP\_GQ\_ST.**
- D. Assign Good Person Percentile counts for when at least one of GQCURRMAXPOP GQCURRSIZE GQ\_SIZE\_EXP\_PERS\_CNT GQ\_SIZE\_MAX\_PERS\_CNT is greater than 0, but they all are not (since it is covered in the case above.
	- a. We will create 3 Good Person Percentile counts for each variable, one for the national value, one for the GQTYPCUR combination, and one for the GQTYPCUR and BCUSTATEFP combination. Do this **if it is not true that all** GQCURRMAXPOP > 0 and GQCURRSIZE > 0 and GQ\_SIZE\_EXP\_PERS\_CNT > 0 and GQ\_SIZE\_MAX\_PERS\_CNT > 0, but at least one of the four is greater than 0 and unres = 0 and FOCS\_ER\_CB\_CODE = ''
		- i. Find the 65th percentile on GP **for the nation.** Assign it as **MEDGP1.**
		- ii. Find the 65<sup>th</sup> percentile on GP for each GQTYPCUR value. Assign them as **MEDGP1\_GQ.**
		- iii. Find the 65th percentile on GP **for each combination of GQTYPCUR and BCUSTATEFP value.** Assign them as **MEDGP1\_GQ\_ST.**
			- 1. For GQTYPCUR=104, 801, 802, 901 find the 70<sup>th</sup> percentile on GP for **each combination of GQTYPCUR and BCUSTATEFP value.** Overwrite them as **MEDGP1\_GQ\_ST.**
			- 2. For GQTYPCUR=501 find the 68th percentile on GP **for each combination of GQTYPCUR and BCUSTATEFP value.** Overwrite them as **MEDGP1\_GQ\_ST.**
			- 3. For GQTYPCUR=301, find the 55th percentile on GP **for each combination of GQTYPCUR and BCUSTATEFP value.** Assign them as **MEDGP1\_GQ\_ST.**
- E. Assign Good Person Percentile counts when GQCURRMAXPOP GQCURRSIZE GQ\_SIZE\_EXP\_PERS\_CNT GQ\_SIZE\_MAX\_PERS\_CNT are all 0.
	- a. We will create 3 Good Person Percentile counts for each variable, one for the national value, one for the GQTYPCUR combination, and one for the GQTYPCUR and BCUSTATEFP combination. Do this **if all** GQCURRMAXPOP GQCURRSIZE GQ\_SIZE\_EXP\_PERS\_CNT GQ\_SIZE\_MAX\_PERS\_CNT are 0 and unres = 0 and FOCS\_ER\_CB\_CODE = ''
		- i. Find the 65th percentile on GP **for the nation.** Assign it as **MEDGP0.**
			- ii. Find the 65th percentile on GP **for each GQTYPCUR value.** Assign them as **MEDGP0\_GQ.**
			- iii. Find the 65<sup>th</sup> percentile on GP for each combination of GQTYPCUR and **BCUSTATEFP value.** Assign them as **MEDGP0\_GQ\_ST.**
				- 1. For GQTYPCUR=104, 801, 802, 901 find the 70<sup>th</sup> percentile on GP for **each combination of GQTYPCUR and BCUSTATEFP value.** Overwrite them as **MEDGP0\_GQ\_ST.**
				- 2. For GQTYPCUR=501 find the 68th percentile on GP **for each combination of GQTYPCUR and BCUSTATEFP value.** Overwrite them as **MEDGP0\_GQ\_ST.**

## Case 1:21-cv-01361-ABJ Document 8-7 Filed 07/19/21 Page 142 of 356

- 3. For GQTYPCUR=301, find the 55th percentile on GP **for each combination of GQTYPCUR and BCUSTATEFP value.** Assign them as **MEDGP0\_GQ\_ST.**
- F. Run a Poisson regression model to get predicted good person counts on counts for GQ where GQCURRMAXPOP GQCURRSIZE GQ\_SIZE\_EXP\_PERS\_CNT GQ\_SIZE\_MAX\_PERS\_CNT are **all** greater than 0.
	- a. Define MAXPOP variable.
		- if gqcurrmaxpop  $> 0$  then maxpop = log(gqcurrmaxpop); if  $gqcurrmaxpop = 0$  then maxpop = .;
	- b. Define the fitting universe (ratiofile) as this: GQCURRMAXPOP > 0 and GQCURRSIZE > 0 and GQ\_SIZE\_EXP\_PERS\_CNT > 0 and GQ\_SIZE\_MAX\_PERS\_CNT > 0 and unres = 0 and FOCS ER CB CODE = "
	- c. Define the scoring universe (nomaxscore) as this: GQCURRMAXPOP > 0 and GQCURRSIZE > 0 and GQ\_SIZE\_EXP\_PERS\_CNT > 0 and GQ\_SIZE\_MAX\_PERS\_CNT > 0 and unres = 1.

```
d. Fit and score this model:
proc genmod data = ratiofile;
      class gqtypcur;
      model gp = gqtypcur gqcurrsize GQ_SIZE_MAX_PERS_CNT 
GQ_SIZE_EXP_PERS_CNT /
            \overline{link} = \text{log } d = \text{poisson offset} = \text{maxpop market} = 500; store params;
      output out = poi_pred PREDICTED = pr_size;
run;
proc plm source=params;
  score data = nomaxscore out=nomaxscoreout/ ilink;
run;
```
- e. Take the ceiling function of the predicted count. Call this **poisson\_count.**
- G. Run a Poisson regression model to get predicted good person counts on counts for GQ where GQCURRMAXPOP GQCURRSIZE GQ\_SIZE\_EXP\_PERS\_CNT GQ\_SIZE\_MAX\_PERS\_CNT are **all** greater than 0.
- H. Fold in CES 501 results
- I. Fold in CES 301 results

#### **Section 3: Applying Business Rules**

The next section assigns the imputed values. It is broken into three sections based on the auxiliary data.

- GQCURRMAXPOP GQCURRSIZE GQ\_SIZE\_EXP\_PERS\_CNT GQ\_SIZE\_MAX\_PERS\_CNT are **all** greater than 0.
- at least one of GQCURRMAXPOP GQCURRSIZE GQ\_SIZE\_EXP\_PERS\_CNT GQ\_SIZE\_MAX\_PERS\_CNT is greater than 0, but they all are not (since it is covered in the case above
- GQCURRMAXPOP GQCURRSIZE GQ\_SIZE\_EXP\_PERS\_CNT GQ\_SIZE\_MAX\_PERS\_CNT are all 0.
- A. Define these variables:

## Case 1:21-cv-01361-ABJ Document 8-7 Filed 07/19/21 Page 143 of 356

```
GQ_SIZE_MAX_PERS_CNT > 0 then hasall = 1; else hasall = 0;
    b. Business Rules:
if GQTYPCUR = '104' and CURRSIZERATIO_GQ_ST > 0 and hasall = 1 then do;
GQIMPCT = CEIL(CURRSIZERATIO_GQ_ST * GQCURRSIZE);
GQIMPPATH = 109;end;
else if GQTYPCUR = '104' and CURRSIZERATIO_GQ_ST <= 0 and CURRSIZERATIO_GQ > 0 and hasall 
= 1 then do;<br>GQIMPCT = CEIL(CURRSIZERATIO_GQ * GQCURRSIZE);
GQIMPPATH = 108;end;
else if GQTYPCUR = '104' and CURRSIZERATIO_GQ <= 0 and CURRSIZERATIO > 0 and hasall = 1
then do;
GQIMPCT = CEIL(CURRSIZERATIO * GQCURRSIZE);
GQIMPPATH = 107;end;
if GQTYPCUR = '105' and EXPRATIO_GQ_ST > 0 and hasall = 1 then do;
GQIMPCT = CEIL(EXPRATIO_GQ_ST * GQ_SIZE_EXP_PERS_CNT);
GQIMPPATH = 103;end;
else if GQTYPCUR = '105' and EXPRATIO_GQ_ST <= 0 and EXPRATIO_GQ > 0 and hasall = 1 then
do;
GQIMPCT = CEIL(EXPRATIO_GQ * GQ_SIZE_EXP_PERS_CNT);
GQIMPPATH = 102;end;
else if GQTYPCUR = '105' and EXPRATIO_GQ <= 0 and EXPRATIO > 0 and hasall = 1 then do;<br>GQIMPCT = CEIL(EXPRATIO * GQ_SIZE_EXP_PERS_CNT);
GOTMPPATH = 101;
end;
```
a. if GQCURRMAXPOP > 0 and GQCURRSIZE > 0 and GQ\_SIZE\_EXP\_PERS\_CNT > 0 and

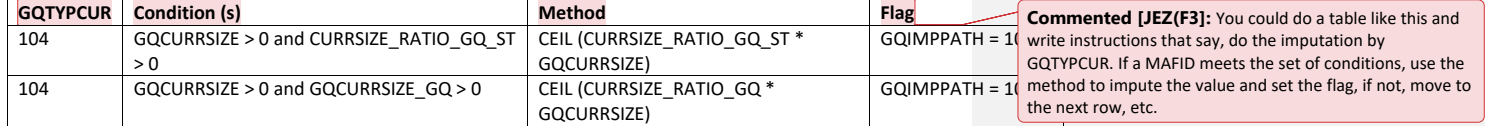

### RATIOS:

Create the following ratios by summing values for all IDs where unres = 0 and FOCS\_ER\_CB\_CODE = ' '. Use the table to determine the level for the ratio and any additional conditions. For example,

$$
EXPRATIO_{GQ\_ST} = \frac{\sum_{i} GP}{\sum_{i} GQ\_SIZE\_EXP\_PERS\_CNT}
$$

where  $i$  in  $GQTYPCUR$  and  $BCUSTATERP$  and  $FLAGA$  in  $('\ '', R')$ 

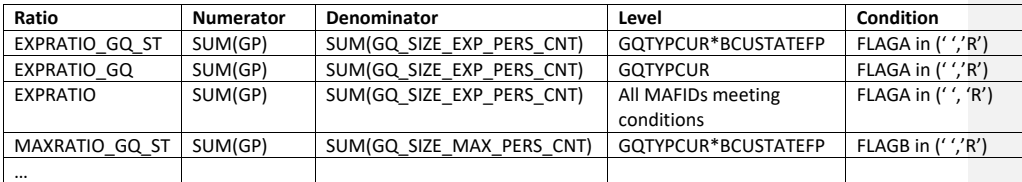

## Case 1:21-cv-01361-ABJ Document 8-7 Filed 07/19/21 Page 145 of 356

Andrew Keller, Julianne Zamora, Tim Kennel December 23, 2020 **2020 Census Specification For Group Quarters Imputation**

#### **Introduction**

The goal of this specification is to impute occupied Group Quarters (GQ) as of April 1, 2020. This is necessary because some GQs were determined to be occupied on Census Day but a population count was unable to be obtained. The input file is total the GQ universe with population counts obtained via normal GQ operations (need to list) and a residual GQ call-in operation that occurred during December 2020. This input file has been created within DSSD. The output file is a list of MAFIDs that are to be imputed GQ counts. These counts will be assigned after the Decennial Response File 2 (DRF2) has been produced.

To summarize, the 2020 GQ Imputation specification is split into three sections:

- 1. Defining the Unresolved Cases Eligible for GQ Size Imputation
- 2. Developing the Imputation Models Estimation Methodology for multiple imputation methods to choose between depending on the GQ type
- 3. Assign Business Rules to choose between the imputation methods to assign a final imputed value

#### Input Files:

- 1. /sampling/eb/kelle321/gq\_mafid\_cnts\_121920\_geo\_cdl.sas7bdat
- 2. /sampling/share/hbparm.sas7bdat
- 3. CES 501 results
- 4. CES 301 results

Output File: DSSD GQ Imputation File (gq\_mafid\_dssd\_out.sas7bdat)

#### **Section 1: Defining the Unresolved (Zero Pop) Cases Eligible for GQ Size Imputation**

This section is divided into two steps. First, we must determine an initial pop count for resolved GQs those eligible for imputation because they are unresolved. Second, we use flags to determine outliers and put them into the imputation universe.

- A. Ingest the input file, referred to as *GQ\_MAFID*.
- B. On this file, GQ\_INITIAL\_UNRES = 1 indicates an unresolved (zero pop) GQ
- C. GQ\_INITIAL\_POP is the reported population before HB edits and imputation.

Rename GQ\_INITIAL\_STATUS to GQ\_PRE\_STATUS. Rename GQ\_INITIAL\_UNRES to GQ\_PRE\_UNRES. Rename GQ\_INITIAL\_POP to GQ\_PRE\_POP.

#### **Section 1B: Reading in the Duplication Universe and Deducting Counts.**

- A. Ingest the input file, referred to as *GQ\_DUP\_MAFID*, keep only MAFID and SUM\_GP\_UNDUP.
- B. Merge it to *GQ\_MAFID*, keeping all records in *GQ\_MAFID.*
- C. Assign GQ\_INITIAL\_POP=GQ\_PRE\_POP.
- D. If SUM\_GP\_UNDUP > 0 and SUM\_GP\_UNDUP < GQ\_PRE\_POP
	- a. assign GQ\_INITIAL\_POP = SUM\_GP\_UNDUP.

#### **Section 2: HB Edits**

#### A. Calculate Ratios for editing.

- a. For each MAFID on *GQ\_MAFID*, if FOCS\_ER\_CB\_CODE in ('O','R',' '), then
	- i. Assign **RATIOA** = GQ\_INITIAL\_POP/GQ\_SIZE\_EXP\_PERS\_CNT
	- ii. Assign **RATIOB** = GQ\_INITIAL\_POP/GQ\_SIZE\_MAX\_PERS\_CNT
	- iii. Assign **RATIOC** = GQ\_INITIAL\_POP/GQCURRSIZE
	- iv. Assign **RATIOD** = GQ\_INITIAL\_POP/GQCURRMAXPOP
- b. Otherwise, RATIO[X] should be set to missing.

#### B. Create HB Parameters.

- a. For each MAFID on *GQ\_MAFID*, assign **GQTYPE** = first-digit of GQTYPCUR
- b. Read in parameters **C1**, **C2**, and **C3** for each RATIO[X] and GQTYPE on *HBPARM* file.

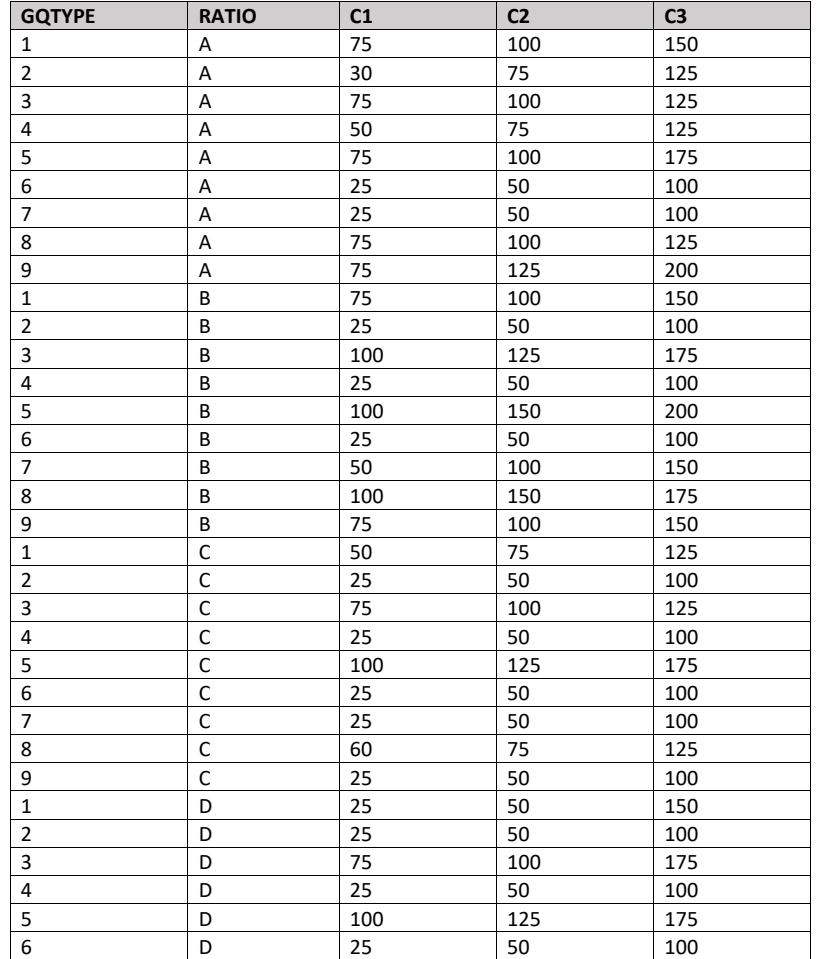

## Case 1:21-cv-01361-ABJ Document 8-7 Filed 07/19/21 Page 147 of 356

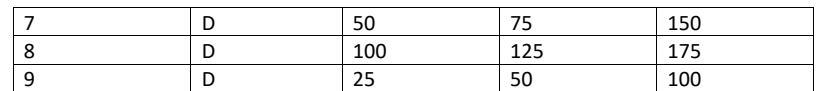

- C. Run HB Edits for RATIOA, RATIOB, RATIOC, and RATIOD.
	- a. Apply steps b through h to each ratio separately. Calculate all quantiles and bounds by GQTYPE.
	- b. Merge the values of C1, C2, and C3 onto the *GQ\_MAFID* file by merging HBPARM with *GQ\_MAFID* file by GQTYPE for the given RATIO[X] X = A, B, C, or D.
	- c. For each GQTYPE, calculate the median value for RATIO[X] and assign this value as **MEDRATIO**.
	- d. For each MAFID, transform the ratio to create **SVALUE**.
		- i. If  $0 <$  RATIO[X] < MEDRATIO then SVALUE =  $1 ($ MEDRATIO/RATIO[X]) ii. Else if RATIO[X] ≥ MEDRATIO then SVALUE = (RATIO[X]/MEDRATIO)
	- e. For each MAFID, transform SVALUE to create **EVALUE**.
		- i. EVALUE = SVALUE \* max  $\{GQ$ \_INITIAL\_POP,  $GQ$ \_INITIAL\_POP/RATIO $[X]\}^{0.5}$
		- ii. Note, the second term in the brackets is the denominator of the RATIO[X] as GQ\_INITIAL\_POP is the numerator for all 4 ratios.
	- f. For each GQTYPE, calculate the first quartile, median, and third quartile of the EVALUE.
		- i. **E\_Q1** = first quartile EVALUE
		- ii. **E\_MED** = median EVALUE
		- iii. **E\_Q3** = third quartile EVALUE
	- g. For each GQTYPE, define upper and lower bounds.
		- i. **D\_Q1** = max {E\_MED E\_Q1, abs (0.05\*E\_MED)}
		- ii. **D\_Q3** = max {E\_Q3 E\_MED, abs (0.05\*E\_MED)}
		- iii. **LOWER\_C1** = E\_MED C1 \* D\_Q1
		- iv. **LOWER\_C2** = E\_MED C2 \* D\_Q1
		- v. **LOWER\_C3** = E\_MED C3 \* D\_Q1
		- vi. **UPPER\_C1** = E\_MED + C1 \* D\_Q3
		- vii. **UPPER\_C2** = E\_MED + C2 \* D\_Q3
		- viii. **UPPER\_C3** = E\_MED + C3 \* D\_Q3
	- h. For each MAFID, create **FLAG[X]**.
		- i. If EVALUE is missing, FLAG[X] = 'M'
		- ii. If (EVALUE ≤ LOWER\_C1 and LOWER\_C1 is not missing) or (EVALUE ≥ UPPER\_C1 AND UPPER\_C1 not missing AND UPPER\_C1 not equal to zero) then  $FLAG[X] =$ 'R'
		- iii. If (EVALUE ≤ LOWER\_C2 and LOWER\_C2 is not missing) or (EVALUE ≥ UPPER\_C2 AND UPPER\_C2 not missing AND UPPER\_C2 not equal to zero) then FLAG[X] = 'S'
		- iv. If (EVALUE ≤ LOWER\_C3 and LOWER\_C3 is not missing) or (EVALUE ≥ UPPER\_C3 AND UPPER\_C3 not missing AND UPPER\_C3 not equal to zero) then FLAG[X] = 'I'
- D. Update HB Flags for reasonable values of GQ\_INITIAL\_POP.
	- a. For each GQTYPCUR, calculate the 10<sup>th</sup> and 90<sup>th</sup> percentiles of GQ\_INITIAL\_POP for MAFIDs where FOCS\_ER\_CB\_CODE in (' ','O','R') and GQ\_INITIAL\_UNRES = 0. Assign these values as **GP\_10** and **GP\_90** respectively.
- b. For each MAFID and FLAG[X] make the following update:
	- i. If FLAG[X] = 'I' and GQ\_INITIAL\_POP > GP\_10 and GQ\_INITIAL\_POP < GP\_90 then set  $FLAG[X] = 'S'.$
- E. Add flags FLAGA, FLAGB, FLAGC, and FLAGD onto *GQ\_MAFID*. All other variables created in this section should be dropped.

#### **Section 3: Defining the Unresolved (Implausible Pop) Cases Eligible for GQ Size Imputation**

- A. After making initial determinations on what is eligible for imputation, we must remove outliers. These are initially resolved cases for which the result seems to be inconsistent with expectations. After this step, we will have our final universe for GQ imputation. The following variables will be assigned.
	- a. If (FLAGA = 'I' or FLAGB = 'I' or FLAGC = 'I' or FLAGD = 'I') and IMPUTE\_NEEDED ne 'N' then
		- i. **GP = .**
		- ii. **UNRES** = 1
	- b. Otherwise,
		- i. **GP =** GQ\_INITIAL\_POP
		- ii. **UNRES** = GQ\_INITIAL\_UNRES

#### **Section 4: Create Imputed Values**

This section develops the Imputation Models Estimation Methodology for multiple imputation methods to choose between depending on the GQ type. There are four imputation subsections that document the various imputation methods.

- A. Assign Ratio-Adjustment Values
	- a. Calculate GP/GQ\_EXP\_PERS\_CNT Ratio-Adjusted Imputed Values
		- i. Calculate Ratios.

We will create 3 ratios comparing GP to GQ\_EXP\_PERS\_CNT, one for the national value (**EXPRATIO**), one for the GQTYPCUR combination (**EXPRATIO\_GQ**), and one for the GQTYPCUR and BCUSTATEFP combination (**EXPRATIO\_GQ\_ST)**. If unres = 0 and FOCS\_ER\_CB\_CODE = '' and flagA in ('','R'):

- 1. Sum the GP and GQ\_SIZE\_EXP\_PERS\_CNT value **for the nation.**
- 2. Assign **EXPRATIO** = sum(GP)/sum(GQ\_SIZE\_EXP\_PERS\_CNT) for each MAFID.
- 3. Sum the GP and GQ\_SIZE\_EXP\_PERS\_CNT value **for each GQTYPCUR value.**
- 4. Assign **EXPRATIO\_GQ** = sum(GP)/sum(GQ\_SIZE\_EXP\_PERS\_CNT) for each MAFID
- 5. Sum the GP and GQ\_SIZE\_EXP\_PERS\_CNT value **for each combination of GQTYPCUR and BCUSTATEFP value.**
- 6. Assign **EXPRATIO\_GQ\_ST** = sum(GP)/sum(GQ\_SIZE\_EXP\_PERS\_CNT) for each MAFID.
- ii. Assign values. For each MAFID, calculate the following values:
	- 1. **IMP\_RAT\_EXP** = CEIL (GQ\_SIZE\_EXP\_PERS\_CNT\*EXPRATIO)
	- 2. **IMP\_RAT\_EXP\_GQ** = CEIL (GQ\_SIZE\_EXP\_PERS\_CNT\*EXPRATIO\_GQ)
	- 3. **IMP\_RAT\_EXP\_GQ\_ST** = CEIL
		- (GQ\_SIZE\_EXP\_PERS\_CNT\*EXPRATIO\_GQ\_ST)

b. Calculate GP/GQ\_SIZE\_MAX\_PERS\_CNT Ratio-Adjusted Imputed Values i. Calculate Ratios.

> We will create 3 ratios comparing GP to GQ\_SIZE\_MAX\_PERS\_CNT, one for the national value (**MAXRATIO**), one for the GQTYPCUR combination (**MAXRATIO\_GQ**), and one for the GQTYPCUR and BCUSTATEFP combination (**MAXRATIO\_GQ\_ST**). If unres = 0 and FOCS\_ER\_CB\_CODE = '' and flagB in  $('', 'R')$ :

- 1. Sum the GP and GQ\_SIZE\_MAX\_PERS\_CNT value **for the nation.**
- 2. Assign **MAXRATIO** = sum(GP)/sum(GQ\_SIZE\_MAX\_PERS\_CNT) for each MAFID.
- 3. Sum the GP and GQ\_SIZE\_MAX\_PERS\_CNT value **for each GQTYPCUR value.**
- 4. Assign **MAXRATIO\_GQ** = sum(GP)/sum(GQ\_SIZE\_MAX\_PERS\_CNT) for each MAFID
- 5. Sum the GP and GQ\_SIZE\_MAX\_PERS\_CNT value **for each combination of GQTYPCUR and BCUSTATEFP value.**
- 6. Assign **MAXRATIO\_GQ\_ST** = sum(GP)/sum(GQ\_SIZE\_MAX\_PERS\_CNT) for each MAFID.
- ii. Assign values. For each MAFID, calculate the following values:
	- 1. **IMP\_RAT\_MAX** = CEIL (GQ\_SIZE\_MAX\_PERS\_CNT\*MAXRATIO)
	- 2. **IMP\_RAT\_MAX\_GQ** = CEIL (GQ\_SIZE\_MAX\_PERS\_CNT\*MAXRATIO\_GQ)
	- 3. **IMPRAT\_MAX\_GQ\_ST** = CEIL
		- (GQ\_SIZE\_MAX\_PERS\_CNT\*MAXRATIO\_GQ\_ST)
- c. Calculate GP/GQCURRSIZE Ratio-Adjusted Imputed Values
	- i. Calculate Ratios.

We will create 3 ratios comparing GP to GQCURRSIZE, one for the national value (**CURRSIZERATIO)**, one for the GQTYPCUR combination (**CURRSIZERATIO\_GQ)**, and one for the GQTYPCUR and BCUSTATEFP combination

(**CURRSIZERATIO\_GQ\_ST)**. If unres = 0 and FOCS\_ER\_CB\_CODE = '' and flagC in ('','R'):

- 1. Sum the GP and GQCURRSIZE value **for the nation.**
- 2. Assign **CURRSIZERATIO** = sum(GP)/sum(GQCURRSIZE) for each MAFID.
- 3. Sum the GP and GQCURRSIZE value **for each GQTYPCUR value.**
- 4. Assign **CURRSIZERATIO\_GQ** = sum(GP)/sum(GQCURRSIZE) for each MAFID
- 5. Sum the GP and GQCURRSIZE value **for each combination of GQTYPCUR and BCUSTATEFP value.**
- 6. Assign **CURRSIZERATIO\_GQ\_ST** = sum(GP)/sum(GQCURRSIZE) for each MAFID.
- ii. Assign values. For each MAFID, calculate the following values:
	- 1. **IMP\_RAT\_CURR** = CEIL (GQCURRSIZE\*CURRSIZERATIO)
	- 2. **IMP\_RAT\_CURR\_GQ** = CEIL (GQCURRSIZE\*CURRSIZERATIO\_GQ)
	- 3. **IMP\_RAT\_CURR\_GQ\_ST** = CEIL (GQCURRSIZE\*CURRSIZERATIO\_GQ\_ST)
- d. Calculate GP/GQCURRSIZE Ratio-Adjusted Imputed Values
	- i. Calculate Ratios.

# Case 1:21-cv-01361-ABJ Document 8-7 Filed 07/19/21 Page 150 of 356

We will create 3 ratios comparing GP to GQCURRMAXPOP, one for the national value (**CURRMAXRATIO**), one for the GQTYPCUR combination

(**CURRMAXRATIO\_GQ**), and one for the GQTYPCUR nd BCUSTATEFP combination (**CURRMAXRATIO\_GQ\_ST**). If unres = 0 and FOCS\_ER\_CB\_CODE = '' and flagD in (",'R'):

- 1. Sum the GP and GQCURRMAXPOP value **for the nation.**
- 2. Assign **CURRMAXRATIO** = sum(GP)/sum(GQCURRMAXPOP) for each MAFID.
- 3. Sum the GP and GQCURRMAXPOP value **for each GQTYPCUR value.**
- 4. Assign **CURRMAXRATIO\_GQ** = sum(GP)/sum(GQCURRMAXPOP) for each MAFID
- 5. Sum the GP and GQCURRMAXPOP value **for each combination of GQTYPCUR and BCUSTATEFP value.**
- 6. Assign **CURRMAXRATIO\_GQ\_ST** = sum(GP)/sum(GQCURRMAXPOP) for each MAFID.
- ii. Assign values. For each MAFID, calculate the following values:
	- 1. **IMP\_RAT\_CURRMAX** = CEIL (GQCURRMAXPOP\*CURRMAXRATIO) 2. **IMP\_RAT\_CURRMAX\_GQ** = CEIL
	- (GQCURRMAXPOP\*CURRMAXRATIO\_GQ) 3. **IMP\_RAT\_CURRMAX\_GQ\_ST** = CEIL
		- (GQCURRMAXPOP\*CURRMAXRATIO\_GQ\_ST)
- B. Assign Good Person Percentile counts.
	- a. We will create 3 Good Person Percentile counts, one for the national value (**MEDGP**), one for the GQTYPCUR combination (**MEDGP\_GQ**), and one for the GQTYPCUR and BCUSTATEFP combination (**MEDGP\_GQ\_ST**). If unres = 0 and FOCS\_ER\_CB\_CODE = '' and flagA in (",'R') and flagB in (",'R') and flagC in (",'R') and flagD in (",'R'):
		- i. Find the 65th percentile on GP **for the nation.** Assign it as **MEDGP.**
		- ii. Find the 65th percentile on GP **for each GQTYPCUR value.** Assign them as **MEDGP\_GQ.**
		- iii. Find the 65<sup>th</sup> percentile on GP for each combination of GQTYPCUR and **BCUSTATEFP value.** Assign them as **MEDGP\_GQ\_ST.**
			- 1. For GQTYPCUR=104, 801, 802, 901 find the 70th percentile on GP **for each combination of GQTYPCUR and BCUSTATEFP value.** Overwrite them as **MEDGP\_GQ\_ST.**
			- 2. For GQTYPCUR=501 find the 68th percentile on GP **for each combination of GQTYPCUR and BCUSTATEFP value.** Overwrite them as **MEDGP\_GQ\_ST.**
			- 3. For GQTYPCUR=301, find the 55th percentile on GP **for each combination of GQTYPCUR and BCUSTATEFP value.** Assign them as **MEDGP\_GQ\_ST.**
- C. Run a Poisson regression model to get predicted good person counts on counts for GQ where GQCURRMAXPOP GQCURRSIZE GQ\_SIZE\_EXP\_PERS\_CNT GQ\_SIZE\_MAX\_PERS\_CNT are **all** greater than 0.
	- a. Define MAXPOP variable.
		- i. if GQCURRMAXPOP > 0 then **MAXPOP** = log(GQCURRMAXPOP);
		- ii. if GQCURRMAXPOP = 0 then **MAXPOP** = .;

# Case 1:21-cv-01361-ABJ Document 8-7 Filed 07/19/21 Page 151 of 356

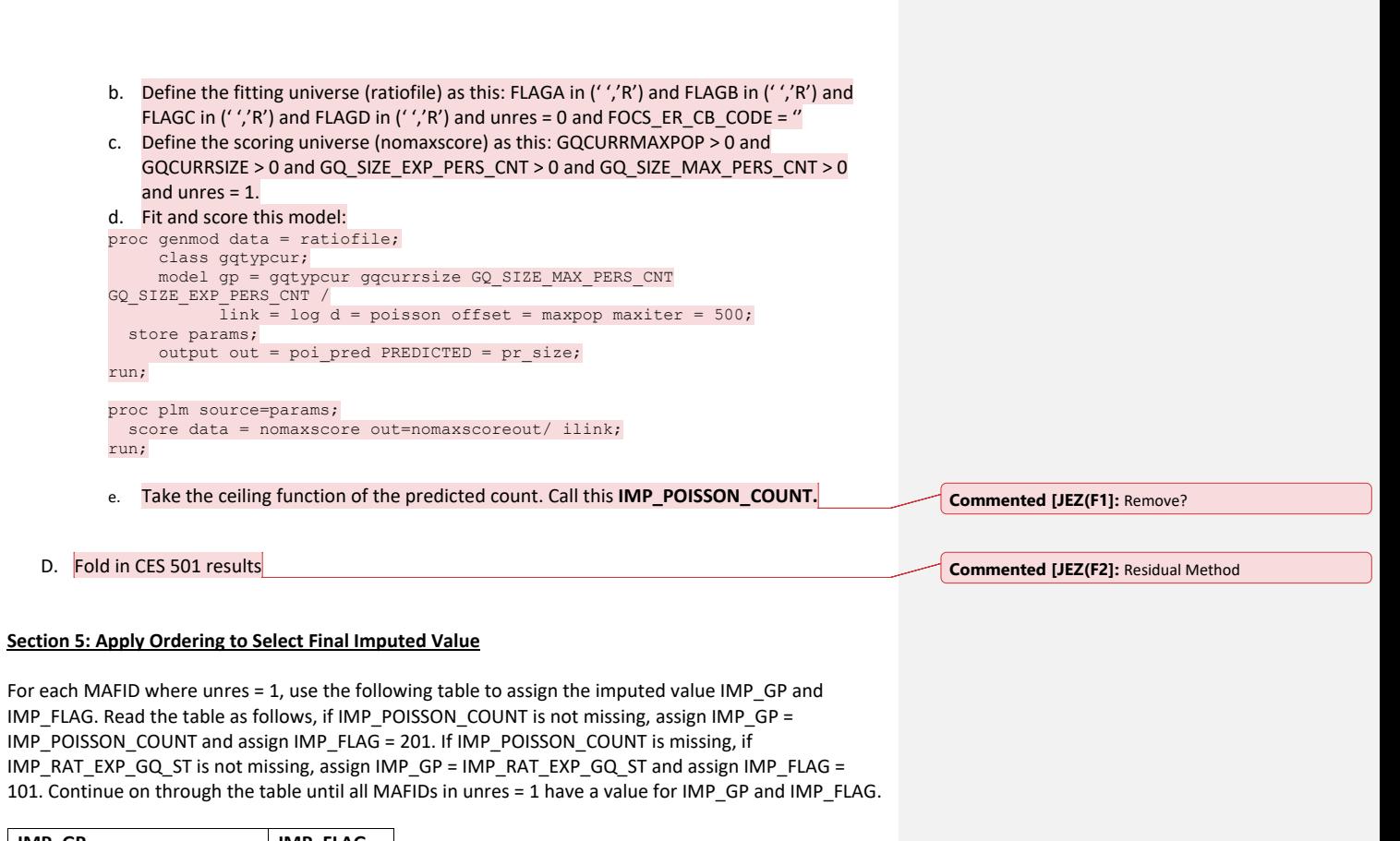

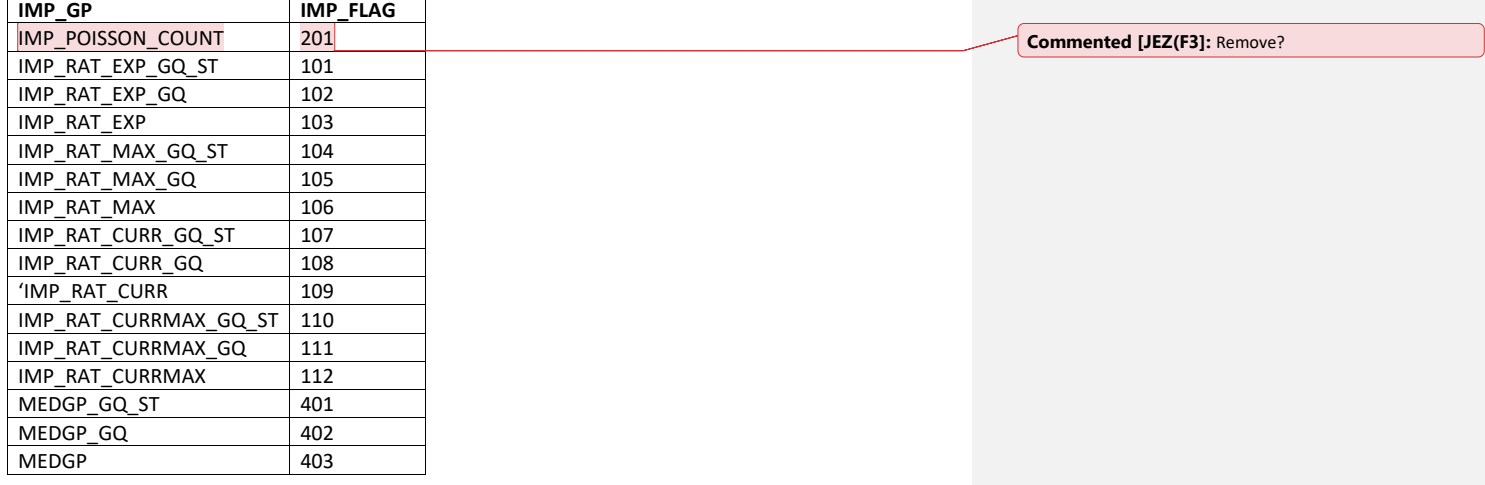

7

# **Section 6: Create Output File**

Output GQ\_MAFID, adding the following variables: FLAGA FLAGB FLAGC FLAGD GP UNRES<br>EXPRATIO EXPRATIO\_GQ EXPRATIO EXPRATIO\_GQ EXPRATIO\_GQ\_ST  $\begin{array}{|l|c|c|c|c|}\n\hline\n\text{IMP\_RAT\_EXP} & \text{IMP\_RAT\_EXP\_GQ} & \text{IMP\_RAT\_EXP\_GQ\_ST}\n\hline\n\text{MAXRATION} & \text{MAXRATION\_GQ} & \text{MAXRATION\_GQ\_ST}\n\hline\n\end{array}$ MAXRATIO MAXRATIO\_GQ MAXRATIO MAXRATIO GQ\_ST IMP\_RAT\_MAX IMP\_RAT\_MAX\_GQ IMP\_RAT\_MAX\_GQ\_ST CURRRATIO CURRRATIO\_GQ CURRATIO\_GQ\_ST IMP\_RAT\_CURR IMP\_RAT\_CURR\_GQ IMP\_RAT\_CURR\_GQ\_ST MAXCURRRATIO MAXCURRRATIO\_GQ MAXCURRRATIO\_GQ\_ST IMP\_RAT\_MAXCURR IMP\_RAT\_MAXCURR\_GQ IMP\_RAT\_MAXCURR\_GQ\_ST MEDGP MEDGP\_GQ MEDGP\_GQ\_ST IMP\_GP | IMP\_FLAG

Name this file gq\_mafid\_dssd\_out.sas7bdat

# Case 1:21-cv-01361-ABJ Document 8-7 Filed 07/19/21 Page 153 of 356

Andrew Keller, Julianne Zamora, Tim Kennel December 21, 2020 **2020 Census Specification For Group Quarters Imputation**

#### **Introduction**

The goal of this specification is to impute occupied Group Quarters (GQ) as of April 1, 2020. This is necessary because some GQs were determined to be occupied on Census Day but a population count was unable to be obtained. The input file is total the GQ universe with population counts obtained via normal GQ operations (need to list) and a residual GQ call-in operation that occurred during December 2020. This input file has been created within DSSD. The output file is a list of MAFIDs that are to be imputed GQ counts. These counts will be assigned after the Decennial Response File 2 (DRF2) has been produced.

To summarize, the 2020 GQ Imputation specification is split into three sections:

- 1. Defining the Unresolved Cases Eligible for GQ Size Imputation
- 2. Developing the Imputation Models Estimation Methodology for multiple imputation methods to choose between depending on the GQ type
- 3. Assign Business Rules to choose between the imputation methods to assign a final imputed value

Input File:

- 1. /p2020\_drfrv/t\_king0345/gq\_mafid\_cnts\_121920\_geo\_cdl.sas7bdat
- 2. CES 501 results
- 3. CES 301 results

Output File: DSSD GQ Imputation File

#### **Section 1: Defining the Unresolved Cases Eligible for GQ Size Imputation**

This section is divided into two steps. First, we must determine an initial pop count for resolved GQs those eligible for imputation because they are unresolved. Second, we use flags to determine outliers and put them into the imputation universe.

- A. Ingesting the input File, we must initially determine what is eligible for imputation. For the cases not eligible for imputation, we assign three variables to determine this universe:
	- a. **gp** initial = This is the count of good persons in the GQ prior to imputation (0,1,....)
	- b. **gpy\_initial** = This indicates whether the GQ has any good persons (0/1)
	- c. **unres\_initial** = This indicates whether the GQ is unresolved and eligible to be imputed a positive pop count. (0/1)

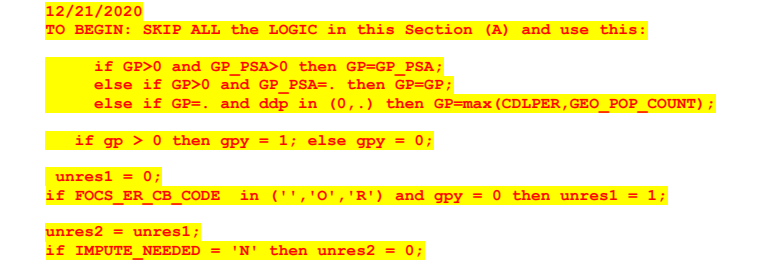

#### **unres=unres2;**

# **1. To determine the GQ status: start with FOCS\_ER\_CB\_CODE**

- **2. To determine the GQ has good persons (and the GQ count), I use the gp value, but I overwrite with this logic.**
	- if  $gp_p$ sa > 0 then  $gp_i$ initial =  $gp_p$ sa if  $qp_{\text{initial}} = .$  and ddp =  $(0,.)$  then  $qp_{\text{initial}} =$  cdlper if  $gp\_initial > 0$  then  $gpy\_initial = 1$ ; else  $gpy\_initial = 0$ ;

#### **3. To determine the unresolved cases:**

unres\_initial =  $0$ ; if FOCS\_ER\_CB\_CODE in (",'O','R') and  $qpy$ \_initial = 0 then unres\_initial = 1;

ADK: GOTTA ADD HOW WE TAKE OUT IMPUTE\_NEEDED cases and give 0 pop count if necessary

- B. **JEZ** After making initial determinations on what is eligible for imputation, we must removed outliers. These are initially resolved cases for which the result seems to be inconsistent with expectations. After this step, we will have our final universe for GQ imputation. The following variables will be assigned.
	- a. **GP** = This is the count of good persons in the GQ prior to imputation (0,1,….)
	- b. **GPY** = This indicates whether the GQ has any good persons (0/1)
	- c. **UNRES** = This indicates whether the GQ is unresolved and eligble to be imputed an positive pop count. (0/1)

#### **Section 2: Defining the Unresolved Cases Eligible for GQ Size Imputation**

This section develops the Imputation Models Estimation Methodology for multiple imputation methods to choose between depending on the GQ type. There are four imputation subsections that document the various imputation methods.

### A. Assign Ratio-Adjustment Values

- a. We will create 3 ratios for each variable, one for the national value (**EXPRATIO)**, one for the GQTYPCUR combination (**EXPRATIO\_GQ)**, and one for the GQTYPCUR and BCUSTATEFP combination (**EXPRATIO\_GQ\_ST)**. If unres = 0 and FOCS\_ER\_CB\_CODE = '' and flagA in (",'R'):
	- i. Sum the GP and GQ\_SIZE\_EXP\_PERS\_CNT value **for the nation.**
	- ii. Assign **EXPRATIO** = sum(GP)/sum(GQ\_SIZE\_EXP\_PERS\_CNT) for each MAFID.
	- iii. Sum the GP and GQ\_SIZE\_EXP\_PERS\_CNT value **for each GQTYPCUR value.**
	- iv. Assign **EXPRATIO\_GQ** = sum(GP)/sum(GQ\_SIZE\_EXP\_PERS\_CNT) for each MAFID
	- v. Sum the GP and GQ\_SIZE\_EXP\_PERS\_CNT value **for each combination of GQTYPCUR and BCUSTATEFP value.**
	- vi. Assign **EXPRATIO\_GQ\_ST** = sum(GP)/sum(GQ\_SIZE\_EXP\_PERS\_CNT) for each MAFID.
- b. We will create 3 ratios for each variable, one for the national value (**MAXRATIO)**, one for the GQTYPCUR combination (**MAXRATIO\_GQ)**, and one for the GQTYPCUR and BCUSTATEFP combination (**MAXRATIO\_GQ\_ST)**. If unres = 0 and FOCS\_ER\_CB\_CODE = '' and flagB in (",'R'):

**Commented [JEZ(F1]:** Why are these conditions on the creation of the ratios?

I would just calculate the ratios first, and then use the conditions you have to decide when to use them.

I don't understand this sub-setting. I would subset the universe for each ratio separately.

EXPRATIO = sum(GP)/sum (GQ\_SIZE\_EXP\_PERS\_CNT) where unres = '0' and FOCS\_ER\_CB\_CODE ' ' and flagA in (' ', 'R')

MAXRATIO = sum(GP)/sum (GQ\_SIZE\_MAX\_PERS\_CNT) where unres = '0' and FOCS\_ER\_CB\_CODE = ' ' and flagB in ('  $^{\prime}$ ,'R')

Etc. It will be easier to code this way and it will make maximum use of the reported data.

I think you only need three sets of ratios for each of the four variables, so only 12 applicable factors for each GQTYPCUR. I think the conditions on which variables are populated only matter for the business rules at the end.

**Commented [JEZ(F2R1]:** I added a table at the end of the document to show what I think we should do, how we could spec out the 12 ratios.

- i. Sum the GP and GQ\_SIZE\_MAX\_PERS\_CNT value **for the nation.**
- ii. Assign **MAXRATIO** = sum(GP)/sum(GQ\_SIZE\_MAX\_PERS\_CNT) for each MAFID.
- iii. Sum the GP and GQ\_SIZE\_MAX\_PERS\_CNT value **for each GQTYPCUR value.**
- iv. Assign **MAXRATIO\_GQ** = sum(GP)/sum(GQ\_SIZE\_MAX\_PERS\_CNT) for each MAFID
- v. Sum the GP and GQ\_SIZE\_MAX\_PERS\_CNT value **for each combination of GQTYPCUR and BCUSTATEFP value.**
- vi. Assign **MAXRATIO GQ ST** = sum(GP)/sum(GQ SIZE\_MAX\_PERS\_CNT) for each MAFID.
- c. We will create 3 ratios for each variable, one for the national value (**CURRSIZERATIO)**, one for the GQTYPCUR combination (**CURRSIZERATIO\_GQ)**, and one for the GQTYPCUR and BCUSTATEFP combination (CURRSIZERATIO GQ ST). If unres = 0 and FOCS ER CB CODE =  $''$  and flagC in ( $''$ , $'R$ ):
	- - i. Sum the GP and GQCURRSIZE value **for the nation.**
		- ii. Assign **CURRSIZERATIO** = sum(GP)/sum(GQCURRSIZE) for each MAFID.
		- iii. Sum the GP and GQCURRSIZE value **for each GQTYPCUR value.**
		- iv. Assign **CURRSIZERATIO\_GQ** = sum(GP)/sum(GQCURRSIZE) for each MAFID
		- v. Sum the GP and GQCURRSIZE value **for each combination of GQTYPCUR and BCUSTATEFP value.**
		- vi. Assign **CURRSIZERATIO\_GQ\_ST** = sum(GP)/sum(GQCURRSIZE) for each MAFID.
- d. We will create 3 ratios for each variable, one for the national value (**CURRMAXRATIO)**, one for the GQTYPCUR combination (**CURRMAXRATIO\_GQ)**, and one for the GQTYPCUR and BCUSTATEFP combination (**CURRMAXRATIO\_GQ\_ST)**. If unres = 0 and FOCS\_ER\_CB\_CODE =  $''$  and flagD in ( $''$ , $'R$ ):
	- i. Sum the GP and GQCURRMAXPOP value **for the nation.**
	- ii. Assign **CURRMAXRATIO** = sum(GP)/sum(GQCURRMAXPOP) for each MAFID.
	- iii. Sum the GP and GQCURRMAXPOP value **for each GQTYPCUR value.**
	- iv. Assign **CURRMAXRATIO\_GQ** = sum(GP)/sum(GQCURRMAXPOP) for each MAFID
	- v. Sum the GP and GQCURRMAXPOP value **for each combination of GQTYPCUR and BCUSTATEFP value.**
	- vi. Assign **CURRMAXRATIO\_GQ\_ST** = sum(GP)/sum(GQCURRMAXPOP) for each MAFID.
- B. Assign Good Person Percentile counts.
	- a. We will create 3 Good Person Percentile counts, one for the national value (**MEDGP)**, one for the GQTYPCUR combination (**MEDGP\_GQ)**, and one for the GQTYPCUR and BCUSTATEFP combination (**MEDGP\_GQ\_ST)**. If unres = 0 and FOCS\_ER\_CB\_CODE = '' and flagA in (",'R') and flagB in (",'R') and flagC in (",'R') and flagD in (",'R'):
		- i. Find the 65th percentile on GP **for the nation.** Assign it as **MEDGP.**
		- ii. Find the 65th percentile on GP **for each GQTYPCUR value.** Assign them as **MEDGP\_GQ.**
		- iii. Find the 65<sup>th</sup> percentile on GP for each combination of GQTYPCUR and **BCUSTATEFP value.** Assign them as **MEDGP\_GQ\_ST.**
			- 1. For GQTYPCUR=104, 801, 802, 901 find the 70th percentile on GP **for each combination of GQTYPCUR and BCUSTATEFP value.** Overwrite them as **MEDGP\_GQ\_ST.**

# Case 1:21-cv-01361-ABJ Document 8-7 Filed 07/19/21 Page 156 of 356

- 2. For GQTYPCUR=501 find the 68<sup>th</sup> percentile on GP for each combination **of GQTYPCUR and BCUSTATEFP value.** Overwrite them as **MEDGP\_GQ\_ST.**
- 3. For GQTYPCUR=301, find the 55th percentile on GP **for each combination of GQTYPCUR and BCUSTATEFP value.** Assign them as **MEDGP\_GQ\_ST.**
- C. Run a Poisson regression model to get predicted good person counts on counts for GQ where GQCURRMAXPOP GQCURRSIZE GQ\_SIZE\_EXP\_PERS\_CNT GQ\_SIZE\_MAX\_PERS\_CNT are **all** greater than 0.
	- a. Define MAXPOP variable.

```
if gqcurrmaxpop > 0 then maxpop = log(gqcurrmaxpop);
 if gqcurrmaxpop = 0 then maxpop = .;
```
- b. Define the fitting universe (ratiofile) as this: GQCURRMAXPOP > 0 and GQCURRSIZE > 0 and GQ\_SIZE\_EXP\_PERS\_CNT > 0 and GQ\_SIZE\_MAX\_PERS\_CNT > 0 and unres = 0 and FOCS\_ER\_CB\_CODE = ''
- c. Define the scoring universe (nomaxscore) as this: GQCURRMAXPOP > 0 and GQCURRSIZE > 0 and GQ\_SIZE\_EXP\_PERS\_CNT > 0 and GQ\_SIZE\_MAX\_PERS\_CNT > 0 and unres = 1.

```
d. Fit and score this model:
proc genmod data = ratiofile;
      class gqtypcur;
      model gp = gqtypcur gqcurrsize GQ_SIZE_MAX_PERS_CNT 
GQ_SIZE_EXP_PERS_CNT /
 link = log d = poisson offset = maxpop maxiter = 500;
   store params;
     output out = poi_pred PREDICTED = pr_size;
run;
proc plm source=params;
  score data = nomaxscore out=nomaxscoreout/ ilink;
run;
```
- e. Take the ceiling function of the predicted count. Call this **poisson\_count.**
- D. Run a Poisson regression model to get predicted good person counts on counts for GQ where GQCURRMAXPOP GQCURRSIZE GQ\_SIZE\_EXP\_PERS\_CNT GQ\_SIZE\_MAX\_PERS\_CNT are **all** greater than 0.
- E. Fold in CES 501 results
- F. Fold in CES 301 results

# **Section 3: Applying Business Rules**

greater than 0.

The next section assigns the imputed values. It is broken into three sections based on the auxiliary data. A. GQCURRMAXPOP GQCURRSIZE GQ\_SIZE\_EXP\_PERS\_CNT GQ\_SIZE\_MAX\_PERS\_CNT are **all**

**GQTYPCUR Condition (s) Method Flag**

**Commented [JEZ(F3]:** You could do a table like this and write instructions that say, do the imputation by GQTYPCUR. If a MAFID meets the set of conditions, use the method to impute the value and set the flag, if not, move to the next row, etc.

# Case 1:21-cv-01361-ABJ Document 8-7 Filed 07/19/21 Page 157 of 356

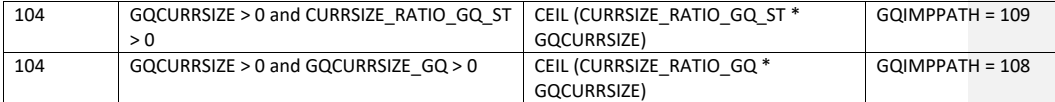

- B. at least one of GQCURRMAXPOP GQCURRSIZE GQ\_SIZE\_EXP\_PERS\_CNT GQ\_SIZE\_MAX\_PERS\_CNT is greater than 0, but they all are not (since it is covered in the case above
- C. GQCURRMAXPOP GQCURRSIZE GQ\_SIZE\_EXP\_PERS\_CNT GQ\_SIZE\_MAX\_PERS\_CNT are all 0.

# RATIOS:

Create the following ratios by summing values for all IDs where unres = 0 and FOCS\_ER\_CB\_CODE = ' '. Use the table to determine the level for the ratio and any additional conditions. For example,

$$
EXPRATIO_{GQ\_ST} = \frac{\sum_{i} GP}{\sum_{i} GQ\_SIZE\_EXP\_PERS\_CNT}
$$

where  $i$  in  $GQTYPCUR$  and  $BCUSTATERP$  and  $FLAGA$  in  $(''', R')$ 

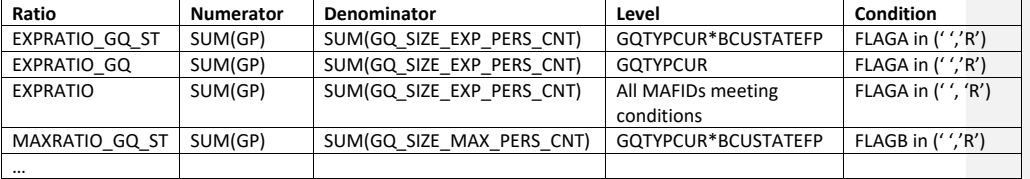

# Case 1:21-cv-01361-ABJ Document 8-7 Filed 07/19/21 Page 159 of 356

Andrew Keller, Julianne Zamora, Tim Kennel December 21, 2020 **2020 Census Specification For Group Quarters Imputation**

#### **Introduction**

The goal of this specification is to impute occupied Group Quarters (GQ) as of April 1, 2020. This is necessary because some GQs were determined to be occupied on Census Day but a population count was unable to be obtained. The input file is total the GQ universe with population counts obtained via normal GQ operations (need to list) and a residual GQ call-in operation that occurred during December 2020. This input file has been created within DSSD. The output file is a list of MAFIDs that are to be imputed GQ counts. These counts will be assigned after the Decennial Response File 2 (DRF2) has been produced.

To summarize, the 2020 GQ Imputation specification is split into three sections:

- 1. Defining the Unresolved Cases Eligible for GQ Size Imputation
- 2. Developing the Imputation Models Estimation Methodology for multiple imputation methods to choose between depending on the GQ type
- 3. Assign Business Rules to choose between the imputation methods to assign a final imputed value

Input File:

- 1. /p2020\_drfrv/t\_king0345/gq\_mafid\_cnts\_121920\_geo\_cdl.sas7bdat
- 2. CES 501 results
- 3. CES 301 results

Output File: DSSD GQ Imputation File

#### **Section 1: Defining the Unresolved Cases Eligible for GQ Size Imputation**

This section is divided into two steps. First, we must determine an initial pop count for resolved GQs those eligible for imputation because they are unresolved. Second, we use flags to determine outliers and put them into the imputation universe.

- A. Ingesting the input File, we must initially determine what is eligible for imputation. For the cases not eligible for imputation, we assign three variables to determine this universe:
	- a. **gp** initial = This is the count of good persons in the GQ prior to imputation (0,1,....)
	- b. **gpy\_initial** = This indicates whether the GQ has any good persons (0/1)
	- c. **unres\_initial** = This indicates whether the GQ is unresolved and eligible to be imputed a positive pop count. (0/1)

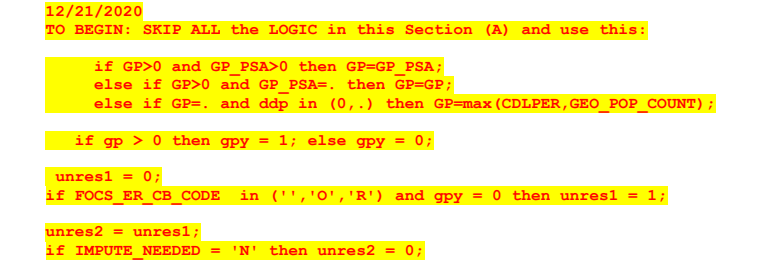

#### **unres=unres2;**

# **1. To determine the GQ status: start with FOCS\_ER\_CB\_CODE**

- **2. To determine the GQ has good persons (and the GQ count), I use the gp value, but I overwrite with this logic.**
	- if  $gp_p$ sa > 0 then  $gp_i$ initial =  $gp_p$ sa if  $qp_{\text{initial}} = .$  and ddp =  $(0,.)$  then  $qp_{\text{initial}} =$  cdlper if  $gp\_initial > 0$  then  $gpy\_initial = 1$ ; else  $gpy\_initial = 0$ ;

#### **3. To determine the unresolved cases:**

unres\_initial =  $0$ ; if FOCS\_ER\_CB\_CODE in (",'O','R') and  $qpy$ \_initial = 0 then unres\_initial = 1;

ADK: GOTTA ADD HOW WE TAKE OUT IMPUTE\_NEEDED cases and give 0 pop count if necessary

- B. **JEZ** After making initial determinations on what is eligible for imputation, we must removed outliers. These are initially resolved cases for which the result seems to be inconsistent with expectations. After this step, we will have our final universe for GQ imputation. The following variables will be assigned.
	- a. **GP** = This is the count of good persons in the GQ prior to imputation (0,1,….)
	- b. **GPY** = This indicates whether the GQ has any good persons (0/1)
	- c. **UNRES** = This indicates whether the GQ is unresolved and eligble to be imputed an positive pop count. (0/1)

#### **Section 2: Defining the Unresolved Cases Eligible for GQ Size Imputation**

This section develops the Imputation Models Estimation Methodology for multiple imputation methods to choose between depending on the GQ type. There are four imputation subsections that document the various imputation methods.

### A. Assign Ratio-Adjustment Values

- a. We will create 3 ratios for each variable, one for the national value (**EXPRATIO)**, one for the GQTYPCUR combination (**EXPRATIO\_GQ)**, and one for the GQTYPCUR and BCUSTATEFP combination (**EXPRATIO\_GQ\_ST)**. If unres = 0 and FOCS\_ER\_CB\_CODE = '' and flagA in (",'R'):
	- i. Sum the GP and GQ\_SIZE\_EXP\_PERS\_CNT value **for the nation.**
	- ii. Assign **EXPRATIO** = sum(GP)/sum(GQ\_SIZE\_EXP\_PERS\_CNT) for each MAFID.
	- iii. Sum the GP and GQ\_SIZE\_EXP\_PERS\_CNT value **for each GQTYPCUR value.**
	- iv. Assign **EXPRATIO\_GQ** = sum(GP)/sum(GQ\_SIZE\_EXP\_PERS\_CNT) for each MAFID
	- v. Sum the GP and GQ\_SIZE\_EXP\_PERS\_CNT value **for each combination of GQTYPCUR and BCUSTATEFP value.**
	- vi. Assign **EXPRATIO\_GQ\_ST** = sum(GP)/sum(GQ\_SIZE\_EXP\_PERS\_CNT) for each MAFID.
- b. We will create 3 ratios for each variable, one for the national value (**MAXRATIO)**, one for the GQTYPCUR combination (**MAXRATIO\_GQ)**, and one for the GQTYPCUR and BCUSTATEFP combination (**MAXRATIO\_GQ\_ST)**. If unres = 0 and FOCS\_ER\_CB\_CODE = '' and flagB in (",'R'):

**Commented [JEZ(F1]:** Why are these conditions on the creation of the ratios?

I would just calculate the ratios first, and then use the conditions you have to decide when to use them.

I don't understand this sub-setting. I would subset the universe for each ratio separately.

EXPRATIO = sum(GP)/sum (GQ\_SIZE\_EXP\_PERS\_CNT) where unres = '0' and FOCS\_ER\_CB\_CODE ' ' and flagA in (' ', 'R')

MAXRATIO = sum(GP)/sum (GQ\_SIZE\_MAX\_PERS\_CNT) where unres = '0' and FOCS\_ER\_CB\_CODE = ' ' and flagB in ('  $^{\prime}$ ,'R')

Etc. It will be easier to code this way and it will make maximum use of the reported data.

I think you only need three sets of ratios for each of the four variables, so only 12 applicable factors for each GQTYPCUR. I think the conditions on which variables are populated only matter for the business rules at the end.

**Commented [JEZ(F2R1]:** I added a table at the end of the document to show what I think we should do, how we could spec out the 12 ratios.

- i. Sum the GP and GQ\_SIZE\_MAX\_PERS\_CNT value **for the nation.**
- ii. Assign **MAXRATIO** = sum(GP)/sum(GQ\_SIZE\_MAX\_PERS\_CNT) for each MAFID.
- iii. Sum the GP and GQ\_SIZE\_MAX\_PERS\_CNT value **for each GQTYPCUR value.**
- iv. Assign **MAXRATIO\_GQ** = sum(GP)/sum(GQ\_SIZE\_MAX\_PERS\_CNT) for each MAFID
- v. Sum the GP and GQ\_SIZE\_MAX\_PERS\_CNT value **for each combination of GQTYPCUR and BCUSTATEFP value.**
- vi. Assign **MAXRATIO GQ ST** = sum(GP)/sum(GQ SIZE\_MAX\_PERS\_CNT) for each MAFID.
- c. We will create 3 ratios for each variable, one for the national value (**CURRSIZERATIO)**, one for the GQTYPCUR combination (**CURRSIZERATIO\_GQ)**, and one for the GQTYPCUR and BCUSTATEFP combination (CURRSIZERATIO GQ ST). If unres = 0 and FOCS ER CB CODE =  $''$  and flagC in ( $''$ , $'R$ ):
	- - i. Sum the GP and GQCURRSIZE value **for the nation.**
		- ii. Assign **CURRSIZERATIO** = sum(GP)/sum(GQCURRSIZE) for each MAFID.
		- iii. Sum the GP and GQCURRSIZE value **for each GQTYPCUR value.**
	- iv. Assign **CURRSIZERATIO\_GQ** = sum(GP)/sum(GQCURRSIZE) for each MAFID
	- v. Sum the GP and GQCURRSIZE value **for each combination of GQTYPCUR and BCUSTATEFP value.**
	- vi. Assign **CURRSIZERATIO\_GQ\_ST** = sum(GP)/sum(GQCURRSIZE) for each MAFID.
- d. We will create 3 ratios for each variable, one for the national value (**CURRMAXRATIO)**, one for the GQTYPCUR combination (**CURRMAXRATIO\_GQ)**, and one for the GQTYPCUR and BCUSTATEFP combination (**CURRMAXRATIO\_GQ\_ST)**. If unres = 0 and FOCS\_ER\_CB\_CODE =  $''$  and flagD in ( $''$ , $'R$ ):
	- i. Sum the GP and GQCURRMAXPOP value **for the nation.**
	- ii. Assign **CURRMAXRATIO** = sum(GP)/sum(GQCURRMAXPOP) for each MAFID.
	- iii. Sum the GP and GQCURRMAXPOP value **for each GQTYPCUR value.**
	- iv. Assign **CURRMAXRATIO\_GQ** = sum(GP)/sum(GQCURRMAXPOP) for each MAFID
	- v. Sum the GP and GQCURRMAXPOP value **for each combination of GQTYPCUR and BCUSTATEFP value.**
	- vi. Assign **CURRMAXRATIO\_GQ\_ST** = sum(GP)/sum(GQCURRMAXPOP) for each MAFID.
- B. Assign Good Person Percentile counts.
	- a. We will create 3 Good Person Percentile counts, one for the national value (**MEDGP)**, one for the GQTYPCUR combination (**MEDGP\_GQ)**, and one for the GQTYPCUR and BCUSTATEFP combination (**MEDGP\_GQ\_ST)**. If unres = 0 and FOCS\_ER\_CB\_CODE = '' and flagA in (",'R') and flagB in (",'R') and flagC in (",'R') and flagD in (",'R'):
		- i. Find the 65th percentile on GP **for the nation.** Assign it as **MEDGP.**
		- ii. Find the 65th percentile on GP **for each GQTYPCUR value.** Assign them as **MEDGP\_GQ.**
		- iii. Find the 65<sup>th</sup> percentile on GP for each combination of GQTYPCUR and **BCUSTATEFP value.** Assign them as **MEDGP\_GQ\_ST.**
			- 1. For GQTYPCUR=104, 801, 802, 901 find the 70th percentile on GP **for each combination of GQTYPCUR and BCUSTATEFP value.** Overwrite them as **MEDGP\_GQ\_ST.**

# Case 1:21-cv-01361-ABJ Document 8-7 Filed 07/19/21 Page 162 of 356

- 2. For GQTYPCUR=501 find the 68<sup>th</sup> percentile on GP for each combination **of GQTYPCUR and BCUSTATEFP value.** Overwrite them as **MEDGP\_GQ\_ST.**
- 3. For GQTYPCUR=301, find the 55th percentile on GP **for each combination of GQTYPCUR and BCUSTATEFP value.** Assign them as **MEDGP\_GQ\_ST.**
- C. Run a Poisson regression model to get predicted good person counts on counts for GQ where GQCURRMAXPOP GQCURRSIZE GQ\_SIZE\_EXP\_PERS\_CNT GQ\_SIZE\_MAX\_PERS\_CNT are **all** greater than 0.
	- a. Define MAXPOP variable.

```
if gqcurrmaxpop > 0 then maxpop = log(gqcurrmaxpop);
 if gqcurrmaxpop = 0 then maxpop = .;
```
- b. Define the fitting universe (ratiofile) as this: GQCURRMAXPOP > 0 and GQCURRSIZE > 0 and GQ\_SIZE\_EXP\_PERS\_CNT > 0 and GQ\_SIZE\_MAX\_PERS\_CNT > 0 and unres = 0 and FOCS\_ER\_CB\_CODE = ''
- c. Define the scoring universe (nomaxscore) as this: GQCURRMAXPOP > 0 and GQCURRSIZE > 0 and GQ\_SIZE\_EXP\_PERS\_CNT > 0 and GQ\_SIZE\_MAX\_PERS\_CNT > 0 and unres = 1.

```
d. Fit and score this model:
proc genmod data = ratiofile;
      class gqtypcur;
      model gp = gqtypcur gqcurrsize GQ_SIZE_MAX_PERS_CNT 
GQ_SIZE_EXP_PERS_CNT /
 link = log d = poisson offset = maxpop maxiter = 500;
   store params;
     output out = poi_pred PREDICTED = pr_size;
run;
proc plm source=params;
  score data = nomaxscore out=nomaxscoreout/ ilink;
run;
```
- e. Take the ceiling function of the predicted count. Call this **poisson\_count.**
- D. Run a Poisson regression model to get predicted good person counts on counts for GQ where GQCURRMAXPOP GQCURRSIZE GQ\_SIZE\_EXP\_PERS\_CNT GQ\_SIZE\_MAX\_PERS\_CNT are **all** greater than 0.
- E. Fold in CES 501 results
- F. Fold in CES 301 results

# **Section 3: Applying Business Rules**

greater than 0.

The next section assigns the imputed values. It is broken into three sections based on the auxiliary data. A. GQCURRMAXPOP GQCURRSIZE GQ\_SIZE\_EXP\_PERS\_CNT GQ\_SIZE\_MAX\_PERS\_CNT are **all**

**GQTYPCUR Condition (s) Method Flag**

**Commented [JEZ(F3]:** You could do a table like this and write instructions that say, do the imputation by GQTYPCUR. If a MAFID meets the set of conditions, use the method to impute the value and set the flag, if not, move to the next row, etc.

# Case 1:21-cv-01361-ABJ Document 8-7 Filed 07/19/21 Page 163 of 356

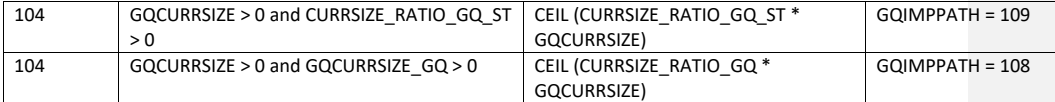

- B. at least one of GQCURRMAXPOP GQCURRSIZE GQ\_SIZE\_EXP\_PERS\_CNT GQ\_SIZE\_MAX\_PERS\_CNT is greater than 0, but they all are not (since it is covered in the case above
- C. GQCURRMAXPOP GQCURRSIZE GQ\_SIZE\_EXP\_PERS\_CNT GQ\_SIZE\_MAX\_PERS\_CNT are all 0.

# RATIOS:

Create the following ratios by summing values for all IDs where unres = 0 and FOCS\_ER\_CB\_CODE = ' '. Use the table to determine the level for the ratio and any additional conditions. For example,

$$
EXPRATIO_{GQ,ST} = \frac{\sum_{i} GP}{\sum_{i} GQ\_SIZE\_EXP\_PERS\_CNT}
$$

where  $i$  in  $GQTYPCUR$  and  $BCUSTATERP$  and  $FLAGA$  in  $(''', R')$ 

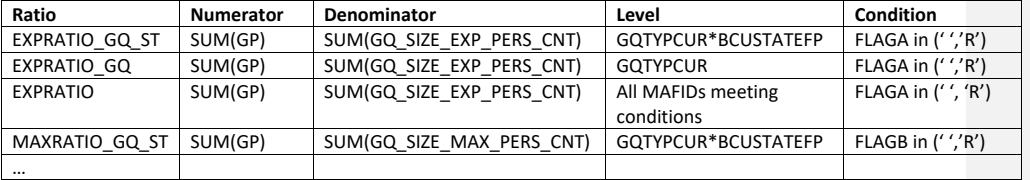

# Case 1:21-cv-01361-ABJ Document 8-7 Filed 07/19/21 Page 165 of 356

Andrew Keller, Julianne Zamora, Tim Kennel December 23, 2020 **2020 Census Specification For Group Quarters Imputation**

#### **Introduction**

The goal of this specification is to impute occupied Group Quarters (GQ) as of April 1, 2020. This is necessary because some GQs were determined to be occupied on Census Day but a population count was unable to be obtained. The input file is total the GQ universe with population counts obtained via normal GQ operations (need to list) and a residual GQ call-in operation that occurred during December 2020. This input file has been created within DSSD. The output file is a list of MAFIDs that are to be imputed GQ counts. These counts will be assigned after the Decennial Response File 2 (DRF2) has been produced.

To summarize, the 2020 GQ Imputation specification is split into three sections:

- 1. Defining the Unresolved Cases Eligible for GQ Size Imputation
- 2. Developing the Imputation Models Estimation Methodology for multiple imputation methods to choose between depending on the GQ type
- 3. Assign Business Rules to choose between the imputation methods to assign a final imputed value

#### Input Files:

- 1. /sampling/eb/kelle321/gq\_mafid\_cnts\_121920\_geo\_cdl.sas7bdat
- 2. /sampling/share/hbparm.sas7bdat
- 3. CES 501 results
- 4. CES 301 results

Output File: DSSD GQ Imputation File (gq\_mafid\_dssd\_out.sas7bdat)

# **Section 1: Defining the Unresolved (Zero Pop) Cases Eligible for GQ Size Imputation**

This section is divided into two steps. First, we must determine an initial pop count for resolved GQs those eligible for imputation because they are unresolved. Second, we use flags to determine outliers and put them into the imputation universe.

- A. Ingest the input file, referred to as *GQ\_MAFID*.
- B. On this file, GQ\_INITIAL\_UNRES = 1 indicates an unresolved (zero pop) GQ
- C. GQ\_INITIAL\_POP is the reported population before HB edits and imputation.

Rename GQ\_INITIAL\_STATUS to GQ\_PRE\_STATUS. Rename GQ\_INITIAL\_UNRES to GQ\_PRE\_UNRES. Rename GQ\_INITIAL\_POP to GQ\_PRE\_POP.

#### **Section 1B: Reading in the Duplication Universe and Deducting Counts.**

- A. Ingest the input file, referred to as *GQ\_DUP\_MAFID*, keep only MAFID and SUM\_GP\_UNDUP.
- B. Merge it to *GQ\_MAFID*, keeping all records in *GQ\_MAFID.*
- C. Assign GQ\_INITIAL\_POP=GQ\_PRE\_POP.
- D. If SUM\_GP\_UNDUP > 0 and SUM\_GP\_UNDUP < GQ\_PRE\_POP
	- a. assign GQ\_INITIAL\_POP = SUM\_GP\_UNDUP.

# **Section 2: HB Edits**

# A. Calculate Ratios for editing.

- a. For each MAFID on *GQ\_MAFID*, if FOCS\_ER\_CB\_CODE in ('O','R',' '), then
	- i. Assign **RATIOA** = GQ\_INITIAL\_POP/GQ\_SIZE\_EXP\_PERS\_CNT
	- ii. Assign **RATIOB** = GQ\_INITIAL\_POP/GQ\_SIZE\_MAX\_PERS\_CNT
	- iii. Assign **RATIOC** = GQ\_INITIAL\_POP/GQCURRSIZE
	- iv. Assign **RATIOD** = GQ\_INITIAL\_POP/GQCURRMAXPOP
- b. Otherwise, RATIO[X] should be set to missing.

### B. Create HB Parameters.

- a. For each MAFID on *GQ\_MAFID*, assign **GQTYPE** = first-digit of GQTYPCUR
- b. Read in parameters **C1**, **C2**, and **C3** for each RATIO[X] and GQTYPE on *HBPARM* file.

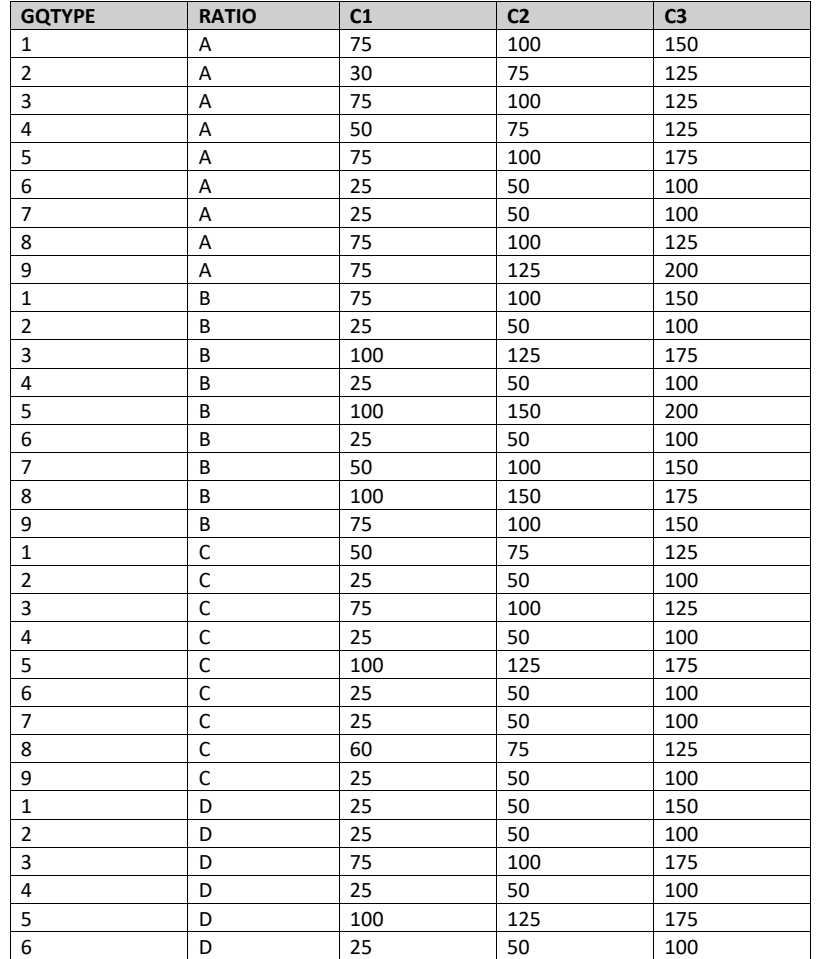

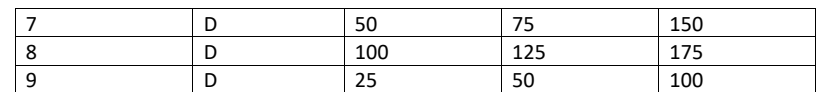

- C. Run HB Edits for RATIOA, RATIOB, RATIOC, and RATIOD.
	- a. Apply steps b through h to each ratio separately. Calculate all quantiles and bounds by GQTYPE.
	- b. Merge the values of C1, C2, and C3 onto the *GQ\_MAFID* file by merging HBPARM with *GQ\_MAFID* file by GQTYPE for the given RATIO[X] X = A, B, C, or D.
	- c. For each GQTYPE, calculate the median value for RATIO[X] and assign this value as **MEDRATIO**.
	- d. For each MAFID, transform the ratio to create **SVALUE**.
		- i. If  $0 <$  RATIO[X] < MEDRATIO then SVALUE =  $1 ($ MEDRATIO/RATIO[X]) ii. Else if RATIO[X] ≥ MEDRATIO then SVALUE =  $(RATIO[X]/MEDRATION)$
	- e. For each MAFID, transform SVALUE to create **EVALUE**.
		- i. EVALUE = SVALUE \* max  $\{GQ$ \_INITIAL\_POP,  $GQ$ \_INITIAL\_POP/RATIO $[X]\}^{0.5}$
		- ii. Note, the second term in the brackets is the denominator of the RATIO[X] as GQ\_INITIAL\_POP is the numerator for all 4 ratios.
	- f. For each GQTYPE, calculate the first quartile, median, and third quartile of the EVALUE.
		- i. **E\_Q1** = first quartile EVALUE
		- ii. **E\_MED** = median EVALUE
		- iii. **E\_Q3** = third quartile EVALUE
	- g. For each GQTYPE, define upper and lower bounds.
		- i. **D\_Q1** = max {E\_MED E\_Q1, abs (0.05\*E\_MED)}
		- ii. **D\_Q3** = max {E\_Q3 E\_MED, abs (0.05\*E\_MED)}
		- iii. **LOWER\_C1** = E\_MED C1 \* D\_Q1
		- iv. **LOWER\_C2** = E\_MED C2 \* D\_Q1
		- v. **LOWER\_C3** = E\_MED C3 \* D\_Q1
		- vi. **UPPER\_C1** = E\_MED + C1 \* D\_Q3
		- vii. **UPPER\_C2** = E\_MED + C2 \* D\_Q3
		- viii. **UPPER\_C3** = E\_MED + C3 \* D\_Q3
	- h. For each MAFID, create **FLAG[X]**.
		- i. If EVALUE is missing, FLAG[X] = 'M'
		- ii. If (EVALUE ≤ LOWER\_C1 and LOWER\_C1 is not missing) or (EVALUE ≥ UPPER\_C1 AND UPPER\_C1 not missing AND UPPER\_C1 not equal to zero) then  $FLAG[X] =$ 'R'
		- iii. If (EVALUE ≤ LOWER\_C2 and LOWER\_C2 is not missing) or (EVALUE ≥ UPPER\_C2 AND UPPER\_C2 not missing AND UPPER\_C2 not equal to zero) then FLAG[X] = 'S'
		- iv. If (EVALUE ≤ LOWER\_C3 and LOWER\_C3 is not missing) or (EVALUE ≥ UPPER\_C3 AND UPPER\_C3 not missing AND UPPER\_C3 not equal to zero) then FLAG[X] = 'I'
- D. Update HB Flags for reasonable values of GQ\_INITIAL\_POP.
	- a. For each GQTYPCUR, calculate the 10<sup>th</sup> and 90<sup>th</sup> percentiles of GQ\_INITIAL\_POP for MAFIDs where FOCS\_ER\_CB\_CODE in (' ','O','R') and GQ\_INITIAL\_UNRES = 0. Assign these values as **GP\_10** and **GP\_90** respectively.
- b. For each MAFID and FLAG[X] make the following update:
	- i. If FLAG[X] = 'I' and GQ\_INITIAL\_POP > GP\_10 and GQ\_INITIAL\_POP < GP\_90 then set  $FLAG[X] = 'S'.$
- E. Add flags FLAGA, FLAGB, FLAGC, and FLAGD onto *GQ\_MAFID*. All other variables created in this section should be dropped.

#### **Section 3: Defining the Unresolved (Implausible Pop) Cases Eligible for GQ Size Imputation**

- A. After making initial determinations on what is eligible for imputation, we must remove outliers. These are initially resolved cases for which the result seems to be inconsistent with expectations. After this step, we will have our final universe for GQ imputation. The following variables will be assigned.
	- a. If (FLAGA = 'I' or FLAGB = 'I' or FLAGC = 'I' or FLAGD = 'I') and IMPUTE\_NEEDED ne 'N' then
		- i. **GP = .**
		- ii. **UNRES** = 1
	- b. Otherwise,
		- i. **GP =** GQ\_INITIAL\_POP
		- ii. **UNRES** = GQ\_INITIAL\_UNRES

### **Section 4: Create Imputed Values**

This section develops the Imputation Models Estimation Methodology for multiple imputation methods to choose between depending on the GQ type. There are four imputation subsections that document the various imputation methods.

- A. Assign Ratio-Adjustment Values
	- a. Calculate GP/GQ\_EXP\_PERS\_CNT Ratio-Adjusted Imputed Values
		- i. Calculate Ratios.

We will create 3 ratios comparing GP to GQ\_EXP\_PERS\_CNT, one for the national value (**EXPRATIO**), one for the GQTYPCUR combination (**EXPRATIO\_GQ**), and one for the GQTYPCUR and BCUSTATEFP combination (**EXPRATIO\_GQ\_ST)**. If unres = 0 and FOCS\_ER\_CB\_CODE = '' and flagA in ('','R'):

- 1. Sum the GP and GQ\_SIZE\_EXP\_PERS\_CNT value **for the nation.**
- 2. Assign **EXPRATIO** = sum(GP)/sum(GQ\_SIZE\_EXP\_PERS\_CNT) for each MAFID.
- 3. Sum the GP and GQ\_SIZE\_EXP\_PERS\_CNT value **for each GQTYPCUR value.**
- 4. Assign **EXPRATIO\_GQ** = sum(GP)/sum(GQ\_SIZE\_EXP\_PERS\_CNT) for each MAFID
- 5. Sum the GP and GQ\_SIZE\_EXP\_PERS\_CNT value **for each combination of GQTYPCUR and BCUSTATEFP value.**
- 6. Assign **EXPRATIO\_GQ\_ST** = sum(GP)/sum(GQ\_SIZE\_EXP\_PERS\_CNT) for each MAFID.
- ii. Assign values. For each MAFID, calculate the following values:
	- 1. **IMP\_RAT\_EXP** = CEIL (GQ\_SIZE\_EXP\_PERS\_CNT\*EXPRATIO)
	- 2. **IMP\_RAT\_EXP\_GQ** = CEIL (GQ\_SIZE\_EXP\_PERS\_CNT\*EXPRATIO\_GQ)
	- 3. **IMP\_RAT\_EXP\_GQ\_ST** = CEIL
		- (GQ\_SIZE\_EXP\_PERS\_CNT\*EXPRATIO\_GQ\_ST)

b. Calculate GP/GQ\_SIZE\_MAX\_PERS\_CNT Ratio-Adjusted Imputed Values i. Calculate Ratios.

> We will create 3 ratios comparing GP to GQ\_SIZE\_MAX\_PERS\_CNT, one for the national value (**MAXRATIO**), one for the GQTYPCUR combination (**MAXRATIO\_GQ**), and one for the GQTYPCUR and BCUSTATEFP combination (**MAXRATIO\_GQ\_ST**). If unres = 0 and FOCS\_ER\_CB\_CODE = '' and flagB in  $('', 'R')$ :

- 1. Sum the GP and GQ\_SIZE\_MAX\_PERS\_CNT value **for the nation.**
- 2. Assign **MAXRATIO** = sum(GP)/sum(GQ\_SIZE\_MAX\_PERS\_CNT) for each MAFID.
- 3. Sum the GP and GQ\_SIZE\_MAX\_PERS\_CNT value **for each GQTYPCUR value.**
- 4. Assign **MAXRATIO\_GQ** = sum(GP)/sum(GQ\_SIZE\_MAX\_PERS\_CNT) for each MAFID
- 5. Sum the GP and GQ\_SIZE\_MAX\_PERS\_CNT value **for each combination of GQTYPCUR and BCUSTATEFP value.**
- 6. Assign **MAXRATIO\_GQ\_ST** = sum(GP)/sum(GQ\_SIZE\_MAX\_PERS\_CNT) for each MAFID.
- ii. Assign values. For each MAFID, calculate the following values:
	- 1. **IMP\_RAT\_MAX** = CEIL (GQ\_SIZE\_MAX\_PERS\_CNT\*MAXRATIO)
	- 2. **IMP\_RAT\_MAX\_GQ** = CEIL (GQ\_SIZE\_MAX\_PERS\_CNT\*MAXRATIO\_GQ)
	- 3. **IMPRAT\_MAX\_GQ\_ST** = CEIL
		- (GQ\_SIZE\_MAX\_PERS\_CNT\*MAXRATIO\_GQ\_ST)
- c. Calculate GP/GQCURRSIZE Ratio-Adjusted Imputed Values
	- i. Calculate Ratios.

We will create 3 ratios comparing GP to GQCURRSIZE, one for the national value (**CURRSIZERATIO)**, one for the GQTYPCUR combination (**CURRSIZERATIO\_GQ)**, and one for the GQTYPCUR and BCUSTATEFP combination

(**CURRSIZERATIO\_GQ\_ST)**. If unres = 0 and FOCS\_ER\_CB\_CODE = '' and flagC in ('','R'):

- 1. Sum the GP and GQCURRSIZE value **for the nation.**
- 2. Assign **CURRSIZERATIO** = sum(GP)/sum(GQCURRSIZE) for each MAFID.
- 3. Sum the GP and GQCURRSIZE value **for each GQTYPCUR value.**
- 4. Assign **CURRSIZERATIO\_GQ** = sum(GP)/sum(GQCURRSIZE) for each MAFID
- 5. Sum the GP and GQCURRSIZE value **for each combination of GQTYPCUR and BCUSTATEFP value.**
- 6. Assign **CURRSIZERATIO\_GQ\_ST** = sum(GP)/sum(GQCURRSIZE) for each MAFID.
- ii. Assign values. For each MAFID, calculate the following values:
	- 1. **IMP\_RAT\_CURR** = CEIL (GQCURRSIZE\*CURRSIZERATIO)
	- 2. **IMP\_RAT\_CURR\_GQ** = CEIL (GQCURRSIZE\*CURRSIZERATIO\_GQ)
	- 3. **IMP\_RAT\_CURR\_GQ\_ST** = CEIL (GQCURRSIZE\*CURRSIZERATIO\_GQ\_ST)
- d. Calculate GP/GQCURRSIZE Ratio-Adjusted Imputed Values
	- i. Calculate Ratios.

# Case 1:21-cv-01361-ABJ Document 8-7 Filed 07/19/21 Page 170 of 356

We will create 3 ratios comparing GP to GQCURRMAXPOP, one for the national value (**CURRMAXRATIO**), one for the GQTYPCUR combination

(**CURRMAXRATIO\_GQ**), and one for the GQTYPCUR nd BCUSTATEFP combination (**CURRMAXRATIO\_GQ\_ST**). If unres = 0 and FOCS\_ER\_CB\_CODE = '' and flagD in (",'R'):

- 1. Sum the GP and GQCURRMAXPOP value **for the nation.**
- 2. Assign **CURRMAXRATIO** = sum(GP)/sum(GQCURRMAXPOP) for each MAFID.
- 3. Sum the GP and GQCURRMAXPOP value **for each GQTYPCUR value.**
- 4. Assign **CURRMAXRATIO\_GQ** = sum(GP)/sum(GQCURRMAXPOP) for each MAFID
- 5. Sum the GP and GQCURRMAXPOP value **for each combination of GQTYPCUR and BCUSTATEFP value.**
- 6. Assign **CURRMAXRATIO\_GQ\_ST** = sum(GP)/sum(GQCURRMAXPOP) for each MAFID.
- ii. Assign values. For each MAFID, calculate the following values:
	- 1. **IMP\_RAT\_CURRMAX** = CEIL (GQCURRMAXPOP\*CURRMAXRATIO) 2. **IMP\_RAT\_CURRMAX\_GQ** = CEIL
	- (GQCURRMAXPOP\*CURRMAXRATIO\_GQ) 3. **IMP\_RAT\_CURRMAX\_GQ\_ST** = CEIL
		- (GQCURRMAXPOP\*CURRMAXRATIO\_GQ\_ST)
- B. Assign Good Person Percentile counts.
	- a. We will create 3 Good Person Percentile counts, one for the national value (**MEDGP**), one for the GQTYPCUR combination (**MEDGP\_GQ**), and one for the GQTYPCUR and BCUSTATEFP combination (**MEDGP\_GQ\_ST**). If unres = 0 and FOCS\_ER\_CB\_CODE = '' and flagA in (",'R') and flagB in (",'R') and flagC in (",'R') and flagD in (",'R'):
		- i. Find the 65th percentile on GP **for the nation.** Assign it as **MEDGP.**
		- ii. Find the 65th percentile on GP **for each GQTYPCUR value.** Assign them as **MEDGP\_GQ.**
		- iii. Find the 65<sup>th</sup> percentile on GP for each combination of GQTYPCUR and **BCUSTATEFP value.** Assign them as **MEDGP\_GQ\_ST.**
			- 1. For GQTYPCUR=104, 801, 802, 901 find the 70th percentile on GP **for each combination of GQTYPCUR and BCUSTATEFP value.** Overwrite them as **MEDGP\_GQ\_ST.**
			- 2. For GQTYPCUR=501 find the 68th percentile on GP **for each combination of GQTYPCUR and BCUSTATEFP value.** Overwrite them as **MEDGP\_GQ\_ST.**
			- 3. For GQTYPCUR=301, find the 55th percentile on GP **for each combination of GQTYPCUR and BCUSTATEFP value.** Assign them as **MEDGP\_GQ\_ST.**
- C. Run a Poisson regression model to get predicted good person counts on counts for GQ where GQCURRMAXPOP GQCURRSIZE GQ\_SIZE\_EXP\_PERS\_CNT GQ\_SIZE\_MAX\_PERS\_CNT are **all** greater than 0.
	- a. Define MAXPOP variable.
		- i. if GQCURRMAXPOP > 0 then **MAXPOP** = log(GQCURRMAXPOP);
		- ii. if GQCURRMAXPOP = 0 then **MAXPOP** = .;

# Case 1:21-cv-01361-ABJ Document 8-7 Filed 07/19/21 Page 171 of 356

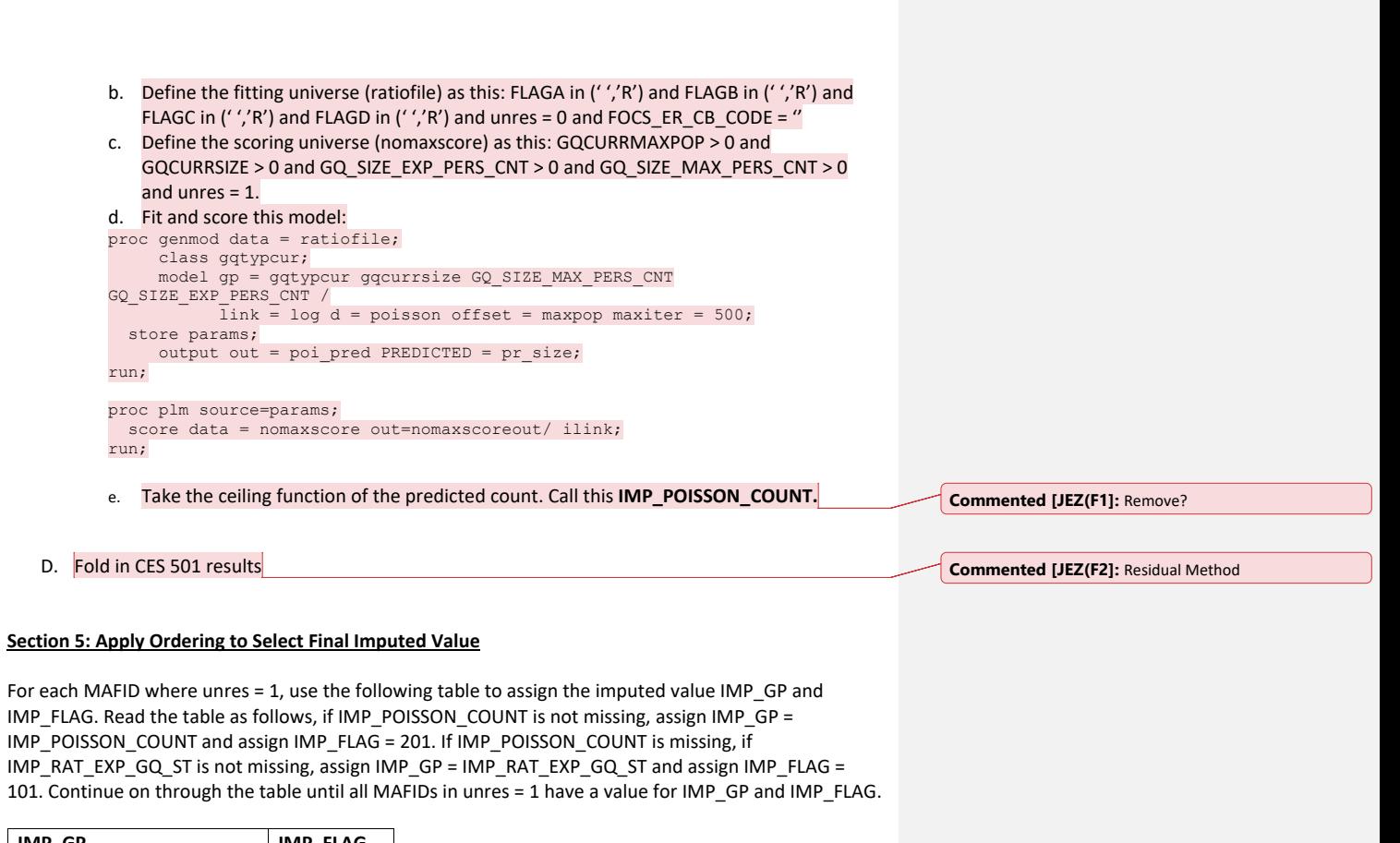

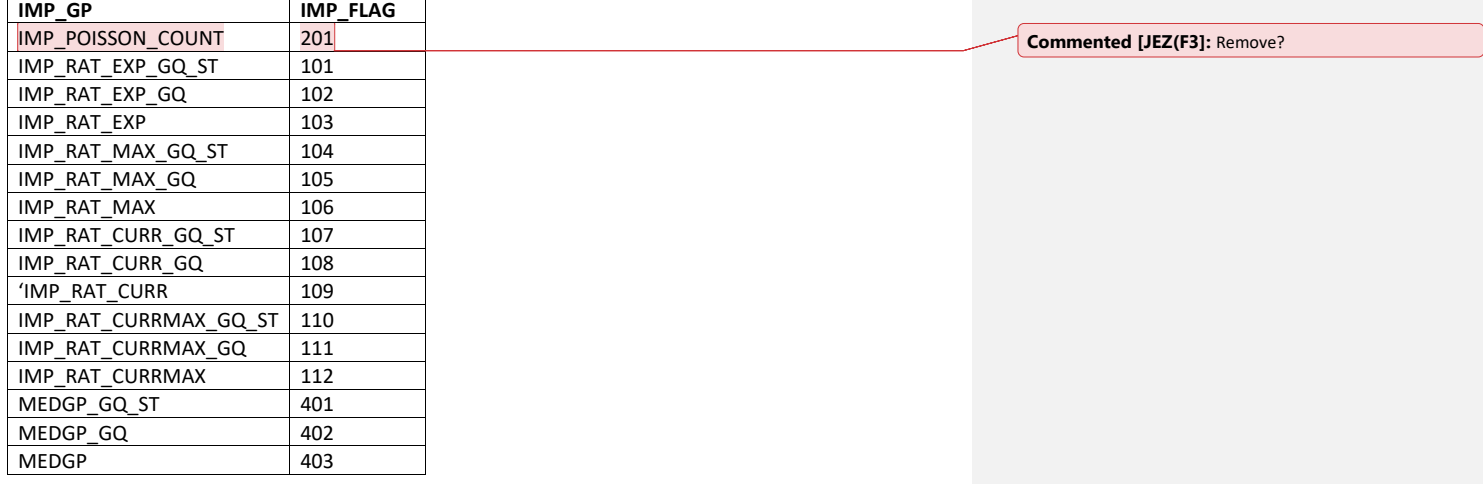

7

# **Section 6: Create Output File**

Output GQ\_MAFID, adding the following variables: FLAGA FLAGB FLAGC FLAGD GP UNRES<br>EXPRATIO EXPRATIO\_GQ EXPRATIO EXPRATIO\_GQ EXPRATIO\_GQ\_ST  $\begin{array}{|l|c|c|c|c|}\n\hline\n\text{IMP\_RAT\_EXP} & \text{IMP\_RAT\_EXP\_GQ} & \text{IMP\_RAT\_EXP\_GQ\_ST}\n\hline\n\text{MAXRATION} & \text{MAXRATION\_GQ} & \text{MAXRATION\_GQ\_ST}\n\hline\n\end{array}$ MAXRATIO MAXRATIO\_GQ MAXRATIO MAXRATIO GQ\_ST IMP\_RAT\_MAX IMP\_RAT\_MAX\_GQ IMP\_RAT\_MAX\_GQ\_ST CURRRATIO CURRRATIO\_GQ CURRATIO\_GQ\_ST IMP\_RAT\_CURR IMP\_RAT\_CURR\_GQ IMP\_RAT\_CURR\_GQ\_ST MAXCURRRATIO MAXCURRRATIO\_GQ MAXCURRRATIO\_GQ\_ST IMP\_RAT\_MAXCURR IMP\_RAT\_MAXCURR\_GQ IMP\_RAT\_MAXCURR\_GQ\_ST MEDGP MEDGP\_GQ MEDGP\_GQ\_ST IMP\_GP | IMP\_FLAG

Name this file gq\_mafid\_dssd\_out.sas7bdat

# Case 1:21-cv-01361-ABJ Document 8-7 Filed 07/19/21 Page 173 of 356

Andrew Keller, Julianne Zamora, Tim Kennel December 23, 2020 **2020 Census Specification For Group Quarters Imputation**

#### **Introduction**

The goal of this specification is to impute occupied Group Quarters (GQ) as of April 1, 2020. This is necessary because some GQs were determined to be occupied on Census Day but a population count was unable to be obtained. The input file is total the GQ universe with population counts obtained via normal GQ operations (need to list) and a residual GQ call-in operation that occurred during December 2020. This input file has been created within DSSD. The output file is a list of MAFIDs that are to be imputed GQ counts. These counts will be assigned after the Decennial Response File 2 (DRF2) has been produced.

To summarize, the 2020 GQ Imputation specification is split into three sections:

- 1. Defining the Unresolved Cases Eligible for GQ Size Imputation
- 2. Developing the Imputation Models Estimation Methodology for multiple imputation methods to choose between depending on the GQ type
- 3. Assign Business Rules to choose between the imputation methods to assign a final imputed value

#### Input Files:

- 1. /sampling/eb/kelle321/gq\_mafid\_cnts\_121920\_geo\_cdl.sas7bdat
- 2. /sampling/share/hbparm.sas7bdat
- 3. CES 501 results
- 4. CES 301 results

Output File: DSSD GQ Imputation File (gq\_mafid\_dssd\_out.sas7bdat)

# **Section 1: Defining the Unresolved (Zero Pop) Cases Eligible for GQ Size Imputation**

This section is divided into two steps. First, we must determine an initial pop count for resolved GQs those eligible for imputation because they are unresolved. Second, we use flags to determine outliers and put them into the imputation universe.

- A. Ingest the input file, referred to as *GQ\_MAFID*.
- B. On this file, GQ\_INITIAL\_UNRES = 1 indicates an unresolved (zero pop) GQ
- C. GQ\_INITIAL\_POP is the reported population before HB edits and imputation.

# **Section 2: HB Edits**

- A. Calculate Ratios for editing.
	- a. For each MAFID on **GQ\_MAFID**, if FOCS\_ER\_CB\_CODE in ('O','R',' ') AND GQ\_INITIAL\_POP > 0 then
		- i. Assign **RATIOA** = GQ\_INITIAL\_POP/GQ\_SIZE\_EXP\_PERS\_CNT
		- ii. Assign **RATIOB** = GQ\_INITIAL\_POP/GQ\_SIZE\_MAX\_PERS\_CNT
		- iii. Assign **RATIOC** = GQ\_INITIAL\_POP/GQCURRSIZE
		- iv. Assign **RATIOD** = GQ\_INITIAL\_POP/GQCURRMAXPOP
	- b. Otherwise, RATIO[X] should be set to missing.
- B. Create HB Parameters.

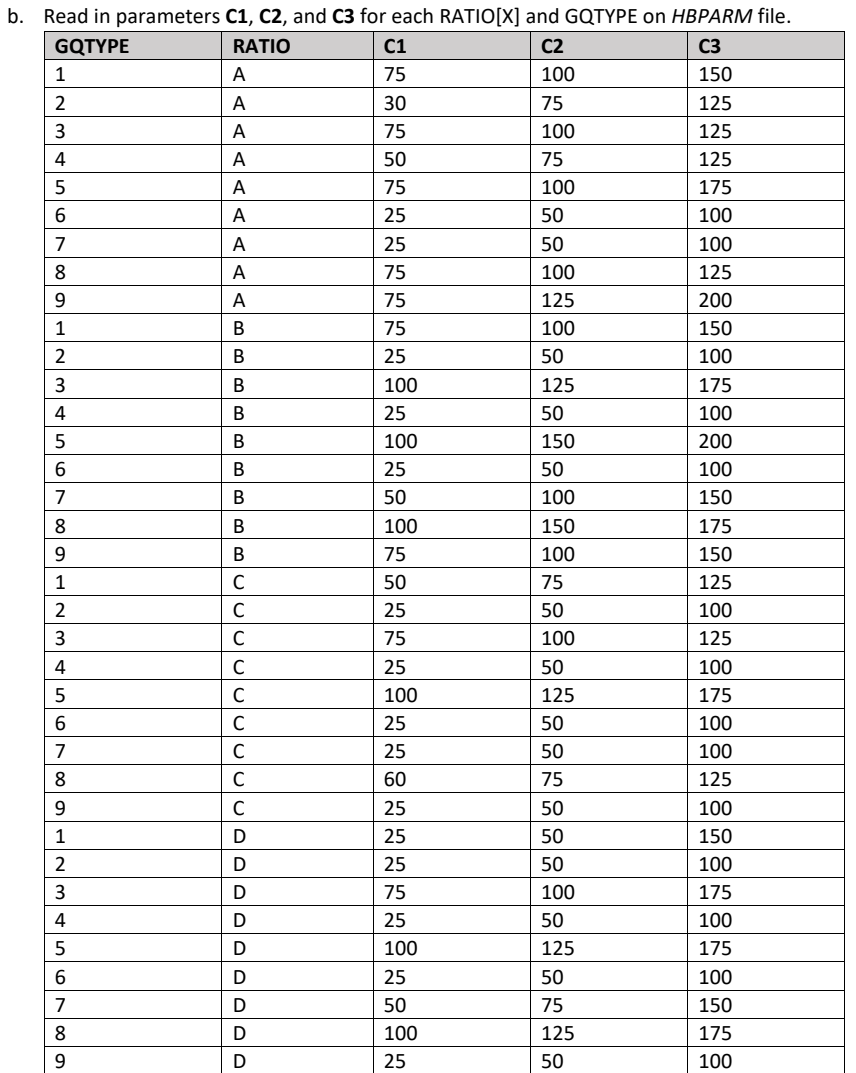

a. For each MAFID on *GQ\_MAFID*, assign **GQTYPE** = first-digit of GQTYPCUR

C. Run HB Edits for RATIOA, RATIOB, RATIOC, and RATIOD.

a. Apply steps b through h to each ratio separately. Calculate all quantiles and bounds by GQTYPE.

b. Merge the values of C1, C2, and C3 onto the *GQ\_MAFID* file by merging HBPARM with *GQ\_MAFID* file by GQTYPE for the given RATIO[X] X = A, B, C, or D.

- c. For each GQTYPE, calculate the median value for RATIO[X] and assign this value as **MEDRATIO**.
- d. For each MAFID, transform the ratio to create **SVALUE**.
	- i. If  $0 <$  RATIO[X] < MEDRATIO then SVALUE =  $1 -$  (MEDRATIO/RATIO[X]) ii. Else if RATIO[X] ≥ MEDRATIO then SVALUE = (RATIO[X]/MEDRATIO)
- e. For each MAFID, transform SVALUE to create **EVALUE**.
	- i. EVALUE = SVALUE \* max {GQ\_INITIAL\_POP, GQ\_INITIAL\_POP/RATIO[X] $]^{0.5}$
	- ii. Note, the second term in the brackets is the denominator of the RATIO[X] as GQ\_INITIAL\_POP is the numerator for all 4 ratios.
- f. For each GQTYPE, calculate the first quartile, median, and third quartile of the EVALUE.
	- i. **E\_Q1** = first quartile EVALUE
	- ii. **E\_MED** = median EVALUE
	- iii. **E\_Q3** = third quartile EVALUE
- g. For each GQTYPE, define upper and lower bounds.
	- i. **D\_Q1** = max {E\_MED E\_Q1, abs (0.05\*E\_MED)}
	- ii. **D\_Q3** = max {E\_Q3 E\_MED, abs  $(0.05*E$  MED)}
	- iii. **LOWER\_C1** = E\_MED C1 \* D\_Q1
	- iv. **LOWER C2** = E MED C2  $*$  D Q1
	- v. **LOWER C3** = E MED C3  $*$  D Q1
	- vi. **UPPER\_C1** = E\_MED + C1 \* D\_Q3
	- vii. **UPPER\_C2** = E\_MED + C2 \* D\_Q3
	- viii. **UPPER\_C3** = E\_MED + C3 \* D\_Q3
- h. For each MAFID, create **FLAG[X]**.
	- i. If EVALUE is missing,  $FLAG[X] = 'M'$
	- ii. If (EVALUE ≤ LOWER\_C1 and LOWER\_C1 is not missing) or (EVALUE ≥ UPPER\_C1 AND UPPER\_C1 not missing AND UPPER\_C1 not equal to zero) then FLAG[X] = 'R'
	- iii. If (EVALUE ≤ LOWER\_C2 and LOWER\_C2 is not missing) or (EVALUE ≥ UPPER\_C2 AND UPPER\_C2 not missing AND UPPER\_C2 not equal to zero) then FLAG[X] = 'S'
	- iv. If (EVALUE ≤ LOWER\_C3 and LOWER\_C3 is not missing) or (EVALUE ≥ UPPER\_C3 AND UPPER\_C3 not missing AND UPPER\_C3 not equal to zero) then FLAG[X] = 'I'
- D. Update HB Flags for reasonable values of GQ\_INITIAL\_POP.
	- a. For each GQTYPCUR, calculate the 10<sup>th</sup> and 90<sup>th</sup> percentiles of GQ\_INITIAL\_POP for MAFIDs where FOCS\_ER\_CB\_CODE in (' ','O','R') and GQ\_INITIAL\_UNRES = 0 AND FLAGA not in ('S','I') and FLAGB not in ('S','I') and FLAGC not in ('S','I') and FLAGD not in ('S','I'). Assign these values as **GP\_10** and **GP\_90** respectively.
	- b. For each MAFID and FLAG[X] make the following update:
		- i. If FLAG[X] = 'I' and GQ\_INITIAL\_POP > GP\_10 and GQ\_INITIAL\_POP < GP\_90 then set  $FLAG[X] = 'S'.$
- E. Add flags FLAGA, FLAGB, FLAGC, and FLAGD onto *GQ\_MAFID*. All other variables created in this section should be dropped.

### **Section 3: Defining the Unresolved (Implausible Pop) Cases Eligible for GQ Size Imputation**

A. After making initial determinations on what is eligible for imputation, we must remove outliers. These are initially resolved cases for which the result seems to be inconsistent with

expectations. After this step, we will have our final universe for GQ imputation. The following variables will be assigned.

- a. If (FLAGA = 'I' or FLAGB = 'I' or FLAGC = 'I' or FLAGD = 'I') and IMPUTE\_NEEDED ne 'N' then
	- i. **GP = .**
		- ii. **UNRES** = 1
- b. Otherwise,
	- i. **GP =** GQ\_INITIAL\_POP
	- ii. **UNRES** = GQ\_INITIAL\_UNRES

# **Section 4: Create Imputed Values**

This section develops the Imputation Models Estimation Methodology for multiple imputation methods to choose between depending on the GQ type. There are four imputation subsections that document the various imputation methods.

- A. Assign Ratio-Adjustment Values
	- a. Calculate GP/GQ\_EXP\_PERS\_CNT Ratio-Adjusted Imputed Values
		- i. Calculate Ratios. We will create 3 ratios comparing GP to GQ\_EXP\_PERS\_CNT, one for the national value (**EXPRATIO**), one for the GQTYPCUR combination (**EXPRATIO\_GQ**), and one for the GQTYPCUR and BCUSTATEFP combination (**EXPRATIO\_GQ\_ST)**. If unres = 0 and FOCS\_ER\_CB\_CODE = '' and flagA in ('','R'):
			- 1. Sum the GP and GQ\_SIZE\_EXP\_PERS\_CNT value **for the nation.**
			- 2. Assign **EXPRATIO** = sum(GP)/sum(GQ\_SIZE\_EXP\_PERS\_CNT) for each MAFID.
			- 3. Sum the GP and GQ\_SIZE\_EXP\_PERS\_CNT value **for each GQTYPCUR value.**
			- 4. Assign **EXPRATIO\_GQ** = sum(GP)/sum(GQ\_SIZE\_EXP\_PERS\_CNT) for each MAFID
			- 5. Sum the GP and GQ\_SIZE\_EXP\_PERS\_CNT value **for each combination of GQTYPCUR and BCUSTATEFP value.**
			- 6. Assign **EXPRATIO\_GQ\_ST** = sum(GP)/sum(GQ\_SIZE\_EXP\_PERS\_CNT) for each MAFID.
		- ii. Assign values. For each MAFID, calculate the following values:
			- 1. **IMP\_RAT\_EXP** = CEIL (GQ\_SIZE\_EXP\_PERS\_CNT\*EXPRATIO)
			- 2. **IMP\_RAT\_EXP\_GQ** = CEIL (GQ\_SIZE\_EXP\_PERS\_CNT\*EXPRATIO\_GQ)
			- 3. **IMP\_RAT\_EXP\_GQ\_ST** = CEIL
				- (GQ\_SIZE\_EXP\_PERS\_CNT\*EXPRATIO\_GQ\_ST)
	- b. Calculate GP/GQ\_SIZE\_MAX\_PERS\_CNT Ratio-Adjusted Imputed Values
		- i. Calculate Ratios.

We will create 3 ratios comparing GP to GQ\_SIZE\_MAX\_PERS\_CNT, one for the national value (**MAXRATIO**), one for the GQTYPCUR combination (**MAXRATIO\_GQ**), and one for the GQTYPCUR and BCUSTATEFP combination (**MAXRATIO\_GQ\_ST**). If unres = 0 and FOCS\_ER\_CB\_CODE = '' and flagB in  $('', 'R')$ :

1. Sum the GP and GQ\_SIZE\_MAX\_PERS\_CNT value **for the nation.**

# Case 1:21-cv-01361-ABJ Document 8-7 Filed 07/19/21 Page 177 of 356

- 2. Assign **MAXRATIO** = sum(GP)/sum(GQ\_SIZE\_MAX\_PERS\_CNT) for each MAFID.
- 3. Sum the GP and GQ\_SIZE\_MAX\_PERS\_CNT value **for each GQTYPCUR value.**
- 4. Assign **MAXRATIO\_GQ** = sum(GP)/sum(GQ\_SIZE\_MAX\_PERS\_CNT) for each MAFID
- 5. Sum the GP and GQ\_SIZE\_MAX\_PERS\_CNT value **for each combination of GQTYPCUR and BCUSTATEFP value.**
- 6. Assign **MAXRATIO\_GQ\_ST** = sum(GP)/sum(GQ\_SIZE\_MAX\_PERS\_CNT) for each MAFID.
- ii. Assign values. For each MAFID, calculate the following values:
	- 1. **IMP\_RAT\_MAX** = CEIL (GQ\_SIZE\_MAX\_PERS\_CNT\*MAXRATIO)
	- 2. **IMP\_RAT\_MAX\_GQ** = CEIL (GQ\_SIZE\_MAX\_PERS\_CNT\*MAXRATIO\_GQ)
	- 3. **IMPRAT\_MAX\_GQ\_ST** = CEIL
		- (GQ\_SIZE\_MAX\_PERS\_CNT\*MAXRATIO\_GQ\_ST)
- c. Calculate GP/GQCURRSIZE Ratio-Adjusted Imputed Values
	- i. Calculate Ratios.

We will create 3 ratios comparing GP to GQCURRSIZE, one for the national value (**CURRSIZERATIO)**, one for the GQTYPCUR combination (**CURRSIZERATIO\_GQ)**, and one for the GQTYPCUR and BCUSTATEFP combination

(**CURRSIZERATIO\_GQ\_ST)**. If unres = 0 and FOCS\_ER\_CB\_CODE = '' and flagC in  $('', 'R')$ :

- 1. Sum the GP and GQCURRSIZE value **for the nation.**
- 2. Assign **CURRSIZERATIO** = sum(GP)/sum(GQCURRSIZE) for each MAFID.
- 3. Sum the GP and GQCURRSIZE value **for each GQTYPCUR value.**
- 4. Assign **CURRSIZERATIO\_GQ** = sum(GP)/sum(GQCURRSIZE) for each MAFID
- 5. Sum the GP and GQCURRSIZE value **for each combination of GQTYPCUR and BCUSTATEFP value.**
- 6. Assign **CURRSIZERATIO\_GQ\_ST** = sum(GP)/sum(GQCURRSIZE) for each MAFID.
- ii. Assign values. For each MAFID, calculate the following values:
	- 1. **IMP\_RAT\_CURR** = CEIL (GQCURRSIZE\*CURRSIZERATIO)
	- 2. **IMP\_RAT\_CURR\_GQ** = CEIL (GQCURRSIZE\*CURRSIZERATIO\_GQ)
	- 3. **IMP\_RAT\_CURR\_GQ\_ST** = CEIL (GQCURRSIZE\*CURRSIZERATIO\_GQ\_ST)
- d. Calculate GP/GQCURRSIZE Ratio-Adjusted Imputed Values
	- i. Calculate Ratios.

We will create 3 ratios comparing GP to GQCURRMAXPOP, one for the national value (**CURRMAXRATIO**), one for the GQTYPCUR combination

(**CURRMAXRATIO\_GQ**), and one for the GQTYPCUR nd BCUSTATEFP

combination (**CURRMAXRATIO\_GQ\_ST**). If unres = 0 and FOCS\_ER\_CB\_CODE = '' and flagD in (",'R'):

- 1. Sum the GP and GQCURRMAXPOP value **for the nation.**
- 2. Assign **CURRMAXRATIO** = sum(GP)/sum(GQCURRMAXPOP) for each MAFID.
- 3. Sum the GP and GQCURRMAXPOP value **for each GQTYPCUR value.**
- 4. Assign **CURRMAXRATIO\_GQ** = sum(GP)/sum(GQCURRMAXPOP) for each MAFID
- 5. Sum the GP and GQCURRMAXPOP value **for each combination of GQTYPCUR and BCUSTATEFP value.**
- 6. Assign **CURRMAXRATIO\_GQ\_ST** = sum(GP)/sum(GQCURRMAXPOP) for each MAFID.
- ii. Assign values. For each MAFID, calculate the following values:
	- 1. **IMP\_RAT\_CURRMAX** = CEIL (GQCURRMAXPOP\*CURRMAXRATIO)
	- 2. **IMP\_RAT\_CURRMAX\_GQ** = CEIL
	- (GQCURRMAXPOP\*CURRMAXRATIO\_GQ)
	- 3. **IMP\_RAT\_CURRMAX\_GQ\_ST** = CEIL
	- (GQCURRMAXPOP\*CURRMAXRATIO\_GQ\_ST)
- B. Assign Good Person Percentile counts.
	- a. We will create 3 Good Person Percentile counts, one for the national value (**MEDGP**), one for the GQTYPCUR combination (**MEDGP\_GQ**), and one for the GQTYPCUR and BCUSTATEFP combination (**MEDGP\_GQ\_ST**). If unres = 0 and FOCS\_ER\_CB\_CODE = '' and flagA in (",'R') and flagB in (",'R') and flagC in (",'R') and flagD in (",'R'):
		- i. Find the 65th percentile on GP **for the nation.** Assign it as **MEDGP.**
		- ii. Find the 65th percentile on GP **for each GQTYPCUR value.** Assign them as **MEDGP\_GQ.**
		- iii. Find the 65<sup>th</sup> percentile on GP for each combination of GQTYPCUR and **BCUSTATEFP value.** Assign them as **MEDGP\_GQ\_ST.**
			- 1. For GQTYPCUR=104, 801, 802, 901 find the 70th percentile on GP **for each combination of GQTYPCUR and BCUSTATEFP value.** Overwrite them as **MEDGP\_GQ\_ST.**
			- 2. For GQTYPCUR=501 find the 68th percentile on GP **for each combination of GQTYPCUR and BCUSTATEFP value.** Overwrite them as **MEDGP\_GQ\_ST.**
			- 3. For GQTYPCUR=301, find the 55th percentile on GP **for each combination of GQTYPCUR and BCUSTATEFP value.** Assign them as **MEDGP\_GQ\_ST.**
- C. Run a Poisson regression model to get predicted good person counts on counts for GQ where GQCURRMAXPOP GQCURRSIZE GQ\_SIZE\_EXP\_PERS\_CNT GQ\_SIZE\_MAX\_PERS\_CNT are **all** greater than 0.
	- a. Define MAXPOP variable.
		- i. if GQCURRMAXPOP > 0 then **MAXPOP** = log(GQCURRMAXPOP);
		- ii. if GQCURRMAXPOP = 0 then **MAXPOP** = .;
	- b. Define the fitting universe (ratiofile) as this: FLAGA in ('','R') and FLAGB in ('','R') and FLAGC in ('','R') and FLAGD in ('','R') and unres = 0 and FOCS\_ER\_CB\_CODE = "
	- c. Define the scoring universe (nomaxscore) as this: GQCURRMAXPOP > 0 and GQCURRSIZE > 0 and GQ\_SIZE\_EXP\_PERS\_CNT > 0 and GQ\_SIZE\_MAX\_PERS\_CNT > 0 and unres = 1.
	- d. Fit and score this model:
	- proc genmod data = ratiofile;

class gqtypcur; model gp = gqtypcur gqcurrsize GQ\_SIZE\_MAX\_PERS\_CNT GQ\_SIZE\_EXP\_PERS\_CNT /

```
link = log d = poisson offset = maxpop maxiter = 500; store params;
    output out = poi pred PREDICTED = pr_size;
run;
proc plm source=params;
 score data = nomaxscore out=nomaxscoreout/ ilink;
run;
e. Take the ceiling function of the predicted count. Call this IMP_POISSON_COUNT.
```
**Commented [JEZ(F1]:** Remove?

# D. Fold in CES 501 results

**Commented [JEZ(F2]:** Residual Method

# **Section 5: Apply Ordering to Select Final Imputed Value**

For each MAFID where unres = 1, use the following table to assign the imputed value IMP\_GP and IMP\_FLAG. Read the table as follows, if IMP\_POISSON\_COUNT is not missing, assign IMP\_GP = IMP\_POISSON\_COUNT and assign IMP\_FLAG = 201. If IMP\_POISSON\_COUNT is missing, if IMP\_RAT\_EXP\_GQ\_ST is not missing, assign IMP\_GP = IMP\_RAT\_EXP\_GQ\_ST and assign IMP\_FLAG = 101. Continue on through the table until all MAFIDs in unres = 1 have a value for IMP\_GP and IMP\_FLAG.

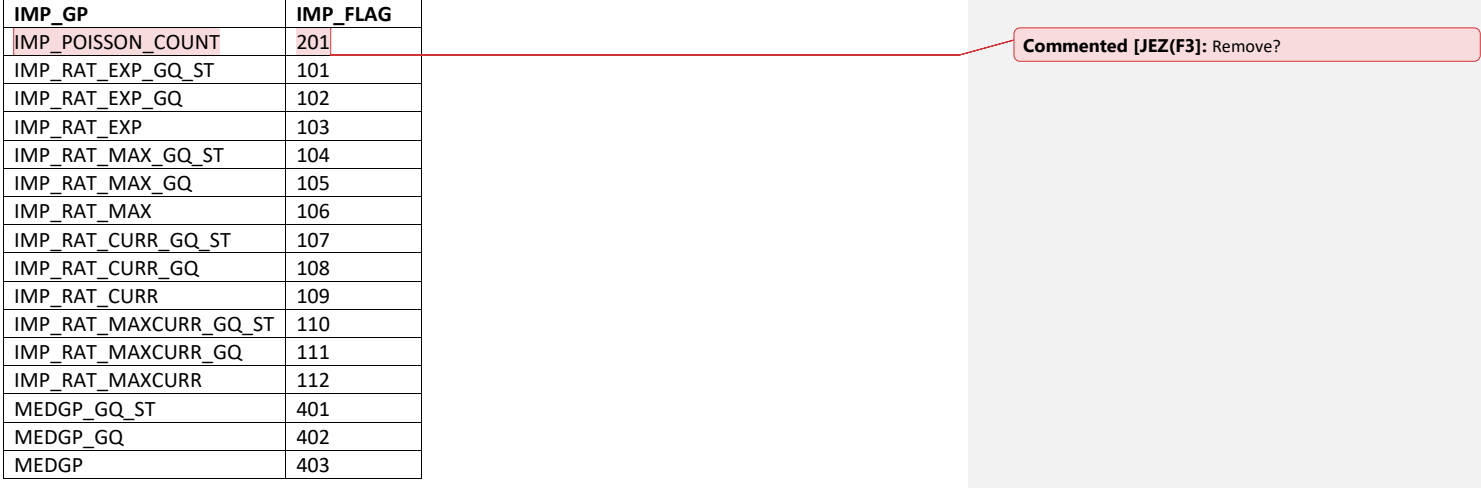

# **Section 6: Create Output File**

Output GQ\_MAFID, adding the following variables, renaming GP to GP\_HB:

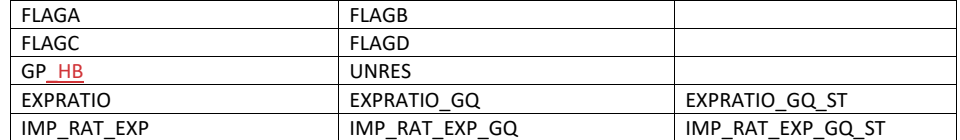

# Case 1:21-cv-01361-ABJ Document 8-7 Filed 07/19/21 Page 180 of 356

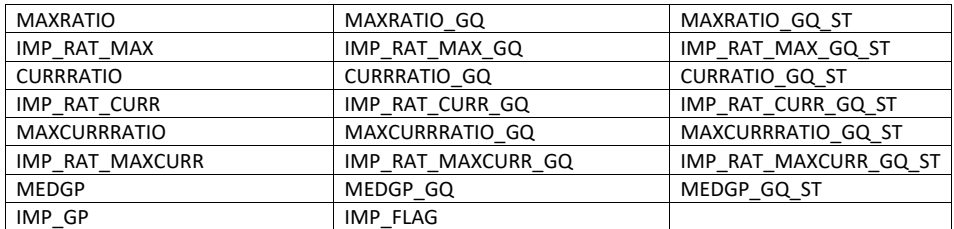

Name this file gq\_mafid\_dssd\_out.sas7bdat

# Case 1:21-cv-01361-ABJ Document 8-7 Filed 07/19/21 Page 181 of 356

Andrew Keller, Julianne Zamora, Tim Kennel December 23, 2020 **2020 Census Specification For Group Quarters Imputation**

#### **Introduction**

The goal of this specification is to impute occupied Group Quarters (GQ) as of April 1, 2020. This is necessary because some GQs were determined to be occupied on Census Day but a population count was unable to be obtained. The input file is total the GQ universe with population counts obtained via normal GQ operations (need to list) and a residual GQ call-in operation that occurred during December 2020. This input file has been created within DSSD. The output file is a list of MAFIDs that are to be imputed GQ counts. These counts will be assigned after the Decennial Response File 2 (DRF2) has been produced.

To summarize, the 2020 GQ Imputation specification is split into three sections:

- 1. Defining the Unresolved Cases Eligible for GQ Size Imputation
- 2. Developing the Imputation Models Estimation Methodology for multiple imputation methods to choose between depending on the GQ type
- 3. Assign Business Rules to choose between the imputation methods to assign a final imputed value

#### Input Files:

- 1. /sampling/eb/kelle321/gq\_mafid\_cnts\_121920\_geo\_cdl.sas7bdat
- 2. /sampling/share/hbparm.sas7bdat
- 3. CES 501 results
- 4. CES 301 results

Output File: DSSD GQ Imputation File (gq\_mafid\_dssd\_out.sas7bdat)

# **Section 1: Defining the Unresolved (Zero Pop) Cases Eligible for GQ Size Imputation**

This section is divided into two steps. First, we must determine an initial pop count for resolved GQs those eligible for imputation because they are unresolved. Second, we use flags to determine outliers and put them into the imputation universe.

- A. Ingest the input file, referred to as *GQ\_MAFID*.
- B. On this file, GQ\_INITIAL\_UNRES = 1 indicates an unresolved (zero pop) GQ
- C. GQ\_INITIAL\_POP is the reported population before HB edits and imputation.

Rename GQ\_INITIAL\_STATUS to GQ\_PRE\_STATUS. Rename GQ\_INITIAL\_UNRES to GQ\_PRE\_UNRES. Rename GQ\_INITIAL\_POP to GQ\_PRE\_POP.

#### **Section 1B: Reading in the Duplication Universe and Deducting Counts.**

- A. Ingest the input file, referred to as *GQ\_DUP\_MAFID*, keep only MAFID and SUM\_GP\_UNDUP.
- B. Merge it to *GQ\_MAFID*, keeping all records in *GQ\_MAFID.*
- C. Assign GQ\_INITIAL\_POP=GQ\_PRE\_POP.
- D. If SUM\_GP\_UNDUP > 0 and SUM\_GP\_UNDUP < GQ\_PRE\_POP
	- a. assign GQ\_INITIAL\_POP = SUM\_GP\_UNDUP.

# **Section 2: HB Edits**

# A. Calculate Ratios for editing.

- a. For each MAFID on *GQ\_MAFID*, if FOCS\_ER\_CB\_CODE in ('O','R',' '), then
	- i. Assign **RATIOA** = GQ\_INITIAL\_POP/GQ\_SIZE\_EXP\_PERS\_CNT
	- ii. Assign **RATIOB** = GQ\_INITIAL\_POP/GQ\_SIZE\_MAX\_PERS\_CNT
	- iii. Assign **RATIOC** = GQ\_INITIAL\_POP/GQCURRSIZE
	- iv. Assign **RATIOD** = GQ\_INITIAL\_POP/GQCURRMAXPOP
- b. Otherwise, RATIO[X] should be set to missing.

### B. Create HB Parameters.

- a. For each MAFID on *GQ\_MAFID*, assign **GQTYPE** = first-digit of GQTYPCUR
- b. Read in parameters **C1**, **C2**, and **C3** for each RATIO[X] and GQTYPE on *HBPARM* file.

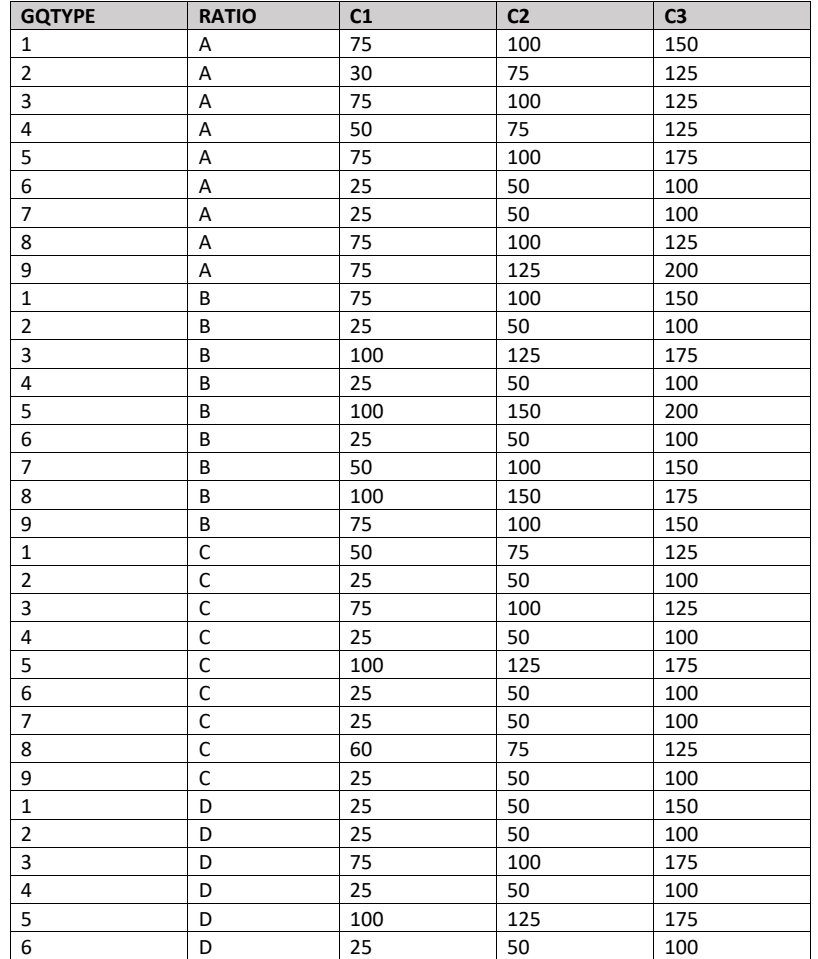

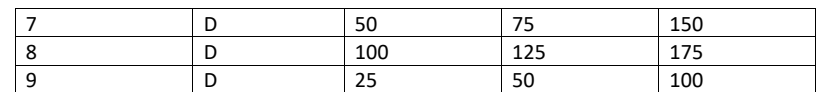

- C. Run HB Edits for RATIOA, RATIOB, RATIOC, and RATIOD.
	- a. Apply steps b through h to each ratio separately. Calculate all quantiles and bounds by GQTYPE.
	- b. Merge the values of C1, C2, and C3 onto the *GQ\_MAFID* file by merging HBPARM with *GQ\_MAFID* file by GQTYPE for the given RATIO[X] X = A, B, C, or D.
	- c. For each GQTYPE, calculate the median value for RATIO[X] and assign this value as **MEDRATIO**.
	- d. For each MAFID, transform the ratio to create **SVALUE**.
		- i. If  $0 <$  RATIO[X] < MEDRATIO then SVALUE =  $1 ($ MEDRATIO/RATIO[X]) ii. Else if RATIO[X] ≥ MEDRATIO then SVALUE =  $(RATIO[X]/MEDRATION)$
	- e. For each MAFID, transform SVALUE to create **EVALUE**.
		- i. EVALUE = SVALUE \* max  $\{GQ$ \_INITIAL\_POP,  $GQ$ \_INITIAL\_POP/RATIO $[X]\}^{0.5}$
		- ii. Note, the second term in the brackets is the denominator of the RATIO[X] as GQ\_INITIAL\_POP is the numerator for all 4 ratios.
	- f. For each GQTYPE, calculate the first quartile, median, and third quartile of the EVALUE.
		- i. **E\_Q1** = first quartile EVALUE
		- ii. **E\_MED** = median EVALUE
		- iii. **E\_Q3** = third quartile EVALUE
	- g. For each GQTYPE, define upper and lower bounds.
		- i. **D\_Q1** = max {E\_MED E\_Q1, abs (0.05\*E\_MED)}
		- ii. **D\_Q3** = max {E\_Q3 E\_MED, abs (0.05\*E\_MED)}
		- iii. **LOWER\_C1** = E\_MED C1 \* D\_Q1
		- iv. **LOWER\_C2** = E\_MED C2 \* D\_Q1
		- v. **LOWER\_C3** = E\_MED C3 \* D\_Q1
		- vi. **UPPER\_C1** = E\_MED + C1 \* D\_Q3
		- vii. **UPPER\_C2** = E\_MED + C2 \* D\_Q3
		- viii. **UPPER\_C3** = E\_MED + C3 \* D\_Q3
	- h. For each MAFID, create **FLAG[X]**.
		- i. If EVALUE is missing, FLAG[X] = 'M'
		- ii. If (EVALUE ≤ LOWER\_C1 and LOWER\_C1 is not missing) or (EVALUE ≥ UPPER\_C1 AND UPPER\_C1 not missing AND UPPER\_C1 not equal to zero) then  $FLAG[X] =$ 'R'
		- iii. If (EVALUE ≤ LOWER\_C2 and LOWER\_C2 is not missing) or (EVALUE ≥ UPPER\_C2 AND UPPER\_C2 not missing AND UPPER\_C2 not equal to zero) then FLAG[X] = 'S'
		- iv. If (EVALUE ≤ LOWER\_C3 and LOWER\_C3 is not missing) or (EVALUE ≥ UPPER\_C3 AND UPPER\_C3 not missing AND UPPER\_C3 not equal to zero) then FLAG[X] = 'I'
- D. Update HB Flags for reasonable values of GQ\_INITIAL\_POP.
	- a. For each GQTYPCUR, calculate the 10<sup>th</sup> and 90<sup>th</sup> percentiles of GQ\_INITIAL\_POP for MAFIDs where FOCS\_ER\_CB\_CODE in (' ','O','R') and GQ\_INITIAL\_UNRES = 0. Assign these values as **GP\_10** and **GP\_90** respectively.
- b. For each MAFID and FLAG[X] make the following update:
	- i. If FLAG[X] = 'I' and GQ\_INITIAL\_POP > GP\_10 and GQ\_INITIAL\_POP < GP\_90 then set  $FLAG[X] = 'S'.$
- E. Add flags FLAGA, FLAGB, FLAGC, and FLAGD onto *GQ\_MAFID*. All other variables created in this section should be dropped.

#### **Section 3: Defining the Unresolved (Implausible Pop) Cases Eligible for GQ Size Imputation**

- A. After making initial determinations on what is eligible for imputation, we must remove outliers. These are initially resolved cases for which the result seems to be inconsistent with expectations. After this step, we will have our final universe for GQ imputation. The following variables will be assigned.
	- a. If (FLAGA = 'I' or FLAGB = 'I' or FLAGC = 'I' or FLAGD = 'I') and IMPUTE\_NEEDED ne 'N' then
		- i. **GP = .**
		- ii. **UNRES** = 1
	- b. Otherwise,
		- i. **GP =** GQ\_INITIAL\_POP
		- ii. **UNRES** = GQ\_INITIAL\_UNRES

#### **Section 4: Create Imputed Values**

This section develops the Imputation Models Estimation Methodology for multiple imputation methods to choose between depending on the GQ type. There are four imputation subsections that document the various imputation methods.

- A. Assign Ratio-Adjustment Values
	- a. Calculate GP/GQ\_EXP\_PERS\_CNT Ratio-Adjusted Imputed Values
		- i. Calculate Ratios.

We will create 3 ratios comparing GP to GQ\_EXP\_PERS\_CNT, one for the national value (**EXPRATIO**), one for the GQTYPCUR combination (**EXPRATIO\_GQ**), and one for the GQTYPCUR and BCUSTATEFP combination (**EXPRATIO\_GQ\_ST)**. If unres = 0 and FOCS\_ER\_CB\_CODE = '' and flagA in ('','R'):

- 1. Sum the GP and GQ\_SIZE\_EXP\_PERS\_CNT value **for the nation.**
- 2. Assign **EXPRATIO** = sum(GP)/sum(GQ\_SIZE\_EXP\_PERS\_CNT) for each MAFID.
- 3. Sum the GP and GQ\_SIZE\_EXP\_PERS\_CNT value **for each GQTYPCUR value.**
- 4. Assign **EXPRATIO\_GQ** = sum(GP)/sum(GQ\_SIZE\_EXP\_PERS\_CNT) for each MAFID
- 5. Sum the GP and GQ\_SIZE\_EXP\_PERS\_CNT value **for each combination of GQTYPCUR and BCUSTATEFP value.**
- 6. Assign **EXPRATIO\_GQ\_ST** = sum(GP)/sum(GQ\_SIZE\_EXP\_PERS\_CNT) for each MAFID.
- ii. Assign values. For each MAFID, calculate the following values:
	- 1. **IMP\_RAT\_EXP** = CEIL (GQ\_SIZE\_EXP\_PERS\_CNT\*EXPRATIO)
	- 2. **IMP\_RAT\_EXP\_GQ** = CEIL (GQ\_SIZE\_EXP\_PERS\_CNT\*EXPRATIO\_GQ)
	- 3. **IMP\_RAT\_EXP\_GQ\_ST** = CEIL
		- (GQ\_SIZE\_EXP\_PERS\_CNT\*EXPRATIO\_GQ\_ST)

b. Calculate GP/GQ\_SIZE\_MAX\_PERS\_CNT Ratio-Adjusted Imputed Values i. Calculate Ratios.

> We will create 3 ratios comparing GP to GQ\_SIZE\_MAX\_PERS\_CNT, one for the national value (**MAXRATIO**), one for the GQTYPCUR combination (**MAXRATIO\_GQ**), and one for the GQTYPCUR and BCUSTATEFP combination (**MAXRATIO\_GQ\_ST**). If unres = 0 and FOCS\_ER\_CB\_CODE = '' and flagB in  $('', 'R')$ :

- 1. Sum the GP and GQ\_SIZE\_MAX\_PERS\_CNT value **for the nation.**
- 2. Assign **MAXRATIO** = sum(GP)/sum(GQ\_SIZE\_MAX\_PERS\_CNT) for each MAFID.
- 3. Sum the GP and GQ\_SIZE\_MAX\_PERS\_CNT value **for each GQTYPCUR value.**
- 4. Assign **MAXRATIO\_GQ** = sum(GP)/sum(GQ\_SIZE\_MAX\_PERS\_CNT) for each MAFID
- 5. Sum the GP and GQ\_SIZE\_MAX\_PERS\_CNT value **for each combination of GQTYPCUR and BCUSTATEFP value.**
- 6. Assign **MAXRATIO\_GQ\_ST** = sum(GP)/sum(GQ\_SIZE\_MAX\_PERS\_CNT) for each MAFID.
- ii. Assign values. For each MAFID, calculate the following values:
	- 1. **IMP\_RAT\_MAX** = CEIL (GQ\_SIZE\_MAX\_PERS\_CNT\*MAXRATIO)
	- 2. **IMP\_RAT\_MAX\_GQ** = CEIL (GQ\_SIZE\_MAX\_PERS\_CNT\*MAXRATIO\_GQ)
	- 3. **IMPRAT\_MAX\_GQ\_ST** = CEIL
		- (GQ\_SIZE\_MAX\_PERS\_CNT\*MAXRATIO\_GQ\_ST)
- c. Calculate GP/GQCURRSIZE Ratio-Adjusted Imputed Values
	- i. Calculate Ratios.

We will create 3 ratios comparing GP to GQCURRSIZE, one for the national value (**CURRSIZERATIO)**, one for the GQTYPCUR combination (**CURRSIZERATIO\_GQ)**, and one for the GQTYPCUR and BCUSTATEFP combination

(**CURRSIZERATIO\_GQ\_ST)**. If unres = 0 and FOCS\_ER\_CB\_CODE = '' and flagC in ('','R'):

- 1. Sum the GP and GQCURRSIZE value **for the nation.**
- 2. Assign **CURRSIZERATIO** = sum(GP)/sum(GQCURRSIZE) for each MAFID.
- 3. Sum the GP and GQCURRSIZE value **for each GQTYPCUR value.**
- 4. Assign **CURRSIZERATIO\_GQ** = sum(GP)/sum(GQCURRSIZE) for each MAFID
- 5. Sum the GP and GQCURRSIZE value **for each combination of GQTYPCUR and BCUSTATEFP value.**
- 6. Assign **CURRSIZERATIO\_GQ\_ST** = sum(GP)/sum(GQCURRSIZE) for each MAFID.
- ii. Assign values. For each MAFID, calculate the following values:
	- 1. **IMP\_RAT\_CURR** = CEIL (GQCURRSIZE\*CURRSIZERATIO)
	- 2. **IMP\_RAT\_CURR\_GQ** = CEIL (GQCURRSIZE\*CURRSIZERATIO\_GQ)
	- 3. **IMP\_RAT\_CURR\_GQ\_ST** = CEIL (GQCURRSIZE\*CURRSIZERATIO\_GQ\_ST)
- d. Calculate GP/GQCURRSIZE Ratio-Adjusted Imputed Values
	- i. Calculate Ratios.

We will create 3 ratios comparing GP to GQCURRMAXPOP, one for the national value (**CURRMAXRATIO**), one for the GQTYPCUR combination

(**CURRMAXRATIO\_GQ**), and one for the GQTYPCUR nd BCUSTATEFP combination (**CURRMAXRATIO\_GQ\_ST**). If unres = 0 and FOCS\_ER\_CB\_CODE = '' and flagD in (",'R'):

- 1. Sum the GP and GQCURRMAXPOP value **for the nation.**
- 2. Assign **CURRMAXRATIO** = sum(GP)/sum(GQCURRMAXPOP) for each MAFID.
- 3. Sum the GP and GQCURRMAXPOP value **for each GQTYPCUR value.**
- 4. Assign **CURRMAXRATIO\_GQ** = sum(GP)/sum(GQCURRMAXPOP) for each MAFID
- 5. Sum the GP and GQCURRMAXPOP value **for each combination of GQTYPCUR and BCUSTATEFP value.**
- 6. Assign **CURRMAXRATIO\_GQ\_ST** = sum(GP)/sum(GQCURRMAXPOP) for each MAFID.
- ii. Assign values. For each MAFID, calculate the following values:
	- 1. **IMP\_RAT\_CURRMAX** = CEIL (GQCURRMAXPOP\*CURRMAXRATIO) 2. **IMP\_RAT\_CURRMAX\_GQ** = CEIL
	- (GQCURRMAXPOP\*CURRMAXRATIO\_GQ) 3. **IMP\_RAT\_CURRMAX\_GQ\_ST** = CEIL
		- (GQCURRMAXPOP\*CURRMAXRATIO\_GQ\_ST)
- B. Assign Good Person Percentile counts.
	- a. We will create 3 Good Person Percentile counts, one for the national value (**MEDGP**), one for the GQTYPCUR combination (**MEDGP\_GQ**), and one for the GQTYPCUR and BCUSTATEFP combination (**MEDGP\_GQ\_ST**). If unres = 0 and FOCS\_ER\_CB\_CODE = '' and flagA in (",'R') and flagB in (",'R') and flagC in (",'R') and flagD in (",'R'):
		- i. Find the 65th percentile on GP **for the nation.** Assign it as **MEDGP.**
		- ii. Find the 65th percentile on GP **for each GQTYPCUR value.** Assign them as **MEDGP\_GQ.**
		- iii. Find the 65<sup>th</sup> percentile on GP for each combination of GQTYPCUR and **BCUSTATEFP value.** Assign them as **MEDGP\_GQ\_ST.**
			- 1. For GQTYPCUR=104, 801, 802, 901 find the 70th percentile on GP **for each combination of GQTYPCUR and BCUSTATEFP value.** Overwrite them as **MEDGP\_GQ\_ST.**
			- 2. For GQTYPCUR=501 find the 68th percentile on GP **for each combination of GQTYPCUR and BCUSTATEFP value.** Overwrite them as **MEDGP\_GQ\_ST.**
			- 3. For GQTYPCUR=301, find the 55th percentile on GP **for each combination of GQTYPCUR and BCUSTATEFP value.** Assign them as **MEDGP\_GQ\_ST.**
- C. Run a Poisson regression model to get predicted good person counts on counts for GQ where GQCURRMAXPOP GQCURRSIZE GQ\_SIZE\_EXP\_PERS\_CNT GQ\_SIZE\_MAX\_PERS\_CNT are **all** greater than 0.
	- a. Define MAXPOP variable.
		- i. if GQCURRMAXPOP > 0 then **MAXPOP** = log(GQCURRMAXPOP);
		- ii. if GQCURRMAXPOP = 0 then **MAXPOP** = .;

# Case 1:21-cv-01361-ABJ Document 8-7 Filed 07/19/21 Page 187 of 356

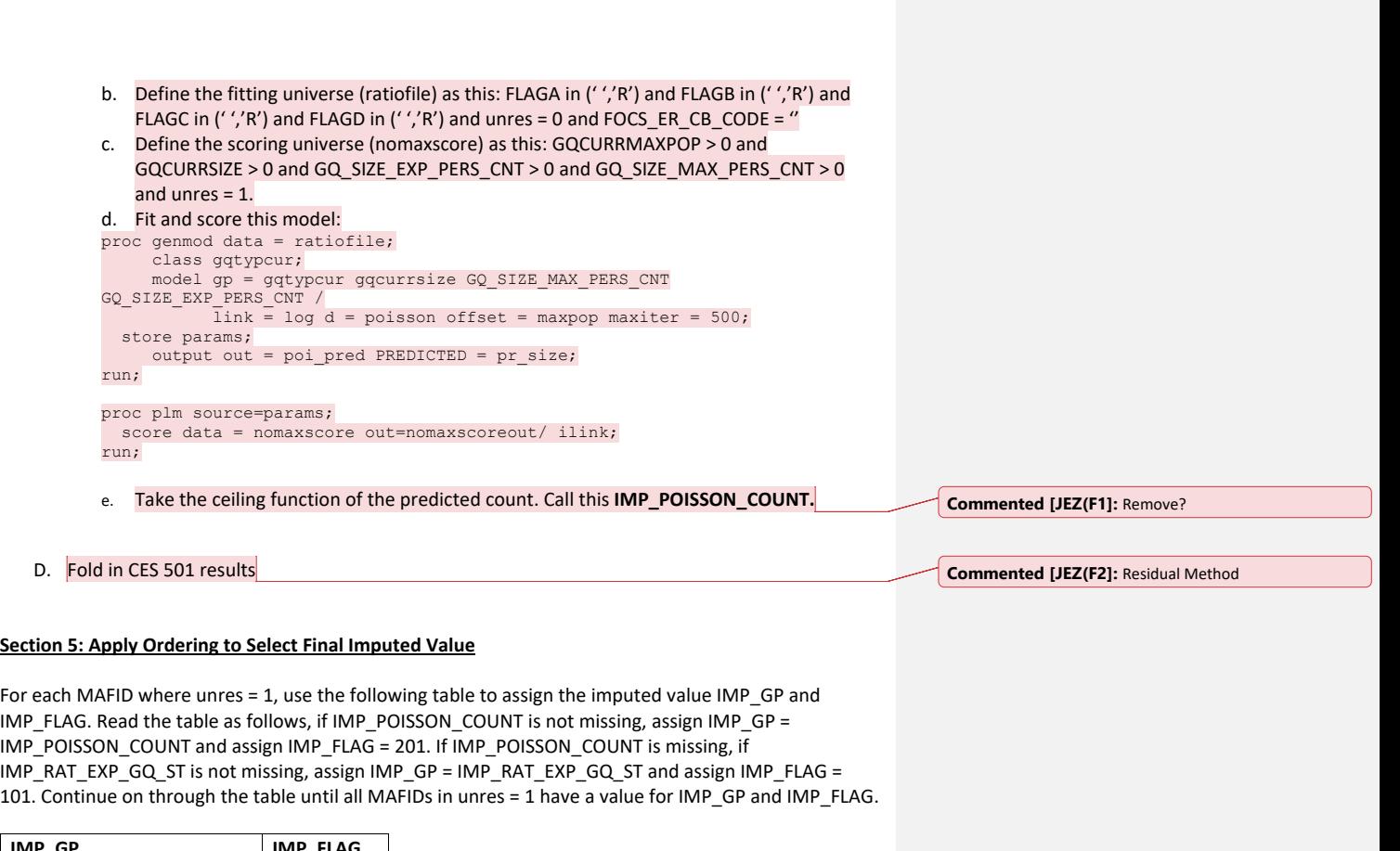

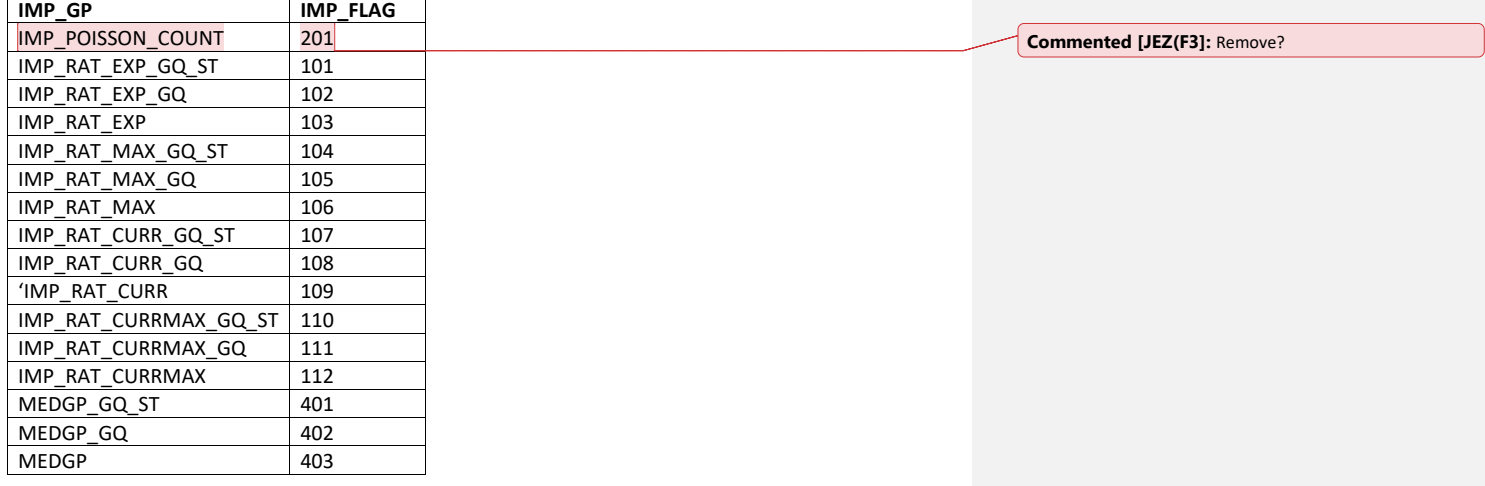

7

## **Section 6: Create Output File**

Output GQ\_MAFID, adding the following variables: FLAGA FLAGB FLAGC FLAGD GP UNRES<br>EXPRATIO EXPRATIO\_GQ EXPRATIO EXPRATIO\_GQ EXPRATIO\_GQ\_ST  $\begin{array}{|l|c|c|c|c|}\n\hline\n\text{IMP\_RAT\_EXP} & \text{IMP\_RAT\_EXP\_GQ} & \text{IMP\_RAT\_EXP\_GQ\_ST}\n\hline\n\text{MAXRATION} & \text{MAXRATION\_GQ} & \text{MAXRATION\_GQ\_ST}\n\hline\n\end{array}$ MAXRATIO MAXRATIO\_GQ MAXRATIO MAXRATIO GQ\_ST IMP\_RAT\_MAX IMP\_RAT\_MAX\_GQ IMP\_RAT\_MAX\_GQ\_ST CURRRATIO CURRRATIO\_GQ CURRATIO\_GQ\_ST IMP\_RAT\_CURR IMP\_RAT\_CURR\_GQ IMP\_RAT\_CURR\_GQ\_ST MAXCURRRATIO MAXCURRRATIO\_GQ MAXCURRRATIO\_GQ\_ST IMP\_RAT\_MAXCURR IMP\_RAT\_MAXCURR\_GQ IMP\_RAT\_MAXCURR\_GQ\_ST MEDGP MEDGP\_GQ MEDGP\_GQ\_ST IMP\_GP | IMP\_FLAG

Name this file gq\_mafid\_dssd\_out.sas7bdat

# Case 1:21-cv-01361-ABJ Document 8-7 Filed 07/19/21 Page 189 of 356

Andrew Keller, Julianne Zamora, Tim Kennel December 2324, 2020 **2020 Census Specification For Group Quarters Imputation**

#### **Introduction**

The goal of this specification is to impute occupied Group Quarters (GQ) as of April 1, 2020. This is necessary because some GQs were determined to be occupied on Census Day but a population count was unable to be obtained. The input file is total the GQ universe with population counts obtained via normal GQ operations (need to list) and a residual GQ call-in operation that occurred during December 2020. This input file has been created within DSSD. The output file is a list of MAFIDs that are to be imputed GQ counts. These counts will be assigned after the Decennial Response File 2 (DRF2) has been produced.

To summarize, the 2020 GQ Imputation specification is split into six sections:

- 1. Defining the Unresolved (Zero Pop) Cases Eligible for GQ Size Imputation
- 2. Running HB Edits
- 3. Defining the Unresolved (Implausible Pop) Cases Eligible for GQ Size Imputation
- 4. Creating Imputed Values
- 5. Apply Ordering to Select Final Imputed Value
- 6. Create Output File

#### Input Files:

- 1. /sampling/eb/kelle321/gq\_mafid\_cnts\_121920\_geo\_cdl2.sas7bdat
- 2. /sampling/share/hbparm.sas7bdat

2.3./sampling/share/gqmafid\_undup\_12220\_more.sas7bdat

3.4. CES 501 results

4. CES 301 results

Output File: DSSD GQ Imputation File (gq\_mafid\_dssd\_out.sas7bdat)

#### **Section 1: Defining the Unresolved (Zero Pop) Cases Eligible for GQ Size Imputation**

This section is divided into two steps. First, we must determine an initial pop count for resolved GQs those eligible for imputation because they are unresolved. Second, we use flags to determine outliers and put them into the imputation universe.

- A. Ingest the input file (gq\_mafid\_cnts\_121920\_geo\_cdl2.sas7bdat), referred to as *GQ\_MAFID*.
- B. On this file, GQ\_INITIAL\_UNRES = 1 indicates an unresolved (zero pop) GQ
- C. GQ\_INITIAL\_POP is the reported population before HB edits and imputation.

Rename GQ\_INITIAL\_STATUS to GQ\_PRE\_STATUS. Rename GQ\_INITIAL\_UNRES to GQ\_PRE\_UNRES. Rename GQ\_INITIAL\_POP to GQ\_PRE\_POP.

## **Section 1B: Reading in the Duplication Universe and Deducting Counts.**

- A. Ingest the input file (gqmafid\_undup\_12220\_more.sas7bdat), referred to as **GQ\_DUP\_MAFID**, keep only MAFID and SUM\_GP\_UNDUP.
- B. Merge it to *GQ\_MAFID*, keeping all records in *GQ\_MAFID.*
- C. Assign GQ\_INITIAL\_POP=GQ\_PRE\_POP.

D. If SUM\_GP\_UNDUP > 0 and SUM\_GP\_UNDUP < GQ\_PRE\_POP a. assign GQ\_INITIAL\_POP = SUM\_GP\_UNDUP.

## **Section 2: HB Edits**

- A. Calculate Ratios for editing.
	- a. For each MAFID on **GQ\_MAFID**, if FOCS\_ER\_CB\_CODE in ('O','R',' ') and GQ\_INITIAL\_POP  $\geq 0$ , then
		- i. Assign **RATIOA** = GQ\_INITIAL\_POP/GQ\_SIZE\_EXP\_PERS\_CNT
		- ii. Assign **RATIOB** = GQ\_INITIAL\_POP/GQ\_SIZE\_MAX\_PERS\_CNT
		- iii. Assign **RATIOC** = GQ\_INITIAL\_POP/GQCURRSIZE
		- iv. Assign **RATIOD** = GQ\_INITIAL\_POP/GQCURRMAXPOP
	- b. Otherwise, RATIO[X] should be set to missing.

#### B. Create HB Parameters.

- a. For each MAFID on *GQ\_MAFID*, assign **GQTYPE** = first-digit of GQTYPCUR
- b. Read in parameters **C1**, **C2**, and **C3** for each RATIO[X] and GQTYPE on *HBPARM* file.

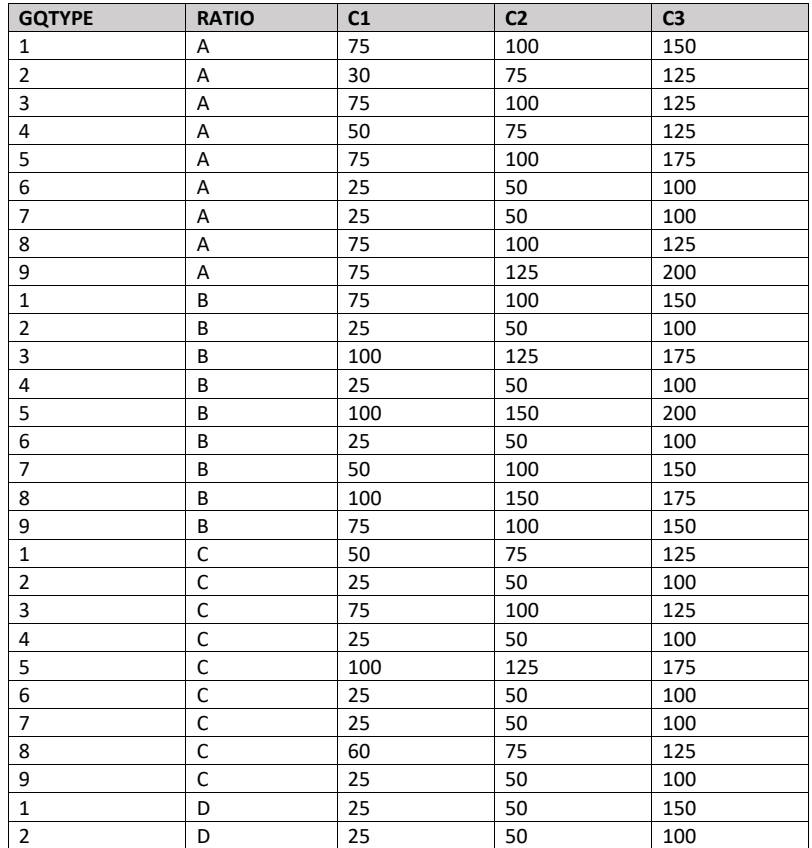

# Case 1:21-cv-01361-ABJ Document 8-7 Filed 07/19/21 Page 191 of 356

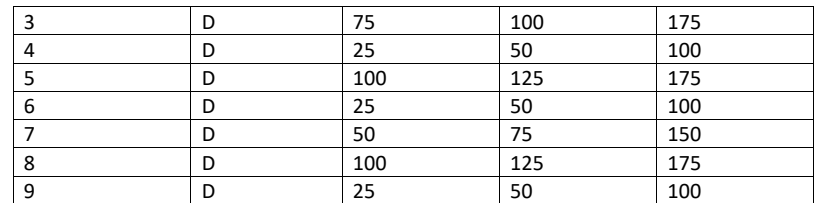

- C. Run HB Edits for RATIOA, RATIOB, RATIOC, and RATIOD.
	- a. Apply steps b through h to each ratio separately. Calculate all quantiles and bounds by GQTYPE.
	- b. Merge the values of C1, C2, and C3 onto the *GQ\_MAFID* file by merging HBPARM with *GQ\_MAFID* file by GQTYPE for the given RATIO[X] X = A, B, C, or D.
	- c. For each GQTYPE, calculate the median value for RATIO[X] and assign this value as **MEDRATIO**.
	- d. For each MAFID, transform the ratio to create **SVALUE**.
		- i. If  $0 <$  RATIO[X] < MEDRATIO then SVALUE =  $1 -$  (MEDRATIO/RATIO[X])
		- ii. Else if RATIO[X] ≥ MEDRATIO then SVALUE = (RATIO[X]/MEDRATIO)
	- e. For each MAFID, transform SVALUE to create **EVALUE**.
		- i. EVALUE = SVALUE \* max {GQ\_INITIAL\_POP, GQ\_INITIAL\_POP/RATIO[X] $1^{0.5}$
		- ii. Note, the second term in the brackets is the denominator of the RATIO[X] as GQ\_INITIAL\_POP is the numerator for all 4 ratios.
	- f. For each GQTYPE, calculate the first quartile, median, and third quartile of the EVALUE.
		- i. **E\_Q1** = first quartile EVALUE
		- ii. **E\_MED** = median EVALUE
		- iii. **E\_Q3** = third quartile EVALUE
	- g. For each GQTYPE, define upper and lower bounds.
		- i. **D\_Q1** = max {E\_MED E\_Q1, abs (0.05\*E\_MED)}
		- ii. **D\_Q3** = max {E\_Q3 E\_MED, abs (0.05\*E\_MED)}
		- iii. **LOWER\_C1** = E\_MED C1 \* D\_Q1
		- iv. **LOWER\_C2** = E\_MED C2 \* D\_Q1
		- v. **LOWER C3** = E MED C3  $*$  D Q1
		- vi. **UPPER\_C1** = E\_MED + C1 \* D\_Q3
		- vii. **UPPER\_C2** = E\_MED + C2 \* D\_Q3
		- viii. **UPPER\_C3** = E\_MED + C3 \* D\_Q3
	- h. For each MAFID, create **FLAG[X]**.
		- i. If EVALUE is missing, FLAG[X] = 'M'
		- ii. If (EVALUE ≤ LOWER\_C1 and LOWER\_C1 is not missing) or (EVALUE ≥ UPPER\_C1 AND UPPER\_C1 not missing AND UPPER\_C1 not equal to zero) then FLAG[X] = 'R'
		- iii. If (EVALUE ≤ LOWER\_C2 and LOWER\_C2 is not missing) or (EVALUE ≥ UPPER\_C2 AND UPPER\_C2 not missing AND UPPER\_C2 not equal to zero) then FLAG[X] = 'S'
		- iv. If (EVALUE ≤ LOWER\_C3 and LOWER\_C3 is not missing) or (EVALUE ≥ UPPER\_C3
			- AND UPPER C3 not missing AND UPPER C3 not equal to zero) then  $FLAG[X] = 'I'$
- D. Update HB Flags for reasonable values of GQ\_INITIAL\_POP.

# Case 1:21-cv-01361-ABJ Document 8-7 Filed 07/19/21 Page 192 of 356

- a. For each GQTYPCUR, calculate the  $10^{th}$  and  $90^{th}$  percentiles of GQ\_INITIAL\_POP for MAFIDs where FOCS\_ER\_CB\_CODE in ('','O','R') and GQ\_INITIAL\_UNRES = 0 and FLAGA not in ('S','I') and FLAGB not in ('S','I') and FLAGC not in ('S','I') and FLAGD not in ('S','I'). Assign these values as **GP\_10** and **GP\_90** respectively.
- b. For each MAFID and FLAG[X] make the following update:
	- i. If FLAG[X] = 'I' and GQ\_INITIAL\_POP > GP\_10 and GQ\_INITIAL\_POP < GP\_90 then set  $FLAG[X] = 'S'.$
- E. Add flags FLAGA, FLAGB, FLAGC, and FLAGD onto *GQ\_MAFID*. All other variables created in this section should be dropped.

#### **Section 3: Defining the Unresolved (Implausible Pop) Cases Eligible for GQ Size Imputation**

- A. After making initial determinations on what is eligible for imputation, we must remove outliers. These are initially resolved cases for which the result seems to be inconsistent with expectations. After this step, we will have our final universe for GQ imputation. The following variables will be assigned.
	- a. If (FLAGA = 'I' or FLAGB = 'I' or FLAGC = 'I' or FLAGD = 'I') and IMPUTE\_NEEDED ne 'N' then
		- i. **GP = .**
		- ii. **UNRES** = 1
	- b. Otherwise,
		- i. **GP =** GQ\_INITIAL\_POP
		- ii. **UNRES** = GQ\_INITIAL\_UNRES

#### **Section 4: Create Imputed Values**

This section develops the Imputation Models Estimation Methodology for multiple imputation methods to choose between depending on the GQ type. There are four imputation subsections that document the various imputation methods.

- A. Assign Ratio-Adjustment Values
	- a. Calculate GP/GQ\_EXP\_PERS\_CNT Ratio-Adjusted Imputed Values
		- i. Calculate Ratios.

We will create 3 ratios comparing GP to GQ\_EXP\_PERS\_CNT, one for the national value (**EXPRATIO**), one for the GQTYPCUR combination (**EXPRATIO\_GQ**), and one for the GQTYPCUR and BCUSTATEFP combination (**EXPRATIO\_GQ\_ST)**. If unres = 0 and FOCS\_ER\_CB\_CODE = '' and flagA in ('','R'):

- 1. Sum the GP and GQ\_SIZE\_EXP\_PERS\_CNT value **for the nation.**
- 2. Assign **EXPRATIO** = sum(GP)/sum(GQ\_SIZE\_EXP\_PERS\_CNT) for each MAFID.
- 3. Sum the GP and GQ\_SIZE\_EXP\_PERS\_CNT value **for each GQTYPCUR value.**
- 4. Assign **EXPRATIO\_GQ** = sum(GP)/sum(GQ\_SIZE\_EXP\_PERS\_CNT) for each MAFID
- 5. Sum the GP and GQ\_SIZE\_EXP\_PERS\_CNT value **for each combination of GQTYPCUR and BCUSTATEFP value.**
- 6. Assign **EXPRATIO\_GQ\_ST** = sum(GP)/sum(GQ\_SIZE\_EXP\_PERS\_CNT) for each MAFID.

ii. Calculate Bounds.

For each GQTYPCUR, calculate the  $10<sup>th</sup>$  and  $90<sup>th</sup>$  percentiles of GQ\_SIZE\_EXP\_PERS\_CNT for MAFIDs where UNRES = 0 and FOCS\_ER\_CB\_CODE =  $'$ ' and FLAGA in (' ','R'). Assign these values as **EXP\_PERS\_10** and **EXP\_PERS\_90** respectively.

For each MAFID where UNRES = 1 , assign truncated values of GQ\_SIZE\_EXP\_PERS\_CNT.

1. Assign **EXP\_PERS\_TRUNC** = GQ\_SIZE\_EXP\_PERS\_CNT

- 2. If GQ\_SIZE\_EXP\_PERS\_CNT > EXP\_PERS\_90 then set **EXP\_PERS\_TRUNC**  $=$  EXP\_PERS\_90
- 6.3. If GQ\_SIZE\_EXP\_PERS\_CNT > 0 and GQ\_SIZE\_EXP\_PERS\_CNT < EXP\_PERS\_10 then set **EXP\_PERS\_TRUNC** = EXP\_PERS\_10.

ii. Assign values. For each MAFID, calculate the following values:

- 1. **IMP\_RAT\_EXP** = CEIL (GQ\_SIZE\_EXP\_PERS\_CNTEXP\_PERS\_TRUNC\*EXPRATIO)
	- 2. **IMP\_RAT\_EXP\_GQ** = CEIL (GQ\_SIZE\_EXP\_PERS\_CNTEXP\_PERS\_TRUNC\*EXPRATIO\_GQ) 3. **IMP\_RAT\_EXP\_GQ\_ST** = CEIL

(EXP\_PERS\_TRUNCGQ\_SIZE\_EXP\_PERS\_CNT\*EXPRATIO\_GQ\_ST)

b. Calculate GP/GQ\_SIZE\_MAX\_PERS\_CNT Ratio-Adjusted Imputed Values

## i. Calculate Ratios.

We will create 3 ratios comparing GP to GQ\_SIZE\_MAX\_PERS\_CNT, one for the national value (**MAXRATIO**), one for the GQTYPCUR combination (**MAXRATIO\_GQ**), and one for the GQTYPCUR and BCUSTATEFP combination (**MAXRATIO\_GQ\_ST**). If unres = 0 and FOCS\_ER\_CB\_CODE = '' and flagB in  $('', 'R')$ :

1. Sum the GP and GQ\_SIZE\_MAX\_PERS\_CNT value **for the nation.**

- 2. Assign **MAXRATIO** = sum(GP)/sum(GQ\_SIZE\_MAX\_PERS\_CNT) for each MAFID.
- 3. Sum the GP and GQ\_SIZE\_MAX\_PERS\_CNT value **for each GQTYPCUR value.**
- 4. Assign **MAXRATIO\_GQ** = sum(GP)/sum(GQ\_SIZE\_MAX\_PERS\_CNT) for each MAFID
- 5. Sum the GP and GQ\_SIZE\_MAX\_PERS\_CNT value **for each combination of GQTYPCUR and BCUSTATEFP value.**
- 6. Assign **MAXRATIO\_GQ\_ST** = sum(GP)/sum(GQ\_SIZE\_MAX\_PERS\_CNT) for each MAFID.

ii. Calculate Bounds.

For each GQTYPCUR, calculate the 10<sup>th</sup> and 90<sup>th</sup> percentiles of

GQ\_SIZE\_MAX\_PERS\_CNT for MAFIDs where UNRES = 0 and FOCS\_ER\_CB\_CODE = ' ' and FLAGB in (' ','R'). Assign these values as **MAX\_PERS\_10** and **MAX\_PERS\_90** respectively.

For each MAFID where UNRES = 1 , assign truncated values of

GQ\_SIZE\_MAX\_PERS\_CNT.

- 1. Assign **MAX\_PERS\_TRUNC** = GQ\_SIZE\_MAX\_PERS\_CNT
- 2. If GQ\_SIZE\_MAX\_PERS\_CNT > MAX\_PERS\_90 then set **MAX\_PERS\_TRUNC** = MAX\_PERS\_90

#### 7.3. If GQ\_SIZE\_MAX\_PERS\_CNT > 0 and GQ\_SIZE\_MAX\_PERS\_CNT < MAX\_PERS\_10 then set **MAX\_PERS\_TRUNC** = MAX\_PERS\_10.

ii. Assign values. For each MAFID, calculate the following values:

- 1. **IMP\_RAT\_MAX** = CEIL
- (GQ\_SIZE\_MAX\_PERS\_CNTMAX\_PERS\_TRUNC\*MAXRATIO) 2. **IMP\_RAT\_MAX\_GQ** = CEIL
- (GQ\_SIZE\_MAX\_PERS\_CNTMAX\_PERS\_TRUNC\*MAXRATIO\_GQ) 3. **IMPRAT\_MAX\_GQ\_ST** = CEIL
- (GQ\_SIZE\_MAX\_PERS\_CNTMAX\_PERS\_TRUNC\*MAXRATIO\_GQ\_ST)
- c. Calculate GP/GQCURRSIZE Ratio-Adjusted Imputed Values
	- i. Calculate Ratios.

We will create 3 ratios comparing GP to GQCURRSIZE, one for the national value (**CURRSIZERATIO)**, one for the GQTYPCUR combination (**CURRSIZERATIO\_GQ)**, and one for the GQTYPCUR and BCUSTATEFP combination

(**CURRSIZERATIO\_GQ\_ST)**. If unres = 0 and FOCS\_ER\_CB\_CODE = '' and flagC in  $('', 'R')$ :

- 1. Sum the GP and GQCURRSIZE value **for the nation.**
- 2. Assign **CURRSIZERATIO** = sum(GP)/sum(GQCURRSIZE) for each MAFID.
- 3. Sum the GP and GQCURRSIZE value **for each GQTYPCUR value.**
- 4. Assign **CURRSIZERATIO\_GQ** = sum(GP)/sum(GQCURRSIZE) for each MAFID
- 5. Sum the GP and GQCURRSIZE value **for each combination of GQTYPCUR and BCUSTATEFP value.**
- 6. Assign **CURRSIZERATIO\_GQ\_ST** = sum(GP)/sum(GQCURRSIZE) for each MAFID.
- ii. Calculate Bounds.

For each GQTYPCUR, calculate the 10<sup>th</sup> and 90<sup>th</sup> percentiles of GQCURRSIZE for MAFIDs where UNRES = 0 and FOCS\_ER\_CB\_CODE = ' ' and FLAGC in  $(''/R')$ . Assign these values as **CURRSIZE\_10** and **CURRSIZE\_90** respectively. For each MAFID where UNRES = 1 , assign truncated values of GQCURRSIZE.

- 1. Assign **CURRSIZE\_TRUNC** = GQCURRSIZE
- 2. If GQCURRSIZE > CURRSIZE\_90 then set **CURRSIZE\_TRUNC** = CURRSIZE\_90
- 6.3. If GQCURRSIZE > 0 and GQCURRSIZE < CURRSIZE\_10 then set **CURRSIZE\_TRUNC** = CURRSIZE\_10.
- ii. Assign values. For each MAFID, calculate the following values:
	- 1. **IMP\_RAT\_CURR** = CEIL (CURRSIZE\_TRUNCGQCURRSIZE\*CURRSIZERATIO)
	- 2. **IMP\_RAT\_CURR\_GQ** = CEIL
		- (CURRSIZE\_TRUNCGQCURRSIZE\*CURRSIZERATIO\_GQ)
	- 3. **IMP\_RAT\_CURR\_GQ\_ST** = CEIL (CURRSIZE\_TRUNCGQCURRSIZE\*CURRSIZERATIO\_GQ\_ST)
- d. Calculate GP/GQCURRSIZE Ratio-Adjusted Imputed Values
	- i. Calculate Ratios.

We will create 3 ratios comparing GP to GQCURRMAXPOP, one for the national value (**CURRMAXRATIO**), one for the GQTYPCUR combination

(**CURRMAXRATIO\_GQ**), and one for the GQTYPCUR nd BCUSTATEFP combination (**CURRMAXRATIO\_GQ\_ST**). If unres = 0 and FOCS\_ER\_CB\_CODE = '' and flagD in (",'R'):

- 1. Sum the GP and GQCURRMAXPOP value **for the nation.**
- 2. Assign **CURRMAXRATIO** = sum(GP)/sum(GQCURRMAXPOP) for each MAFID.
- 3. Sum the GP and GQCURRMAXPOP value **for each GQTYPCUR value.**
- 4. Assign **CURRMAXRATIO\_GQ** = sum(GP)/sum(GQCURRMAXPOP) for each MAFID
- 5. Sum the GP and GQCURRMAXPOP value **for each combination of GQTYPCUR and BCUSTATEFP value.**
- 6. Assign **CURRMAXRATIO\_GQ\_ST** = sum(GP)/sum(GQCURRMAXPOP) for each MAFID.
- ii. Calculate Bounds.

For each GQTYPCUR, calculate the  $10^{th}$  and  $90^{th}$  percentiles of GQCURRMAXPOPSIZE for MAFIDs where UNRES = 0 and FOCS\_ER\_CB\_CODE = ' ' and FLAGD in (' ','R'). Assign these values as **CURRMAX\_10** and **CURRMAX\_90** respectively.

For each MAFID where UNRES = 1 , assign truncated values of GQCURRMAXPOP. 1. Assign **CURRMAX\_TRUNC** = GQCURRMAXPOP

- 2. If GQCURRMAXPOP > CURRMAX\_90 then set **CURRMAX\_TRUNC** =
- CURRMAX\_90
- 3. If GQCURRMAXPOP > 0 and GQCURRMAXPOP < CURRMAX\_10 then set **CURRMAX\_TRUNC** = CURRMAX\_10.
- ii. Assign values. For each MAFID, calculate the following values:
	- 1. **IMP\_RAT\_CURRMAX** = CEIL
		- (GQCURRMAXPOPCURRMAX\_TRUNC\*CURRMAXRATIO)
		- 2. **IMP\_RAT\_CURRMAX\_GQ** = CEIL
		- (CURRMAX\_TRUNCTGQCURRMAXPOP\*CURRMAXRATIO\_GQ) 3. **IMP\_RAT\_CURRMAX\_GQ\_ST** = CEIL
		- (CURRMAX\_TRUNCGQCURRMAXPOP\*CURRMAXRATIO\_GQ\_ST)
- B. Assign Good Person Percentile counts.
	- a. We will create 3 Good Person Percentile counts, one for the national value (**MEDGP**), one for the GQTYPCUR combination (**MEDGP\_GQ**), and one for the GQTYPCUR and BCUSTATEFP combination (**MEDGP\_GQ\_ST**). If unres = 0 and FOCS\_ER\_CB\_CODE = '' and flagA in (",'R') and flagB in (",'R') and flagC in (",'R') and flagD in (",'R'):
		- i. Find the 65th percentile on GP **for the nation.** Assign it as **MEDGP.**
			- ii. Find the 65<sup>th</sup> percentile on GP for each GQTYPCUR value. Assign them as **MEDGP\_GQ.**
		- iii. Find the 65th percentile on GP **for each combination of GQTYPCUR and BCUSTATEFP value.** Assign them as **MEDGP\_GQ\_ST.**
			- 1. For GQTYPCUR=104, 801, 802, 901 find the 70<sup>th</sup> percentile on GP for **each combination of GQTYPCUR and BCUSTATEFP value.** Overwrite them as **MEDGP\_GQ\_ST.**

# Case 1:21-cv-01361-ABJ Document 8-7 Filed 07/19/21 Page 196 of 356

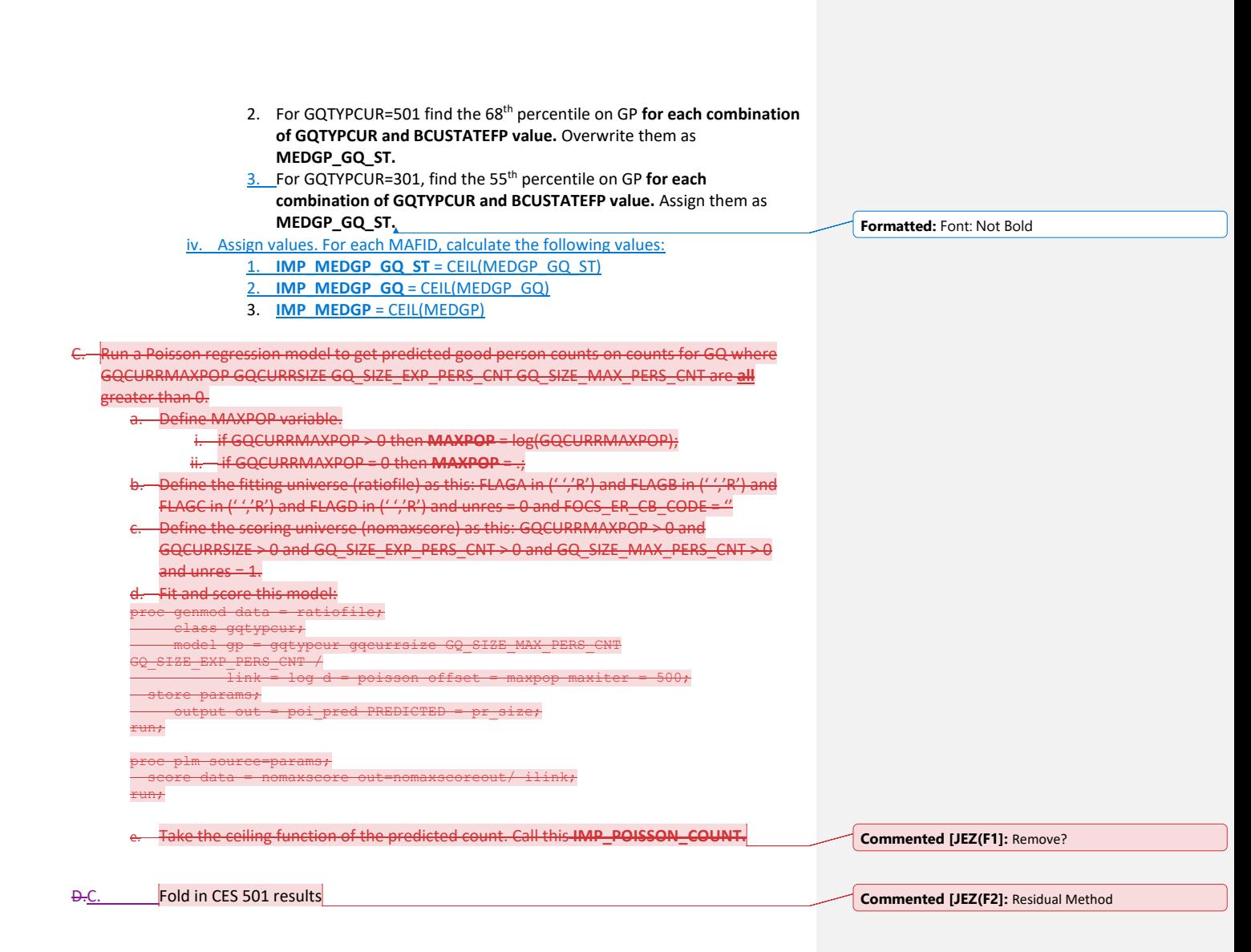

## **Section 5: Apply Ordering to Select Final Imputed Value**

For each MAFID where unres = 1, use the following table to assign the imputed value IMP\_GP and IMP\_FLAG. Read the table hierarchically as follows, if IMP\_POISSON\_COUNT is not missing, assign IMP\_GP = IMP\_POISSON\_COUNT and assign IMP\_FLAG = 201. If IMP\_POISSON\_COUNT is missing, if IMP\_RAT\_EXP\_GQ\_ST is not missing, assign IMP\_GP = IMP\_RAT\_EXP\_GQ\_ST and assign IMP\_FLAG = 101. Continue on through the table until all MAFIDs with a  $+n$  unres = 1 have a value for IMP\_GP and IMP\_FLAG.

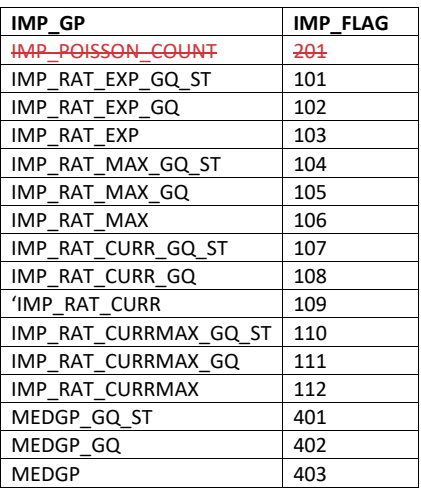

## **Section 6: Create Output File**

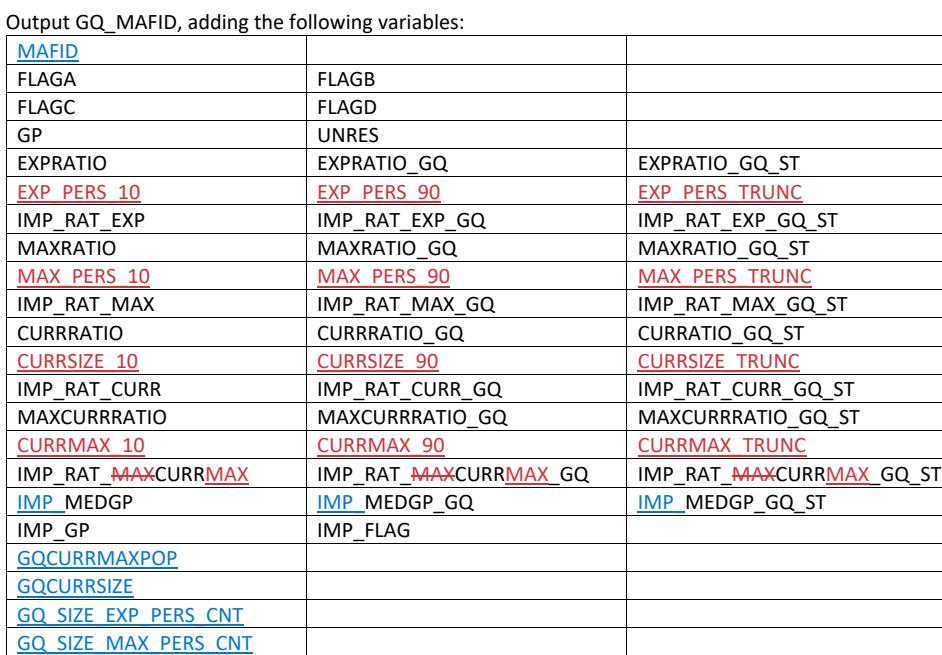

Name this file gq\_mafid\_dssd\_out.sas7bdat

# Case 1:21-cv-01361-ABJ Document 8-7 Filed 07/19/21 Page 198 of 356

Andrew Keller, Julianne Zamora, Tim Kennel December 2324, 2020 **2020 Census Specification For Group Quarters Imputation**

#### **Introduction**

The goal of this specification is to impute occupied Group Quarters (GQ) as of April 1, 2020. This is necessary because some GQs were determined to be occupied on Census Day but a population count was unable to be obtained. The input file is total the GQ universe with population counts obtained via normal GQ operations (need to list) and a residual GQ call-in operation that occurred during December 2020. This input file has been created within DSSD. The output file is a list of MAFIDs that are to be imputed GQ counts. These counts will be assigned after the Decennial Response File 2 (DRF2) has been produced.

To summarize, the 2020 GQ Imputation specification is split into six sections:

- 1. Defining the Unresolved (Zero Pop) Cases Eligible for GQ Size Imputation
- 2. Running HB Edits
- 3. Defining the Unresolved (Implausible Pop) Cases Eligible for GQ Size Imputation
- 4. Creating Imputed Values
- 5. Apply Ordering to Select Final Imputed Value
- 6. Create Output File

#### Input Files:

- 1. /sampling/eb/kelle321/gq\_mafid\_cnts\_121920\_geo\_cdl2.sas7bdat
- 2. /sampling/share/hbparm.sas7bdat
- 2.3./sampling/share/gqmafid\_undup\_12220\_more.sas7bdat
- 3.4. CES 501 results
- 4. CES 301 results

Output File: DSSD GQ Imputation File (gq\_mafid\_dssd\_out.sas7bdat)

#### **Section 1: Defining the Unresolved (Zero Pop) Cases Eligible for GQ Size Imputation**

This section is divided into two steps. First, we must determine an initial pop count for resolved GQs those eligible for imputation because they are unresolved. Second, we use flags to determine outliers and put them into the imputation universe.

- A. Ingest the input file (gq\_mafid\_cnts\_121920\_geo\_cdl2.sas7bdat), referred to as *GQ\_MAFID*.
- B. On this file, GQ\_INITIAL\_UNRES = 1 indicates an unresolved (zero pop) GQ
- C. GQ\_INITIAL\_POP is the reported population before HB edits and imputation.

Rename GQ\_INITIAL\_STATUS to GQ\_PRE\_STATUS. Rename GQ\_INITIAL\_UNRES to GQ\_PRE\_UNRES. Rename GQ\_INITIAL\_POP to GQ\_PRE\_POP.

## **Section 1B: Reading in the Duplication Universe and Deducting Counts.**

- A. Ingest the input file (gqmafid\_undup\_12220\_more.sas7bdat), referred to as **GQ\_DUP\_MAFID**, keep only MAFID and SUM\_GP\_UNDUP.
- B. Merge it to *GQ\_MAFID*, keeping all records in *GQ\_MAFID.*
- C. Assign GQ\_INITIAL\_POP=GQ\_PRE\_POP.

D. If SUM\_GP\_UNDUP > 0 and SUM\_GP\_UNDUP < GQ\_PRE\_POP a. assign GQ\_INITIAL\_POP = SUM\_GP\_UNDUP.

## **Section 2: HB Edits**

- A. Calculate Ratios for editing.
	- a. For each MAFID on **GQ\_MAFID**, if FOCS\_ER\_CB\_CODE in ('O','R',' ') and GQ\_INITIAL\_POP  $\geq 0$ , then
		- i. Assign **RATIOA** = GQ\_INITIAL\_POP/GQ\_SIZE\_EXP\_PERS\_CNT
		- ii. Assign **RATIOB** = GQ\_INITIAL\_POP/GQ\_SIZE\_MAX\_PERS\_CNT
		- iii. Assign **RATIOC** = GQ\_INITIAL\_POP/GQCURRSIZE
		- iv. Assign **RATIOD** = GQ\_INITIAL\_POP/GQCURRMAXPOP
	- b. Otherwise, RATIO[X] should be set to missing.

#### B. Create HB Parameters.

- a. For each MAFID on *GQ\_MAFID*, assign **GQTYPE** = first-digit of GQTYPCUR
- b. Read in parameters **C1**, **C2**, and **C3** for each RATIO[X] and GQTYPE on *HBPARM* file.

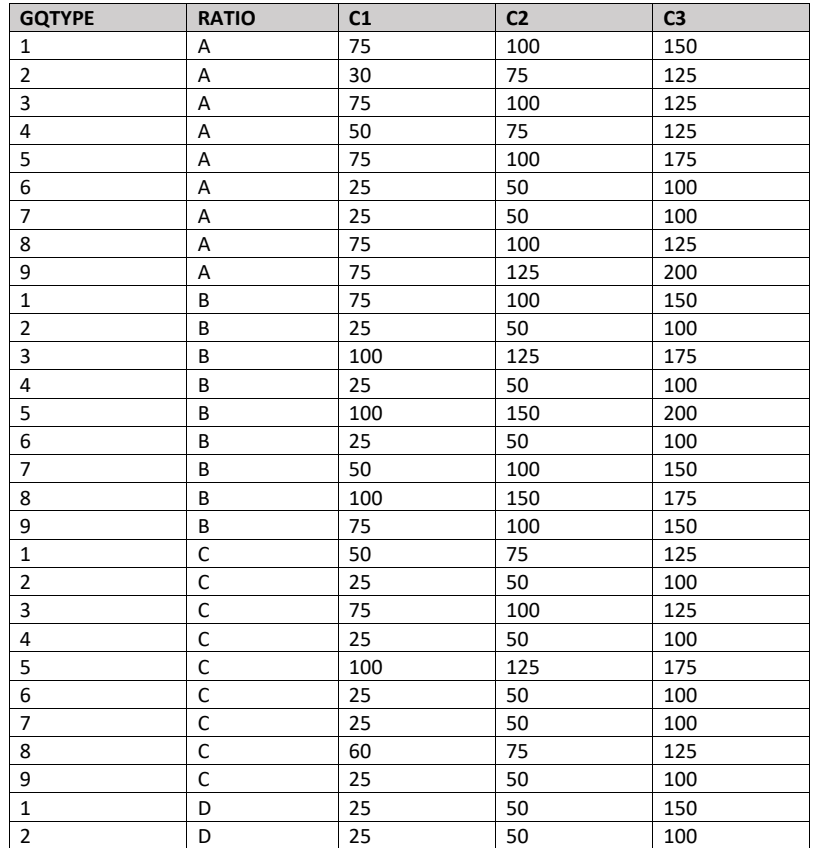

# Case 1:21-cv-01361-ABJ Document 8-7 Filed 07/19/21 Page 200 of 356

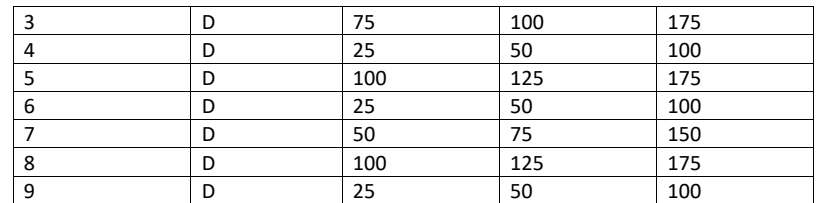

- C. Run HB Edits for RATIOA, RATIOB, RATIOC, and RATIOD.
	- a. Apply steps b through h to each ratio separately. Calculate all quantiles and bounds by GQTYPE.
	- b. Merge the values of C1, C2, and C3 onto the *GQ\_MAFID* file by merging HBPARM with *GQ\_MAFID* file by GQTYPE for the given RATIO[X] X = A, B, C, or D.
	- c. For each GQTYPE, calculate the median value for RATIO[X] and assign this value as **MEDRATIO**.
	- d. For each MAFID, transform the ratio to create **SVALUE**.
		- i. If  $0 <$  RATIO[X] < MEDRATIO then SVALUE =  $1 -$  (MEDRATIO/RATIO[X])
		- ii. Else if RATIO[X] ≥ MEDRATIO then SVALUE = (RATIO[X]/MEDRATIO)
	- e. For each MAFID, transform SVALUE to create **EVALUE**.
		- i. EVALUE = SVALUE \* max {GQ\_INITIAL\_POP, GQ\_INITIAL\_POP/RATIO[X] $1^{0.5}$
		- ii. Note, the second term in the brackets is the denominator of the RATIO[X] as GQ\_INITIAL\_POP is the numerator for all 4 ratios.
	- f. For each GQTYPE, calculate the first quartile, median, and third quartile of the EVALUE.
		- i. **E\_Q1** = first quartile EVALUE
		- ii. **E\_MED** = median EVALUE
		- iii. **E\_Q3** = third quartile EVALUE
	- g. For each GQTYPE, define upper and lower bounds.
		- i. **D\_Q1** = max {E\_MED E\_Q1, abs (0.05\*E\_MED)}
		- ii. **D\_Q3** = max {E\_Q3 E\_MED, abs (0.05\*E\_MED)}
		- iii. **LOWER\_C1** = E\_MED C1 \* D\_Q1
		- iv. **LOWER\_C2** = E\_MED C2 \* D\_Q1
		- v. **LOWER C3** = E MED C3  $*$  D Q1
		- vi. **UPPER\_C1** = E\_MED + C1 \* D\_Q3
		- vii. **UPPER\_C2** = E\_MED + C2 \* D\_Q3
		- viii. **UPPER\_C3** = E\_MED + C3 \* D\_Q3
	- h. For each MAFID, create **FLAG[X]**.
		- i. If EVALUE is missing, FLAG[X] = 'M'
		- ii. If (EVALUE ≤ LOWER\_C1 and LOWER\_C1 is not missing) or (EVALUE ≥ UPPER\_C1 AND UPPER\_C1 not missing AND UPPER\_C1 not equal to zero) then FLAG[X] = 'R'
		- iii. If (EVALUE ≤ LOWER\_C2 and LOWER\_C2 is not missing) or (EVALUE ≥ UPPER\_C2 AND UPPER\_C2 not missing AND UPPER\_C2 not equal to zero) then FLAG[X] = 'S'
		- iv. If (EVALUE ≤ LOWER\_C3 and LOWER\_C3 is not missing) or (EVALUE ≥ UPPER\_C3
		- AND UPPER C3 not missing AND UPPER C3 not equal to zero) then  $FLAG[X] = 'I'$
- D. Update HB Flags for reasonable values of GQ\_INITIAL\_POP.

# Case 1:21-cv-01361-ABJ Document 8-7 Filed 07/19/21 Page 201 of 356

- a. For each GQTYPCUR, calculate the  $10^{th}$  and  $90^{th}$  percentiles of GQ\_INITIAL\_POP for MAFIDs where FOCS\_ER\_CB\_CODE in ('','O','R') and GQ\_INITIAL\_UNRES = 0 and FLAGA not in ('S','I') and FLAGB not in ('S','I') and FLAGC not in ('S','I') and FLAGD not in ('S','I'). Assign these values as **GP\_10** and **GP\_90** respectively.
- b. For each MAFID and FLAG[X] make the following update:
	- i. If FLAG[X] = 'I' and GQ\_INITIAL\_POP > GP\_10 and GQ\_INITIAL\_POP < GP\_90 then set  $FLAG[X] = 'S'.$
- E. Add flags FLAGA, FLAGB, FLAGC, and FLAGD onto *GQ\_MAFID*. All other variables created in this section should be dropped.

#### **Section 3: Defining the Unresolved (Implausible Pop) Cases Eligible for GQ Size Imputation**

- A. After making initial determinations on what is eligible for imputation, we must remove outliers. These are initially resolved cases for which the result seems to be inconsistent with expectations. After this step, we will have our final universe for GQ imputation. The following variables will be assigned.
	- a. If (FLAGA = 'I' or FLAGB = 'I' or FLAGC = 'I' or FLAGD = 'I') and IMPUTE\_NEEDED ne 'N' then
		- i. **GP = .**
		- ii. **UNRES** = 1
	- b. Otherwise,
		- i. **GP =** GQ\_INITIAL\_POP
		- ii. **UNRES** = GQ\_INITIAL\_UNRES

#### **Section 4: Create Imputed Values**

This section develops the Imputation Models Estimation Methodology for multiple imputation methods to choose between depending on the GQ type. There are four imputation subsections that document the various imputation methods.

- A. Assign Ratio-Adjustment Values
	- a. Calculate GP/GQ\_EXP\_PERS\_CNT Ratio-Adjusted Imputed Values
		- i. Calculate Ratios.

We will create 3 ratios comparing GP to GQ\_EXP\_PERS\_CNT, one for the national value (**EXPRATIO**), one for the GQTYPCUR combination (**EXPRATIO\_GQ**), and one for the GQTYPCUR and BCUSTATEFP combination (**EXPRATIO\_GQ\_ST)**. If unres = 0 and FOCS\_ER\_CB\_CODE = '' and flagA in ('','R'):

- 1. Sum the GP and GQ\_SIZE\_EXP\_PERS\_CNT value **for the nation.**
- 2. Assign **EXPRATIO** = sum(GP)/sum(GQ\_SIZE\_EXP\_PERS\_CNT) for each MAFID.
- 3. Sum the GP and GQ\_SIZE\_EXP\_PERS\_CNT value **for each GQTYPCUR value.**
- 4. Assign **EXPRATIO\_GQ** = sum(GP)/sum(GQ\_SIZE\_EXP\_PERS\_CNT) for each MAFID
- 5. Sum the GP and GQ\_SIZE\_EXP\_PERS\_CNT value **for each combination of GQTYPCUR and BCUSTATEFP value.**
- 6. Assign **EXPRATIO\_GQ\_ST** = sum(GP)/sum(GQ\_SIZE\_EXP\_PERS\_CNT) for each MAFID.

ii. Calculate Bounds.

For each GQTYPCUR, calculate the  $10<sup>th</sup>$  and  $90<sup>th</sup>$  percentiles of GQ\_SIZE\_EXP\_PERS\_CNT for MAFIDs where UNRES = 0 and FOCS\_ER\_CB\_CODE =  $'$ ' and FLAGA in (' ','R'). Assign these values as **EXP\_PERS\_10** and **EXP\_PERS\_90** respectively.

For each MAFID where UNRES = 1 , assign truncated values of GQ\_SIZE\_EXP\_PERS\_CNT.

1. Assign **EXP\_PERS\_TRUNC** = GQ\_SIZE\_EXP\_PERS\_CNT

- 2. If GQ\_SIZE\_EXP\_PERS\_CNT > EXP\_PERS\_90 then set **EXP\_PERS\_TRUNC**  $=$  EXP\_PERS\_90
- 6.3. If GQ\_SIZE\_EXP\_PERS\_CNT > 0 and GQ\_SIZE\_EXP\_PERS\_CNT < EXP\_PERS\_10 then set **EXP\_PERS\_TRUNC** = EXP\_PERS\_10.

## ii. Assign values. For each MAFID, calculate the following values:

- 1. **IMP\_RAT\_EXP** = CEIL (GQ\_SIZE\_EXP\_PERS\_CNTEXP\_PERS\_TRUNC\*EXPRATIO)
	- 2. **IMP\_RAT\_EXP\_GQ** = CEIL (GQ\_SIZE\_EXP\_PERS\_CNTEXP\_PERS\_TRUNC\*EXPRATIO\_GQ) 3. **IMP\_RAT\_EXP\_GQ\_ST** = CEIL
		- (EXP\_PERS\_TRUNCGQ\_SIZE\_EXP\_PERS\_CNT\*EXPRATIO\_GQ\_ST)
- b. Calculate GP/GQ\_SIZE\_MAX\_PERS\_CNT Ratio-Adjusted Imputed Values

## i. Calculate Ratios.

We will create 3 ratios comparing GP to GQ\_SIZE\_MAX\_PERS\_CNT, one for the national value (**MAXRATIO**), one for the GQTYPCUR combination (**MAXRATIO\_GQ**), and one for the GQTYPCUR and BCUSTATEFP combination (**MAXRATIO\_GQ\_ST**). If unres = 0 and FOCS\_ER\_CB\_CODE = '' and flagB in  $('', 'R')$ :

1. Sum the GP and GQ\_SIZE\_MAX\_PERS\_CNT value **for the nation.**

- 2. Assign **MAXRATIO** = sum(GP)/sum(GQ\_SIZE\_MAX\_PERS\_CNT) for each MAFID.
- 3. Sum the GP and GQ\_SIZE\_MAX\_PERS\_CNT value **for each GQTYPCUR value.**
- 4. Assign **MAXRATIO\_GQ** = sum(GP)/sum(GQ\_SIZE\_MAX\_PERS\_CNT) for each MAFID
- 5. Sum the GP and GQ\_SIZE\_MAX\_PERS\_CNT value **for each combination of GQTYPCUR and BCUSTATEFP value.**
- 6. Assign **MAXRATIO\_GQ\_ST** = sum(GP)/sum(GQ\_SIZE\_MAX\_PERS\_CNT) for each MAFID.

ii. Calculate Bounds.

For each GQTYPCUR, calculate the 10<sup>th</sup> and 90<sup>th</sup> percentiles of

GQ\_SIZE\_MAX\_PERS\_CNT for MAFIDs where UNRES = 0 and FOCS\_ER\_CB\_CODE = ' ' and FLAGB in (' ','R'). Assign these values as **MAX\_PERS\_10** and **MAX\_PERS\_90** respectively.

For each MAFID where UNRES = 1 , assign truncated values of

GQ\_SIZE\_MAX\_PERS\_CNT.

- 1. Assign **MAX\_PERS\_TRUNC** = GQ\_SIZE\_MAX\_PERS\_CNT
- 2. If GQ\_SIZE\_MAX\_PERS\_CNT > MAX\_PERS\_90 then set **MAX\_PERS\_TRUNC** = MAX\_PERS\_90

#### 7.3. If GQ\_SIZE\_MAX\_PERS\_CNT > 0 and GQ\_SIZE\_MAX\_PERS\_CNT < MAX\_PERS\_10 then set **MAX\_PERS\_TRUNC** = MAX\_PERS\_10.

ii. Assign values. For each MAFID, calculate the following values:

- 1. **IMP\_RAT\_MAX** = CEIL
- (GQ\_SIZE\_MAX\_PERS\_CNTMAX\_PERS\_TRUNC\*MAXRATIO) 2. **IMP\_RAT\_MAX\_GQ** = CEIL
- (GQ\_SIZE\_MAX\_PERS\_CNTMAX\_PERS\_TRUNC\*MAXRATIO\_GQ) 3. **IMPRAT\_MAX\_GQ\_ST** = CEIL
	- (GQ\_SIZE\_MAX\_PERS\_CNTMAX\_PERS\_TRUNC\*MAXRATIO\_GQ\_ST)
- c. Calculate GP/GQCURRSIZE Ratio-Adjusted Imputed Values
	- i. Calculate Ratios.

We will create 3 ratios comparing GP to GQCURRSIZE, one for the national value (**CURRSIZERATIO)**, one for the GQTYPCUR combination (**CURRSIZERATIO\_GQ)**, and one for the GQTYPCUR and BCUSTATEFP combination

(**CURRSIZERATIO\_GQ\_ST)**. If unres = 0 and FOCS\_ER\_CB\_CODE = '' and flagC in  $('', 'R')$ :

- 1. Sum the GP and GQCURRSIZE value **for the nation.**
- 2. Assign **CURRSIZERATIO** = sum(GP)/sum(GQCURRSIZE) for each MAFID.
- 3. Sum the GP and GQCURRSIZE value **for each GQTYPCUR value.**
- 4. Assign **CURRSIZERATIO\_GQ** = sum(GP)/sum(GQCURRSIZE) for each MAFID
- 5. Sum the GP and GQCURRSIZE value **for each combination of GQTYPCUR and BCUSTATEFP value.**
- 6. Assign **CURRSIZERATIO\_GQ\_ST** = sum(GP)/sum(GQCURRSIZE) for each MAFID.
- ii. Calculate Bounds.

For each GQTYPCUR, calculate the 10<sup>th</sup> and 90<sup>th</sup> percentiles of GQCURRSIZE for MAFIDs where UNRES = 0 and FOCS\_ER\_CB\_CODE = ' ' and FLAGC in  $(''/R')$ . Assign these values as **CURRSIZE\_10** and **CURRSIZE\_90** respectively. For each MAFID where UNRES = 1 , assign truncated values of GQCURRSIZE.

- 1. Assign **CURRSIZE\_TRUNC** = GQCURRSIZE
- 2. If GQCURRSIZE > CURRSIZE\_90 then set **CURRSIZE\_TRUNC** = CURRSIZE\_90
- 6.3. If GQCURRSIZE > 0 and GQCURRSIZE < CURRSIZE\_10 then set **CURRSIZE\_TRUNC** = CURRSIZE\_10.
- ii. Assign values. For each MAFID, calculate the following values:
	- 1. **IMP\_RAT\_CURR** = CEIL (CURRSIZE\_TRUNCGQCURRSIZE\*CURRSIZERATIO)
	- 2. **IMP\_RAT\_CURR\_GQ** = CEIL
		- (CURRSIZE\_TRUNCGQCURRSIZE\*CURRSIZERATIO\_GQ)
	- 3. **IMP\_RAT\_CURR\_GQ\_ST** = CEIL (CURRSIZE\_TRUNCGQCURRSIZE\*CURRSIZERATIO\_GQ\_ST)
- d. Calculate GP/GQCURRSIZE Ratio-Adjusted Imputed Values
	- i. Calculate Ratios.

We will create 3 ratios comparing GP to GQCURRMAXPOP, one for the national value (**CURRMAXRATIO**), one for the GQTYPCUR combination

(**CURRMAXRATIO\_GQ**), and one for the GQTYPCUR nd BCUSTATEFP combination (**CURRMAXRATIO\_GQ\_ST**). If unres = 0 and FOCS\_ER\_CB\_CODE = '' and flagD in (",'R'):

- 1. Sum the GP and GQCURRMAXPOP value **for the nation.**
- 2. Assign **CURRMAXRATIO** = sum(GP)/sum(GQCURRMAXPOP) for each MAFID.
- 3. Sum the GP and GQCURRMAXPOP value **for each GQTYPCUR value.**
- 4. Assign **CURRMAXRATIO\_GQ** = sum(GP)/sum(GQCURRMAXPOP) for each MAFID
- 5. Sum the GP and GQCURRMAXPOP value **for each combination of GQTYPCUR and BCUSTATEFP value.**
- 6. Assign **CURRMAXRATIO\_GQ\_ST** = sum(GP)/sum(GQCURRMAXPOP) for each MAFID.
- ii. Calculate Bounds.

For each GQTYPCUR, calculate the  $10^{th}$  and  $90^{th}$  percentiles of GQCURRMAXPOPSIZE for MAFIDs where UNRES = 0 and FOCS\_ER\_CB\_CODE = ' ' and FLAGD in (' ','R'). Assign these values as **CURRMAX\_10** and **CURRMAX\_90** respectively.

For each MAFID where UNRES = 1 , assign truncated values of GQCURRMAXPOP.

- 1. Assign **CURRMAX\_TRUNC** = GQCURRMAXPOP
- 2. If GQCURRMAXPOP > CURRMAX\_90 then set **CURRMAX\_TRUNC** = CURRMAX\_90
- If GQCURRMAXPOP > 0 and GQCURRMAXPOP < CURRMAX\_10 then set **CURRMAX\_TRUNC** = CURRMAX\_10.
- ii. Assign values. For each MAFID, calculate the following values:
	- 1. **IMP\_RAT\_CURRMAX** = CEIL
		- (GQCURRMAXPOPCURRMAX\_TRUNC\*CURRMAXRATIO)
		- 2. **IMP\_RAT\_CURRMAX\_GQ** = CEIL
		- (CURRMAX\_TRUNCTGQCURRMAXPOP\*CURRMAXRATIO\_GQ) 3. **IMP\_RAT\_CURRMAX\_GQ\_ST** = CEIL
		- (CURRMAX\_TRUNCGQCURRMAXPOP\*CURRMAXRATIO\_GQ\_ST)
- B. Assign Good Person Percentile counts.
	- a. We will create 3 Good Person Percentile counts, one for the national value (**MEDGP**), one for the GQTYPCUR combination (**MEDGP\_GQ**), and one for the GQTYPCUR and BCUSTATEFP combination (**MEDGP\_GQ\_ST**). If unres = 0 and FOCS\_ER\_CB\_CODE = '' and flagA in (",'R') and flagB in (",'R') and flagC in (",'R') and flagD in (",'R'):
		- i. Find the 65th percentile on GP **for the nation.** Assign it as **MEDGP.**
			- ii. Find the 65<sup>th</sup> percentile on GP for each GQTYPCUR value. Assign them as **MEDGP\_GQ.**
		- iii. Find the 65th percentile on GP **for each combination of GQTYPCUR and BCUSTATEFP value.** Assign them as **MEDGP\_GQ\_ST.**
			- 1. For GQTYPCUR=104, 801, 802, 901 find the 70<sup>th</sup> percentile on GP for **each combination of GQTYPCUR and BCUSTATEFP value.** Overwrite them as **MEDGP\_GQ\_ST.**

# Case 1:21-cv-01361-ABJ Document 8-7 Filed 07/19/21 Page 205 of 356

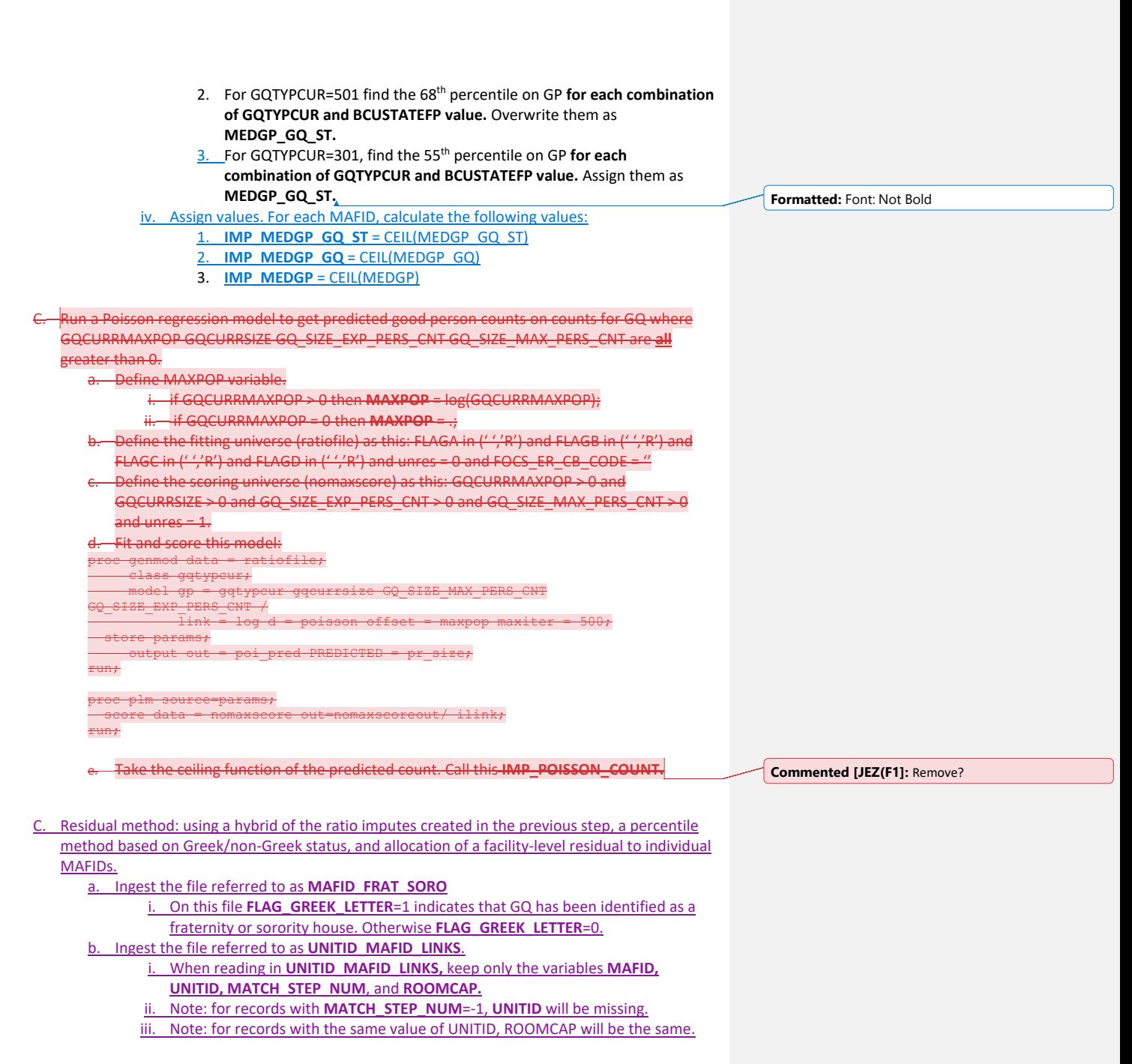

- c. Merge **MAFID\_FRAT\_SORO** and **UNITID\_MAFID\_LINKS** to *GQ\_MAFID*, merging on MAFID, and keeping only records that are in *GQ\_MAFID.*
	- i. Note: For records that match, this should be a 1-to-1 match (MAFID should be unique in each of the 3 datasets).
	- ii. Note: only records with GQCURTYP=501 in *GQ\_MAFID* should match to either of the other 2 datasets.

d. Select the subset of the merged dataset from the previous step with GQCURTYP=501.

- i. NOTE: In this spec we will refer to this subset of the data as **GQ\_COUNTS\_ROOMCAP\_GREEK.** This is only an intermediate dataset, which will be merged back to the **GQ\_MAFID** dataset at the end of this section of the spec (section 5.D).
- e. Using GQ\_COUNTS\_ROOM\_CAP\_GREEK and the ratio impute variables created in section 4.A, create a temporary impute variable IMP\_GP\_TEMP using the hierarchy shown in the following table. If IMP\_RAT\_EXP\_GQ\_ST is not missing, assign IMP\_GP\_TEMP= IMP\_RAT\_EXP\_GQ\_ST and set ALREADY\_IMPUTED=1. If IMP\_RAT\_EXP\_GQ\_ST is missing and IMP\_RAT\_EXP\_GQ is not missing, assign IMP\_GP\_TEMP= IMP\_RAT\_EXP\_GQ and set ALREADY\_IMPUTED=1. Continue through the table until all the variables in the table have been exhausted. For any remaining MAFIDs for which a value has not been assigned to IMP\_GP\_TEMP, set ALREADY\_IMPUTED=0;

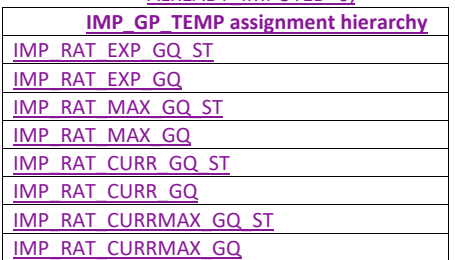

- Using only MAFIDs in **GQ\_COUNTS\_ROOMCAP\_GREEK** with UNRES = 0 and FOCS\_ER\_CB\_CODE = " and flagA in (",'R') and flagB in (",'R') and flagC in (",'R') and flagD in (",'R'), create 3 GP median variables and 3 GP maximum variables:
	- i. For each UNITID-FLAG\_GREEK\_LETTER combination with enough MAFIDs:
		-
		- 1. Calculate the median value of GP. Call this **P50\_GP\_UNIT\_BY\_GRK**<br>2. Calculate the maximum value of GP. Call this **MAX\_GP\_UNIT\_BY\_G** 2. Calculate the maximum value of GP. Call this **MAX\_GP\_UNIT\_BY\_GRK.**
		- 3. Merge the P50\_GP\_UNIT\_BY\_GRK and MAX\_GP\_UNIT\_BY\_GRK back onto **GQ\_COUNTS\_ROOMCAP\_GREEK**, merging on UNITID and FLAG\_GREEK\_LETTER.

ii. For each BCUSTATEFP-FLAG\_GREEK\_LETTER combination with enough MAFIDs: 1. Calculate the median value of GP. Call this **P50\_GP\_ST\_BY\_GRK**.

- 2. Calculate the maximum value of GP. Call this **MAX\_GP\_ST\_BY\_GRK**. 3. Merge P50\_GP\_ST\_BY\_GRK and MAX\_GP\_ST\_BY\_GRK back onto
- **GQ\_COUNTS\_ROOMCAP\_GREEK**, merging on BCUSTATEFP-
	- FLAG\_GREEK\_LETTER combinations.
- iii. For each value of FLAG\_GREEK\_LETTER:

# Case 1:21-cv-01361-ABJ Document 8-7 Filed 07/19/21 Page 207 of 356

1. Calculate the median value of GP. Call this **P50\_GP\_BY\_GRK.**

2. Calculate the maximum value of GP. Call this **MAX\_GP\_BY\_GRK**.

3. Merge P50\_GP\_BY\_GRK and MAX\_BP\_BY\_GRK back onto

**GQ\_COUNTS\_ROOMCAP\_GREEK**, merging on FLAG\_GREEK\_LETTER. g. For MAFIDs for which UNRES=1, FLAG\_GREEK\_LETTER=1, and ALREADY\_IMPUTED=0, assign median Greek imputes to IMP\_GP\_TEMP and create up to 3 new impute variables using the following hierarchy:

i. If **P50\_GP\_UNIT\_BY\_GRK** >0 and not missing:

1. Assign IMP\_GP\_TEMP= P50\_GP\_UNIT\_BY\_GRK

Set ALREADY\_IMPUTED=1

3. Assign **MEDGP\_GRK\_UNIT**= IMP\_GP\_TEMP

ii. If **P50\_GP\_UNIT\_BY\_GRK** <=0 or missing and **P50\_GP\_ST\_BY\_GRK**>0 and not missing, then:

1. assign IMP\_GP\_TEMP= P50\_GP\_ST\_BY\_GRK

2. set ALREADY\_IMPUTED=1

3. Assign **MEDGP\_GRK\_ST**= IMP\_GP\_TEMP

iii. Otherwise:

1. Assign IMP\_GP\_TEMP= P50\_GP\_BY\_GRK

2. Set ALREADY\_IMPUTED=1

3. Assign **MEDGP\_GRK**=IMP\_GP\_TEMP

h. Using **GQ\_COUNTS\_ROOMCAP\_GREEK**, by UNITID, create unit-level sum variables

(where a unit corresponds to a single UNITID, which corresponds to a single a university or college)

i. Create unit-level sums (i.e., by UNITID) of GQCURRMAXPOP using only observations where flagD in (",'R'). Note: these are the "good" values of GQCURRMAXPOP. Note that for this sum, we don't care what the value of GP is, even it is a true 0. We are just trying to come up with a maximum number of people that these GQs *could* house, so that we can subtract the sum from the college-level IPEDS ROOMCAP variable. For reference later in the spec, call this sum **UNIT\_MAXPOP\_SUM**.

ii. Using only the GQs with unres=0 and flagD not in (",'R'), by UNITID, create unitlevel sums of GP. Call this sum **UNIT\_2020POP\_SUM**.

- iii. Using only the GQs with unres=1 and flagD not in (",'R'), by UNITID, create unitlevel sums of IMP\_GP\_TEMP. Call this **UNIT\_POP\_IMPUTED\_SUM**.
- iv. Create **UNIT\_CAP\_SUM** = the unit-level sum of UNIT\_MAXPOP\_SUM, UNIT\_2020POP\_SUM, and UNIT\_POP\_IMPUTED\_SUM

For each MAFID, calculate UNIT\_RESIDUAL = ROOMCAP – UNIT\_CAP\_SUM (this will be the same value for MAFIDs with the same UNITID)

For each MAFID with UNIT\_RESIDUAL<=0, UNRES=1, and ALREADY\_IMPUTED=0, assign values to IMP\_GP\_TEMP, and create 3 new (non-Greek) median impute variables using the following hierarchy:

i. If **P50\_GP\_UNIT\_BY\_GRK** >0 and not missing:

1. Assign IMP\_GP\_TEMP= P50\_GP\_UNIT\_BY\_GRK

2. Set ALREADY\_IMPUTED=1

3. Assign **MEDGP\_nonGRK\_UNIT**= IMP\_GP\_TEMP

ii. If **P50\_GP\_UNIT\_BY\_GRK** <=0 or missing and **P50\_GP\_ST\_BY\_GRK**>0 and not missing, then:

1. Assign IMP\_GP\_TEMP= P50\_GP\_ST\_BY\_GRK

2. Set ALREADY\_IMPUTED=1

3. Assign **MEDGP\_nonGRK\_ST**= IMP\_GP\_TEMP

iii. Otherwise:

1. Assign IMP\_GP\_TEMP= P50\_GP\_BY\_GRK

2. Set ALREADY\_IMPUTED=1

3. Assign **MEDGP\_nonGRK**=IMP\_GP\_TEMP

k. For each (non-missing) UNITID with UNIT\_RESIDUAL>0, count the MAFIDs associated with that UNITID that have UNRES=1 and ALREADY\_IMPUTED=0. Call this count UNIT\_RESID\_GQ\_COUNT.

For MAFIDs with UNIT\_RESIDUAL>0, UNIT\_RESID\_GQ\_COUNT=1, UNRES=1, and ALREADY\_IMPUTED=0, assign values to IMP\_GP\_TEMP and ALREADY\_IMPUTED and create (up to) 1 new impute variables using the following hierarchy:

i. If MAX\_GP\_UNIT\_BY\_GRK>0 and non-missing and UNIT\_RESIDUAL > MAX\_GP\_UNIT\_BY\_GRK, then assign values to IMP\_GP\_TEMP using the following sub-hierarchy:

1. If P50\_GP\_UNIT\_BY\_GRK>0 and non-missing, then:

- a. Assign IMP\_GP\_TEMP= P50\_GP\_UNIT\_BY\_GRK b. Set ALREADY\_IMPUTED=1
- c. Assign **MEDGP\_nonGRK\_UNIT**= IMP\_GP\_TEMP
- 2. Otherwise (i.e., if P50\_GP\_UNIT\_BY\_GRK<=0 or missing), if MAX\_GP\_ST\_BY\_GRK>0 and non-missing and UNIT\_RESIDUAL >

MAX\_GP\_ST\_BY\_GRK and P50\_GP\_ST\_BY\_GRK>0 and non-missing, then:

- a. Assign IMP\_GP\_TEMP= P50\_GP\_ST\_BY\_GRK
- b. Set ALREADY\_IMPUTED=1

Assign **MEDGP\_nonGRK\_ST**= IMP\_GP\_TEMP

- 3. Otherwise (i.e., if the conditions in steps i. and ii. are not met), then:
	- a. Assign IMP\_GP\_TEMP= P50\_GP\_BY\_GRK
		- b. Set ALREADY\_IMPUTED=1
- c. Assign **MEDGP\_nonGRK**=IMP\_GP\_TEMP

ii. If MAX\_GP\_UNIT\_BY\_GRK=0 or missing or UNIT\_RESIDUAL <

MAX\_GP\_UNIT\_BY\_GRK, then assign values as follows:

- 1. Assign IMP\_GP\_TEMP=UNIT\_RESIDUAL
- 2. Set ALREADY\_IMPUTED=1

3. Assign **IMP\_RESID\_1GQ**=IMP\_GP\_TEMP

m. For MAFIDs with UNIT\_RESIDUAL>0, UNIT\_RESID\_GQ\_COUNT>1, UNRES=1, and

ALREADY\_IMPUTED=0, assign values to IMP\_GP\_TEMP and ALREADY\_IMPUTED and create (up to) 1 new impute variables using the following hierarchy. (NOTE: steps i.1-i.3 are the same as steps i.1-i.3 in step I above):

i. If MAX\_GP\_UNIT\_BY\_GRK>0 and non-missing and UNIT\_RESIDUAL >

MAX\_GP\_UNIT\_BY\_GRK, then assign values to IMP\_GP\_TEMP using the following sub-hierarchy:

1. If P50\_GP\_UNIT\_BY\_GRK>0 and non-missing, then:

a. Assign IMP\_GP\_TEMP= P50\_GP\_UNIT\_BY\_GRK

b. Set ALREADY\_IMPUTED=1

c. Assign **MEDGP\_nonGRK\_UNIT**= IMP\_GP\_TEMP

# Case 1:21-cv-01361-ABJ Document 8-7 Filed 07/19/21 Page 209 of 356

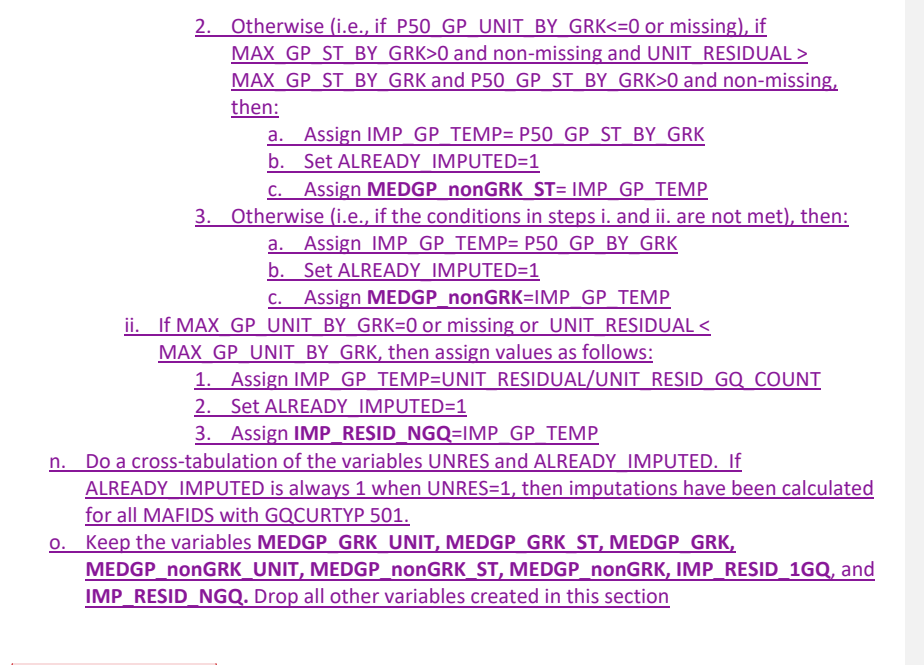

D. Fold in CES 501 results

**Commented [JEZ(F2]:** Residual Method

#### **Section 5: Apply Ordering to Select Final Imputed Value**

For each MAFID where unres = 1, use the following table to assign the imputed value IMP\_GP and IMP\_FLAG. Read the table hierarchically as follows, if IMP\_POISSON\_COUNT is not missing, assign IMP\_GP = IMP\_POISSON\_COUNT and assign IMP\_FLAG = 201. If IMP\_POISSON\_COUNT is missing, if IMP\_RAT\_EXP\_GQ\_ST is not missing, assign IMP\_GP = IMP\_RAT\_EXP\_GQ\_ST and assign IMP\_FLAG = 101. Continue on through the table until all MAFIDs with  $a_1 + b_2 = 1$  have a value for IMP\_GP and IMP\_FLAG.

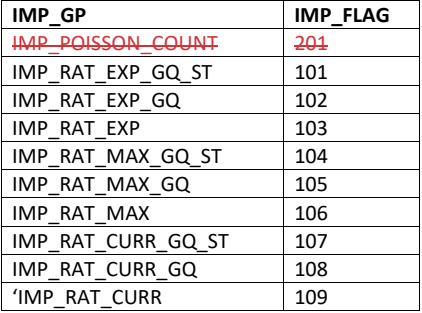

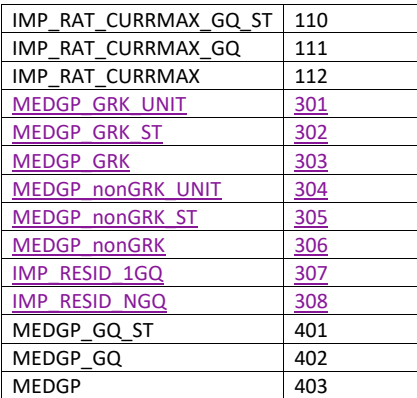

## **Section 6: Create Output File**

Output GQ\_MAFID, adding the following variables:

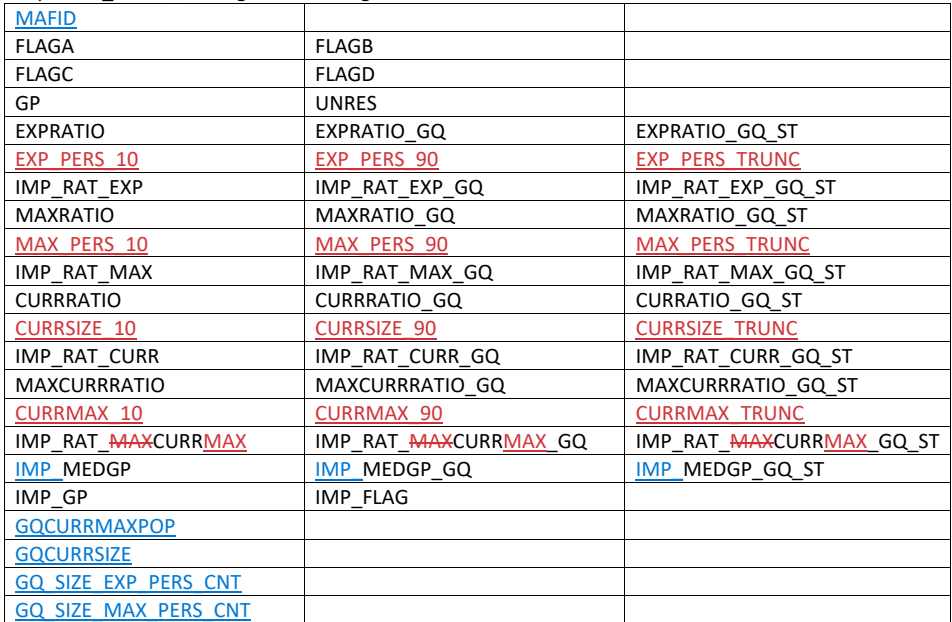

Name this file gq\_mafid\_dssd\_out.sas7bdat

# Case 1:21-cv-01361-ABJ Document 8-7 Filed 07/19/21 Page 211 of 356

## Andrew Keller, Julianne Zamora, Tim Kennel, Kirk White December 26, 2020

#### **2020 Census Specification For Group Quarters Imputation**

#### **Introduction**

The goal of this specification is to impute occupied Group Quarters (GQ) as of April 1, 2020. This is necessary because some GQs were determined to be occupied on Census Day but a population count was unable to be obtained. The input file is total the GQ universe with population counts obtained via normal GQ operations (need to list) and a residual GQ call-in operation that occurred during December 2020. This input file has been created within DSSD. The output file is a list of MAFIDs that are to be imputed GQ counts. These counts will be assigned after the Decennial Response File 2 (DRF2) has been produced.

To summarize, the 2020 GQ Imputation specification is split into six sections:

- 1. Defining the Unresolved (Zero Pop) Cases Eligible for GQ Size Imputation
- 2. Running HB Edits
- 3. Defining the Unresolved (Implausible Pop) Cases Eligible for GQ Size Imputation
- 4. Creating Imputed Values
- 5. Apply Ordering to Select Final Imputed Value
- 6. Create Output File

#### Input Files:

- 1. /sampling/eb/kelle321/gq\_mafid\_cnts\_121920\_geo\_cdl2.sas7bdat (GQ\_MAFID)
- 2. /sampling/share/hbparm.sas7bdat (HBPARM)
- 3. /sampling/share/gqmafid\_undup\_12220\_more.sas7bdat (GQ\_DUP\_MAFID)
- 4. /sampling/share/mafid\_frat\_soro.csv (MAFID\_FRAT\_SORO)
- 5. /sampling/share/united\_mafid\_links.sas7bdat (UNITID\_MAFID\_LINKS)

Output File: DSSD GQ Imputation File (gq\_mafid\_dssd\_out.sas7bdat)

#### **Section 1: Defining the Unresolved (Zero Pop) Cases Eligible for GQ Size Imputation**

This section is divided into two steps. First, we must determine an initial pop count for resolved GQs those eligible for imputation because they are unresolved. Second, we use flags to determine outliers and put them into the imputation universe.

- A. Ingest the input file (gq\_mafid\_cnts\_121920\_geo\_cdl2.sas7bdat), referred to as *GQ\_MAFID*.
- B. On this file, GQ\_INITIAL\_UNRES = 1 indicates an unresolved (zero pop) GQ
- C. GQ\_INITIAL\_POP is the reported population before HB edits and imputation.
- D. Rename GQ\_INITIAL\_POP to GQ\_PRE\_POP.

## **Section 1B: Reading in the Duplication Universe and Deducting Counts.**

- A. Ingest the input file (gqmafid\_undup\_12220\_more.sas7bdat), referred to as *GQ\_DUP\_MAFID*, keep only MAFID and SUM\_GP\_UNDUP.
- B. Merge it to *GQ\_MAFID*, keeping all records in *GQ\_MAFID.*
- C. Assign GQ\_INITIAL\_POP=GQ\_PRE\_POP.
- D. If SUM\_GP\_UNDUP > 0 and SUM\_GP\_UNDUP < GQ\_PRE\_POP
	- a. assign GQ\_INITIAL\_POP = SUM\_GP\_UNDUP.

## **Section 2: HB Edits**

- A. Calculate Ratios for editing.
	- a. For each MAFID on *GQ\_MAFID*, if FOCS\_ER\_CB\_CODE in ('O','R',' ') and GQ\_INITIAL\_POP > 0, then
		- i. Assign **RATIOA** = GQ\_INITIAL\_POP/GQ\_SIZE\_EXP\_PERS\_CNT
		- ii. Assign **RATIOB** = GQ\_INITIAL\_POP/GQ\_SIZE\_MAX\_PERS\_CNT
		- iii. Assign **RATIOC** = GQ\_INITIAL\_POP/GQCURRSIZE
		- iv. Assign **RATIOD** = GQ\_INITIAL\_POP/GQCURRMAXPOP
	- b. Otherwise, RATIO[X] should be set to missing.
- B. Create HB Parameters.
	- a. For each MAFID on *GQ\_MAFID*, assign **GQTYPE** = first-digit of GQTYPCUR
	- b. Read in parameters **C1**, **C2**, and **C3** for each RATIO[X] and GQTYPE on *HBPARM* (hbparm.sas7bdat) file.

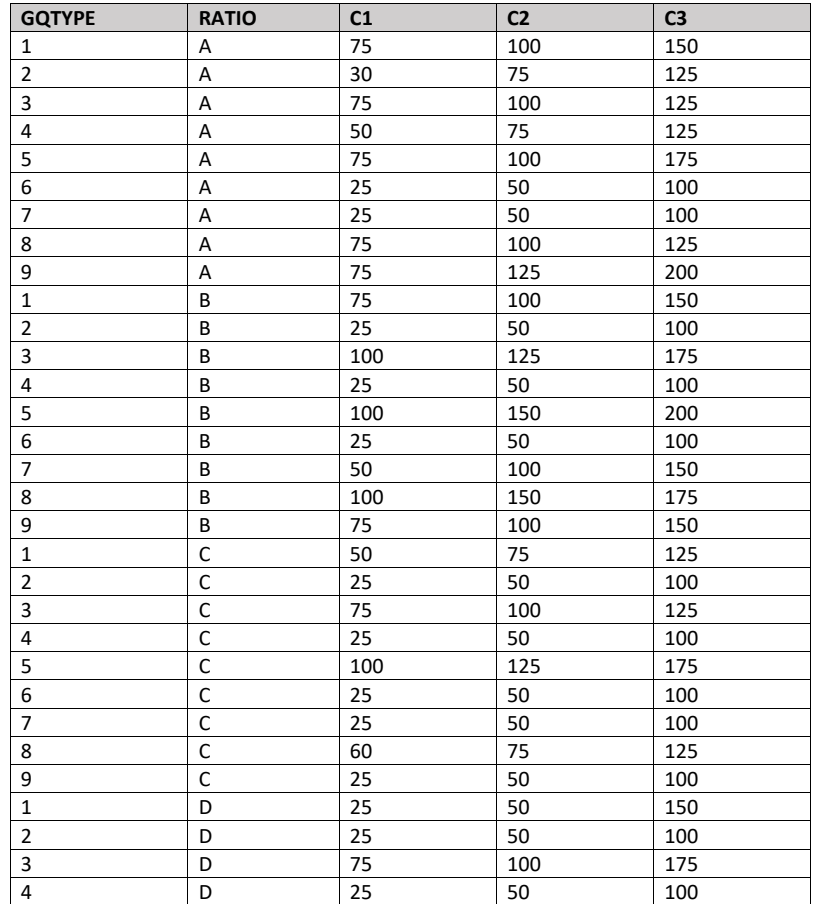

# Case 1:21-cv-01361-ABJ Document 8-7 Filed 07/19/21 Page 213 of 356

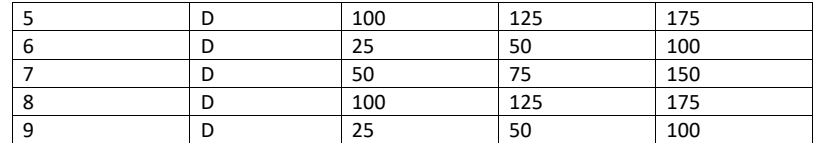

- C. Run HB Edits for RATIOA, RATIOB, RATIOC, and RATIOD.
	- a. Apply steps b through h to each ratio separately. Calculate all quantiles and bounds by GQTYPE.
	- b. Merge the values of C1, C2, and C3 onto the *GQ\_MAFID* file by merging HBPARM with *GQ\_MAFID* file by GQTYPE for the given RATIO[X] X = A, B, C, or D.
	- c. For each GQTYPE, calculate the median value for RATIO[X] and assign this value as **MEDRATIO**.
	- d. For each MAFID, transform the ratio to create **SVALUE**.
		- i. If  $0 <$  RATIO[X] < MEDRATIO then SVALUE =  $1 -$  (MEDRATIO/RATIO[X])
		- ii. Else if RATIO[X] ≥ MEDRATIO then SVALUE = (RATIO[X]/MEDRATIO) 1
	- e. For each MAFID, transform SVALUE to create **EVALUE**.
		- i. Calculate MAX\_INTIAL\_POP as max {GQ\_INITIAL\_POP, GQ\_INITIAL\_POP/RATIO[X]}
		- ii. Note, the second term in the brackets is the denominator of the RATIO[X] as GQ\_INITIAL\_POP is the numerator for all 4 ratios.
		- iii. EVALUE = SVALUE  $*(MAX_INITIAL_POP)^{1/2}$
	- f. For each GQTYPE, calculate the first quartile, median, and third quartile of the EVALUE.
		- i. **E\_Q1** = first quartile EVALUE
		- ii. **E\_MED** = median EVALUE
		- iii. **E\_Q3** = third quartile EVALUE
	- g. For each GQTYPE, define upper and lower bounds.
		- i. **D\_Q1** = max  $\{E_MED E_Q1, abs (0.05*E_MED)\}$
		- ii. **D\_Q3** = max {E\_Q3 E\_MED, abs (0.05\*E\_MED)}
		- iii. **LOWER\_C1** = E\_MED C1 \* D\_Q1
		- iv. **LOWER\_C2** = E\_MED C2 \* D\_Q1
		- v. **LOWER\_C3** = E\_MED C3 \* D\_Q1
		- vi. **UPPER\_C1** = E\_MED + C1 \* D\_Q3
		- vii. **UPPER\_C2** = E\_MED + C2 \* D\_Q3
		- viii. **UPPER\_C3** = E\_MED + C3 \* D\_Q3
	- h. For each MAFID, create **FLAG[X]**.
		- i. If EVALUE is missing, FLAG[X] = 'M'
		- ii. Otherwise, apply the following conditions, without nesting (i.e. apply each 'if' statement separately).
			- 1. If (EVALUE ≤ LOWER\_C1 and LOWER\_C1 is not missing) or (EVALUE ≥ UPPER\_C1 AND UPPER\_C1 not missing AND UPPER\_C1 not equal to zero) then FLAG[X] = 'R'

# Case 1:21-cv-01361-ABJ Document 8-7 Filed 07/19/21 Page 214 of 356

- 2. If (EVALUE  $\leq$  LOWER C2 and LOWER C2 is not missing) or (EVALUE ≥ UPPER\_C2 AND UPPER\_C2 not missing AND UPPER\_C2 not equal to zero) then FLAG[X] = 'S'
- 3. If (EVALUE ≤ LOWER\_C3 and LOWER\_C3 is not missing) or (EVALUE ≥ UPPER\_C3 AND UPPER\_C3 not missing AND UPPER\_C3 not equal to zero) then FLAG[X] = 'I'
- D. Update HB Flags for reasonable values of GQ\_INITIAL\_POP.
	- a. For each GQTYPCUR, calculate the 10<sup>th</sup> and 90<sup>th</sup> percentiles of GQ\_INITIAL\_POP for MAFIDs where FOCS\_ER\_CB\_CODE in (' ','O','R') and GQ\_INITIAL\_UNRES = 0 and FLAGA not in ('S','I') and FLAGB not in ('S','I') and FLAGC not in ('S','I') and FLAGD not in ('S','I') and GQ\_INITIAL\_POP > 0. Assign these values as **GP\_10** and **GP\_90** respectively.
	- b. For each MAFID and FLAG[X] make the following update:
		- i. If  $FLAG[X] = 'I'$  and GQ\_INITIAL\_POP > GP\_10 and GQ\_INITIAL\_POP < GP\_90 then set  $FLAG[X] = 'S'.$
- E. Add flags FLAGA, FLAGB, FLAGC, and FLAGD onto *GQ\_MAFID*. All other variables created in this section should be dropped.

#### **Section 3: Defining the Unresolved (Implausible Pop) Cases Eligible for GQ Size Imputation**

- A. After making initial determinations on what is eligible for imputation, we must remove outliers. These are initially resolved cases for which the result seems to be inconsistent with expectations. After this step, we will have our final universe for GQ imputation. The following variables will be assigned.
	- a. If (FLAGA = 'I' or FLAGB = 'I' or FLAGC = 'I' or FLAGD = 'I') and IMPUTE\_NEEDED ne 'N' then
		- i. **GP = .**
		- ii. **UNRES** = 1
	- b. Otherwise,
		- i. **GP =** GQ\_INITIAL\_POP
		- ii. **UNRES** = GQ\_INITIAL\_UNRES

#### **Section 4: Create Imputed Values**

This section develops the Imputation Models Estimation Methodology for multiple imputation methods to choose between depending on the GQ type. There are four imputation subsections that document the various imputation methods.

- A. Assign Ratio-Adjustment Values
	- a. Calculate GP/GQ\_EXP\_PERS\_CNT Ratio-Adjusted Imputed Values
		- i. Calculate Ratios.

We will create 3 ratios comparing GP to GQ\_EXP\_PERS\_CNT, one for the national value (**EXPRATIO**), one for the GQTYPCUR combination (**EXPRATIO\_GQ**), and one for the GQTYPCUR and BCUSTATEFP combination (**EXPRATIO\_GQ\_ST)**. If unres = 0 and FOCS\_ER\_CB\_CODE = '' and flagA in ('','R'):

- 1. Sum the GP and GQ\_SIZE\_EXP\_PERS\_CNT value **for the nation.**
- 2. Assign **EXPRATIO** = sum(GP)/sum(GQ\_SIZE\_EXP\_PERS\_CNT) for each MAFID.
- 3. Sum the GP and GQ\_SIZE\_EXP\_PERS\_CNT value **for each GQTYPCUR value.**
- 4. Assign **EXPRATIO GQ** = sum(GP)/sum(GQ\_SIZE\_EXP\_PERS\_CNT) for each MAFID
- 5. Sum the GP and GQ\_SIZE\_EXP\_PERS\_CNT value **for each combination of GQTYPCUR and BCUSTATEFP value.**
- 6. Assign **EXPRATIO\_GQ\_ST** = sum(GP)/sum(GQ\_SIZE\_EXP\_PERS\_CNT) for each MAFID.
- ii. Calculate Bounds.

For each GQTYPCUR, calculate the 10<sup>th</sup> and 90<sup>th</sup> percentiles of

GQ\_SIZE\_EXP\_PERS\_CNT for MAFIDs where UNRES = 0 and FOCS\_ER\_CB\_CODE = ' ' and FLAGA in (' ','R'). Assign these values as **EXP\_PERS\_10** and **EXP\_PERS\_90** respectively.

For each MAFID where UNRES = 1 , assign truncated values of GQ\_SIZE\_EXP\_PERS\_CNT.

- 1. Assign **EXP\_PERS\_TRUNC** = GQ\_SIZE\_EXP\_PERS\_CNT
- 2. If GQ\_SIZE\_EXP\_PERS\_CNT > EXP\_PERS\_90 then set **EXP\_PERS\_TRUNC** = EXP\_PERS\_90
- 3. If GQ\_SIZE\_EXP\_PERS\_CNT > 0 and GQ\_SIZE\_EXP\_PERS\_CNT < EXP\_PERS\_10 then set **EXP\_PERS\_TRUNC** = EXP\_PERS\_10.
- iii. Assign values. For each MAFID, calculate the following values:
	- 1. **IMP\_RAT\_EXP** = CEIL (EXP\_PERS\_TRUNC\*EXPRATIO)
		- 2. **IMP\_RAT\_EXP\_GQ** = CEIL (EXP\_PERS\_TRUNC\*EXPRATIO\_GQ)
		- 3. **IMP\_RAT\_EXP\_GQ\_ST** = CEIL (EXP\_PERS\_TRUNC\*EXPRATIO\_GQ\_ST)
- b. Calculate GP/GQ\_SIZE\_MAX\_PERS\_CNT Ratio-Adjusted Imputed Values
	- i. Calculate Ratios.

We will create 3 ratios comparing GP to GQ\_SIZE\_MAX\_PERS\_CNT, one for the national value (**MAXRATIO**), one for the GQTYPCUR combination

(**MAXRATIO\_GQ**), and one for the GQTYPCUR and BCUSTATEFP combination (**MAXRATIO\_GQ\_ST**). If unres = 0 and FOCS\_ER\_CB\_CODE = '' and flagB in  $(''/R')$ :

- 1. Sum the GP and GQ\_SIZE\_MAX\_PERS\_CNT value **for the nation.**
- 2. Assign **MAXRATIO** = sum(GP)/sum(GQ\_SIZE\_MAX\_PERS\_CNT) for each MAFID.
- 3. Sum the GP and GQ\_SIZE\_MAX\_PERS\_CNT value **for each GQTYPCUR value.**
- 4. Assign **MAXRATIO\_GQ** = sum(GP)/sum(GQ\_SIZE\_MAX\_PERS\_CNT) for each MAFID
- 5. Sum the GP and GQ\_SIZE\_MAX\_PERS\_CNT value **for each combination of GQTYPCUR and BCUSTATEFP value.**
- 6. Assign **MAXRATIO\_GQ\_ST** = sum(GP)/sum(GQ\_SIZE\_MAX\_PERS\_CNT) for each MAFID.
- ii. Calculate Bounds.

For each GQTYPCUR, calculate the 10<sup>th</sup> and 90<sup>th</sup> percentiles of GQ\_SIZE\_MAX\_PERS\_CNT for MAFIDs where UNRES = 0 and FOCS\_ER\_CB\_CODE = ' ' and FLAGB in (' ','R'). Assign these values as **MAX\_PERS\_10** and **MAX\_PERS\_90** respectively.

For each MAFID where UNRES = 1 , assign truncated values of GQ\_SIZE\_MAX\_PERS\_CNT.

- 1. Assign **MAX\_PERS\_TRUNC** = GQ\_SIZE\_MAX\_PERS\_CNT
- 2. If GQ\_SIZE\_MAX\_PERS\_CNT > MAX\_PERS\_90 then set
- **MAX\_PERS\_TRUNC** = MAX\_PERS\_90
- 3. If GQ\_SIZE\_MAX\_PERS\_CNT > 0 and GQ\_SIZE\_MAX\_PERS\_CNT < MAX\_PERS\_10 then set **MAX\_PERS\_TRUNC** = MAX\_PERS\_10.
- iii. Assign values. For each MAFID, calculate the following values:
	- 1. **IMP\_RAT\_MAX** = CEIL (MAX\_PERS\_TRUNC\*MAXRATIO)
	- 2. **IMP\_RAT\_MAX\_GQ** = CEIL (MAX\_PERS\_TRUNC\*MAXRATIO\_GQ)
	- 3. **IMPRAT\_MAX\_GQ\_ST** = CEIL (MAX\_PERS\_TRUNC\*MAXRATIO\_GQ\_ST)
- c. Calculate GP/GQCURRSIZE Ratio-Adjusted Imputed Values
	- i. Calculate Ratios.

We will create 3 ratios comparing GP to GQCURRSIZE, one for the national value (**CURRSIZERATIO)**, one for the GQTYPCUR combination (**CURRSIZERATIO\_GQ)**, and one for the GQTYPCUR and BCUSTATEFP combination

(**CURRSIZERATIO\_GQ\_ST)**. If unres = 0 and FOCS\_ER\_CB\_CODE = '' and flagC in  $('', 'R')$ :

- 1. Sum the GP and GQCURRSIZE value **for the nation.**
- 2. Assign **CURRSIZERATIO** = sum(GP)/sum(GQCURRSIZE) for each MAFID.
- 3. Sum the GP and GQCURRSIZE value **for each GQTYPCUR value.**
- 4. Assign **CURRSIZERATIO\_GQ** = sum(GP)/sum(GQCURRSIZE) for each MAFID
- 5. Sum the GP and GQCURRSIZE value **for each combination of GQTYPCUR and BCUSTATEFP value.**
- 6. Assign **CURRSIZERATIO\_GQ\_ST** = sum(GP)/sum(GQCURRSIZE) for each MAFID.
- ii. Calculate Bounds.

For each GQTYPCUR, calculate the  $10^{th}$  and  $90^{th}$  percentiles of GQCURRSIZE for MAFIDs where UNRES = 0 and FOCS\_ER\_CB\_CODE =  $'$  and FLAGC in ( $'$ , $'R$ ). Assign these values as **CURRSIZE\_10** and **CURRSIZE\_90** respectively.

For each MAFID where UNRES = 1 , assign truncated values of GQCURRSIZE.

- 1. Assign **CURRSIZE\_TRUNC** = GQCURRSIZE
- 2. If GQCURRSIZE > CURRSIZE\_90 then set **CURRSIZE\_TRUNC** =
- CURRSIZE\_90
- 3. If GQCURRSIZE > 0 and GQCURRSIZE < CURRSIZE\_10 then set **CURRSIZE\_TRUNC** = CURRSIZE\_10.
- iii. Assign values. For each MAFID, calculate the following values:
	- 1. **IMP\_RAT\_CURR** = CEIL (CURRSIZE\_TRUNC\*CURRSIZERATIO)
	- 2. **IMP\_RAT\_CURR\_GQ** = CEIL (CURRSIZE\_TRUNC\*CURRSIZERATIO\_GQ)
	- 3. **IMP\_RAT\_CURR\_GQ\_ST** = CEIL
		- (CURRSIZE\_TRUNC\*CURRSIZERATIO\_GQ\_ST)
- d. Calculate GP/GQCURRSIZE Ratio-Adjusted Imputed Values
	- i. Calculate Ratios.

We will create 3 ratios comparing GP to GQCURRMAXPOP, one for the national value (**CURRMAXRATIO**), one for the GQTYPCUR combination

(**CURRMAXRATIO\_GQ**), and one for the GQTYPCUR nd BCUSTATEFP combination (**CURRMAXRATIO\_GQ\_ST**). If unres = 0 and FOCS\_ER\_CB\_CODE = '' and flagD in (",'R'):

- 1. Sum the GP and GQCURRMAXPOP value **for the nation.**
- 2. Assign **CURRMAXRATIO** = sum(GP)/sum(GQCURRMAXPOP) for each MAFID.
- 3. Sum the GP and GQCURRMAXPOP value **for each GQTYPCUR value.**
- 4. Assign **CURRMAXRATIO\_GQ** = sum(GP)/sum(GQCURRMAXPOP) for each MAFID
- 5. Sum the GP and GQCURRMAXPOP value **for each combination of GQTYPCUR and BCUSTATEFP value.**
- 6. Assign **CURRMAXRATIO\_GQ\_ST** = sum(GP)/sum(GQCURRMAXPOP) for each MAFID.
- ii. Calculate Bounds.

For each GQTYPCUR, calculate the 10<sup>th</sup> and 90<sup>th</sup> percentiles of GQCURRMAXPOP for MAFIDs where UNRES = 0 and FOCS\_ER\_CB\_CODE = ' ' and FLAGD in (' ','R'). Assign these values as **CURRMAX\_10** and **CURRMAX\_90** respectively. For each MAFID where UNRES = 1 , assign truncated values of GQCURRMAXPOP.

- 1. Assign **CURRMAX\_TRUNC** = GQCURRMAXPOP
- 2. If GQCURRMAXPOP > CURRMAX\_90 then set **CURRMAX\_TRUNC** = CURRMAX\_90
- 3. If GQCURRMAXPOP > 0 and GQCURRMAXPOP < CURRMAX\_10 then set **CURRMAX\_TRUNC** = CURRMAX\_10.
- iii. Assign values. For each MAFID, calculate the following values:
	- 1. **IMP\_RAT\_CURRMAX** = CEIL (CURRMAX\_TRUNC\*CURRMAXRATIO) 2. **IMP\_RAT\_CURRMAX\_GQ** = CEIL
		- (CURRMAX\_TRUNC\*CURRMAXRATIO\_GQ)
	- 3. **IMP\_RAT\_CURRMAX\_GQ\_ST** = CEIL (CURRMAX\_TRUNC\*CURRMAXRATIO\_GQ\_ST)
- B. Assign Good Person Percentile counts.
	- a. We will create 3 Good Person Percentile counts, one for the national value (**MEDGP**), one for the GQTYPCUR combination (**MEDGP\_GQ**), and one for the GQTYPCUR and BCUSTATEFP combination (**MEDGP\_GQ\_ST**). If unres = 0 and FOCS\_ER\_CB\_CODE = '' and flagA in (",'R') and flagB in (",'R') and flagC in (",'R') and flagD in (",'R'):
		- i. Find the 65th percentile on GP **for the nation.** Assign it as **MEDGP.**
		- ii. Find the 65th percentile on GP **for each GQTYPCUR value.** Assign them as **MEDGP\_GQ.**
		- iii. Find the 65<sup>th</sup> percentile on GP for each combination of GQTYPCUR and **BCUSTATEFP value.** Assign them as **MEDGP\_GQ\_ST.**
			- 1. For GQTYPCUR=104, 801, 802, 901 find the 70<sup>th</sup> percentile on GP for **each combination of GQTYPCUR and BCUSTATEFP value.** Overwrite them as **MEDGP\_GQ\_ST.**

# Case 1:21-cv-01361-ABJ Document 8-7 Filed 07/19/21 Page 218 of 356

- 2. For GQTYPCUR=501 find the 68<sup>th</sup> percentile on GP for each combination **of GQTYPCUR and BCUSTATEFP value.** Overwrite them as **MEDGP\_GQ\_ST.**
- 3. For GQTYPCUR=301, find the 55th percentile on GP **for each combination of GQTYPCUR and BCUSTATEFP value.** Assign them as **MEDGP\_GQ\_ST.**
- iv. Assign values. For each MAFID, calculate the following values:
	- 1. **IMP\_MEDGP\_GQ\_ST** = CEIL(MEDGP\_GQ\_ST)
	- 2. **IMP\_MEDGP\_GQ** = CEIL(MEDGP\_GQ)
	- 3. **IMP\_MEDGP** = CEIL(MEDGP)
- CES method: impute using a hybrid of the ratio imputes created in the previous step, a percentile method based on Greek/non-Greek status, and a facility-level residual allocation method.
	- a. Ingest the file referred to as **MAFID\_FRAT\_SORO**

i. On this file **FLAG\_GREEK\_LETTER**=1 indicates that GQ has been identified as a fraternity or sorority house. Otherwise **FLAG\_GREEK\_LETTER**=0.

- b. Ingest the file referred to as **UNITID\_MAFID\_LINKS**.
	- i. When reading in **UNITID\_MAFID\_LINKS,** keep only the variables **MAFID, UNITID, MATCH\_STEP\_NUM**, and **ROOMCAP.**
	- ii. Note: for records with **MATCH\_STEP\_NUM**=-1, **UNITID** will be missing.
	- iii. Note: for records with the same value of UNITID, ROOMCAP will be the same.
- c. Merge **MAFID\_FRAT\_SORO** and **UNITID\_MAFID\_LINKS** to *GQ\_MAFID*, merging on MAFID, and keeping only records that are in *GQ\_MAFID.*
	- Note: For records that match, this should be a 1-to-1 match (MAFID should be unique in each of the 3 datasets).
	- ii. Note: only records with GQCURTYP=501 in *GQ\_MAFID* should match to either of the other 2 datasets.

d. Select the subset of the merged dataset from the previous step with GQCURTYP=501.

i. NOTE: In this spec we will refer to this subset of the data as **GQ\_COUNTS\_ROOMCAP\_GREEK.** This is only an intermediate dataset, which will be merged back to the **GQ\_MAFID** dataset at the end of this section of the spec (section 5.D).

e. Using GQ\_COUNTS\_ROOM\_CAP\_GREEK and the ratio impute variables created in section 4.A, create a temporary impute variable IMP\_GP\_TEMP using the hierarchy shown in the following table. If IMP\_RAT\_EXP\_GQ\_ST is not missing, assign IMP\_GP\_TEMP= IMP\_RAT\_EXP\_GQ\_ST and set ALREADY\_IMPUTED=1. If IMP\_RAT\_EXP\_GQ\_ST is missing and IMP\_RAT\_EXP\_GQ is not missing, assign IMP\_GP\_TEMP= IMP\_RAT\_EXP\_GQ and set ALREADY\_IMPUTED=1. Continue through the table until all the variables in the table have been exhausted. For any remaining MAFIDs for which a value has not been assigned to IMP\_GP\_TEMP, set ALREADY\_IMPUTED=0;

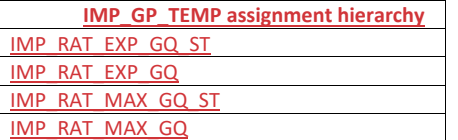

# Case 1:21-cv-01361-ABJ Document 8-7 Filed 07/19/21 Page 219 of 356

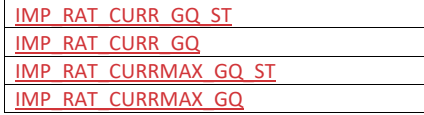

f. Using only MAFIDs in **GQ\_COUNTS\_ROOMCAP\_GREEK** with UNRES = 0 and FOCS\_ER\_CB\_CODE = " and flagA in (",'R') and flagB in (",'R') and flagC in (",'R') and flagD in (",'R'), create 3 GP median variables and 3 GP maximum variables:

i. For each UNITID-FLAG\_GREEK\_LETTER combination MAFIDs:

- 1. Calculate the median value of GP. Call this **P50\_GP\_UNIT\_BY\_GRK**
- 2. Calculate the maximum value of GP. Call this MAX GP UNIT BY GRK. 3. Merge the P50\_GP\_UNIT\_BY\_GRK and MAX\_GP\_UNIT\_BY\_GRK back
- onto **GQ\_COUNTS\_ROOMCAP\_GREEK**, merging on UNITID and FLAG\_GREEK\_LETTER.
- 4. Note, these values will be missing if there are not enough observations for the UNITID-FLAG\_GREEK\_LETTER combination.

v.ii. For each BCUSTATEFP-FLAG\_GREEK\_LETTER combination with enough MAFIDs:

- 1. Calculate the median value of GP. Call this **P50\_GP\_ST\_BY\_GRK**.
- 2. Calculate the maximum value of GP. Call this **MAX\_GP\_ST\_BY\_GRK**.
- 3. Merge P50\_GP\_ST\_BY\_GRK and MAX\_GP\_ST\_BY\_GRK back onto **GQ\_COUNTS\_ROOMCAP\_GREEK**, merging on BCUSTATEFP-FLAG\_GREEK\_LETTER combinations.
- 4. Note, these values will be missing if there are not enough observations for the BCUSTATEFP-FLAG\_GREEK\_LETTER combination.
- iii. For each value of FLAG\_GREEK\_LETTER:
	- 1. Calculate the median value of GP. Call this **P50\_GP\_BY\_GRK.**
	- 2. Calculate the maximum value of GP. Call this **MAX\_GP\_BY\_GRK**.
	- 3. Merge P50\_GP\_BY\_GRK and MAX\_BP\_BY\_GRK back onto
	- **GQ\_COUNTS\_ROOMCAP\_GREEK**, merging on FLAG\_GREEK\_LETTER.
- For MAFIDs for which UNRES=1, FLAG\_GREEK\_LETTER=1, and ALREADY\_IMPUTED=0, assign median Greek imputes to IMP\_GP\_TEMP and create up to 3 new impute variables using the following hierarchy:

i. If **P50 GP\_UNIT\_BY\_GRK** >0 and not missing:

- 1. Assign IMP\_GP\_TEMP= P50\_GP\_UNIT\_BY\_GRK
- 2. Set ALREADY\_IMPUTED=1
- 3. Assign **MEDGP\_GRK\_UNIT**= IMP\_GP\_TEMP
- ii. If **P50\_GP\_UNIT\_BY\_GRK** <=0 or missing and **P50\_GP\_ST\_BY\_GRK**>0 and not missing, then:

1. assign IMP\_GP\_TEMP= P50\_GP\_ST\_BY\_GRK

- 2. set ALREADY\_IMPUTED=1
- 3. Assign **MEDGP\_GRK\_ST**= IMP\_GP\_TEMP
- iii. Otherwise:
	- 1. Assign IMP\_GP\_TEMP= P50\_GP\_BY\_GRK
	- 2. Set ALREADY\_IMPUTED=1
	- 3. Assign **MEDGP\_GRK**=IMP\_GP\_TEMP
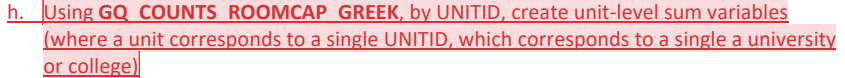

- i. Create unit-level sums (i.e., by UNITID) of GQCURRMAXPOP using only observations where flagD in (",'R'). Note: these are the "good" values of GQCURRMAXPOP. Note that for this sum, we don't care what the value of GP is, even it is a true 0. We are just trying to come up with a maximum number of people that these GQs *could* house, so that we can subtract the sum from the college-level IPEDS ROOMCAP variable. For reference later in the spec, call this sum **UNIT\_MAXPOP\_SUM**.
- ii. Using only the GQs with unres=0 and flagD **not** in ('','R') and flagA not in ('I','S') and flagB not in ('I','S') and flagC not in ('I','S') and flagD = 'M' and GQCURRMAXPOP=., by UNITID, create unit-level sums of GP. Call this sum **UNIT\_2020POP\_SUM**.
- iii. Using only the GQs with-unres=1 and flagD not in (",'R') (unres=1 or flagA = 'I' or flagB='I' or flagC='I' or flagD='I') and already\_imputed=1 and GQCURRMAXPOP=., by UNITID, create unit-level sums of IMP\_GP\_TEMP. Call this **UNIT\_POP\_IMPUTED\_SUM**.
- iv. Create UNIT\_CAP\_SUM = the unit-level sum of UNIT\_MAXPOP\_SUM, UNIT\_2020POP\_SUM, and UNIT\_POP\_IMPUTED\_SUM
- For each MAFID, calculate UNIT\_RESIDUAL = ROOMCAP UNIT\_CAP\_SUM (this will be the same value for MAFIDs with the same UNITID)
- For each MAFID with UNIT\_RESIDUAL<=0, UNRES=1, and ALREADY\_IMPUTED=0, assign values to IMP\_GP\_TEMP, and create 3 new (non-Greek) median impute variables using
	- the following hierarchy:
		- If **P50\_GP\_UNIT\_BY\_GRK** >0 and not missing:
			- 1. Assign IMP\_GP\_TEMP= P50\_GP\_UNIT\_BY\_GRK
			- 2. Set ALREADY\_IMPUTED=1
			- 3. Assign **MEDGP\_nonGRK\_UNIT**= IMP\_GP\_TEMP
		- ii. If **P50\_GP\_UNIT\_BY\_GRK** <=0 or missing and **P50\_GP\_ST\_BY\_GRK**>0 and not missing, then:
			- 1. Assign IMP\_GP\_TEMP= P50\_GP\_ST\_BY\_GRK
			- 2. Set ALREADY\_IMPUTED=1
			- 3. Assign **MEDGP\_nonGRK\_ST**= IMP\_GP\_TEMP
		- iii. Otherwise:
			- 1. Assign IMP\_GP\_TEMP= P50\_GP\_BY\_GRK
			- 2. Set ALREADY\_IMPUTED=1
			- 3. Assign **MEDGP\_nonGRK**=IMP\_GP\_TEMP
- For each (non-missing) UNITID with UNIT\_RESIDUAL>0, count the MAFIDs associated with that UNITID that have UNRES=1 and ALREADY\_IMPUTED=0. Call this count UNIT\_RESID\_GQ\_COUNT.

l. For MAFIDs with UNIT\_RESIDUAL>0, UNIT\_RESID\_GQ\_COUNT=1, UNRES=1, and ALREADY\_IMPUTED=0, assign values to IMP\_GP\_TEMP and ALREADY\_IMPUTED and create (up to) 1 new impute variables using the following hierarchy: i. If MAX\_GP\_UNIT\_BY\_GRK>0 and non-missing and UNIT\_RESIDUAL >

MAX\_GP\_UNIT\_BY\_GRK, then assign values to IMP\_GP\_TEMP using the following sub-hierarchy:

**Commented [JEZ(F1]:** Ask Kirk. This is like, if GQCURRMAXPOP is good, take that. Then if it's flagged but the GQ is resolved, take GP (so this includes suppressed). Then if it's unresolved, take imputed value. Some all of these to get a POP for the unit?

**Commented [JEZ(F2R1]:** This might change.

1. If P50\_GP\_UNIT\_BY\_GRK>0 and non-missing, then: a. Assign IMP\_GP\_TEMP= P50\_GP\_UNIT\_BY\_GRK b. Set ALREADY\_IMPUTED=1 c. Assign **MEDGP\_nonGRK\_UNIT**= IMP\_GP\_TEMP 2. Otherwise (i.e., if P50\_GP\_UNIT\_BY\_GRK<=0 or missing), if MAX\_GP\_ST\_BY\_GRK>0 and non-missing and UNIT\_RESIDUAL > MAX\_GP\_ST\_BY\_GRK and P50\_GP\_ST\_BY\_GRK>0 and non-missing, then: a. Assign IMP\_GP\_TEMP= P50\_GP\_ST\_BY\_GRK b. Set ALREADY\_IMPUTED=1 c. Assign **MEDGP\_nonGRK\_ST**= IMP\_GP\_TEMP 3. Otherwise (i.e., if the conditions in steps i. and ii. are not met), then: a. Assign IMP\_GP\_TEMP= P50\_GP\_BY\_GRK b. Set ALREADY\_IMPUTED=1 c. Assign **MEDGP\_nonGRK**=IMP\_GP\_TEMP ii. If MAX\_GP\_UNIT\_BY\_GRK=0 or missing or UNIT\_RESIDUAL < MAX\_GP\_UNIT\_BY\_GRK, then assign values as follows: 1. Assign IMP\_GP\_TEMP=UNIT\_RESIDUAL 2. Set ALREADY\_IMPUTED=1 3. Assign **IMP\_RESID\_1GQ**=IMP\_GP\_TEMP m. For MAFIDs with UNIT\_RESIDUAL>0, UNIT\_RESID\_GQ\_COUNT>1, UNRES=1, and ALREADY\_IMPUTED=0, assign values to IMP\_GP\_TEMP and ALREADY\_IMPUTED and create (up to) 1 new impute variables using the following hierarchy. (NOTE: steps i.1-i.3 are the same as steps i.1-i.3 in step l above): If MAX\_GP\_UNIT\_BY\_GRK>0 and non-missing and UNIT\_RESIDUAL > MAX\_GP\_UNIT\_BY\_GRK, then assign values to IMP\_GP\_TEMP using the following sub-hierarchy: 1. If P50\_GP\_UNIT\_BY\_GRK>0 and non-missing, then: a. Assign IMP\_GP\_TEMP= P50\_GP\_UNIT\_BY\_GRK b. Set ALREADY\_IMPUTED=1 c. Assign **MEDGP\_nonGRK\_UNIT**= IMP\_GP\_TEMP 2. Otherwise (i.e., if P50\_GP\_UNIT\_BY\_GRK<=0 or missing), if MAX\_GP\_ST\_BY\_GRK>0 and non-missing and UNIT\_RESIDUAL > MAX\_GP\_ST\_BY\_GRK and P50\_GP\_ST\_BY\_GRK>0 and non-missing, then: a. Assign IMP\_GP\_TEMP= P50\_GP\_ST\_BY\_GRK b. Set ALREADY\_IMPUTED=1 c. Assign **MEDGP\_nonGRK\_ST**= IMP\_GP\_TEMP Otherwise (i.e., if the conditions in steps i. and ii. are not met), then: a. Assign IMP\_GP\_TEMP= P50\_GP\_BY\_GRK b. Set ALREADY\_IMPUTED=1 c. Assign **MEDGP\_nonGRK**=IMP\_GP\_TEMP ii. If MAX\_GP\_UNIT\_BY\_GRK=0 or missing or UNIT\_RESIDUAL < MAX\_GP\_UNIT\_BY\_GRK, then assign values as follows: 1. Assign IMP\_GP\_TEMP=UNIT\_RESIDUAL/UNIT\_RESID\_GQ\_COUNT 2. Set ALREADY\_IMPUTED=1 3. Assign **IMP\_RESID\_NGQ**=IMP\_GP\_TEMP

- n. Do a cross-tabulation of the variables UNRES and ALREADY IMPUTED. If ALREADY\_IMPUTED is always 1 when UNRES=1, then imputations have been calculated for all MAFIDS with GQCURTYP 501.
- o. Keep the variables **MEDGP\_GRK\_UNIT, MEDGP\_GRK\_ST, MEDGP\_GRK, MEDGP\_nonGRK\_UNIT, MEDGP\_nonGRK\_ST, MEDGP\_nonGRK, IMP\_RESID\_1GQ**, and **IMP\_RESID\_NGQ.** Drop all other variables created in this section

#### **Section 5: Apply Ordering to Select Final Imputed Value**

For each MAFID where unres = 1, use the following table to assign the imputed value IMP\_GP and IMP\_FLAG. Read the table hierarchically as follows, if IMP\_RAT\_EXP\_GQ\_ST is not missing, assign IMP\_GP = IMP\_RAT\_EXP\_GQ\_ST and assign IMP\_FLAG = 101. If IMP\_RAT\_EXP\_GQ\_ST is missing, if is not missing, assign IMP\_GP = IMP\_RAT\_EXP\_GQ and assign IMP\_FLAG = 102. Continue on through the table until all MAFIDs with UNRES = 1 have a value for IMP\_GP and IMP\_FLAG.

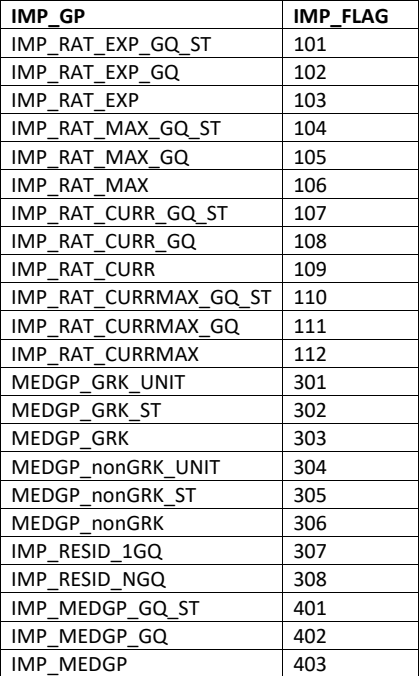

#### **Section 6: Create Output Files**

Output the following variables from GQMAFID:

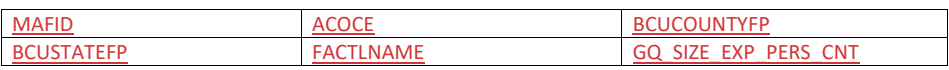

**Commented [JEZ(F3]:** Ryan's recent files don't have geography on them…

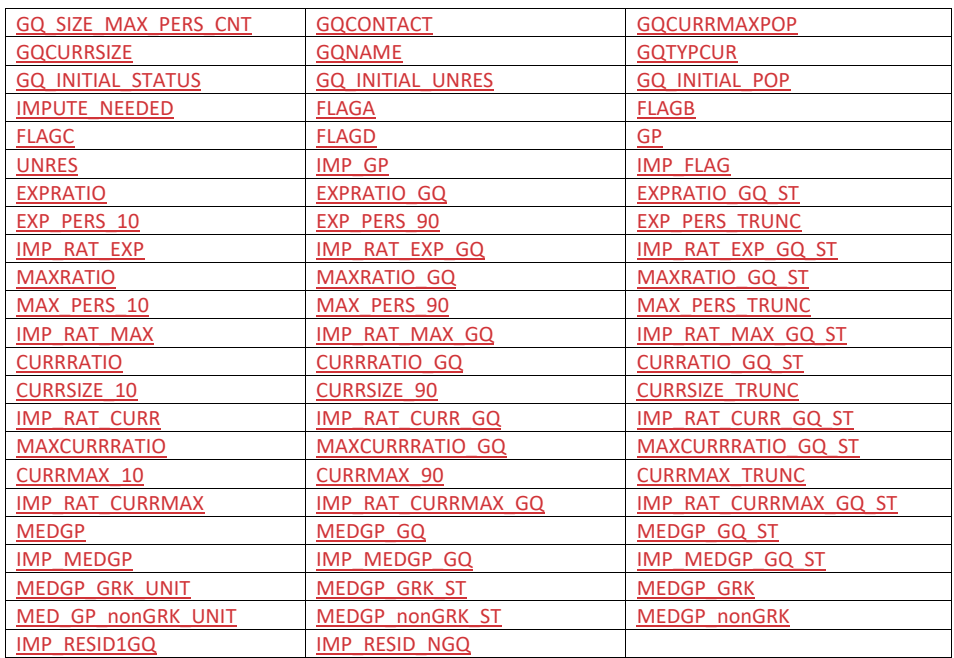

Name this file gq\_mafid\_dssd\_out\_validation.sas7bdat

Output the following variables from GQMAFID:

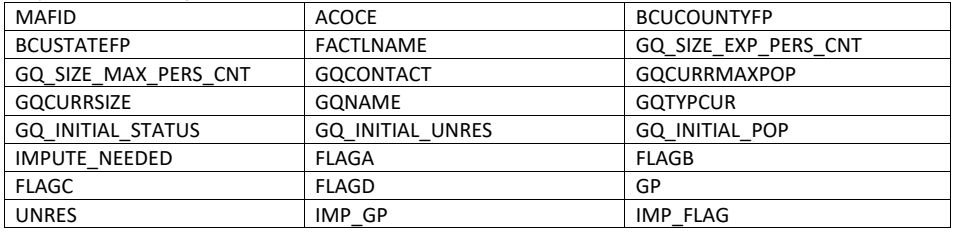

Name this file gq\_mafid\_dssd\_out\_pop.sas7bdat. See POP data dictionary.

#### Case 1:21-cv-01361-ABJ Document 8-7 Filed 07/19/21 Page 224 of 356

#### Andrew Keller, Julianne Zamora, Tim Kennel, Kirk White December 26, 2020

#### **2020 Census Specification For Group Quarters Imputation**

#### **Introduction**

The goal of this specification is to impute occupied Group Quarters (GQ) as of April 1, 2020. This is necessary because some GQs were determined to be occupied on Census Day but a population count was unable to be obtained. The input file is total the GQ universe with population counts obtained via normal GQ operations (need to list) and a residual GQ call-in operation that occurred during December 2020. This input file has been created within DSSD. The output file is a list of MAFIDs that are to be imputed GQ counts. These counts will be assigned after the Decennial Response File 2 (DRF2) has been produced.

To summarize, the 2020 GQ Imputation specification is split into six sections:

- 1. Defining the Unresolved (Zero Pop) Cases Eligible for GQ Size Imputation
- 2. Running HB Edits
- 3. Defining the Unresolved (Implausible Pop) Cases Eligible for GQ Size Imputation
- 4. Creating Imputed Values
- 5. Apply Ordering to Select Final Imputed Value
- 6. Create Output File

#### Input Files:

- 1. /sampling/eb/kelle321/gq\_mafid\_cnts\_121920\_geo\_cdl2.sas7bdat (GQ\_MAFID)
- 2. /sampling/share/hbparm.sas7bdat (HBPARM)
- 3. /sampling/share/gqmafid\_undup\_12220\_more.sas7bdat (GQ\_DUP\_MAFID)
- 4. /sampling/share/mafid\_frat\_soro.csv (MAFID\_FRAT\_SORO)
- 5. /sampling/share/unitid\_mafid\_links.sas7bdat (UNITID\_MAFID\_LINKS)

Output Files: DSSD GQ Imputation Validation File (gq\_mafid\_dssd\_out\_validation.sas7bdat) DSSD GQ Imputation Review File for POP (gq\_mafid\_dssd\_out\_pop.sas7bdat)

#### **Section 1: Defining the Unresolved (Zero Pop) Cases Eligible for GQ Size Imputation**

This section is divided into two steps. First, we must determine an initial pop count for resolved GQs those eligible for imputation because they are unresolved. Second, we use flags to determine outliers and put them into the imputation universe.

- A. Ingest the input file (gq\_mafid\_cnts\_121920\_geo\_cdl2.sas7bdat), referred to as *GQ\_MAFID*.
- B. On this file, GQ\_INITIAL\_UNRES = 1 indicates an unresolved (zero pop) GQ
- C. GQ\_INITIAL\_POP is the reported population before HB edits and imputation.
- D. Rename GQ\_INITIAL\_POP to GQ\_PRE\_POP.

#### **Section 1B: Reading in the Duplication Universe and Deducting Counts.**

- A. Ingest the input file (gqmafid\_undup\_12220\_more.sas7bdat), referred to as *GQ\_DUP\_MAFID*, keep only MAFID and SUM\_GP\_UNDUP.
- B. Merge it to *GQ\_MAFID*, keeping all records in *GQ\_MAFID.*
- C. Assign GQ\_INITIAL\_POP=GQ\_PRE\_POP.
- D. If SUM\_GP\_UNDUP > 0 and SUM\_GP\_UNDUP < GQ\_PRE\_POP a. assign GQ\_INITIAL\_POP = SUM\_GP\_UNDUP.

#### **Section 2: HB Edits**

- A. Calculate Ratios for editing.
	- a. For each MAFID on *GQ\_MAFID*, if FOCS\_ER\_CB\_CODE in ('O','R',' ') and GQ\_INITIAL\_POP > 0, then
		- i. Assign **RATIOA** = GQ\_INITIAL\_POP/GQ\_SIZE\_EXP\_PERS\_CNT
		- ii. Assign **RATIOB** = GQ\_INITIAL\_POP/GQ\_SIZE\_MAX\_PERS\_CNT
		- iii. Assign **RATIOC** = GQ\_INITIAL\_POP/GQCURRSIZE
		- iv. Assign **RATIOD** = GQ\_INITIAL\_POP/GQCURRMAXPOP
	- b. Otherwise, RATIO[X] should be set to missing.

#### B. Create HB Parameters.

- a. For each MAFID on *GQ\_MAFID*, assign **GQTYPE** = first-digit of GQTYPCUR
- b. Read in parameters **C1**, **C2**, and **C3** for each RATIO[X] and GQTYPE on *HBPARM*
	- (hbparm.sas7bdat) file.

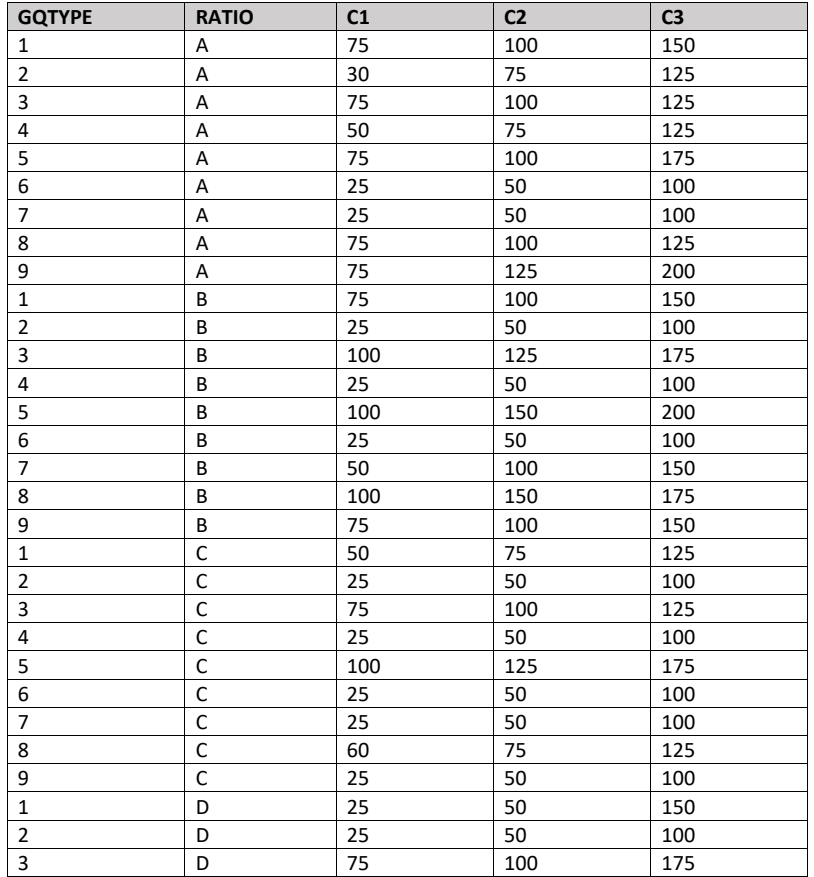

#### Case 1:21-cv-01361-ABJ Document 8-7 Filed 07/19/21 Page 226 of 356

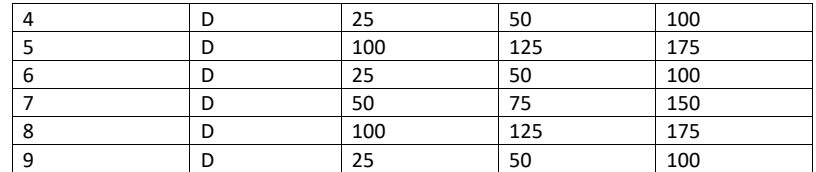

C. Run HB Edits for RATIOA, RATIOB, RATIOC, and RATIOD.

- a. Apply steps b through h to each ratio separately. Calculate all quantiles and bounds by GQTYPE.
- b. Merge the values of C1, C2, and C3 onto the *GQ\_MAFID* file by merging HBPARM with *GQ\_MAFID* file by GQTYPE for the given RATIO[X] X = A, B, C, or D.
- c. For each GQTYPE, calculate the median value for RATIO[X] and assign this value as **MEDRATIO**.
- d. For each MAFID, transform the ratio to create **SVALUE**.
	- i. If  $0 <$  RATIO[X] < MEDRATIO then SVALUE =  $1 -$  (MEDRATIO/RATIO[X])
	- ii. Else if RATIO[X]  $\geq$  MEDRATIO then SVALUE = (RATIO[X]/MEDRATIO) 1
- e. For each MAFID, transform SVALUE to create **EVALUE**.
	- i. Calculate MAX\_INTIAL\_POP as max {GQ\_INITIAL\_POP,
		- GQ\_INITIAL\_POP/RATIO[X]}
	- ii. Note, the second term in the brackets is the denominator of the RATIO[X] as GQ\_INITIAL\_POP is the numerator for all 4 ratios.
	- iii. EVALUE = SVALUE  $*(MAX_INITIAL_POP)^{1/2}$
- f. For each GQTYPE, calculate the first quartile, median, and third quartile of the EVALUE.
	- i. **E\_Q1** = first quartile EVALUE
	- ii. **E\_MED** = median EVALUE
	- iii. **E\_Q3** = third quartile EVALUE
- g. For each GQTYPE, define upper and lower bounds.
	- i. **D\_Q1** = max  $\{E_MED E_Q1, abs (0.05*E_MED)\}$
	- ii. **D\_Q3** = max {E\_Q3 E\_MED, abs (0.05\*E\_MED)}
	- iii. **LOWER\_C1** = E\_MED C1 \* D\_Q1
	- iv. **LOWER\_C2** = E\_MED C2 \* D\_Q1
	- v. **LOWER\_C3** = E\_MED C3 \* D\_Q1
	- vi. **UPPER\_C1** = E\_MED + C1 \* D\_Q3
	- vii. **UPPER\_C2** = E\_MED + C2 \* D\_Q3
	- viii. **UPPER\_C3** = E\_MED + C3 \* D\_Q3
- h. For each MAFID, create **FLAG[X]**.
	- i. If EVALUE is missing, FLAG[X] = 'M'
	- ii. Otherwise, apply the following conditions, without nesting (i.e. apply each 'if' statement separately).
		- 1. If (EVALUE ≤ LOWER\_C1 and LOWER\_C1 is not missing) or (EVALUE ≥ UPPER\_C1 AND UPPER\_C1 not missing AND UPPER\_C1 not equal to zero) then  $FLAG[X] = 'R'$

#### Case 1:21-cv-01361-ABJ Document 8-7 Filed 07/19/21 Page 227 of 356

- 2. If (EVALUE  $\leq$  LOWER C2 and LOWER C2 is not missing) or (EVALUE ≥ UPPER\_C2 AND UPPER\_C2 not missing AND UPPER\_C2 not equal to zero) then FLAG[X] = 'S'
- 3. If (EVALUE ≤ LOWER\_C3 and LOWER\_C3 is not missing) or (EVALUE ≥ UPPER\_C3 AND UPPER\_C3 not missing AND UPPER\_C3 not equal to zero) then FLAG[X] = 'I'
- D. Update HB Flags for reasonable values of GQ\_INITIAL\_POP.
	- a. For each GQTYPCUR, calculate the 10<sup>th</sup> and 90<sup>th</sup> percentiles of GQ\_INITIAL\_POP for MAFIDs where FOCS\_ER\_CB\_CODE in (' ','O','R') and GQ\_INITIAL\_UNRES = 0 and FLAGA not in ('S','I') and FLAGB not in ('S','I') and FLAGC not in ('S','I') and FLAGD not in ('S','I') and GQ\_INITIAL\_POP > 0. Assign these values as **GP\_10** and **GP\_90** respectively.
	- b. For each MAFID and FLAG[X] make the following update:
		- i. If  $FLAG[X] = 'I'$  and GQ\_INITIAL\_POP > GP\_10 and GQ\_INITIAL\_POP < GP\_90 then set  $FLAG[X] = 'S'.$
	- For each MAFID, make the following updates:
		- i. If FLAGA =  $'$  and FLAGB =  $'$  then: 1. Set  $FLAGB = 'S'$ 2. If FLAGC = 'I' then set FLAGC = 'S'. 3. If FLAGD = 'I' then set FLAGD = 'S'
		- If FLAGA = ' ' and FLAGB = ' ' and FLAGC = 'I' then set FLAGC = 'S'.
		- $\frac{1}{2}$ iii. If FLAGA = ' ' and FLAGB = ' ' and FLAGC = ' ' and FLAGD = 'I' then set FLAGD = 'S'.
- E. Add flags FLAGA, FLAGB, FLAGC, and FLAGD onto *GQ\_MAFID*. All other variables created in this section should be dropped.

#### **Section 3: Defining the Unresolved (Implausible Pop) Cases Eligible for GQ Size Imputation**

- A. After making initial determinations on what is eligible for imputation, we must remove outliers. These are initially resolved cases for which the result seems to be inconsistent with expectations. After this step, we will have our final universe for GQ imputation. The following variables will be assigned.
	- a. If (FLAGA = 'I' or FLAGB = 'I' or FLAGC = 'I' or FLAGD = 'I') and IMPUTE\_NEEDED ne 'N' then
		- i. **GP = .**
		- ii. **UNRES** = 1
	- b. If MAFID = 'XXXXXXXXX' then set GP = . and UNRES = 1. Obtain MAFID from GQCI team.
	- c. Otherwise,
		- i. **GP =** GQ\_INITIAL\_POP
		- ii. **UNRES** = GQ\_INITIAL\_UNRES

#### **Section 4: Create Imputed Values**

This section develops the Imputation Models Estimation Methodology for multiple imputation methods to choose between depending on the GQ type. There are four imputation subsections that document the various imputation methods.

#### A. Assign Ratio-Adjustment Values

a. Calculate GP/GQ\_SIZE\_EXP\_PERS\_CNT Ratio-Adjusted Imputed Values

**Commented [JEZ(F2]:** Issue #1 with all reported pop in one dorm.

**Commented [JEZ(F1]:** Issue #2 with FLAGA and FLAGB = '

and  $FLAGC = 'I'.$ 

#### i. Calculate Ratios.

We will create 3 ratios comparing GP to GQ\_SIZE\_EXP\_PERS\_CNT, one for the national value (**EXPRATIO**), one for the GQTYPCUR combination (**EXPRATIO\_GQ**), and one for the GQTYPCUR and BCUSTATEFP combination (**EXPRATIO\_GQ\_ST)**. If unres = 0 and FOCS\_ER\_CB\_CODE = '' and flagA in ('','R'):

- 1. Sum the GP and GQ\_SIZE\_EXP\_PERS\_CNT value **for the nation.**
- 2. Assign **EXPRATIO** = sum(GP)/sum(GQ\_SIZE\_EXP\_PERS\_CNT) for each MAFID.
- 3. Sum the GP and GQ\_SIZE\_EXP\_PERS\_CNT value **for each GQTYPCUR value.**
- 4. Assign **EXPRATIO\_GQ** = sum(GP)/sum(GQ\_SIZE\_EXP\_PERS\_CNT) for each MAFID
- 5. Sum the GP and GQ\_SIZE\_EXP\_PERS\_CNT value **for each combination of GQTYPCUR and BCUSTATEFP value.**
- 6. Assign **EXPRATIO\_GQ\_ST** = sum(GP)/sum(GQ\_SIZE\_EXP\_PERS\_CNT) for each MAFID.
- ii. Calculate Bounds.

For each GQTYPCUR, calculate the 10<sup>th</sup> and 90<sup>th</sup> percentiles of

GQ\_SIZE\_EXP\_PERS\_CNT for MAFIDs where UNRES = 0 and FOCS\_ER\_CB\_CODE = ' ' and FLAGA in (' ','R'). Assign these values as **EXP\_PERS\_10** and **EXP\_PERS\_90** respectively.

For each MAFID where UNRES = 1 , assign truncated values of GQ\_SIZE\_EXP\_PERS\_CNT.

- 1. Assign **EXP\_PERS\_TRUNC** = GQ\_SIZE\_EXP\_PERS\_CNT
- 2. If GQ\_SIZE\_EXP\_PERS\_CNT > EXP\_PERS\_90 then set **EXP\_PERS\_TRUNC** = EXP\_PERS\_90
- 3. If GQ\_SIZE\_EXP\_PERS\_CNT > 0 and GQ\_SIZE\_EXP\_PERS\_CNT < EXP\_PERS\_10 then set **EXP\_PERS\_TRUNC** = EXP\_PERS\_10.
- iii. Assign values. For each MAFID, calculate the following values:
	- 1. **IMP\_RAT\_EXP** = CEIL (EXP\_PERS\_TRUNC\*EXPRATIO)
		- 2. **IMP\_RAT\_EXP\_GQ** = CEIL (EXP\_PERS\_TRUNC\*EXPRATIO\_GQ)
		- 3. **IMP\_RAT\_EXP\_GQ\_ST** = CEIL (EXP\_PERS\_TRUNC\*EXPRATIO\_GQ\_ST)
- b. Calculate GP/GQ\_SIZE\_MAX\_PERS\_CNT Ratio-Adjusted Imputed Values
	- i. Calculate Ratios.

We will create 3 ratios comparing GP to GQ\_SIZE\_MAX\_PERS\_CNT, one for the national value (**MAXRATIO**), one for the GQTYPCUR combination (**MAXRATIO\_GQ**), and one for the GQTYPCUR and BCUSTATEFP combination (**MAXRATIO\_GQ\_ST**). If unres = 0 and FOCS\_ER\_CB\_CODE = '' and flagB in  $('', 'R')$ :

- 1. Sum the GP and GQ\_SIZE\_MAX\_PERS\_CNT value **for the nation.**
- 2. Assign **MAXRATIO** = sum(GP)/sum(GQ\_SIZE\_MAX\_PERS\_CNT) for each MAFID.
- 3. Sum the GP and GQ\_SIZE\_MAX\_PERS\_CNT value **for each GQTYPCUR value.**
- 4. Assign **MAXRATIO\_GQ** = sum(GP)/sum(GQ\_SIZE\_MAX\_PERS\_CNT) for each MAFID
- 5. Sum the GP and GQ\_SIZE\_MAX\_PERS\_CNT value **for each combination of GQTYPCUR and BCUSTATEFP value.**
- 6. Assign **MAXRATIO\_GQ\_ST** = sum(GP)/sum(GQ\_SIZE\_MAX\_PERS\_CNT) for each MAFID.
- ii. Calculate Bounds.

For each GQTYPCUR, calculate the 10<sup>th</sup> and 90<sup>th</sup> percentiles of GQ\_SIZE\_MAX\_PERS\_CNT for MAFIDs where UNRES = 0 and FOCS\_ER\_CB\_CODE = ' ' and FLAGB in (' ','R'). Assign these values as **MAX\_PERS\_10** and

**MAX\_PERS\_90** respectively.

For each MAFID where UNRES = 1 , assign truncated values of GQ\_SIZE\_MAX\_PERS\_CNT.

- 1. Assign **MAX\_PERS\_TRUNC** = GQ\_SIZE\_MAX\_PERS\_CNT
- 2. If GQ\_SIZE\_MAX\_PERS\_CNT > MAX\_PERS\_90 then set **MAX\_PERS\_TRUNC** = MAX\_PERS\_90
- 3. If GQ\_SIZE\_MAX\_PERS\_CNT > 0 and GQ\_SIZE\_MAX\_PERS\_CNT < MAX\_PERS\_10 then set **MAX\_PERS\_TRUNC** = MAX\_PERS\_10.
- iii. Assign values. For each MAFID, calculate the following values:
	- 1. **IMP\_RAT\_MAX** = CEIL (MAX\_PERS\_TRUNC\*MAXRATIO)
	- 2. **IMP\_RAT\_MAX\_GQ** = CEIL (MAX\_PERS\_TRUNC\*MAXRATIO\_GQ)
	- 3. **IMPRAT MAX GQ ST** = CEIL (MAX PERS TRUNC\*MAXRATIO GQ ST)
- c. Calculate GP/GQCURRSIZE Ratio-Adjusted Imputed Values
	- i. Calculate Ratios.

We will create 3 ratios comparing GP to GQCURRSIZE, one for the national value (**CURRSIZERATIO)**, one for the GQTYPCUR combination (**CURRSIZERATIO\_GQ)**, and one for the GQTYPCUR and BCUSTATEFP combination

(**CURRSIZERATIO\_GQ\_ST)**. If unres = 0 and FOCS\_ER\_CB\_CODE = '' and flagC in  $('', 'R')$ :

- 1. Sum the GP and GQCURRSIZE value **for the nation.**
- 2. Assign **CURRSIZERATIO** = sum(GP)/sum(GQCURRSIZE) for each MAFID.
- 3. Sum the GP and GQCURRSIZE value **for each GQTYPCUR value.**
- 4. Assign **CURRSIZERATIO\_GQ** = sum(GP)/sum(GQCURRSIZE) for each MAFID
- 5. Sum the GP and GQCURRSIZE value **for each combination of GQTYPCUR and BCUSTATEFP value.**
- 6. Assign **CURRSIZERATIO\_GQ\_ST** = sum(GP)/sum(GQCURRSIZE) for each MAFID.
- ii. Calculate Bounds.

For each GQTYPCUR, calculate the 10<sup>th</sup> and 90<sup>th</sup> percentiles of GQCURRSIZE for MAFIDs where UNRES = 0 and FOCS\_ER\_CB\_CODE = ' ' and FLAGC in (' ','R'). Assign these values as **CURRSIZE\_10** and **CURRSIZE\_90** respectively. For each MAFID where UNRES = 1 , assign truncated values of GQCURRSIZE.

- 1. Assign **CURRSIZE\_TRUNC** = GQCURRSIZE
- 2. If GQCURRSIZE > CURRSIZE\_90 then set **CURRSIZE\_TRUNC** = CURRSIZE\_90

#### Case 1:21-cv-01361-ABJ Document 8-7 Filed 07/19/21 Page 230 of 356

- 3. If GQCURRSIZE > 0 and GQCURRSIZE < CURRSIZE\_10 then set **CURRSIZE\_TRUNC** = CURRSIZE\_10.
- iii. Assign values. For each MAFID, calculate the following values:
	- 1. **IMP\_RAT\_CURR** = CEIL (CURRSIZE\_TRUNC\*CURRSIZERATIO)
	- 2. **IMP\_RAT\_CURR\_GQ** = CEIL (CURRSIZE\_TRUNC\*CURRSIZERATIO\_GQ)
	- 3. **IMP\_RAT\_CURR\_GQ\_ST** = CEIL
	- (CURRSIZE\_TRUNC\*CURRSIZERATIO\_GQ\_ST)
- d. Calculate GP/GQCURRMAXPOP Ratio-Adjusted Imputed Values
	- i. Calculate Ratios.

We will create 3 ratios comparing GP to GQCURRMAXPOP, one for the national value (**CURRMAXRATIO**), one for the GQTYPCUR combination (**CURRMAXRATIO\_GQ**), and one for the GQTYPCUR nd BCUSTATEFP combination (**CURRMAXRATIO\_GQ\_ST**). If unres = 0 and FOCS\_ER\_CB\_CODE = '' and flagD in (",'R'):

- 1. Sum the GP and GQCURRMAXPOP value **for the nation.**
- 2. Assign **CURRMAXRATIO** = sum(GP)/sum(GQCURRMAXPOP) for each MAFID.
- 3. Sum the GP and GQCURRMAXPOP value **for each GQTYPCUR value.**
- 4. Assign **CURRMAXRATIO\_GQ** = sum(GP)/sum(GQCURRMAXPOP) for each MAFID
- 5. Sum the GP and GQCURRMAXPOP value **for each combination of GQTYPCUR and BCUSTATEFP value.**
- 6. Assign **CURRMAXRATIO\_GQ\_ST** = sum(GP)/sum(GQCURRMAXPOP) for each MAFID.
- ii. Calculate Bounds.

For each GQTYPCUR, calculate the 10<sup>th</sup> and 90<sup>th</sup> percentiles of GQCURRMAXPOP for MAFIDs where UNRES = 0 and FOCS\_ER\_CB\_CODE = ' ' and FLAGD in (' ','R'). Assign these values as **CURRMAX\_10** and **CURRMAX\_90** respectively. For each MAFID where UNRES = 1 , assign truncated values of GQCURRMAXPOP.

- 1. Assign **CURRMAX\_TRUNC** = GQCURRMAXPOP
- 2. If GQCURRMAXPOP > CURRMAX\_90 then set **CURRMAX\_TRUNC** = CURRMAX\_90
- 3. If GQCURRMAXPOP > 0 and GQCURRMAXPOP < CURRMAX\_10 then set **CURRMAX\_TRUNC** = CURRMAX\_10.
- iii. Assign values. For each MAFID, calculate the following values:
	- 1. **IMP\_RAT\_CURRMAX** = CEIL (CURRMAX\_TRUNC\*CURRMAXRATIO)
	- 2. **IMP\_RAT\_CURRMAX\_GQ** = CEIL
	- (CURRMAX\_TRUNC\*CURRMAXRATIO\_GQ)
	- 3. **IMP\_RAT\_CURRMAX\_GQ\_ST** = CEIL
		- (CURRMAX\_TRUNC\*CURRMAXRATIO\_GQ\_ST)
- B. Assign Good Person Percentile counts.
	- a. We will create 3 Good Person Percentile counts, one for the national value (**MEDGP**), one for the GQTYPCUR combination (**MEDGP\_GQ**), and one for the GQTYPCUR and BCUSTATEFP combination (**MEDGP\_GQ\_ST**). If unres = 0 and FOCS\_ER\_CB\_CODE = '' and flagA in (",'R') and flagB in (",'R') and flagC in (",'R') and flagD in (",'R'):

#### Case 1:21-cv-01361-ABJ Document 8-7 Filed 07/19/21 Page 231 of 356

- i. Find the 65<sup>th</sup> percentile on GP for the nation. Assign it as **MEDGP.**
- ii. Find the 65<sup>th</sup> percentile on GP for each GQTYPCUR value. Assign them as **MEDGP\_GQ.**
- iii. Find the 65<sup>th</sup> percentile on GP for each combination of GQTYPCUR and **BCUSTATEFP value.** Assign them as **MEDGP\_GQ\_ST.**
	- 1. For GQTYPCUR=104, 801, 802, 901 find the 70th percentile on GP **for each combination of GQTYPCUR and BCUSTATEFP value.** Overwrite them as **MEDGP\_GQ\_ST.**
	- 2. For GQTYPCUR=501 find the 68th percentile on GP **for each combination of GQTYPCUR and BCUSTATEFP value.** Overwrite them as **MEDGP\_GQ\_ST.**
	- 3. For GQTYPCUR=301, find the 55th percentile on GP **for each combination of GQTYPCUR and BCUSTATEFP value.** Assign them as **MEDGP\_GQ\_ST.**
- iv. Assign values. For each MAFID, calculate the following values:
	- 1. **IMP\_MEDGP\_GQ\_ST** = CEIL(MEDGP\_GQ\_ST)
	- 2. **IMP\_MEDGP\_GQ** = CEIL(MEDGP\_GQ)
	- 3. **IMP\_MEDGP** = CEIL(MEDGP)
- C. CES method: impute using a hybrid of the ratio imputes created in the previous step, a percentile method based on Greek/non-Greek status, and a facility-level residual allocation method.
	- a. Ingest the file referred to as **MAFID\_FRAT\_SORO**
		- i. On this file **FLAG\_GREEK\_LETTER**=1 indicates that GQ has been identified as a fraternity or sorority house. Otherwise **FLAG\_GREEK\_LETTER**=0.
	- b. Ingest the file referred to as **UNITID\_MAFID\_LINKS**.
		- i. When reading in **UNITID\_MAFID\_LINKS,** keep only the variables **MAFID, UNITID, MATCH\_STEP\_NUM**, and **ROOMCAP.**
		- ii. Note: for records with **MATCH\_STEP\_NUM**=-1, **UNITID** will be missing.
		- iii. Note: for records with the same value of UNITID, ROOMCAP will be the same.
	- c. Merge **MAFID\_FRAT\_SORO** and **UNITID\_MAFID\_LINKS** to *GQ\_MAFID*, merging on MAFID, and keeping only records that are in *GQ\_MAFID.*
		- i. Note: For records that match, this should be a 1-to-1 match (MAFID should be unique in each of the 3 datasets).
		- ii. Note: only records with GQCURTYP=501 in **GQ\_MAFID** should match to either of the other 2 datasets.
	- d. Select the subset of the merged dataset from the previous step with GQCURTYP=501.
		- i. NOTE: In this spec we will refer to this subset of the data as **GQ\_COUNTS\_ROOMCAP\_GREEK**. This is only an intermediate dataset, which will be merged back to the **GQ\_MAFID** dataset at the end of this section of the spec (section 5.D).
	- e. Using GQ\_COUNTS\_ROOM\_CAP\_GREEK and the ratio impute variables created in section 4.A, create a temporary impute variable IMP\_GP\_TEMP using the hierarchy shown in the following table. If IMP\_RAT\_EXP\_GQ\_ST is not missing, assign IMP\_GP\_TEMP= IMP\_RAT\_EXP\_GQ\_ST and set ALREADY\_IMPUTED=1. If IMP\_RAT\_EXP\_GQ\_ST is missing and IMP\_RAT\_EXP\_GQ is not missing, assign IMP\_GP\_TEMP= IMP\_RAT\_EXP\_GQ and set ALREADY\_IMPUTED=1. Continue through the table until all the variables in the table have been exhausted. For any remaining

#### MAFIDs for which a value has not been assigned to IMP\_GP\_TEMP, set ALREADY\_IMPUTED=0;

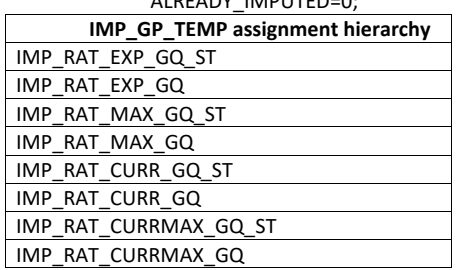

- f. Using only MAFIDs in **GQ\_COUNTS\_ROOMCAP\_GREEK** with UNRES = 0 and FOCS\_ER\_CB\_CODE = " and flagA in (",'R') and flagB in (",'R') and flagC in (",'R') and flagD in (",'R'), create 3 GP median variables and 3 GP maximum variables:
	- i. For each UNITID-FLAG GREEK LETTER combination:
		- 1. Calculate the median value of GP. Call this **P50\_GP\_UNIT\_BY\_GRK**
		- 2. Calculate the maximum value of GP. Call this **MAX\_GP\_UNIT\_BY\_GRK.**
		- 3. Merge the P50\_GP\_UNIT\_BY\_GRK and MAX\_GP\_UNIT\_BY\_GRK back onto **GQ\_COUNTS\_ROOMCAP\_GREEK**, merging on UNITID and FLAG\_GREEK\_LETTER.
		- 4. Note, these values will be missing if there are not enough observations for the UNITID-FLAG\_GREEK\_LETTER combination.
	- ii. For each BCUSTATEFP-FLAG GREEK LETTER combination:
		- 1. Calculate the median value of GP. Call this **P50\_GP\_ST\_BY\_GRK**.
		- 2. Calculate the maximum value of GP. Call this **MAX\_GP\_ST\_BY\_GRK**.
		- 3. Merge P50\_GP\_ST\_BY\_GRK and MAX\_GP\_ST\_BY\_GRK back onto **GQ\_COUNTS\_ROOMCAP\_GREEK**, merging on BCUSTATEFP-FLAG\_GREEK\_LETTER combinations.
		- 4. Note, these values will be missing if there are not enough observations for the BCUSTATEFP-FLAG\_GREEK\_LETTER combination.
	- iii. For each value of FLAG\_GREEK\_LETTER:
		- 1. Calculate the median value of GP. Call this **P50\_GP\_BY\_GRK.**
		- 2. Calculate the maximum value of GP. Call this **MAX\_GP\_BY\_GRK**.
		- 3. Merge P50\_GP\_BY\_GRK and MAX\_BP\_BY\_GRK back onto
			- **GQ\_COUNTS\_ROOMCAP\_GREEK**, merging on FLAG\_GREEK\_LETTER.
- g. For MAFIDs for which UNRES=1, FLAG\_GREEK\_LETTER=1, and ALREADY\_IMPUTED=0, assign median Greek imputes to IMP\_GP\_TEMP and create up to 3 new impute variables using the following hierarchy:
	- i. If **P50\_GP\_UNIT\_BY\_GRK** >0 and not missing:
		- 1. Assign IMP\_GP\_TEMP= P50\_GP\_UNIT\_BY\_GRK
		- 2. Set ALREADY\_IMPUTED=1
		- 3. Assign **MEDGP\_GRK\_UNIT**= IMP\_GP\_TEMP
	- ii. If **P50 GP\_UNIT\_BY\_GRK** <=0 or missing and **P50\_GP\_ST\_BY\_GRK**>0 and not missing, then:
		- 1. assign IMP\_GP\_TEMP= P50\_GP\_ST\_BY\_GRK
- 2. set ALREADY\_IMPUTED=1
- 3. Assign **MEDGP\_GRK\_ST**= IMP\_GP\_TEMP
- iii. Otherwise:
	- 1. Assign IMP\_GP\_TEMP= P50\_GP\_BY\_GRK
	- 2. Set ALREADY\_IMPUTED=1
	- 3. Assign **MEDGP\_GRK**=IMP\_GP\_TEMP
- h. Using **GQ\_COUNTS\_ROOMCAP\_GREEK**, by UNITID, create unit-level sum variables (where a unit corresponds to a single UNITID, which corresponds to a single a university or college)
	- i. Create unit-level sums (i.e., by UNITID) of GQCURRMAXPOP using only observations where flagD in (",'R'). Note: these are the "good" values of GQCURRMAXPOP. Note that for this sum, we don't care what the value of GP is, even it is a true 0. We are just trying to come up with a maximum number of people that these GQs *could* house, so that we can subtract the sum from the college-level IPEDS ROOMCAP variable. For reference later in the spec, call this sum **UNIT\_MAXPOP\_SUM**.
	- ii. Using only the GQs with unres=0 and flagA not in ('I','S') and flagB not in ('I','S') and flagC not in ('I','S') and flagD = 'M' and GQCURRMAXPOP=., by UNITID, create unit-level sums of GP. Call this sum **UNIT\_2020POP\_SUM**.
	- iii. Using only the GQs with (unres=1 or flagA = 'I' or flagB='I' or flagC='I' or flagD='I') and already\_imputed=1 and GQCURRMAXPOP=., by UNITID, create unit-level sums of IMP\_GP\_TEMP. Call this **UNIT\_POP\_IMPUTED\_SUM**.
	- iv. Create **UNIT\_CAP\_SUM** = the unit-level sum of UNIT\_MAXPOP\_SUM, UNIT\_2020POP\_SUM, and UNIT\_POP\_IMPUTED\_SUM
- i. For each MAFID, calculate UNIT\_RESIDUAL = ROOMCAP UNIT\_CAP\_SUM (this will be the same value for MAFIDs with the same UNITID)
- j. For each MAFID with UNIT\_RESIDUAL<=0, UNRES=1, and ALREADY\_IMPUTED=0, assign values to IMP\_GP\_TEMP, and create 3 new (non-Greek) median impute variables using the following hierarchy:
	- i. If **P50\_GP\_UNIT\_BY\_GRK** >0 and not missing:
		- 1. Assign IMP\_GP\_TEMP= P50\_GP\_UNIT\_BY\_GRK
		- 2. Set ALREADY\_IMPUTED=1
		- 3. Assign **MEDGP\_nonGRK\_UNIT**= IMP\_GP\_TEMP
	- ii. If **P50 GP\_UNIT\_BY\_GRK** <=0 or missing and **P50\_GP\_ST\_BY\_GRK**>0 and not missing, then:
		- 1. Assign IMP\_GP\_TEMP= P50\_GP\_ST\_BY\_GRK
		- 2. Set ALREADY\_IMPUTED=1
		- 3. Assign **MEDGP\_nonGRK\_ST**= IMP\_GP\_TEMP
	- iii. Otherwise:
		- 1. Assign IMP\_GP\_TEMP= P50\_GP\_BY\_GRK
		- 2. Set ALREADY\_IMPUTED=1
			- 3. Assign **MEDGP\_nonGRK**=IMP\_GP\_TEMP
- k. For each (non-missing) UNITID with UNIT\_RESIDUAL>0, count the MAFIDs associated with that UNITID that have UNRES=1 and ALREADY\_IMPUTED=0. Call this count UNIT\_RESID\_GQ\_COUNT.
- l. For MAFIDs with UNIT\_RESIDUAL>0, UNIT\_RESID\_GQ\_COUNT=1, UNRES=1, and ALREADY\_IMPUTED=0, assign values to IMP\_GP\_TEMP and ALREADY\_IMPUTED and create (up to) 1 new impute variables using the following hierarchy:
	- i. If MAX\_GP\_UNIT\_BY\_GRK>0 and non-missing and UNIT\_RESIDUAL > MAX\_GP\_UNIT\_BY\_GRK, then assign values to IMP\_GP\_TEMP using the following sub-hierarchy:
		- 1. If P50 GP\_UNIT\_BY\_GRK>0 and non-missing, then:
			- a. Assign IMP\_GP\_TEMP= P50\_GP\_UNIT\_BY\_GRK
			- b. Set ALREADY\_IMPUTED=1
			- c. Assign **MEDGP\_nonGRK\_UNIT**= IMP\_GP\_TEMP
		- 2. Otherwise (i.e., if P50\_GP\_UNIT\_BY\_GRK<=0 or missing), if MAX\_GP\_ST\_BY\_GRK>0 and non-missing and UNIT\_RESIDUAL > MAX\_GP\_ST\_BY\_GRK and P50\_GP\_ST\_BY\_GRK>0 and non-missing, then:
			- a. Assign IMP\_GP\_TEMP= P50\_GP\_ST\_BY\_GRK
			- b. Set ALREADY\_IMPUTED=1
			- c. Assign **MEDGP\_nonGRK\_ST**= IMP\_GP\_TEMP
		- 3. Otherwise (i.e., if the conditions in steps i. and ii. are not met), then:
			- a. Assign IMP\_GP\_TEMP= P50\_GP\_BY\_GRK
			- b. Set ALREADY\_IMPUTED=1
			- c. Assign **MEDGP\_nonGRK**=IMP\_GP\_TEMP
	- ii. If MAX\_GP\_UNIT\_BY\_GRK=0 or missing or UNIT\_RESIDUAL <
		- MAX\_GP\_UNIT\_BY\_GRK, then assign values as follows:
			- 1. Assign IMP\_GP\_TEMP=UNIT\_RESIDUAL
			- 2. Set ALREADY\_IMPUTED=1
			- 3. Assign **IMP\_RESID\_1GQ**=IMP\_GP\_TEMP
- m. For MAFIDs with UNIT\_RESIDUAL>0, UNIT\_RESID\_GQ\_COUNT>1, UNRES=1, and ALREADY\_IMPUTED=0, assign values to IMP\_GP\_TEMP and ALREADY\_IMPUTED and create (up to) 1 new impute variables using the following hierarchy. (NOTE: steps i.1-i.3 are the same as steps i.1-i.3 in step l above):
	- i. If MAX\_GP\_UNIT\_BY\_GRK>0 and non-missing and UNIT\_RESIDUAL > MAX\_GP\_UNIT\_BY\_GRK, then assign values to IMP\_GP\_TEMP using the following sub-hierarchy:
		- 1. If P50 GP\_UNIT\_BY\_GRK>0 and non-missing, then:
			- a. Assign IMP\_GP\_TEMP= P50\_GP\_UNIT\_BY\_GRK
			- b. Set ALREADY\_IMPUTED=1
			- c. Assign **MEDGP\_nonGRK\_UNIT**= IMP\_GP\_TEMP
		- 2. Otherwise (i.e., if P50\_GP\_UNIT\_BY\_GRK<=0 or missing), if MAX\_GP\_ST\_BY\_GRK>0 and non-missing and UNIT\_RESIDUAL > MAX\_GP\_ST\_BY\_GRK and P50\_GP\_ST\_BY\_GRK>0 and non-missing, then:
			- a. Assign IMP\_GP\_TEMP= P50\_GP\_ST\_BY\_GRK
			- b. Set ALREADY\_IMPUTED=1
			- c. Assign **MEDGP\_nonGRK\_ST**= IMP\_GP\_TEMP
		- 3. Otherwise (i.e., if the conditions in steps i. and ii. are not met), then:
			- a. Assign IMP\_GP\_TEMP= P50\_GP\_BY\_GRK
			- b. Set ALREADY\_IMPUTED=1
			- c. Assign **MEDGP\_nonGRK**=IMP\_GP\_TEMP
- ii. If MAX\_GP\_UNIT\_BY\_GRK=0 or missing or UNIT\_RESIDUAL < MAX\_GP\_UNIT\_BY\_GRK, then assign values as follows:
	- 1. Assign IMP\_GP\_TEMP=UNIT\_RESIDUAL/UNIT\_RESID\_GQ\_COUNT
	- 2. Set ALREADY\_IMPUTED=1
	- 3. Assign **IMP\_RESID\_NGQ**=IMP\_GP\_TEMP
- n. Do a cross-tabulation of the variables UNRES and ALREADY\_IMPUTED. If ALREADY\_IMPUTED is always 1 when UNRES=1, then imputations have been calculated for all MAFIDS with GQCURTYP 501.
- o. Keep the variables **MEDGP\_GRK\_UNIT, MEDGP\_GRK\_ST, MEDGP\_GRK, MEDGP\_nonGRK\_UNIT, MEDGP\_nonGRK\_ST, MEDGP\_nonGRK, IMP\_RESID\_1GQ**, and **IMP\_RESID\_NGQ.** Drop all other variables created in this section

#### **Section 5: Apply Ordering to Select Final Imputed Value**

For each MAFID where unres = 1, use the following table to assign the imputed value IMP\_GP and IMP\_FLAG. Read the table hierarchically as follows, if IMP\_RAT\_EXP\_GQ\_ST is not missing, assign IMP\_GP = IMP\_RAT\_EXP\_GQ\_ST and assign IMP\_FLAG = 101. If IMP\_RAT\_EXP\_GQ\_ST is missing, if IMP\_RAT\_EXP\_GQ is not missing, assign IMP\_GP = IMP\_RAT\_EXP\_GQ and assign IMP\_FLAG = 102. Continue on through the table until all MAFIDs with UNRES = 1 have a value for IMP\_GP and IMP\_FLAG.

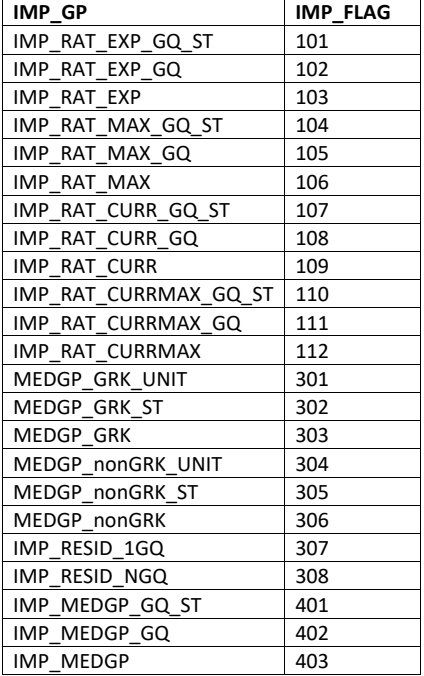

**Section 6: Create Output Files**

#### Output the following variables from GQMAFID:

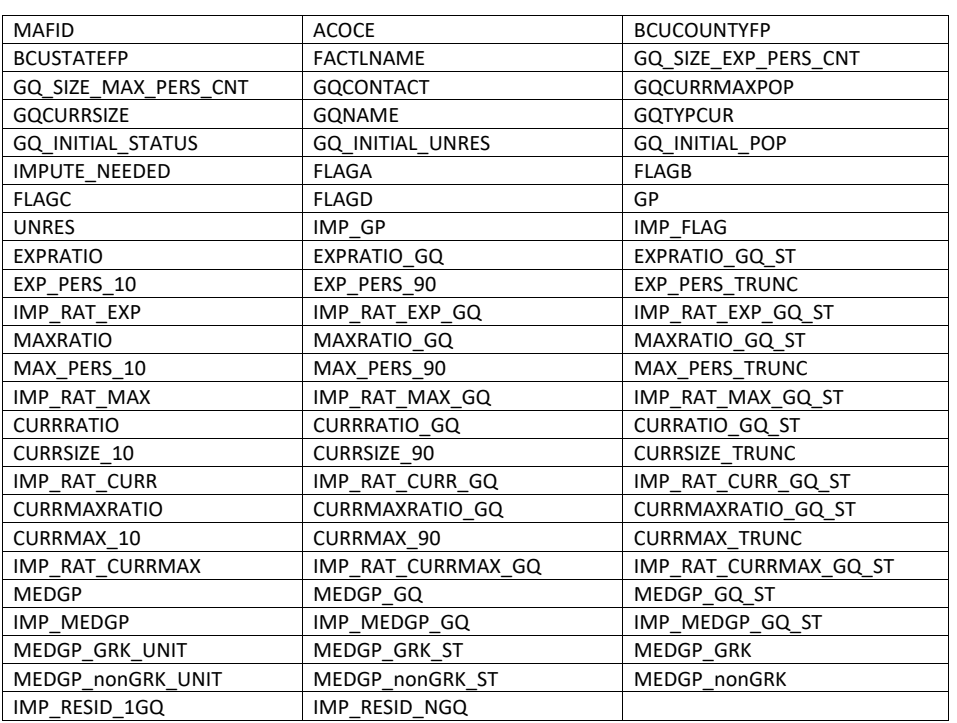

**Commented [JEZ(F3]:** Ryan's recent files don't have geography on them…

Name this file gq\_mafid\_dssd\_out\_validation.sas7bdat

Output the following variables from GQMAFID:

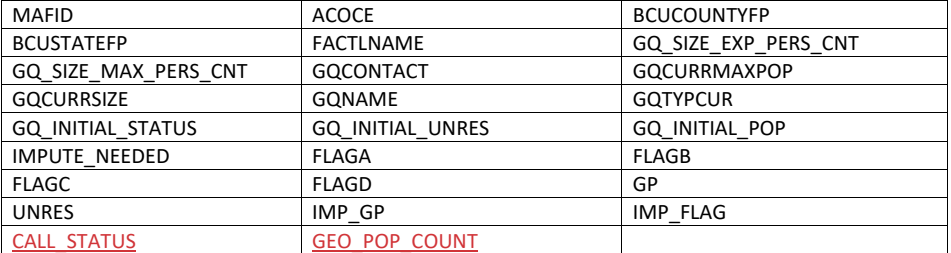

Name this file gq\_mafid\_dssd\_out\_pop.sas7bdat. See POP data dictionary.

# Update on Off Campus Housing Unit Records Collection Case 1:21-cv-01361-ABJ Document 8-7 Filed 07/19/21 Page 237 of 356<br>
Update on<br>
Off Campus Housing Un<br>
Records Collection<br>
Thomas Mule<br>
July 9, 2020<br>
Pre-Decisional: Internal Use Only<br>
Pre-Decisional: Internal Use Only

Thomas MuleJuly 9, 2020 Pre-Decisional: Internal Use Only

DRB Approval Number: CBDRB-FY21-DSEP-002

# Off Campus Housing Unit Records Collection

Census Bureau is contacting universities to see if they can provide information about their students who live in off-campus housing

• Non-Group Quarters population

Requesting universities provide:

- Student first name, middle name, last name, month of birth, day of birth, year of birth, age Case 1:21-cv-01361-ABJ Document 8-7 Filed 07/19/21 Page 238 of 356<br>
UUS HOUSING UNIT Records Co<br>
Le is contacting universities to see if they can<br>
bout their students who live in off-campus P<br>
Quarters population<br>
iversiti
	- Had been requesting sex, race and Hispanic origin (Y or N) but discontinued
- Local off-campus address
- Alternative address

2

# Researching Three Usages

- 1. Can we use this information combined with other administrative records to enumerate the off-campus household?
	- Use during Closeout phase of NRFU
	- Use during Post processing
		- Off-campus roster is used instead of vacant NRFU interview
		- If roster is not complete enough, can we determine housing unit is occupied with unknown population count
- 2. Can the alternative address help identify duplication between the off campus enumeration and the alternative address enumeration?Case 1:21-cv-01361-ABJ Document 8-7 Filed 07/19/21 Page 239 of 356<br>
ING Three USages<br>
This information combined with other administrative<br>
the off-campus household?<br>
Soseout phase of NRFU<br>
strocessing<br>
strocessing<br>
stroces
- 3. Can the off-campus information be used to add the student to an off-campus enumeration
	- Incomplete self-response or NRFU enumeration did not include the student

Any production implementation would require system development and testing

# Status of Data Collection

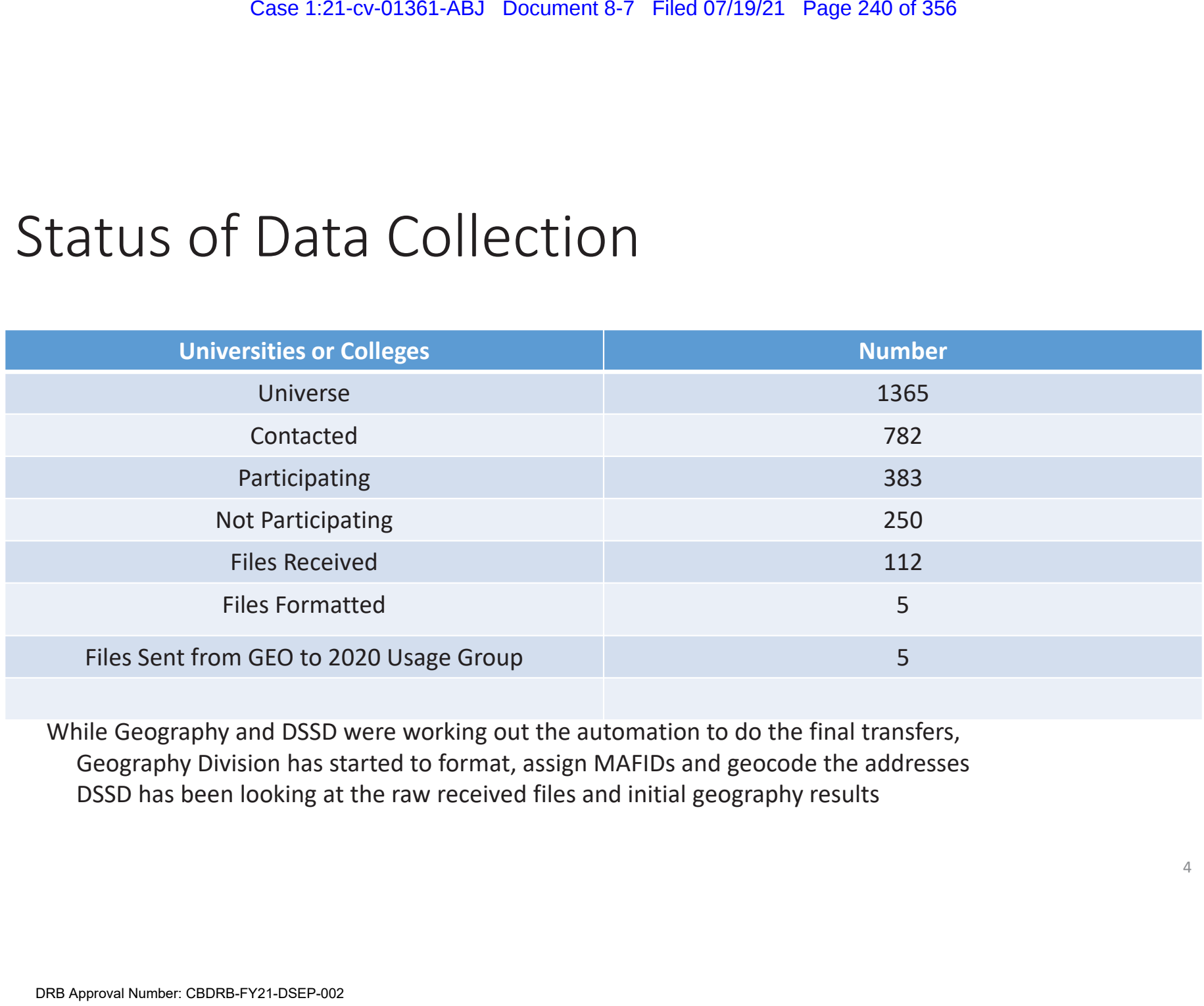

4

While Geography and DSSD were working out the automation to do the final transfers, Geography Division has started to format, assign MAFIDs and geocode the addresses DSSD has been looking at the raw received files and initial geography results

# Initial Analysis of Received Files

- While we provided them a template, schools are able to submit their information in any form
	- Month, day and year of birth in one variable
	- Addresses information (house number, street, within structure, city, state and zip code) all in one field
	- Geography division is doing followup calls when needed

2020 Usage Group has started looking at 39 school files

• Next slides is some initial results that will change as the processing is continued to be refined. Case 1:21-cv-01361-ABJ Document 8-7 Filed 07/19/21 Page 241 of 356<br>
21 VSIS Of Received FileS<br>
by Wided them a template, schools are able to<br>
in any form<br>
and year of birth in one variable<br>
information (house number, stree

# Person Information

### Analysis of 39 Schools

- 139,857 person records
- $\bullet$ •Case 1:21-cv-01361-ABJ Document 8-7 Filed 07/19/21 Page 242 of 356<br>
Schools<br>
complete reporting of first and last name<br>
not provide date of birth<br>
wided sex<br>
wided information in race field<br>
wided information in Hispanic f
- Seeing fairly complete reporting of first and last name
- 7 schools did not provide date of birth
- 7 schools provided sex
- 9 schools provided information in race field
- 7 schools provided information in Hispanic field

# Local and Alternative Address InformationCase 1:21-cv-01361-ABJ Document 8-7 Filed 07/19/21 Page 243 of 356<br>Case 1:21-cv-01361-ABJ Document 8-7 Filed 07/19/21 Page 243 of 356<br>Schools only provided one address<br>division is doing followup calls to confirm<br>sare not p

- 12 of the 39 schools only provided one address
	- Geography division is doing followup calls to confirm
- Some schools are not providing zip codes for all of the addresses
	- Can impact the assigning of MAFIDs to addresses

## Research Steps

Geography Division and 2020 Usage Group

- Standardizing the person and address characteristics
- Assigning MAFIDs to the addresses
- Assigning geocodes (state, county, tract, block) if MAFID can not be assigned

#### 2020 Usage Group

- Matching the off-campus responses against the Self-Response Quality Assurance (SRQA) composite
- Assigning SRQA administrative record person ID allows us to link to NRFU AR Modeling Input files and AR Person Lookup Characteristics Case 1:21-cv-01361-ABJ Document 8-7 Filed 07/19/21 Page 244 of 356<br>
On and 2020 Usage Group<br>
he person and address characteristics<br>
IDs to the addresses<br>
IDs to the addresses<br>
Interactions (state, county, tract, block) if
- Using this information to see how this data can be used for three research question to address coverage of this population

#### Case 1:21-cv-01361-ABJ Document 8-7 Filed 07/19/21 Page 245 of 356

#### 2020 Data Quality Executive Governance Group Meeting

December 3, 2020

#### **EGG Members:**

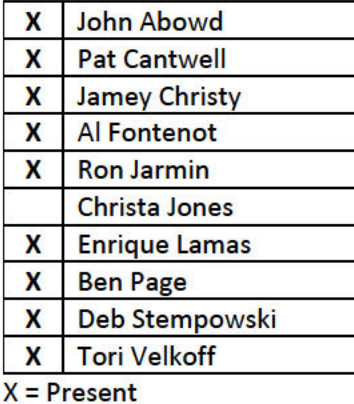

Others: X Jennifer Ortman **Burton Reist Deirdre Bishop Mike Ratcliffe** X | Michael Thieme **X** Maryann Chapin X Jennifer Reichert хI **Karen Battle** X Jon Spader **X Christine Borman** X **Roberto Ramirez X** Jason Devine **X** Marc Perry **Stephanie Galvin** 

#### **Agenda**

- 1. Timing for Release of Table Set 3 (Persons Enumerated in Group Quarters)
- 2. Data Review Update (DEMO Staff)
- 3. External Engagements (JASON, ASA, CNSTAT, OIG, and GAO)

#### **Meeting Minutes**

Timing for Release of Table Set 3

This table would need a privacy loss budget if released in advance of the redistricting data. The EGG supported moving this table set to release alongside the redistricting data.

John and Pat will discuss offline resolving the DA issues in Table 2 with regard to the GQ population.

Supporting documentation for this item is saved at:

#### **Data Review Update**

DEMO staff provided an update on the data review that is in progress, highlighting some initial review findings.

The EGG discussion centered on initial findings from review of group quarters data in the DRF1 and next steps to resolve issues. The group will reconvene on 12/4 to discuss this matter further.

Supporting documentation for this item is saved at:

#### **External Engagement**

Updates provided via meeting minutes as there was not sufficient time to discuss at this week's **EGG** meeting.

JASON: work continues to get an agreement in place, work is expected to begin very soon. There is a meeting with the JASONs on Friday to get information about the type of briefings and information they would like to receive.

ASA: conversations continue to scope out and plan this collaboration, another meeting (Census + ASA) is scheduled for 12/4.

CNSTAT: No updates on a Census engagement with CNSTAT. CNSTAT is sponsoring a seminar focused around the ASA Task Force Document on 2020 Census Quality Indicators. The seminar may be occurring on December 16.

OIG: An initial discussion for the upcoming engagement on quality of the 2020 Census data took place on 12/1. OIG has requested:

1. Near Term Deliverables

Shamp deliverentile

- a. Inventory of planned approaches and metrics to inform understanding of data quality
- b. Inventory or operation impacts that impact data quality
- 2. Long Term Deliverables-Approach to monitoring and assessing quality and communicating information to the Operational Update Team
- 3. Metrics that will be issued with the Apportionment and Redistricting
- 4. 2010 "Data Quality Document"

GAO: GAO is participating in a House Oversight hearing this Thursday (12/3).

#### Case 1:21-cv-01361-ABJ Document 8-7 Filed 07/19/21 Page 247 of 356

#### 2020 Data Quality Executive Governance Group Meeting

December 4, 2020

#### **EGG Members:**

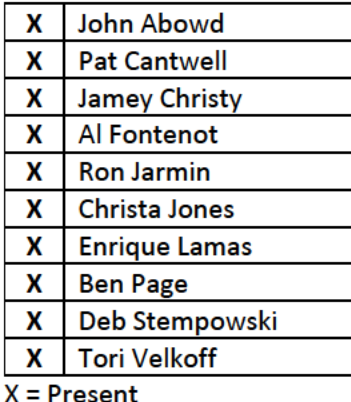

Others:

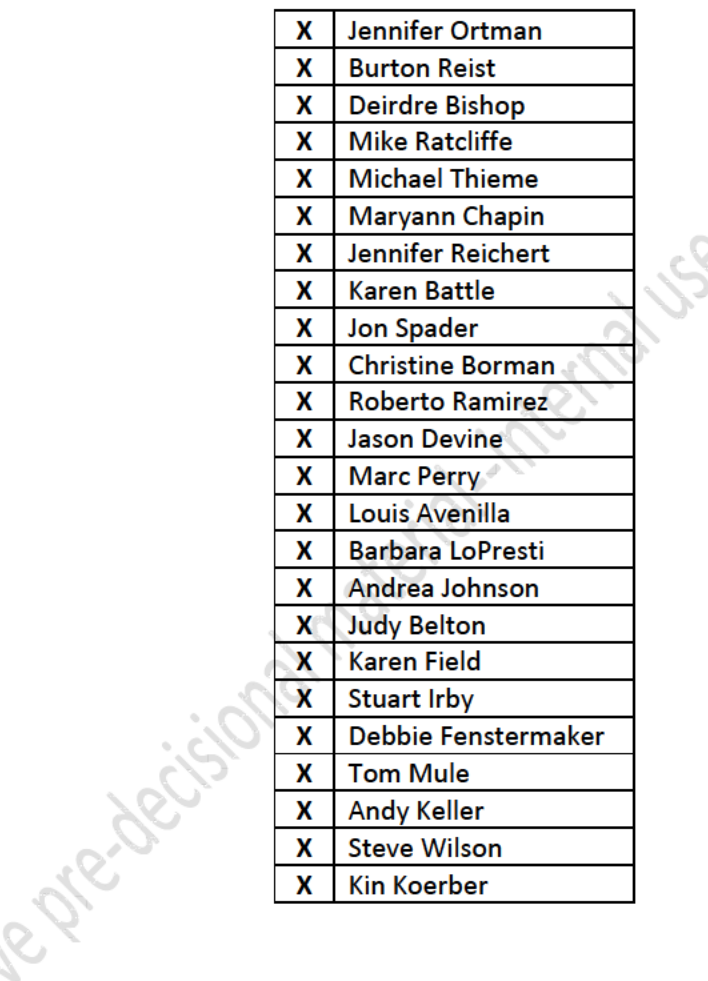

#### **Agenda**

1. Data Review Update - continued discussion of GQ from 12/3 meeting

#### **Meeting Minutes**

The EGG continued the discussion that began on 12/3/20 about the initial data review findings for group quarters data.

Analysis continues to determine the magnitude of the issue. Teams from GEO, POP, and DSSD are working on this.

- GEO is looking at tract-level data to see where 2020 GQ populations do not align with the benchmark data. Their initial focus is to identify situations where the 2020 GQ population in DRF1 is lower than expected.
- DSSD will begin a record linkage exercise for the GQ universe to supplement the existing unduplication efforts to assess if additional measures for the unduplication within a facility are

needed. This will help to identify GQs where the DRF1 count is higher than the benchmark where duplication is suspected.

• POP will continue a first pass at tract-level maps of GQ population data compared with benchmarks, tabulating a list of GQ facilities by state with populations that differ substantially.

As soon as possible, but no later than Sunday night, the EGG would like to receive information indicating whether there is a potential impact to apportionment. This group will reconvene Sunday night at 7pm.

The EGG would like to see a list of GQs by type with zero population by state. Once that information is produced, additional thresholds should be established to show the range of GQs in different scenarios.

POCs:

- ontains deliberative precisional materials • POP and SEHSD will identify a staff member to serve as coordinator for work being conducted
	-
	-

#### 2020 Data Quality Executive Governance Group Meeting

December 6, 2020

#### **EGG Members:**

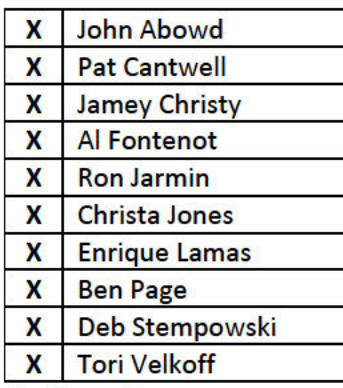

#### $X =$  Present

#### Others:

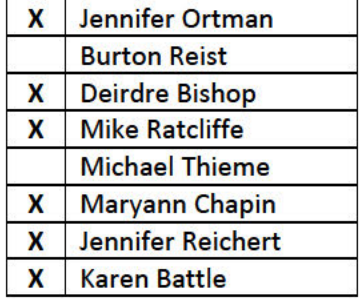

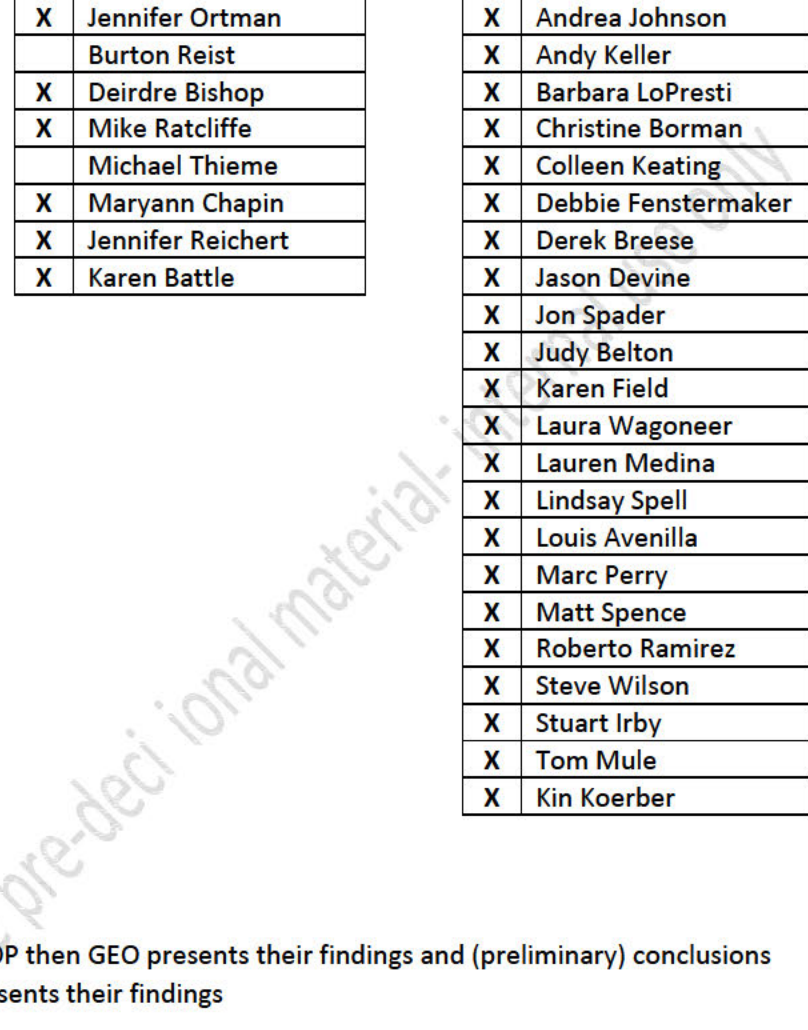

#### **Agenda**

- 1. Diagnosing the Problem POP then GEO presents their findings and (preliminary) conclusions
- 2. Potential Actions DSSD presents their findings
- 3. EGG Discussion

#### **Meeting Materials**

Meeting materials are saved at:

#### **Research Findings:**

POP and GEO presented the findings of their research. The work carried out this weekend indicates there are issues to address in the GQ data. More investigation is needed to fully understand the issue.

DSSD has been exploring options for count imputation of GQ population as well as the potential use of record linkage to identify duplicates.

The EGG asked for:

A list of refusals.  $\bullet$ 

- A list of 501s that did not respond at all.
- Information about the data used by GEO to calculate the summary measures by GQ type (i.e., what the numerators and denominators are).
- The number of GQs that do not have a value from the advance contact.
- (les, what the number of GQs that denominates are).<br>
The number of GQs that do not have a value from the advance contact.<br>
The detail information behind the list of schools from the POP slide deck (send to Judy,<br>
Jennifer

DRB Approval Number: CBDRB-FY21-DSEP-002

#### 2020 Data Quality Executive Governance Group Meeting December 10, 2020

#### **Participants**

**Al Fontenot** Andrea Johnson **Andy Keller Barbara LoPresti Ben Page Burton Reist Christa Jones** Deb Stempowski Debbie Fenstermaker **Deirdre Bishop Derek Breese** 

**Enrique Lamas Jamey Christy** Jennifer Ortman **Jennifer Reichert** John Abowd **Jon Spader Judy Belton Karen Battle Karen Field Laura Wagoneer Lindsay Spell** 

**Maryann Chapin Michael Thieme Mike Ratcliffe Pat Cantwell Roberto Ramirez Ron** *Igrmin* **Steve Wilson Stuart Irby Victoria (Tori) Velkoff Vincent (Tom) Mule William (Kin) Koerber** 

#### **Agenda**

1. Update on Status of GQ Work

#### **Meeting Minutes**

#### Identifying Enumerated GQs for Further Investigation

The review team identified census tracts with a decline of 500 or more in GQ population when compared to benchmarks. They also evaluated surrounding census tracts to ensure there was no increase that would offset the observed decline.

This universe of tracts was further evaluated to link GQ units with their facility to evaluate the total facility compared to benchmarks. Internet research was also conducted. Final lists of facilities requiring further investigation were sent to DCMD.

- **20 Military Facilities** 
	- o DCMD has reviewed, utilizing the Joint Services group to make them aware POCs on these bases would be contacted. The contacts are underway.
- **60 Correctional Facilities** 
	- $\circ$ This includes the state-level prison system (one POC per state). DCMD is reaching out to three states, representing about 30 facilities.
	- DCMD has started calling the local jails (remainder of 60 facilities).  $\circ$
- **20 Nursing Homes** 
	- o DCMD
- 150 Colleges (50 initially sent, followed by 100 additional colleges)

#### Follow Up for GQs Not Enumerated

GEO has pulled out the list of GQs from the MAF that were not enumerated. Some of the GQs not enumerated that did participate in the GQ advance contact that concluded in February 2020.

- Further analysis is being done on the information provided from the advance contact, when available.
- Facilities that were not enumerated and did not have an advance contact number are being contacted.

#### **Contacting Facilities**

Calling commenced this morning: NPC is calling colleges. Field is calling nursing facilities.

- Calls are made during business hours.
- Expect colleges to be out starting next week, so staff are working to make all contacts this week.
- Progress will be assessed tonight and again over the weekend to inform decisions about how long to continue this effort.

#### Addressing Facilities Not Resolved Through Additional Contacts

DSSD is working to develop an imputation procedure.

- DITD will be testing a generic approach for implementing such a procedure.
- . A quality metric will be developed, and a benchmark established to determine when to proceed.
- Count imputation for housing units is done on the CUF. The EGG discussed timing for potential count imputation of GQs.
- CES will be asked to scrape information about facility status from the internet (e.g., whether information from the internet indicates a facility is closed) to inform the count imputation model.

A team will be convened by Pat to consider further whether to use count imputation and what that procedure would potentially be. A meeting will be set up as soon as that group is ready to report back to the EGG.

#### Relevant reports from Census 2000 have been saved to:

Filenames = Census 2000 E.5 R.pdf Census 2000 TR5.pdf KK-F-02.pdf

#### A memo from the 2010 Census is available at:

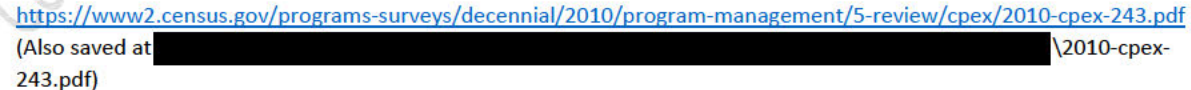

Jennifer O. will schedule a follow up EGG meeting for 12/15 @ 4pm.

#### 2020 Data Quality Executive Governance Group Meeting December 15, 2020

#### **EGG Members:**

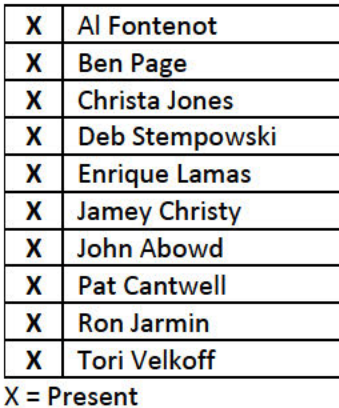

#### Others:

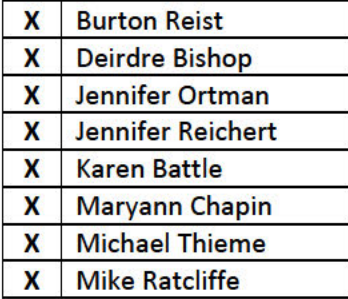

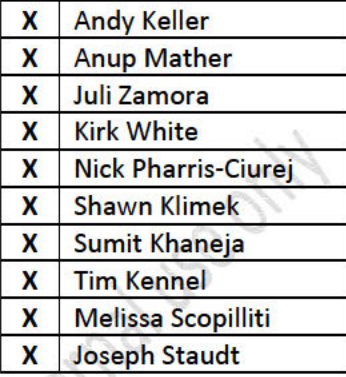

#### **Agenda**

1. Update Potential Procedure for GQ Count Imputation

#### **Meeting Minutes**

#### **Potential Procedure for GQ Count Imputation**

There are a number of GQs (1) classified as occupied with no one enumerated or (2) with counts much lower than benchmarks (including GQ advanced contact). This occurred across all major types of GQs.

An imputation method is being developed for possible application after the creation of DRF2. Data collected from the recent calling operation would merge in with this process.

#### **EGG Questions/Comments**

- t may be better to look at GQs at the facility level (rather than unit level). For example, some universities reported all GQ units as one number (facility total rather than subdivided by unit).
	- o The DSSD method is focused on GQ unit level. CES is working on the GQ facility level.
- Is there enough information to provide a reasonable expected population estimate for **SBEs and transient locations?** 
	- O This is something the teams are giving careful consideration to.
- What proportion of GQ facilities do juvenile facilities account for?  $\bullet$ 
	- o Juvenile facilities include correctional facilities, group homes, and treatment centers. Juvenile facilities accounted for about 4% of GQs in 2010.
- o Consideration should be given to which GQ types remain in scope for this work.
- . Will most recent ACS data on GQ be used?
	- O Yes, information from the ACS is included.
	- o The GQ current size is updated each time we get new information for a GQ from either current surveys or a decennial operation. So it can represent 2000, 2010, or an ACS update from 2010-2019.

#### **Meeting Materials**

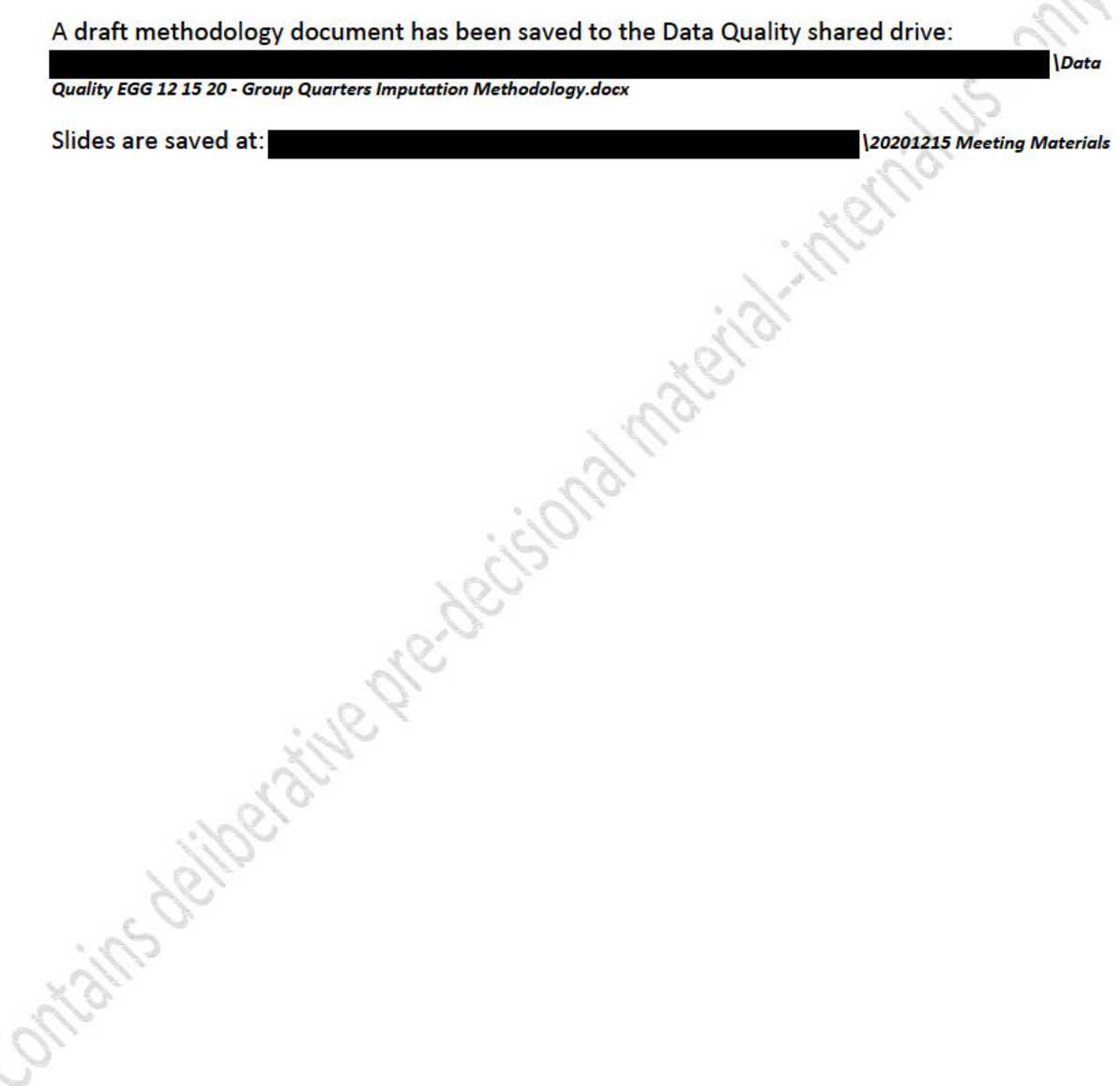

12

#### 2020 Data Quality Executive Governance Group Meeting December 23, 2020

#### **EGG Members:**

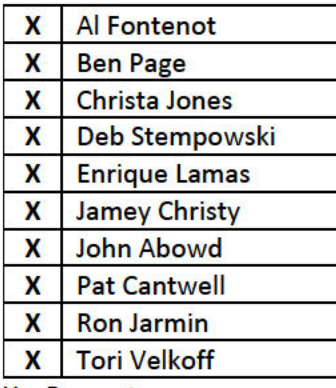

#### Others:

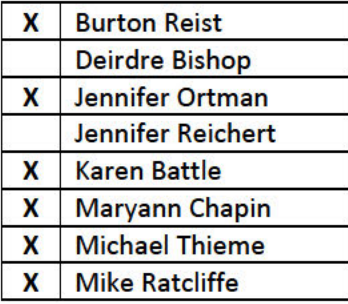

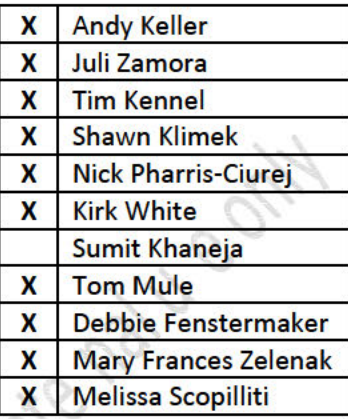

#### $X =$  Present

#### **Agenda**

- 1. Update Potential Procedure for GQ Count Imputation
- 2. Update on GQ Overcoverage Work
- 3. External Engagements (JASON, ASA, Rules of Engagement)

#### **Meeting Minutes**

#### **GQ Count Imputation**

DSSD has made significant progress to develop models for this work. This includes work to select the base to fit models as well as determining the method for imputing counts once GQs that will be in scope have been identified.

The EGG discussed how to address SBEs in this procedure. The EGG requested additional analysis of shelters be conducted to enable a data-driven decision.

Materials related to this work are available at:

CES has researched external data sources that might be useful to inform the imputation procedure. The IPEDS data seems most promising to assist with imputing counts for dormitories.

#### **GQ Overcoverage**

DSSD is evaluating test DRF2 data to identify matches and possible matches. Tom summarized the algorithm that has been developed for this work and the results. The plan is to implement this approach concurrent with completing the analysis.

Materials related to this work are saved at:
#### **External Engagements**

JASON: A series of briefings have been scheduled for the week of January 4, 2021. Census staff will provide background information about the various Census operations with a focus on what is done to assess and ensure quality. Tom Mesenbourg and Herman Habermann have agreed to participate to provide their perspective on quality of census data.

ASA: Conversations are ongoing to establish the scope of this work. Paul Biemer, Bob Fay, and Joe Salvo comprise the team of ASA researchers. There is now a signed scope of work document.

Rules of Engagement: A subset of the EGG met to discuss rules of engagement with external researchers. They reaffirmed that the Census Bureau's standard process will be followed. More information about the guidance that was received is available at:

information about the guidance that was received is available at:<br>
2020-12-15 Census Data Quality Rules of Engagement V1.a<br>
2020-12-15 Census Data Quality Rules of Engagement V1.a<br>
2020-12-15 Census Data Quality Rules of 2020-12-15 Census Data Quality Rules of Engagement V1.docx

#### Case 1:21-cv-01361-ABJ Document 8-7 Filed 07/19/21 Page 257 of 356

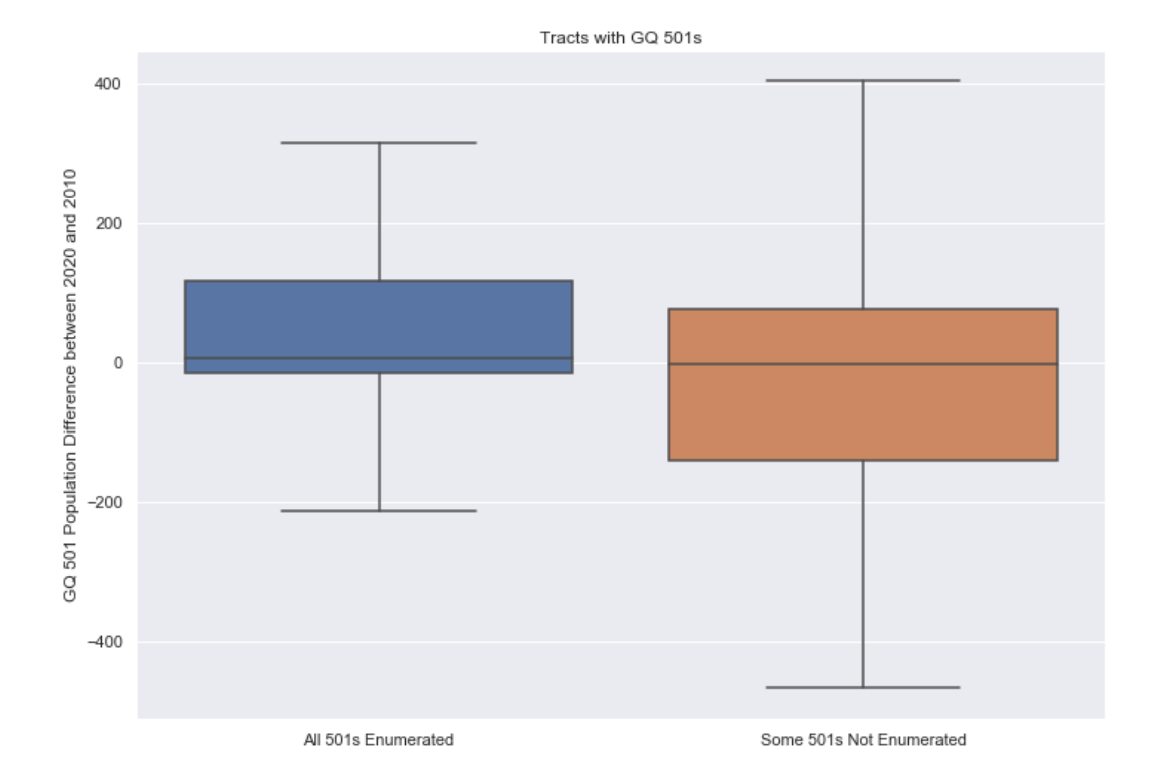

### **Group Quarters Imputation Methodology**

### Table of Contents

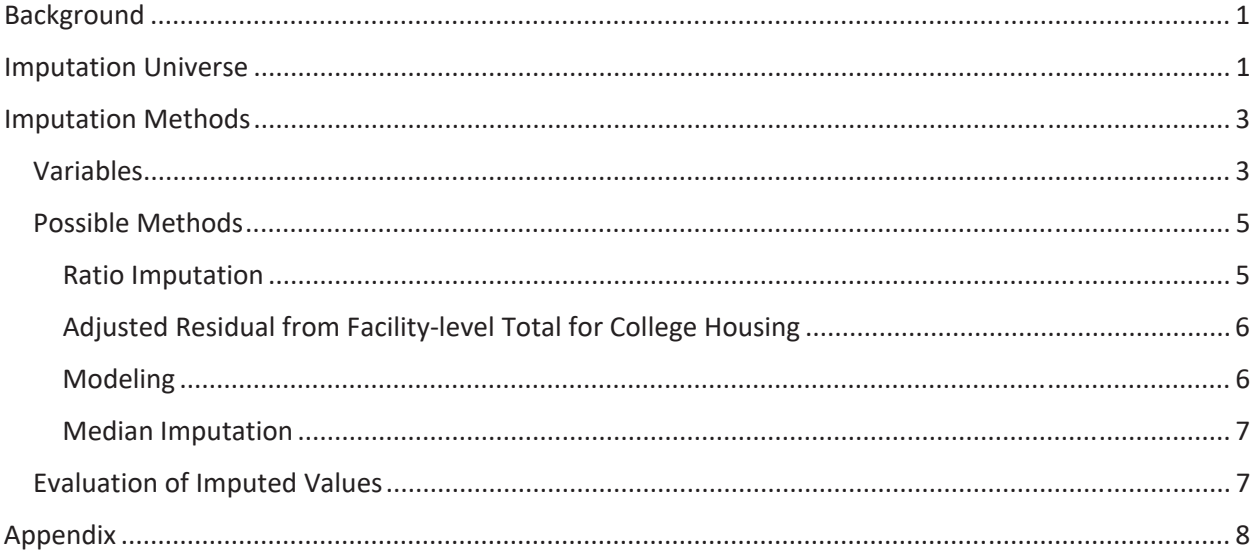

#### **Table of Tables**

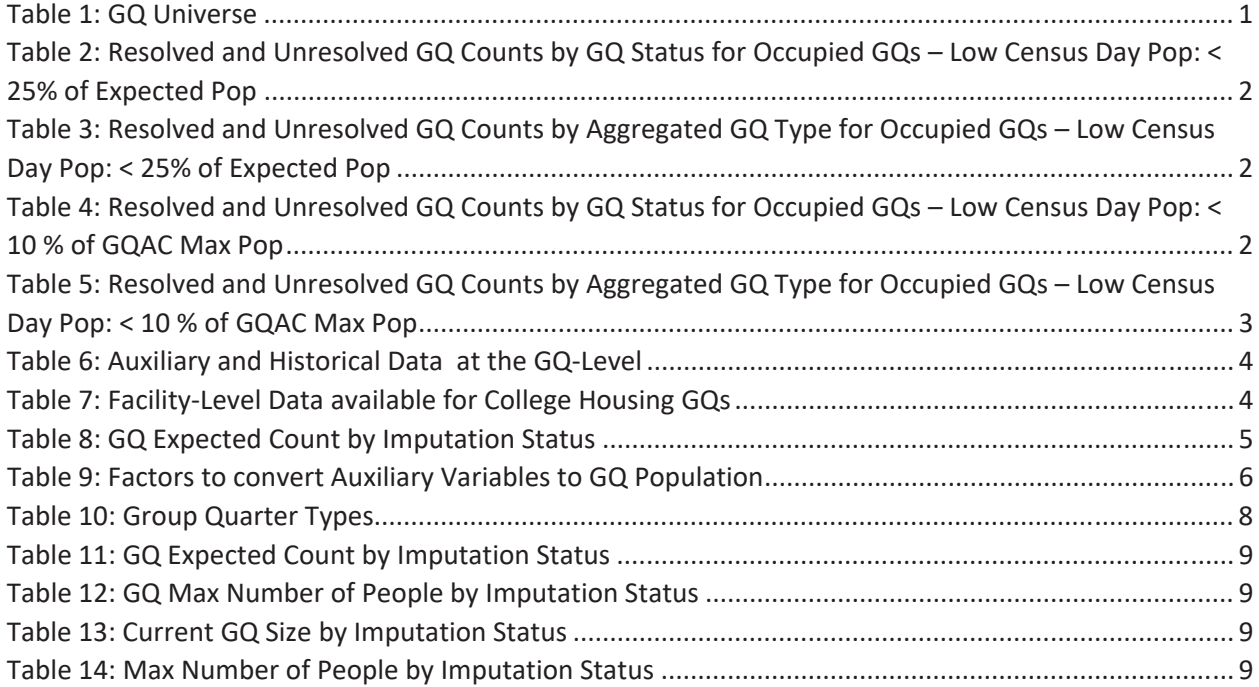

#### Background

There are currently 43,000 MAFIDs classified as occupied group quarters for which we have no reported population count. Errors in individual GQ counts, expecially for larger GQs, are highly visible to the public and could adversely impact the perceived quality of the census. Thus, for large GQs, a count of zero is especially problematic.

A telephone operation is in progress to collect data for some of the larger GQs, including state prisons, local jails, military quarters, nursing homes, and college housing. We will accept all responses from this telephone operation as reported data and will not overwrite these responses with imputed values.

We will impute a GQ population size for the remaining occupied GQs with no reported Census Day population. The occupied group quarters requiring imputation include refusals without any reported people. In addition, group quarters that open on Census Day, but vacant during the GQ Enumeration visit (which started in July 2020) require imputation.

In addition, we will impute a pop size for GQs that have a reported Census Day population count that is much smaller than expected. Our initial proposal is to impute when the Census Day population count is 25% of the GQAC expected count, but research into determining (and refining) this threshould is ongoing.

#### **Imputation Universe**

The focus of the GQ Count Imputation is to impute a nonzero count for GQs that are expected to be occupied, but (1) do not have a reported count, or (2) have a reported count that is much smaller than expected. This universe is made up of GQs with a status of Occupied, Vacant During Visit but Open on Census Day, and Refusals. Altogether, we call these GQs unresolved and will impute a count for them. Table 1 shows counts of the GQ universe by GQ status and whether a Census Day population was reported. In Table 1, the GQs with much lower than expected population count are included in the Census Day Pop column. The first three rows represent the occupied GQ universe.

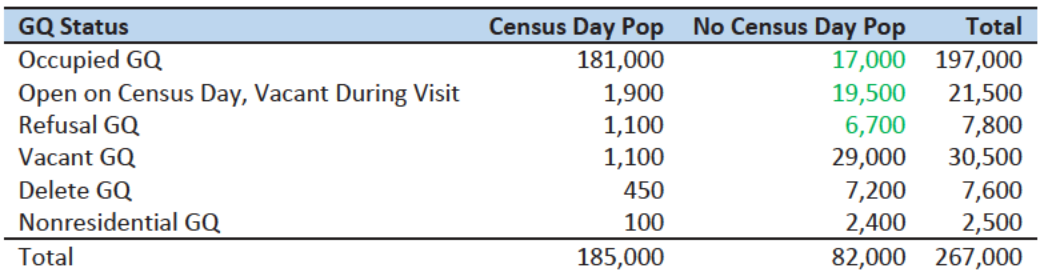

Table 1: GQ Universe

Additionally, some of the 185,000 resolved occupied GQs will be treated as unresolved because their census day population is much lower than expected. The goal of the GQ Count Imputation is to determine a population count for all 43,000 unresolved occupied GQs as well as any GQs with a much lower than expected population count. Our current threshold for a "low" population count is < 25% of the GQAC expected count. Table 2 shows the distribution of the resolved and unresolved occupied GQs by GQ status. Of the resolved GQs, 89,0000 had a GQAC expected count and 90,000 did not. The

unresolved GQs include the 43,000 GQs without a reported count as well as 4,500 that had a large discrepancy between the GQAC expected population and the reported pop size.

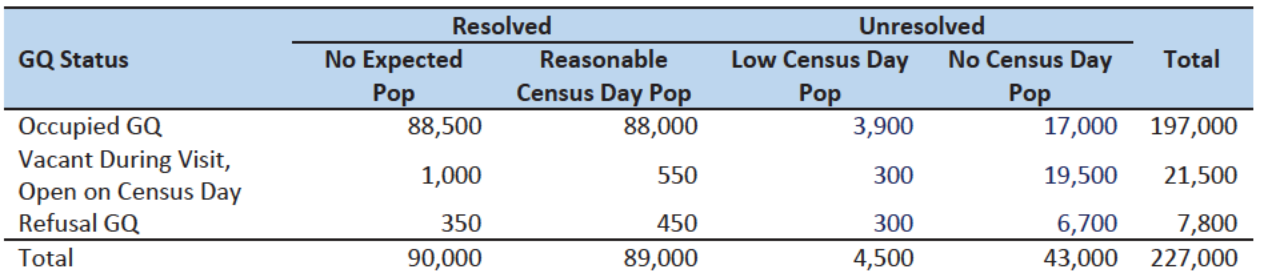

Table 2: Resolved and Unresolved GQ Counts by GQ Status for Occupied GQs - Low Census Day Pop: < 25% of Expected Pop

Table 3 shows the distribution of the resolved and unresolved occupied GQs by GQ type. Table 10 in the Appendix has a full list of the GQ type codes.

Table 3: Resolved and Unresolved GQ Counts by Aggregated GQ Type for Occupied GQs - Low Census Day Pop: < 25% of **Expected Pop** 

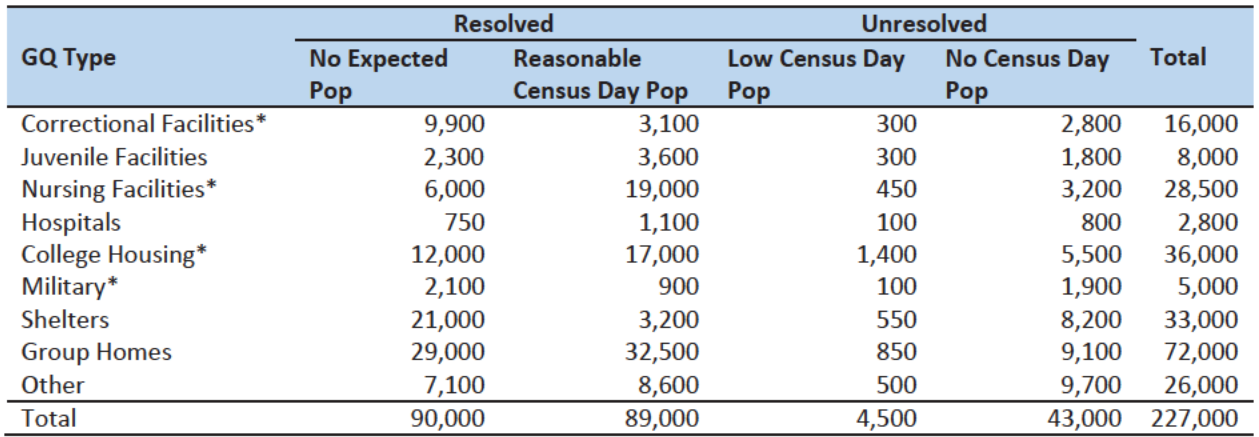

\*denotes GQ Type is included in NPC calling operation

An alternate definition for a low census day population count would be to use 10% of the GQAC Max Number of People. Table 4 shows counts of the resolved and unresolved cases using this alternate threshold by GQ status. Table 5 shows the same information by GQ type. We will examine using the intersection or union of these conditions as well as setting thresholds at different levels to determine which reported counts require imputation.

Table 4: Resolved and Unresolved GQ Counts by GQ Status for Occupied GQs - Low Census Day Pop: < 10 % of GQAC Max Pop

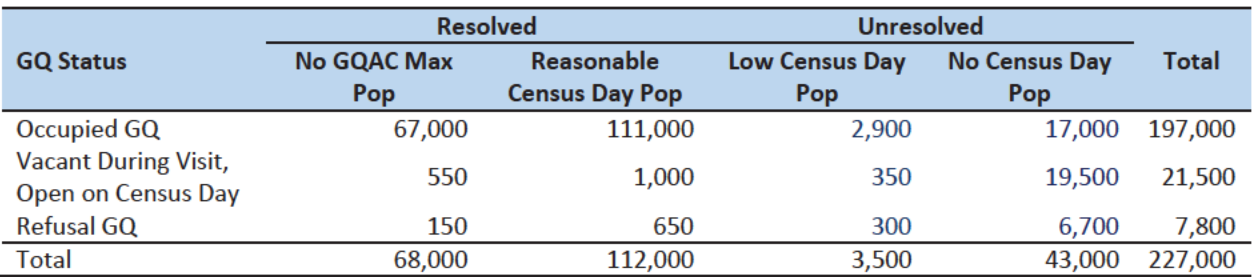

Note that 2,400 GQs with the Low Census Day Pop based on the Max Pop also have a Low Census Day Pop using the GQAC **Expected Population.** 

Table 5: Resolved and Unresolved GQ Counts by Aggregated GQ Type for Occupied GQs - Low Census Day Pop: < 10 % of GQAC **Max Pop** 

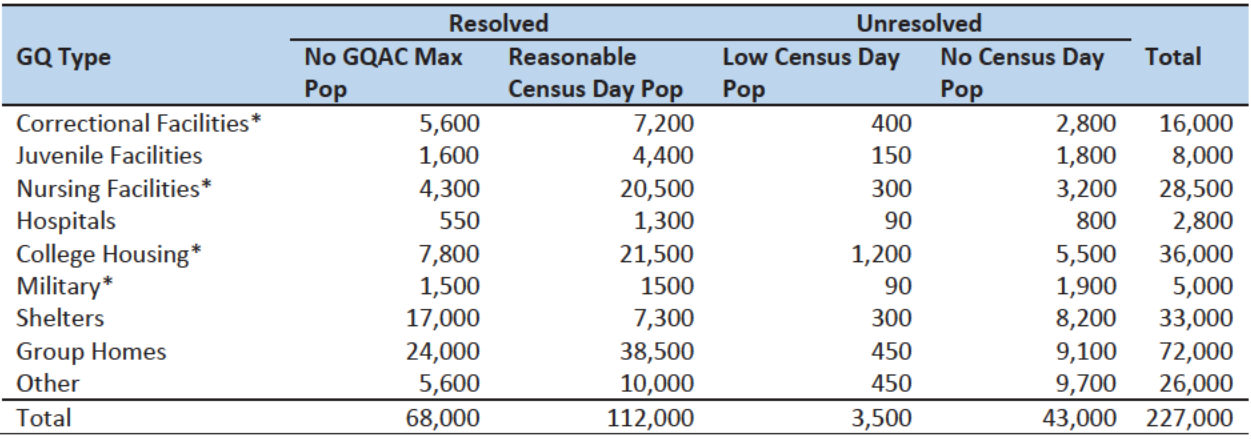

\*denotes GQ Type is included in NPC calling operation

#### **Imputation Methods**

#### Variables

Table 6 shows the variables that are available to impute population counts for the unresolved GQs. Possible sources for data include GQ Advanced Contacts, the current 2020 Decennial Response File 1 (DRF1), the 2010 Census Unedited File (CUF), the American Community Survey, the Master Address File, and Administrative Records. We do not have complete data for any of these auxiliary variables - i.e. each has missing values for at least some of the resolved and unresolved GQs.

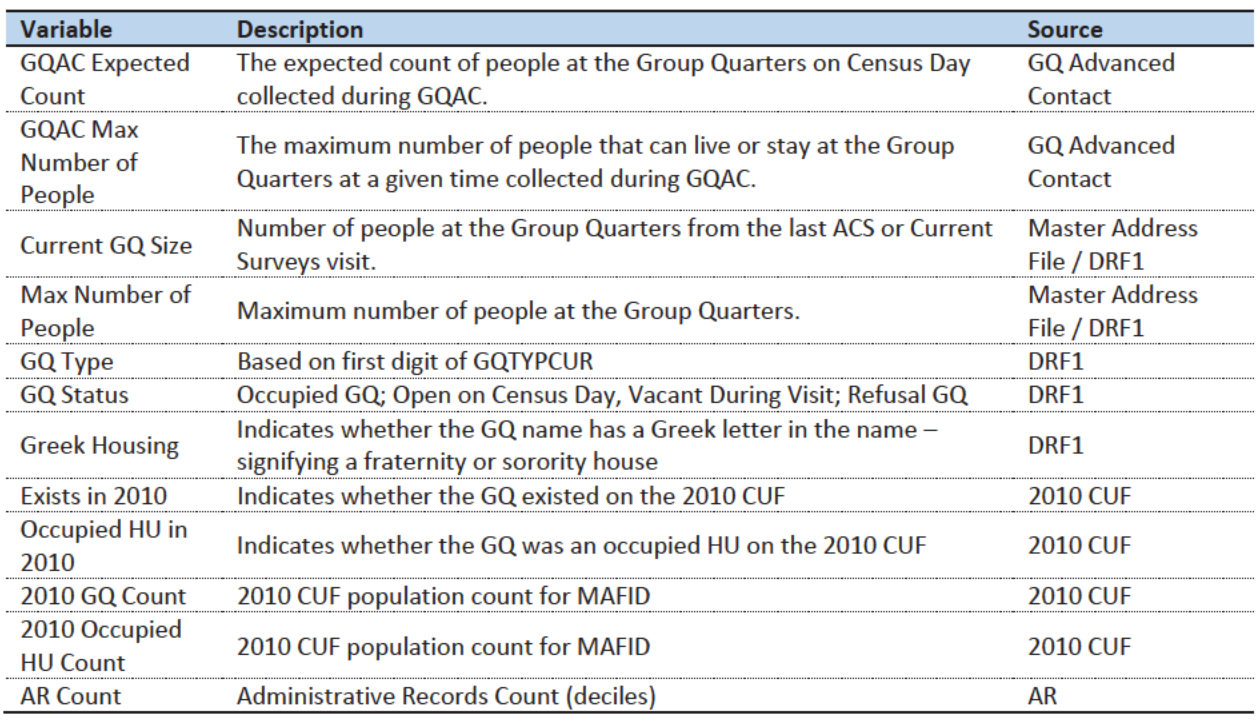

Table 6: Auxiliary and Historical Data at the GQ-Level

Additional sources available for college housing GQs include data collected via web-scraping, data from the Integrated Postsecondary Education Data System (IPEDS) and data from the Common Core. These variables are available at the facility level but not for individual MAFIDs.

We have the 2019 college-level total room capacity (number of persons that could live in the GQ) from the IPEDS. This has been matched at the college level to the GQ data. The main advantage of this variable is that it is available for over 99% of the colleges. The IPEDS room capacity may differ from the college-level sum of GQ population counts for at least three reasons:

(1) reference year-our latest IPEDS data is for reference year 2019;

(2) "capacity utilization"—the IPEDS data is for the maximum number of persons that could live in all the GQs on campus, while the Census Day GQ population count should only include persons who would normally be in the GQ on Census Day;

(3) scope---IPEDS includes only on-campus housing, while the GQ data includes off-campus fraternity and sorority houses. We adjust the college-level room capacities for each of these factors.

Additional facility-level variables may become available as research continues.

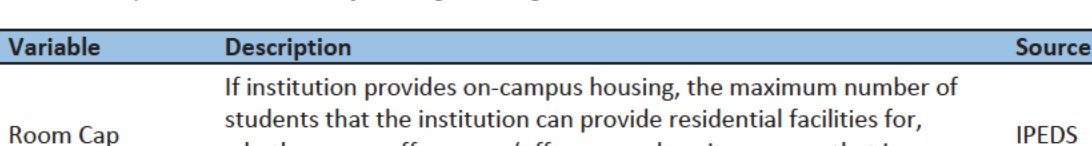

whether on or off campus (off-campus dormitory space that is

Table 7: Facility-Level Data available for College Housing GQs

reserved by the institution).

Question: Are there other possible sources or variables (that can be gathered within our timeframe)?

#### Possible Methods

First, if a pop count is available from the NPC call operation, we will use that pop count as a response and not impute a pop size.

The GQ count imputation will use a combination of the following methods:

- 1. Ratio Imputation
- 2. Substitution with Adjusted Residual for College Housing
- 3. Modeling
- 4. Median Imputation

#### Ratio Imputation

For cases where we have an auxiliary count such as an expected GQ pop count as reported in the 2020 Group Quarters Advance Contact (GQAC) operation, we will use ratio imputation. Although the expected GQ count from the GQAC was not reported during the GQ Enumeration (GQE), we believe that such current information (February 2020) may provide a count with less error than other methods. Our research on GQs that reported sufficently during GQE should provide information on this presumption, and on functions of the expected GQ pop count that produce more accurate imputation.

Table 8 shows that 8,600 of the unresolved GQ can be resolved by converting the GQAC expected count to the GQ pop count using the following ratio adjustment.

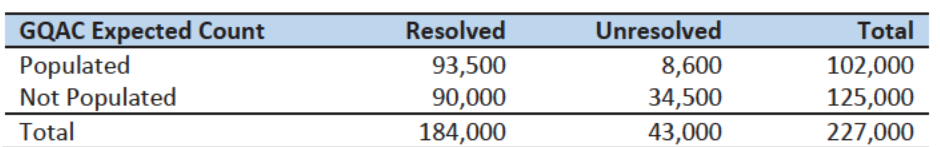

Table 8: GQ Expected Count by Imputation Status

For each GQ type, we will use the ratio of the reported GQ Census Day count to the GQAC expected count to convert the GQAC expected count of the unresolved GQ to a Census Day imputed count. For each GQ type, we will calculate the ratio of the sum of the GQAC Expected Count to the sum of the reported GQ population for the resolved cases. For the unresolved GQs, we will multiply the GQAC expected count by the calculated ratio for that GQ type. For example, for an unresolved College GQ, the following equation would be applied:

$$
Imputed Population Count = GQAC Expected Count * \frac{\sum_{GQTPPE= College} Reported GQ Pop Count}{\sum_{GQTPPE= College} GQAC Expected Count}
$$

We will construct ratios in the same manner using the GQAC Max Number of People, Current GQ Size, and Max Number of People variables. We will not use ratio imputation with other prior data, such as the reports from the ACS, IPEDS, or the 2010 Census. Rather, we will use those reported values as covariates to impute a more current pop count. Conversion factors for the four variables under consideration are

shown in Table 9. Tables 12-14 in the Appendix show counts of populated records for which these ratio methods could be used.

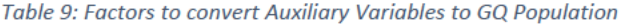

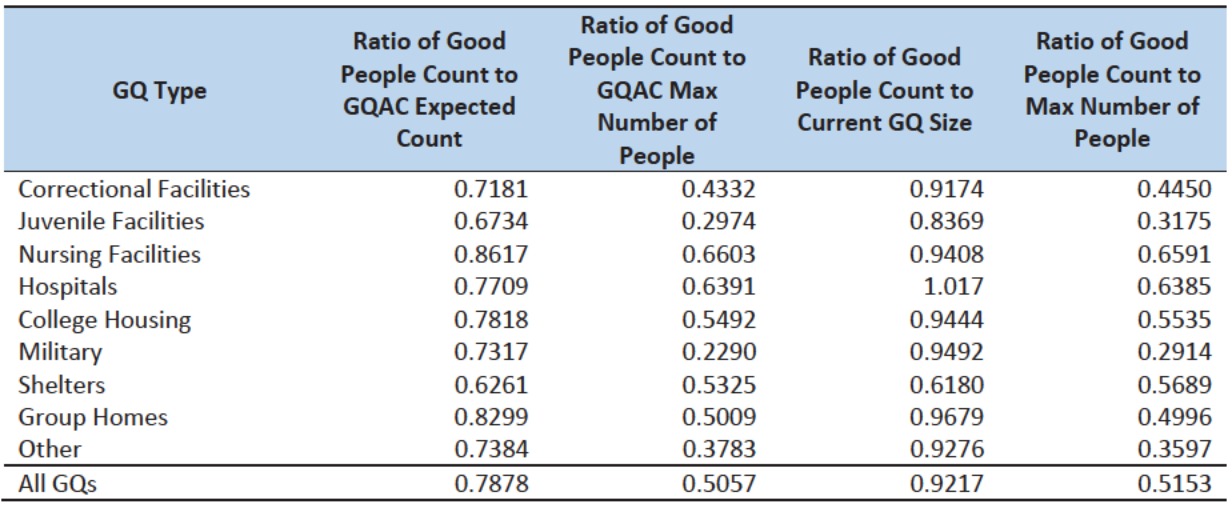

#### Adjusted Residual from Facility-level Total for College Housing

A second imputation method under consideration is the Adjusted Residual from Facility-level Totals for College Housing. This method can only be used for GQs for colleges and universities (GQTYPCUR=501).

First, we will adjust the IPEDs room capacity for reference year differences, Greek housing, and for capacity utilization at the college-level, using the Census Day GQ Population, GQAC Max Number of People, and Greek Housing variables.

After adjusting the college-level total room capacity to account reference year and for capacity utilization, we will calculate the following college-level residual for each college C:

Residual<sub>c</sub> = Adjusted IPEDS Room Capacity<sub>c</sub> - 
$$
\sum_{c}
$$
 Reported GQ Pop Count  
-  $\sum_{c*}$  GQAC Expected Count

where the first summation is over all GQs at college C with a good person count, and the second summation is over all GQs at college C without a good person count but with positive GQAC Expected Count.

Once we calculate the college-level residual, we will then allocate the population counts among the GQs in the college without GQAC Expected Count.

#### Modeling

A third approach would be to impute the GQ pop counts from a Poisson regression model. The dependent variable will be reported GQ pop count with an offset of the max number of people (because that is filled the most). Independent variables will be selected from Table 6. It is important to note that GQ type will either be a fixed-effect covariate in the models or separate models will be fit by GQ type.

Each model will contain the same set of covariates, with the exception of the college model, which will include additional indicators.

#### Median Imputation

If sufficient auxiliary data is not available, we will impute the pop size with median population within an imputation cell. This method involves partitioning the GQ universe into imputation cells based on the detailed GQ type and GQ status. Then, we will calculate the median GQ population size and impute the unresolved GQs with the median GQ pop size in the cell.

*Question: Are there any other methods we should explore?* 

#### Evaluation of Imputed Values

We will evaluate the imputation methods using cross validation. First, we will remove the unresolved GQs from the universe since we don't have a reported GQ pop for them. Second, we will select a stratified systematic sample of occupied GQs. Within each aggregated GQ type, we will select a systematic sample (using max pop count to sort) of 40%. We will call this the training deck. The remaining 60% will be called the validation deck.

We will build and fit our models on the training deck. Then, we will impute the GQ pop size for all GQs in the validation deck. That is, we will attempt to impute the GQ pop size for every GQ in the 60% sample four times (once for each of the four methods). Note that the second method can only be applied to college housing. Then, we will calculate the difference between the reported GQ pop and the imputed GQ pop for each method. We will summarize these differences by computing the minimum of the differences, interquartile range of differences, first quartile of the differences, median of the differences, third quartile of the differences, maximum of the differences, mean of the differences, standard deviation of the differences, and root mean squared error of the differences. We will also produce these metrics for the ratio of the imputed value and the reported value.

Some methods may perform better than others for certain types of units. For example, Poisson regression might perform best when the GQAC expected count is available, but not well when it is missing. Thus, we will calculate the evaluation metrics by GQ types and degrees of missing information to determine the best combination of methods.

### Appendix

Table 10: Group Quarter Types

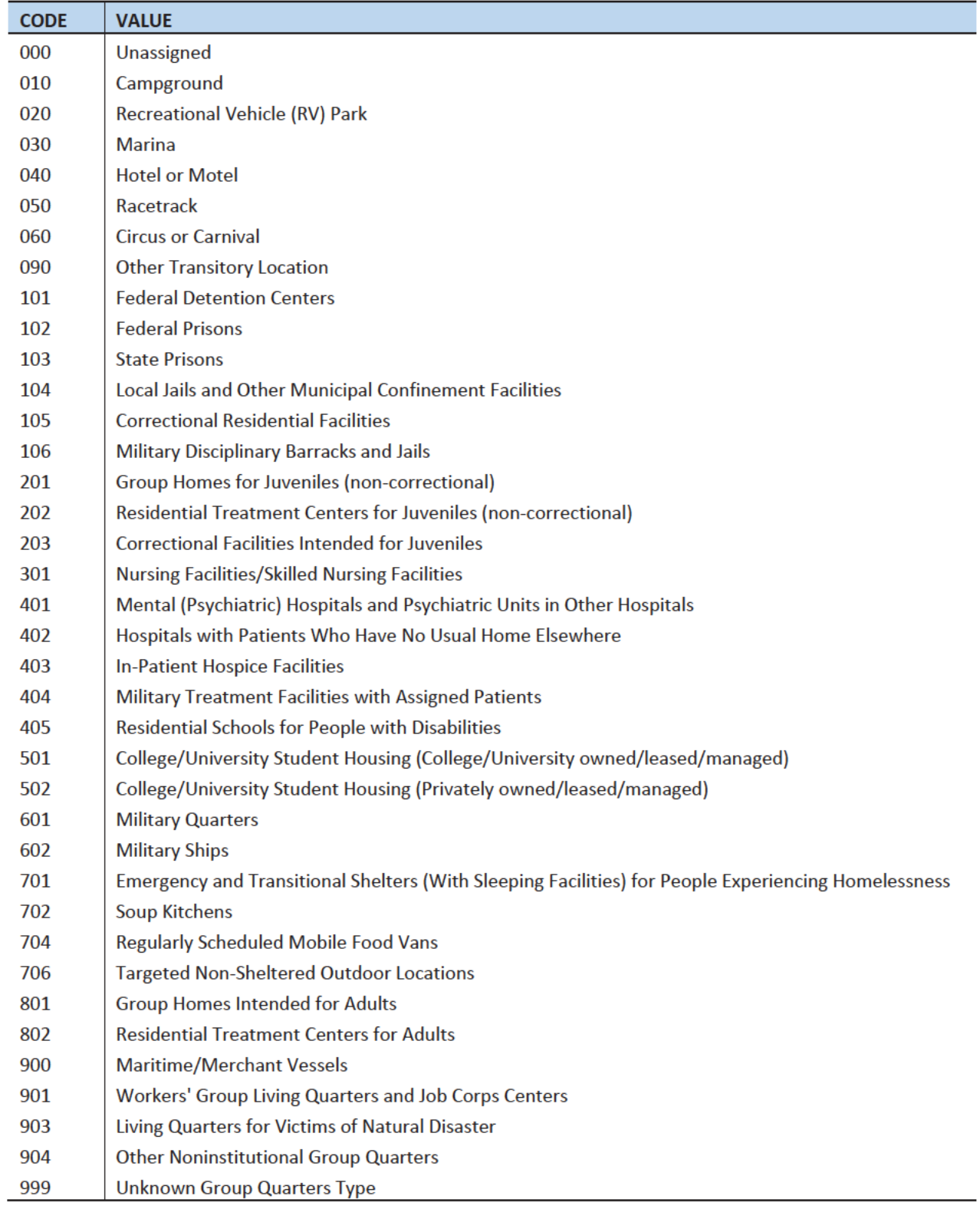

#### Table 11: GQAC Expected Count by Imputation Status

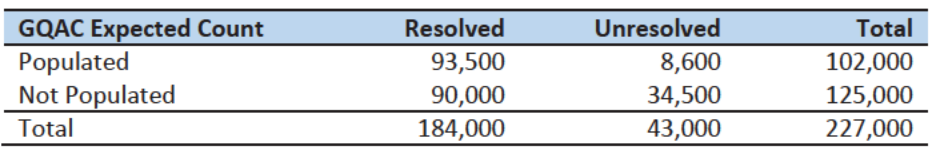

#### Table 12: GQAC Max Number of People by Imputation Status

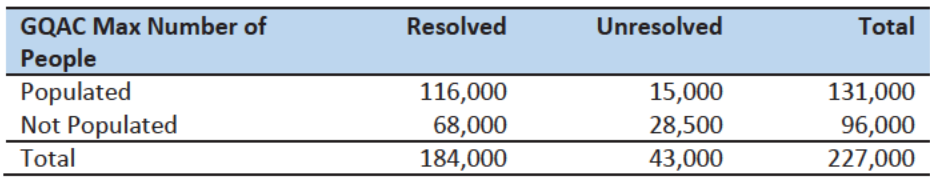

#### Table 13: Current GQ Size by Imputation Status

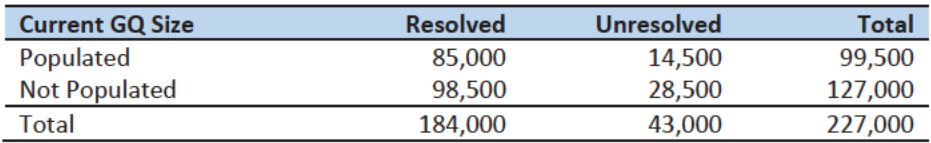

#### Table 14: Max Number of People by Imputation Status

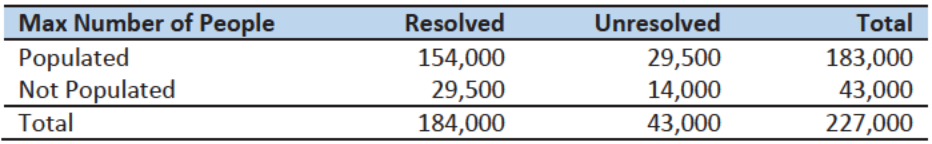

# Update on Group Quarters Count Imputation

1

Group Quarters Count Imputation Team Meeting of Data Quality EGG 12/15/20 Case 1:21-cv-01361-ABJ Document 8-7 Filed 07/19/21 Page 268 of 356<br>Case 1:21-cv-01361-ABJ Document 8-7 Filed 07/19/21 Page 268 of 356<br>Case 1:21-cv-01361-ABJ Document 8-7<br>Case Control of Conditions<br>Conditions are conditione

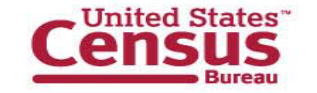

# The Problem

- $\bullet$ For Group Quarters (GQs) in our data processing system
- More than 40,000 GQ MAFIDs are classified as occupied, but with no reported population count Case 1:21-cv-01361-ABJ Document 8-7 Filed 07/19/21 Page 269 of 356<br>arters (GQs) in our data processing system<br>0,000 GQ MAFIDs are classified as occupied, but w<br>ount<br>a pop count much smaller than expected, perhaps<br>sall majo
	- Others with a pop count much smaller than expected, perhaps 3,000 to 7,000
- $\bullet$  Some details
	- Occurs across all major types of GQs
	- Includes refusals; occupied; and open on Census Day, but vacant during visit
	- Assumption: we'll retain (not impute for) responses from call operation

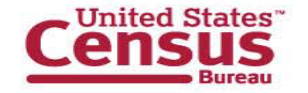

# Addressing the Problem (1 of 3)

- $\bullet$  Team cuts across several directorates and divisions
	- Staff from DITD, CES, DSSD
- $\bullet$ Processing GQ-level files
- Will produce a file with GQ MAFID and imputed pop count—number of records to be created following DRF2; leads into CUF processing Case 1:21-cv-01361-ABJ Document 8-7 Filed 07/19/21 Page 270 of 356<br>
2. Problem (1 of 3)<br>
2. Problem (1 of 3)<br>
2. Problem (1 of 3)<br>
2. Problem a file with GQ MAFID and imputed pop count—nu<br>
1 following DRF2; leads into CUF
	- Will combine this file with others derived from fixing other GQ problems
		- results from recent calling operation
		- data collected from 35,000 ICQs, paper listings

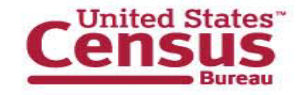

# Addressing the Problem (2 of 3)

#### $\bullet$ Information available

- For some GQs, information from GQ Advance Contact: expected, max count
- Other internal data, e.g., data on these GQs from ACS or 2010 Census
- Data from official sources, Integrated Postsecondary Education Data System
- Data from internet, including web scraping
- $\bullet$  Methodology (more later)
	- Investigating several approaches, all within different major types of GQ
- Will develop models on good data, evaluate them on other good data Case 1:21-cv-01361-ABJ Document 8-7 Filed 07/19/21 Page 271 of 356<br>
2011 Page 271 of 356<br>
2011 Page 271 of 356<br>
2011 Case 1:21-cv-01361-ABJ Document 8-7 Filed 07/19/21 Page 271 of 356<br>
2011 Of<br>
2011 Case 1:21-cv-01361-ABJ
	- Will examine the models, apply on missing data, assess results, narrow focus

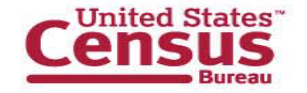

# Addressing the Problem (3 of 3)

- Timeline, very aggressive
- by 12/23/20, complete research, testing, validation, selection of models Case 1:21-cv-01361-ABJ Document 8-7 Filed 07/19/21 Page 272 of 356<br>
2.21-cv-01361-ABJ Document 8-7 Filed 07/19/21 Page 272 of 356<br>
2.22 cv-01361-ABJ Document 8-7 Filed 07/19/21 Page 272 of 356<br>
2.2.0 complete research, tes
	- by 12/24/20, run (execute) models for production
	- by 12/29/20, complete review by SMEs in POP and DSSD
- $\bullet$  Questions and considerations
	- For which types of GQ do we impute?
	- For GQs with questionable response, threshold for imputing? how conservative?
	- Procedures: hierarchical? how intricate?
	- For later: approach for imputing characteristics on Census Edited File

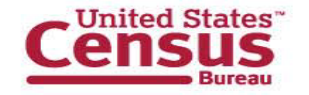

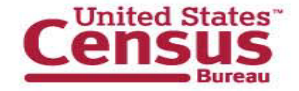

# **Reasonableness Reviews and Data Quality: Briefing Plans + Initial Findings**

Jonathan Spader, SEHSD **Christine Borman, POP** 

**November 20, 2020** 

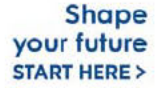

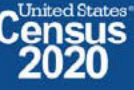

### **Timing and Schedule for EGG Updates**

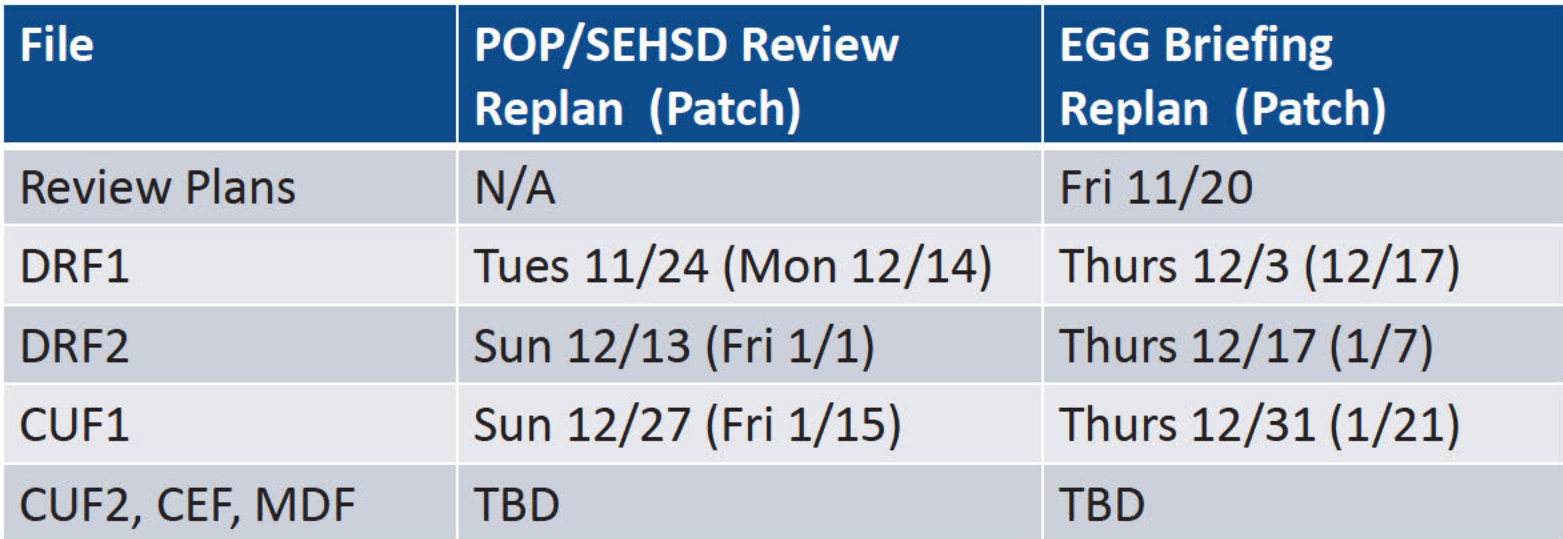

 $\overline{2}$ 2020CENSUS.GOV CUI//PRIVILEGE//DELIB/FEDCON

**Shape** your future **START HERE >** 

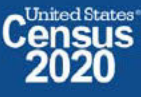

### **Expected Content for EGG Briefings**

 $\overline{\mathbf{3}}$ 

Summary of findings from subject matter expert (SME), general expert  $\bullet$ (GE), total population (Total Pop), and data quality review teams.

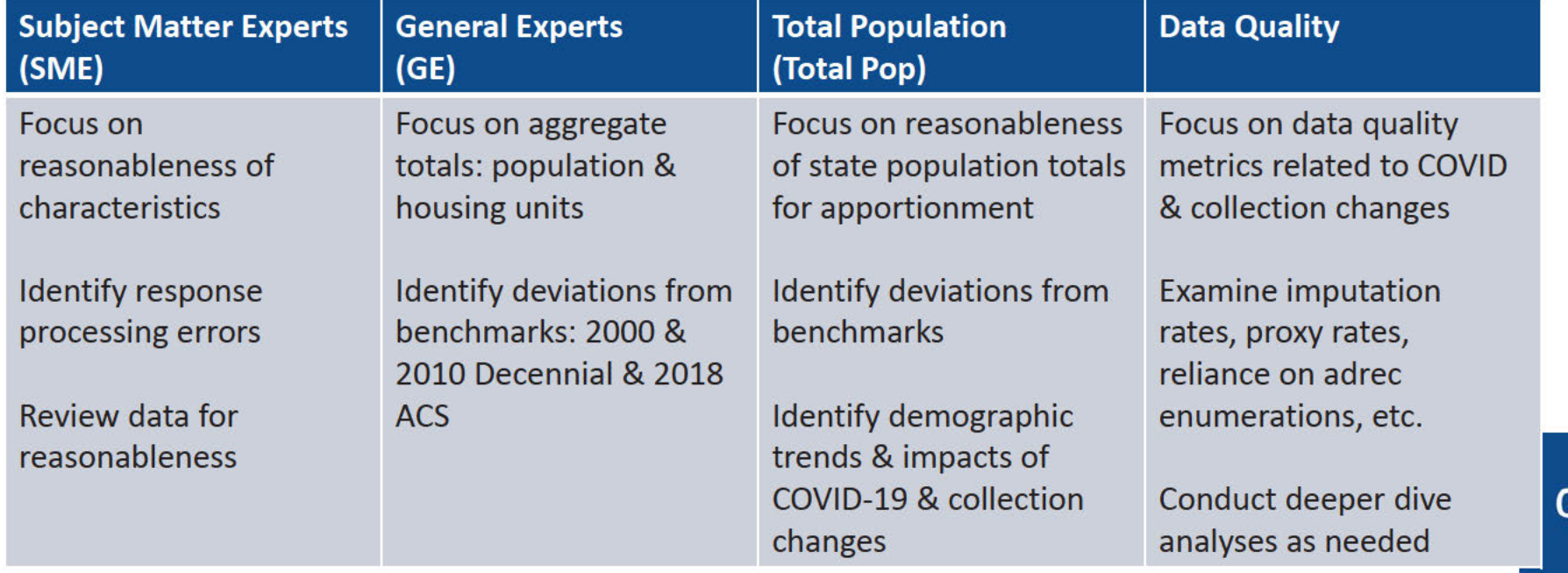

### Duplicates are more frequent than 2010.

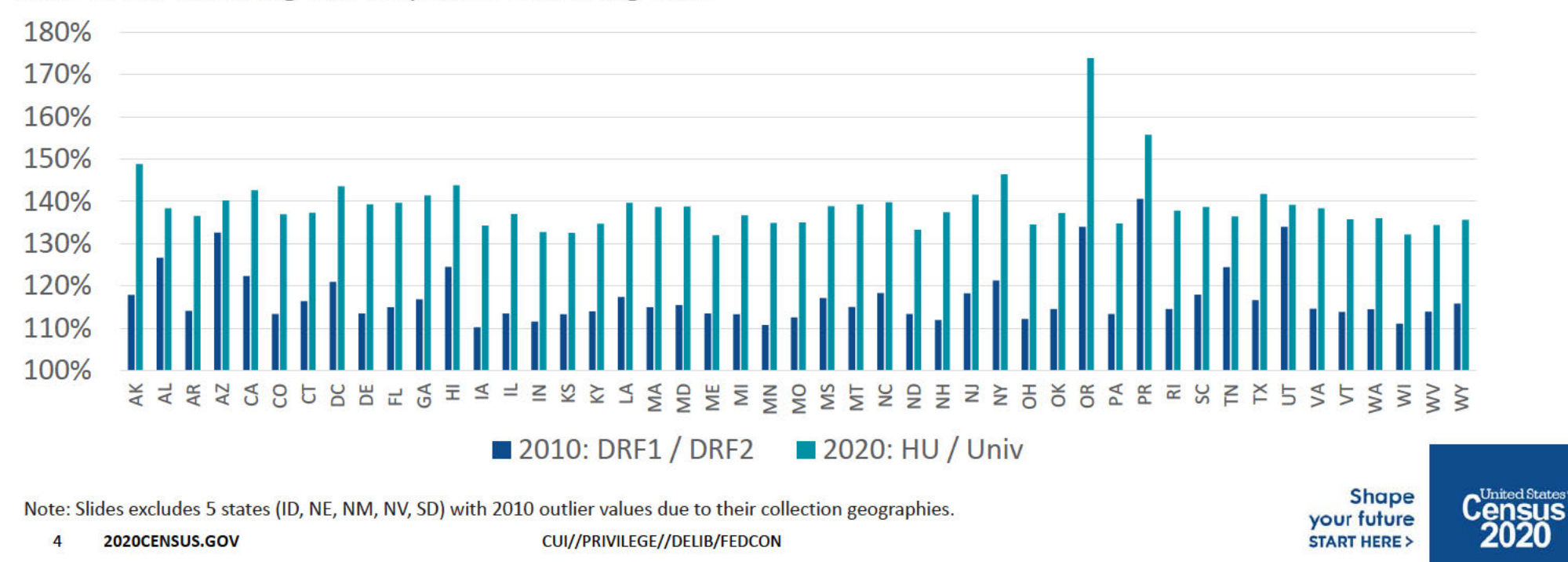

Ratio of DRF1 Housing Unit Responses to Housing Units

### Item Missing Rates are Higher than 2010.

Item Missing Rates for Tenure Status

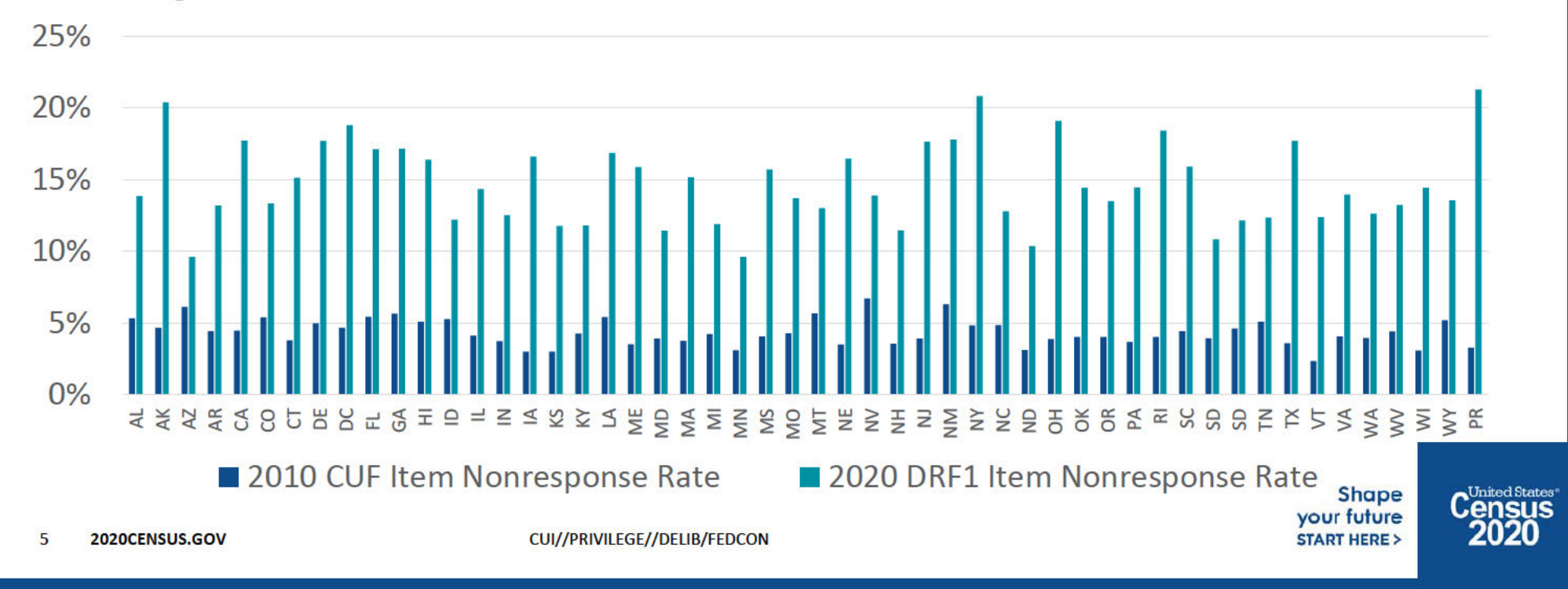

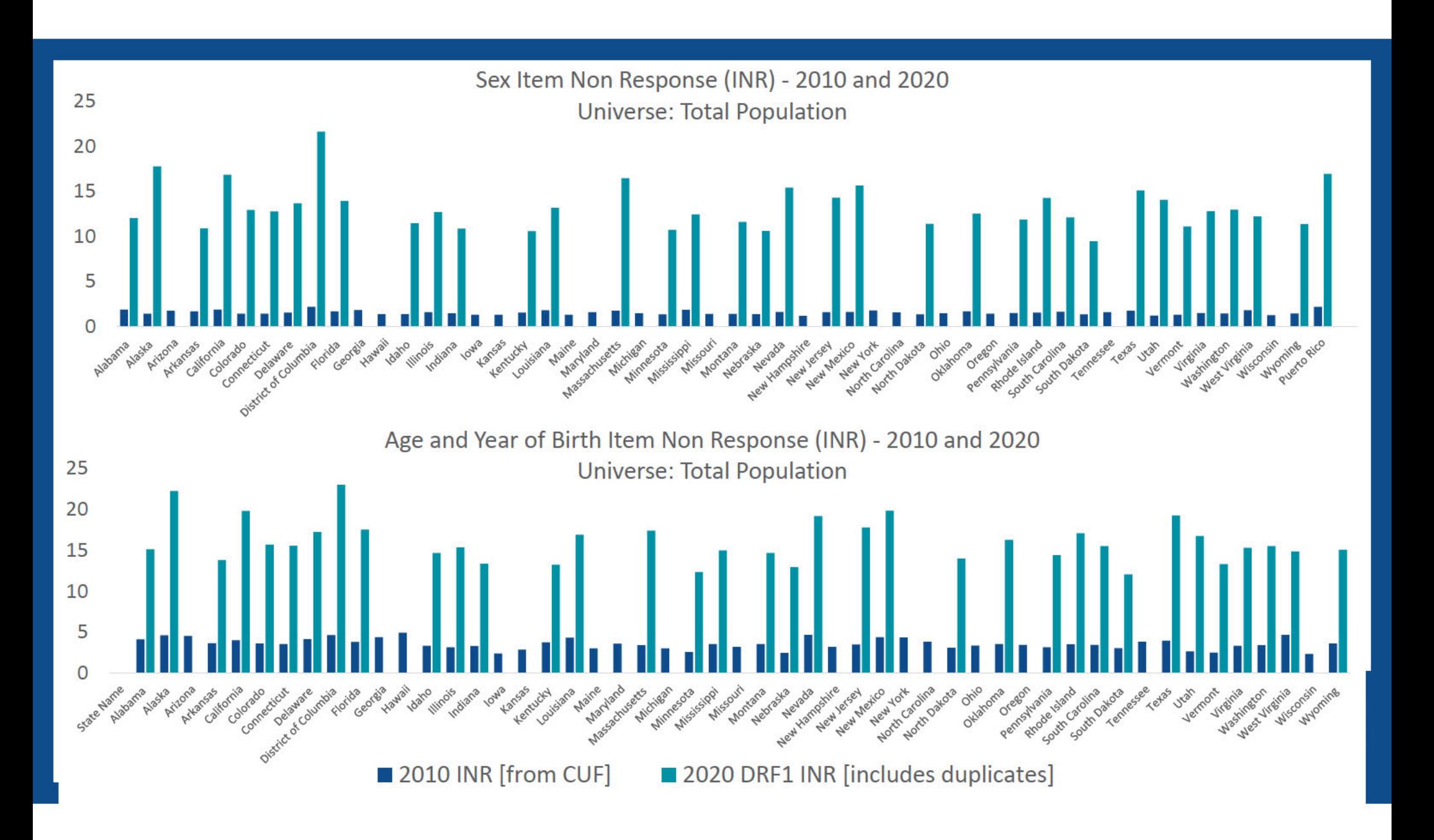

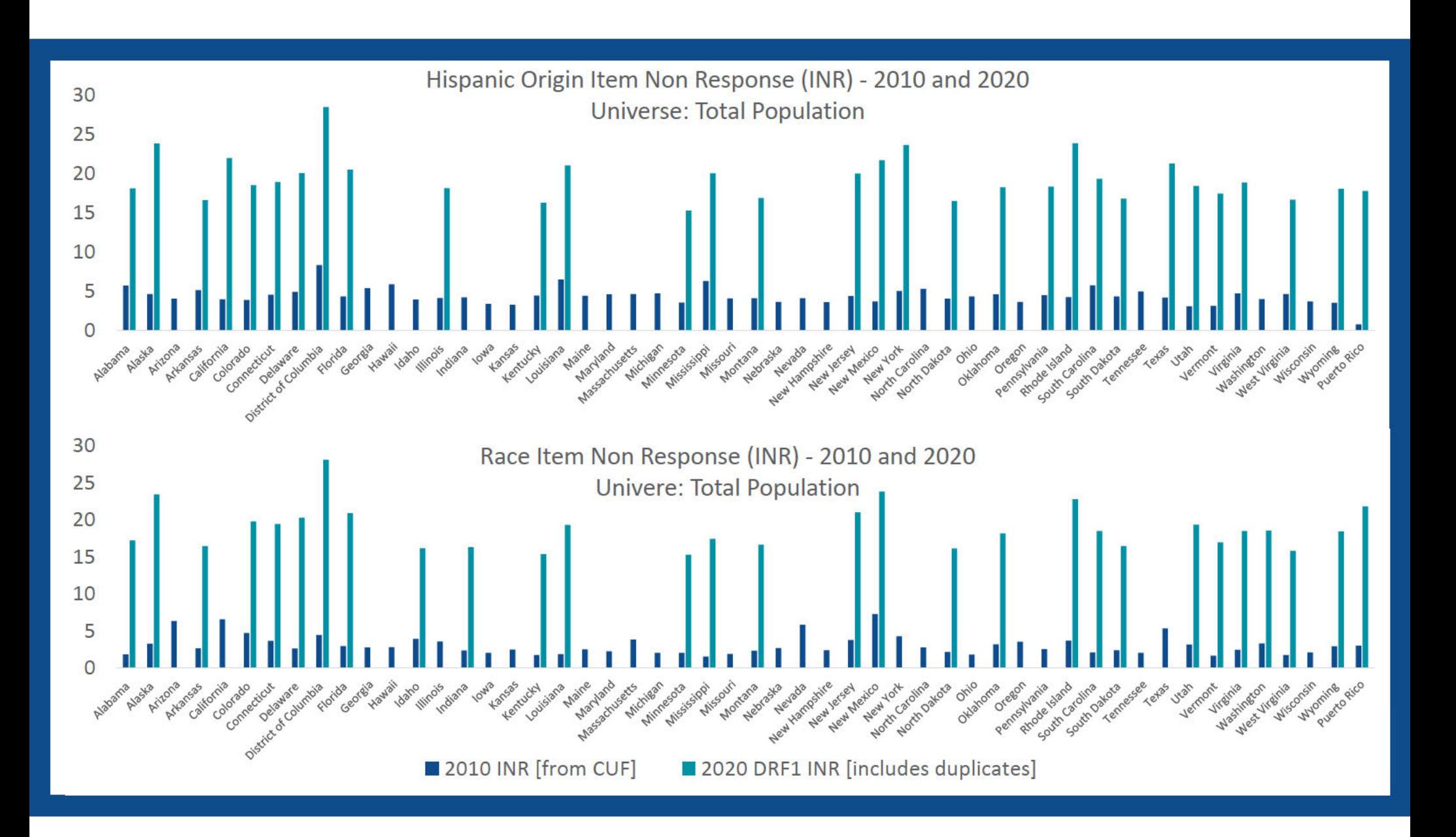

# **District of Columbia - DRF1**

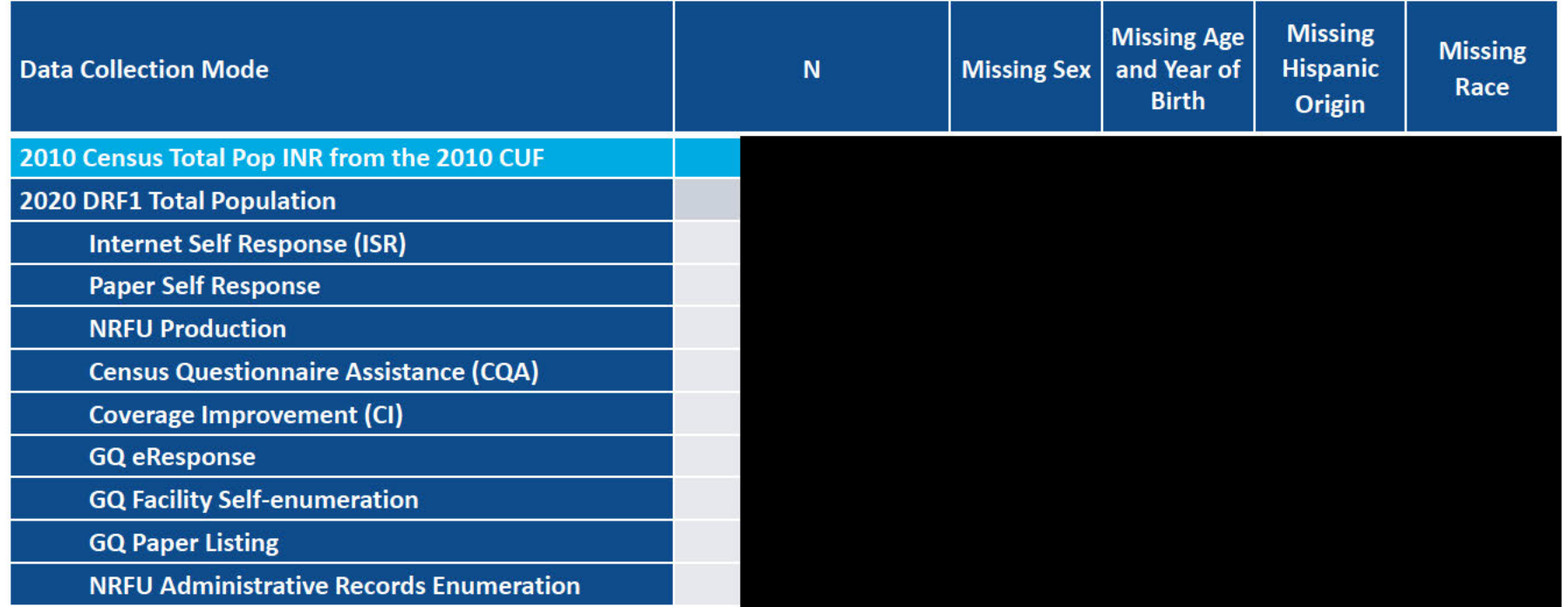

Note: Responses from NRFU Reinterview and NRFU Response Validation (SRQA) are expected to have high missing rates and are therefore excluded from the mode lines.

GQ and HU dummy records created in post-processing are excluded from this table; they have 100% missing rates.

8 2020CENSUS.GOV Pre-decisional - Internal Use Only - Not for Public Distribution - Disclosure Prohibited T-13 U.S. Code

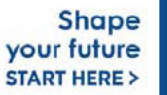

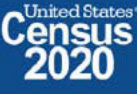

# South Carolina - Hispanic Origin and Race Reasonableness

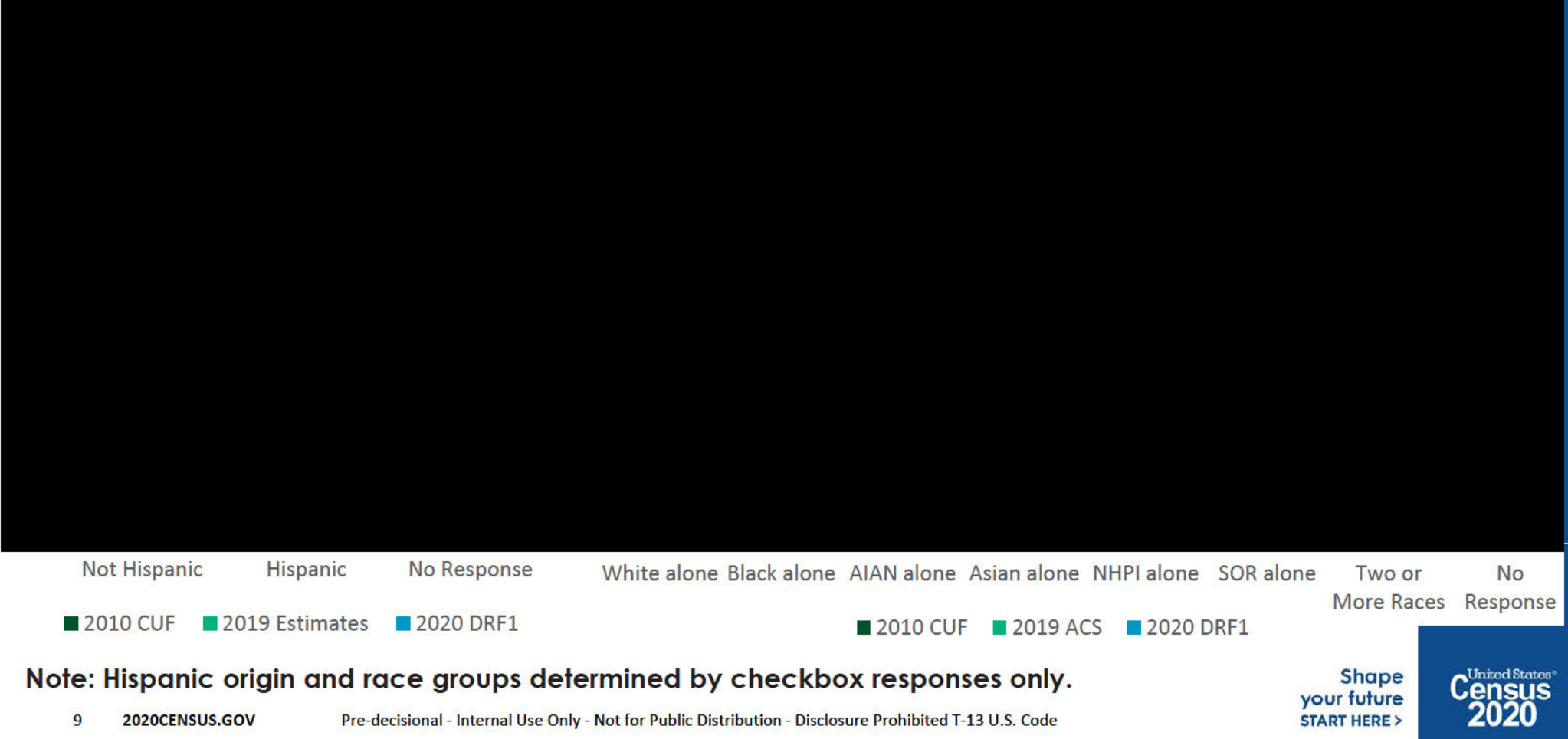

# 2020 Census **Group Quarters Data Collection**

### **Multiple Group Quarters with Zero or Low Population.**

- Overall, we have seen a trend of group quarters with population in 2010 (and sometimes in recent surveys) go from something to 0 population in 2020, or sharply decline. This is particularly prevalent with local and state jails as well as colleges – and is occurring across the nation.
- In many cases, internet research indicates that these GQ were occupied on or around April 1.

#### Examples:

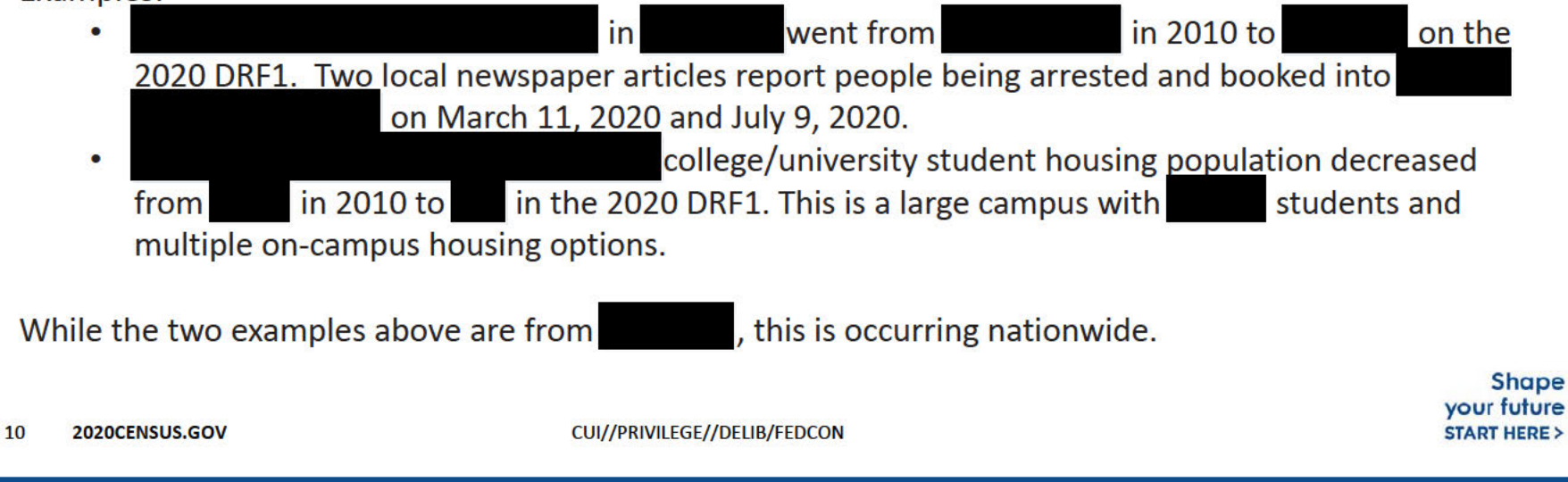

# **Questions**

11 2020CENSUS.GOV CUI//PRIVILEGE//DELIB/FEDCON

**Shape** your future **START HERE >** 

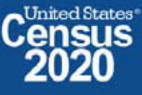

### 71% of Missing Tenure Values are due to Adrec Occupied & NRFU Exits.

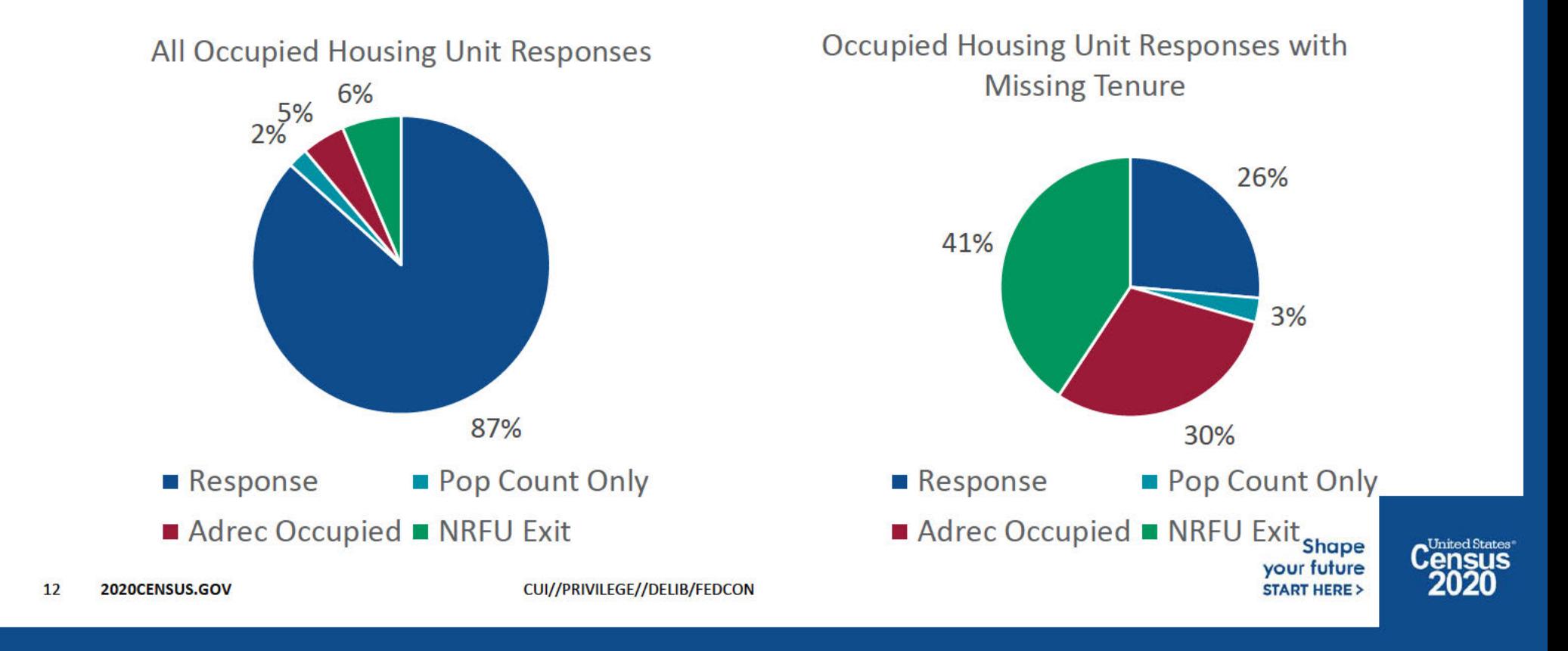

Occupied Reponses account for between 73% (ME) and 88% (CT) of All DRF1 HU Responses. Pop Count Only ranges from 1% (PR) to 4% (AK) of all DRF1 Housing Unit Responses. Adrec Occupied ranges from 1% (HI) to 5% (LA). NRFU Exit ranges from 2% (MN) to 11% (PR). Occupied Share of DRF1 Housing Unit Responses by Source

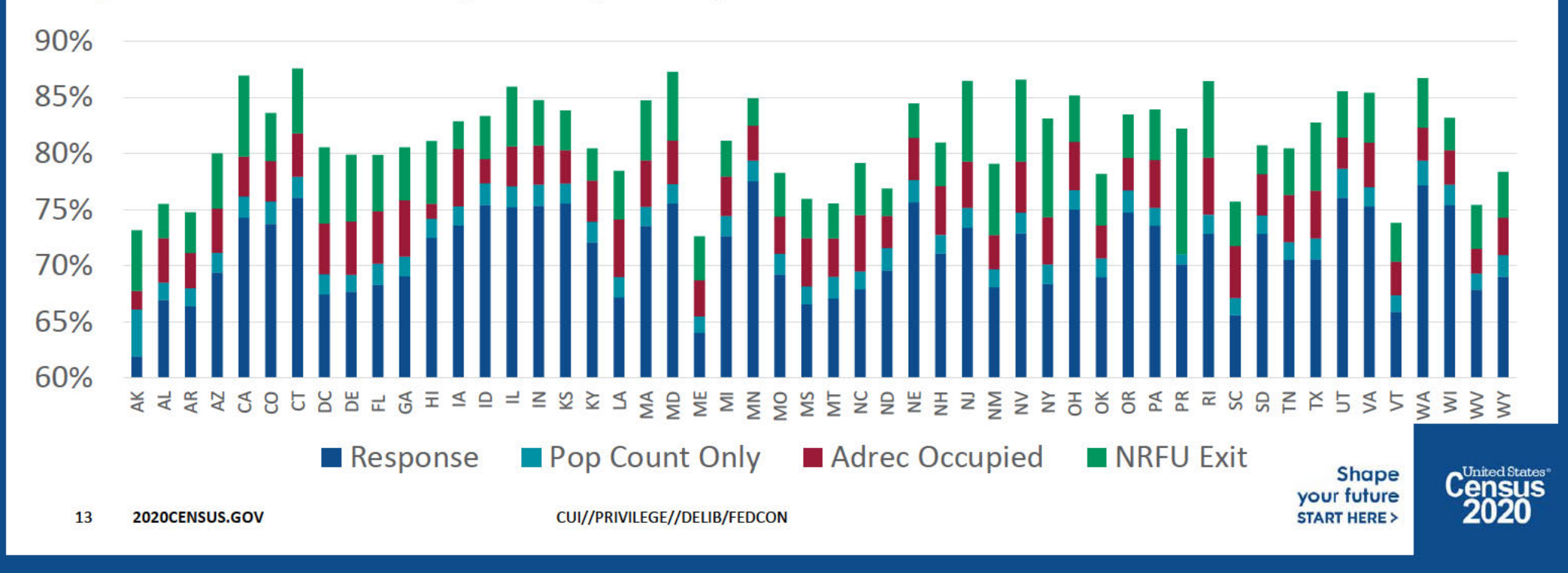

### Vacant Reponses account for between 6% (CA) and 20% (ME) of DRF1 Responses.

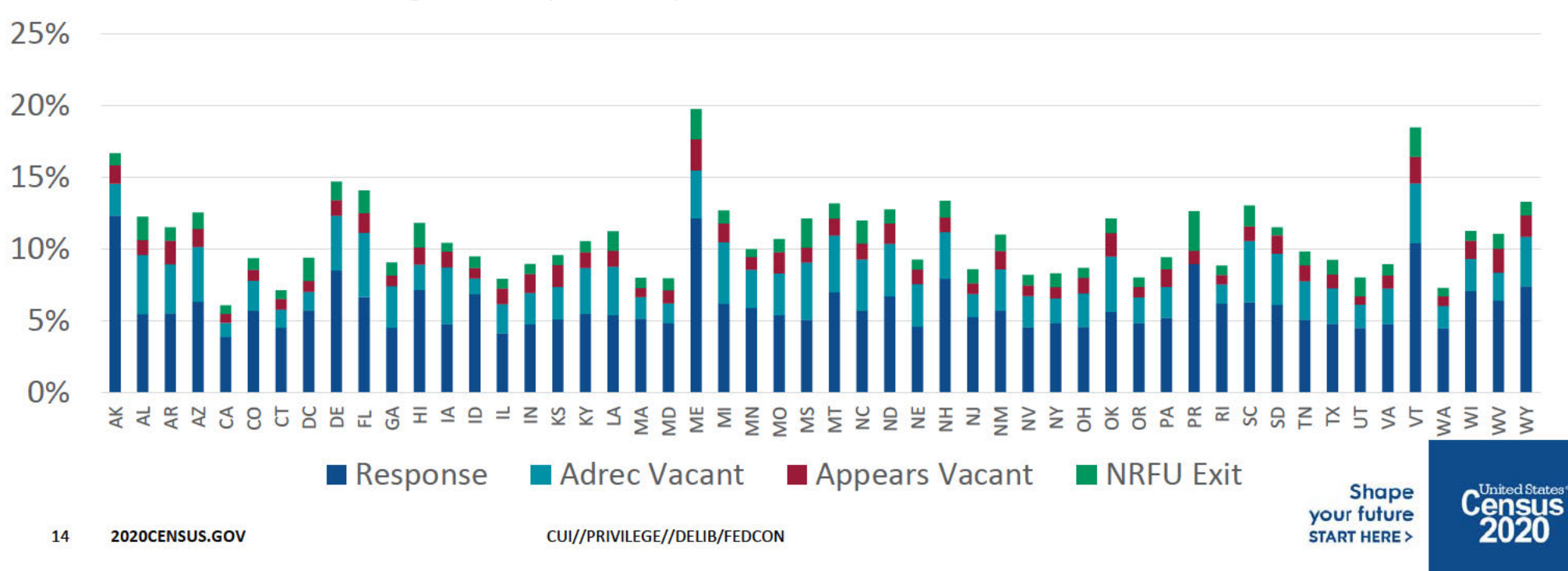

Vacant Share of DRF1 Housing Unit Responses by Source

### Delete Reponses account for between 4% (RI) and 13% (AR) of DRF1 Responses.

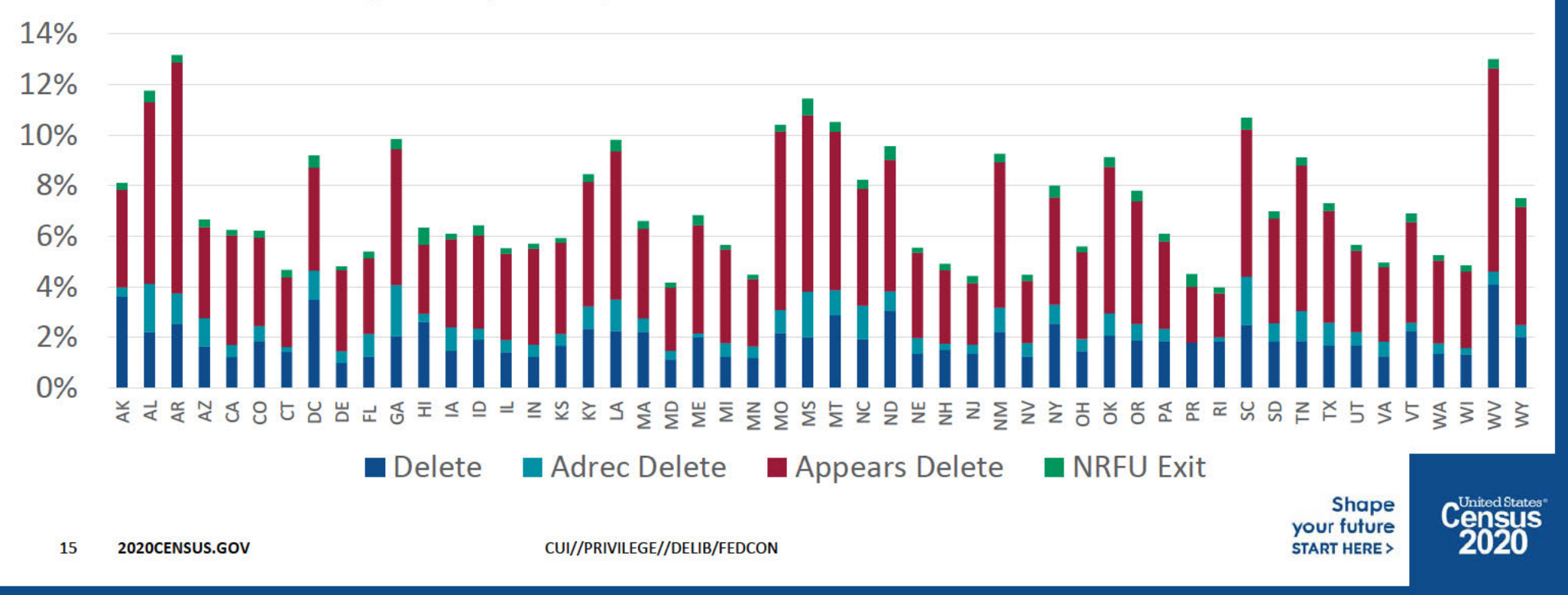

Delete Share of DRF1 Housing Unit Responses by Source

### Unresolved Reponses account for between 0.5% (MS) and 2.0% (AK) of DRF1 Responses.

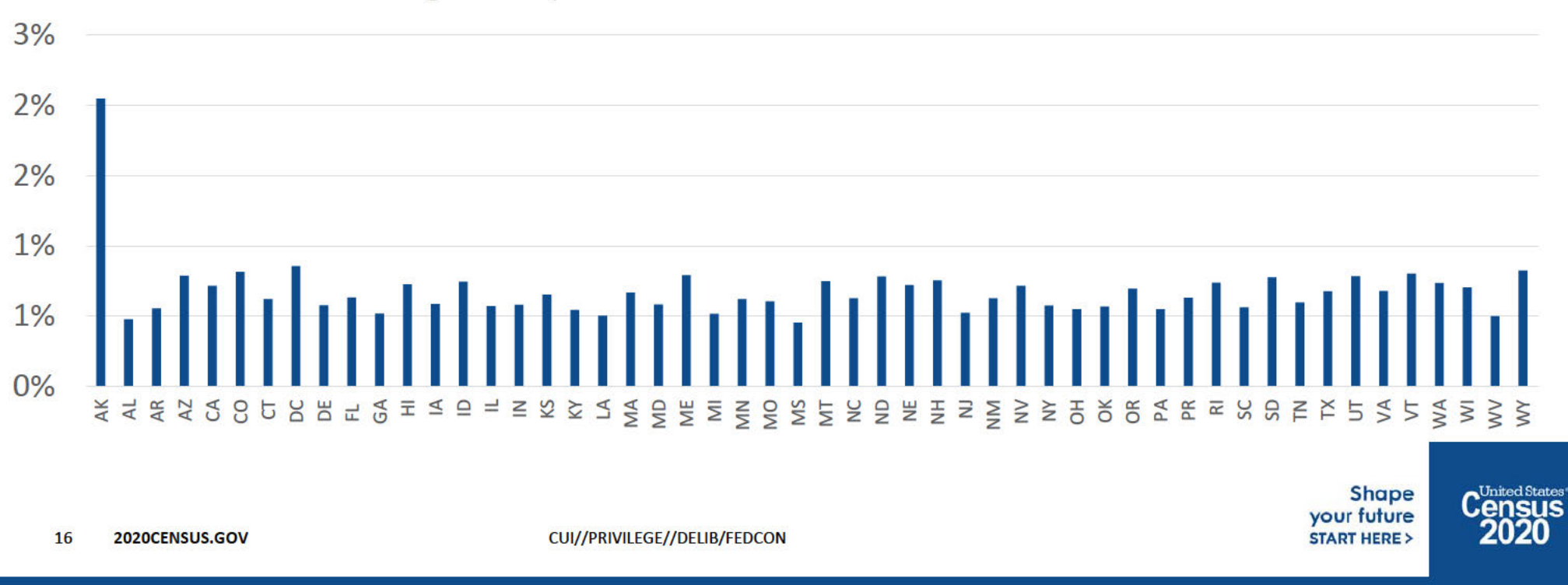

Unresolved Share of DRF1 Housing Unit Responses

### **Example: DRF 1 Review**

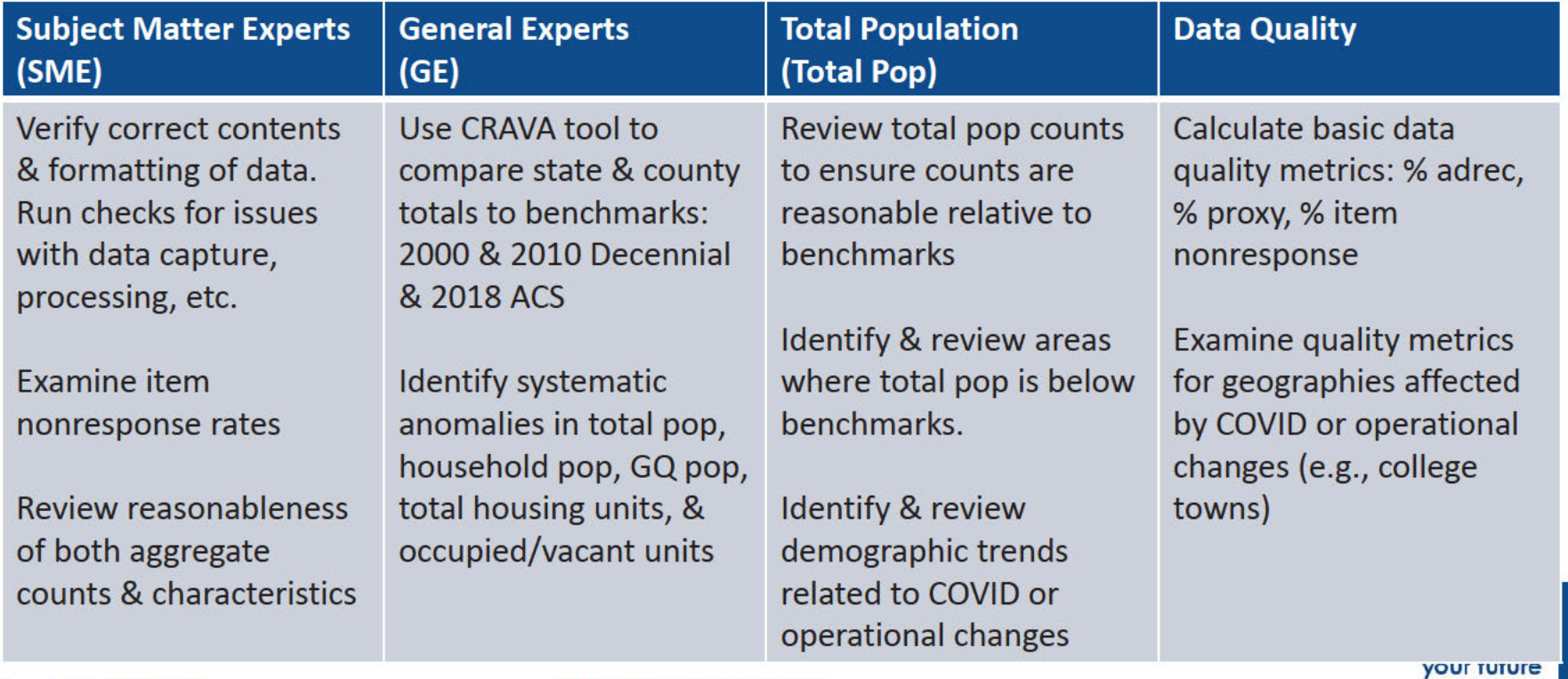

17 2020CENSUS.GOV CUI//PRIVILEGE//DELIB/FEDCON

**START HERE >** 

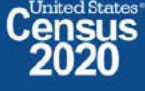

# **DRF1 Review Update: Total Population and Group Quarters**

**Marc Perry, POP Christine Borman, POP** 

**December 3, 2020** 

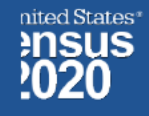
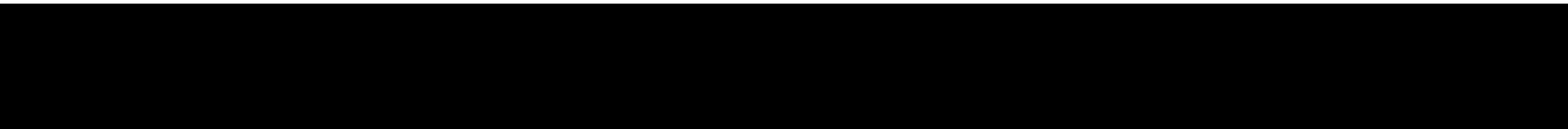

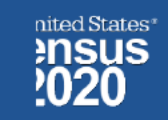

## Case 1:21-cv-01361-ABJ Document 8-7 Filed 07/19/21 Page 293 of 356

DRB Approval Number: CBDRB-FY21-DSEP-002

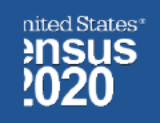

# **Group Quarters (GQ) Review**

We focus on GQ data now because we anticipate considerable unduplication of the household population in DRF2. The benefits of looking at GQ data now:

- **1. Relatively stable populations** over time for many large and well known GQ facilities.
- 2. Estimates from Group Quarters Advanced Contact (GQAC) prior to data collection and other benchmarks give us a good picture of what the population for that GQ could be.
- 3. Unduplication during DRF2 is done within GQ unit not across GQ units in an overall GQ facility. Three Christine Bormans within a college dorm (i.e. a GQ unit) would be unduplicated whereas three Christine Bormans in the entire college with multiple dorms (i.e. the GQ facility) would not be unduplicated. So we know when we see an issue across units within a facility, it is likely to remain an issue after further processing.

One challenge we do have with  $GQs$  is that the **units within a GQ facility are not clearly linked**. We could try to look at GQ facility names, but many we looked at contained typos in the facility name that made them difficult to link.

GQ populations will still change during DRF2 processing, but so far, we've seen some of the following issues...

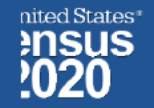

4 DRB Approval Number: CBDRB-FY21-DSEP-002

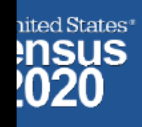

6 DRB Approval Number: CBDRB-FY21-DSEP-002<br>Pre-decisional - Internal Use Only - Not for Public Distribution - Disclosure Prohibited T-13 U.S. Cod

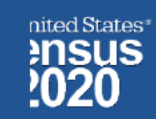

# Case 1:21-cv-01361-ABJ Document 8-7 Filed 07/19/21 Page 297 of 356

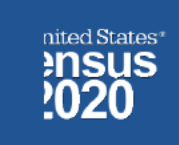

7 DRB 2020CENSUS.GOV<br>DRB Approval Number: CBDRB-FY21-DSEP-002

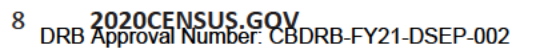

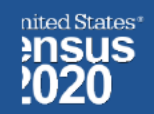

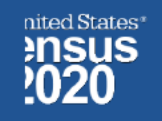

# **Topics for future presentations**

- Duplicate analysis  $\bullet$
- Item non response missing rates  $\bullet$
- Off-campus college analysis and other geographies  $\bullet$

Any other questions or areas the EGG would like POP and SEHSD to cover?

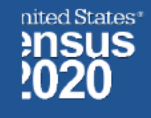

# Case 1:21-cv-01361-ABJ Document 8-7 Filed 07/19/21 Page 301 of 356<br>
Case 1:21-cv-01361-ABJ Document 8-7 Filed 07/19/21 Page 301 of 356<br>
Case 1:21-cv-01361-ABJ Document 8-7 Filed 07/19/21 Page 301 of 356<br>
Case 1:21-cv-01361

DRB Approval Number: CBDRB-FY21-DSEP-002

Case 1:21-cv-01361-ABJ Document 8-7 Filed 07/19/21 Page 302 of 356<br>
Case 1:21-cv-01361-ABJ Document 8-7 Filed 07/19/21 Page 302 of 356<br>
Cased While to constrained a construction.<br>
In the server of the proteintial construc their own analysis.

- 
- 

Case 1:21-cv-01361-ABJ Document 8-7 Filed 07/19/21 Page 303 of 356<br> **Particular Undercount of Group Quarters**<br>
End was 501s – College and University Housing.<br>
Inarios that we thought were potentially problematic:<br>
Interior population.

2020CENSUS.GOV DRB Approval Number: CBDRB-FY21-DSEP-002

# Case 1:21-cv-01361-ABJ Document 8-7 Filed 07/19/21 Page 304 of 356<br>Dr GQ Type 501 (College/University Housin:<br>SEP-002 Pre-decisional internal like Day . Not for Public Distribution . Disclosure Prohibited T-13.U.S. Code<br>SE

DRB Approval Number: CBDRB-FY21-DSEP-002 Pre-decisional - Internal Use Only - Not for Public Distribution - Disclosure Prohibited T-13 U.S. Code

- 
- 
- 
- 

Case 1:21-cv-01361-ABJ Document 8-7 Filed 07/19/21 Page 305 of 356<br>
Iracts in transformanced these criteria.<br>
Case and the section of the section of the section of the benchmark data<br>
a population decline of 1,000 or more. 2020 Census.

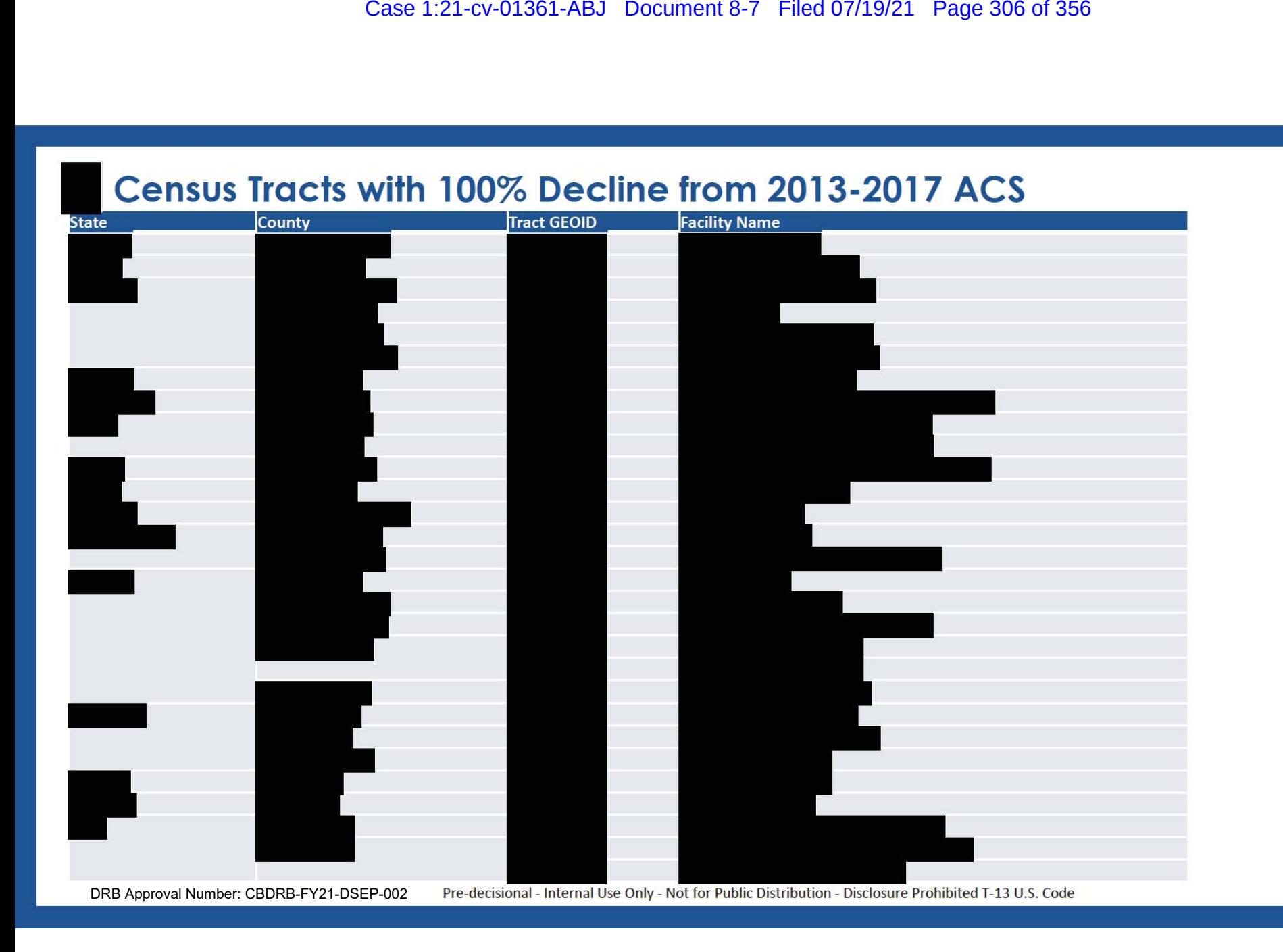

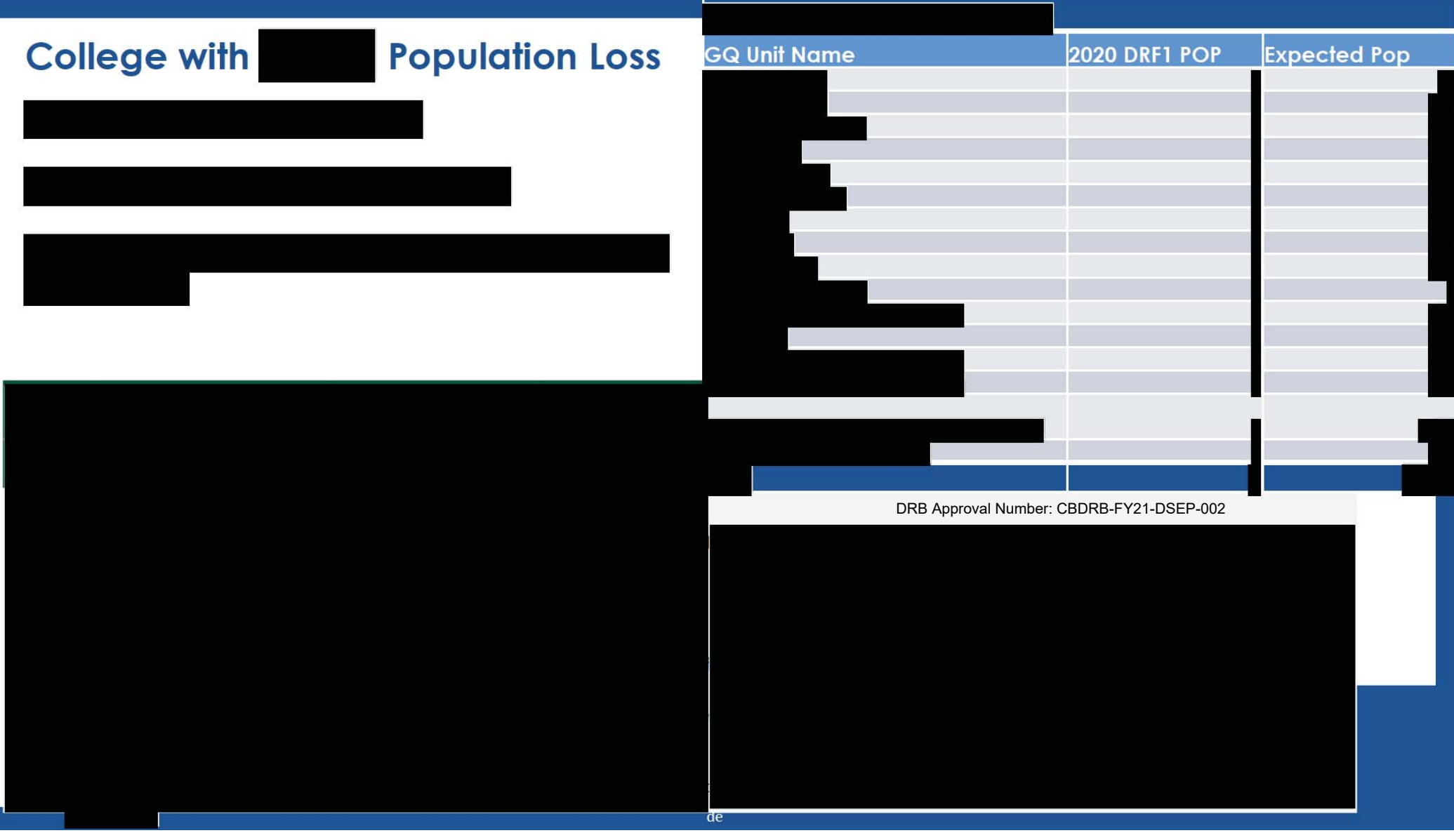

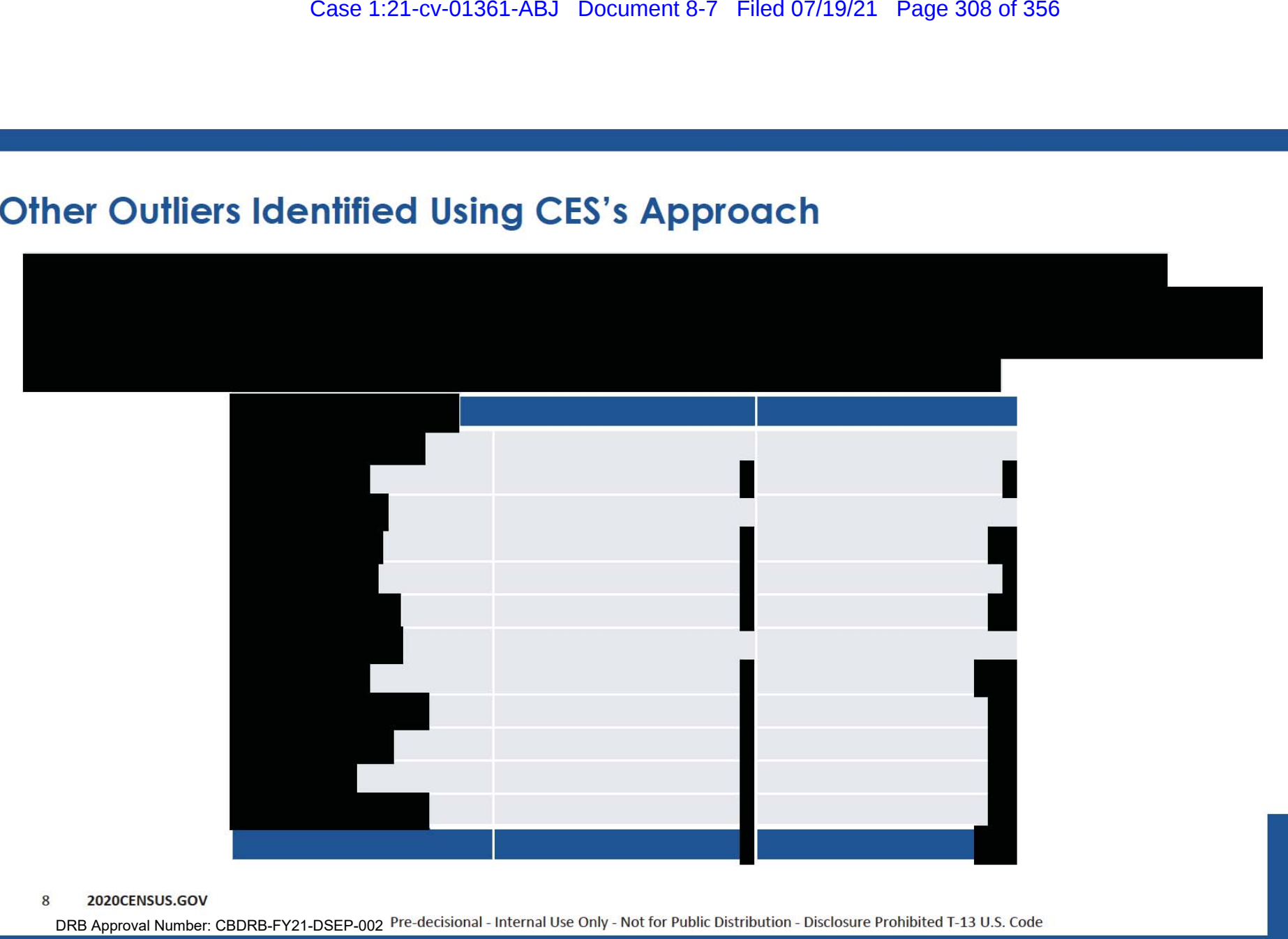

 $\boldsymbol{8}$ 2020CENSUS.GOV

DRB Approval Number: CBDRB-FY21-DSEP-002 Pre-decisional - Internal Use Only - Not for Public Distribution - Disclosure Prohibited T-13 U.S. Code

Case 1:21-cv-01361-ABJ Document 8-7 Filed 07/19/21 Page 309 of 356<br>
Prisons — Census Tracts<br>
Frectional Facilities<br>
Frectional Facilities<br>
EP-002 Pre-decisional - Internal Use Only - Net for Public Distribution - Disclosur 2020CENSUS.GOV  $9$ DRB Approval Number: CBDRB-FY21-DSEP-002

# Case 1:21-cv-01361-ABJ Document 8-7 Filed 07/19/21 Page 310 of 356<br>
Military Quarters — Census Tracts<br>
Census Tracts<br>
Census Tracts<br>
P<sup>002</sup><br>
Predecisional Internative Only - Not for Public Distribution - Disclosure Prohibi

10 2020CENSUS.GOV DRB Approval Number: CBDRB-FY21-DSEP-002

- 
- 
- Case 1:21-cv-01361-ABJ Document 8-7 Filed 07/19/21 Page 311 of 356<br> **EXT STEPS**<br>
Unt issues with some GQ data for universities. The full extent is not<br>
ause of the inability to link dorm and facility level data.<br>
Iken to i
- 

2020CENSUS.GOV 11 DRB Approval Number: CBDRB-FY21-DSEP-002

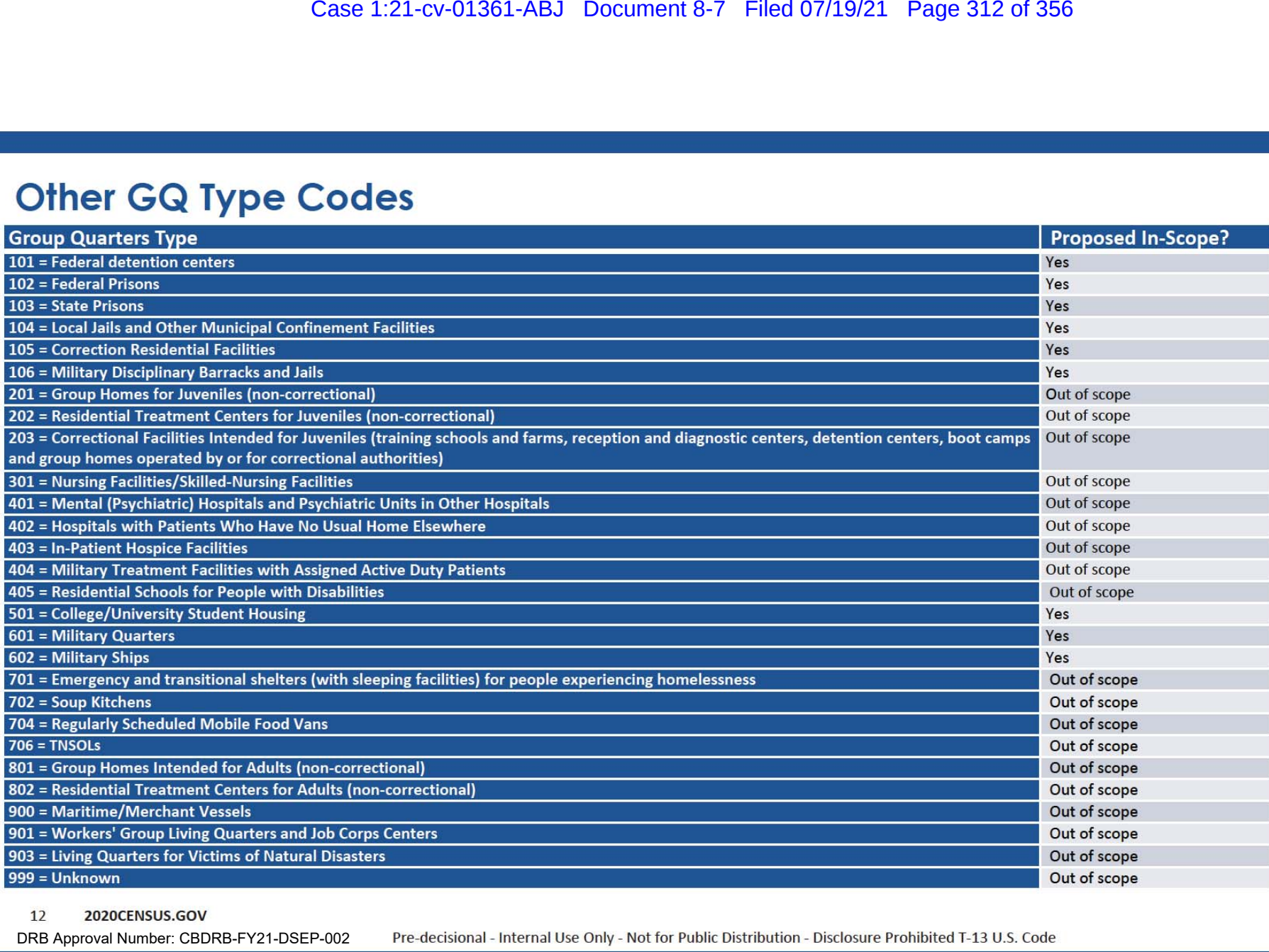

 $12$ 2020CENSUS.GOV

DRB Approval Number: CBDRB-FY21-DSEP-002

# **Thanks!**

13 2020CENSUS.GOV DRB Approval Number: CBDRB-FY21-DSEP-002

# Case 1:21-cv-01361-ABJ Document 8-7 Filed 07/19/21 Page 314 of 356

DRB Approval Number: CBDRB-FY21-DSEP-002

# $Case~1:21$  -cv-01361-ABJ Document 8-7 Filed 07/19/21 Page 315 of 356<br> $\bf{DT GQ Type~501-100\%+}$ <br> $\bf{Hlega/University~Housing)}$

DRB Approval Number: CBDRB-FY21-DSEP-002

# **EGG Presentation Recap** Case 1:21-cv-01361-ABJ Document 8-7 Filed 07/19/21 Page 316 of 356

- It went very well. Senior management agreed with the importance of identifying and fixing these GQ issues. Marc is taking the lead on organizing.
- Concurrent paths moving forward to identify the general magnitude of problematic GQ counts:
	- ‒ **GEO** is going to add their spatial expertise, looking at tract-level data to see where 2020 GQ populations don't align with the benchmark data. The initial focus for GEO will be on identifying situations where the 2020 GQ population in DRF1 is <u>lower</u> than expected, since we don't expect this situation to improve in subsequent DRF2 processing.
	- ‒ **DSSD** will begin doing a name matching exercise for the GQ universe. This will help identify GQs where the DRF1 count is higher than benchmark where duplication is suspected.
	- ‒ **POP** will continue doing a first pass at tract-level maps of GQ population data compared with benchmarks, tabulating a list of GQ facilities by state with populations that differ substantially.
- **Potential role of FSCPE:** They could review the draft list of potential GQ problems and provide expertise as planned for the GQ count review operation.
- Knowing the rough magnitude of the problem will then help us identify feasible solutions.
- The Data Quality EGG will meet again at 930 am this morning to continue the discussion.<br>Shape

your future **START HERE :** 

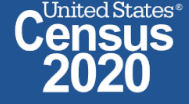

# Case 1:21-cv-01361-ABJ Document 8-7 Filed 07/19/21 Page 317 of 356

## Preliminary Analysis – Administratively Restricted

Andrew Keller Imputing GQ Pop Counts – Draft 1 December 6, 2020

## Table 1: Input Data

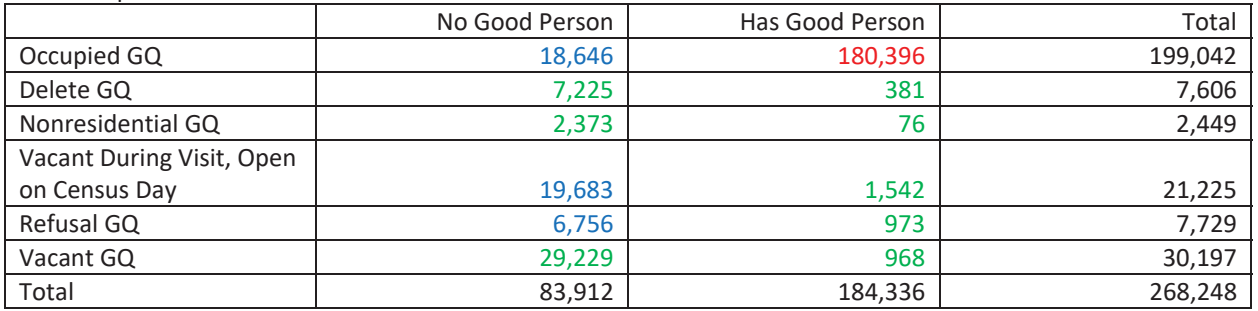

- 1. Red and Green (223,163 cases)
	- a. These are the resolved cases use appropriate count
	- b. Red are the donors on the models below
- 2. Blue (45,085 cases) These are the unresolved cases. We believe them to be occupied, but do not have a good person count.

## Business Rules

- 1. If the unresolved cases was a GQ in 2010 and had a pop count, I am going to directly assign that pop count.
- 2. If not, I use the modeled result.

## Two Models

- 1. Has 2020 GQ Expected Count Linear Regression Model
	- a. DV: ratio of 2020 Good Person Count / 2020 GQ Expected Count
	- b. 91,658 of the 180,396 cases have 2020 GQ Expected Count
	- c. Score model over 9,020 unresolved cases with a 2020 GQ Expected Count. This outputs an estimated occupied ratio which I multiply by the 2020 GQ Expected count to get an imputed GQ count.
- 2. No 2020 GQ Expected Count Linear Regression Model
	- a. DV: 2020 Good Person Count
	- b. 88,738 of the 180,396 cases without 2020 GQ Expected Count
	- c. Score model over 36,065 unresolved cases without a 2020 GQ Expected Count. This outputs an imputed GQ count.

# Case 1:21-cv-01361-ABJ Document 8-7 Filed 07/19/21 Page 318 of 356

## Preliminary Analysis – Administratively Restricted

## **Results**

- 1. Use 2020 ACS GQ Count As a Baseline
- 2. Compare Results Between No Imputation (Keeping a 0 for all Blue Cases) and Imputation (Applying Business Rules and Models

2020 ACS GQ Count – 8,084,362

2020 Census GQ Count (No Imputation) – 8,294,160

2020 Census GQ Count (With Imputation) – 10,198,552

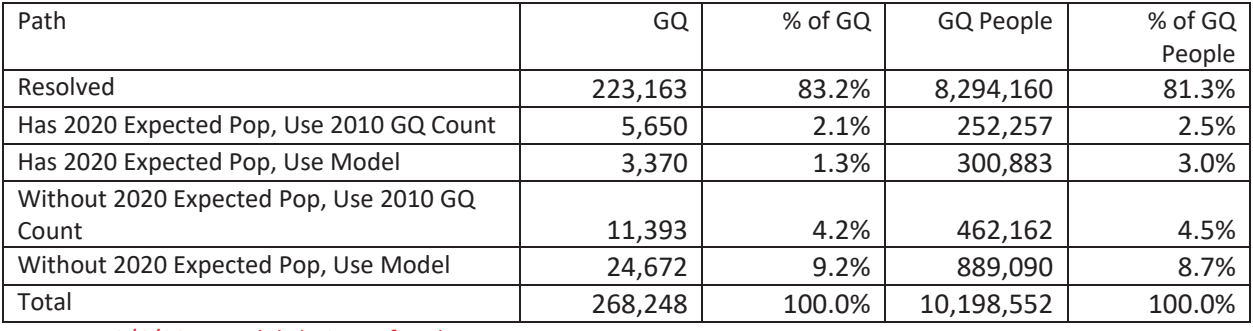

12/6/20 – Models being refined

2020 GQ Count (No Imputation Ratio) – 1.03 2020 GQ Count (With Imputation) – 1.26

Preliminary Analysis – Administratively Restricted

## Model Appendix

1. Has 2020 GQ Expected Count

```
proc reg data=yesmaxmod outest=yesmaxparam;
    model filledratio = /* feddc */ statejail localjail housejail nursing 
college military homeless soup /* uaa */ group dne2010 ar1 ar2 ar3 ar6 max5l 
max1\ 
00m nomax;
run;
```
# 2. No 2020 GQ Expected Count

proc reg data=nomaxmod outest=nomaxparam;

model gp = feddc statejail localjail housejail nursing college military homeless soup uaa group dne2010 ar1 ar2 ar3 ar6 max5l max100m nomax; run;

Preliminary Analysis - Administratively Restricted

County Distribution of 2020 Census / 2020 ACS - GQ Person Ratios Before Imputation

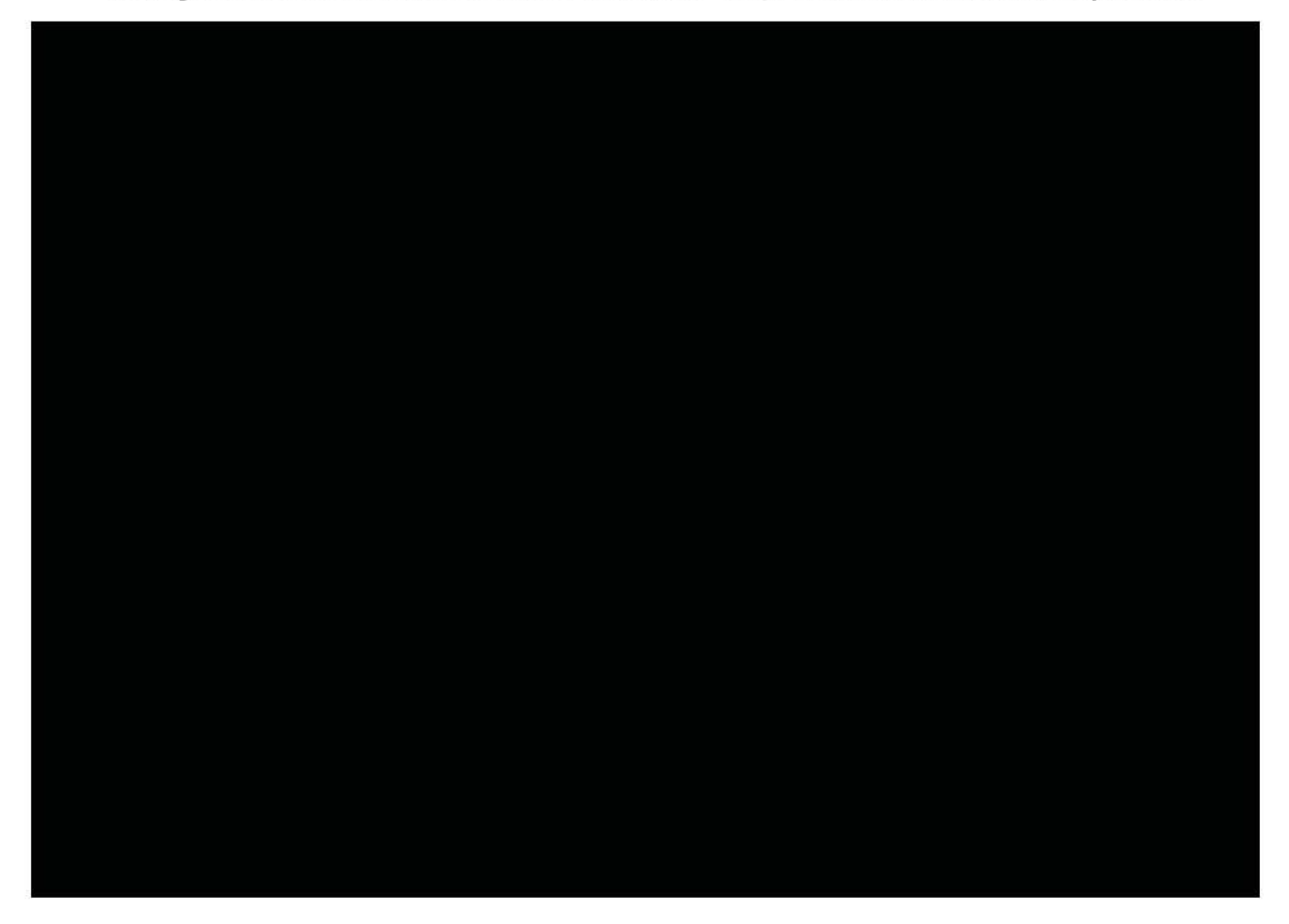

Preliminary Analysis - Administratively Restricted

County Distribution of 2020 Census / 2010 ACS - GQ Person Ratios After Imputation

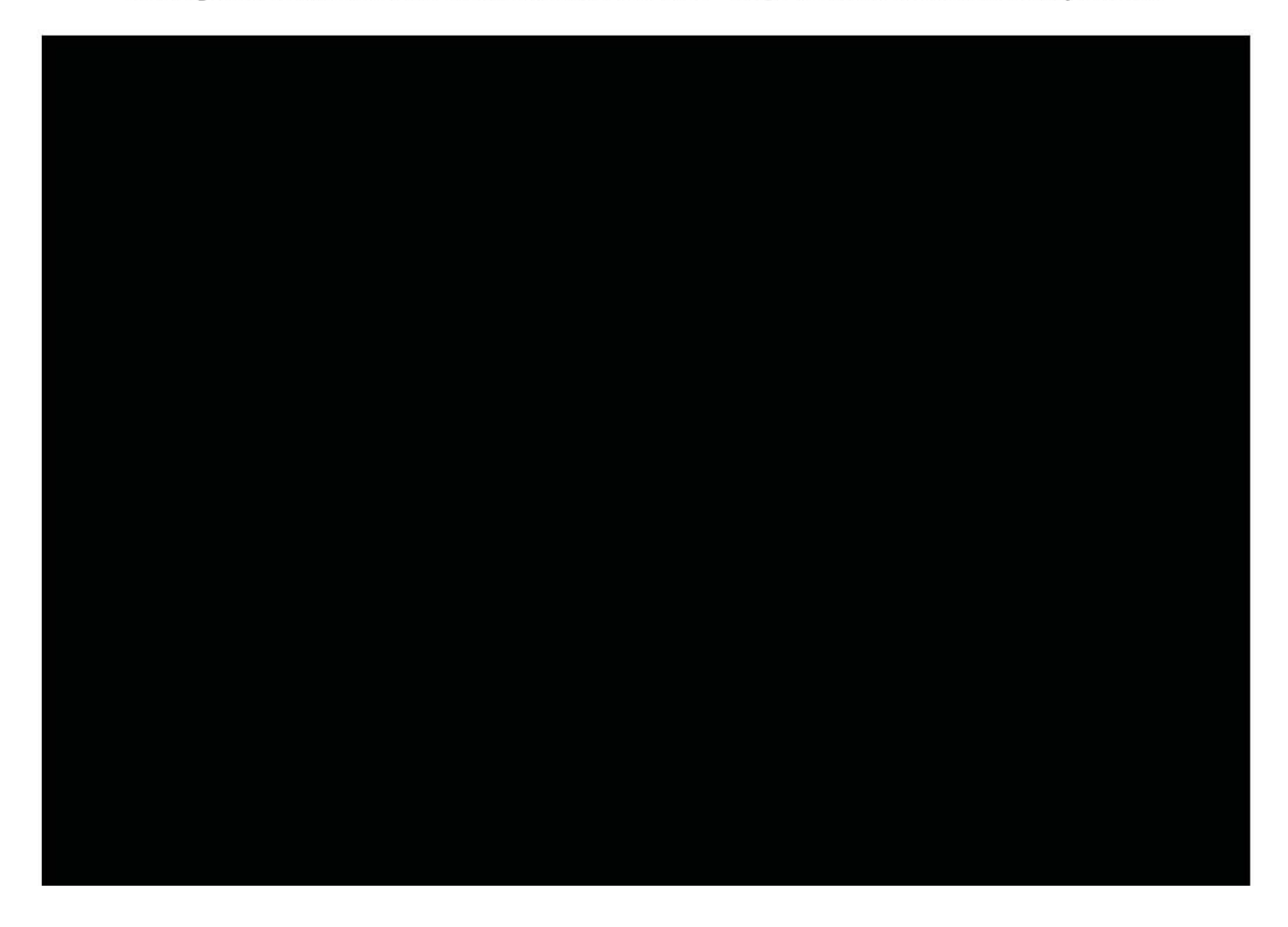

Case 1:21-cv-01361-ABJ Document 8-7 Filed 07/19/21 Page 322 of 356

**Pre-decisional - Internal Use Only - Not for Public Distribution - Disclosure Prohibited T-13 U.S. Code**

**Controlled Unclassified Information** 

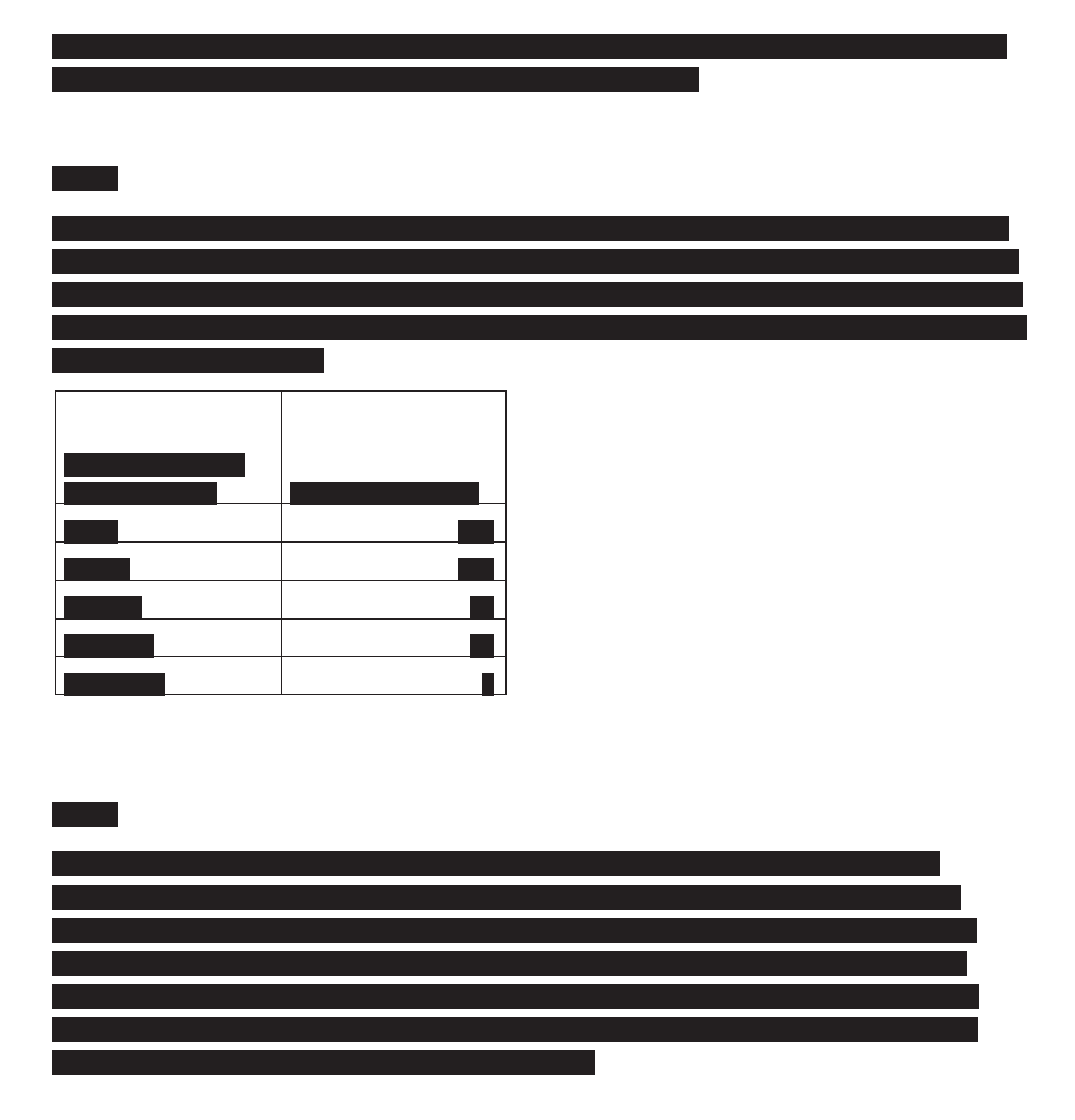

Case 1:21-cv-01361-ABJ Document 8-7 Filed 07/19/21 Page 323 of 356

**Pre-decisional - Internal Use Only - Not for Public Distribution - Disclosure Prohibited T-13 U.S. Code**

## **Controlled Unclassified Information**

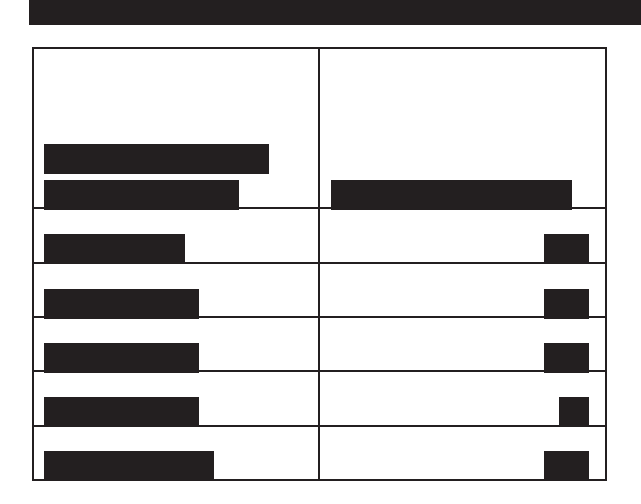

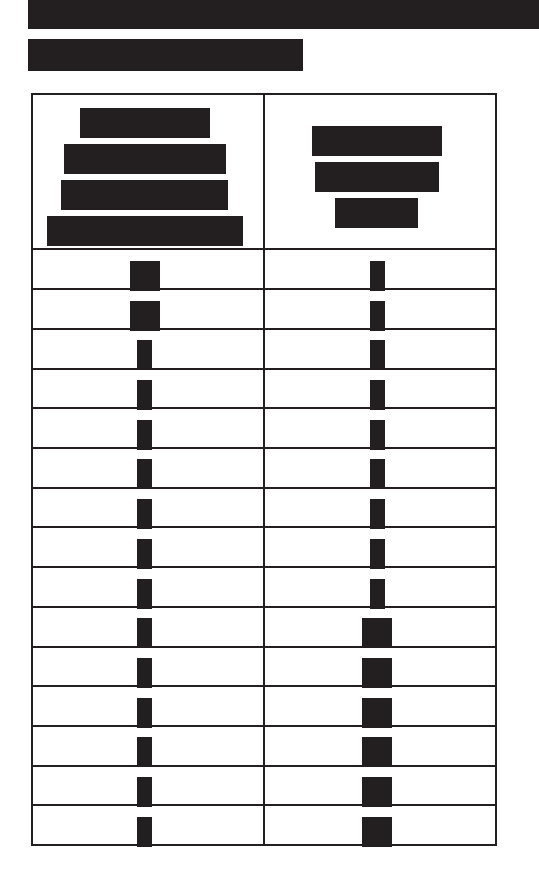

**Pre-decisional - Internal Use Only - Not for Public Distribution - Disclosure Prohibited T-13 U.S. Code Controlled Unclassified Information**  Case 1:21-cv-01361-ABJ Document 8-7 Filed 07/19/21 Page 324 of 356

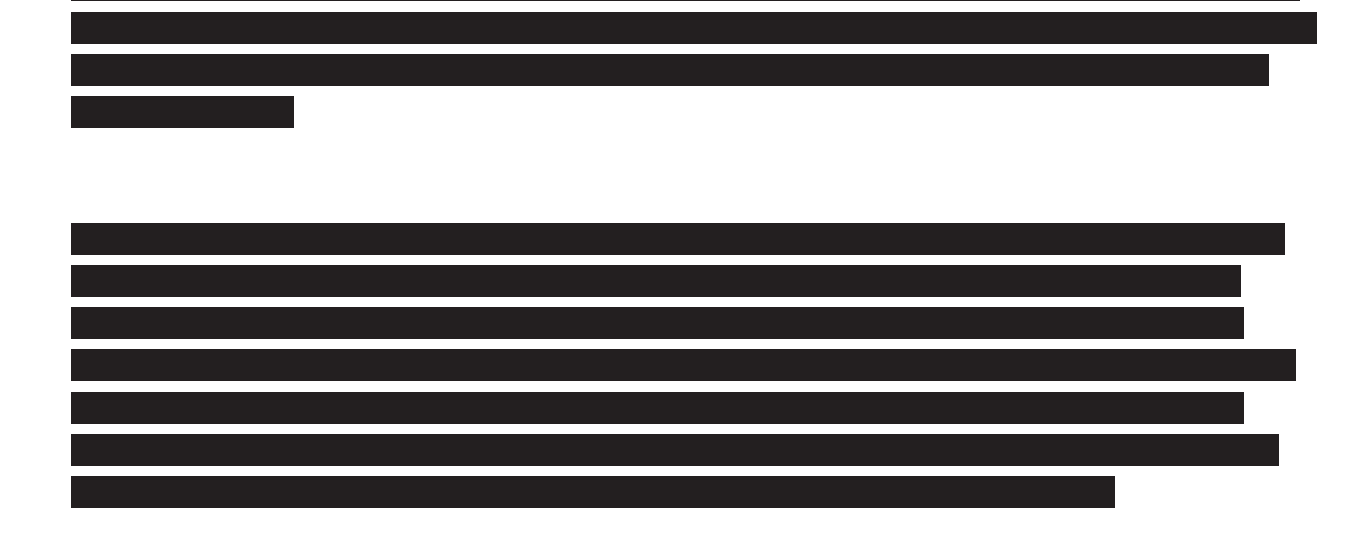

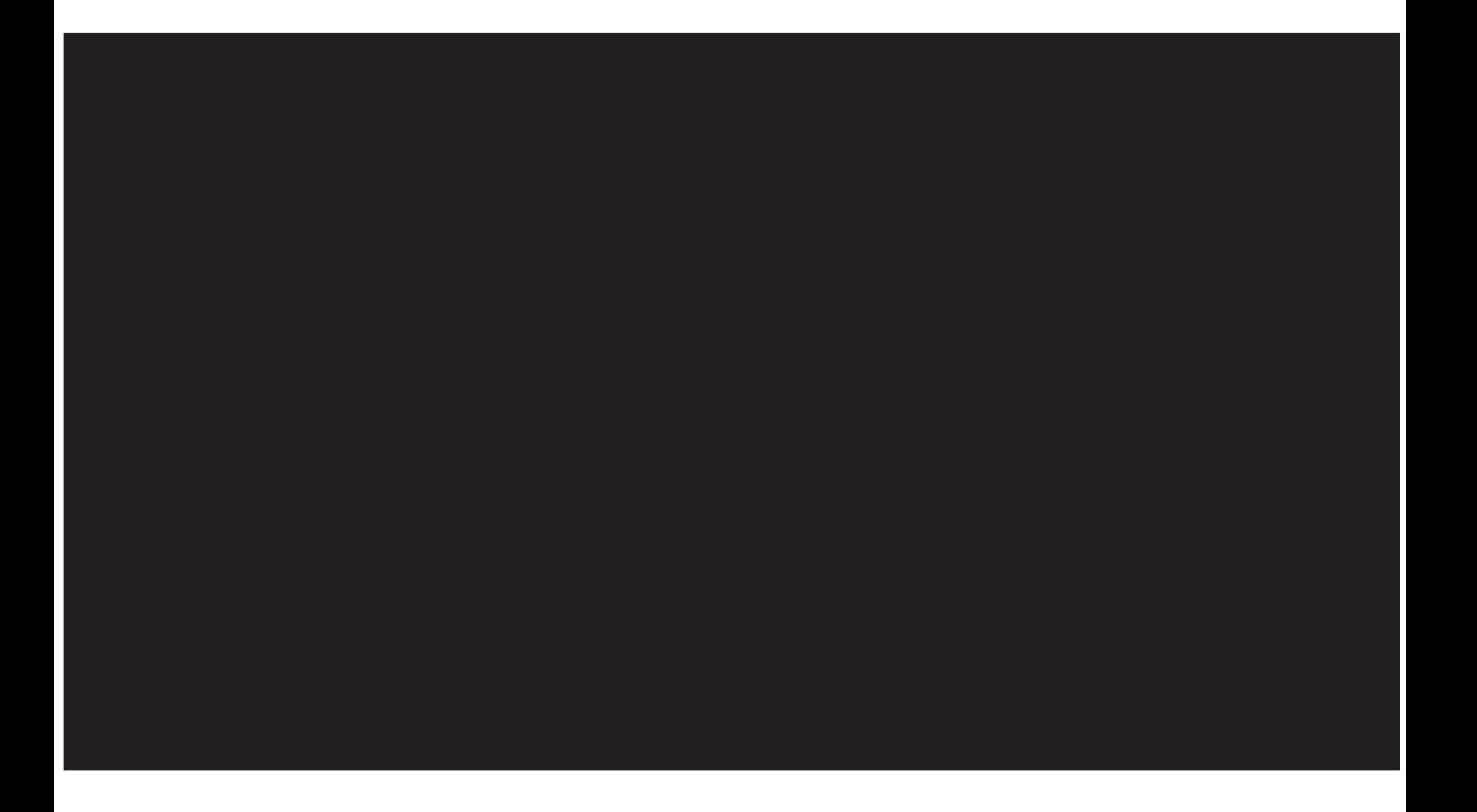

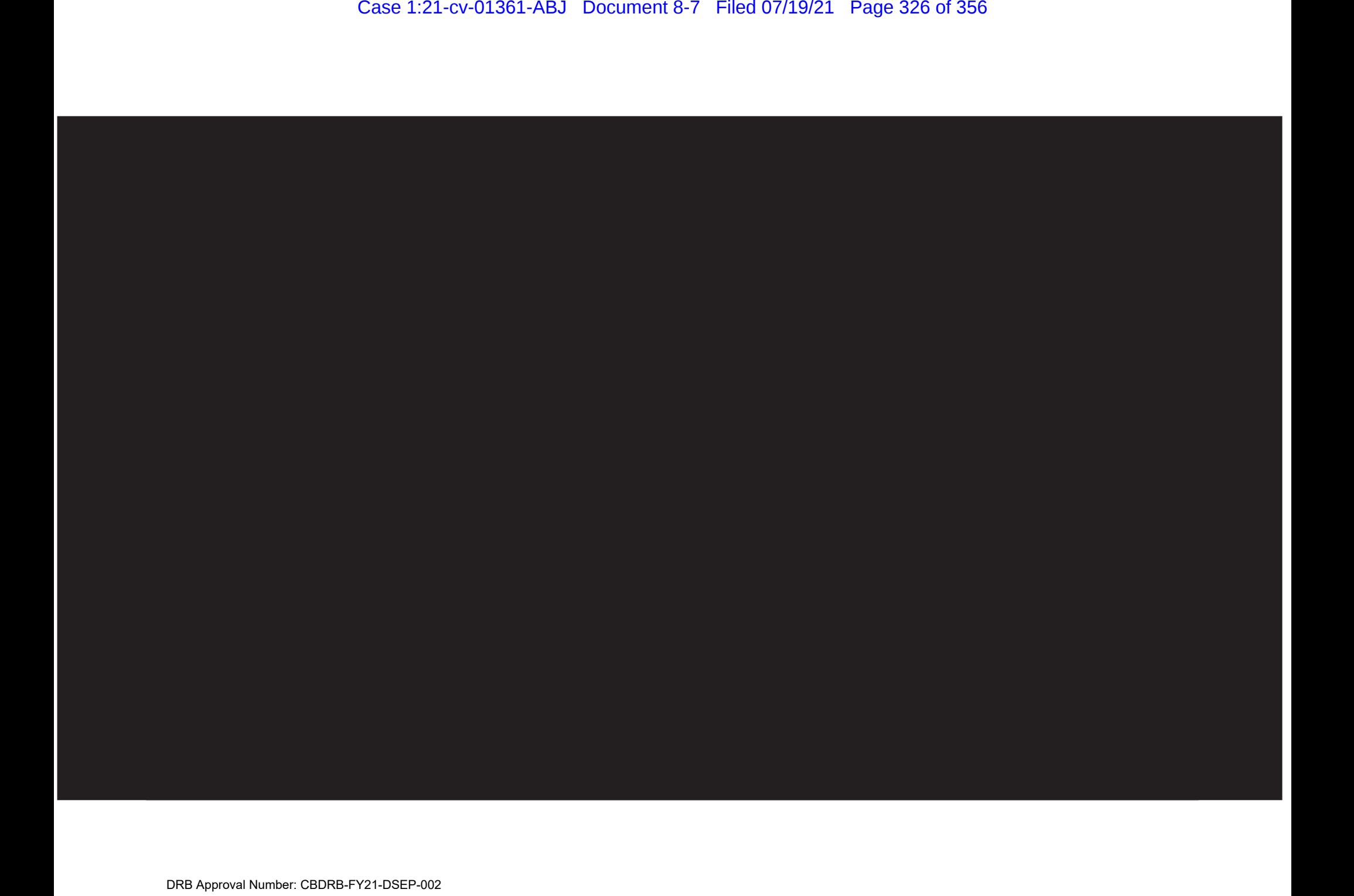

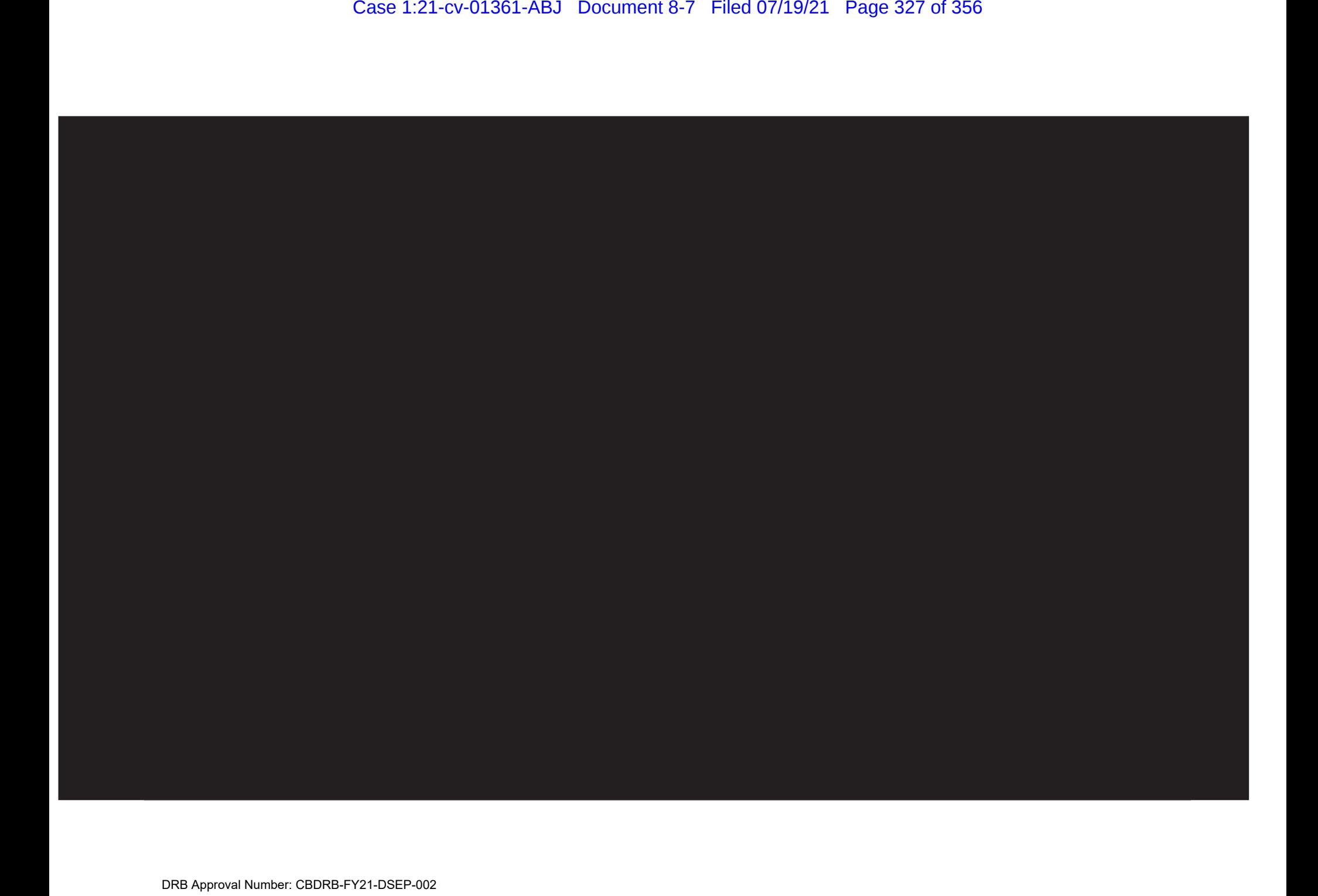
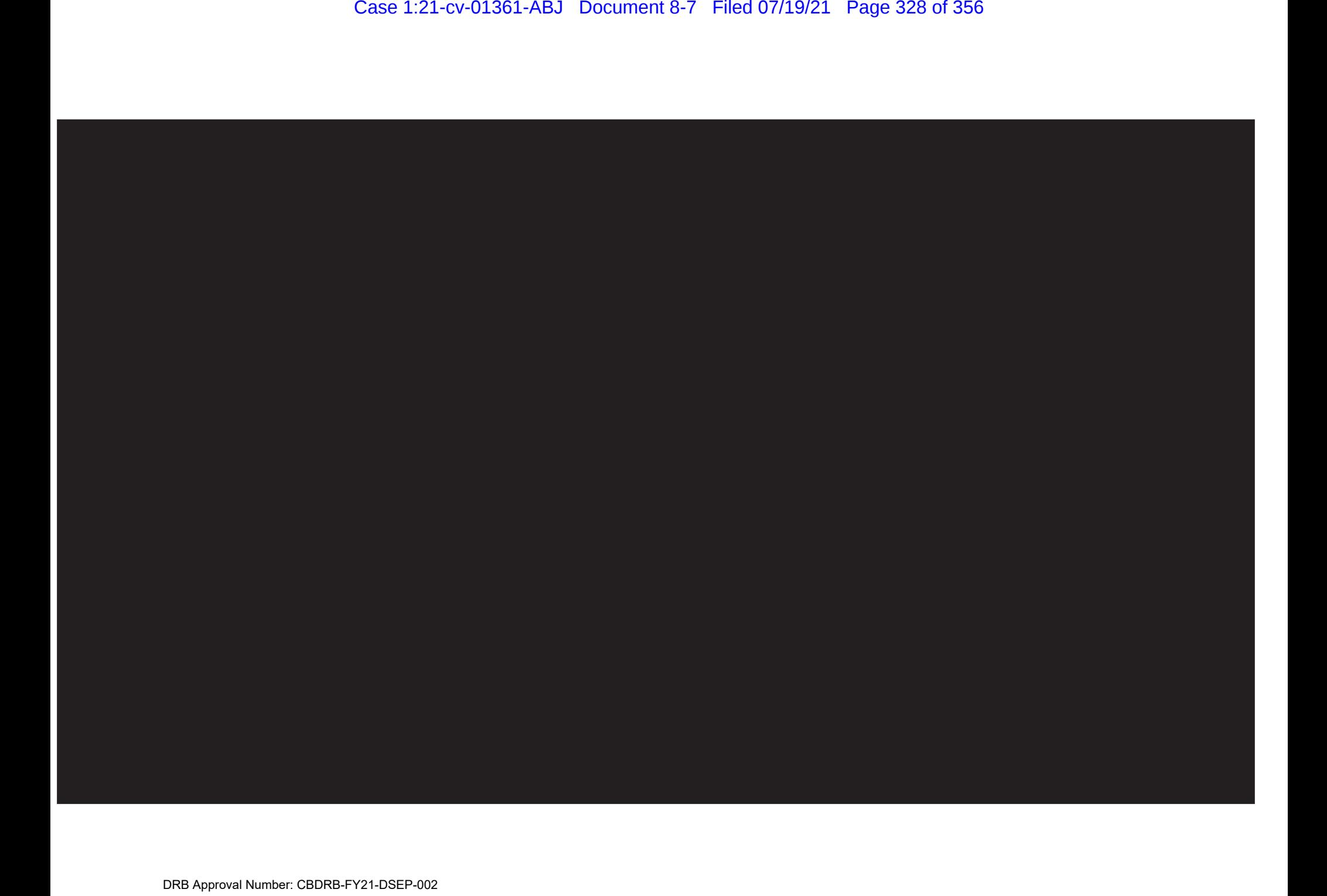

PreDecisional Information for Internal Use OnlyDraft results still being reviewed. Title 13 Data Results have not been through disclosure avoidance

Record Linkage Analysis of Group Quarters

Tom Mule 12/6/2020 Draft

Question: Can computer matching be used to find duplicate group quarters people in different MAFIDs?

2020 DRF1 GQ Person records

Conducted record linkage using the 2010 Census DPI code.

- matching code that searched for duplicates of census people to other MAFIDs in 2010 Census
- used for 2020 SRQA matching
- research leading to 2010 developed matching cutoffs based on last name frequencies and geographic distance apart
- Geographic distance: Developed for 2010 Census Collection blocks that have 5 characters. The 2020 BCUs have 8 characters. This analysis used spaces 3 to 7 of BCU 00234500 to be the same "BCU subset"
- Matched all of the DRF1 GQ Person
- Showing matching results for Good Persons who are data-defined. My results may be different than others and are not official tabulations.

How many good links were made to different GQ matching IDs?

Table 1: Person Links found between different GQ Matching IDs

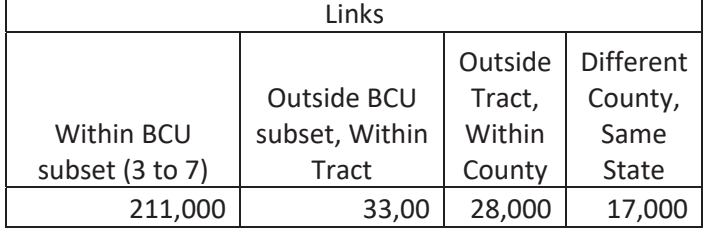

Note: BCU subset is values in spaces 3 to 7

Links are "edges"

If person 1 and 2 are duplicates there are one link: 1 to 2

If person 1, 2 and 3 are duplicates then there are 3 links: 1 to 2, 1 to 3 and 2 to 3.

If person 1, 2, 3 and 4 are duplicates then there are 6 links: 1 to 2, 1to3, 1to4, 2to3,2to4,3to4 Etc.

#### Case 1:21-cv-01361-ABJ Document 8-7 Filed 07/19/21 Page 330 of 356

PreDecisional Information for Internal Use OnlyDraft results still being reviewed. Title 13 Data Results have not been through disclosure avoidance

What is the match rate for the GQ Mafids? How many of the people in GQ mafid are matching?

For this analysis, if a MAFID had multiple SolicitationID for the response, I picked the solicitation ID with the most number of good data-defined people.

- This subset was done for this quick analysis and is something I did for this quick analysis
- This analysis has 183,000 MAFIDs and 8,649,000 person records
- Numerator is number of persons who have a match
- Denominator number of good data-defined person records in the selected solicitation ID for MAFID

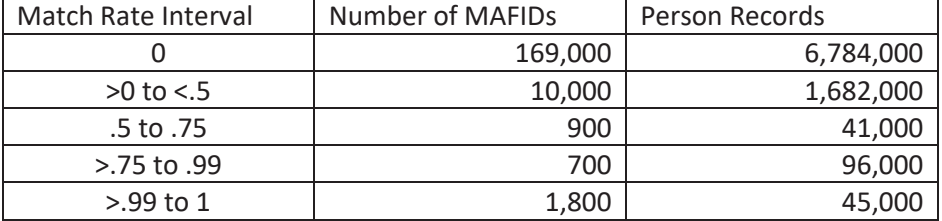

#### Table 2: Distribution of Match Rates for Selected Records in GQ MAFIDs

If group quarters A has 100 people and group quarters B has 100 and there are all the same people then this would show up as 2 MAFIDs and 200 person records in the >.99 to 1 row

#### Group Quarters Overcoverage Research Update

Tom Mule DSSD December 23, 2020 Draft

DSSD has been researching duplication of Persons in GQ mafids to other GQ mafids to assess magnitude. Research has led to the following remedy for implementation consideration.

Used Test DRF2 Data

- This test data already accounts for primary selection and other preplanned processing steps
- Our concern is that the preplanned steps will not account for people being enumerated at multiple GQ MAFIDs

Conducted record linkage using the 2010 Census DPI code.

- matching code that searched for duplicates of census people to other MAFIDs in 2010 Census
- used for 2020 SRQA matching
- research leading to 2010 developed matching cutoffs based on last name frequencies and geographic distance apart. (Ikeda and Porter (2008))
- Work used only duplicates found within the same state
- x Geographic distance: Decisions account for whether links are within same BCU, same tract, same county or different county

2010 DPI code could identify Matches and Possible Matches based on the 2010 research criteria

- Used the Matches within State
- Possible Matches
	- o 2010 Census Coverage Measurement had possible matches since there was a clerical matching step to review those possible matches
	- o We do not have a clerical matching step
	- o Reviewed possible match to apply additional rules for usage
	- o Link had to be within tract
	- o First and Last Name had to have exact agreement
	- o Month and Day of birth had to match exactly or be missing on both
- Concern about making matches based on placeholder names
	- o matches with response names that began with FIRST, LAST, RESIDENT, PERSON, STUDENT, WARD, BED, COED, UNABLE or DSS were not used
	- o Only use matches within the same group quarters type (first digit of GQ type code) or one of the persons was in a Workers' Group Living Quarters and Job Corps Centers (901)

Computer matching results

- 424,000 GQ persons identified duplicated to another GQ mafid
	- o Person is in multiple GQ mafids
	- o Person is in only one of 202,000 groupings
	- o Processing can try to identify which record to keep
	- o 202,000 good persons who stay in census
	- o 222,000 possible duplicates who should not be counted

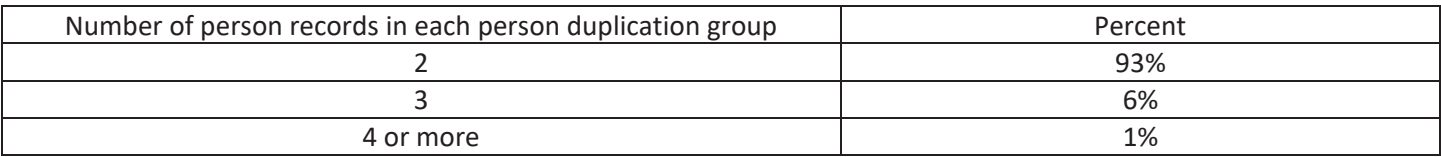

For each of the 202,000 groupings, algorithm to pick which record to remove and which to keep.

Records at the end of the sort are ones to keep

- 1. How does the GQ count compare to the Maximum reported in advanced contact?
	- a. Higher
	- b. Missing
	- c. Lower than or equal
- 2. How high is the GQ count?
	- a. Records would be removed from GQs with higher counts
- 3. How does the GQ count compare to the Expected reported in advanced contact?
	- a. Higher
	- b. Missing
	- c. Lower than or equal

#### Here is an example

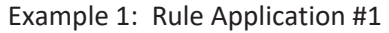

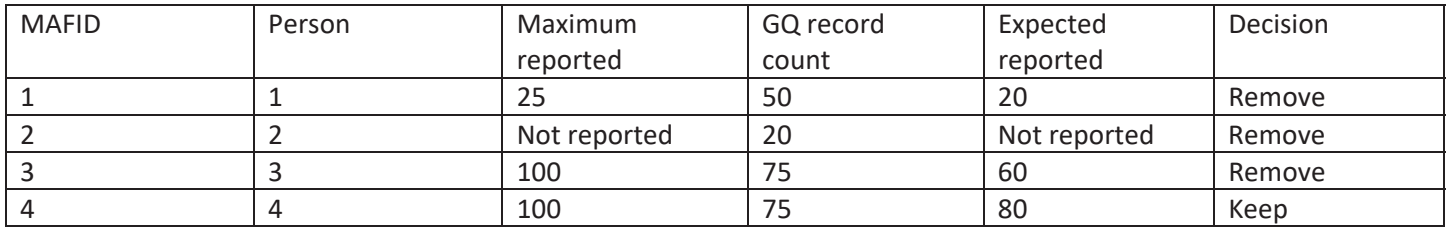

- Person 1 is removed because this group quarters has more people than the maximum count provided during advanced contact
- **Person 2 is removed because this group quarters did not participate in the advance contact. We have another** group quarters that did so will continue on
- Person 3 and Person 4 have the same gq count so they are tied on the second sort. Person 3 is removed because MAFID 3 has a count higher than expected while MAFID 4 is under their expected count.

Additional rule for unduplication for these 202,000 person groups

- 6,000 MAFIDs had only one duplicate person removed based on the above algorithm
- Concern that these could be false matches
- To mitigate, we modified that we would only implement this for GQ MAFIDs that had two or more duplicates removed.

424,000 Person records in 202,000 Person Groups

- . 222,000 persons identified for initial removal
- 6,000 were in MAFIDs where only person being removed
- . 216,000 person records were identified for final removal

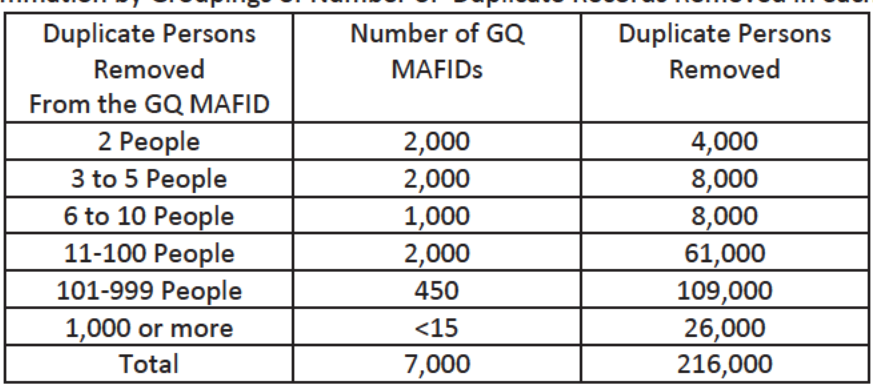

#### Table 1: Summation by Groupings of Number of Duplicate Records Removed in each GQ MAFID

Note: Numbers may not add and may be different due to rounding individual rows

Table 2 shows a research initial implementation of the rules to show the magnitudes for group quarters types.

Table 2: Unduplication Results by Group Quarters Facilities Type Note: Numbers may not add or may be different due to rounding different individual rows.

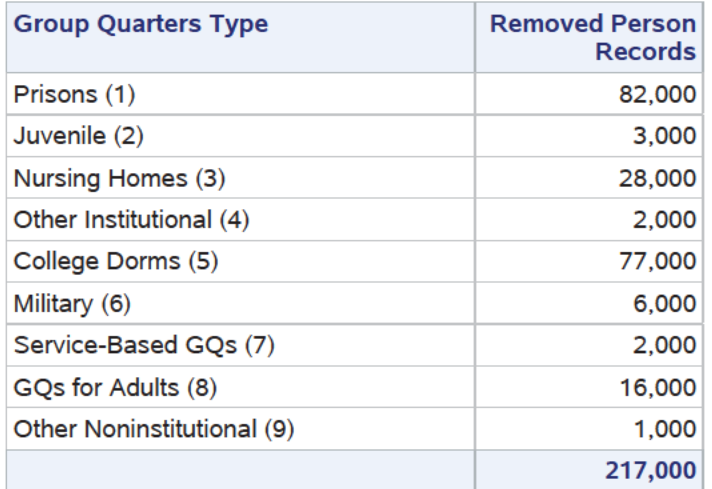

#### Case 1:21-cv-01361-ABJ Document 8-7 Filed 07/19/21 Page 334 of 356

#### Continuing Analysis

DSSD has reached out to Population Division to start sharing these results.

DSSD has been asked to examine if there is any overlap between GQ Unduplication MAFIDs and Calling Results File. The unduplication procedure described here may be modified based on those findings.

#### Implementation

DSSD would conduct the person matching and processing to identify the person records to be removed.

DSSD would deliver the person records to be removed to DRPS

DSSD has sent a Memorandum of Understanding to DRPS about implementing this removal at the same time that DRPS is doing the processing to add the additional people identified by the undercoverage operations.

PreDecisional information for internal usage only Draft results still being reviewed Title 13 counts Do Not disclose No Disclosure Avoidance has been applied Not Official Results and may differ from other results

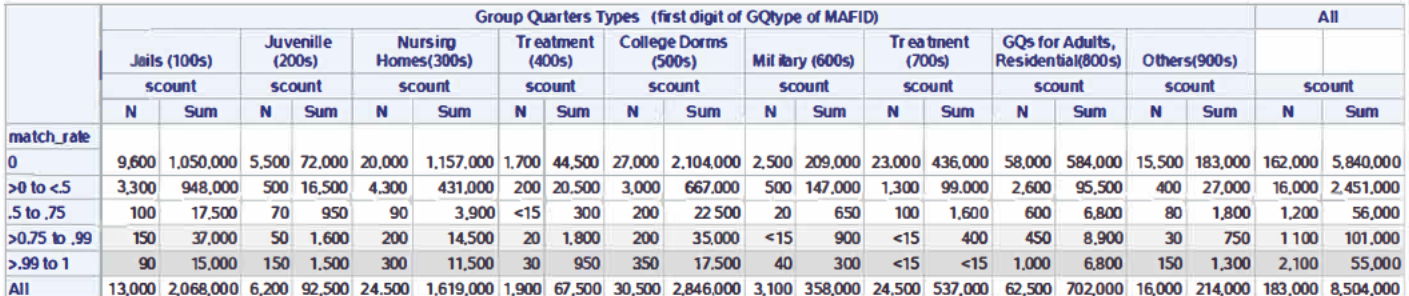

My initial processing has 183,000 GQs MAFIDS with 8,504,000 GQ "good person" records

Table shows for each GQ facility the rate of good person records who were computer linked to another person to another group quarters MAFID

. Matches and also including possible matches within the tract. Possible matches are cases that agree on atleast first name, last name and sex but do not meet match criteria for tract.

99 to 1 is everyone or close to all people are found in another group quarters N=number of MAFIDs. Sum=sum of good persons in those MAFIDs

- . 2,100 MAFIDs with 55,000 people
- . More analysis can be done today about how to unduplicate them
- . College Dorms is now down to 350 MAFIDs after applying the patch yesterday.
- . The table shows results for the other types

>.75 to .99 is the next band where over % of the people are found in another group quarters

- . 1.100 MAFIDs with 101.000 people
- . Potential another set of Group Quarters MAFIDs where some of the population could be unduplicated

Continuing to do analysis to check the matching done so far

PreDecisional information for internal usage only Draft results still being reviewed Title 13 counts Do Not disclose No Disclosure Avoidance has been applied Not Official Results and may differ from other results

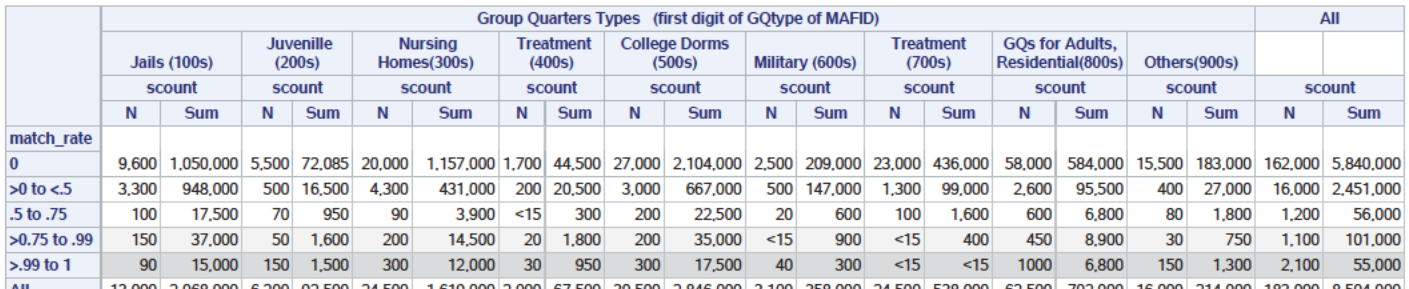

All 13,000 2,068,000 6,200 92,500 24,500 1,619,000 2,000 67,500 30,500 2,846,000 3,100 358,000 24,500 538,000 62,500 702,000 16,000 214,000 8564,000 8564,000

My initial processing has 183,000 GQs MAFIDS with 8,504,000 GQ "good person" records

Table shows for each GQ facility the rate of good person records who were computer linked to another person to another group quarters MAFID

• Matches and also including possible matches within the tract. Possible matches are cases that agree on atleast first name, last name and sex but do not meet match criteria for tract.

99 to 1 is everyone or close to all people are found in another group quarters N=number of MAFIDs. Sum=sum of good persons in those MAFIDs

- . 2,100 MAFIDs with 55,000 people
- More analysis can be done today about how to unduplicate them
- College Dorms is now down to 350 MAFIDs after applying the patch yesterday.
- The table shows results for the other types

>.75 to .99 is the next band where over % of the people are found in another group quarters

- $\bullet$  1.100 MAFIDs with 101.000 people
- . Potential another set of Group Quarters MAFIDs where some of the population could be unduplicated

Continuing to do analysis to check the matching done so far. The rest of this document looks further at the 99 or higher row to examine tracts where there is large happenings.

DRB Approval Number: CBDRB-FY21-DSEP-002

Statistics have been rounded according to Census Bureau disclosure standards

These are the tracts with the GQ Prison 100s types.

It looks at the 25 largest BCU geography tracts where 99 percent of the MAFID matches to another GQ.

One thing that stands out is that several of these tracts have only one GQ MAFID.

• In looking at  $\blacksquare$ , this MAFID has almost everyone in another GQ in a different tract.

Table x: BCU Geography Tracts with Largest number of Persons in MAFIDs with 99+ percent match rate

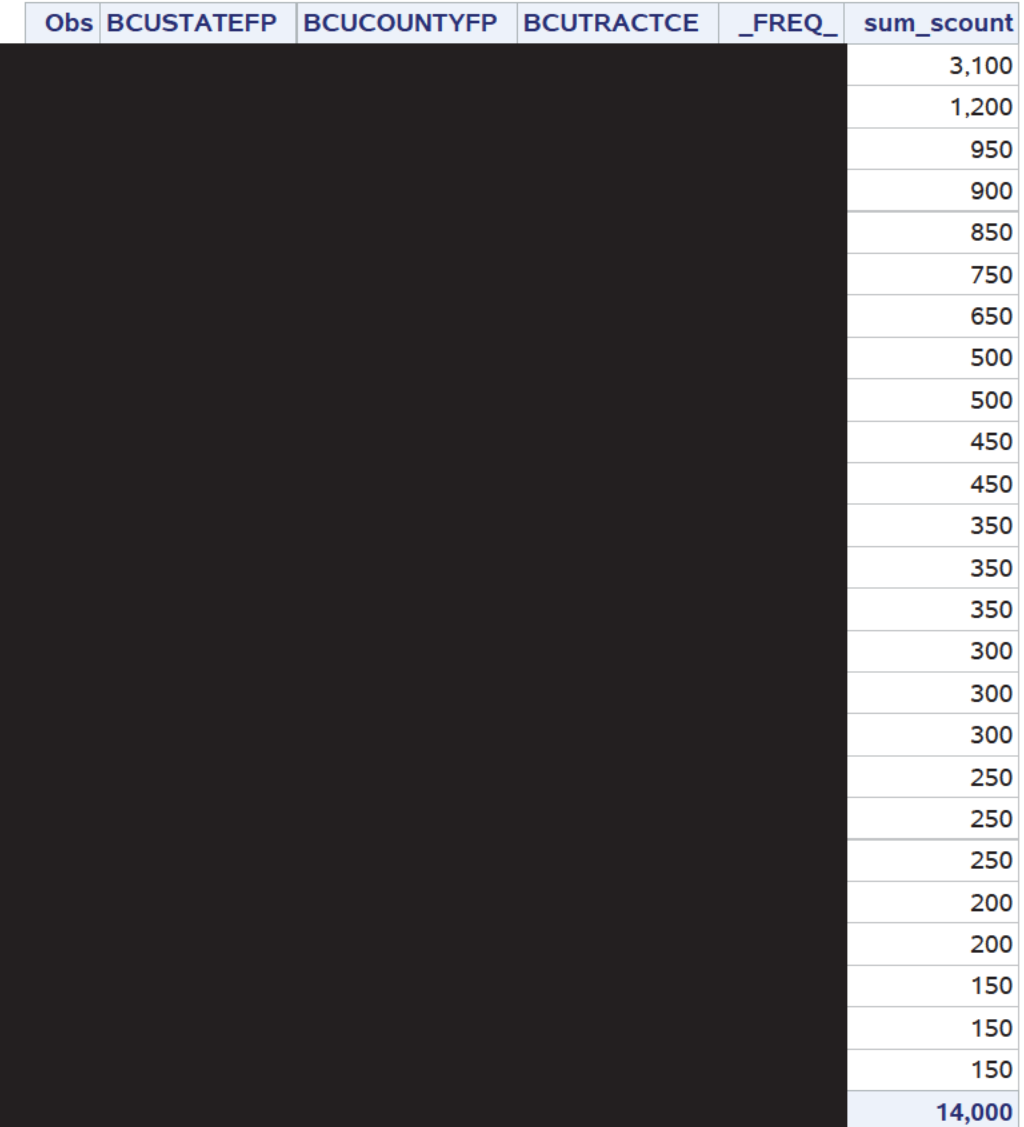

This is the 25 largest tracts when doing for Nursing Home 300s

These are MAFIDs where over 99 percent are found in another group quarters

Similar results as prisons. These tracts have only one MAFID. When this is happening that the people are found in a MAFID that is in a different tract.

Table 4: 25 Tracts with Largest Number of Nursing Home People Found in a Group Quarters

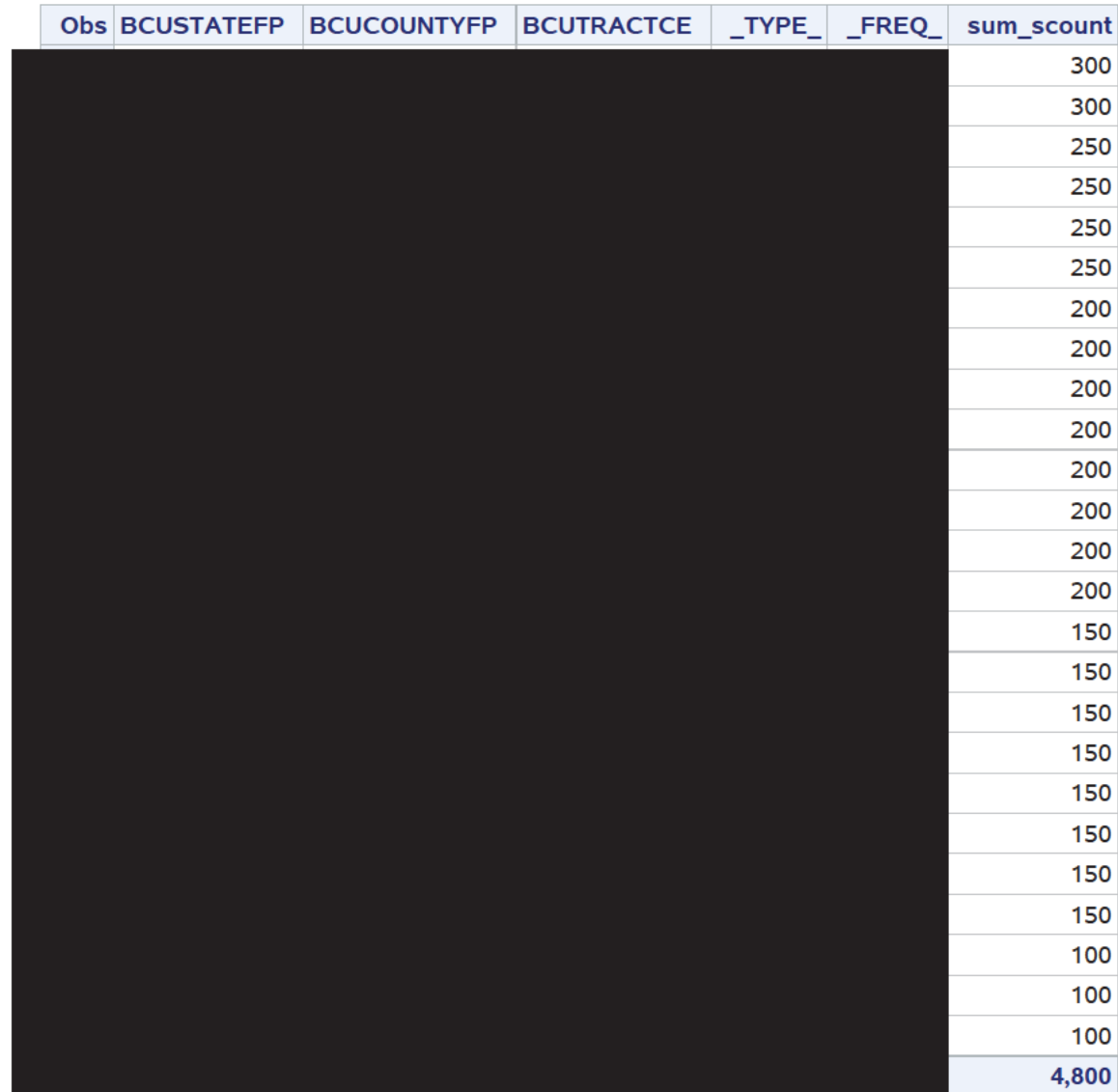

This is College Dorms GQ Types 500s

#### Table 4: Largest 25 Tracts for College Dorms GQ 500s where over 99 percent of the people in the MAFD match to another GQ

These could possibly be candidates for doing what was just done for the previous patch.

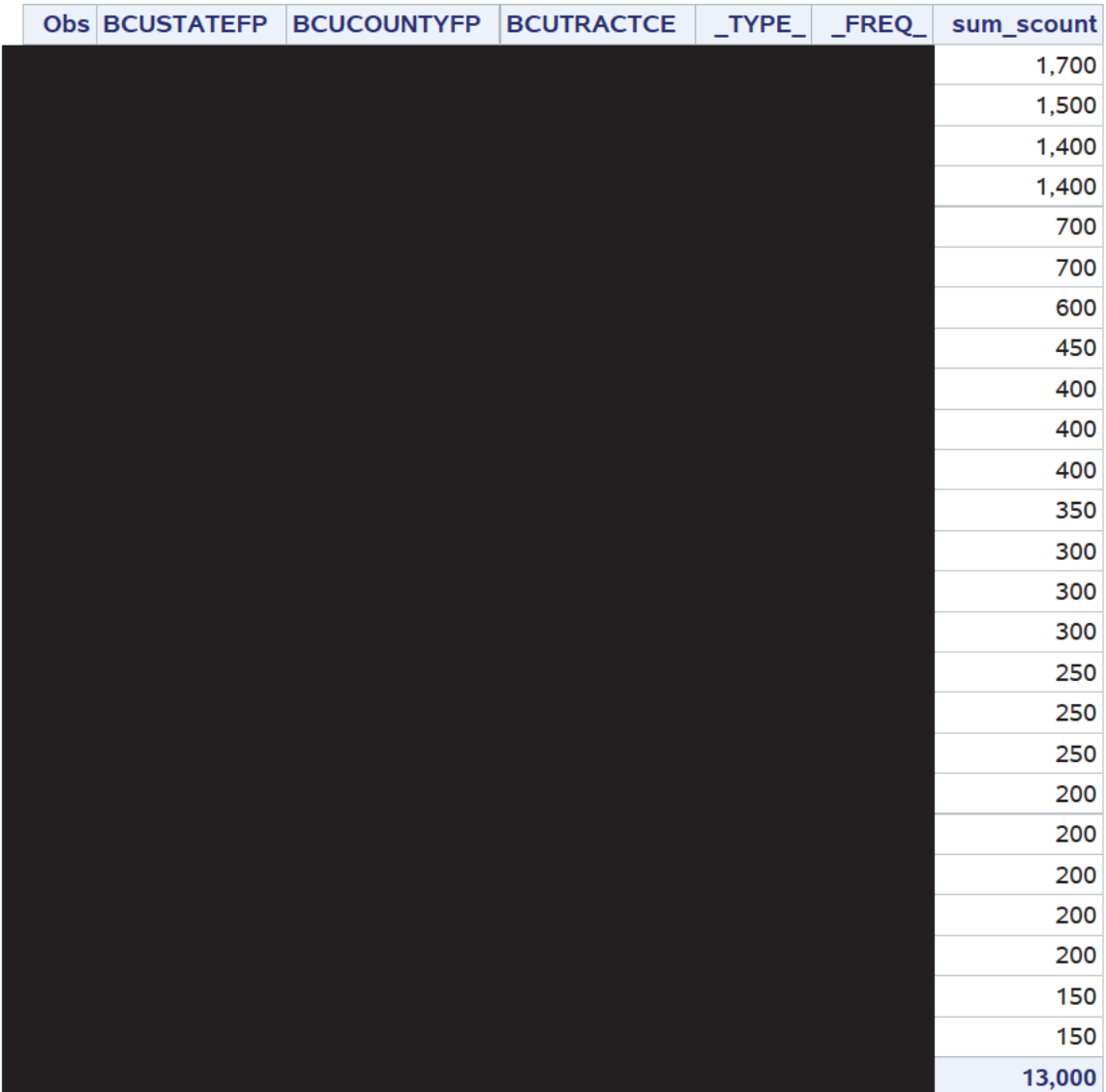

PreDecisional information for internal usage only Draft results still being reviewed Title 13 counts Do Not disclose No Disclosure Avoidance has been applied Not Official Results and may differ from other results 12/09/20 Draft

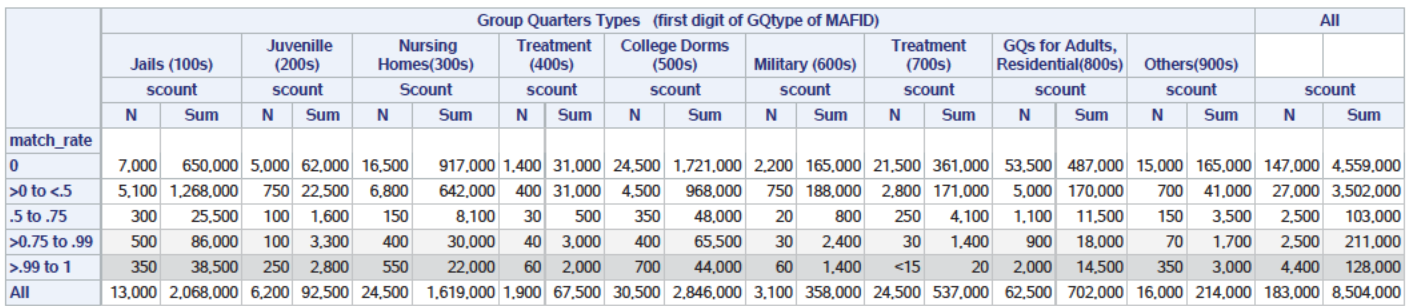

My initial processing has 183,000 GQs MAFIDS with 8,504,000 GQ "good person" records. This 12/09/20 version corrects for an error from the 12/08/20 version.

Table shows for each GQ facility the rate of good person records who were computer linked to another person to another group quarters MAFID

• Matches and also including possible matches within the tract. Possible matches are cases that agree on atleast first name, last name and sex but do not meet match criteria for tract.

99 to 1 is everyone or close to all people are found in another group quarters N=number of MAFIDs. Sum=sum of good persons in those MAFIDs

- 4,400 MAFIDs with 128,000 people
- If MAFID A has 100 people
- . More analysis can be done today about how to unduplicate them.
- College Dorms is now 700 MAFIDs after applying the patch yesterday.
- The table shows results for the other types

>.75 to .99 is the next band where over % of the people are found in another group quarters

- . 2.500 MAFIDs with 211,000 people
- . Potential another set of Group Quarters MAFIDs where some of the population could be unduplicated

Continuing to do analysis to check the matching done so far. The rest of this document looks further at the 99 or higher row to examine tracts where there is large happenings.

These are the tracts with the GQ Prison 100s types.

It looks at the 25 largest BCU geography tracts where 99 percent of the MAFID matches to another GQ.

One thing that stands out is that several of these tracts have only one GQ MAFID.

The 12/09/20 correction is showing that the top 25 now generally have 2+ MAFIDs in the tract.

Sum\_count is the number of people in the MAFIDs in the tact that have 99+ percent match rate

Table x: BCU Geography Tracts with Largest number of Persons in MAFIDs with 99+ percent match rate

| <b>Obs BCUSTATEFP</b> | <b>BCUCOUNTYFP</b> | <b>BCUTRACTCE</b> | $_T$ TYPE | $_F$ REQ | sum_scount |
|-----------------------|--------------------|-------------------|-----------|----------|------------|
|                       |                    |                   |           |          | 5,600      |
|                       |                    |                   |           |          | 2,000      |
|                       |                    |                   |           |          | 1,900      |
|                       |                    |                   |           |          | 1,800      |
|                       |                    |                   |           |          | 1,500      |
|                       |                    |                   |           |          | 1,300      |
|                       |                    |                   |           |          | 1,200      |
|                       |                    |                   |           |          | 1,000      |
|                       |                    |                   |           |          | 1,000      |
|                       |                    |                   |           |          | 1,000      |
|                       |                    |                   |           |          | 1,000      |
|                       |                    |                   |           |          | 1000       |
|                       |                    |                   |           |          | 950        |
|                       |                    |                   |           |          | 900        |
|                       |                    |                   |           |          | 850        |
|                       |                    |                   |           |          | 750        |
|                       |                    |                   |           |          | 750        |
|                       |                    |                   |           |          | 700        |
|                       |                    |                   |           |          | 650        |
|                       |                    |                   |           |          | 650        |
|                       |                    |                   |           |          | 600        |
|                       |                    |                   |           |          | 600        |
|                       |                    |                   |           |          | 550        |
|                       |                    |                   |           |          | 500        |
|                       |                    |                   |           |          | 500        |
|                       |                    |                   |           |          | 29,000     |

This is the 25 largest tracts when doing for Nursing Home 300s

These are MAFIDs where over 99 percent are found in another group quarters

Similar results as prisons. The 12/09/20 rerun is finding a second MAFID in the tract.

Table 4: 25 Tracts with Largest Number of Nursing Home People Found in a Group Quarters

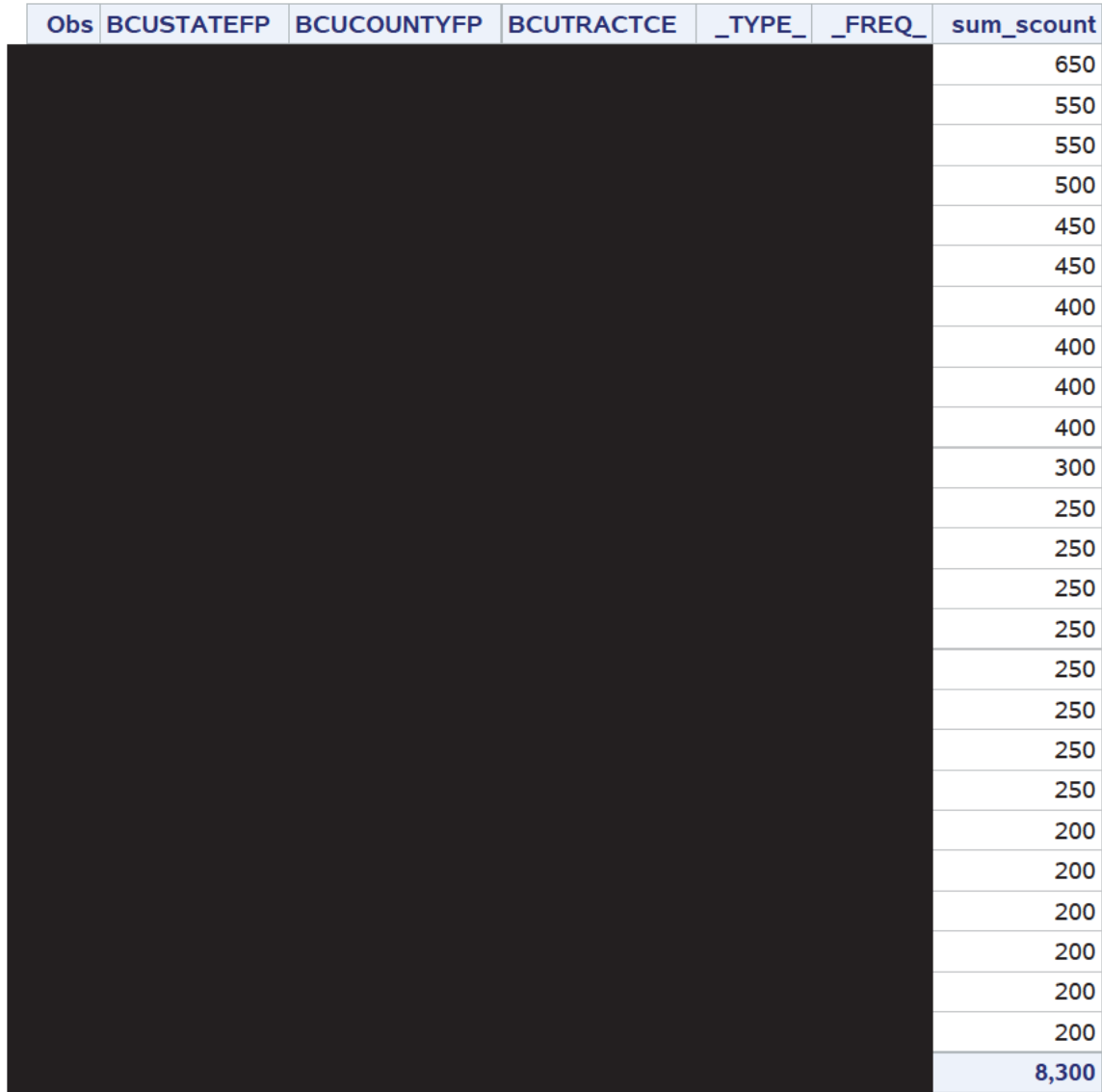

This is College Dorms GQ Types 500s

Table 4: Largest 25 Tracts for College Dorms GQ 500s where over 99 percent of the people in the MAFD match to another GQ

These could possibly be candidates for doing what was just done for the previous patch. Additonal MAFIDs and population were identified by 12/09/20 rerun

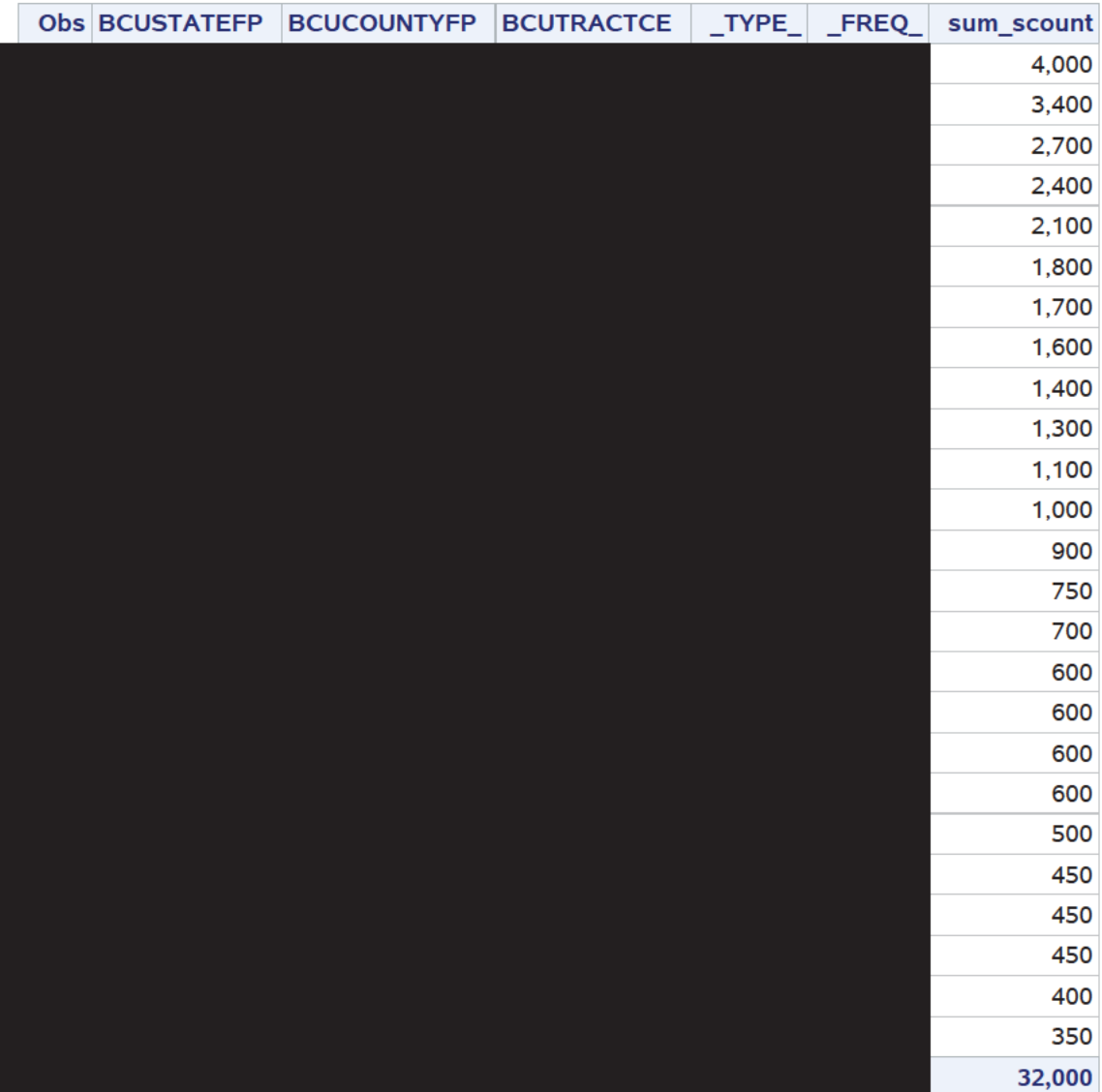

# Initial Results: Implications of COVID for Counts of Off-Campus Housing Units & Students Case 1:21-cv-01361-ABJ Document 8-7 Filed 07/19/21 Page 344 of 356<br>
ial Results: Implication<br>
D for Counts of Off-Car<br>
Ousing Units & Studen<br>
Jonathan Spader<br>
July 9, 2020<br>
Pre-Decisional: Internal Use Only<br>
Pre-Decisional

Jonathan Spader

July 9, 2020

# Introduction

- Research Questions:
- Do the current RTAD responses include fewer off-campus *housing units* than expected? Case 1:21-cv-01361-ABJ Document 8-7 Filed 07/19/21 Page 345 of 356<br>
Exertions:<br>
Constitutions:<br>
Desponses for off-campus housing units show  $\underline{sn}$ <br>
expected?<br>
Pre-Decisional: Internal Use Only<br>
Pre-Decisional: Internal
	- Do the RTAD responses for off-campus housing units show *smaller household sizes* than expected?

# Data & Research Design

- 2020 Current Responses: RTAD (Real Time Analysis of Data): Case 1:21-cv-01361-ABJ Document 8-7 Filed 07/19/21 Page 346 of 356<br>
CASE 1:21-cv-01361-ABJ Document 8-7 Filed 07/19/21 Page 346 of 356<br>
Let Counts of responses as of 5/31<br>
DC responses that have been checked in but not pr<br>
	- County-level counts of responses as of 5/31
	- Excludes NPC responses that have been checked in but not processed
- Expected Responses: 2010 Decennial early responses
	- Limit data to housing units in TEA 1 (mail responses)
	- County-level counts of responses as of 4/30 (NRFU began 5/1)
	- Adjust the counts for household growth using ACS 5-year estimates

# Limitations of this Design

Differences between RTAD vs. 2010 Early Responses:

- 1. Mode: 2020 primarily internet vs. 2010 mail only
- 2. Timing: 2020 cutoff is 5/31 vs 2010 cutoff is 4/30
- 3. COVID: Response patterns may be affected through channels other than college closures

Assumption: Any confounders wouldn't disproportionately reduce responses from BOTH (1) college-age householders AND (2) in college areas. Case 1:21-cv-01361-ABJ Document 8-7 Filed 07/19/21 Page 347 of 356<br>
Case 1:21-cv-01361-ABJ Document 8-7 Filed 07/19/21 Page 347 of 356<br>
COMERTER DUNIVERSELLE UNITE USE 2010 CULTUS CONTENT<br>
CONTENT IS 5/31 vs 2010 cutoff is

#### Number of Counties by % of College-Age Householders y-axis: # of counties

x-axis: % of households in county headed by an 18-29 year-old college student

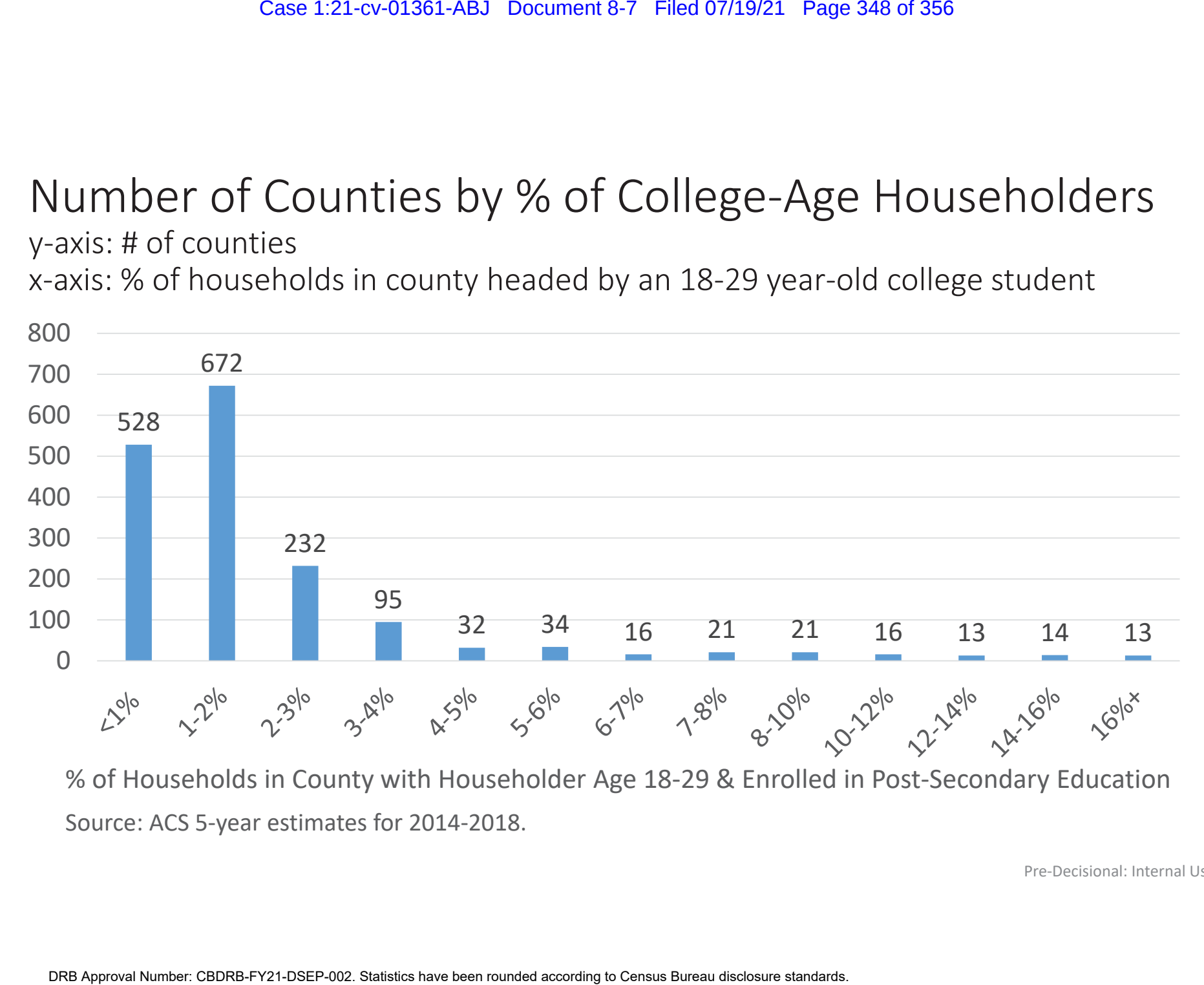

#### Ratio of 2020 RTAD Responses / "Expected" Responses

y-axis: Ratio of RTAD responses / expected responses x-axis: % of households in county headed by an 18-29 year-old college student

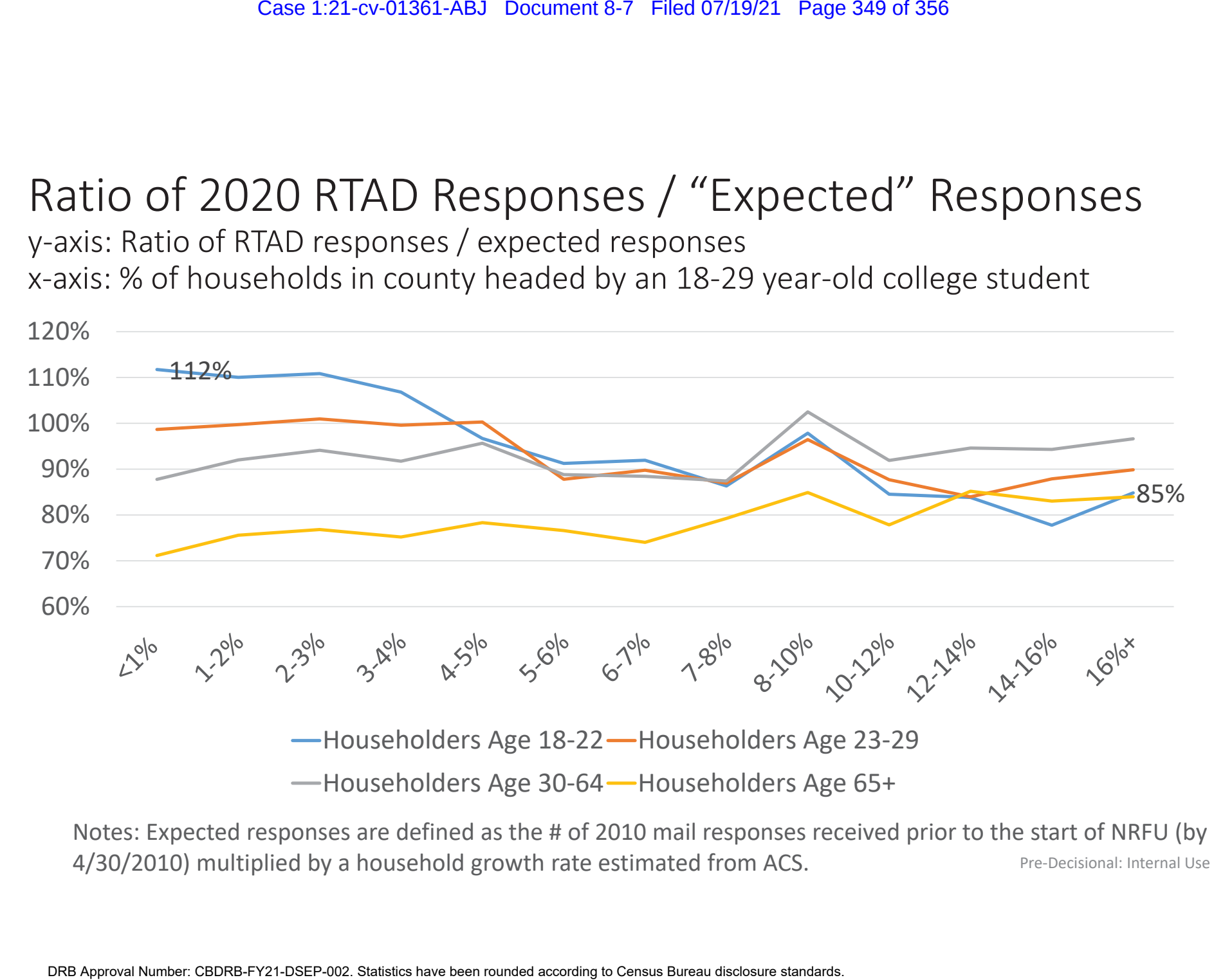

Notes: Expected responses are defined as the # of 2010 mail responses received prior to the start of NRFU (by 4/30/2010) multiplied by a household growth rate estimated from ACS. Pre-Decisional: Internal Use Only

#### Difference in Average Household Size: 2020 minus 2010

y-axis: 2020 RTAD Avg # people per household minus 2010 Final\_Pop x-axis: % of households in county headed by an 18-29 year-old college student

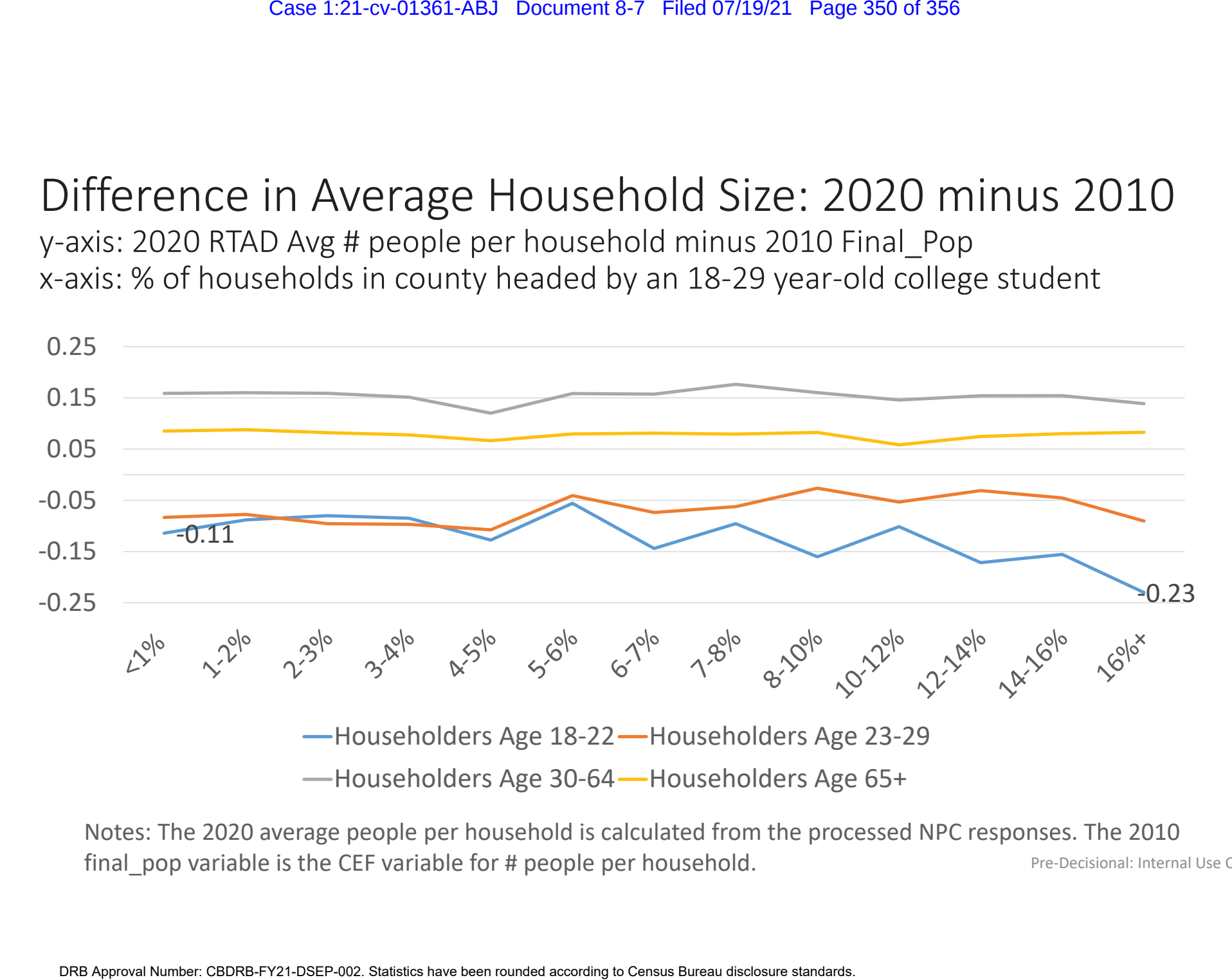

Notes: The 2020 average people per household is calculated from the processed NPC responses. The 2010 final pop variable is the CEF variable for # people per household. Pre-Decisional: Internal Use Only

# Next Steps

- 1. Feedback?
	- Any possible confounders?
	- What additional analyses would be useful?
- 2. Refine Analysis
	- Tract-level data will be available soon
- Improve the adjustment for household growth Case 1:21-cv-01361-ABJ Document 8-7 Filed 07/19/21 Page 351 of 356<br>
e confounders?<br>
USS<br>
USS<br>
USS<br>
USS<br>
USS<br>
USS<br>
USS<br>
Pre-Decisional: Internal Use Only<br>
Pre-Decisional: Internal Use Only<br>
Pre-Decisional: Internal Use Only

# Extra Slides $Case 1:21$ -cv-01361-ABJ Document 8-7 Filed 07/19/21 Page 352 of 356<br> $EXTA SliQES$ <br> $P(c \cdot Decisional: \text{Internal Use Only}$ <br> $P(c \cdot Decisional: \text{ Internal Use Only}$

# 10 Counties with Highest % HHs 18-29 & Enrolled in Post-Secondary Education

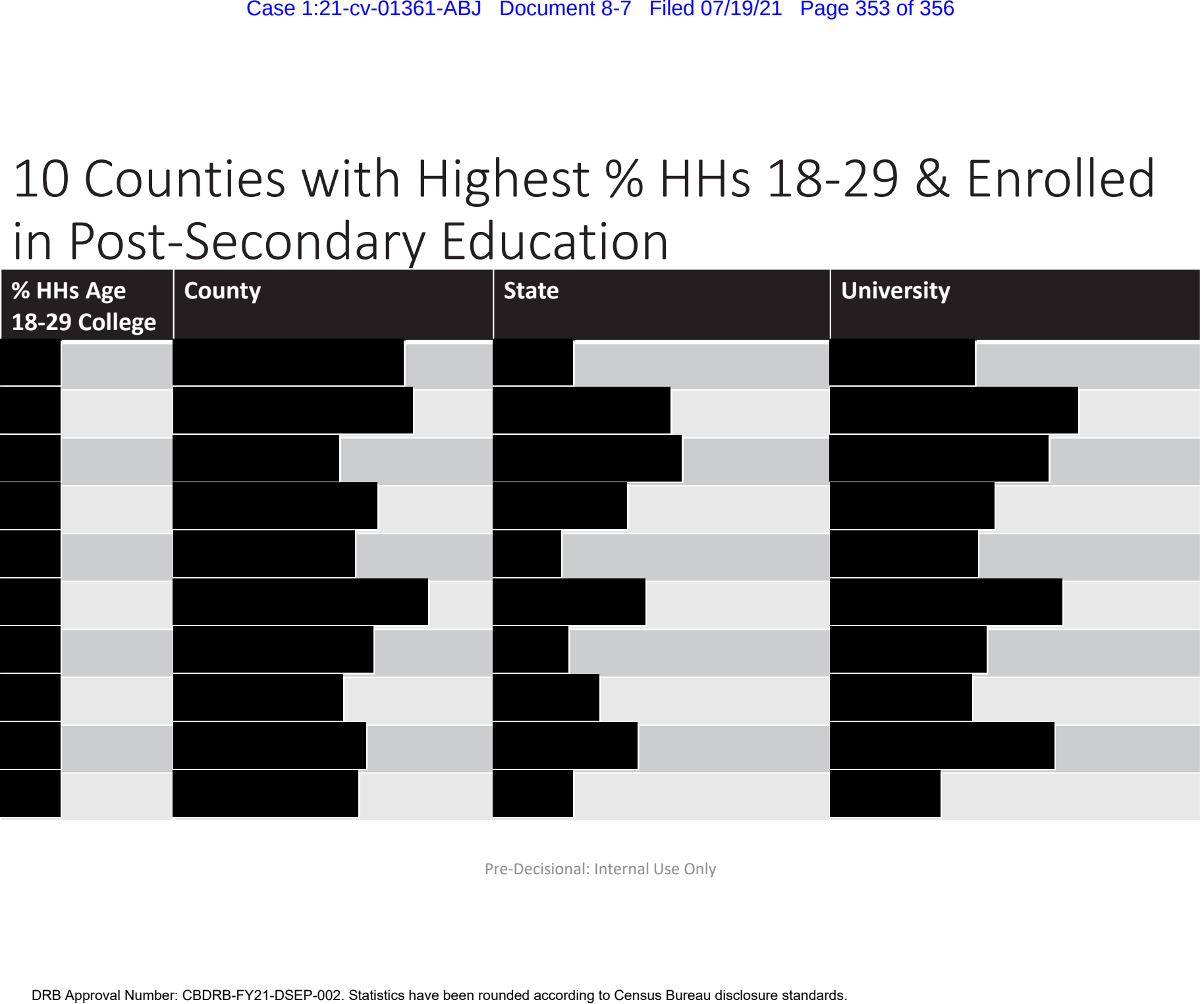

## Alt: Expected Responses = 2010 x County Growth Rate

y-axis: Ratio of RTAD responses / expected responses x-axis: % of households in county headed by an 18-29 year-old college student

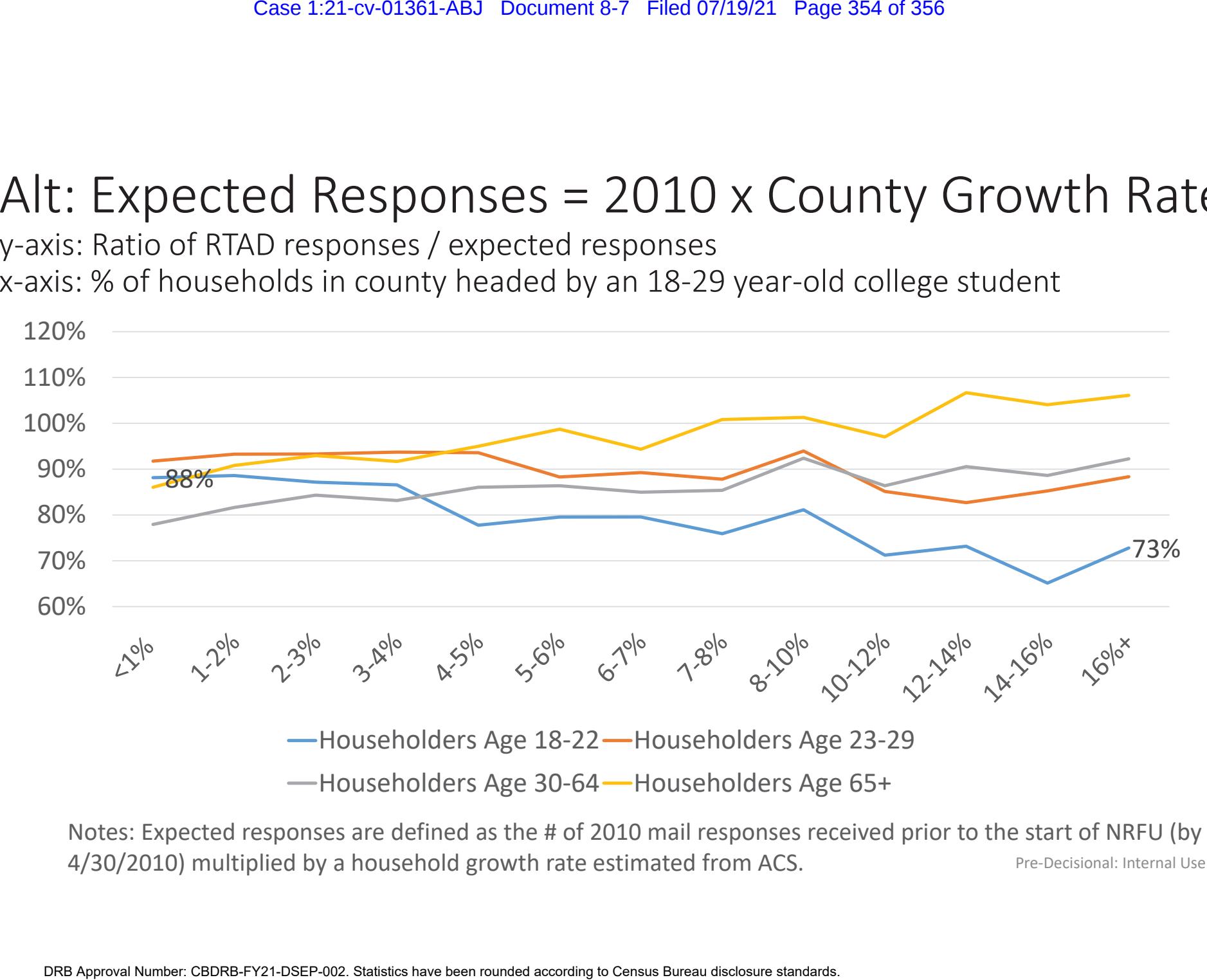

Notes: Expected responses are defined as the # of 2010 mail responses received prior to the start of NRFU (by 4/30/2010) multiplied by a household growth rate estimated from ACS. Pre-Decisional: Internal Use Only

#### Alt: Estimate Growth using County, Age, & College Share

y-axis: Ratio of RTAD responses / expected responses x-axis: % of households in county headed by an 18-29 year-old college student

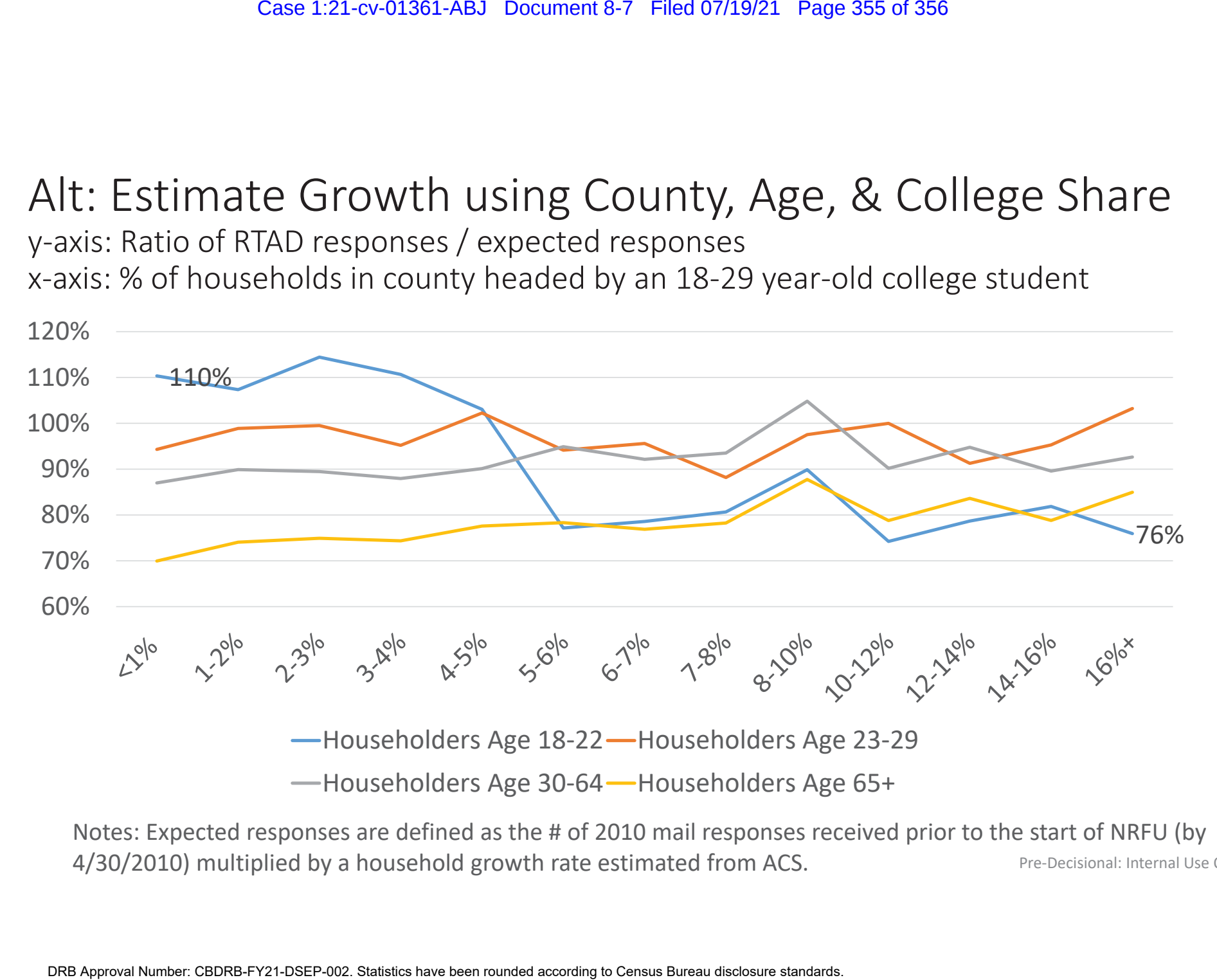

Notes: Expected responses are defined as the # of 2010 mail responses received prior to the start of NRFU (by 4/30/2010) multiplied by a household growth rate estimated from ACS. Pre-Decisional: Internal Use Only

# Sample

- 1,707 counties in the analysis sample
	- Includes 54% of counties and 94% of all occupied units in the U.S.
- Excludes counties with few housing units in each age group due to concerns about outlier valuesCase 1:21-cv-01361-ABJ Document 8-7 Filed 07/19/21 Page 356 of 356<br>ES in the analysis sample<br>% of counties and 94% of all occupied units in the<br>eunties with few housing units in each age group du<br>revalues<br>with the radius a

# EXHIBIT 5

## May 27 Correspondence Granting Expedited Processing

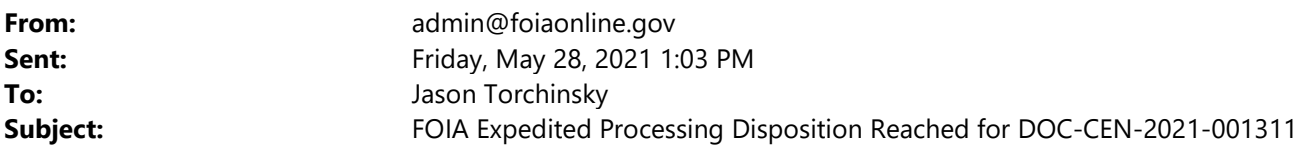

Your request for Expedited Processing for the FOIA request DOC-CEN-2021-001311 has been granted. Additional details for this request are as follows:

- Request Created on: 04/07/2021
- Request Description: All summaries, "tabulations[,] and other statistical materials," 13 U.S.C. § 8(b), derived from, summarizing, and/or otherwise relating to the original underlying group quarters population data for Census Day, April 1, 2020, received in response to the Census Bureau's 2020 Group Quarters Enumeration questionnaire regarding institutional living facilities or other housing facilities. In requesting these summaries, "tabulations[,] and other statistical materials," we do not seek disclosure of the underlying raw group quarters population data itself as originally "reported by, or on behalf of, any particular respondent" to the Bureau, 13 U.S.C. § 8(b), nor do we seek any "publication whereby the data furnished by any particular establishment or individual under this title can be identified," 13 U.S.C. § 9(a)(2); instead, we seek records deriving from or summarizing the originally reported raw data, and/or records with data that has been reformulated or repurposed by the Bureau in a form such that the underlying data can no longer be identified with a particular establishment or individual. For instance, any statewide aggregate total group quarters population tabulations of data that exclude, omit, or redact the original group quarters numbers as reported by, or on behalf of, individual institutions (i.e., tabulations where the Bureau excluded the underlying individualized raw data, or where such data can be redacted from the tabulations while producing the aggregate population totals) would be responsive to this request. Please note that this request encompasses both digital and physical records. "Record" should be understood as that term is defined under FOIA (5 U.S.C. § 552(f)(2)), and applicable case law (see, e.g., Forsham v. Harris, 455 U.S. 169, 193 (1980)), existing in any format whatsoever. Please understand "Census Bureau" to include any employees working for the Bureau...
- Expedited Processing Original Justification: Fair Lines requests that the processing of this request be expedited pursuant to 15 C.F.R. § 4.6(f). This request qualifies for expedited processing both because it involves "[a] matter of

widespread and exceptional media interest involving questions about the Government's integrity which affect public confidence." 15 C.F.R. § 4.6(f)(iii). Indeed, there are few matters of more widespread interest than the integrity of our election system and democracy; issues regarding the accuracy and collection of group quarters data and its potentially significant impact on the redistricting process for states are integrally connected to these critical matters...

Expedited Processing Disposition Reason: N/A

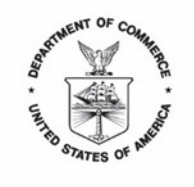

UNITED STATES DEPARTMENT OF COMMERCE **U.S. Census Bureau** Washington, DC 20233-0001

May 28, 2021

Mr. Jason Torchinsky Fair Lines American Foundation, Inc. 2308 Mount Vernon Ave., Suite 716 Alexandria, VA 22301 [jtorchinsky@hvjt.law](mailto:jtorchinsky@hvjt.law)

Dear Mr. Torchinsky:

This letter is in further response to your Freedom of Information Act (FOIA), Title 5, United States Code, Section 552, request dated March 31, 2021, to the U.S. Census Bureau's FOIA Office. We received your request in this office on April 7, 2021, assigned it tracking number DOC-CEN-2021-001311, and are responding under the FOIA to your request for all summaries, tabulations, and other statistical materials derived from, summarizing, and/or otherwise relating to the original underlying group quarters population data for Census Day, April 1, 2020, received in response to the Census Bureau's 2020 Group Quarters Enumeration questionnaire regarding institutional living facilities or other housing facilities.

In your request correspondence, you seek a waiver of fees. After review of your request, we have determined that your fee waiver justification is sufficient to grant your request for a waiver of processing fees. Therefore, in accordance with 15 CFR Section 4.11, we are granting your request for a fee waiver.

In your request correspondence, you also seek expedited processing of your request. After review of your request, we have determined that your expedited processing justification is sufficient to grant your request for expedited processing. Therefore, in accordance with 15 CFR Section 4.6, we are granting your request for expedited processing. Your FOIA request will be placed on the priority processing track and processed as soon as practicable.

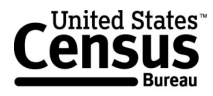

Mr. JasonG<del>8ን</del>0 ትሕልተኛ CV-01361-ABJ Document 8-8 Filed 07/19/21 Page 4 of 4 May 28, 2021 Page 2

We appreciate your interest in the Census. Because this matter is now in litigation, if you have any further questions concerning this letter, please contact Jonathan Kossak at [Jonathan.Kossak@usdoj.gov.](mailto:Jonathan.Kossak@usdoj.gov)

Sincerely,

Vernon Curry

Vernon E. Curry, PMP, CIPP/G Freedom of Information Act/Privacy Act Officer Chief, Freedom of Information Act Office

# EXHIBIT 6 July 6 Additional Production

On Jul 6, 2021, at 9:32 PM, Kossak, Jonathan (CIV) < Jonathan.Kossak@usdoj.gov> wrote:

Dear Jason and Ken,

Thanks for your email last week. As you note, Defendants redacted only 115 of the 988 pages they produced on May 24, 2021, in response to your client's FOIA request in this litigation. As I explained in my June 25, 2021 email, the redactions

#### Case 1:21-cv-01361-ABJ Document 8-9 Filed 07/19/21 Page 3 of 28

were made by the Census Bureau's Disclosure Review Board (DRB), whose purpose is to support the Data Stewardship Executive Policy (DSEP) Committee to ensure that every information product released by the Census Bureau adheres to the confidentiality requirements of Title 13 and other applicable statutes. As you are aware from the face of your client's request, 13 U.S.C. §§ 8(b) and 9 are the statutory provisions under the Census Act that impose a mandate upon the Census Bureau to protect the confidentiality of individual census responses and data. These provisions prohibit the Census Bureau from releasing "any publication whereby the data furnished by any particular establishment or individual under this title can be identified," and allows the Secretary to provide aggregate statistics so long as those data "do not disclose the information reported by, or on behalf of, any particular respondent."

Other than the inconsistency you purport to identify in the first bullet of your email, the remainder of your concerns appear to be driven by your misconception of how the Title 13 confidentiality provisions work. You contend that the DRB improperly redacted certain data because "it is only derived from raw data, but does not include the numbers that were furnished by any particular establishment or individual"; or that certain "statistical information or tabulations . . . do not disclose any raw data reported by particular respondents"; or that certain "categories of data described are clearly summary in nature, and would not lead to disclosure of any particular respondent's reported data." These arguments, and those repeated in the same or similar wording in your other bullets, are all based upon the same erroneous conception of Title 13's confidentiality provisions.

As you are aware from the State of Alabama litigation in which you participated, to satisfy Title 13's privacy strictures, the Census Bureau must account for "complementary disclosure," which is the release of data that does not appear to contain individually identifiable information, but could result in identifying individuals when those data are coupled with other information in existing Census Bureau publications or other publicly available information. As you are also aware from the Alabama case, the Census Bureau has dedicated significant resources to addressing the Fundamental Law of Information Reconstruction, which says that overly accurate estimates of too many statistics can destroy privacy. Modern computational and information resources feed on statistical data, and the cumulative effect of statistical releases in this age of computing power and sophistication poses a significant threat to the privacy of individual responses. The Census Bureau generally avoids the release of intermediate work product because it can be used in combination with other intermediate work
products, official publications, and the final product to re-identify individual respondents and their data items.

The DRB reviewed the 988 pages produced to you and determined that the withheld data had to be redacted because its release would violate Title 13's confidentiality provisions in light of complementary disclosure and/or reconstruction concerns. I know of no FOIA case (nor any other case in any other context) that undermines the Census Bureau's authority to redact this information. Indeed, the last significant challenge in the context of FOIA to the Census Bureau's withholding of information pursuant to Title 13's confidentiality provisions was Baldridge v. Shapiro, 455 U.S. 345 (1982), in which the Supreme Court reviewed the history of those provisions and determined that Congress's intention in establishing the confidentiality provisions, "was to encourage public participation and maintain public confidence that information given to the Census Bureau would not be disclosed." Id. at 361. Baldridge is nearly 40 years old and technology has greatly advanced since then. The Census Bureau has to keep up with the technology to maintain the public's confidence. Title 13's confidentiality provisions would be severely undermined if the Census Bureau did not take into account the risk of re-identification attacks on aggregated data releases. Accordingly, the redactions you identify below are not "improper." We are confident they will stand against challenge in any court.

However, as I mentioned on our last call, any such challenge is premature. Motions for partial summary judgment in FOIA cases are heavily disfavored by the courts in this jurisdiction, and you have not identified any particular reason why the redacted data is needed urgently. Moreover, you already have received the vast majority of information in an unredacted manner, and the Census Bureau will be publicly releasing vast quantities of data no later than August 16, 2021. Your client has asked for emails responsive to its FOIA request, and Defendants have identified 917 potentially responsive emails, consisting of 25,899 pages of material. That does not include either attachments to those emails or Excel spreadsheets. The attachments increase the number of documents to 2,414 and the page count to 35,880 pages. The Excel spreadsheets, which would be produced in native format, have to be converted into pdfs to get a page count. The total page count figure for the excel spreadsheets would be 760,000. That is obviously an astronomical figure. In the ordinary course of a FOIA litigation, we would work with a plaintiff to figure out how to narrow the universe of potentially responsive material down to reasonable proportions, but that takes time. As stated, Defendants will use their best efforts to process 300 pages of potentially responsive records every month. It may be that in 2-4 months your client determines that "the juice is not worth the squeeze," and

8

### Case 1:21-cv-01361-ABJ Document 8-9 Filed 07/19/21 Page 5 of 28

agrees to forego further processing. Or your client may identify certain materials in the disclosed records that it finds useful and may agree to narrow the universe of material to be reviewed. We are happy to continue negotiating the parameters of your request, but such negotiations are likely to be more productive after a few months of processing have taken place.

Given the early stage of this litigation, we intend to oppose as premature any motion for partial summary judgment you seek leave to file. And even if the Court allows it, we will move to stay the processing of any additional records until after the briefing process is complete, since that process will take up the resources of key staff who would otherwise be participating in the processing of potentially responsive records.

Finally, attached are the two additional "post-December 2020" documents we have been discussing in the emails below and in our last call. As for your concern that it seems unlikely that there are only two such documents, the Census Bureau has verified for us that the documents produced are the only ones responsive to your FOIA request. For your awareness, Defendants have employed the typical "date-of-search" temporal limitation blessed by the D.C. Circuit. For the post-December 2020 records, the date the search for those records began was May 19, 2021.

I'm happy to discuss any of the above in more depth this week. Please let me know when you are available.

- Jonathan

### **GQ and DRF1 Review Update**

**Marc Perry, POP Christine Borman, POP Jonathan Spader, SEHSD**

**December 31, 2020**

**Shape** your future **START HERE >** 

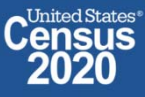

## **Agenda**

**Topics:**

- Group Quarter Updates
- •DRF1 Item Nonresponse Rates

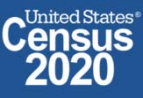

## **Group Quarters (GQ) Recap**

- • Review of the DRF1 uncovered numerous anomalies in the GQ data. In some instances, GQ populations were either zero or well below benchmark data. In other cases, facility-level or census tract data appeared too high, and manual inspection revealed erroneous duplications of GQ unit level data.
- • DSSD then performed an unduplication and imputation exercise, in addition to the cross-directorate effort to contact thousands of GQs to get population counts.
- • The new data set from DSSD that contains unduplication and imputation does give more reasonable GQ counts for many GQ units that appeared to have been undercounted or not enumerated.
- • But sometimes the new data set artificially inflates the GQ populations, making them larger than benchmark estimates. Consequently, the U.S. GQ population is nearly 8.6 million, which exceeds the benchmark estimate of about 8.1 million. California is considerably above benchmark estimates.

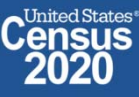

### States Where GQ Population Most **Exceeds Benchmarks** standard disclosure review rules.

- 1. The 2010 Census GQ Population numbers given do not agree with the published results. We are investigating the discrepancy and have rounded the numbers given on the slide, per the
- 2. The labels for the Florida and New York rows are reversed.

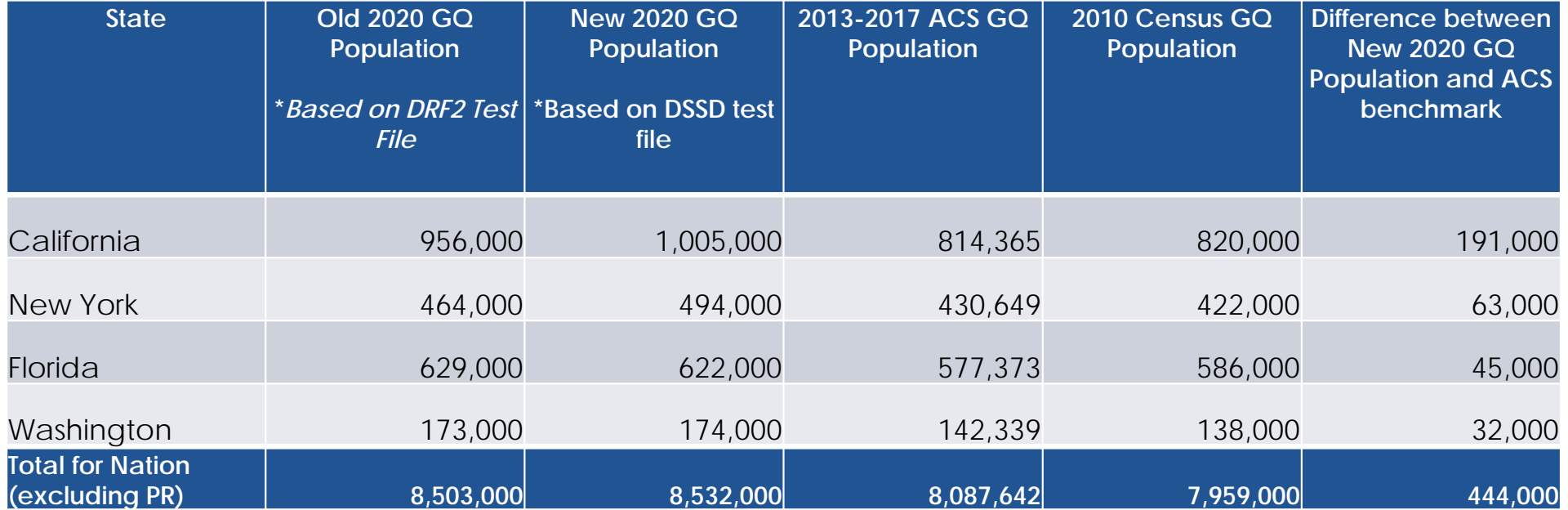

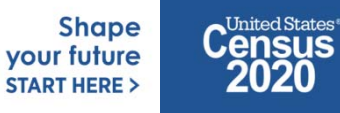

**2020CENSUS.GOV**4

### **Review of GQ Files**

- • Manual inspection and adjudication of the population counts for each GQ unit is complicated and requires the evaluation of the impact of multiple processes (unduplication, imputation and new data sources from call backs). It is not feasible to evaluate all GQ populations at the unit level and it is not possible to evaluate all GQ populations at the facility level.
- • One approach would be to use the new DSSD data set (that includes unduplication as well as imputation of some GQ types), and to evaluate the resulting county level GQ populations against benchmark data to identify instances where the results do not appear to be reasonable.
	- •In **33 counties** the 2020 Census GQ population is **greater than the benchmark** by 5,000 or more
	- •In **7 counties** the 2020 Census GQ population is **below the benchmark** by at least 5,000.
	- • In those 40 counties, we could do a manual inspection of the GQ unit-level data to better ascertain the cause of the anomalous count and determine next steps. In many instances where the GQ count exceeds benchmark estimates and there appears to be erroneous duplication of units, we would recommend turning off imputation for the duplicate units. In other instances, we may suggest not taking the results from unduplication or call-back information (for example, when the call-back number is for the entire facility). Modifications to the methodology itself may also be necessary.

**United States** 

## **Challenges due to GQ Issues**

- • We are reviewing the DRF2 and GQ count imputation file **at the same time** – using limited resources and under time constraints.
- •The incorporation of the GQ file after the DRF2 is final complicates POP's review of the DRF2. There will be significant changes to the GQ population with impacts on the total population that are not yet realized in the DRF2 data file. Review plans were based on a DRF2 with close to final numbers (only missing count imputation).
- • There are only **three days scheduled** for POP to review the GQ Patch after it is applied to the DRF2 before CUF processing begins. Our assumption is that if an error is found in the GQ patch after CUF processing began, CUF processing will stop until the GQ patch error is resolved.
- • This makes CUF review even more important – at that time, there will be an in-depth review of not only the GQ population, but how the GQ population impacts the total population.

Approved for release – DRB# CBDRB‐FY21‐DSSD007‐0023

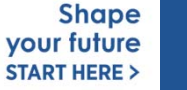

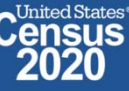

### **DRF1 Item Nonresponse**

**Shape** your future **START HERE >** 

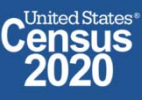

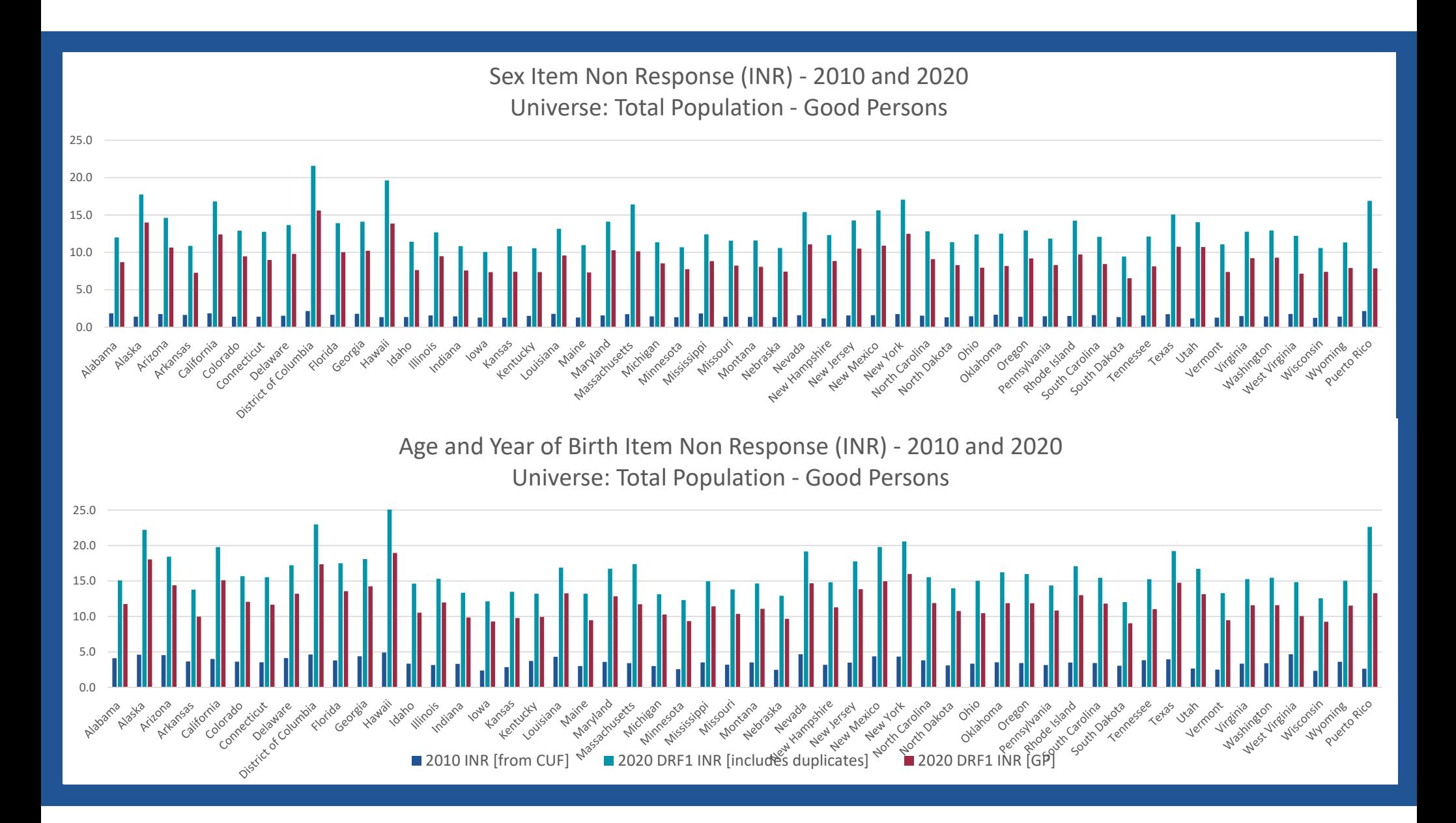

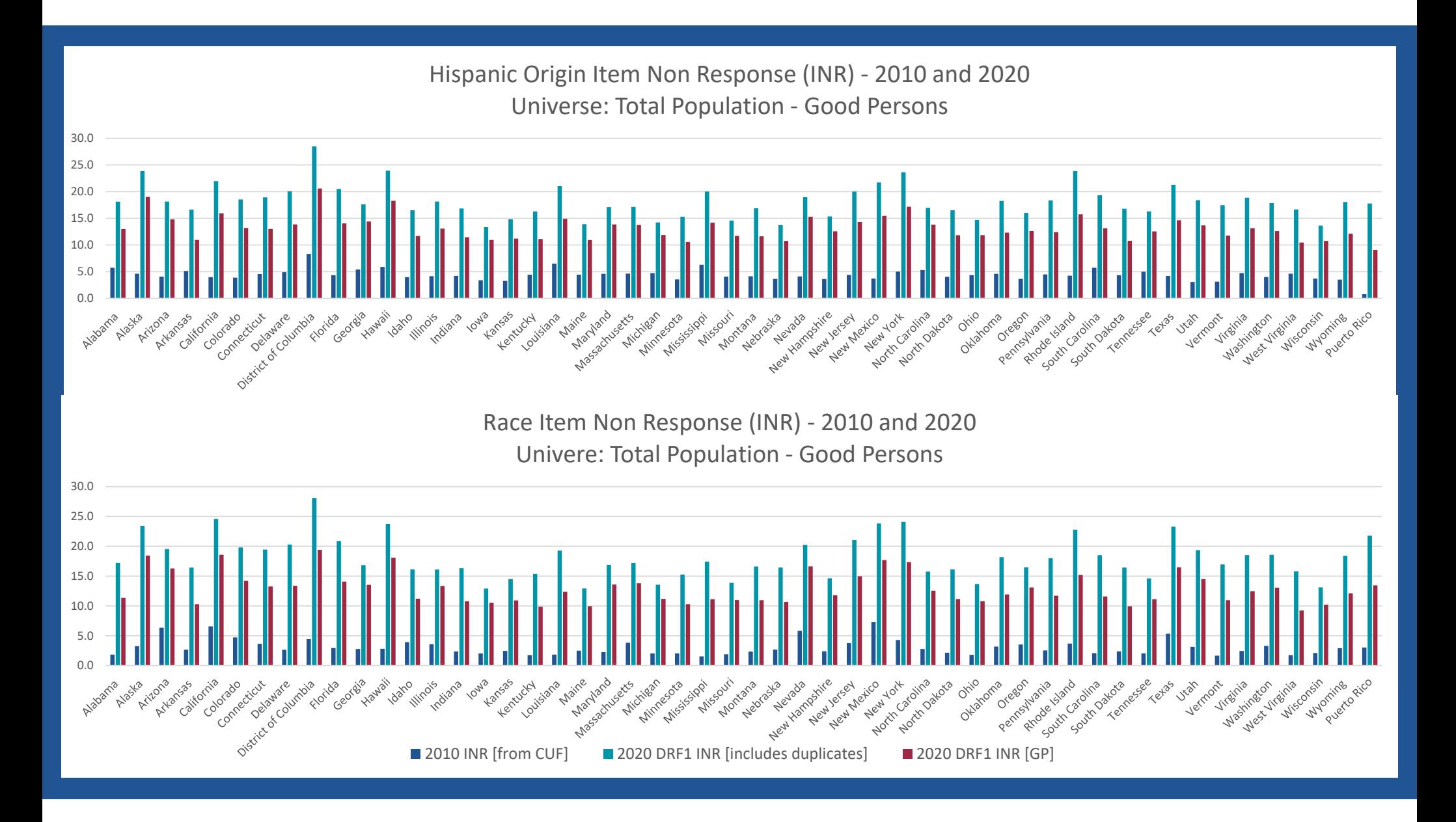

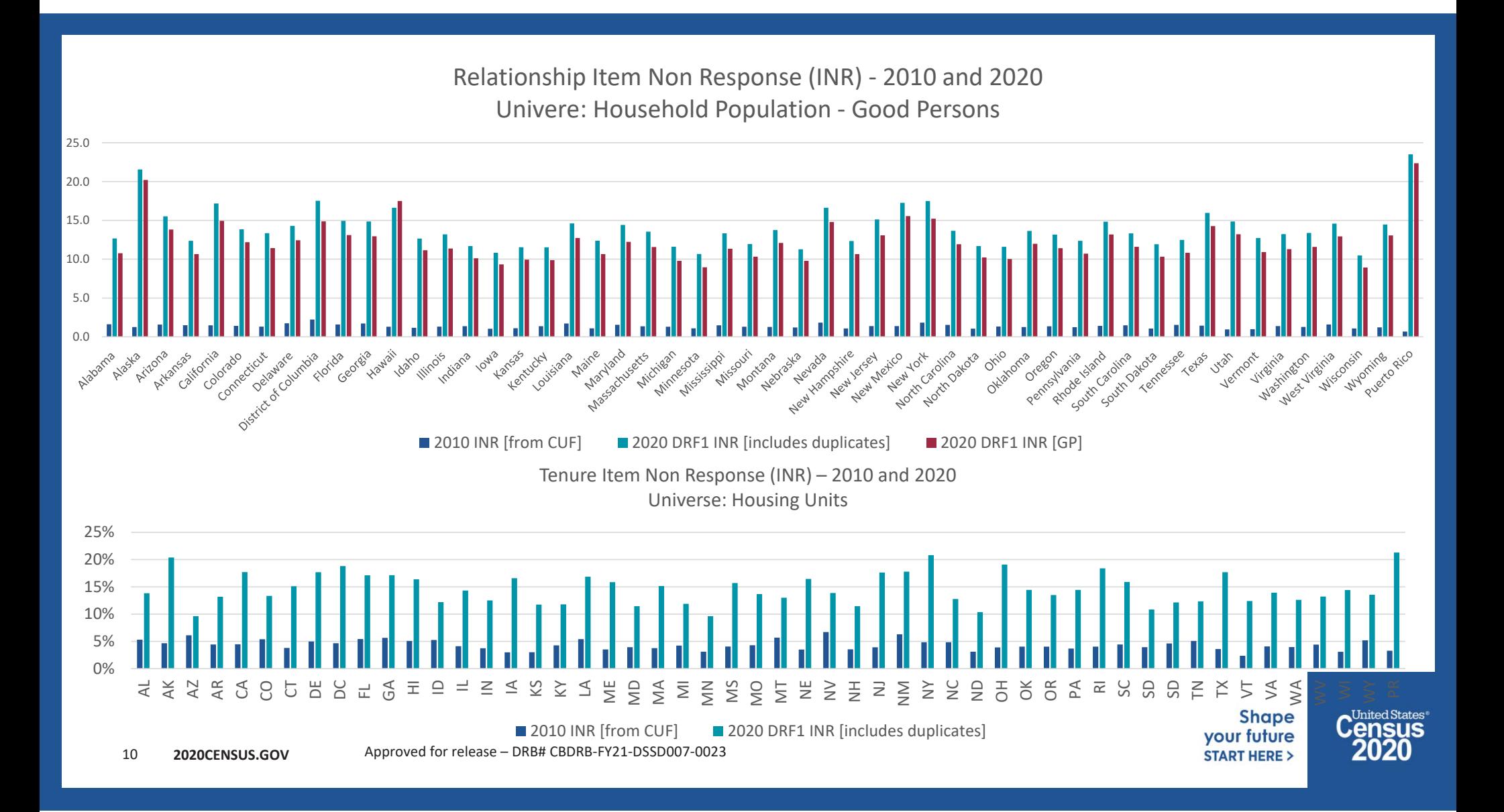

### **DRF2 Reasonableness Review Update**

**Christine Borman, POP Jonathan Spader, SEHSD Marc Perry, POP**

**February 4, 2021**

Pre‐decisional ‐ Internal Use Only ‐ Not for Public Distribution ‐ CBDRB‐FY21‐ACSO002‐001

**Shape** your future **START HERE >** 

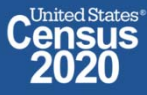

## **Agenda**

**Topics:**

• DRF2 Item Nonresponse Rates (INR)

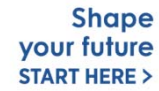

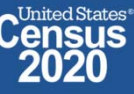

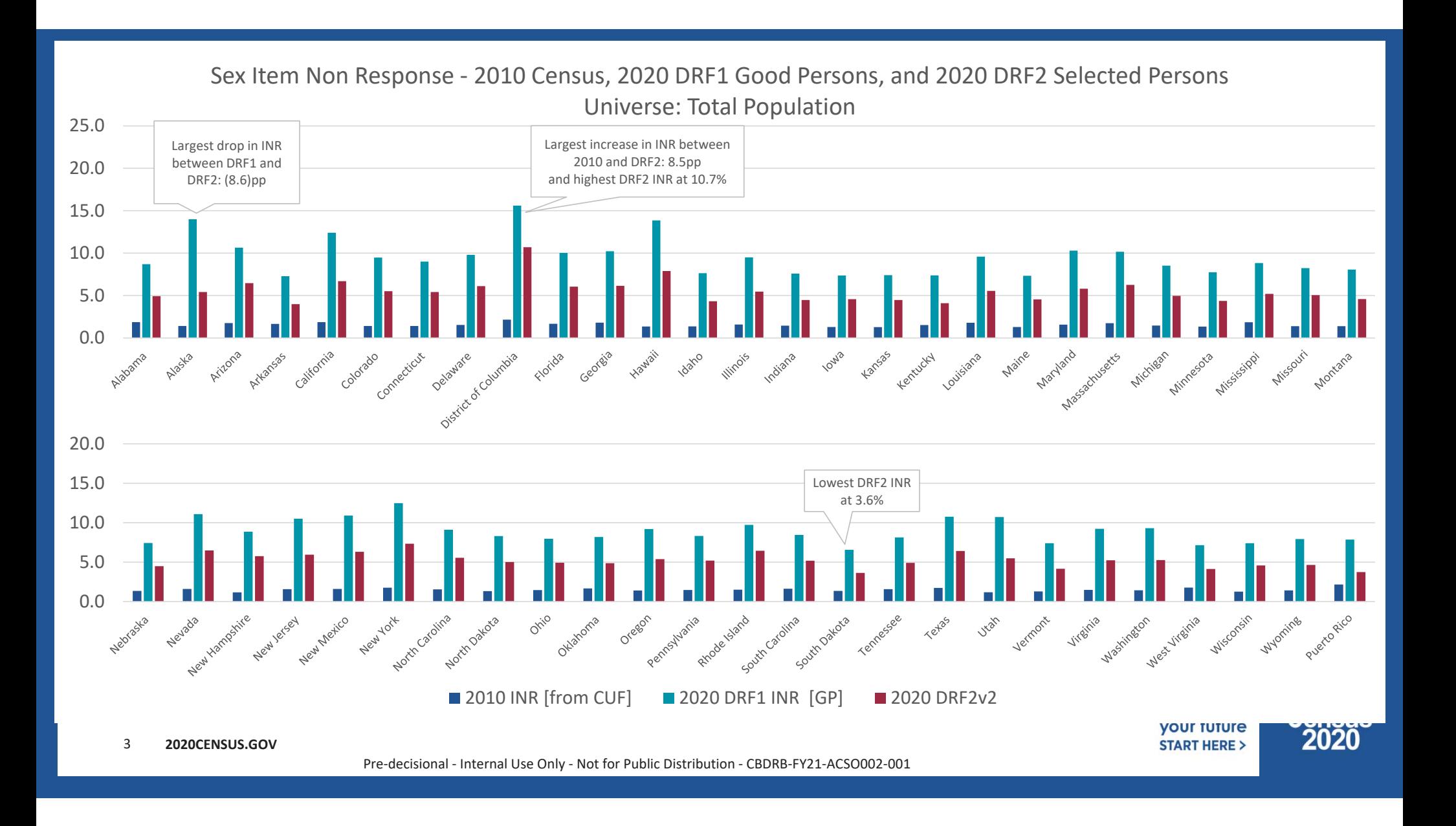

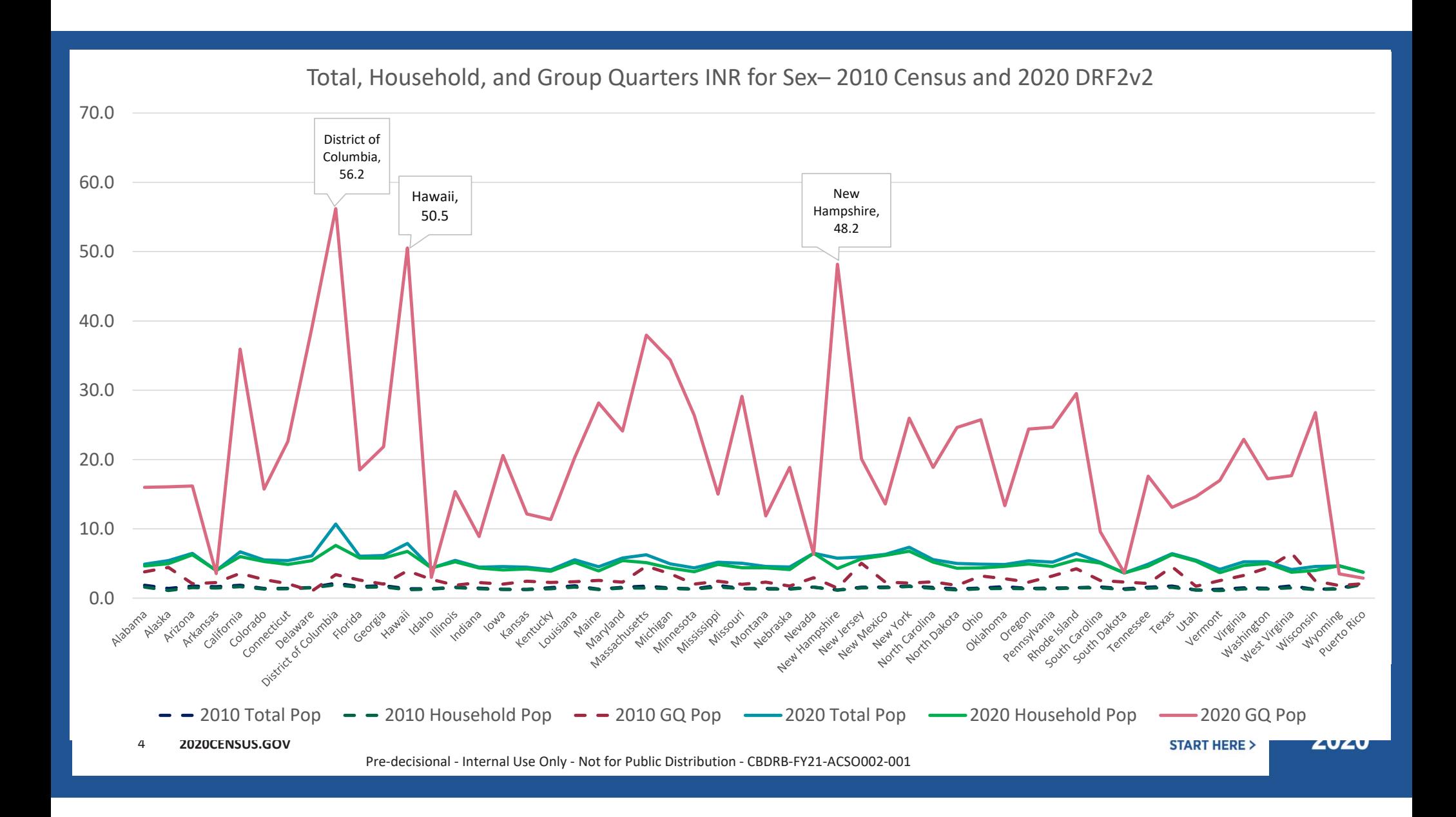

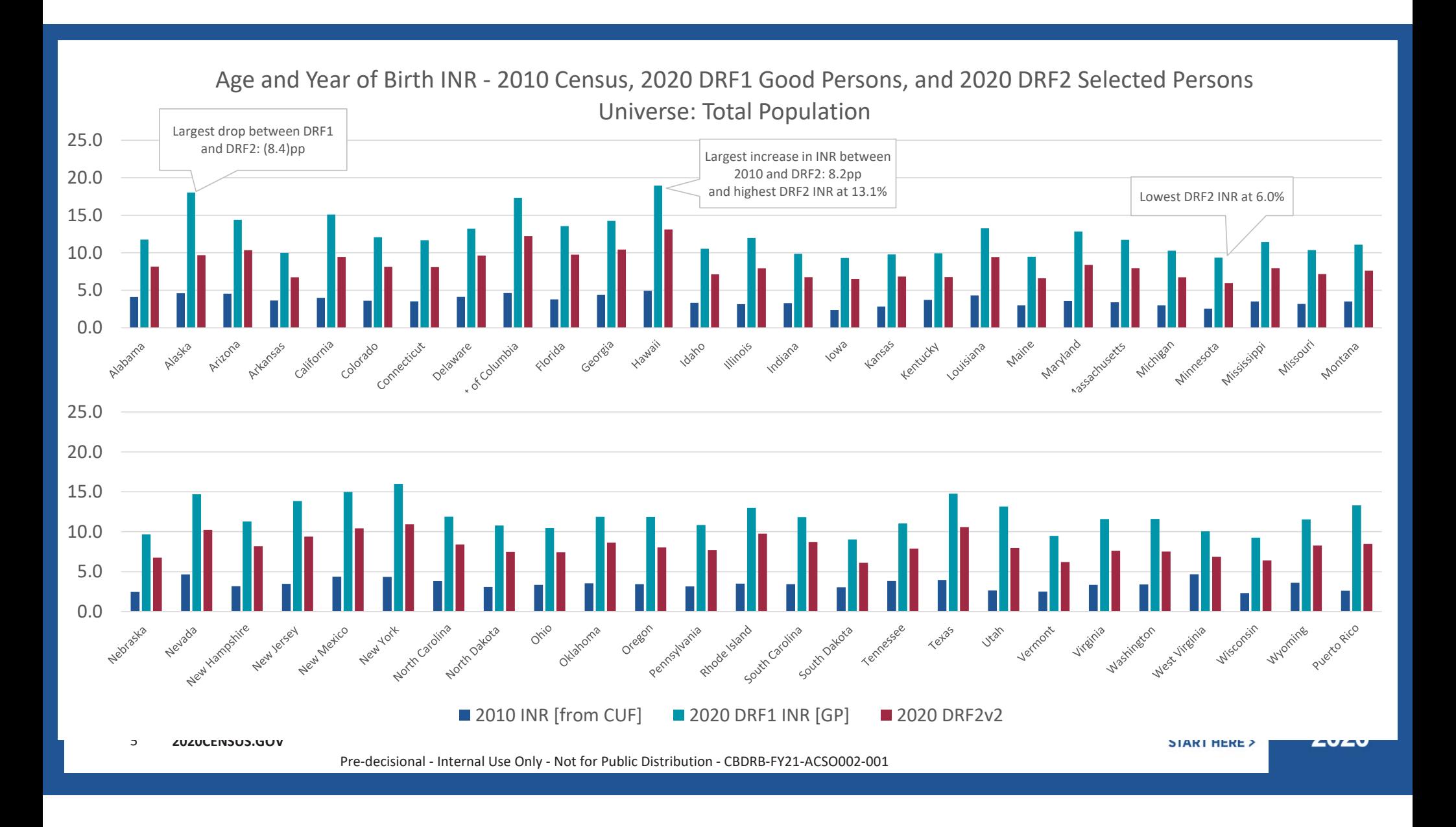

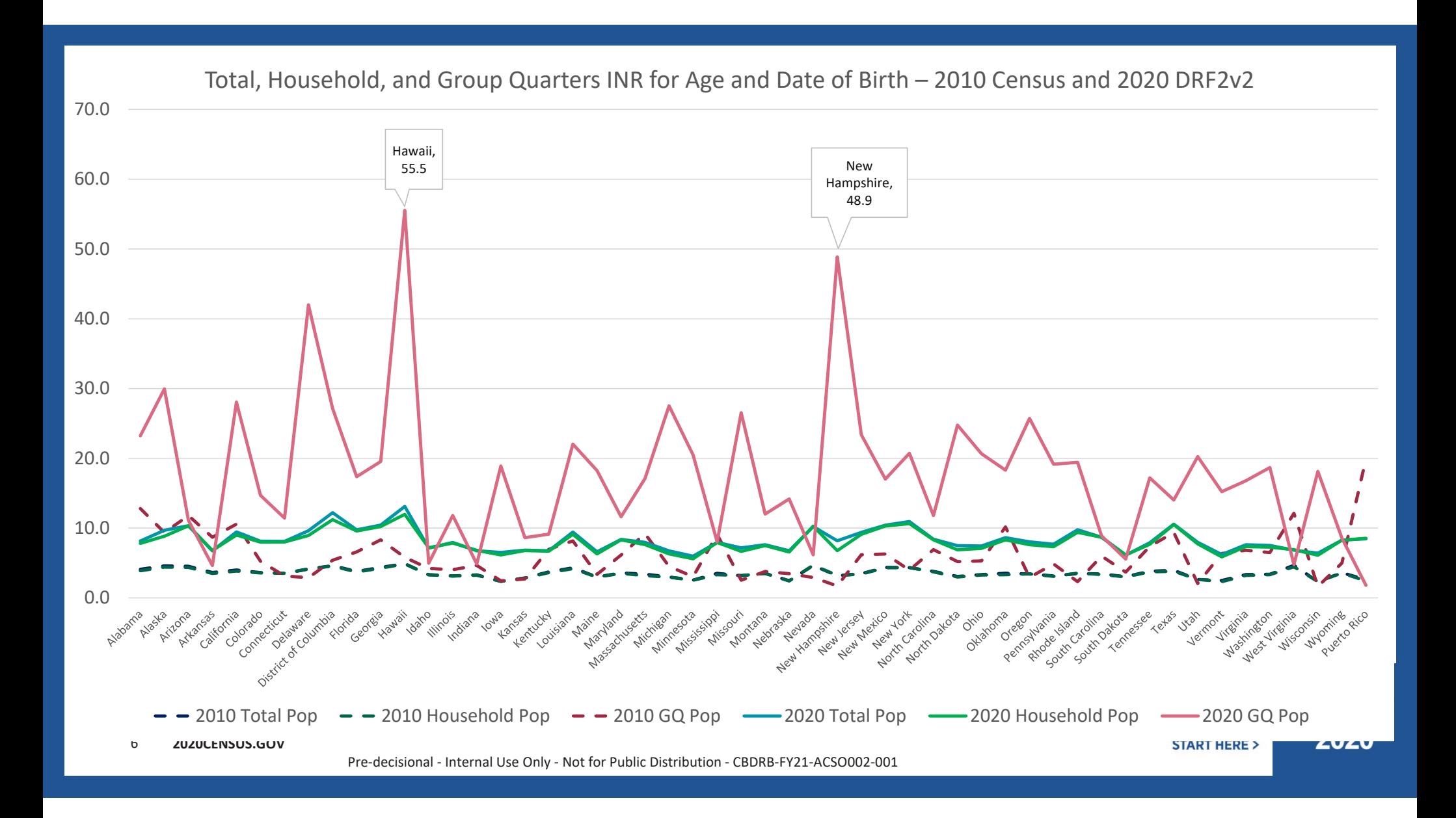

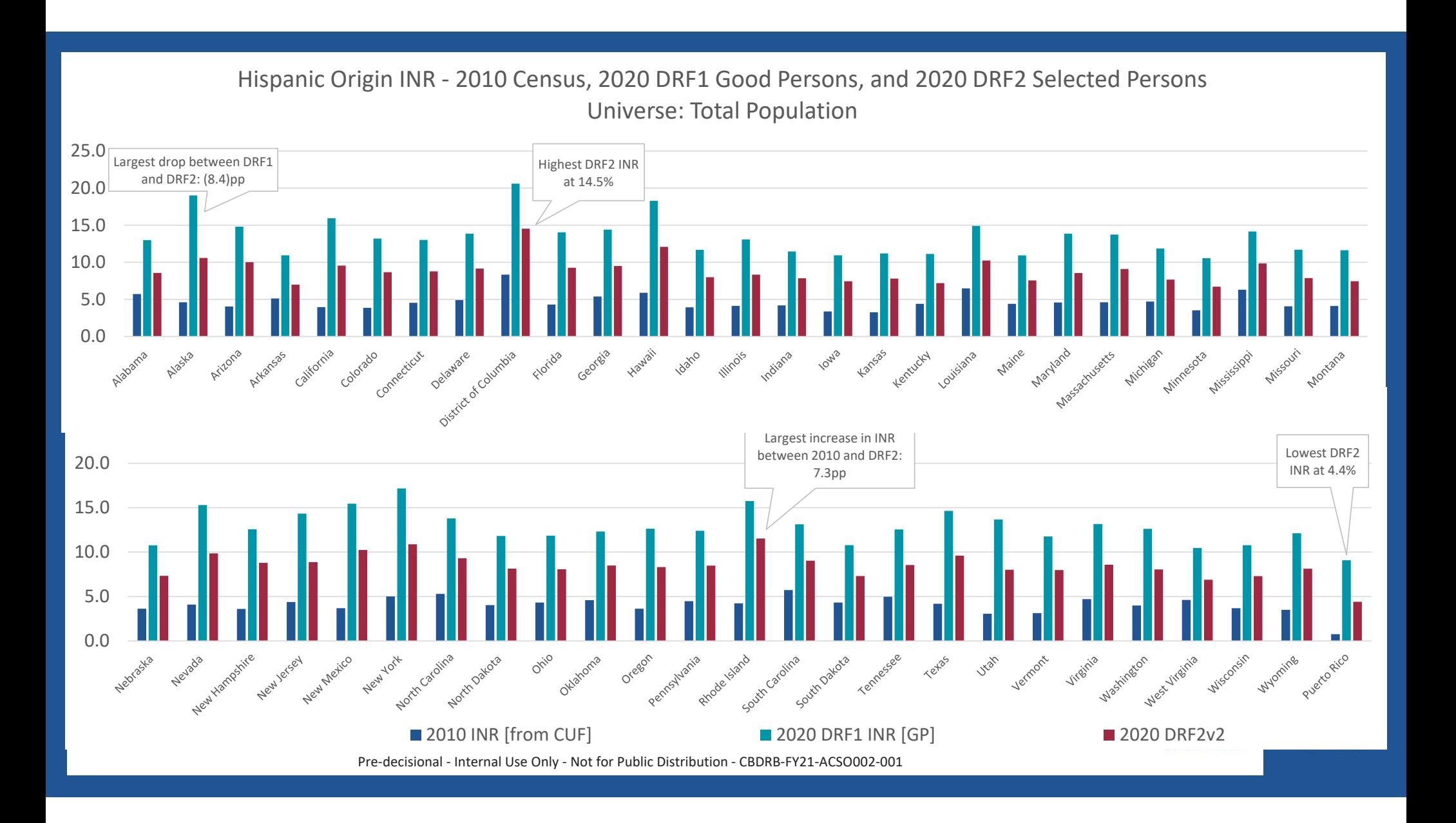

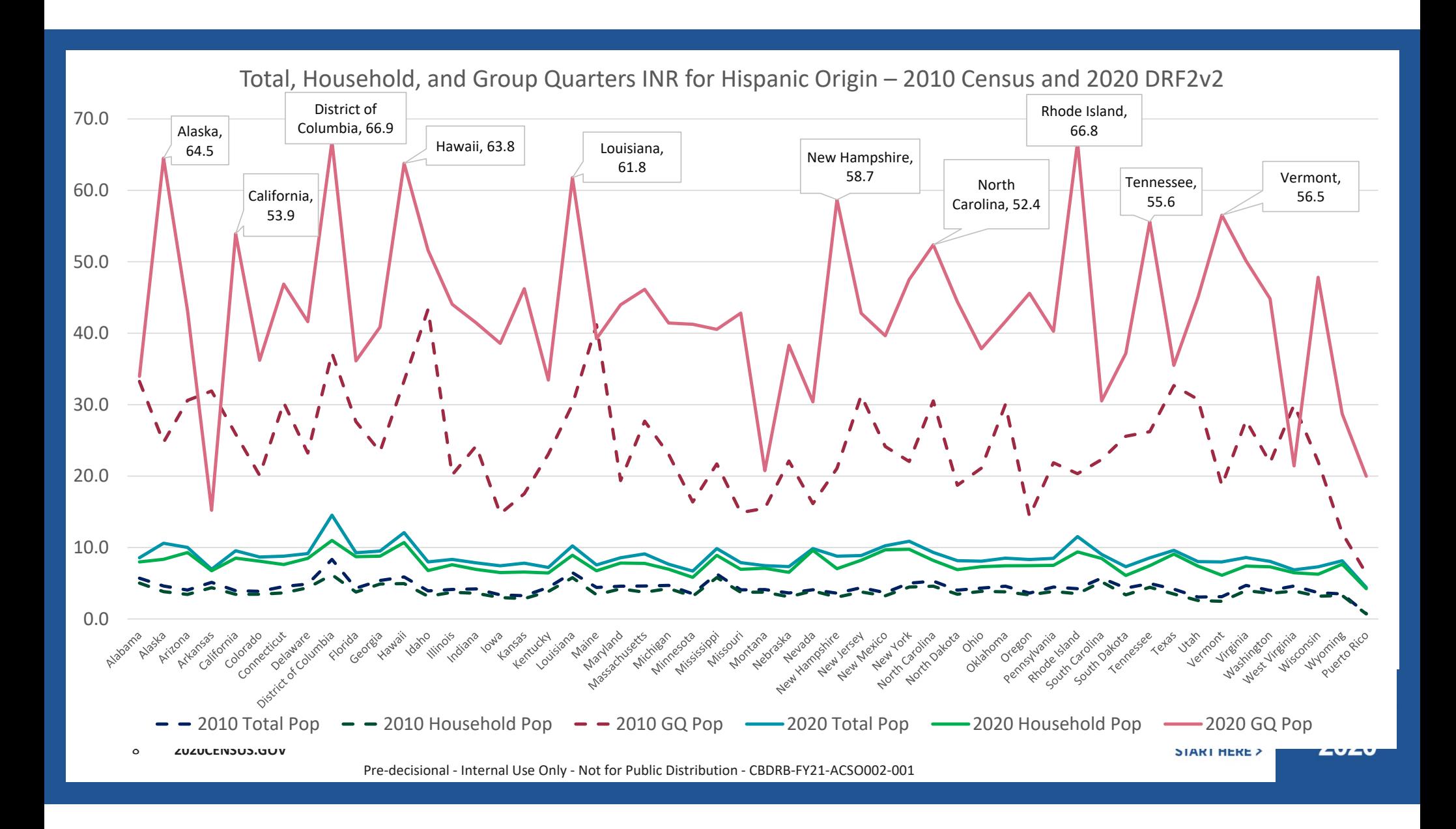

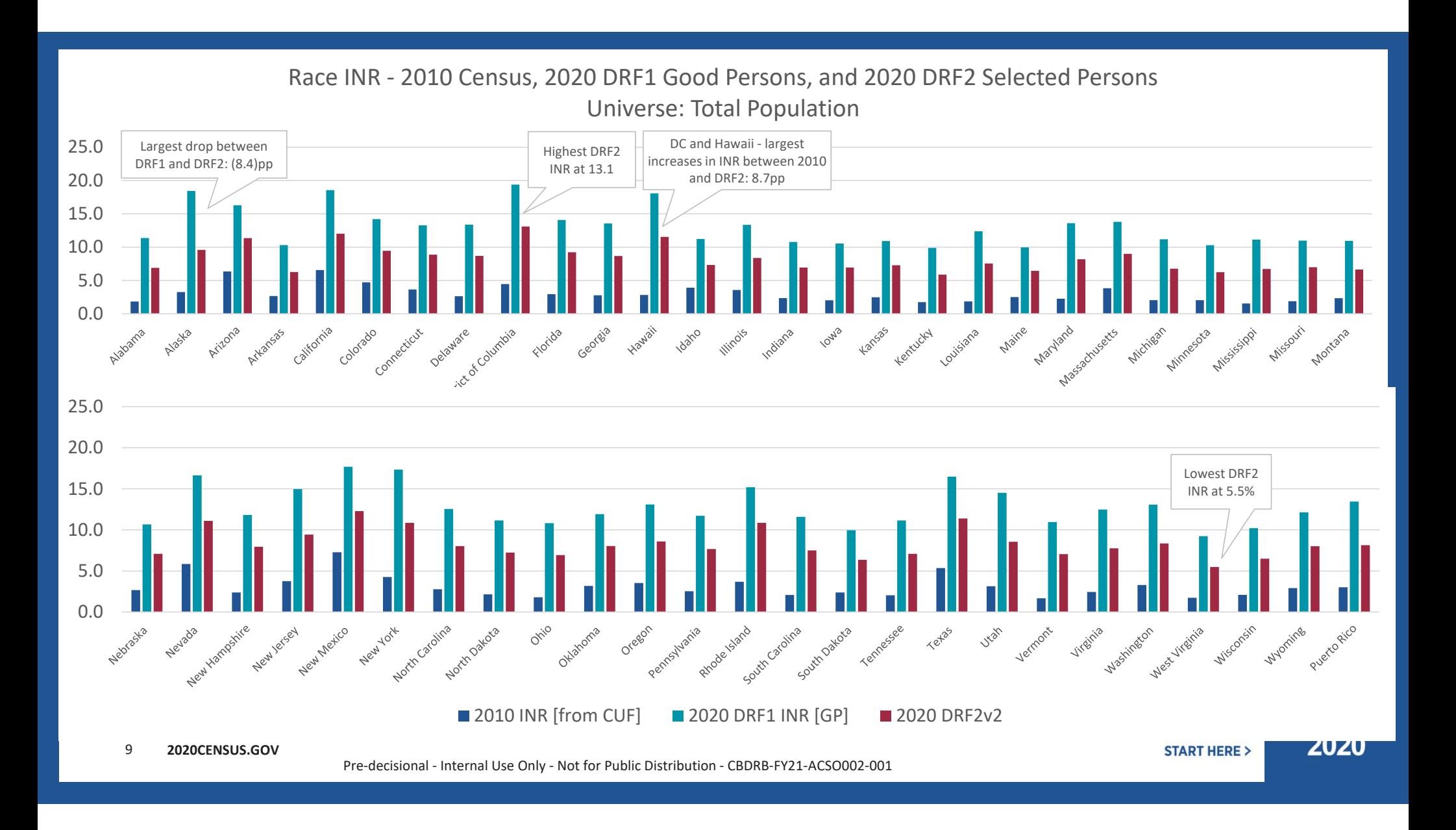

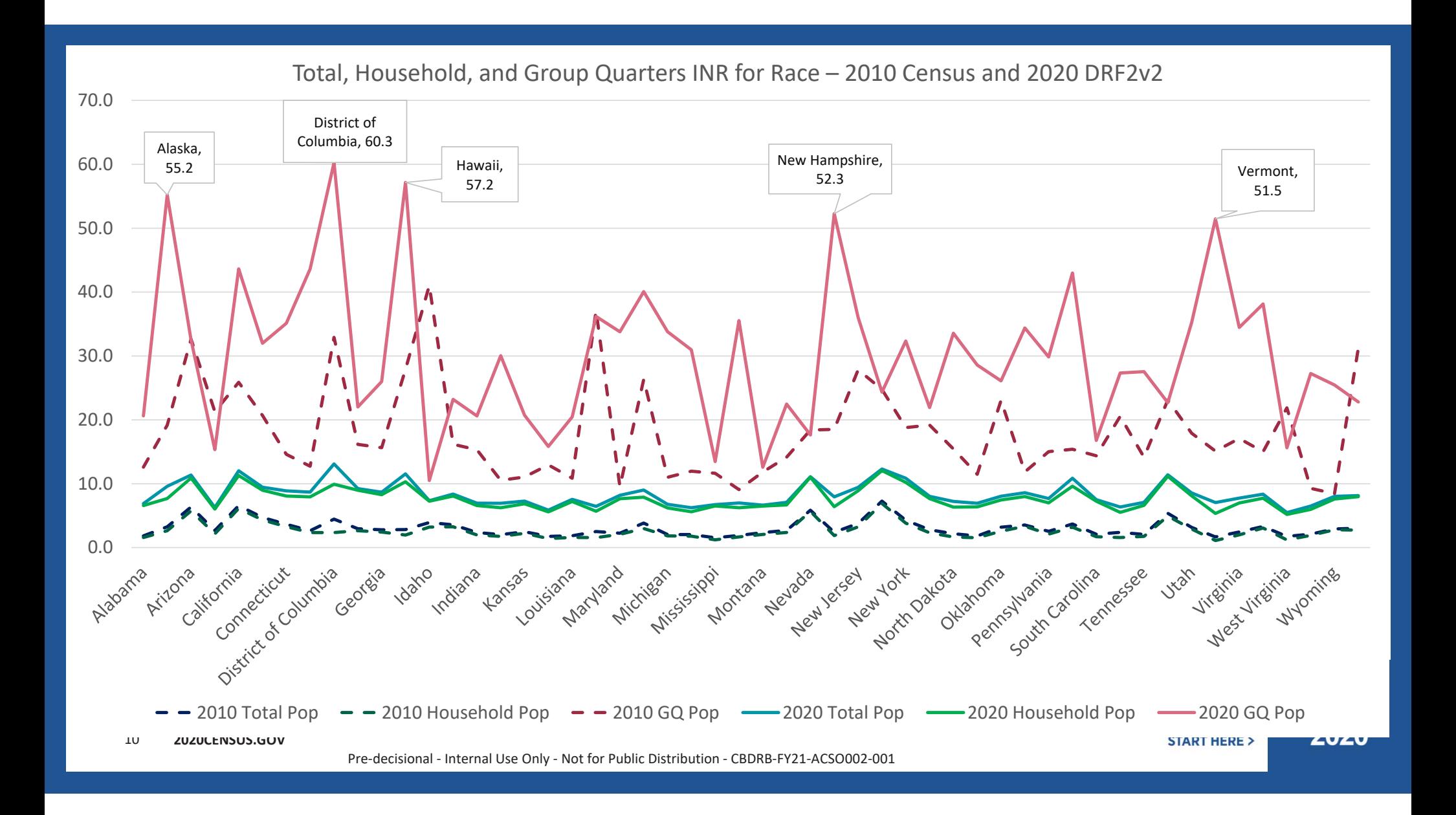

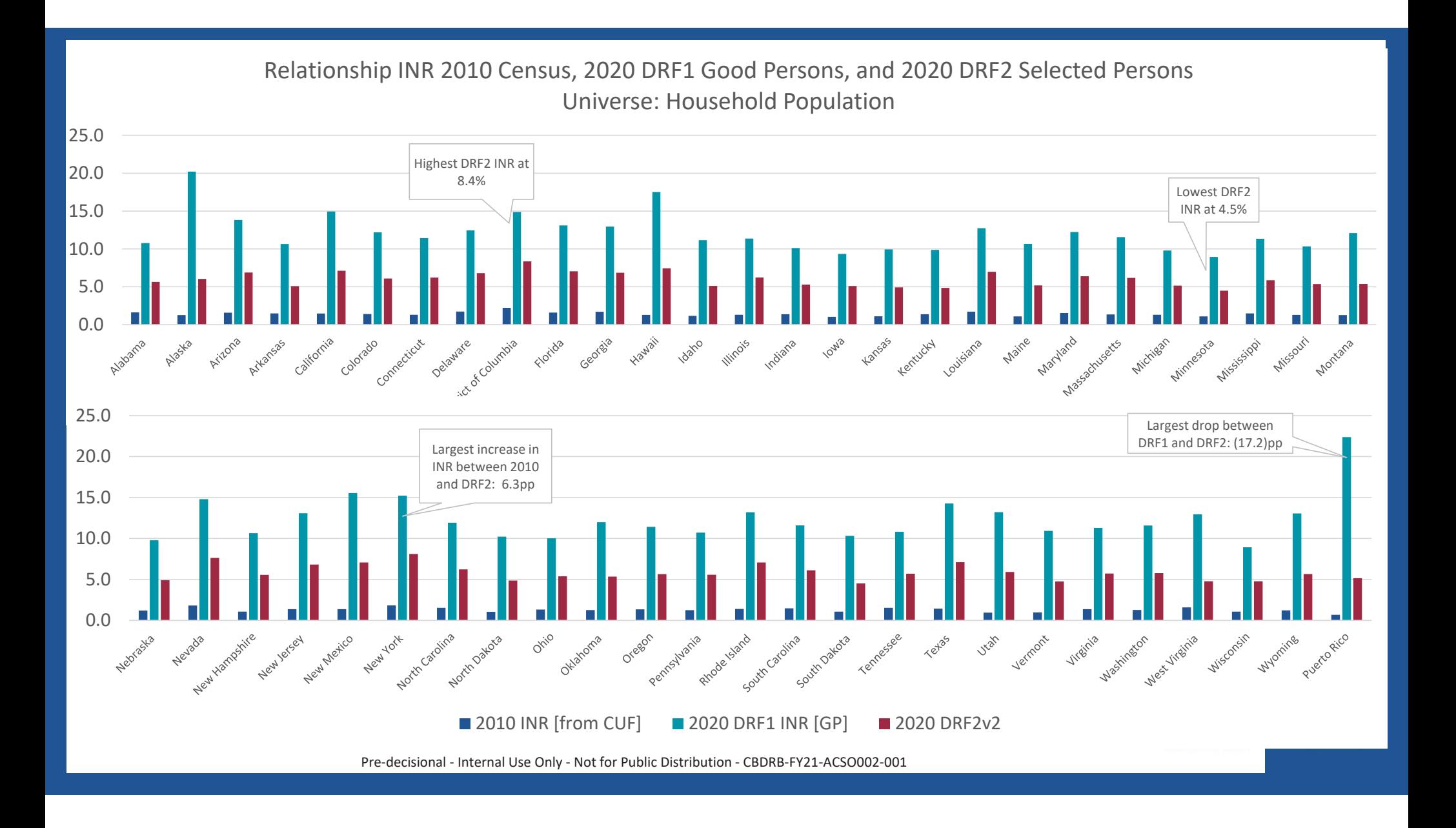

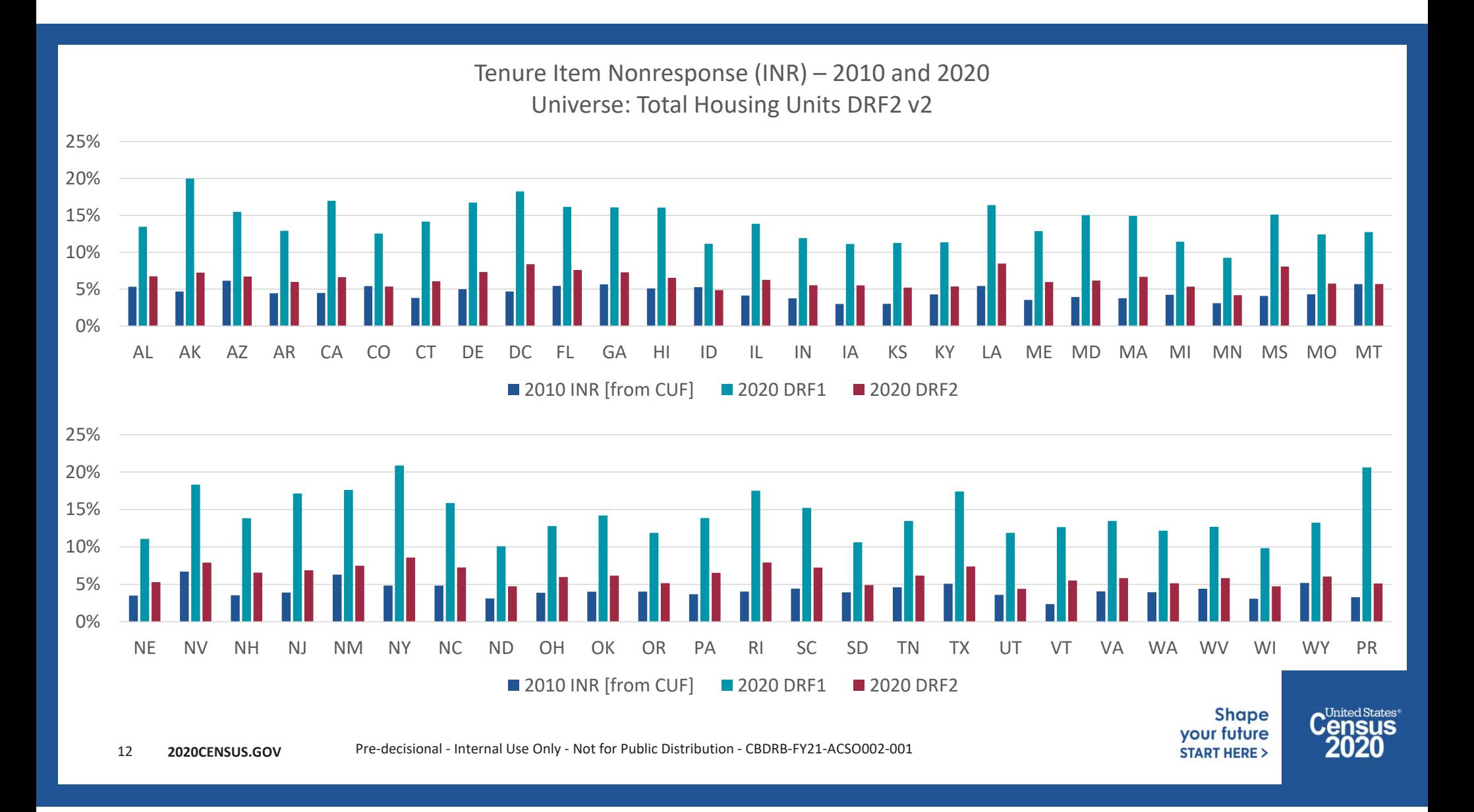

### **Caveats & Qualifications**

Caveats & Qualifications:

- • Tabulations come from DRF2 version 2 and do not reflect any further changes made between version 2 and the final DRF2.
- • Tabulations are preliminary analyses meant for internal use. The set of observations used to produce the tabulations and the coding rules used to define item non-response may therefore differ slightly from item non-response tabulations produced by other analysts.
- • Any views expressed on statistical, methodological, technical, or operational issues are those of the authors and not necessarily those of the U.S. Census Bureau. The U.S. Census Bureau reviewed this data product for unauthorized disclosure of confidential information and approved the disclosure avoidance practices applied to this release. CBDRB-FY21- ACSO002-001

Pre‐decisional ‐ Internal Use Only ‐ Not for Public Distribution ‐ CBDRB‐FY21‐ACSO002‐001

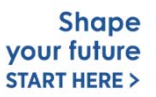

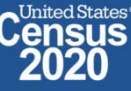

# EXHIBIT 7

### June 29 Email—Plaintiff's Challenged Redactions

From: Ken Daines <KDaines@HoltzmanVogel.com> Sent: Tuesday, June 29, 2021 8:06 PM To: Kossak, Jonathan (CIV) < Jonathan.Kossak@usdoj.gov> Cc: Jason Torchinsky <jtorchinsky@HoltzmanVogel.com> Subject: RE: Fair Lines Am. Found. v. Commerce, No. 1:21-cv-01361 (DDC)

Jonathan,

As we discussed, I am attaching a pdf with 115 redacted pages pulled from the Bureau's 991-page production where it is most apparent (and in several cases indisputable) that summary statistical information was improperly redacted. Without providing an exhaustive description of our rationale for challenging each page, here are some examples where redaction under Title 13 was improper (along with corresponding page numbers from the pdf we are providing):

 GQTYPCUR Statistical Summary Pages (pp. 1-77): Here it is clear that statistical summary data is redacted, including the Min, Q1-3, Max, and in some cases the Mean, Range, and Std Dev. What

#### Case 1:21-cv-01361-ABJ Document 8-10 Filed 07/19/21 Page 3 of 118

appears to be histograms at the bottom of each page are also improperly redacted. The information from these pages are improperly redacted under 13 U.S.C. § 8(b) because it is only derived from raw data, but does not include the numbers that were furnished by any particular establishment or individual to the Bureau, and would not lead to disclosure of such data or include identifying information. Furthermore, the data is inconsistently redacted, suggesting that an arbitrary method was used; for instance, on page 44, every piece of data is redacted, even though the same types of data on the previous and subsequent pages are not redacted. On some pages the range and the mean are fully included, while other pages have them partially or fully redacted.

- County Distribution of 2020 Census GQ Person Ratios Before and After Imputation (pp. 79- 82, 104-105) – The title of these pages makes clear that group quarters distribution numbers are shown on the county level, including summary statistical information or tabulations that do not disclose any raw data reported by particular respondents.
- Pages 83-89 Redacted information includes summary statistical information that is not the originally reported raw data, including Mean, Std. Dev, Minimum, Maximum, and Median, Mode, 25<sup>th</sup> and 75<sup>th</sup> Percentiles.
- Pages 90-91 Histograms are redacted, but no reason to believe these include raw data reported by particular respondents.
- Group Quarters Imputation Methodology (p. 92) "Median Good People Count" is summary or tabulated data, not data that was originally reported or identifying data.
- District of Columbia and South Carolina tables/charts (pp. 94-95) The categories of data described are clearly summary in nature, and would not lead to disclosure of any particular respondent's reported data. E.g., for D.C. it includes a row titled "2020 DRF1 Total Population" that is improperly redacted.
- "Summarizing the Map" (p. 97) The numbers in this document by its own description, "summarizing," are nothing more than summary data. E.g., one redacted number pertains to the number of tracts that have a percentage decline of 90% or more, etc. But none of these include raw data as it was reported by individual respondents.
- Census Tracts with 100% Decline from 2013-2017 ACS (p. 98) Here the Bureau could provide the state-, county-, and tract-level information while omitting the identifying facility names. The same is true for other pages with Census tracts data, including pages 100-101.
- Pages 106-108 These also appear to be summary statistics based on the table format, although it is admittedly difficult to tell based on the full redaction.
- Tracts with Largest Number of Nursing Home People Found in a GQ (pp. 109-114) The state-, county-, and tract-level data is summary statistical information that does not disclose information reported by any particular respondent.
- 10 Counties with Highest % Enrolled (p. 115) The Bureau can provide the percentage, countyand state-level information, without providing particular university information.

Please note that by providing these examples, including the pdf, we are not waiving our right to challenge improper redactions on the other redacted pages, many of which are fully redacted which makes it impossible to tell whether redaction was improper.

Also, as discussed on the call, we look forward to your update this week regarding the post-December 2020 documents and the 2600 emails (including the number of pages).

Thank you,

Ken

Case 1:21-cv-01361-ABJ Document 8-10 Filed 07/19/21 Page 4 of 118

02:08 Tuesday, January 12, 2021 **1** 

GQTYPCUR=101 Statistics by GQtype N 50 900 0 Min . Nlow  $\overline{0}$ 0  $~15$ Q1 Q2 74.  $-18$ **Mea,**  Q3 ÿ Nhigh  $~15$ 40 0 Max Nout  $~15$ 40 0 Range 850 3900 . Std Dev  $110.$  $248$ l. 1a 4 5 method  $\circ$ dipped

02:08 Tuesday, January 12, 2021 2

GQTYPCUR=102 Statistics by GQtype N 250 0 Min  $\hat{\mathbf{z}}$ Nlow  $< 15$ 0 Q1 Ŷ. Q2  $\frac{1}{2}$ l, Mean **645.11**  $\ddot{\phantom{a}}$ Q3  $\ddot{\phantom{0}}$ Nhigh 0  $< 15$ Max  $\ddot{\phantom{a}}$ 0 Nout  $20$ Range 2800 ×, Std Dev 537.  $\ddot{\phantom{a}}$ tiff 4 5 method

 $\circ$  **dipped** 

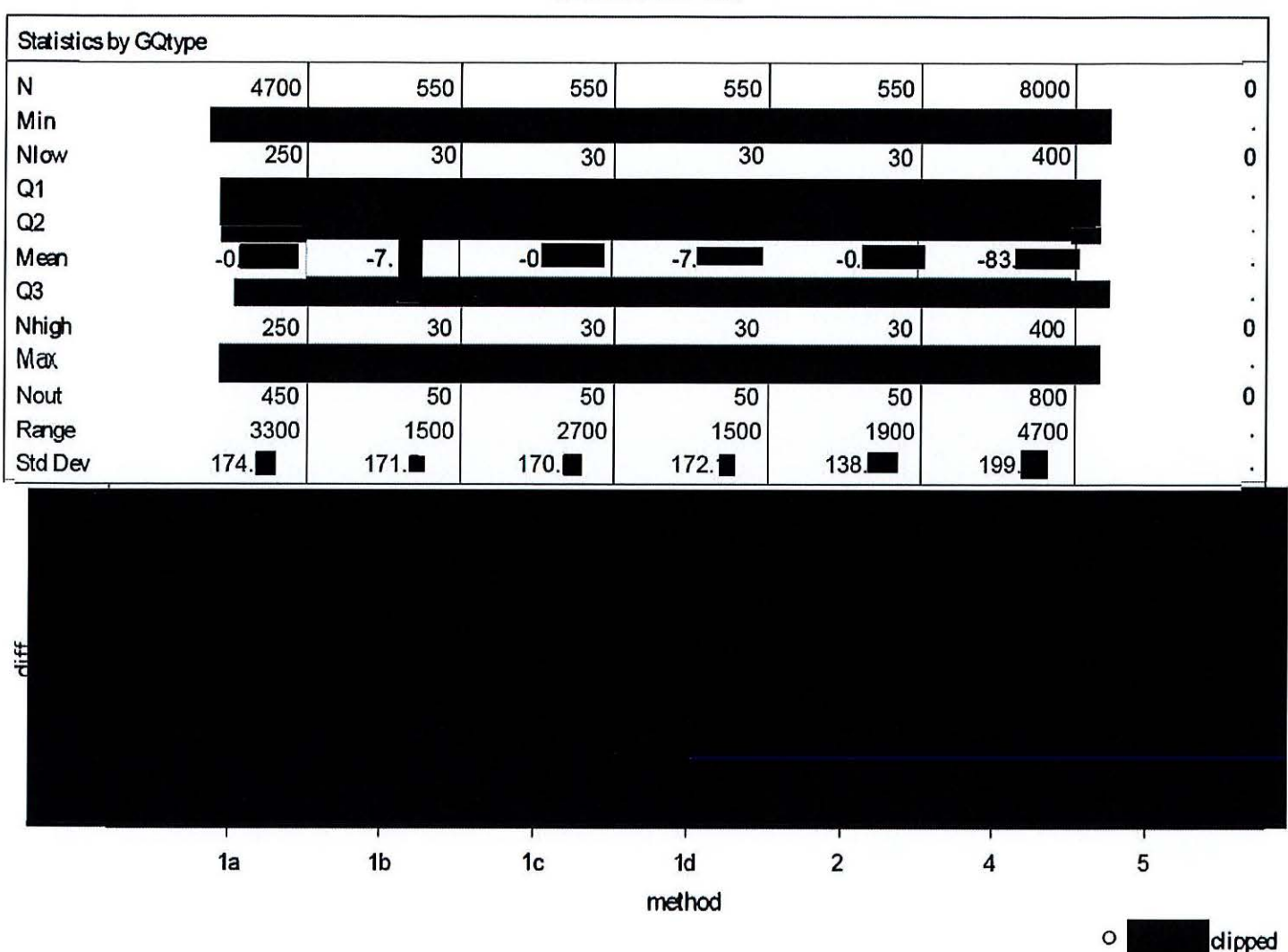

**GQTYPCUR=103** 

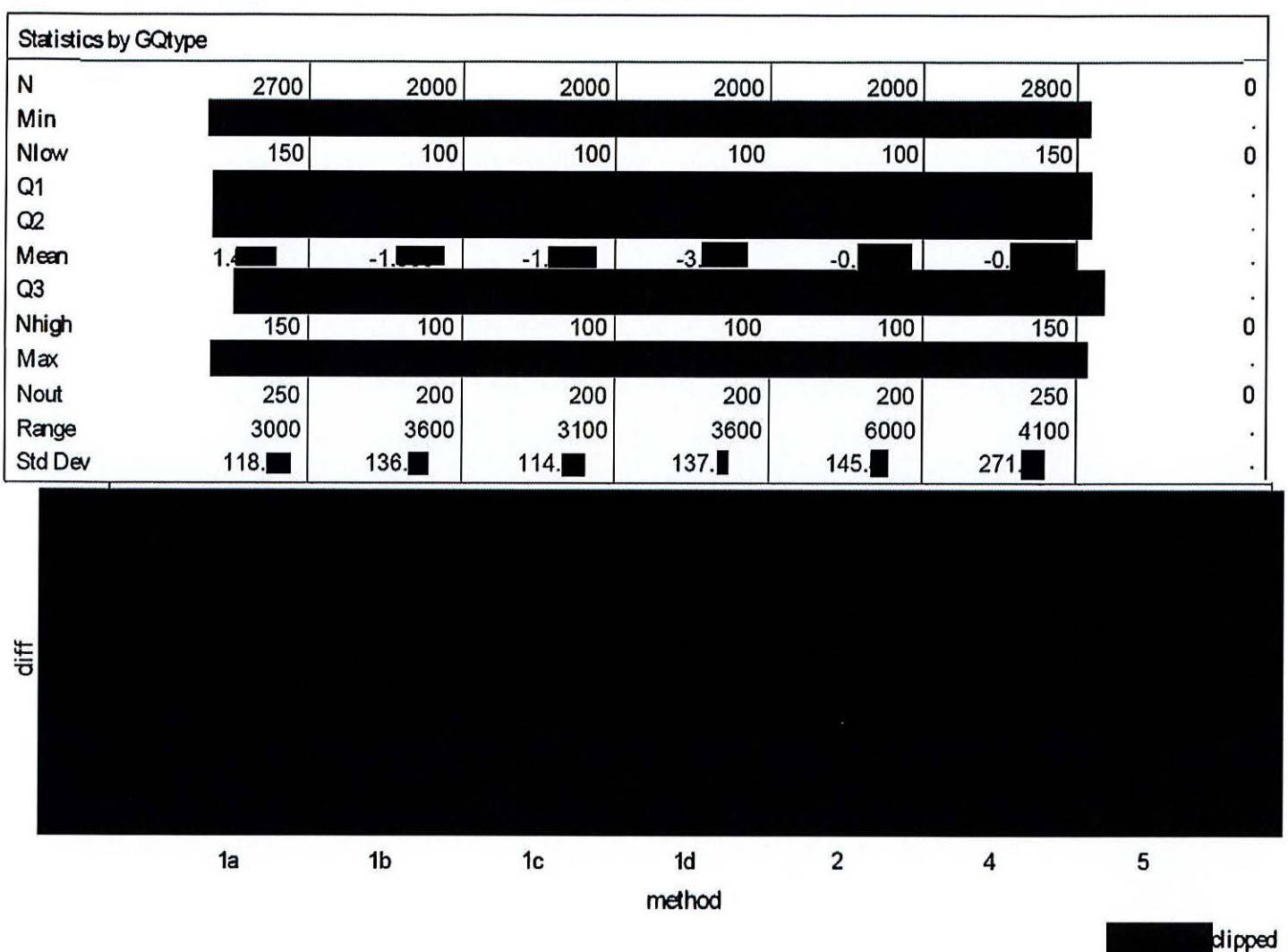

**GQTYPCUR=104** 

ORB Approval Number: CBDRB-FY21-DSEP-002 Statistics have been rounded according to Census Bureau disclosure standards

02:08 Tuesday, January 12, 2021 5

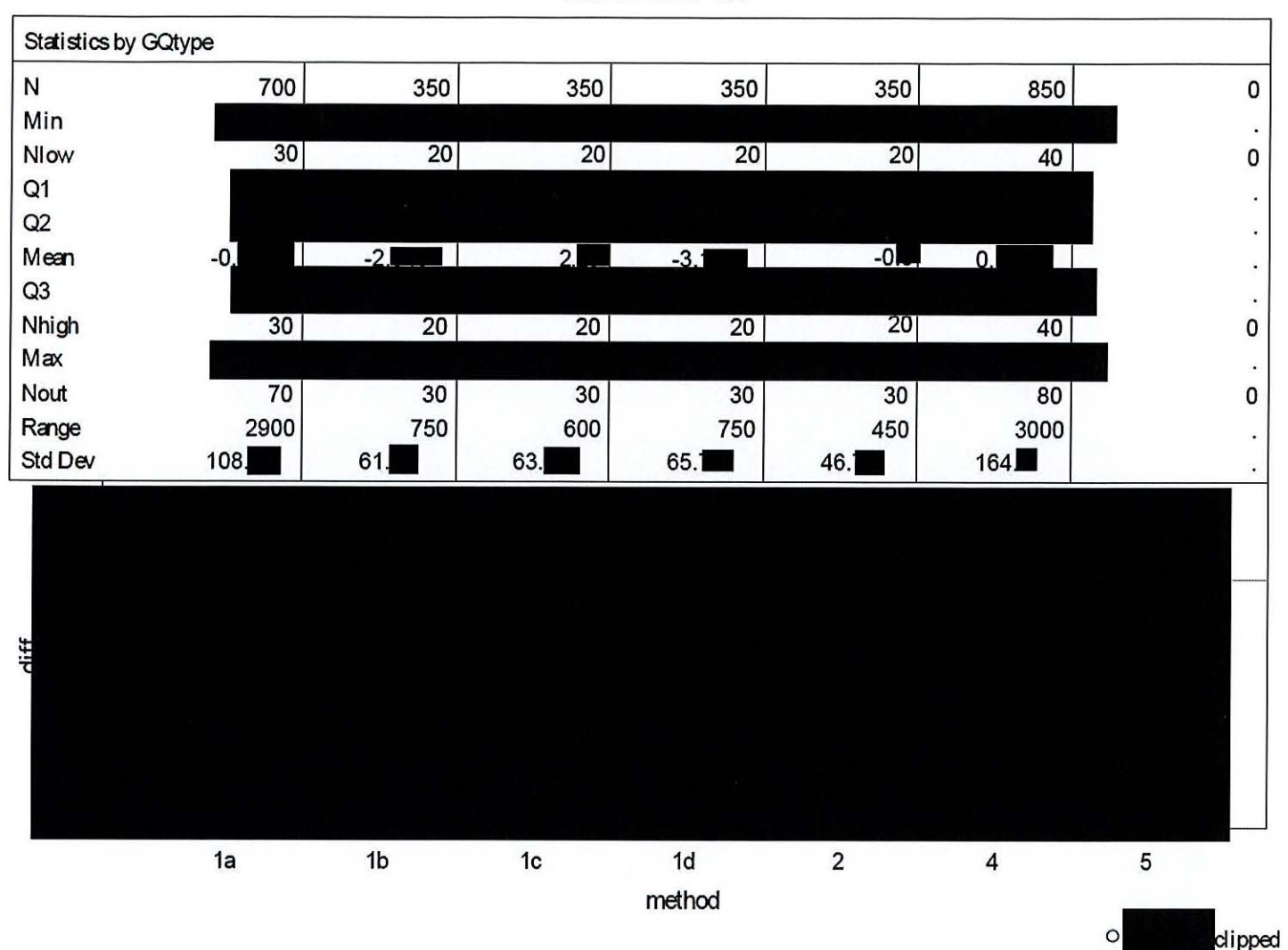

GQTYPCUR=105

**02:08 Tuesday, January 12, 2021 6** 

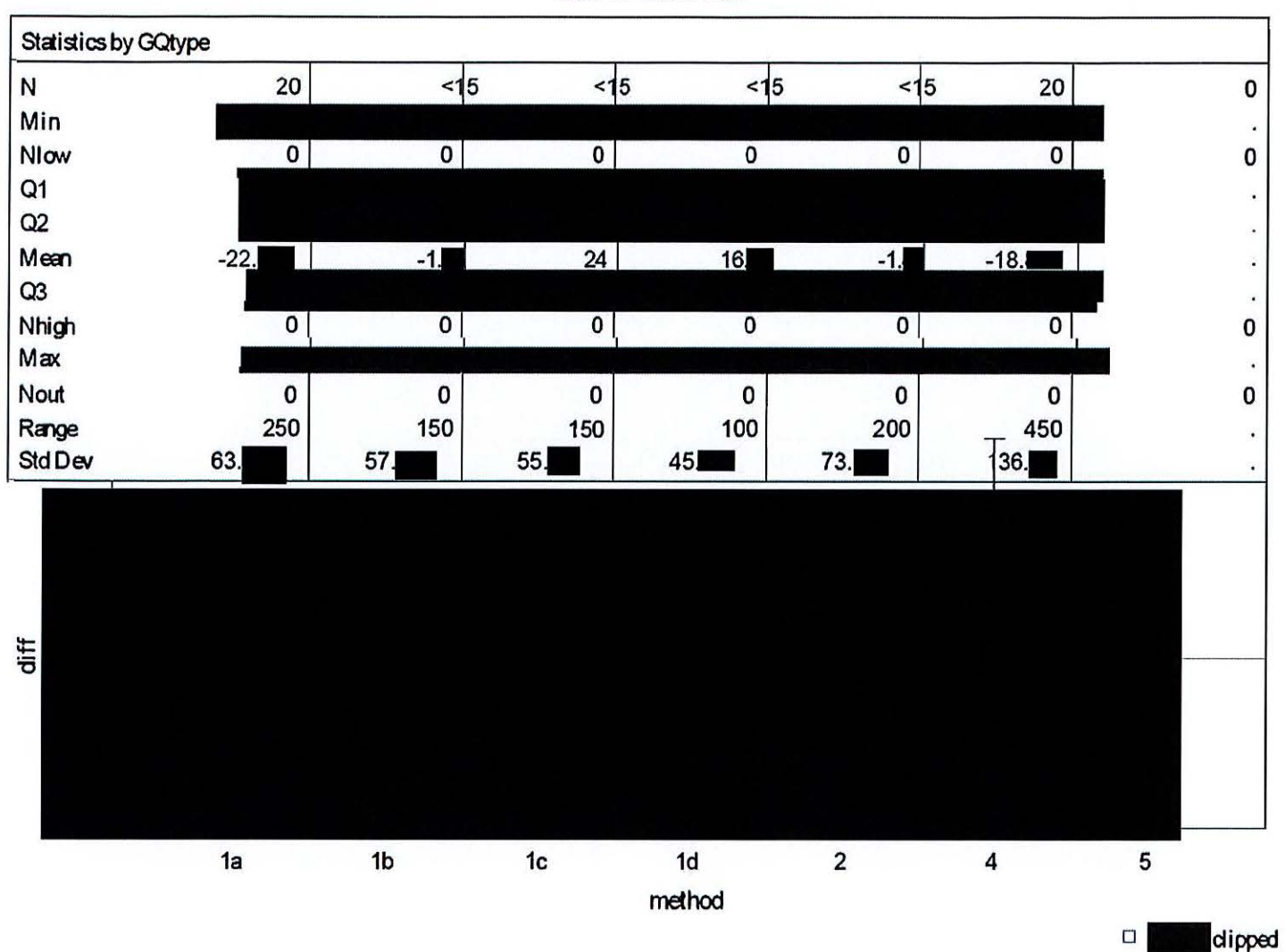

**GQTYPCUR=106** 

#### Case 1:21-cv-01361-ABJ Document 8-10 Filed 07/19/21 Page 10 of 118

**02:08 Tuesday, January 12, 2021 7** 

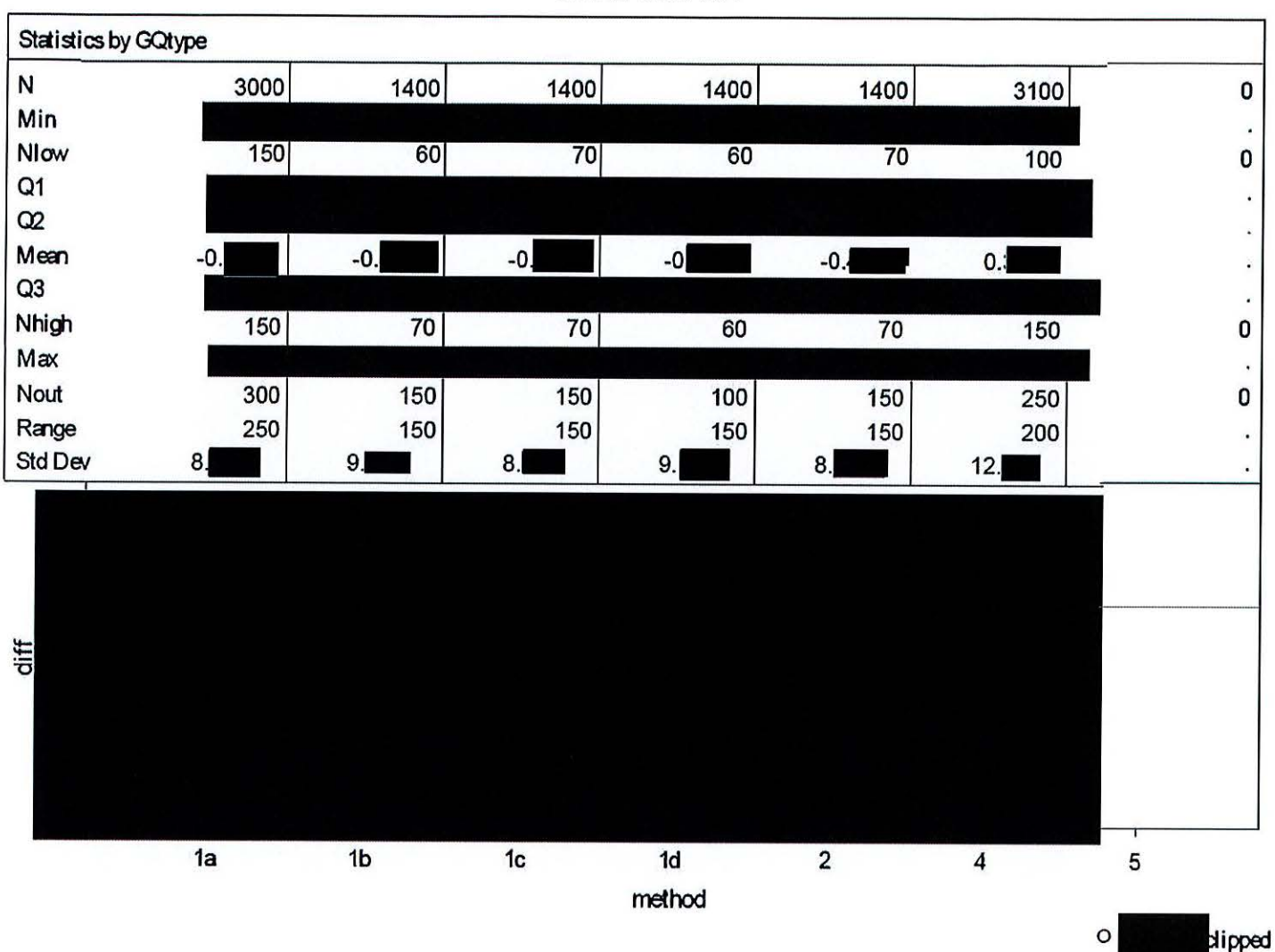

**OOTYPCUR=201** 

#### Case 1:21-cv-01361-ABJ Document 8-10 Filed 07/19/21 Page 11 of 118

02:08 Tuesday, January 12, 2021 8

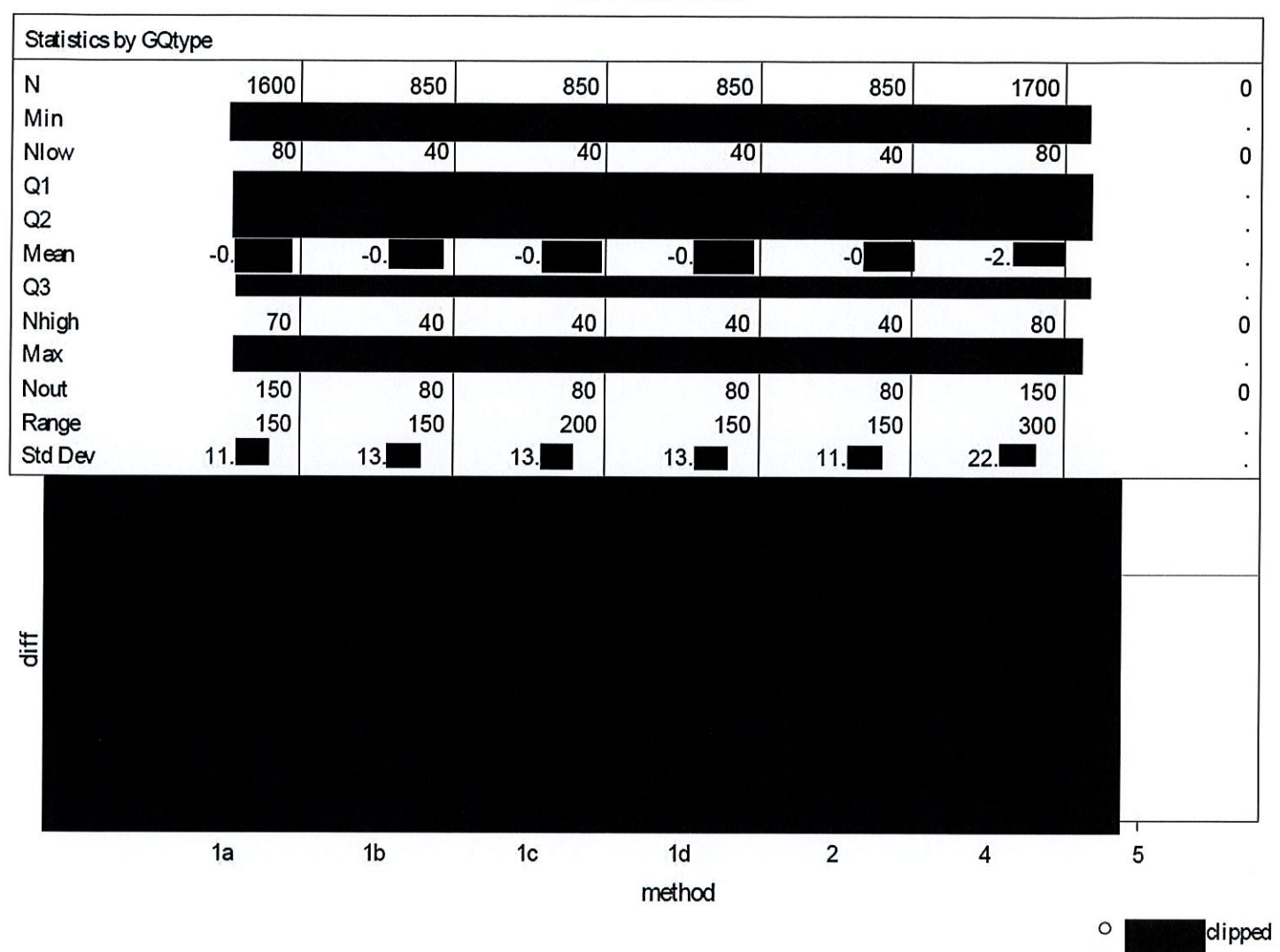

GQTYPCUR=202
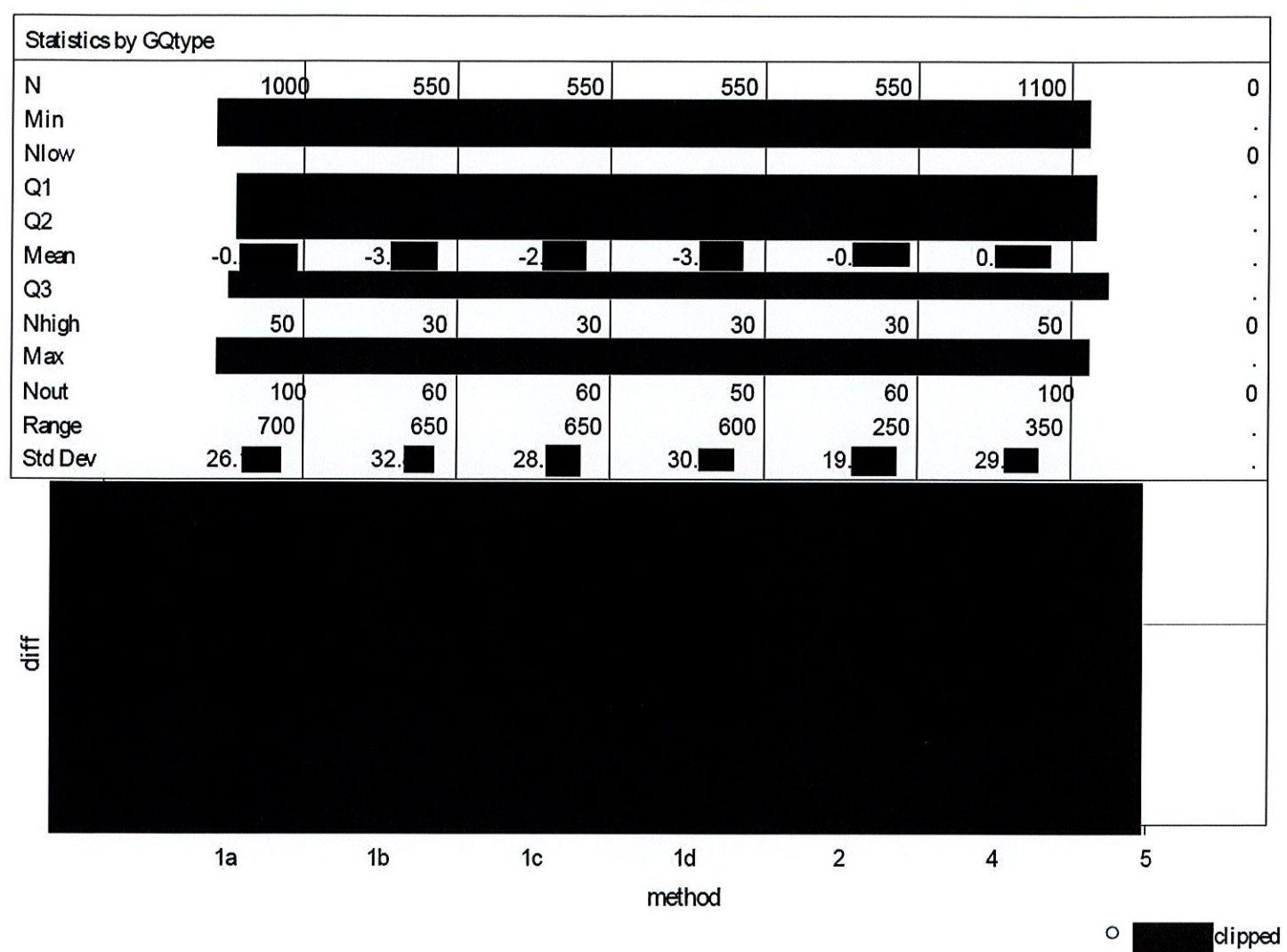

# Case 1:21-cv-01361-ABJ Document 8-10 Filed 07/19/21 Page 13 of 118

02:08 Tuesday, January 12, 2021 10

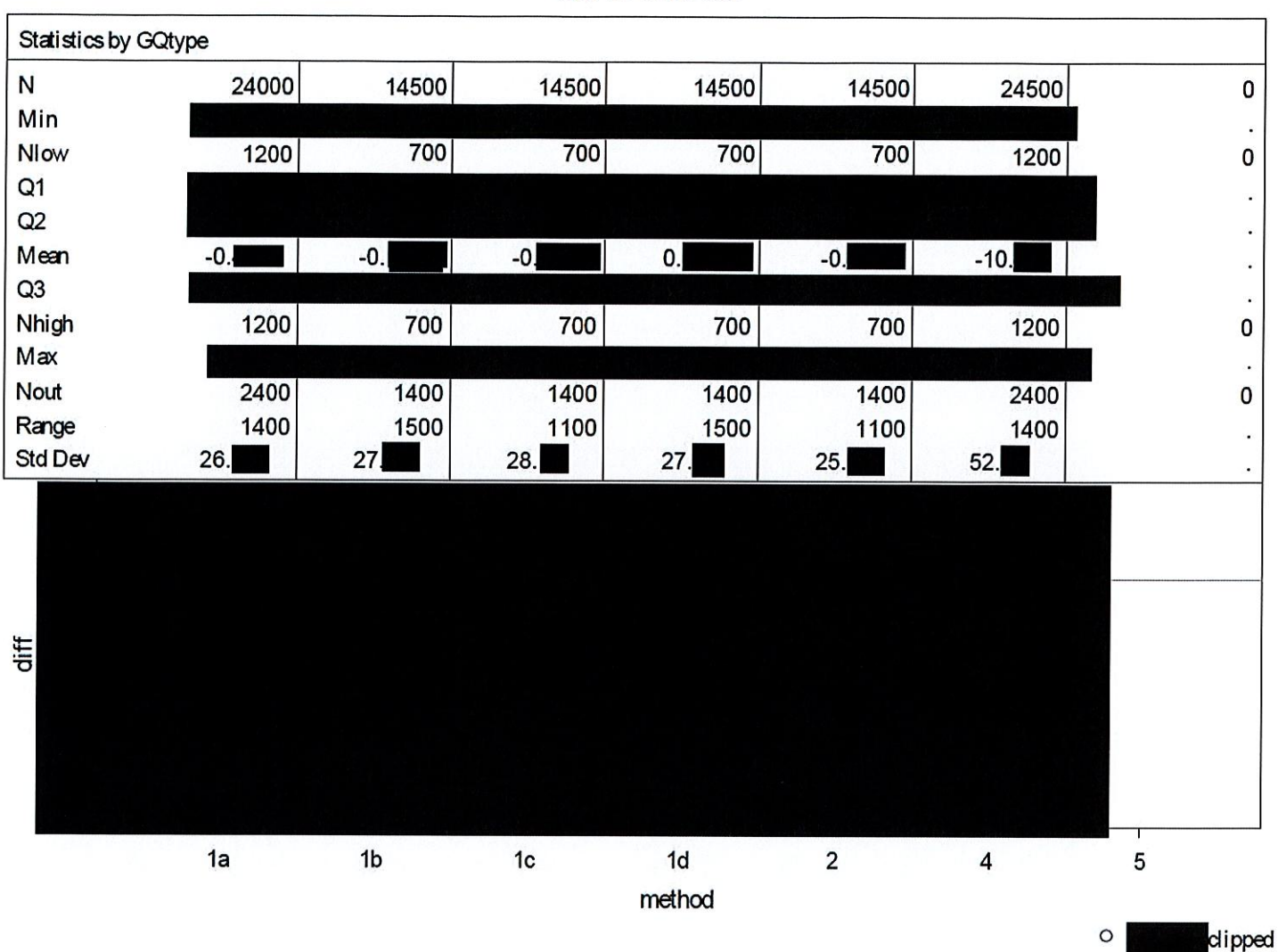

# Case 1:21-cv-01361-ABJ Document 8-10 Filed 07/19/21 Page 14 of 118

02:08 Tuesday, January 12, 2021 11

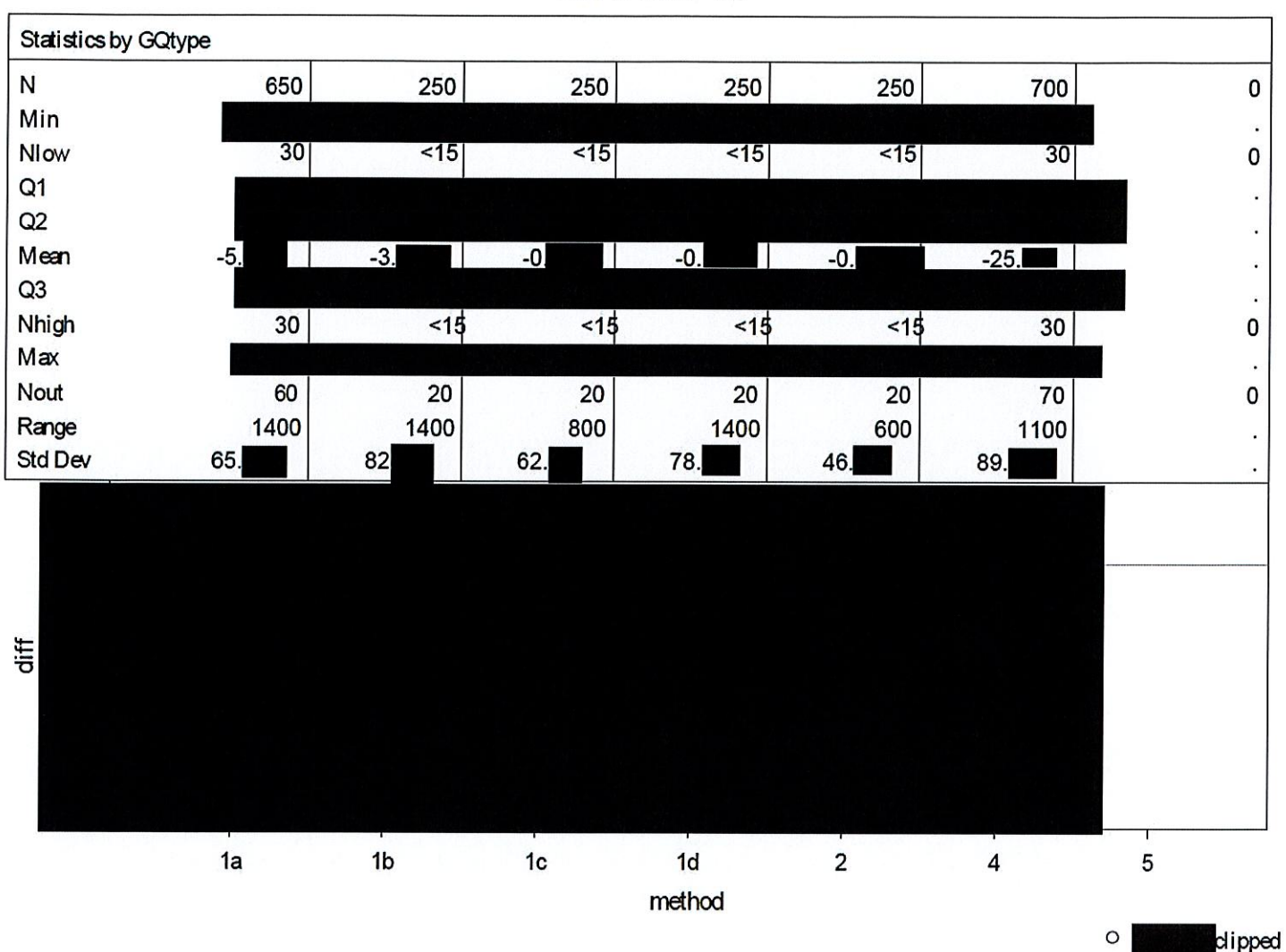

# Case 1:21-cv-01361-ABJ Document 8-10 Filed 07/19/21 Page 15 of 118

02:08 Tuesday, January 12, 2021 12

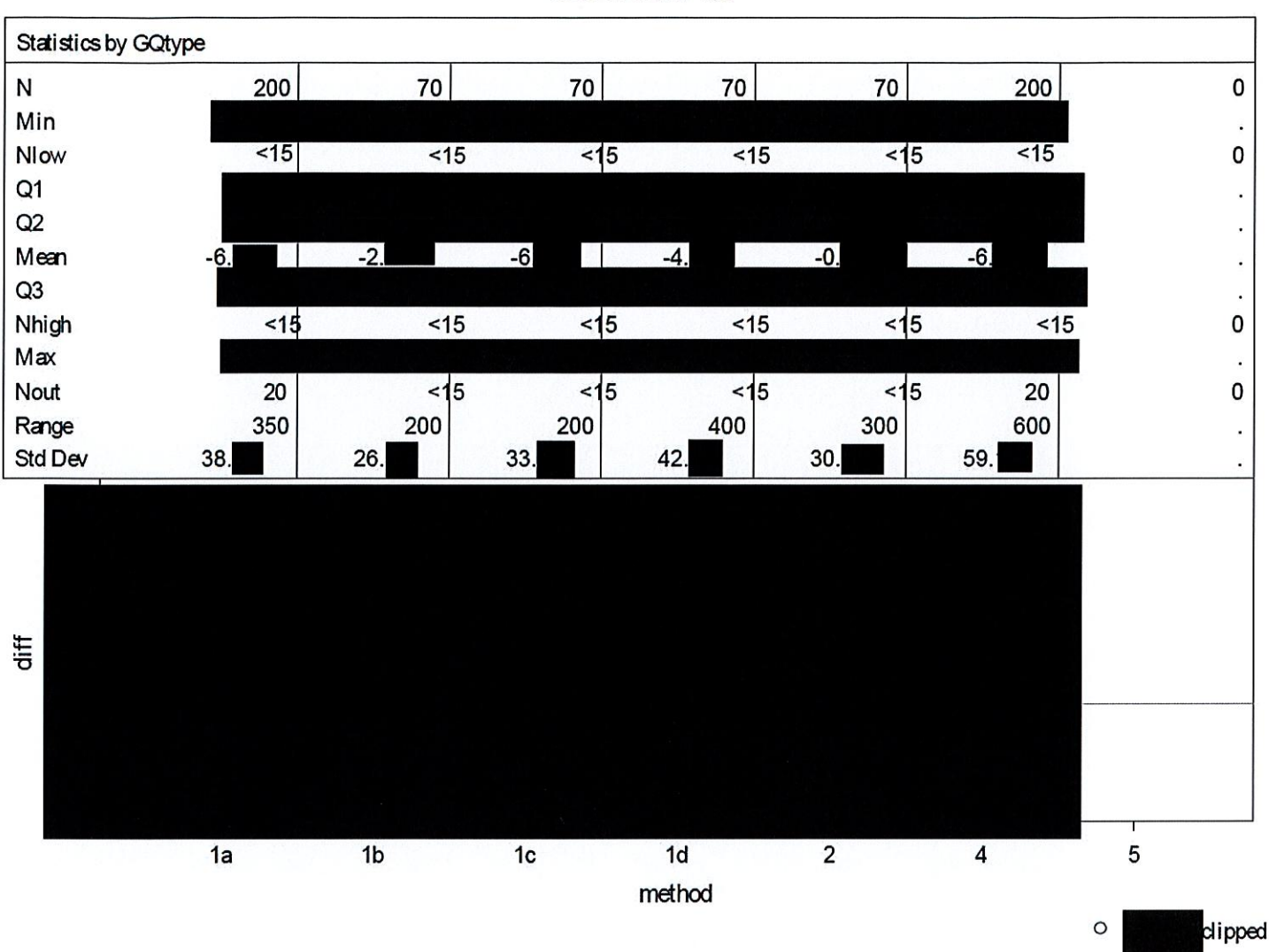

# Case 1:21-cv-01361-ABJ Document 8-10 Filed 07/19/21 Page 16 of 118

02:08 Tuesday, January 12, 2021 13

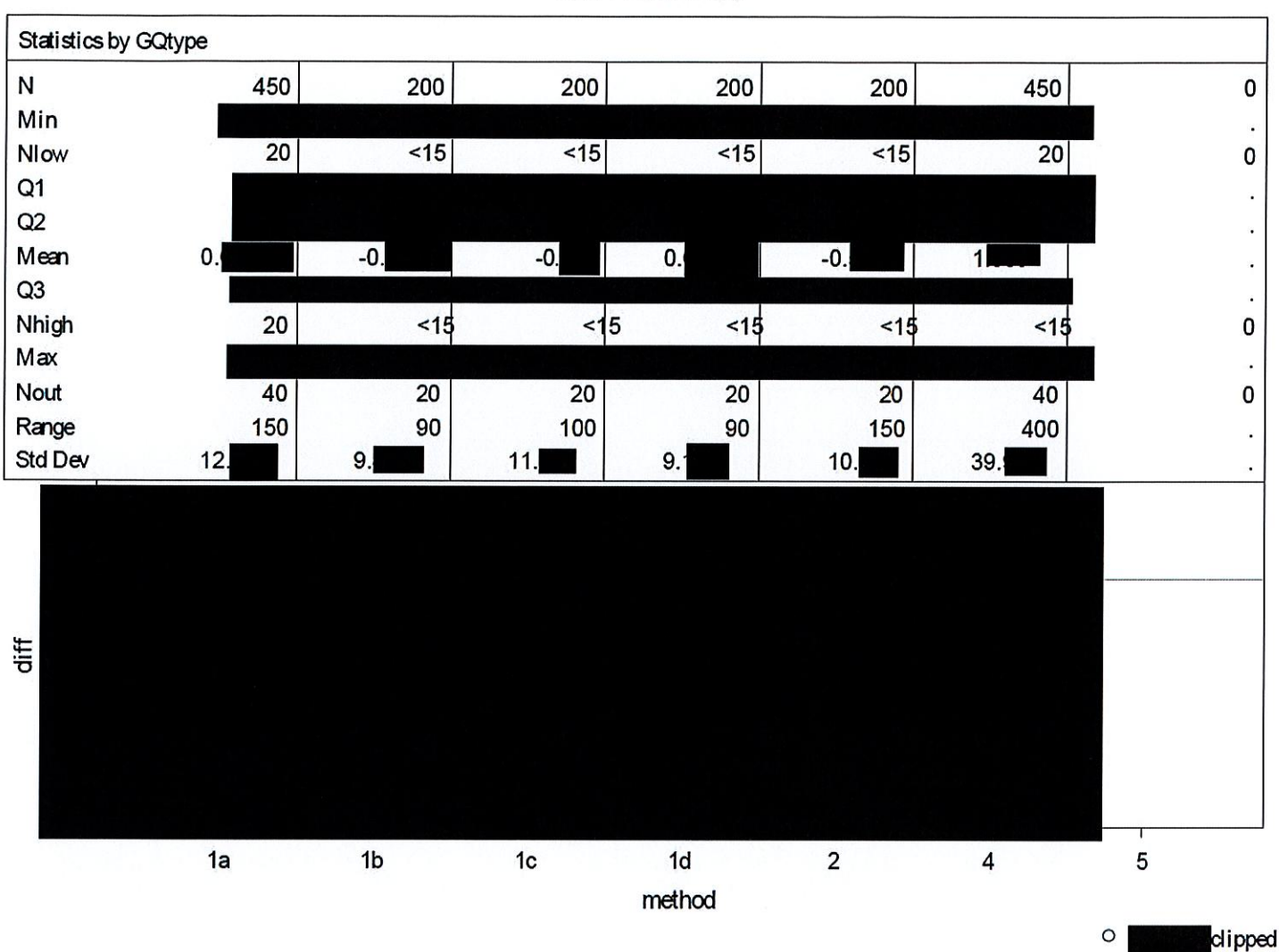

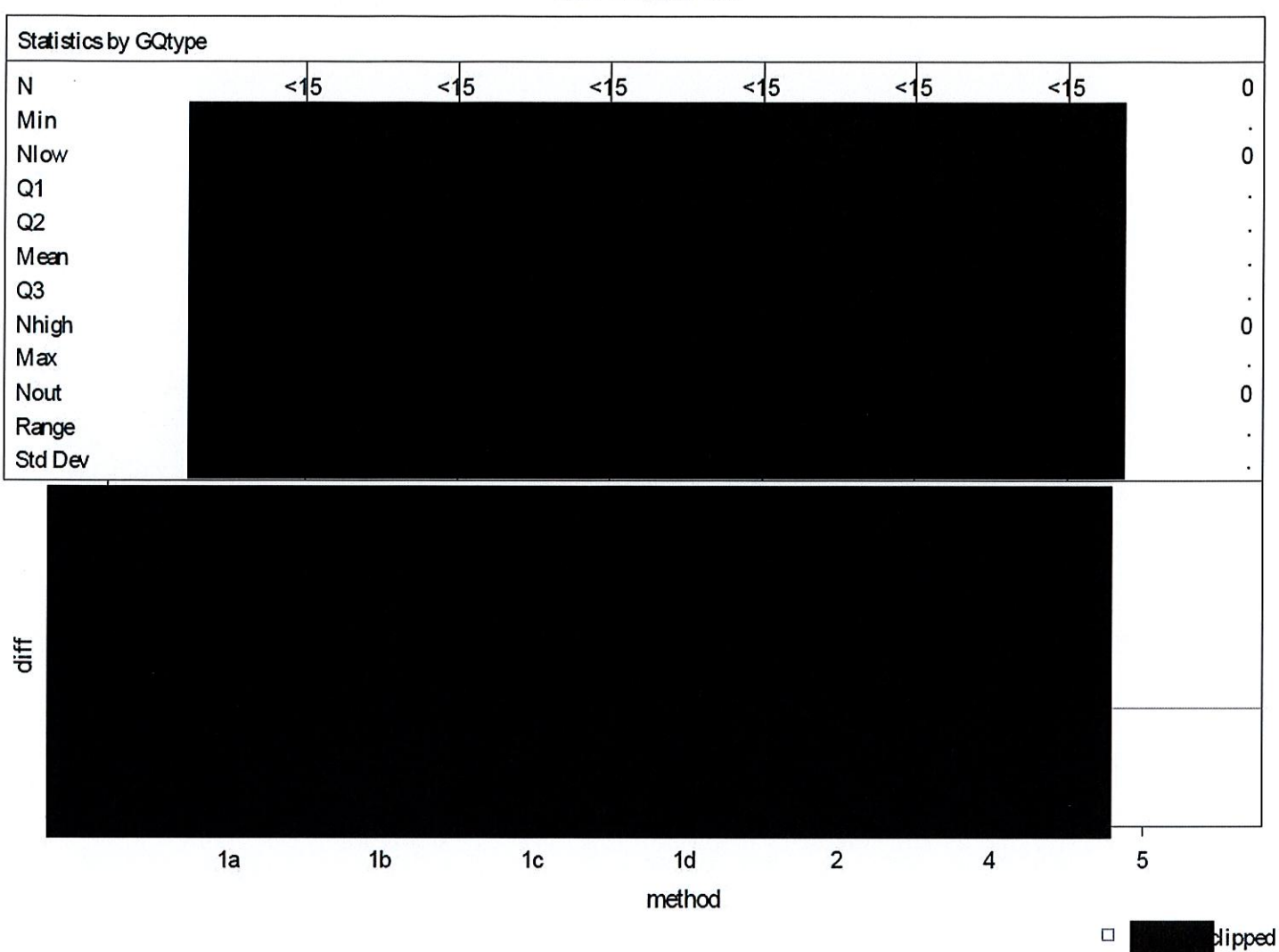

# Case 1:21-cv-01361-ABJ Document 8-10 Filed 07/19/21 Page 18 of 118

02:08 Tuesday, January 12, 2021 15

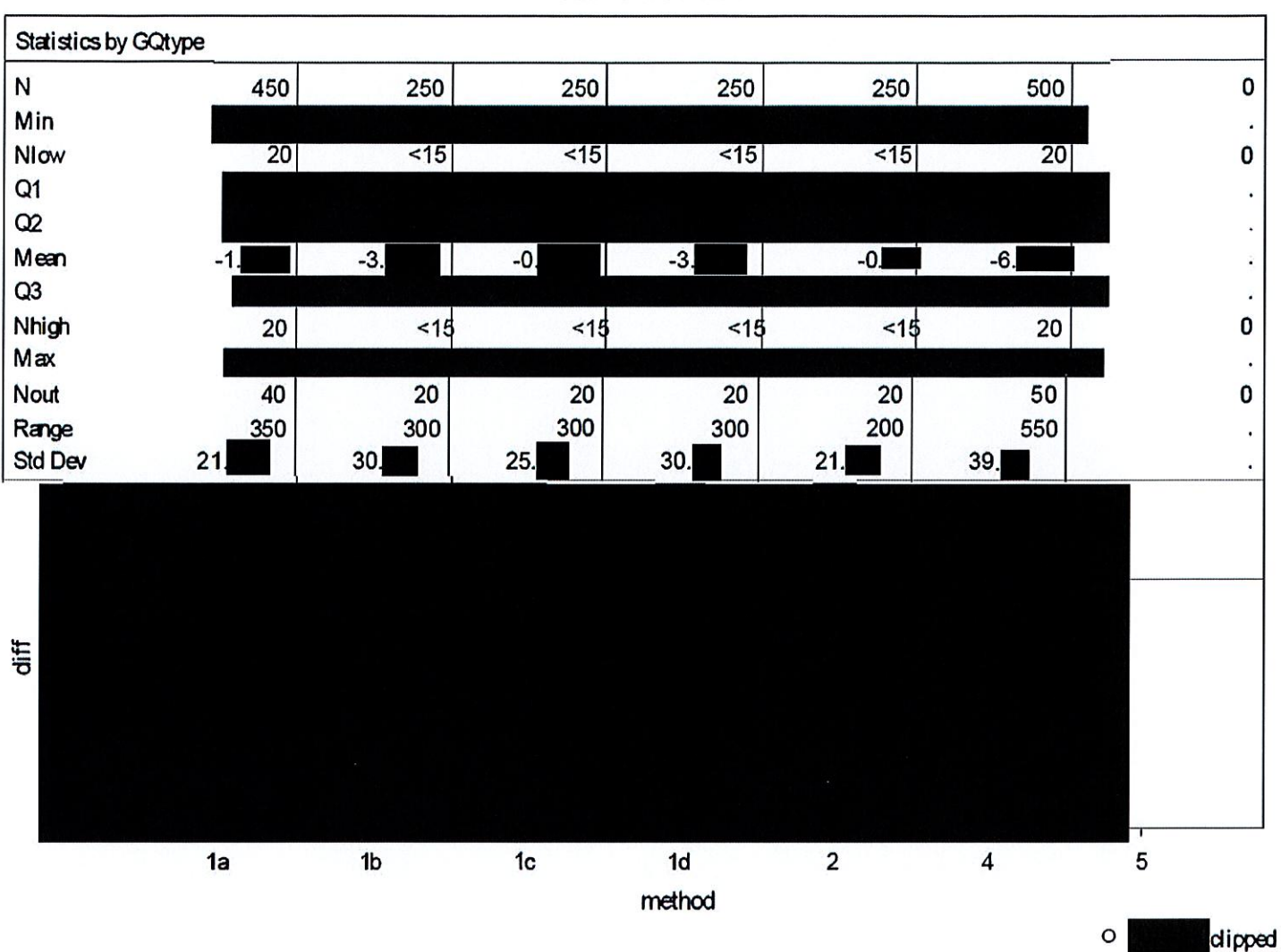

### Case 1:21-cv-01361-ABJ Document 8-10 Filed 07/19/21 Page 19 of 118

02:08 Tuesday, January 12, 2021 16

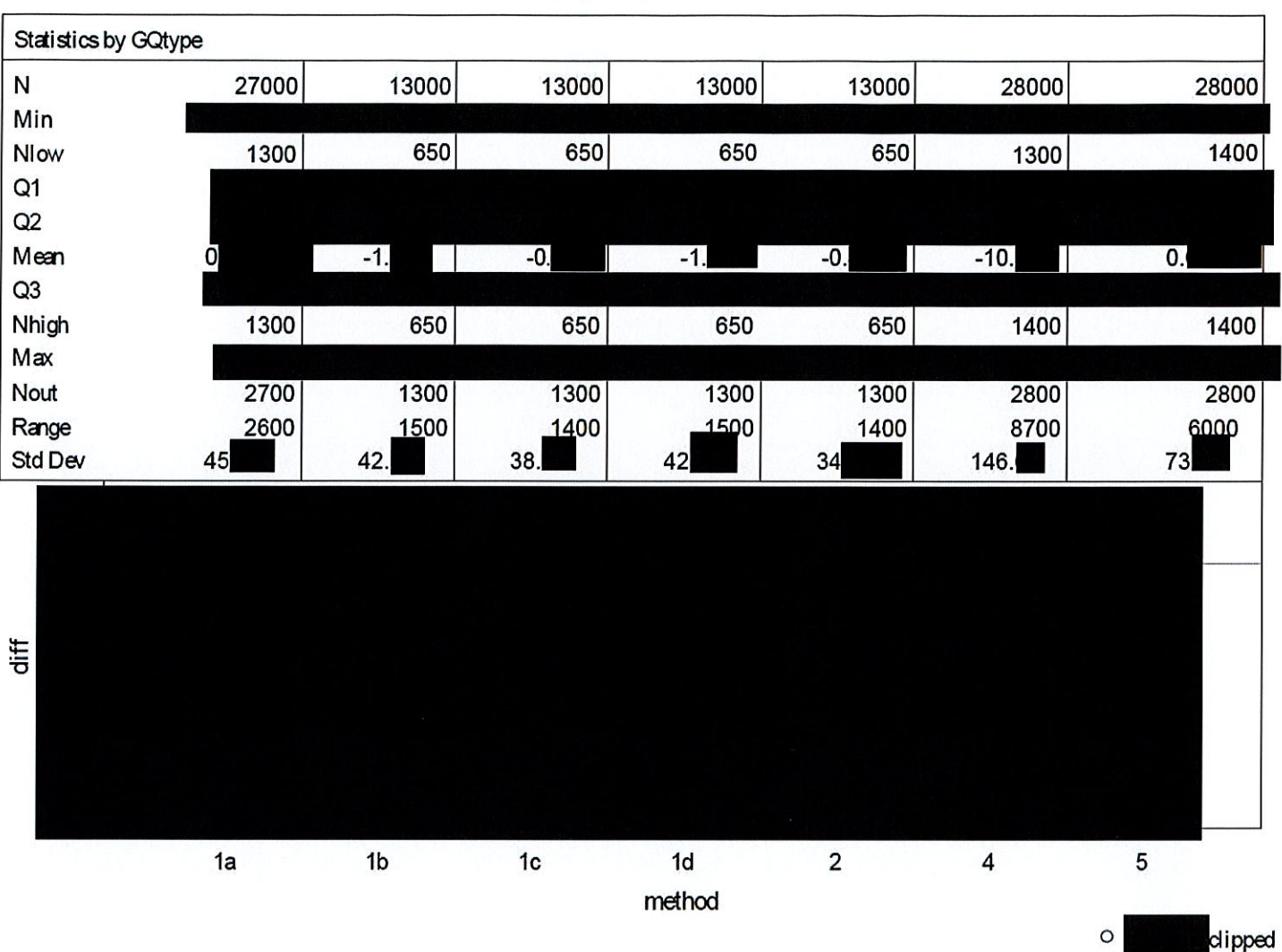

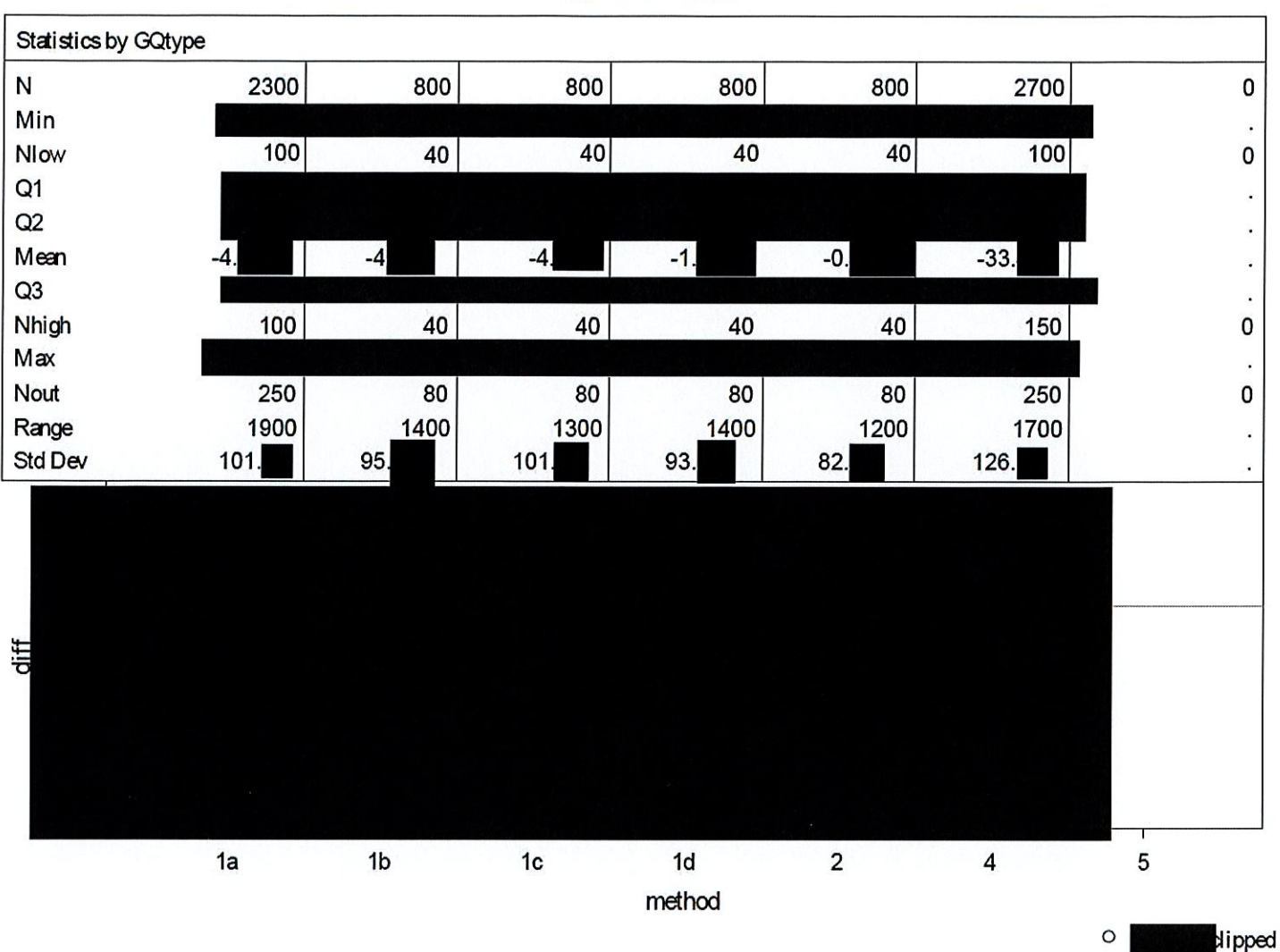

GQTYPCUR=602

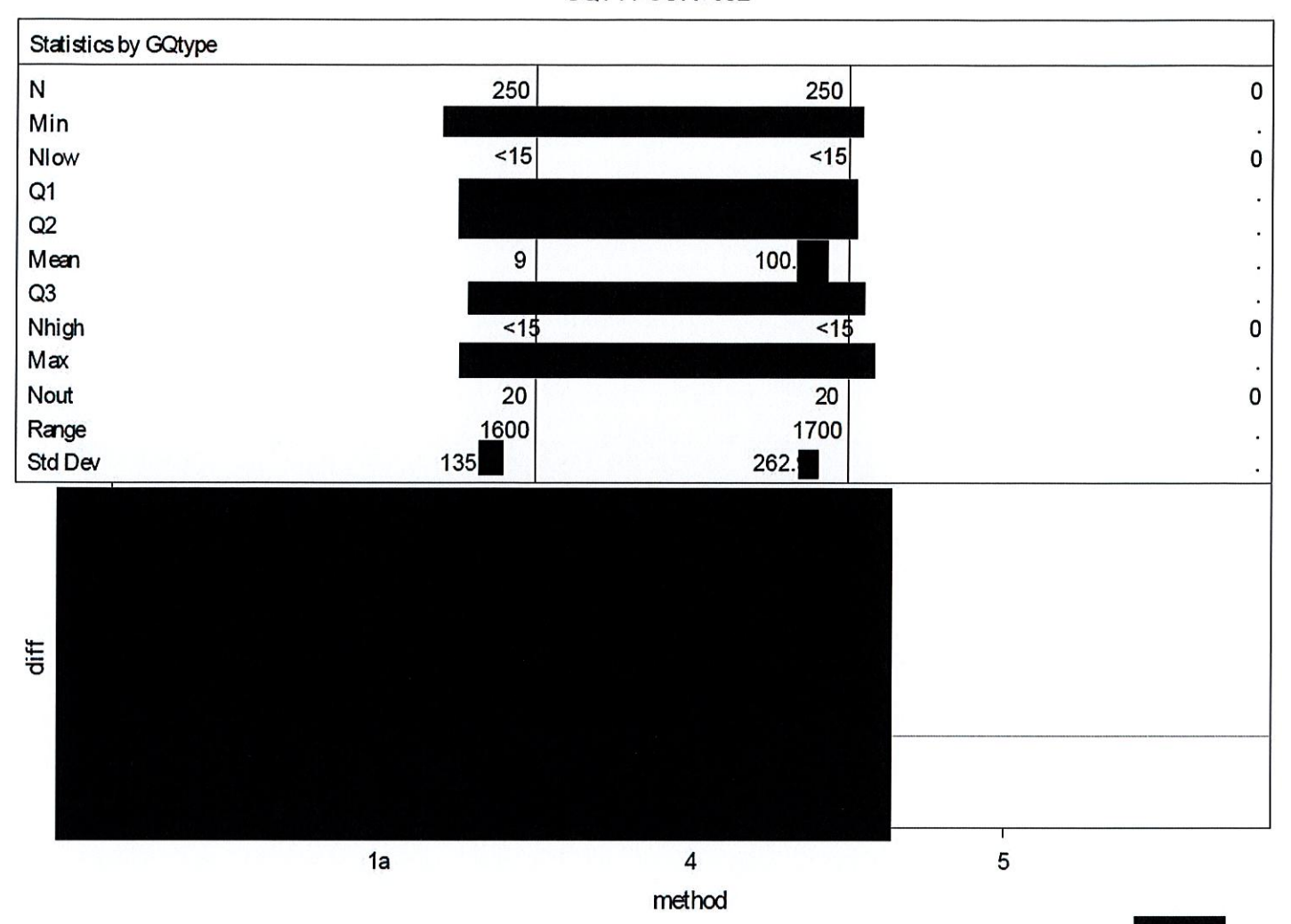

 $\circ$ dipped

# Case 1:21-cv-01361-ABJ Document 8-10 Filed 07/19/21 Page 22 of 118

02:08 Tuesday, January 12, 2021 19

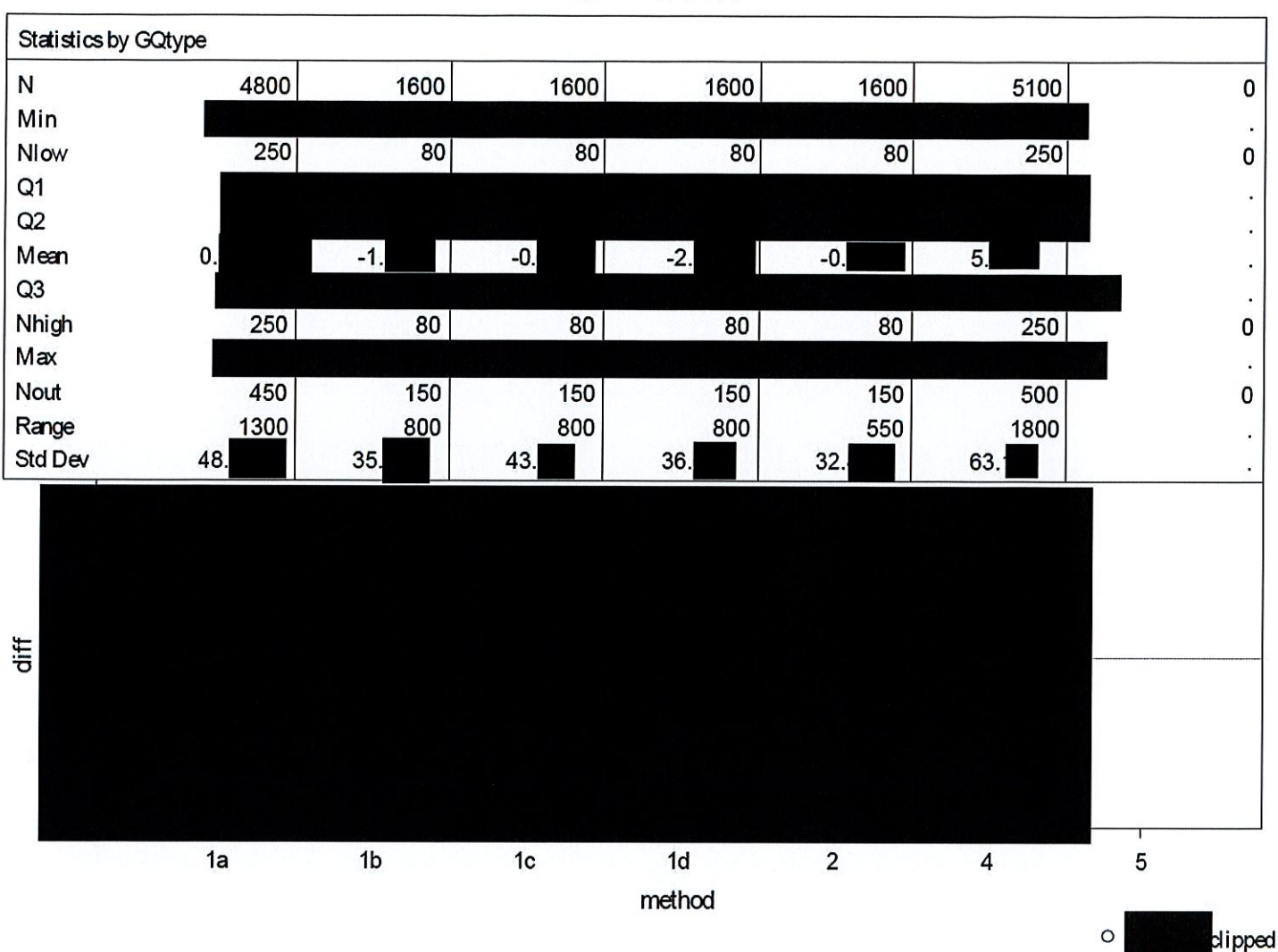

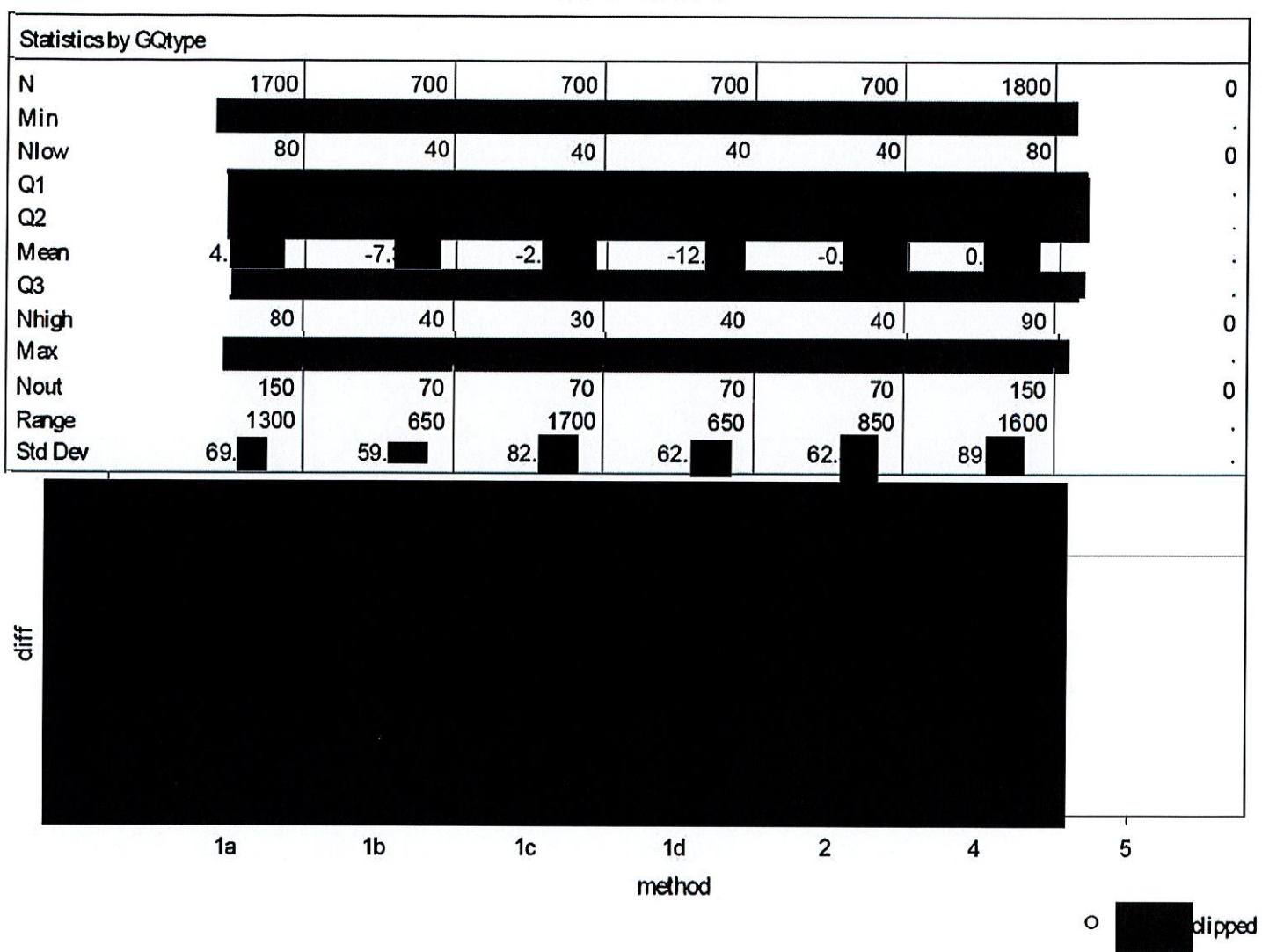

# Case 1:21-cv-01361-ABJ Document 8-10 Filed 07/19/21 Page 24 of 118

02:08 Tuesday, January 12, 2021 21

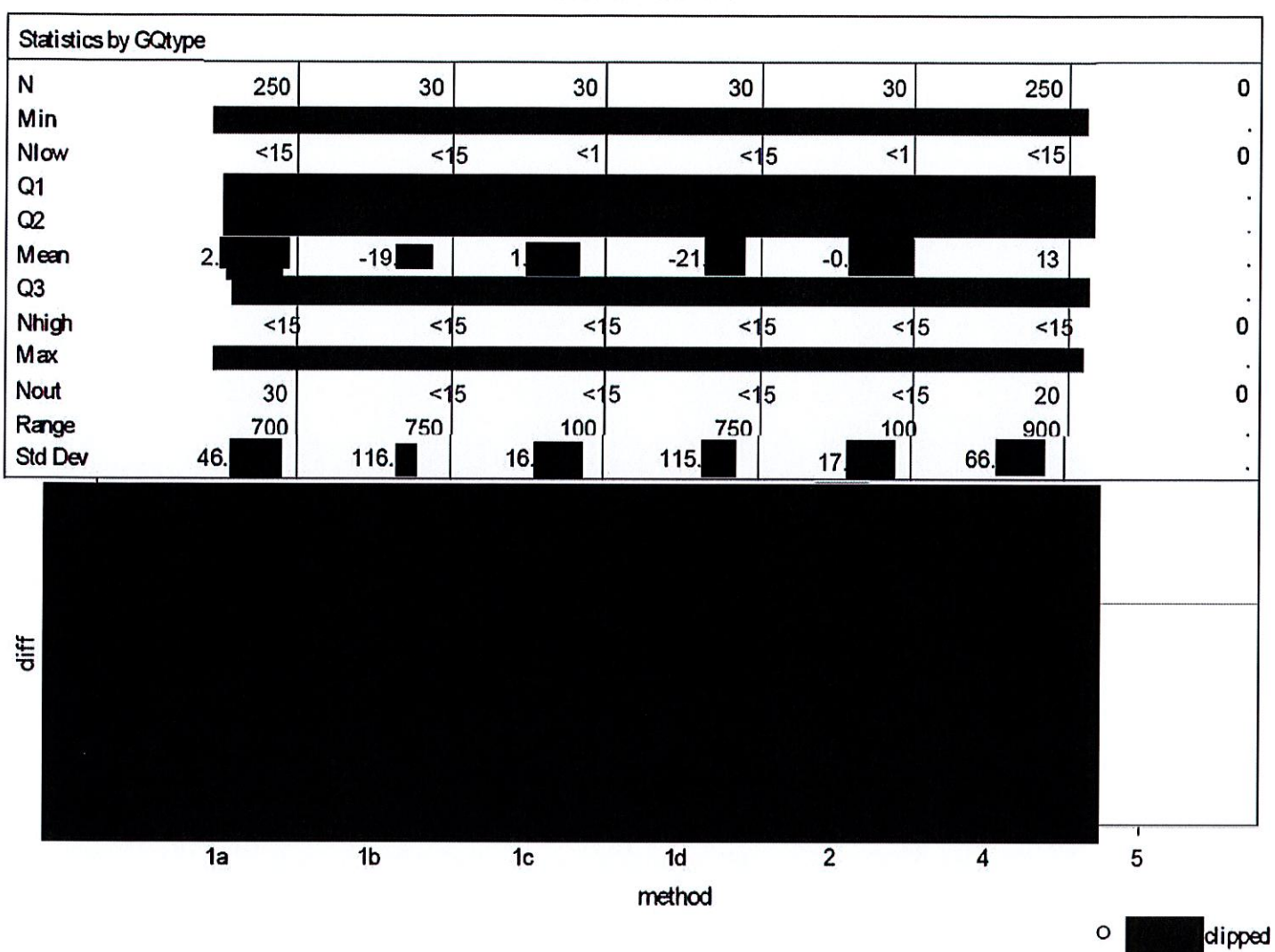

# Case 1:21-cv-01361-ABJ Document 8-10 Filed 07/19/21 Page 25 of 118

02:08 Tuesday, January 12, 2021 22

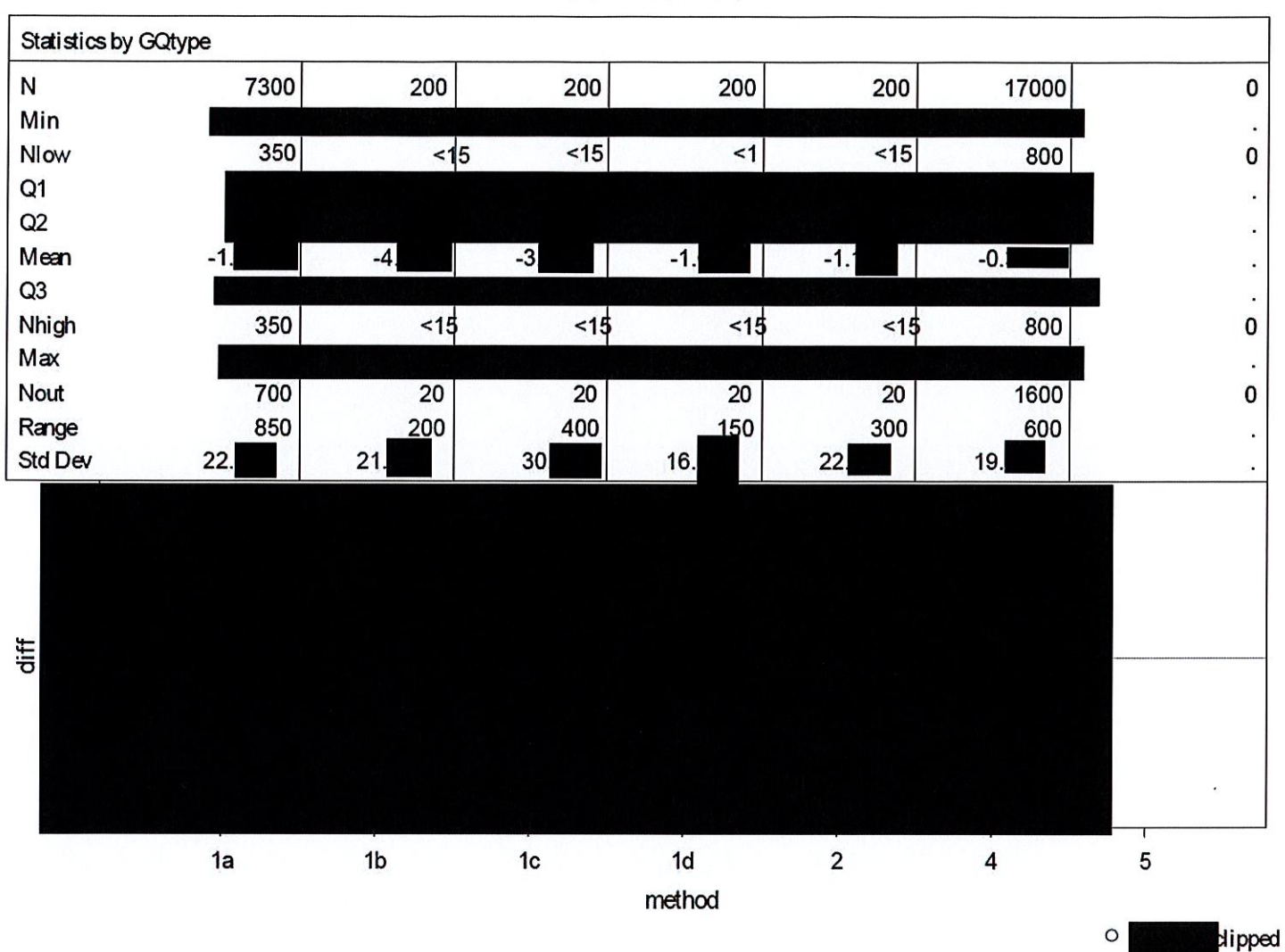

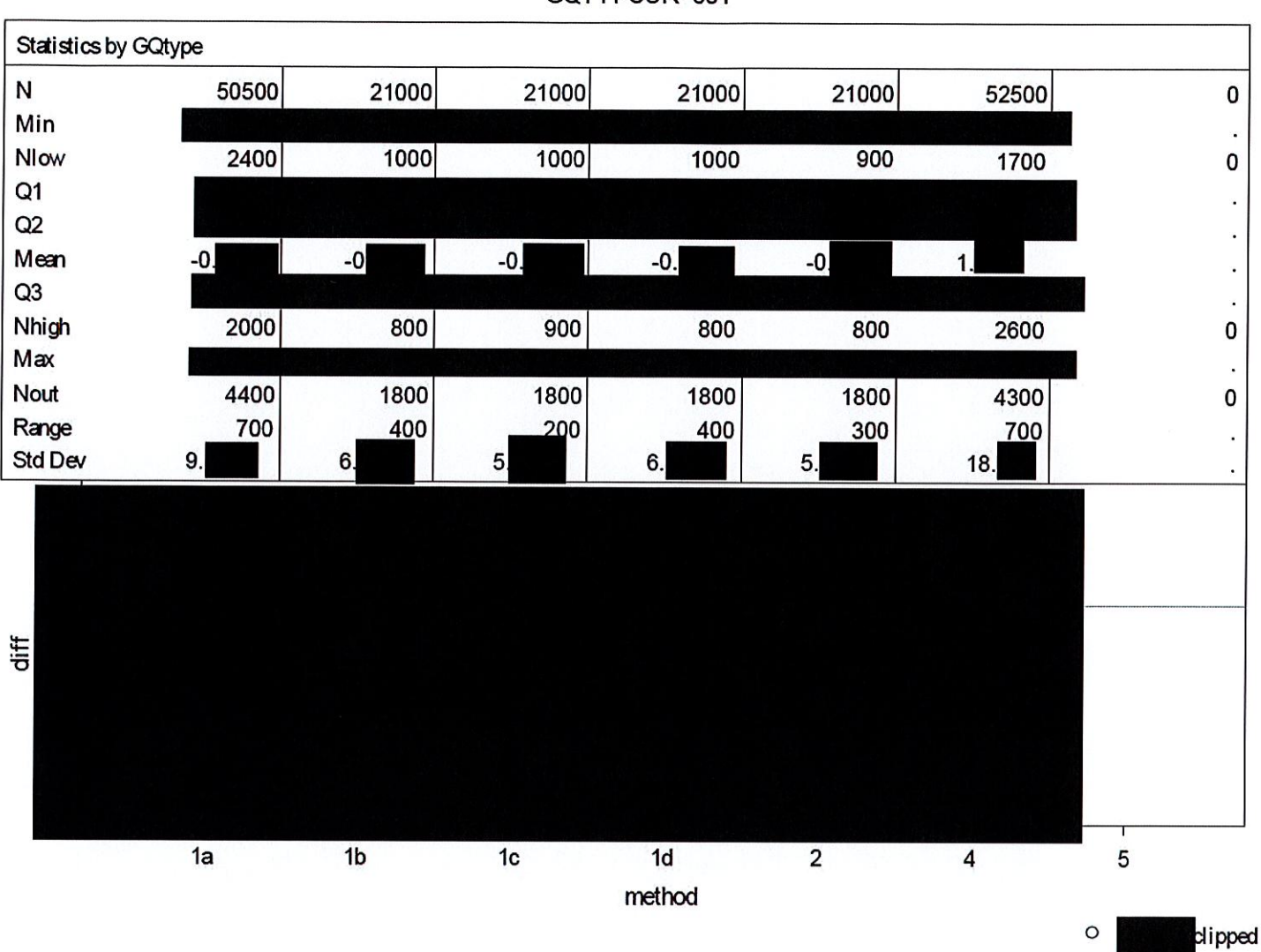

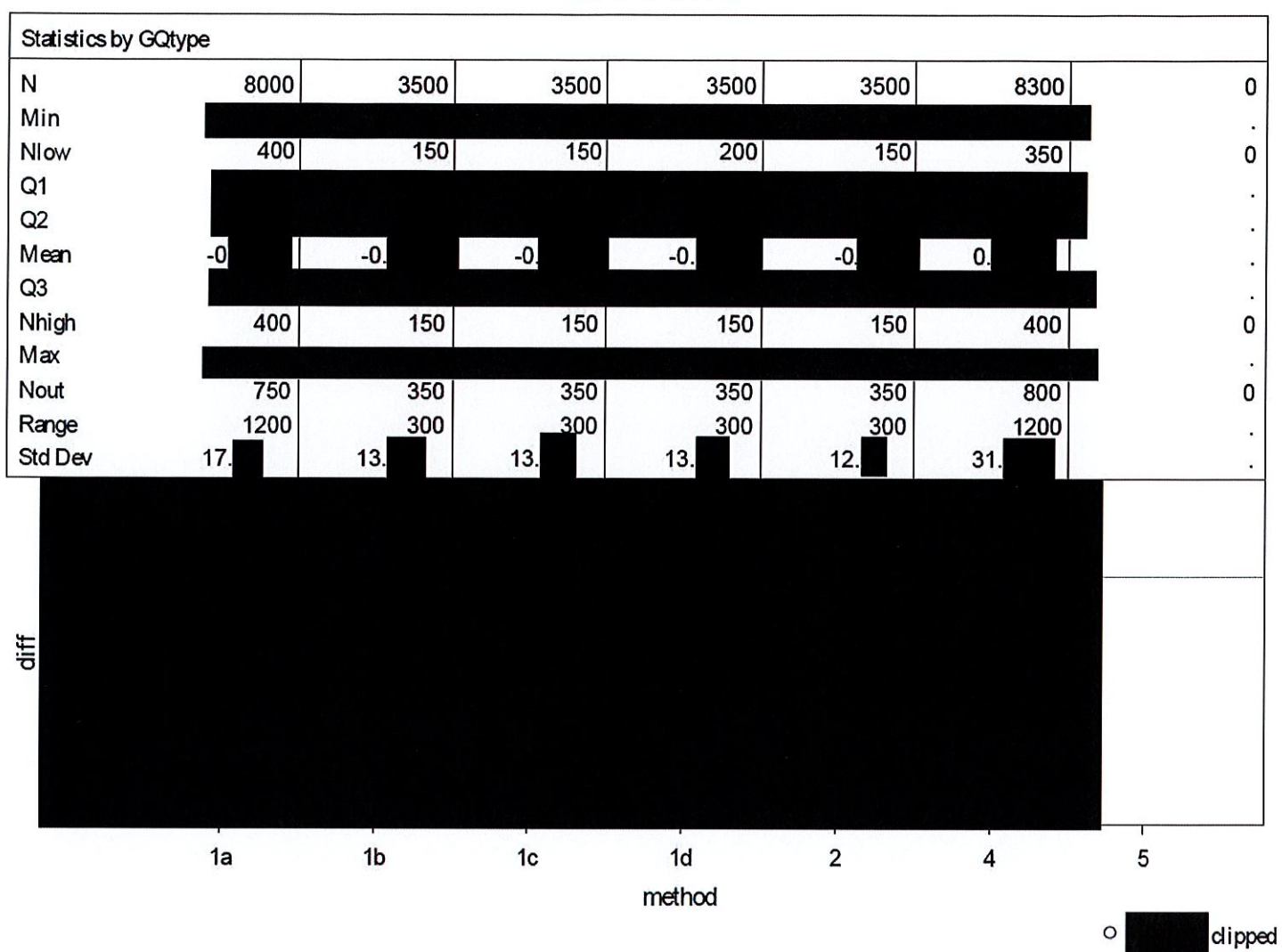

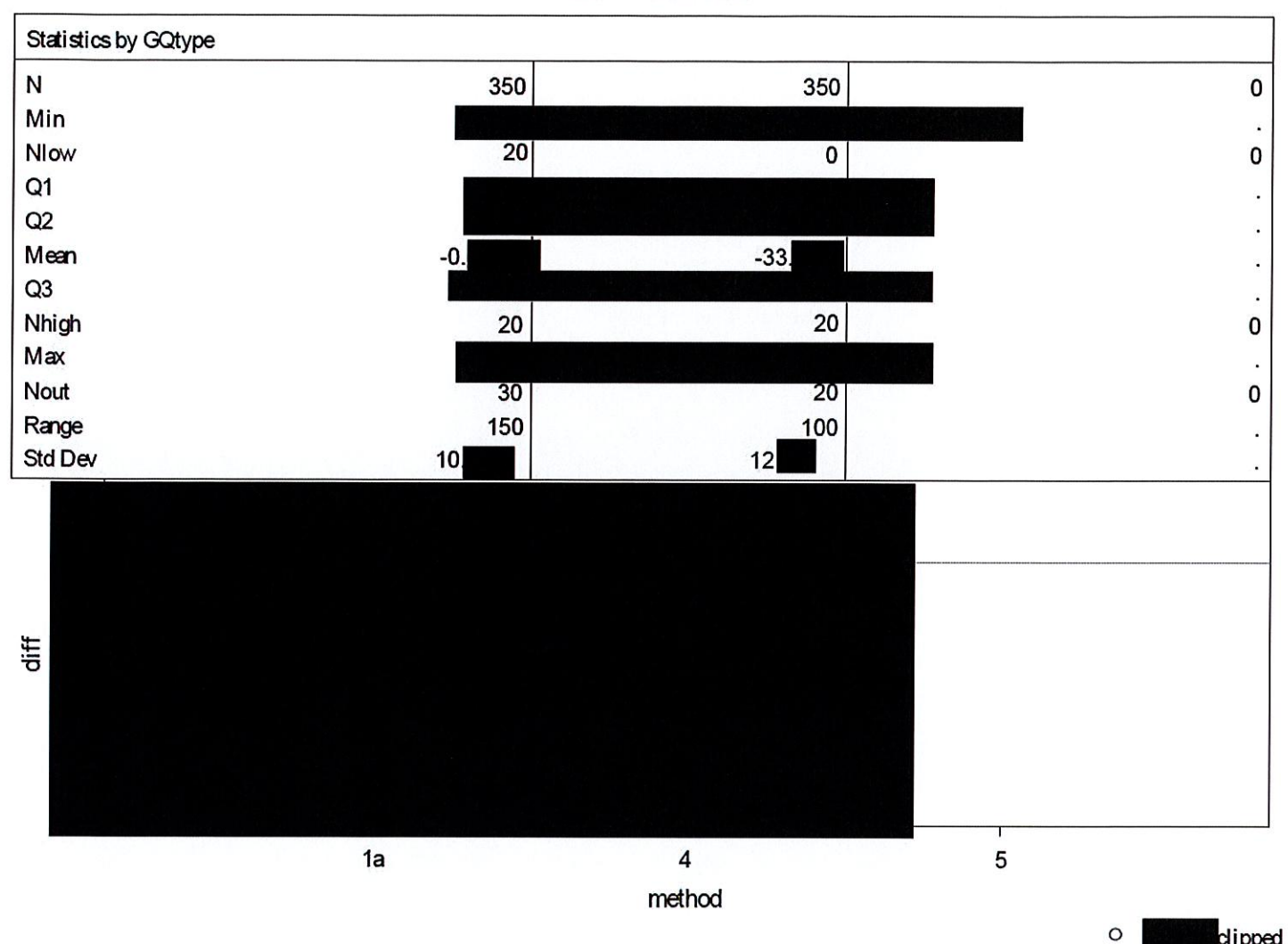

dipped

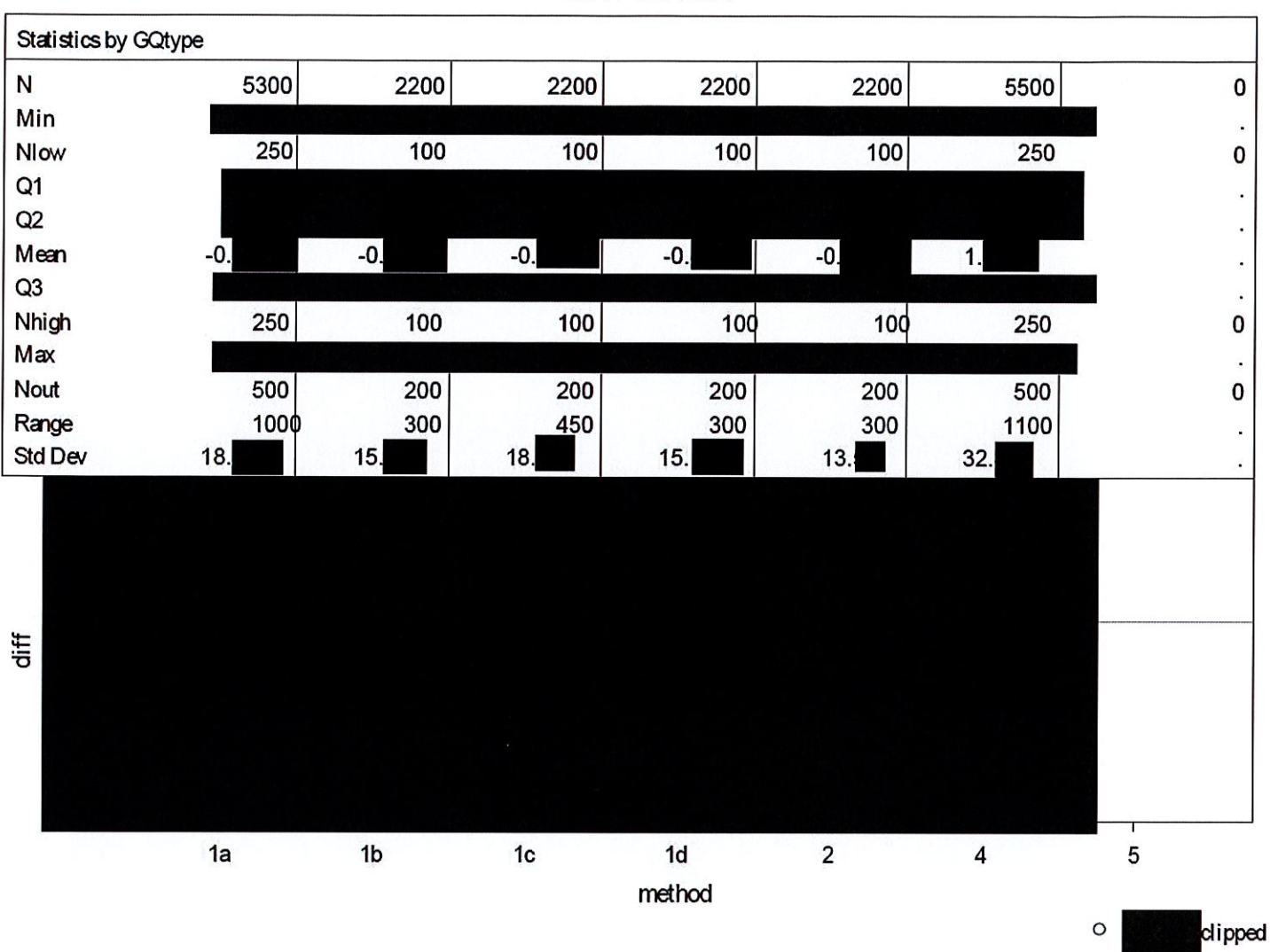

# Case 1:21-cv-01361-ABJ Document 8-10 Filed 07/19/21 Page 30 of 118

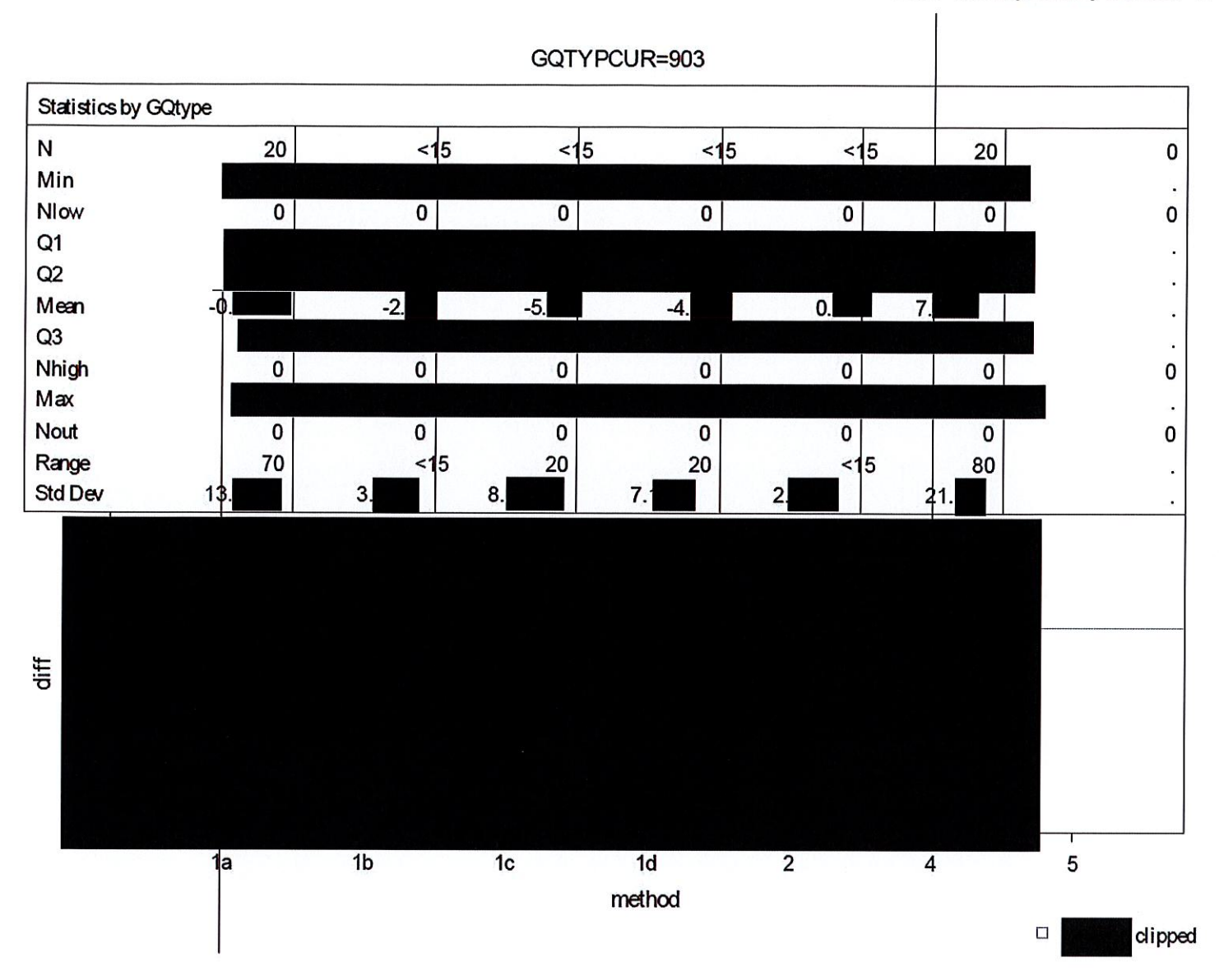

Statistics by GQtype  ${\sf N}$ 6200 8600 0 Min  $\ddot{\phantom{0}}$ 300 Nlow  $\pmb{0}$  $\pmb{0}$ Q1 .  $Q2$ ï Mean  $-0.$  $-30.$  $\ddot{\phantom{0}}$  $Q3$ ï 0 Nhigh 300 450 Max ¥ 0 Nout 550 450 500 1700 Range à, Std Dev  $10<sub>l</sub>$ 31. diff  $\overline{\mathbf{4}}$ 5  $1a$ method

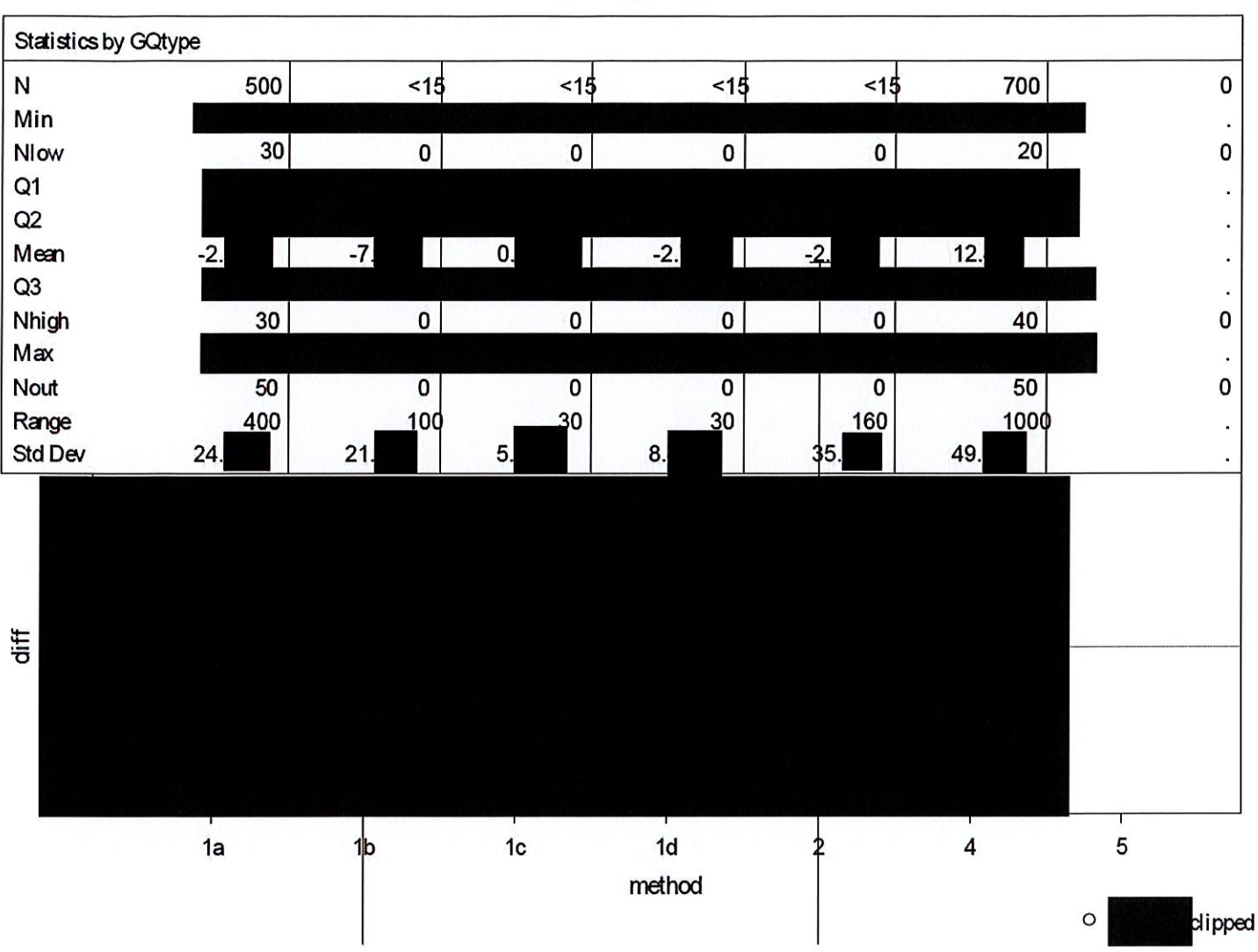

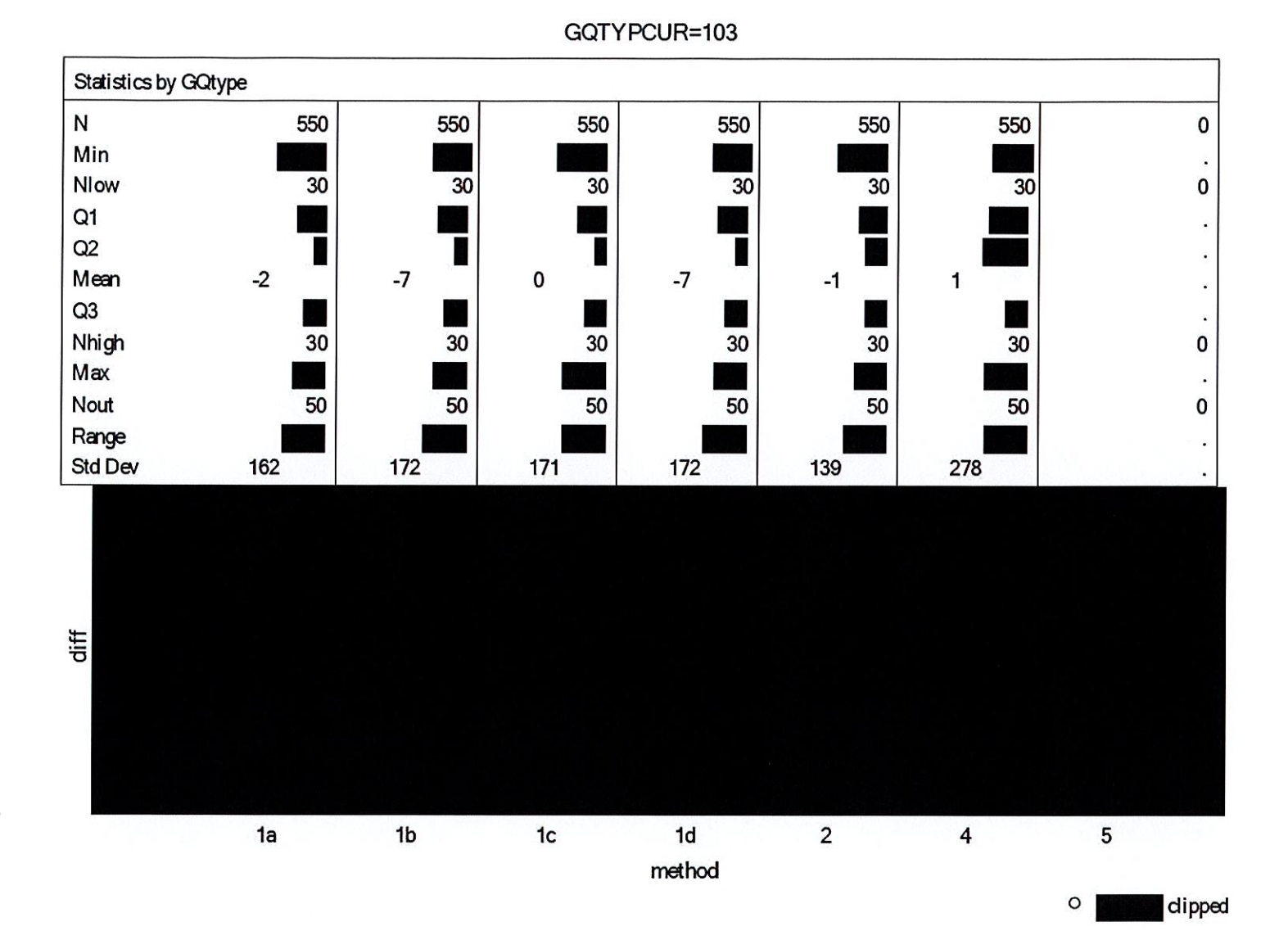

DRB Approval Number: CBDRB-FY21-DSEP-002 Statistics have been rounded according to Census Bureau disclosure standards

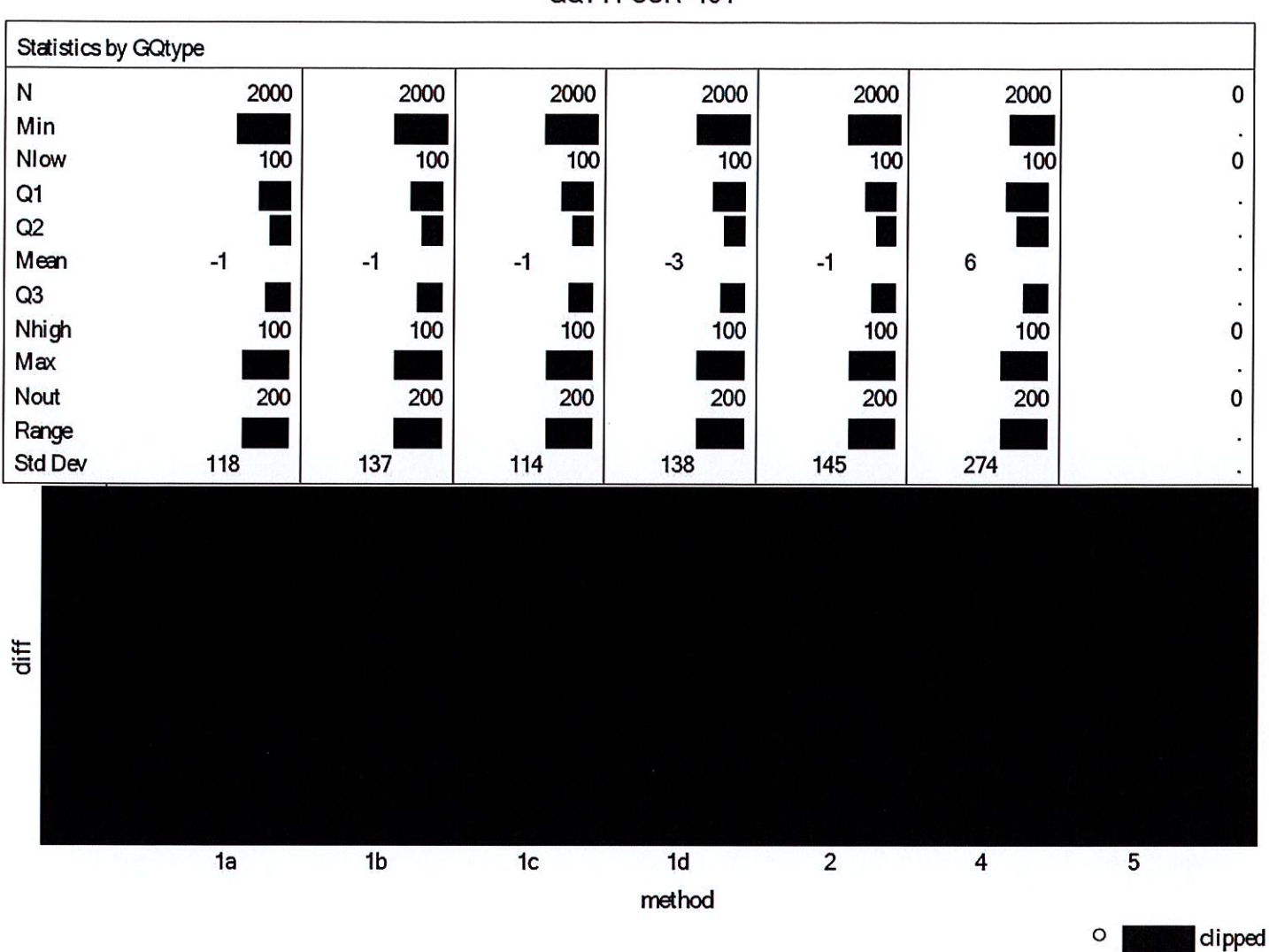

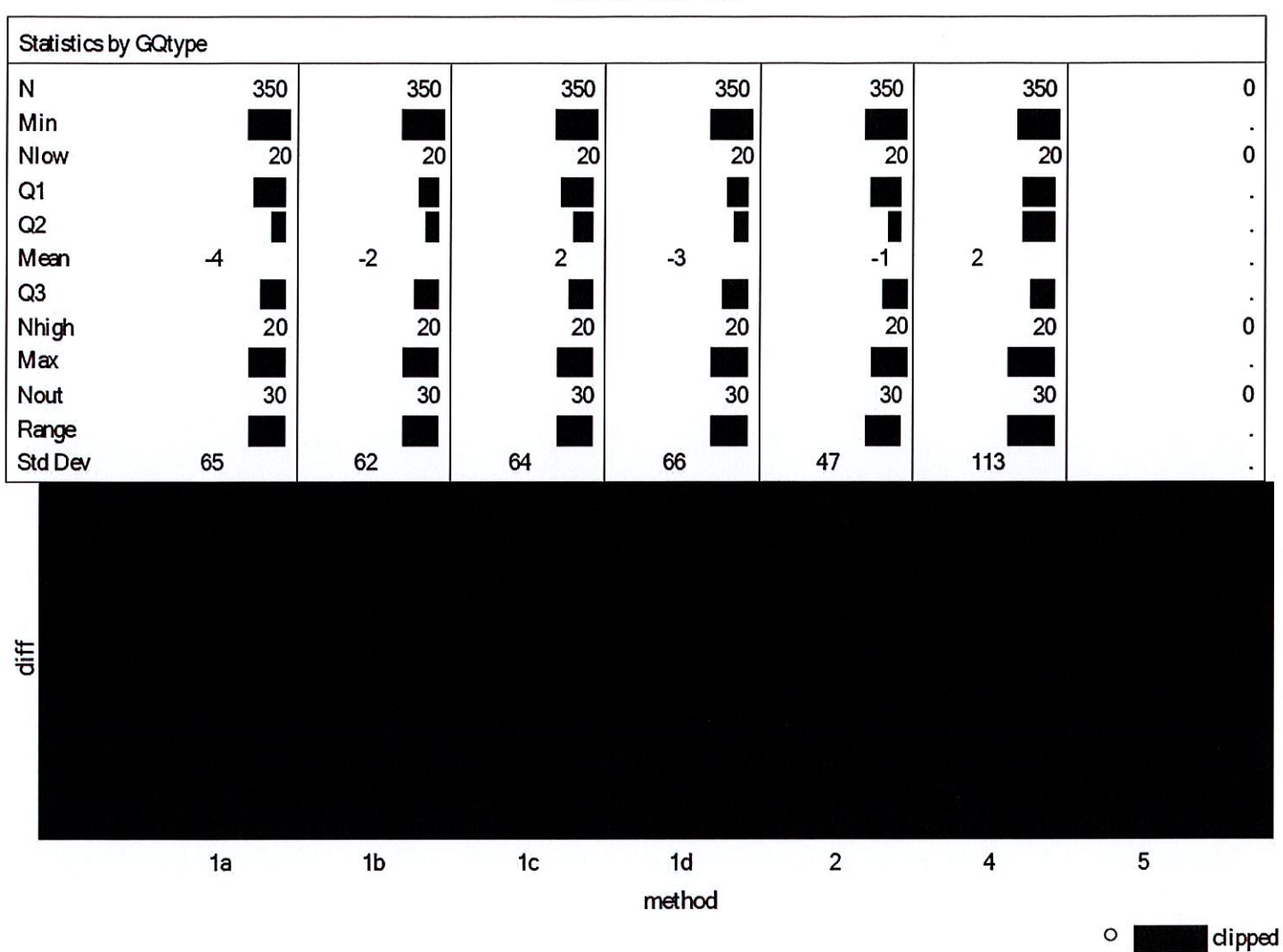

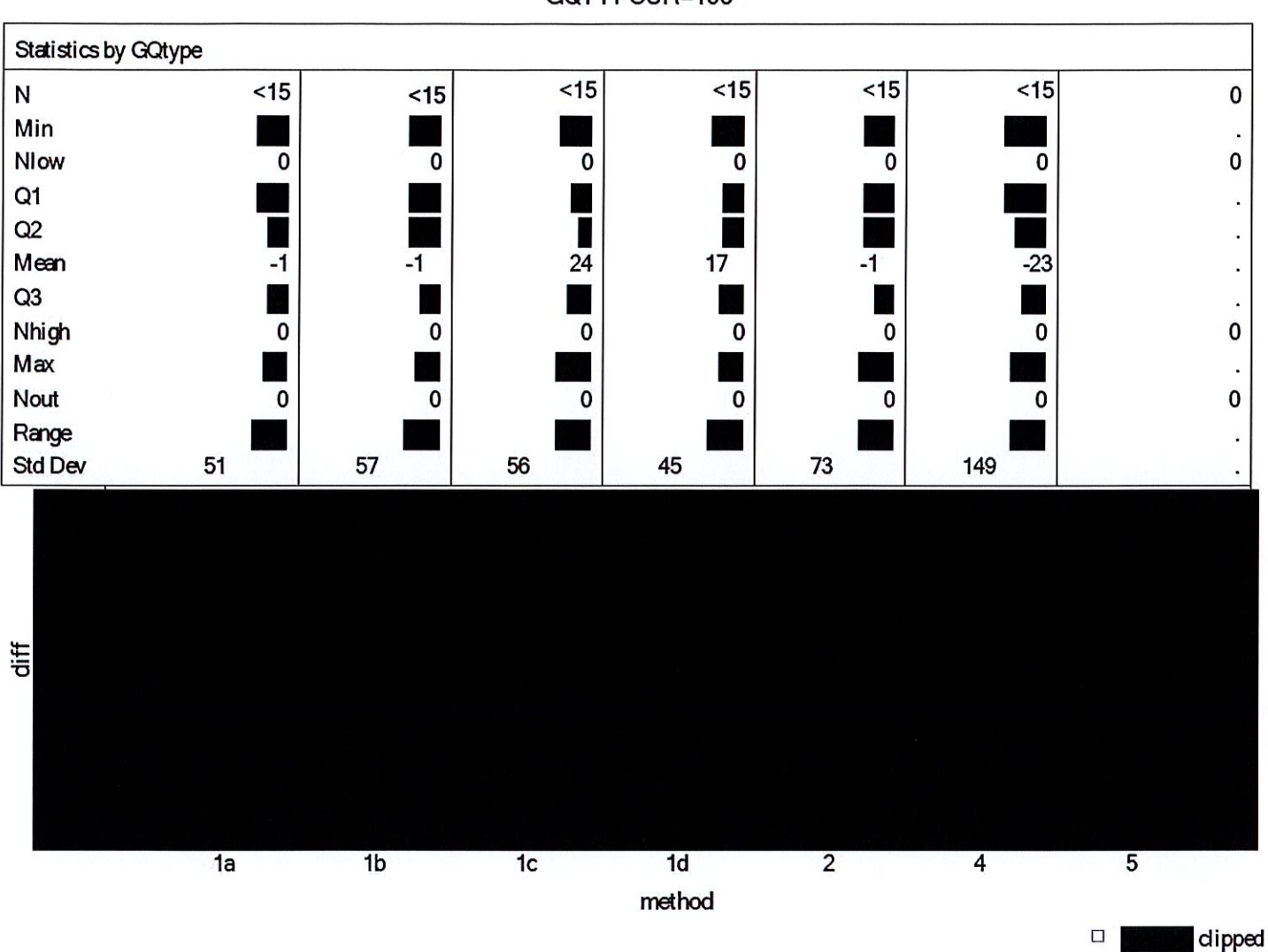

# Case 1:21-cv-01361-ABJ Document 8-10 Filed 07/19/21 Page 37 of 118

05:10 Tuesday, January 12, 2021 5

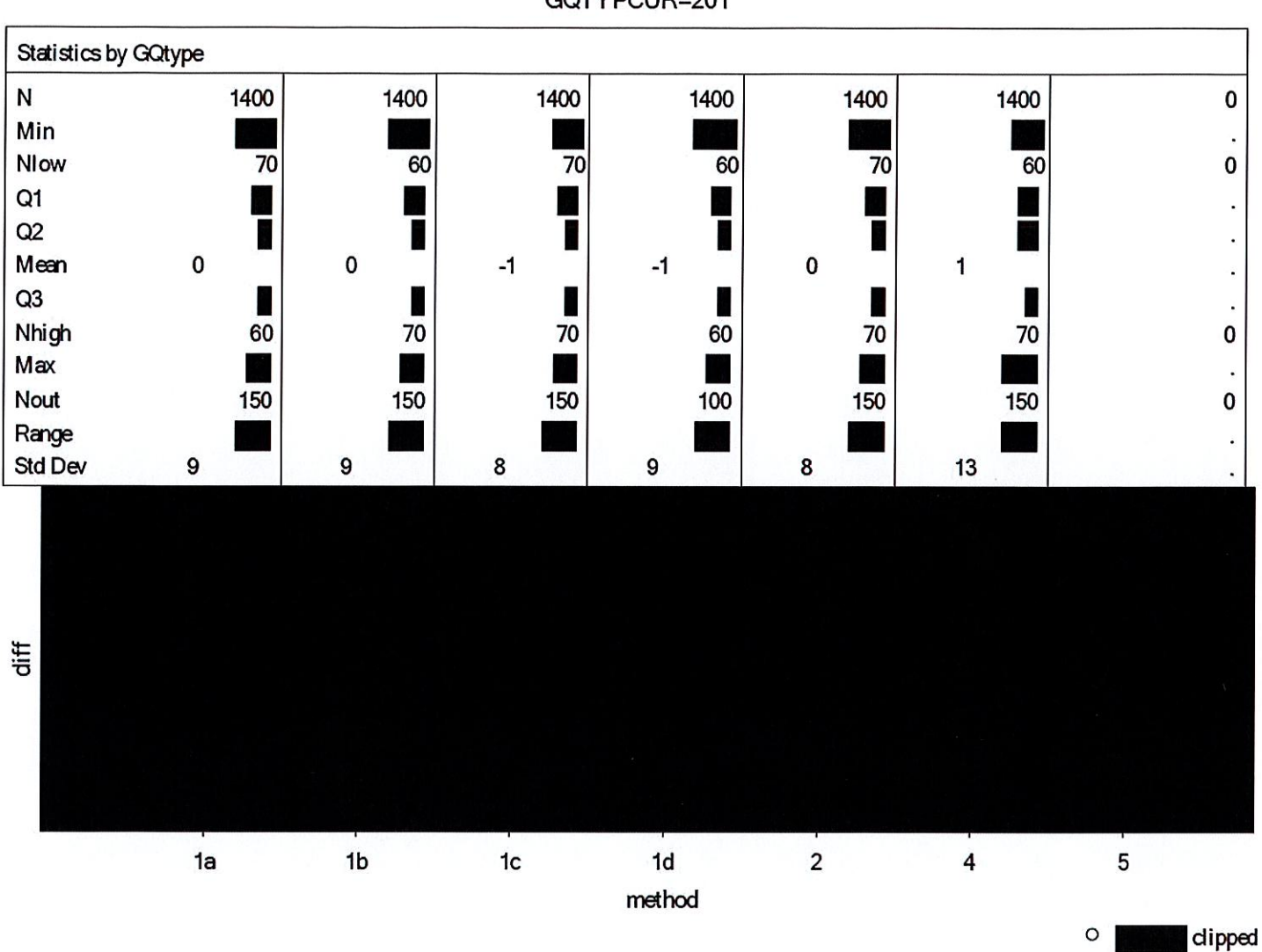

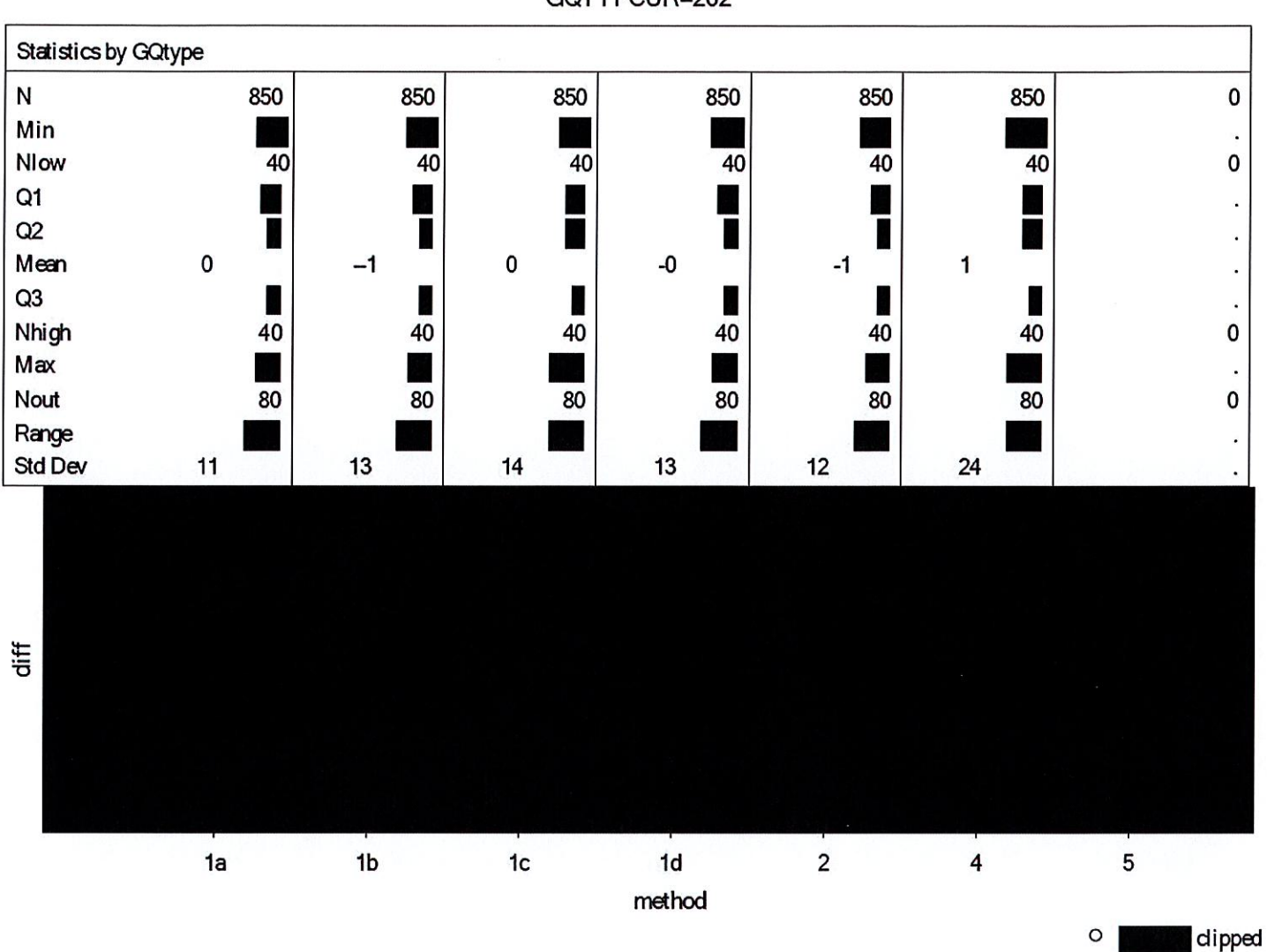

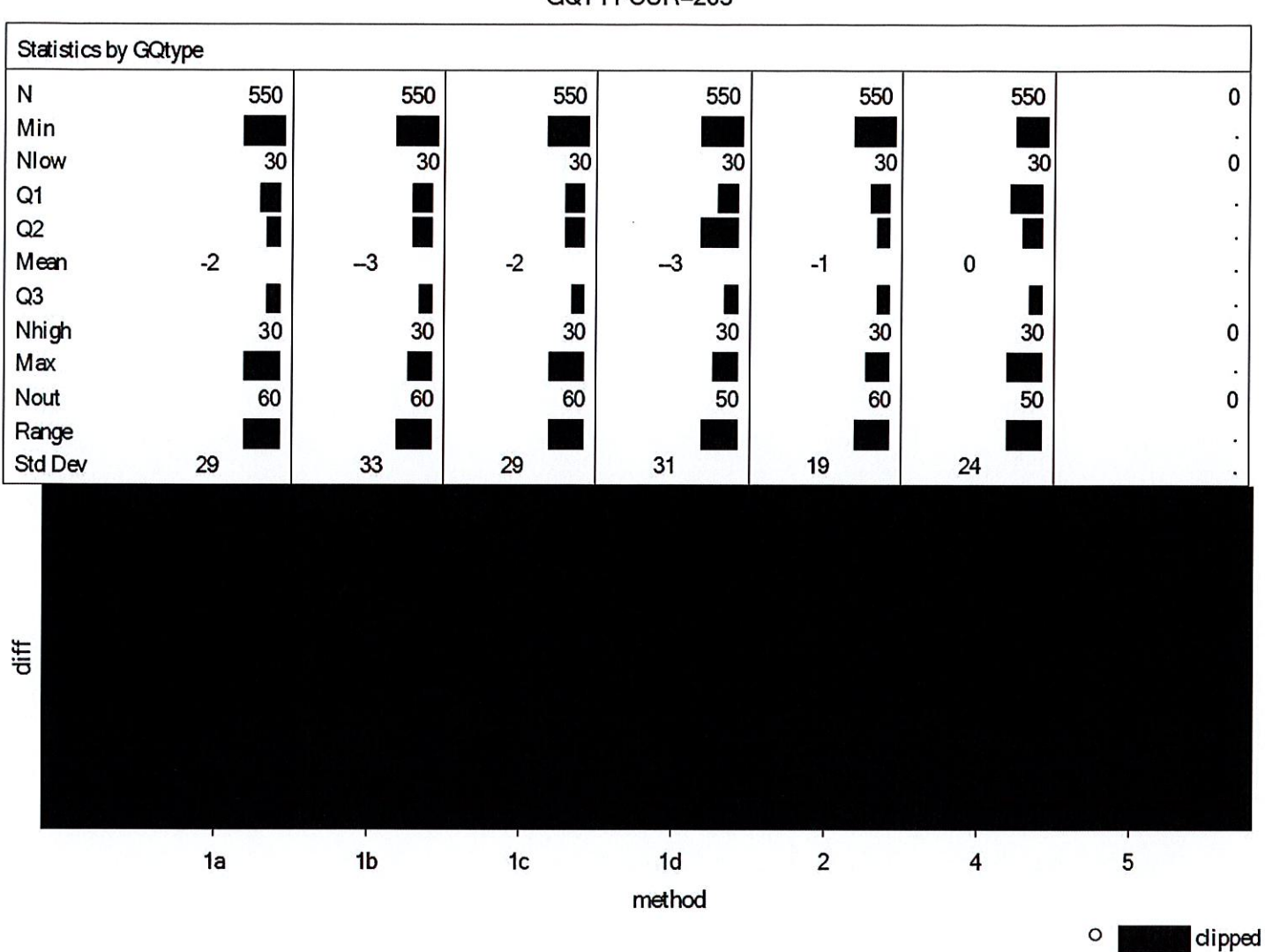

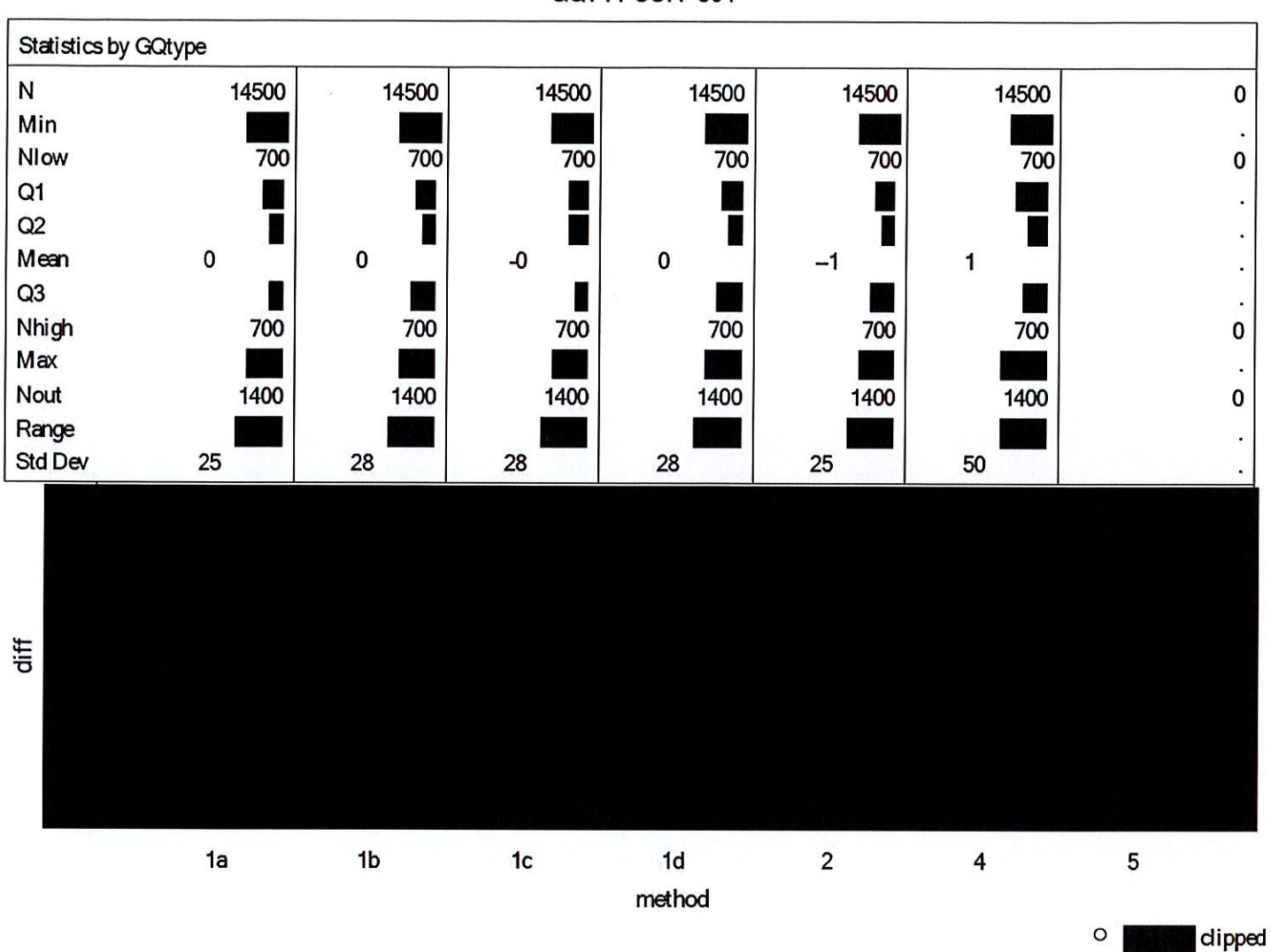

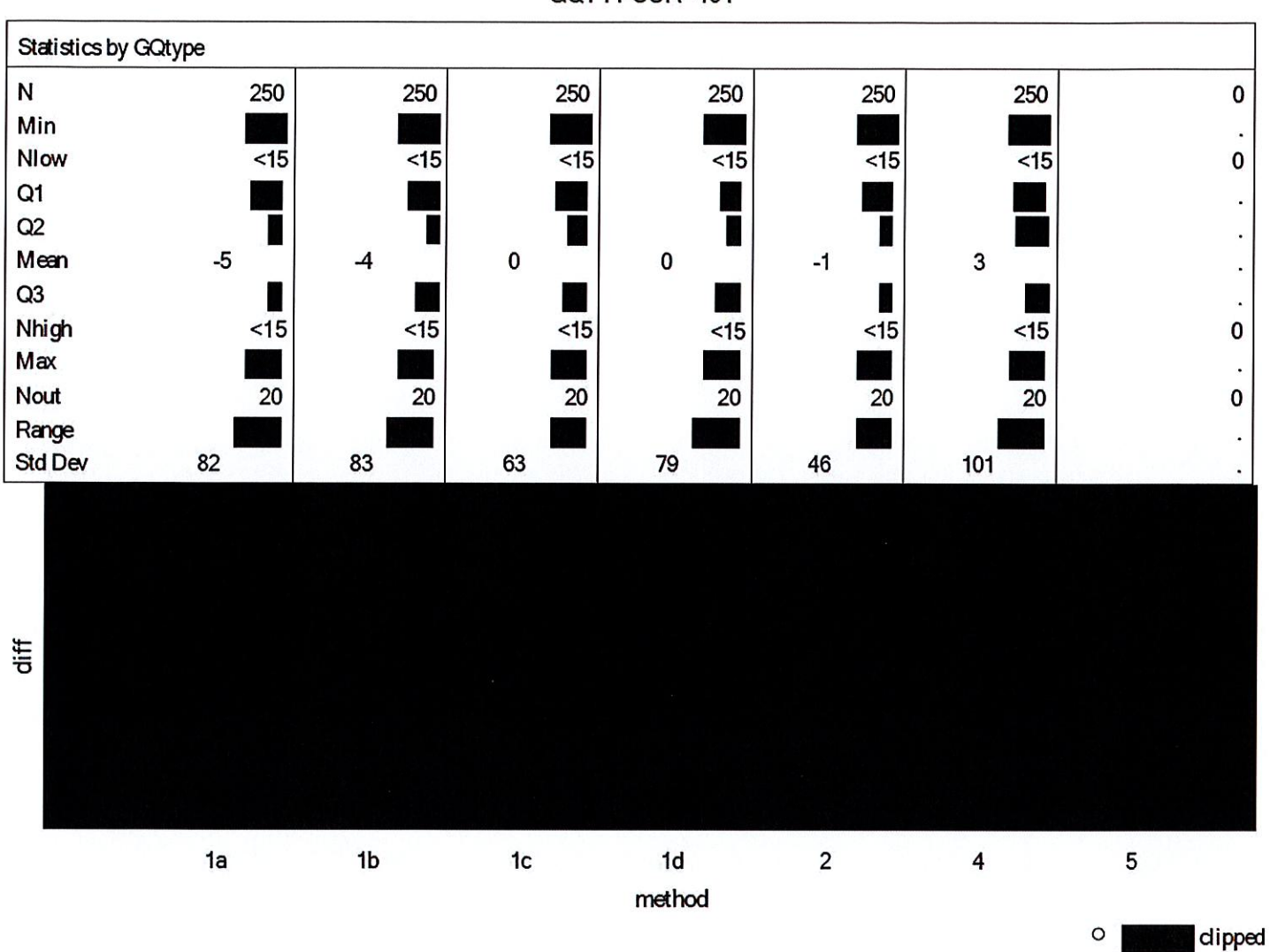

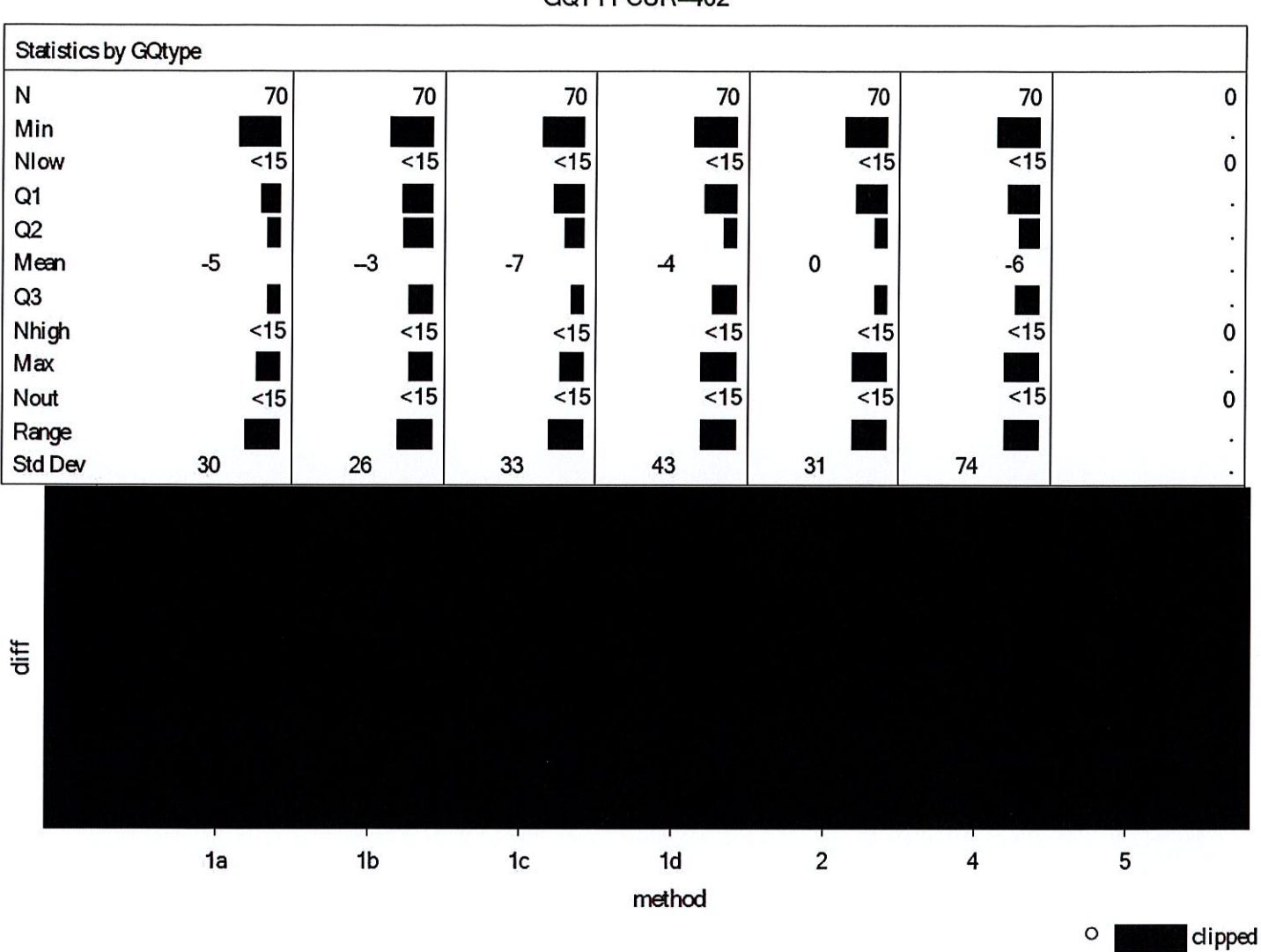

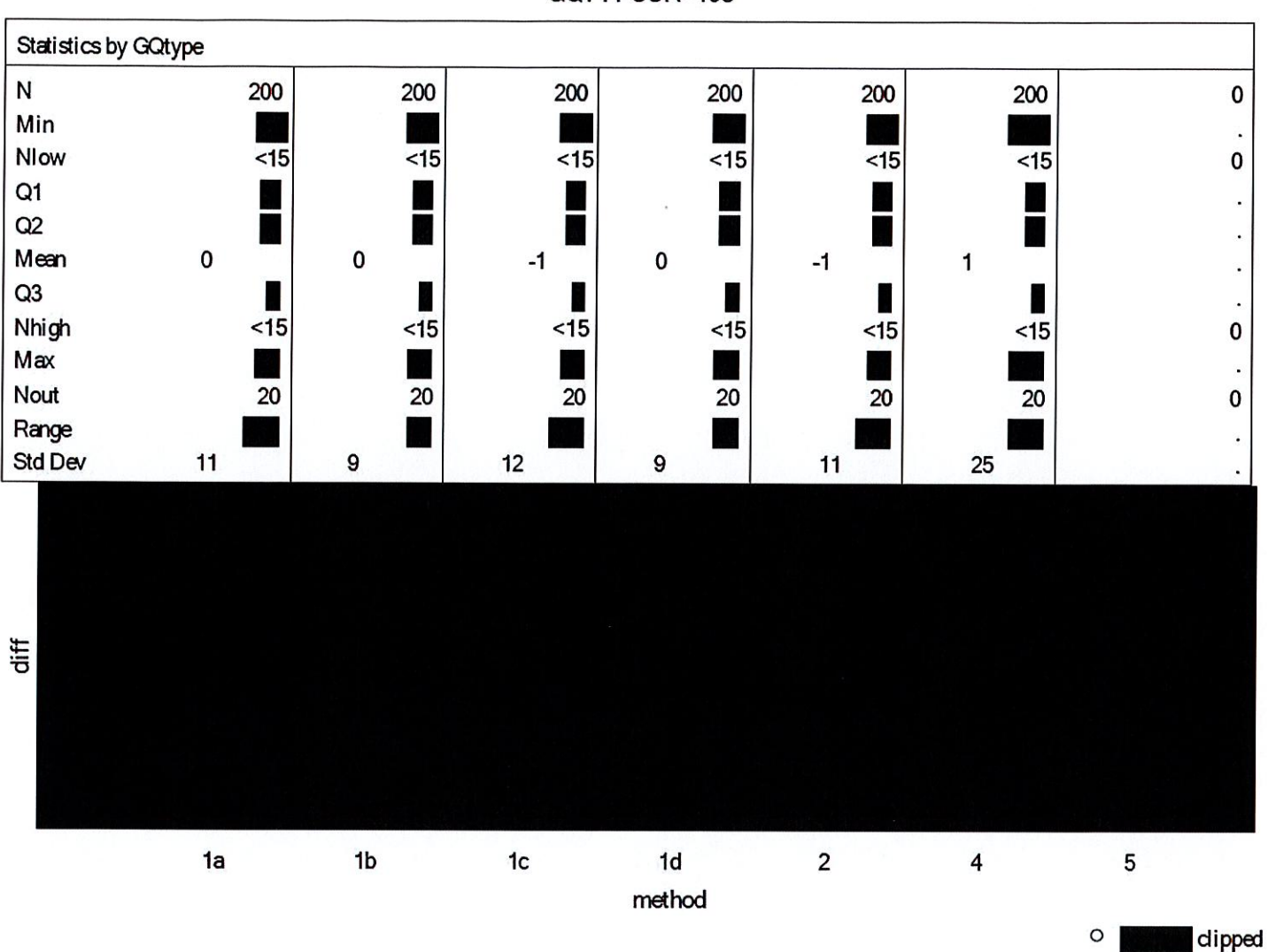

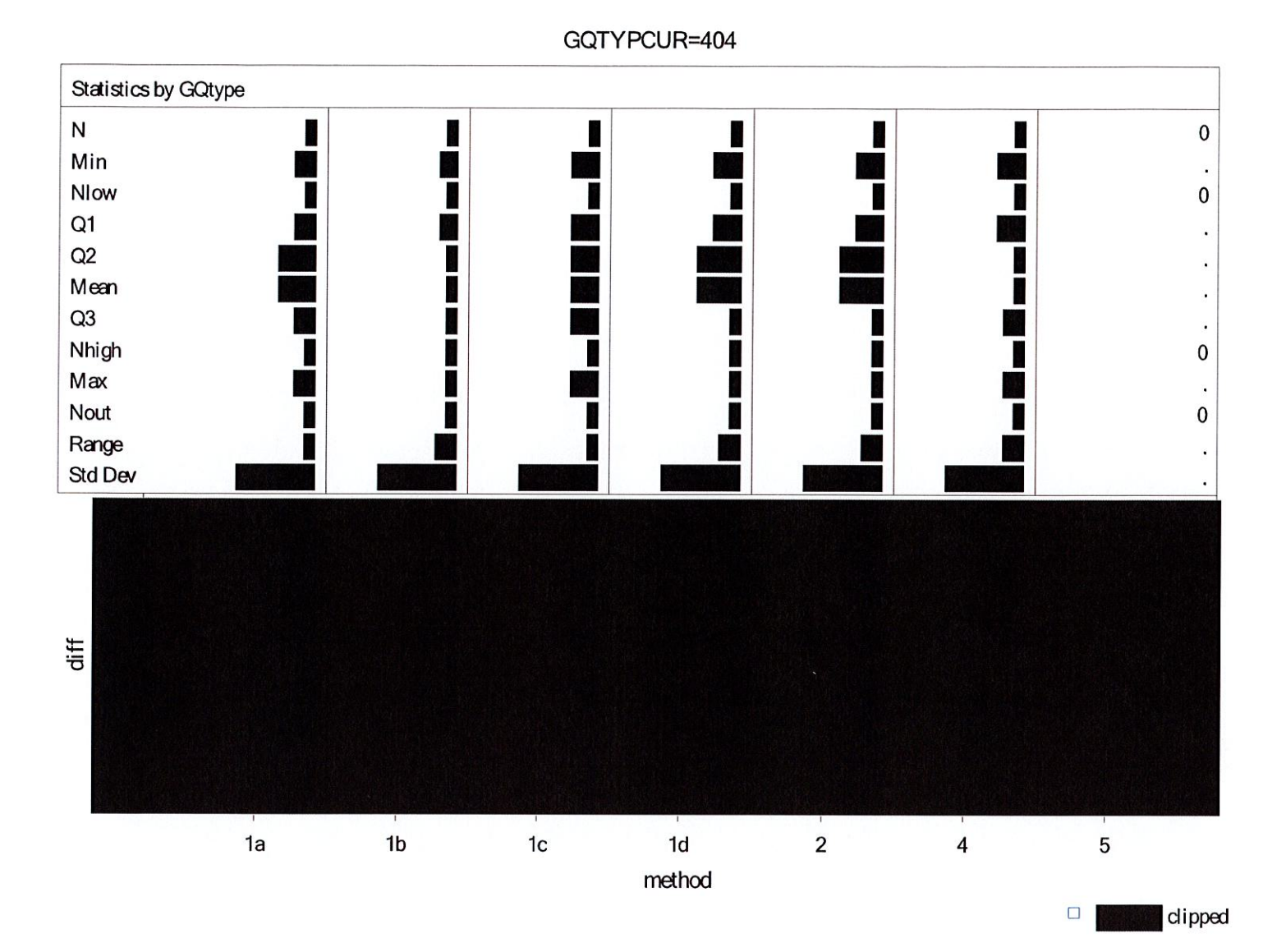

DRB Approval Number: CBDRB-FY21-DSEP-002 Statistics have been rounded according to Census Bureau disclosure standards

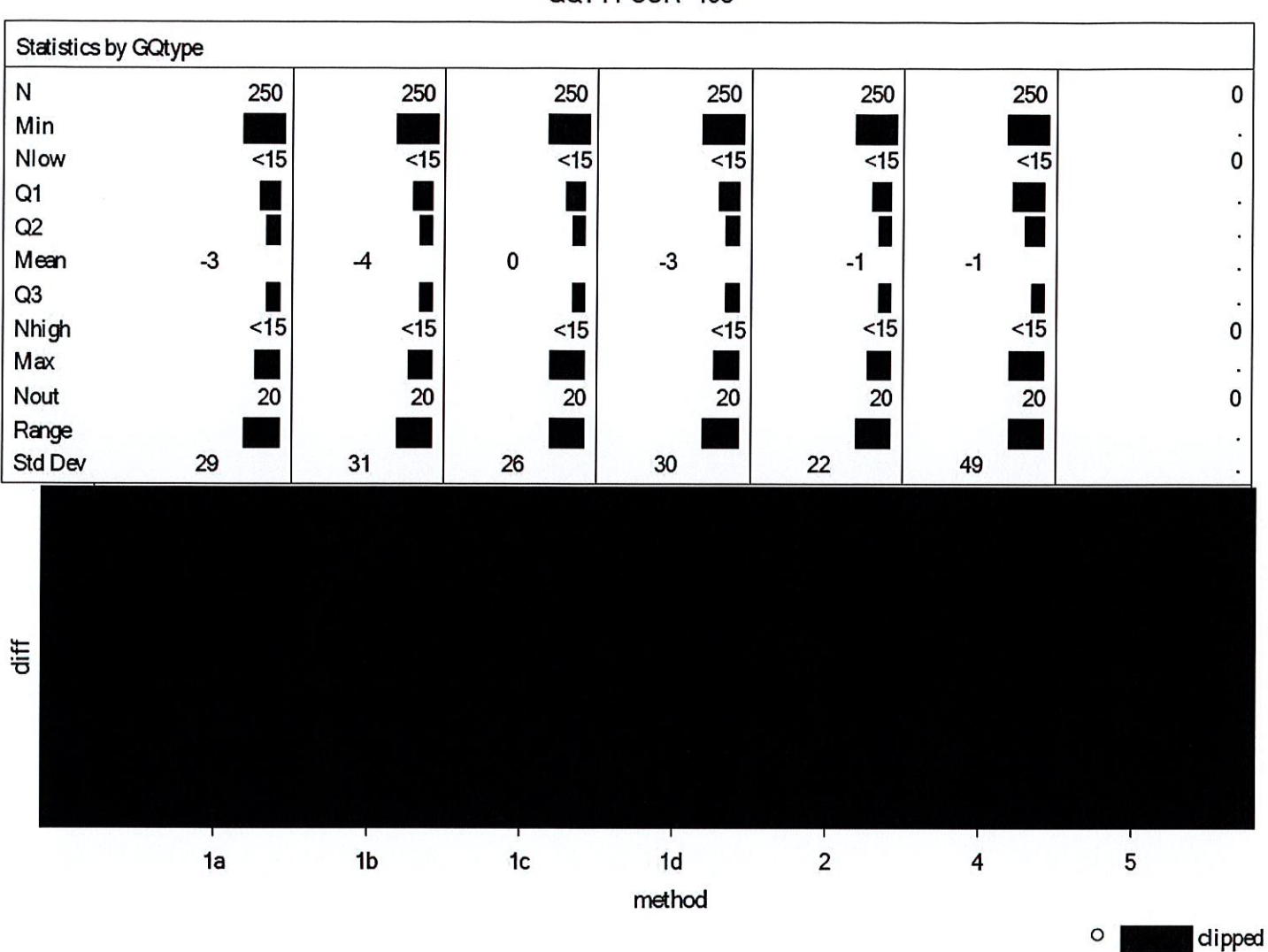

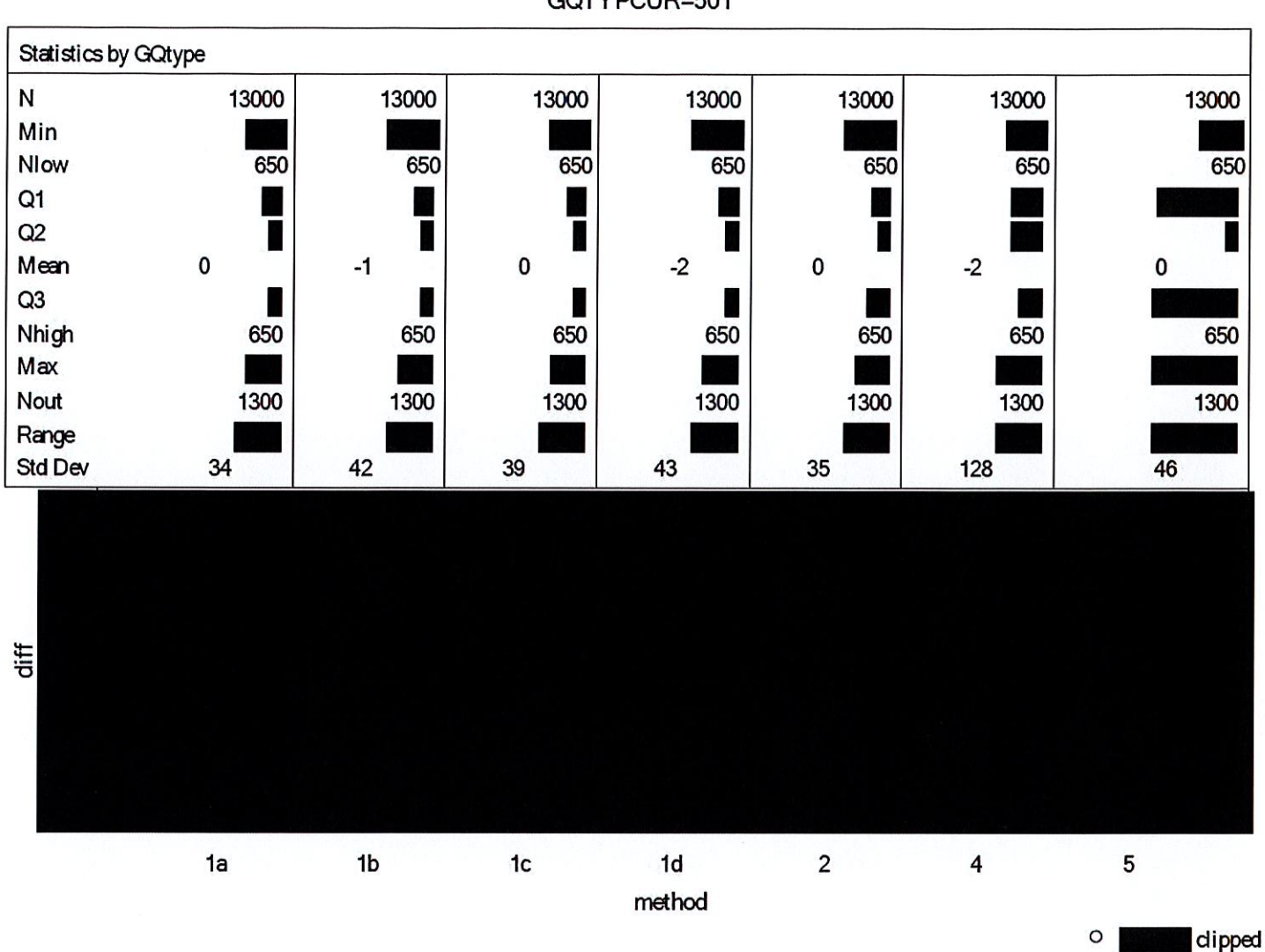

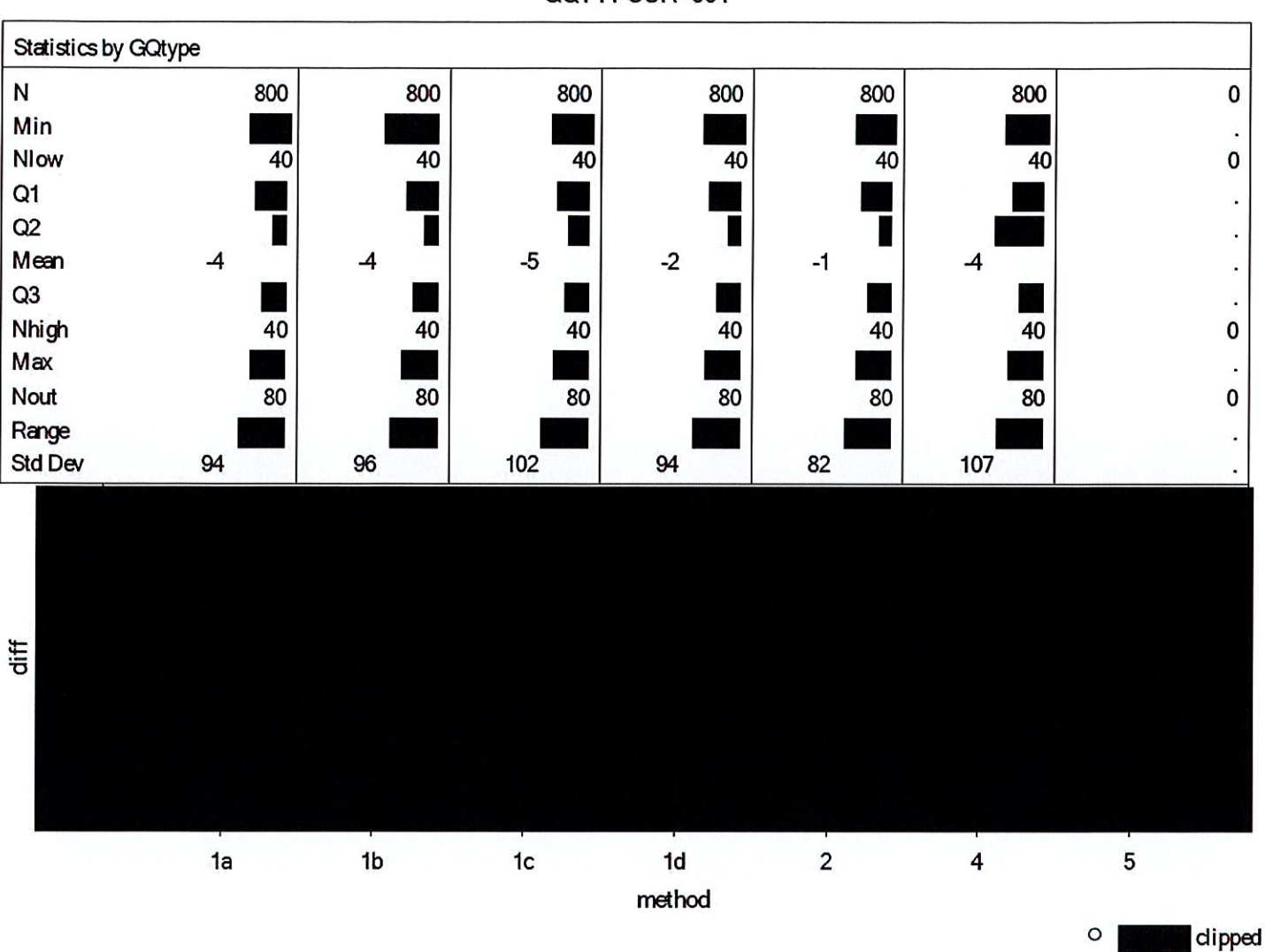

GQTYPCUR=601

 $\overline{\phantom{a}}$
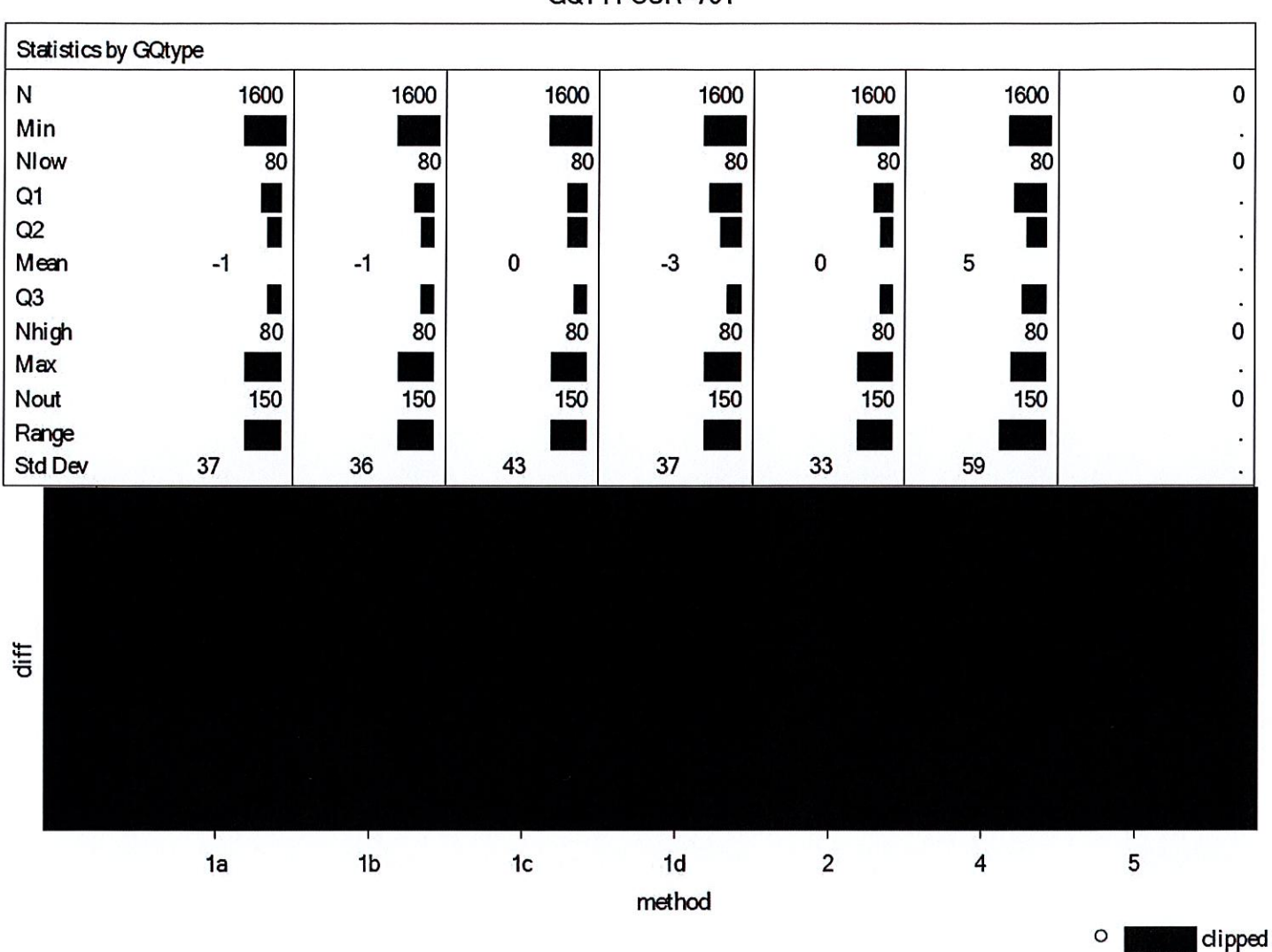

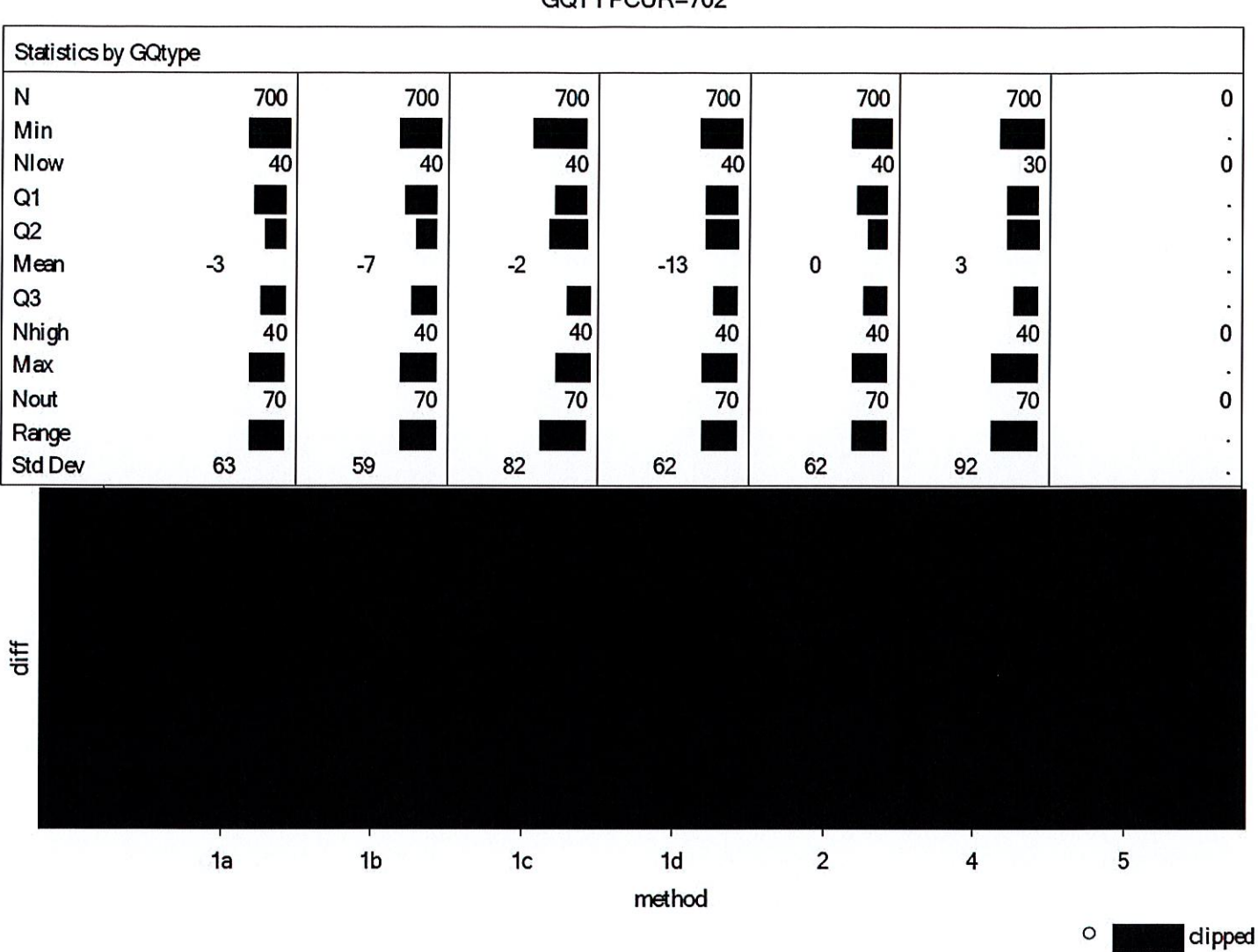

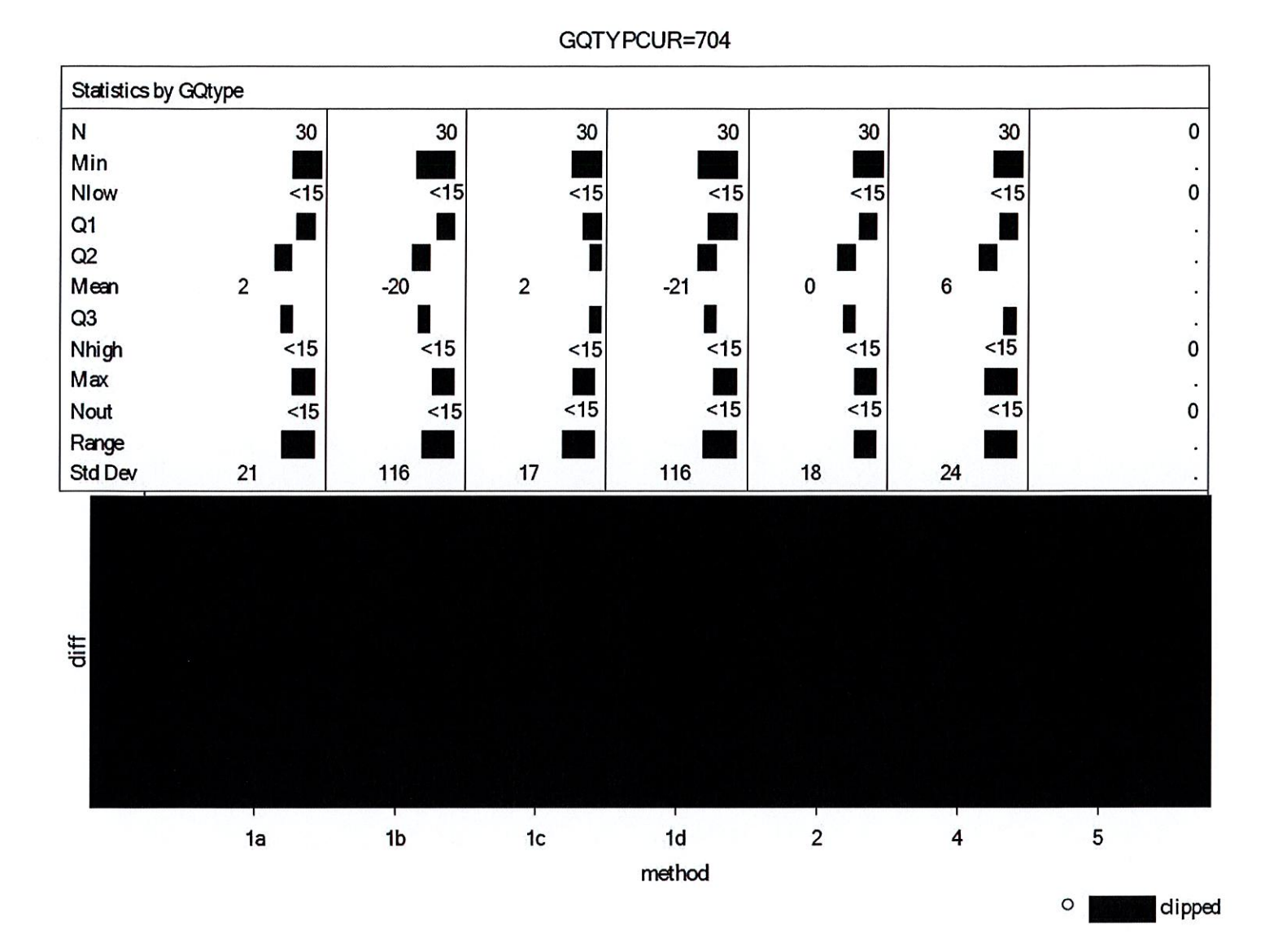

DRB Approval Number: CBDRB-FY21-DSEP-002 Statistics have been rounded according to Census Bureau disclosure standards

## Case 1:21-cv-01361-ABJ Document 8-10 Filed 07/19/21 Page 51 of 118

05:10 Tuesday, January 12, 2021 19

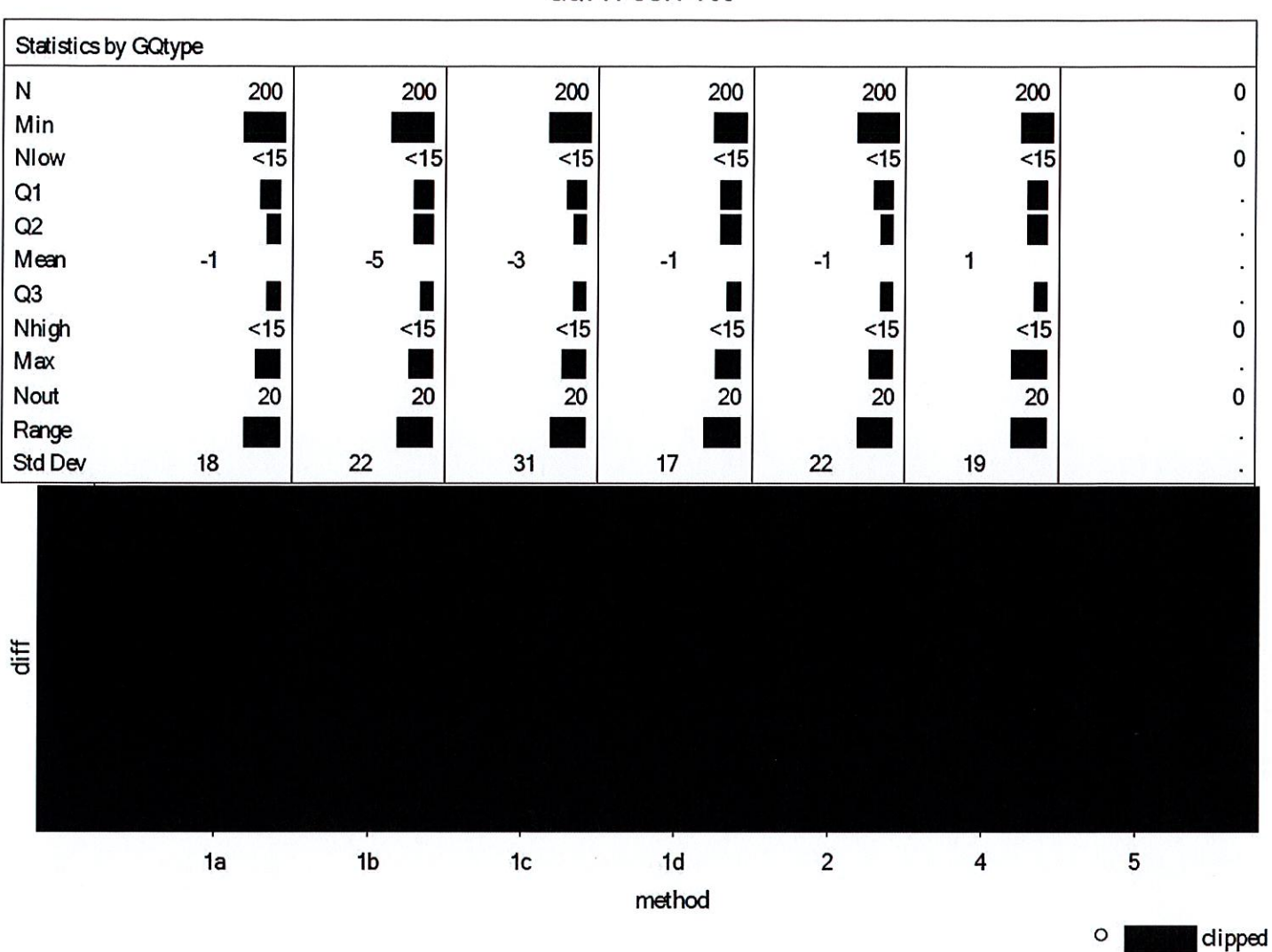

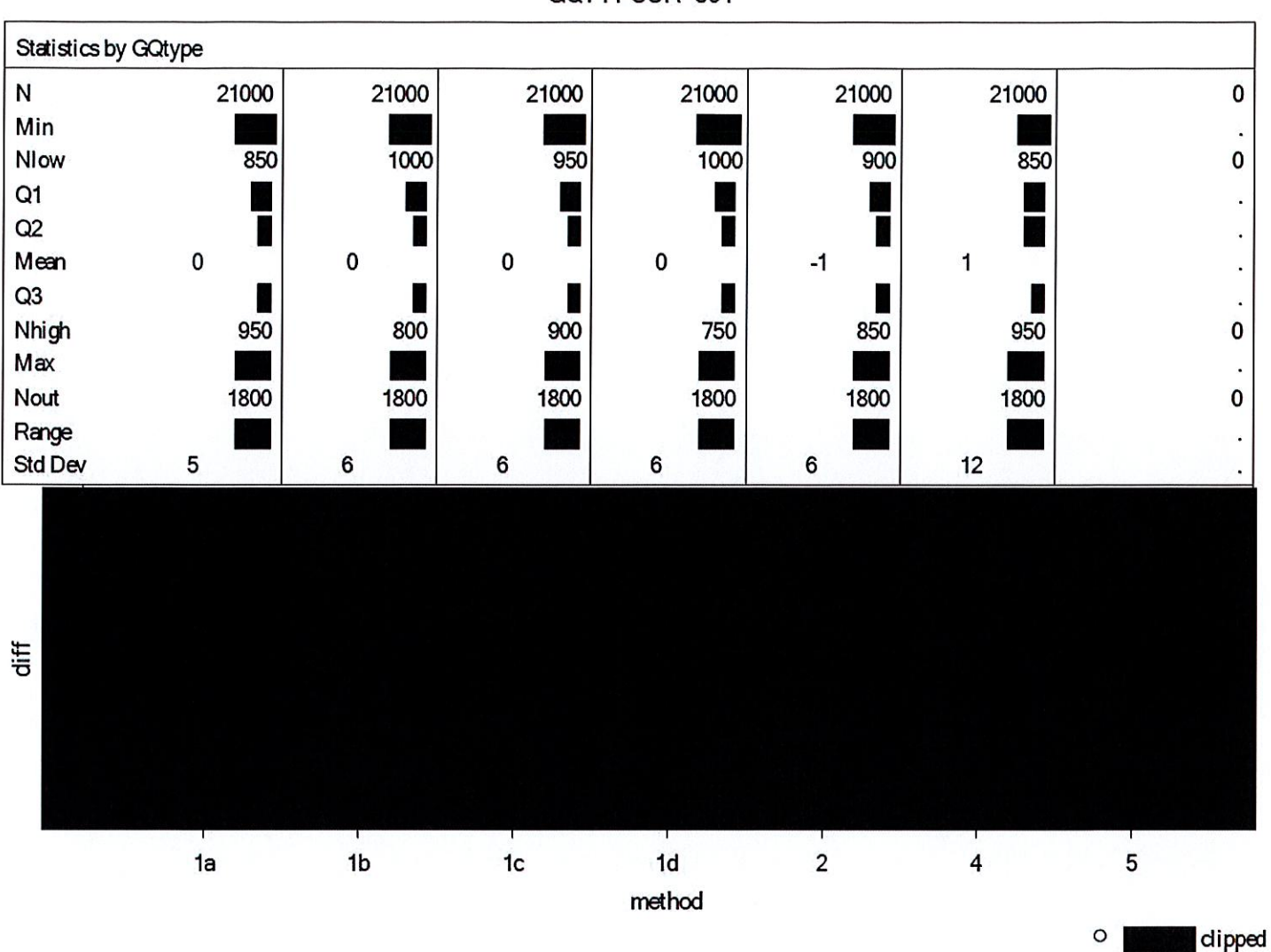

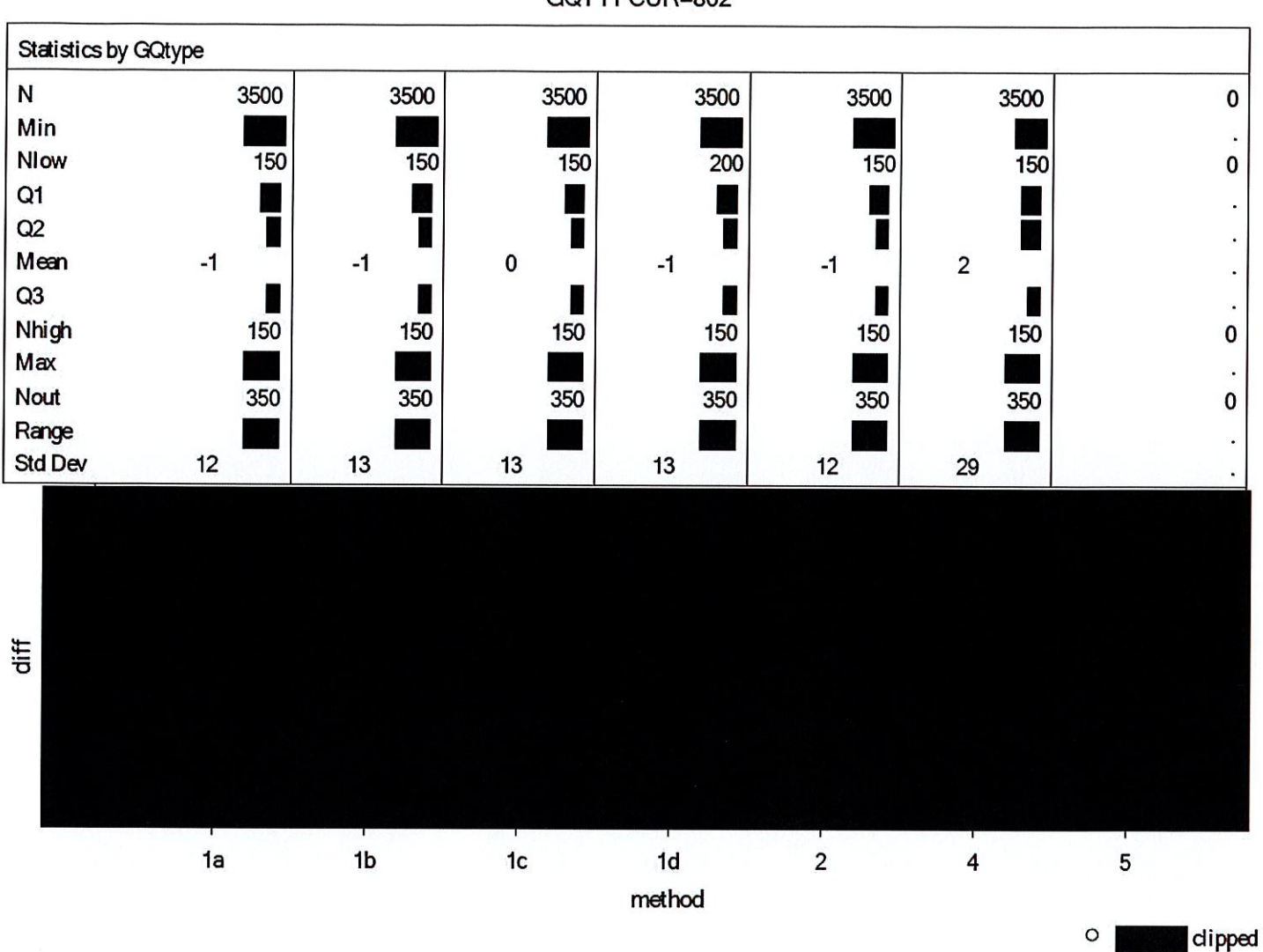

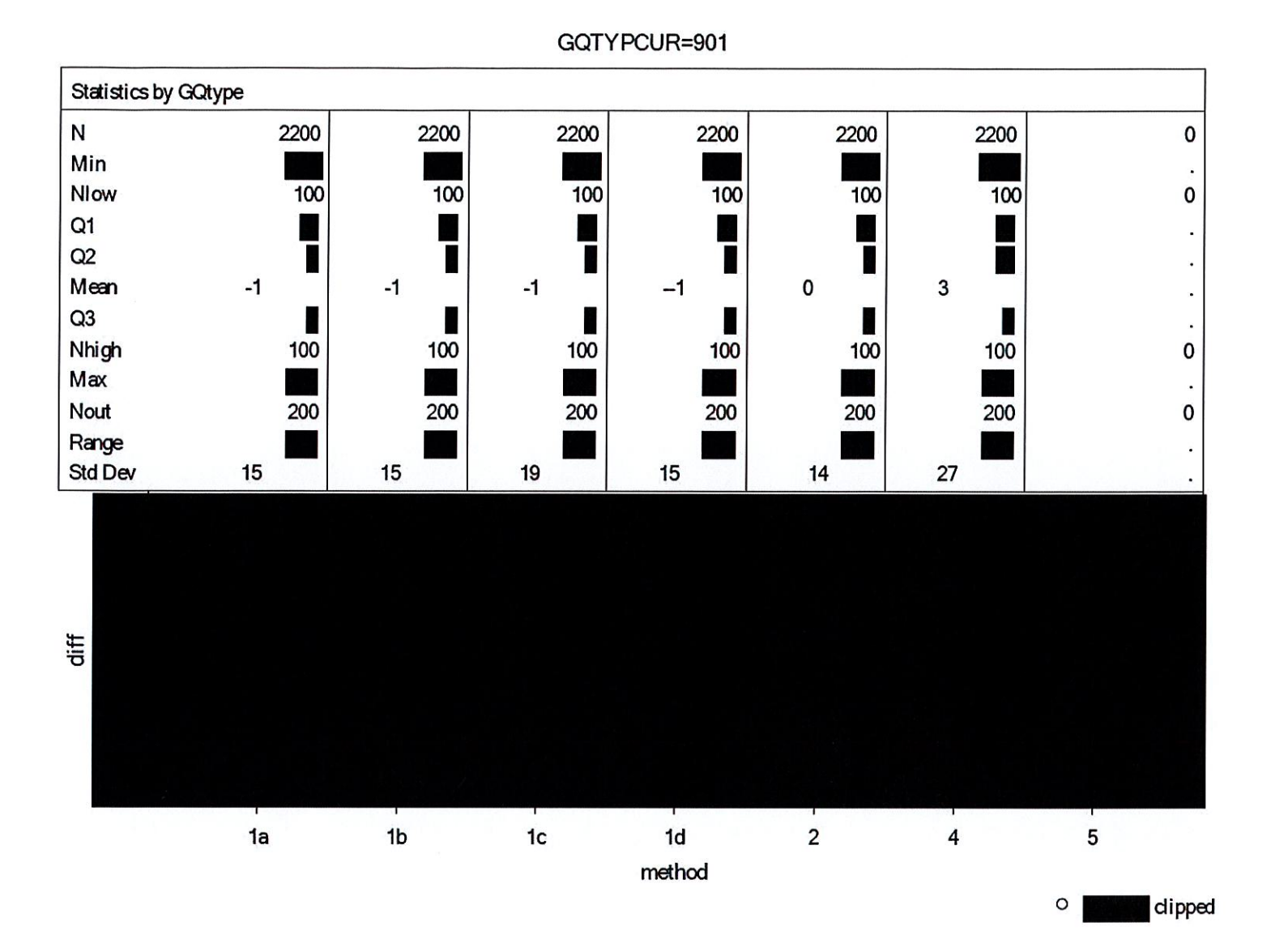

DRB Approval Number: CBDRB-FY21-DSEP-002 Statistics have been rounded according to Census Bureau disclosure standards

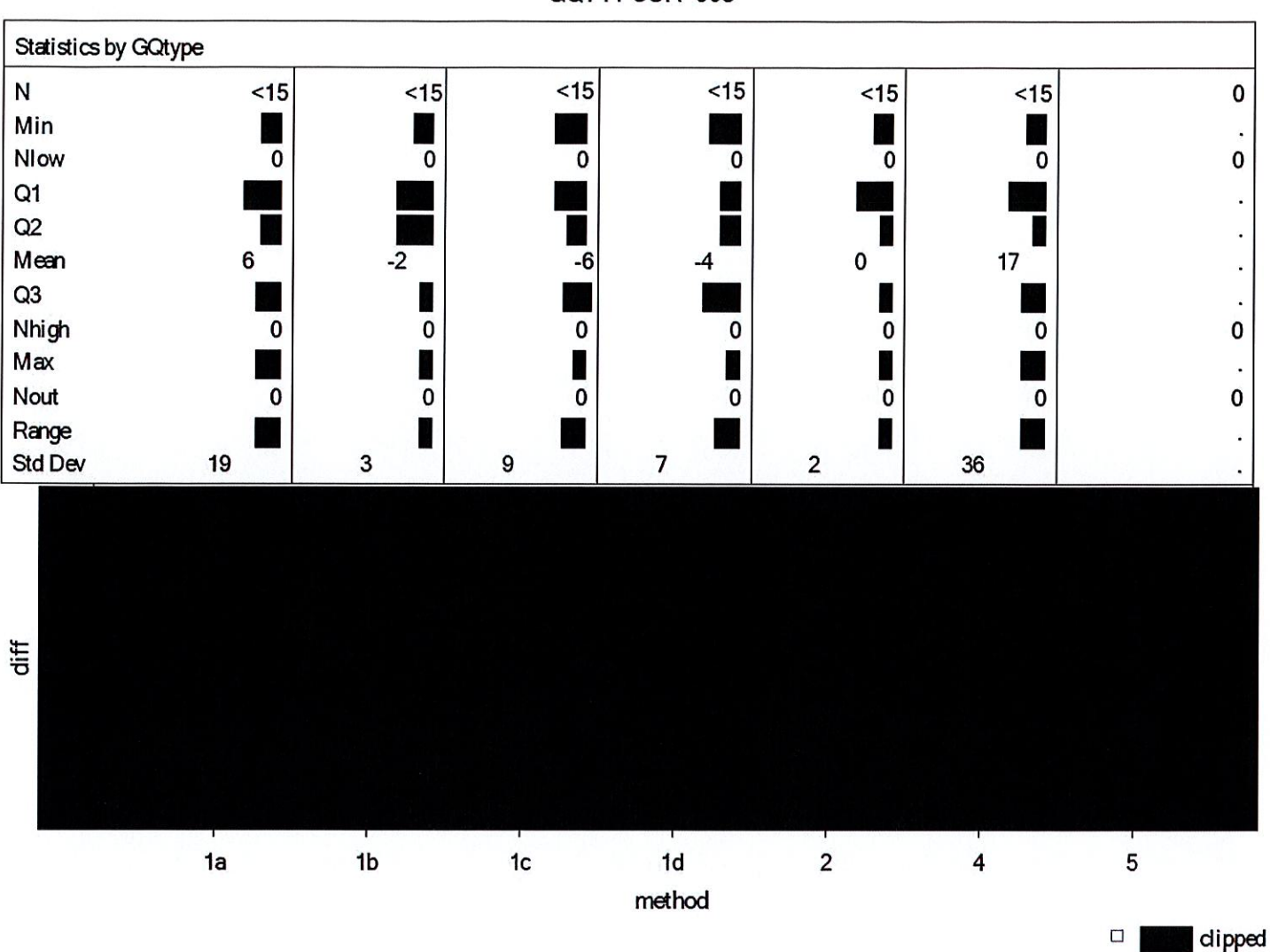

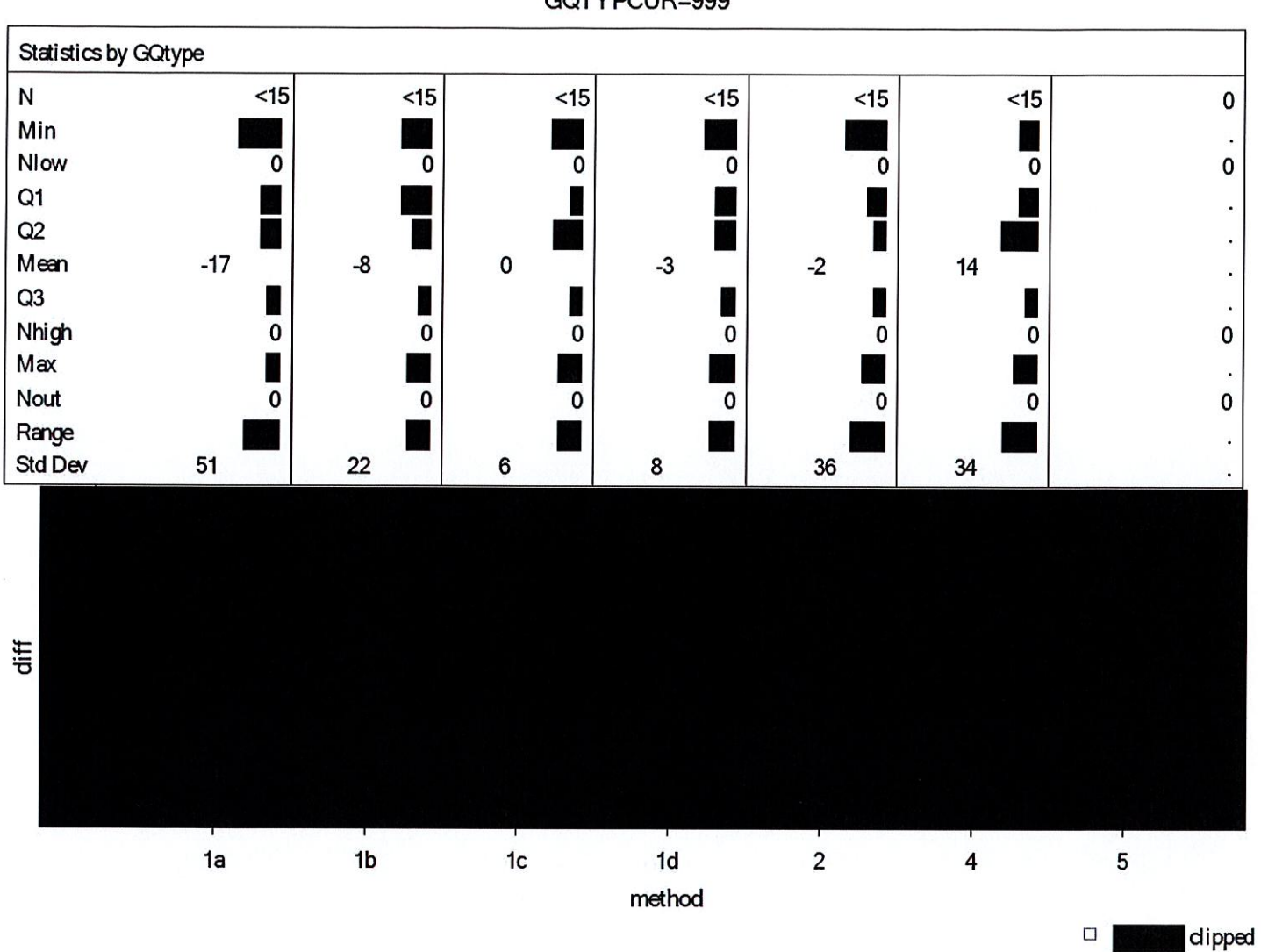

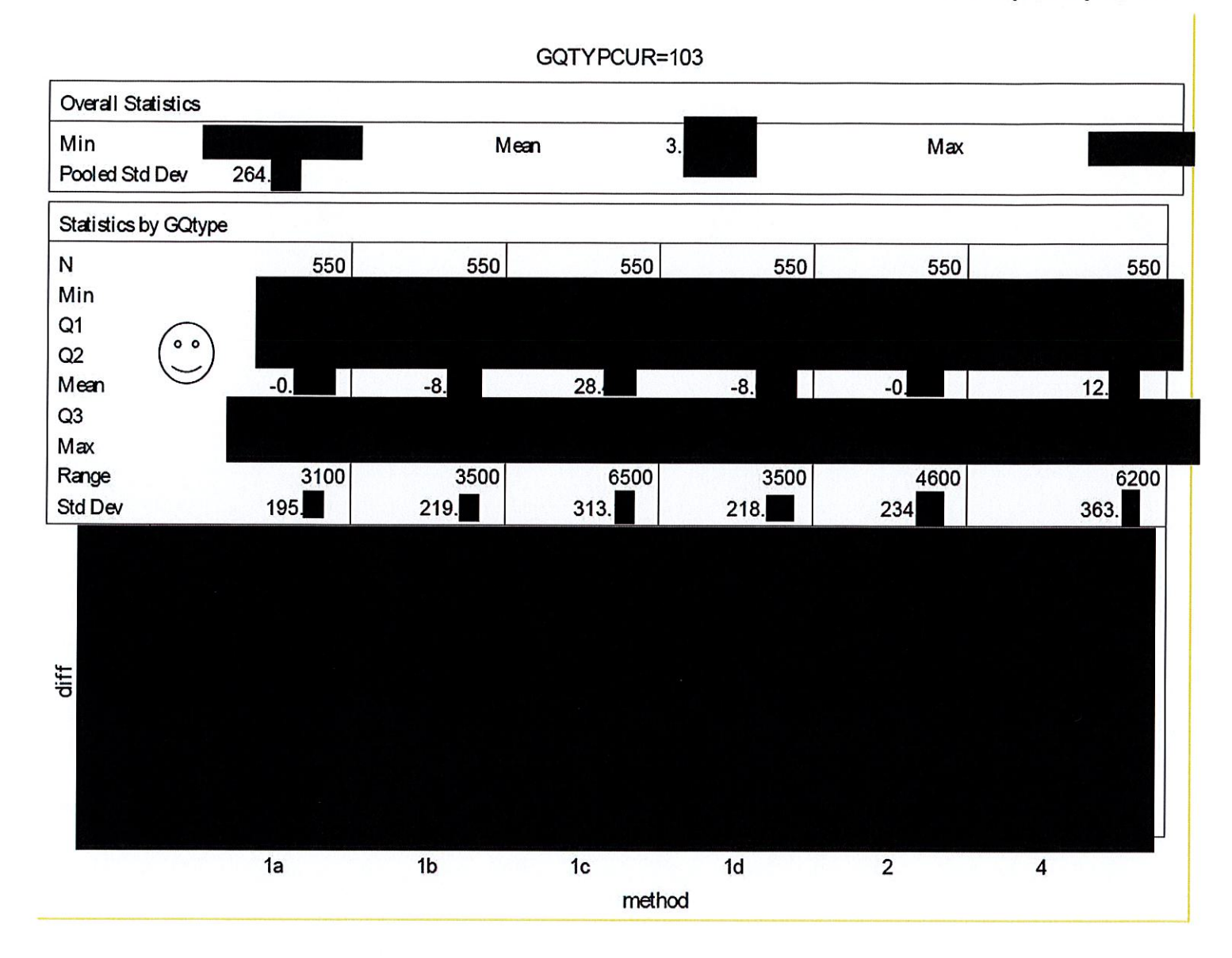

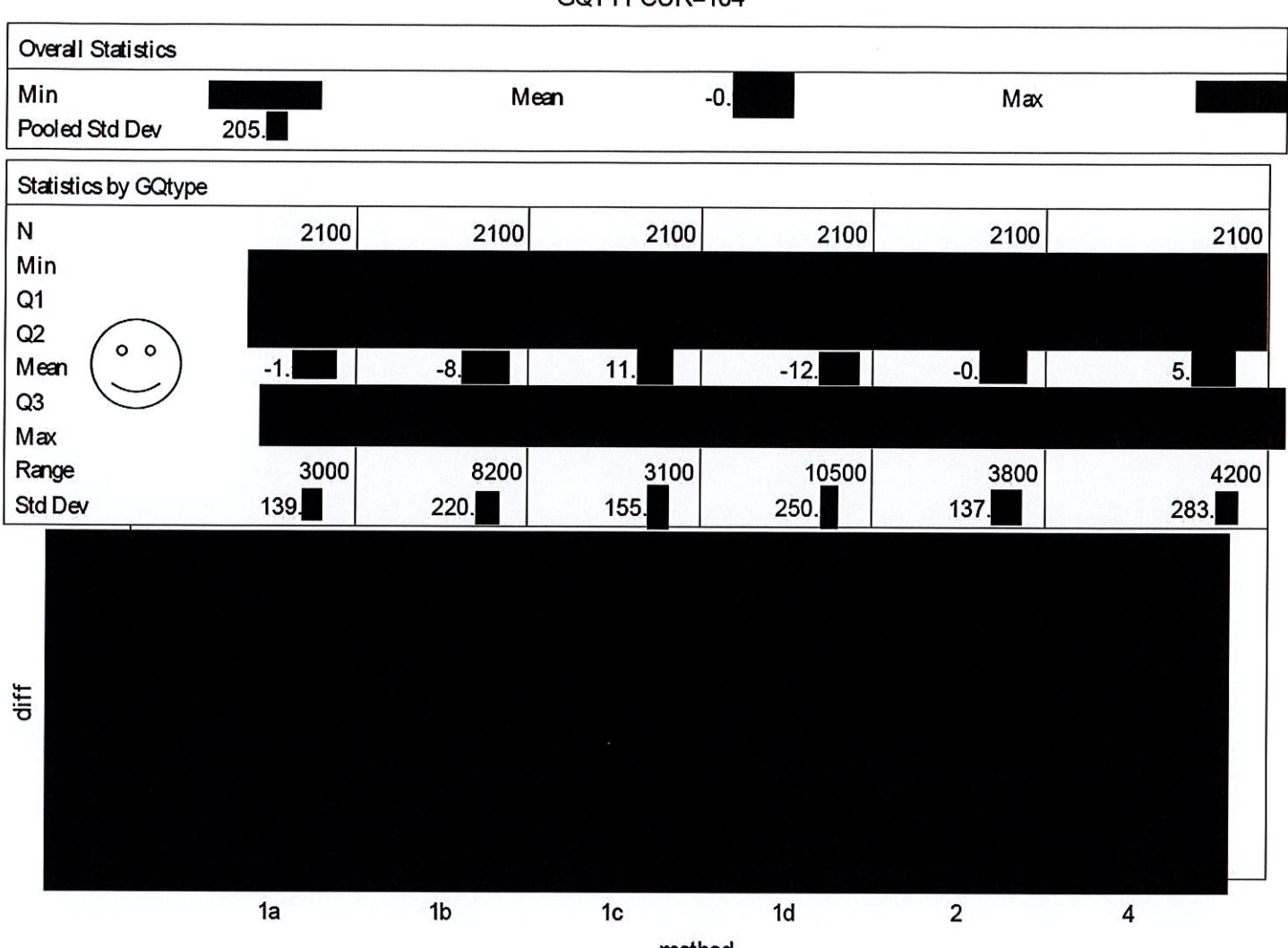

GQTYPCUR=104

method

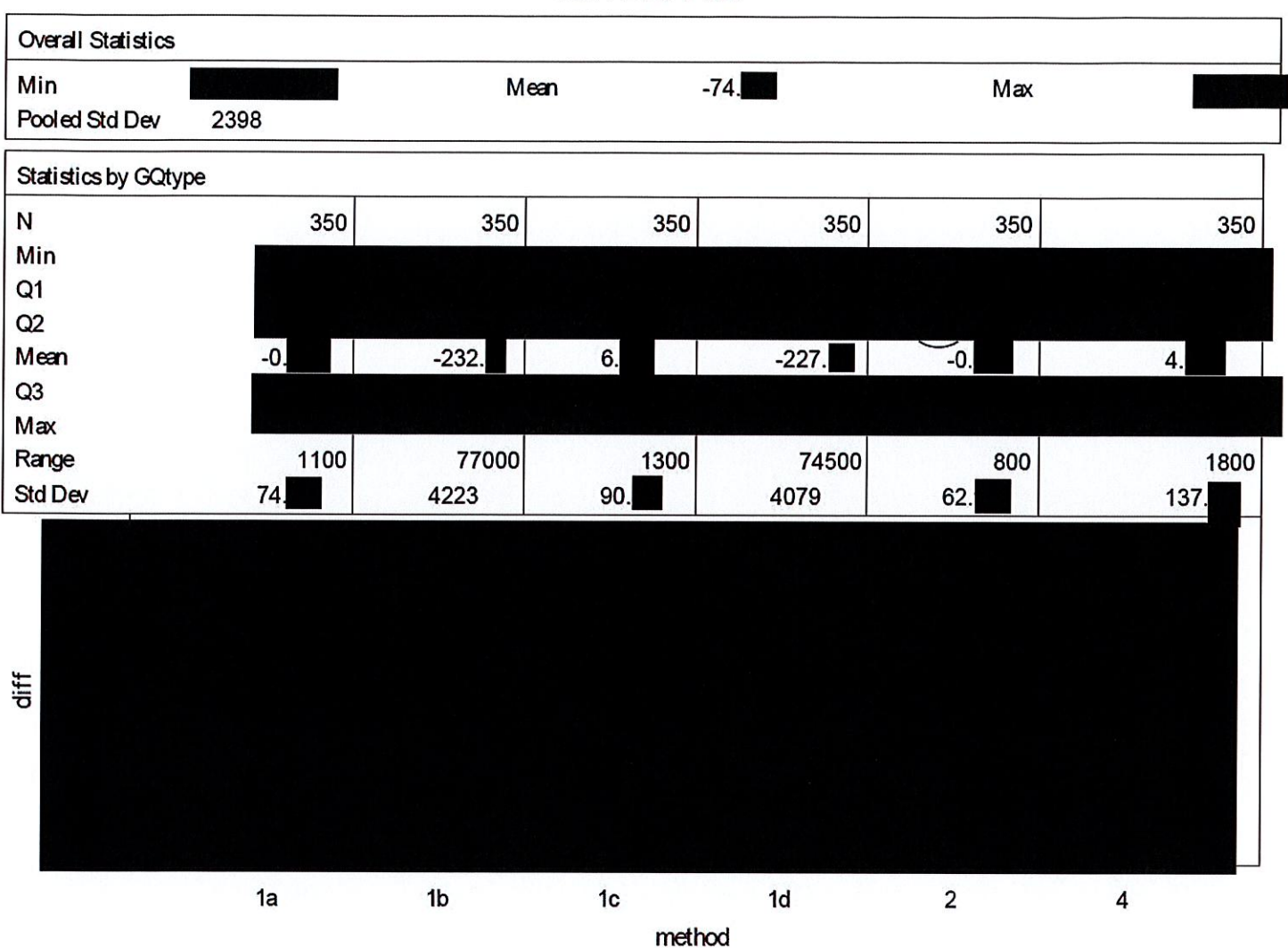

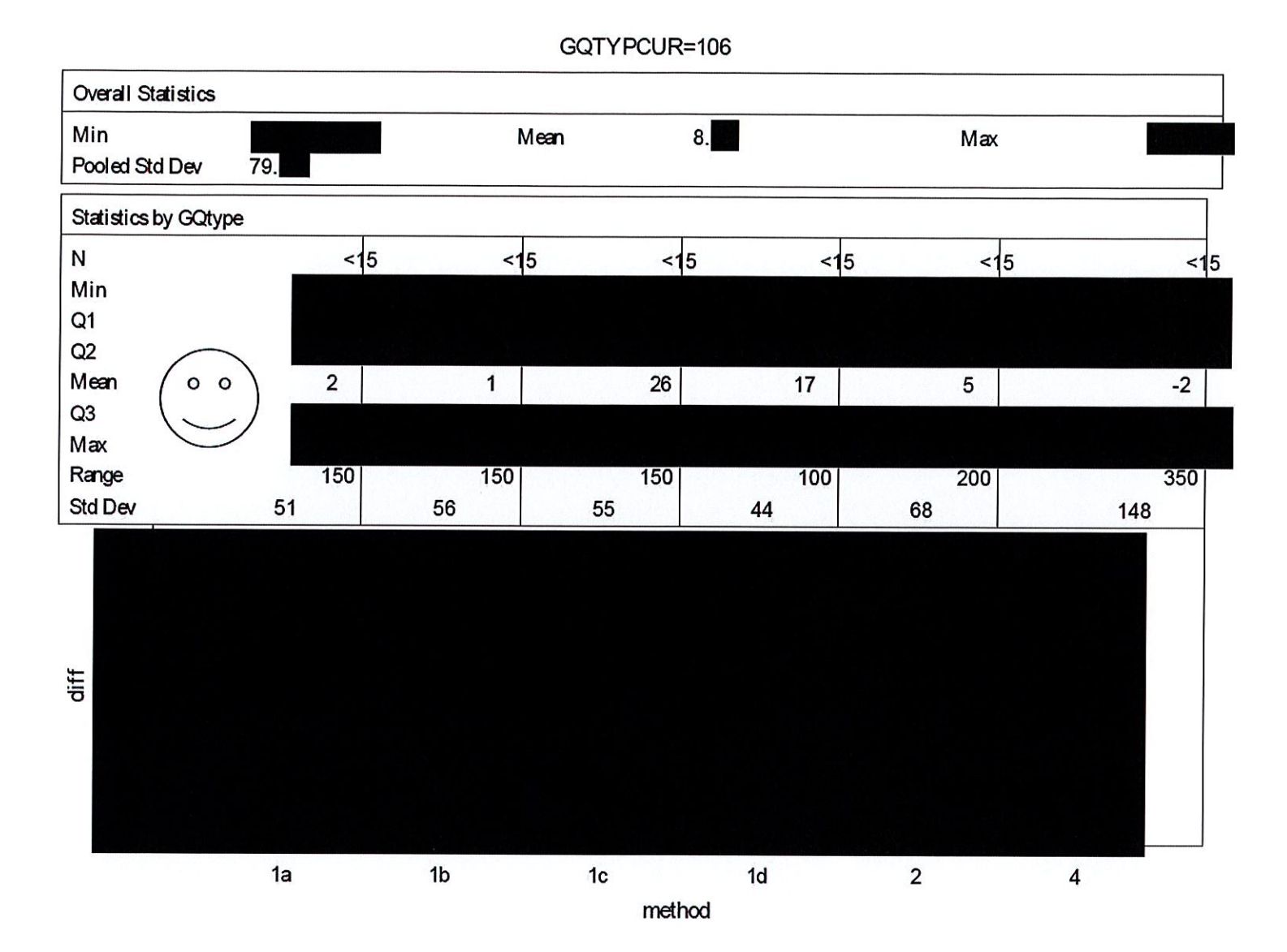

DRB Approval Number: CBDRB-FY21-DSEP-002 Statistics have been rounded according to Census Bureau disclosure standards

## Case 1:21-cv-01361-ABJ Document 8-10 Filed 07/19/21 Page 61 of 118

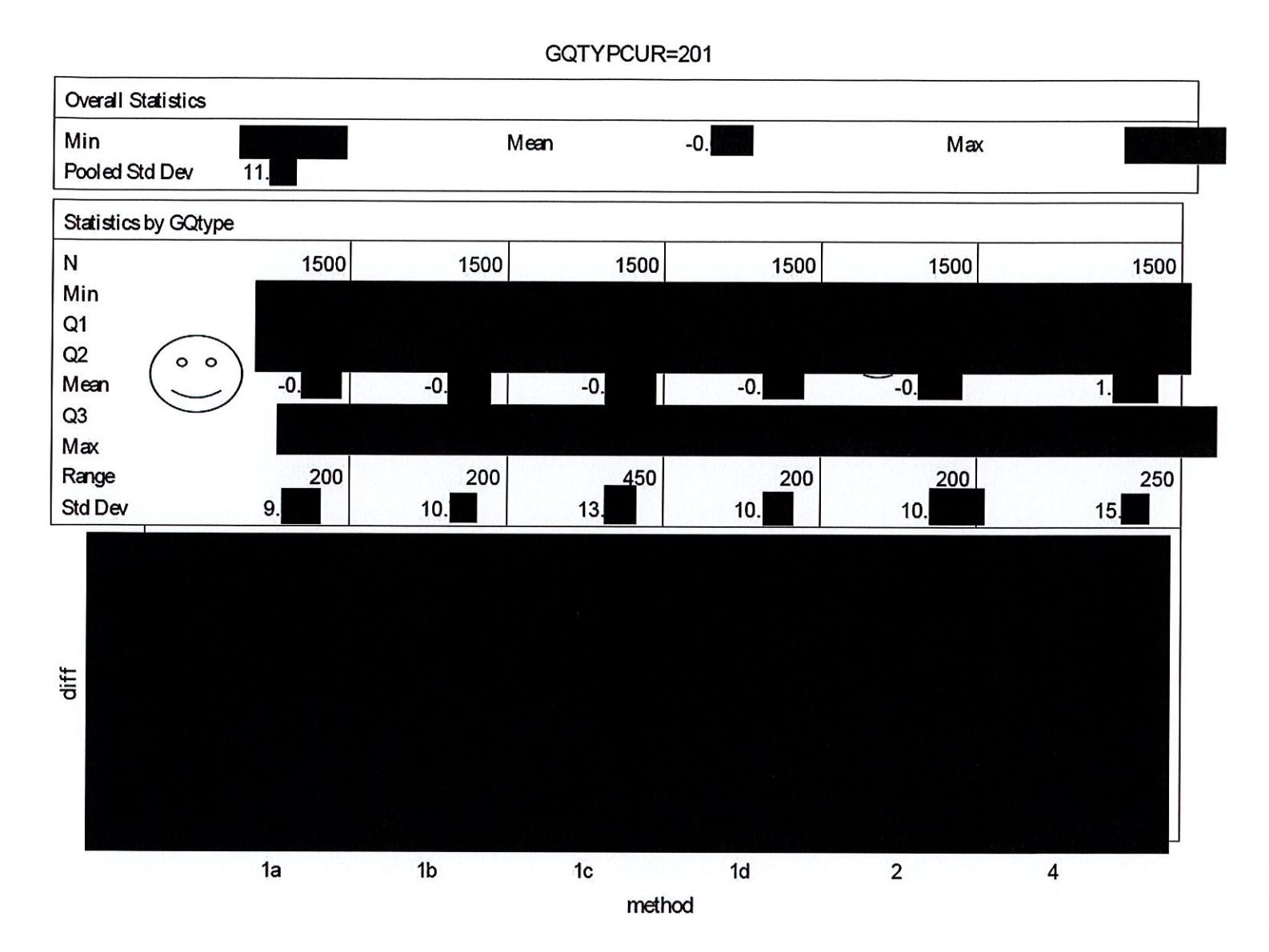

## Case 1:21-cv-01361-ABJ Document 8-10 Filed 07/19/21 Page 62 of 118

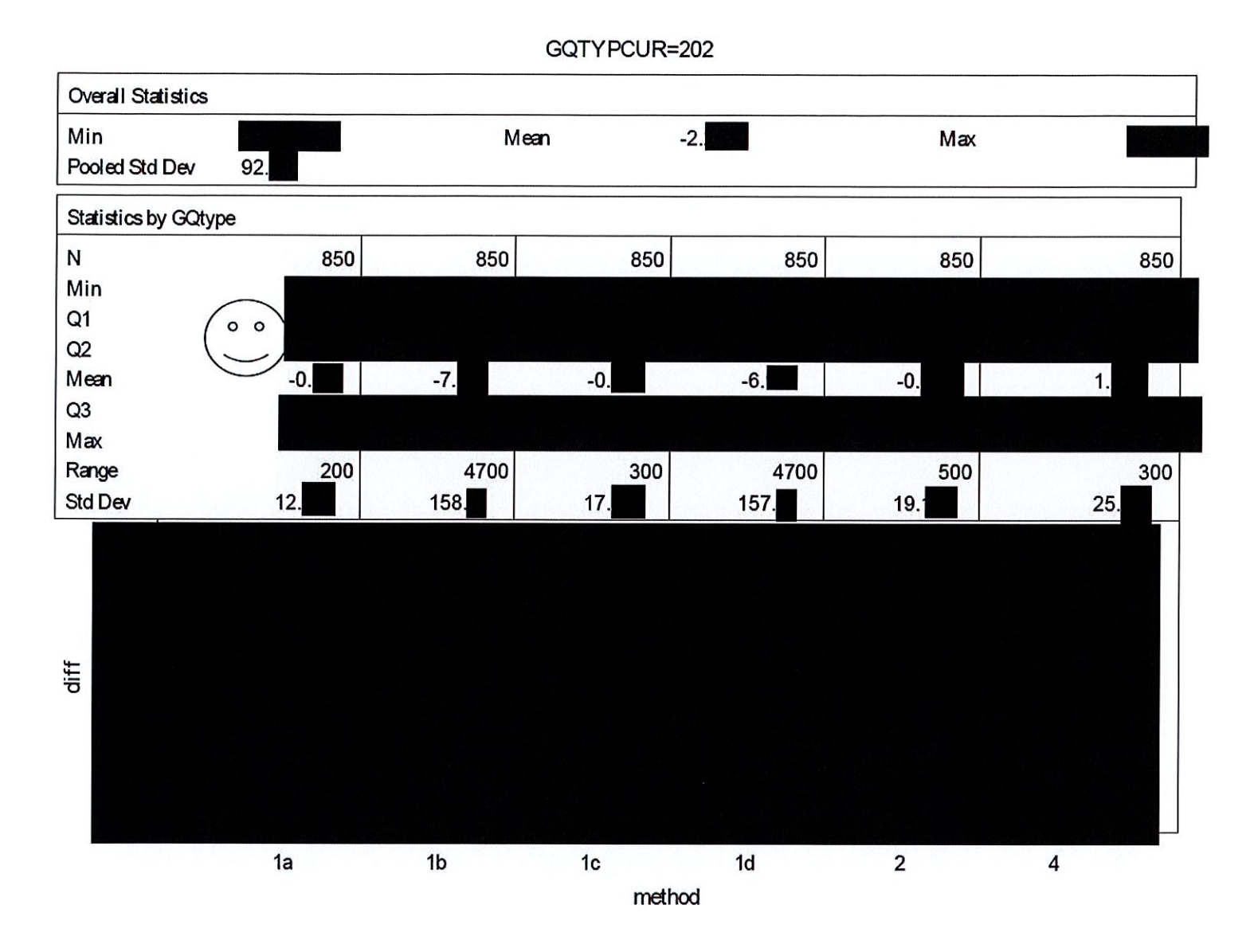

## Case 1:21-cv-01361-ABJ Document 8-10 Filed 07/19/21 Page 63 of 118

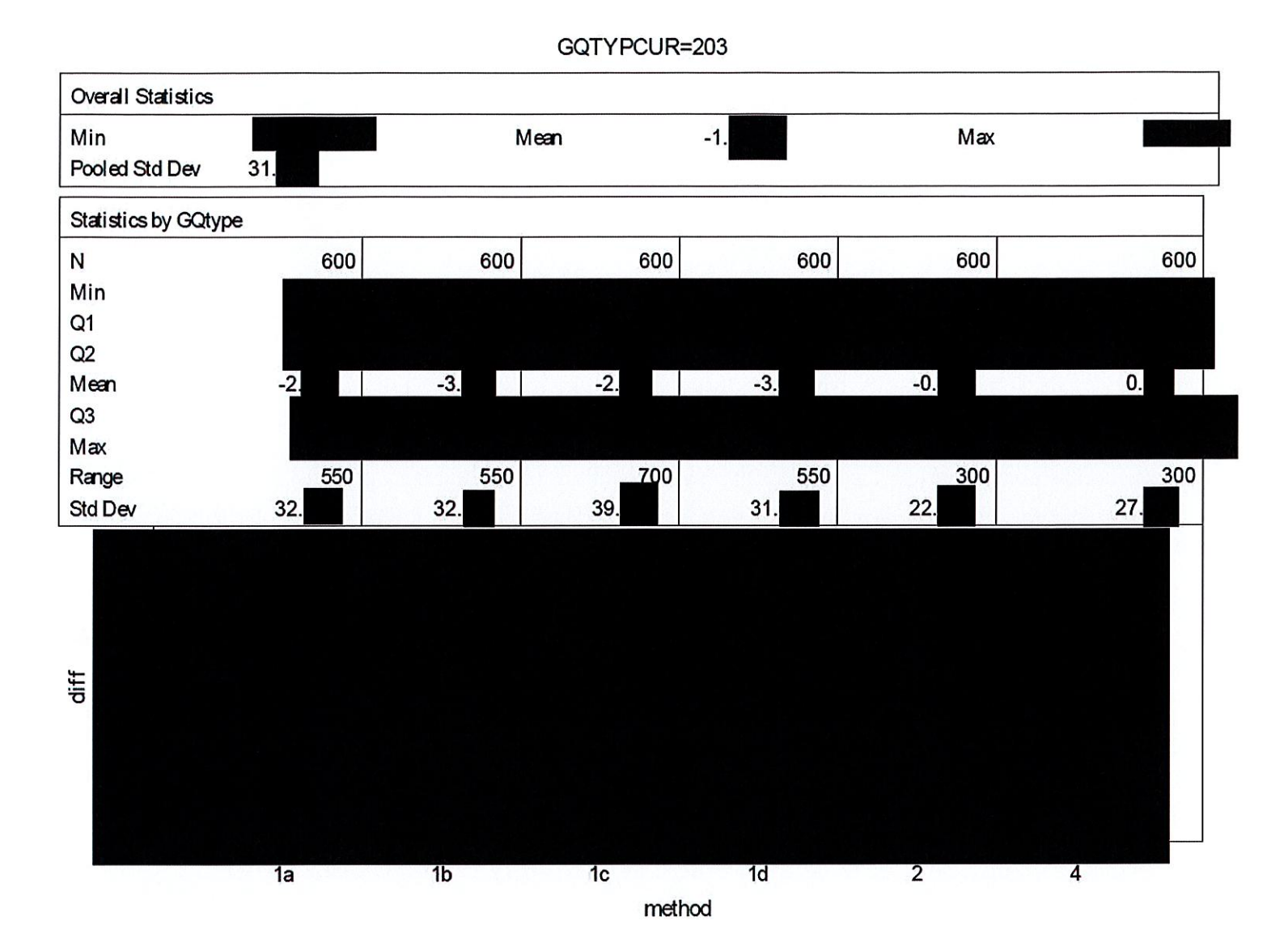

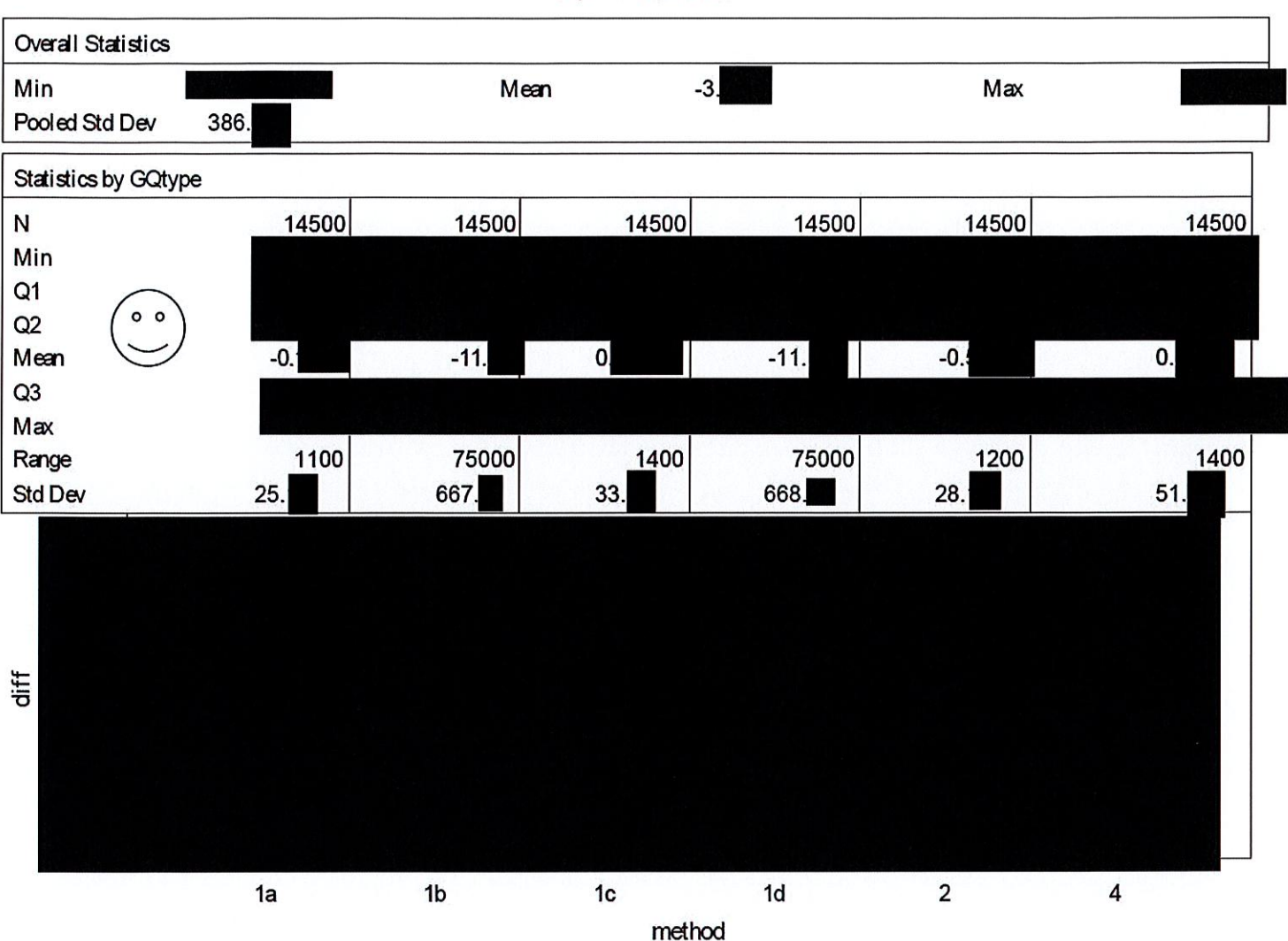

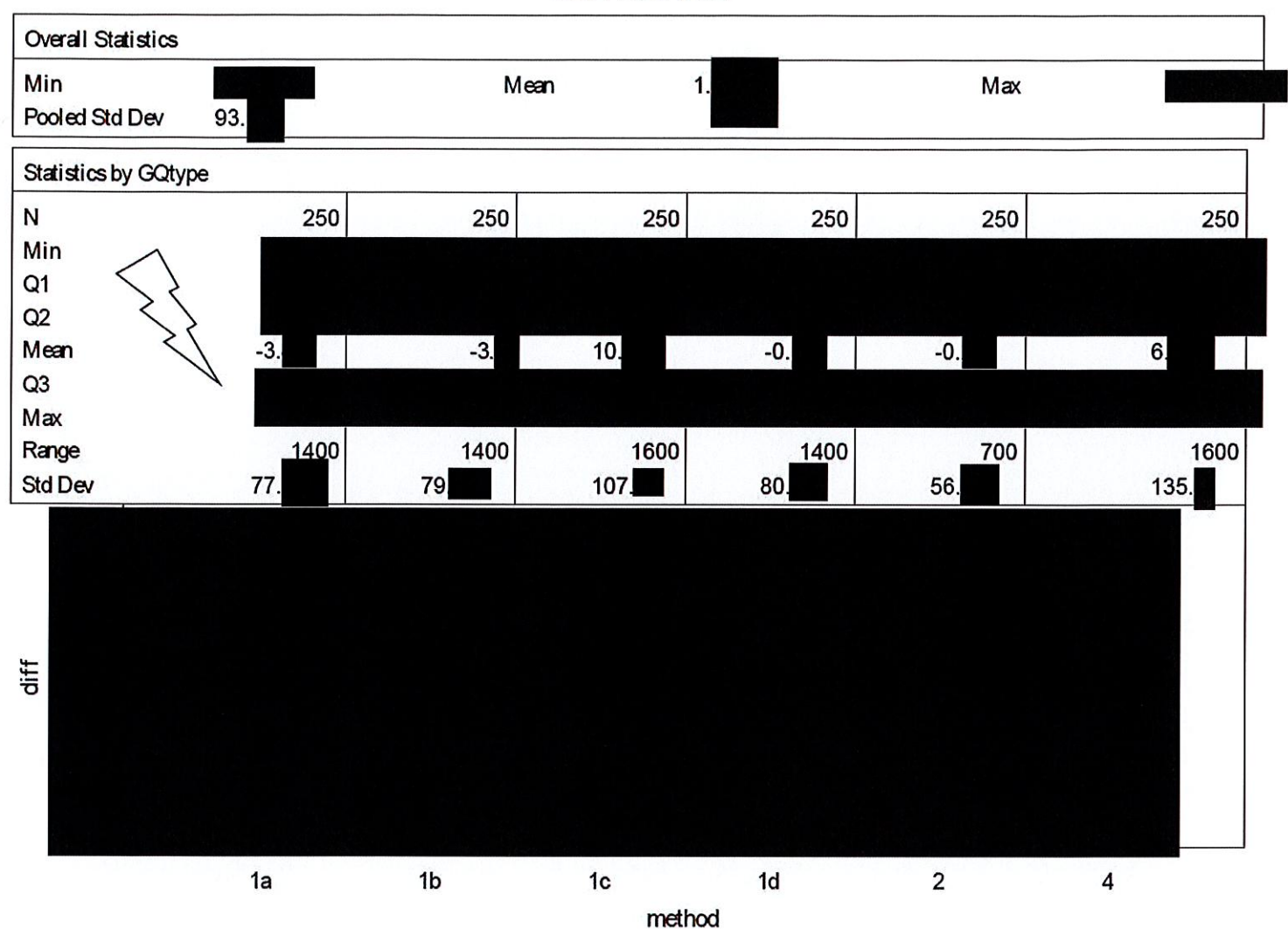

GQTYPCUR=402

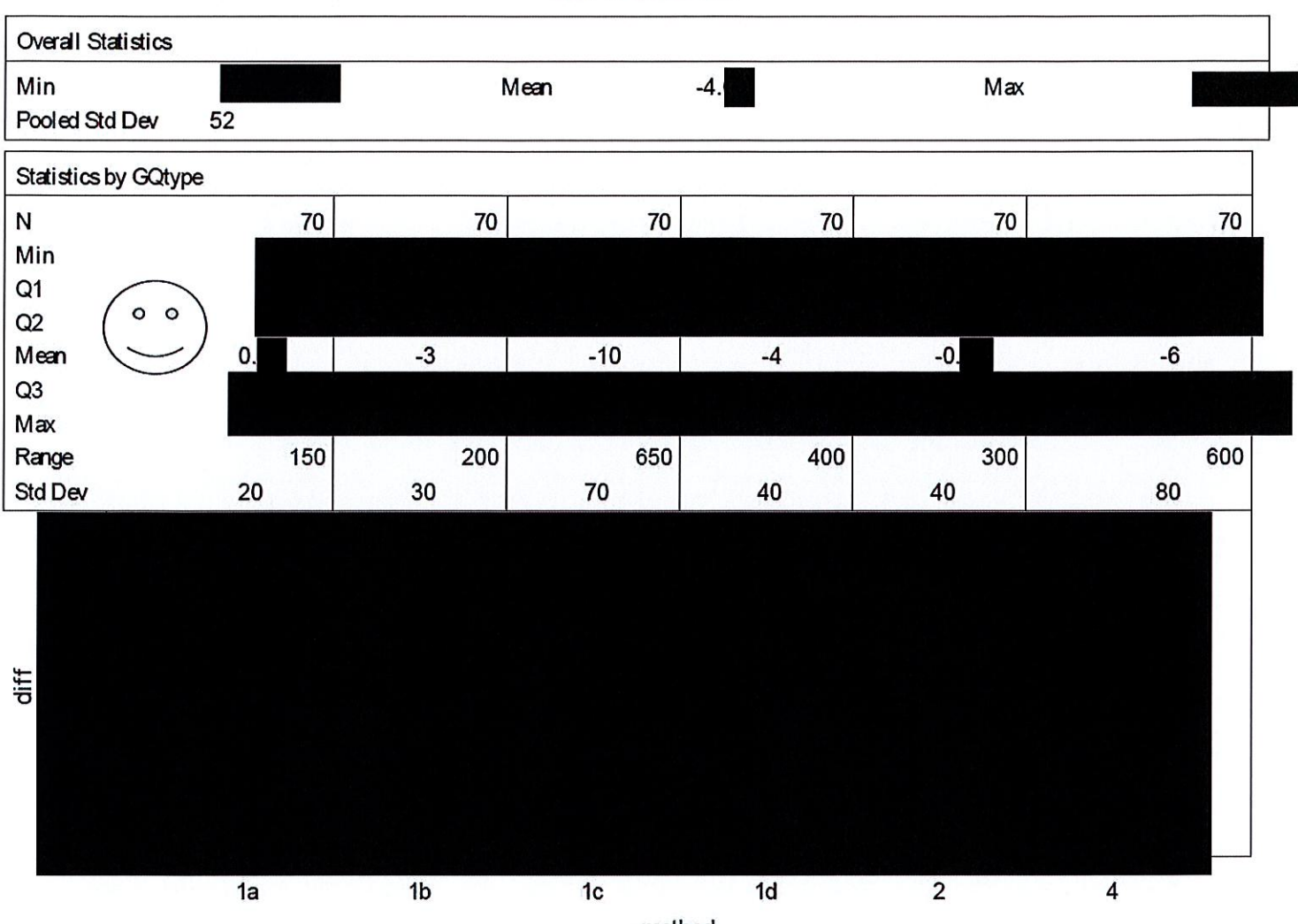

method

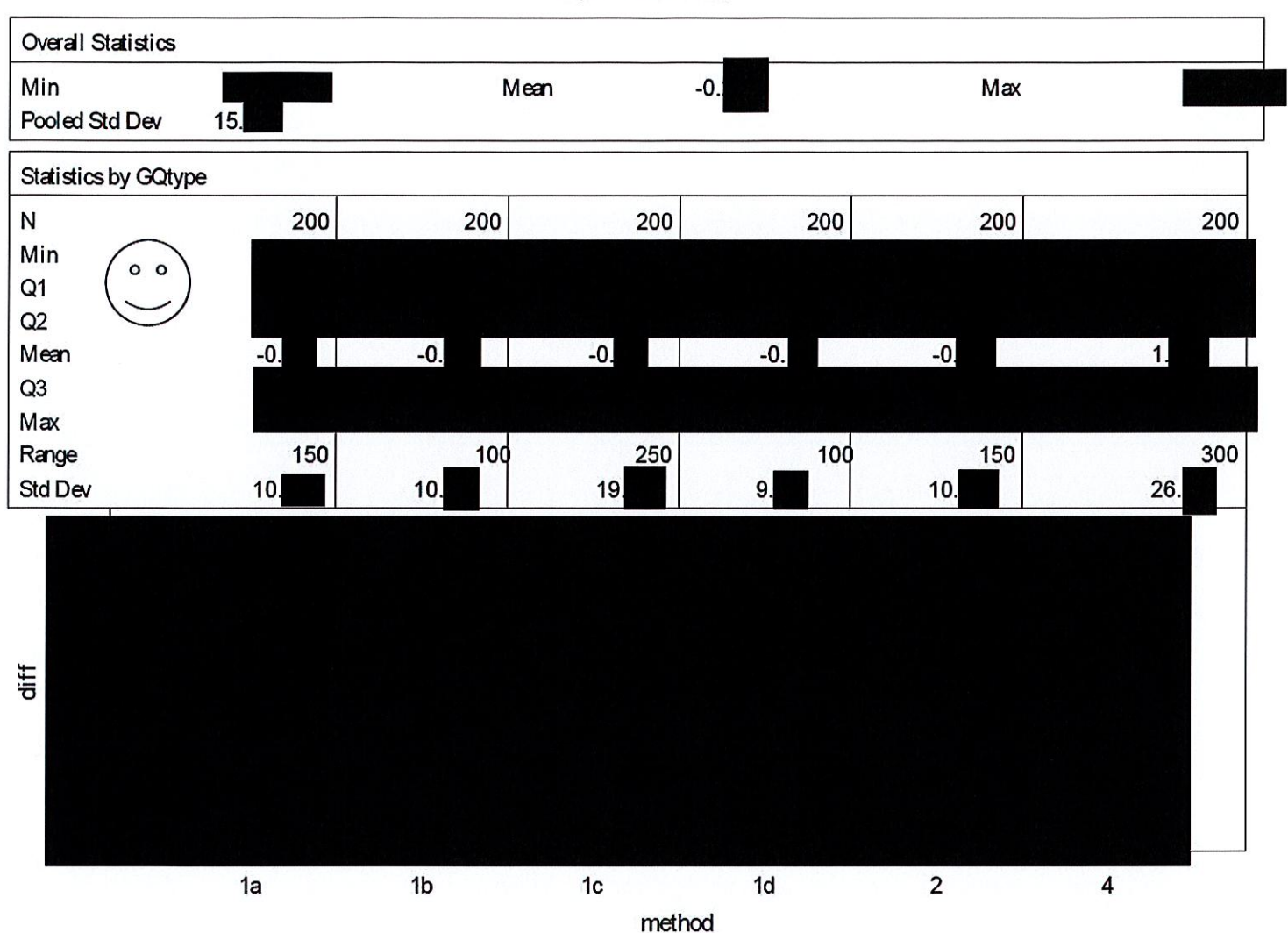

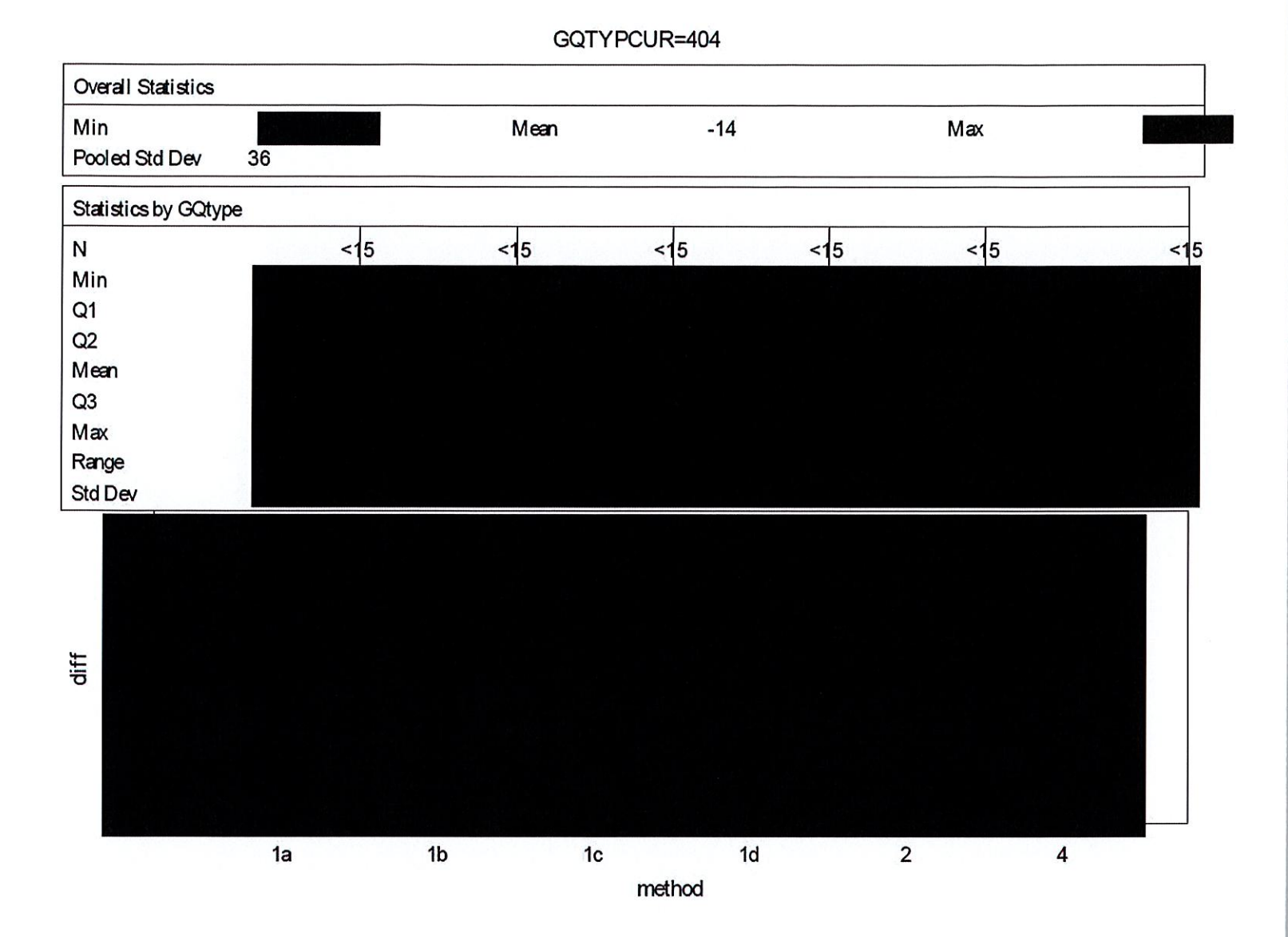

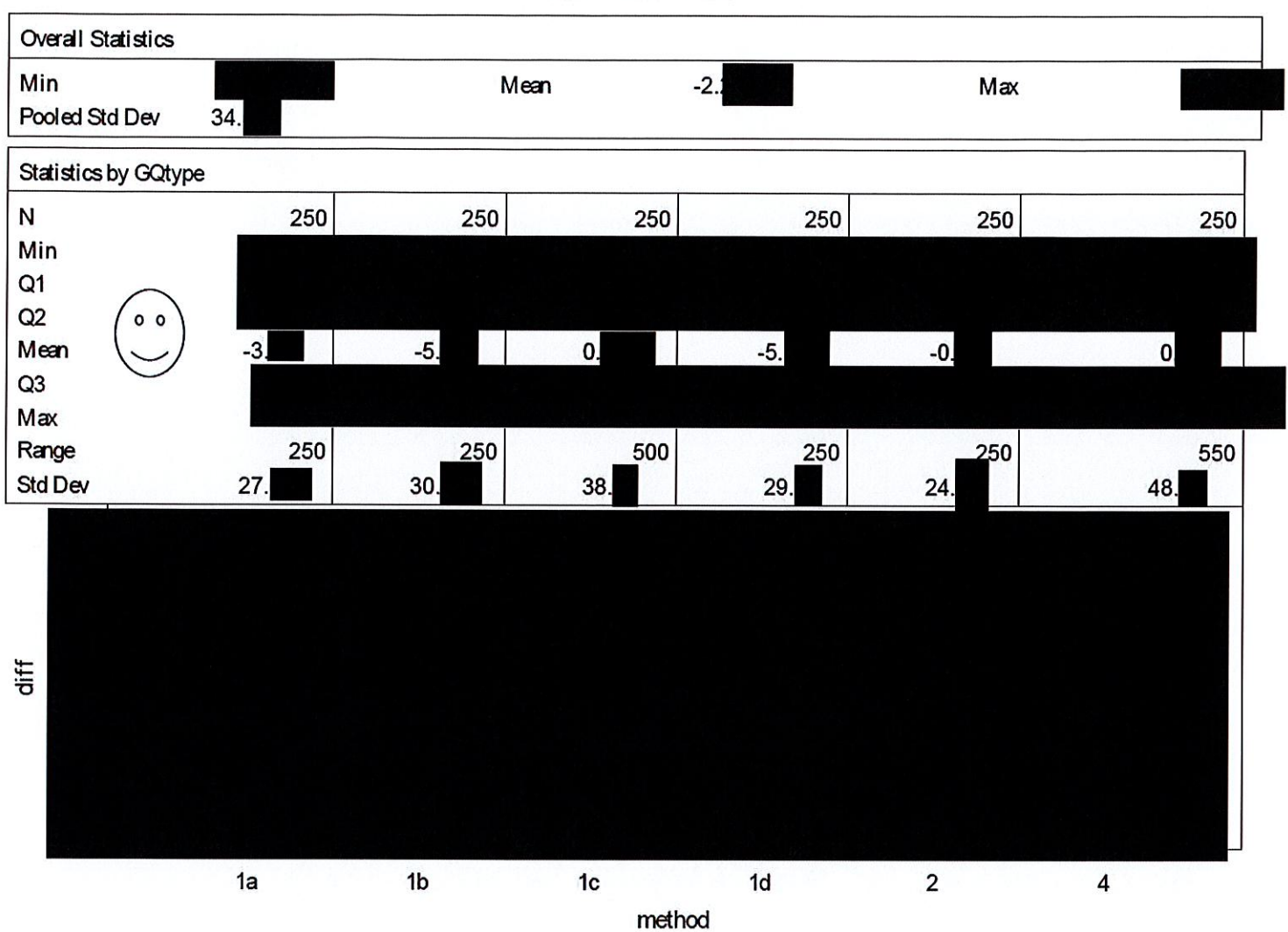

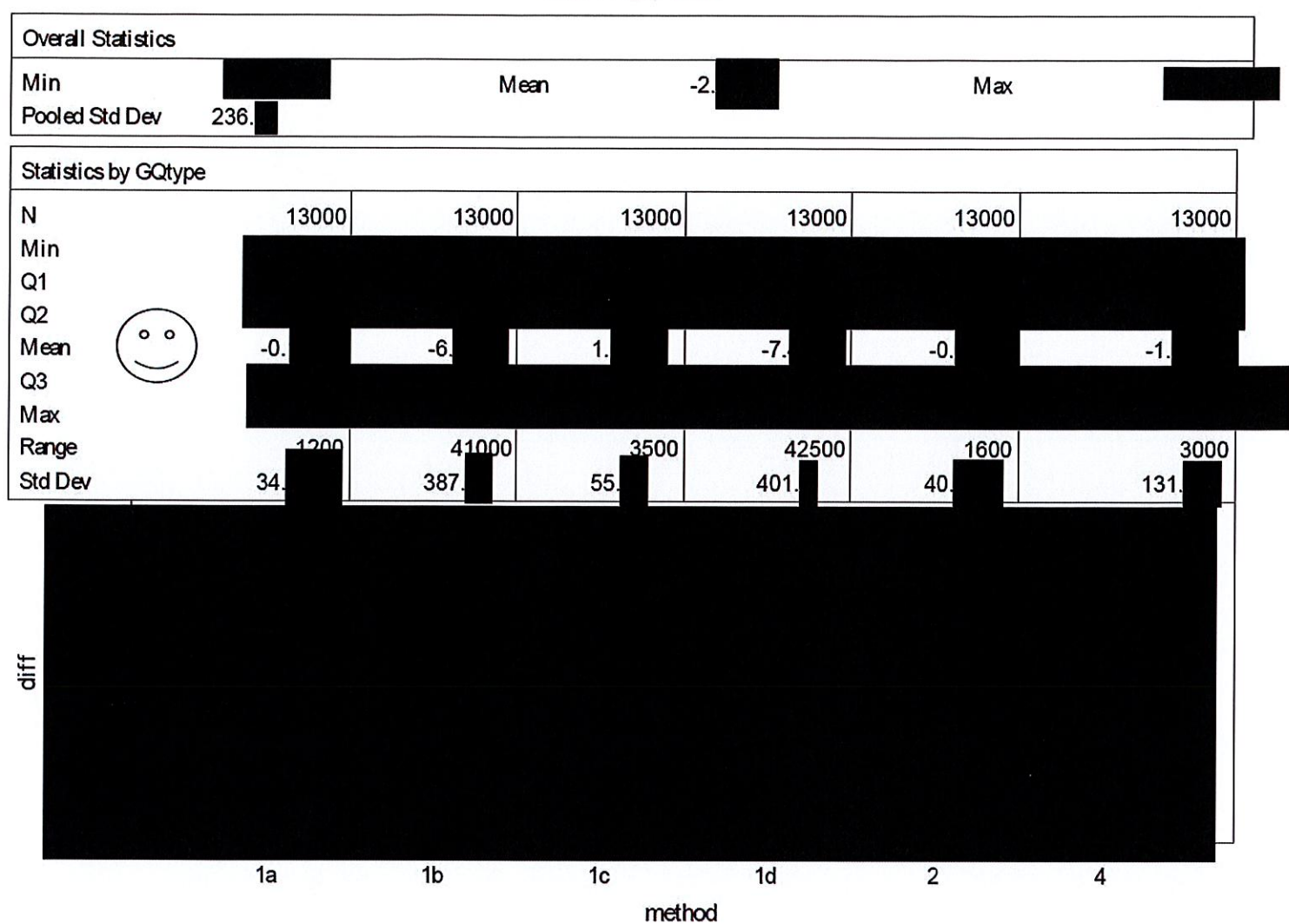

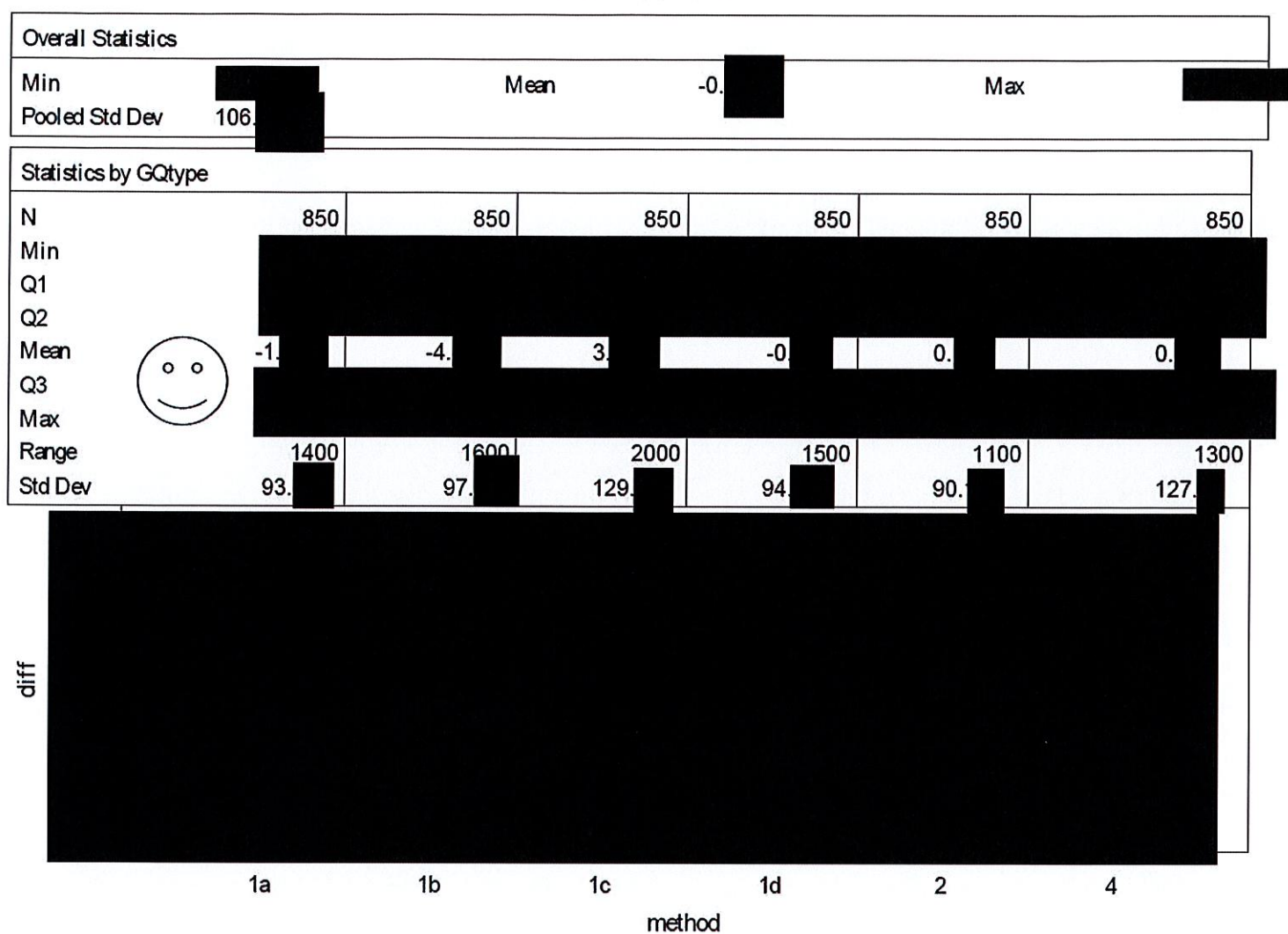

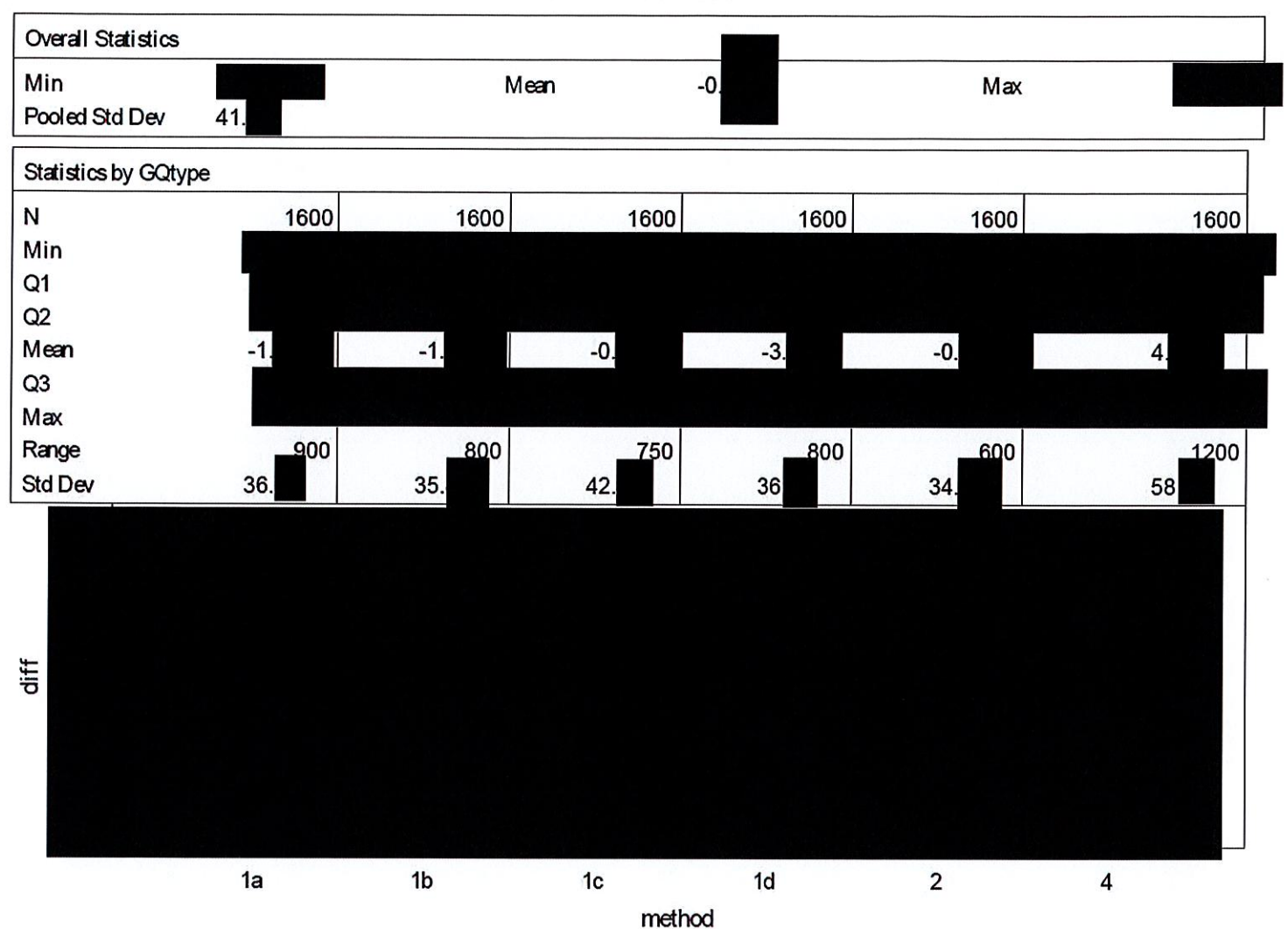

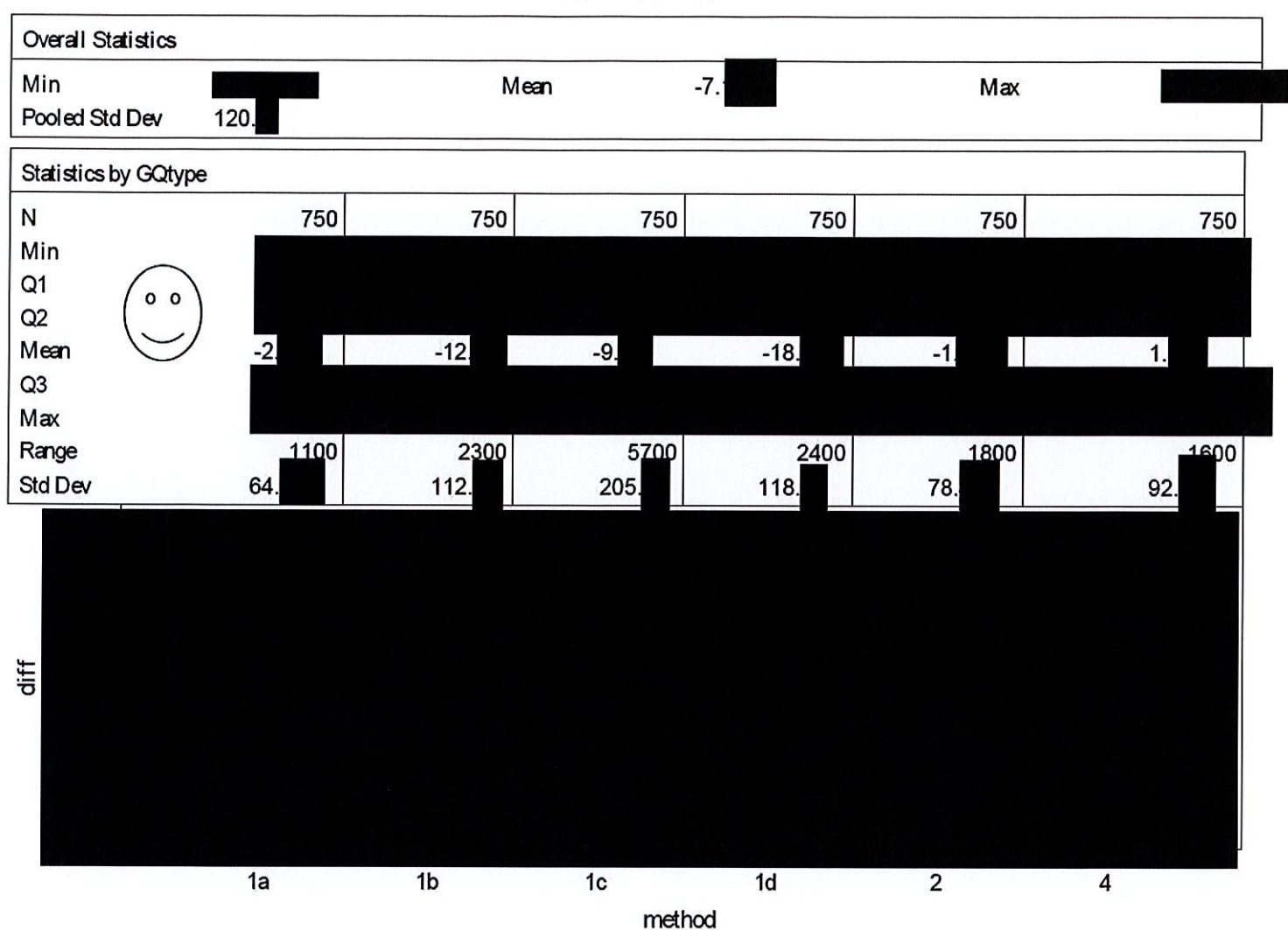

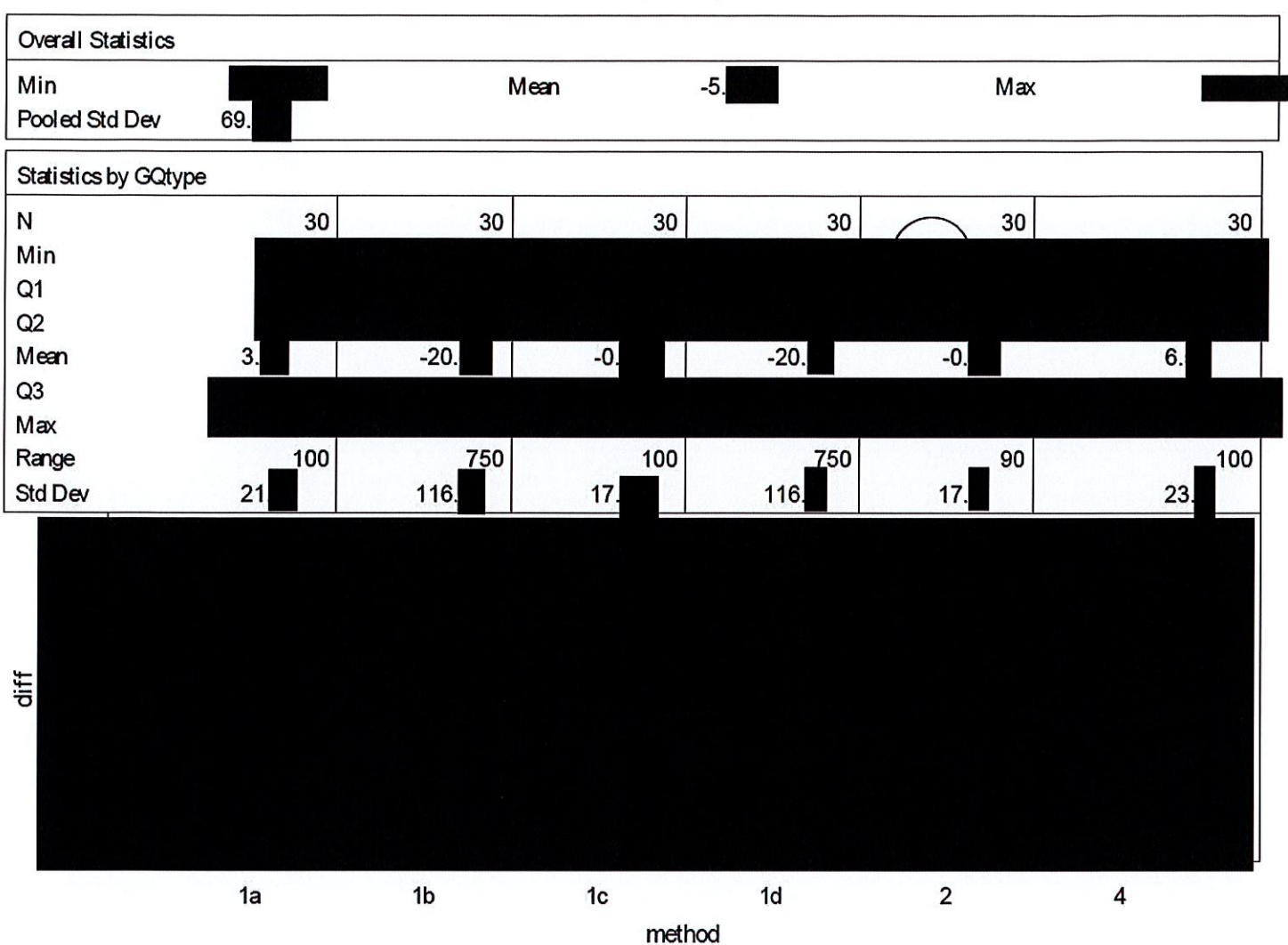

GQTYPCUR=706

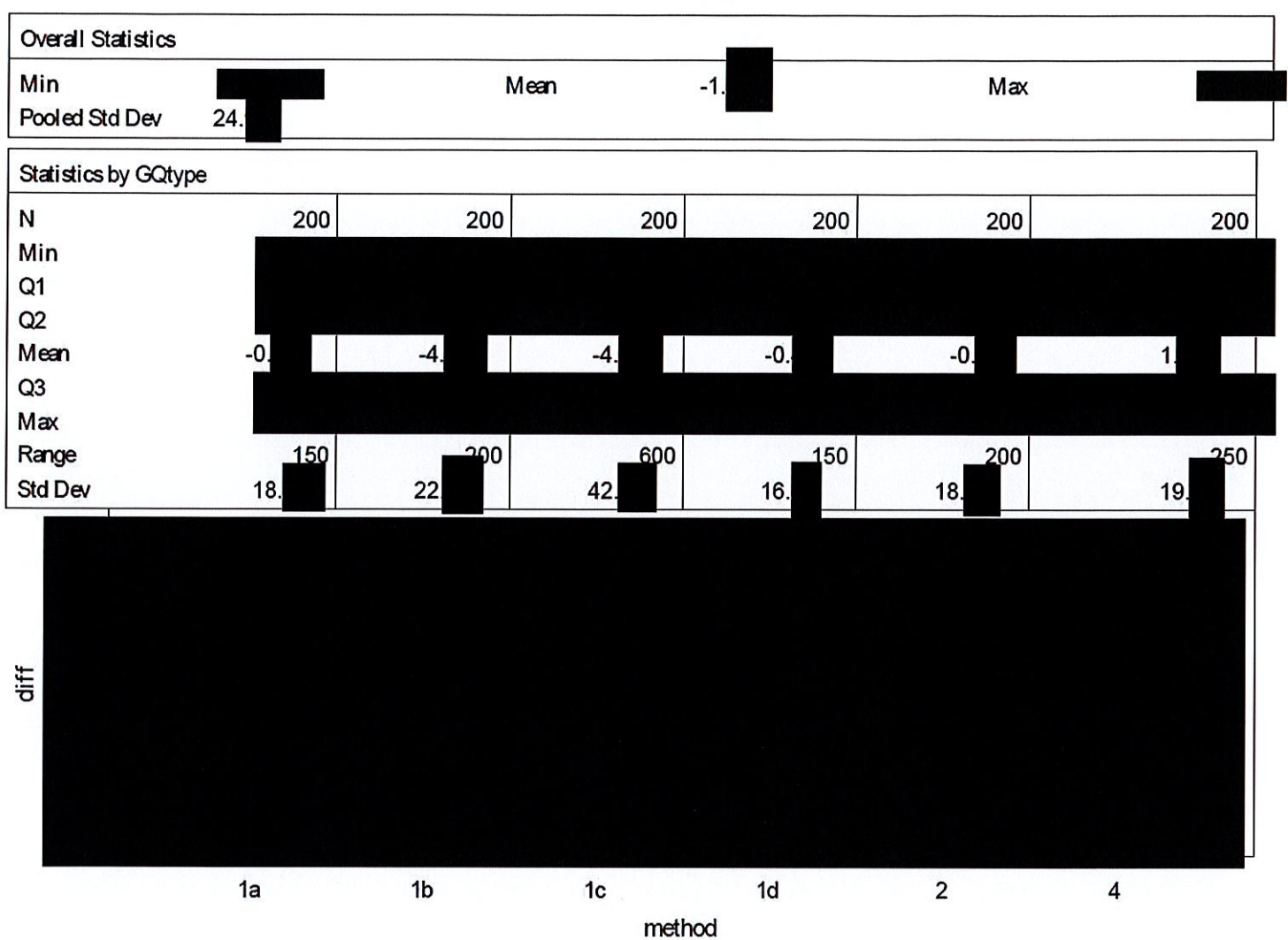

DRB Approval Number: CBDRB-FY21-DSEP-002 Statistics have been rounded according to Census Bureau disclosure standards

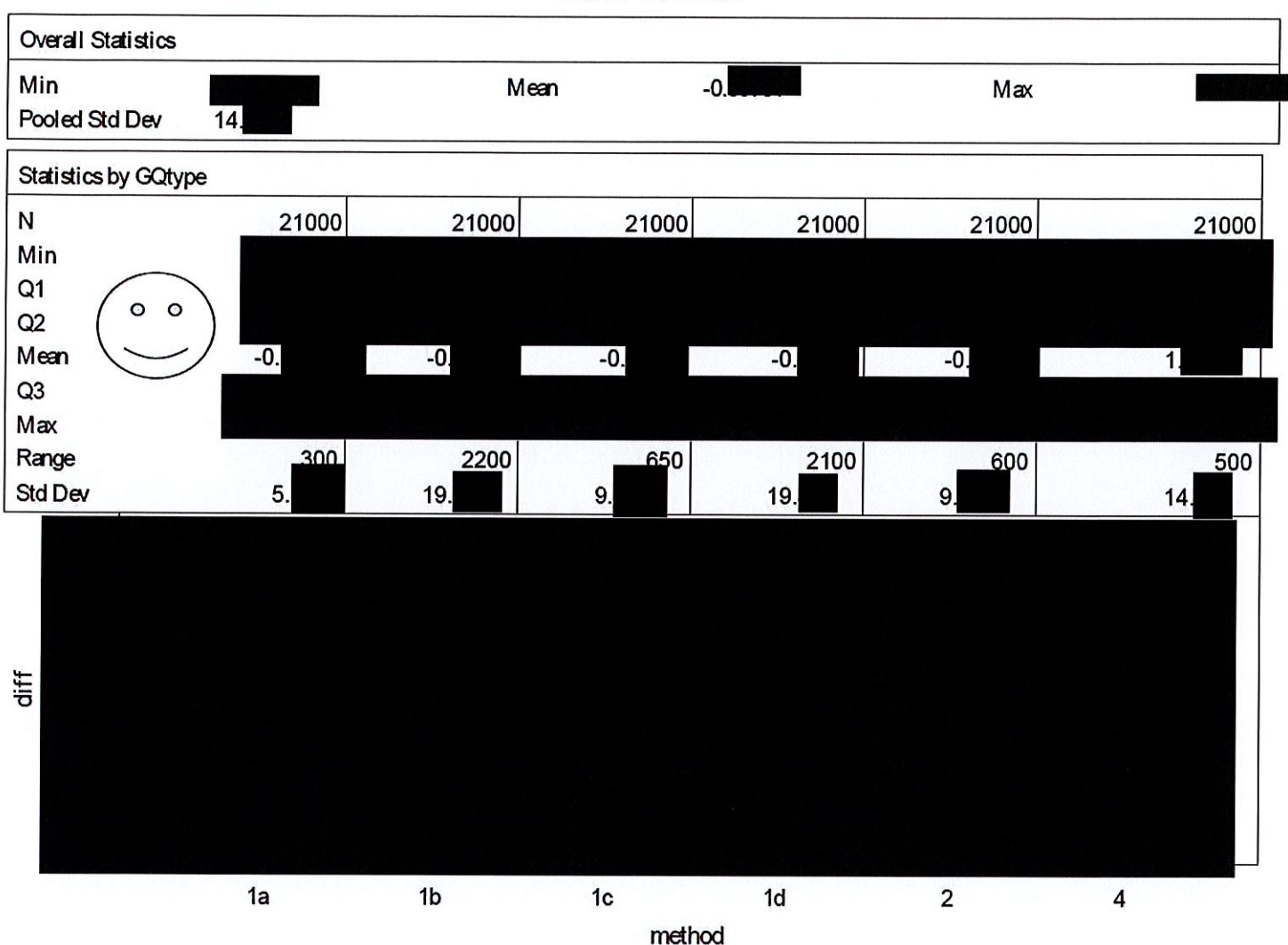

### GQTYPCUR=802

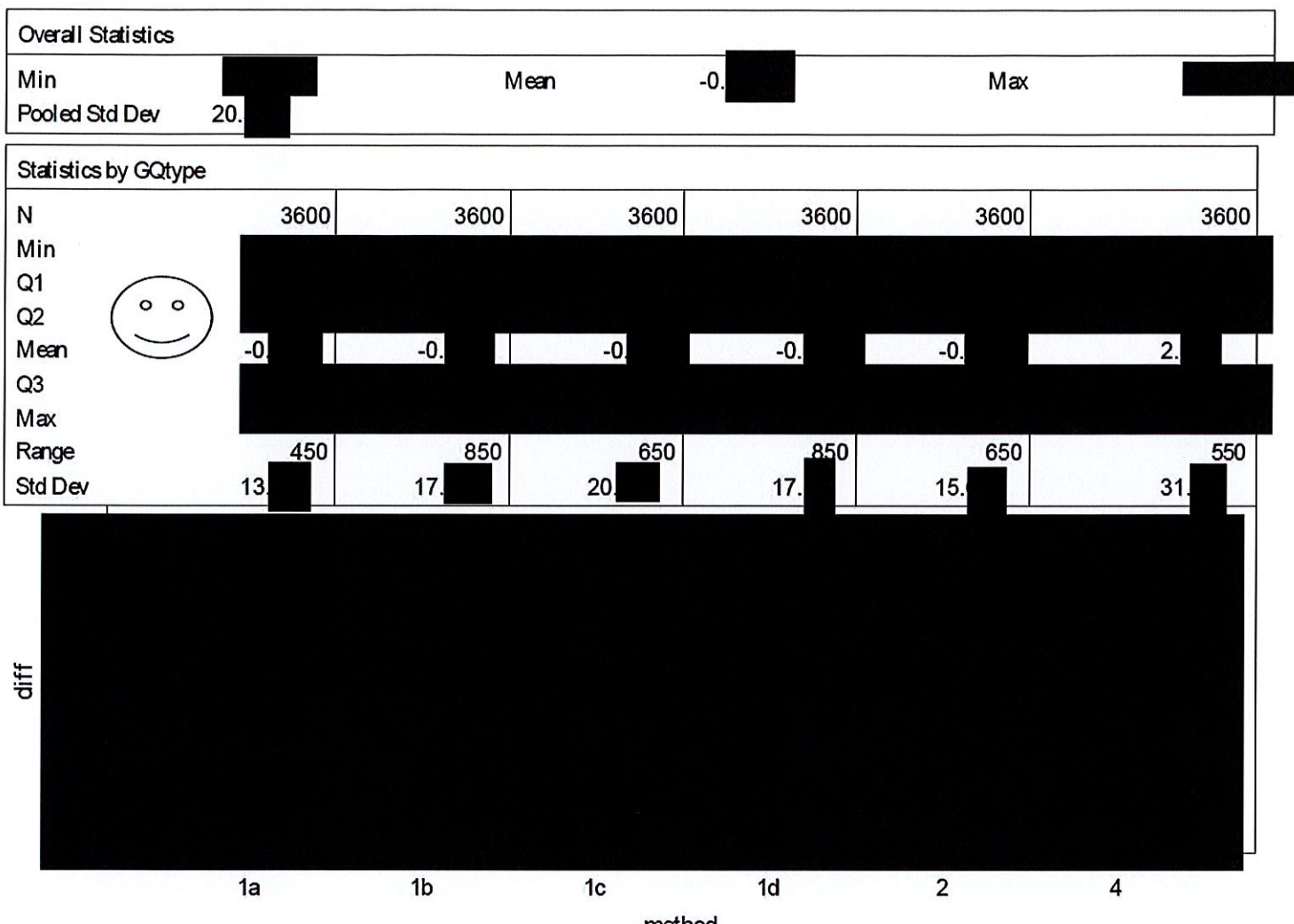

method

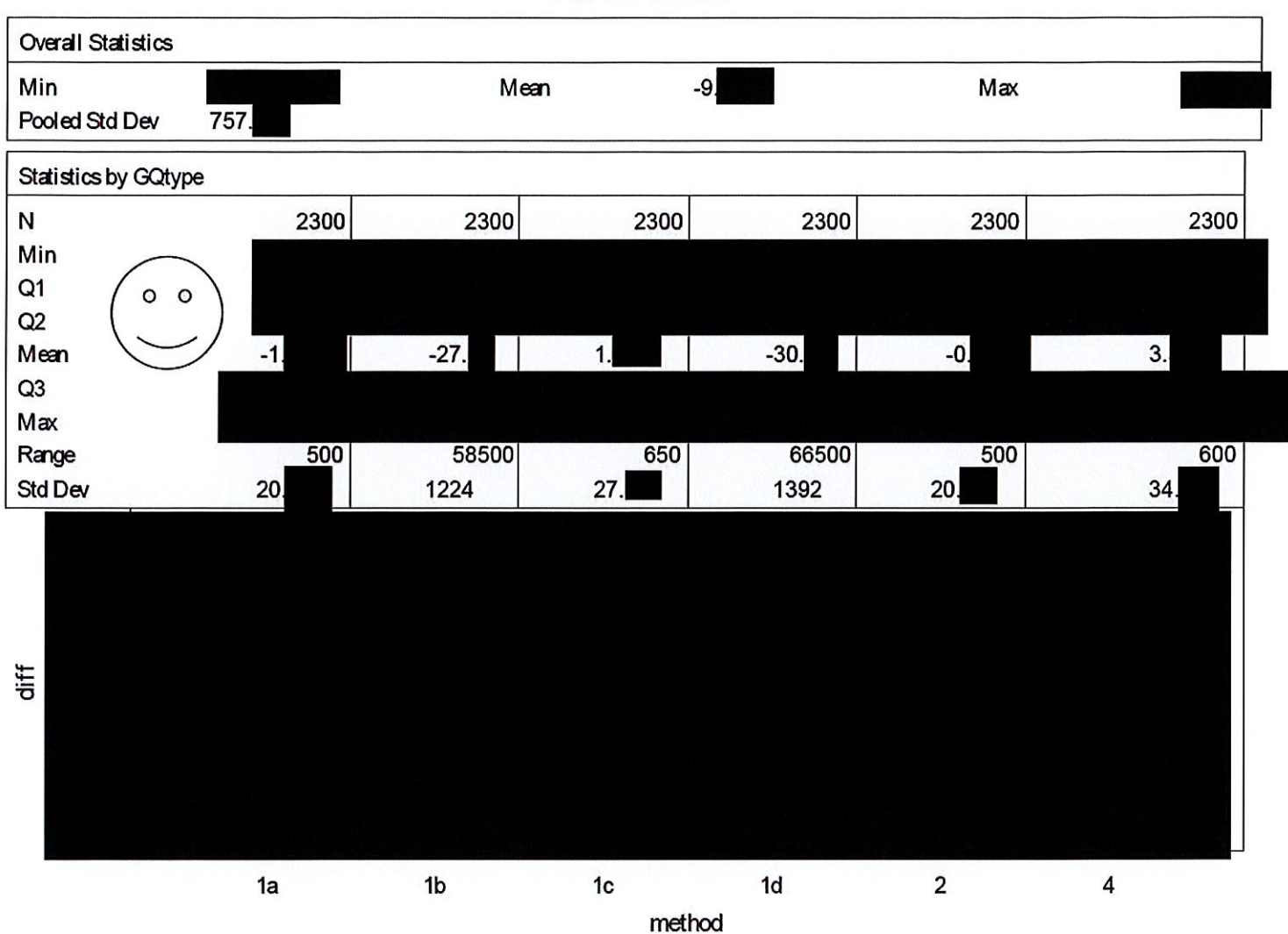

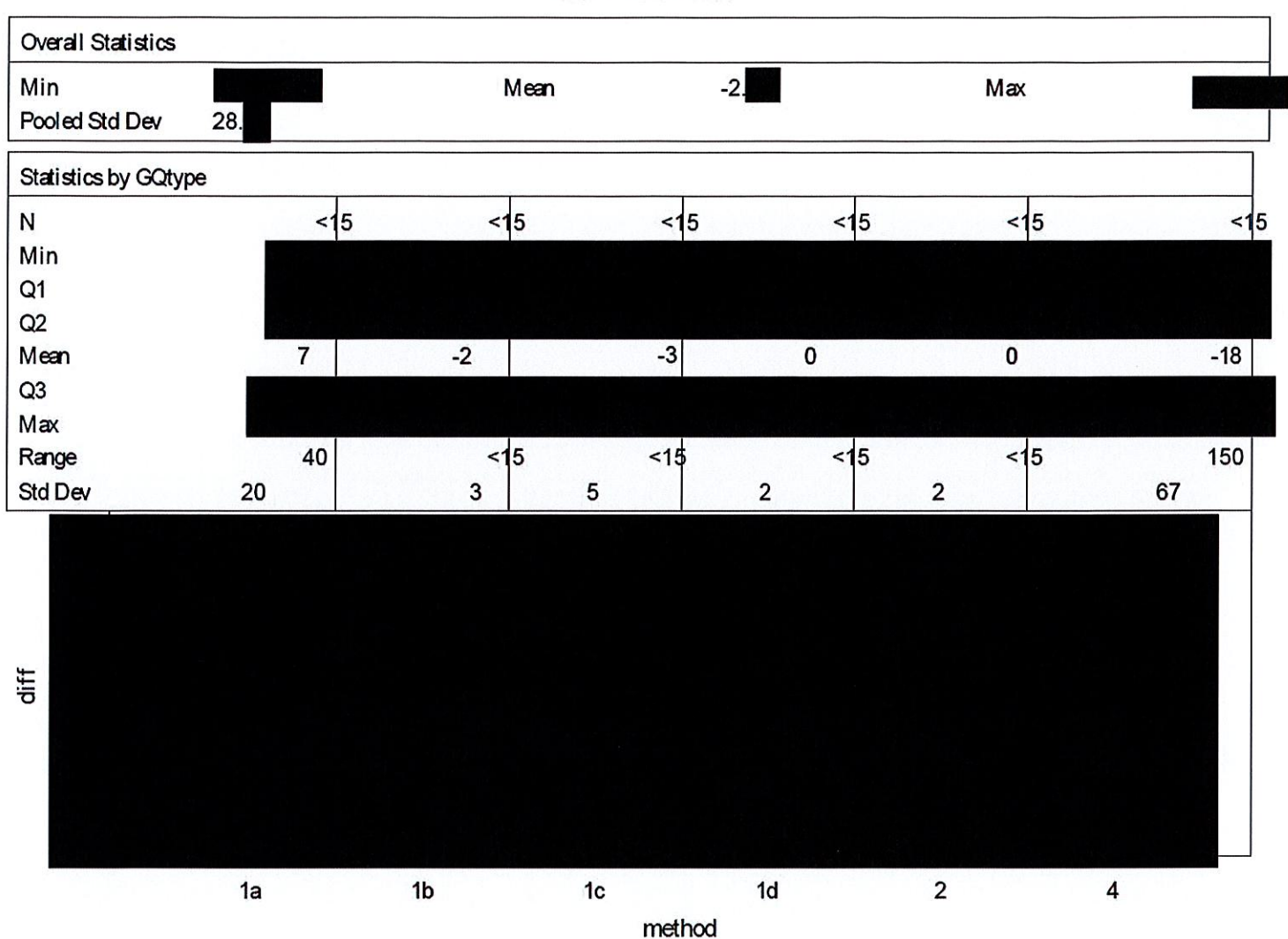

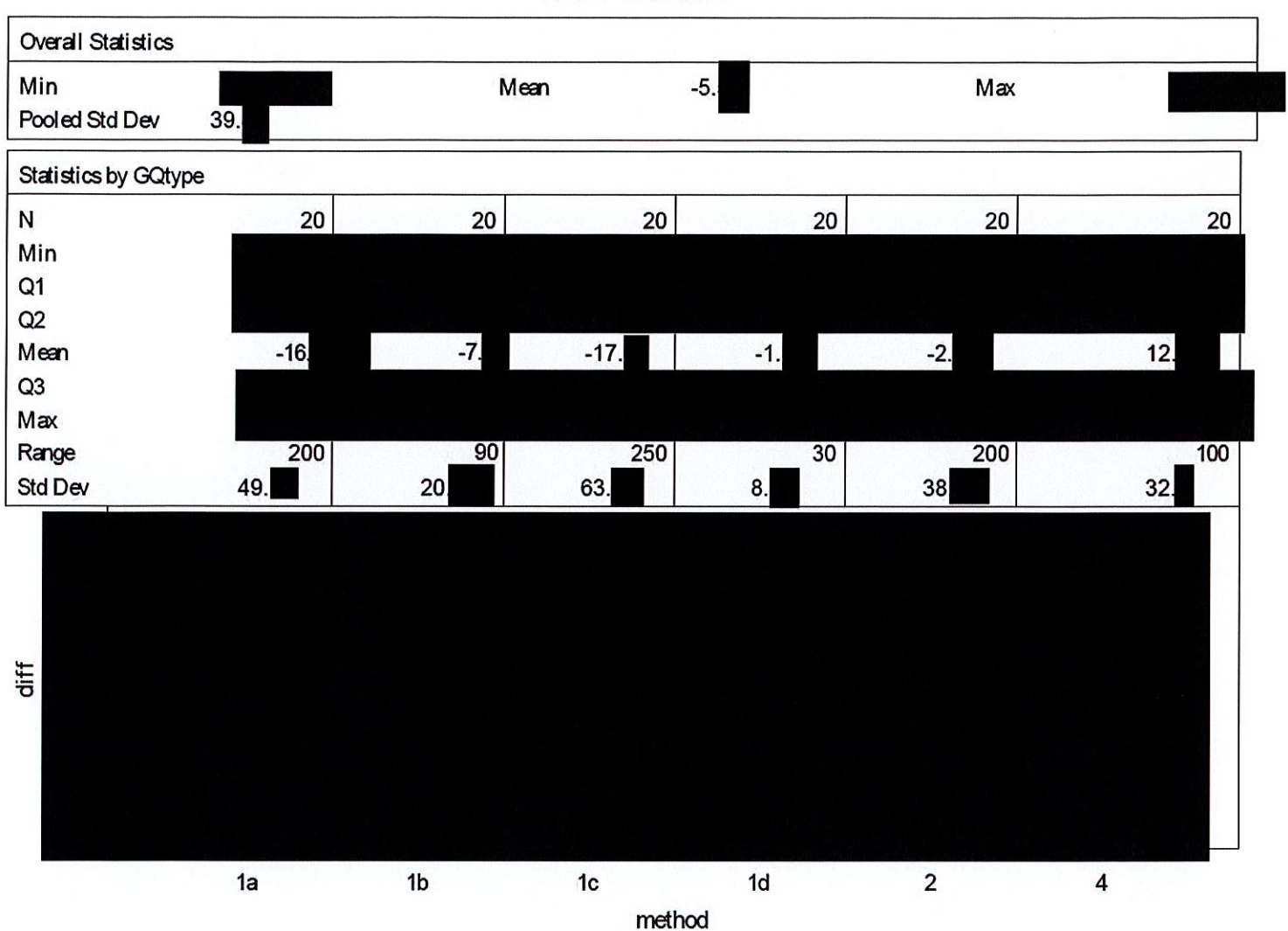

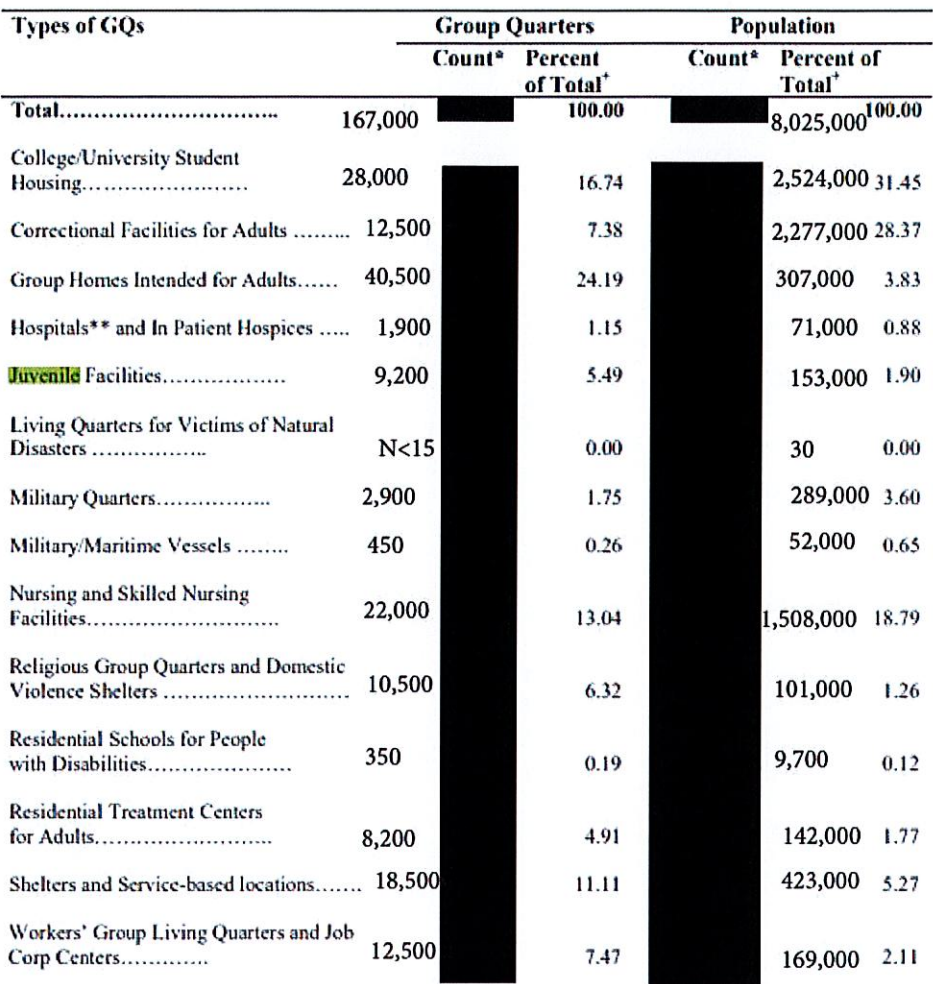

#### Table 6: Population of Group Quarters by Group Quarters Category

'Counts and percentages are unweighted.

Counts and percentages are unweighted.<br>
Tercentages may not sum to 100 due to rounding.<br>
"Hospitals include GQs that were mental or psychiatric hospitals, the mental or psychiatric unit or floor for<br>
long term care at a re

Preliminary Analysis - Administratively Restricted

County Distribution of 2020 Census / 2020 ACS - GQ Person Ratios Before Imputation

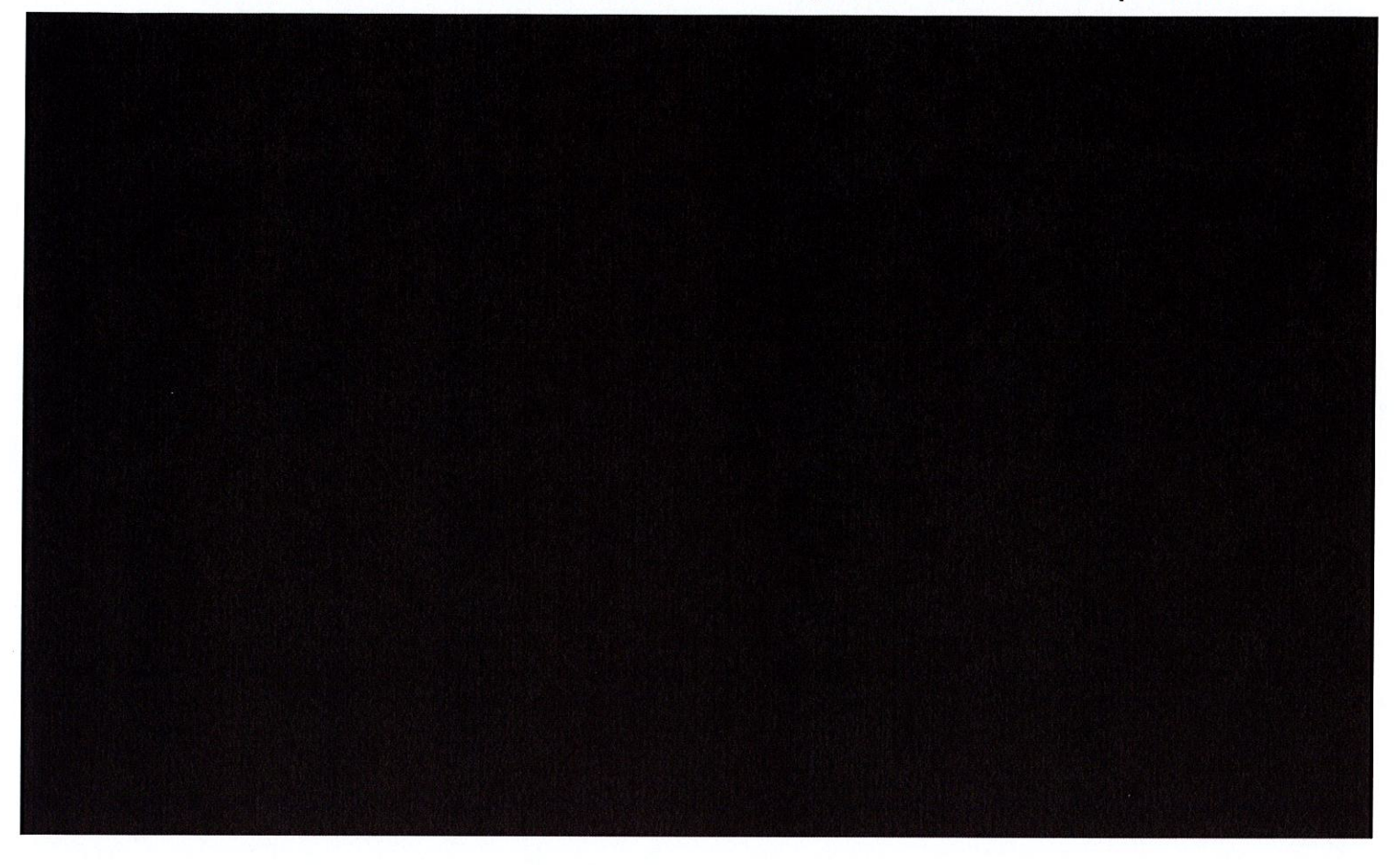

Preliminary Analysis - Administratively Restricted

# County Distribution of 2020 Census / 2010 ACS - GQ Person Ratios After Imputation

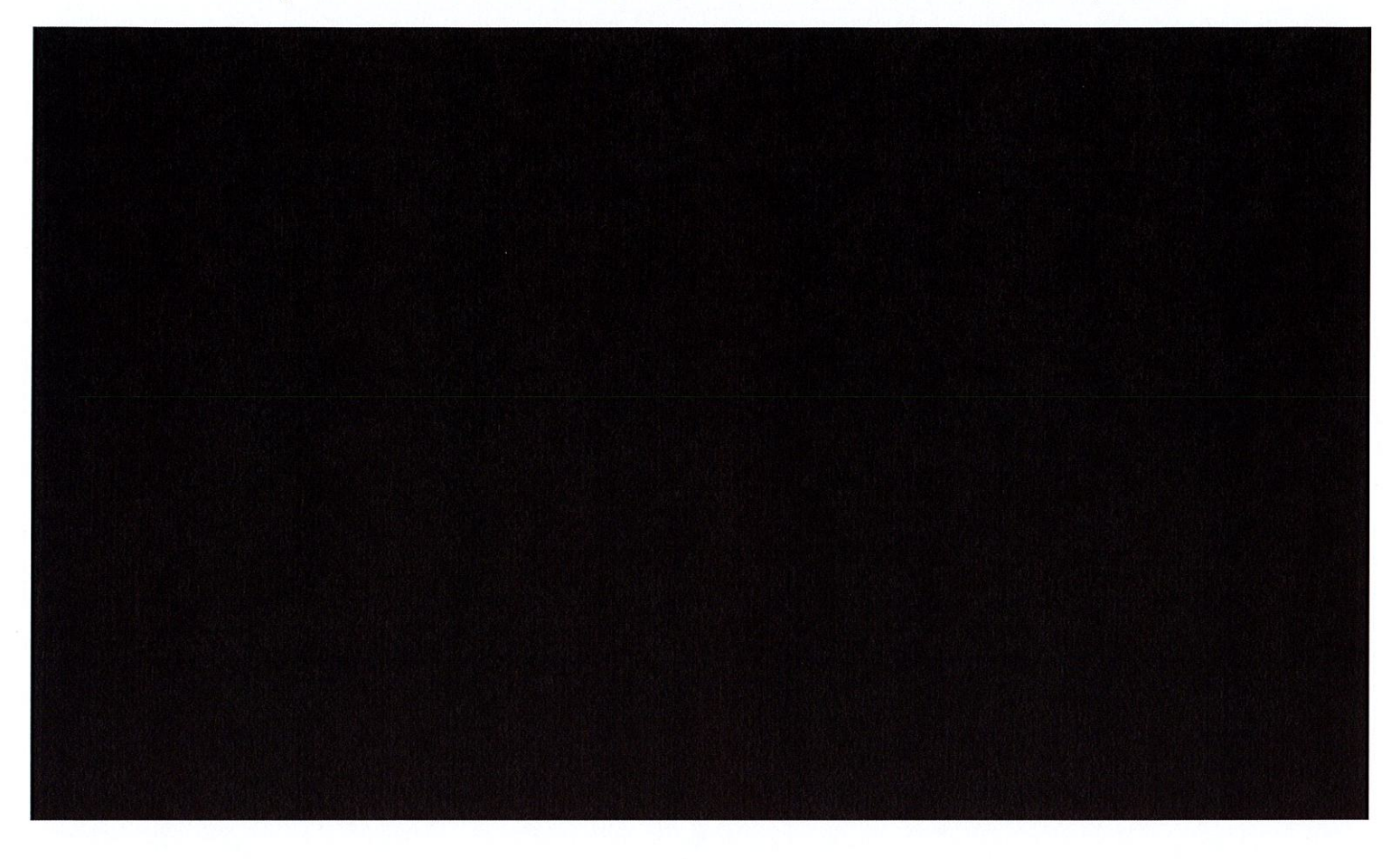
Preliminary Analysis - Administratively Restricted

### County Distribution of 2020 Census / 2020 ACS - GQ Person Ratios Before Imputation

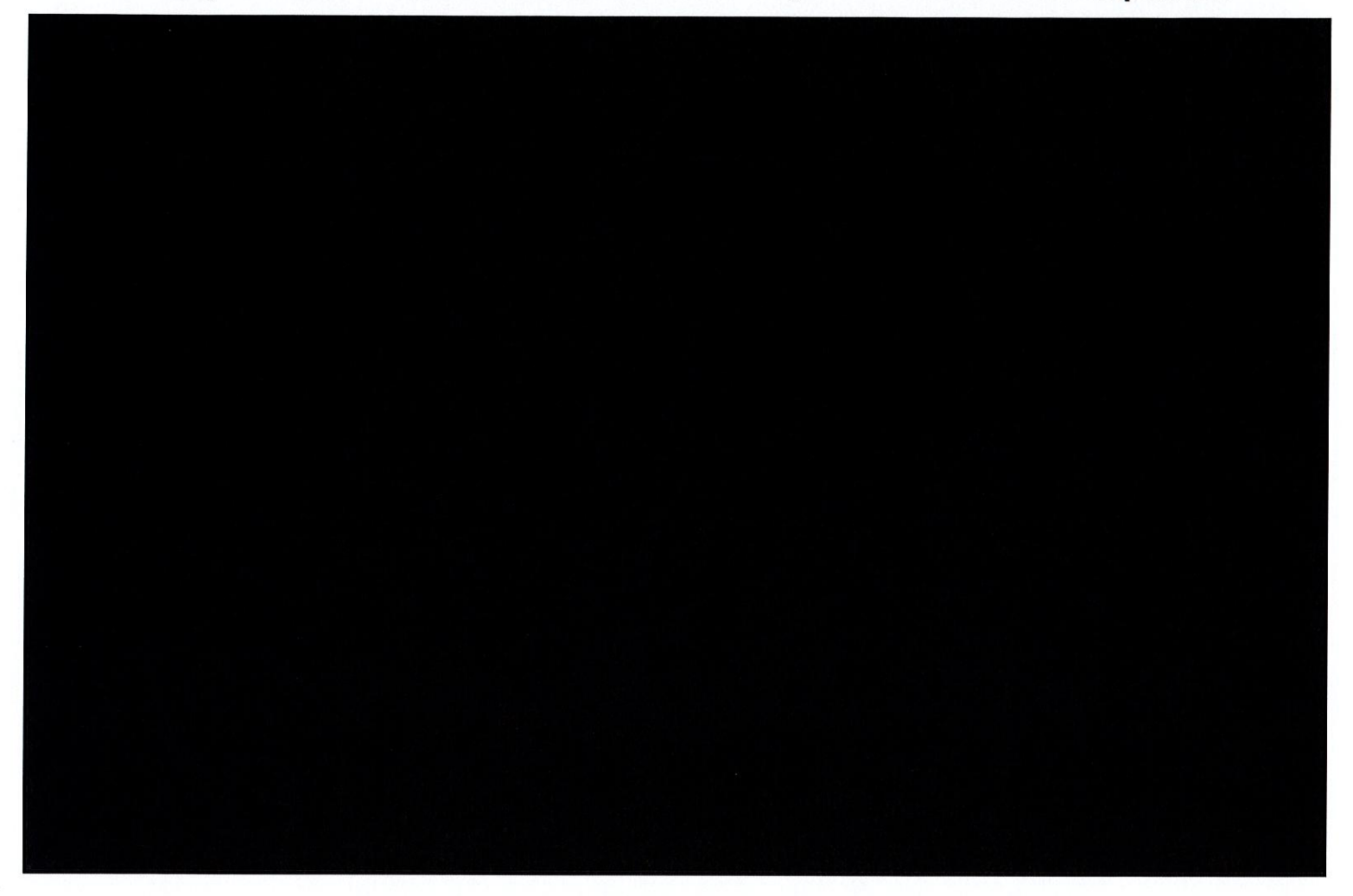

Preliminary Analysis - Administratively Restricted

### County Distribution of 2020 Census / 2010 ACS - GQ Person Ratios After Imputation

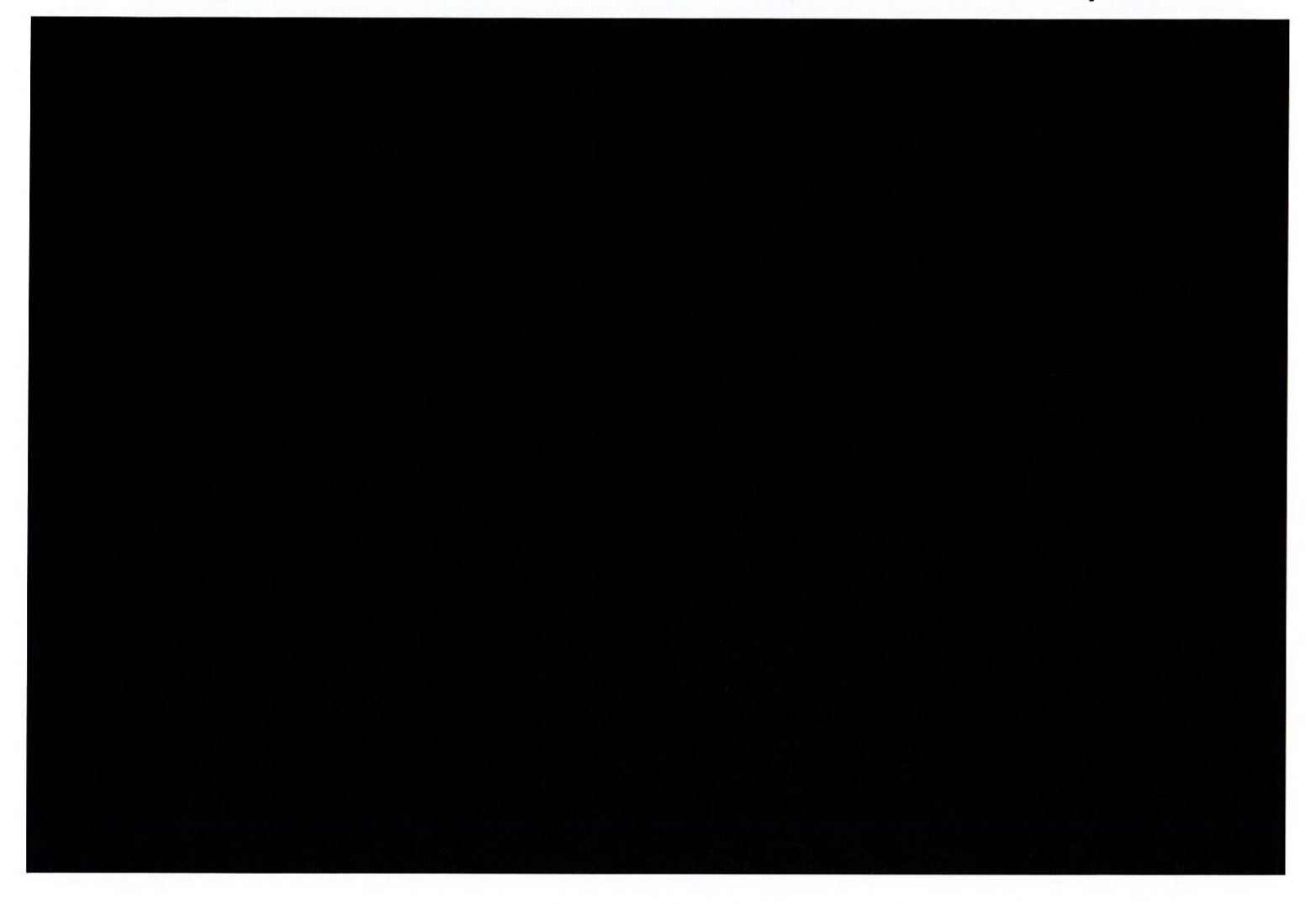

### Case 1:21-cv-01361-ABJ Document 8-10 Filed 07/19/21 Page 86 of 118

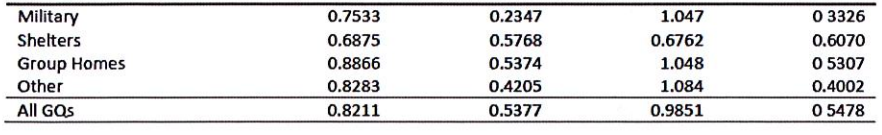

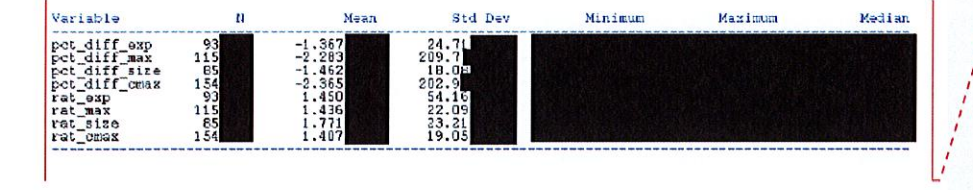

8

**Commented [JEZ(F10]:** I can format this tomorrow. Key:<br>pct\_diff = (GP – Imputed value )/GP for resolved cases. Rat<br>= GP/AUX. Exp = GQAC Expected Count Max = GQAC Max Number of People<br>Size = Current GQ Size<br>CMax = Max Number of People

### Case 1:21-cv-01361-ABJ Document 8-10 Filed 07/19/21 Page 87 of 118

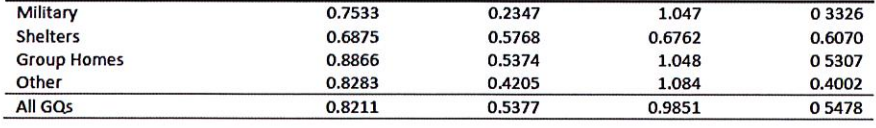

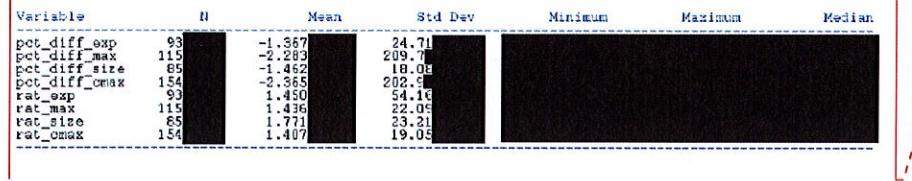

8

**Commented [JEZ(F6]:** I can format this tomorrow. Key:<br>pct\_diff = (GP – Imputed value )/GP for resolved cases. Rat<br>= GP/AUX. Exp = GQAC Expected Count Max = GQAC Max Number of People Size = Current GQ Size **CMax = Max Number of People** 

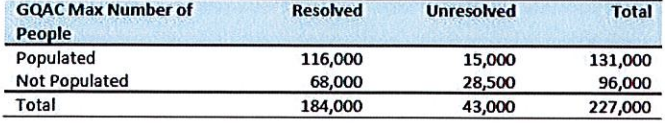

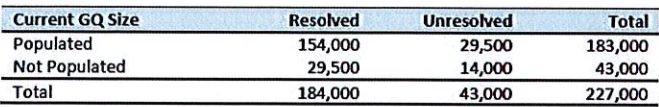

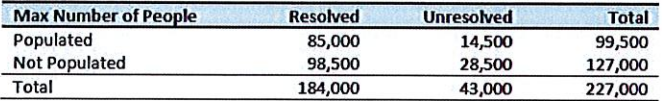

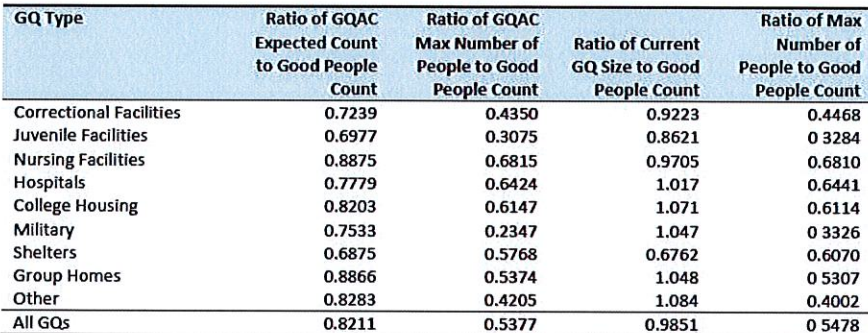

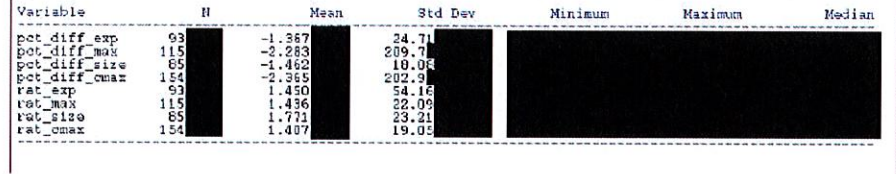

Commented [JEZ(F7]: 1 can format this tomorrow. Key:<br>pct\_diff = (GP – Imputed value )/GP for resolved cases. Rat<br>= GP/AUX. Exp = GQAC Expected Count Max = GQAC Max Number of People Size = Current GQ Size **CMax = Max Number of People** 

from the college-level sum of GQ population counts for at least three reasons: (1) reference year-our latest IPEDS data is for reference year 2019; (2) "capacity utilization"-the IPEDS data is for the maximum number of persons that could live in all the GQs on campus, while the Census Day GQ population count should only include persons who would normally be in the GQ on Census Day; (3) scope---IPEDS includes only on-campus housing, while the GQ data includes off-campus fraternity and sorority houses. We adjust the college-level room capacities for each of these factors.

#### Adjusting the IPEDS facility-level Room Capacity

To adjust the IPEDS room capacity for reference year differences, we use the GQAC Max Number of People. We first select colleges for which we have a positive GQAC Max Number of People for every GQ at the facility. Since the IPEDS data does not include off-campus housing, we further subset on facilities that have no Greek letter GQs (fraternity or sorority houses). Finally, to maximize the chances that we are comparing apples to apples, we also subset to facilities for which the match quality is very high (match score > 90%). Within this subset, we calculate the average ratio of the facility-level sum of GQAC Max Number of People over the room capacity from IPEDS:

Average Ratio<sub>S</sub> =  $\sum_{i \in S} \frac{\sum_{facility} i \cdot 60ACMax Number of People}{IPEDS Room Capacity at facility i}$ 

where S is the set of facilities with no Greek GQs only positive values for GQAC Max Number of People.

Reassuringly, within this set of facilities, the median ratio is the mode is the 15<sup>th</sup>, the 25<sup>th</sup> percentile is , and the 75<sup>th</sup> percentile is

After adjusting the IPEDS college-level room capacity, we will similarly adjust for GQ "capacity utilization" at the college-level, using the mean ratio of 2020 Census Day GQ population over GQAC Max Number of People for all GQs for which both 2020 Census Day GQ population over GQAC Max Number of People. If time and sample sizes permit, we will also calculate this average ratio for college size classes. If the mean ratios differ significantly by college size class we will use separate capacity utilization adjustment for each college size class

After adjusting the college-level total room capacity to account reference year for capacity utilization, we will calculate the following college-level residual for each college C:

Residual<sub>C</sub> = Adjusted IPEDS Room Capacity<sub>C</sub> - 
$$
\sum_{C}
$$
 Reported GQ Pop Count  
-  $\sum_{C}$  GQAC Expected Count

where the first summation is over all GQs at college C with a good person count, and the second summation is over all GQs at college C without a good person count but with positive GQAC Expected Count.

Finally, we will adjust the room capacity for GQ population in off-campus Greek housing (which is not included in the IPEDS room capacity). About 51% of colleges in the GQ data have no Greek letter GQs. Adjusted Residual from Facility-level Total for College Housing

If the GQ advance contact expected count is not populated, we will implement the following facilitylevel residual method. This method can only be used for GQs with GQTYPCUR=501 (colleges and universities). (For the rest of this section we use "college" "university" or "facility" to mean the same thing.

For universities and colleges 501s, we have the 2019 feelitycollege-level total room capacity (number of persons that could live in the GQ) from the IPEDS. This has been matched at the fooility-college level to the GQ data. The main advantage of this variable is that it is available for over 99% of the 501 type GQs. The IPEDS room capacity may differ from the college-level sum of GQ population counts for at least three reasons: (1) reference year-our latest IPEDS data is for reference year 2019; (2) "capacity utilization"-the IPEDS data is for the maximum number of persons that could live in all the GQs on campus while the Census Day GQ population count should only include persons who would normally be in the GQ on Census Day; (3) scope--- IPEDS includes only on-campus housing, while the GQ data includes off-campus fraternity and sorority houses. We adjust the college-level room capacities for each of these factors.

#### Adjusting the IPEDS facility-level Room Capacity

To adjust the IPEDS room capacity for reference year differences we use the GQAC Max Number of People. We first select colleges for which we have a positive GOAC Max Number of People for every GO at the facility. Since the IPEDS data does not include off-campus housing, we further subset on facilities that have no Greek letter GQs (fraternity or sorority houses). Finally, to maximize the chances that we are comparing apples to apples we also subset to facilities for which the match quality is very high (match score > 90%). Within this subset we calculate the average ratio of the facility-level sum of GOAC Max Number of People over the room capacity from IPEDS:

 $Average \;Ratio_S \; = \textstyle\sum_{i \in S} \frac{\sum_{facility\_i} \textit{iqqAC \textit{Max Number of People}}}{\textit{IPEDS \textit{Room Capacity at facility}}}.$ 

where S is the set of facilities with no Greek GOs only positive values for GOAC Max Number of People.

Reassuringly, within this set of facilities, the median ratio is the mode is the 25<sup>th</sup> percentile is and the 75<sup>th</sup> percentile is

After adjusting the IPEDS college-level room capacity we will similarly adjust for GQ "capacity utilization" at the college-level using the mean ratio of 2020 Census Day GQ population over GQAC Max Number of People for all GQs for which both 2020 Census Day GQ population over GQAC Max Number of People. If time and sample sizes permit, we will also calculate this average ratio for college size classes. If the mean ratios differ significantly by college size class we will use separate capacity utilization adjustment for each college size class

After adjusting the college-level total room capacity to account reference year for capacity utilization we will calculate the following college-level residual for each college C:

5

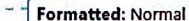

Commented [TKW(F14]: Joe Staudt can provide a description of the matching algorithm, and the quality of the matches (which is very high for a high percentage of the cases).

Formatted: Font: Bold

Formatted: Font: Bold

**Formatted: Font: Italic** 

**Formatted: Font: Bold** 

Formatted: Font: 11 pt Formatted: Font: 11 pt

Formatted: Font: 11 pt

Formatted: Font: 11 pt Formatted: Font: 11 pt

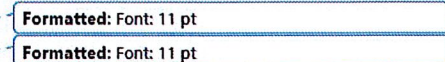

shown in Table 9. Tables 12-14 in the Appendix show counts of populated records for which these ratio methods could be used.

Table 9: Factors to convert Auxiliary Variables to GQ Population

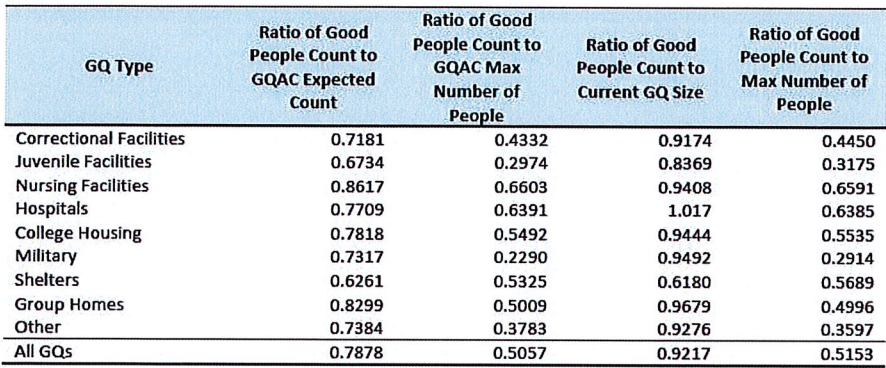

Adjusted Residual from Facility-level Total for College Housing

A second imputation method under consideration is the Adjusted Residual from Facility-level Totals for College Housing. This method can only be used for GQs for colleges and universities (GQTYPCUR=501).

### Adjusting the IPEDS facility-level Room Capacity

To adjust the IPEDS room capacity for reference year differences, we use the GQAC Max Number of People. We first select colleges for which we have a positive GQAC Max Number of People for every GQ at the facility. Since the IPEDS data does not include off-campus housing, we further subset on facilities that have no Greek letter GQs (fraternity or sorority houses). Finally, to maximize the chances that we are comparing apples to apples, we also subset to facilities for which the match quality is very high (match score > 90%). Within this subset, we calculate the average ratio of the facility-level sum of GQAC Max Number of People over the room capacity from IPEDS:

Average Ratio<sub>S</sub> =  $\sum_{i \in S} \frac{\sum_{colleg_i} \overline{aQAC} Max Number of People}{IPEDS Room Capacity at college i}$ 

where S is the set of colleges with no Greek GQs only positive values for GQAC Max Number of People.

Reassuringly, within this set of colleges, the median ratio is the mode is the 15<sup>th</sup>, the 25<sup>th</sup> percentile is , and the 75<sup>th</sup> percentile is

After adjusting the IPEDS college-level room capacity, we will similarly adjust for GQ "capacity utilization" at the college-level, using the mean ratio of 2020 Census Day GQ population over GQAC Max Number of People for allamong GOs-colleges for which bothall 2020 Census Day GO populations over and GOAC Max Number of People are non-missing and positive. If time and sample sizes permit, we will also calculate this average ratio for college size classes. If the mean ratios differ significantly by college size class we will use separate capacity utilization adjustment for each college size class

Commented [TLK(F14]: I think a word is missing from this sentence.

Commented [TKW(F15]: I have added the missing words now.

shown in Table 9. Table 12Table 14 in the Appendix show counts of populated records for which these ratio methods could be used.

Table 9: Factors to convert Auxiliary Variables to GQ Population

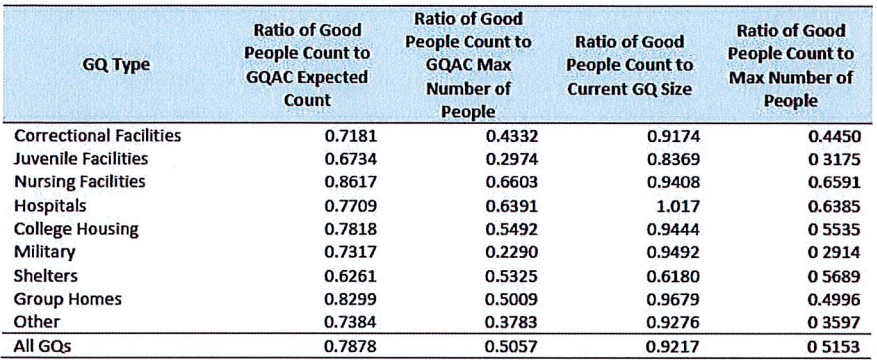

### Adjusted Residual from Facility-level Total for College Housing

A second imputation method under consideration is the Adjusted Residual from Facility-level Totals for College Housing. This method can only be used for GQs for colleges and universities (GQTYPCUR=501).

#### Adjusting the IPEDS facility-level Room Capacity

To adjust the IPEDS room capacity for reference year differences, we use the GQAC Max Number of People. We first select colleges for which we have a positive GQAC Max Number of People for every GQ at the facility. Since the IPEDS data does not include off-campus housing, we further subset on facilities that have no Greek letter GQs (fraternity or sorority houses). Finally, to maximize the chances that we are comparing apples to apples, we also subset to facilities for which the match quality is very high (match score > 90%). Within this subset, we calculate the average ratio of the facility-level sum of GQAC Max Number of People over the room capacity from IPEDS:

 $\sum$ college<sub>i</sub> GQAC Max Number of People  $\textit{Average Ratio}_{S} = \sum_{i \in S} \frac{\textit{Lconv}_{S^c_i} - \cdots}{\textit{IPEDS Room Capacity at college i}}$ 

where S is the set of colleges with no Greek GQs only positive values for GQAC Max Number of People.

Reassuringly, within this set of colleges, the median ratio is **the readed to the set of the 25<sup>th</sup> percentile is** , and the 75<sup>th</sup> percentile is

After adjusting the IPEDS college-level room capacity, we will similarly adjust for GQ "capacity utilization" at the college-level, using the mean ratio of 2020 Census Day GQ population over GQAC Max Number of People for all GQs for which both 2020 Census Day GQ population over GQAC Max Number of People. If time and sample sizes permit, we will also calculate this average ratio for college size classes. If the mean ratios differ significantly by college size class we will use separate capacity utilization adjustment for each college size class

Commented [TLK(F14]: I think a word is missing from this sentence

### **HB-Edits based on Expected Count:**

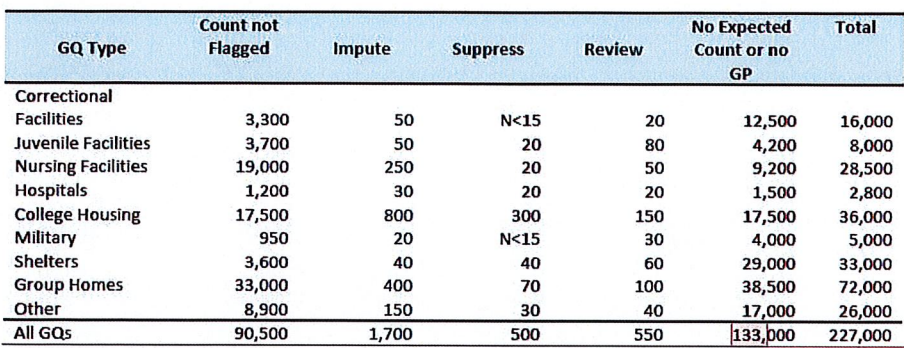

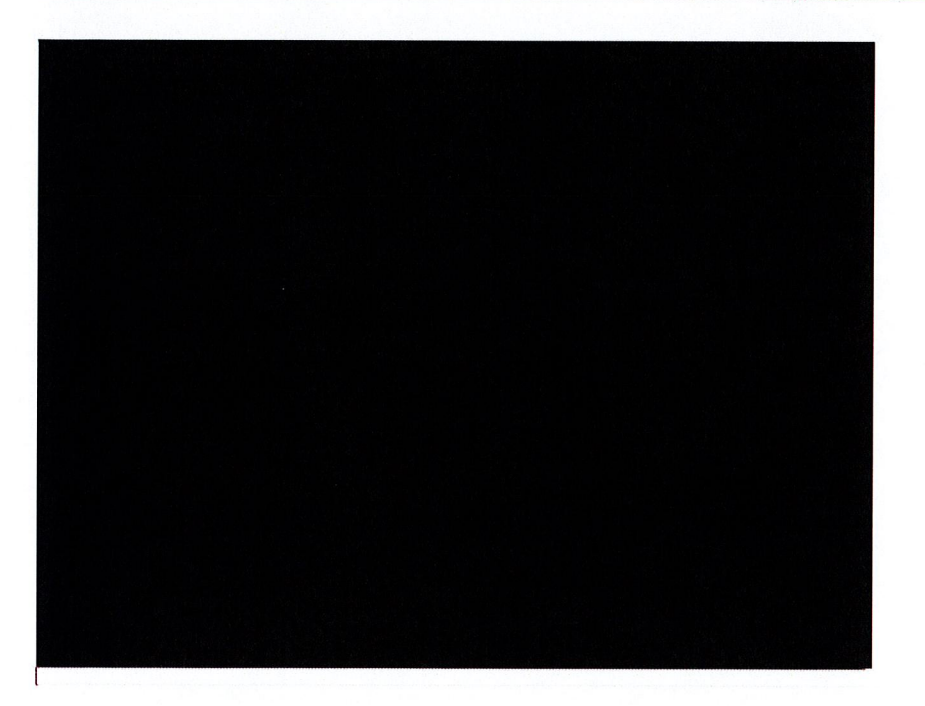

**Commented [JEZ(F1]:** Note, this is sum of 90,000 + 8,600<br>+ 34,500 in Table 8.

**Commented [JEZ(F2]: Example plot for<br>Hospitals... (because it's easiest to see)** 

 $X = log(gp)$ ,  $Y = log(expected count)$ . Ignore 'M' in legend.

I = Impute<br>S = Suppress<br>R = Review

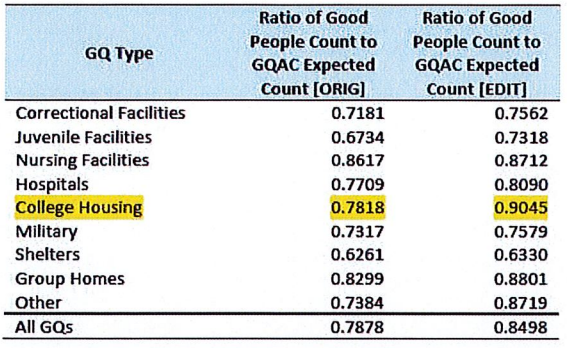

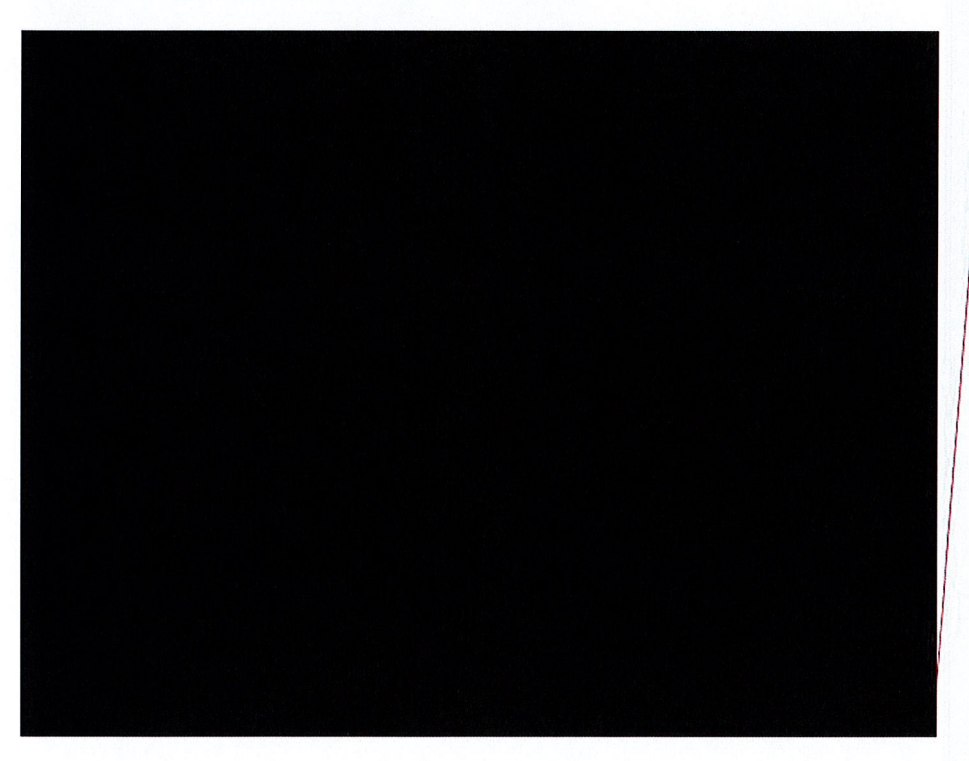

**Commented [JEZ(F3]: Histogram of ratios of<br>GP/Expected count. Bounded by** 

### Group Quarters Imputation Methodology

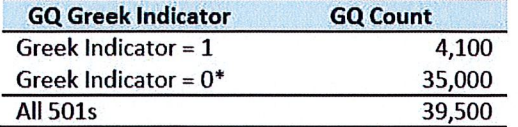

 $*$  includes GQTYPE = 501s where GQ name is missing.

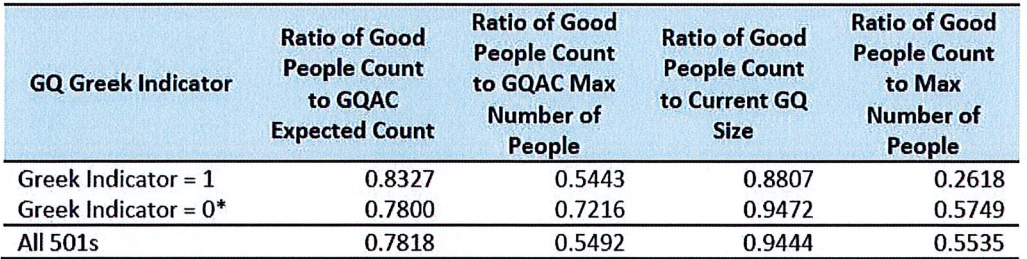

 $*$  includes GQTYPE = 501s where GQ name is missing.

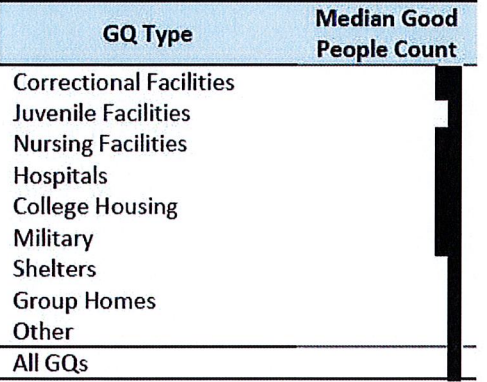

## Person Information

### Analysis of 39 Schools

- 139,857 person records
	-
- Seeing fairly complete reporting of first and last name
- 7 schools did not provide date of birth
- 7 schools provided sex
- 9 schools provided information in race field
- 7 schools provided information in Hispanic field

# **District of Columbia - DRF1**

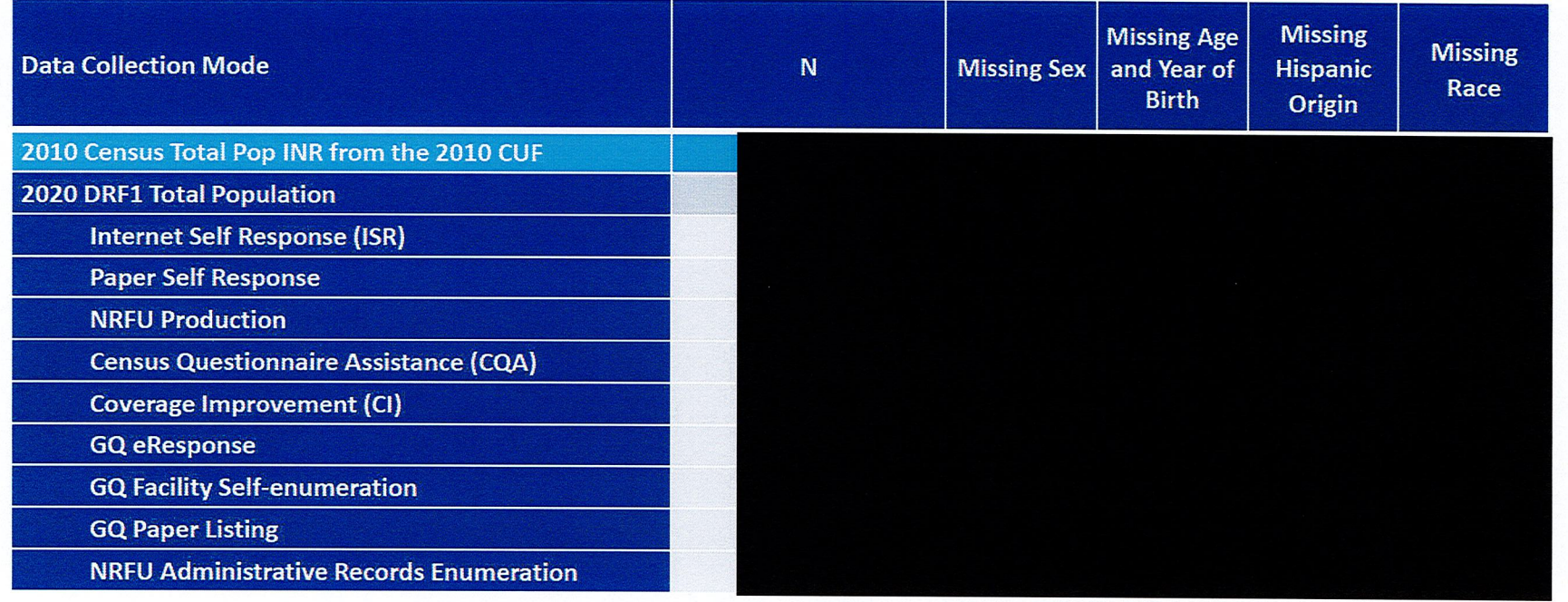

Note: Responses from NRFU Reinterview and NRFU Response Validation (SRQA) are expected to have high missing rates and are therefore excluded from the mode lines.

GQ and HU dummy records created in post-processing are excluded from this table; they have 100% missing rates.

8 2020CENSUS.GOV Pre-decisional - Internal Use Only - Not for Public Distribution - Disclosure Prohibited T-13 U.S. Code

**Shape** your future **START HERE >** 

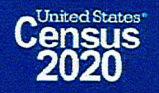

## South Carolina - Hispanic Origin and Race Reasonableness

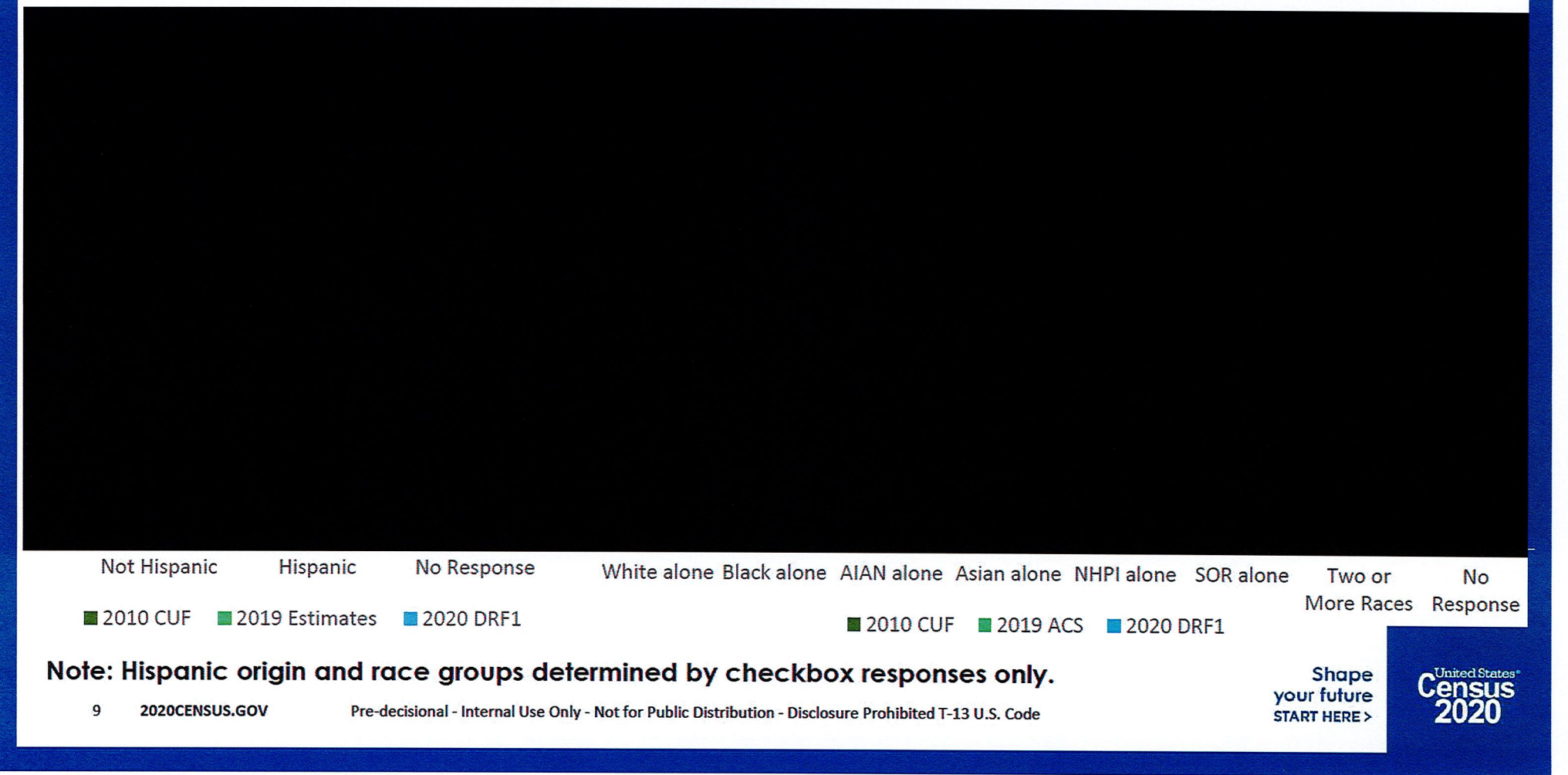

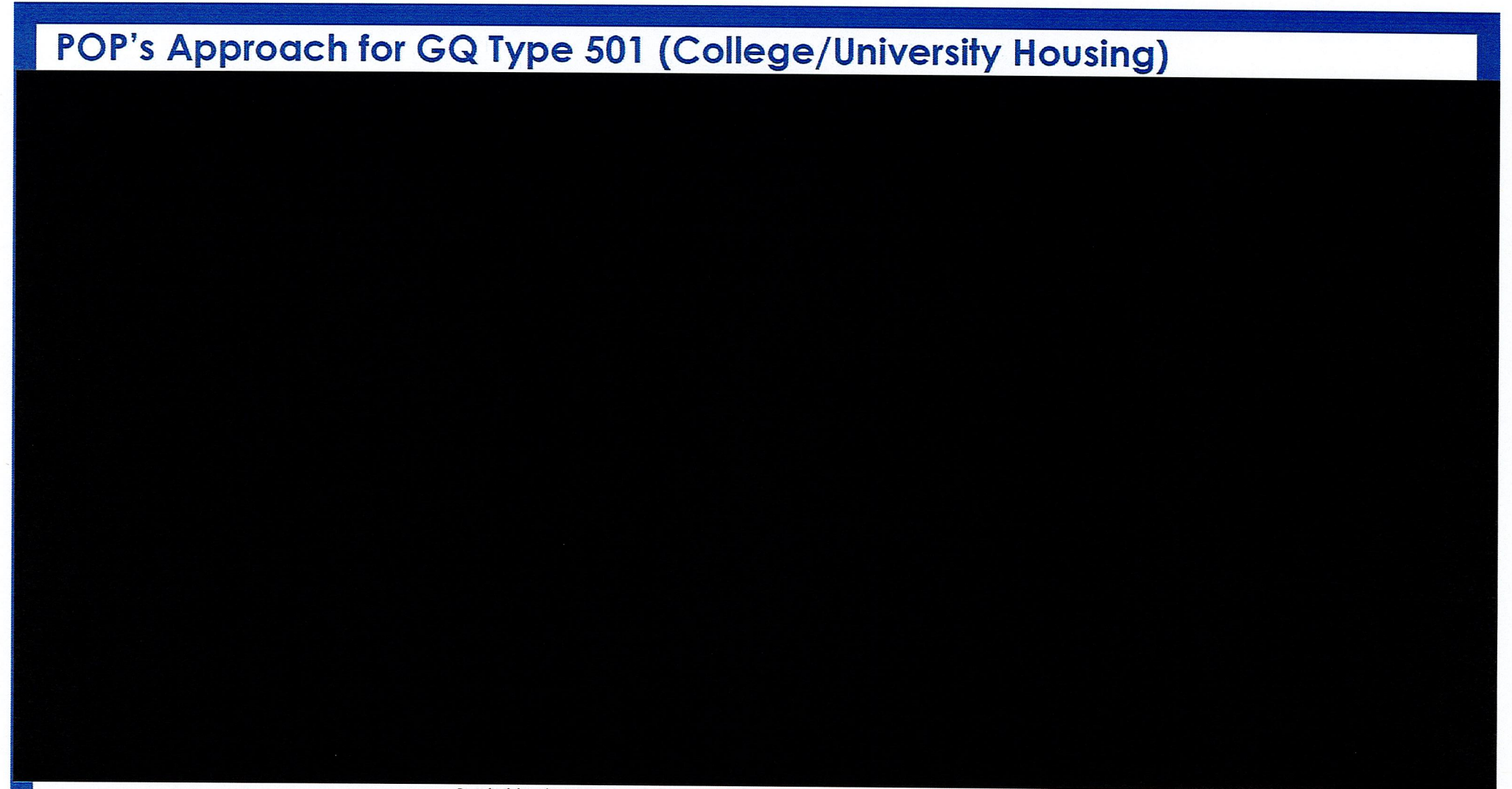

DRB Approval Number: CBDRB-FY21-DSEP-002 Pre-decisional - Internal Use Only - Not for Public Distribution - Disclosure Prohibited T-13 U.S. Code

### **Summarizing the Map...**

There are census tracts in states that meet these criteria.

- of these tracts have a percentage decline of 90% or more.
- tracts have a 100% decline in population from the benchmark data.
- tracts have a population decline of 1,000 or more.
- tracts have a population decline of 2,000 or more.

It is not clear that all of these colleges identified are actually problematic. Additional research into these GQs must be done in order to verify. There may be valid reasons why some of these losses occurred. For examples, colleges or individual dorms may have closed in years prior to the 2020 Census.

5 2020CENSUS.GOV DRB Approval Number: CBDRB-FY21-DSEP-002 Pre-decisional - Internal Use Only - Not for Public Distribution - Disclosure Prohibited T-13 U.S. Code

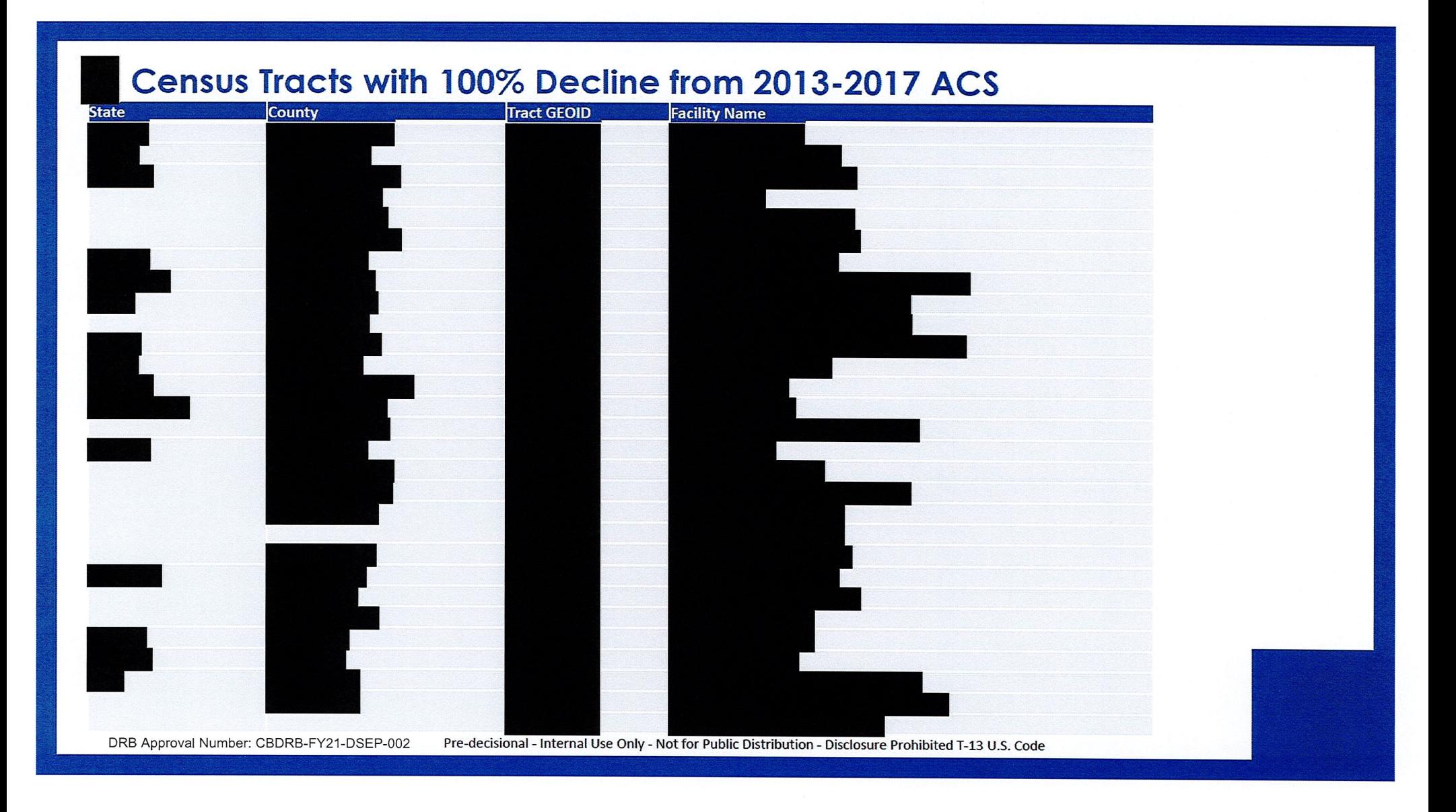

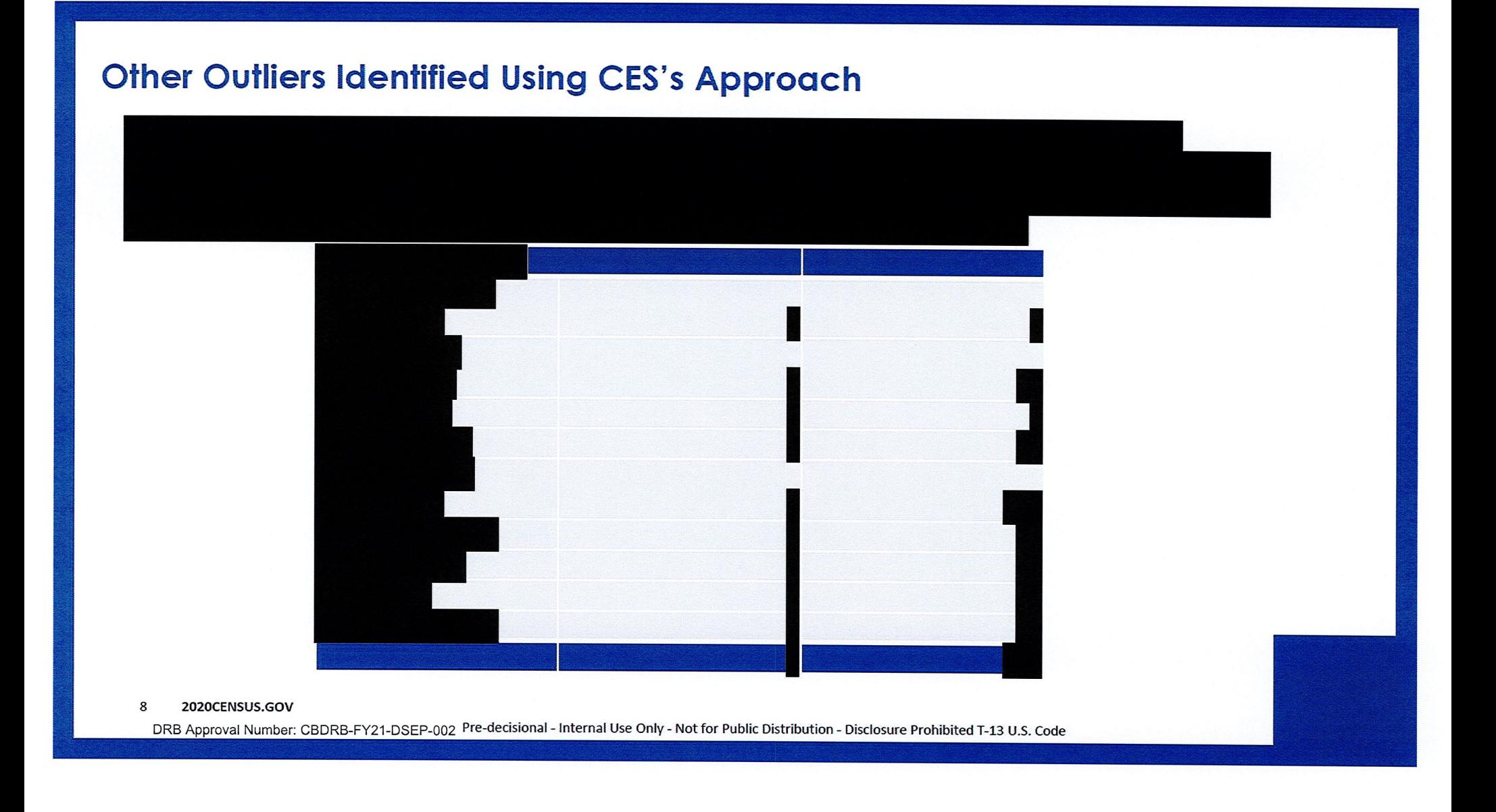

## POP's Approach - Prisons - Census Tracts

**Group Quarters Anomalies: Type 100s (Adult Correctional Facilities)** 

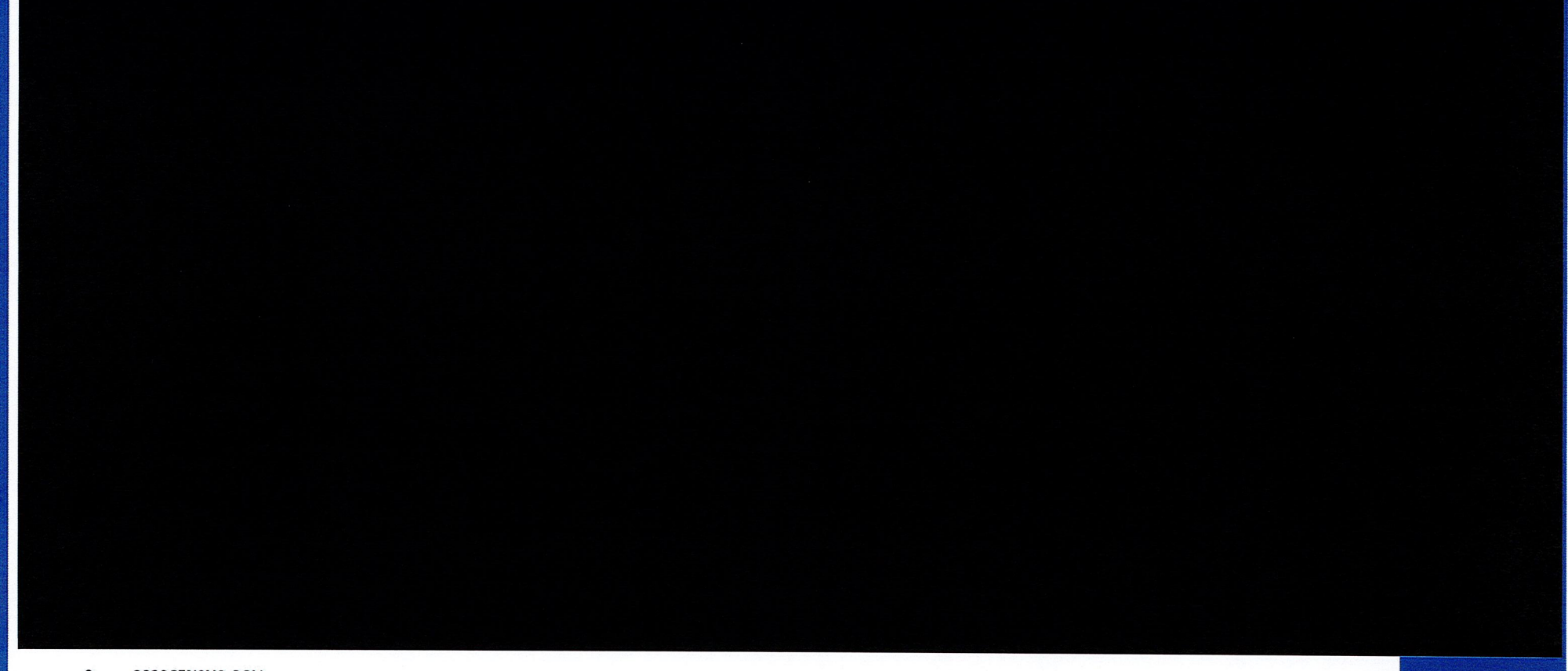

 $\boldsymbol{9}$ 2020CENSUS.GOV DRB Approval Number: CBDRB-FY21-DSEP-002 Pre-decisional - Internal Use Only - Not for Public Distribution - Disclosure Prohibited T-13 U.S. Code

## POP's Approach - Military Quarters - Census Tracts

Group Quarters Anomalies: Type 600s (Military Quarters)

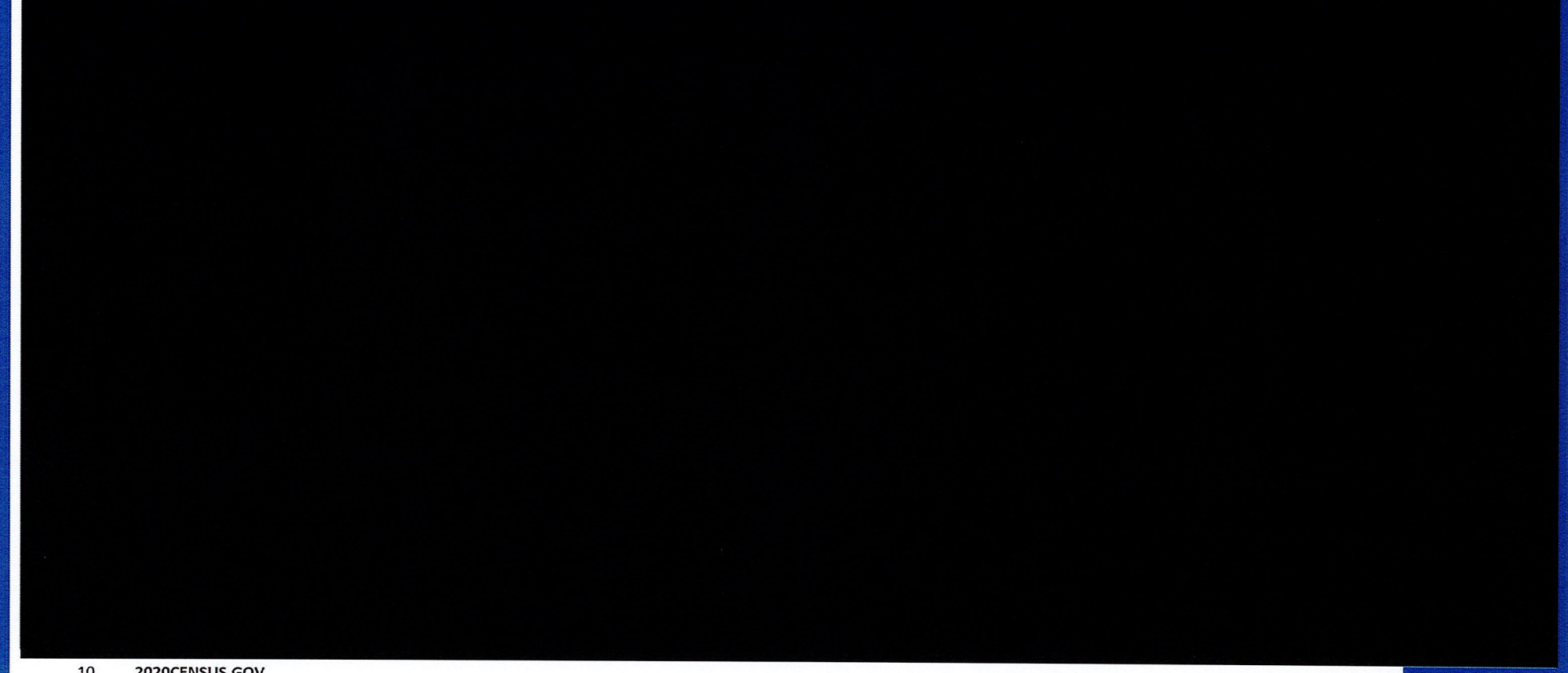

10 2020CENSUS.GOV DRB Approval Number: CBDRB-FY21-DSEP-002

Pre-decisional - Internal Use Only - Not for Public Distribution - Disclosure Prohibited T-13 U.S. Code

## POP's Approach for GQ Type 501 90%+

Group Quarters Anomalies: Type 501 (College/University Housing)

Pre-decisional - Internal Use Only - Not for Public Distribution - Disclosure Prohibited T-13 U.S. Code DRB Approval Number: CBDRB-FY21-DSEP-002

## POP's Approach for GQ Type 501 - 100%+

Group Quarters Anomalies: Type 501 (College/University Housing)

DRB Approval Number: CBDRB-FY21-DSEP-002

Pre-decisional - Internal Use Only - Not for Public Distribution - Disclosure Prohibited T-13 U.S. Code

Preliminary Analysis - Administratively Restricted

County Distribution of 2020 Census / 2020 ACS - GQ Person Ratios Before Imputation

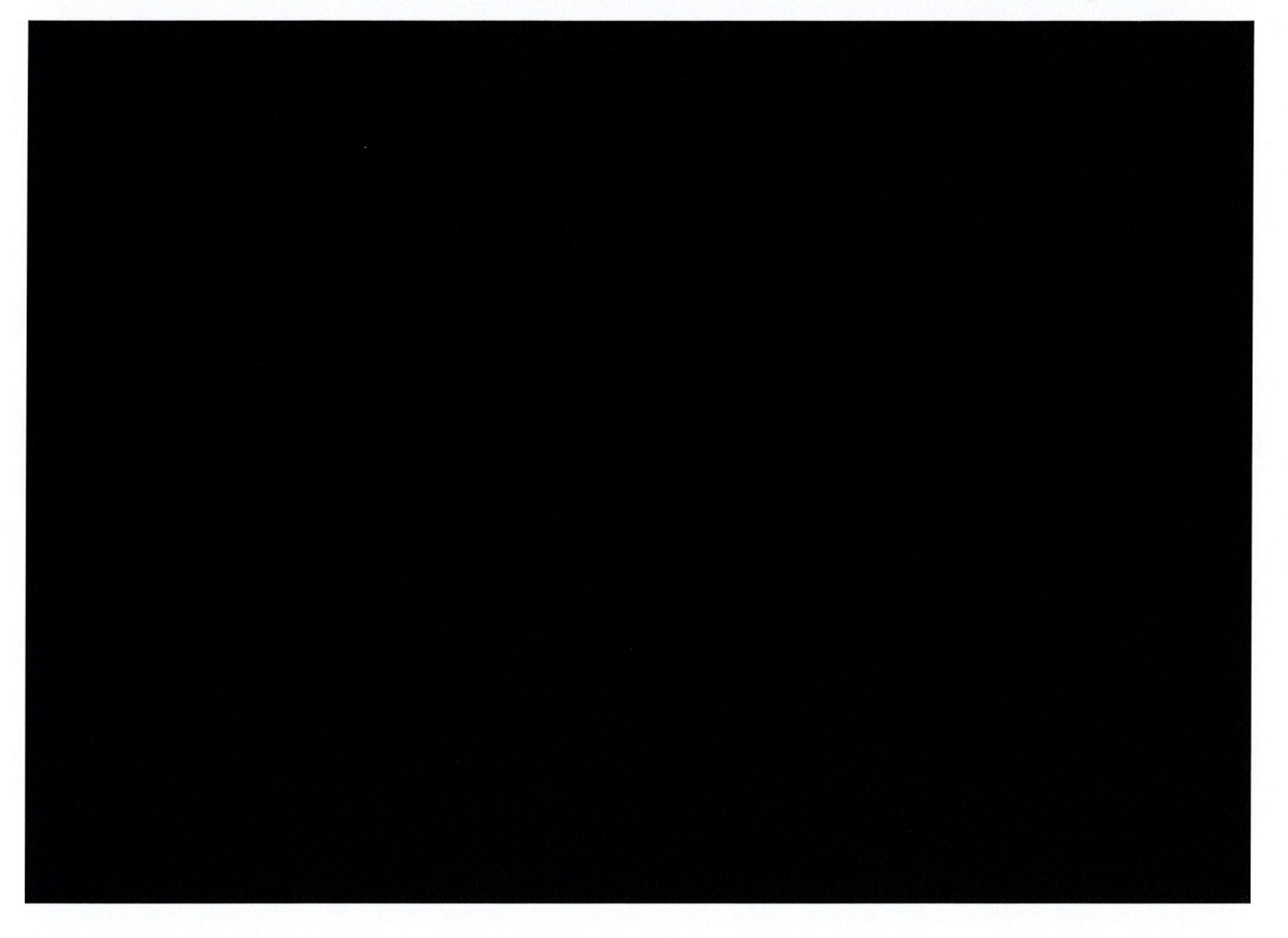

Preliminary Analysis - Administratively Restricted

County Distribution of 2020 Census / 2010 ACS - GQ Person Ratios After Imputation

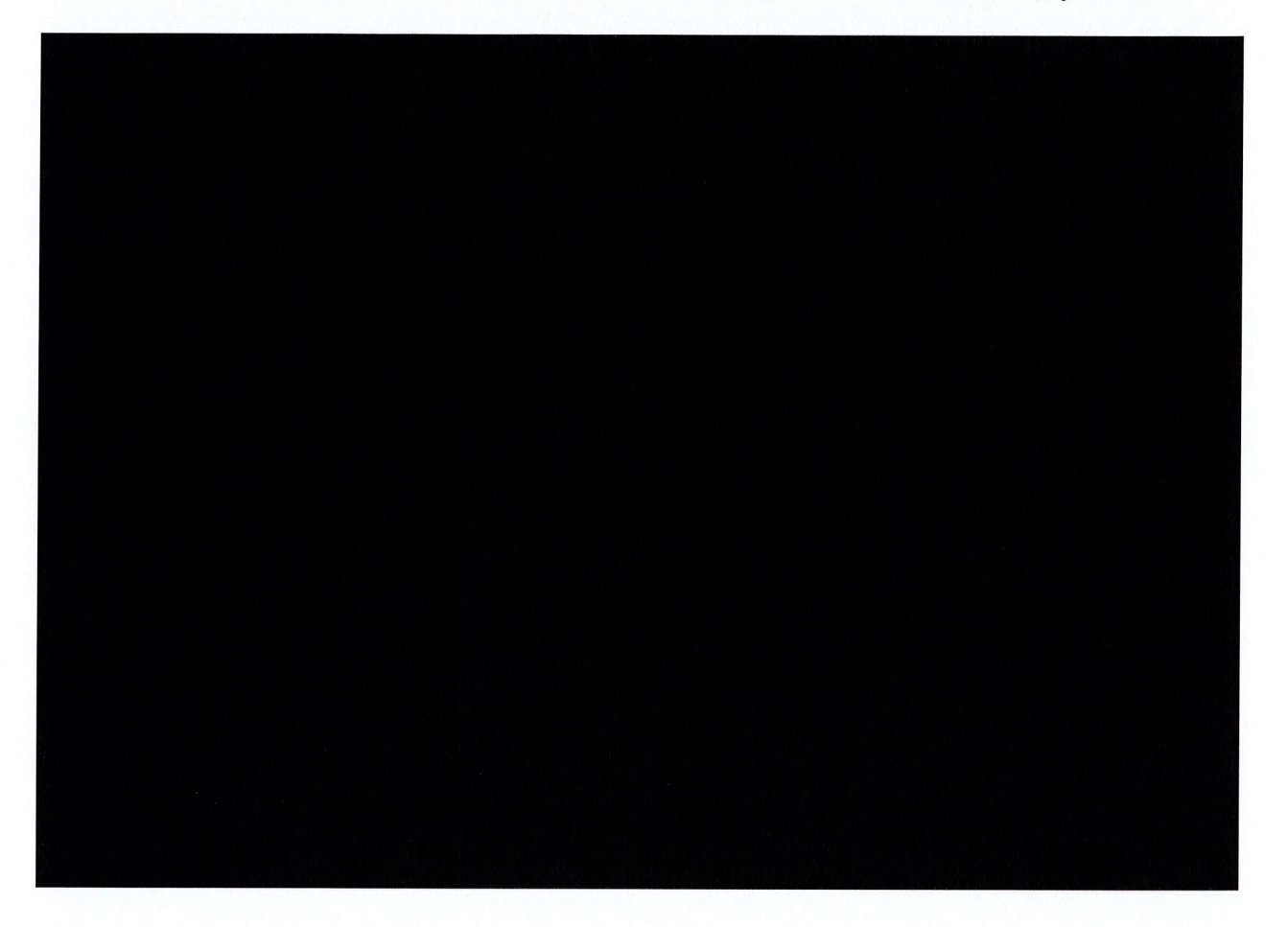

### Case 1:21-cv-01361-ABJ Document 8-10 Filed 07/19/21 Page 109 of 118

Pre-decisional - Internal Use Only - Not for Public Distribution - Disclosure Prohibited T-13 U.S. Code **Controlled Unclassified Information** 

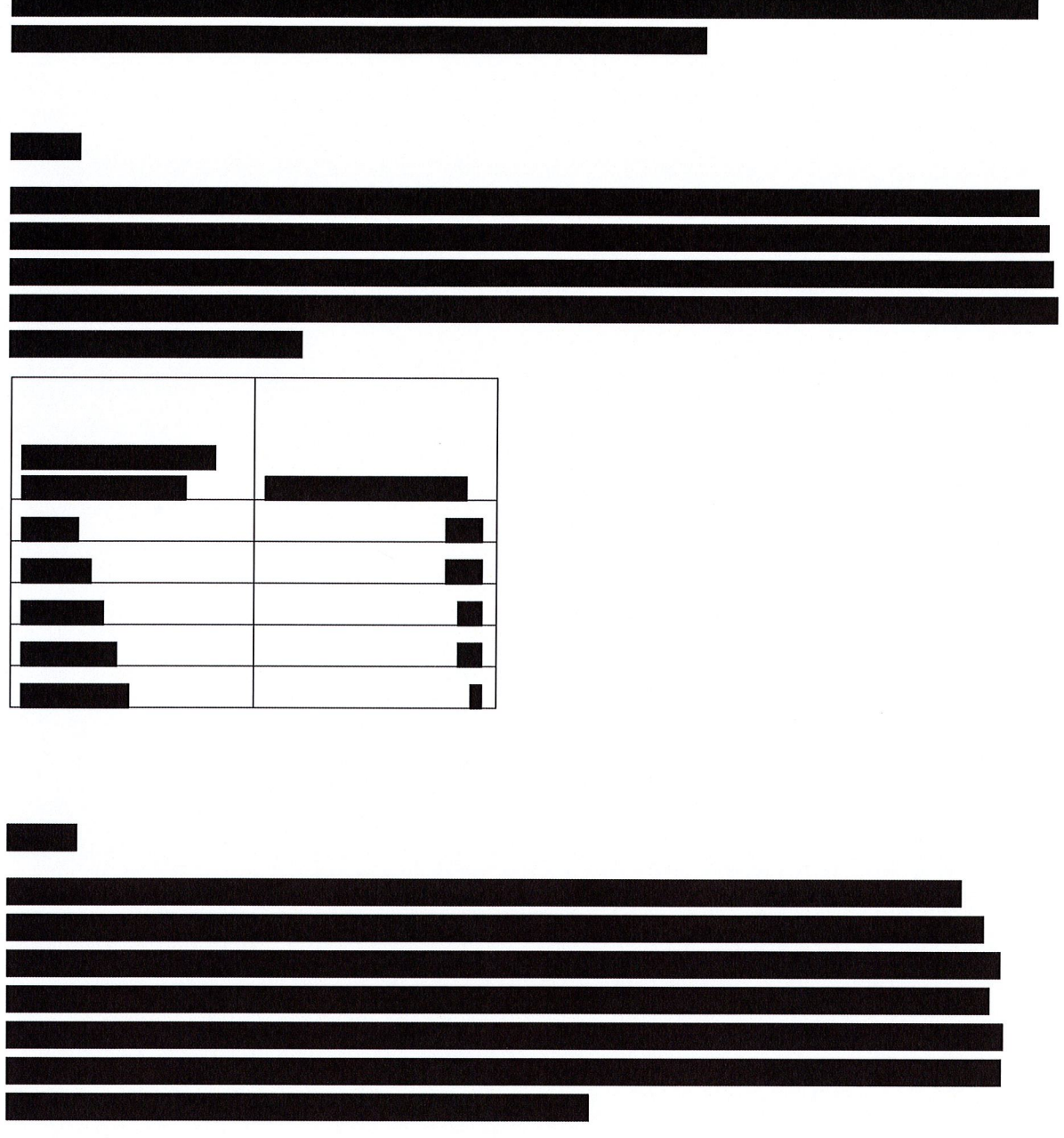

### Pre-decisional - Internal Use Only - Not for Public Distribution - Disclosure Prohibited T-13 U.S. Code

DRB Approval Number: CBDRB-FY21-DSEP-002

Pre-decisional - Internal Use Only - Not for Public Distribution - Disclosure Prohibited T-13 U.S. Code

### **Controlled Unclassified Information**

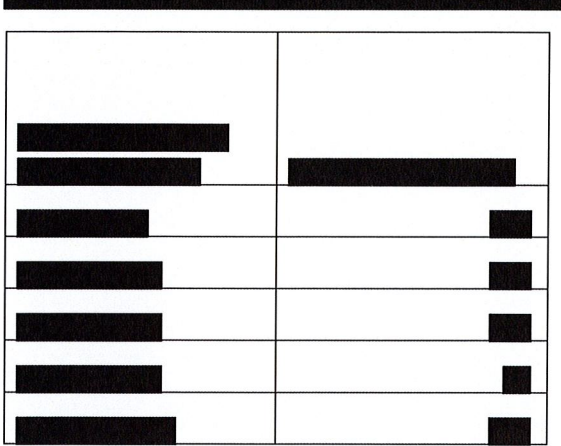

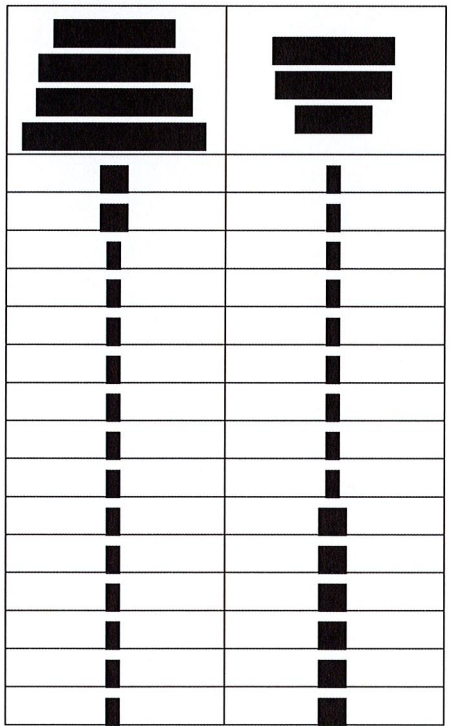

Pre-decisional - Internal Use Only - Not for Public Distribution - Disclosure Prohibited T-13 U.S. Code

DRB Approval Number: CBDRB-FY21-DSEP-002

Pre-decisional - Internal Use Only - Not for Public Distribution - Disclosure Prohibited T-13 U.S. Code

**Controlled Unclassified Information** 

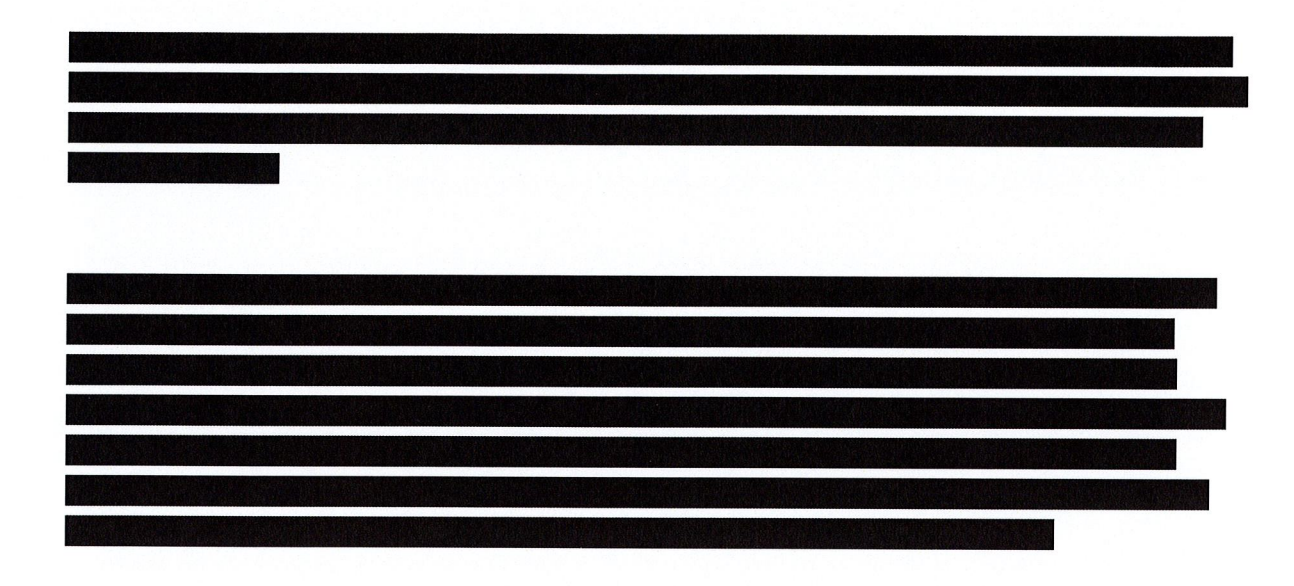

Pre-decisional - Internal Use Only - Not for Public Distribution - Disclosure Prohibited T-13 U.S. Code

DRB Approval Number: CBDRB-FY21-DSEP-002

These are the tracts with the GQ Prison 100s types.

It looks at the 25 largest BCU geography tracts where 99 percent of the MAFID matches to another GQ.

One thing that stands out is that several of these tracts have only one GQ MAFID.

• In looking at **Manual Account Account Account at a line of the Section**, this MAFID has almost everyone in another GQ in a different tract.

Table x: BCU Geography Tracts with Largest number of Persons in MAFIDs with 99+ percent match rate

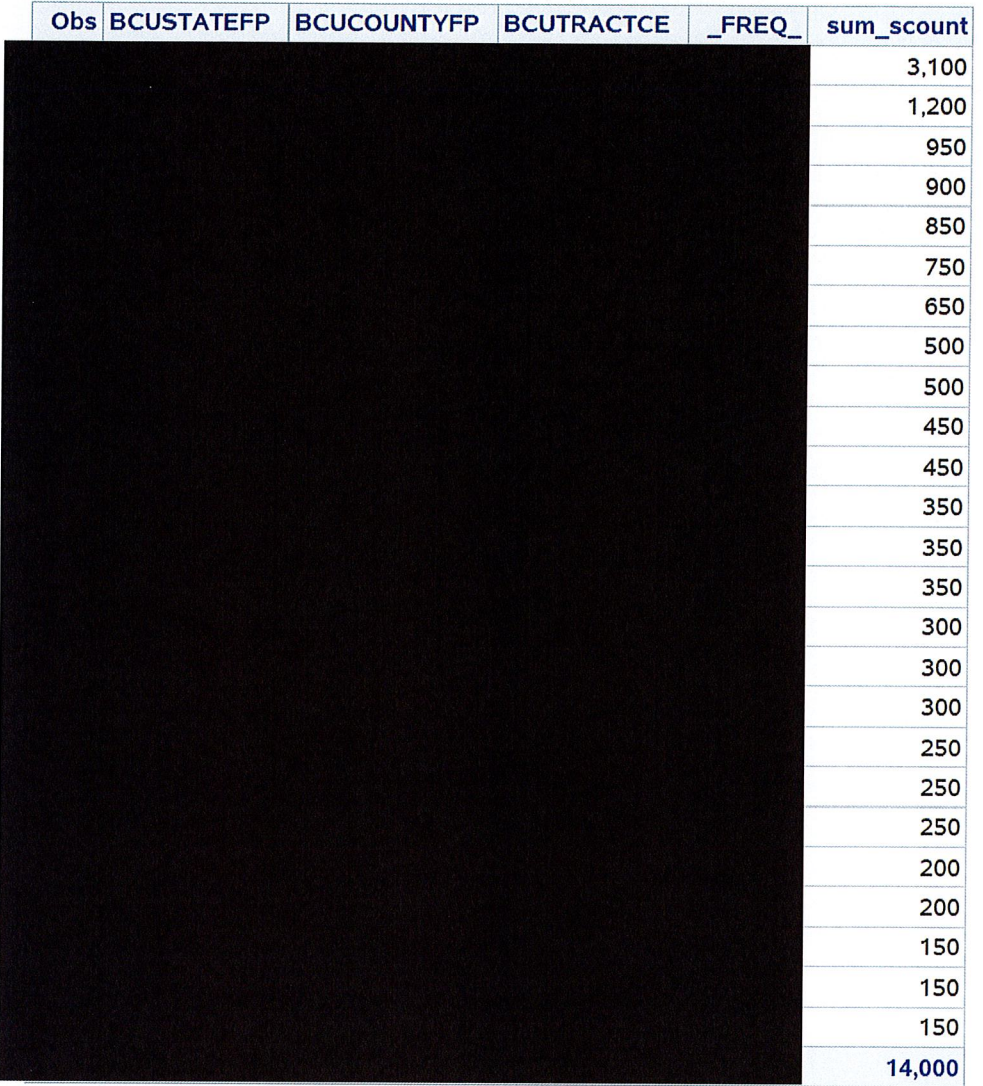

Tuesday, December 8, 2020

This is the 25 largest tracts when doing for Nursing Home 300s

These are MAFIDs where over 99 percent are found in another group quarters

Similar results as prisons. These tracts have only one MAFID. When this is happening that the people are found in a MAFID that is in a different tract.

### Table 4: 25 Tracts with Largest Number of Nursing Home People Found in a Group Quarters

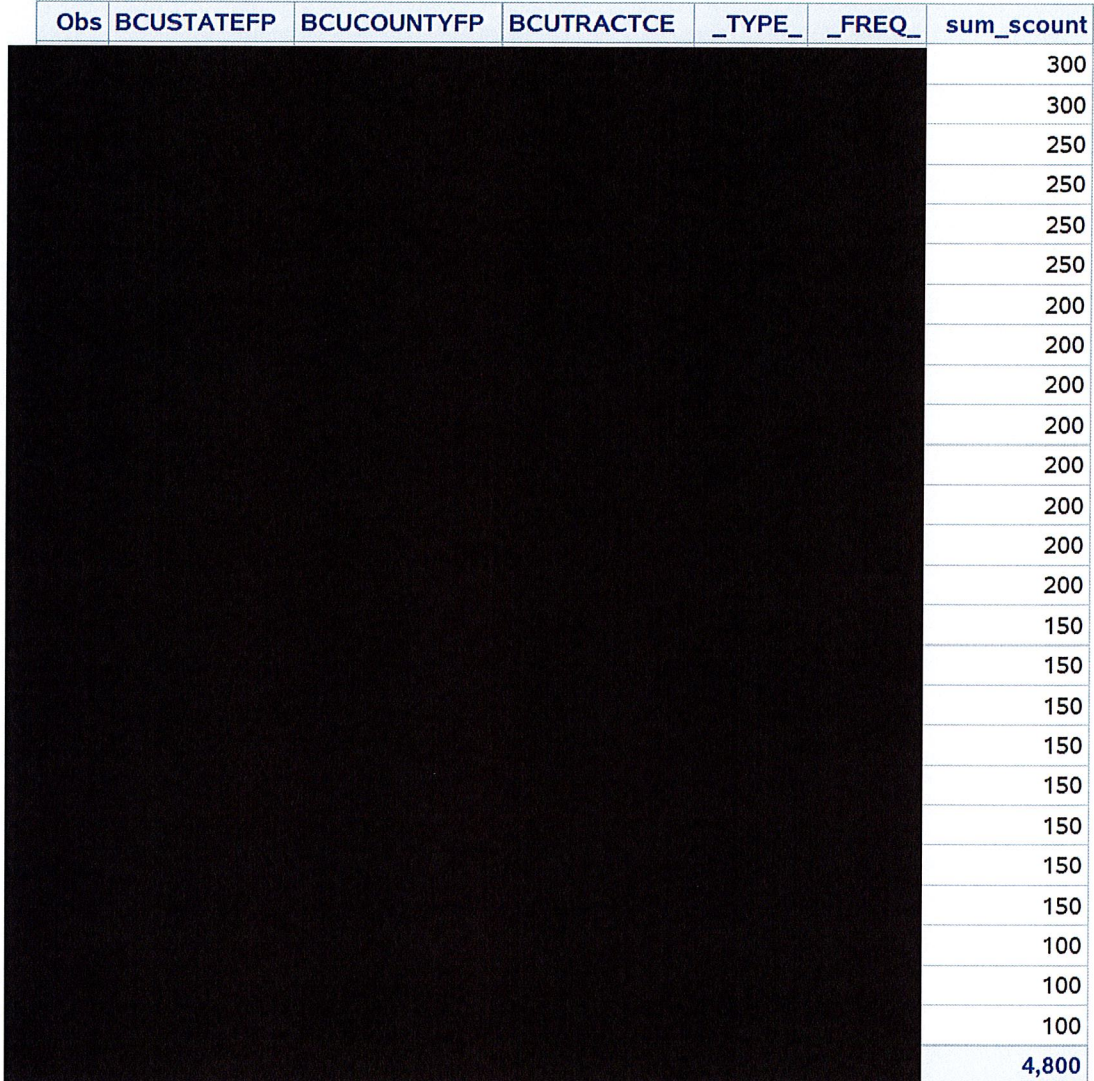

 $\overline{4}$ 

This is College Dorms GQ Types 500s

Table 4: Largest 25 Tracts for College Dorms GQ 500s where over 99 percent of the people in the MAFD match to another GQ These could possibly be candidates for doing what was just done for the previous patch.

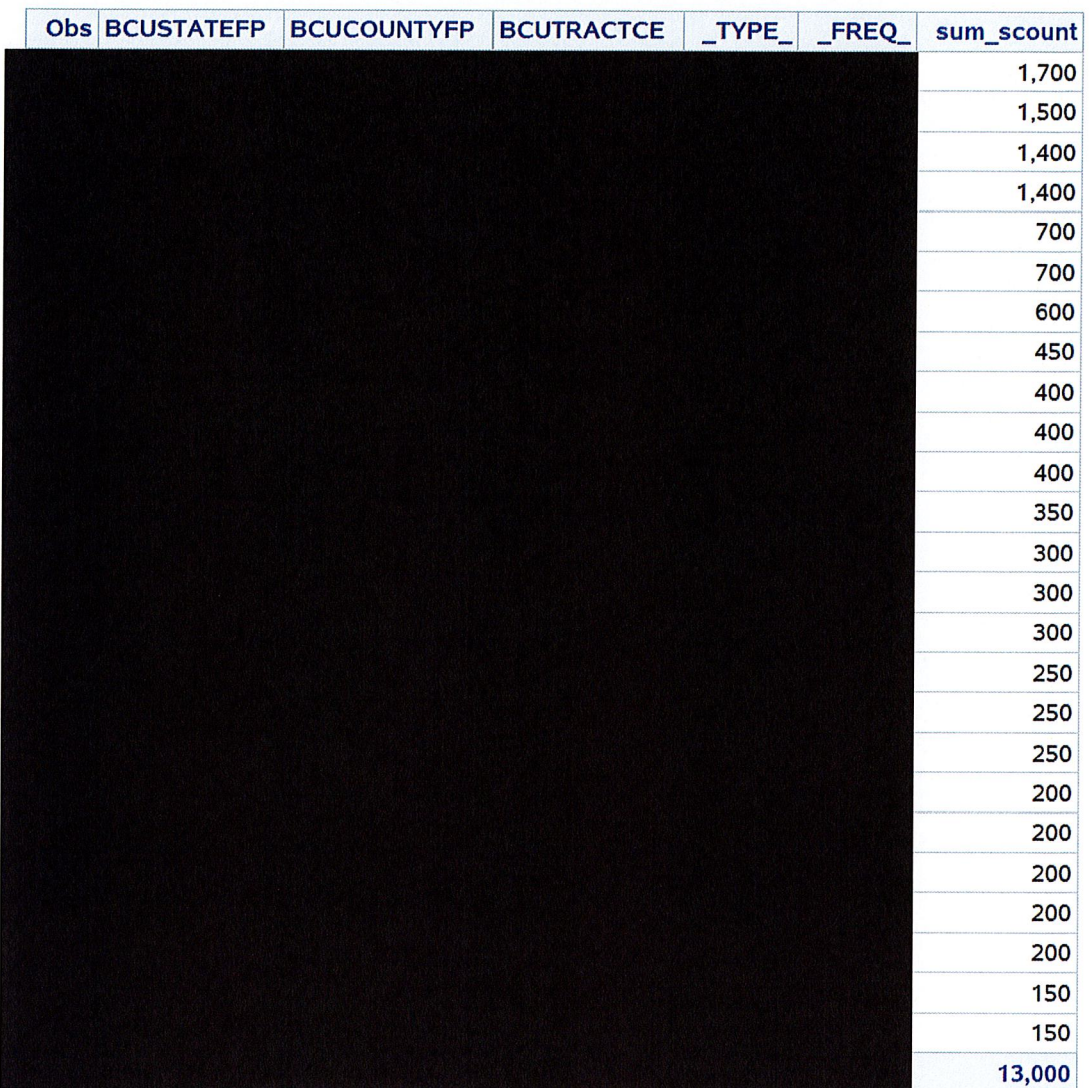

These are the tracts with the GQ Prison 100s types.

It looks at the 25 largest BCU geography tracts where 99 percent of the MAFID matches to another GQ.

One thing that stands out is that several of these tracts have only one GQ MAFID.

The 12/09/20 correction is showing that the top 25 now generally have 2+ MAFIDs in the tract.

Sum\_count is the number of people in the MAFIDs in the tact that have 99+ percent match rate

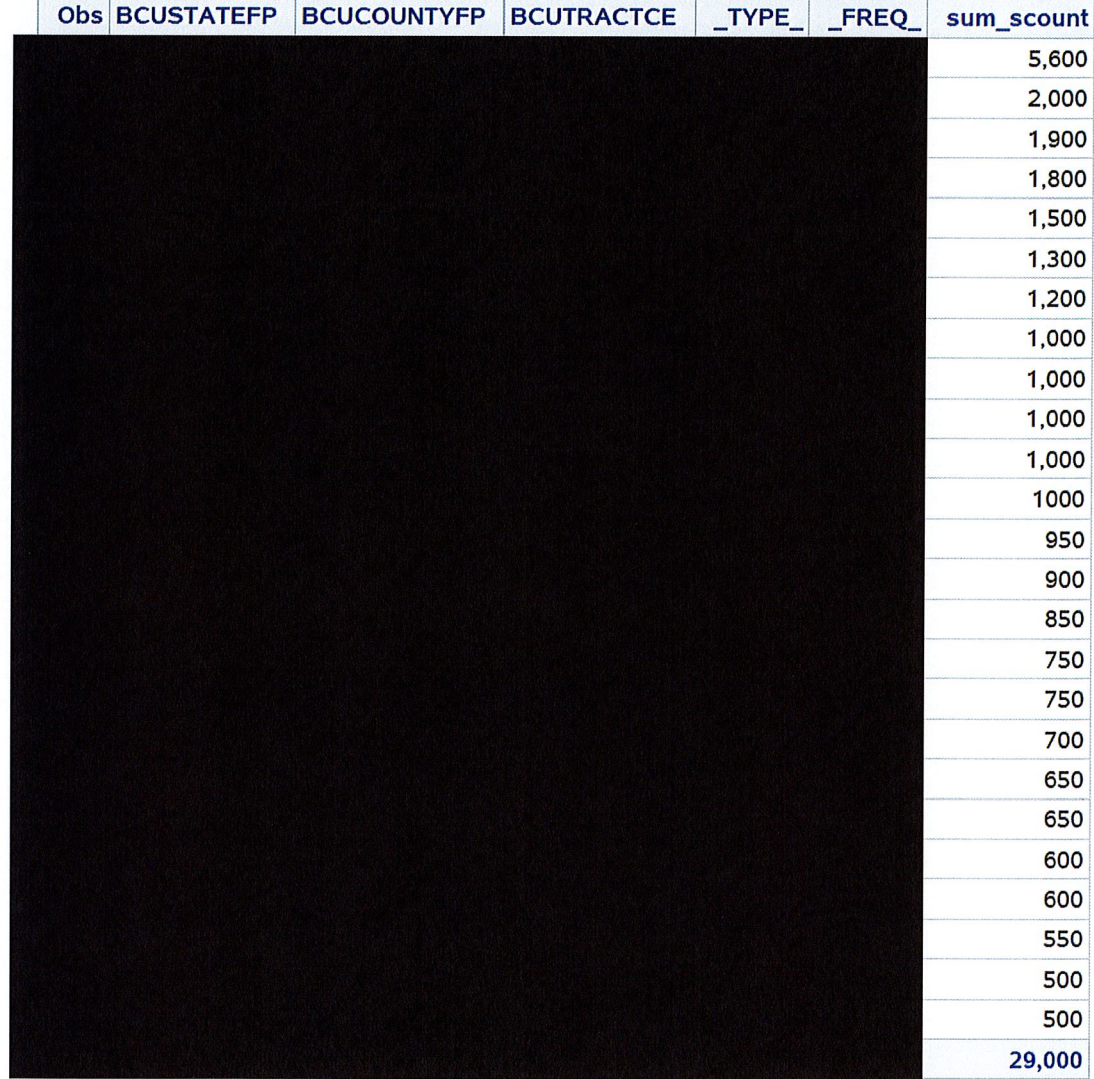

Table x: BCU Geography Tracts with Largest number of Persons in MAFIDs with 99+ percent match rate

Tuesday, December 9, 2020

This is the 25 largest tracts when doing for Nursing Home 300s

These are MAFIDs where over 99 percent are found in another group quarters

Similar results as prisons. The 12/09/20 rerun is finding a second MAFID in the tract.

Table 4: 25 Tracts with Largest Number of Nursing Home People Found in a Group Quarters

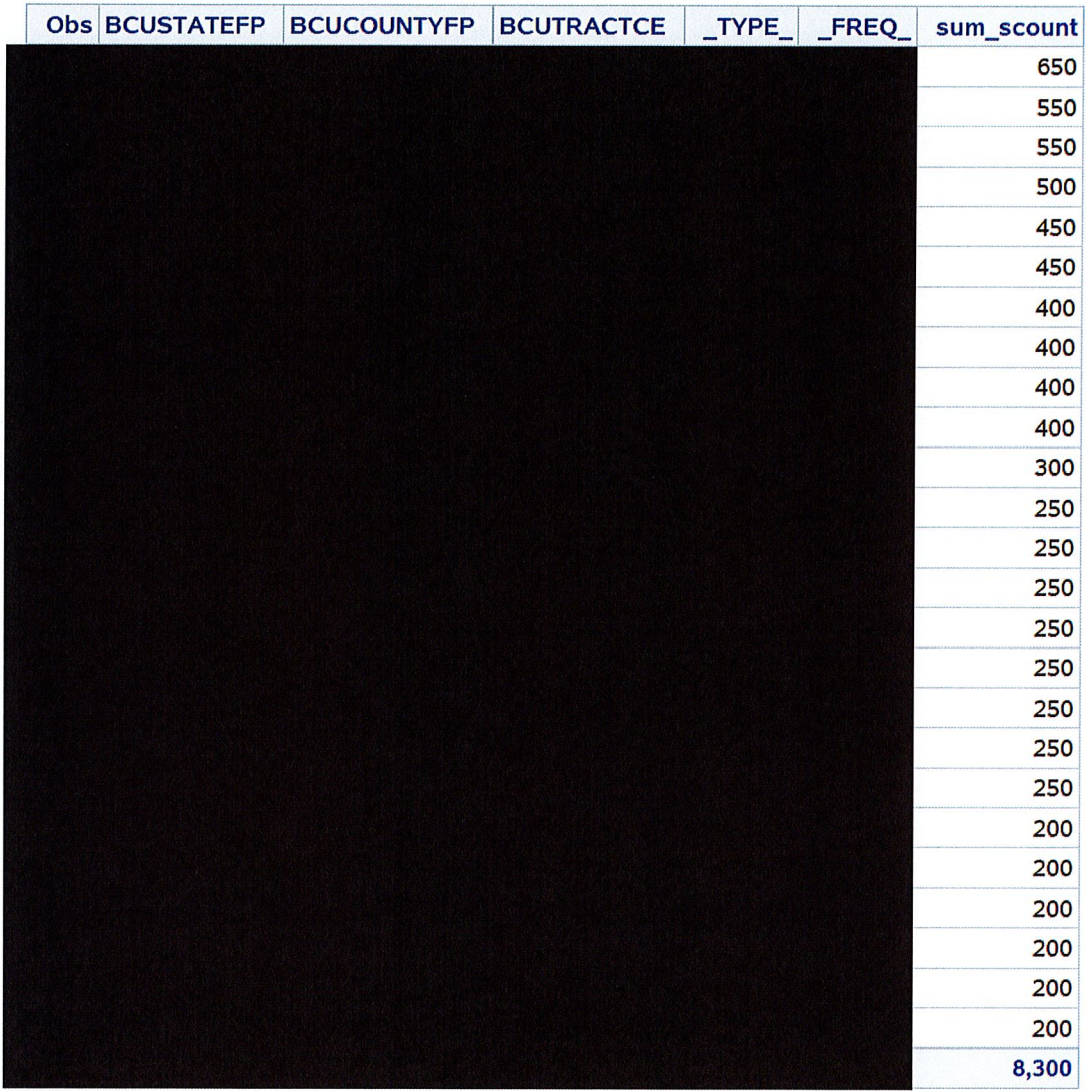

This is College Dorms GQ Types 500s

Table 4: Largest 25 Tracts for College Dorms GQ 500s where over 99 percent of the people in the MAFD match to another GQ

These could possibly be candidates for doing what was just done for the previous patch. Additonal MAFIDs and population were identified by 12/09/20 rerun

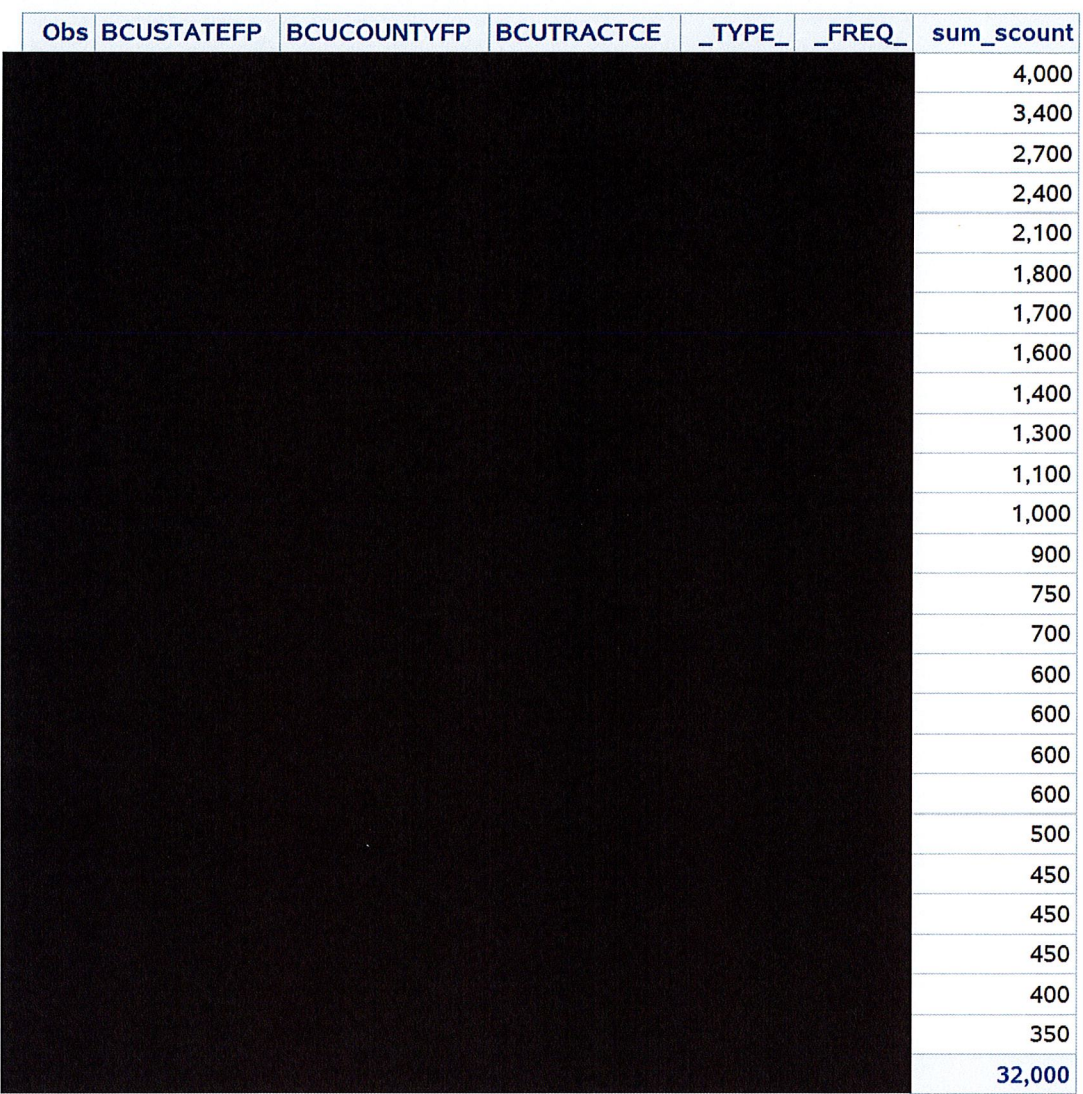

## 10 Counties with Highest % HHs 18-29 & Enrolled in Post-Secondary Education

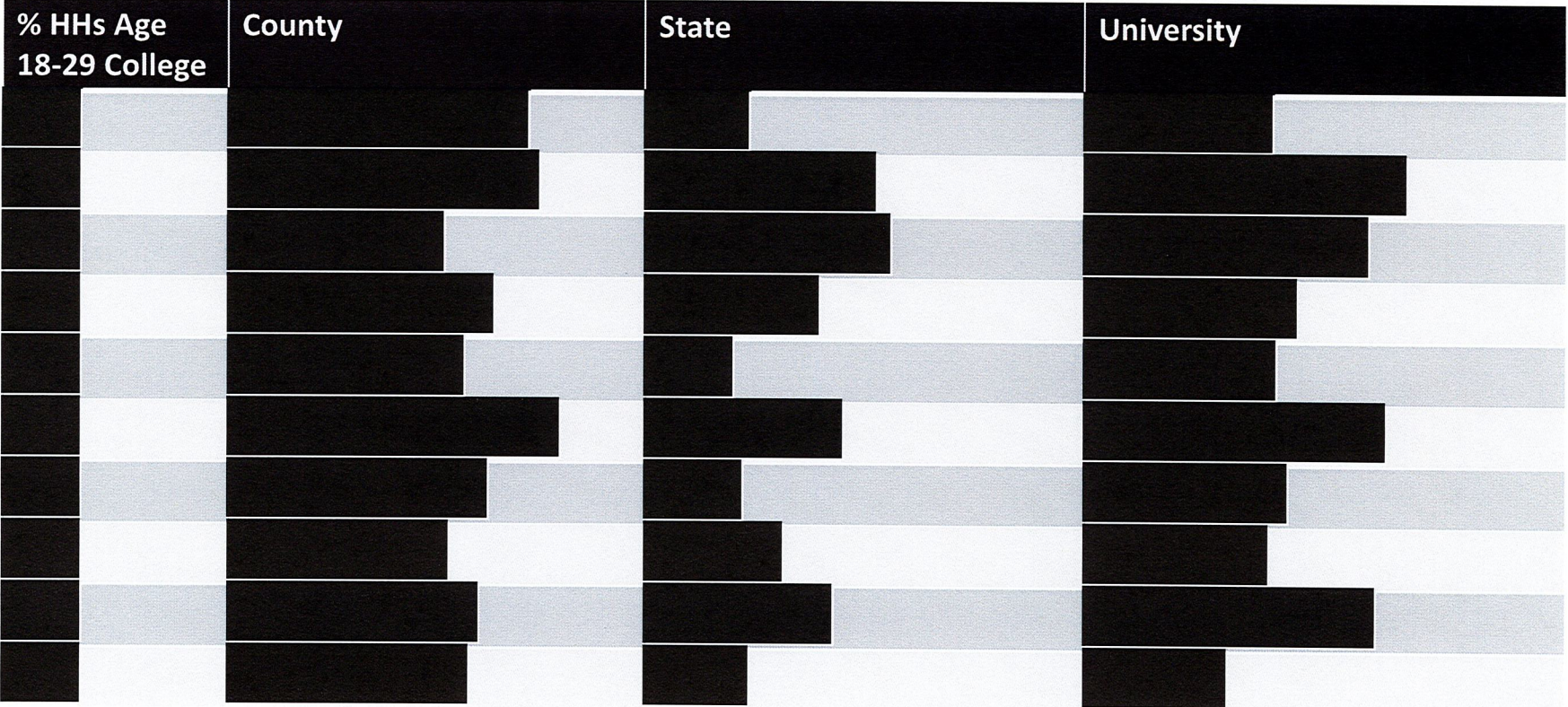

Pre-Decisional: Internal Use Only

### **UNITED STATES DISTRICT COURT FOR THE DISTRICT OF COLUMBIA**

FAIR LINES AMERICA FOUNDATION, INC.,

Case No. 1:21-cv-1361-ABJ

Plaintiff,

v.

UNITED STATES DEPARTMENT OF COMMERCE and UNITED STATES BUREAU OF THE CENSUS,

Defendants.

### **[PROPOSED] ORDER GRANTING PRELIMINARY INJUNCTION**

Based upon the pleadings, motions, and evidence received by the Court, the Court hereby GRANTS the motion filed by Plaintiff seeking a preliminary injunction and ORDERS as follows:

1. Defendants are hereby enjoined from failing to comply with Plaintiff's March 31, 2021 FOIA request, and are ordered to produce all responsive non-exempt records and data improperly withheld from the May 25 production within 10 days of the date of the Court's Order, [or before August 15, 2021, whichever is earlier], including tabulations and statistical materials that do not disclose the information reported by or on behalf of, any particular respondent, which includes intermediate work product and data that was not furnished by any particular establishment or individual while excluding personally identifiable information.

2. Defendants are hereby enjoined from failing to timely respond to Plaintiff's Request pursuant to 5 U.S.C. § 552(a)(6)(A) regarding Defendants' identified potentially responsive emails, and are ordered to identify and produce all non-exempt responsive email
records to Plaintiff as soon as practicable.

3. Defendants are also ordered to produce a *Vaughn* Index specifically describing in detail each record and portion thereof withheld as exempt within the same timeframe.

This Order shall remain in effect through the remainder of these proceedings until such time as the Court enters a subsequent Order dissolving this preliminary injunction and/or awarding permanent relief.

Date:

United States District Judge

## **CERTIFICATE OF SERVICE**

I do hereby certify that pursuant to LCvR 7(k), on this 19th day of July 2021 the foregoing Proposed Order was filed electronically with the Clerk of Court using the CM/ECF system. The system instantaneously generated a Notice of Electronic Filing which served all counsel of record.

 /s/ Jason Torchinsky Jason Torchinsky (D.C. Bar No. 976033) jtorchinsky@hvjt.law Jonathan P. Lienhard (D.C. Bar No. 474253) jlienhard@hvjt.law Kenneth C. Daines (D.C. Bar No. 1600753)\* \*Pro hac vice motion pending kdaines@hvjt.law HOLTZMAN VOGEL JOSEFIAK TORCHINSKY PLLC 15405 John Marshall Highway Haymarket, VA 20169 Phone: (540) 341-8808 *Counsel for Plaintiff*